Nikhar Agrawal **Anton Bikineev** Paul A. Bristow **Hubert Holin** Marco Guazzone **Christopher Kormanyos Bruno Lalande** John Maddock Jeremy W. Murphy Johan Råde **Benjamin Sobotta Gautam Sewani Nicholas Thompson** Thijs van den Berg **Daryle Walker** Xiaogang Zhang

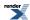

by Nikhar Agrawal, Anton Bikineev, Paul A. Bristow, Hubert Holin, Marco Guazzone, Christopher Kormanyos, Bruno Lalande, John Maddock, Jeremy W. Murphy, Johan Råde, Benjamin Sobotta, Gautam Sewani, Nicholas Thompson, Thijs van den Berg, Daryle Walker, and Xiaogang Zhang

This manual is also available in printer friendly PDF format, and as a CD ISBN 0-9504833-2-X 978-0-9504833-2-0, Classification 519.2-dc22.

Copyright © 2006-2010, 2012-2014, 2017 Nikhar Agrawal, Anton Bikineev, Paul A. Bristow, Marco Guazzone, Christopher Kormanyos, Hubert Holin, Bruno Lalande, John Maddock, Jeremy Murphy, Johan Råde, Gautam Sewani, Benjamin Sobotta, Nicholas Thompson, Thijs van den Berg, Daryle Walker and Xiaogang Zhang

Distributed under the Boost Software License, Version 1.0. (See accompanying file LICENSE\_1\_0.txt or copy at http://www.boost.org/LICENSE\_1\_0.txt)

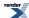

## **Table of Contents**

| Overview                                                                                       | 1  |
|------------------------------------------------------------------------------------------------|----|
| About the Math Toolkit                                                                         | 2  |
| Navigation                                                                                     | 3  |
| Document Conventions                                                                           | 4  |
| Other Hints and tips                                                                           | 5  |
| Directory and File Structure                                                                   | 6  |
| Namespaces                                                                                     | 7  |
| Calculation of the Type of the Result                                                          | 8  |
| Error Handling                                                                                 | 10 |
| Compilers                                                                                      | 17 |
| Configuration Macros                                                                           | 22 |
| Policies                                                                                       | 25 |
| Thread Safety                                                                                  |    |
| Performance                                                                                    |    |
| If and How to Build a Boost.Math Library, and its Examples and Tests                           | 28 |
| History and What's New                                                                         |    |
| C99 and C++ TR1 C-style Functions                                                              |    |
| Frequently Asked Questions FAQ                                                                 |    |
| Contact Info and Support                                                                       |    |
| Floating Point Utilities                                                                       |    |
| Rounding Truncation and Integer Conversion                                                     |    |
| Rounding Functions                                                                             |    |
| Truncation Functions                                                                           |    |
| Integer and Fractional Part Splitting (modf)                                                   |    |
| Floating-Point Classification: Infinities and NaNs                                             |    |
| Sign Manipulation Functions                                                                    |    |
| Facets for Floating-Point Infinities and NaNs                                                  |    |
| Introduction                                                                                   |    |
| Reference                                                                                      |    |
| Examples                                                                                       |    |
| Portability                                                                                    |    |
| Design Rationale                                                                               |    |
| Floating-Point Representation Distance (ULP), and Finding Adjacent Floating-Point Values       |    |
| Finding the Next Representable Value (float_next)                                              |    |
| Finding the Next Greater Representable Value (float_prior)                                     |    |
| Calculating the Representation Distance Between Two floating-point Values (ULP) float_distance |    |
| Advancing a floating-point Value by a Specific Representation Distance (ULP) float_advance     |    |
| Obtaining the Size of a Unit In the Last Place - ULP                                           |    |
| Floating-point Comparison                                                                      |    |
| Specified-width floating-point typedefs                                                        |    |
| Overview                                                                                       |    |
| Rationale                                                                                      |    |
| Exact-Width Floating-Point typedefs                                                            |    |
| Minimum-width floating-point typedefs                                                          |    |
| Fastest floating-point typedefs                                                                |    |
| Greatest-width floating-point typedef                                                          |    |
| Floating-Point Constant Macros                                                                 |    |
| Examples                                                                                       |    |
| Hints on using float128 (andfloat128)                                                          |    |
| Implementation of Float 128 type                                                               |    |
| Overloading template functions with float128_t                                                 |    |
| Exponential function                                                                           | 94 |
| typeinfo                                                                                       |    |
| Mathematical Constants                                                                         | 95 |

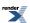

|        | Introduction                                                                  |       |
|--------|-------------------------------------------------------------------------------|-------|
|        | Tutorial                                                                      |       |
|        | Use in non-template code                                                      |       |
|        | Use in template code                                                          |       |
|        | Use With User-Defined Types                                                   |       |
|        | The Mathematical Constants                                                    |       |
|        | Defining New Constants                                                        |       |
|        | FAQs                                                                          |       |
| Statis | stical Distributions and Functions                                            |       |
|        | Statistical Distributions Tutorial                                            |       |
|        | Overview of Distributions                                                     |       |
|        | Headers and Namespaces                                                        |       |
|        | Distributions are Objects                                                     |       |
|        | Generic operations common to all distributions are non-member functions       |       |
|        | Complements are supported too - and when to use them                          |       |
|        | Parameters can be calculated                                                  |       |
|        | Summary                                                                       |       |
|        | Worked Examples                                                               |       |
|        | Distribution Construction Examples                                            |       |
|        | Student's t Distribution Examples                                             |       |
|        | Chi Squared Distribution Examples                                             |       |
|        | F Distribution Examples                                                       |       |
|        | Binomial Distribution Examples                                                |       |
|        | Geometric Distribution Examples                                               |       |
|        | Negative Binomial Distribution Examples                                       |       |
|        | Normal Distribution Examples                                                  |       |
|        | Inverse Chi-Squared Distribution Bayes Example                                |       |
|        | Non Central Chi Squared Example                                               |       |
|        | Error Handling Example                                                        |       |
|        | Find Location and Scale Examples                                              |       |
|        | Comparison with C, R, FORTRAN-style Free Functions                            |       |
|        | Using the Distributions from Within C#                                        |       |
|        | Random Variates and Distribution Parameters                                   |       |
|        | Discrete Probability Distributions                                            |       |
|        | Statistical Distributions Reference                                           |       |
|        | Non-Member Properties                                                         |       |
|        | Distributions                                                                 |       |
|        | Arcsine Distribution                                                          |       |
|        | Bernoulli Distribution                                                        |       |
|        | Beta Distribution                                                             |       |
|        | Binomial Distribution                                                         |       |
|        | Cauchy-Lorentz Distribution                                                   |       |
|        | Chi Squared Distribution                                                      |       |
|        | Exponential Distribution                                                      |       |
|        | Extreme Value Distribution                                                    |       |
|        | F Distribution                                                                |       |
|        | Gamma (and Erlang) Distribution                                               |       |
|        |                                                                               |       |
|        | Hyperexponential Distribution                                                 |       |
|        | Hypergeometric Distribution                                                   |       |
|        | Inverse Chi Squared Distribution                                              |       |
|        | Inverse Gamma Distribution  Inverse Gaussian (or Inverse Normal) Distribution |       |
|        |                                                                               |       |
|        | Laplace Distribution                                                          |       |
|        |                                                                               |       |
|        | Log Normal Distribution                                                       |       |
|        | Noncentral Beta Distribution                                                  |       |
|        | Monte in the Distribution                                                     | . 510 |

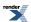

|   | Noncentral Chi-Squared Distribution                             | 320 |
|---|-----------------------------------------------------------------|-----|
|   | Noncentral F Distribution                                       | 325 |
|   | Noncentral T Distribution                                       | 329 |
|   | Normal (Gaussian) Distribution                                  | 334 |
|   | Pareto Distribution                                             | 336 |
|   | Poisson Distribution                                            | 339 |
|   | Rayleigh Distribution                                           |     |
|   | Skew Normal Distribution                                        |     |
|   | Students t Distribution                                         |     |
|   | Triangular Distribution                                         |     |
|   | Uniform Distribution                                            |     |
|   | Weibull Distribution                                            |     |
|   | Distribution Algorithms                                         |     |
| 1 | Extras/Future Directions                                        |     |
|   | al Functions                                                    |     |
|   | Number Series                                                   |     |
| 1 | Bernoulli Numbers                                               |     |
|   | Tangent Numbers                                                 |     |
|   | Prime Numbers                                                   |     |
|   | Gamma Functions                                                 |     |
| ` |                                                                 |     |
|   | Gamma                                                           |     |
|   | Log Gamma                                                       |     |
|   | Digamma                                                         |     |
|   | Trigamma                                                        |     |
|   | Polygamma                                                       |     |
|   | Ratios of Gamma Functions                                       |     |
|   | Incomplete Gamma Functions                                      |     |
|   | Incomplete Gamma Function Inverses                              |     |
| _ | Derivative of the Incomplete Gamma Function                     |     |
| ŀ | Factorials and Binomial Coefficients                            |     |
|   | Factorial                                                       |     |
|   | Double Factorial                                                |     |
|   | Rising Factorial                                                |     |
|   | Falling Factorial                                               |     |
|   | Binomial Coefficients                                           |     |
| ] | Beta Functions                                                  |     |
|   | Beta                                                            |     |
|   | Incomplete Beta Functions                                       | 418 |
|   | The Incomplete Beta Function Inverses                           |     |
|   | Derivative of the Incomplete Beta Function                      | 432 |
| I | Error Functions                                                 | 433 |
|   | Error Functions                                                 | 433 |
|   | Error Function Inverses                                         | 437 |
| I | Polynomials                                                     | 441 |
|   | Legendre (and Associated) Polynomials                           | 441 |
|   | Legendre-Stieltjes Polynomials                                  | 447 |
|   | Laguerre (and Associated) Polynomials                           | 448 |
|   | Hermite Polynomials                                             | 451 |
|   | Spherical Harmonics                                             | 453 |
| ] | Bessel Functions                                                | 456 |
|   | Bessel Function Overview                                        |     |
|   | Bessel Functions of the First and Second Kinds                  |     |
|   | Finding Zeros of Bessel Functions of the First and Second Kinds |     |
|   | Modified Bessel Functions of the First and Second Kinds         |     |
|   | Spherical Bessel Functions of the First and Second Kinds        |     |
|   | Derivatives of the Bessel Functions                             |     |
| 1 | Hankel Functions                                                |     |
|   | Cyclic Hankel Functions                                         |     |
|   | - J <del></del>                                                 |     |

| Spherical Hankel Functions                                                                                                    |  |
|----------------------------------------------------------------------------------------------------|--|
| Airy Functions                                                                                                    |  |
| Airy Ai Function                                                                                                    |  |
| Airy Bi Function                                                                                                    |  |
| Airy Ai' Function                                                                                                    |  |
| Airy Bi' Function                                                                                                    |  |
| Finding Zeros of Airy Functions                                                                                                    |  |
|                                                                                                    |  |
| Elliptic Integrals                                                                                                    |  |
| Elliptic Integral Overview                                                                                                    |  |
| Elliptic Integrals - Carlson Form                                                                                                    |  |
| Elliptic Integrals of the First Kind - Legendre Form                                                                                                    |  |
| Elliptic Integrals of the Second Kind - Legendre Form                                                                                                    |  |
| Elliptic Integrals of the Third Kind - Legendre Form                                                                                                    |  |
| Elliptic Integral D - Legendre Form                                                                                                    |  |
| Jacobi Zeta Function                                                                                                    |  |
| Heuman Lambda Function                                                                                                    |  |
| Jacobi Elliptic Functions                                                                                                    |  |
| •                                                                                                    |  |
| Overvew of the Jacobi Elliptic Functions                                                                                                    |  |
| Jacobi Elliptic SN, CN and DN                                                                                                    |  |
| Jacobi Elliptic Function cd                                                                                                    |  |
| Jacobi Elliptic Function cn                                                                                                    |  |
| Jacobi Elliptic Function cs                                                                                                    |  |
| Jacobi Elliptic Function dc                                                                                                    |  |
| Jacobi Elliptic Function dn                                                                                                    |  |
| Jacobi Elliptic Function ds                                                                                                    |  |
| Jacobi Elliptic Function nc                                                                                                    |  |
| Jacobi Elliptic Function nd                                                                                                    |  |
| •                                                                                                    |  |
| Jacobi Elliptic Function ns                                                                                                    |  |
| Jacobi Elliptic Function sc                                                                                                    |  |
| Jacobi Elliptic Function sd                                                                                                    |  |
| Jacobi Elliptic Function sn                                                                                                    |  |
| Zeta Functions                                                                                                    |  |
| Riemann Zeta Function                                                                                                    |  |
| Exponential Integrals                                                                                                    |  |
| Exponential Integral En                                                                                                    |  |
| Exponential Integral Ei                                                                                                    |  |
| Basic Functions                                                                                                    |  |
| sin_pi                                                                                                    |  |
|                                                                                                    |  |
| cos_pi                                                                                                    |  |
| log1p                                                                                                    |  |
| expm1                                                                                                    |  |
| cbrt                                                                                                    |  |
| sqrt1pm1                                                                                                    |  |
| powm1                                                                                                    |  |
| hypot                                                                                                    |  |
| Compile Time Power of a Runtime Base                                                                                                    |  |
| <u>*</u>                                                                                                    |  |
| Sinus Cardinal and fivnerbone Sinus Cardinal Functions                                                                                                    |  |
|                                                                                                    |  |
| Sinus Cardinal and Hyperbolic Sinus Cardinal Functions Overview                                                                                                    |  |
| Sinus Cardinal and Hyperbolic Sinus Cardinal Functions Overview                                                                                                    |  |
| Sinus Cardinal and Hyperbolic Sinus Cardinal Functions Overview                                                                                                    |  |
| Sinus Cardinal and Hyperbolic Sinus Cardinal Functions Overview sinc_pi sinhc_pi Inverse Hyperbolic Functions                                                         |  |
| Sinus Cardinal and Hyperbolic Sinus Cardinal Functions Overview                                                                                                    |  |
| Sinus Cardinal and Hyperbolic Sinus Cardinal Functions Overview sinc_pi sinhc_pi Inverse Hyperbolic Functions                                                         |  |
| Sinus Cardinal and Hyperbolic Sinus Cardinal Functions Overview sinc_pi sinhc_pi Inverse Hyperbolic Functions Inverse Hyperbolic Functions Overview                   |  |
| Sinus Cardinal and Hyperbolic Sinus Cardinal Functions Overview sinc_pi sinhc_pi Inverse Hyperbolic Functions Inverse Hyperbolic Functions Overview acosh asinh       |  |
| Sinus Cardinal and Hyperbolic Sinus Cardinal Functions Overview sinc_pi sinhc_pi Inverse Hyperbolic Functions Inverse Hyperbolic Functions Overview acosh asinh atanh |  |
| sinc_pi sinhc_pi Inverse Hyperbolic Functions Inverse Hyperbolic Functions Overview acosh asinh                                                                       |  |

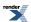

| C99 C Functions                                                                                               |     |
|----------------------------------------------------------------------------------------------------|-----|
| TR1 C Functions Quick Reference                                                                               |     |
| Complex Number Functions                                                                                      |     |
| Implementation and Accuracy                                                                                   |     |
| asin                                                                                                    |     |
| acos                                                                                                    | 620 |
| atan                                                                                                    |     |
| asinh                                                                                                    |     |
| acosh                                                                                                    |     |
| atanh                                                                                                    |     |
| History                                                                                                    |     |
| Quaternions                                                                                                   |     |
| Overview                                                                                                    |     |
| Header File                                                                                                   |     |
| Synopsis                                                                                                    |     |
| Template Class quaternion                                                                                     |     |
| Quaternion Specializations                                                                                    |     |
| Quaternion Member Typedefs                                                                                    |     |
| Quaternion Member Functions                                                                                   |     |
| Quaternion Non-Member Operators                                                                               |     |
| Quaternion Value Operations                                                                                   |     |
| Quaternion Creation Functions                                                                                 |     |
| Quaternion Transcendentals                                                                                    |     |
| Test Program                                                                                                  |     |
| The Quaternionic Exponential                                                                                  |     |
| Acknowledgements                                                                                              |     |
| History                                                                                                    |     |
| To Do                                                                                                    |     |
| Octonions                                                                                                    |     |
| Overview                                                                                                    |     |
| Header File                                                                                                   |     |
| Synopsis                                                                                                    |     |
| Template Class octonion Octonion Specializations                                                              |     |
| Octonion Member Typedefs                                                                                      |     |
| Octonion Member Typeders  Octonion Member Functions                                                           |     |
| Octonion Non-Member Operators                                                                                 |     |
| Octonion Value Operations                                                                                     |     |
| Octonion Creation Functions                                                                                   |     |
| Octonions Transcendentals                                                                                     |     |
| Test Program                                                                                                  |     |
| Acknowledgements                                                                                              |     |
| History                                                                                                    |     |
| To Do                                                                                                    |     |
| Integer Utilities (Greatest Common Divisor and Least Common Multiple)                                         |     |
| Tools: Root Finding & Minimization Algorithms, Polynomial Arithmetic & Evaluation, Interpolation & Quadrature |     |
| Root finding                                                                                                  |     |
| Root Finding Without Derivatives                                                                              |     |
| Bisection                                                                                                    |     |
| Bracket and Solve Root                                                                                        |     |
| Algorithm TOMS 748: Alefeld, Potra and Shi: Enclosing zeros of continuous functions                           |     |
| Brent-Decker Algorithm                                                                                        |     |
| Termination Condition Functors                                                                                |     |
| Implementation                                                                                                |     |
| Root Finding With Derivatives: Newton-Raphson, Halley & Schröder                                              |     |
| Examples of Root-Finding (with and without derivatives)                                                       |     |
| Finding the Cubed Root With and Without Derivatives                                                           |     |
| Using C++11 Lambda's                                                                                          |     |
|                                                                                                    |     |

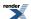

| Computing the Fifth Root                                                                    | 698 |
|---------------------------------------------------------------------------------------------|-----|
| Root-finding using Boost.Multiprecision                                                     | 699 |
| Generalizing to Compute the nth root                                                        | 703 |
| A More complex example - Inverting the Elliptic Integrals                                   | 705 |
| The Effect of a Poor Initial Guess                                                          |     |
| Examples Where Root Finding Goes Wrong                                                      |     |
| Locating Function Minima using Brent's algorithm                                            |     |
| Comparison of Root Finding Algorithms                                                       |     |
| Comparison of Cube Root Finding Algorithms                                                  |     |
| Comparison of Nth-root Finding Algorithms                                                   |     |
| Comparison of Fluir Tool 1 maing Augorithms                                                 |     |
| Polynomials                                                                                 |     |
| Polynomial and Rational Function Evaluation                                                 |     |
| ·                                                                                           |     |
| Interpolation Functions                                                                     |     |
| Cubic B-spline interpolation                                                                |     |
| Barycentric Rational Interpolation                                                          |     |
| Quadrature                                                                                  |     |
| Adaptive Trapezoidal Quadrature                                                             |     |
| Double-exponential quadrature                                                               |     |
| Overview                                                                                    |     |
| tanh_sinh                                                                                   |     |
| Handling functions with large features near an endpoint with tanh-sinh quadrature           | 753 |
| sinh_sinh                                                                                   | 754 |
| exp_sinh                                                                                    | 754 |
| Setting the Termination Condition for Integration                                           | 755 |
| Setting the Maximum Interval Halvings and Memory Requirements                               | 755 |
| Thread Safety                                                                               | 755 |
| Caveats                                                                                     |     |
| References                                                                                  | 757 |
| Internal Details: Series, Rationals and Continued Fractions, Testing, and Development Tools |     |
| Overview                                                                                    |     |
| Internal tools                                                                              |     |
| Series Evaluation                                                                           |     |
| Continued Fraction Evaluation                                                               |     |
| Tuples                                                                                      |     |
| Minimax Approximations and the Remez Algorithm                                              |     |
| Relative Error and Testing                                                                  |     |
| Graphing, Profiling, and Generating Test Data for Special Functions                         |     |
| Use with User-Defined Floating-Point Types - Boost.Multiprecision and others                |     |
| Using Boost.Math with High-Precision Floating-Point Libraries                               |     |
| Why use a high-precision library rather than built-in floating-point types?                 |     |
| Using Boost.Multiprecision                                                                  |     |
|                                                                                             |     |
| Using with GCC'sfloat128 datatype                                                           |     |
| Using With MPFR or GMP - High-Precision Floating-Point Library                              |     |
| Using e_float Library                                                                       |     |
| Using NTL Library                                                                           |     |
| Using without expression templates for Boost. Test and others                               |     |
| Conceptual Requirements for Real Number Types                                               |     |
| Conceptual Requirements for Distribution Types                                              |     |
| Conceptual Archetypes for Reals and Distributions                                           |     |
| Policies: Controlling Precision, Error Handling etc                                         |     |
| Policy Overview                                                                             |     |
| Policy Tutorial                                                                             |     |
| So Just What is a Policy Anyway?                                                            | 800 |
| Policies Have Sensible Defaults                                                             | 800 |
| So How are Policies Used Anyway?                                                            | 801 |
| Changing the Policy Defaults                                                                |     |
| Setting Policies for Distributions on an Ad Hoc Basis                                       | 805 |
|                                                                                             |     |

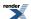

| Changing the Policy on an Ad Hoc Basis for the Special Functions              | 806  |
|-------------------------------------------------------------------------------|------|
| Setting Policies at Namespace or Translation Unit Scope                       |      |
| Calling User Defined Error Handlers                                           | 813  |
| Understanding Quantiles of Discrete Distributions                             | 820  |
| Policy Reference                                                              |      |
| Error Handling Policies                                                       | 828  |
| Internal Floating-point Promotion Policies                                    | 833  |
| Mathematically Undefined Function Policies                                    |      |
| Discrete Quantile Policies                                                    | 835  |
| Precision Policies                                                            | 838  |
| Iteration Limits Policies                                                     |      |
| Using Macros to Change the Policy Defaults                                    | 839  |
| Setting Polices at Namespace Scope                                            | 841  |
| Policy Class Reference                                                        |      |
| Performance                                                                   | 846  |
| Performance Overview                                                          | 847  |
| Interpreting these Results                                                    |      |
| Getting the Best Performance from this Library: Compiler and Compiler Options | 849  |
| Trading Accuracy for Performance                                              |      |
| Cost of High-Precision Non-built-in Floating-point                            | 852  |
| Performance Tuning Macros                                                     | 853  |
| Comparing Different Compilers                                                 | 859  |
| Comparisons to Other Open Source Libraries                                    | 867  |
| The Performance Test Applications                                             | 868  |
| Backgrounders                                                                 |      |
| Additional Implementation Notes                                               | 870  |
| Tutorial: How to Write a New Special Function                                 | 880  |
| Implementation                                                                | 880  |
| Testing                                                                       | 883  |
| Relative Error                                                                | 892  |
| The Lanczos Approximation                                                     |      |
| The Remez Method                                                              | 897  |
| References                                                                    | 904  |
| Error logs and tables                                                         | 906  |
| Tables of Error Rates for all Functions                                       | 906  |
| Error Logs For Error Rate Tables                                              |      |
| Library Status                                                                | 1083 |
| History and What's New                                                        | 1084 |
| Known Issues, and TODO List                                                   |      |
| Credits and Acknowledgements                                                  | 1096 |
| Indoves                                                                       | 1009 |

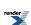

## **List of Tables**

| 1. Possible Actions for Domain Errors                      |       |
|------------------------------------------------------------|-------|
| 2. Possible Actions for Pole Errors                        |       |
| 3. Possible Actions for Overflow Errors                    |       |
| 4. Possible Actions for Underflow Errors                   |       |
| 5. Possible Actions for Denorm Errors                      |       |
| 6. Possible Actions for Rounding Errors                    | 12    |
| 7. Possible Actions for Internal Evaluation Errors         | 13    |
| 8. Possible Actions for Indeterminate Result Errors        | 13    |
| 9. Supported/Tested Compilers                              | 18    |
| 10. Unsupported Compilers                                  | 20    |
| 11. Boost.Math Macros                                      |       |
| 12. Boost.Math Tuning                                      |       |
| 13. C99 Representation of Infinity and NaN                 |       |
| 14. Mathematical Constants                                 |       |
| 15. Meaning of the non-member accessors                    | . 240 |
| 16. Meaning of the non-member accessors.                   | . 267 |
| 17. Meaning of the non-member accessors.                   | . 314 |
| 18. Error rates for non central beta CDF                   | . 318 |
| 19. Error rates for non central beta CDF complement        | . 318 |
| 20. Error rates for non central chi squared CDF            | . 322 |
| 21. Error rates for non central chi squared CDF complement |       |
| 22. Error rates for non central t CDF                      | . 331 |
| 23. Error rates for non central t CDF complement           | . 332 |
| 24. Error rates for tgamma                                 | . 378 |
| 25. Error rates for tgamma1pm1                             | . 379 |
| 26. Error rates for Igamma                                 | . 382 |
| 27. Error rates for digamma                                | . 386 |
| 28. Error rates for trigamma                               | . 390 |
| 29. Error rates for polygamma                              |       |
| 30. Error rates for tgamma_delta_ratio                     | . 396 |
| 31. Error rates for tgamma_ratio                           | . 397 |
| 32. Error rates for gamma_p                                | . 400 |
| 33. Error rates for gamma_q                                | . 401 |
| 34. Error rates for tgamma_lower                           | . 402 |
| 35. Error rates for tgamma (incomplete)                    | . 402 |
| 36. Error rates for gamma_p_inv                            | . 407 |
| 37. Error rates for gamma_q_inv                            |       |
| 38. Error rates for gamma_p_inva                           | . 408 |
| 39. Error rates for gamma_q_inva                           | . 408 |
| 40. Error rates for beta                                   | . 417 |
| 41. Error rates for ibeta                                  | . 421 |
| 42. Error rates for ibetac                                 | . 422 |
| 43. Error rates for beta (incomplete)                      | . 422 |
| 44. Error rates for betac                                  | . 423 |
| 45. Error rates for ibeta_inv                              | . 428 |
| 46. Error rates for ibetac_inv                             | . 428 |
| 47. Error rates for ibeta_inva                             | . 429 |
| 48. Error rates for ibetac_inva                            | . 429 |
| 49. Error rates for ibeta_invb                             | . 429 |
| 50. Error rates for ibetac_invb                            | . 429 |
| 51. Error rates for erf                                    | . 435 |
| 52. Error rates for erfc                                   | . 436 |
| 53. Error rates for erf_inv                                | . 439 |
| 54. Error rates for erfc_inv                               | . 439 |
| 55. Error rates for legendre_p                             | . 445 |
|                                                            |       |

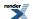

| 56. Error rates for legendre_q                                                                |       |
|-----------------------------------------------------------------------------------------------|-------|
| 57. Error rates for legendre_p (associated)                                                   | . 446 |
| 58. Error rates for laguerre(n, x)                                                            | . 450 |
| 59. Error rates for laguerre(n, m, x)                                                         | . 451 |
| 60. Error rates for hermite                                                                   | . 453 |
| 61. Error rates for spherical_harmonic_r                                                      | . 455 |
| 62. Error rates for spherical_harmonic_i                                                      | . 455 |
| 63. Error rates for cyl_bessel_j (integer orders)                                             | . 460 |
| 64. Error rates for cyl_bessel_j                                                              | . 462 |
| 65. Error rates for cyl_neumann (integer orders)                                              | . 465 |
| 66. Error rates for cyl_neumann                                                               | . 466 |
| 67. Error rates for cyl_bessel_i (integer orders)                                             | . 481 |
| 68. Error rates for cyl_bessel_i                                                              | . 482 |
| 69. Error rates for cyl_bessel_k (integer orders)                                             | . 484 |
| 70. Error rates for cyl_bessel_k                                                              |       |
| 71. Error rates for sph_bessel                                                                | . 490 |
| 72. Error rates for sph_neumann                                                               | . 490 |
| 73. Error rates for cyl_bessel_i_prime (integer orders)                                       |       |
| 74. Error rates for cyl_bessel_i_prime                                                        | . 492 |
| 75. Error rates for cyl_bessel_j_prime (integer orders)                                       |       |
| 76. Error rates for cyl_bessel_j_prime                                                        | . 494 |
| 77. Error rates for cyl_bessel_k_prime (integer orders)                                       |       |
| 78. Error rates for cyl_bessel_k_prime                                                        |       |
| 79. Error rates for sph_bessel_prime                                                          |       |
| 80. Error rates for sph_neumann_prime                                                         |       |
| 81. Error rates for ellint rc                                                                 |       |
| 82. Error rates for ellint_rd                                                                 |       |
| 83. Error rates for ellint_rg                                                                 |       |
| 84. Error rates for ellint_rf                                                                 |       |
| 85. Error rates for ellint_rj                                                                 |       |
| 86. Error rates for ellint_1                                                                  |       |
| 87. Error rates for ellint_2                                                                  |       |
| 88. Error rates for ellint_3                                                                  |       |
| 89. Error rates for ellint_d (complete)                                                       |       |
| 90. Error rates for ellint d                                                                  |       |
| 91. Error rates for jacobi_zeta                                                               |       |
| 92. Error rates for heuman_lambda                                                             |       |
| 93. Error rates for jacobi_cn                                                                 |       |
| 94. Error rates for jacobi_dn                                                                 |       |
| 95. Error rates for jacobi_sn                                                                 |       |
| 96. Error rates for zeta                                                                      |       |
| 97. Error rates for expint (En)                                                               |       |
| 98. Error rates for expint (Ei)                                                               |       |
| 99. Error rates for sin_pi                                                                    |       |
| 100. Error rates for cos_pi                                                                   |       |
| 101. Error rates for log1p                                                                    |       |
| 102. Error rates for expm1                                                                    |       |
| 103. Error rates for cbrt                                                                     |       |
| 104. Error rates for sqrt1pm1                                                                 |       |
| 105. Error rates for powm1                                                                    |       |
| 106. Error rates for owens_t                                                                  |       |
| 107. Cube root(28) for float, double, long double and cpp_bin_float_50                        |       |
| 108. Cube root(28) for float, double, long double and cpp_bin_float_50                        |       |
| 109. 5th root(28) for float, double, long double and cpp_bin_float_50 types, using _X86_SSE2  |       |
| 110. 7th root(28) for float, double, long double and cpp_bin_float_50 types, using _X86_SSE2  |       |
| 111. 11th root(28) for float, double, long double and cpp_bin_float_50 types, using _X86_SSE2 |       |
| 112. 5th root(28) for float, double, long double and cpp_bin_float_50 types, using _X86_SSE2  |       |
| 113. 7th root(28) for float, double, long double and cpp_bin_float_50 types, using _X64_AVX   |       |
| 113. 7th 100t(20) 101 float, double, folig double and epp_bili_float_30 types, using _A04_AvA | . 143 |

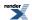

|      | 11th root(28) for float, double, long double and cpp_bin_float_50 types, using _X64_AVX                            |       |
|------|----------------------------------------------------------------------------------------------------|-------|
| 115. | 5th root(28) for float, double, long double and cpp_bin_float_50 types, using _X64_SSE2                            | . 726 |
| 116. | 7th root(28) for float, double, long double and cpp_bin_float_50 types, using _X64_SSE2                            | . 726 |
| 117. | 11th root(28) for float, double, long double and cpp_bin_float_50 types, using _X64_SSE2                           | . 726 |
|      | root with radius 28 and arc length 300) for float, double, long double and cpp_bin_float_50 types, using _X86_SSE2 |       |
|      | root with radius 28 and arc length 300) for float, double, long double and cpp_bin_float_50 types, using _X64_AVX  |       |
|      | root with radius 28 and arc length 300) for float, double, long double and cpp_bin_float_50 types, using _X64_SSE2 |       |
|      | Compiler Option Comparison on Windows x64                                                                          |       |
|      | Linpack Benchmark                                                                                                  |       |
|      | Polynomial Method Comparison with Microsoft Visual C++ version 14.0 on Windows x64                                 |       |
|      | Rational Method Comparison with Microsoft Visual C++ version 14.0 on Windows x64                                   |       |
|      | Compiler Comparison on Windows x64                                                                                 |       |
|      | Compiler Comparison on linux                                                                                       |       |
|      | Library Comparison with Microsoft Visual C++ version 14.0 on Windows x64                                           |       |
|      | Optimal choices for N and g when computing with guard digits (source: Pugh)                                        |       |
|      | Optimum value for N and g when computing at fixed precision                                                        |       |
|      | Error rates for beta                                                                                               |       |
|      | Error rates for beta (incomplete)                                                                                  |       |
|      | Error rates for betac                                                                                              |       |
|      | Error rates for binomial_coefficient                                                                               |       |
|      | Error rates for cbrt                                                                                               |       |
|      | Error rates for cos_pi                                                                                             |       |
|      | Error rates for cyl_bessel_i                                                                                       |       |
|      | Error rates for cyl_bessel_i (integer orders)                                                                      |       |
|      | Error rates for cyl_bessel_i_prime                                                                                 |       |
|      | · ·                                                                                                    |       |
| 139. | Error rates for cyl_bessel_i_prime (integer orders)  Error rates for cyl_bessel_j                                  | 912   |
|      | Error rates for cyl_bessel_j (integer orders)                                                                      |       |
|      | Error rates for cyl_bessel_j_prime                                                                                 |       |
|      |                                                                                                    |       |
|      | Error rates for cyl_bessel_j_prime (integer orders)  Error rates for cyl_bessel_k                                  |       |
|      | • = =                                                                                                    |       |
|      | Error rates for cyl_bessel_k (integer orders)                                                                      |       |
|      | Error rates for cyl_bessel_k_prime                                                                                 |       |
|      | Error rates for cyl_bessel_k_prime (integer orders)                                                                |       |
|      | Error rates for cyl_neumann                                                                                        |       |
|      | Error rates for cyl_neumann (integer orders)                                                                       |       |
|      | Error rates for cyl_neumann_prime                                                                                  |       |
|      | Error rates for cyl_neumann_prime (integer orders)                                                                 |       |
|      | Error rates for digamma                                                                                            |       |
|      | Error rates for ellint_1                                                                                           |       |
|      | Error rates for ellint_1 (complete)                                                                                |       |
|      | Error rates for ellint_2                                                                                           |       |
|      | Error rates for ellint_2 (complete)                                                                                |       |
|      | Error rates for ellint_3                                                                                           |       |
|      | Error rates for ellint_3 (complete)                                                                                |       |
|      | Error rates for ellint_d                                                                                           |       |
|      | Error rates for ellint_d (complete)                                                                                |       |
|      | Error rates for ellint_rc                                                                                          |       |
| 162. | Error rates for ellint_rd                                                                                          | 930   |
|      | Error rates for ellint_rf                                                                                          |       |
|      | Error rates for ellint_rg                                                                                          |       |
|      | Error rates for ellint_rj                                                                                          |       |
|      | Error rates for erf                                                                                                |       |
| 167. | Error rates for erf_inv                                                                                            | 934   |
| 168. | Error rates for erfc                                                                                               | 935   |
| 169. | Error rates for erfc_inv                                                                                           | 935   |
| 170. | Error rates for expint (Ei)                                                                                        | 936   |
| 171. | Error rates for expint (En)                                                                                        | 936   |
|      |                                                                                                    |       |

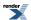

|      |          |        | for expm1                                  |     |
|------|----------|--------|--------------------------------------------|-----|
| 173. | Error ra | ates f | for gamma_p                                | 938 |
| 174. | Error r  | ates f | for gamma_p_inv                            | 939 |
| 175. | Error ra | ates f | for gamma_p_inva                           | 939 |
| 176. | Error ra | ates f | for gamma_q                                | 940 |
|      |          |        | for gamma_q_inv                            |     |
| 178. | Error ra | ates f | for gamma_q_inva                           | 941 |
|      |          |        | for hermite                                |     |
|      |          |        | for heuman_lambda                          |     |
|      |          |        | for ibeta                                  |     |
|      |          |        | for ibeta inv                              |     |
|      |          |        | for ibeta inva                             |     |
|      |          |        | for ibeta invb                             |     |
|      |          |        | for ibetac                                 |     |
|      |          |        | for ibetac_inv                             |     |
|      |          |        |                                            |     |
|      |          |        | for ibetac_inva                            |     |
|      |          |        | for ibetac_invb                            |     |
|      |          |        | for jacobi_cn                              |     |
|      |          |        | for jacobi_dn                              |     |
|      |          |        | for jacobi_sn                              |     |
|      |          |        | for jacobi_zeta                            |     |
|      |          |        | for laguerre(n, m, x)                      |     |
|      |          |        | for laguerre(n, x)                         |     |
|      |          |        | for legendre_p                             |     |
| 196. | Error r  | ates   | for legendre_p (associated)                | 951 |
|      |          |        | for legendre_q                             |     |
|      |          |        | for Igamma                                 |     |
| 199. | Error r  | ates   | for log1p                                  | 953 |
| 200. | Error r  | ates   | for non central beta CDF                   | 953 |
| 201. | Error ra | ates f | for non central beta CDF complement        | 954 |
| 202. | Error ra | ates f | for non central chi squared CDF            | 954 |
| 203. | Error r  | ates f | for non central chi squared CDF complement | 954 |
|      |          |        | for non central t CDF                      |     |
|      |          |        | for non central t CDF complement           |     |
|      |          |        | for owens_t                                |     |
|      |          |        | for polygamma                              |     |
|      |          |        | for powm1                                  |     |
|      |          |        | •                                          | 958 |
|      |          |        | for sph_bessel                             |     |
|      |          |        | for sph_bessel_prime                       |     |
|      |          |        | for sph_neumann                            |     |
|      |          |        | for sph_neumann_prime                      |     |
|      |          |        | <u> </u>                                   |     |
|      |          |        | for spherical_harmonic_i                   |     |
|      |          |        | for spherical_harmonic_r                   |     |
|      |          |        | for sqrt1pm1                               |     |
|      |          |        | for tgamma                                 |     |
|      |          |        | for tgamma1pm1                             |     |
|      |          |        | for tgamma_delta_ratio                     |     |
|      |          |        | for tgamma (incomplete)                    |     |
|      |          |        | for tgamma_lower                           |     |
|      |          |        | for tgamma_ratio                           |     |
|      |          |        | for trigamma                               |     |
| 224. | Error ra | ates f | for zeta                                   | 964 |

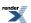

# **Overview**

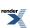

## **About the Math Toolkit**

This library is divided into three interconnected parts:

### **Statistical Distributions**

Provides a reasonably comprehensive set of statistical distributions, upon which higher level statistical tests can be built.

The initial focus is on the central univariate distributions. Both continuous (like normal & Fisher) and discrete (like binomial & Poisson) distributions are provided.

A comprehensive tutorial is provided, along with a series of worked examples illustrating how the library is used to conduct statistical tests.

### **Mathematical Special Functions**

Provides a small number of high quality special functions, initially these were concentrated on functions used in statistical applications along with those in the Technical Report on C++ Library Extensions.

The function families currently implemented are the gamma, beta & erf functions along with the incomplete gamma and beta functions (four variants of each) and all the possible inverses of these, plus digamma, various factorial functions, Bessel functions, elliptic integrals, sinus cardinals (along with their hyperbolic variants), inverse hyperbolic functions, Legrendre/Laguerre/Hermite polynomials and various special power and logarithmic functions.

All the implementations are fully generic and support the use of arbitrary "real-number" types, including Boost.Multiprecision, although they are optimised for use with types with known-about significand (or mantissa) sizes: typically float, double or long double.

### **Implementation Toolkit**

The section Internal tools provides many of the tools required to implement mathematical special functions: hopefully the presence of these will encourage other authors to contribute more special function implementations in the future.

Some tools are now considered well-tried and their signatures stable and unlikely to change.

There is a fairly comprehensive set of root finding both root-finding without derivatives and root-finding with derivatives with derivative support, and function minimization using Brent's method.

Other Internal tools are currently still considered experimental: they are "exposed implementation details" whose interfaces and/or implementations may change without notice.

There are helpers for the evaluation of infinite series, continued fractions and rational approximations. A Remez algorithm implementation allows for the locating of minimax rational approximations.

There are also (experimental) classes for the manipulation of polynomials, for testing a special function against tabulated test data, and for the rapid generation of test data and/or data for output to an external graphing application.

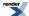

# **Navigation**

Boost.Math documentation is provided in both HTML and PDF formats.

- Tutorials are listed in the Table of Contents and include many examples that should help you get started quickly.
- Source code of the many Examples will often be your quickest starting point.
- Index (general) includes all entries.
- Specific Indexes list only functions, class signatures, macros and typedefs.

#### **Using the Indexes**

The main index will usually help, especially if you know a word describing what it does, without needing to know the exact name chosen for the function.

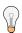

### Tip

When using the index, keep in mind that clicking on an index term only takes you to the **section** containing the index entry. This section may be several pages long, so you may need to use the **find** facility of your browser or PDF reader to get to the index term itself.

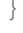

### Tip

A PDF reader usually allows a **global** find; this can be really useful if the term you expect to be indexed is not the one chosen by the authors. You might find searching the PDF version and viewing the HTML version will locate an elusive item.

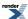

## **Document Conventions**

This documentation aims to use of the following naming and formatting conventions.

- C++ Code is in fixed width font and is syntax-highlighted in color, for example double.
- Other code is in block teletype fixed-width font.
- Replaceable text that **you** will need to supply is in *italics*.
- If a name refers to a free function, it is specified like this: free\_function(); that is, it is in code font and its name is followed by () to indicate that it is a free function.
- If a name refers to a class template, it is specified like this: class\_template<>; that is, it is in code font and its name is followed by <> to indicate that it is a class template.
- If a name refers to a function-like macro, it is specified like this: MACRO(); that is, it is uppercase in code font and its name is followed by () to indicate that it is a function-like macro. Object-like macros appear without the trailing ().
- Names that refer to *concepts* in the generic programming sense (like template parameter names) are specified in CamelCase.

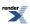

## Other Hints and tips

- If you have a feature request, or if it appears that the implementation is in error, please search first in the Boost Trac.
- Trac entries may indicate that updates or corrections that solve your problem are in Boost-trunk where changes are being assembled and tested ready for the next release. You may, at your own risk, download new versions from there.
- If you do not understand why things work the way they do, see the *rationale* section.
- If you do not find your idea/feature/complaint, please reach the author preferably through the Boost development list, or email the author(s) direct.

#### **Admonishments**

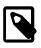

### Note

In addition, notes such as this one specify non-essential information that provides additional background or rationale.

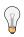

### Tip

These blocks contain information that you may find helpful while coding.

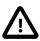

### **Important**

These contain information that is imperative to understanding a concept. Failure to follow suggestions in these blocks will probably result in undesired behavior. Read all of these you find.

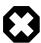

### Warning

Failure to heed this will lead to incorrect, and very likely undesired, results.

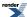

## **Directory and File Structure**

### boost/math

/concepts/ Prototype defining the **essential** features of a RealType class (see real\_concept.hpp). Most applications

will use double as the RealType (and short typedef names of distributions are reserved for this type where possible), a few will use float or long double, but it is also possible to use higher precision types like NTL::RR, GNU Multiple Precision Arithmetic Library, GNU MPFR library that

conform to the requirements specified by real\_concept.

/constants/ Templated definition of some highly accurate math constants (in constants.hpp).

/distributions/ Distributions used in mathematics and, especially, statistics: Gaussian, Students-t, Fisher, Binomial

etc

/policies/ Policy framework, for handling user requested behaviour modifications.

/special\_functions/ Math functions generally regarded as 'special', like beta, cbrt, erf, gamma, lgamma, tgamma ... (Some

of these are specified in C++, and C99/TR1, and perhaps TR2).

/tools/ Tools used by functions, like evaluating polynomials, continued fractions, root finding, precision and

limits, and by tests. Some will find application outside this package.

### boost/libs

/doc/ Documentation source files in Quickbook format processed into html and pdf formats.

/examples/ Examples and demos of using math functions and distributions.

/performance/ Performance testing and tuning program.

/test/ Test files, in many .cpp files, most using Boost.Test (some with test data as .ipp files, usually generated using

NTL RR type with ample precision for the type, often for precisions suitable for up to 256-bit significand real

types).

/tools/ Programs used to generate test data. Also changes to the NTL released package to provide a few additional

(and vital) extra features.

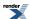

## **Namespaces**

All math functions and distributions are in namespace boost::math

So, for example, the Students-t distribution template in namespace boost::math is

```
template <class RealType> class students_t_distribution
```

and can be instantiated with the help of the reserved name students\_t(for RealType double)

```
typedef students_t_distribution<double> students_t;
student_t mydist(10);
```

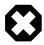

### Warning

Some distribution names are also used in std random library, so to avoid the risk of ambiguity it is better to make explicit using declarations, for example: using boost::math::students\_t\_distribution

Functions not intended for use by applications are in boost::math::detail.

Functions that may have more general use, like digits (significand), max\_value, min\_value and epsilon are in boost::math::tools.

Policy and configuration information is in namespace boost::math::policies.

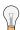

### Tip

Many code snippets assume implicit namespace(s), for example, std:: or boost::math.

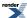

## Calculation of the Type of the Result

The functions in this library are all overloaded to accept mixed floating point (or mixed integer and floating point type) arguments. So for example:

```
foo(1.0, 2.0);
foo(1.0f, 2);
foo(1.0, 2L);
```

etc, are all valid calls, as long as "foo" is a function taking two floating-point arguments. But that leaves the question:

"Given a special function with N arguments of types T1, T2, T3 ... TN, then what type is the result?"

#### If all the arguments are of the same (floating point) type then the result is the same type as the arguments.

Otherwise, the type of the result is computed using the following logic:

- 1. Any arguments that are not template arguments are disregarded from further analysis.
- 2. For each type in the argument list, if that type is an integer type then it is treated as if it were of type double for the purposes of further analysis.
- 3. If any of the arguments is a user-defined class type, then the result type is the first such class type that is constructible from all of the other argument types.
- 4. If any of the arguments is of type long double, then the result is of type long double.
- 5. If any of the arguments is of type double, then the result is of type double.
- 6. Otherwise the result is of type float.

For example:

```
cyl_bessel(2, 3.0);
```

Returns a double result, as does:

```
cyl_bessel(2, 3.0f);
```

as in this case the integer first argument is treated as a double and takes precedence over the float second argument. To get a float result we would need all the arguments to be of type float:

```
cyl_bessel_j(2.0f, 3.0f);
```

When one or more of the arguments is not a template argument then it doesn't effect the return type at all, for example:

```
sph_bessel(2, 3.0f);
```

returns a float, since the first argument is not a template argument and so doesn't effect the result: without this rule functions that take explicitly integer arguments could never return float.

And for user-defined types, all of the following return an NTL::RR result:

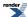

#### Overview

```
cyl_bessel_j(0, NTL::RR(2));
cyl_bessel_j(NTL::RR(2), 3);
cyl_bessel_j(NTL::quad_float(2), NTL::RR(3));
```

In the last case, quad\_float is convertible to RR, but not vice-versa, so the result will be an NTL::RR. Note that this assumes that you are using a patched NTL library.

These rules are chosen to be compatible with the behaviour of *ISO/IEC 9899:1999 Programming languages - C* and with the Draft Technical Report on C++ Library Extensions, 2005-06-24, section 5.2.1, paragraph 5.

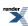

## **Error Handling**

### **Quick Reference**

Handling of errors by this library is split into two orthogonal parts:

- · What kind of error has been raised?
- What should be done when the error is raised?

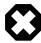

### Warning

The default error actions are to throw an exception with an informative error message. If you do not try to catch the exception, you will not see the message!

The kinds of errors that can be raised are:

Domain Error Occurs when one or more arguments to a function are out of range.

Pole Error Occurs when the particular arguments cause the function to be evaluated at a pole with no

well defined residual value. For example if tgamma is evaluated at exactly -2, the function approaches different limiting values depending upon whether you approach from just above or just below -2. Hence the function has no well defined value at this point and a Pole Error

will be raised.

Overflow Error Occurs when the result is either infinite, or too large to represent in the numeric type being

returned by the function.

Underflow Error Occurs when the result is not zero, but is too small to be represented by any other value in the

type being returned by the function.

Denormalisation Error Occurs when the returned result would be a denormalised value.

Rounding Error Occurs when the argument to one of the rounding functions trunc, round and modf can not

be represented as an integer type, is outside the range of the result type.

Evaluation Error Occurs if no method of evaluation is known, or when an internal error occurred that prevented

the result from being evaluated: this should never occur, but if it does, then it's likely to be

due to an iterative method not converging fast enough.

Indeterminate Result Error Occurs when the result of a function is not defined for the values that were passed to it.

The action undertaken by each error condition is determined by the current Policy in effect. This can be changed program-wide by setting some configuration macros, or at namespace scope, or at the call site (by specifying a specific policy in the function call).

The available actions are:

throw\_on\_error Throws the exception most appropriate to the error condition.

errno\_on\_error Sets ::errno to an appropriate value, and then returns the most appropriate result

ignore\_error Ignores the error and simply the returns the most appropriate result.

user\_error Calls a user-supplied error handler.

The following tables show all the permutations of errors and actions, with the default action for each error shown in bold:

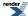

### **Table 1. Possible Actions for Domain Errors**

| Action         | Behaviour                                                                                                   |
|----------------|----------------------------------------------------------------------------------------------------|
| throw_on_error | Throws std::domain_error                                                                                    |
| errno_on_error | <pre>Sets ::errno to EDOM and returns std::numeric_lim- its<t>::quiet_NaN()</t></pre>                       |
| ignore_error   | Returns std::numeric_limits <t>::quiet_NaN()</t>                                                            |
| user_error     | Returns the result of boost::math::policies::user_do-main_error: this function must be defined by the user. |

### **Table 2. Possible Actions for Pole Errors**

| Action         | Behaviour                                                                                               |
|----------------|----------------------------------------------------------------------------------------------------|
| throw_on_error | Throws std::domain_error                                                                                |
| errno_on_error | Sets ::errno to EDOM and returns std::numeric_lim-its <t>::quiet_NaN()</t>                              |
| ignore_error   | Returns std::numeric_limits <t>::quiet_NaN()</t>                                                        |
| user_error     | Returns the result of boost::math::policies::user_pole_error:this function must be defined by the user. |

### **Table 3. Possible Actions for Overflow Errors**

| Action         | Behaviour                                                                                                    |
|----------------|----------------------------------------------------------------------------------------------------|
| throw_on_error | Throws std::overflow_error                                                                                   |
| errno_on_error | <pre>Sets ::errno to ERANGE and returns std::numeric_lim- its<t>::infinity()</t></pre>                       |
| ignore_error   | Returns std::numeric_limits <t>::infinity()</t>                                                              |
| user_error     | Returns the result of boost::math::policies::user_overflow_error: this function must be defined by the user. |

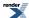

### **Table 4. Possible Actions for Underflow Errors**

| Action         | Behaviour                                                                                                    |
|----------------|----------------------------------------------------------------------------------------------------|
| throw_on_error | Throws std::underflow_error                                                                                   |
| errno_on_error | Sets :: errno to ERANGE and returns 0.                                                                        |
| ignore_error   | Returns 0                                                                                                    |
| user_error     | Returns the result of boost::math::policies::user_underflow_error: this function must be defined by the user. |

### **Table 5. Possible Actions for Denorm Errors**

| Action         | Behaviour                                                                                                    |
|----------------|----------------------------------------------------------------------------------------------------|
| throw_on_error | Throws std::underflow_error                                                                                     |
| errno_on_error | Sets :: errno to ERANGE and returns the denormalised value.                                                     |
| ignore_error   | Returns the denormalised value.                                                                                 |
| user_error     | Returns the result of boost::math::policies::user_de-<br>norm_error: this function must be defined by the user. |

## **Table 6. Possible Actions for Rounding Errors**

| Action         | Behaviour                                                                                                    |
|----------------|----------------------------------------------------------------------------------------------------|
| throw_on_error | Throws boost::math::rounding_error                                                                                                    |
| errno_on_error | Sets::errno to ERANGE and returns the largest representable value of the target integer type (or the most negative value if the argument to the function was less than zero). |
| ignore_error   | Returns the largest representable value of the target integer type (or the most negative value if the argument to the function was less than zero).                           |
| user_error     | Returns the result of boost::math::policies::user_rounding_error: this function must be defined by the user.                                                                  |

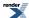

**Table 7. Possible Actions for Internal Evaluation Errors** 

| Action         | Behaviour                                                                                                    |
|----------------|----------------------------------------------------------------------------------------------------|
| throw_on_error | Throws boost::math::evaluation_error                                                                          |
| errno_on_error | Sets ::errno to EDOM and returns the closest approximation found.                                             |
| ignore_error   | Returns the closest approximation found.                                                                      |
| user_error     | Returns the result of boost::math::policies::user_evaluation_error:this function must be defined by the user. |

#### **Table 8. Possible Actions for Indeterminate Result Errors**

| Action         | Behaviour                                                                                                    |
|----------------|----------------------------------------------------------------------------------------------------|
| throw_on_error | Throws std::domain_error                                                                                                 |
| errno_on_error | Sets::errno to EDOM and returns the same value as ignore_error.                                                          |
| ignore_error   | Returns a default result that depends on the function where the error occurred.                                          |
| user_error     | Returns the result of boost::math::policies::user_indeterminate_result_error: this function must be defined by the user. |

All these error conditions are in namespace boost::math::policies, made available, for example, a by namespace declaration using namespace boost::math::policies; or individual using declarations using boost::math::policies::overflow\_error;.

### **Rationale**

The flexibility of the current implementation should be reasonably obvious: the default behaviours were chosen based on feedback during the formal review of this library. It was felt that:

- Genuine errors should be flagged with exceptions rather than following C-compatible behaviour and setting ::errno.
- Numeric underflow and denormalised results were not considered to be fatal errors in most cases, so it was felt that these should be ignored.
- · If there is more than one error, only the first detected will be reported in the throw message.

## **Finding More Information**

There are some pre-processor macro defines that can be used to change the policy defaults. See also the policy section.

An example is at the Policy tutorial in Changing the Policy Defaults.

Full source code of this typical example of passing a 'bad' argument (negative degrees of freedom) to Student's t distribution is in the error handling example.

The various kind of errors are described in more detail below.

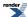

### **Domain Errors**

When a special function is passed an argument that is outside the range of values for which that function is defined, then the function returns the result of:

```
boost::math::policies::raise_domain_error<T>(FunctionName, Message, Val, Policy);
```

Where T is the floating-point type passed to the function, FunctionName is the name of the function, Message is an error message describing the problem, Val is the value that was out of range, and Policy is the current policy in use for the function that was called.

The default policy behaviour of this function is to throw a std::domain\_error C++ exception. But if the Policy is to ignore the error, or set global ::erroo, then a NaN will be returned.

This behaviour is chosen to assist compatibility with the behaviour of *ISO/IEC* 9899:1999 *Programming languages - C* and with the Draft Technical Report on C++ Library Extensions, 2005-06-24, section 5.2.1, paragraph 6:

"Each of the functions declared above shall return a NaN (Not a Number) if any argument value is a NaN, but it shall not report a domain error. Otherwise, each of the functions declared above shall report a domain error for just those argument values for which:

"the function description's Returns clause explicitly specifies a domain, and those arguments fall outside the specified domain; or

"the corresponding mathematical function value has a non-zero imaginary component; or

"the corresponding mathematical function is not mathematically defined.

"Note 2: A mathematical function is mathematically defined for a given set of argument values if it is explicitly defined for that set of argument values or if its limiting value exists and does not depend on the direction of approach."

Note that in order to support information-rich error messages when throwing exceptions, Message must contain a Boost.Format recognised format specifier: the argument Val is inserted into the error message according to the specifier used.

For example if Message contains a "%1%" then it is replaced by the value of Val to the full precision of T, where as "%.3g" would contain the value of Val to 3 digits. See the  $\frac{1}{2}$  Boost. Format documentation for more details.

## **Evaluation at a pole**

When a special function is passed an argument that is at a pole without a well defined residual value, then the function returns the result of:

```
boost::math::policies::raise_pole_error<T>(FunctionName, Message, Val, Policy);
```

Where T is the floating point type passed to the function, FunctionName is the name of the function, Message is an error message describing the problem, Val is the value of the argument that is at a pole, and Policy is the current policy in use for the function that was called.

The default behaviour of this function is to throw a std::domain\_error exception. But error handling policies can be used to change this, for example to ignore\_error and return NaN.

Note that in order to support information-rich error messages when throwing exceptions, Message must contain a Boost.Format recognised format specifier: the argument val is inserted into the error message according to the specifier used.

For example if Message contains a "%1%" then it is replaced by the value of val to the full precision of T, where as "%.3g" would contain the value of val to 3 digits. See the Boost.Format documentation for more details.

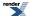

### **Numeric Overflow**

When the result of a special function is too large to fit in the argument floating-point type, then the function returns the result of:

```
boost::math::policies::raise_overflow_error<T>(FunctionName, Message, Policy);
```

Where T is the floating-point type passed to the function, FunctionName is the name of the function, Message is an error message describing the problem, and Policy is the current policy in use for the function that was called.

The default policy for this function is that std::overflow\_error C++ exception is thrown. But if, for example, an ignore\_error policy is used, then returns std::numeric\_limits<T>::infinity(). In this situation if the type T doesn't support infinities, the maximum value for the type is returned.

### **Numeric Underflow**

If the result of a special function is known to be non-zero, but the calculated result underflows to zero, then the function returns the result of:

```
boost::math::policies::raise_underflow_error<T>(FunctionName, Message, Policy);
```

Where T is the floating point type passed to the function, FunctionName is the name of the function, Message is an error message describing the problem, and Policy is the current policy in use for the called function.

The default version of this function returns zero. But with another policy, like throw\_on\_error, throws an std::underflow\_error C++ exception.

### **Denormalisation Errors**

If the result of a special function is a denormalised value z then the function returns the result of:

```
boost::math::policies::raise_denorm_error<T>(z, FunctionName, Message, Policy);
```

Where T is the floating point type passed to the function, FunctionName is the name of the function, Message is an error message describing the problem, and Policy is the current policy in use for the called function.

The default version of this function returns z. But with another policy, like throw\_on\_error throws an std::underflow\_error C++ exception.

### **Evaluation Errors**

When a special function calculates a result that is known to be erroneous, or where the result is incalculable then it calls:

```
boost::math::policies::raise_evaluation_error<T>(FunctionName, Message, Val, Policy);
```

Where T is the floating point type passed to the function, FunctionName is the name of the function, Message is an error message describing the problem, Val is the erroneous value, and Policy is the current policy in use for the called function.

The default behaviour of this function is to throw a  $boost::math::evaluation\_error.$ 

Note that in order to support information rich error messages when throwing exceptions, Message must contain a Boost.Format recognised format specifier: the argument val is inserted into the error message according to the specifier used.

For example if Message contains a "%1%" then it is replaced by the value of val to the full precision of T, where as "%.3g" would contain the value of val to 3 digits. See the Boost.Format documentation for more details.

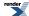

### **Indeterminate Result Errors**

When the result of a special function is indeterminate for the value that was passed to it, then the function returns the result of:

```
boost::math::policies::raise_overflow_error<T>(FunctionName, Message, Val, Default, Policy);
```

Where T is the floating-point type passed to the function, FunctionName is the name of the function, Message is an error message describing the problem, Val is the value for which the result is indeterminate, Default is an alternative default result that must be returned for ignore\_error and errno\_on\_erro policies, and Policy is the current policy in use for the function that was called.

The default policy for this function is  $ignore\_error$ : note that this error type is reserved for situations where the result is mathematically undefined or indeterminate, but there is none the less a convention for what the result should be: for example the C99 standard specifies that the result of  $0^0$  is 1, even though the result is actually mathematically indeterminate.

### **Rounding Errors**

When one of the rounding functions round, trunc or modf is called with an argument that has no integer representation, or is too large to be represented in the result type then the value returned is the result of a call to:

```
boost::math::policies::raise_rounding_error<T>(FunctionName, Message, Val, Policy);
```

Where T is the floating point type passed to the function, FunctionName is the name of the function, Message is an error message describing the problem, Val is the erroneous argument, and Policy is the current policy in use for the called function.

The default behaviour of this function is to throw a boost::math::rounding\_error.

Note that in order to support information rich error messages when throwing exceptions, Message must contain a Boost.Format recognised format specifier: the argument val is inserted into the error message according to the specifier used.

For example if Message contains a "%1%" then it is replaced by the value of val to the full precision of T, where as "%.3g" would contain the value of val to 3 digits. See the Boost.Format documentation for more details.

## **Errors from typecasts**

Many special functions evaluate their results at a higher precision than their arguments in order to ensure full machine precision in the result: for example, a function passed a float argument may evaluate its result using double precision internally. Many of the errors listed above may therefore occur not during evaluation, but when converting the result to the narrower result type. The function:

```
template <class T, class Policy, class U>
T checked_narrowing_cast(U const& val, const char* function);
```

Is used to perform these conversions, and will call the error handlers listed above on overflow, underflow or denormalisation.

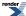

# **Compilers**

This section contains some information about how various compilers work with this library. It is not comprehensive and updated experiences are always welcome. Some effort has been made to suppress unhelpful warnings but it is difficult to achieve this on all systems.

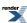

**Table 9. Supported/Tested Compilers** 

| Platform               | Compiler                                  | Has long double support | Notes                                                                                                    |
|------------------------|-------------------------------------------|-------------------------|----------------------------------------------------------------------------------------------------|
| Windows                | MSVC 7.1 and later                        | Yes                     | All tests OK.  We aim to keep our headers warning free at level 4 with this compiler.                                                                                                    |
| Windows                | Intel 8.1 and later                       | Yes                     | All tests OK.  We aim to keep our headers warning free at level 4 with this compiler. However, The tests cases tend to generate a lot of warnings relating to numeric underflow of the test data: these are harmless.                                                                                                    |
| Windows                | GNU Mingw32 C++                           | Yes                     | All tests OK.  We aim to keep our headers warning free with -Wall with this compiler.                                                                                                    |
| Windows                | GNU Cygwin C++                            | No                      | All tests OK.  We aim to keep our headers warning free with -Wall with this compiler.  Long double support has been disabled because there are no native long double C std library functions available.                                                                                                    |
| Windows                | Borland C++ 5.8.2 (Developer studio 2006) | No                      | We have only partial compatibility with this compiler:  Long double support has been disabled because the native long double C standard library functions really only forward to the double versions. This can result in unpredictable behaviour when using the long double overloads: for example sqrtl applied to a finite value, can result in an infinite result.  Some functions still fail to compile, there are no known workarounds at present. |
| Windows 7/Netbeans 7.2 | Clang 3.1                                 | Yes                     | Spot examples OK. Expect all tests to compile and run OK.                                                                                                    |

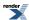

| Platform | Compiler                 | Has long double support | Notes                                                                                                    |
|----------|--------------------------|-------------------------|----------------------------------------------------------------------------------------------------|
| Linux    | GNU C++ 3.4 and later    | Yes                     | All tests OK.  We aim to keep our headers warning free with -Wall with this compiler.                                                                                                    |
| Linux    | Clang 3.2                | Yes                     | All tests OK.                                                                                                    |
| Linux    | Intel C++ 10.0 and later | Yes                     | All tests OK.  We aim to keep our headers warning free with -Wall with this compiler. However, The tests cases tend to generate a lot of warnings relating to numeric underflow of the test data: these are harmless.                                                                                                    |
| Linux    | Intel C++ 8.1 and 9.1    | No                      | All tests OK.  Long double support has been disabled with these compiler releases because calling the standard library long double math functions can result in a segfault. The issue is Linux distribution and glibc version specific and is Intel bug report #409291. Fully up to date releases of Intel 9.1 (post version l_cc_c_9.1.046) shouldn't have this problem. If you need long double support with this compiler, then comment out the define of from the comment of the from the control of boost/math/tools/config.hpp.  We aim to keep our headers warning free with -Wall with this compiler. However, The tests cases tend to generate a lot of warnings relating to numeric underflow of the test data: these are harmless. |
| Linux    | QLogic PathScale 3.0     | Yes                     | Some tests involving conceptual checks fail to build, otherwise there appear to be no issues.                                                                                                    |
| Linux    | Sun Studio 12            | Yes                     | Some tests involving function overload resolution fail to build, these issues should be rarely encountered in practice.                                                                                                    |

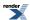

| Platform                | Compiler           | Has long double support | Notes                                                                                                    |
|-------------------------|--------------------|-------------------------|----------------------------------------------------------------------------------------------------|
| Solaris                 | Sun Studio 12      | Yes                     | Some tests involving function overload resolution fail to build, these issues should be rarely encountered in practice.                                                                                                    |
| Solaris                 | GNU C++ 4.x        | Yes                     | All tests OK.  We aim to keep our headers warning free with -Wall with                                                                                                    |
|                         |                    |                         | this compiler.                                                                                                    |
| HP Tru64                | Compaq C++ 7.1     | Yes                     | All tests OK.                                                                                                    |
| HP-UX Itanium           | HP aCC 6.x         | Yes                     | All tests OK.  Unfortunately this compiler emits quite a few warnings from libraries upon which we depend (TR1, Array etc).                                                                                                    |
| HP-UX PA-RISC           | GNU C++ 3.4        | No                      | All tests OK.                                                                                                    |
| Apple Mac OS X, Intel   | Darwin/GNU C++ 4.x | Yes                     | All tests OK.                                                                                                    |
| Apple Mac OS X, PowerPC | Darwin/GNU C++ 4.x | No                      | All tests OK.  Long double support has been disabled on this platform due to the rather strange nature of Darwin's 106-bit long double implementation. It should be possible to make this work if someone is prepared to offer assistance. |
| Apple Mac OS X,         | Clang 3.2          | Yes                     | All tests expected to be OK.                                                                                                    |
| IBM AIX                 | IBM xlc 5.3        | Yes                     | All tests pass except for our fpclassify tests which fail due to a bug in std::numer-ic_limits, the bug effects the test code, not fpclassify itself. The IBM compiler group are aware of the problem.                                     |

### **Table 10. Unsupported Compilers**

| Platform | Compiler                                          |
|----------|---------------------------------------------------|
| Windows  | Borland C++ 5.9.2 (Borland Developer Studio 2007) |
| Windows  | MSVC 6 and 7                                      |

If your compiler or platform is not listed above, please try running the regression tests: cd into boost-root/libs/math/test and do a:

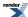

#### Overview

bjam mytoolset

where "mytoolset" is the name of the Boost.Build toolset used for your compiler. The chances are that many of the accuracy tests will fail at this stage - don't panic - the default acceptable error tolerances are quite tight, especially for long double types with an extended exponent range (these cause more extreme test cases to be executed for some functions). You will need to cast an eye over the output from the failing tests and make a judgement as to whether the error rates are acceptable or not.

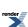

# **Configuration Macros**

 $Almost \ all \ configuration \ details \ are \ set \ up \ automatically \ by \ \verb|\boost\math\tcols\config.hpp>|.$ 

In normal use, only policy configuration macros are likely to be used. See policy reference.

For reference, information on Boost.Math macros used internally are described briefly below.

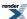

### **Table 11. Boost.Math Macros**

| MACRO                                    | Notes                                                                                                    |
|------------------------------------------|----------------------------------------------------------------------------------------------------|
| BOOST_MATH_NO_LONG_DOUBLE_MATH_FUNCTIONS | Do not produce or use long double functions: this macro gets set when the platform's long double or standard library long double support is absent or buggy.                                                                                                    |
| BOOST_MATH_USE_FLOAT128                  | When set the numeric constants support thefloat128 data type with constants having the Q suffix.                                                                                                    |
| BOOST_MATH_DISABLE_FLOAT128              | When set the numeric constants do not use thefloat128 data type even if the compiler appears to support it.                                                                                                    |
| BOOST_MATH_NO_REAL_CONCEPT_TESTS         | Do not try to use real concept tests (hardware or software does not support real_concept type).                                                                                                    |
| BOOST_MATH_CONTROL_FP                    | Controls FP hardware exceptions - our tests don't support hardware exceptions on MSVC. May get set to something like: _control87(MCW_EM,MCW_EM).                                                                                                    |
| BOOST_MATH_NO_DEDUCED_FUNCTION_POINTERS  | This macro is used by our test cases, it is set when an assignment of a function template to a function pointer requires explicit template arguments to be provided on the function name.                                                                                                    |
| BOOST_MATH_USE_C99                       | Use C99 math functions.                                                                                                    |
| BOOST_NO_NATIVE_LONG_DOUBLE_FP_CLASSIFY  | define if no native (or buggy) fpclassify(long double) even though the other C99 functions are present.                                                                                                    |
| BOOST_MATH_SMALL_CONSTANT(x)             | Helper macro used in our test cases to set underflowing constants set to zero if this would cause compiler issues.                                                                                                    |
| BOOST_MATH_BUGGY_LARGE_FLOAT_CONSTANTS   | Set if constants too large for a float, will cause "bad" values to be stored in the data, rather than infinity or a suitably large value.                                                                                                    |
| BOOST_MATH_STD_USING                     | Provides using statements for many std:: (abs to sqrt) and boost::math (rounds, modf) functions. This allows these functions to be called unqualified so that if argument-dependent Argument Dependent Lookup fails to find a suitable overload, then the std:: versions will also be considered.                                 |
| BOOST_FPU_EXCEPTION_GUARD                | Used at the entrypoint to each special function to reset all FPU exception flags prior to internal calculations, and then merge the old and new exception flags on function exit. Used as a workaround on platforms or hardware that behave strangely if any FPU exception flags are set when calling standard library functions. |
| BOOST_MATH_INSTRUMENT                    | Define to output diagnostics for math functions. This is rather 'global' to Boost.Math and so coarse-grained that it will probably produce copious output! (Especially because full precision values are output). Designed primarily for internal use and development.                                                            |
| BOOST_MATH_INSTRUMENT_CODE(x)            | Output selected named variable, for example BOOST_MATH_INSTRUMENT_CODE("guess = " << guess); Used by BOOST_MATH_INSTRUMENT                                                                                                    |

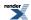

#### Overview

| MACRO                                | Notes                                                                                                    |
|--------------------------------------|----------------------------------------------------------------------------------------------------|
| BOOST_MATH_INSTRUMENT_VARIABLE(name) | Output selected variable, for example BOOST_MATH_INSTRU-MENT_VARIABLE(result); Used by BOOST_MATH_INSTRU-MENT |
| BOOST_MATH_INSTRUMENT_FPU            | Output the state of the FPU's control flags.                                                                  |

### **Table 12. Boost.Math Tuning**

| Macros for Tuning performance options for specific compilers | Notes                                                                                                    |
|--------------------------------------------------------------|----------------------------------------------------------------------------------------------------|
| BOOST_MATH_POLY_METHOD                                       | See the performance tuning section.                                                                                                    |
| BOOST_MATH_RATIONAL_METHOD                                   | See the performance tuning section.                                                                                                    |
| BOOST_MATH_MAX_POLY_ORDER                                    | See the performance tuning section.                                                                                                    |
| BOOST_MATH_INT_TABLE_TYPE                                    | See the performance tuning section.                                                                                                    |
| BOOST_MATH_INT_VALUE_SUFFIX                                  | Helper macro for appending the correct suffix to integer constants which may actually be stored as reals depending on the value of BOOST_MATH_INT_TABLE_TYPE. |

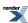

### **Policies**

Policies are a powerful fine-grain mechanism that allow you to customise the behaviour of this library according to your needs. There is more information available in the policy tutorial and the policy reference.

Generally speaking, unless you find that the default policy behaviour when encountering 'bad' argument values does not meet your needs, you should not need to worry about policies.

Policies are a compile-time mechanism that allow you to change error-handling or calculation precision either program wide, or at the call site.

Although the policy mechanism itself is rather complicated, in practice it is easy to use, and very flexible.

Using policies you can control:

- · How results from 'bad' arguments are handled, including those that cannot be fully evaluated.
- How accuracy is controlled by internal promotion to use more precise types.
- What working precision should be used to calculate results.
- What to do when a mathematically undefined function is used: Should this raise a run-time or compile-time error?
- Whether discrete functions, like the binomial, should return real or only integral values, and how they are rounded.
- How many iterations a special function is permitted to perform in a series evaluation or root finding algorithm before it gives up and raises an evaluation error.

You can control policies:

- Using macros to change any default policy: the is the preferred method for installation wide policies.
- At your chosen namespace scope for distributions and/or functions: this is the preferred method for project, namespace, or translation unit scope policies.
- In an ad-hoc manner by passing a specific policy to a special function, or to a statistical distribution.

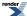

# **Thread Safety**

The library is fully thread safe and re-entrant for all functions regards of the data type they are instantiated on. Thread safety limitations relating to user defined types present in previous releases (prior to 1.50.0) have been removed.

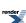

### **Performance**

By and large the performance of this library should be acceptable for most needs. However, often the library has to make a choice whether to be accurate or fast and by default it chooses accuracy over speed. If you would rather have fast rather than fully accurate routines, then refer to the performance section for information and examples on how to achieve this.

In terms of the algorithms used, this library aims to use the same "best of breed" algorithms as many other libraries: the principle difference is that this library is implemented in C++ - taking advantage of all the abstraction mechanisms that C++ offers - where as most traditional numeric libraries are implemented in C or FORTRAN. Traditionally languages such as C or FORTRAN are perceived as easier to optimise than more complex languages like C++, so in a sense this library provides a good test of current compiler technology, and the "abstraction penalty" - if any - of C++ compared to other languages.

The three most important things you can do to ensure the best performance from this library are:

- 1. Turn on your compilers optimisations: the difference between "release" and "debug" builds can easily be a factor of 20.
- 2. Pick your compiler carefully: performance differences of up to 8 fold have been found between some Windows compilers for example.
- 3. Disable internal use of long double, this will reduce accuracy but typically yield a 2x speedup on modern x64 hardware/compilers.

The performance section contains more information on the performance of this library, what you can do to fine tune it, and how this library compares to some other open source alternatives.

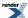

# If and How to Build a Boost.Math Library, and its Examples and Tests

#### Building a Library (shared, dynamic .dll or static .lib)

The first thing you need to ask yourself is "Do I need to build anything at all?" as the bulk of this library is header only: meaning you can use it just by #including the necessary header(s).

For most simple uses, including a header (or few) is best for compile time and program size.

Refer to C99 and C++ TR1 C-style Functions for pros and cons of using the TR1 components as opposed to the header only ones.

The *only* time you *need* to build the library is if you want to use the extern "C" functions declared in <boost/math/trl.hpp>. To build this using Boost.Build, from a commandline boost-root directory issue a command like:

```
bjam toolset=gcc --with-math install
```

that will do the job on Linux, while:

```
bjam toolset=msvc --with-math --build-type=complete stage
```

will work better on Windows (leaving libraries built in sub-folder /stage below your Boost root directory). Either way you should consult the getting started guide for more information.

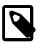

#### Note

Optionally the sources in libs/math/src/trl have support for using libs/math/src/trl/pch.hpp as a precompiled header if your compiler supports precompiled headers. Note that normally this header is a do-nothing include: to activate the header so that it #includes everything required by all the sources you will need to define BOOST\_BUILD\_PCH\_ENABLED on the command line, both when building the pre-compiled header and when building the sources. Boost.Build will do this automatically when appropriate.

#### **Building the Examples**

The examples are all located in libs/math/example, they can all be built without reference to any external libraries, either with Boost.Build using the supplied Jamfile, or from your compiler's command line. The only requirement is that the Boost headers are in your compilers #include search path.

#### **Building the Tests**

The tests are located in libs/math/test and are best built using Boost.Build and the supplied Jamfile. If you plan to build them separately from your favourite IDE then you will need to add libs/math/test to the list of your compiler's search paths.

You will also need to build and link to the Boost.Regex library for many of the tests: this can built from the command line by following the getting started guide, using a command such as:

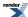

#### Overview

bjam toolset=gcc --with-regex install

or

bjam toolset=msvc --with-regex --build-type=complete stage

depending on whether you are on Linux or Windows.

Many of the tests have optional precompiled header support using the header libs/math/test/pch.hpp. Note that normally this header is a do-nothing include: to activate the header so that it #includes everything required by all the sources you will need to define BOOST\_BUILD\_PCH\_ENABLED on the command line, both when building the pre-compiled header and when building the sources. Boost.Build will do this automatically when appropriate.

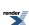

# **History and What's New**

Currently open bug reports can be viewed here.

All bug reports including closed ones can be viewed here.

#### Math-2.6.0 (Boost-1.65)

#### New Features:

- Add cubic B-Spline interpolation functions, with thanks to Nick Thompson.
- Add barycentric rational interpolation functions, with thanks to Nick Thompson.
- Add adaptive trapezoidal quadrature, with thanks to Nick Thompson.
- Add support for the zeros and derivatives of Legendre polynomials, with thanks to Nick Thompson.

#### Patches:

- Improve polynomial GCD algorithms, with thanks to Jeremy Murphy.
- Removed gcd/lcm routines from Boost.Math these are now in Boost.Integer.

#### Math-2.5.2 (Boost-1.64)

#### Patches:

- Big push to ensure all functions in also in C99 are compatible with Annex F.
- Improved accuracy of the Bessel functions I0, I1, K0 and K1, see 12066.

#### Math-2.5.1 (Boost-1.63)

#### Patches:

- Fixed evaluation of zero polynomial in polynomial.hpp, see 12532.
- Fixed missing header include in boost/math/tools/tuple.hpp, see 12537.

#### Math-2.5.0 (Boost-1.62)

#### New Features:

• Enabled all the special function code to work correctly with types whose precision can change at runtime: for example type mp-fr\_float from Boost.Multiprecision.

#### Patches:

- Fix tgamma\_delta\_ratio for cases where the delta is small compared to the base.
- Fix misc GCC-4.4 test failures.

#### Math-2.4.0 (Boost-1.61)

#### New Features:

• Polynomial arithmetic added to tools.

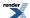

#### Math-2.3.0 (Boost-1.60)

#### New Features:

- Promote the root finding and function minimization code to first class citizens these are now officially supported as part of the library.
- Allow the library to be used and tested with compiler exception handling support turned off. To better facilitate this the default error handling policies have been changed to *errno\_on\_error* but only when the compiler has no exception handling support.

#### Patches:

- Fix behaviour of the non-central chi-squared distribution when the non-centrality parameter is zero to match the chi-squared, see 11557.
- Fix comments in code for the hypergeometric to match what it actually does, also fixes the parameter access functions to return the correct values. See 11556.
- Stopped using hidden visibility library build with the Oracle compiler as it leads to unresolved externals from the C++ standard library. See 11547.
- Fix unintended use of \_\_declspec when building with Oracle C++. See 11546.
- Fix corner case bug in root bracketing code, see 11532.
- Add some missing typecasts in arguments to std::max in Bernoulli code. See 11453.
- Fix mistaken assumptions about the possible values for FLT\_EVAL\_METHOD. See 11429.
- Completely revamped performance testing and error-rate measuring code so we can more easily document how well (or not!) we're doing. This information will hopefully get more frequently updated in future as it's more or less automatically generated see the *reporting* sub-directory for more information.
- Fix some corner cases in the beta, incomplete beta, and incomplete beta derivative. With thanks to Rocco Romeo.
- Reorganized the Bessel functions internally to improve the performance of Jn and Yn.
- Fixed skewness formula for triangular distribution, see #11768.
- Fixed some examples so they compile on Unix platforms which have an ::exception struct declared, see #11827.
- Correct mistake in triangular distribution skewness formula 11768, reported by Juan Leni.

#### Math-2.2.1

#### Patch release for Boost-1.58:

- Minor patch for Haiku support.
- Fix the decimal digit count for 128-bit floating point types.
- Fix a few documentation typos.

#### Math-2.2.0 (boost-1.58.0)

- Added two new special functions trigamma and polygamma.
- Fixed namespace scope constants so they are constexpr on conforming compilers, see https://svn.boost.org/trac/boost/ticket/10901.
- Fixed various cases of spurious under/overflow in the incomplete beta and gamma functions, plus the elliptic integrals, with thanks to Rocco Romeo.

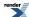

- Fix 3-arg legendre\_p and legendre\_q functions to not call the policy based overload if the final argument is not actually a policy.
- Cleaned up some dead code in the incomplete beta function, see #10985.
- Fixed extreme-value pdf for large valued inputs, see #10938.
- Large update to the Elliptic integral code to use Carlson's latest algorithms these should be more stable, more accurate and slightly faster than before. Also added support for Carlson's RG integral.
- Added ellint\_d, jacobi\_zeta and heuman\_lambda elliptic integrals.
- Switched documentation to use SVG rather than PNG graphs and equations browsers seem to have finally caught up!

#### Math-2.1.0 (boost-1.57.0)

- Added Hyperexponential Distribution.
- Fix some spurious overflows in the incomplete gamma functions (with thanks to Rocco Romeo).
- Fix bug in derivative of incomplete beta when a = b = 0.5 this also effects several non-central distributions, see 10480.
- Fixed some corner cases in round.
- Don't support 80-bit floats in cstdfloat.hpp if standard library support is broken.

#### Math-2.0.0 (Boost-1.56.0)

- Breaking change: moved a number of non-core headers that are predominantly used for internal maintenance into libs/math/include\_private. The headers effected are boost/math/tools/test\_data.hpp, boost/math/tools/remez.hpp, boost/math/constants/generate.hpp, boost/math/tools/solve.hpp, boost/math/tools/test.hpp. You can continue to use these headers by adding libs/math/include\_private to your compiler's include path.
- Breaking change: A number of distributions and special functions were returning the maximum finite value rather than raising an overflow\_error, this has now been fixed, which means these functions now behave as documented. However, since the default behavior on raising an overflow\_error is to throw a std::overflow\_error exception, applications which have come to reply rely on these functions not throwing may experience exceptions where they did not before. The special functions involved are gamma\_p\_inva, gamma\_q\_inva, ibeta\_inva, ibeta\_inva, ibeta\_invb, ibetac\_invb, gamma\_p\_inv, gamma\_q\_inv. The distributions involved are Pareto Distribution, Beta Distribution, Geometric Distribution, Negative Binomial Distribution, Binomial Distribution, Chi Squared Distribution, Gamma Distribution, Inverse chi squared Distribution, Inverse Gamma Distribution. See #10111.
- Fix round and trunc functions so they can be used with integer arguments, see #10066.
- Fix Halley iteration to handle zero derivative (with non-zero second derivative), see #10046.

#### Math-1.9.1

- Fix Geometric distribution use of Policies, see #9833.
- Fix corner cases in the negative binomial distribution, see #9834.
- Fix compilation failures on Mac OS.

#### Math-1.9.0

- · Changed version number to new Boost.Math specific version now that we're in the modular Boost world.
- Added Bernoulli numbers, changed arbitrary precision tgamma/lgamma to use Sterling's approximation (from Nikhar Agrawal).
- Added first derivatives of the Bessel functions: cyl\_bessel\_j\_prime, cyl\_neumann\_prime, cyl\_bessel\_i\_prime, cyl\_bessel\_k\_prime, sph\_bessel\_prime and sph\_neumann\_prime (from Anton Bikineev).

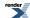

- Fixed buggy Student's t example code, along with docs for testing sample means for equivalence.
- Documented max\_iter parameter in root finding code better, see #9225.
- Add option to explicitly enable/disable use of \_\_float128 in constants code, see #9240.
- Cleaned up handling of negative values in Bessel IO and I1 code (removed dead code), see #9512.
- Fixed handling of very small values passed to tgamma and lgamma so they don't generate spurious overflows (thanks to Rocco Romeo).
- #9672 PDF and CDF of a Laplace distribution throwing domain\_error Random variate can now be infinite.
- Fixed several corner cases in rising\_factorial, falling\_factorial and tgamma\_delta\_ratio with thanks to Rocco Romeo.
- Fixed several corner cases in rising\_factorial, falling\_factorial and tgamma\_delta\_ratio (thanks to Rocco Romeo).
- Removed constant pow23\_four\_minus\_pi whose value did not match the name (and was unused by Boost.Math), see #9712.

#### **Boost-1.55**

- Suppress numerous warnings (mostly from GCC-4.8 and MSVC) #8384, #8855, #9107, #9109...
- Fixed PGI compilation issue #8333.
- Fixed PGI constant value initialization issue that caused erf to generate incorrect results #8621.
- Prevent macro expansion of some C99 macros that are also C++ functions #8732 and #8733...
- Fixed Student's T distribution to behave correctly with huge degrees of freedom (larger than the largest representable integer) #8837.
- Make some core functions usable with long double even when the platform has no standard library long double support #8940.
- Fix error handling of distributions to catch invalid scale and location parameters when the random variable is infinite #9042 and #9126.
- Add workaround for broken <tuple> in Intel C++ 14 #9087.
- Improve consistency of argument reduction in the elliptic integrals #9104.
- Fix bug in inverse incomplete beta that results in cancellation errors when the beta function is really an arcsine or Student's T distribution.
- Fix issue in Bessel I and K function continued fractions that causes spurious over/underflow.
- Add improvement to non-central chi squared distribution quantile due to Thomas Luu, Fast and accurate parallel computation of
  quantile functions for random number generation, Doctorial Thesis 2016. Efficient and Accurate Parallel Inversion of the Gamma
  Distribution, Thomas Luu

#### Boost-1.54

- Major reorganization to incorporate other Boost.Math like Integer Utilities Integer Utilities (Greatest Common Divisor and Least Common Multiple), quaternions and octonions. Making new chapter headings.
- Added many references to Boost.Multiprecision and cpp\_dec\_float\_50 as an example of a User-defined Type (UDT).
- Added Clang to list of supported compilers.
- Fixed constants to use a thread-safe cache of computed values when used at arbitrary precision.

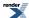

- Added finding zeros of Bessel functions cyl\_bessel\_j\_zero, cyl\_neumann\_zero, airy\_ai\_zero and airy\_bi\_zero(by Christopher Kormanyos).
- More accuracy improvements to the Bessel J and Y functions from Rocco Romeo.
- Fixed nasty cyclic dependency bug that caused some headers to not compile #7999.
- Fixed bug in tgamma that caused spurious overflow for arguments between 142.5 and 143.
- Fixed bug in raise\_rounding\_error that caused it to return an incorrect result when throwing an exception is turned off #7905.
- Added minimal \_\_float128 support.
- Fixed bug in edge-cases of poisson quantile #8308.
- Adjusted heuristics used in Halley iteration to cope with inverting the incomplete beta in tricky regions where the derivative is
  flatlining. Example is computing the quantile of the Fisher F distribution for probabilities smaller than machine epsilon. See
  ticket #8314.

#### **Boost-1.53**

- Fixed issues #7325, #7415 and #7416, #7183, #7649, #7694, #4445, #7492, #7891, #7429.
- Fixed mistake in calculating pooled standard deviation in two-sample students t example #7402.
- Improve complex acos/asin/atan, see #7290, #7291.
- Improve accuracy in some corner cases of cyl\_bessel\_j and gamma\_p/gamma\_q thanks to suggestions from Rocco Romeo.
- Improve accuracy of Bessel J and Y for integer orders thanks to suggestions from Rocco Romeo.

#### **Boost-1.52**

- Corrected moments for small degrees of freedom #7177 (reported by Thomas Mang).
- Added Airy functions and Jacobi Elliptic functions.
- Corrected failure to detect bad parameters in many distributions #6934 (reported by Florian Schoppmann) by adding a function check\_out\_of\_range to test many possible bad parameters. This test revealed several distributions where the checks for bad parameters were ineffective, and these have been rectified.
- Fixed issue in Hankel functions that causes incorrect values to be returned for x < 0 and v odd, see #7135.
- Fixed issues #6517, #6362, #7053, #2693, #6937, #7099.
- Permitted infinite degrees of freedom #7259 implemented using the normal distribution (requested by Thomas Mang).
- Much enhanced accuracy for large degrees of freedom v and/or large non-centrality δ by switching to use the Students t distribution (or Normal distribution for infinite degrees of freedom) centered at delta, when δ / (4 \* v) < epsilon for the floating-point type in use. #7259. It was found that the incomplete beta was suffering from serious cancellation errors when degrees of freedom was very large. (That has now been fixed in our code, but any code based on Didonato and Morris's original papers (probably every implementation out there actually) will have the same issue).</li>

#### **Boost-1.51**

See Boost-1.52 - some items were added but not listed in time for the release.

#### **Boost-1.50**

• Promoted math constants to be 1st class citizens, including convenient access to the most widely used built-in float, double, long double via three namespaces.

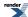

- Added the Owen's T function and Skew Normal distribution written by Benjamin Sobotta: see Owens T and skew\_normal\_distrib.
- Added Hankel functions cyl\_hankel\_1, cyl\_hankel\_2, sph\_hankel\_1 and sph\_hankel\_2.
- Corrected issue #6627 nonfinite\_num\_put formatting of 0.0 is incorrect based on a patch submitted by K R Walker.
- Changed constant initialization mechanism so that it is thread safe even for user-defined types, also so that user defined types get the full precision of the constant, even when long double does not. So for example 128-bit rational approximations will work with UDT's and do the right thing, even though long double may be only 64 or 80 bits.
- Fixed issue in bessel\_jy which causes  $Y_{8.5}(4\pi)$  to yield a NaN.

#### **Boost-1.49**

- Deprecated wrongly named twothirds math constant in favour of two\_thirds (with underscore separator). (issue #6199).
- Refactored test data and some special function code to improve support for arbitary precision and/or expression-template-enabled types.
- Added new faster zeta function evaluation method.

#### Fixed issues:

- Corrected CDF complement for Laplace distribution (issue #6151).
- Corrected branch cuts on the complex inverse trig functions, to handle signed zeros (issue #6171).
- Fixed bug in bessel\_yn which caused incorrect overflow errors to be raised for negative n (issue #6367).
- Also fixed minor/cosmetic/configuration issues #6120, #6191, #5982, #6130, #6234, #6307, #6192.

#### **Boost-1.48**

- Added new series evaluation methods to the cyclic Bessel I, J, K and Y functions. Also taken great care to avoid spurious over and underflow of these functions. Fixes issue #5560
- · Added an example of using Inverse Chi-Squared distribution for Bayesian statistics, provided by Thomas Mang.
- Added tests to use improved version of lexical\_cast which handles C99 nonfinites without using globale facets.
- Corrected wrong out-of-bound uniform distribution CDF complement values #5733.
- Enabled long double support on OpenBSD (issue #6014).
- Changed nextafter and related functions to behave in the same way as other implementations so that nextafter(+INF, 0) is a finite value (issue #5832).
- Changed tuple include configuration to fix issue when using in conjunction with Boost.Tr1 (issue #5934).
- Changed class eps\_tolerance to behave correctly when both ends of the range are zero (issue #6001).
- Fixed missing include guards on prime.hpp (issue #5927).
- Removed unused/undocumented constants from constants.hpp (issue #5982).
- Fixed missing std:: prefix in nonfinite\_num\_facets.hpp (issue #5914).
- Minor patches for Cray compiler compatibility.

#### **Boost-1.47**

• Added changesign function to sign.hpp to facilitate addition of nonfinite facets.

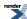

- · Addition of nonfinite facets from Johan Rade, with tests, examples of use for C99 format infinity and NaN, and documentation.
- Added tests and documentation of changesign from Johan Rade.

#### Boost-1.46.1

• Fixed issues #5095, #5113.

#### Boost-1.46.0

- Added Wald, Inverse Gaussian and geometric distributions.
- Added information about configuration macros.
- · Added support for mpreal as a real-numbered type.

#### Boost-1.45.0

- Added warnings about potential ambiguity with std random library in distribution and function names.
- Added inverse gamma distribution and inverse chi\_square and scaled inverse chi\_square.
- Editorial revision of documentation, and added FAQ.

#### Boost-1.44.0

- Fixed incorrect range and support for Rayleigh distribution.
- Fixed numerical error in the quantile of the Student's T distribution: the function was returning garbage values for non-integer degrees of freedom between 2 and 3.

#### Boost-1.41.0

• Significantly improved performance for the incomplete gamma function and its inverse.

#### Boost-1.40.0

- Added support for MPFR as a bignum type.
- Added some full specializations of the policy classes to reduce compile times.
- · Added logistic and hypergeometric distributions, from Gautam Sewani's Google Summer of Code project.
- · Added Laplace distribution submitted by Thijs van den Berg.
- Updated performance test code to include new distributions, and improved the performance of the non-central distributions.
- Added SSE2 optimised Lanczos approximation code, from Gautam Sewani's Google Summer of Code project.
- Fixed bug in cyl\_bessel\_i that used an incorrect approximation for v = 0.5, also effects the non-central Chi Square Distribution when v = 3, see bug report #2877.
- Fixed minor bugs #2873.

#### Boost-1.38.0

- Added Johan Råde's optimised floating point classification routines.
- Fixed code so that it compiles in GCC's -pedantic mode (bug report #1451).

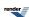

#### Boost-1.37.0

• Improved accuracy and testing of the inverse hypergeometric functions.

#### Boost-1.36.0

- Added Noncentral Chi Squared Distribution.
- Added Noncentral Beta Distribution.
- · Added Noncentral F Distribution.
- Added Noncentral T Distribution.
- Added Exponential Integral Functions.
- · Added Zeta Function.
- · Added Rounding and Truncation functions.
- Added Compile time powers of runtime bases.
- Added SSE2 optimizations for Lanczos evaluation.

#### **Boost-1.35.0: Post Review First Official Release**

- · Added Policy based framework that allows fine grained control over function behaviour.
- **Breaking change:** Changed default behaviour for domain, pole and overflow errors to throw an exception (based on review feedback), this behaviour can be customised using Policy's.
- Breaking change: Changed exception thrown when an internal evaluation error occurs to boost::math::evaluation\_error.
- **Breaking change:** Changed discrete quantiles to return an integer result: this is anything up to 20 times faster than finding the true root, this behaviour can be customised using Policy's.
- Polynomial/rational function evaluation is now customisable and hopefully faster than before.
- Added performance test program.

#### Milestone 4: Second Review Candidate (1st March 2007)

- Moved Xiaogang Zhang's Bessel Functions code into the library, and brought them into line with the rest of the code.
- Added C# "Distribution Explorer" demo application.

#### Milestone 3: First Review Candidate (31st Dec 2006)

- Implemented the main probability distribution and density functions.
- Implemented digamma.
- Added more factorial functions.
- Implemented the Hermite, Legendre and Laguerre polynomials plus the spherical harmonic functions from TR1.
- Moved Xiaogang Zhang's elliptic integral code into the library, and brought them into line with the rest of the code.
- Moved Hubert Holin's existing Boost.Math special functions into this library and brought them into line with the rest of the code.

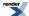

#### Milestone 2: Released September 10th 2006

- Implement preview release of the statistical distributions.
- · Added statistical distributions tutorial.
- Implemented root finding algorithms.
- Implemented the inverses of the incomplete gamma and beta functions.
- Rewrite erf/erfc as rational approximations (valid to 128-bit precision).
- Integrated the statistical results generated from the test data with Boost. Test: uses a database of expected results, indexed by test, floating point type, platform, and compiler.
- Improved Igamma near 1 and 2 (rational approximations).
- Improved erf/erfc inverses (rational approximations).
- Implemented Rational function generation (the Remez method).

#### Milestone 1: Released March 31st 2006

- Implement gamma/beta/erf functions along with their incomplete counterparts.
- Generate high quality test data, against which future improvements can be judged.
- Provide tools for the evaluation of infinite series, continued fractions, and rational functions.
- Provide tools for testing against tabulated test data, and collecting statistics on error rates.
- Provide sufficient docs for people to be able to find their way around the library.

#### **SVN Revisions:**

Sandbox and trunk last synchonised at revision: .

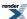

## C99 and C++ TR1 C-style Functions

Many of the special functions included in this library are also a part of the either the C99 Standard ISO/IEC 9899:1999 or the Technical Report on C++ Library Extensions. Therefore this library includes a thin wrapper header boost/math/trl.hpp that provides compatibility with these two standards.

There are various pros and cons to using the library in this way:

#### Pros:

- The header to include is lightweight (i.e. fast to compile).
- The functions have extern "C" linkage, and so are usable from other languages (not just C and C++).
- C99 and C++ TR1 Standard compatibility.

#### Cons:

- You will need to compile and link to the external Boost.Math libraries.
- Limited to support for the types, float, double and long double.
- Error handling is handled via setting ::errno and returning NaN's and infinities: this may be less flexible than an C++ exception based approach.

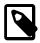

#### Note

The separate libraries are required **only** if you choose to use boost/math/tr1.hpp rather than some other Boost.Math header, the rest of Boost.Math remains header-only.

The separate libraries required in order to use tr1.hpp can be compiled using bjam from within the libs/math/build directory, or from the Boost root directory using the usual Boost-wide install procedure. Alternatively the source files are located in libs/math/src and each have the same name as the function they implement. The various libraries are named as follows:

| Name                               | Туре        | Functions     |
|------------------------------------|-------------|---------------|
| boost_math_c99f- <suffix></suffix> | float       | C99 Functions |
| boost_math_c99- <suffix></suffix>  | double      | C99 Functions |
| boost_math_c99l- <suffix></suffix> | long double | C99 Functions |
| boost_math_tr1f- <suffix></suffix> | float       | TR1 Functions |
| boost_math_tr1- <suffix></suffix>  | double      | TR1 Functions |
| boost_math_tr11- <suffix></suffix> | long double | TR1 Functions |

Where <code>suffix></code> encodes the compiler and build options used to build the libraries: for example "libboost\_math\_tr1-vc80-mt-gd.lib" would be the statically linked TR1 library to use with Visual C++ 8.0, in multithreading debug mode, with the DLL VC++ runtime, where as "boost\_math\_tr1-vc80-mt.lib" would be import library for the TR1 DLL to be used with Visual C++ 8.0 with the release multithreaded DLL VC++ runtime. Refer to the getting started guide for a full explanation of the <code>suffix></code> meanings.

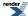

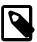

#### Note

Visual C++ users will typically have the correct library variant to link against selected for them by boost/math/tr1.hpp based on your compiler settings.

Users will need to define BOOST\_MATH\_TR1\_DYN\_LINK when building their code if they want to link against the DLL versions of these libraries rather than the static versions.

Users can disable auto-linking by defining BOOST\_MATH\_TR1\_NO\_LIB when building: this is typically only used when linking against a customised build of the libraries.

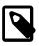

#### Note

Linux and Unix users will generally only have one variant of these libraries installed, and can generally just link against -lboost\_math\_tr1 etc.

#### **Usage Recomendations**

This library now presents the user with a choice:

- To include the header only versions of the functions and have an easier time linking, but a longer compile time.
- To include the TR1 headers and link against an external library.

Which option you choose depends largely on how you prefer to work and how your system is set up.

For example a casual user who just needs the acosh function, would probably be better off including  $\begin{subarray}{l} \begin{subarray}{l} \beg$ 

#### **Supported C99 Functions**

See also the quick reference guide for these functions.

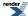

```
namespace boost{ namespace math{ namespace tr1{ extern "C"{
typedef unspecified float_t;
typedef unspecified double_t;
double acosh(double x);
float acoshf(float x);
long double acoshl(long double x);
double asinh(double x);
float asinhf(float x);
long double asinhl(long double x);
double atanh(double x);
float atanhf(float x);
long double atanhl(long double x);
double cbrt(double x);
float cbrtf(float x);
long double cbrtl(long double x);
double copysign(double x, double y);
float copysignf(float x, float y);
long double copysignl(long double x, long double y);
double erf(double x);
float erff(float x);
long double erfl(long double x);
double erfc(double x);
float erfcf(float x);
long double erfcl(long double x);
double expm1(double x);
float expm1f(float x);
long double expmll(long double x);
double fmax(double x, double y);
float fmaxf(float x, float y);
long double fmaxl(long double x, long double y);
double fmin(double x, double y);
float fminf(float x, float y);
long double fminl(long double x, long double y);
double hypot(double x, double y);
float hypotf(float x, float y);
long double hypotl(long double x, long double y);
double lgamma(double x);
float lgammaf(float x);
long double lgammal(long double x);
long long llround(double x);
long long llroundf(float x);
long long llroundl(long double x);
double log1p(double x);
float log1pf(float x);
long double log1pl(long double x);
long lround(double x);
long lroundf(float x);
```

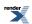

```
long lroundl(long double x);
double nextafter(double x, double y);
float nextafterf(float x, float y);
long double nextafterl(long double x, long double y);
double nexttoward(double x, long double y);
float nexttowardf(float x, long double y);
long double nexttowardl(long double x, long double y);
double round(double x);
float roundf(float x);
long double roundl(long double x);
double tgamma(double x);
float tgammaf(float x);
long double tgammal(long double x);
double trunc(double x);
float truncf(float x);
long double truncl(long double x);
}}}  // namespaces
```

#### **Supported TR1 Functions**

See also the quick reference guide for these functions.

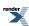

```
namespace boost{ namespace math{ namespace tr1{ extern "C"{
// [5.2.1.1] associated Laguerre polynomials:
double assoc_laguerre(unsigned n, unsigned m, double x);
float assoc_laguerref(unsigned n, unsigned m, float x);
long double assoc_laguerrel(unsigned n, unsigned m, long double x);
// [5.2.1.2] associated Legendre functions:
double assoc_legendre(unsigned 1, unsigned m, double x);
\verb|float assoc_legendref| (unsigned 1, unsigned m, \verb|float x|); \\
long double assoc_legendrel(unsigned 1, unsigned m, long double x);
// [5.2.1.3] beta function:
double beta(double x, double y);
float betaf(float x, float y);
long double betal(long double x, long double y);
// [5.2.1.4] (complete) elliptic integral of the first kind:
double comp_ellint_1(double k);
float comp_ellint_1f(float k);
long double comp_ellint_11(long double k);
// [5.2.1.5] (complete) elliptic integral of the second kind:
double comp_ellint_2(double k);
float comp_ellint_2f(float k);
long double comp_ellint_21(long double k);
// [5.2.1.6] (complete) elliptic integral of the third kind:
double comp_ellint_3(double k, double nu);
float comp_ellint_3f(float k, float nu);
long double comp_ellint_31(long double k, long double nu);
// [5.2.1.8] regular modified cylindrical Bessel functions:
double cyl_bessel_i(double nu, double x);
float cyl_bessel_if(float nu, float x);
long double cyl_bessel_il(long double nu, long double x);
// [5.2.1.9] cylindrical Bessel functions (of the first kind):
double cyl_bessel_j(double nu, double x);
float cyl_bessel_jf(float nu, float x);
long double cyl_bessel_jl(long double nu, long double x);
// [5.2.1.10] irregular modified cylindrical Bessel functions:
double cyl_bessel_k(double nu, double x);
float cyl_bessel_kf(float nu, float x);
long double cyl_bessel_kl(long double nu, long double x);
// [5.2.1.11] cylindrical Neumann functions;
// cylindrical Bessel functions (of the second kind):
{\tt double \ cyl\_neumann(double \ nu, \ double \ x);}
float cyl_neumannf(float nu, float x);
long double cyl_neumannl(long double nu, long double x);
// [5.2.1.12] (incomplete) elliptic integral of the first kind:
double ellint_1(double k, double phi);
float ellint_1f(float k, float phi);
long double ellint_11(long double k, long double phi);
// [5.2.1.13] (incomplete) elliptic integral of the second kind:
double ellint_2(double k, double phi);
float ellint_2f(float k, float phi);
long double ellint_21(long double k, long double phi);
```

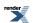

```
// [5.2.1.14] (incomplete) elliptic integral of the third kind:
double ellint_3(double k, double nu, double phi);
float ellint_3f(float k, float nu, float phi);
long double ellint_31(long double k, long double nu, long double phi);
// [5.2.1.15] exponential integral:
double expint(double x);
float expintf(float x);
long double expintl(long double x);
// [5.2.1.16] Hermite polynomials:
double hermite(unsigned n, double x);
float hermitef(unsigned n, float x);
long double hermitel(unsigned n, long double x);
// [5.2.1.18] Laguerre polynomials:
double laguerre(unsigned n, double x);
float laguerref(unsigned n, float x);
long double laguerrel(unsigned n, long double x);
// [5.2.1.19] Legendre polynomials:
double legendre(unsigned 1, double x);
\verb|float legendref(unsigned l, float x)|;\\
long double legendrel(unsigned 1, long double x);
// [5.2.1.20] Riemann zeta function:
double riemann_zeta(double);
float riemann_zetaf(float);
long double riemann_zetal(long double);
// [5.2.1.21] spherical Bessel functions (of the first kind):
double sph_bessel(unsigned n, double x);
float sph_besself(unsigned n, float x);
long double sph_bessell(unsigned n, long double x);
// [5.2.1.22] spherical associated Legendre functions:
double sph_legendre(unsigned 1, unsigned m, double theta);
float sph_legendref(unsigned 1, unsigned m, float theta);
long double sph_legendrel(unsigned 1, unsigned m, long double theta);
// [5.2.1.23] spherical Neumann functions;
// spherical Bessel functions (of the second kind):
double sph_neumann(unsigned n, double x);
float sph_neumannf(unsigned n, float x);
long double sph_neumannl(unsigned n, long double x);
}}}}  // namespaces
```

In addition sufficient additional overloads of the double versions of the above functions are provided, so that calling the function with any mixture of float, double, long double, or *integer* arguments is supported, with the return type determined by the *result type calculation rules*.

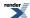

#### **Currently Unsupported C99 Functions**

```
double exp2(double x);
float exp2f(float x);
long double exp2l(long double x);
double fdim(double x, double y);
float fdimf(float x, float y);
long double fdiml(long double x, long double y);
double fma(double x, double y, double z);
float fmaf(float x, float y, float z);
long double fmal(long double x, long double y, long double z);
int ilogb(double x);
int ilogbf(float x);
int ilogbl(long double x);
long long llrint(double x);
long long llrintf(float x);
long long llrintl(long double x);
double log2(double x);
float log2f(float x);
long double log2l(long double x);
double logb(double x);
float logbf(float x);
long double logbl(long double x);
long lrint(double x);
long lrintf(float x);
long lrintl(long double x);
double nan(const char *str);
float nanf(const char *str);
long double nanl(const char *str);
double nearbyint(double x);
float nearbyintf(float x);
long double nearbyintl(long double x);
double remainder(double x, double y);
float remainderf(float x, float y);
long double remainderl(long double x, long double y);
double remquo(double x, double y, int *pquo);
float remquof(float x, float y, int *pquo);
long double remquol(long double x, long double y, int *pquo);
double rint(double x);
float rintf(float x);
long double rintl(long double x);
double scalbln(double x, long ex);
float scalblnf(float x, long ex);
long double scalblnl(long double x, long ex);
double scalbn(double x, int ex);
float scalbnf(float x, int ex);
long double scalbnl(long double x, int ex);
```

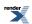

### **Currently Unsupported TR1 Functions**

```
// [5.2.1.7] confluent hypergeometric functions:
double conf_hyperg(double a, double c, double x);
float conf_hypergf(float a, float c, float x);
long double conf_hypergl(long double a, long double c, long double x);

// [5.2.1.17] hypergeometric functions:
double hyperg(double a, double b, double c, double x);
float hypergf(float a, float b, float c, float x);
long double hypergl(long double a, long double b, long double c,
long double x);
```

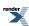

## **Frequently Asked Questions FAQ**

1. I'm a FORTRAN/NAG/SPSS/SAS/Cephes/MathCad/R user and I don't see where the functions like dnorm(mean, sd) are in Boost.Math?

Nearly all are provided, and many more like mean, skewness, quantiles, complements ... but Boost.Math makes full use of C++, and it looks a bit different. But do not panic! See section on construction and the many examples. Briefly, the distribution is constructed with the parameters (like location and scale) (things after the | in representation like P(X=k|n, p) or; in a common representation of pdf  $f(x; \mu\sigma^2)$ . Functions like pdf, cdf are called with the name of that distribution and the random variate often called x or k. For example, normal my\_norm(0, 1); pdf(my\_norm, 2.0);

2. I'm a user of New SAS Functions for Computing Probabilities.

You will find the interface more familar, but to be able to select a distribution (perhaps using a string) see the Extras/Future Directions section, and /boost/libs/math/dot\_net\_example/boost\_math.cpp for an example that is used to create a C# (C sharp) utility (that you might also find useful): see Statistical Distribution Explorer.

- 3. I'm allegic to reading manuals and prefer to learn from examples.
  - Fear not you are not alone! Many examples are available for functions and distributions. Some are referenced directly from the text. Others can be found at \boost\_latest\_release\libs\math\example. If you are a Visual Studio user, you should be able to create projects from each of these, making sure that the Boost library is in the include directories list.
- 4. How do I make sure that the Boost library is in the Visual Studio include directories list?

You can add an include path, for example, your Boost place /boost-latest\_release, for example x:/boost\_1\_45\_0/ if you have a separate partition X for Boost releases. Or you can use an environment variable BOOST\_ROOT set to your Boost place, and include that. Visual Studio before 2010 provided Tools, Options, VC++ Directories to control directories: Visual Studio 2010 instead provides property sheets to assist. You may find it convenient to create a new one adding \boost-latest\_release; to the existing include items in \$(IncludePath).

5. I'm a FORTRAN/NAG/SPSS/SAS/Cephes/MathCad/R user and I don't see where the properties like mean, median, mode, variance, skewness of distributions are in Boost.Math?

They are all available (if defined for the parameters with which you constructed the distribution) via Cumulative Distribution Function, Probability Density Function, Quantile, Hazard Function, Cumulative Hazard Function, mean, median, mode, variance, standard deviation, skewness, kurtosis, kurtosis, excess, range and support.

- 6. I am a C programmer. Can I user Boost.Math with C?
  - Yes you can, including all the special functions, and TR1 functions like isnan. They appear as C functions, by being declared as "extern C".
- 7. I am a C# (Basic? F# FORTRAN? Other CLI?) programmer. Can I use Boost.Math with C#? (or ...)?
  Yes you can, including all the special functions, and TR1 functions like isnan. But you must build the Boost.Math as a dynamic library (.dll) and compile with the /CLI option. See the boost/math/dot\_net\_example folder which contains an example that builds a simple statistical distribution app with a GUI. See Statistical Distribution Explorer
- 8. What these "policies" things for?

Policies are a powerful (if necessarily complex) fine-grain mechanism that allow you to customise the behaviour of the Boost.Math library according to your precise needs. See Policies. But if, very probably, the default behaviour suits you, you don't need to know more.

- 9. I am a C user and expect to see global C-style::errno set for overflow/errors etc?

  You can achieve what you want see error handling policies and user error handling and many examples.
- 10. I am a C user and expect to silently return a max value for overflow?

You (and C++ users too) can return whatever you want on overflow - see overflow\_error and error handling policies and several examples.

11. I don't want any error message for overflow etc?

You can control exactly what happens for all the abnormal conditions, including the values returned. See domain\_error, over-flow\_error error handling policies user error handling etc and examples.

12. My environment doesn't allow and/or I don't want exceptions. Can I still user Boost.Math?

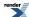

Yes but you must customise the error handling: see user error handling and changing policies defaults.

13. The docs are several hundreds of pages long! Can I read the docs off-line or on paper?

Yes - you can download the Boost current release of most documentation as a zip of pdfs (including Boost.Math) from Sourceforge, for example <a href="https://sourceforge.net/projects/boost/files/boost-docs/1.45.0/boost\_pdf\_1\_45\_0.tar.gz/download">https://sourceforge.net/projects/boost/files/boost-docs/1.45.0/boost\_pdf\_1\_45\_0.tar.gz/download</a>. And you can print any pages you need (or even print all pages - but be warned that there are several hundred!). Both html and pdf versions are highly hyperlinked. The entire Boost.Math pdf can be searched with Adobe Reader, Edit, Find ... This can often find what you seek, a partial substitute for a full index.

14. I want a compact version for an embedded application. Can I use float precision?

Yes - by selecting RealType template parameter as float: for example normal\_distribution<float> your\_normal(mean, sd); (But double may still be used internally, so space saving may be less that you hope for). You can also change the promotion policy, but accuracy might be much reduced.

- 15. I seem to get somewhat different results compared to other programs. Why? We hope Boost. Math to be more accurate: our priority is accuracy (over speed). See the section on accuracy. But for evaluations that require iterations there are parameters which can change the required accuracy (see Policies). You might be able to squeeze a little more (or less) accuracy at the cost of runtime.
- 16. Will my program run more slowly compared to other math functions and statistical libraries? Probably, thought not always, and not by too much: our priority is accuracy. For most functions, making sure you have the latest compiler version with all optimisations switched on is the key to speed. For evaluations that require iteration, you may be able to gain a little more speed at the expense of accuracy. See detailed suggestions and results on performance.
- 17. How do I handle infinity and NaNs portably?

See nonfinite fp\_facets for Facets for Floating-Point Infinities and NaNs.

18. Where are the pre-built libraries?

Good news - you probably don't need any! - just #include <boost/math/distribution\_you\_want>. But in the unlikely event that you do, see building libraries.

19. I don't see the function or distribution that I want.

You could try an email to ask the authors - but no promises!

- 20. I need more decimal digits for values/computations.
  - You can use Boost.Math with Boost.Multiprecision: typically cpp\_dec\_float is a useful user-defined type to provide a fixed number of decimal digits, usually 50 or 100.
- 21. Why can't I write something really simple like cpp\_int one(1); cpp\_dec\_float\_50 two(2); one \* two; Because cpp\_int might be bigger than cpp\_dec\_float can hold, so you must make an **explicit** conversion. See mixed multiprecision arithmetic and conversion.

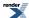

# **Contact Info and Support**

The main support for this library is via the Boost mailing lists:

- Use the boost-user list for general support questions.
- Use the boost-developer list for discussion about implementation and or submission of extensions.

You can also find JM at john - at - johnmaddock.co.uk and PAB at pbristow - at - hetp.u-net.com.

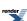

# **Floating Point Utilities**

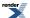

# Rounding Truncation and Integer Conversion

### **Rounding Functions**

#include <boost/math/special\_functions/round.hpp>

```
template <class T>
T round(const T& v);
template <class T, class Policy>
T round(const T& v, const Policy&);
template <class T>
int iround(const T& v);
template <class T, class Policy>
int iround(const T& v, const Policy&);
template <class T>
long lround(const T& v);
template <class T, class Policy>
long lround(const T& v, const Policy&);
template <class T>
long long llround(const T& v);
template <class T, class Policy>
long long llround(const T& v, const Policy&);
```

These functions return the closest integer to the argument v.

Halfway cases are rounded away from zero, regardless of the current rounding direction.

If the argument v is either non-finite or else outside the range of the result type, then returns the result of rounding\_error: by default this throws an instance of boost::math::rounding\_error.

### **Truncation Functions**

```
#include <boost/math/special_functions/trunc.hpp>
```

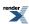

```
template <class T>
T trunc(const T& v);
template <class T, class Policy>
T trunc(const T& v, const Policy&);
template <class T>
int itrunc(const T& v);
template <class T, class Policy>
int itrunc(const T& v, const Policy&);
template <class T>
long ltrunc(const T& v);
template <class T, class Policy>
long ltrunc(const T& v, const Policy&);
template <class T>
long long lltrunc(const T& v);
template <class T, class Policy>
long long lltrunc(const T& v, const Policy&);
```

The trunc functions round their argument to the integer value, nearest to but no larger in magnitude than the argument.

For example itrunc(3.7) would return 3 and ltrunc(-4.6) would return -4.

If the argument v is either non-finite or else outside the range of the result type, then returns the result of rounding\_error: by default this throws an instance of boost::math::rounding\_error.

### **Integer and Fractional Part Splitting (modf)**

```
#include <boost/math/special_functions/modf.hpp>
```

```
template <class T>
T modf(const T& v, T* ipart);
template <class T, class Policy>
T modf(const T& v, T* ipart, const Policy&);
template <class T>
T modf(const T& v, int* ipart);
template <class T, class Policy>
T modf(const T& v, int* ipart, const Policy&);
template <class T>
T modf(const T& v, long* ipart);
template <class T, class Policy>
T modf(const T& v, long* ipart, const Policy&);
template <class T>
T modf(const T& v, long long* ipart);
template <class T, class Policy>
T modf(const T& v, long long* ipart, const Policy&);
```

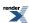

#### Floating Point Utilities

The modf functions store the integer part of v in \*ipart and return the fractional part of v. The sign of the integer and fractional parts are the same as the sign of v.

If the argument v is either non-finite or else outside the range of the result type, then returns the result of rounding\_error: by default this throws an instance of boost::math::rounding\_error.

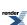

# Floating-Point Classification: Infinities and NaNs

#### **Synopsis**

```
/* implementation specific value */
#define FP_ZERO
#define FP_NORMAL
                       /* implementation specific value */
                       /* implementation specific value */
#define FP_INFINITE
#define FP_NAN
                       /* implementation specific value */
#define FP_SUBNORMAL
                      /* implementation specific value */
template <class T>
int fpclassify(T t);
template <class T>
bool isfinite(T z); // Neither infinity nor NaN.
template <class T>
bool isinf(T t); // Infinity (+ or -).
template <class T>
bool isnan(T t); // NaN.
template <class T>
bool isnormal(T t); // isfinite and not denormalised.
#include <boost\math\special_functions\fpclassify.hpp>
```

to use these functions.

#### **Description**

These functions provide the same functionality as the macros with the same name in C99, indeed if the C99 macros are available, then these functions are implemented in terms of them, otherwise they rely on std::numeric\_limits<> to function.

Note that the definition of these functions *does not suppress the definition of these names as macros by math.h* on those platforms that already provide these as macros. That mean that the following have differing meanings:

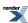

```
using namespace boost::math;
// This might call a global macro if defined,
// but might not work if the type of z is unsupported
// by the std lib macro:
isnan(z);
// This calls the Boost version
// (found via the "using namespace boost::math" declaration)
// it works for any type that has numeric_limits support for type z:
(isnan)(z);
// As above but with explicit namespace qualification.
(boost::math::isnan)(z);
\ensuremath{//} This will cause a compiler error if isnan is a native macro:
boost::math::isnan(z);
// So always use instead:
(boost::math::isnan)(z);
// You can also add a using statement,
// globally to a .cpp file, or to a local function in a .hpp file.
using boost::math::isnan;
// so you can write the shorter and less cluttered
(isnan)(z)
// But, as above, if isnan is a native macro, this causes a compiler error,
// because the macro always 'gets' the name first, unless enclosed in () brackets.
```

Detailed descriptions for each of these functions follows:

```
template <class T>
int fpclassify(T t);
```

Returns an integer value that classifies the value t:

| fpclassify value | class of t.                                               |
|------------------|-----------------------------------------------------------|
| FP_ZERO          | If t is zero.                                             |
| FP_NORMAL        | If <i>t</i> is a non-zero, non-denormalised finite value. |
| FP_INFINITE      | If <i>t</i> is plus or minus infinity.                    |
| FP_NAN           | If t is a NaN.                                            |
| FP_SUBNORMAL     | If <i>t</i> is a denormalised number.                     |

```
template <class T>
bool isfinite(T z);
```

Returns true only if z is not an infinity or a NaN.

```
template <class T>
bool isinf(T t);
```

Returns true only if *z* is plus or minus infinity.

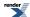

```
template <class T>
bool isnan(T t);
```

Returns true only if z is a NaN.

```
template <class T>
bool isnormal(T t);
```

Returns true only if z is a normal number (not zero, infinite, NaN, or denormalised).

#### Floating-point format

If you wish to find details of the floating-point format for any particular processor, there is a program

 $inspect\_fp.cpp$ 

by Johan Rade which can be used to print out the processor type, endianness, and detailed bit layout of a selection of floating-point values, including infinity and NaNs.

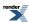

# **Sign Manipulation Functions**

#### **Synopsis**

```
#include <boost/math/special_functions/sign.hpp>
```

```
namespace boost{ namespace math{

template < class T >
  int signbit(T x);

template < class T >
  int sign (const T& z);

template < class T, class U >
  T copysign (const T& x, const U& y);

template < class T >
  calculated-result-type changesign (const T& z);

}} // namespaces
```

#### **Description**

```
template<class T>
int signbit(T x);
```

Returns a non-zero value if the sign bit is set in variable x, otherwise 0.

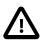

#### **Important**

The return value from this function is zero or *not-zero* and **not** zero or one.

```
template <class T>
int sign (const T& z);
```

Returns 1 if x > 0, -1 if x < 0, and 0 if x is zero.

```
template <class T, class U>
calculated-result-type copysign (const T& x, const U& y);
```

Sets the sign of x to be the same as the sign of y.

See C99 7.12.11.1 The copysign functions for more detail.

```
template <class T>
T changesign (const T& z);
```

Returns a floating-point number with a binary representation where the signbit is the opposite of the sign bit in x, and where the other bits are the same as in x.

This function is widely available, but not specified in any standards.

Rationale: Not specified by TR1, but changesign(x) is both easier to read and more efficient than

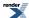

```
copysign(x, signbit(x) ? 1.0 : -1.0);
```

For finite values, this function has the same effect as simple negation, the assignment z = -z, but for nonfinite values, infinities and NaNs, the changesign(x) function may be the only portable way to ensure that the sign bit is changed.

#### Sign bits

One of the bits in the binary representation of a floating-point number gives the sign, and the remaining bits give the absolute value. That bit is known as the sign bit. The sign bit is set = 1 for negative numbers, and is not set = 0 for positive numbers. (This is true for all binary representations of floating-point numbers that are used by modern microprocessors.)

C++ TR1 specifies copysign functions and function templates for accessing the sign bit.

For user-defined types (UDT), the sign may be stored in some other way. They may also not provide infinity or NaNs. To use these functions with a UDT, it may be necessary to explicitly specialize them for UDT type T.

#### **Examples**

```
signbit(3.5) is zero (or false)
signbit(-7.1) is 1 (or true)
copysign(4.2, 7.9) is 4.2
copysign(3.5 -1.4) is -3.5
copysign(-4.2, 1.0) is 4.2
copysign(-8.6, -3.3) is -8.6
changesign(6.9) is -6.9
changesign(-1.8) is 1.8
```

#### **Portability**

The library supports the following binary floating-point formats:

- IEEE 754 single precision
- IEEE 754 double precision
- IEEE 754 extended double precision with 15 exponent bits
- Intel extended double precision
- · PowerPC extended double precision
- Motorola 68K extended double precision

The library does not support the VAX floating-point formats. (These are available on VMS, but the default on VMS is the IEEE 754 floating-point format.)

The main portability issues are:

- Unsupported floating-point formats.
- The library depends on the header boost/detail/endian.hpp to determine endianness.
- Code such as #if defined(\_\_ia64) || defined(\_\_ia64\_\_) || defined(\_M\_IA64) is used to determine the processor type.

The library has passed all tests on the following platforms:

- Win32 / MSVC 7.1 / 10.0 / x86 32 and 64-bit, and later Win32
- Win32 / Intel C++ 7.1, 8.1, 9.1 / x86

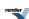

- Mac OS X / GCC 3.3, 4.0 / ppc
- Linux / Intel C++ 9.1 / x86, ia64
- Linux / GCC 3.3 / x86, x64, ia64, ppc, hppa, mips, m68k
- Linux / GCC 3.4 / x64
- HP-UX / aCC, GCC 4.1 / ia64
- HP-UX / aCC / hppa
- Tru64 / Compaq C++ 7.1 / alpha
- VMS / HP C++ 7.1 / alpha (in IEEE floating-point mode)
- VMS / HP C++ 7.2 / ia64 (in IEEE floating-point mode)

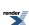

# **Facets for Floating-Point Infinities and NaNs**

#### **Synopsis**

```
namespace boost{ namespace math
  // Values for flags.
 const int legacy;
 const int signed_zero;
 const int trap_infinity;
 const int trap_nan;
 template<
     class CharType,
      class OutputIterator = std::ostreambuf_iterator<CharType>
 class nonfinite_num_put : public std::num_put<CharType, OutputIterator>
 public:
      explicit nonfinite_num_put(int flags = 0);
  template<
     class CharType,
      class InputIterator = std::istreambuf_iterator<CharType>
 class nonfinite_num_get : public std::num_get<CharType, InputIterator>
 public:
      explicit nonfinite_num_get(int flags = 0); // legacy, sign_zero ...
}} // namespace boost namespace math
```

To use these facets

```
#include <boost\math\special_functions\nonfinite_num_facets.hpp>
```

### Introduction

#### **The Problem**

The C++98 standard does not specify how *infinity* and *NaN* are represented in text streams. As a result, different platforms use different string representations. This can cause undefined behavior when text files are moved between different platforms. Some platforms cannot even input parse their own output! So 'route-tripping' or loopback of output to input is not possible. For instance, the following test fails with MSVC:

```
stringstream ss;
double inf = numeric_limits<double>::infinity();
double r;
ss << inf; // Write out.
ss >> r; // Read back in.

cout << "infinity output was " << inf << endl; // 1.#INF
cout << "infinity input was " << r << endl; // 1
assert(inf == y); // Fails!</pre>
```

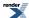

#### **The Solution**

The facets nonfinite\_num\_put and nonfinite\_num\_get format and parse all floating-point numbers, including infinity and NaN, in a consistent and portable manner.

The following test succeeds with MSVC.

```
locale old_locale;
locale tmp_locale(old_locale, new nonfinite_num_put<char>);
locale new_locale(tmp_locale, new nonfinite_num_get<char>);
```

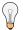

#### Tip

To add two facets, nonfinite\_num\_put and nonfinite\_num\_get, you may have to add one at a time, using a temporary locale.

Or you can create a new locale in one step

```
std::locale new_locale(std::locale(std::locale(), new boost::math::nonfin-
ite_num_put<char>), new boost::math::nonfinite_num_get<char>));
```

and, for example, use it to imbue an input and output stringstream.

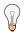

#### Tip

To just change an input or output stream, you can concisely write cout.imbue (std::locale(std::locale(), new boost::math::nonfinite\_num\_put<char>)); or cin.imbue (std::locale(std::locale(), new boost::math::nonfinite\_num\_get<char>));

```
stringstream ss;
ss.imbue(new_locale);
double inf = numeric_limits<double>::infinity();
ss << inf; // Write out.
assert(ss.str() == "inf");
double r;
ss >> r; // Read back in.
assert(inf == r); // Confirms that the double values really are identical.

cout << "infinity output was " << ss.str() << endl;
cout << "infinity input was " << r << endl;
// But the string representation of r displayed will be the native type
// because, when it was constructed, cout had NOT been imbued
// with the new locale containing the nonfinite_numput facet.
// So the cout output will be "1.#INF on MS platforms
// and may be "inf" or other string representation on other platforms.</pre>
```

#### C++0X standard for output of infinity and NaN

C++0X (final) draft standard does not explicitly specify the representation (and input) of nonfinite values, leaving it implementation-defined. So without some specific action, input and output of nonfinite values is not portable.

#### C99 standard for output of infinity and NaN

The C99 standard does specify how infinity and NaN are formatted by printf and similar output functions, and parsed by scanf and similar input functions.

The following string representations are used:

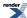

Table 13. C99 Representation of Infinity and NaN

| number            | string                |
|-------------------|-----------------------|
| Positive infinity | "inf" or "infinity"   |
| Positive NaN      | "nan" or "nan()"      |
| Negative infinity | "-inf" or "-infinity" |
| Negative NaN      | "-nan" or "-nan()"    |

So following C99 provides a sensible 'standard' way of handling input and output of nonfinites in C++, and this implementation follows most of these formats.

#### **Signaling NaNs**

A particular type of NaN is the signaling NaN. The usual mechanism of signaling is by raising a floating-point exception. Signaling NaNs are defined by IEEE 754-2008.

Floating-point values with layout  $s111\ 1111\ 1axx\ xxxx\ xxxx\$ 

If bit a = 1, it is a quiet NaN.

If bit a is zero and the payload x is nonzero, then it is a signaling NaN.

Although there has been theoretical interest in the ability of a signaling NaN to raise an exception, for example to prevent use of an uninitialised variable, in practice there appears to be no useful application of signaling NaNs for most current processors. C++0X 18.3.2.2 still specifies a (implementation-defined) representation for signaling NaN, and static constexpr bool has\_signaling\_NaN a method of checking if a floating-point type has a representation for signaling NaN.

But in practice, most platforms treat signaling NaNs in the same as quiet NaNs. So, for example, they are represented by "nan" on output in C99 format, and output as 1.#QNAN by Microsoft compilers.

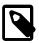

#### Note

The C99 standard does not distinguish between the quiet NaN and signaling NaN values. A quiet NaN propagates through almost every arithmetic operation without raising a floating-point exception; a signaling NaN generally raises a floating-point exception when occurring as an arithmetic operand.

C99 specification does not define the behavior of signaling NaNs. NaNs created by IEC 60559 operations are always quiet. Therefore this implementation follows C99, and treats the signaling NaN bit as just a part of the NaN payload field. So this implementation does not distinguish between the two classes of NaN.

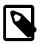

#### Note

An implementation may give zero and non-numeric values (such as infinities and NaNs) a sign or may leave them unsigned. Wherever such values are unsigned, any requirement in the C99 Standard to retrieve the sign shall produce an unspecified sign, and any requirement to set the sign shall be ignored.

This might apply to user-defined types, but in practice built-in floating-point types float, double and long double have well-behaved signs.

The numbers can be of type float, double and long double. An optional + sign can be used with positive numbers (controlled by ios manipulator showpos). The function printf and similar C++ functions use standard formatting flags to put all lower or all upper case (controlled by std::ios manipulator uppercase and lowercase).

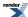

The function scanf and similar input functions are case-insensitive.

The dots in nan(...) stand for an arbitrary string. The meaning of that string is implementation dependent. It can be used to convey extra information about the NaN, from the 'payload'. A particular value of the payload might be used to indicate a *missing value*, for example.

This library uses the string representations specified by the C99 standard.

An example of an implementation that optionally includes the NaN payload information is at AIX NaN fprintf. That implementation specifies for Binary Floating Point NANs:

- A NaN ordinal sequence is a left-parenthesis character '(', followed by a digit sequence representing an integer n, where 1 <= n <= INT\_MAX-1, followed by a right-parenthesis character ')'.
- The integer value, n, is determined by the fraction bits of the NaN argument value as follows:
- For a signalling NaN value, NaN fraction bits are reversed (left to right) to produce bits (right to left) of an even integer value, 2\*n. Then formatted output functions produce a (signalling) NaN ordinal sequence corresponding to the integer value n.
- For a quiet NaN value, NaN fraction bits are reversed (left to right) to produce bits (right to left) of an odd integer value, 2\*n-1. Then formatted output functions produce a (quiet) NaN ordinal sequence corresponding to the integer value n.

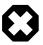

#### Warning

This implementation does not (yet) provide output of, or access to, the NaN payload.

#### Reference

The Facet nonfinite\_num\_put

The class nonfinite\_num\_put<CharType, OutputIterator> is derived from std::num\_put<CharType, OutputIterator>. Thus it is a facet that formats numbers. The first template argument is the character type of the formatted strings, usually char or wchar\_t. The second template argument is the type of iterator used to write the strings. It is required to be an output iterator. Usually the default std::ostreambuf\_iterator is used. The public interface of the class consists of a single constructor only:

```
nonfinite_num_put(int flags = 0);
```

The flags argument (effectively optional because a default of no\_flags is provided) is discussed below. The class template non-finite\_num\_put is defined in the header boost/math/nonfinite\_num\_facets.hpp and lives in the namespace boost::math.

Unlike the C++ Standard facet std::num\_put, the facet nonfinite\_num\_put formats infinity and NaN in a consistent and portable manner. It uses the following string representations:

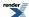

| Number            | String |
|-------------------|--------|
| Positive infinity | inf    |
| Positive NaN      | nan    |
| Negative infinity | -inf   |
| Negative NaN      | -nan   |

The numbers can be of type float, double and long double. The strings can be in all lower case or all upper case. An optional + sign can be used with positive numbers. This can be controlled with the uppercase, lowercase, showpos and noshowpos manipulators. Formatting of integers, boolean values and finite floating-point numbers is simply delegated to the normal std::num\_put.

#### Facet nonfinite num get

```
template<class CharType, class InputIterator = std::istreambuf_iterator<CharType> > class nonfin↓ ite_num_get;
```

The class nonfinite\_num\_get<CharType, InputIterator> is derived from std::num\_get<CharType, IntputIterator>. Thus it is a facet that parses strings that represent numbers. The first template argument is the character type of the strings, usually char or wchar\_t. The second template argument is the type of iterator used to read the strings. It is required to be an input iterator. Usually the default is used. The public interface of the class consists of a single constructor only:

```
nonfinite_num_get(int flags = 0);
```

The flags argument is discussed below. The class template nonfinite\_num\_get is defined in the header boost/math/nonfinite\_num\_facets.hpp and lives in the namespace boost::math.

Unlike the facet std::num\_get, the facet nonfinite\_num\_get parses strings that represent infinity and NaN in a consistent and portable manner. It recognizes precisely the string representations specified by the C99 standard:

| Number            | String          |
|-------------------|-----------------|
| Positive infinity | inf, infinity   |
| Positive NaN      | nan, nan()      |
| Negative infinity | -inf, -infinity |
| Negative NaN      | -nan, -nan()    |

The numbers can be of type float, double and long double. The facet is case-insensitive. An optional + sign can be used with positive numbers. The dots in nan(...) stand for an arbitrary string usually containing the *NaN payload*. Parsing of strings that represent integers, boolean values and finite floating-point numbers is delegated to std::num\_get.

When the facet parses a string that represents infinity on a platform that lacks infinity, then the fail bit of the stream is set.

When the facet parses a string that represents NaN on a platform that lacks NaN, then the fail bit of the stream is set.

#### **Flags**

The constructors for nonfinite\_num\_put and nonfinite\_num\_get take an optional bit flags argument. There are four different bit flags:

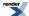

- · legacy
- · signed\_zero
- · trap\_infinity
- trap\_nan

The flags can be combined with the OR operator |.

The flags are defined in the header boost/math/nonfinite\_num\_facets.hpp and live in the namespace boost::math.

#### legacy

The legacy flag has no effect with the output facet nonfinite\_num\_put.

If the legacy flag is used with the nonfinite\_num\_get input facet, then the facet will recognize all the following string representations of infinity and NaN:

| Number            | String                                                                    |
|-------------------|---------------------------------------------------------------------------|
| Positive infinity | inf, infinity, one#inf                                                    |
| Positive NaN      | nan, nan(), nanq, nans, qnan, snan, one#ind, one#qnan, one#snan           |
| Negative infinity | -inf, -infinity, -one#inf                                                 |
| Negative NaN      | -nan, -nan(), -nanq, -nans, -qnan, -snan, -one#ind, - one#qnan, -one#snan |

- The numbers can be of type float, double and long double.
- The facet is case-insensitive.
- An optional + sign can be used with the positive values.
- The dots in nan(...) stand for an arbitrary string.
- one stands for any string that std::num\_get parses as the number 1, typically "1.#INF", "1.QNAN" but also "000001.#INF"...

The list includes a number of non-standard string representations of infinity and NaN that are used by various existing implementations of the C++ standard library, and also string representations used by other programming languages.

#### signed\_zero

If the signed\_zero flag is used with nonfinite\_num\_put, then the facet will always distinguish between positive and negative zero. It will format positive zero as "0" or "+0" and negative zero as "-0". The string representation of positive zero can be controlled with the showpos and noshowpos manipulators.

The signed\_zero flag has no effect with the input facet nonfinite\_num\_get. The input facet nonfinite\_num\_get always parses "0" and "+0" as positive zero and "-0" as negative zero, as do most implementations of std::num\_get.

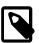

#### Note

If the signed\_zero flag is not set (the default), then a negative zero value will be displayed on output in whatever way the platform normally handles it. For most platforms, this it will format positive zero as "0" or "+0" and negative zero as "-0". But setting the signed\_zero flag may be more portable.

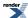

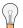

#### **Tip**

A negative zero value can be portably produced using the changesign function (changesign)(static\_cast<Val-Type>(0)) where ValType is float, double or long double, or a User-Defined floating-point type (UDT) provided that this UDT has a sign and that the changesign function is implemented.

#### trap\_infinity

If the trap\_infinity flag is used with nonfinite\_num\_put, then the facet will throw an exception of type std::ios\_base::failure when an attempt is made to format positive or negative infinity. If the facet is called from a stream insertion operator, then the stream will catch that exception and set either its fail bit or its bad bit. Which bit is set is platform dependent.

If the trap\_infinity flag is used with nonfinite\_num\_get, then the facet will set the fail bit of the stream when an attempt is made to parse a string that represents positive or negative infinity.

(See Design Rationale below for a discussion of this inconsistency.)

#### trap\_nan

Same as trap\_infinity, but positive and negative NaN are trapped instead.

## **Examples**

#### Simple example with std::stringstreams

```
locale old_locale;
locale tmp_locale(old_locale, new nonfinite_num_put<char>);
locale new_locale(tmp_locale, new nonfinite_num_get<char>);
```

```
stringstream ss;
ss.imbue(new_locale);
double inf = numeric_limits<double>::infinity();
ss << inf; // Write out.
assert(ss.str() == "inf");
double r;
ss >> r; // Read back in.
assert(inf == r); // Confirms that the double values really are identical.

cout << "infinity output was " << ss.str() << endl;
cout << "infinity input was " << r << endl;
// But the string representation of r displayed will be the native type
// because, when it was constructed, cout had NOT been imbued
// with the new locale containing the nonfinite_numput facet.
// So the cout output will be "1.#INF on MS platforms
// and may be "inf" or other string representation on other platforms.</pre>
```

#### Use with lexical cast

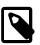

#### Note

From Boost 1.48, lexical\_cast no longer uses stringstreams internally, and is now able to handle infinities and NaNs natively on most platforms.

Without using a new locale that contains the nonfinite facets, previous versions of lexical\_cast using stringstream were not portable (and often failed) if nonfinite values are found.

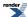

```
locale old_locale;
locale tmp_locale(old_locale, new nonfinite_num_put<char>);
locale new_locale(tmp_locale, new nonfinite_num_get<char>);
```

Although other examples imbue individual streams with the new locale, for the streams constructed inside lexical\_cast, it was necesary to assign to a global locale.

```
locale::global(new_locale);
```

lexical\_cast then works as expected, even with infinity and NaNs.

```
double x = boost::lexical_cast<double>("inf");
assert(x == std::numeric:limits<double>::infinity());
string s = boost::lexical_cast<string>(numeric_limits<double>::infinity());
assert(s == "inf");
```

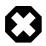

#### Warning

If you use stringstream inside your functions, you may still need to use a global locale to handle nonfinites correctly. Or you need to imbue your stringstream with suitable get and put facets.

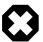

#### Warning

You should be aware that the C++ specification does not explicitly require that input from decimal digits strings converts with rounding to the nearest representable floating-point binary value. (In contrast, decimal digits read by the compiler, for example by an assignment like double d = 1.234567890123456789, are guaranteed to assign the nearest representable value to double d). This implies that, no matter how many decimal digits you provide, there is a potential uncertainty of 1 least significant bit in the resulting binary value.

See conversion and rounding for more information on *nearest representable* and *rounding* and Exploring Binary for much detail on input and round-tripping difficulties.

Most iostream libraries do in fact achieve the desirable *nearest representable floating-point binary value* for all values of input. However one popular STL library does not quite achieve this for 64-bit doubles. See Decimal digit string input to double may be 1 bit wrong for the bizarre full details.

If you are expecting to 'round-trip' lexical\_cast or serialization, for example archiving and loading, and want to be **absolutely** certain that you will always get an exactly identical double value binary pattern, you should use the suggested 'workaround' below that is believed to work on all platforms.

You should output using all potentially significant decimal digits, by setting stream precision to std::numeric\_limits<double>::max\_digits10, (or for the appropriate floating-point type, if not double) and crucially, require scientific format, not fixed or automatic (default), for example:

```
double output_value = any value;
std::stringstream s;
s << setprecison(std::numeric_limits<double>::max_digits10) << scientific << output_value;
s >> input_value;
```

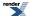

#### Use with serialization archives

It is vital that the same locale is used when an archive is saved and when it is loaded. Otherwise, loading the archive may fail. By default, archives are saved and loaded with a classic C locale with a boost::archive::codecvt\_null facet added. Normally you do not have to worry about that.

The constructors for the archive classes, as a side-effect, imbue the stream with such a locale. However, if you want to use the facets nonfinite\_num\_put and nonfinite\_num\_get with archives, then you have to manage the locale manually. That is done by calling the archive constructor with the flag boost::archive::no\_codecvt, thereby ensuring that the archive constructor will not imbue the stream with a new locale.

The following code shows how to use nonfinite\_num\_put with a text\_oarchive.

```
locale default_locale(locale::classic(), new boost::archive::codecvt_null<char>);
locale my_locale(default_locale, new nonfinite_num_put<char>);

ofstream ofs("test.txt");
ofs.imbue(my_locale);

boost::archive::text_oarchive oa(ofs, no_codecvt);

double x = numeric_limits<double>::infinity();
oa & x;
```

The same method works with nonfinite\_num\_get and text\_iarchive.

If you use the nonfinite\_num\_put with trap\_infinity and/or trap\_nan flag with a serialization archive, then you must set the exception mask of the stream. Serialization archives do not check the stream state.

#### Other examples

nonfinite\_facet\_simple.cpp give some more simple demonstrations of the difference between using classic C locale and constructing a C99 infinity and NaN compliant locale for input and output.

See nonfinite\_facet\_sstream.cpp for this example of use with std::stringstreams.

For an example of how to enforce the MSVC 'legacy' "1.#INF" and "1.#QNAN" representations of infinity and NaNs, for input and output, see nonfinite\_legacy.cpp.

Treatment of signaling NaN is demonstrated at ../../example/nonfinite\_signaling\_NaN.cpp

Example ../../example/nonfinite\_loopback\_ok.cpp shows loopback works OK.

Example ../../example/nonfinite\_num\_facet.cpp shows output and re-input of various finite and nonfinite values.

A simple example of trapping nonfinite output is at nonfinite\_num\_facet\_trap.cpp.

A very basic example of using Boost.Archive is at ../../example/nonfinite\_serialization\_archives.cpp.

A full demonstration of serialization by Francois Mauger is at ../../example/nonfinite\_num\_facet\_serialization.cpp

### **Portability**

This library uses the floating-point number classification and sign-bit from Boost.Math library, and should work on all platforms where that library works. See the portability information for that library.

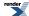

## **Design Rationale**

- The flags are implemented as a const data member of the facet. Facets are reference counted, and locales can share facets. Therefore changing the flags of a facet would have effects that are hard to predict. An alternative design would be to implement the flags using std::ios\_base::xalloc and std::ios\_base::iword. Then one could safely modify the flags, and one could define manipulators that do so. However, for that to work with dynamically linked libraries, a .cpp file would have to be added to the library. It was judged be more desirable to have a header-only library, than to have mutable flags and manipulators.
- The facet nonfinite\_num\_put throws an exception when the trap\_infinity or trap\_nan flag is set and an attempt is made to format infinity or NaN. It would be better if the facet set the fail bit of the stream. However, facets derived from std::num\_put do not have access to the stream state.

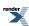

# Floating-Point Representation Distance (ULP), and Finding Adjacent Floating-Point Values

Unit of Least Precision or Unit in the Last Place is the gap between two different, but as close as possible, floating-point numbers.

Most decimal values, for example 0.1, cannot be exactly represented as floating-point values, but will be stored as the closest representable floating-point.

Functions are provided for finding adjacent greater and lesser floating-point values, and estimating the number of gaps between any two floating-point values.

The floating-point type (FPT) must have has a fixed number of bits in the representation. The number of bits may set at runtime, but must be the same for all numbers. For example, NTL::quad\_float type (fixed 128-bit representation), NTL::RR type (arbitrary but fixed decimal digits, default 150) or Boost.Multiprecision cpp\_dec\_float andcpp\_bin\_float are fixed at runtime, but **not** a type that extends the representation to provide an exact representation for any number, for example XRC eXact Real in C.

# Finding the Next Representable Value in a Specific Direction (nextafter)

#### **Synopsis**

```
#include <boost/math/special_functions/next.hpp>
```

```
namespace boost{ namespace math{
  template <class FPT>
  FPT nextafter(FPT val, FPT direction);
}} // namespaces
```

#### **Description - nextafter**

This is an implementation of the nextafter function included in the C99 standard. (It is also effectively an implementation of the C99 nexttoward legacy function which differs only having a long double direction, and can generally serve in its place if required).

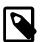

#### Note

The C99 functions must use suffixes f and I to distinguish float and long double versions. C++ uses the template mechanism instead.

Returns the next representable value after x in the direction of y. If x = y then returns x. If x is non-finite then returns the result of a domain\_error. If there is no such value in the direction of y then returns an overflow\_error.

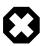

#### Warning

The template parameter FTP must be a floating-point type. An integer type, for example, will produce an unhelpful error message.

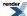

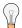

#### Tip

Nearly always, you just want the next or prior representable value, so instead use float\_next or float\_prior below.

#### **Examples - nextafter**

The two representations using a 32-bit float either side of unity are:

```
The nearest (exact) representation of 1.F is 1.000000000
nextafter(1.F, 999) is 1.00000012
nextafter(1/f, -999) is 0.99999994

The nearest (not exact) representation of 0.1F is 0.100000001
nextafter(0.1F, 10) is 0.100000009
nextafter(0.1F, 10) is 0.0999999994
```

## Finding the Next Greater Representable Value (float\_next)

#### **Synopsis**

```
#include <boost/math/special_functions/next.hpp>

namespace boost{ namespace math{

template <class FPT>
FPT float_next(FPT val);

}} // namespaces
```

#### **Description - float\_next**

Returns the next representable value which is greater than *x*. If *x* is non-finite then returns the result of a domain\_error. If there is no such value greater than *x* then returns an overflow\_error.

Has the same effect as

```
nextafter(val, (std::numeric_limits<FPT>::max)());
```

## Finding the Next Smaller Representable Value (float\_prior)

#### **Synopsis**

```
#include <boost/math/special_functions/next.hpp>
```

```
namespace boost{ namespace math{

template <class FPT>
FPT float_prior(FPT val);

}} // namespaces
```

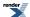

#### **Description - float\_prior**

Returns the next representable value which is less than x. If x is non-finite then returns the result of a domain\_error. If there is no such value less than x then returns an overflow\_error.

Has the same effect as

```
nextafter(val, -(std::numeric_limits<FPT>::max)()); // Note most negative value -max.
```

## Calculating the Representation Distance Between Two floatingpoint Values (ULP) float\_distance

Function float\_distance finds the number of gaps/bits/ULP between any two floating-point values. If the significands of floating-point numbers are viewed as integers, then their difference is the number of ULP/gaps/bits different.

#### **Synopsis**

```
#include <boost/math/special_functions/next.hpp>
```

```
namespace boost{ namespace math{

template <class FPT>
FPT float_distance(FPT a, FPT b);

}} // namespaces
```

#### **Description - float\_distance**

Returns the distance between a and b: the result is always a signed integer value (stored in floating-point type FPT) representing the number of distinct representations between a and b.

Note that

- float\_distance(a, a) always returns 0.
- float\_distance(float\_next(a), a) always returns -1.
- float\_distance(float\_prior(a), a) always returns 1.

The function float\_distance is equivalent to calculating the number of ULP (Units in the Last Place) between a and b except that it returns a signed value indicating whether a > b or not.

If the distance is too great then it may not be able to be represented as an exact integer by type FPT, but in practice this is unlikely to be a issue.

# Advancing a floating-point Value by a Specific Representation Distance (ULP) float\_advance

Function float\_advance advances a floating-point number by a specified number of ULP.

#### **Synopsis**

```
#include <boost/math/special_functions/next.hpp>
```

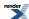

```
namespace boost{ namespace math{
  template <class FPT>
  FPT float_advance(FPT val, int distance);
}} // namespaces
```

#### **Description - float\_advance**

Returns a floating-point number r such that float\_distance(val, r) == distance.

## Obtaining the Size of a Unit In the Last Place - ULP

Function ulp gives the size of a unit-in-the-last-place for a specified floating-point value.

#### **Synopsis**

```
#include <boost/math/special_functions/ulp.hpp>
```

```
namespace boost{ namespace math{

template <class FPT>
FPT ulp(const FPT& x);

template <class FPT, class Policy>
FPT ulp(const FPT& x, const Policy&);

}} // namespaces
```

#### **Description - ulp**

Returns one unit in the last place of x.

Corner cases are handled as followes:

- If the argument is a NaN, then raises a domain\_error.
- If the argument is an infinity, then raises an overflow\_error.
- If the argument is zero then returns the smallest representable value: for example for type double this would be either std::numeric\_limits<double>::denorm\_min() depending whether denormals are supported (which have the values 2.2250738585072014e-308 and 4.9406564584124654e-324 respectively).
- If the result is too small to represent, then returns the smallest representable value.
- Always returns a positive value such that ulp(x) == ulp(-x).

**Important:** The behavior of this function is aligned to that of Java's ulp function, please note however that this function should only ever be used for rough and ready calculations as there are enough corner cases to trap even careful programmers. In particular:

- The function is asymetrical, which is to say, given u = ulp(x) if x > 0 then x + u is the next floating-point value, but x u is not necessarily the previous value. Similarly, if x < 0 then x u is the previous floating-point value, but x + u is not necessarily the next value. The corner cases occur at power of 2 boundaries.
- When the argument becomes very small, it may be that there is no floating-point value that represents one ULP. Whether this is
  the case or not depends not only on whether the hardware may sometimes support denormals (as signalled by std::numeric\_limits<FPT>::has\_denorm), but also whether these are currently enabled at runtime (for example on SSE hardware, the DAZ or

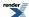

FTZ flags will disable denormal support). In this situation, the ulp function may return a value that is many orders of magnitude too large.

In light of the issues above, we recomend that:

- To move between adjacent floating-point values always use float\_next, float\_prior or nextafter (std::nextafter is another candidate, but our experience is that this also often breaks depending which optimizations and hardware flags are in effect).
- To move several floating-point values away use float\_advance.
- To calculate the edit distance between two floats use Boost.Math float\_distance.

There is none the less, one important use case for this function:

If it is known that the true result of some function is  $x_t$  and the calculated result is  $x_c$ , then the error measured in ulp is simply fabs ( $x_t - x_c$ ) / ulp( $x_t$ ).

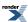

# **Floating-point Comparison**

Comparison of floating-point values has always been a source of endless difficulty and confusion.

Unlike integral values that are exact, all floating-point operations will potentially produce an inexact result that will be rounded to the nearest available binary representation. Even apparently inocuous operations such as assigning 0.1 to a double produces an inexact result (as this decimal number has no exact binary representation).

Floating-point computations also involve rounding so that some 'computational noise' is added, and hence results are also not exact (although repeatable, at least under identical platforms and compile options).

Sadly, this conflicts with the expectation of most users, as many articles and innumerable cries for help show all too well.

Some background reading is:

- Knuth D.E. The art of computer programming, vol II, section 4.2, especially Floating-Point Comparison 4.2.2, pages 198-220.
- David Goldberg, "What Every Computer Scientist Should Know About Floating-Point Arithmetic"
- · Alberto Squassabia, Comparing floats listing
- Google Floating-Point\_Comparison guide
- Boost.Test Floating-Point\_Comparison

Boost provides a number of ways to compare floating-point values to see if they are tolerably close enough to each other, but first we must decide what kind of comparison we require:

- Absolute difference/error: the absolute difference between two values *a* and *b* is simply fabs(a-b). This is the only meaningful comparison to make if we know that the result may have cancellation error (see below).
- The edit distance between the two values: i.e. how many (binary) floating-point values are between two values a and b? This is provided by the function Boost.Math float\_distance, but is probably only useful when you know that the distance should be very small. This function is somewhat difficult to compute, and doesn't scale to values that are very far apart. In other words, use with care.
- The relative distance/error between two values. This is quick and easy to compute, and is generally the method of choice when checking that your results are "tolerably close" to one another. However, it is not as exact as the edit distance when dealing with small differences, and due to the way floating-point values are encoded can "wobble" by a factor of 2 compared to the "true" edit distance. This is the method documented below: if float\_distance is a surgeon's scalpel, then relative\_difference is more like a Swiss army knife: both have important but different use cases.

#### **Relative Comparison of Floating-point Values**

#include <boost/math/special\_functions/relative\_difference.hpp>

```
template <class T, class U>
calculated-result-type relative_difference(T a, U b);

template <class T, class U>
calculated-result-type epsilon_difference(T a, U b);
```

The function relative\_difference returns the relative distance/error *E* between two values as defined by:

```
E = fabs((a - b) / min(a,b))
```

The function epsilon\_difference is a convenience function that returns relative\_difference(a, b) / eps where eps is the machine epsilon for the result type.

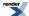

The following special cases are handled as follows:

- If either of *a* or *b* is a NaN, then returns the largest representable value for T: for example for type double, this is std::numer-ic\_limits<double>::max() which is the same as DBL\_MAX or 1.7976931348623157e+308.
- If a and b differ in sign then returns the largest representable value for T.
- If both a and b are both infinities (of the same sign), then returns zero.
- If just one of a and b is an infinity, then returns the largest representable value for T.
- If both a and b are zero then returns zero.
- If just one of a or b is a zero or a denormalized value, then it is treated as if it were the smallest (non-denormalized) value representable in T for the purposes of the above calculation.

These rules were primarily designed to assist with our own test suite, they are designed to be robust enough that the function can in most cases be used blindly, including in cases where the expected result is actually too small to represent in type T and underflows to zero.

#### **Examples**

Some using statements will ensure that the functions we need are accessible.

```
using namespace boost::math;
```

or

```
using boost::math::relative_difference;
using boost::math::epsilon_difference;
using boost::math::float_next;
using boost::math::float_prior;
```

The following examples display values with all possibly significant digits. Newer compilers should provide std::numeric\_lim-itsFPT>::max\_digits10 for this purpose, and here we use float precision where max\_digits10 = 9 to avoid displaying a distracting number of decimal digits.

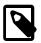

#### Note

Older compilers can use this formula to calculate max\_digits10 from std::numeric\_limits<FPT>::digits10: int max\_digits10 = 2 + std::numeric\_limits<FPT>::digits10 \* 3010/10000;

One can set the display including all trailing zeros (helpful for this example to show all potentially significant digits), and also to display bool values as words rather than integers:

```
std::cout.precision(std::numeric_limits<float>::max_digits10);
std::cout << std::boolalpha << std::showpoint << std::endl;</pre>
```

When comparing values that are *quite close* or *approximately equal*, we could use either float\_distance or relative\_difference/epsilon\_difference, for example with type float, these two values are adjacent to each other:

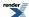

```
float a = 1;
float b = 1 + std::numeric_limits<float>::epsilon();
std::cout << "a = " << a << std::endl;
std::cout << "b = " << b << std::endl;
std::cout << "float_distance = " << float_distance(a, b) << std::endl;
std::cout << "relative_difference = " << relative_difference(a, b) << std::endl;
std::cout << "epsilon_difference = " << epsilon_difference(a, b) << std::endl;</pre>
```

Which produces the output:

```
a = 1.00000000
b = 1.00000012
float_distance = 1.00000000
relative_difference = 1.19209290e-007
epsilon_difference = 1.00000000
```

In the example above, it just so happens that the edit distance as measured by float\_distance, and the difference measured in units of epsilon were equal. However, due to the way floating point values are represented, that is not always the case:

```
a = 2.0f / 3.0f;  // 2/3 inexactly represented as a float
b = float_next(float_next(float_next(a))); // 3 floating point values above a
std::cout << "a = " << a << std::endl;
std::cout << "b = " << b << std::endl;
std::cout << "float_distance = " << float_distance(a, b) << std::endl;
std::cout << "relative_difference = " << relative_difference(a, b) << std::endl;
std::cout << "epsilon_difference = " << epsilon_difference(a, b) << std::endl;</pre>
```

Which produces the output:

```
a = 0.66666687
b = 0.666666865
float_distance = 3.00000000
relative_difference = 2.68220901e-007
epsilon_difference = 2.25000000
```

There is another important difference between float\_distance and the relative\_difference/epsilon\_difference functions in that float\_distance returns a signed result that reflects which argument is larger in magnitude, where as relative\_difference/epsilon\_difference simply return an unsigned value that represents how far apart the values are. For example if we swap the order of the arguments:

```
std::cout << "float_distance = " << float_distance(b, a) << std::endl;
std::cout << "relative_difference = " << relative_difference(b, a) << std::endl;
std::cout << "epsilon_difference = " << epsilon_difference(b, a) << std::endl;</pre>
```

The output is now:

```
float_distance = -3.000000000
relative_difference = 2.68220901e-007
epsilon_difference = 2.25000000
```

Zeros are always treated as equal, as are infinities as long as they have the same sign:

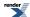

```
a = 0;
b = -0; // signed zero
std::cout << "relative_difference = " << relative_difference(a, b) << std::endl;
a = b = std::numeric_limits<float>::infinity();
std::cout << "relative_difference = " << relative_difference(a, b) << std::endl;
std::cout << "relative_difference = " << relative_difference(a, -b) << std::endl;</pre>
```

Which produces the output:

```
relative_difference = 0.000000000
relative_difference = 0.000000000
relative_difference = 3.40282347e+038
```

Note that finite values are always infinitely far away from infinities even if those finite values are very large:

```
a = (std::numeric_limits<float>::max)();
b = std::numeric_limits<float>::infinity();
std::cout << "a = " << a << std::endl;
std::cout << "b = " << b << std::endl;
std::cout << "relative_difference = " << relative_difference(a, b) << std::endl;
std::cout << "epsilon_difference = " << epsilon_difference(a, b) << std::endl;</pre>
```

Which produces the output:

```
a = 3.40282347e+038
b = 1.#INF0000
relative_difference = 3.40282347e+038
epsilon_difference = 3.40282347e+038
```

Finally, all denormalized values and zeros are treated as being effectively equal:

```
a = std::numeric_limits<float>::denorm_min();
b = a * 2;
std::cout << "a = " << a << std::endl;
std::cout << "b = " << b << std::endl;
std::cout << "float_distance = " << float_distance(a, b) << std::endl;
std::cout << "relative_difference = " << relative_difference(a, b) << std::endl;
std::cout << "epsilon_difference = " << epsilon_difference(a, b) << std::endl;
a = 0;
std::cout << "a = " << a << std::endl;
std::cout << "b = " << b << std::endl;
std::cout << "float_distance = " << float_distance(a, b) << std::endl;
std::cout << "float_distance = " << float_distance(a, b) << std::endl;
std::cout << "relative_difference = " << relative_difference(a, b) << std::endl;
std::cout << "epsilon_difference = " << epsilon_difference(a, b) << std::endl;</pre>
```

Which produces the output:

```
a = 1.40129846e-045
b = 2.80259693e-045
float_distance = 1.000000000
relative_difference = 0.0000000000
epsilon_difference = 0.000000000
a = 0.000000000
b = 2.80259693e-045
float_distance = 2.000000000
relative_difference = 0.000000000
epsilon_difference = 0.000000000
```

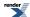

Notice how, in the above example, two denormalized values that are a factor of 2 apart are none the less only one representation apart!

All the above examples are contained in float\_comparison\_example.cpp.

#### **Handling Absolute Errors**

Imagine we're testing the following function:

```
double myspecial(double x)
{
   return sin(x) - sin(4 * x);
}
```

This function has multiple roots, some of which are quite predicable in that both sin(x) and sin(4x) are zero together. Others occur because the values returned from those two functions precisely cancel out. At such points the relative difference between the true value of the function and the actual value returned may be *arbitrarily large* due to cancellation error.

In such a case, testing the function above by requiring that the values returned by relative\_error or epsilon\_error are below some threshold is pointless: the best we can do is to verify that the *absolute difference* between the true and calculated values is below some threshold.

Of course, determining what that threshold should be is often tricky, but a good starting point would be machine epsilon multiplied by the largest of the values being summed. In the example above, the largest value returned by sin(whatever) is 1, so simply using machine epsilon as the target for maximum absolute difference might be a good start (though in practice we may need a slightly higher value - some trial and error will be necessary).

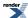

# **Specified-width floating-point typedefs**

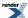

## **Overview**

The typedefs are based on N3626 proposed for a new C++14 standard header <cstdfloat> and N1703 proposed for a new C language standard header <stdfloat.h>.

All typedefs are in namespace boost (would be in namespace std if eventually standardized).

The typedefs include float16\_t, float32\_t, float64\_t, float80\_t, float128\_t, their corresponding least and fast types, and the corresponding maximum-width type. The typedefs are based on underlying built-in types such as float, double, or long double, or the proposed N2016 short float type, or based on other compiler-specific non-standardized types such as \_\_float128. The underlying types of these typedefs must conform with the corresponding specifications of binary16, binary32, binary64, and binary128 in IEEE\_floating\_point floating-point format, and std::numeric\_limits<>::is\_iec559 == true.

The 128-bit floating-point type (of great interest in scientific and numeric programming) is not required in the Boost header, and may not be supplied for all platforms/compilers, because compiler support for a 128-bit floating-point type is not mandated by either the C standard or the C++ standard.

If 128-bit floating-point is supported, then including boost/cstdfloat.hpp provides a **native** 128-bit type, and includes other headers in folder boost/math/cstdfloat that provide C++ quad support for C math functions in <cmath>, cmath>, ciostream>, <complex>, and the available floating-point types.

One can also, more robustly, include boost/multiprecision/float128.hpp and this provides a thin wrapper selecting the appropriate 128-bit native type from cstdfloat if available, or else a 128-bit multiprecision type.

See Jahnke-Emden-Lambda function example for an example using both a <cmath> function and a Boost.Math function to evaluate a moderately interesting function, the Jahnke-Emden-Lambda function and normal distribution as an example of a statistical distribution from Boost.Math.

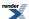

## **Rationale**

The implementation of cstdfloat.hpp> is designed to utilize <float.h>, defined in the 1989 C standard. The preprocessor is used to query certain preprocessor definitions in <float.h> such as FLT\_MAX, DBL\_MAX, etc. Based on the results of these queries, an attempt is made to automatically detect the presence of built-in floating-point types having specified widths. An unequivocal test requiring conformance with IEEE\_floating\_point (IEC599) based on std::numeric\_limits<>::is\_iec559 is performed with BOOST\_STATIC\_ASSERT.

Because <boost/cstdfloat.hpp> is a Boost header, its name conforms to the boost header naming conventions, not the C++ Standard Library header naming conventions.

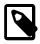

#### Note

<boost/cstdfloat.hpp> cannot synthesize or create a typedef if the underlying type is not provided by the compiler. For example, if a compiler does not have an underlying floating-point type with 128 bits (highly sought-after in scientific and numeric programming), then float128\_t and its corresponding least and fast types are not provided by <boost/cstdfloat.hpp>.

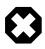

#### Warning

If <boost/cstdfloat.hpp> uses a compiler-specific non-standardized type (not derived from float, double, or long double) for one or more of its floating-point typedefs, then there is no guarantee that specializations of numeric\_limits<> will be available for these types. Typically, specializations of numeric\_limits<> will only be available for these types if the compiler itself supports corresponding specializations for the underlying type(s), exceptions are GCC's \_\_float128 type and Intel's \_Quad type which are explicitly supported via our own code.

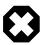

#### Warning

As an implementation artifact, certain C macro names from <float.h> may possibly be visible to users of <boost/cstdfloat.hpp>. Don't rely on using these macros; they are not part of any Boost-specified interface. Use std::numeric\_limits<> for floating-point ranges, etc. instead.

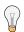

#### Tip

For best results, <boost/cstdfloat.hpp> should be #included before other headers that define generic code making use of standard library functions defined in <cmath>.

For this reason, making #include <boost/cstdfloat.hpp> the first include is usually best.

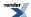

# **Exact-Width Floating-Point typedef**S

The typedef float#\_t, with # replaced by the width, designates a floating-point type of exactly # bits. For example float32\_t denotes a single-precision floating-point type with approximately 7 decimal digits of precision (equivalent to binary32 in IEEE\_floating\_point).

Floating-point types in C and C++ are specified to be allowed to have (optionally) implementation-specific widths and formats. However, if a platform supports underlying floating-point types (conformant with IEEE\_floating\_point) with widths of 16, 32, 64, 80, 128 bits, or any combination thereof, then <boost/cstdfloat.hpp> does provide the corresponding typedefs float16\_t, float32\_t, float64\_t, float80\_t, float128\_t, their corresponding least and fast types, and the corresponding maximum-width type.

#### How to tell which widths are supported

The definition (or not) of a floating-point constant macro is a way to test if a specific width floating-point is available on a platform.

```
#if defined(BOOST_FLOAT16_C)
// Can use boost::float16_t, perhaps a proposed \_short_float.
// P0192R1, Adding Fundamental Type for Short Float,
// Boris Fomitchev, Sergei Nikolaev, Olivier Giroux, Lawrence Crowl, 2016 Feb14
// http://www.open-std.org/jtc1/sc22/wg14/www/docs/n2016.pdf
#if defined(BOOST_FLOAT32_C)
// Can use boost::float32_t, usually type `float`.
#endif
#if defined(BOOST_FLOAT64_C)
// Can use boost::float64_t, usually type `double`, and sometimes also type `long double`.
#endif
#if defined(BOOST_FLOAT80_C)
// Can use boost::float80_t, sometimes type `long double`.
#endif
#if defined(BOOST_FLOAT128_C)
// Can use boost::float128_t. Sometimes type `__float128` or `_Quad`.
#endif
```

This can be used to write code which will compile and run (albeit differently) on several platforms. Without these tests, if a width, say float128\_t is not supported, then compilation would fail. (It is, of course, rare for float64\_t or float32\_t not to be supported).

The number of bits in just the significand can be determined using:

```
std::numeric_limits<boost::floatmax_t>::digits
```

and from this one can safely infer the total number of bits because the type must be IEEE754 format, std::numeric\_lim-its<boost::floatmax\_t>::is\_iec559 == true, so, for example, if std::numeric\_limits<boost::floatmax\_t>::di-gits == 113, then floatmax\_t must be float128\_t.

The **total** number of bits using floatmax\_t can be found thus:

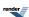

```
const int fpbits =
  (std::numeric_limits<boost::floatmax_t>::digits == 113) ? 128 :
  (std::numeric_limits<boost::floatmax_t>::digits == 64) ? 80 :
  (std::numeric_limits<boost::floatmax_t>::digits == 53) ? 64 :
  (std::numeric_limits<boost::floatmax_t>::digits == 24) ? 32 :
  (std::numeric_limits<boost::floatmax_t>::digits == 11) ? 16 :
  0; // Unknown - not IEEE754 format.
  std::cout << fpbits << " bits." << std::endl;</pre>
```

and the number of 'guaranteed' decimal digits using

```
std::numeric_limits<boost::floatmax_t>::digits10
```

and the maximum number of possibly significant decimal digits using

```
std::numeric_limits<boost::floatmax_t>::max_digits10
```

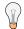

#### Tip

max\_digits10 is not always supported, but can be calculated at compile-time using the Kahan formula, 2 + binary\_digits \* 0.3010 which can be calculated at compile time using 2 + binary\_digits \* 3010/10000.

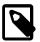

#### Note

One could test that

std::is\_same<boost::floatmax\_t, boost::float128\_t>::value == true

but this would fail to compile on a platform where boost::float128\_t is not defined. So it is better to use the MACROs BOOST\_FLOATnnn\_C.

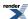

# Minimum-width floating-point typedefs

The typedef float\_least#\_t, with # replaced by the width, designates a floating-point type with a width of at least # bits, such that no floating-point type with lesser size has at least the specified width. Thus, float\_least32\_t denotes the smallest floating-point type with a width of at least 32 bits.

Minimum-width floating-point types are provided for all existing exact-width floating-point types on a given platform.

For example, if a platform supports float32\_t and float64\_t, then float\_least32\_t and float\_least64\_t will also be supported, etc.

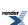

# Fastest floating-point typedefs

The typedef float\_fast#\_t, with # replaced by the width, designates the **fastest** floating-point type with a **width of at least** # **bits**.

There is no absolute guarantee that these types are the fastest for all purposes. In any case, however, they satisfy the precision and width requirements.

Fastest minimum-width floating-point types are provided for all existing exact-width floating-point types on a given platform.

For example, if a platform supports float32\_t and float64\_t, then float\_fast32\_t and float\_fast64\_t will also be supported, etc.

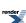

# **Greatest-width floating-point typedef**

The typedef floatmax\_t designates a floating-point type capable of representing any value of any floating-point type in a given platform most precisely.

The greatest-width typedef is provided for all platforms, but, of course, the size may vary.

To provide floating-point constants most precisely representable for a floatmax\_t type, use the macro BOOST\_FLOATMAX\_C.

For example, replace a constant 123.4567890123456789012345678901234567890 with

```
BOOST_FLOATMAX_C(123.4567890123456789012345678901234567890)
```

If, for example, floatmax\_t is float64\_t then the result will be equivalent to a long double suffixed with L, but if floatmax\_t is float128\_t then the result will be equivalent to a quad type suffixed with Q (assuming, of course, that float128\_t (\_\_float128 or Quad) is supported).

If we display with max\_digits10, the maximum possibly significant decimal digits:

then on a 128-bit platform (GCC 4.8.1 or higher with quadmath):

```
BOOST_FLOAT32_C(123.4567890123456789012345678901234567890) = 123.456787

BOOST_FLOAT64_C(123.4567890123456789012345678901234567890) = 123.45678901234568

BOOST_FLOAT80_C(123.4567890123456789012345678901234567890) = 123.456789012345678903

BOOST_FLOAT128_C(123.4567890123456789012345678901234567890) = 123.456789012345678901234
```

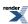

# **Floating-Point Constant Macros**

These allow floating-point **constants of at least the specified width** to be declared:

```
// Declare Archimedes' constant using float32_t with approximately 7 decimal digits of precision.
static const boost::float32_t pi = BOOST_FLOAT32_C(3.1415926536);

// Declare the Euler-gamma constant with approximately 15 decimal digits of precision.
static const boost::float64_t euler =
    BOOST_FLOAT64_C(0.57721566490153286060651209008240243104216);

// Declare the Golden Ratio constant with the maximum decimal digits of precision that the plat.J
form supports.
static const boost::floatmax_t golden_ratio =
    BOOST_FLOATMAX_C(1.61803398874989484820458683436563811772);
```

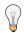

#### Tip

Boost.Math provides many constants 'built-in', so always use Boost.Math constants if available, for example:

```
// Display the constant pi to the maximum available precision.
boost::floatmax_t pi_max = boost::math::constants::pi<boost::floatmax_t>();
std::cout.precision(std::numeric_limits<boost::floatmax_t>::digits10);
std::cout << "Most precise pi = " << pi_max << std::endl;
// If floatmax_t is float_128_t, then
// Most precise pi = 3.141592653589793238462643383279503</pre>
```

from cstdfloat\_example.cpp.

See the complete list of constants.

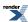

## **Examples**

#### Jahnke-Emden-Lambda function

The following code uses <boost/cstdfloat.hpp> in combination with <boost/math/special\_functions.hpp> to compute a simplified version of the Jahnke-Emden-Lambda function. Here, we specify a floating-point type with exactly 64 bits (i.e., float64\_t). If we were to use, for instance, built-in double, then there would be no guarantee that the code would behave identically on all platforms. With float64\_t from <boost/cstdfloat.hpp>, however, it is very likely to be identical.

Using float64\_t, we know that this code is as portable as possible and uses a floating-point type with approximately 15 decimal digits of precision, regardless of the compiler or version or operating system.

```
#include <boost/cstdfloat.hpp> // For float_64_t, float128_t. Must be first include!
#include <cmath> // for pow function.
#include <boost/math/special_functions.hpp> // For gamma function.
```

```
boost::float64_t jahnke_emden_lambda(boost::float64_t v, boost::float64_t x)
{
  const boost::float64_t gamma_v_plus_one = boost::math::tgamma(v + 1);
  const boost::float64_t x_half_pow_v = std::pow(x /2, v);

  return gamma_v_plus_one * boost::math::cyl_bessel_j(x, v) / x_half_pow_v;
}
```

Ensure that all possibly significant digits (17) including trailing zeros are shown.

```
std::cout.precision(std::numeric_limits<boost::float64_t>::max_digits10);
std::cout.setf(std::ios::showpoint); // Show trailing zeros.

try
{ // Always use try'n'catch blocks to ensure any error messages are displayed.

// Evaluate and display an evaluation of the Jahnke-Emden lambda function:
boost::float64_t v = 1.;
boost::float64_t x = 1.;
std::cout << jahnke_emden_lambda(v, x) << std::endl; // 0.88010117148986700</pre>
```

For details, see cstdfloat\_example.cpp - a extensive example program.

#### Normal distribution table

This example shows printing tables of a normal distribution's PDF and CDF, using boost::math implementation of normal distribution.

A function templated on floating-point type prints a table for a range of standard variate z values.

The example shows use of the specified-width typedefs to either use a specific width, or to use the maximum available on the platform, perhaps a high as 128-bit.

The number of digits displayed is controlled by the precision of the type, so there are no spurious insignificant decimal digits:

Some sample output for two different platforms is appended to the code at normal\_tables.cpp.

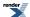

```
#ifdef BOOST_FLOAT32_C
    normal_table<boost::float32_t>(); // Usually type float
#endif
    normal_table<boost::float64_t>(); // Uusually type double. Assume that float64_t is always \( \)
available.
#ifdef BOOST_FLOAT80_C
    normal_table<boost::float80_t>(); // Type long double on some X86 platforms.
#endif
#ifdef BOOST_FLOAT128_C
    normal_table<boost::float128_t>(); // Type _Quad on some Intel and __float128 on some GCC \( \)
platforms.
#endif
    normal_table<boost::floatmax_t>();
```

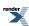

# Hints on using float128 (and \_\_float128)

#### \_float128 versus float128

- \_\_float128 is the (optionally) compiler supplied hardware type, it's an C-ish extension to C++ and there is only minimal support for it in normal C++ (no IO streams or numeric\_limits support, function names in libquadmath all have different names to the std:: ones etc.) So you can program type \_\_float128 directly, but it's harder work.
- Type float128 uses \_\_float128 and makes it C++ and generic code friendly, with all the usual standard iostream, numeric\_limits, complex in namspace std:: available, so strongly recommended for C++ use.

#### Hints and tips

- Make sure you declare variables with the correct type, here float128.
- Make sure that if you pass a variable to a function then it is casted to float128.
- Make sure you declare literals with the correct suffix otherwise they'll be treated as type double with catastrophic loss of precision. So make sure they have a Q suffix for 128-bit floating-point literals.
- All the std library functions, cmath functions, plus all the constants, and special functions from Boost.Math should then just work.
- Make sure std lib functions are called **unqualified** so that the correct overload is found via Argument Dependent Lookup (ADL). So write sqrt(variable) and not std::sqrt(variable).
- In general, try not to reinvent stuff using constants from Boost.Math is probably less error prone than declaring your own, likewise the special functions etc.

Some examples of what can go horribly and silently wrong are at float128\_example.cpp.

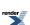

## Implementation of Float128 type

Since few compilers implement a true 128-bit floating-point, and language features like the suffix Q (which may need an option -fext-numeric-literals to enable), and C++ Standard library functions are as-yet missing or incomplete in C++11, this Boost.Math implementation wraps \_\_float128 provided by the GCC compiler GCC floating-point types or the \_Quad type provided by the Intel compiler.

This is provided to in order to demonstrate, and users to evaluate, the feasibility and benefits of higher-precision floating-point, especially to allow use of the full <cmath> and Boost.Math library of functions and distributions at high precision.

(It is also possible to use Boost.Math with Boost.Multiprecision decimal and binary, but since these are entirely software solutions, allowing much higher precision or arbitrary precision, they are likely to be slower).

We also provide (we believe full) support for imits>, <cmath>, I/O stream operations in <iostream>, and <complex>.

As a prototype for a future C++ standard, we place all these in namespace std. This contravenes the existing C++ standard of course, so selecting any compiler that promises to check conformance will fail.

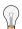

#### Tip

For GCC, compile with -std=gnu++11 or -std=gnu++03 and do not use -std=stdc++11 or any 'strict' options, as these turn off full support for \_\_float128. These requirements also apply to the Intel compiler on Linux, for Intel on Windows you need to compile with -Qoption,cpp,--extended\_float\_type -DBOOST\_MATH\_USE\_FLOAT128 in order to activate 128-bit floating point support.

The \_\_float128 type is provided by the libquadmath library on GCC or by Intel's FORTRAN library with Intel C++. They also provide a full set of <cmath> functions in namespace std.

#### Using C \_\_float128 quadmath type

[quadmath\_snprintf\_1]

The source code is at quadmath\_snprintf.c.

#### Using C++ float128 quadmath type

For C++ programs, you will want to use the C++ type float128

See example at cstdfloat\_example.cpp.

A typical invocation of the compiler is

```
g++ -03 -std=gnu++11 test.cpp -I/c/modular-boost -lquadmath -o test.exe
```

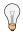

#### Tip

If you are trying to use the develop branch of Boost. Math, then make - I/c/modular-boost/libs/math/include the **first** include directory.

 $g++ -03 -std = gnu++11 \ test.cpp -I/c/modular-boost/libs/math/include -I/c/modular-boost -lquad + lquad + l$ 

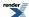

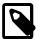

#### Note

So far, the only missing detail that we had noted was in trying to use <typeinfo>, for example for std::cout << typeid<\_\_float\_128>.name();.

```
Link fails: undefined reference to typeinfo for __float128.
```

See GCC Bug 43622 - no C++ typeinfo for \_\_float128. But this is reported (Marc Glisse 2015-04-04) fixed in GCC 5 (and above).

For example, with GCC6.1.1 this works as expected to a mangled string name, and output (if possible - not always).

```
const std::type_info& tifu128 = typeid(__float128); // OK.
//std::cout << tifu128.name() << std::endl; // On GCC, aborts (because not print, able string).
//std::cout << typeid(__float128).name() << std::endl; // Aborts - string name can, not be output.

const std::type_info& tif128 = typeid(float128); // OK.
std::cout << tif128.name() << std::endl; // OK.
std::cout << typeid(float128).name() << std::endl; // OK.

const std::type_info& tpi = typeid(pi1); // OK GCC 6.1.1 (from GCC 5 according to , http://gcc.gnu.org/bugzilla/show_bug.cgi?id=43622)
std::cout << tpi.name() << std::endl; // Output mangled name:
// N5boost14multiprecision6numberINSO_8backends16float128_backendELNSO_26expres, sion_template_optionEOEEE</pre>
```

## Overloading template functions with float128\_t

An artifact of providing C++ standard library support for quadmath may mandate the inclusion of <boost/cstdfloat.hpp> before the inclusion of other headers.

Consider a function that calls fabs(x) and has previously injected std::fabs() into local scope via a using directive:

```
template <class T>
bool unsigned_compare(T a, T b)
{
   using std::fabs;
   return fabs(a) == fabs(b);
}
```

In this function, the correct overload of fabs may be found via argument-dependent-lookup (ADL) or by calling one of the std::fabs overloads. There is a key difference between them however: an overload in the same namespace as T and found via ADL need not be defined at the time the function is declared. However, all the types declared in <br/>
| hopst/cstdfloat.hpp> are fundamental types, so for these types we are relying on finding an overload declared in namespace std. In that case however, all such overloads must be declared prior to the definition of function unsigned\_compare otherwise they are not considered.

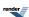

Provided you #include <boost/cstdfloat.hpp> **before** the inclusion of the any header containing generic floating point code (such as other Boost.Math headers, then the compiler will know about and use the std::fabs(std::float128\_t) that we provide in #include <boost/cstdfloat.hpp>.

## **Exponential function**

There was a bug when using any quadmath expq function on GCC: GCC bug #60349 caused by mingw-64 bug #368.

To work round this defect, an alternative implementation of 128-bit exp was temporarily provided by boost/cstdfloat.hpp.

The mingw bug was fixed at 2014-03-12 and GCC 6.1.1 now works as expected.

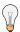

#### Tip

It is essential to link to the quadmath library

#### typeinfo

For GCC 4.8.1 it was not yet possible to use typeinfo for float\_128 on GCC: see GCC 43622.

So this code (to display the mangled name) failed to link undefined reference to typeinfo for \_\_float128

```
std::cout << typeid(boost::float128_t).name() << std::endl;</pre>
```

This prevent using the existing tests for Boost.Math distributions, (unless a few lines are commented out) and if a MACRO BOOST\_MATH\_INSTRUMENT controlling them is defined then some diagnostic displays in Boost.Math will not work.

However this was only used for display purposes and could be commented out until this was fixed in GCC 5.

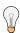

#### Tip

Not all managed names can be **displayed** using std::cout.

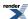

# **Mathematical Constants**

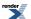

# Introduction

Boost.Math provides a collection of mathematical constants.

### Why use Boost.Math mathematical constants?

· Readable. For the very many jobs just using built-in like double, you can just write expressions like

```
double area = pi * r * r;
```

(If that's all you want, jump direct to use in non-template code!)

- Effortless avoiding a search of reference sources.
- Usable with both builtin floating point types, and user-defined, possibly extended precision, types such as NTL, MPFR/GMP, mp\_float: in the latter case the constants are computed to the necessary precision and then cached.
- · Accurate ensuring that the values are as accurate as possible for the chosen floating-point type
  - No loss of accuracy from repeated rounding of intermediate computations.
  - Result is computed with higher precision and only rounded once.
  - Less risk of inaccurate result from functions pow, trig and log at corner cases.
  - · Less risk of cancellation error.
- Portable as possible between different systems using different floating-point precisions: see use in template code.
- Tested by comparison with other published sources, or separately computed at long double precision.
- Faster can avoid (re-)calculation at runtime.
  - If the value returned is a builtin type then it's returned by value as a constexpr (C++11 feature, if available).
  - If the value is computed and cached (or constructed from a string representation and cached), then it's returned by constant reference.

This can be significant if:

- Functions pow, trig or log are used.
- Inside an inner loop.
- Using a high-precision UDT like Boost.Multiprecision.
- Compiler optimizations possible with built-in types, especially double, are not available.

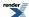

# **Tutorial**

# Use in non-template code

When using the math constants at your chosen fixed precision in non-template code, you can simply add a using namespace declaration, for example, using namespace boost::math::double\_constants, to make the constants of the correct precision for your code visible in the current scope, and then use each constant as a simple variable - sans brackets:

```
#include <boost/math/constants/constants.hpp>
double area(double r)
{
   using namespace boost::math::double_constants;
   return pi * r * r;
}
```

Had our function been written as taking a float rather than a double, we could have written instead:

```
#include <boost/math/constants/constants.hpp>
float area(float r)
{
   using namespace boost::math::float_constants;
   return pi * r * r;
}
```

Likewise, constants that are suitable for use at long double precision are available in the namespace boost::math::long\_double\_constants.

You can see the full list of available constants at math\_toolkit.constants.

Some examples of using constants are at constants\_eg1.

# Use in template code

When using the constants inside a function template, we need to ensure that we use a constant of the correct precision for our template parameters. We can do this by calling the function-template versions, pi<FPType>(), of the constants like this:

```
#include <boost/math/constants/constants.hpp>

template <class Real>
Real area(Real r)
{
   using namespace boost::math::constants;
   return pi<Real>() * r * r;
}
```

Although this syntax is a little less "cute" than the non-template version, the code is no less efficient (at least for the built-in types float, double and long double): the function template versions of the constants are simple inline functions that return a constant of the correct precision for the type used. In addition, these functions are declared constexp for those compilers that support this, allowing the result to be used in constant-expressions provided the template argument is a literal type.

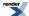

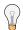

## Tip

Keep in mind the difference between the variable version, just pi, and the template-function version: the template-function requires both a <floating-point-type> and function call () brackets, for example: pi<double>(). You cannot write double p = pi<>(), nor double p = pi().

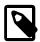

### Note

You can always use **both** variable and template-function versions **provided calls are fully qualified**, for example:

```
double my_pi1 = boost::math::constants::pi<double>();
double my_pi2 = boost::math::double_constants::pi;
```

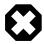

## Warning

It may be tempting to simply define

```
using namespace boost::math::double_constants;
using namespace boost::math::constants;
```

but if you do define two namespaces, this will, of course, create ambiguity!

```
double my_pi = pi(); // error C2872: 'pi' : ambiguous symbol
double my_pi2 = pi; // Context does not allow for disambiguation of overloaded funcdion
```

Although the mistake above is fairly obvious, it is also not too difficult to do this accidentally, or worse, create it in someone elses code.

Therefore is it prudent to avoid this risk by localising the scope of such definitions, as shown above.

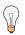

## Tip

Be very careful with the type provided as parameter. For example, providing an **integer** instead of a floating-point type can be disastrous (a C++ feature).

```
cout << "Area = " << area(2) << endl; // Area = 12!!!</pre>
```

You should get a compiler warning

```
warning : 'return' : conversion from 'double' to 'int', possible loss of data
```

Failure to heed this warning can lead to very wrong answers!

You can also avoid this by being explicit about the type of Area.

```
cout << "Area = " << area<double>(2) << endl; // Area = 12.566371
```

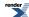

# **Use With User-Defined Types**

The most common example of a high-precision user-defined type will probably be Boost.Multiprecision.

The syntax for using the function-call constants with user-defined types is the same as it is in the template class, which is to say we use:

```
#include <boost/math/constants/constants.hpp>
boost::math::constants::pi<UserDefinedType>();
```

### For example:

```
boost::math::constants::pi<boost::multiprecision::cpp_dec_float_50>();
```

giving  $\pi$  with a precision of 50 decimal digits.

However, since the precision of the user-defined type may be much greater than that of the built-in floating point types, how the value returned is created is as follows:

- If the precision of the type is known at compile time:
  - If the precision is less than or equal to that of a float and the type is constructable from a float then our code returns a float literal. If the user-defined type is a literal type then the function call that returns the constant will be a constexp.
  - If the precision is less than or equal to that of a double and the type is constructable from a double then our code returns a double literal. If the user-defined type is a literal type then the function call that returns the constant will be a constexp.
  - If the precision is less than or equal to that of a long double and the type is constructable from a long double then our code returns a long double literal. If the user-defined type is a literal type then the function call that returns the constant will be a constexp.
  - If the precision is less than or equal to that of a \_\_float128 (and the compiler supports such a type) and the type is constructable from a \_\_float128 then our code returns a \_\_float128 literal. If the user-defined type is a literal type then the function call that returns the constant will be a constexp.
  - If the precision is less than 100 decimal digits, then the constant will be constructed (just the once, then cached in a thread-safe manner) from a string representation of the constant. In this case the value is returned as a const reference to the cached value.
  - Otherwise the value is computed (just once, then cached in a thread-safe manner). In this case the value is returned as a const
    reference to the cached value.
- If the precision is unknown at compile time then:
  - If the runtime precision (obtained from a call to boost::math::tools::digits<T>()) is less than 100 decimal digits, then the constant is constructed "on the fly" from the string representation of the constant.
  - Otherwise the value is constructed "on the fly" by calculating then value of the constant using the current default precision of the type. Note that this can make use of the constants rather expensive.

In addition, it is possible to pass a Policy type as a second template argument, and use this to control the precision:

```
#include <boost/math/constants/constants.hpp>

typedef boost::math::policies::policy<boost::math::policies::digits2<80> > my_policy_type;
boost::math::constants::pi<MyType, my_policy_type>();
```

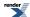

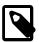

### Note

Boost.Math doesn't know how to control the internal precision of MyType, the policy just controls how the selection process above is carried out, and the calculation precision if the result is computed.

It is also possible to control which method is used to construct the constant by specialising the traits class construction\_traits:

```
namespace boost{ namespace math{ namespace constant{

template <class T, class Policy>
struct construction_traits
{
   typedef mpl::int_<N> type;
};

}} // namespaces
```

Where *N* takes one of the following values:

| N                 | Meaning                                                                                                    |
|-------------------|----------------------------------------------------------------------------------------------------|
| 0                 | The precision is unavailable at compile time; either construct from a decimal digit string or calculate on the fly depending upon the runtime precision. |
| 1                 | Return a float precision constant.                                                                                                    |
| 2                 | Return a double precision constant.                                                                                                    |
| 3                 | Return a long double precision constant.                                                                                                    |
| 4                 | Construct the result from the string representation, and cache the result.                                                                               |
| Any other value N | Sets the compile time precision to <i>N</i> bits.                                                                                                    |

### **Custom Specializing a constant**

In addition, for user-defined types that need special handling, it's possible to partially-specialize the internal structure used by each constant. For example, suppose we're using the C++ wrapper around MPFR mpfr\_class: this has its own representation of Pi which we may well wish to use in place of the above mechanism. We can achieve this by specialising the class template boost::math::constants::detail::constant\_pi:

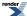

```
namespace boost{ namespace math{ namespace constants{ namespace detail{

template<>
struct constant_pi<mpfr_class>
{
   template<int N>
    static mpfr_class get(const mpl::int_<N>&)
   {
      // The template param N is one of the values in the table above,
      // we can either handle all cases in one as is the case here,
      // or overload "get" for the different options.
      mpfr_class result;
      mpfr_class result;
      mpfr_const_pi(result.get_mpfr_t(), GMP_RNDN);
      return result;
   }
};
```

### Diagnosing what meta-programmed code is doing

Finally, since it can be tricky to diagnose what meta-programmed code is doing, there is a diagnostic routine that prints information about how this library will handle a specific type, it can be used like this:

```
#include <boost/math/constants/info.hpp>
int main()
{
    boost::math::constants::print_info_on_type<MyType>();
}
```

If you wish, you can also pass an optional std::ostream argument to the print\_info\_on\_type function. Typical output for a user-defined type looks like this:

```
Information on the Implementation and Handling of
Mathematical Constants for Type class boost::math::concepts::real_concept

Checking for std::numeric_limits<class boost::math::concepts::real_concept> specialisation: no
boost::math::policies::precision<class boost::math::concepts::real_concept, Policy>
reports that there is no compile type precision available.
boost::math::tools::digits<class boost::math::concepts::real_concept>()
reports that the current runtime precision is
53 binary digits.
No compile time precision is available, the construction method
will be decided at runtime and results will not be cached
- this may lead to poor runtime performance.
Current runtime precision indicates that
the constant will be constructed from a string on each call.
```

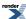

# **The Mathematical Constants**

This section lists the mathematical constants, their use(s) (and sometimes rationale for their inclusion).

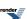

**Table 14. Mathematical Constants** 

| name               | formula      | Value (6 decimals) | Uses and Rationale                                      |
|--------------------|--------------|--------------------|---------------------------------------------------------|
| Rational fractions |              |                    |                                                         |
| half               | 1/2          | 0.5                |                                                         |
| third              | 1/3          | 0.333333           |                                                         |
| two_thirds         | 2/3          | 0.66667            |                                                         |
| three_quarters     | 3/4          | 0.75               |                                                         |
| two and related    |              |                    |                                                         |
| root_two           | $\sqrt{2}$   | 1.41421            |                                                         |
| root_three         | √3           | 1.73205            |                                                         |
| half_root_two      | √2 /2        | 0.707106           |                                                         |
| ln_two             | ln(2)        | 0.693147           |                                                         |
| ln_ten             | ln(10)       | 2.30258            |                                                         |
| ln_ln_two          | ln(ln(2))    | -0.366512          | Gumbel distribution median                              |
| root_ln_four       | √ln(4)       | 1.177410           |                                                         |
| one_div_root_two   | 1/√2         | 0.707106           |                                                         |
| $\pi$ and related  |              |                    |                                                         |
| pi                 | pi           | 3.14159            | Ubiquitous. Archimedes constant $\pi$                   |
| half_pi            | π/2          | 1.570796           |                                                         |
| third_pi           | π/3          | 1.04719            |                                                         |
| sixth_pi           | π/6          | 0.523598           |                                                         |
| two_pi             | 2π           | 6.28318            | Many uses, most simply, circumference of a circle       |
| two_thirds_pi      | 2/3 π        | 2.09439            | volume of a hemi-sphere = $4/3$<br>$\pi$ r <sup>3</sup> |
| three_quarters_pi  | 3/4 π        | 2.35619            | $= 3/4 \pi$                                             |
| four_thirds_pi     | 4/3 π        | 4.18879            | volume of a sphere = $4/3 \pi r^3$                      |
| one_div_two_pi     | 1/(2π)       | 1.59155            | Widely used                                             |
| root_pi            | $\sqrt{\pi}$ | 1.77245            | Widely used                                             |
| root_half_pi       | √ π/2        | 1.25331            | Widely used                                             |

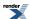

| name                  | formula                 | Value (6 decimals)   | Uses and Rationale |
|-----------------------|-------------------------|----------------------|--------------------|
| root_two_pi           | √ π*2                   | 2.50662              | Widely used        |
| one_div_root_pi       | 1/√π                    | 0.564189             |                    |
| one_div_root_two_pi   | $1/\sqrt{(2\pi)}$       | 0.398942             |                    |
| root_one_div_pi       | $\sqrt{(1/\pi)}$        | 0.564189             |                    |
| pi_minus_three        | π-3                     | 0.141593             |                    |
| four_minus_pi         | 4 -π                    | 0.858407             |                    |
| pi_pow_e              | $\pi^{e}$               | 22.4591              |                    |
| pi_sqr                | $\pi^2$                 | 9.86960              |                    |
| pi_sqr_div_six        | $\pi^2/6$               | 1.64493              |                    |
| pi_cubed              | $\pi^3$                 | 31.00627             |                    |
| cbrt_pi               | $\sqrt{3} \pi$          | 1.46459              |                    |
| one_div_cbrt_pi       | $1/\sqrt{3} \pi$        | 0.682784             |                    |
| Euler's e and related |                         |                      |                    |
| е                     | e                       | 2.71828              | Euler's constant e |
| exp_minus_half        | e <sup>-1/2</sup>       | 0.606530             |                    |
| e_pow_pi              | e <sup>π</sup>          | 23.14069             |                    |
| root_e                | √ e                     | 1.64872              |                    |
| log10_e               | log10(e)                | 0.434294             |                    |
| one_div_log10_e       | 1/log10(e)              | 2.30258              |                    |
| Trigonometric         |                         |                      |                    |
| degree                | radians = $\pi / 180$   | 0.017453             |                    |
| radian                | $degrees = 180  /  \pi$ | 57.2957              |                    |
| sin_one               | sin(1)                  | 0.841470             |                    |
| cos_one               | cos(1)                  | 0.54030              |                    |
| sinh_one              | sinh(1)                 | 1.17520              |                    |
| cosh_one              | cosh(1)                 | 1.54308              |                    |
| Phi                   | Phidias golden ratio    | Phidias golden ratio |                    |
| phi                   | $(1+\sqrt{5})/2$        | 1.61803              | finance            |

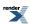

| name                     | formula                            | Value (6 decimals) | <b>Uses and Rationale</b>                       |
|--------------------------|------------------------------------|--------------------|-------------------------------------------------|
| ln_phi                   | ln(φ)                              | 0.48121            |                                                 |
| one_div_ln_phi           | 1/ln(φ)                            | 2.07808            |                                                 |
| Euler's Gamma            |                                    |                    |                                                 |
| euler                    | euler                              | 0.577215           | Euler-Mascheroni gamma constant                 |
| one_div_euler            | 1/euler                            | 1.73245            |                                                 |
| euler_sqr                | euler <sup>2</sup>                 | 0.333177           |                                                 |
| Misc                     |                                    |                    |                                                 |
| zeta_two                 | ζ(2)                               | 1.64493            | Riemann zeta function                           |
| zeta_three               | ζ(3)                               | 1.20205            | Riemann zeta function                           |
| catalan                  | K                                  | 0.915965           | Catalan (or Glaisher) combinatorial constant    |
| glaisher                 | A                                  | 1.28242            | Decimal expansion of Glaisher-Kinkelin constant |
| khinchin                 | k                                  | 2.685452           | Decimal expansion of Khinchin constant          |
| extreme_value_skewness   | $12\sqrt{6} \zeta(3)/\pi^3$        | 1.139547           | Extreme value distribution                      |
| rayleigh_skewness        | $2\sqrt{\pi(\pi-3)/(4-\pi)^{3/2}}$ | 0.631110           | Rayleigh distribution skewness                  |
| rayleigh_kurtosis_excess | $-(6\pi^2-24\pi+16)/(4-\pi)^2$     | 0.245089           | Rayleigh distribution kurtosis excess           |
| rayleigh_kurtosis        | $3+(6\pi^2-24\pi+16)/(4-\pi)^2$    | 3.245089           | Rayleigh distribution kurtosis                  |

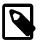

# Note

Integer values are **not included** in this list of math constants, however interesting, because they can be so easily and exactly constructed, even for UDT, for example:  $static\_cast < cpp\_float > (42)$ .

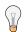

# Tip

If you know the approximate value of the constant, you can search for the value to find Boost.Math chosen name in this table.

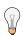

# Tip

Bernoulli numbers are available at Bernoulli numbers.

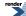

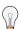

# Tip

Factorials are available at factorial.

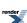

# **Defining New Constants**

The library provides some helper code to assist in defining new constants; the process for defining a constant called my\_constant goes like this:

1. **Define a function that calculates the value of the constant**. This should be a template function, and be placed in boost/math/constants/calculate\_constants.hpp if the constant is to be added to this library, or else defined at the top of your source file if not.

The function should look like this:

```
namespace boost{ namespace math{ namespace constants{ namespace detail{

template <class Real>
template <int N>
Real constant_my_constant<Real>::compute(BOOST_MATH_EXPLICIT_TEMPLATE_TYPE_SPEC(mpl::int_<N>))

{
  int required_precision = N ? N : tools::digits<Real>();
  Real result = /* value computed to required_precision bits */;
  return result;
}

}}} // namespaces
```

Then define a placeholder for the constant itself:

```
namespace boost{ namespace math{ namespace constants{
BOOST_DEFINE_MATH_CONSTANT(my_constant, 0.0, "0");
}}
```

For example, to calculate  $\pi/2$ , add to boost/math/constants/calculate\_constants.hpp

```
template <class T>
template<int N>
inline T constant_half_pi<T>::compute(BOOST_MATH_EXPLICIT_TEMPLATE_TYPE_SPEC(mpl::int_<N>))
{
    BOOST_MATH_STD_USING
    return pi<T, policies::policy<policies::digits2<N> >>() / static_cast<T>(2);
}
```

Then to boost/math/constants/constants.hpp add:

```
{\tt BOOST\_DEFINE\_MATH\_CONSTANT(half\_pi,\ 0.0,\ "0");} \ //\ {\tt Actual\ values\ are\ temporary,\ we'll\ replace} \ {\tt Jthem\ later.}
```

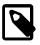

### Note

Previously defined constants like pi and e can be used, but by **not simply calling** pi<T>(); specifying the precision via the policy pi<T, policies::policy<policies::digits2<N> >>() is essential to ensure full accuracy.

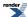

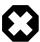

## Warning

Newly defined constants can only be used once they are included in boost/math/constants/constants.hpp. So if you add template <class T, class N> T constant\_my\_constant{...}, then you cannot define constant\_my\_constant until you add the temporary BOOST\_DEFINE\_MATH\_CONSTANT(my\_constant, 0.0, "0"). Failing to do this will result in surprising compile errors:

```
error C2143: syntax error : missing ';' before '<'
error C2433: 'constant_root_two_div_pi' : 'inline' not permitted on data declarations
error C2888: 'T constant_root_two_div_pi' : symbol cannot be defined withJ
in namespace 'detail'
error C2988: unrecognizable template declaration/definition
```

- 2. You will need an arbitrary precision type to use to calculate the value. This library currently supports either cpp\_float, NTL::RR or mpfr\_class used via the bindings in boost/math/bindings. The default is to use NTL::RR unless you define an alternate macro, for example, USE\_MPFR or USE\_CPP\_FLOAT at the start of your program.
- 3. It is necessary to link to the Boost.Regex library, and probably to your chosen arbitrary precision type library.
- 4. You need to add libs\math\include\_private to your compiler's include path as the needed header is not installed in the usual places by default (this avoids a cyclic dependency between the Math and Multiprecision library's headers).
- 5. The complete program to generate the constant half\_pi using function calculate\_half\_pi is then:

```
#define USE_CPP_FLOAT // If required.
#include <boost/math/constants/generate.hpp>

int main()
{
    BOOST_CONSTANTS_GENERATE(half_pi);
}
```

The output from the program is a snippet of C++ code (actually a macro call) that can be cut and pasted into boost/math/constants.hpp or else into your own code, for example:

```
BOOST_DEFINE_MATH_CONSTANT(half_pi, 1.570796326794896619231321691639751442e+00, ↓
"1.57079632679489661923132169163975144209858469968755291048747229615390820314310449931401741267105853399107404326e+00");
```

This macro BOOST\_DEFINE\_MATH\_CONSTANT inserts a C++ struct code snippet that declares the float, double and long double versions of the constant, plus a decimal digit string representation correct to 100 decimal digits, and all the meta-programming machinery needed to select between them.

The result of an expanded macro for Pi is shown below.

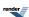

```
// Preprocessed pi constant, annotated.
namespace boost
     namespace math
           namespace constants
                 namespace detail
                       template <class T> struct constant_pi
                             private:
                                   // Default implementations from string of decimal digits:
                                   static inline T get_from_string()
                                   static const T result
                                            = detail::con↓
\textbf{vert\_from\_string} < \texttt{T} < ("3.14159265358979323846264338327950288419716939937510582097494459230781640628620899862803482534211706798214808651e+00", \texttt{T} < \texttt{T} < \texttt{T}
                                           boost::is_convertible<const char*, T>());
                                         return result;
                                   template <int N> static T compute();
                             public:
                                   // Default implementations from string of decimal digits:
                                   static inline T get(const mpl::int_<construct_from_string>&)
                                         return get_from_string();
                                   // Float, double and long double versions:
                                   static inline T get(const mpl::int_<construct_from_float>)
                                         return 3.141592653589793238462643383279502884e+00F;
                                   static inline T get(const mpl::int_<construct_from_double>&)
                                         return 3.141592653589793238462643383279502884e+00;
                                   static inline T get(const mpl::int_<construct_from_long_double>&)
                                         return 3.141592653589793238462643383279502884e+00L;
                                    // For very high precision that is nonetheless can be calculated at compile time:
                                    template <int N> static inline T get(const mpl::int_<N>& n)
                                      constant_initializer2<T, N, & constant_pi<T>::template compute<N> >::do_nothing();
                                         return compute<N>();
                                    //For true arbitrary precision, which may well vary at runtime.
                                   static inline T get(const mpl::int_<0>&)
                                        return tools::digits<T>() > max_string_digits ? compute<0>() : get(mpl::int_<con-
struct_from_string>());
                           }; // template <class T> struct constant_pi
                  } // namespace detail
                  // The actual forwarding function (including policy to control precision).
                 template <class T, class Policy> inline T pi( )
                       return detail:: constant_pi<T>::get(typename construction_traits<T, Policy>::type());
```

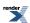

```
// The actual forwarding function (using default policy to control precision).
     template <class T> inline T pi()
       return pi<T, boost::math::policies::policy<> >()
   } //
            namespace constants
   // Namespace specific versions, for the three built-in floats:
   namespace float_constants
     static const float pi = 3.141592653589793238462643383279502884e+00F;
   namespace double_constants
     static const double pi = 3.141592653589793238462643383279502884e+00;
   namespace long_double_constants
     static const long double pi = 3.141592653589793238462643383279502884e+00L;
   namespace constants{;
   } // namespace constants
 } // namespace math
} // namespace boost
```

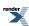

# **FAQs**

### Why are these Constants Chosen?

It is, of course, impossible to please everyone with a list like this.

Some of the criteria we have used are:

- Used in Boost.Math.
- · Commonly used.
- Expensive to compute.
- · Requested by users.
- Used in science and mathematics.
- No integer values (because so cheap to construct).

  (You can easily define your own if found convenient, for example: FPT one =static\_cast<FPT>(42);).

### How are constants named?

- Not macros, so no upper case.
- All lower case (following C++ standard names).
- · No CamelCase.
- Underscore as \_ delimiter between words.
- Numbers spelt as words rather than decimal digits (except following pow).
- Abbreviation conventions:
  - · root for square root.
  - cbrt for cube root.
  - pow for pow function using decimal digits like pow23 for  $n^{2/3}$ .
  - div for divided by or operator /.
  - minus for operator -, plus for operator +.
  - · sqr for squared.
  - cubed for cubed n<sup>3</sup>.
  - words for greek, like  $\pi$ ,  $\zeta$  and  $\Gamma$ .
  - words like half, third, three\_quarters, sixth for fractions. (Digit(s) can get muddled).
  - log10 for log<sub>10</sub>
  - In for log<sub>e</sub>

### How are the constants derived?

The constants have all been calculated using high-precision software working with up to 300-bit precision giving about 100 decimal digits. (The precision can be arbitrarily chosen and is limited only by compute time).

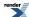

### How Accurate are the constants?

The minimum accuracy chosen (100 decimal digits) exceeds the accuracy of reasonably-foreseeable floating-point hardware (256-bit) and should meet most high-precision computations.

### How are the constants tested?

- 1. Comparison using Boost.Test BOOST\_CHECK\_CLOSE\_FRACTION using long double literals, with at least 35 decimal digits, enough to be accurate for all long double implementations. The tolerance is usually twice long double epsilon.
- 2. Comparison with calculation at long double precision. This often requires a slightly higher tolerance than two epsilon because of computational noise from round-off etc, especially when trig and other functions are called.
- 3. Comparison with independent published values, for example, using The On-Line Encyclopedia of Integer Sequences (OEIS) again using at least 35 decimal digits strings.
- 4. Comparison with independely calculated values using arbitrary precision tools like Mathematica, again using at least 35 decimal digits literal strings.

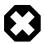

### Warning

We have not yet been able to **check** that **all** constants are accurate at the full arbitrary precision, at present 100 decimal digits. But certain key values like e and pi appear to be accurate and internal consistencies suggest that others are this accurate too.

## Why is Portability important?

Code written using math constants is easily portable even when using different floating-point types with differing precision.

It is a mistake to expect that results of computations will be **identical**, but you can achieve the **best accuracy possible for the floating-point type in use**.

This has no extra cost to the user, but reduces irritating, and often confusing and very hard-to-trace effects, caused by the intrinsically limited precision of floating-point calculations.

A harmless symptom of this limit is a spurious least-significant digit; at worst, slightly inaccurate constants sometimes cause iterating algorithms to diverge wildly because internal comparisons just fail.

### What is the Internal Format of the constants, and why?

See tutorial above for normal use, but this FAQ explains the internal details used for the constants.

Constants are stored as 100 decimal digit values. However, some compilers do not accept decimal digits strings as long as this. So the constant is split into two parts, with the first containing at least 128-bit long double precision (35 decimal digits), and for consistency should be in scientific format with a signed exponent.

The second part is the value of the constant expressed as a string literal, accurate to at least 100 decimal digits (in practice that means at least 102 digits). Again for consistency use scientific format with a signed exponent.

For types with precision greater than a long double, then if T is constructible T is constructible from a const char\* then it's directly constructed from the string, otherwise we fall back on lexical\_cast to convert to type T. (Using a string is necessary because you can't use a numeric constant since even a long double might not have enough digits).

So, for example, a constant like pi is internally defined as

BOOST DEFINE MATH CON↓

**SIAT**[zi, 3.14159265793234626433327950284e+00, "3.1415926538979323462643332795028419716939975108207494459230781640628620899628048254211706798214808651e+00");

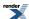

In this case the significand is 109 decimal digits, ensuring 100 decimal digits are exact, and exponent is zero.

See defining new constants to calculate new constants.

A macro definition like this can be pasted into user code where convenient, or into boost/math/constants.hpp if it is to be added to the Boost.Math library.

### What Floating-point Types could I use?

Apart from the built-in floating-point types float, double, long double, there are several arbitrary precision floating-point classes available, but most are not licensed for commercial use.

### **Boost.Multiprecision by Christopher Kormanyos**

This work is based on an earlier work called e-float: Algorithm 910: A Portable C++ Multiple-Precision System for Special-Function Calculations, in ACM TOMS, {VOL 37, ISSUE 4, (February 2011)} (C) ACM, 2011. http://doi.acm.org/10.1145/1916461.1916469 e\_float but is now re-factored and available under the Boost license in the Boost-sandbox at multiprecision where it is being refined and prepared for review.

### Boost.cpp\_float by John Maddock using Expression Templates

Big Number which is a reworking of e\_float by Christopher Kormanyos to use expression templates for faster execution.

### NTL class quad\_float

NTL by Victor Shoup has fixed and arbitrary high precision fixed and floating-point types. However none of these are licenced for commercial use.

```
#include <NTL/quad_float.h> // quad precision 106-bit, about 32 decimal digits.
using NTL::to_quad_float; // Less precise than arbitrary precision NTL::RR.
```

NTL class quad\_float, which gives a form of quadruple precision, 106-bit significand (but without an extended exponent range.) With an IEC559/IEEE 754 compatible processor, for example Intel X86 family, with 64-bit double, and 53-bit significand, using the significands of **two** 64-bit doubles, if std::numeric\_limits<double>::digits10 is 16, then we get about twice the precision, so std::numeric\_limits<quad\_float>::digits10() should be 32. (the default std::numeric\_limits<RR>::digits10() should be about 40). (which seems to agree with experiments). We output constants (including some noisy bits, an approximation to std::numeric\_limits<RR>::max\_digits10()) by adding 2 or 3 extra decimal digits, so using quad\_float::SetOutput-Precision(32 + 3);

Apple Mac/Darwin uses a similar doubledouble 106-bit for its built-in long double type.

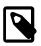

### Note

The precision of all doubledouble floating-point types is rather odd and values given are only approximate.

New projects should use **Boost.Multiprecision**.

#### **NTL class RR**

Arbitrary precision floating point with NTL class RR, default is 150 bit (about 50 decimal digits) used here with 300 bit to output 100 decimal digits, enough for many practical non-'number-theoretic' C++ applications.

NTL A Library for doing Number Theory is not licenced for commercial use.

This class is used in Boost.Math and is an option when using big\_number projects to calculate new math constants.

New projects should use **Boost.Multiprecision**.

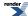

#### **GMP and MPFR**

GMP and MPFR have also been used to compute constants, but are licensed under the Lesser GPL license and are **not licensed for commercial use**.

### What happened to a previous collection of constants proposed for Boost?

A review concluded that the way in which the constants were presented did not meet many peoples needs. None of the methods proposed met many users' essential requirement to allow writing simply pi rather than pi(). Many science and engineering equations look difficult to read when because function call brackets can be confused with the many other brackets often needed. All the methods then proposed of avoiding the brackets failed to meet all needs, often on grounds of complexity and lack of applicability to various realistic scenarios.

So the simple namespace method, proposed on its own, but rejected at the first review, has been added to allow users to have convenient access to float, double and long double values, but combined with template struct and functions to allow simultaneous use with other non-built-in floating-point types.

### Why do the constants (internally) have a struct rather than a simple function?

A function mechanism was provided by in previous versions of Boost.Math.

The new mechanism is to permit partial specialization. See Custom Specializing a constant above. It should also allow use with other packages like ttmath Bignum C++ library.

### Where can I find other high precision constants?

- 1. Constants with very high precision and good accuracy (>40 decimal digits) from Simon Plouffe's web based collection <a href="http://pi.lacim.uqam.ca/eng/">http://pi.lacim.uqam.ca/eng/</a>.
- 2. The On-Line Encyclopedia of Integer Sequences (OEIS)
- 3. Checks using printed text optically scanned values and converted from: D. E. Knuth, Art of Computer Programming, Appendix A, Table 1, Vol 1, ISBN 0 201 89683 4 (1997)
- 4. M. Abrahamovitz & I. E. Stegun, National Bureau of Standards, Handbook of Mathematical Functions, a reference source for formulae now superceded by
- Frank W. Olver, Daniel W. Lozier, Ronald F. Boisvert, Charles W. Clark, NIST Handbook of Mathemetical Functions, Cambridge University Press, ISBN 978-0-521-14063-8, 2010.
- 6. John F Hart, Computer Approximations, Kreiger (1978) ISBN 0 88275 642 7.
- 7. Some values from Cephes Mathematical Library, Stephen L. Moshier and CALC100 100 decimal digit Complex Variable Calculator Program, a DOS utility.
- 8. Xavier Gourdon, Pascal Sebah, 50 decimal digits constants at Number, constants and computation.

### Where are Physical Constants?

Not here in this Boost.Math collection, because physical constants:

- · Are measurements, not truely constants.
- Are not truly constant and keeping changing as mensuration technology improves.
- Have a instrinsic uncertainty.
- Mathematical constants are stored and represented at varying precision, but should never be inaccurate.

Some physical constants may be available in Boost.Units.

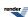

# **Statistical Distributions and Functions**

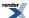

# **Statistical Distributions Tutorial**

This library is centred around statistical distributions, this tutorial will give you an overview of what they are, how they can be used, and provides a few worked examples of applying the library to statistical tests.

# **Overview of Distributions**

# **Headers and Namespaces**

All the code in this library is inside namespace boost::math.

In order to use a distribution *my\_distribution* you will need to include either the header <boost/math/my\_distribution.hpp> or the "include all the distributions" header: <boost/math/distributions.hpp>.

For example, to use the Students-t distribution include either <boost/math/students\_t.hpp> or <boost/math/distributions.hpp>

You also need to bring distribution names into scope, perhaps with a using namespace boost::math; declaration,

or specific using declarations like using boost::math::normal; (recommended).

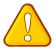

### **Caution**

Some math function names are also used in namespace std so including <random> could cause ambiguity!

# **Distributions are Objects**

Each kind of distribution in this library is a class type - an object.

Policies provide fine-grained control of the behaviour of these classes, allowing the user to customise behaviour such as how errors are handled, or how the quantiles of discrete distribtions behave.

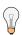

## Tip

If you are familiar with statistics libraries using functions, and 'Distributions as Objects' seem alien, see the comparison to other statistics libraries.

Making distributions class types does two things:

- It encapsulates the kind of distribution in the C++ type system; so, for example, Students-t distributions are always a different C++ type from Chi-Squared distributions.
- The distribution objects store any parameters associated with the distribution: for example, the Students-t distribution has a *degrees of freedom* parameter that controls the shape of the distribution. This *degrees of freedom* parameter has to be provided to the Students-t object when it is constructed.

Although the distribution classes in this library are templates, there are typedefs on type *double* that mostly take the usual name of the distribution (except where there is a clash with a function of the same name: beta and gamma, in which case using the default template arguments - RealType = double - is nearly as convenient). Probably 95% of uses are covered by these typedefs:

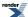

```
// using namespace boost::math; // Avoid potential ambiguity with names in std <random>
// Safer to declare specific functions with using statement(s):

using boost::math::beta_distribution;
using boost::math::binomial_distribution;
using boost::math::students_t;

// Construct a students_t distribution with 4 degrees of freedom:
students_t d1(4);

// Construct a double-precision beta distribution
// with parameters a = 10, b = 20
beta_distribution
beta_distribution
suffix !
```

If you need to use the distributions with a type other than double, then you can instantiate the template directly: the names of the templates are the same as the double typedef but with \_distribution appended, for example: Students t Distribution or Binomial Distribution:

```
// Construct a students_t distribution, of float type,
// with 4 degrees of freedom:
students_t_distribution<float> d3(4);

// Construct a binomial distribution, of long double type,
// with probability of success 0.3
// and 20 trials in total:
binomial_distribution<long double> d4(20, 0.3);
```

The parameters passed to the distributions can be accessed via getter member functions:

```
d1.degrees_of_freedom(); // returns 4.0
```

This is all well and good, but not very useful so far. What we often want is to be able to calculate the *cumulative distribution functions* and *quantiles* etc for these distributions.

# Generic operations common to all distributions are non-member functions

Want to calculate the PDF (Probability Density Function) of a distribution? No problem, just use:

```
pdf(my_dist, x); // Returns PDF (density) at point x of distribution my_dist.
```

Or how about the CDF (Cumulative Distribution Function):

And quantiles are just the same:

If you're wondering why these aren't member functions, it's to make the library more easily extensible: if you want to add additional generic operations - let's say the *n'th moment* - then all you have to do is add the appropriate non-member functions, overloaded for each implemented distribution type.

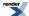

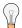

## Tip

### Random numbers that approximate Quantiles of Distributions

If you want random numbers that are distributed in a specific way, for example in a uniform, normal or triangular, see Boost.Random.

Whilst in principal there's nothing to prevent you from using the quantile function to convert a uniformly distributed random number to another distribution, in practice there are much more efficient algorithms available that are specific to random number generation.

For example, the binomial distribution has two parameters: n (the number of trials) and p (the probability of success on any one trial).

The binomial\_distribution constructor therefore has two parameters:

binomial\_distribution(RealType n, RealType p);

For this distribution the random variate is k: the number of successes observed. The probability density/mass function (pdf) is therefore written as f(k; n, p).

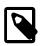

### Note

#### **Random Variates and Distribution Parameters**

The concept of a random variable is closely linked to the term random variate: a random variate is a particular value (outcome) of a random variable, and distribution parameters are conventionally distinguished (for example in Wikipedia and Wolfram MathWorld) by placing a semi-colon or vertical bar) *after* the random variable (whose value you 'choose'), to separate the variate from the parameter(s) that defines the shape of the distribution. For example, the binomial distribution probability distribution function (PDF) is written as f(k/n, p) = Pr(K = k|n, p) = Probability of observing k successes out of n trials. K is the random variable, k is the random variate, the parameters are n (trials) and p (probability).

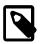

### Note

By convention, random variate are lower case, usually k is integral, x if real, and random variable are upper case, K if integral, X if real. But this implementation treats all as floating point values RealType, so if you really want an integral result, you must round: see note on Discrete Probability Distributions below for details.

As noted above the non-member function pdf has one parameter for the distribution object, and a second for the random variate. So taking our binomial distribution example, we would write:

pdf(binomial\_distribution<RealType>(n, p), k);

The ranges of random variate values that are permitted and are supported can be tested by using two functions range and support.

The distribution (effectively the random variate) is said to be 'supported' over a range that is "the smallest closed set whose complement has probability zero". MathWorld uses the word 'defined' for this range. Non-mathematicians might say it means the 'interesting' smallest range of random variate x that has the cdf going from zero to unity. Outside are uninteresting zones where the pdf is zero, and the cdf zero or unity.

For most distributions, with probability distribution functions one might describe as 'well-behaved', we have decided that it is most useful for the supported range to **exclude** random variate values like exact zero **if the end point is discontinuous**. For example, the Weibull (scale 1, shape 1) distribution smoothly heads for unity as the random variate x declines towards zero. But at x = zero, the value of the pdf is suddenly exactly zero, by definition. If you are plotting the PDF, or otherwise calculating, zero is not the most useful value for the lower limit of supported, as we discovered. So for this, and similar distributions, we have decided it is most nu-

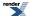

merically useful to use the closest value to zero, min\_value, for the limit of the supported range. (The range remains from zero, so you will still get pdf (weibull, 0) == 0). (Exponential and gamma distributions have similarly discontinuous functions).

Mathematically, the functions may make sense with an (+ or -) infinite value, but except for a few special cases (in the Normal and Cauchy distributions) this implementation limits random variates to finite values from the max to min for the RealType. (See Handling of Floating-Point Infinity for rationale).

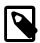

### Note

### **Discrete Probability Distributions**

Note that the discrete distributions, including the binomial, negative binomial, Poisson & Bernoulli, are all mathematically defined as discrete functions: that is to say the functions cdf and pdf are only defined for integral values of the random variate.

However, because the method of calculation often uses continuous functions it is convenient to treat them as if they were continuous functions, and permit non-integral values of their parameters.

Users wanting to enforce a strict mathematical model may use floor or ceil functions on the random variate prior to calling the distribution function.

The quantile functions for these distributions are hard to specify in a manner that will satisfy everyone all of the time. The default behaviour is to return an integer result, that has been rounded *outwards*: that is to say, lower quantiles - where the probability is less than 0.5 are rounded down, while upper quantiles - where the probability is greater than 0.5 - are rounded up. This behaviour ensures that if an X% quantile is requested, then *at least* the requested coverage will be present in the central region, and *no more than* the requested coverage will be present in the tails.

This behaviour can be changed so that the quantile functions are rounded differently, or return a real-valued result using Policies. It is strongly recommended that you read the tutorial Understanding Quantiles of Discrete Distributions before using the quantile function on a discrete distribtion. The reference docs describe how to change the rounding policy for these distributions.

For similar reasons continuous distributions with parameters like "degrees of freedom" that might appear to be integral, are treated as real values (and are promoted from integer to floating-point if necessary). In this case however, there are a small number of situations where non-integral degrees of freedom do have a genuine meaning.

# Complements are supported too - and when to use them

Often you don't want the value of the CDF, but its complement, which is to say 1-p rather than p. It is tempting to calculate the CDF and subtract it from 1, but if p is very close to 1 then cancellation error will cause you to lose accuracy, perhaps totally.

See below "Why and when to use complements?"

In this library, whenever you want to receive a complement, just wrap all the function arguments in a call to complement (...), for example:

```
students_t dist(5);
cout << "CDF at t = 1 is " << cdf(dist, 1.0) << endl;
cout << "Complement of CDF at t = 1 is " << cdf(complement(dist, 1.0)) << endl;</pre>
```

But wait, now that we have a complement, we have to be able to use it as well. Any function that accepts a probability as an argument can also accept a complement by wrapping all of its arguments in a call to complement ( . . . ), for example:

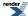

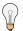

## Tip

### Critical values are just quantiles

Some texts talk about quantiles, or percentiles or fractiles, others about critical values, the basic rule is:

Lower critical values are the same as the quantile.

Upper critical values are the same as the quantile from the complement of the probability.

For example, suppose we have a Bernoulli process, giving rise to a binomial distribution with success ratio 0.1 and 100 trials in total. The *lower critical value* for a probability of 0.05 is given by:

```
quantile(binomial(100, 0.1), 0.05)
and the upper critical value is given by:
quantile(complement(binomial(100, 0.1), 0.05))
which return 4.82 and 14.63 respectively.
```

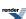

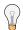

## **Tip**

### Why bother with complements anyway?

It's very tempting to dispense with complements, and simply subtract the probability from 1 when required. However, consider what happens when the probability is very close to 1: let's say the probability expressed at float precision is 0.999999940f, then 1 - 0.999999940f = 5.96046448e-008, but the result is actually accurate to just *one single bit*: the only bit that didn't cancel out!

Or to look at this another way: consider that we want the risk of falsely rejecting the null-hypothesis in the Student's t test to be 1 in 1 billion, for a sample size of 10,000. This gives a probability of 1 - 10<sup>-9</sup>, which is exactly 1 when calculated at float precision. In this case calculating the quantile from the complement neatly solves the problem, so for example:

```
quantile(complement(students_t(10000), 1e-9))
returns the expected t-statistic 6.00336, where as:
quantile(students_t(10000), 1-1e-9f)
raises an overflow error, since it is the same as:
quantile(students_t(10000), 1)
```

Which has no finite result.

With all distributions, even for more reasonable probability (unless the value of p can be represented exactly in the floating-point type) the loss of accuracy quickly becomes significant if you simply calculate probability from 1 - p (because it will be mostly garbage digits for  $p \sim 1$ ).

So always avoid, for example, using a probability near to unity like 0.99999

```
quantile(my_distribution, 0.99999)
and instead use
quantile(complement(my_distribution, 0.00001))
since 1 - 0.99999 is not exactly equal to 0.00001 when using floating-point arithmetic.
```

This assumes that the 0.00001 value is either a constant, or can be computed by some manner other than subtracting 0.99999 from 1.

### Parameters can be calculated

Sometimes it's the parameters that define the distribution that you need to find. Suppose, for example, you have conducted a Studentst test for equal means and the result is borderline. Maybe your two samples differ from each other, or maybe they don't; based on the result of the test you can't be sure. A legitimate question to ask then is "How many more measurements would I have to take before I would get an X% probability that the difference is real?" Parameter finders can answer questions like this, and are necessarily different for each distribution. They are implemented as static member functions of the distributions, for example:

Returns the number of degrees of freedom required to obtain a 95% probability that the observed differences in means is not down to chance alone. In the case that a borderline Students-t test result was previously obtained, this can be used to estimate how large

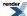

the sample size would have to become before the observed difference was considered significant. It assumes, of course, that the sample mean and standard deviation are invariant with sample size.

# **Summary**

- Distributions are objects, which are constructed from whatever parameters the distribution may have.
- Member functions allow you to retrieve the parameters of a distribution.
- Generic non-member functions provide access to the properties that are common to all the distributions (PDF, CDF, quantile etc).
- Complements of probabilities are calculated by wrapping the function's arguments in a call to complement(...).
- Functions that accept a probability can accept a complement of the probability as well, by wrapping the function's arguments in a call to complement (...).
- Static member functions allow the parameters of a distribution to be found from other information.

Now that you have the basics, the next section looks at some worked examples.

# **Worked Examples**

# **Distribution Construction Examples**

The structure of distributions is rather different from some other statistical libraries, for example, those written in less object-oriented language like FORTRAN and C: these provide a few arguments to each free function.

Boost.Math library provides each distribution as a template C++ class. A distribution is constructed with a few arguments, and then member and non-member functions are used to find values of the distribution, often a function of a random variate.

For this demonstration, first we need some includes to access the negative binomial distribution (and the binomial, beta and gamma distributions too).

To demonstrate the use with a high precision User-defined floating-point type <code>cpp\_dec\_float</code> we also need an include from Boost.Multiprecision.

```
#include <boost/math/distributions/negative_binomial.hpp> // for negative_binomial_distribution
    using boost::math::negative_binomial_distribution; // default type is double.
    using boost::math::negative_binomial; // typedef provides default type is double.
#include <boost/math/distributions/binomial.hpp> // for binomial_distribution.
#include <boost/math/distributions/beta.hpp> // for beta_distribution.
#include <boost/math/distributions/gamma.hpp> // for gamma_distribution.
#include <boost/math/distributions/normal.hpp> // for normal_distribution.
#include <boost/math/distributions/normal.hpp> // for cpp_dec_float_100
```

Several examples of constructing distributions follow:

First, a negative binomial distribution with 8 successes and a success fraction 0.25, 25% or 1 in 4, is constructed like this:

```
boost::math::negative_binomial_distribution<double> mydist0(8., 0.25);
```

But this is inconveniently long, so we might be tempted to write

```
using namespace boost::math;
```

but this might risk ambiguity with names in std random so **much** better is explicit using boost::math:: statements, for example:

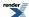

```
using boost::math::negative_binomial_distribution;
```

and we can still reduce typing.

Since the vast majority of applications use will be using double precision, the template argument to the distribution (RealType) defaults to type double, so we can also write:

```
negative_binomial_distribution<> mydist9(8., 0.25); // Uses default `RealType = double`.
```

But the name negative\_binomial\_distribution is still inconveniently long, so, for most distributions, a convenience typedef is provided, for example:

typedef negative\_binomial\_distribution<double> negative\_binomial; // Reserved name of type double.

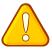

### **Caution**

This convenience typedef is **not provided** if a clash would occur with the name of a function: currently only beta and gamma fall into this category.

So, after a using statement,

```
using boost::math::negative_binomial;
```

we have a convenient typedef to negative\_binomial\_distribution<double>:

```
negative_binomial mydist(8., 0.25);
```

Some more examples using the convenience typedef:

```
negative_binomial mydist10(5., 0.4); // Both arguments double.
```

And automatic conversion takes place, so you can use integers and floats:

```
negative_binomial mydist11(5, 0.4); // Using provided typedef double, int and double arguments.
```

This is probably the most common usage.

```
negative_binomial mydistl2(5., 0.4F); // Double and float arguments. negative_binomial mydistl3(5, 1); // Both arguments integer.
```

Similarly for most other distributions like the binomial.

```
binomial mybinomial(1, 0.5); // is more concise than
binomial_distribution<> mybinomd1(1, 0.5);
```

For cases when the typdef distribution name would clash with a math special function (currently only beta and gamma) the typedef is deliberately not provided, and the longer version of the name must be used. For example do not use:

```
using boost::math::beta;
beta mybetad0(1, 0.5); // Error beta is a math FUNCTION!
```

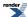

Which produces the error messages:

```
error C2146: syntax error : missing ';' before identifier 'mybetad0' warning C4551: function call missing argument list error C3861: 'mybetad0': identifier not found
```

Instead you should use:

```
using boost::math::beta_distribution;
beta_distribution<> mybetad1(1, 0.5);
```

or for the gamma distribution:

```
gamma_distribution<> mygammad1(1, 0.5);
```

We can, of course, still provide the type explicitly thus:

```
// Explicit double precision: both arguments are double:
negative_binomial_distribution<double>
                                             mydist1(8., 0.25);
// Explicit float precision, double arguments are truncated to float:
negative_binomial_distribution<float>
                                             mydist2(8., 0.25);
// Explicit float precision, integer & double arguments converted to float:
negative_binomial_distribution<float>
                                              mydist3(8, 0.25);
// Explicit float precision, float arguments, so no conversion:
negative_binomial_distribution<float>
                                             mydist4(8.F, 0.25F);
// Explicit float precision, integer arguments promoted to float.
negative_binomial_distribution<float>
                                             mydist5(8, 1);
// Explicit double precision:
negative_binomial_distribution<double>
                                             mydist6(8., 0.25);
// Explicit long double precision:
negative_binomial_distribution<long double>
                                              mydist7(8., 0.25);
```

And you can use your own RealType, for example, boost::math::cpp\_dec\_float\_50 (an arbitrary 50 decimal digits precision type), then we can write:

```
using namespace boost::multiprecision;

negative_binomial_distribution<cpp_dec_float_50> mydist8(8, 0.25);

// `integer` arguments are promoted to your RealType exactly, but

// `double` argument are converted to RealType,

// possibly losing precision, so don't write:

negative_binomial_distribution<cpp_dec_float_50> mydist20(8, 0.23456789012345678901234567890);

// to avoid truncation of second parameter to `0.2345678901234567*.

negative_binomial_distribution<cpp_dec_float_50> J

mydist21(8, cpp_dec_float_50("0.23456789012345678901234567890"));

// Ensure that all potentially significant digits are shown.
std::cout.precision(std::numeric_limits<cpp_dec_float_50>::digits10);
cpp_dec_float_50 x("1.23456789012345678901234567890");
std::cout << pdf(mydist8, x) << std::end1;</pre>
```

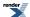

showing 0.00012630010495970320103876754721976419438231705359935

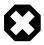

## Warning

When using multiprecision, it is all too easy to get accidental truncation!

For example, if you write

```
std::cout << pdf(mydist8, 1.23456789012345678901234567890) << std::endl;
```

showing 0.00012630010495970318465064569310967179576805651692929, which is wrong at about the 17th decimal digit!

This is because the value provided is truncated to a double, effectively double x = 1.23456789012345678901234567890;

Then the now double x is passed to function pdf, and this truncated double value is finally promoted to cpp\_dec\_float\_50.

Another way of quietly getting the wrong answer is to write:

```
std::cout << pdf(mydist8, cpp_dec_float_50(1.23456789012345678901234567890)) << std::endl;
```

A correct way from a multi-digit string value is

```
std::cout << pdf(mydist8, cpp_dec_float_50("1.23456789012345678901234567890")) << std::endl;
```

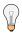

## Tip

Getting about 17 decimal digits followed by many zeros is often a sign of accidental truncation.

### Default arguments to distribution constructors.

Note that default constructor arguments are only provided for some distributions. So if you wrongly assume a default argument, you will get an error message, for example:

```
negative_binomial_distribution<> mydist8;
```

```
error C2512 no appropriate default constructor available.
```

No default constructors are provided for the negative binomial distribution, because it is difficult to chose any sensible default values for this distribution.

For other distributions, like the normal distribution, it is obviously very useful to provide 'standard' defaults for the mean (zero) and standard deviation (unity) thus:

```
normal_distribution(RealType mean = 0, RealType sd = 1);
```

So in this case we can write:

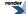

There is no useful output from this demonstration program, of course.

See distribution\_construction.cpp for full source code.

# **Student's t Distribution Examples**

## Calculating confidence intervals on the mean with the Students-t distribution

Let's say you have a sample mean, you may wish to know what confidence intervals you can place on that mean. Colloquially: "I want an interval that I can be P% sure contains the true mean". (On a technical point, note that the interval either contains the true mean or it does not: the meaning of the confidence level is subtly different from this colloquialism. More background information can be found on the NIST site).

The formula for the interval can be expressed as:

$$Y_s \pm t_{\left(\frac{\alpha}{2}N-1\right)} \frac{s}{\sqrt{N}}$$

Where,  $Y_s$  is the sample mean, s is the sample standard deviation, N is the sample size,  $/\alpha/$  is the desired significance level and  $t_{(\alpha/2,N-1)}$  is the upper critical value of the Students-t distribution with N-I degrees of freedom.

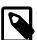

### Note

The quantity  $\alpha$  is the maximum acceptable risk of falsely rejecting the null-hypothesis. The smaller the value of  $\alpha$  the greater the strength of the test.

The confidence level of the test is defined as  $1 - \alpha$ , and often expressed as a percentage. So for example a significance level of 0.05, is equivalent to a 95% confidence level. Refer to "What are confidence intervals?" in NIST/SEMATECH e-Handbook of Statistical Methods. for more information.

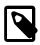

### Note

The usual assumptions of independent and identically distributed (i.i.d.) variables and normal distribution of course apply here, as they do in other examples.

From the formula, it should be clear that:

- The width of the confidence interval decreases as the sample size increases.
- The width increases as the standard deviation increases.
- The width increases as the *confidence level increases* (0.5 towards 0.99999 stronger).

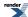

• The width increases as the *significance level decreases* (0.5 towards 0.00000...01 - stronger).

The following example code is taken from the example program students\_t\_single\_sample.cpp.

We'll begin by defining a procedure to calculate intervals for various confidence levels; the procedure will print these out as a table:

```
// Needed includes:
#include <boost/math/distributions/students_t.hpp>
#include <iostream>
#include <iomanip>
// Bring everything into global namespace for ease of use:
using namespace boost::math;
using namespace std;
void confidence_limits_on_mean(
                      // Sm = Sample Mean.
   double Sm,
                        // Sd = Sample Standard Deviation.
   double Sd.
   unsigned Sn)
                        // Sn = Sample Size.
   using namespace std;
   using namespace boost::math;
   // Print out general info:
   cout <<
      "2-Sided Confidence Limits For Mean\n"
   cout << setprecision(7);</pre>
   cout << setw(40) << left << "Number of Observations" << "= " << Sn << "\n";
   cout << setw(40) << left << "Mean" << "= " << Sm << "\n";
   cout << setw(40) << left << "Standard Deviation" << "= " << Sd << "\n";</pre>
```

We'll define a table of significance/risk levels for which we'll compute intervals:

```
double alpha[] = { 0.5, 0.25, 0.1, 0.05, 0.01, 0.001, 0.0001, 0.00001 };
```

Note that these are the complements of the confidence/probability levels: 0.5, 0.75, 0.9 .. 0.99999).

Next we'll declare the distribution object we'll need, note that the degrees of freedom parameter is the sample size less one:

```
students_t dist(Sn - 1);
```

Most of what follows in the program is pretty printing, so let's focus on the calculation of the interval. First we need the t-statistic, computed using the *quantile* function and our significance level. Note that since the significance levels are the complement of the probability, we have to wrap the arguments in a call to *complement(...)*:

```
double T = quantile(complement(dist, alpha[i] / 2));
```

Note that alpha was divided by two, since we'll be calculating both the upper and lower bounds: had we been interested in a single sided interval then we would have omitted this step.

Now to complete the picture, we'll get the (one-sided) width of the interval from the t-statistic by multiplying by the standard deviation, and dividing by the square root of the sample size:

```
double w = T * Sd / sqrt(double(Sn));
```

The two-sided interval is then the sample mean plus and minus this width.

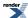

And apart from some more pretty-printing that completes the procedure.

Let's take a look at some sample output, first using the Heat flow data from the NIST site. The data set was collected by Bob Zarr of NIST in January, 1990 from a heat flow meter calibration and stability analysis. The corresponding dataplot output for this test can be found in section 3.5.2 of the NIST/SEMATECH e-Handbook of Statistical Methods..

2-Sided Confidence Limits For Mean Number of Observations = 195 Mean 9.26146 0.02278881 Standard Deviation Confidence Interval Lower Upper Value (%) Value Width Limit Limit 50.000 1.103e-003 9.26256 0.676 9.26036 75.000 1.883e-003 9.25958 9.26334 1.154 90.000 1.653 2.697e-003 9.25876 9.26416 95.000 1.972 3.219e-003 9.25824 9.26468 99.000 2.601 4.245e-003 9.25721 9.26571 99.900 3.341 5.453e-003 9.25601 9.26691 99.990 3.973 6.484e-003 9.25498 9.26794 7.404e-003 9.25406 99.999 4.537 9.26886

As you can see the large sample size (195) and small standard deviation (0.023) have combined to give very small intervals, indeed we can be very confident that the true mean is 9.2.

For comparison the next example data output is taken from *P.K.Hou*, *O. W. Lau & M.C. Wong, Analyst (1983) vol. 108, p 64. and from Statistics for Analytical Chemistry, 3rd ed. (1994), pp 54-55 J. C. Miller and J. N. Miller, Ellis Horwood ISBN 0 13 0309907.* The values result from the determination of mercury by cold-vapour atomic absorption.

2-Sided Confidence Limits For Mean

Number of Observations = 3
Mean = 37.8000000
Standard Deviation = 0.9643650

| Confidence | T       | Interval | Lower      | Upper     |
|------------|---------|----------|------------|-----------|
| Value (%)  | Value   | Width    | Limit      | Limit     |
| 50.000     | 0.816   | 0.455    | 37.34539   | 38.25461  |
| 75.000     | 1.604   | 0.893    | 36.90717   | 38.69283  |
| 90.000     | 2.920   | 1.626    | 36.17422   | 39.42578  |
| 95.000     | 4.303   | 2.396    | 35.40438   | 40.19562  |
| 99.000     | 9.925   | 5.526    | 32.27408   | 43.32592  |
| 99.900     | 31.599  | 17.594   | 20.20639   | 55.39361  |
| 99.990     | 99.992  | 55.673   | -17.87346  | 93.47346  |
| 99.999     | 316.225 | 176.067  | -138.26683 | 213.86683 |

This time the fact that there are only three measurements leads to much wider intervals, indeed such large intervals that it's hard to be very confident in the location of the mean.

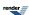

### Testing a sample mean for difference from a "true" mean

When calibrating or comparing a scientific instrument or measurement method of some kind, we want to be answer the question "Does an observed sample mean differ from the "true" mean in any significant way?". If it does, then we have evidence of a systematic difference. This question can be answered with a Students-t test: more information can be found on the NIST site.

Of course, the assignment of "true" to one mean may be quite arbitrary, often this is simply a "traditional" method of measurement.

The following example code is taken from the example program students\_t\_single\_sample.cpp.

We'll begin by defining a procedure to determine which of the possible hypothesis are rejected or not-rejected at a given significance level:

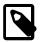

### Note

Non-statisticians might say 'not-rejected' means 'accepted', (often of the null-hypothesis) implying, wrongly, that there really **IS** no difference, but statisticans eschew this to avoid implying that there is positive evidence of 'no difference'. 'Not-rejected' here means there is **no evidence** of difference, but there still might well be a difference. For example, see argument from ignorance and Absence of evidence does not constitute evidence of absence.

```
// Needed includes:
#include <boost/math/distributions/students_t.hpp>
#include <iostream>
#include <iomanip>
// Bring everything into global namespace for ease of use:
using namespace boost::math;
using namespace std;

void single_sample_t_test(double M, double Sm, double Sd, unsigned Sn, double alpha)
{
    //
    // M = true mean.
    // Sm = Sample Mean.
    // Sd = Sample Standard Deviation.
    // Sn = Sample Size.
    // alpha = Significance Level.
```

Most of the procedure is pretty-printing, so let's just focus on the calculation, we begin by calculating the t-statistic:

```
// Difference in means:
double diff = Sm - M;
// Degrees of freedom:
unsigned v = Sn - 1;
// t-statistic:
double t_stat = diff * sqrt(double(Sn)) / Sd;
```

Finally calculate the probability from the t-statistic. If we're interested in simply whether there is a difference (either less or greater) or not, we don't care about the sign of the t-statistic, and we take the complement of the probability for comparison to the significance level:

```
students_t dist(v);
double q = cdf(complement(dist, fabs(t_stat)));
```

The procedure then prints out the results of the various tests that can be done, these can be summarised in the following table:

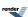

| Hypothesis                                                                        | Test                                                          |  |
|-----------------------------------------------------------------------------------|---------------------------------------------------------------|--|
| The Null-hypothesis: there is <b>no difference</b> in means                       | Reject if complement of CDF for  t  < significance level / 2: |  |
|                                                                                   | <pre>cdf(complement(dist, fabs(t))) &lt; alpha / 2</pre>      |  |
| The Alternative-hypothesis: there <b>is difference</b> in means                   | Reject if complement of CDF for  t  > significance level / 2: |  |
|                                                                                   | <pre>cdf(complement(dist, fabs(t))) &gt; alpha / 2</pre>      |  |
| The Alternative-hypothesis: the sample mean <b>is less</b> than the               | Reject if CDF of $t > 1$ - significance level:                |  |
| true mean.                                                                        | <pre>cdf(complement(dist, t)) &lt; alpha</pre>                |  |
| The Alternative-hypothesis: the sample mean <b>is greater</b> than the true mean. | Reject if complement of CDF of t < significance level:        |  |
|                                                                                   | cdf(dist, t) < alpha                                          |  |

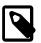

### Note

Notice that the comparisons are against alpha / 2 for a two-sided test and against alpha for a one-sided test

Now that we have all the parts in place, let's take a look at some sample output, first using the Heat flow data from the NIST site. The data set was collected by Bob Zarr of NIST in January, 1990 from a heat flow meter calibration and stability analysis. The corresponding dataplot output for this test can be found in section 3.5.2 of the NIST/SEMATECH e-Handbook of Statistical Methods..

```
Student t test for a single sample
Number of Observations
                                                          195
Sample Mean
                                                          9.26146
Sample Standard Deviation
                                                          0.02279
                                                           5.00000
Expected True Mean
Sample Mean - Expected Test Mean
                                                           4.26146
Degrees of Freedom
T Statistic
                                                           2611.28380
Probability that difference is due to chance
                                                           0.000e+000
                                                           0.0500
Results for Alternative Hypothesis and alpha
Alternative Hypothesis
                           Conclusion
Mean != 5.000
                         NOT REJECTED
Mean < 5.000
                         REJECTED
Mean > 5.000
                         NOT REJECTED
```

You will note the line that says the probability that the difference is due to chance is zero. From a philosophical point of view, of course, the probability can never reach zero. However, in this case the calculated probability is smaller than the smallest representable double precision number, hence the appearance of a zero here. Whatever its "true" value is, we know it must be extraordinarily small, so the alternative hypothesis - that there is a difference in means - is not rejected.

For comparison the next example data output is taken from *P.K.Hou*, *O. W. Lau & M.C. Wong*, *Analyst* (1983) vol. 108, p 64. and from Statistics for Analytical Chemistry, 3rd ed. (1994), pp 54-55 J. C. Miller and J. N. Miller, Ellis Horwood ISBN 0 13 0309907. The values result from the determination of mercury by cold-vapour atomic absorption.

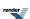

```
Student t test for a single sample
Number of Observations
                                                      = 37.80000
Sample Mean
Sample Standard Deviation
                                                      = 0.96437
Expected True Mean
                                                      = 38.90000
Sample Mean - Expected Test Mean
                                                         -1.10000
Degrees of Freedom
T Statistic
                                                         -1.97566
Probability that difference is due to chance
                                                         1.869e-001
                                                      = 0.0500
Results for Alternative Hypothesis and alpha
Alternative Hypothesis
                          Conclusion
Mean != 38.900
                        REJECTED
Mean < 38.900
                        NOT REJECTED
Mean > 38.900
                         NOT REJECTED
```

As you can see the small number of measurements (3) has led to a large uncertainty in the location of the true mean. So even though there appears to be a difference between the sample mean and the expected true mean, we conclude that there is no significant difference, and are unable to reject the null hypothesis. However, if we were to lower the bar for acceptance down to alpha = 0.1 (a 90% confidence level) we see a different output:

```
Student t test for a single sample
Number of Observations
                                                        3
Sample Mean
                                                        37.80000
Sample Standard Deviation
                                                        0.96437
Expected True Mean
                                                        38.90000
Sample Mean - Expected Test Mean
                                                        -1.10000
                                                     = 2
Degrees of Freedom
                                                        -1.97566
T Statistic
Probability that difference is due to chance
                                                     = 1.869e-001
Results for Alternative Hypothesis and alpha
                                                     = 0.1000
Alternative Hypothesis
                        Conclusion
Mean != 38.900
                        REJECTED
Mean < 38.900
                        NOT REJECTED
Mean > 38.900
                        REJECTED
```

In this case, we really have a borderline result, and more data (and/or more accurate data), is needed for a more convincing conclusion.

# Estimating how large a sample size would have to become in order to give a significant Students-t test result with a single sample test

Imagine you have conducted a Students-t test on a single sample in order to check for systematic errors in your measurements. Imagine that the result is borderline. At this point one might go off and collect more data, but it might be prudent to first ask the question "How much more?". The parameter estimators of the students\_t\_distribution class can provide this information.

This section is based on the example code in students\_t\_single\_sample.cpp and we begin by defining a procedure that will print out a table of estimated sample sizes for various confidence levels:

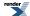

Next we define a table of significance levels:

```
double alpha[] = { 0.5, 0.25, 0.1, 0.05, 0.01, 0.001, 0.0001, 0.00001 };
```

Printing out the table of sample sizes required for various confidence levels begins with the table header:

And now the important part: the sample sizes required. Class students\_t\_distribution has a static member function find\_degrees\_of\_freedom that will calculate how large a sample size needs to be in order to give a definitive result.

The first argument is the difference between the means that you wish to be able to detect, here it's the absolute value of the difference between the sample mean, and the true mean.

Then come two probability values: alpha and beta. Alpha is the maximum acceptable risk of rejecting the null-hypothesis when it is in fact true. Beta is the maximum acceptable risk of failing to reject the null-hypothesis when in fact it is false. Also note that for a two-sided test, alpha must be divided by 2.

The final parameter of the function is the standard deviation of the sample.

In this example, we assume that alpha and beta are the same, and call find\_degrees\_of\_freedom twice: once with alpha for a one-sided test, and once with alpha/2 for a two-sided test.

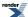

```
for(unsigned i = 0; i < sizeof(alpha)/sizeof(alpha[0]); ++i)</pre>
   // Confidence value:
   cout << fixed << setprecision(3) << setw(10) << right << 100 * (1-alpha[i]);</pre>
   // calculate df for single sided test:
   double df = students_t::find_degrees_of_freedom(
      fabs(M - Sm), alpha[i], alpha[i], Sd);
   // convert to sample size:
   double size = ceil(df) + 1;
   // Print size:
   cout << fixed << setprecision(0) << setw(16) << right << size;</pre>
   // calculate df for two sided test:
   df = students_t::find_degrees_of_freedom(
      fabs(M - Sm), alpha[i]/2, alpha[i], Sd);
   // convert to sample size:
   size = ceil(df) + 1;
   // Print size:
   cout << fixed << setprecision(0) << setw(16) << right << size << endl;</pre>
cout << endl;
```

Let's now look at some sample output using data taken from P.K.Hou, O. W. Lau & M.C. Wong, Analyst (1983) vol. 108, p 64. and from Statistics for Analytical Chemistry, 3rd ed. (1994), pp 54-55 J. C. Miller and J. N. Miller, Ellis Horwood ISBN 0 13 0309907. The values result from the determination of mercury by cold-vapour atomic absorption.

Only three measurements were made, and the Students-t test above gave a borderline result, so this example will show us how many samples would need to be collected:

| Estimated sa             | mple sizes required                    | for various confi    | dence levels |
|--------------------------|----------------------------------------|----------------------|--------------|
| True Mean<br>Sample Mean |                                        | = 38.900<br>= 37.800 | 00           |
| Sample Stand             | ard Deviation                          | = 0.9643             | 7            |
| Confidence<br>Value (%)  | Estimated Sample Size (one sided test) | =                    | )            |
| 75.000                   | 3                                      | 4                    |              |
| 90.000<br>95.000         | 7<br>11                                | 9<br>13              |              |
| 99.000<br>99.900         | 20<br>35                               | 22<br>37             |              |
| 99.990<br>99.999         | 50<br>66                               | 53<br>68             |              |

So in this case, many more measurements would have had to be made, for example at the 95% level, 14 measurements in total for a two-sided test.

#### Comparing the means of two samples with the Students-t test

Imagine that we have two samples, and we wish to determine whether their means are different or not. This situation often arises when determining whether a new process or treatment is better than an old one.

In this example, we'll be using the Car Mileage sample data from the NIST website. The data compares miles per gallon of US cars with miles per gallon of Japanese cars.

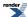

The sample code is in students\_t\_two\_samples.cpp.

There are two ways in which this test can be conducted: we can assume that the true standard deviations of the two samples are equal or not. If the standard deviations are assumed to be equal, then the calculation of the t-statistic is greatly simplified, so we'll examine that case first. In real life we should verify whether this assumption is valid with a Chi-Squared test for equal variances.

We begin by defining a procedure that will conduct our test assuming equal variances:

```
// Needed headers:
#include <boost/math/distributions/students_t.hpp>
#include <iostream>
#include <iomanip>
// Simplify usage:
using namespace boost::math;
using namespace std;
void two_samples_t_test_equal_sd(
       // Sd1 = Sample 1 Standard Deviation.
       double Sd1,
                       // Sn1 = Sample 1 Size.
       unsigned Sn1,
       double Sm2,
                       // Sm2 = Sample 2 Mean.
                       // Sd2 = Sample 2 Standard Deviation.
       double Sd2,
                      // Sn2 = Sample 2 Size.
       unsigned Sn2.
                      // alpha = Significance Level.
       double alpha)
```

Our procedure will begin by calculating the t-statistic, assuming equal variances the needed formulae are:

$$t = \frac{\frac{\text{Sm}_1 - \text{Sm}_2}{s_p \sqrt{\frac{1}{\text{S} \, \text{n}_1} + \frac{1}{\text{S} \, \text{n}_2}}}}{\frac{1}{s_p \sqrt{\frac{1}{\text{S} \, \text{n}_1} + \frac{1}{\text{S} \, \text{n}_2}}}}$$

$$s_p = \sqrt{\frac{(\text{Sn}_1 - 1)\text{Sd}_1^2 + (\text{Sn}_2 - 1)\text{Sd}_2^2}{\text{Sn}_1 + \text{Sn}_2 - 2}}}$$

$$v = \text{Sn}_1 + \text{Sn}_2 - 2$$

where Sp is the "pooled" standard deviation of the two samples, and v is the number of degrees of freedom of the two combined samples. We can now write the code to calculate the t-statistic:

```
// Degrees of freedom:
double v = Sn1 + Sn2 - 2;
cout << setw(55) << left << "Degrees of Freedom" << "= " << v << "\n";
// Pooled variance:
double sp = sqrt(((Sn1-1) * Sd1 * Sd1 + (Sn2-1) * Sd2 * Sd2) / v);
cout << setw(55) << left << "Pooled Standard Deviation" << "= " << sp << "\n";
// t-statistic:
double t_stat = (Sm1 - Sm2) / (sp * sqrt(1.0 / Sn1 + 1.0 / Sn2));
cout << setw(55) << left << "T Statistic" << "= " << t_stat << "\n";</pre>
```

The next step is to define our distribution object, and calculate the complement of the probability:

Here we've used the absolute value of the t-statistic, because we initially want to know simply whether there is a difference or not (a two-sided test). However, we can also test whether the mean of the second sample is greater or is less (one-sided test) than that of the first: all the possible tests are summed up in the following table:

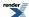

| Hypothesis                                                                   | Test                                                          |
|------------------------------------------------------------------------------|---------------------------------------------------------------|
| The Null-hypothesis: there is <b>no difference</b> in means                  | Reject if complement of CDF for  t  < significance level / 2: |
|                                                                              | <pre>cdf(complement(dist, fabs(t))) &lt; alpha / 2</pre>      |
| The Alternative-hypothesis: there is a <b>difference</b> in means            | Reject if complement of CDF for  t  > significance level / 2: |
|                                                                              | <pre>cdf(complement(dist, fabs(t))) &lt; alpha / 2</pre>      |
| The Alternative-hypothesis: Sample 1 Mean is <b>less</b> than Sample 2 Mean. | Reject if CDF of t > significance level:                      |
| 2 Weali.                                                                     | cdf(dist, t) > alpha                                          |
| The Alternative-hypothesis: Sample 1 Mean is <b>greater</b> than             | Reject if complement of CDF of t > significance level:        |
| Sample 2 Mean.                                                               | <pre>cdf(complement(dist, t)) &gt; alpha</pre>                |

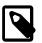

#### Note

For a two-sided test we must compare against alpha / 2 and not alpha.

Most of the rest of the sample program is pretty-printing, so we'll skip over that, and take a look at the sample output for alpha=0.05 (a 95% probability level). For comparison the dataplot output for the same data is in section 1.3.5.3 of the NIST/SEMATECH e-Handbook of Statistical Methods..

```
Student t test for two samples (equal variances)
Number of Observations (Sample 1)
                                                           249
Sample 1 Mean
                                                           20.145
Sample 1 Standard Deviation
                                                           6.4147
Number of Observations (Sample 2)
                                                           79
Sample 2 Mean
                                                           30.481
Sample 2 Standard Deviation
                                                           6.1077
Degrees of Freedom
                                                           326
Pooled Standard Deviation
                                                           6.3426
T Statistic
                                                           -12.621
Probability that difference is due to chance
                                                           5.273e-030
Results for Alternative Hypothesis and alpha
                                                           0.0500
Alternative Hypothesis
                                    Conclusion
Sample 1 Mean != Sample 2 Mean
                                     NOT REJECTED
Sample 1 Mean < Sample 2 Mean
                                     NOT REJECTED
Sample 1 Mean > Sample 2 Mean
                                     REJECTED
```

So with a probability that the difference is due to chance of just 5.273e-030, we can safely conclude that there is indeed a difference.

The tests on the alternative hypothesis show that we must also reject the hypothesis that Sample 1 Mean is greater than that for Sample 2: in this case Sample 1 represents the miles per gallon for Japanese cars, and Sample 2 the miles per gallon for US cars, so we conclude that Japanese cars are on average more fuel efficient.

Now that we have the simple case out of the way, let's look for a moment at the more complex one: that the standard deviations of the two samples are not equal. In this case the formula for the t-statistic becomes:

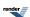

$$t = \frac{\mathrm{Sm}_{1} - \mathrm{Sm}_{2}}{\sqrt{\frac{\mathrm{Sd}_{1}^{2}}{\mathrm{Sn}_{1}} + \frac{\mathrm{Sd}_{2}^{2}}{\mathrm{Sn}_{2}}}}$$

And for the combined degrees of freedom we use the Welch-Satterthwaite approximation:

$$v = \frac{\left(\frac{\mathrm{Sd}_{1}^{2}}{\mathrm{Sn}_{1}} + \frac{\mathrm{Sd}_{2}^{2}}{\mathrm{Sn}_{2}}\right)^{2}}{\left(\frac{\mathrm{Sd}_{1}^{2}}{\mathrm{Sn}_{1}}\right)^{2} + \frac{\left(\frac{\mathrm{Sd}_{2}^{2}}{\mathrm{Sn}_{2}}\right)^{2}}{\left(\mathrm{Sn}_{1} - 1\right)}}$$

Note that this is one of the rare situations where the degrees-of-freedom parameter to the Student's t distribution is a real number, and not an integer value.

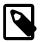

#### Note

Some statistical packages truncate the effective degrees of freedom to an integer value: this may be necessary if you are relying on lookup tables, but since our code fully supports non-integer degrees of freedom there is no need to truncate in this case. Also note that when the degrees of freedom is small then the Welch-Satterthwaite approximation may be a significant source of error.

Putting these formulae into code we get:

```
// Degrees of freedom:
double v = Sd1 * Sd1 / Sn1 + Sd2 * Sd2 / Sn2;
v *= v;
double t1 = Sd1 * Sd1 / Sn1;
t1 *= t1;
t1 /= (Sn1 - 1);
double t2 = Sd2 * Sd2 / Sn2;
t2 *= t2;
t2 /= (Sn2 - 1);
v /= (t1 + t2);
cout << setw(55) << left << "Degrees of Freedom" << "= " << v << "\n";
// t-statistic:
double t_stat = (Sm1 - Sm2) / sqrt(Sd1 * Sd1 / Sn1 + Sd2 * Sd2 / Sn2);
cout << setw(55) << left << "T Statistic" << "= " << t_stat << "\n";</pre>
```

Thereafter the code and the tests are performed the same as before. Using are car mileage data again, here's what the output looks like:

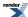

```
Student t test for two samples (unequal variances)
Number of Observations (Sample 1)
                                                           249
Sample 1 Mean
                                                           20.145
Sample 1 Standard Deviation
                                                          6.4147
Number of Observations (Sample 2)
                                                          79
                                                           30.481
Sample 2 Mean
Sample 2 Standard Deviation
                                                           6.1077
Degrees of Freedom
                                                           136.87
T Statistic
                                                           -12.946
Probability that difference is due to chance
                                                           1.571e-025
                                                           0.0500
Results for Alternative Hypothesis and alpha
Alternative Hypothesis
                                    Conclusion
Sample 1 Mean != Sample 2 Mean
                                     NOT REJECTED
Sample 1 Mean < Sample 2 Mean
                                     NOT REJECTED
Sample 1 Mean > Sample 2 Mean
                                     REJECTED
```

This time allowing the variances in the two samples to differ has yielded a higher likelihood that the observed difference is down to chance alone (1.571e-025 compared to 5.273e-030 when equal variances were assumed). However, the conclusion remains the same: US cars are less fuel efficient than Japanese models.

## Comparing two paired samples with the Student's t distribution

Imagine that we have a before and after reading for each item in the sample: for example we might have measured blood pressure before and after administration of a new drug. We can't pool the results and compare the means before and after the change, because each patient will have a different baseline reading. Instead we calculate the difference between before and after measurements in each patient, and calculate the mean and standard deviation of the differences. To test whether a significant change has taken place, we can then test the null-hypothesis that the true mean is zero using the same procedure we used in the single sample cases previously discussed.

That means we can:

- Calculate confidence intervals of the mean. If the endpoints of the interval differ in sign then we are unable to reject the null-hypothesis that there is no change.
- Test whether the true mean is zero. If the result is consistent with a true mean of zero, then we are unable to reject the null-hypothesis that there is no change.
- · Calculate how many pairs of readings we would need in order to obtain a significant result.

# **Chi Squared Distribution Examples**

#### Confidence Intervals on the Standard Deviation

Once you have calculated the standard deviation for your data, a legitimate question to ask is "How reliable is the calculated standard deviation?". For this situation the Chi Squared distribution can be used to calculate confidence intervals for the standard deviation.

The full example code & sample output is in chi\_square\_std\_dev\_test.cpp.

We'll begin by defining the procedure that will calculate and print out the confidence intervals:

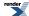

We'll begin by printing out some general information:

and then define a table of significance levels for which we'll calculate intervals:

```
double alpha[] = { 0.5, 0.25, 0.1, 0.05, 0.01, 0.001, 0.0001, 0.00001 };
```

The distribution we'll need to calculate the confidence intervals is a Chi Squared distribution, with N-1 degrees of freedom:

```
chi_squared dist(N - 1);
```

For each value of alpha, the formula for the confidence interval is given by:

$$-\sqrt{\frac{(N-1)s^2}{\chi^2_{\left(\frac{\alpha}{2},N-1\right)}}} \quad \leq \quad \sigma \quad \leq \quad -\sqrt{\frac{(N-1)s^2}{\chi^2_{\left(1-\frac{\alpha}{2},N-1\right)}}}$$

Where  $\chi^2_{(2,N-1)}$  is the upper critical value, and  $\chi^2_{(1-\frac{\alpha}{2},N-1)}$  is the lower critical value of the Chi Squared distribution.

In code we begin by printing out a table header:

and then loop over the values of alpha and calculate the intervals for each: remember that the lower critical value is the same as the quantile, and the upper critical value is the same as the quantile from the complement of the probability:

```
for(unsigned i = 0; i < sizeof(alpha)/sizeof(alpha[0]); ++i)
{
    // Confidence value:
    cout << fixed << setprecision(3) << setw(10) << right << 100 * (1-alpha[i]);
    // Calculate limits:
    double lower_limit = sqrt((N - 1) * Sd * Sd / quantile(complement(dist, alpha[i] / 2)));
    double upper_limit = sqrt((N - 1) * Sd * Sd / quantile(dist, alpha[i] / 2));
    // Print Limits:
    cout << fixed << setprecision(5) << setw(15) << right << lower_limit;
    cout << fixed << setprecision(5) << setw(15) << right << upper_limit << endl;
}
cout << endl;</pre>
```

To see some example output we'll use the gear data from the NIST/SEMATECH e-Handbook of Statistical Methods.. The data represents measurements of gear diameter from a manufacturing process.

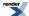

2-Sided Confidence Limits For Standard Deviation Number of Observations = 100 Standard Deviation 0.006278908 Confidence Lower Upper Value (%) Limit Limit 50.000 0.00601 0.00662 75.000 0.00582 0.00685 90.000 0.00563 0.00712 95.000 0.00551 0.00729 99.000 0.00530 0.00766 99.900 0.00507 0.00812 99.990 0.00489 0.00855 99.999 0.00474 0.00895

So at the 95% confidence level we conclude that the standard deviation is between 0.00551 and 0.00729.

#### Confidence intervals as a function of the number of observations

Similarly, we can also list the confidence intervals for the standard deviation for the common confidence levels 95%, for increasing numbers of observations.

The standard deviation used to compute these values is unity, so the limits listed are **multipliers** for any particular standard deviation. For example, given a standard deviation of 0.0062789 as in the example above; for 100 observations the multiplier is 0.8780 giving the lower confidence limit of 0.8780 \* 0.006728 = 0.00551.

| Confidence level (two-sided) = Standard Deviation = |        | 0.0500000<br>1.0000000 |  |
|-----------------------------------------------------|--------|------------------------|--|
| Observations                                        | Lower  | Upper                  |  |
|                                                     | Limit  | Limit                  |  |
| 2                                                   | 0.4461 | 31.9102                |  |
| 3                                                   | 0.5207 | 6.2847                 |  |
| 4                                                   | 0.5665 | 3.7285                 |  |
| 5                                                   | 0.5991 | 2.8736                 |  |
| 6                                                   | 0.6242 | 2.4526                 |  |
| 7                                                   | 0.6444 | 2.2021                 |  |
| 8                                                   | 0.6612 | 2.0353                 |  |
| 9                                                   | 0.6755 | 1.9158                 |  |
| 10                                                  | 0.6878 | 1.8256                 |  |
| 15                                                  | 0.7321 | 1.5771                 |  |
| 20                                                  | 0.7605 | 1.4606                 |  |
| 30                                                  | 0.7964 | 1.3443                 |  |
| 40                                                  | 0.8192 | 1.2840                 |  |
| 50                                                  | 0.8353 | 1.2461                 |  |
| 60                                                  | 0.8476 | 1.2197                 |  |
| 100                                                 | 0.8780 | 1.1617                 |  |
| 120                                                 | 0.8875 | 1.1454                 |  |
| 1000                                                | 0.9580 | 1.0459                 |  |
| 10000                                               | 0.9863 | 1.0141                 |  |
| 50000                                               | 0.9938 | 1.0062                 |  |
| 100000                                              | 0.9956 | 1.0044                 |  |
| 1000000                                             | 0.9986 | 1.0014                 |  |

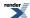

With just 2 observations the limits are from **0.445** up to to **31.9**, so the standard deviation might be about **half** the observed value up to **30 times** the observed value!

Estimating a standard deviation with just a handful of values leaves a very great uncertainty, especially the upper limit. Note especially how far the upper limit is skewed from the most likely standard deviation.

Even for 10 observations, normally considered a reasonable number, the range is still from 0.69 to 1.8, about a range of 0.7 to 2, and is still highly skewed with an upper limit **twice** the median.

When we have 1000 observations, the estimate of the standard deviation is starting to look convincing, with a range from 0.95 to 1.05 - now near symmetrical, but still about + or - 5%.

Only when we have 10000 or more repeated observations can we start to be reasonably confident (provided we are sure that other factors like drift are not creeping in).

For 10000 observations, the interval is 0.99 to 1.1 - finally a really convincing + or -1% confidence.

### **Chi-Square Test for the Standard Deviation**

We use this test to determine whether the standard deviation of a sample differs from a specified value. Typically this occurs in process change situations where we wish to compare the standard deviation of a new process to an established one.

The code for this example is contained in <a href="mailto:chi\_square\_std\_dev\_test.cpp">chi\_square\_std\_dev\_test.cpp</a>, and we'll begin by defining the procedure that will print out the test statistics:

The procedure begins by printing a summary of the input data:

```
using namespace std;
using namespace boost::math;

// Print header:
cout <<
    "_______\n"
    "Chi Squared test for sample standard deviation\n"
    "_______\n\n";
cout << setprecision(5);
cout << setw(55) << left << "Number of Observations" << "= " << N << "\n";
cout << setw(55) << left << "Sample Standard Deviation" << "= " << Sd << "\n";
cout << setw(55) << left << "Sample Standard Deviation" << "= " << Sd << "\n";
cout << setw(55) << left << "Expected True Standard Deviation" << "= " << D << "\n\n";</pre>
```

The test statistic (T) is simply the ratio of the sample and "true" standard deviations squared, multiplied by the number of degrees of freedom (the sample size less one):

```
double t_stat = (N - 1) * (Sd / D) * (Sd / D);
cout << setw(55) << left << "Test Statistic" << "= " << t_stat << "\n";</pre>
```

The distribution we need to use, is a Chi Squared distribution with N-1 degrees of freedom:

```
chi_squared dist(N - 1);
```

The various hypothesis that can be tested are summarised in the following table:

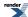

| Hypothesis                                                                                       | Test                                                                                         |
|--------------------------------------------------------------------------------------------------|----------------------------------------------------------------------------------------------|
| The null-hypothesis: there is no difference in standard deviation from the specified value       | Reject if T < $\chi^2$ <sub>(1-alpha/2; N-1)</sub> or T > $\chi^2$ <sub>(alpha/2; N-1)</sub> |
| The alternative hypothesis: there is a difference in standard deviation from the specified value | Reject if $\chi^2_{(1-\text{alpha/2}; N-1)} >= T >= \chi^2_{(\text{alpha/2}; N-1)}$          |
| The alternative hypothesis: the standard deviation is less than the specified value              | Reject if $\chi^2_{(1-\text{alpha}; N-1)} \le T$                                             |
| The alternative hypothesis: the standard deviation is greater than the specified value           | Reject if $\chi^2_{(alpha; N-1)} >= T$                                                       |

Where  $\chi^2_{(alpha; N-1)}$  is the upper critical value of the Chi Squared distribution, and  $\chi^2_{(1-alpha; N-1)}$  is the lower critical value.

Recall that the lower critical value is the same as the quantile, and the upper critical value is the same as the quantile from the complement of the probability, that gives us the following code to calculate the critical values:

Now that we have the critical values, we can compare these to our test statistic, and print out the result of each hypothesis and test:

```
cout << setw(55) << left <<</pre>
   "Results for Alternative Hypothesis and alpha" << "=
   << setprecision(4) << fixed << alpha << "\n\n";
cout << "Alternative Hypothesis</pre>
                                                 Conclusion\n";
cout << "Standard Deviation != " << setprecision(3) << fixed << D << "
                                                                                           п;
if((ucv2 < t_stat) | (lcv2 > t_stat))
   cout << "ACCEPTED\n";</pre>
else
   cout << "REJECTED\n";</pre>
cout << "Standard Deviation < " << setprecision(3) << fixed << D << "</pre>
if(lcv > t_stat)
   cout << "ACCEPTED\n";</pre>
else
   cout << "REJECTED\n";</pre>
cout << "Standard Deviation > " << setprecision(3) << fixed << D << "</pre>
if(ucv < t_stat)</pre>
   cout << "ACCEPTED\n";</pre>
   cout << "REJECTED\n";</pre>
cout << endl << endl;
```

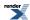

To see some example output we'll use the gear data from the NIST/SEMATECH e-Handbook of Statistical Methods.. The data represents measurements of gear diameter from a manufacturing process. The program output is deliberately designed to mirror the DATAPLOT output shown in the NIST Handbook Example.

```
Chi Squared test for sample standard deviation
Number of Observations
                                                        100
Sample Standard Deviation
                                                       = 0.00628
Expected True Standard Deviation
                                                       = 0.10000
                                                         0.39030
Test Statistic
CDF of test statistic:
                                                          1.438e-099
Upper Critical Value at alpha:
                                                          1.232e+002
Upper Critical Value at alpha/2:
                                                          1.284e+002
Lower Critical Value at alpha:
                                                          7.705e+001
                                                       = 7.336e+001
Lower Critical Value at alpha/2:
Results for Alternative Hypothesis and alpha
                                                       = 0.0500
Alternative Hypothesis
                                    Conclusion
Standard Deviation != 0.100
                                      ACCEPTED
Standard Deviation < 0.100
                                       ACCEPTED
Standard Deviation > 0.100
                                      REJECTED
```

In this case we are testing whether the sample standard deviation is 0.1, and the null-hypothesis is rejected, so we conclude that the standard deviation *is not* 0.1.

For an alternative example, consider the silicon wafer data again from the NIST/SEMATECH e-Handbook of Statistical Methods.. In this scenario a supplier of 100 ohm.cm silicon wafers claims that his fabrication process can produce wafers with sufficient consistency so that the standard deviation of resistivity for the lot does not exceed 10 ohm.cm. A sample of N = 10 wafers taken from the lot has a standard deviation of 13.97 ohm.cm, and the question we ask ourselves is "Is the suppliers claim correct?".

The program output now looks like this:

```
Chi Squared test for sample standard deviation
                                                          10
Number of Observations
Sample Standard Deviation
                                                          13.97000
Expected True Standard Deviation
                                                          10.00000
                                                       = 17.56448
Test Statistic
CDF of test statistic:
                                                       = 9.594e - 0.01
Upper Critical Value at alpha:
                                                       = 1.692e + 001
Upper Critical Value at alpha/2:
                                                       = 1.902e+001
Lower Critical Value at alpha:
                                                       = 3.325e+000
Lower Critical Value at alpha/2:
                                                       = 2.700e+000
Results for Alternative Hypothesis and alpha
                                                       = 0.0500
Alternative Hypothesis
                                    Conclusion
Standard Deviation != 10.000
                                        REJECTED
Standard Deviation < 10.000
                                        REJECTED
Standard Deviation > 10.000
                                        ACCEPTED
```

In this case, our null-hypothesis is that the standard deviation of the sample is less than 10: this hypothesis is rejected in the analysis above, and so we reject the manufacturers claim.

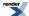

## Estimating the Required Sample Sizes for a Chi-Square Test for the Standard Deviation

Suppose we conduct a Chi Squared test for standard deviation and the result is borderline, a legitimate question to ask is "How large would the sample size have to be in order to produce a definitive result?"

The class template chi\_squared\_distribution has a static method find\_degrees\_of\_freedom that will calculate this value for some acceptable risk of type I failure *alpha*, type II failure *beta*, and difference from the standard deviation *diff*. Please note that the method used works on variance, and not standard deviation as is usual for the Chi Squared Test.

The code for this example is located in chi\_square\_std\_dev\_test.cpp.

We begin by defining a procedure to print out the sample sizes required for various risk levels:

The procedure begins by printing out the input data:

And defines a table of significance levels for which we'll calculate sample sizes:

```
double alpha[] = { 0.5, 0.25, 0.1, 0.05, 0.01, 0.001, 0.0001, 0.00001 };
```

For each value of alpha we can calculate two sample sizes: one where the sample variance is less than the true value by *diff* and one where it is greater than the true value by *diff*. Thanks to the asymmetric nature of the Chi Squared distribution these two values will not be the same, the difference in their calculation differs only in the sign of *diff* that's passed to find\_degrees\_of\_freedom. Finally in this example we'll simply things, and let risk level *beta* be the same as *alpha*:

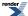

```
cout << "\n\n"
                                                                            _\n"
        "Confidence
                          Estimated
                                              Estimated\n"
        " Value (%)
                          Sample Size
                                              Sample Size\n"
                          (lower one
                                              (upper one\n"
                           sided test)
                                               sided test)\n"
                                                                            _\n";
\ensuremath{//} 
 Now print out the data for the table rows.
//
for(unsigned i = 0; i < sizeof(alpha)/sizeof(alpha[0]); ++i)</pre>
   // Confidence value:
   cout << fixed << setprecision(3) << setw(10) << right << 100 * (1-alpha[i]);</pre>
   // calculate df for a lower single sided test:
   double df = chi_squared::find_degrees_of_freedom(
      -diff, alpha[i], alpha[i], variance);
   // convert to sample size:
   double size = ceil(df) + 1;
   // Print size:
   cout << fixed << setprecision(0) << setw(16) << right << size;</pre>
   // calculate df for an upper single sided test:
   df = chi_squared::find_degrees_of_freedom(
      diff, alpha[i], alpha[i], variance);
   // convert to sample size:
   size = ceil(df) + 1;
   // Print size:
   cout << fixed << setprecision(0) << setw(16) << right << size << endl;</pre>
cout << endl;
```

For some example output, consider the silicon wafer data from the NIST/SEMATECH e-Handbook of Statistical Methods.. In this scenario a supplier of 100 ohm.cm silicon wafers claims that his fabrication process can produce wafers with sufficient consistency so that the standard deviation of resistivity for the lot does not exceed 10 ohm.cm. A sample of N=10 wafers taken from the lot has a standard deviation of 13.97 ohm.cm, and the question we ask ourselves is "How large would our sample have to be to reliably detect this difference?".

To use our procedure above, we have to convert the standard deviations to variance (square them), after which the program output looks like this:

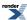

```
Estimated sample sizes required for various confidence levels
True Variance
                                              100.00000
Difference to detect
                                              95.16090
Confidence
                  Estimated
                                      Estimated
 Value (%)
                 Sample Size
                                     Sample Size
                 (lower one
                                      (upper one
                  sided test)
                                       sided test)
                           2
                                            2
    50.000
    75,000
                           2
                                           10
    90.000
                           4
                                           32
    95.000
                           5
                                           51
    99.000
                           7
                                           99
    99.900
                          11
                                          174
    99.990
                          15
                                          251
    99.999
                          2.0
                                          330
```

In this case we are interested in a upper single sided test. So for example, if the maximum acceptable risk of falsely rejecting the null-hypothesis is 0.05 (Type I error), and the maximum acceptable risk of failing to reject the null-hypothesis is also 0.05 (Type II error), we estimate that we would need a sample size of 51.

## F Distribution Examples

Imagine that you want to compare the standard deviations of two sample to determine if they differ in any significant way, in this situation you use the F distribution and perform an F-test. This situation commonly occurs when conducting a process change comparison: "is a new process more consistent that the old one?".

In this example we'll be using the data for ceramic strength from http://www.itl.nist.gov/div898/handbook/eda/section4/eda42a1.htm. The data for this case study were collected by Said Jahanmir of the NIST Ceramics Division in 1996 in connection with a NIST/industry ceramics consortium for strength optimization of ceramic strength.

The example program is f\_test.cpp, program output has been deliberately made as similar as possible to the DATAPLOT output in the corresponding NIST EngineeringStatistics Handbook example.

We'll begin by defining the procedure to conduct the test:

The procedure begins by printing out a summary of our input data:

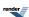

```
using namespace std;
using namespace boost::math;

// Print header:
cout <<
    "_____\n"
    "F test for equal standard deviations\n"
    "_____\n\n";
cout << setprecision(5);
cout << "Sample 1:\n";
cout << setw(55) << left << "Number of Observations" << "= " << N1 << "\n";
cout << setw(55) << left << "Sample Standard Deviation" << "= " << sd1 << "\n\n";
cout << setw(55) << left << "Sample Standard Deviation" << "= " << sd1 << "\n\n";
cout << setw(55) << left << "Number of Observations" << "= " << sd2 << "\n\n";
cout << setw(55) << left << "Number of Observations" << "= " << N2 << "\n";
cout << setw(55) << left << "Sample Standard Deviation" << "= " << N2 << "\n";
cout << setw(55) << left << "Sample Standard Deviation" << "= " << sd2 << "\n\n";</pre>
```

The test statistic for an F-test is simply the ratio of the square of the two standard deviations:

$$F = s_1^2 / s_2^2$$

where  $s_1$  is the standard deviation of the first sample and  $s_2$  is the standard deviation of the second sample. Or in code:

```
double F = (sd1 / sd2);
F *= F;
cout << setw(55) << left << "Test Statistic" << "= " << F << "\n\n";</pre>
```

At this point a word of caution: the F distribution is asymmetric, so we have to be careful how we compute the tests, the following table summarises the options available:

| Hypothesis                                                                                  | Test                                                                              |
|---------------------------------------------------------------------------------------------|-----------------------------------------------------------------------------------|
| The null-hypothesis: there is no difference in standard deviations (two sided test)         | Reject if $F \le F_{(1-alpha/2; N1-1, N2-1)}$ or $F >= F_{(alpha/2; N1-1, N2-1)}$ |
| The alternative hypothesis: there is a difference in means (two sided test)                 | Reject if $F_{(1-alpha/2; N1-1, N2-1)} \le F \le F_{(alpha/2; N1-1, N2-1)}$       |
| The alternative hypothesis: Standard deviation of sample 1 is greater than that of sample 2 | Reject if $F < F_{\text{(alpha; N1-1, N2-1)}}$                                    |
| The alternative hypothesis: Standard deviation of sample 1 is less than that of sample 2    | Reject if $F > F_{(1-alpha; N1-1, N2-1)}$                                         |

Where  $F_{(1-\text{alpha}; N1-1, N2-1)}$  is the lower critical value of the F distribution with degrees of freedom N1-1 and N2-1, and  $F_{(\text{alpha}; N1-1, N2-1)}$  is the upper critical value of the F distribution with degrees of freedom N1-1 and N2-1.

The upper and lower critical values can be computed using the quantile function:

```
\begin{split} F_{(1-alpha;\,N1-1,\,N2-1)} &= \text{quantile(fisher\_f(N1-1,\,N2-1),\,alpha)} \\ F_{(alpha;\,N1-1,\,N2-1)} &= \text{quantile(complement(fisher\_f(N1-1,\,N2-1),\,alpha))} \end{split}
```

In our example program we need both upper and lower critical values for alpha and for alpha/2:

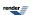

The final step is to perform the comparisons given above, and print out whether the hypothesis is rejected or not:

```
cout << setw(55) << left <<</pre>
   "Results for Alternative Hypothesis and alpha" << "= "
   << setprecision(4) << fixed << alpha << "\n\n";
cout << "Alternative Hypothesis</pre>
                                                                            Conclusion\n";
cout << "Standard deviations are unequal (two sided test)</pre>
                                                                            н ;
if((ucv2 < F) | (lcv2 > F))
   cout << "ACCEPTED\n";</pre>
else
   cout << "REJECTED\n";</pre>
cout << "Standard deviation 1 is less than standard deviation 2</pre>
if(lcv > F)
  cout << "ACCEPTED\n";</pre>
else
   cout << "REJECTED\n";</pre>
cout << "Standard deviation 1 is greater than standard deviation 2 ";</pre>
if(ucv < F)</pre>
  cout << "ACCEPTED\n";</pre>
else
  cout << "REJECTED\n";
cout << endl << endl;</pre>
```

Using the ceramic strength data as an example we get the following output:

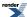

```
F test for equal standard deviations
Sample 1:
Number of Observations
                                                          240
Sample Standard Deviation
                                                           65.549
Sample 2:
Number of Observations
                                                           240
Sample Standard Deviation
                                                          61.854
Test Statistic
                                                          1.123
CDF of test statistic:
                                                          8.148e-001
Upper Critical Value at alpha:
                                                          1.238e+000
Upper Critical Value at alpha/2:
                                                          1.289e+000
Lower Critical Value at alpha:
                                                          8.080e-001
Lower Critical Value at alpha/2:
                                                          7.756e-001
Results for Alternative Hypothesis and alpha
                                                          0.0500
Alternative Hypothesis
                                                           Conclusion
Standard deviations are unequal (two sided test)
                                                          REJECTED
Standard deviation 1 is less than standard deviation 2
                                                          REJECTED
Standard deviation 1 is greater than standard deviation 2 REJECTED
```

In this case we are unable to reject the null-hypothesis, and must instead reject the alternative hypothesis.

By contrast let's see what happens when we use some different sample data:, once again from the NIST Engineering Statistics Handbook: A new procedure to assemble a device is introduced and tested for possible improvement in time of assembly. The question being addressed is whether the standard deviation of the new assembly process (sample 2) is better (i.e., smaller) than the standard deviation for the old assembly process (sample 1).

```
F test for equal standard deviations
Sample 1:
Number of Observations
                                                         11.00000
Sample Standard Deviation
                                                           4.90820
Sample 2:
                                                        = 9.00000
Number of Observations
                                                          2.58740
Sample Standard Deviation
Test Statistic
                                                          3.59847
CDF of test statistic:
                                                           9.589e-001
Upper Critical Value at alpha:
                                                           3.347e+000
Upper Critical Value at alpha/2:
                                                           4.295e+000
Lower Critical Value at alpha:
                                                           3.256e-001
Lower Critical Value at alpha/2:
                                                          2.594e-001
Results for Alternative Hypothesis and alpha
Alternative Hypothesis
                                                           Conclusion
Standard deviations are unequal (two sided test)
                                                          REJECTED
Standard deviation 1 is less than standard deviation 2
                                                          REJECTED
Standard deviation 1 is greater than standard deviation 2 ACCEPTED
```

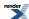

In this case we take our null hypothesis as "standard deviation 1 is less than or equal to standard deviation 2", since this represents the "no change" situation. So we want to compare the upper critical value at alpha (a one sided test) with the test statistic, and since 3.35 < 3.6 this hypothesis must be rejected. We therefore conclude that there is a change for the better in our standard deviation.

## **Binomial Distribution Examples**

See also the reference documentation for the Binomial Distribution.

## **Binomial Coin-Flipping Example**

An example of a Bernoulli process is coin flipping. A variable in such a sequence may be called a Bernoulli variable.

This example shows using the Binomial distribution to predict the probability of heads and tails when throwing a coin.

The number of correct answers (say heads), X, is distributed as a binomial random variable with binomial distribution parameters number of trials (flips) n = 10 and probability (success\_fraction) of getting a head p = 0.5 (a 'fair' coin).

(Our coin is assumed fair, but we could easily change the success\_fraction parameter p from 0.5 to some other value to simulate an unfair coin, say 0.6 for one with chewing gum on the tail, so it is more likely to fall tails down and heads up).

First we need some includes and using statements to be able to use the binomial distribution, some std input and output, and get started:

```
#include <boost/math/distributions/binomial.hpp>
  using boost::math::binomial;

#include <iostream>
  using std::cout; using std::endl; using std::left;
#include <iomanip>
  using std::setw;

int main()
{
  cout << "Using Binomial distribution to predict how many heads and tails." << endl;
  try
  {</pre>
```

See note with the catch block about why a try and catch block is always a good idea.

First, construct a binomial distribution with parameters success\_fraction 1/2, and how many flips.

```
const double success_fraction = 0.5; // = 50% = 1/2 for a 'fair' coin.
int flips = 10;
binomial flip(flips, success_fraction);
cout.precision(4);
```

Then some examples of using Binomial moments (and echoing the parameters).

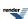

Now we show a variety of predictions on the probability of heads:

```
cout << "For " << flip.trials() << " coin flips: " << endl;
cout << "Probability of getting no heads is " << pdf(flip, 0) << endl;
cout << "Probability of getting at least one head is " << 1. - pdf(flip, 0) << endl;</pre>
```

When we want to calculate the probability for a range or values we can sum the PDF's:

```
cout << "Probability of getting 0 or 1 heads is "
  << pdf(flip, 0) + pdf(flip, 1) << endl; // sum of exactly == probabilities</pre>
```

Or we can use the cdf.

```
cout << "Probability of getting 0 or 1 (<= 1) heads is " << cdf(flip, 1) << endl;
cout << "Probability of getting 9 or 10 heads is " << pdf(flip, 9) + pdf(flip, 10) << endl;</pre>
```

Note that using

```
cout << "Probability of getting 9 or 10 heads is " << 1. - cdf(flip, 8) << endl;</pre>
```

is less accurate than using the complement

```
cout << "Probability of getting 9 or 10 heads is " << cdf(complement(flip, 8)) << endl;</pre>
```

Since the subtraction may involve cancellation error, where as cdf(complement(flip, 8)) does not use such a subtraction internally, and so does not exhibit the problem.

To get the probability for a range of heads, we can either add the pdfs for each number of heads

```
cout << "Probability of between 4 and 6 heads (4 or 5 or 6) is "
  // P(X == 4) + P(X == 5) + P(X == 6)
  << pdf(flip, 4) + pdf(flip, 5) + pdf(flip, 6) << endl;</pre>
```

But this is probably less efficient than using the cdf

```
cout << "Probability of between 4 and 6 heads (4 or 5 or 6) is "
  // P(X <= 6) - P(X <= 3) == P(X < 4)
  << cdf(flip, 6) - cdf(flip, 3) << endl;</pre>
```

Certainly for a bigger range like, 3 to 7

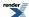

```
cout << "Probability of between 3 and 7 heads (3, 4, 5, 6 or 7) is "
  // P(X <= 7) - P(X <= 2) == P(X < 3)
  << cdf(flip, 7) - cdf(flip, 2) << endl;
cout << endl;</pre>
```

Finally, print two tables of probability for the exactly and at least a number of heads.

```
// Print a table of probability for the exactly a number of heads.
cout << "Probability of getting exactly (==) heads" << endl;</pre>
for (int successes = 0; successes <= flips; successes++)</pre>
{ // Say success means getting a head (or equally success means getting a tail).
  double probability = pdf(flip, successes);
                                                   " << setw(10)
  cout << left << setw(2) << successes << "</pre>
    << probability << " or 1 in " << 1. / probability
    << ", or " << probability * 100. << "%" << endl;
} // for i
cout << endl;
// Tabulate the probability of getting between zero heads and 0 upto 10 heads.
cout << "Probability of getting upto (<=) heads" << endl;</pre>
for (int successes = 0; successes <= flips; successes++)</pre>
{ // Say success means getting a head
  // (equally success could mean getting a tail).
  double probability = cdf(flip, successes); // P(X <= heads)</pre>
                                             " << setw(10) << left
  cout << setw(2) << successes << "</pre>
    << probability << " or 1 in " << 1. / probability << ", or "
    << probability * 100. << "%"<< endl;</pre>
} // for i
```

The last (0 to 10 heads) must, of course, be 100% probability.

```
}
catch(const std::exception& e)
{
    //
```

It is always essential to include try & catch blocks because default policies are to throw exceptions on arguments that are out of domain or cause errors like numeric-overflow.

Lacking try & catch blocks, the program will abort, whereas the message below from the thrown exception will give some helpful clues as to the cause of the problem.

```
std::cout <<
    "\n""Message from thrown exception was:\n " << e.what() << std::endl;
}</pre>
```

See binomial\_coinflip\_example.cpp for full source code, the program output looks like this:

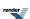

```
Using Binomial distribution to predict how many heads and tails.
From 10 one can expect to get on average 5 heads (or tails).
Mode is 5
Standard deviation is 1.581
So about 2/3 will lie within 1 standard deviation and get between 4 and 6 correct.
Skewness is 0
Skewness if success_fraction is 0.5 is 0
For 10 coin flips:
Probability of getting no heads is 0.0009766
Probability of getting at least one head is 0.999
Probability of getting 0 or 1 heads is 0.01074
Probability of getting 0 or 1 (<= 1) heads is 0.01074
Probability of getting 9 or 10 heads is 0.01074
Probability of getting 9 or 10 heads is 0.01074
Probability of getting 9 or 10 heads is 0.01074
Probability of between 4 and 6 heads (4 or 5 or 6) is 0.6562
Probability of between 4 and 6 heads (4 or 5 or 6) is 0.6563
Probability of between 3 and 7 heads (3, 4, 5, 6 or 7) is 0.8906
Probability of getting exactly (==) heads
O
       0.0009766 or 1 in 1024, or 0.09766%
1
       0.009766
                 or 1 in 102.4, or 0.9766%
                 or 1 in 22.76, or 4.395%
2
       0.04395
3
       0.1172
                 or 1 in 8.533, or 11.72%
4
       0.2051
                 or 1 in 4.876, or 20.51%
5
       0.2461
                 or 1 in 4.063, or 24.61%
6
       0.2051
                 or 1 in 4.876, or 20.51%
7
       0.1172
                 or 1 in 8.533, or 11.72%
8
       0.04395
                 or 1 in 22.76, or 4.395%
9
       0.009766
                or 1 in 102.4, or 0.9766%
       0.0009766 or 1 in 1024, or 0.09766%
10
Probability of getting upto (<=) heads
          0.0009766 or 1 in 1024, or 0.09766%
0
1
          0.01074
                    or 1 in 93.09, or 1.074%
2
          0.05469
                     or 1 in 18.29, or 5.469%
3
          0.1719
                     or 1 in 5.818, or 17.19%
4
          0.377
                     or 1 in 2.653, or 37.7%
5
          0.623
                     or 1 in 1.605, or 62.3%
6
          0.8281
                     or 1 in 1.208, or 82.81%
7
          0.9453
                     or 1 in 1.058, or 94.53%
8
          0.9893
                     or 1 in 1.011, or 98.93%
9
          0.999
                     or 1 in 1.001, or 99.9%
10
                     or 1 in 1, or 100%
```

### **Binomial Quiz Example**

A multiple choice test has four possible answers to each of 16 questions. A student guesses the answer to each question, so the probability of getting a correct answer on any given question is one in four, a quarter, 1/4, 25% or fraction 0.25. The conditions of the binomial experiment are assumed to be met: n = 16 questions constitute the trials; each question results in one of two possible outcomes (correct or incorrect); the probability of being correct is 0.25 and is constant if no knowledge about the subject is assumed; the questions are answered independently if the student's answer to a question in no way influences his/her answer to another question.

First, we need to be able to use the binomial distribution constructor (and some std input/output, of course).

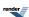

```
#include <boost/math/distributions/binomial.hpp>
    using boost::math::binomial;

#include <iostream>
    using std::cout; using std::endl;
    using std::ios; using std::flush; using std::left; using std::right; using std::fixed;
#include <iomanip>
    using std::setw; using std::setprecision;
#include <exception>
```

The number of correct answers, X, is distributed as a binomial random variable with binomial distribution parameters: questions n and success fraction probability p. So we construct a binomial distribution:

```
int questions = 16; // All the questions in the quiz.
int answers = 4; // Possible answers to each question.
double success_fraction = 1. / answers; // If a random guess, p = 1/4 = 0.25.
binomial quiz(questions, success_fraction);
```

and display the distribution parameters we used thus:

```
cout << "In a quiz with " << quiz.trials()
  << " questions and with a probability of guessing right of "
  << quiz.success_fraction() * 100 << " %"
  << " or 1 in " << static_cast<int>(1. / quiz.success_fraction()) << endl;</pre>
```

Show a few probabilities of just guessing:

```
Probability of getting none right is 0.0100226
Probability of getting exactly one right is 0.0534538
Probability of getting exactly two right is 0.133635
Probability of getting exactly 11 right is 0.000247132
Probability of getting exactly all 16 answers right by chance is 2.32831e-010
```

These don't give any encouragement to guessers!

We can tabulate the 'getting exactly right' ( == ) probabilities thus:

```
cout << "\n" "Guessed Probability" << right << endl;
for (int successes = 0; successes <= questions; successes++)
{
   double probability = pdf(quiz, successes);
   cout << setw(2) << successes << " " << probability << endl;
}
cout << endl;</pre>
```

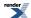

```
Guessed Probability
 0
        0.0100226
 1
        0.0534538
 2
        0.133635
        0.207876
 4
        0.225199
 5
        0.180159
 6
        0.110097
 7
        0.0524273
 8
        0.0196602
 9
        0.00582526
10
        0.00135923
11
        0.000247132
12
        3.43239e-005
13
        3.5204e-006
        2.51457e-007
14
        1.11759e-008
15
        2.32831e-010
16
```

Then we can add the probabilities of some 'exactly right' like this:

```
cout << "Probability of getting none or one right is " << pdf(quiz, 0) + pdf(quiz, 1) << endl;</pre>
Probability of getting none or one right is 0.0634764
```

But if more than a couple of scores are involved, it is more convenient (and may be more accurate) to use the Cumulative Distribution Function (cdf) instead:

```
cout << "Probability of getting none or one right is " << cdf(quiz, 1) << endl;</pre>
```

```
Probability of getting none or one right is 0.0634764
```

Since the cdf is inclusive, we can get the probability of getting up to 10 right (<=)

```
cout << "Probability of getting <= 10 right (to fail) is " << cdf(quiz, 10) << endl;</pre>
```

```
Probability of getting <= 10 right (to fail) is 0.999715
```

To get the probability of getting 11 or more right (to pass), it is tempting to use

```
1 - cdf(quiz, 10)
```

to get the probability of > 10

```
cout << "Probability of getting > 10 right (to pass) is " << 1 - cdf(quiz, 10) << endl;</pre>
```

```
Probability of getting > 10 right (to pass) is 0.000285239
```

But this should be resisted in favor of using the complements function (see why complements?).

```
cout << "Probability of getting > 10 right (to pass) is " << cdf(complement(quiz, 10)) << endl;</pre>
```

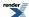

```
Probability of getting > 10 right (to pass) is 0.000285239
```

And we can check that these two,  $\leq 10$  and > 10, add up to unity.

```
BOOST_ASSERT((cdf(quiz, 10) + cdf(complement(quiz, 10))) == 1.);
```

If we want a < rather than a <= test, because the CDF is inclusive, we must subtract one from the score.

```
cout << "Probability of getting less than " << pass_score
      << " (< " << pass_score << ") answers right by guessing is "
      << cdf(quiz, pass_score -1) << endl;</pre>
```

```
Probability of getting less than 11 (< 11) answers right by guessing is 0.999715
```

and similarly to get a >= rather than a > test we also need to subtract one from the score (and can again check the sum is unity). This is because if the cdf is *inclusive*, then its complement must be *exclusive* otherwise there would be one possible outcome counted twice!

```
Probability of getting at least 11 (>= 11) answers right by guessing is 0.000285239, only 1 in \downarrow 3505.83
```

Finally we can tabulate some probabilities:

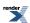

```
At most (<=)
Guessed OK
             Probability
 0
             0.01002259576
 1
             0.0634764398
             0.1971110499
 3
             0.4049871101
 4
             0.6301861752
 5
             0.8103454274
 6
             0.9204427481
 7
             0.9728700437
 8
             0.9925302796
 9
             0.9983555346
10
             0.9997147608
11
             0.9999618928
             0.9999962167
12
13
             0.9999997371
             0.9999999886
14
15
             0.999999998
16
```

```
At least (>)
Guessed OK Probability
             0.9899774042
 1
             0.9365235602
 2
             0.8028889501
 3
             0.5950128899
 4
             0.3698138248
 5
             0.1896545726
 6
             0.07955725188
 7
             0.02712995629
 8
             0.00746972044
 9
             0.001644465374
10
             0.0002852391917
             3.810715862e-005
11
12
             3.783265129e-006
13
             2.628657967e-007
14
             1.140870154e-008
15
             2.328306437e-010
16
             0
```

We now consider the probabilities of ranges of correct guesses.

First, calculate the probability of getting a range of guesses right, by adding the exact probabilities of each from low ... high.

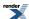

```
int low = 3; // Getting at least 3 right.
int high = 5; // Getting as most 5 right.
double sum = 0.;
for (int i = low; i <= high; i++)
{
    sum += pdf(quiz, i);
}
cout.precision(4);
cout << "Probability of getting between "
    << low << " and " << high << " answers right by guessing is "
    << sum << endl; // 0.61323</pre>
```

```
Probability of getting between 3 and 5 answers right by guessing is 0.6132
```

Or, usually better, we can use the difference of cdfs instead:

```
cout << "Probability of getting between " << low << " and " << high << " answers right by guessJing is " << cdf(quiz, high) - cdf(quiz, low - 1) << endl; // 0.61323
```

```
Probability of getting between 3 and 5 answers right by guessing is 0.6132
```

And we can also try a few more combinations of high and low choices:

```
Probability of getting between 1 and 6 answers right by guessing is 0.9104
Probability of getting between 1 and 8 answers right by guessing is 0.9825
Probability of getting between 4 and 4 answers right by guessing is 0.2252
```

## **Using Binomial distribution moments**

Using moments of the distribution, we can say more about the spread of results from guessing.

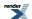

```
By guessing, on average, one can expect to get 4 correct answers. Standard deviation is 1.732 So about 2/3 will lie within 1 standard deviation and get between 3 and 5 correct. Mode (the most frequent) is 4 Skewness is 0.2887
```

#### **Quantiles**

The quantiles (percentiles or percentage points) for a few probability levels:

Notice that these output integral values because the default policy is integer\_round\_outwards.

```
Quartiles 2 to 5
1 standard deviation 2 to 5
Deciles 1 to 6
5 to 95% 0 to 7
2.5 to 97.5% 0 to 8
2 to 98% 0 to 8
```

Quantiles values are controlled by the understanding discrete quantiles quantile policy chosen. The default is integer\_round\_out-wards, so the lower quantile is rounded down, and the upper quantile is rounded up.

But we might believe that the real values tell us a little more - see discrete functions.

We could control the policy for all distributions by

```
#define BOOST_MATH_DISCRETE_QUANTILE_POLICY real
at the head of the program would make this policy apply
```

to this one, and only, translation unit.

Or we can now create a (typedef for) policy that has discrete quantiles real (here avoiding any 'using namespaces ...' statements):

```
using boost::math::policies::policy;
using boost::math::policies::discrete_quantile;
using boost::math::policies::real;
using boost::math::policies::integer_round_outwards; // Default.
typedef boost::math::policies::policy<discrete_quantile<real> > real_quantile_policy;
```

Add a custom binomial distribution called

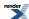

```
real_quantile_binomial
```

that uses

```
real_quantile_policy
```

```
using boost::math::binomial_distribution;
typedef binomial_distribution<double, real_quantile_policy> real_quantile_binomial;
```

Construct an object of this custom distribution:

```
real_quantile_binomial quiz_real(questions, success_fraction);
```

And use this to show some quantiles - that now have real rather than integer values.

```
Real Quantiles
Quartiles 2 to 4.621
1 standard deviation 2.665 to 4.194
Deciles 1.349 to 5.758
5 to 95% 0.8374 to 6.456
2.5 to 97.5% 0.4281 to 7.069
2 to 98% 0.3131 to 7.252
If guessing then percentiles 1 to 99% will get 0 to 7.788 right.
```

See binomial\_quiz\_example.cpp for full source code and output.

#### Calculating Confidence Limits on the Frequency of Occurrence for a Binomial Distribution

Imagine you have a process that follows a binomial distribution: for each trial conducted, an event either occurs or does it does not, referred to as "successes" and "failures". If, by experiment, you want to measure the frequency with which successes occur, the best estimate is given simply by k / N, for k successes out of N trials. However our confidence in that estimate will be shaped by how many trials were conducted, and how many successes were observed. The static member functions binomial\_distribution<>::find\_lower\_bound\_on\_p and binomial\_distribution<>::find\_upper\_bound\_on\_p allow you to calculate the confidence intervals for your estimate of the occurrence frequency.

The sample program binomial\_confidence\_limits.cpp illustrates their use. It begins by defining a procedure that will print a table of confidence limits for various degrees of certainty:

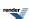

```
#include <iostream>
#include <iomanip>
#include <boost/math/distributions/binomial.hpp>
void confidence_limits_on_frequency(unsigned trials, unsigned successes)
{
          //
          // trials = Total number of trials.
          // successes = Total number of observed successes.
          // Calculate confidence limits for an observed
          // frequency of occurrence that follows a binomial
          // distribution.
          using namespace std;
          using namespace boost::math;
          // Print out general info:
          cout <<
                      "2-Sided Confidence Limits For Success Ratio\n"
                                                                                                                                                                          __\n\n";
          cout << setprecision(7);</pre>
          cout << setw(40) << left << "Number of Observations" << "= " << trials << "\n";
          cout << setw(40) << left << "Number of successes" << "= " << successes << "\n";
         \verb|cout| << \verb|setw|(40)| << \verb|left| << "Sample frequency of occurrence" << "= " << \verb|double(successes)| / triderical interval of the country of the country
als << "\n";
```

The procedure now defines a table of significance levels: these are the probabilities that the true occurrence frequency lies outside the calculated interval:

```
double alpha[] = { 0.5, 0.25, 0.1, 0.05, 0.01, 0.001, 0.0001, 0.00001 };
```

Some pretty printing of the table header follows:

And now for the important part - the intervals themselves - for each value of *alpha*, we call find\_lower\_bound\_on\_p and find\_lower\_upper\_on\_p to obtain lower and upper bounds respectively. Note that since we are calculating a two-sided interval, we must divide the value of alpha in two.

Please note that calculating two separate *single sided bounds*, each with risk level  $\alpha$  is not the same thing as calculating a two sided interval. Had we calculate two single-sided intervals each with a risk that the true value is outside the interval of  $\alpha$ , then:

• The risk that it is less than the lower bound is  $\alpha$ .

and

• The risk that it is greater than the upper bound is also  $\alpha$ .

So the risk it is outside **upper or lower bound**, is **twice** alpha, and the probability that it is inside the bounds is therefore not nearly as high as one might have thought. This is why  $\alpha/2$  must be used in the calculations below.

In contrast, had we been calculating a single-sided interval, for example: "Calculate a lower bound so that we are P% sure that the true occurrence frequency is greater than some value" then we would **not** have divided by two.

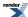

Finally note that binomial\_distribution provides a choice of two methods for the calculation, we print out the results from both methods in this example:

```
for(unsigned i = 0; i < sizeof(alpha)/sizeof(alpha[0]); ++i)</pre>
   // Confidence value:
   cout << fixed << setprecision(3) << setw(10) << right << 100 * (1-alpha[i]);</pre>
   // Calculate Clopper Pearson bounds:
   double 1 = binomial_distribution<>::find_lower_bound_on_p(
                  trials, successes, alpha[i]/2);
   double u = binomial_distribution<>>::find_upper_bound_on_p(
                  trials, successes, alpha[i]/2);
   // Print Clopper Pearson Limits:
   cout << fixed << setprecision(5) << setw(15) << right << 1;</pre>
   cout << fixed << setprecision(5) << setw(15) << right << u;</pre>
   // Calculate Jeffreys Prior Bounds:
   1 = binomial_distribution<>>::find_lower_bound_on_p(
         trials, successes, alpha[i]/2,
         binomial_distribution<>::jeffreys_prior_interval);
   u = binomial_distribution<>::find_upper_bound_on_p(
         trials, successes, alpha[i]/2,
         binomial_distribution<>::jeffreys_prior_interval);
   // Print Jeffreys Prior Limits:
   cout << fixed << setprecision(5) << setw(15) << right << 1;</pre>
   cout << fixed << setprecision(5) << setw(15) << right << u << std::endl;</pre>
cout << endl;
```

And that's all there is to it. Let's see some sample output for a 2 in 10 success ratio, first for 20 trials:

```
2-Sided Confidence Limits For Success Ratio
                                             20
Number of Observations
                                             4
Number of successes
Sample frequency of occurrence
                                             0.2
Confidence
                   Lower CP
                                   Upper CP
                                                   Lower JP
                                                                   Upper JP
 Value (%)
                   Limit
                                   Limit
                                                   Limit
                                                                   Limit
    50.000
                   0.12840
                                   0.29588
                                                   0.14974
                                                                   0.26916
    75.000
                   0.09775
                                   0.34633
                                                   0.11653
                                                                   0.31861
    90.000
                                                   0.08734
                                                                   0.37274
                   0.07135
                                   0.40103
    95.000
                   0.05733
                                   0.43661
                                                   0.07152
                                                                   0.40823
    99.000
                   0.03576
                                   0.50661
                                                   0.04655
                                                                   0.47859
    99.900
                   0.01905
                                   0.58632
                                                   0.02634
                                                                   0.55960
                                   0.64997
    99.990
                   0.01042
                                                   0.01530
                                                                   0.62495
    99.999
                   0.00577
                                   0.70216
                                                   0.00901
                                                                   0.67897
```

As you can see, even at the 95% confidence level the bounds are really quite wide (this example is chosen to be easily compared to the one in the NIST/SEMATECH e-Handbook of Statistical Methods. here). Note also that the Clopper-Pearson calculation method (CP above) produces quite noticeably more pessimistic estimates than the Jeffreys Prior method (JP above).

Compare that with the program output for 2000 trials:

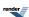

```
2-Sided Confidence Limits For Success Ratio
Number of Observations
                                              2000
Number of successes
                                              400
Sample frequency of occurrence
                                              0.2000000
Confidence
                   Lower CP
                                   Upper CP
                                                   Lower JP
                                                                   Upper JP
 Value (%)
                   Limit
                                   Limit
                                                   Limit
                                                                   Limit
    50.000
                                                   0.19406
                                                                    0.20613
                   0.19382
                                   0.20638
    75.000
                   0.18965
                                                   0.18990
                                                                   0.21047
                                   0.21072
    90,000
                   0.18537
                                                   0.18561
                                                                   0.21503
                                   0.21528
    95.000
                                                                   0.21796
                   0.18267
                                   0.21821
                                                   0.18291
    99.000
                   0.17745
                                   0.22400
                                                   0.17769
                                                                   0.22374
    99.900
                   0.17150
                                   0.23079
                                                   0.17173
                                                                   0.23053
    99.990
                   0.16658
                                   0.23657
                                                   0.16681
                                                                   0.23631
    99.999
                   0.16233
                                   0.24169
                                                   0.16256
                                                                   0.24143
```

Now even when the confidence level is very high, the limits are really quite close to the experimentally calculated value of 0.2. Furthermore the difference between the two calculation methods is now really quite small.

#### **Estimating Sample Sizes for a Binomial Distribution.**

Imagine you have a critical component that you know will fail in 1 in N "uses" (for some suitable definition of "use"). You may want to schedule routine replacement of the component so that its chance of failure between routine replacements is less than P%. If the failures follow a binomial distribution (each time the component is "used" it either fails or does not) then the static member function binomial\_distribution<>::find\_maximum\_number\_of\_trials can be used to estimate the maximum number of "uses" of that component for some acceptable risk level *alpha*.

The example program binomial\_sample\_sizes.cpp demonstrates its usage. It centres on a routine that prints out a table of maximum sample sizes for various probability thresholds:

The routine then declares a table of probability thresholds: these are the maximum acceptable probability that *successes* or fewer events will be observed. In our example, *successes* will be always zero, since we want no component failures, but in other situations non-zero values may well make sense.

```
double alpha[] = { 0.5, 0.25, 0.1, 0.05, 0.01, 0.001, 0.0001, 0.00001 };
```

Much of the rest of the program is pretty-printing, the important part is in the calculation of maximum number of permitted trials for each value of alpha:

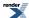

Note that since we're calculating the maximum number of trials permitted, we'll err on the safe side and take the floor of the result. Had we been calculating the *minimum* number of trials required to observe a certain number of *successes* using find\_minimum\_number\_of\_trials we would have taken the ceiling instead.

We'll finish off by looking at some sample output, firstly for a 1 in 1000 chance of component failure with each use:

```
Maximum Number of Trials
Success ratio
                                             0.001
Maximum Number of "successes" permitted =
Confidence
                  Max Number
Value (%)
                  Of Trials
    50.000
                       692
    75.000
                       287
    90.000
                       105
    95.000
                        51
    99.000
                        10
    99.900
                         0
    99.990
                         0
    99.999
                         0
```

So 51 "uses" of the component would yield a 95% chance that no component failures would be observed.

Compare that with a 1 in 1 million chance of component failure:

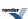

```
Maximum Number of Trials
Success ratio
                                            0.0000010
Maximum Number of "successes" permitted =
Confidence
                   Max Number
 Value (%)
                   Of Trials
    50.000
                    693146
    75.000
                    287681
    90.000
                    105360
    95.000
                     51293
    99.000
                     10050
    99.900
                      1000
    99.990
                       100
    99.999
                        10
```

In this case, even 1000 uses of the component would still yield a less than 1 in 1000 chance of observing a component failure (i.e. a 99.9% chance of no failure).

## **Geometric Distribution Examples**

For this example, we will opt to #define two macros to control the error and discrete handling policies. For this simple example, we want to avoid throwing an exception (the default policy) and just return infinity. We want to treat the distribution as if it was continuous, so we choose a discrete\_quantile policy of real, rather than the default policy integer\_round\_outwards.

```
#define BOOST_MATH_OVERFLOW_ERROR_POLICY ignore_error
#define BOOST_MATH_DISCRETE_QUANTILE_POLICY real
```

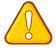

#### Caution

It is vital to #include distributions etc after the above #defines

After that we need some includes to provide easy access to the negative binomial distribution, and we need some std library iostream, of course.

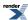

```
#include <boost/math/distributions/geometric.hpp>
  // for geometric_distribution
 using ::boost::math::geometric_distribution; //
 using ::boost::math::geometric; // typedef provides default type is double.
 using ::boost::math::pdf; // Probability mass function.
 using ::boost::math::cdf; // Cumulative density function.
 using ::boost::math::quantile;
#include <boost/math/distributions/negative_binomial.hpp>
  // for negative_binomial_distribution
 using boost::math::negative_binomial; // typedef provides default type is double.
#include <boost/math/distributions/normal.hpp>
  // for negative_binomial_distribution
 using boost::math::normal; // typedef provides default type is double.
#include <iostream>
 using std::cout; using std::endl;
 using std::noshowpoint; using std::fixed; using std::right; using std::left;
#include <iomanip>
 using std::setprecision; using std::setw;
#include <limits>
 using std::numeric_limits;
```

It is always sensible to use try and catch blocks because defaults policies are to throw an exception if anything goes wrong.

Simple try'n'catch blocks (see below) will ensure that you get a helpful error message instead of an abrupt (and silent) program abort.

## Throwing a dice

The Geometric distribution describes the probability (p) of a number of failures to get the first success in k Bernoulli trials. (A Bernoulli trial is one with only two possible outcomes, success of failure, and p is the probability of success).

Suppose an 'fair' 6-face dice is thrown repeatedly:

```
double success_fraction = 1./6; // success_fraction (p) = 0.1666
// (so failure_fraction is 1 - success_fraction = 5./6 = 1- 0.1666 = 0.8333)
```

If the dice is thrown repeatedly until the **first** time a *three* appears. The probablility distribution of the number of times it is thrown **not** getting a *three* (*not-a-threes* number of failures to get a *three*) is a geometric distribution with the success\_fraction = 1/6 = 0.1666.

We therefore start by constructing a geometric distribution with the one parameter success\_fraction, the probability of success.

```
geometric g6(success_fraction); // type double by default.
```

To confirm, we can echo the success\_fraction parameter of the distribution.

```
cout << "success fraction of a six-sided dice is " << g6.success_fraction() << endl;</pre>
```

So the probability of getting a three at the first throw (zero failures) is

```
cout << pdf(g6, 0) << endl; // 0.1667
cout << cdf(g6, 0) << endl; // 0.1667</pre>
```

Note that the cdf and pdf are identical because the is only one throw. If we want the probability of getting the first *three* on the 2nd throw:

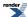

```
cout << pdf(g6, 1) << endl; // 0.1389
```

If we want the probability of getting the first *three* on the 1st or 2nd throw (allowing one failure):

```
cout << "pdf(g6, 0) + pdf(g6, 1) = " << pdf(g6, 0) + pdf(g6, 1) << endl;
```

Or more conveniently, and more generally, we can use the Cumulative Distribution Function CDF.

```
cout << "cdf(g6, 1) = " << cdf(g6, 1) << endl; // 0.3056
```

If we allow many more (12) throws, the probability of getting our *three* gets very high:

```
cout << "cdf(g6, 12) = " << cdf(g6, 12) << endl; // 0.9065 or 90% probability.</pre>
```

If we want to be much more confident, say 99%, we can estimate the number of throws to be this sure using the inverse or quantile.

```
cout << "quantile(g6, 0.99) = " << quantile(g6, 0.99) << endl; // 24.26</pre>
```

Note that the value returned is not an integer: if you want an integer result you should use either floor, round or ceil functions, or use the policies mechanism.

See understanding discrete quantiles.

The geometric distribution is related to the negative binomial  $negative\_binomial\_distribution(RealType r, RealType p)$ ; with parameter r = 1. So we could get the same result using the negative binomial, but using the geometric the results will be faster, and may be more accurate.

```
negative_binomial nb(1, success_fraction);
cout << pdf(nb, 1) << endl; // 0.1389
cout << cdf(nb, 1) << endl; // 0.3056</pre>
```

We could also the complement to express the required probability as 1 - 0.99 = 0.01 (and get the same result):

Note too that Boost.Math geometric distribution is implemented as a continuous function. Unlike other implementations (for example R) it **uses** the number of failures as a **real** parameter, not as an integer. If you want this integer behaviour, you may need to enforce this by rounding the parameter you pass, probably rounding down, to the nearest integer. For example, R returns the success fraction probability for all values of failures from 0 to 0.999999 thus:

```
R> formatC(pgeom(0.0001,0.5, FALSE), digits=17) " 0.5"
```

So in Boost.Math the equivalent is

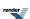

```
geometric g05(0.5); // Probability of success = 0.5 or 50%
    // Output all potentially significant digits for the type, here double.

#ifdef BOOST_NO_CXX11_NUMERIC_LIMITS
    int max_digits10 = 2 + (boost::math::policies::di.]
gits<double, boost::math::policies::policy<> >() * 30103UL) / 100000UL;
    cout << "BOOST_NO_CXX11_NUMERIC_LIMITS is defined" << endl;
#else
    int max_digits10 = std::numeric_limits<double>::max_digits10;
#endif
    cout << "Show all potentially significant decimal digits std::numeric_limits<double>::max_di.]
gits10 = "
    << max_digits10 << endl;
    cout.precision(max_digits10); //
    cout << cdf(g05, 0.0001) << endl; // returns 0.5000346561579232, not exact 0.5.</pre>
```

To get the R discrete behaviour, you simply need to round with, for example, the floor function.

shows that R makes an arbitrary round-up decision at about 1e7 from the next integer above. This may be convenient in practice, and could be replicated in C++ if desired.

## Surveying customers to find one with a faulty product

A company knows from warranty claims that 2% of their products will be faulty, so the 'success\_fraction' of finding a fault is 0.02. It wants to interview a purchaser of faulty products to assess their 'user experience'.

To estimate how many customers they will probably need to contact in order to find one who has suffered from the fault, we first construct a geometric distribution with probability 0.02, and then chose a confidence, say 80%, 95%, or 99% to finding a customer with a fault. Finally, we probably want to round up the result to the integer above using the ceil function. (We could also use a policy, but that is hardly worthwhile for this simple application.)

(This also assumes that each customer only buys one product: if customers bought more than one item, the probability of finding a customer with a fault obviously improves.)

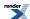

#### **Basket Ball Shooters**

According to Wikipedia, average pro basket ball players get free throws in the baskets 70 to 80 % of the time, but some get as high as 95%, and others as low as 50%. Suppose we want to compare the probabilities of failing to get a score only on the first or on the fifth shot? To start we will consider the average shooter, say 75%. So we construct a geometric distribution with success\_fraction parameter 75/100 = 0.75.

```
cout.precision(2);
geometric gav(0.75); // Shooter averages 7.5 out of 10 in the basket.
```

What is probability of getting 1st try in the basket, that is with no failures?

```
cout << "Probability of score on 1st try = " << pdf(gav, 0) << endl; // 0.75</pre>
```

This is, of course, the success\_fraction probability 75%. What is the probability that the shooter only scores on the fifth shot? So there are 5-1=4 failures before the first success.

```
cout << "Probability of score on 5th try = " << pdf(gav, 4) << endl; // 0.0029</pre>
```

Now compare this with the poor and the best players success fraction. We need to constructing new distributions with the different success fractions, and then get the corresponding probability density functions values:

```
geometric gbest(0.95);
cout << "Probability of score on 5th try = " << pdf(gbest, 4) << endl; // 5.9e-6
geometric gmediocre(0.50);
cout << "Probability of score on 5th try = " << pdf(gmediocre, 4) << endl; // 0.031</pre>
```

So we can see the very much smaller chance (0.000006) of 4 failures by the best shooters, compared to the 0.03 of the mediocre.

#### **Estimating failures**

Of course one man's failure is an other man's success. So a fault can be defined as a 'success'.

If a fault occurs once after 100 flights, then one might naively say that the risk of fault is obviously 1 in 100 = 1/100, a probability of 0.01.

This is the best estimate we can make, but while it is the truth, it is not the whole truth, for it hides the big uncertainty when estimating from a single event. "One swallow doesn't make a summer." To show the magnitude of the uncertainty, the geometric (or the negative binomial) distribution can be used.

If we chose the popular 95% confidence in the limits, corresponding to an alpha of 0.05, because we are calculating a two-sided interval, we must divide alpha by two.

So while we estimate the probability is 0.01, it might lie between 0.0003 and 0.04. Even if we relax our confidence to alpha = 90%, the bounds only contract to 0.0005 and 0.03. And if we require a high confidence, they widen to 0.00005 to 0.05.

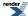

In real life, there will usually be more than one event (fault or success), when the negative binomial, which has the neccessary extra parameter, will be needed.

As noted above, using a catch block is always a good idea, even if you hope not to use it!

```
}
catch(const std::exception& e)
{ // Since we have set an overflow policy of ignore_error,
    // an overflow exception should never be thrown.
    std::cout << "\nMessage from thrown exception was:\n " << e.what() << std::endl;</pre>
```

For example, without a ignore domain error policy, if we asked for

```
pdf(g, -1)
```

for example, we would get an unhelpful abort, but with a catch:

```
Message from thrown exception was:
Error in function boost::math::pdf(const exponential_distribution<double>&, double):
Number of failures argument is -1, but must be >= 0 !
```

See full source C++ of this example at geometric\_examples.cpp

See negative\_binomial confidence interval example.

# **Negative Binomial Distribution Examples**

(See also the reference documentation for the Negative Binomial Distribution.)

# Calculating Confidence Limits on the Frequency of Occurrence for the Negative Binomial Distribution

Imagine you have a process that follows a negative binomial distribution: for each trial conducted, an event either occurs or does it does not, referred to as "successes" and "failures". The frequency with which successes occur is variously referred to as the success fraction, success ratio, success percentage, occurrence frequency, or probability of occurrence.

If, by experiment, you want to measure the best estimate of success fraction is given simply by k / N, for k successes out of N trials.

However our confidence in that estimate will be shaped by how many trials were conducted, and how many successes were observed. The static member functions negative\_binomial\_distribution<>::find\_lower\_bound\_on\_p and negative\_binomial\_distribution<>::

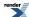

al\_distribution<>::find\_upper\_bound\_on\_p allow you to calculate the confidence intervals for your estimate of the success fraction.

The sample program neg\_binom\_confidence\_limits.cpp illustrates their use.

First we need some includes to access the negative binomial distribution (and some basic std output of course).

```
#include <boost/math/distributions/negative_binomial.hpp>
using boost::math::negative_binomial;

#include <iostream>
using std::cout; using std::endl;
#include <iomanip>
using std::setprecision;
using std::setw; using std::left; using std::fixed; using std::right;
```

First define a table of significance levels: these are the probabilities that the true occurrence frequency lies outside the calculated interval:

```
double alpha[] = { 0.5, 0.25, 0.1, 0.05, 0.01, 0.001, 0.0001, 0.00001 };
```

Confidence value as % is (1 - alpha) \* 100, so alpha 0.05 == 95% confidence that the true occurrence frequency lies **inside** the calculated interval.

We need a function to calculate and print confidence limits for an observed frequency of occurrence that follows a negative binomial distribution.

```
void confidence_limits_on_frequency(unsigned trials, unsigned successes)
   // trials = Total number of trials.
   // successes = Total number of observed successes.
   // failures = trials - successes.
   // success_fraction = successes /trials.
   // Print out general info:
   cout <<
      "2-Sided Confidence Limits For Success Fraction\n"
   cout << setprecision(7);</pre>
   cout << setw(40) << left << "Number of trials" << " = " << trials << "\n";
   cout << setw(40) << left << "Number of successes" << " = " << successes << " \n";
  cout << setw(40) << left << "Number of failures" << " = " << trials - successes << "\n";
  cout << setw(40) << left << "Observed frequency of occurrence" << " = " << double(sucJ
cesses) / trials << "\n";
   // Print table header:
   cout << "\n\n"
                                                        \n"
           "Confidence
                                             Upper\n"
                              Lower
           " Value (%)
                              Limit
                                             Limit\n"
                                                        \n";
```

And now for the important part - the bounds themselves. For each value of *alpha*, we call find\_lower\_bound\_on\_p and find\_upper\_bound\_on\_p to obtain lower and upper bounds respectively. Note that since we are calculating a two-sided interval, we must divide the value of alpha in two. Had we been calculating a single-sided interval, for example: "Calculate a lower bound so that we are P% sure that the true occurrence frequency is greater than some value" then we would **not** have divided by two.

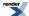

```
// Now print out the upper and lower limits for the alpha table values.
for(unsigned i = 0; i < sizeof(alpha)/sizeof(alpha[0]); ++i)
{
    // Confidence value:
    cout << fixed << setprecision(3) << setw(10) << right << 100 * (1-alpha[i]);
    // Calculate bounds:
    double lower = negative_binomial::find_lower_bound_on_p(trials, successes, alpha[i]/2);
    double upper = negative_binomial::find_upper_bound_on_p(trials, successes, alpha[i]/2);
    // Print limits:
    cout << fixed << setprecision(5) << setw(15) << right << lower;
    cout << fixed << setprecision(5) << setw(15) << right << upper << endl;
}
cout << endl;
}
// void confidence_limits_on_frequency(unsigned trials, unsigned successes)</pre>
```

And then call confidence\_limits\_on\_frequency with increasing numbers of trials, but always the same success fraction 0.1, or 1 in 10.

```
int main()
{
   confidence_limits_on_frequency(20, 2); // 20 trials, 2 successes, 2 in 20, = 1 in 10 = 0.1 sucdess fraction.
   confidence_limits_on_frequency(200, 20); // More trials, but same 0.1 success fraction.
   confidence_limits_on_frequency(2000, 200); // Many more trials, but same 0.1 success fraction.
   return 0;
} // int main()
```

Let's see some sample output for a 1 in 10 success ratio, first for a mere 20 trials:

| 2-Sided Confide                    | ence Limits For | Success Frac   | <br>cion |
|------------------------------------|-----------------|----------------|----------|
| Number of trial                    |                 | <br>=<br>=     | 20<br>2  |
| Number of fails<br>Observed freque |                 | ence =         | _        |
| Confidence<br>Value (%)            | Lower<br>Limit  | Upper<br>Limit | -        |
| 50.000                             | 0.04812         | 0.13554        | _        |
| 75.000                             | 0.03078         | 0.17727        |          |
| 90.000                             | 0.01807         | 0.22637        |          |
| 95.000                             | 0.01235         | 0.26028        |          |
| 99.000                             | 0.00530         | 0.33111        |          |
| 99.900                             | 0.00164         | 0.41802        |          |
| 99.990                             | 0.00051         | 0.49202        |          |
| 99.999                             | 0.00016         | 0.55574        |          |

As you can see, even at the 95% confidence level the bounds (0.012 to 0.26) are really very wide, and very asymmetric about the observed value 0.1.

Compare that with the program output for a mass 2000 trials:

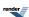

```
2-Sided Confidence Limits For Success Fraction
Number of trials
                                               2000
Number of successes
                                               200
Number of failures
                                               1800
Observed frequency of occurrence
                                               0.1
Confidence
                   Lower
                                   Upper
 Value (%)
                   Limit
                                   Limit
    50.000
                   0.09536
                                   0.10445
    75.000
                   0.09228
                                   0.10776
    90.000
                   0.08916
                                   0.11125
    95.000
                   0.08720
                                   0.11352
    99,000
                   0.08344
                                   0.11802
    99.900
                   0.07921
                                   0.12336
    99.990
                   0.07577
                                   0.12795
    99.999
                   0.07282
                                   0.13206
```

Now even when the confidence level is very high, the limits (at 99.999%, 0.07 to 0.13) are really quite close and nearly symmetric to the observed value of 0.1.

# **Estimating Sample Sizes for the Negative Binomial.**

Imagine you have an event (let's call it a "failure" - though we could equally well call it a success if we felt it was a 'good' event) that you know will occur in 1 in N trials. You may want to know how many trials you need to conduct to be P% sure of observing at least k such failures. If the failure events follow a negative binomial distribution (each trial either succeeds or fails) then the static member function negative\_binomial\_distribution<>::find\_minimum\_number\_of\_trials can be used to estimate the minimum number of trials required to be P% sure of observing the desired number of failures.

The example program neg\_binomial\_sample\_sizes.cpp demonstrates its usage.

It centres around a routine that prints out a table of minimum sample sizes (number of trials) for various probability thresholds:

```
void find_number_of_trials(double failures, double p);
```

First define a table of significance levels: these are the maximum acceptable probability that failure or fewer events will be observed.

```
double alpha[] = { 0.5, 0.25, 0.1, 0.05, 0.01, 0.001, 0.0001, 0.00001 };
```

Confidence value as % is (1 - alpha) \* 100, so alpha 0.05 == 95% confidence that the desired number of failures will be observed. The values range from a very low 0.5 or 50% confidence up to an extremely high confidence of 99.999.

Much of the rest of the program is pretty-printing, the important part is in the calculation of minimum number of trials required for each value of alpha using:

```
(int)ceil(negative_binomial::find_minimum_number_of_trials(failures, p, alpha[i]);
```

find\_minimum\_number\_of\_trials returns a double, so ceil rounds this up to ensure we have an integral minimum number of trials.

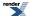

```
void find_number_of_trials(double failures, double p)
   // trials = number of trials
   // failures = number of failures before achieving required success(es).
              = success fraction (0 <= p <= 1.).
   // Calculate how many trials we need to ensure the
   // required number of failures DOES exceed "failures".
  cout << "\n""Target number of failures = " << (int)failures;</pre>
  cout << ", Success fraction = " << fixed << setprecision(1) << 100 * p << "%" << endl;</pre>
  // Print table header:
   cout << "
                                         \n"
           "Confidence
                               Min Number\n"
           " Value (%)
                              Of Trials \n"
                                         _\n";
   // Now print out the data for the alpha table values.
  for(unsigned i = 0; i < sizeof(alpha)/sizeof(alpha[0]); ++i)</pre>
   { // Confidence values %:
      cout << fixed << setprecision(3) << setw(10) << right << 100 * (1-alpha[i]) << "</pre>
      // find_minimum_number_of_trials
      << setw(6) << right
      << (int)ceil(negative_binomial::find_minimum_number_of_trials(failures, p, alpha[i]))</pre>
      << endl;
   cout << endl;
 // void find_number_of_trials(double failures, double p)
```

finally we can produce some tables of minimum trials for the chosen confidence levels:

```
int main()
{
    find_number_of_trials(5, 0.5);
    find_number_of_trials(50, 0.5);
    find_number_of_trials(500, 0.5);
    find_number_of_trials(50, 0.1);
    find_number_of_trials(500, 0.1);
    find_number_of_trials(5, 0.9);

    return 0;
} // int main()
```

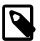

#### Note

Since we're calculating the *minimum* number of trials required, we'll err on the safe side and take the ceiling of the result. Had we been calculating the *maximum* number of trials permitted to observe less than a certain number of *failures* then we would have taken the floor instead. We would also have called find\_minimum\_number\_of\_trials like this:

```
floor(negative_binomial::find_minimum_number_of_trials(failures, p, alpha[i]))
```

which would give us the largest number of trials we could conduct and still be P% sure of observing *failures or less* failure events, when the probability of success is *p*.

We'll finish off by looking at some sample output, firstly suppose we wish to observe at least 5 "failures" with a 50/50 (0.5) chance of success or failure:

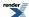

```
Target number of failures = 5,
                                    Success fraction = 50%
Confidence
                   Min Number
 Value (%)
                   Of Trials
    50.000
                      11
    75.000
                      14
    90,000
                      17
    95.000
                      18
    99.000
                      22
    99.900
                      27
    99.990
                      31
    99.999
                      36
```

So 18 trials or more would yield a 95% chance that at least our 5 required failures would be observed.

Compare that to what happens if the success ratio is 90%:

| Target number        | of failures = 5.        |
|----------------------|-------------------------|
| Confidence Value (%) | Min Number<br>Of Trials |
| 50.000               | <br>57                  |
| 75.000               | 73                      |
| 90.000               | 91                      |
| 95.000               | 103                     |
| 99.000               | 127                     |
| 99.900               | 159                     |
| 99.990               | 189                     |
| 99.999               | 217                     |

So now 103 trials are required to observe at least 5 failures with 95% certainty.

#### **Negative Binomial Sales Quota Example.**

This example program negative\_binomial\_example1.cpp (full source code) demonstrates a simple use to find the probability of meeting a sales quota.

Based on a problem by Dr. Diane Evans, Professor of Mathematics at Rose-Hulman Institute of Technology.

Pat is required to sell candy bars to raise money for the 6th grade field trip. There are thirty houses in the neighborhood, and Pat is not supposed to return home until five candy bars have been sold. So the child goes door to door, selling candy bars. At each house, there is a 0.4 probability (40%) of selling one candy bar and a 0.6 probability (60%) of selling nothing.

What is the probability mass (density) function (pdf) for selling the last (fifth) candy bar at the nth house?

The Negative Binomial(r, p) distribution describes the probability of k failures and r successes in k+r Bernoulli(p) trials with success on the last trial. (A Bernoulli trial is one with only two possible outcomes, success of failure, and p is the probability of success). See also Bernoulli distribution and Bernoulli applications.

In this example, we will deliberately produce a variety of calculations and outputs to demonstrate the ways that the negative binomial distribution can be implemented with this library: it is also deliberately over-commented.

First we need to #define macros to control the error and discrete handling policies. For this simple example, we want to avoid throwing an exception (the default policy) and just return infinity. We want to treat the distribution as if it was continuous, so we choose a discrete\_quantile policy of real, rather than the default policy integer\_round\_outwards.

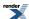

```
#define BOOST_MATH_OVERFLOW_ERROR_POLICY ignore_error
#define BOOST_MATH_DISCRETE_QUANTILE_POLICY real
```

After that we need some includes to provide easy access to the negative binomial distribution,

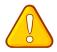

#### Caution

It is vital to #include distributions etc **after** the above #defines

and we need some std library iostream, of course.

```
#include <boost/math/distributions/negative_binomial.hpp>
    // for negative_binomial_distribution
    using boost::math::negative_binomial; // typedef provides default type is double.
    using ::boost::math::pdf; // Probability mass function.
    using ::boost::math::cdf; // Cumulative density function.
    using ::boost::math::quantile;

#include <iostream>
    using std::cout; using std::endl;
    using std::noshowpoint; using std::fixed; using std::right; using std::left;
#include <iomanip>
    using std::setprecision; using std::setw;

#include <limits>
    using std::numeric_limits;
```

It is always sensible to use try and catch blocks because defaults policies are to throw an exception if anything goes wrong.

A simple catch block (see below) will ensure that you get a helpful error message instead of an abrupt program abort.

```
try
{
```

Selling five candy bars means getting five successes, so successes r = 5. The total number of trials (n, in this case, houses visited) this takes is therefore = successes + failures or k + r = k + 5.

```
double sales_quota = 5; // Pat's sales quota - successes (r).
```

At each house, there is a 0.4 probability (40%) of selling one candy bar and a 0.6 probability (60%) of selling nothing.

```
double success_fraction = 0.4; // success_fraction (p) - so failure_fraction is 0.6.
```

The Negative Binomial(r, p) distribution describes the probability of k failures and r successes in k+r Bernoulli(p) trials with success on the last trial. (A Bernoulli trial is one with only two possible outcomes, success of failure, and p is the probability of success).

We therefore start by constructing a negative binomial distribution with parameters sales\_quota (required successes) and probability of success.

```
negative_binomial nb(sales_quota, success_fraction); // type double by default.
```

To confirm, display the success\_fraction & successes parameters of the distribution.

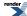

```
Pat has a sales per house success rate of 0.4.

Therefore he would, on average, sell 40 bars after trying 100 houses.

With a success rate of 0.4, he might expect, on average,
to need to visit about 12 houses in order to sell all 5 bars.
```

The random variable of interest is the number of houses that must be visited to sell five candy bars, so we substitute k = n - 5 into a negative\_binomial(5, 0.4) and obtain the Probability Density Function of the distribution of houses visited. Obviously, the best possible case is that Pat makes sales on all the first five houses.

We calculate this using the pdf function:

Of course, he could not finish on fewer than 5 houses because he must sell 5 candy bars. So the 5th house is the first that he could possibly finish on.

To finish on or before the 8th house, Pat must finish at the 5th, 6th, 7th or 8th house. The probability that he will finish on **exactly** (==) on any house is the Probability Density Function (pdf).

```
cout << "Probability that Pat finishes on the 6th house is "
    << pdf(nb, 6 - sales_quota) << endl;
cout << "Probability that Pat finishes on the 7th house is "
    << pdf(nb, 7 - sales_quota) << endl;
cout << "Probability that Pat finishes on the 8th house is "
    << pdf(nb, 8 - sales_quota) << endl;</pre>
```

```
Probability that Pat finishes on the 6th house is 0.03072
Probability that Pat finishes on the 7th house is 0.055296
Probability that Pat finishes on the 8th house is 0.077414
```

The sum of the probabilities for these houses is the Cumulative Distribution Function (cdf). We can calculate it by adding the individual probabilities.

```
cout << "Probability that Pat finishes on or before the 8th house is sum "
   "\n" << "pdf(sales_quota) + pdf(6) + pdf(7) + pdf(8) = "

// Sum each of the mass/density probabilities for houses sales_quota = 5, 6, 7, & 8.

<< pdf(nb, 5 - sales_quota) // 0 failures.
   + pdf(nb, 6 - sales_quota) // 1 failure.
   + pdf(nb, 7 - sales_quota) // 2 failures.
   + pdf(nb, 8 - sales_quota) // 3 failures.
<< endl;</pre>
```

```
pdf(sales_quota) + pdf(6) + pdf(7) + pdf(8) = 0.17367
```

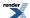

Or, usually better, by using the negative binomial cumulative distribution function.

```
cout << "\nProbability of selling his quota of " << sales_quota
  << " bars\non or before the " << 8 << "th house is "
  << cdf(nb, 8 - sales_quota) << endl;</pre>
```

Probability of selling his quota of 5 bars on or before the 8th house is 0.17367

```
cout << "\nProbability that Pat finishes exactly on the 10th house is "
    << pdf(nb, 10 - sales_quota) << endl;
cout << "\nProbability of selling his quota of " << sales_quota
    << " bars\non or before the " << 10 << "th house is "
    << cdf(nb, 10 - sales_quota) << endl;</pre>
```

Probability that Pat finishes exactly on the 10th house is 0.10033 Probability of selling his quota of 5 bars on or before the 10th house is 0.3669

```
cout << "Probability that Pat finishes exactly on the 11th house is "
    << pdf(nb, 11 - sales_quota) << endl;
cout << "\nProbability of selling his quota of " << sales_quota
    << " bars\non or before the " << 11 << "th house is "
    << cdf(nb, 11 - sales_quota) << endl;</pre>
```

```
Probability that Pat finishes on the 11th house is 0.10033
Probability of selling his quota of 5 candy bars
on or before the 11th house is 0.46723
```

```
Probability that Pat finishes on the 12th house is 0.094596
Probability of selling his quota of 5 candy bars
on or before the 12th house is 0.56182
```

Finally consider the risk of Pat not selling his quota of 5 bars even after visiting all the houses. Calculate the probability that he will sell on or before the last house: Calculate the probability that he would sell all his quota on the very last house.

Probability of selling his quota of 5 bars on the 30th house is

```
Probability that Pat finishes on the 30 house is 0.00069145
```

when he'd be very unlucky indeed!

What is the probability that Pat exhausts all 30 houses in the neighborhood, and still doesn't sell the required 5 candy bars?

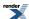

```
cout << "\nProbability of selling his quota of " << sales_quota
    << " bars\non or before the " << all_houses << "th house is "
    << cdf(nb, all_houses - sales_quota) << endl;</pre>
```

```
Probability of selling his quota of 5 bars on or before the 30th house is 0.99849
```

So the risk of failing even after visiting all the houses is 1 - this probability,

```
1 - cdf(nb, all_houses - sales_quota
```

But using this expression may cause serious inaccuracy, so it would be much better to use the complement of the cdf: So the risk of failing even at, or after, the 31th (non-existent) houses is 1 - this probability,

```
1 - cdf(nb, all_houses - sales_quota)
```

But using this expression may cause serious inaccuracy. So it would be much better to use the \_\_complement of the cdf (see why complements?).

```
cout << "\nProbability of failing to sell his quota of " << sales_quota
    << " bars\neven after visiting all " << all_houses << " houses is "
    << cdf(complement(nb, all_houses - sales_quota)) << endl;</pre>
```

```
Probability of failing to sell his quota of 5 bars even after visiting all 30 houses is 0.0015101
```

We can also use the quantile (percentile), the inverse of the cdf, to predict which house Pat will finish on. So for the 8th house:

```
double p = cdf(nb, (8 - sales_quota));
cout << "Probability of meeting sales quota on or before 8th house is "<< p << endl;</pre>
```

```
Probability of meeting sales quota on or before 8th house is 0.174
```

```
cout << "If the confidence of meeting sales quota is " << p
     << ", then the finishing house is " << quantile(nb, p) + sales_quota << endl;
cout << " quantile(nb, p) = " << quantile(nb, p) << endl;</pre>
```

```
If the confidence of meeting sales quota is 0.17367, then the finishing house is 8
```

Demanding absolute certainty that all 5 will be sold, implies an infinite number of trials. (Of course, there are only 30 houses on the estate, so he can't ever be **certain** of selling his quota).

```
If the confidence of meeting sales quota is 1, then the finishing house is 1.#INF
```

And similarly for a few other probabilities:

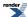

```
If the confidence of meeting sales quota is 0, then the finishing house is 5 If the confidence of meeting sales quota is 0.5, then the finishing house is 11.337 If the confidence of meeting sales quota is 0.99849, then the finishing house is 30
```

Notice that because we chose a discrete quantile policy of real, the result can be an 'unreal' fractional house.

If the opposite is true, we don't want to assume any confidence, then this is tantamount to assuming that all the first sales\_quota trials will be successful sales.

```
cout << "If confidence of meeting quota is zero\n(we assume all houses are successful sales)"
   ", then finishing house is " << sales_quota << endl;</pre>
```

```
If confidence of meeting quota is zero (we assume all houses are successful sales), then finish \downarrow ing house is 5 If confidence of meeting quota is 0, then finishing house is 5
```

We can list quantiles for a few probabilities:

```
If confidence of meeting quota is 0, then finishing house is 5
If confidence of meeting quota is 0.001, then finishing house is 5
If confidence of meeting quota is 0.01, then finishing house is 5
If confidence of meeting quota is 0.05, then finishing house is 6.2
If confidence of meeting quota is 0.1, then finishing house is 7.06
If confidence of meeting quota is 0.5, then finishing house is 11.3
If confidence of meeting quota is 0.9, then finishing house is 17.8
If confidence of meeting quota is 0.95, then finishing house is 20.1
If confidence of meeting quota is 0.99, then finishing house is 24.8
If confidence of meeting quota is 0.999, then finishing house is 31.1
If confidence of meeting quota is 1, then finishing house is 1.#INF
```

We could have applied a ceil function to obtain a 'worst case' integer value for house.

```
ceil(quantile(nb, ps[i]))
```

Or, if we had used the default discrete quantile policy, integer\_outside, by omitting

```
#define BOOST_MATH_DISCRETE_QUANTILE_POLICY real
```

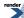

we would have achieved the same effect.

The real result gives some suggestion which house is most likely. For example, compare the real and integer\_outside for 95% confidence.

```
If confidence of meeting quota is 0.95, then finishing house is 20.1 If confidence of meeting quota is 0.95, then finishing house is 21
```

The real value 20.1 is much closer to 20 than 21, so integer\_outside is pessimistic. We could also use integer\_round\_nearest policy to suggest that 20 is more likely.

Finally, we can tabulate the probability for the last sale being exactly on each house.

```
House for 5 th (last) sale. Probability (%)
                                    0.01024
6
                                    0.04096
7
                                    0.096256
8
                                   0.17367
9
                                    0.26657
10
                                    0.3669
11
                                    0.46723
12
                                    0.56182
13
                                    0.64696
                                    0.72074
14
15
                                    0.78272
16
                                    0.83343
17
                                    0.874
18
                                    0.90583
19
                                   0.93039
20
                                    0.94905
                                    0.96304
2.1
22
                                    0.97342
23
                                    0.98103
24
                                    0.98655
25
                                    0.99053
26
                                    0.99337
27
                                    0.99539
28
                                    0.99681
29
                                    0.9978
30
                                    0.99849
```

As noted above, using a catch block is always a good idea, even if you do not expect to use it.

```
}
catch(const std::exception& e)
{ // Since we have set an overflow policy of ignore_error,
    // an overflow exception should never be thrown.
    std::cout << "\nMessage from thrown exception was:\n " << e.what() << std::endl;</pre>
```

For example, without a ignore domain error policy, if we asked for

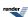

```
pdf(nb, -1)
```

for example, we would get:

```
Message from thrown exception was:
Error in function boost::math::pdf(const negative_binomial_distribution<double>&, double):
Number of failures argument is -1, but must be >= 0 !
```

## **Negative Binomial Table Printing Example.**

Example program showing output of a table of values of cdf and pdf for various k failures.

```
// Print a table of values that can be used to plot
// using Excel, or some other superior graphical display tool.
\mathtt{cout.precision(17)}\xspace \xspace_{\texttt{i}}\xspace // Use \mathtt{max\_digits10}\xspace precision, the \mathtt{maximum}\xspace available for a reference table.
cout << showpoint << endl; // include trailing zeros.</pre>
// This is a maximum possible precision for the type (here double) to suit a reference table.
int maxk = static_cast<int>(2. * mynbdist.successes() / mynbdist.success_fraction());
// This maxk shows most of the range of interest, probability about 0.0001 to 0.999.
cout << "\n"" k
                                                         cdf""\n" << endl;
                              pdf
for (int k = 0; k < maxk; k++)
  cout << right << setprecision(17) << showpoint</pre>
    << right << setw(3) << k << ", "
    << left << setw(25) << pdf(mynbdist, static_cast<double>(k))
    << left << setw(25) << cdf(mynbdist, static_cast<double>(k))
    << endl;
cout << endl;
```

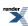

| 1 3-5                                                | -25                                        |
|------------------------------------------------------|--------------------------------------------|
| k pdf<br>0, 1.5258789062500000e-005                  | cdf<br>1.5258789062500003e-005             |
| 1, 9.1552734375000000e-005                           | 0.00010681152343750000                     |
| 2, 0.00030899047851562522                            | 0.00041580200195312500                     |
| 3, 0.00077247619628906272                            | 0.0011882781982421875                      |
| 4, 0.0015932321548461918                             | 0.0027815103530883789                      |
| 5, 0.0028678178787231476                             | 0.0056493282318115234                      |
| 6. 0.0046602040529251142                             | 0.010309532284736633                       |
| 7, 0.0069903060793876605                             | 0.017299838364124298                       |
| 8, 0.0098301179241389001                             | 0.027129956288263202                       |
| 9, 0.013106823898851871                              | 0.040236780187115073                       |
| 10, 0.016711200471036140                             | 0.056947980658151209                       |
| 11, 0.020509200578089786                             | 0.077457181236241013                       |
| 12, 0.024354675686481652                             | 0.10181185692272265                        |
| 13, 0.028101548869017230                             | 0.12991340579173993                        |
| 14, 0.031614242477644432                             | 0.16152764826938440                        |
| 15, 0.034775666725408917                             | 0.19630331499479325                        |
| 16, 0.037492515688331451                             | 0.23379583068312471                        |
| 17, 0.039697957787645101                             | 0.27349378847076977                        |
| 18, 0.041352039362130305                             | 0.31484582783290005                        |
| 19, 0.042440250924291580                             | 0.35728607875719176                        |
| 20, 0.042970754060845245                             | 0.40025683281803687                        |
| 21, 0.042970754060845225                             | 0.44322758687888220                        |
| 22, 0.042482450037426581                             | 0.48571003691630876                        |
| 23, 0.041558918514873783                             | 0.52726895543118257                        |
| 24, 0.040260202311284021                             | 0.56752915774246648                        |
| 25, 0.038649794218832620                             | 0.60617895196129912                        |
| 26, 0.036791631035234917                             | 0.64297058299653398                        |
| 27, 0.034747651533277427                             | 0.67771823452981139                        |
| 28, 0.032575923312447595                             | 0.71029415784225891                        |
| 29, 0.030329307911589130                             | 0.74062346575384819                        |
| 30, 0.028054609818219924                             | 0.76867807557206813                        |
| 31, 0.025792141284492545                             | 0.79447021685656061                        |
| 32, 0.023575629142856460                             | 0.81804584599941710                        |
| 33, 0.021432390129869489                             | 0.83947823612928651                        |
| 34, 0.019383705779220189<br>35, 0.017445335201298231 | 0.85886194190850684<br>0.87630727710980494 |
| 36. 0.015628112784496322                             | 0.89193538989430121                        |
| 37, 0.013938587078064250                             | 0.90587397697236549                        |
| 38, 0.012379666154859701                             | 0.91825364312722524                        |
| 39, 0.010951243136991251                             | 0.92920488626421649                        |
| 40, 0.0096507830144735539                            | 0.93885566927869002                        |
| 41, 0.0084738582566109364                            | 0.94732952753530097                        |
| 42, 0.0074146259745345548                            | 0.95474415350983555                        |
| 43, 0.0064662435824429246                            | 0.96121039709227851                        |
| 44, 0.0056212231142827853                            | 0.96683162020656122                        |
| 45, 0.0048717266990450708                            | 0.97170334690560634                        |
| 46, 0.0042098073105878630                            | 0.97591315421619418                        |
| 47, 0.0036275999165703964                            | 0.97954075413276465                        |
| 48, 0.0031174686783026818                            | 0.98265822281106729                        |
| 49, 0.0026721160099737302                            | 0.98533033882104104                        |
| 50, 0.0022846591885275322                            | 0.98761499800956853                        |
| 51, 0.0019486798960970148                            | 0.98956367790566557                        |
| 52, 0.0016582516423517923                            | 0.99122192954801736                        |
| 53, 0.0014079495076571762                            | 0.99262987905567457                        |
| 54, 0.0011928461106539983                            | 0.99382272516632852                        |
| 55, 0.0010084971662802015                            | 0.99483122233260868                        |
| 56, 0.00085091948404891532                           | 0.99568214181665760                        |
| 57, 0.00071656377604119542                           | 0.99639870559269883                        |
|                                                      |                                            |

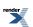

```
      58, 0.00060228420831048650
      0.99700098980100937

      59, 0.00050530624256557675
      0.99750629604357488

      60, 0.00042319397814867202
      0.99792949002172360

      61, 0.00035381791615708398
      0.99828330793788067

      62, 0.00029532382517950324
      0.99857863176306016

      63, 0.00024610318764958566
      0.99882473495070978
```

# **Normal Distribution Examples**

(See also the reference documentation for the Normal Distribution.)

## Some Miscellaneous Examples of the Normal (Gaussian) Distribution

The sample program normal\_misc\_examples.cpp illustrates their use.

#### **Traditional Tables**

First we need some includes to access the normal distribution (and some std output of course).

Let's start by printing some traditional tables.

First the probability distribution function (pdf).

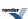

And the area under the normal curve from -∞ up to z, the cumulative distribution function (cdf).

And all this you can do with a nanoscopic amount of work compared to the team of **human computers** toiling with Milton Abramovitz and Irene Stegen at the US National Bureau of Standards (now NIST). Starting in 1938, their "Handbook of Mathematical Functions with Formulas, Graphs and Mathematical Tables", was eventually published in 1964, and has been reprinted numerous times since. (A major replacement is planned at Digital Library of Mathematical Functions).

Pretty-printing a traditional 2-dimensional table is left as an exercise for the student, but why bother now that the Math Toolkit lets you write

```
double z = 2.; cout << "Area for z = " << z << " is " << cdf(s, z) << endl; // to get the area for z.
```

Correspondingly, we can obtain the traditional 'critical' values for significance levels. For the 95% confidence level, the significance level usually called alpha, is 0.05 = 1 - 0.95 (for a one-sided test), so we can write

```
cout << "95% of area has a z below " << quantile(s, 0.95) << endl;
// 95% of area has a z below 1.64485</pre>
```

and a two-sided test (a comparison between two levels, rather than a one-sided test)

First, define a table of significance levels: these are the probabilities that the true occurrence frequency lies outside the calculated interval.

It is convenient to have an alpha level for the probability that z lies outside just one standard deviation. This will not be some nice neat number like 0.05, but we can easily calculate it,

```
double alpha1 = cdf(s, -1) * 2; // 0.3173105078629142

cout << setprecision(17) << "Significance level for z == 1 is " << alpha1 << endl;
```

and place in our array of favorite alpha values.

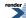

```
double alpha[] = {0.3173105078629142, // z for 1 standard deviation.
    0.20, 0.1, 0.05, 0.01, 0.001, 0.0001, 0.00001 };
```

Confidence value as % is (1 - alpha) \* 100 (so alpha 0.05 == 95% confidence) that the true occurrence frequency lies **inside** the calculated interval.

```
cout << "level of significance (alpha)" << setprecision(4) << endl;
cout << "2-sided 1 -sided z(alpha) " << endl;
for (int i = 0; i < sizeof(alpha)/sizeof(alpha[0]); ++i)
{
   cout << setw(15) << alpha[i] << setw(15) << alpha[i] /2 << setw(10) << quantile(complement(s, Jalpha[i]/2)) << endl;
   // Use quantile(complement(s, alpha[i]/2)) to avoid potential loss of accuracy from quantile(s, Jalpha[i]/2)
} cout << endl;</pre>
```

Notice the distinction between one-sided (also called one-tailed) where we are using  $a > \mathbf{or} < \text{test}$  (and not both) and considering the area of the tail (integral) from z up to  $+\infty$ , and a two-sided test where we are using two  $> \mathbf{and} < \text{tests}$ , and thus considering two tails, from  $-\infty$  up to z low and z high up to  $+\infty$ .

So the 2-sided values alpha[i] are calculated using alpha[i]/2.

If we consider a simple example of alpha = 0.05, then for a two-sided test, the lower tail area from  $-\infty$  up to -1.96 is 0.025 (alpha/2) and the upper tail area from +z up to +1.96 is also 0.025 (alpha/2), and the area between -1.96 up to 12.96 is alpha = 0.95. and the sum of the two tails is 0.025 + 0.025 = 0.05.

#### Standard deviations either side of the Mean

Armed with the cumulative distribution function, we can easily calculate the easy to remember proportion of values that lie within 1, 2 and 3 standard deviations from the mean.

To a useful precision, the 1, 2 & 3 percentages are 68, 95 and 99.7, and these are worth memorising as useful 'rules of thumb', as, for example, in standard deviation:

```
Fraction 1 standard deviation within either side of mean is 0.683
Fraction 2 standard deviations within either side of mean is 0.954
Fraction 3 standard deviations within either side of mean is 0.997
```

We could of course get some really accurate values for these confidence intervals by using cout.precision(15);

```
Fraction 1 standard deviation within either side of mean is 0.682689492137086
Fraction 2 standard deviations within either side of mean is 0.954499736103642
Fraction 3 standard deviations within either side of mean is 0.997300203936740
```

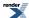

But before you get too excited about this impressive precision, don't forget that the **confidence intervals of the standard deviation** are surprisingly wide, especially if you have estimated the standard deviation from only a few measurements.

### Some simple examples

## Life of light bulbs

Examples from K. Krishnamoorthy, Handbook of Statistical Distributions with Applications, ISBN 1 58488 635 8, page 125... implemented using the Math Toolkit library.

A few very simple examples are shown here:

```
// K. Krishnamoorthy, Handbook of Statistical Distributions with Applications, // ISBN 1 58488 635 8, page 125, example 10.3.5
```

Mean lifespan of 100 W bulbs is 1100 h with standard deviation of 100 h. Assuming, perhaps with little evidence and much faith, that the distribution is normal, we construct a normal distribution called *bulbs* with these values:

```
double mean_life = 1100.;
double life_standard_deviation = 100.;
normal bulbs(mean_life, life_standard_deviation);
double expected_life = 1000.;
```

The we can use the Cumulative distribution function to predict fractions (or percentages, if \* 100) that will last various lifetimes.

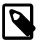

#### Note

Real-life failures are often very ab-normal, with a significant number that 'dead-on-arrival' or suffer failure very early in their life: the lifetime of the survivors of 'early mortality' may be well described by the normal distribution.

## How many onions?

Weekly demand for 5 lb sacks of onions at a store is normally distributed with mean 140 sacks and standard deviation 10.

So there will be lots of mouldy onions! So we should be able to say what stock level will meet demand 95% of the weeks.

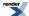

```
double stock_95 = quantile(sacks, 0.95);
cout << "Store should stock " << int(stock_95) << " sacks to meet 95% of demands." << endl;</pre>
```

And it is easy to estimate how to meet 80% of demand, and waste even less.

```
double stock_80 = quantile(sacks, 0.80);
cout << "Store should stock " << int(stock_80) << " sacks to meet 8 out of 10 demands." << endl;</pre>
```

#### Packing beef

A machine is set to pack 3 kg of ground beef per pack. Over a long period of time it is found that the average packed was 3 kg with a standard deviation of 0.1 kg. Assuming the packing is normally distributed, we can find the fraction (or %) of packages that weigh more than 3.1 kg.

```
double mean = 3.; // kg
double standard_deviation = 0.1; // kg
normal packs(mean, standard_deviation);
double max_weight = 3.1; // kg
cout << "Percentage of packs > " << max_weight << " is "</pre>
<< cdf(complement(packs, max_weight)) << endl; // P(X > 3.1)
double under_weight = 2.9;
cout <<"fraction of packs <= " << under_weight << " with a mean of " << mean</pre>
  << " is " << cdf(complement(packs, under_weight)) << endl;</pre>
// fraction of packs <= 2.9 with a mean of 3 is 0.841345
// This is 0.84 - more than the target 0.95
// Want 95% to be over this weight, so what should we set the mean weight to be?
// KK StatCalc says:
double over_mean = 3.0664;
normal xpacks(over_mean, standard_deviation);
cout << "fraction of packs >= " << under_weight</pre>
<< " with a mean of " << xpacks.mean()
  << " is " << cdf(complement(xpacks, under_weight)) << endl;</pre>
// fraction of packs >= 2.9 with a mean of 3.06449 is 0.950005
double under_fraction = 0.05; // so 95% are above the minimum weight mean - sd = 2.9
double low_limit = standard_deviation;
double offset = mean - low_limit - quantile(packs, under_fraction);
double nominal_mean = mean + offset;
normal nominal_packs(nominal_mean, standard_deviation);
cout << "Setting the packer to " << nominal_mean << " will mean that "</pre>
  << "fraction of packs >= " << under_weight
  << " is " << cdf(complement(nominal_packs, under_weight)) << endl;</pre>
```

Setting the packer to 3.06449 will mean that fraction of packs  $\geq 2.9$  is 0.95.

Setting the packer to 3.13263 will mean that fraction of packs  $\geq$  2.9 is 0.99, but will more than double the mean loss from 0.0644 to 0.133.

Alternatively, we could invest in a better (more precise) packer with a lower standard deviation.

To estimate how much better (how much smaller standard deviation) it would have to be, we need to get the 5% quantile to be located at the under\_weight limit, 2.9

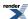

Quantile of 0.05 = 2.83551, mean = 3, sd = 0.1

With the current packer (mean = 3, sd = 0.1), the 5% quantile is at 2.8551 kg, a little below our target of 2.9 kg. So we know that the standard deviation is going to have to be smaller.

Let's start by guessing that it (now 0.1) needs to be halved, to a standard deviation of 0.05

Fraction of packs  $\geq$  2.9 with a mean of 3 and standard deviation of 0.05 is 0.9772

So 0.05 was quite a good guess, but we are a little over the 2.9 target, so the standard deviation could be a tiny bit more. So we could do some more guessing to get closer, say by increasing to 0.06

Fraction of packs  $\geq$  2.9 with a mean of 3 and standard deviation of 0.06 is 0.9522

Now we are getting really close, but to do the job properly, we could use root finding method, for example the tools provided, and used elsewhere, in the Math Toolkit, see root-finding without derivatives.

But in this normal distribution case, we could be even smarter and make a direct calculation.

```
normal s; // For standard normal distribution,
double sd = 0.1;
double x = 2.9; // Our required limit.
// then probability p = N((x - mean) / sd)
// So if we want to find the standard deviation that would be required to meet this limit,
// so that the p th quantile is located at x,
// in this case the 0.95 (95%) quantile at 2.9 kg pack weight, when the mean is 3 kg.
double prob = pdf(s, (x - mean) / sd);
double qp = quantile(s, 0.95);
cout << "prob = " << prob << ", quantile(p) " << qp << endl; // p = 0.241971, quantile(p) 1.64485</pre>
// Rearranging, we can directly calculate the required standard deviation:
double sd95 = std::abs((x - mean)) / qp;
\texttt{cout} << "If we want the "<< p << " th quantile to be located at "
  << x << ", would need a standard deviation of " << sd95 << end1;
{\tt normal\ pack95(mean,\ sd95);}\ \ //\ {\tt Distribution\ of\ the\ 'ideal\ better'\ packer.}
cout <<"Fraction of packs >= " << under_weight << " with a mean of " << mean
  << " and standard deviation of " << pack95.standard_deviation()</pre>
  << " is " << cdf(complement(pack95, under_weight)) << endl;</pre>
// Fraction of packs >= 2.9 with a mean of 3 and standard deviation of 0.0608 is 0.95
```

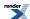

Notice that these two deceptively simple questions (do we over-fill or measure better) are actually very common. The weight of beef might be replaced by a measurement of more or less anything. But the calculations rely on the accuracy of the standard deviation something that is almost always less good than we might wish, especially if based on a few measurements.

## Length of bolts

A bolt is usable if between 3.9 and 4.1 long. From a large batch of bolts, a sample of 50 show a mean length of 3.95 with standard deviation 0.1. Assuming a normal distribution, what proportion is usable? The true sample mean is unknown, but we can use the sample mean and standard deviation to find approximate solutions.

```
normal bolts(3.95, 0.1);
  double top = 4.1;
  double bottom = 3.9;

cout << "Fraction long enough [ P(X <= " << top << ") ] is " << cdf(bolts, top) << endl;
cout << "Fraction too short [ P(X <= " << bottom << ") ] is " << cdf(bolts, bottom) << endl;
cout << "Fraction OK -between " << bottom << " and " << top
  << "[ P(X <= " << top << ") - P(X <= " << bottom << ") ] is "
  << cdf(bolts, top) - cdf(bolts, bottom) << endl;

cout << "Fraction too long [ P(X > " << top << ") ] is "
  << cdf(complement(bolts, top)) << endl;

cout << "95% of bolts are shorter than " << quantile(bolts, 0.95) << endl;</pre>
```

# **Inverse Chi-Squared Distribution Bayes Example**

The scaled-inversed-chi-squared distribution is the conjugate prior distribution for the variance ( $\sigma^2$ ) parameter of a normal distribution with known expectation ( $\mu$ ). As such it has widespread application in Bayesian statistics:

In Bayesian inference, the strength of belief into certain parameter values is itself described through a distribution. Parameters hence become themselves modelled and interpreted as random variables.

In this worked example, we perform such a Bayesian analysis by using the scaled-inverse-chi-squared distribution as prior and posterior distribution for the variance parameter of a normal distribution.

For more general information on Bayesian type of analyses, see:

- Andrew Gelman, John B. Carlin, Hal E. Stern, Donald B. Rubin, Bayesian Data Analysis, 2003, ISBN 978-1439840955.
- Jim Albert, Bayesian Compution with R, Springer, 2009, ISBN 978-0387922973.

(As the scaled-inversed-chi-squared is another parameterization of the inverse-gamma distribution, this example could also have used the inverse-gamma distribution).

Consider precision machines which produce balls for a high-quality ball bearing. Ideally each ball should have a diameter of precisely 3000  $\mu$ m (3 mm). Assume that machines generally produce balls of that size on average (mean), but individual balls can vary slightly in either direction following (approximately) a normal distribution. Depending on various production conditions (e.g. raw material used for balls, workplace temperature and humidity, maintenance frequency and quality) some machines produce balls tighter distributed around the target of 3000  $\mu$ m, while others produce balls with a wider distribution. Therefore the variance parameter of the normal distribution of the ball sizes varies from machine to machine. An extensive survey by the precision machinery manufacturer, however, has shown that most machines operate with a variance between 15 and 50, and near 25  $\mu$ m<sup>2</sup> on average.

Using this information, we want to model the variance of the machines. The variance is strictly positive, and therefore we look for a statistical distribution with support in the positive domain of the real numbers. Given the expectation of the normal distribution of the balls is known (3000  $\mu$ m), for reasons of conjugacy, it is customary practice in Bayesian statistics to model the variance to be scaled-inverse-chi-squared distributed.

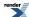

In a first step, we will try to use the survey information to model the general knowledge about the variance parameter of machines measured by the manufacturer. This will provide us with a generic prior distribution that is applicable if nothing more specific is known about a particular machine.

In a second step, we will then combine the prior-distribution information in a Bayesian analysis with data on a specific single machine to derive a posterior distribution for that machine.

#### Step one: Using the survey information.

Using the survey results, we try to find the parameter set of a scaled-inverse-chi-squared distribution so that the properties of this distribution match the results. Using the mathematical properties of the scaled-inverse-chi-squared distribution as guideline, we see that that both the mean and mode of the scaled-inverse-chi-squared distribution are approximately given by the scale parameter (s) of the distribution. As the survey machines operated at a variance of  $25 \, \mu m^2$  on average, we hence set the scale parameter (s<sub>prior</sub>) of our prior distribution equal to this value. Using some trial-and-error and calls to the global quantile function, we also find that a value of 20 for the degrees-of-freedom ( $\nu_{prior}$ ) parameter is adequate so that most of the prior distribution mass is located between 15 and 50 (see figure below).

We first construct our prior distribution using these values, and then list out a few quantiles:

```
double priorDF = 20.0;
double priorScale = 25.0;
inverse_chi_squared prior(priorDF, priorScale);
// Using an inverse_gamma distribution instead, we could equivalently write
// inverse_gamma prior(priorDF / 2.0, priorScale * priorDF / 2.0);
cout << "Prior distribution:" << endl << endl;
cout << " 2.5% quantile: " << quantile(prior, 0.025) << endl;
cout << " 50% quantile: " << quantile(prior, 0.5) << endl;
cout << " 97.5% quantile: " << quantile(prior, 0.975) << endl << endl;</pre>
```

This produces this output:

```
Prior distribution:

2.5% quantile: 14.6

50% quantile: 25.9

97.5% quantile: 52.1
```

Based on this distribution, we can now calculate the probability of having a machine working with an unusual work precision (variance) at <= 15 or > 50. For this task, we use calls to the boost::math:: functions cdf and complement, respectively, and find a probability of about 0.031 (3.1%) for each case.

This produces this output:

```
probability variance <= 15: 0.031
probability variance <= 25: 0.458
probability variance > 50: 0.0318
```

Therefore, only 3.1% of all precision machines produce balls with a variance of 15 or less (particularly precise machines), but also only 3.2% of all machines produce balls with a variance of as high as 50 or more (particularly imprecise machines). Moreover, slightly more than one-half (1 - 0.458 = 54.2%) of the machines work at a variance greater than 25.

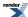

Notice here the distinction between a Bayesian analysis and a frequentist analysis: because we model the variance as random variable itself, we can calculate and straightforwardly interpret probabilities for given parameter values directly, while such an approach is not possible (and interpretationally a strict *must-not*) in the frequentist world.

#### Step 2: Investigate a single machine

In the second step, we investigate a single machine, which is suspected to suffer from a major fault as the produced balls show fairly high size variability. Based on the prior distribution of generic machinery performance (derived above) and data on balls produced by the suspect machine, we calculate the posterior distribution for that machine and use its properties for guidance regarding continued machine operation or suspension.

It can be shown that if the prior distribution was chosen to be scaled-inverse-chi-square distributed, then the posterior distribution is also scaled-inverse-chi-squared-distributed (prior and posterior distributions are hence conjugate). For more details regarding conjugacy and formula to derive the parameters set for the posterior distribution see Conjugate prior.

Given the prior distribution parameters and sample data (of size n), the posterior distribution parameters are given by the two expressions:

```
\nu_{posterior} = \nu_{prior} + n
```

which gives the posteriorDF below, and

$$s_{posterior} = (\nu_{prior} s_{prior} + \Sigma^{n}_{\ i=1} (x_{i} - \mu)^{2}) \: / \: (\nu_{prior} + n)$$

which after some rearrangement gives the formula for the posteriorScale below.

Machine-specific data consist of 100 balls which were accurately measured and show the expected mean of 3000  $\mu m$  and a sample variance of 55 (calculated for a sample mean defined to be 3000 exactly). From these data, the prior parameterization, and noting that the term  $\sum_{i=1}^{n} (x_i - \mu)^2$  equals the sample variance multiplied by n - 1, it follows that the posterior distribution of the variance parameter is scaled-inverse-chi-squared distribution with degrees-of-freedom ( $v_{posterior}$ ) = 120 and scale ( $s_{posterior}$ ) = 49.54.

```
int ballsSampleSize = 100;
cout <<"balls sample size: " << ballsSampleSize << endl;
double ballsSampleVariance = 55.0;
cout <<"balls sample variance: " << ballsSampleVariance << endl;

double posteriorDF = priorDF + ballsSampleSize;
cout << "prior degrees-of-freedom: " << priorDF << endl;
cout << "posterior degrees-of-freedom: " << posteriorDF << endl;

double posteriorScale =
    (priorDF * priorScale + (ballsSampleVariance * (ballsSampleSize - 1))) / posteriorDF;
cout << "prior scale: " << priorScale << endl;
cout << "posterior scale: " << posteriorScale << endl;</pre>
```

An interesting feature here is that one needs only to know a summary statistics of the sample to parameterize the posterior distribution: the 100 individual ball measurements are irrelevant, just knowledge of the sample variance and number of measurements is sufficient.

That produces this output:

```
balls sample size: 100
balls sample variance: 55
prior degrees-of-freedom: 20
posterior degrees-of-freedom: 120
prior scale: 25
posterior scale: 49.5
```

To compare the generic machinery performance with our suspect machine, we calculate again the same quantiles and probabilities as above, and find a distribution clearly shifted to greater values (see figure).

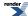

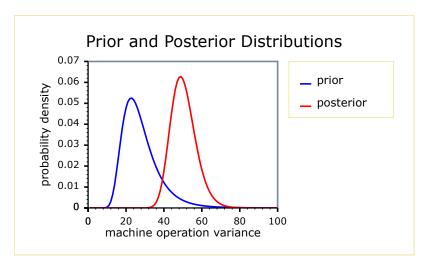

#### This produces this output:

```
Posterior distribution:

2.5% quantile: 39.1
50% quantile: 49.8
97.5% quantile: 64.9

probability variance <= 15: 2.97e-031
probability variance <= 25: 8.85e-010
probability variance > 50: 0.489
```

Indeed, the probability that the machine works at a low variance (<= 15) is almost zero, and even the probability of working at average or better performance is negligibly small (less than one-millionth of a permille). On the other hand, with an almost near-half probability (49%), the machine operates in the extreme high variance range of > 50 characteristic for poorly performing machines.

Based on this information the operation of the machine is taken out of use and serviced.

In summary, the Bayesian analysis allowed us to make exact probabilistic statements about a parameter of interest, and hence provided us results with straightforward interpretation.

A full sample output is:

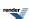

```
Inverse_chi_squared_distribution Bayes example:
  Prior distribution:
   2.5% quantile: 14.6
   50% quantile: 25.9
   97.5% quantile: 52.1
   probability variance <= 15: 0.031</pre>
  probability variance <= 25: 0.458</pre>
  probability variance > 50: 0.0318
balls sample size: 100
balls sample variance: 55
prior degrees-of-freedom: 20
posterior degrees-of-freedom: 120
prior scale: 25
posterior scale: 49.5
Posterior distribution:
   2.5% quantile: 39.1
   50% quantile: 49.8
   97.5% quantile: 64.9
   probability variance <= 15: 2.97e-031
   probability variance <= 25: 8.85e-010</pre>
   probability variance > 50: 0.489
```

(See also the reference documentation for the Inverse chi squared Distribution.)

See the full source C++ of this example at ../../example/inverse\_chi\_squared\_bayes\_eg.cpp

# **Non Central Chi Squared Example**

(See also the reference documentation for the Noncentral Chi Squared Distribution.)

# Tables of the power function of the chi<sup>2</sup> test.

This example computes a table of the power of the  $\chi^2$  test at the 5% significance level, for various degrees of freedom and non-centrality parameters. The table is deliberately the same as Table 6 from "The Non-Central  $\chi^2$  and F-Distributions and their applications.", P. B. Patnaik, Biometrika, Vol. 36, No. 1/2 (June 1949), 202-232.

First we need some includes to access the non-central chi squared distribution (and some basic std output of course).

```
#include <boost/math/distributions/non_central_chi_squared.hpp>
using boost::math::chi_squared;
using boost::math::non_central_chi_squared;

#include <iostream>
using std::cout; using std::endl;
using std::setprecision;

int main()
{
```

Create a table of the power of the  $\chi^2$  test at 5% significance level, start with a table header:

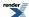

```
cout << "[table\n[[[nu]]";
for(int lam = 2; lam <= 20; lam += 2)
{
   cout << "[[lambda]=" << lam << "]";
}
cout << "]\n";</pre>
```

(Note: the enclosing [] brackets are to format as a table in Boost.Quickbook).

Enumerate the rows and columns and print the power of the test for each table cell:

```
for(int n = 2; n <= 20; ++n)
{
   cout << "[[" << n << "]";
   for(int lam = 2; lam <= 20; lam += 2)
   {</pre>
```

Calculate the  $\chi^2$  statistic for a 5% significance:

```
double cs = quantile(complement(chi_squared(n), 0.05));
```

The power of the test is given by the complement of the CDF of the non-central  $\chi^2$  distribution:

```
double beta = cdf(complement(non_central_chi_squared(n, lam), cs));
```

Then output the cell value:

```
cout << "[" << setprecision(3) << beta << "]";
}
cout << "]" << endl;
}
cout << "]" << endl;
}</pre>
```

The output from this program is a table in Boost.Quickbook format as shown below.

We can interpret this as follows - for example if v=10 and  $\lambda=10$  then the power of the test is 0.542 - so we have only a 54% chance of correctly detecting that our null hypothesis is false, and a 46% chance of incurring a type II error (failing to reject the null hypothesis when it is in fact false):

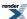

| ν  | λ=2    | λ=4   | λ=6   | λ=8   | λ=10  | λ=12  | λ=14  | λ=16  | λ=18  | λ=20  |
|----|--------|-------|-------|-------|-------|-------|-------|-------|-------|-------|
| 2  | 0.226  | 0.415 | 0.584 | 0.718 | 0.815 | 0.883 | 0.928 | 0.957 | 0.974 | 0.985 |
| 3  | 0.192  | 0.359 | 0.518 | 0.654 | 0.761 | 0.84  | 0.896 | 0.934 | 0.959 | 0.975 |
| 4  | 0.171  | 0.32  | 0.47  | 0.605 | 0.716 | 0.802 | 0.866 | 0.912 | 0.943 | 0.964 |
| 5  | 0.157  | 0.292 | 0.433 | 0.564 | 0.677 | 0.769 | 0.839 | 0.89  | 0.927 | 0.952 |
| 6  | 0.146  | 0.27  | 0.403 | 0.531 | 0.644 | 0.738 | 0.813 | 0.869 | 0.911 | 0.94  |
| 7  | 0.138  | 0.252 | 0.378 | 0.502 | 0.614 | 0.71  | 0.788 | 0.849 | 0.895 | 0.928 |
| 8  | 0.131  | 0.238 | 0.357 | 0.477 | 0.588 | 0.685 | 0.765 | 0.829 | 0.879 | 0.915 |
| 9  | 0.125  | 0.225 | 0.339 | 0.454 | 0.564 | 0.661 | 0.744 | 0.811 | 0.863 | 0.903 |
| 10 | 0.121  | 0.215 | 0.323 | 0.435 | 0.542 | 0.64  | 0.723 | 0.793 | 0.848 | 0.891 |
| 11 | 0.117  | 0.206 | 0.309 | 0.417 | 0.523 | 0.62  | 0.704 | 0.775 | 0.833 | 0.878 |
| 12 | 0.113  | 0.198 | 0.297 | 0.402 | 0.505 | 0.601 | 0.686 | 0.759 | 0.818 | 0.866 |
| 13 | 0.11   | 0.191 | 0.286 | 0.387 | 0.488 | 0.584 | 0.669 | 0.743 | 0.804 | 0.854 |
| 14 | 0.108  | 0.185 | 0.276 | 0.374 | 0.473 | 0.567 | 0.653 | 0.728 | 0.791 | 0.842 |
| 15 | 0.105  | 0.179 | 0.267 | 0.362 | 0.459 | 0.552 | 0.638 | 0.713 | 0.777 | 0.83  |
| 16 | 0.103  | 0.174 | 0.259 | 0.351 | 0.446 | 0.538 | 0.623 | 0.699 | 0.764 | 0.819 |
| 17 | 0.101  | 0.169 | 0.251 | 0.341 | 0.434 | 0.525 | 0.609 | 0.686 | 0.752 | 0.807 |
| 18 | 0.0992 | 0.165 | 0.244 | 0.332 | 0.423 | 0.512 | 0.596 | 0.673 | 0.74  | 0.796 |
| 19 | 0.0976 | 0.161 | 0.238 | 0.323 | 0.412 | 0.5   | 0.584 | 0.66  | 0.728 | 0.786 |
| 20 | 0.0961 | 0.158 | 0.232 | 0.315 | 0.402 | 0.489 | 0.572 | 0.648 | 0.716 | 0.775 |

See nc\_chi\_sq\_example.cpp for the full C++ source code.

# **Error Handling Example**

See error handling documentation for a detailed explanation of the mechanism of handling errors, including the common "bad" arguments to distributions and functions, and how to use Policies to control it.

But, by default, **exceptions will be raised**, for domain errors, pole errors, numeric overflow, and internal evaluation errors. To avoid the exceptions from getting thrown and instead get an appropriate value returned, usually a NaN (domain errors pole errors or internal errors), or infinity (from overflow), you need to change the policy.

The following example demonstrates the effect of setting the macro BOOST\_MATH\_DOMAIN\_ERROR\_POLICY when an invalid argument is encountered. For the purposes of this example, we'll pass a negative degrees of freedom parameter to the student's t distribution.

Since we know that this is a single file program we could just add:

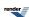

```
#define BOOST_MATH_DOMAIN_ERROR_POLICY ignore_error
```

to the top of the source file to change the default policy to one that simply returns a NaN when a domain error occurs. Alternatively we could use:

```
#define BOOST_MATH_DOMAIN_ERROR_POLICY errno_on_error
```

To ensure the ::errno is set when a domain error occurs as well as returning a NaN.

This is safe provided the program consists of a single translation unit *and* we place the define *before* any #includes. Note that should we add the define after the includes then it will have no effect! A warning such as:

```
warning C4005: 'BOOST_MATH_OVERFLOW_ERROR_POLICY' : macro redefinition
```

is a certain sign that it will *not* have the desired effect.

We'll begin our sample program with the needed includes:

```
#define BOOST_MATH_DOMAIN_ERROR_POLICY ignore_error

// Boost
#include <boost/math/distributions/students_t.hpp>
    using boost::math::students_t; // Probability of students_t(df, t).

// std
#include <iostream>
    using std::cout;
    using std::endl;

#include <stdexcept>

#include <cstddef>
    // using ::errno
```

Next we'll define the program's main() to call the student's t distribution with an invalid degrees of freedom parameter, the program is set up to handle either an exception or a NaN:

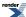

```
int main()
  cout << "Example error handling using Student's t function. " << endl;</pre>
  cout << "BOOST_MATH_DOMAIN_ERROR_POLICY is set to: "</pre>
     << BOOST_STRINGIZE(BOOST_MATH_DOMAIN_ERROR_POLICY) << endl;</pre>
  double degrees_of_freedom = -1; // A bad argument!
  double t = 10;
  try
   {
     errno = 0; // Clear/reset.
     students_t dist(degrees_of_freedom); // exception is thrown here if enabled.
     double p = cdf(dist, t);
     // Test for error reported by other means:
     if((boost::math::isnan)(p))
        cout << "cdf returned a NaN!" << endl;</pre>
        if (errno != 0)
         { // So errno has been set.
          cout << "errno is set to: " << errno << endl;</pre>
     else
        cout << "Probability of Student's t is " << p << endl;</pre>
  catch(const std::exception& e)
     std::cout <<
         return 0;
} // int main()
```

Here's what the program output looks like with a default build (one that **does throw exceptions**):

```
Example error handling using Student's t function.
BOOST_MATH_DOMAIN_ERROR_POLICY is set to: throw_on_error

Message from thrown exception was:
    Error in function boost::math::students_t_distribution<double>::students_t_distribution:
    Degrees of freedom argument is -1, but must be > 0 !
```

Alternatively let's build with:

```
#define BOOST_MATH_DOMAIN_ERROR_POLICY ignore_error
```

Now the program output is:

```
Example error handling using Student's t function.

BOOST_MATH_DOMAIN_ERROR_POLICY is set to: ignore_error
cdf returned a NaN!
```

And finally let's build with:

```
#define BOOST_MATH_DOMAIN_ERROR_POLICY errno_on_error
```

Which gives the output show errno:

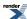

```
Example error handling using Student's t function.
BOOST_MATH_DOMAIN_ERROR_POLICY is set to: errno_on_error
cdf returned a NaN!
errno is set to: 33
```

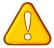

#### **Caution**

If throwing of exceptions is enabled (the default) but you do **not** have try & catch block, then the program will terminate with an uncaught exception and probably abort.

Therefore to get the benefit of helpful error messages, enabling **all exceptions and using try & catch** is recommended for most applications.

However, for simplicity, the is not done for most examples.

# **Find Location and Scale Examples**

## Find Location (Mean) Example

First we need some includes to access the normal distribution, the algorithms to find location (and some std output of course).

```
#include <boost/math/distributions/normal.hpp> // for normal_distribution
 using boost::math::normal; // typedef provides default type is double.
#include <boost/math/distributions/cauchy.hpp> // for cauchy_distribution
 using boost::math::cauchy; // typedef provides default type is double.
#include <boost/math/distributions/find_location.hpp>
 using boost::math::find_location; // for mean
#include <boost/math/distributions/find_scale.hpp>
 using boost::math::find_scale; // for standard devation
 using boost::math::complement; // Needed if you want to use the complement version.
 using boost::math::policies::policy;
#include <iostream>
 using std::cout; using std::endl;
#include <iomanip>
 using std::setw; using std::setprecision;
#include <limits>
 using std::numeric_limits;
```

For this example, we will use the standard normal distribution, with mean (location) zero and standard deviation (scale) unity. This is also the default for this implementation.

```
normal N01; // Default 'standard' normal distribution with zero mean and double sd = 1.; // normal default standard deviation is 1.
```

Suppose we want to find a different normal distribution whose mean is shifted so that only fraction p (here 0.001 or 0.1%) are below a certain chosen limit (here -2, two standard deviations).

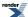

```
Normal distribution with mean = 0, standard deviation 1, has fraction <=-2, p = 0.0227501 Normal distribution with mean = 0, standard deviation 1, has fraction >-2, p = 0.97725
```

We can now use "find\_location" to give a new offset mean.

```
double 1 = find_location<normal>(z, p, sd);
cout << "offset location (mean) = " << 1 << endl;</pre>
```

that outputs:

```
offset location (mean) = 1.09023
```

showing that we need to shift the mean just over one standard deviation from its previous value of zero.

Then we can check that we have achieved our objective by constructing a new distribution with the offset mean (but same standard deviation):

```
normal np001pc(1, sd); // Same standard_deviation (scale) but with mean (location) shifted.
```

And re-calculating the fraction below our chosen limit.

```
Normal distribution with mean = 1.09023 has fraction <= -2, p = 0.001 Normal distribution with mean = 1.09023 has fraction > -2, p = 0.999
```

## Controlling Error Handling from find\_location

We can also control the policy for handling various errors. For example, we can define a new (possibly unwise) policy to ignore domain errors ('bad' arguments).

Unless we are using the boost::math namespace, we will need:

```
using boost::math::policies::policy;
using boost::math::policies::domain_error;
using boost::math::policies::ignore_error;
```

Using a typedef is often convenient, especially if it is re-used, although it is not required, as the various examples below show.

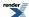

```
typedef policy<domain_error<ignore_error> > ignore_domain_policy;
// find_location with new policy, using typedef.
l = find_location<normal>(z, p, sd, ignore_domain_policy());
// Default policy policy<>, needs "using boost::math::policies::policy;"
l = find_location<normal>(z, p, sd, policy<>());
// Default policy, fully specified.
l = find_location<normal>(z, p, sd, boost::math::policies::policy<>());
// A new policy, ignoring domain errors, without using a typedef.
l = find_location<normal>(z, p, sd, policy<domain_error<ignore_error> >());
```

If we want to use a probability that is the complements of our probability, we should not even think of writing find\_location<normal>(z, 1 - p, sd), but use the complement version, see why complements?

See find\_location\_example.cpp for full source code: the program output looks like this:

```
Example: Find location (mean). Normal distribution with mean = 0, standard deviation 1, has fraction <= -2, p = 0.0227501 Normal distribution with mean = 0, standard deviation 1, has fraction > -2, p = 0.97725 offset location (mean) = 1.09023 Normal distribution with mean = 1.09023 has fraction <= -2, p = 0.001 Normal distribution with mean = 1.09023 has fraction > -2, p = 0.999 Normal distribution with mean = 0.355146 has fraction <= 2 = 0.95 Normal distribution with mean = 0.355146 has fraction > 2 = 0.05
```

#### Find Scale (Standard Deviation) Example

First we need some includes to access the Normal Distribution, the algorithms to find scale (and some std output of course).

```
#include <boost/math/distributions/normal.hpp> // for normal_distribution
    using boost::math::normal; // typedef provides default type is double.
#include <boost/math/distributions/find_scale.hpp>
    using boost::math::find_scale;
    using boost::math::complement; // Needed if you want to use the complement version.
    using boost::math::policies::policy; // Needed to specify the error handling policy.

#include <iostream>
    using std::cout; using std::endl;
#include <iomanip>
    using std::setw; using std::setprecision;
#include <limits>
    using std::numeric_limits;
```

For this example, we will use the standard Normal Distribution, with location (mean) zero and standard deviation (scale) unity. Conveniently, this is also the default for this implementation's constructor.

```
normal N01; // Default 'standard' normal distribution with zero mean double sd = 1.; // and standard deviation is 1.
```

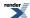

Suppose we want to find a different normal distribution with standard deviation so that only fraction p (here 0.001 or 0.1%) are below a certain chosen limit (here -2. standard deviations).

```
Normal distribution with mean = 0 has fraction <= -2, p = 0.0227501
Normal distribution with mean = 0 has fraction > -2, p = 0.97725
```

Noting that p = 0.02 instead of our target of 0.001, we can now use find\_scale to give a new standard deviation.

```
double 1 = N01.location();
double s = find_scale<normal>(z, p, 1);
cout << "scale (standard deviation) = " << s << endl;</pre>
```

that outputs:

```
scale (standard deviation) = 0.647201
```

showing that we need to reduce the standard deviation from 1. to 0.65.

Then we can check that we have achieved our objective by constructing a new distribution with the new standard deviation (but same zero mean):

```
normal np001pc(N01.location(), s);
```

And re-calculating the fraction below (and above) our chosen limit.

```
Normal distribution with mean = 0 has fraction <= -2, p = 0.001
Normal distribution with mean = 0 has fraction > -2, p = 0.999
```

## Controlling how Errors from find\_scale are handled

We can also control the policy for handling various errors. For example, we can define a new (possibly unwise) policy to ignore domain errors ('bad' arguments).

Unless we are using the boost::math namespace, we will need:

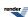

```
using boost::math::policies::policy;
using boost::math::policies::domain_error;
using boost::math::policies::ignore_error;
```

Using a typedef is convenient, especially if it is re-used, although it is not required, as the various examples below show.

```
typedef policy<domain_error<ignore_error> > ignore_domain_policy;
// find_scale with new policy, using typedef.
l = find_scale<normal>(z, p, l, ignore_domain_policy());
// Default policy policy<>, needs using boost::math::policies::policy;

l = find_scale<normal>(z, p, l, policy<>());
// Default policy, fully specified.
l = find_scale<normal>(z, p, l, boost::math::policies::policy<>());
// New policy, without typedef.
l = find_scale<normal>(z, p, l, policy<domain_error<ignore_error> >());
```

If we want to express a probability, say 0.999, that is a complement, 1 - p we should not even think of writing find\_scale<normal>(z, 1 - p, 1), but use the complements version (see why complements?).

```
 z = -2.; \\ double \ q = 0.999; \ // = 1 - p; \ // \ complement \ of \ 0.001. \\ sd = find\_scale < normal > (complement(z, q, 1)); \\ normal \ np95pc(1, sd); \ // \ Same \ standard\_deviation \ (scale) \ but \ with \ mean(scale) \ shifted \ cout << "Normal \ distribution \ with \ mean = " << 1 << " \ has " \ << "fraction <= " << z << " = " << \ cdf(np95pc, z) << \ endl; \\ cout << "Normal \ distribution \ with \ mean = " << 1 << " \ has " \ << " \ cout << " \ has " \ << \ cdf(complement(np95pc, z)) << \ endl; \\ cout << "fraction > " << z << " = " \ << \ cdf(complement(np95pc, z)) << \ endl;
```

Sadly, it is all too easy to get probabilities the wrong way round, when you may get a warning like this:

```
Message from thrown exception was:
   Error in function boost::math::find_scale<Dist, Policy>(complement(double, double, double, → Policy)):
   Computed scale (-0.48043523852179076) is <= 0! Was the complement intended?
```

The default error handling policy is to throw an exception with this message, but if you chose a policy to ignore the error, the (impossible) negative scale is quietly returned.

See find\_scale\_example.cpp for full source code: the program output looks like this:

```
Example: Find scale (standard deviation). Normal distribution with mean = 0, standard deviation 1, has fraction <= -2, p = 0.0227501 Normal distribution with mean = 0, standard deviation 1, has fraction > -2, p = 0.97725 scale (standard deviation) = 0.647201 Normal distribution with mean = 0 has fraction <= -2, p = 0.001 Normal distribution with mean = 0 has fraction > -2, p = 0.999 Normal distribution with mean = 0.946339 has fraction <= -2 = 0.001 Normal distribution with mean = 0.946339 has fraction > -2 = 0.999
```

#### Find mean and standard deviation example

First we need some includes to access the normal distribution, the algorithms to find location and scale (and some std output of course).

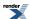

```
#include <boost/math/distributions/normal.hpp> // for normal_distribution
 using boost::math::normal; // typedef provides default type is double.
#include <boost/math/distributions/cauchy.hpp> // for cauchy_distribution
 using boost::math::cauchy; // typedef provides default type is double.
#include <boost/math/distributions/find_location.hpp>
 using boost::math::find_location;
#include <boost/math/distributions/find_scale.hpp>
 using boost::math::find_scale;
 using boost::math::complement;
 using boost::math::policies::policy;
#include <iostream>
 using std::cout; using std::endl; using std::left; using std::showpoint; using std::noshowpoint;
#include <iomanip>
 using std::setw; using std::setprecision;
#include <limits>
 using std::numeric limits;
#include <stdexcept>
```

## Using find\_location and find\_scale to meet dispensing and measurement specifications

Consider an example from K Krishnamoorthy, Handbook of Statistical Distributions with Applications, ISBN 1-58488-635-8, (2006) p 126, example 10.3.7.

"A machine is set to pack 3 kg of ground beef per pack. Over a long period of time it is found that the average packed was 3 kg with a standard deviation of 0.1 kg. Assume the packing is normally distributed."

We start by constructing a normal distribution with the given parameters:

```
double mean = 3.; // kg
double standard_deviation = 0.1; // kg
normal packs(mean, standard_deviation);
```

We can then find the fraction (or %) of packages that weigh more than 3.1 kg.

```
double max_weight = 3.1; // kg
cout << "Percentage of packs > " << max_weight << " is "
<< cdf(complement(packs, max_weight)) * 100. << endl; // P(X > 3.1)
```

We might want to ensure that 95% of packs are over a minimum weight specification, then we want the value of the mean such that P(X < 2.9) = 0.05.

Using the mean of 3 kg, we can estimate the fraction of packs that fail to meet the specification of 2.9 kg.

This is 0.84 - more than the target fraction of 0.95. If we want 95% to be over the minimum weight, what should we set the mean weight to be?

Using the KK StatCalc program supplied with the book and the method given on page 126 gives 3.06449.

We can confirm this by constructing a new distribution which we call 'xpacks' with a safety margin mean of 3.06449 thus:

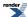

Using this Math Toolkit, we can calculate the required mean directly thus:

This calculation is generalized as the free function called find\_location, see algorithms.

To use this we will need to

```
#include <boost/math/distributions/find_location.hpp>
  using boost::math::find_location;
```

and then use find\_location function to find safe\_mean, & construct a new normal distribution called 'goodpacks'.

```
double safe_mean = find_location<normal>(minimum_weight, under_fraction, standard_deviation);
normal good_packs(safe_mean, standard_deviation);
```

with the same confirmation as before:

## **Using Cauchy-Lorentz instead of normal distribution**

After examining the weight distribution of a large number of packs, we might decide that, after all, the assumption of a normal distribution is not really justified. We might find that the fit is better to a Cauchy Distribution. This distribution has wider 'wings', so that whereas most of the values are closer to the mean than the normal, there are also more values than 'normal' that lie further from the mean than the normal.

This might happen because a larger than normal lump of meat is either included or excluded.

We first create a Cauchy Distribution with the original mean and standard deviation, and estimate the fraction that lie below our minimum weight specification.

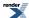

Note that far fewer of the packs meet the specification, only 75% instead of 95%. Now we can repeat the find\_location, using the cauchy distribution as template parameter, in place of the normal used above.

```
double lc = find_location<cauchy>(minimum_weight, under_fraction, standard_deviation);
cout << "find_location<cauchy>(minimum_weight, over fraction, standard_deviation); " << lc << endl;
// find_location<cauchy>(minimum_weight, over fraction, packs.standard_deviation()); 3.53138
```

Note that the safe\_mean setting needs to be much higher, 3.53138 instead of 3.06449, so we will make rather less profit.

And again confirm that the fraction meeting specification is as expected.

Finally we could estimate the effect of a much tighter specification, that 99% of packs met the specification.

```
cout << "Cauchy Setting the packer to "
    << find_location<cauchy>(minimum_weight, 0.99, standard_deviation)
    << " will mean that "
    << "fraction of packs >= " << minimum_weight
    << " is " << cdf(complement(goodcpacks, minimum_weight)) << endl;</pre>
```

Setting the packer to 3.13263 will mean that fraction of packs  $\geq$  2.9 is 0.99, but will more than double the mean loss from 0.0644 to 0.133 kg per pack.

Of course, this calculation is not limited to packs of meat, it applies to dispensing anything, and it also applies to a 'virtual' material like any measurement.

The only caveat is that the calculation assumes that the standard deviation (scale) is known with a reasonably low uncertainty, something that is not so easy to ensure in practice. And that the distribution is well defined, Normal Distribution or Cauchy Distribution, or some other.

If one is simply dispensing a very large number of packs, then it may be feasible to measure the weight of hundreds or thousands of packs. With a healthy 'degrees of freedom', the confidence intervals for the standard deviation are not too wide, typically about + and - 10% for hundreds of observations.

For other applications, where it is more difficult or expensive to make many observations, the confidence intervals are depressingly wide.

See Confidence Intervals on the standard deviation for a worked example chi\_square\_std\_dev\_test.cpp of estimating these intervals.

### Changing the scale or standard deviation

Alternatively, we could invest in a better (more precise) packer (or measuring device) with a lower standard deviation, or scale.

This might cost more, but would reduce the amount we have to 'give away' in order to meet the specification.

To estimate how much better (how much smaller standard deviation) it would have to be, we need to get the 5% quantile to be located at the under\_weight limit, 2.9

Quantile of 0.05 = 2.83551, mean = 3, sd = 0.1

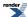

With the current packer (mean = 3, sd = 0.1), the 5% quantile is at 2.8551 kg, a little below our target of 2.9 kg. So we know that the standard deviation is going to have to be smaller.

Let's start by guessing that it (now 0.1) needs to be halved, to a standard deviation of 0.05 kg.

So 0.05 was quite a good guess, but we are a little over the 2.9 target, so the standard deviation could be a tiny bit more. So we could do some more guessing to get closer, say by increasing standard deviation to 0.06 kg, constructing another new distribution called pack06.

Now we are getting really close, but to do the job properly, we might need to use root finding method, for example the tools provided, and used elsewhere, in the Math Toolkit, see root-finding without derivatives

But in this (normal) distribution case, we can and should be even smarter and make a direct calculation.

Our required limit is minimum\_weight = 2.9 kg, often called the random variate z. For a standard normal distribution, then probability  $p = N((\text{minimum\_weight - mean}) / \text{sd})$ .

We want to find the standard deviation that would be required to meet this limit, so that the p th quantile is located at z (minimum\_weight). In this case, the 0.05 (5%) quantile is at 2.9 kg pack weight, when the mean is 3 kg, ensuring that 0.95 (95%) of packs are above the minimum weight.

Rearranging, we can directly calculate the required standard deviation:

We can now construct a new (normal) distribution pack95 for the 'better' packer, and check that our distribution will meet the specification.

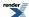

This calculation is generalized in the free function find\_scale, as shown below, giving the same standard deviation.

```
double ss = find_scale<normal>(minimum_weight, under_fraction, packs.mean());
cout << "find_scale<normal>(minimum_weight, under_fraction, packs.mean()); " << ss << endl;
// find_scale<normal>(minimum_weight, under_fraction, packs.mean()); 0.0607957
```

If we had defined an over\_fraction, or percentage that must pass specification

```
double over_fraction = 0.95;
```

And (wrongly) written

```
double sso = find_scale<normal>(minimum_weight, over_fraction, packs.mean());
```

With the default policy, we would get a message like

```
Message from thrown exception was:
    Error in function boost::math::find_scale<Dist, Policy>(double, double, double, Policy):
    Computed scale (-0.060795683191176959) is <= 0! Was the complement intended?
```

But this would return a **negative** standard deviation - obviously impossible. The probability should be 1 - over\_fraction, not over\_fraction, thus:

```
double sslo = find_scale<normal>(minimum_weight, 1 - over_fraction, packs.mean());
cout << "find_scale<normal>(minimum_weight, under_fraction, packs.mean()); " << sslo << endl;
// find_scale<normal>(minimum_weight, under_fraction, packs.mean()); 0.0607957
```

But notice that using '1 - over\_fraction' - will lead to a loss of accuracy, especially if over\_fraction was close to unity. (See why complements?). In this (very common) case, we should instead use the complements, giving the most accurate result.

Note that our guess of 0.06 was close to the accurate value of 0.060795683191176959.

We can again confirm our prediction thus:

Notice that these two deceptively simple questions:

• Do we over-fill to make sure we meet a minimum specification (or under-fill to avoid an overdose)?

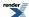

and/or

• Do we measure better?

are actually extremely common.

The weight of beef might be replaced by a measurement of more or less anything, from drug tablet content, Apollo landing rocket firing, X-ray treatment doses...

The scale can be variation in dispensing or uncertainty in measurement.

See find\_mean\_and\_sd\_normal.cpp for full source code & appended program output.

## Comparison with C, R, FORTRAN-style Free Functions

You are probably familiar with a statistics library that has free functions, for example the classic NAG C library and matching NAG FORTRAN Library, Microsoft Excel BINOMDIST(number\_s,trials,probability\_s,cumulative), R, MathCAD pbinom and many others.

If so, you may find 'Distributions as Objects' unfamiliar, if not alien.

However, do not panic, both definition and usage are not really very different.

A very simple example of generating the same values as the NAG C library for the binomial distribution follows. (If you find slightly different values, the Boost C++ version, using double or better, is very likely to be the more accurate. Of course, accuracy is not usually a concern for most applications of this function).

The NAG function specification is

```
void nag_binomial_dist(Integer n, double p, Integer k,
double *plek, double *pgtk, double *peqk, NagError *fail)
```

and is called

```
g01bjc(n, p, k, &plek, &pgtk, &peqk, NAGERR_DEFAULT);
```

The equivalent using this Boost C++ library is:

```
using namespace boost::math; // Using declaration avoids very long names. binomial my_dist(4, 0.5); // c.f. NAG n = 4, p = 0.5
```

and values can be output thus:

cdf(dist, k) is equivalent to NAG library plek, lower tail probability of <= k

```
cdf(complement(dist, k)) is equivalent to NAG library pgtk, upper tail probability of > k
```

pdf(dist, k) is equivalent to NAG library peqk, point probability of == k

See binomial\_example\_nag.cpp for details.

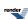

## **Using the Distributions from Within C#**

The distributions in this library can be used from the C# programming language when they are built using Microsoft's Common Language Runtime (CLR) option.

An example of this kind of usage is given in the Distribution Explorer example. See boost-root/libs/math/dot\_net\_example for the source code: the application consists of a C++ .dll that contains the actual distributions, and a C# GUI that allows you to explore their properties.

## **Random Variates and Distribution Parameters**

Random variates and distribution parameters are conventionally distinguished (for example in Wikipedia and Wolfram MathWorld by placing a semi-colon after the random variate (whose value you 'choose'), to separate the variate from the parameter(s) that defines the shape of the distribution.

For example, the binomial distribution has two parameters: n (the number of trials) and p (the probability of success on one trial). It also has the random variate k: the number of successes observed. This means the probability density/mass function (pdf) is written as f(k; n, p).

Translating this into code the binomial\_distribution constructor therefore has two parameters:

```
binomial_distribution(RealType n, RealType p);
```

While the function pdf has one argument specifying the distribution type (which includes its parameters, if any), and a second argument for the random variate. So taking our binomial distribution example, we would write:

```
pdf(binomial_distribution<RealType>(n, p), k);
```

# **Discrete Probability Distributions**

Note that the discrete distributions, including the binomial, negative binomial, Poisson & Bernoulli, are all mathematically defined as discrete functions: only integral values of the random variate are envisaged and the functions are only defined at these integral values. However because the method of calculation often uses continuous functions, it is convenient to treat them as if they were continuous functions, and permit non-integral values of their parameters.

To enforce a strict mathematical model, users may use floor or ceil functions on the random variate, prior to calling the distribution function, to enforce integral values.

For similar reasons, in continuous distributions, parameters like degrees of freedom that might appear to be integral, are treated as real values (and are promoted from integer to floating-point if necessary). In this case however, that there are a small number of situations where non-integral degrees of freedom do have a genuine meaning.

Generally speaking there is no loss of performance from allowing real-values parameters: the underlying special functions contain optimizations for integer-valued arguments when applicable.

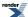

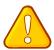

## **Caution**

The quantile function of a discrete distribution will by default return an integer result that has been *rounded outwards*. That is to say lower quantiles (where the probability is less than 0.5) are rounded downward, and upper quantiles (where the probability is greater than 0.5) are rounded upwards. This behaviour ensures that if an X% quantile is requested, then *at least* the requested coverage will be present in the central region, and *no more than* the requested coverage will be present in the tails.

This behaviour can be changed so that the quantile functions are rounded differently, or even return a real-valued result using Policies. It is strongly recommended that you read the tutorial Understanding Quantiles of Discrete Distributions before using the quantile function on a discrete distribution. The reference docs describe how to change the rounding policy for these distributions.

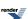

# **Statistical Distributions Reference**

# **Non-Member Properties**

Properties that are common to all distributions are accessed via non-member getter functions: non-membership allows more of these functions to be added over time, as the need arises. Unfortunately the literature uses many different and confusing names to refer to a rather small number of actual concepts; refer to the concept index to find the property you want by the name you are most familiar with. Or use the function index to go straight to the function you want if you already know its name.

#### **Function Index**

- Cumulative Distribution Function.
- Complement of the Cumulative Distribution Function.
- · Cumulative Hazard Function.
- · Hazard Function.
- · kurtosis.
- kurtosis\_excess
- mean.
- · median.
- mode.
- Probability Density Function.
- range.
- · Quantile.
- Quantile from the complement of the probability.
- · skewness.
- · standard deviation.
- support.
- variance.

## **Conceptual Index**

- Complement of the Cumulative Distribution Function.
- Cumulative Distribution Function.
- Cumulative Hazard Function.
- Inverse Cumulative Distribution Function.
- Inverse Survival Function.
- Hazard Function
- Lower Critical Value.

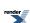

- · kurtosis.
- kurtosis\_excess
- mean.
- median.
- · mode.
- P.
- Percent Point Function.
- Probability Density Function.
- Probability Mass Function.
- range.
- Q
- Quantile.
- Quantile from the complement of the probability.
- · skewness.
- · standard deviation
- Survival Function.
- support.
- Upper Critical Value.
- · variance.

## **Cumulative Distribution Function**

```
template <class RealType, class Policy>
RealType cdf(const Distribution-Type<RealType, Policy>& dist, const RealType& x);
```

The Cumulative Distribution Function is the probability that the variable takes a value less than or equal to x. It is equivalent to the integral from -infinity to x of the Probability Density Function.

This function may return a domain\_error if the random variable is outside the defined range for the distribution.

For example, the following graph shows the cdf for the normal distribution:

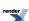

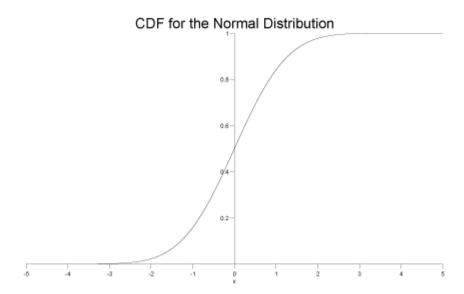

## **Complement of the Cumulative Distribution Function**

```
template <class Distribution, class RealType>
RealType cdf(const Unspecified-Complement-Type<Distribution, RealType>& comp);
```

The complement of the Cumulative Distribution Function is the probability that the variable takes a value greater than x. It is equivalent to the integral from x to infinity of the Probability Density Function, or 1 minus the Cumulative Distribution Function of x.

This is also known as the survival function.

This function may return a domain\_error if the random variable is outside the defined range for the distribution.

In this library, it is obtained by wrapping the arguments to the cdf function in a call to complement, for example:

```
// standard normal distribution object:
boost::math::normal norm;
// print survival function for x=2.0:
std::cout << cdf(complement(norm, 2.0)) << std::endl;</pre>
```

For example, the following graph shows the \_\_complement of the cdf for the normal distribution:

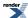

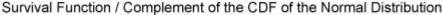

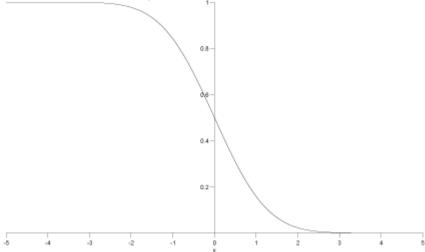

See why complements? for why the complement is useful and when it should be used.

#### **Hazard Function**

```
template <class RealType, class Policy>
RealType hazard(const Distribution-Type<RealType, Policy>& dist, const RealType& x);
```

Returns the Hazard Function of x and distibution dist.

This function may return a domain\_error if the random variable is outside the defined range for the distribution.

hazard 
$$(x)$$
 =  $h(x)$  =  $\frac{\text{pdf }(x)}{1 - \text{cdf }(x)}$ 

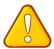

## **Caution**

Some authors refer to this as the conditional failure density function rather than the hazard function.

## **Cumulative Hazard Function**

```
template <class RealType, class Policy>
RealType chf(const Distribution-Type<RealType, Policy>& dist, const RealType& x);
```

Returns the Cumulative Hazard Function of x and distibution dist.

This function may return a domain\_error if the random variable is outside the defined range for the distribution.

$$chf(dist, x) = H(x) = \int_{-\infty}^{x} h(\mu) d\mu$$

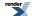

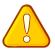

## **Caution**

Some authors refer to this as simply the "Hazard Function".

#### mean

```
template<class RealType, class Policy>
RealType mean(const Distribution-Type<RealType, Policy>& dist);
```

Returns the mean of the distribution dist.

This function may return a domain\_error if the distribution does not have a defined mean (for example the Cauchy distribution).

#### median

```
template<class RealType, class Policy>
RealType median(const Distribution-Type<RealType, Policy>& dist);
```

Returns the median of the distribution dist.

#### mode

```
template<class RealType, Policy>
RealType mode(const Distribution-Type<RealType, Policy>& dist);
```

Returns the mode of the distribution dist.

This function may return a domain\_error if the distribution does not have a defined mode.

## **Probability Density Function**

```
template <class RealType, class Policy>
RealType pdf(const Distribution-Type<RealType, Policy>& dist, const RealType& x);
```

For a continuous function, the probability density function (pdf) returns the probability that the variate has the value x. Since for continuous distributions the probability at a single point is actually zero, the probability is better expressed as the integral of the pdf between two points: see the Cumulative Distribution Function.

For a discrete distribution, the pdf is the probability that the variate takes the value x.

This function may return a domain\_error if the random variable is outside the defined range for the distribution.

For example, for a standard normal distribution the pdf looks like this:

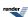

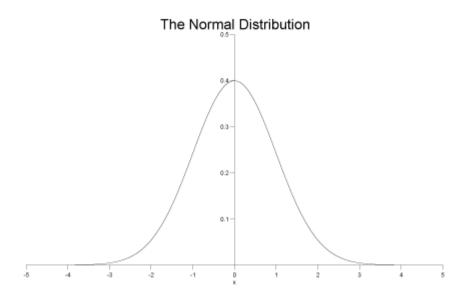

## Range

```
template<class RealType, class Policy>
std::pair<RealType, RealType> range(const Distribution-Type<RealType, Policy>& dist);
```

Returns the valid range of the random variable over distribution dist.

#### Quantile

```
template <class RealType, class Policy>
RealType quantile(const Distribution-Type<RealType, Policy>& dist, const RealType& p);
```

The quantile is best viewed as the inverse of the Cumulative Distribution Function, it returns a value x such that cdf(dist, x) == p.

This is also known as the *percent point function*, or *percentile*, or *fractile*, it is also the same as calculating the *lower critical value* of a distribution.

This function returns a domain\_error if the probability lies outside [0,1]. The function may return an overflow\_error if there is no finite value that has the specified probability.

The following graph shows the quantile function for a standard normal distribution:

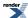

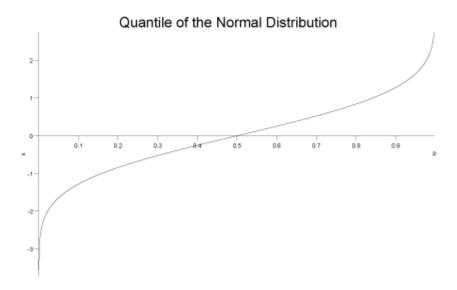

## Quantile from the complement of the probability.

See also complements.

```
template <class Distribution, class RealType>
RealType quantile(const Unspecified-Complement-Type<Distribution, RealType>& comp);
```

This is the inverse of the Complement of the Cumulative Distribution Function. It is calculated by wrapping the arguments in a call to the quantile function in a call to *complement*. For example:

```
// define a standard normal distribution:
boost::math::normal norm;
// print the value of x for which the complement
// of the probability is 0.05:
std::cout << quantile(complement(norm, 0.05)) << std::endl;</pre>
```

The function computes a value x such that cdf(complement(dist, x)) == q where q is complement of the probability.

#### Why complements?

This function is also called the inverse survival function, and is the same as calculating the upper critical value of a distribution.

This function returns a domain\_error if the probability lies outside [0,1]. The function may return an overflow\_error if there is no finite value that has the specified probability.

The following graph show the inverse survival function for the normal distribution:

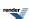

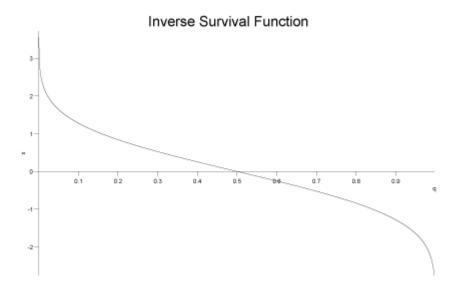

### **Standard Deviation**

```
template <class RealType, class Policy>
RealType standard_deviation(const Distribution-Type<RealType, Policy>& dist);
```

Returns the standard deviation of distribution dist.

This function may return a domain\_error if the distribution does not have a defined standard deviation.

#### support

```
template<class RealType, class Policy>
std::pair<RealType, RealType> support(const Distribution-Type<RealType, Policy>& dist);
```

Returns the supported range of random variable over the distribution dist.

The distribution is said to be 'supported' over a range that is "the smallest closed set whose complement has probability zero". Non-mathematicians might say it means the 'interesting' smallest range of random variate x that has the cdf going from zero to unity. Outside are uninteresting zones where the pdf is zero, and the cdf zero or unity.

#### **Variance**

```
template <class RealType, class Policy>
RealType variance(const Distribution-Type<RealType, Policy>& dist);
```

Returns the variance of the distribution dist.

This function may return a domain\_error if the distribution does not have a defined variance.

#### Skewness

```
template <class RealType, class Policy>
RealType skewness(const Distribution-Type<RealType, Policy>& dist);
```

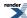

Returns the skewness of the distribution dist.

This function may return a domain\_error if the distribution does not have a defined skewness.

#### **Kurtosis**

```
template <class RealType, class Policy>
RealType kurtosis(const Distribution-Type<RealType, Policy>& dist);
```

Returns the 'proper' kurtosis (normalized fourth moment) of the distribution dist.

```
kertosis = \beta_2 = \mu_4 / \mu_2^2
```

Where  $\mu_i$  is the i'th central moment of the distribution, and in particular  $\mu_2$  is the variance of the distribution.

The kurtosis is a measure of the "peakedness" of a distribution.

Note that the literature definition of kurtosis is confusing. The definition used here is that used by for example Wolfram MathWorld (that includes a table of formulae for kurtosis excess for various distributions) but NOT the definition of kurtosis used by Wikipedia which treats "kurtosis" and "kurtosis excess" as the same quantity.

```
kurtosis_excess = 'proper' kurtosis - 3
```

This subtraction of 3 is convenient so that the kurtosis excess of a normal distribution is zero.

This function may return a domain\_error if the distribution does not have a defined kurtosis.

'Proper' kurtosis can have a value from zero to + infinity.

#### **Kurtosis excess**

```
template <class RealType, Policy>
RealType kurtosis_excess(const Distribution-Type<RealType, Policy>& dist);
```

Returns the kurtosis excess of the distribution dist.

```
kurtosis excess = \gamma_2 = \mu_4 / {\mu_2}^2 - 3 = \text{kurtosis} - 3
```

Where  $\mu_i$  is the i'th central moment of the distribution, and in particular  $\mu_2$  is the variance of the distribution.

The kurtosis excess is a measure of the "peakedness" of a distribution, and is more widely used than the "kurtosis proper". It is defined so that the kurtosis excess of a normal distribution is zero.

This function may return a domain\_error if the distribution does not have a defined kurtosis excess.

Kurtosis excess can have a value from -2 to + infinity.

```
kurtosis = kurtosis_excess +3;
```

The kurtosis excess of a normal distribution is zero.

#### P and Q

The terms P and Q are sometimes used to refer to the Cumulative Distribution Function and its complement respectively. Lowercase p and q are sometimes used to refer to the values returned by these functions.

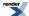

#### **Percent Point Function or Percentile**

The percent point function, also known as the percentile, is the same as the Quantile.

## **Inverse CDF Function.**

The inverse of the cumulative distribution function, is the same as the Quantile.

## **Inverse Survival Function.**

The inverse of the survival function, is the same as computing the quantile from the complement of the probability.

## **Probability Mass Function**

The Probability Mass Function is the same as the Probability Density Function.

The term Mass Function is usually applied to discrete distributions, while the term Probability Density Function applies to continuous distributions.

#### **Lower Critical Value.**

The lower critical value calculates the value of the random variable given the area under the left tail of the distribution. It is equivalent to calculating the Quantile.

## **Upper Critical Value.**

The upper critical value calculates the value of the random variable given the area under the right tail of the distribution. It is equivalent to calculating the quantile from the complement of the probability.

#### **Survival Function**

Refer to the Complement of the Cumulative Distribution Function.

## **Distributions**

## **Arcsine Distribution**

#include <boost/math/distributions/arcsine.hpp>

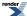

```
namespace boost{ namespace math{
 template <class RealType = double,
           class Policy = policies::policy<> >
class arcsine_distribution;
typedef arcsine_distribution<double> arcsine; // double precision standard arcsine distribution →
[0,1].
template <class RealType, class Policy>
class arcsine_distribution
public:
   typedef RealType value_type;
   typedef Policy
                     policy_type;
   // Constructor from two range parameters, x_min and x_max:
   arcsine_distribution(RealType x_min, RealType x_max);
   // Range Parameter accessors:
  RealType x_min() const;
   RealType x_max() const;
  // namespaces
```

The class type arcsine\_distribution represents an arcsine probability distribution function. The arcsine distribution is named because its CDF uses the inverse sin<sup>-1</sup> or arcsine.

This is implemented as a generalized version with support from  $x\_min$  to  $x\_max$  providing the 'standard arcsine distribution' as default with  $x\_min = 0$  and  $x\_max = 1$ . (A few make other choices for 'standard').

The arcsine distribution is generalized to include any bounded support a <= x <= b by Wolfram and Wikipedia, but also using *location* and *scale* parameters by Virtual Laboratories in Probability and Statistics Arcsine distribution. The end-point version is simpler and more obvious, so we implement that. If desired, this outlines how the Beta Distribution can be used to add a shape factor.

The probability density function PDF for the arcsine distribution defined on the interval [x\_min, x\_max] is given by:

```
f(x; x\_min, x\_max) = 1 / (\pi \cdot \sqrt{((x - x\_min) \cdot (x\_max - x\_min))}
```

For example, Wolfram Alpha arcsine distribution, from input of

```
N[PDF[arcsinedistribution[0, 1], 0.5], 50]
```

computes the PDF value

```
0.63661977236758134307553505349005744813783858296183
```

The Probability Density Functions (PDF) of generalized arcsine distributions are symmetric U-shaped curves, centered on  $(x\_max - x\_min)/2$ , highest (infinite) near the two extrema, and quite flat over the central region.

If random variate x is  $x\_min$  or  $x\_max$ , then the PDF is infinity. If random variate x is  $x\_min$  then the CDF is zero. If random variate x is  $x\_max$  then the CDF is unity.

The 'Standard' (0, 1) arcsine distribution is shown in blue and some generalized examples with other x ranges.

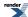

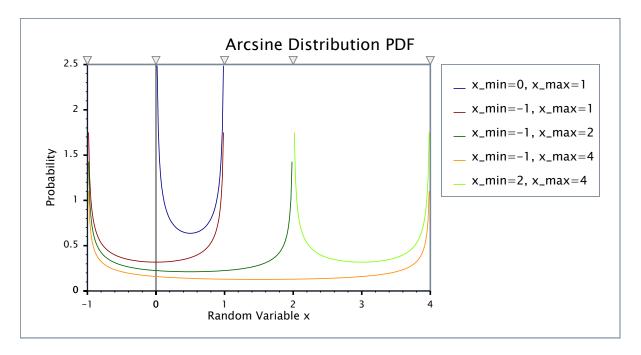

The Cumulative Distribution Function CDF is defined as

 $F(x) = 2 \cdot \arcsin(\sqrt{(x-x_min)/(x_max - x))} / \pi$ 

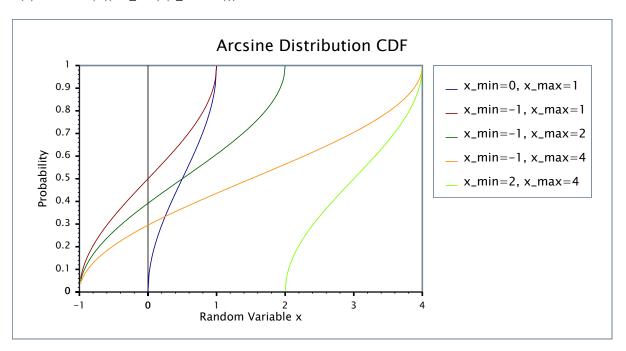

## Constructor

```
arcsine_distribution(RealType x_min, RealType x_max);
```

constructs an arcsine distribution with range parameters  $x\_min$  and  $x\_max$ .

Requires  $x_min < x_max$ , otherwise domain\_error is called.

For example:

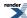

constructs an arcsine distribution with  $x_min = -2$  and  $x_max = 4$ .

Default values of  $x\_min = 0$  and  $x\_max = 1$  and a typedef arcsine\_distribution<double> arcsine; mean that

```
arcsine as;
```

constructs a 'Standard 01' arcsine distribution.

#### **Parameter Accessors**

```
RealType x_min() const;
RealType x_max() const;
```

Return the parameter  $x_min$  or  $x_max$  from which this distribution was constructed.

So, for example:

```
using boost::math::arcsine_distribution;
arcsine_distribution<> as(2, 5); // Cconstructs a double arcsine distribution.
assert(as.x_min() == 2.); // as.x_min() returns 2.
assert(as.x_max() == 5.); // as.x_max() returns 5.
```

#### **Non-member Accessor Functions**

All the usual non-member accessor functions that are generic to all distributions are supported: Cumulative Distribution Function, Probability Density Function, Quantile, Hazard Function, Cumulative Hazard Function, mean, median, mode, variance, standard deviation, skewness, kurtosis\_excess, range and support.

The formulae for calculating these are shown in the table below, and at Wolfram Mathworld.

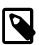

#### Note

There are always **two** values for the **mode**, at *x\_min* and at *x\_max*, default 0 and 1, so instead we raise the exception domain\_error. At these extrema, the PDFs are infinite, and the CDFs zero or unity.

#### **Applications**

The arcsine distribution is useful to describe Random walks, (including drunken walks) Brownian motion, Weiner processes, Bernoulli trials, and their appplication to solve stock market and other ruinous gambling games.

The random variate x is constrained to  $x\_min$  and  $x\_max$ , (for our 'standard' distribution, 0 and 1), and is usually some fraction. For any other  $x\_min$  and  $x\_max$  a fraction can be obtained from x using

```
fraction = (x - x_min) / (x_max - x_min)
```

The simplest example is tossing heads and tails with a fair coin and modelling the risk of losing, or winning. Walkers (molecules, drunks...) moving left or right of a centre line are another common example.

The random variate x is the fraction of time spent on the 'winning' side. If half the time is spent on the 'winning' side (and so the other half on the 'losing' side) then x = 1/2.

For large numbers of tosses, this is modelled by the (standard [0,1]) arcsine distribution, and the PDF can be calculated thus:

```
std::cout << pdf(as, 1. / 2) << std::endl; // 0.637
// pdf has a minimum at x = 0.5</pre>
```

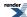

From the plot of PDF, it is clear that  $x = \frac{1}{2}$  is the **minimum** of the curve, so this is the **least likely** scenario. (This is highly counter-intuitive, considering that fair tosses must **eventually** become equal. It turns out that *eventually* is not just very long, but **infinite**!).

The **most likely** scenarios are towards the extrema where x = 0 or x = 1.

If fraction of time on the left is a 1/4, it is only slightly more likely because the curve is quite flat bottomed.

```
std::cout << pdf(as, 1. / 4) << std::endl; // 0.735
```

If we consider fair coin-tossing games being played for 100 days (hypothetically continuously to be 'at-limit') the person winning after day 5 will not change in fraction 0.144 of the cases.

We can easily compute this setting x = 5./100 = 0.05

```
std::cout << cdf(as, 0.05) << std::endl; // 0.144
```

Similarly, we can compute from a fraction of 0.05 / 2 = 0.025 (halved because we are considering both winners and losers) corresponding to 1 - 0.025 or 97.5% of the gamblers, (walkers, particles...) on the **same side** of the origin

```
std::cout << 2 * cdf(as, 1 - 0.975) << std::endl; // 0.202
```

(use of the complement gives a bit more clarity, and avoids potential loss of accuracy when x is close to unity, see why complements?).

```
std::cout << 2 * cdf(complement(as, 0.975)) << std::endl; // 0.202
```

or we can reverse the calculation by assuming a fraction of time on one side, say fraction 0.2,

```
std::cout << quantile(as, 1 - 0.2 / 2) << std::endl; // 0.976
std::cout << quantile(complement(as, 0.2 / 2)) << std::endl; // 0.976</pre>
```

Summary: Every time we toss, the odds are equal, so on average we have the same change of winning and losing.

But this is **not true** for an an individual game where one will be **mostly in a bad or good patch**.

This is quite counter-intuitive to most people, but the mathematics is clear, and gamblers continue to provide proof.

Moral: if you in a losing patch, leave the game. (Because the odds to recover to a good patch are poor).

Corollary: Quit while you are ahead?

A working example is at arcsine\_example.cpp including sample output.

#### Related distributions

The arcsine distribution with  $x_min = 0$  and  $x_max = 1$  is special case of the Beta Distribution with  $\alpha = 1/2$  and  $\beta = 1/2$ .

#### **Accuracy**

This distribution is implemented using sqrt, sine, cos and arc sine and cos trigonometric functions which are normally accurate to a few machine epsilon. But all values suffer from loss of significance or cancellation error for values of x close to x\_max. For example, for a standard [0, 1] arcsine distribution as, the pdf is symmetric about random variate x = 0.5 so that one would expect pdf (as, 0.01) == pdf(as, 0.99). But as x nears unity, there is increasing loss of significance. To counteract this, the complement versions of CDF and quantile are implemented with alternative expressions using  $cos^{-1}$  instead of  $sin^{-1}$ . Users should see why complements? for guidance on when to avoid loss of accuracy by using complements.

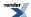

## **Testing**

The results were tested against a few accurate spot values computed by Wolfram Alpha, for example:

```
N[PDF[arcsinedistribution[0, 1], 0.5], 50]
0.63661977236758134307553505349005744813783858296183
```

## **Implementation**

In the following table a and b are the parameters  $x\_min$  and  $x\_max$ , x is the random variable, p is the probability and its complement q = 1-p.

| Function                     | Implementation Notes                                                                                     |
|------------------------------|----------------------------------------------------------------------------------------------------|
| support                      | $x \in [a, b]$ , default $x \in [0, 1]$                                                                  |
| pdf                          | $f(x; a, b) = 1/(\pi \cdot \sqrt{(x - a) \cdot (b - x)})$                                                |
| cdf                          | $F(x) = 2/\pi \cdot \sin^{-1}(\sqrt{(x-a)/(b-a)})$                                                       |
| cdf of complement            | $2/(\pi \cdot \cos^{-1}(\sqrt{(x-a)/(b-a)}))$                                                            |
| quantile                     | $-a \cdot \sin^2(\frac{1}{2}\pi \cdot \mathbf{p}) + a + b \cdot \sin^2(\frac{1}{2}\pi \cdot \mathbf{p})$ |
| quantile from the complement | $-a \cdot \cos^2(\frac{1}{2}\pi \cdot p) + a + b \cdot \cos^2(\frac{1}{2}\pi \cdot q)$                   |
| mean                         | ½(a+b)                                                                                                   |
| median                       | ½(a+b)                                                                                                   |
| mode                         | $x \in [a, b]$ , so raises domain_error (returning NaN).                                                 |
| variance                     | $(b-a)^2/8$                                                                                              |
| skewness                     | 0                                                                                                    |
| kurtosis excess              | -3/2                                                                                                    |
| kurtosis                     | kurtosis_excess + 3                                                                                      |

The quantile was calculated using an expression obtained by using Wolfram Alpha to invert the formula for the CDF thus

```
solve [p - 2/pi sin^-1(sqrt((x-a)/(b-a))) = 0, x]
```

which was interpreted as

```
Solve[p - (2 ArcSin[Sqrt[(-a + x)/(-a + b)]])/Pi == 0, x, MaxExtraConditions -> Automatic]
```

and produced the resulting expression

```
x = -a \sin^2((pi p)/2) + a + b \sin^2((pi p)/2)
```

Thanks to Wolfram for providing this facility.

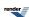

#### References

- · Wikipedia arcsine distribution
- · Wikipedia Beta distribution
- · Wolfram MathWorld
- · Wolfram Alpha

#### Sources

- The probability of going through a bad patch Esteban Moro's Blog.
- What soschumcks and the arc sine have in common Peter Haggstrom.
- · arcsine distribution.
- Wolfram reference arcsine examples.
- Shlomo Sternberg slides.

## **Bernoulli Distribution**

```
#include <boost/math/distributions/bernoulli.hpp>
```

```
namespace boost{ namespace math{
 template <class RealType = double,</pre>
           class Policy = policies::policy<> >
 class bernoulli_distribution;
 typedef bernoulli_distribution<> bernoulli;
 template <class RealType, class Policy>
 class bernoulli_distribution
public:
    typedef RealType value_type;
    typedef Policy
                      policy_type;
    bernoulli_distribution(RealType p); // Constructor.
    // Accessor function.
    RealType success_fraction() const
    // Probability of success (as a fraction).
}} // namespaces
```

The Bernoulli distribution is a discrete distribution of the outcome of a single trial with only two results, 0 (failure) or 1 (success), with a probability of success p.

The Bernoulli distribution is the simplest building block on which other discrete distributions of sequences of independent Bernoulli trials can be based.

The Bernoulli is the binomial distribution (k = 1, p) with only one trial.

```
probability density function pdf f(0) = 1 - p, f(1) = p. Cumulative distribution function D(k) = if(k == 0) 1 - p else 1.
```

The following graph illustrates how the probability density function pdf varies with the outcome of the single trial:

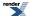

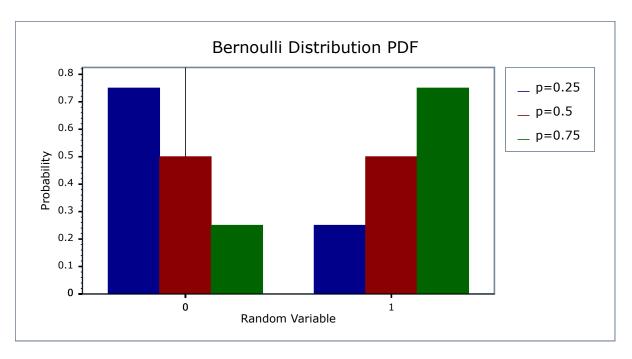

and the Cumulative distribution function

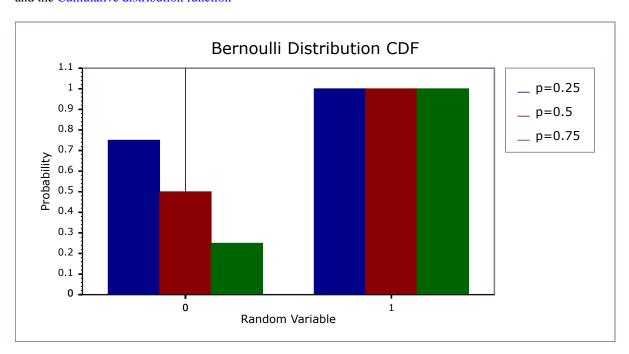

## **Member Functions**

bernoulli\_distribution(RealType p);

Constructs a bernoulli distribution with success\_fraction *p*.

RealType success\_fraction() const

Returns the *success\_fraction* parameter of this distribution.

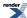

#### **Non-member Accessors**

All the usual non-member accessor functions that are generic to all distributions are supported: Cumulative Distribution Function, Probability Density Function, Quantile, Hazard Function, Cumulative Hazard Function, mean, median, mode, variance, standard deviation, skewness, kurtosis\_excess, range and support.

The domain of the random variable is 0 and 1, and the useful supported range is only 0 or 1.

Outside this range, functions are undefined, or may throw domain\_error exception and make an error message available.

## **Accuracy**

The Bernoulli distribution is implemented with simple arithmetic operators and so should have errors within an epsilon or two.

## **Implementation**

In the following table p is the probability of success and q = 1-p. k is the random variate, either 0 or 1.

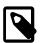

## **Note**

The Bernoulli distribution is implemented here as a *strict discrete* distribution. If a generalised version, allowing k to be any real, is required then the binomial distribution with a single trial should be used, for example:

binomial\_distribution(1, 0.25)

| Function                     | Implementation Notes                                   |
|------------------------------|--------------------------------------------------------|
| Supported range              | {0, 1}                                                 |
| pdf                          | Using the relation: $pdf = 1 - p$ for $k = 0$ , else p |
| cdf                          | Using the relation: $cdf = 1 - p$ for $k = 0$ , else 1 |
| cdf complement               | q = 1 - p                                              |
| quantile                     | if $x \le (1-p) 0$ else 1                              |
| quantile from the complement | if $x \le (1-p) \ 1$ else 0                            |
| mean                         | p                                                      |
| variance                     | p * (1 - p)                                            |
| mode                         | if (p < 0.5) 0 else 1                                  |
| skewness                     | (1 - 2 * p) / sqrt(p * q)                              |
| kurtosis                     | 6 * p * p - 6 * p + 1/ p * q                           |
| kurtosis excess              | kurtosis -3                                            |

#### References

- · Wikpedia Bernoulli distribution
- Weisstein, Eric W. "Bernoulli Distribution." From MathWorld--A Wolfram Web Resource.

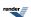

## **Beta Distribution**

```
#include <boost/math/distributions/beta.hpp>
```

```
namespace boost{ namespace math{
template <class RealType = double,
           class Policy
                         = policies::policy<> >
class beta_distribution;
// typedef beta_distribution<double> beta;
// Note that this is deliberately NOT provided,
// to avoid a clash with the function name beta.
template <class RealType, class Policy>
class beta_distribution
public:
   typedef RealType value_type;
                   policy_type;
   typedef Policy
   // Constructor from two shape parameters, alpha & beta:
  beta_distribution(RealType a, RealType b);
   // Parameter accessors:
  RealType alpha() const;
  RealType beta() const;
   // Parameter estimators of alpha or beta from mean and variance.
   static RealType find_alpha(
    RealType mean, // Expected value of mean.
    RealType variance); // Expected value of variance.
   static RealType find_beta(
    RealType mean, // Expected value of mean.
    RealType variance); // Expected value of variance.
   // Parameter estimators from
   // either alpha or beta, and x and probability.
   static RealType find_alpha(
    RealType beta, // from beta.
    RealType x, // x.
    RealType probability); // cdf
   static RealType find_beta(
    RealType alpha, // alpha.
    RealType x, // probability x.
    RealType probability); // probability cdf.
}} // namespaces
```

The class type beta\_distribution represents a beta probability distribution function.

The beta distribution is used as a prior distribution for binomial proportions in Bayesian analysis.

See also: beta distribution and Bayesian statistics.

How the beta distribution is used for Bayesian analysis of one parameter models is discussed by Jeff Grynaviski.

The probability density function PDF for the beta distribution defined on the interval [0,1] is given by:

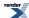

$$f(x;\alpha,\beta) = x^{\alpha-1} (1-x)^{\beta-1} / B(\alpha,\beta)$$

where  $B(\alpha, \beta)$  is the beta function, implemented in this library as beta. Division by the beta function ensures that the pdf is normalized to the range zero to unity.

The following graph illustrates examples of the pdf for various values of the shape parameters. Note the  $\alpha = \beta = 2$  (blue line) is dome-shaped, and might be approximated by a symmetrical triangular distribution.

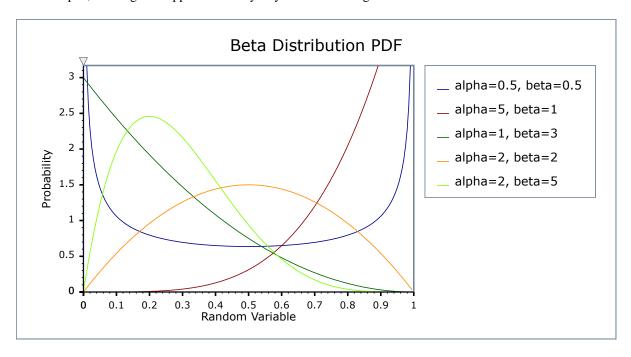

If  $\alpha = \beta = 1$ , then it is a \_\_space uniform distribution, equal to unity in the entire interval x = 0 to 1. If  $\alpha$  \_\_space and  $\beta$  \_\_space are < 1, then the pdf is U-shaped. If  $\alpha != \beta$ , then the shape is asymmetric and could be approximated by a triangle whose apex is away from the centre (where x = half).

## **Member Functions**

#### Constructor

```
beta_distribution(RealType alpha, RealType beta);
```

Constructs a beta distribution with shape parameters alpha and beta.

Requires alpha,beta > 0,otherwise domain\_error is called. Note that technically the beta distribution is defined for alpha,beta >= 0, but it's not clear whether any program can actually make use of that latitude or how many of the non-member functions can be usefully defined in that case. Therefore for now, we regard it as an error if alpha or beta is zero.

For example:

```
beta_distribution<> mybeta(2, 5);
```

Constructs a the beta distribution with alpha=2 and beta=5 (shown in yellow in the graph above).

#### **Parameter Accessors**

```
RealType alpha() const;
```

Returns the parameter alpha from which this distribution was constructed.

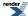

```
RealType beta() const;
```

Returns the parameter beta from which this distribution was constructed.

So for example:

```
beta_distribution<> mybeta(2, 5);
assert(mybeta.alpha() == 2.); // mybeta.alpha() returns 2
assert(mybeta.beta() == 5.); // mybeta.beta() returns 5
```

#### **Parameter Estimators**

Two pairs of parameter estimators are provided.

One estimates either  $\alpha$  \_\_space or  $\beta$  \_\_space from presumed-known mean and variance.

The other pair estimates either  $\alpha$  \_space or  $\beta$  \_space from the cdf and x.

It is also possible to estimate  $\alpha$  \_space and  $\beta$  \_space from 'known' mode & quantile. For example, calculators are provided by the Pooled Prevalence Calculator and Beta Buster but this is not yet implemented here.

```
static RealType find_alpha(
  RealType mean, // Expected value of mean.
  RealType variance); // Expected value of variance.
```

Returns the unique value of  $\alpha$  that corresponds to a beta distribution with mean mean and variance variance.

```
static RealType find_beta(
  RealType mean, // Expected value of mean.
  RealType variance); // Expected value of variance.
```

Returns the unique value of  $\beta$  that corresponds to a beta distribution with mean mean and variance variance.

```
static RealType find_alpha(
  RealType beta, // from beta.
  RealType x, // x.
  RealType probability); // probability cdf
```

Returns the value of  $\alpha$  that gives: cdf(beta\_distribution<RealType>(alpha, beta), x) == probability.

```
static RealType find_beta(
  RealType alpha, // alpha.
  RealType x, // probability x.
  RealType probability); // probability cdf.
```

Returns the value of  $\beta$  that gives: cdf(beta\_distribution<RealType>(alpha, beta), x) == probability.

### **Non-member Accessor Functions**

All the usual non-member accessor functions that are generic to all distributions are supported: Cumulative Distribution Function, Probability Density Function, Quantile, Hazard Function, Cumulative Hazard Function, mean, median, mode, variance, standard deviation, skewness, kurtosis\_excess, range and support.

The formulae for calculating these are shown in the table below, and at Wolfram Mathworld.

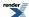

## **Applications**

The beta distribution can be used to model events constrained to take place within an interval defined by a minimum and maximum value: so it is used in project management systems.

It is also widely used in Bayesian statistical inference.

## **Related distributions**

The beta distribution with both  $\alpha$  \_\_space and  $\beta$  = 1 follows a uniform distribution.

The triangular is used when less precise information is available.

The binomial distribution is closely related when  $\alpha$  \_space and  $\beta$  \_space are integers.

With integer values of  $\alpha$  \_space and  $\beta$  \_space the distribution B(i,j) is that of the j-th highest of a sample of i+j+1 independent random variables uniformly distributed between 0 and 1. The cumulative probability from 0 to x is thus the probability that the j-th highest value is less than x. Or it is the probability that at least i of the random variables are less than x, a probability given by summing over the Binomial Distribution with its p parameter set to x.

## **Accuracy**

This distribution is implemented using the beta functions beta and incomplete beta functions ibeta and ibetac; please refer to these functions for information on accuracy.

## **Implementation**

In the following table a and b are the parameters  $\alpha$  and  $\beta$ , x is the random variable, p is the probability and q = 1-p.

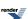

| Function                                      | Implementation Notes                                                                                                    |
|-----------------------------------------------|----------------------------------------------------------------------------------------------------|
| pdf                                           | $f(x;\alpha,\beta) = x^{\alpha-1} (1-x)^{\beta-1} / B(\alpha,\beta)$                                                                          |
|                                               | Implemented using ibeta_derivative(a, b, x).                                                                                                  |
| cdf                                           | Using the incomplete beta function ibeta(a, b, x)                                                                                             |
| cdf complement                                | ibetac(a, b, x)                                                                                                    |
| quantile                                      | Using the inverse incomplete beta function ibeta_inv(a, b, p)                                                                                 |
| quantile from the complement                  | ibetac_inv(a, b, q)                                                                                                    |
| mean                                          | a/(a+b)                                                                                                    |
| variance                                      | a * b / (a+b)^2 * (a + b + 1)                                                                                                    |
| mode                                          | (a-1) / (a + b - 2)                                                                                                    |
| skewness                                      | 2 (b-a) sqrt(a+b+1)/(a+b+2) * sqrt(a * b)                                                                                                    |
| kurtosis excess                               | $6\frac{\alpha^3 - \alpha^2(2\beta - 1) + \beta^2(\beta - 1) - 2\alpha\beta(\beta + 2)}{\alpha\beta(\alpha + \beta + 2)(\alpha + \beta + 3)}$ |
| kurtosis                                      | kurtosis + 3                                                                                                    |
| parameter estimation                          |                                                                                                    |
| alpha                                         | mean * (( (mean * (1 - mean)) / variance)- 1)                                                                                                 |
| from mean and variance                        |                                                                                                    |
| beta                                          | (1 - mean) * (((mean * (1 - mean)) /variance)-1)                                                                                              |
| from mean and variance                        |                                                                                                    |
| The member functions find_alpha and find_beta | Implemented in terms of the inverse incomplete beta functions                                                                                 |
| from cdf and probability x                    | ibeta_inva, and ibeta_invb respectively.                                                                                                    |
| and either alpha or beta                      |                                                                                                    |
| find_alpha                                    | <pre>ibeta_inva(beta, x, probability)</pre>                                                                                                   |
| find_beta                                     | <pre>ibeta_invb(alpha, x, probability)</pre>                                                                                                  |

## **References**

Wikipedia Beta distribution

NIST Exploratory Data Analysis

Wolfram MathWorld

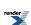

## **Binomial Distribution**

```
#include <boost/math/distributions/binomial.hpp>
```

```
namespace boost{ namespace math{
template <class RealType = double,
          class Policy = policies::policy<> >
class binomial_distribution;
typedef binomial_distribution<> binomial;
template <class RealType, class Policy>
class binomial_distribution
public:
   typedef RealType value_type;
   typedef Policy
                   policy_type;
   static const unspecified-type clopper_pearson_exact_interval;
   static const unspecified-type jeffreys_prior_interval;
  binomial_distribution(RealType n, RealType p);
   // parameter access::
  RealType success_fraction() const;
  RealType trials() const;
   // Bounds on success fraction:
   static RealType find_lower_bound_on_p(
      RealType trials,
      RealType successes,
      RealType probability,
      unspecified-type method = clopper_pearson_exact_interval);
   static RealType find_upper_bound_on_p(
      RealType trials,
      RealType successes
      RealType probability,
      unspecified-type method = clopper_pearson_exact_interval);
   // estimate min/max number of trials:
   static RealType find_minimum_number_of_trials(
      RealType k, // number of events
                     // success fraction
      RealType p,
      RealType alpha); // risk level
   static RealType find_maximum_number_of_trials(
                   // number of events
      RealType k,
      RealType p,
                      // success fraction
      RealType alpha); // risk level
};
}} // namespaces
```

The class type binomial\_distribution represents a binomial distribution: it is used when there are exactly two mutually exclusive outcomes of a trial. These outcomes are labelled "success" and "failure". The Binomial Distribution is used to obtain the probability of observing k successes in N trials, with the probability of success on a single trial denoted by p. The binomial distribution assumes that p is fixed for all trials.

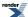

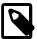

## Note

The random variable for the binomial distribution is the number of successes, (the number of trials is a fixed property of the distribution) whereas for the negative binomial, the random variable is the number of trials, for a fixed number of successes.

The PDF for the binomial distribution is given by:

$$f(k; n, p) = {}_{n}C_{k}p^{k}(1-p)^{n-k}$$
$$= \frac{n!}{k!(n-k)!}p^{k}(1-p)^{n-k}$$

The following two graphs illustrate how the PDF changes depending upon the distributions parameters, first we'll keep the success fraction p fixed at 0.5, and vary the sample size:

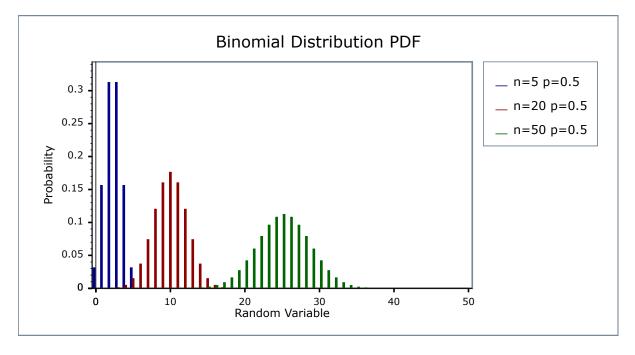

Alternatively, we can keep the sample size fixed at N=20 and vary the success fraction p:

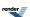

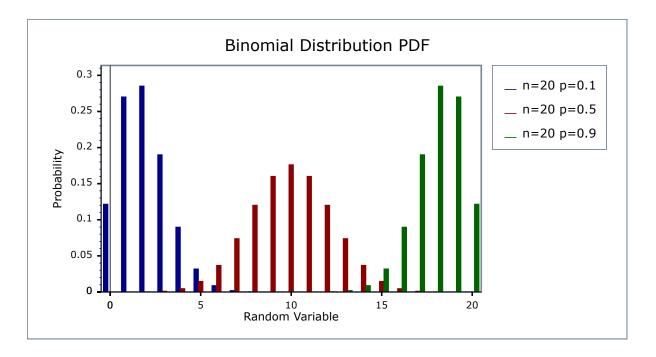

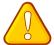

## **Caution**

The Binomial distribution is a discrete distribution: internally, functions like the cdf and pdf are treated "as if" they are continuous functions, but in reality the results returned from these functions only have meaning if an integer value is provided for the random variate argument.

The quantile function will by default return an integer result that has been *rounded outwards*. That is to say lower quantiles (where the probability is less than 0.5) are rounded downward, and upper quantiles (where the probability is greater than 0.5) are rounded upwards. This behaviour ensures that if an X% quantile is requested, then *at least* the requested coverage will be present in the central region, and *no more than* the requested coverage will be present in the tails.

This behaviour can be changed so that the quantile functions are rounded differently, or even return a real-valued result using Policies. It is strongly recommended that you read the tutorial Understanding Quantiles of Discrete Distributions before using the quantile function on the Binomial distribution. The reference docs describe how to change the rounding policy for these distributions.

#### **Member Functions**

#### Construct

binomial\_distribution(RealType n, RealType p);

Constructor: n is the total number of trials, p is the probability of success of a single trial.

Requires  $0 \le p \le 1$ , and  $n \ge 0$ , otherwise calls domain\_error.

#### **Accessors**

```
RealType success_fraction() const;
```

Returns the parameter p from which this distribution was constructed.

```
RealType trials() const;
```

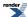

Returns the parameter n from which this distribution was constructed.

#### **Lower Bound on the Success Fraction**

```
static RealType find_lower_bound_on_p(
    RealType trials,
    RealType successes,
    RealType alpha,
    unspecified-type method = clopper_pearson_exact_interval);
```

Returns a lower bound on the success fraction:

trials The total number of trials conducted.

successes The number of successes that occurred.

alpha The largest acceptable probability that the true value of the success fraction is **less than** the value returned.

method An optional parameter that specifies the method to be used to compute the interval (See below).

For example, if you observe k successes from n trials the best estimate for the success fraction is simply k/n, but if you want to be 95% sure that the true value is **greater than** some value,  $p_{min}$ , then:

#### See worked example.

There are currently two possible values available for the *method* optional parameter: *clopper\_pearson\_exact\_interval* or *jeffreys\_pri-or\_interval*. These constants are both members of class template binomial\_distribution, so usage is for example:

```
p = binomial_distribution<RealType>::find_lower_bound_on_p(
    n, k, 0.05, binomial_distribution<RealType>::jeffreys_prior_interval);
```

The default method if this parameter is not specified is the Clopper Pearson "exact" interval. This produces an interval that guarantees at least 100(1-alpha)% coverage, but which is known to be overly conservative, sometimes producing intervals with much greater than the requested coverage.

The alternative calculation method produces a non-informative Jeffreys Prior interval. It produces 100(1-alpha)% coverage only in the average case, though is typically very close to the requested coverage level. It is one of the main methods of calculation recommended in the review by Brown, Cai and DasGupta.

Please note that the "textbook" calculation method using a normal approximation (the Wald interval) is deliberately not provided: it is known to produce consistently poor results, even when the sample size is surprisingly large. Refer to Brown, Cai and DasGupta for a full explanation. Many other methods of calculation are available, and may be more appropriate for specific situations. Unfortunately there appears to be no consensus amongst statisticians as to which is "best": refer to the discussion at the end of Brown, Cai and DasGupta for examples.

The two methods provided here were chosen principally because they can be used for both one and two sided intervals. See also:

Lawrence D. Brown, T. Tony Cai and Anirban DasGupta (2001), Interval Estimation for a Binomial Proportion, Statistical Science, Vol. 16, No. 2, 101-133.

T. Tony Cai (2005), One-sided confidence intervals in discrete distributions, Journal of Statistical Planning and Inference 131, 63-88

Agresti, A. and Coull, B. A. (1998). Approximate is better than "exact" for interval estimation of binomial proportions. Amer. Statist. 52 119-126.

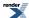

Clopper, C. J. and Pearson, E. S. (1934). The use of confidence or fiducial limits illustrated in the case of the binomial. Biometrika 26 404-413.

#### **Upper Bound on the Success Fraction**

```
static RealType find_upper_bound_on_p(
   RealType trials,
   RealType successes,
   RealType alpha,
   unspecified-type method = clopper_pearson_exact_interval);
```

Returns an upper bound on the success fraction:

trials The total number of trials conducted.

successes The number of successes that occurred.

alpha The largest acceptable probability that the true value of the success fraction is **greater than** the value returned.

method An optional parameter that specifies the method to be used to compute the interval. Refer to the documentation for

find\_upper\_bound\_on\_p above for the meaning of the method options.

For example, if you observe k successes from n trials the best estimate for the success fraction is simply k/n, but if you want to be 95% sure that the true value is **less than** some value,  $p_{max}$ , then:

#### See worked example.

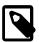

### Note

In order to obtain a two sided bound on the success fraction, you call both find\_lower\_bound\_on\_p **and** find\_upper\_bound\_on\_p each with the same arguments.

If the desired risk level that the true success fraction lies outside the bounds is  $\alpha$ , then you pass  $\alpha/2$  to these functions.

So for example a two sided 95% confidence interval would be obtained by passing  $\alpha = 0.025$  to each of the functions.

See worked example.

## **Estimating the Number of Trials Required for a Certain Number of Successes**

This function estimates the minimum number of trials required to ensure that more than k events is observed with a level of risk *alpha* that k or fewer events occur.

- k The number of success observed.
- p The probability of success for each trial.

alpha The maximum acceptable probability that k events or fewer will be observed.

For example:

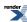

```
binomial_distribution<RealType>::find_number_of_trials(10, 0.5, 0.05);
```

Returns the smallest number of trials we must conduct to be 95% sure of seeing 10 events that occur with frequency one half.

#### Estimating the Maximum Number of Trials to Ensure no more than a Certain Number of Successes

This function estimates the maximum number of trials we can conduct to ensure that k successes or fewer are observed, with a risk *alpha* that more than k occur.

- k The number of success observed.
- p The probability of success for each trial.

alpha The maximum acceptable probability that more than k events will be observed.

For example:

```
binomial_distribution<RealType>::find_maximum_number_of_trials(0, 1e-6, 0.05);
```

Returns the largest number of trials we can conduct and still be 95% certain of not observing any events that occur with one in a million frequency. This is typically used in failure analysis.

See Worked Example.

#### **Non-member Accessors**

All the usual non-member accessor functions that are generic to all distributions are supported: Cumulative Distribution Function, Probability Density Function, Quantile, Hazard Function, Cumulative Hazard Function, mean, median, mode, variance, standard deviation, skewness, kurtosis\_excess, range and support.

The domain for the random variable k is  $0 \le k \le N$ , otherwise a domain error is returned.

It's worth taking a moment to define what these accessors actually mean in the context of this distribution:

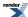

Table 15. Meaning of the non-member accessors

| Function                                           | Meaning                                                                                                    |
|----------------------------------------------------|----------------------------------------------------------------------------------------------------|
| Probability Density Function                       | The probability of obtaining <b>exactly k successes</b> from n trials with success fraction p. For example:  pdf(binomial(n, p), k)                                                                                                    |
| Cumulative Distribution Function                   | The probability of obtaining <b>k</b> successes or fewer from n trials with success fraction p. For example:                                                                                                    |
|                                                    | cdf(binomial(n, p), k)                                                                                                    |
| Complement of the Cumulative Distribution Function | The probability of obtaining <b>more than k successes</b> from n trials with success fraction p. For example:                                                                                                    |
|                                                    | <pre>cdf(complement(binomial(n, p), k))</pre>                                                                                                    |
| Quantile                                           | The <b>greatest</b> number of successes that may be observed from n trials with success fraction p, at probability P. Note that the value returned is a real-number, and not an integer. Depending on the use case you may want to take either the floor or ceiling of the result. For example:  quantile(binomial(n, p), P) |
| Quantile from the complement of the probability    | The <b>smallest</b> number of successes that may be observed from n trials with success fraction p, at probability P. Note that the value returned is a real-number, and not an integer. Depending on the use case you may want to take either the floor or ceiling of the result. For example:                              |
|                                                    | <pre>quantile(complement(binomial(n, p), P))</pre>                                                                                                    |

## **Examples**

Various worked examples are available illustrating the use of the binomial distribution.

## **Accuracy**

This distribution is implemented using the incomplete beta functions ibeta and ibetac, please refer to these functions for information on accuracy.

## **Implementation**

In the following table p is the probability that one trial will be successful (the success fraction), n is the number of trials, k is the number of successes, p is the probability and q = 1-p.

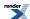

| Function                     | Implementation Notes                                                                                                    |
|------------------------------|----------------------------------------------------------------------------------------------------|
| pdf                          | Implementation is in terms of ibeta_derivative: if ${}_{n}C_{k}$ is the binomial coefficient of a and b, then we have:                                                                                                  |
|                              | $f(k; n, p) = {}_{n}C_{k}p^{k}(1-p)^{n-k}$                                                                                                    |
|                              | $= \frac{n!}{k!(n-k)!}p^k(1-p)^{n-k}$                                                                                                    |
|                              | $= \frac{\Gamma(n+1)}{\Gamma(k+1)\Gamma(n-k+1)} p^k (1-p)^{n-k}$                                                                                                    |
|                              | $= \frac{p^k (1-p)^{n-k}}{B(k+1,n-k+1)(n+1)}$                                                                                                    |
|                              | Which can be evaluated as ibeta_derivative(k+1, n-k+1, p) / $(n+1)$                                                                                                    |
|                              | The function ibeta_derivative is used here, since it has already been optimised for the lowest possible error - indeed this is really just a thin wrapper around part of the internals of the incomplete beta function. |
|                              | There are also various special cases: refer to the code for details.                                                                                                    |
| cdf                          | Using the relation:                                                                                                    |
|                              | <pre>p = I[sub 1-p](n - k, k + 1) = 1 - I[sub p](k + 1, n - k) = ibetac(k + 1, n - k, p)</pre>                                                                                                    |
|                              | There are also various special cases: refer to the code for details.                                                                                                    |
| cdf complement               | Using the relation: $q = ibeta(k + 1, n - k, p)$                                                                                                    |
|                              | There are also various special cases: refer to the code for details.                                                                                                    |
| quantile                     | Since the cdf is non-linear in variate $k$ none of the inverse incomplete beta functions can be used here. Instead the quantile is found numerically using a derivative free method (TOMS 748 algorithm).               |
| quantile from the complement | Found numerically as above.                                                                                                    |
| mean                         | p * n                                                                                                    |
| variance                     | p * n * (1-p)                                                                                                    |
| mode                         | floor(p * (n + 1))                                                                                                    |
| skewness                     | (1 - 2 * p) / sqrt(n * p * (1 - p))                                                                                                    |
| kurtosis                     | 3 - (6 / n) + (1 / (n * p * (1 - p)))                                                                                                    |
| kurtosis excess              | (1 - 6 * p * q) / (n * p * q)                                                                                                    |

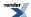

| Function             | Implementation Notes                                                                                                    |
|----------------------|----------------------------------------------------------------------------------------------------|
| parameter estimation | The member functions find_upper_bound_on_p find_lower_bound_on_p and find_number_of_trials are implemented in terms of the inverse incomplete beta functions ibetac_inv, ibeta_inv, and ibetac_invb respectively |

### References

- · Weisstein, Eric W. "Binomial Distribution." From MathWorld--A Wolfram Web Resource.
- Wikipedia binomial distribution.
- NIST Explorary Data Analysis.

## **Cauchy-Lorentz Distribution**

```
#include <boost/math/distributions/cauchy.hpp>
```

The Cauchy-Lorentz distribution is named after Augustin Cauchy and Hendrik Lorentz. It is a continuous probability distribution with probability distribution function PDF given by:

$$f(x; x_{0,\gamma}) = \frac{1}{\pi} \left( \frac{\gamma}{(x - x_{0})^{2} + \gamma^{2}} \right)$$

The location parameter  $x_0$  is the location of the peak of the distribution (the mode of the distribution), while the scale parameter  $\gamma$  specifies half the width of the PDF at half the maximum height. If the location is zero, and the scale 1, then the result is a standard Cauchy distribution.

The distribution is important in physics as it is the solution to the differential equation describing forced resonance, while in spectroscopy it is the description of the line shape of spectral lines.

The following graph shows how the distributions moves as the location parameter changes:

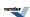

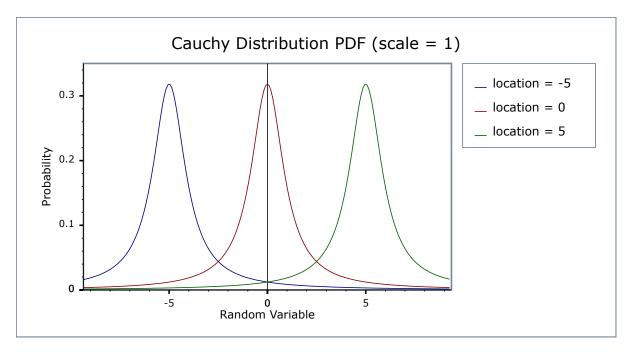

While the following graph shows how the shape (scale) parameter alters the distribution:

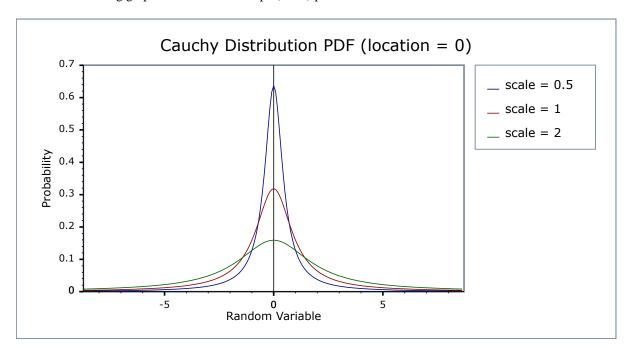

## **Member Functions**

```
cauchy_distribution(RealType location = 0, RealType scale = 1);
```

Constructs a Cauchy distribution, with location parameter *location* and scale parameter *scale*. When these parameters take their default values (location = 0, scale = 1) then the result is a Standard Cauchy Distribution.

Requires scale > 0, otherwise calls domain\_error.

```
RealType location()const;
```

Returns the location parameter of the distribution.

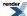

RealType scale()const;

Returns the scale parameter of the distribution.

## **Non-member Accessors**

All the usual non-member accessor functions that are generic to all distributions are supported: Cumulative Distribution Function, Probability Density Function, Quantile, Hazard Function, Cumulative Hazard Function, mean, median, mode, variance, standard deviation, skewness, kurtosis\_excess, range and support.

Note however that the Cauchy distribution does not have a mean, standard deviation, etc. See mathematically undefined function to control whether these should fail to compile with a BOOST\_STATIC\_ASSERTION\_FAILURE, which is the default.

Alternately, the functions mean, standard deviation, variance, skewness, kurtosis and kurtosis\_excess will all return a domain\_error if called.

The domain of the random variable is [-[max\_value], +[min\_value]].

### **Accuracy**

The Cauchy distribution is implemented in terms of the standard library tan and atan functions, and as such should have very low error rates.

## **Implementation**

In the following table  $x_0$  is the location parameter of the distribution,  $\gamma$  is its scale parameter, x is the random variate, p is the probability and q = 1-p.

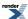

| Function               | Implementation Notes                                                                                                    |
|------------------------|----------------------------------------------------------------------------------------------------|
| pdf                    | Using the relation: pdf = $1 / (\pi * \gamma * (1 + ((x - x_0) / \gamma)^2)$                                                                                                    |
| cdf and its complement | The cdf is normally given by: $p = 0.5 + atan(x)/\pi$ But that suffers from cancellation error as $x \to -\infty$ . So recall that for $x < 0$ : $atan(x) = -\pi/2 - atan(1/x)$                                                                                                    |
|                        | Substituting into the above we get: $p = -atan(1/x) \; ; \; x < 0$ So the procedure is to calculate the cdf for -fabs(x) using the above formula. Note that to factor in the location and scale parameters you must substitute $(x - x_0) / \gamma$ for x in the above. This procedure yields the smaller of $p$ and $q$ , so the result may need subtracting from 1 depending on whether we want the complement or not, and whether $x$ is less than $x_0$ or not. |
| quantile               | The same procedure is used irrespective of whether we're starting from the probability or its complement. First the argument $p$ is reduced to the range [-0.5, 0.5], then the relation $ x = x_0  \pm \gamma  / \tan(\pi  ^*p) $ is used to obtain the result. Whether we're adding or subtracting from $x_0$ is determined by whether we're starting from the complement or not.                                                                                  |
| mode                   | The location parameter.                                                                                                    |

## References

- Cauchy-Lorentz distribution
- NIST Exploratory Data Analysis
- Weisstein, Eric W. "Cauchy Distribution." From MathWorld--A Wolfram Web Resource.

# **Chi Squared Distribution**

#include <boost/math/distributions/chi\_squared.hpp>

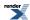

```
namespace boost{ namespace math{
template <class RealType = double,</pre>
          class Policy = policies::policy<> >
class chi_squared_distribution;
typedef chi_squared_distribution<> chi_squared;
template <class RealType, class Policy>
class chi_squared_distribution
public:
   typedef RealType value_type;
   typedef Policy
                     policy_type;
   // Constructor:
   chi_squared_distribution(RealType i);
   // Accessor to parameter:
   RealType degrees_of_freedom()const;
   // Parameter estimation:
   static RealType find_degrees_of_freedom(
      RealType difference_from_mean,
      RealType alpha,
      RealType beta,
      RealType sd,
      RealType hint = 100);
};
}} // namespaces
```

The Chi-Squared distribution is one of the most widely used distributions in statistical tests. If  $\chi_i$  are  $\nu$  independent, normally distributed random variables with means  $\mu_i$  and variances  $\sigma_i^2$ , then the random variable:

$$Q = \sum_{i=1}^{\nu} \left( \frac{\chi_i - \nu_i}{\sigma_i} \right)^2$$

is distributed according to the Chi-Squared distribution.

The Chi-Squared distribution is a special case of the gamma distribution and has a single parameter  $\nu$  that specifies the number of degrees of freedom. The following graph illustrates how the distribution changes for different values of  $\nu$ :

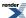

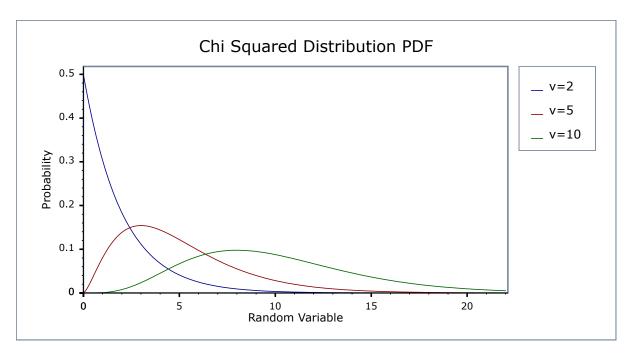

### **Member Functions**

```
chi_squared_distribution(RealType v);
```

Constructs a Chi-Squared distribution with *v* degrees of freedom.

Requires v > 0, otherwise calls domain\_error.

```
RealType degrees_of_freedom()const;
```

Returns the parameter v from which this object was constructed.

```
static RealType find_degrees_of_freedom(
   RealType difference_from_variance,
   RealType alpha,
   RealType beta,
   RealType variance,
   RealType hint = 100);
```

Estimates the sample size required to detect a difference from a nominal variance in a Chi-Squared test for equal standard deviations.

difference\_from\_variance The difference from the assumed nominal variance that is to be detected: Note that the sign

of this value is critical, see below.

alpha The maximum acceptable risk of rejecting the null hypothesis when it is in fact true.

beta The maximum acceptable risk of falsely failing to reject the null hypothesis.

variance The nominal variance being tested against.

hint An optional hint on where to start looking for a result: the current sample size would be a

good choice.

Note that this calculation works with variances and not standard deviations.

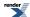

The sign of the parameter <code>difference\_from\_variance</code> is important: the Chi Squared distribution is asymmetric, and the caller must decide in advance whether they are testing for a variance greater than a nominal value (positive <code>difference\_from\_variance</code>) or testing for a variance less than a nominal value (negative <code>difference\_from\_variance</code>). If the latter, then obviously it is a requirement that <code>variance + difference\_from\_variance > 0</code>, since no sample can have a negative variance!

This procedure uses the method in Diamond, W. J. (1989). Practical Experiment Designs, Van-Nostrand Reinhold, New York.

See also section on Sample sizes required in the NIST Engineering Statistics Handbook, Section 7.2.3.2.

### **Non-member Accessors**

All the usual non-member accessor functions that are generic to all distributions are supported: Cumulative Distribution Function, Probability Density Function, Quantile, Hazard Function, Cumulative Hazard Function, mean, median, mode, variance, standard deviation, skewness, kurtosis\_excess, range and support.

(We have followed the usual restriction of the mode to degrees of freedom >= 2, but note that the maximum of the pdf is actually zero for degrees of freedom from 2 down to 0, and provide an extended definition that would avoid a discontinuity in the mode as alternative code in a comment).

The domain of the random variable is  $[0, +\infty]$ .

## **Examples**

Various worked examples are available illustrating the use of the Chi Squared Distribution.

## **Accuracy**

The Chi-Squared distribution is implemented in terms of the incomplete gamma functions: please refer to the accuracy data for those functions.

## **Implementation**

In the following table v is the number of degrees of freedom of the distribution, x is the random variate, p is the probability, and q = 1-p.

| Function                     | Implementation Notes                                             |
|------------------------------|------------------------------------------------------------------|
| pdf                          | Using the relation: $pdf = gamma_p_derivative(v / 2, x / 2) / 2$ |
| cdf                          | Using the relation: $p = gamma_p(v / 2, x / 2)$                  |
| cdf complement               | Using the relation: $q = \frac{\text{gamma}_q(v / 2, x / 2)}{q}$ |
| quantile                     | Using the relation: $x = 2 * gamma_p_inv(v / 2, p)$              |
| quantile from the complement | Using the relation: $x = 2 * gamma_q_inv(v / 2, p)$              |
| mean                         | v                                                                |
| variance                     | 2v                                                               |
| mode                         | $v - 2$ (if $v \ge 2$ )                                          |
| skewness                     | $2 * \operatorname{sqrt}(2 / v) == \operatorname{sqrt}(8 / v)$   |
| kurtosis                     | 3 + 12 / v                                                       |
| kurtosis excess              | 12 / v                                                           |

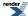

### References

- NIST Exploratory Data Analysis
- Chi-square distribution
- Weisstein, Eric W. "Chi-Squared Distribution." From MathWorld--A Wolfram Web Resource.

## **Exponential Distribution**

```
#include <boost/math/distributions/exponential.hpp>
```

The exponential distribution is a continuous probability distribution with PDF:

$$f(x) = \lambda e^{-\lambda x}$$

It is often used to model the time between independent events that happen at a constant average rate.

The following graph shows how the distribution changes for different values of the rate parameter lambda:

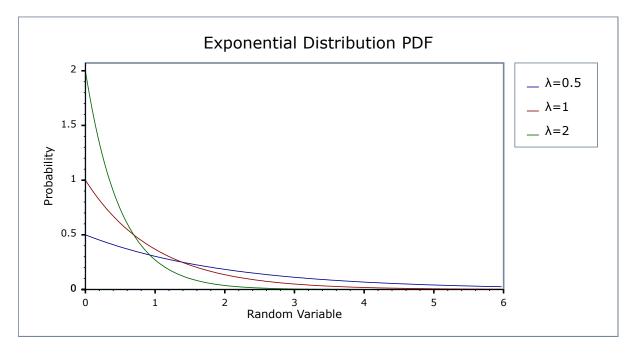

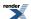

### **Member Functions**

```
exponential_distribution(RealType lambda = 1);
```

Constructs an Exponential distribution with parameter lambda. Lambda is defined as the reciprocal of the scale parameter.

Requires lambda > 0, otherwise calls domain\_error.

```
RealType lambda()const;
```

Accessor function returns the lambda parameter of the distribution.

## **Non-member Accessors**

All the usual non-member accessor functions that are generic to all distributions are supported: Cumulative Distribution Function, Probability Density Function, Quantile, Hazard Function, Cumulative Hazard Function, mean, median, mode, variance, standard deviation, skewness, kurtosis, kurtosis\_excess, range and support.

The domain of the random variable is  $[0, +\infty]$ .

## **Accuracy**

The exponential distribution is implemented in terms of the standard library functions exp, log, log1p and expm1 and as such should have very low error rates.

## **Implementation**

In the following table  $\lambda$  is the parameter lambda of the distribution, x is the random variate, p is the probability and q = 1-p.

| Function                     | Implementation Notes                                                   |
|------------------------------|------------------------------------------------------------------------|
| pdf                          | Using the relation: $pdf = \lambda * exp(-\lambda * x)$                |
| cdf                          | Using the relation: $p = 1 - \exp(-x * \lambda) = -\exp(-x * \lambda)$ |
| cdf complement               | Using the relation: $q = \exp(-x * \lambda)$                           |
| quantile                     | Using the relation: $x = -log(1-p) / \lambda = -log 1p(-p) / \lambda$  |
| quantile from the complement | Using the relation: $x = -log(q) / \lambda$                            |
| mean                         | 1/λ                                                                    |
| standard deviation           | 1/λ                                                                    |
| mode                         | 0                                                                      |
| skewness                     | 2                                                                      |
| kurtosis                     | 9                                                                      |
| kurtosis excess              | 6                                                                      |

#### references

• Weisstein, Eric W. "Exponential Distribution." From MathWorld--A Wolfram Web Resource

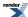

- · Wolfram Mathematica calculator
- NIST Exploratory Data Analysis
- Wikipedia Exponential distribution

(See also the reference documentation for the related Extreme Distributions.)

Extreme Value Distributions, Theory and Applications Samuel Kotz & Saralees Nadarajah discuss the relationship of the types
of extreme value distributions.

## **Extreme Value Distribution**

```
#include <boost/math/distributions/extreme.hpp>
```

There are various extreme value distributions: this implementation represents the maximum case, and is variously known as a Fisher-Tippett distribution, a log-Weibull distribution or a Gumbel distribution.

Extreme value theory is important for assessing risk for highly unusual events, such as 100-year floods.

More information can be found on the NIST, Wikipedia, Mathworld, and Extreme value theory websites.

The relationship of the types of extreme value distributions, of which this is but one, is discussed by Extreme Value Distributions, Theory and Applications Samuel Kotz & Saralees Nadarajah.

The distribution has a PDF given by:

$$f(x) = (1/scale) \; e^{\text{-}(x\text{-location})/scale} \; e^{\text{-}e^{\text{-}(x\text{-location})/scale}} \;$$

Which in the standard case (scale = 1, location = 0) reduces to:

$$f(x) = e^{-x}e^{-e^{-x}}$$

The following graph illustrates how the PDF varies with the location parameter:

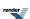

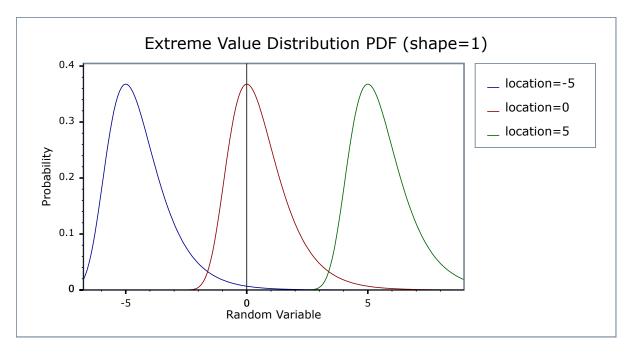

And this graph illustrates how the PDF varies with the shape parameter:

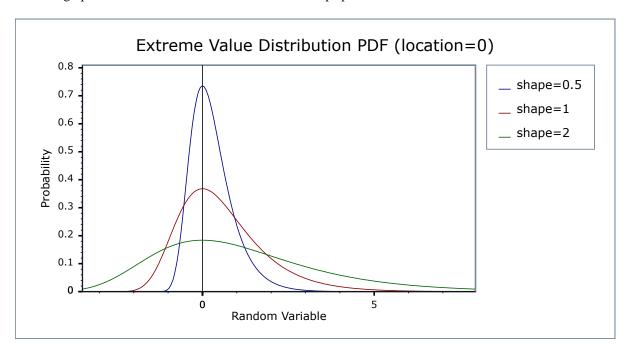

## **Member Functions**

```
extreme_value_distribution(RealType location = 0, RealType scale = 1);
```

Constructs an Extreme Value distribution with the specified location and scale parameters.

Requires scale > 0, otherwise calls domain\_error.

```
RealType location()const;
```

Returns the location parameter of the distribution.

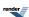

RealType scale()const;

Returns the scale parameter of the distribution.

### **Non-member Accessors**

All the usual non-member accessor functions that are generic to all distributions are supported: Cumulative Distribution Function, Probability Density Function, Quantile, Hazard Function, Cumulative Hazard Function, mean, median, mode, variance, standard deviation, skewness, kurtosis\_excess, range and support.

The domain of the random parameter is  $[-\infty, +\infty]$ .

## **Accuracy**

The extreme value distribution is implemented in terms of the standard library exp and log functions and as such should have very low error rates.

## **Implementation**

In the following table: a is the location parameter, b is the scale parameter, x is the random variate, p is the probability and q = 1-p.

| Function                     | Implementation Notes                                              |
|------------------------------|-------------------------------------------------------------------|
| pdf                          | Using the relation: $pdf = exp((a-x)/b) * exp(-exp((a-x)/b)) / b$ |
| cdf                          | Using the relation: $p = \exp(-\exp((a-x)/b))$                    |
| cdf complement               | Using the relation: $q = -expm1(-exp((a-x)/b))$                   |
| quantile                     | Using the relation: a - log(-log(p)) * b                          |
| quantile from the complement | Using the relation: a - log(-log1p(-q)) * b                       |
| mean                         | a + Euler-Mascheroni-constant * b                                 |
| standard deviation           | pi * b / sqrt(6)                                                  |
| mode                         | The same as the location parameter $a$ .                          |
| skewness                     | 12 * sqrt(6) * zeta(3) / pi <sup>3</sup>                          |
| kurtosis                     | 27 / 5                                                            |
| kurtosis excess              | kurtosis - 3 or 12 / 5                                            |

## **F** Distribution

#include <boost/math/distributions/fisher\_f.hpp>

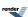

The F distribution is a continuous distribution that arises when testing whether two samples have the same variance. If  $\chi^2_m$  and  $\chi^2_n$  are independent variates each distributed as Chi-Squared with m and n degrees of freedom, then the test statistic:

$$F_{n,m} \ = (\chi^2_{\ n} \ / \, n) \, / \, (\chi^2_{\ m} \ / \, m)$$

Is distributed over the range  $[0, \infty]$  with an F distribution, and has the PDF:

$$f_{n,m}(x) = \frac{m^{\frac{m}{2}} n^{\frac{n}{2}} x^{\frac{n}{2} - 1}}{(m + nx)^{\frac{(n+m)}{2}} B(\frac{n}{2}, \frac{m}{2})}$$

The following graph illustrates how the PDF varies depending on the two degrees of freedom parameters.

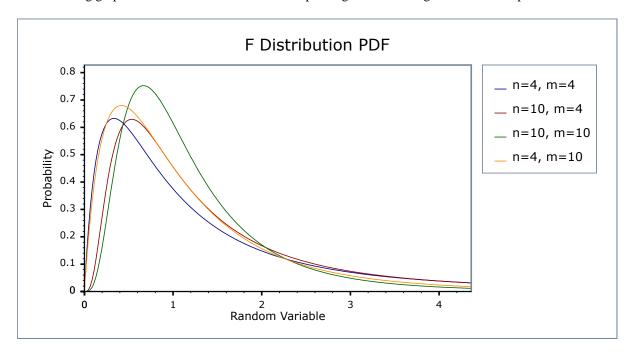

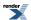

### **Member Functions**

```
fisher_f_distribution(const RealType& df1, const RealType& df2);
```

Constructs an F-distribution with numerator degrees of freedom df1 and denominator degrees of freedom df2.

Requires that df1 and df2 are both greater than zero, otherwise domain\_error is called.

```
RealType degrees_of_freedom1()const;
```

Returns the numerator degrees of freedom parameter of the distribution.

```
RealType degrees_of_freedom2()const;
```

Returns the denominator degrees of freedom parameter of the distribution.

### **Non-member Accessors**

All the usual non-member accessor functions that are generic to all distributions are supported: Cumulative Distribution Function, Probability Density Function, Quantile, Hazard Function, Cumulative Hazard Function, mean, median, mode, variance, standard deviation, skewness, kurtosis\_excess, range and support.

The domain of the random variable is  $[0, +\infty]$ .

## **Examples**

Various worked examples are available illustrating the use of the F Distribution.

### **Accuracy**

The normal distribution is implemented in terms of the incomplete beta function and its inverses, refer to those functions for accuracy

### **Implementation**

In the following table v1 and v2 are the first and second degrees of freedom parameters of the distribution, x is the random variate, p is the probability, and q = 1-p.

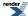

| Function | Implementation Notes                                                                                                    |
|----------|----------------------------------------------------------------------------------------------------|
| pdf      | The usual form of the PDF is given by:                                                                                    |
|          | $f_{n,m}(x) = \frac{m^{\frac{m}{2}}n^{\frac{n}{2}}x^{\frac{n}{2}-1}}{(m+nx)^{\frac{(n+m)}{2}}B(\frac{n}{2},\frac{m}{2})}$ |
|          | However, that form is hard to evaluate directly without incurring problems with either accuracy or numeric overflow.      |
|          | Direct differentiation of the CDF expressed in terms of the incomplete beta function                                      |
|          | led to the following two formulas:                                                                                        |
|          | $f_{v1,v2}(x) = y * ibeta_derivative(v2 / 2, v1 / 2, v2 / (v2 + v1 * x))$                                                 |
|          | with $y = (v2 * v1) / ((v2 + v1 * x) * (v2 + v1 * x))$                                                                    |
|          | and                                                                                                    |
|          | $f_{v1,v2}(x) = y * ibeta_derivative(v1 / 2, v2 / 2, v1 * x / (v2 + v1 * x))$                                             |
|          | with $y = (z * v1 - x * v1 * v1) / z^2$                                                                                   |
|          | and $z = v2 + v1 * x$                                                                                                    |
|          | The first of these is used for $v1 * x > v2$ , otherwise the second is used.                                              |
|          | The aim is to keep the <i>x</i> argument to ibeta_derivative away from 1 to avoid rounding error.                         |
| cdf      | Using the relations:                                                                                                    |
|          | p = ibeta(v1 / 2, v2 / 2, v1 * x / (v2 + v1 * x))                                                                         |
|          | and                                                                                                    |
|          | p = ibetac(v2 / 2, v1 / 2, v2 / (v2 + v1 * x))                                                                            |
|          | The first is used for v1 * $x > v2$ , otherwise the second is used.                                                       |
|          | The aim is to keep the <i>x</i> argument to ibeta well away from 1 to avoid rounding error.                               |

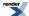

| Function                     | Implementation Notes                                                                                    |
|------------------------------|----------------------------------------------------------------------------------------------------|
| cdf complement               | Using the relations:                                                                                    |
|                              | p = ibetac(v1 / 2, v2 / 2, v1 * x / (v2 + v1 * x))                                                      |
|                              | and                                                                                                    |
|                              | p = ibeta(v2 / 2, v1 / 2, v2 / (v2 + v1 * x))                                                           |
|                              | The first is used for v1 * $x < v2$ , otherwise the second is used.                                     |
|                              | The aim is to keep the <i>x</i> argument to ibeta well away from 1 to avoid rounding error.             |
| quantile                     | Using the relation:                                                                                     |
|                              | x = v2 * a / (v1 * b)                                                                                   |
|                              | where:                                                                                                  |
|                              | $a = ibeta_inv(v1 / 2, v2 / 2, p)$                                                                      |
|                              | and                                                                                                    |
|                              | b = 1 - a                                                                                               |
|                              | Quantities <i>a</i> and <i>b</i> are both computed by ibeta_inv without the subtraction implied above.  |
| quantile                     | Using the relation:                                                                                     |
| from the complement          | x = v2 * a / (v1 * b)                                                                                   |
|                              | where                                                                                                   |
|                              | $a = ibetac_inv(v1 / 2, v2 / 2, p)$                                                                     |
|                              | and                                                                                                    |
|                              | b = 1 - a                                                                                               |
|                              | Quantities <i>a</i> and <i>b</i> are both computed by ibetac_inv without the subtraction implied above. |
| mean                         | v2 / (v2 - 2)                                                                                           |
| variance                     | $2 * v2^{2} * (v1 + v2 - 2) / (v1 * (v2 - 2) * (v2 - 2) * (v2 - 4))$                                    |
| mode                         | v2 * (v1 - 2) / (v1 * (v2 + 2))                                                                         |
| skewness                     | 2 * (v2 + 2 * v1 - 2) * sqrt((2 * v2 - 8) / (v1 * (v2 + v1 - 2))) / (v2 - 6)                            |
| kurtosis and kurtosis excess | Refer to, Weisstein, Eric W. "F-Distribution." From MathWorld-A Wolfram Web Resource.                   |

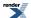

## **Gamma (and Erlang) Distribution**

#include <boost/math/distributions/gamma.hpp>

The gamma distribution is a continuous probability distribution. When the shape parameter is an integer then it is known as the Erlang Distribution. It is also closely related to the Poisson and Chi Squared Distributions.

When the shape parameter has an integer value, the distribution is the Erlang distribution. Since this can be produced by ensuring that the shape parameter has an integer value > 0, the Erlang distribution is not separately implemented.

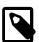

#### Note

To avoid potential confusion with the gamma functions, this distribution does not provide the typedef:

```
typedef gamma_distribution<double> gamma;
```

Instead if you want a double precision gamma distribution you can write

```
boost::math::gamma_distribution<> my_gamma(1, 1);
```

For shape parameter k and scale parameter  $\theta$  it is defined by the probability density function:

$$f(x; k, \theta) = x^{k-1} \frac{e^{-\frac{x}{\theta}}}{\theta^k \Gamma(k)}$$

Sometimes an alternative formulation is used: given parameters  $\alpha = k$  and  $\beta = 1 / \theta$ , then the distribution can be defined by the PDF:

$$f(x; \alpha, \beta) = x^{\alpha-1} \frac{\beta^{\alpha} e^{-\beta x}}{\Gamma(\alpha)}$$

In this form the inverse scale parameter is called a rate parameter.

Both forms are in common usage: this library uses the first definition throughout. Therefore to construct a Gamma Distribution from a *rate parameter*, you should pass the reciprocal of the rate as the scale parameter.

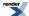

The following two graphs illustrate how the PDF of the gamma distribution varies as the parameters vary:

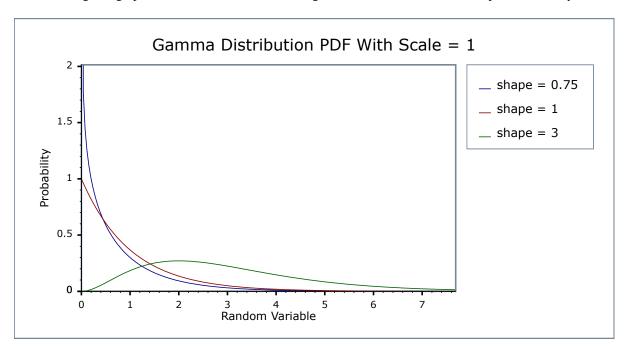

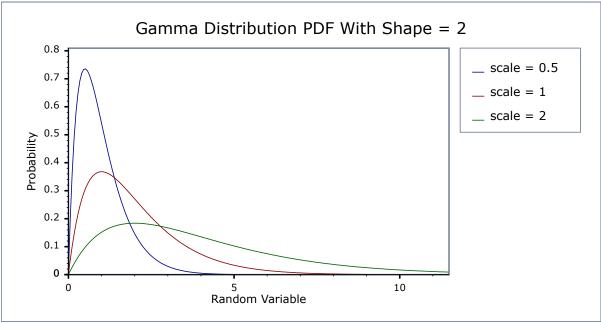

The **Erlang Distribution** is the same as the Gamma, but with the shape parameter an integer. It is often expressed using a *rate* rather than a *scale* as the second parameter (remember that the rate is the reciprocal of the scale).

Internally the functions used to implement the Gamma Distribution are already optimised for small-integer arguments, so in general there should be no great loss of performance from using a Gamma Distribution rather than a dedicated Erlang Distribution.

### **Member Functions**

```
gamma_distribution(RealType shape, RealType scale = 1);
```

Constructs a gamma distribution with shape shape and scale scale.

Requires that the shape and scale parameters are greater than zero, otherwise calls domain\_error.

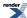

```
RealType shape()const;
```

Returns the shape parameter of this distribution.

```
RealType scale()const;
```

Returns the scale parameter of this distribution.

#### **Non-member Accessors**

All the usual non-member accessor functions that are generic to all distributions are supported: Cumulative Distribution Function, Probability Density Function, Quantile, Hazard Function, Cumulative Hazard Function, mean, median, mode, variance, standard deviation, skewness, kurtosis\_excess, range and support.

The domain of the random variable is  $[0,+\infty]$ .

## **Accuracy**

The lognormal distribution is implemented in terms of the incomplete gamma functions gamma\_p and gamma\_q and their inverses gamma\_p\_inv and gamma\_q\_inv: refer to the accuracy data for those functions for more information.

## **Implementation**

In the following table k is the shape parameter of the distribution,  $\theta$  is its scale parameter, x is the random variate, p is the probability and q = 1-p.

| Function                     | Implementation Notes                                                      |
|------------------------------|---------------------------------------------------------------------------|
| pdf                          | Using the relation: pdf = gamma_p_derivative(k, x / $\theta$ ) / $\theta$ |
| cdf                          | Using the relation: $p = gamma_p(k, x / \theta)$                          |
| cdf complement               | Using the relation: $q = \frac{q}{q}(k, x / \theta)$                      |
| quantile                     | Using the relation: $x = \theta * gamma_p_inv(k, p)$                      |
| quantile from the complement | Using the relation: $x = \theta * gamma_q_inv(k, p)$                      |
| mean                         | kθ                                                                        |
| variance                     | $k\theta^2$                                                               |
| mode                         | $(k-1)\theta$ for $k>I$ otherwise a domain_error                          |
| skewness                     | 2 / sqrt(k)                                                               |
| kurtosis                     | 3+6/k                                                                     |
| kurtosis excess              | 6 / k                                                                     |

## **Geometric Distribution**

#include <boost/math/distributions/geometric.hpp>

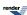

```
namespace boost{ namespace math{
template <class RealType = double,
          class Policy = policies::policy<> >
class geometric_distribution;
typedef geometric_distribution<> geometric;
template <class RealType, class Policy>
class geometric_distribution
public:
   typedef RealType value_type;
   typedef Policy policy_type;
   // Constructor from success_fraction:
   geometric_distribution(RealType p);
   // Parameter accessors:
  RealType success_fraction() const;
  RealType successes() const;
   // Bounds on success fraction:
   static RealType find_lower_bound_on_p(
      RealType trials,
      RealType successes,
      RealType probability); // alpha
   static RealType find_upper_bound_on_p(
      RealType trials,
      RealType successes,
      RealType probability); // alpha
   // Estimate min/max number of trials:
   static RealType find_minimum_number_of_trials(
                  // Number of failures.
      RealType k,
      RealType p,
                     // Success fraction.
      RealType probability); // Probability threshold alpha.
   static RealType find_maximum_number_of_trials(
      RealType k,
                      // Number of failures.
      RealType p,
                      // Success fraction.
      RealType probability); // Probability threshold alpha.
};
}} // namespaces
```

The class type <code>geometric\_distribution</code> represents a <code>geometric distribution</code>: it is used when there are exactly two mutually exclusive outcomes of a <code>Bernoulli trial</code>: these outcomes are labelled "success" and "failure".

For Bernoulli trials each with success fraction p, the geometric distribution gives the probability of observing k trials (failures, events, occurrences, or arrivals) before the first success.

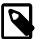

## Note

For this implementation, the set of trials **includes zero** (unlike another definition where the set of trials starts at one, sometimes named *shifted*).

The geometric distribution assumes that success\_fraction *p* is fixed for all *k* trials.

The probability that there are k failures before the first success is

$$Pr(Y=k) = (1-p)^k p$$

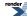

For example, when throwing a 6-face dice the success probability p = 1/6 = 0.1666 . Throwing repeatedly until a *three* appears, the probability distribution of the number of times *not-a-three* is thrown is geometric.

Geometric distribution has the Probability Density Function PDF:

$$(1-p)^{k}p$$

The following graph illustrates how the PDF and CDF vary for three examples of the success fraction p, (when considering the geometric distribution as a continuous function),

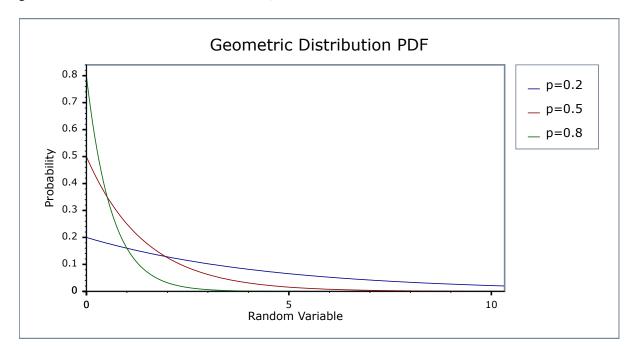

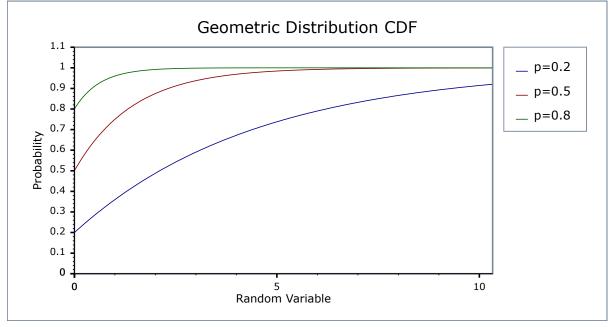

and as discrete.

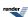

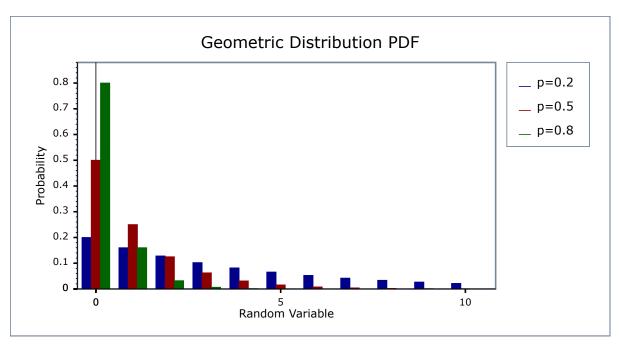

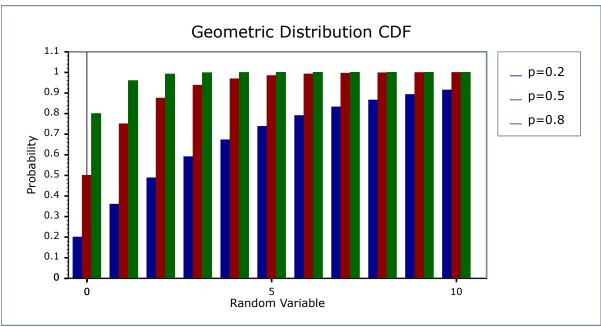

## **Related Distributions**

The geometric distribution is a special case of the Negative Binomial Distribution with successes parameter r = 1, so only one first and only success is required: thus by definition  $geometric(p) == negative\_binomial(1, p)$ 

```
negative_binomial_distribution(RealType r, RealType success_fraction);
negative_binomial nb(1, success_fraction);
geometric g(success_fraction);
ASSERT(pdf(nb, 1) == pdf(g, 1));
```

This implementation uses real numbers for the computation throughout (because it uses the **real-valued** power and exponential functions). So to obtain a conventional strictly-discrete geometric distribution you must ensure that an integer value is provided for the number of trials (random variable) k, and take integer values (floor or ceil functions) from functions that return a number of successes.

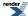

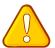

### **Caution**

The geometric distribution is a discrete distribution: internally, functions like the cdf and pdf are treated "as if" they are continuous functions, but in reality the results returned from these functions only have meaning if an integer value is provided for the random variate argument.

The quantile function will by default return an integer result that has been *rounded outwards*. That is to say lower quantiles (where the probability is less than 0.5) are rounded downward, and upper quantiles (where the probability is greater than 0.5) are rounded upwards. This behaviour ensures that if an X% quantile is requested, then *at least* the requested coverage will be present in the central region, and *no more than* the requested coverage will be present in the tails.

This behaviour can be changed so that the quantile functions are rounded differently, or even return a real-valued result using Policies. It is strongly recommended that you read the tutorial Understanding Quantiles of Discrete Distributions before using the quantile function on the geometric distribution. The reference docs describe how to change the rounding policy for these distributions.

#### **Member Functions**

#### Constructor

```
geometric_distribution(RealType p);
```

Constructor: *p* or success\_fraction is the probability of success of a single trial.

Requires: 0 <= p <= 1.

#### **Accessors**

```
RealType success_fraction() const; // successes / trials (0 <= p <= 1)</pre>
```

Returns the success\_fraction parameter *p* from which this distribution was constructed.

```
RealType successes() const; // required successes always one,
// included for compatibility with negative binomial distribution
// with successes r == 1.
```

Returns unity.

The following functions are equivalent to those provided for the negative binomial, with successes = 1, but are provided here for completeness.

The best method of calculation for the following functions is disputed: see Binomial Distribution and Negative Binomial Distribution for more discussion.

### Lower Bound on success\_fraction Parameter p

```
static RealType find_lower_bound_on_p(
   RealType failures,
   RealType probability) // (0 <= alpha <= 1), 0.05 equivalent to 95% confidence.</pre>
```

Returns a **lower bound** on the success fraction:

failures The total number of failures before the 1st success.

alpha The largest acceptable probability that the true value of the success fraction is **less than** the value returned.

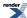

For example, if you observe k failures from n trials the best estimate for the success fraction is simply 1/n, but if you want to be 95% sure that the true value is **greater than** some value,  $p_{min}$ , then:

```
p<sub>min</sub> = geometric_distribution<RealType>::
    find_lower_bound_on_p(failures, 0.05);
```

See negative\_binomial confidence interval example.

This function uses the Clopper-Pearson method of computing the lower bound on the success fraction, whilst many texts refer to this method as giving an "exact" result in practice it produces an interval that guarantees *at least* the coverage required, and may produce pessimistic estimates for some combinations of *failures* and *successes*. See:

Yong Cai and K. Krishnamoorthy, A Simple Improved Inferential Method for Some Discrete Distributions. Computational statistics and data analysis, 2005, vol. 48, no3, 605-621.

### Upper Bound on success\_fraction Parameter p

```
static RealType find_upper_bound_on_p(
   RealType trials,
   RealType alpha); // (0 <= alpha <= 1), 0.05 equivalent to 95% confidence.</pre>
```

Returns an **upper bound** on the success fraction:

trials The total number of trials conducted.

alpha The largest acceptable probability that the true value of the success fraction is **greater than** the value returned.

For example, if you observe k successes from n trials the best estimate for the success fraction is simply k/n, but if you want to be 95% sure that the true value is **less than** some value,  $p_{max}$ , then:

See negative binomial confidence interval example.

This function uses the Clopper-Pearson method of computing the lower bound on the success fraction, whilst many texts refer to this method as giving an "exact" result in practice it produces an interval that guarantees *at least* the coverage required, and may produce pessimistic estimates for some combinations of *failures* and *successes*. See:

Yong Cai and K. Krishnamoorthy, A Simple Improved Inferential Method for Some Discrete Distributions. Computational statistics and data analysis, 2005, vol. 48, no3, 605-621.

### **Estimating Number of Trials to Ensure at Least a Certain Number of Failures**

This functions estimates the number of trials required to achieve a certain probability that more than k failures will be observed.

- k The target number of failures to be observed.
- p The probability of *success* for each trial.

alpha The maximum acceptable *risk* that only *k* failures or fewer will be observed.

For example:

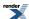

```
geometric_distribution<RealType>::find_minimum_number_of_trials(10, 0.5, 0.05);
```

Returns the smallest number of trials we must conduct to be 95% (1-0.05) sure of seeing 10 failures that occur with frequency one half.

### Worked Example.

This function uses numeric inversion of the geometric distribution to obtain the result: another interpretation of the result is that it finds the number of trials (failures) that will lead to an *alpha* probability of observing *k* failures or fewer.

#### Estimating Number of Trials to Ensure a Maximum Number of Failures or Less

This functions estimates the maximum number of trials we can conduct and achieve a certain probability that **k failures or fewer will be observed**.

- k The maximum number of failures to be observed.
- p The probability of *success* for each trial.
- alpha The maximum acceptable *risk* that more than *k* failures will be observed.

### For example:

```
geometric_distribution<RealType>::find_maximum_number_of_trials(0, 1.0-1.0/1000000, 0.05);
```

Returns the largest number of trials we can conduct and still be 95% sure of seeing no failures that occur with frequency one in one million.

This function uses numeric inversion of the geometric distribution to obtain the result: another interpretation of the result, is that it finds the number of trials that will lead to an *alpha* probability of observing more than k failures.

#### Non-member Accessors

All the usual non-member accessor functions that are generic to all distributions are supported: Cumulative Distribution Function, Probability Density Function, Quantile, Hazard Function, Cumulative Hazard Function, mean, median, mode, variance, standard deviation, skewness, kurtosis\_excess, range and support.

However it's worth taking a moment to define what these actually mean in the context of this distribution:

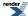

Table 16. Meaning of the non-member accessors.

| Function                                           | Meaning                                                                                                    |
|----------------------------------------------------|----------------------------------------------------------------------------------------------------|
| Probability Density Function                       | The probability of obtaining <b>exactly k failures</b> from $k$ trials with success fraction p. For example:                                                                                                    |
|                                                    | pdf(geometric(p), k)                                                                                                    |
| Cumulative Distribution Function                   | The probability of obtaining $k$ failures or fewer from $k$ trials with success fraction p and success on the last trial. For example:                                                                                                    |
|                                                    | <pre>cdf(geometric(p), k)</pre>                                                                                                    |
| Complement of the Cumulative Distribution Function | The probability of obtaining <b>more than k failures</b> from $k$ trials with success fraction p and success on the last trial. For example:                                                                                                    |
|                                                    | <pre>cdf(complement(geometric(p), k))</pre>                                                                                                    |
| Quantile                                           | The <b>greatest</b> number of failures $k$ expected to be observed from $k$ trials with success fraction $p$ , at probability $P$ . Note that the value returned is a real-number, and not an integer. Depending on the use case you may want to take either the floor or ceiling of the real result. For example: |
|                                                    | <pre>quantile(geometric(p), P)</pre>                                                                                                    |
| Quantile from the complement of the probability    | The <b>smallest</b> number of failures $k$ expected to be observed from $k$ trials with success fraction $p$ , at probability $P$ . Note that the value returned is a real-number, and not an integer. Depending on the use case you may want to take either the floor or ceiling of the real result. For example: |
|                                                    | <pre>quantile(complement(geometric(p), P))</pre>                                                                                                    |

## **Accuracy**

This distribution is implemented using the pow and exp functions, so most results are accurate within a few epsilon for the RealType. For extreme values of double p, for example 0.999999999, accuracy can fall significantly, for example to 10 decimal digits (from 16).

## **Implementation**

In the following table, p is the probability that any one trial will be successful (the success fraction), k is the number of failures, p is the probability and q = 1-p, x is the given probability to estimate the expected number of failures using the quantile.

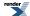

| Function                              | Implementation Notes               |
|---------------------------------------|------------------------------------|
| pdf                                   | pdf = p * pow(q, k)                |
| cdf                                   | $cdf = 1 - q^{k=1}$                |
| cdf complement                        | $\exp(\log 1p(-p) * (k+1))$        |
| quantile                              | k = log1p(-x) / log1p(-p) -1       |
| quantile from the complement          | $k = \log(x) / \log 1p(-p) - 1$    |
| mean                                  | (1-p)/p                            |
| variance                              | (1-p)/p <sup>2</sup>               |
| mode                                  | 0                                  |
| skewness                              | (2-p)/√q                           |
| kurtosis                              | 9+p²/q                             |
| kurtosis excess                       | $6 + p^2/q$                        |
| parameter estimation member functions | See Negative Binomial Distribution |
| find_lower_bound_on_p                 | See Negative Binomial Distribution |
| find_upper_bound_on_p                 | See Negative Binomial Distribution |
| find_minimum_number_of_trials         | See Negative Binomial Distribution |
| find_maximum_number_of_trials         | See Negative Binomial Distribution |

# **Hyperexponential Distribution**

#include <boost/math/distributions/hyperexponential.hpp>

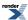

```
namespace boost{ namespace math{
template <typename RealType = double,</pre>
          typename Policy = policies::policy<> >
class hyperexponential_distribution;
typedef hyperexponential_distribution<> hyperexponential;
template <typename RealType, typename Policy>
class hyperexponential_distribution
public:
   typedef RealType value_type;
   typedef Policy policy_type;
   // Constructors:
  hyperexponential_distribution(); // Default.
   template <typename RateIterT, typename RateIterT2>
   hyperexponential_distribution( // Default equal probabilities.
                                 RateIterT const& rate_first,
                                 RateIterT2 const& rate_last); // Rates using Iterators.
   template <typename ProbIterT, typename RateIterT>
   hyperexponential_distribution(ProbIterT prob_first, ProbIterT prob_last,
                                 RateIterT rate_first, RateIterT rate_last);
   template <typename ProbRangeT, typename RateRangeT>
   hyperexponential_distribution(ProbRangeT const& prob_range,
                                 RateRangeT const& rate_range); // Ranges.
   template <typename RateRangeT>
   hyperexponential_distribution(RateRangeT const& rate_range);
 #if !defined(BOOST_NO_CXX11_HDR_INITIALIZER_LIST)
                                                       // C++11 initializer lists supported.
  hyperexponential_distribution(std::initializer_list<RealType> 11, std::initializer_list<RealJ
Type> 12);
  hyperexponential_distribution(std::initializer_list<RealType> 11);
 #endif
   // Accessors:
   std::size_t num_phases() const;
   std::vector<RealType> probabilities() const;
   std::vector<RealType> rates() const;
};
}} // namespaces
```

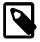

### Note

An implementation-defined mechanism is provided to avoid ambiguity between constructors accepting ranges, iterators and constants as parameters. This should be transparent to the user. See below and the header file hyperexponential.hpp for details and explanatory comments.

The class type hyperexponential\_distribution represents a hyperexponential distribution.

A *k*-phase hyperexponential distribution is a continuous probability distribution obtained as a mixture of *k* Exponential Distributions. It is also referred to as *mixed exponential distribution* or parallel *k*-phase exponential distribution.

A *k*-phase hyperexponential distribution is characterized by two parameters, namely a *phase probability vector*  $\alpha = (\alpha_1,...,\alpha_k)$  and a *rate vector*  $\lambda = (\lambda_1,...,\lambda_k)$ .

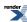

The probability density function for random variate *x* in a hyperexponential distribution is given by:

$$\sum_{i=1}^{k} \alpha_i \lambda_i e^{-\lambda_i x}$$

The following graph illustrates the PDF of the hyperexponential distribution with five different parameters, namely:

- 1.  $\alpha$ =(1.0) and  $\lambda$ =(1.0) (which degenerates to a simple exponential distribution),
- 2.  $\alpha = (0.1, 0.9)$  and  $\lambda = (0.5, 1.5)$ ,
- 3.  $\alpha = (0.9, 0.1)$  and  $\lambda = (0.5, 1.5)$ ,
- 4.  $\alpha = (0.2, 0.3, 0.5)$  and  $\lambda = (0.5, 1.0, 1.5)$ ,
- 5.  $\alpha = (0.5, 0.3, 0.2)$  and  $\lambda = (0.5, 1.0, 1.5)$ .

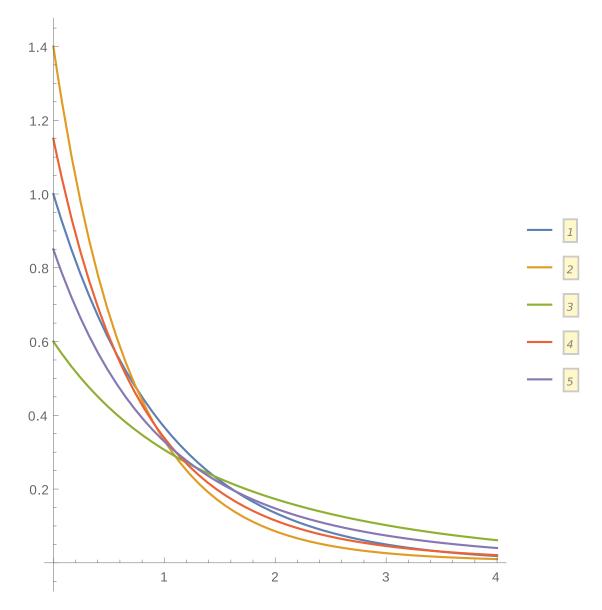

Also, the following graph illustrates the PDF of the hyperexponential distribution (solid lines) where only the *phase probability vector* changes together with the PDF of the two limiting exponential distributions (dashed lines):

1.  $\alpha = (0.1, 0.9)$  and  $\lambda = (0.5, 1.5)$ ,

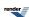

- 2.  $\alpha = (0.6, 0.4)$  and  $\lambda = (0.5, 1.5)$ ,
- 3.  $\alpha = (0.9, 0.1)$  and  $\lambda = (0.5, 1.5)$ ,
- 4. Exponential distribution with parameter  $\lambda$ =0.5,
- 5. Exponential distribution with parameter  $\lambda = 1.5$ .

As expected, as the first element  $\alpha_I$  of the *phase probability vector* approaches to I (or, equivalently,  $\alpha_2$  approaches to 0), the resulting hyperexponential distribution nears the exponential distribution with parameter  $\lambda=0.5$ . Conversely, as the first element  $\alpha_2$  of the *phase probability vector* approaches to I (or, equivalently,  $\alpha_I$  approaches to 0), the resulting hyperexponential distribution nears the exponential distribution with parameter  $\lambda=1.5$ .

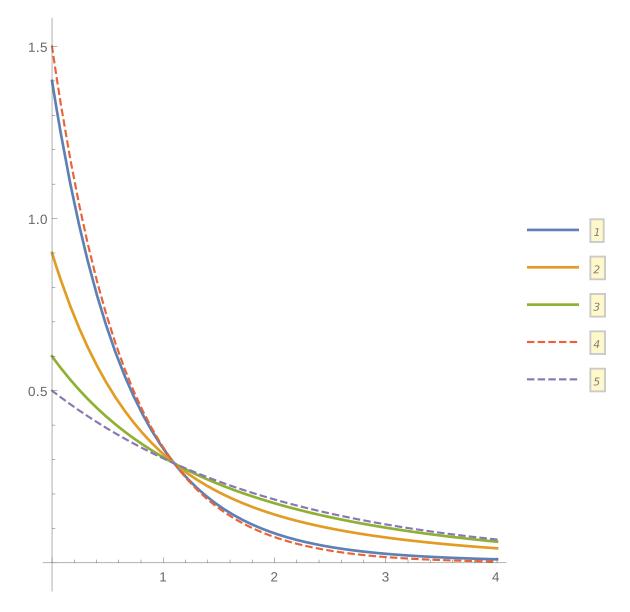

Finally, the following graph compares the PDF of the hyperexponential distribution with different number of phases but with the same mean value equal to 2:

- 1.  $\alpha$ =(1.0) and  $\lambda$ =(2.0) (which degenerates to a simple exponential distribution),
- 2.  $\alpha = (0.5, 0.5)$  and  $\lambda = (0.3, 1.5)$ ,
- 3.  $\alpha = (1.0/3.0, 1.0/3.0, 1.0/3.0)$  and  $\lambda = (0.2, 1.5, 3.0)$ ,

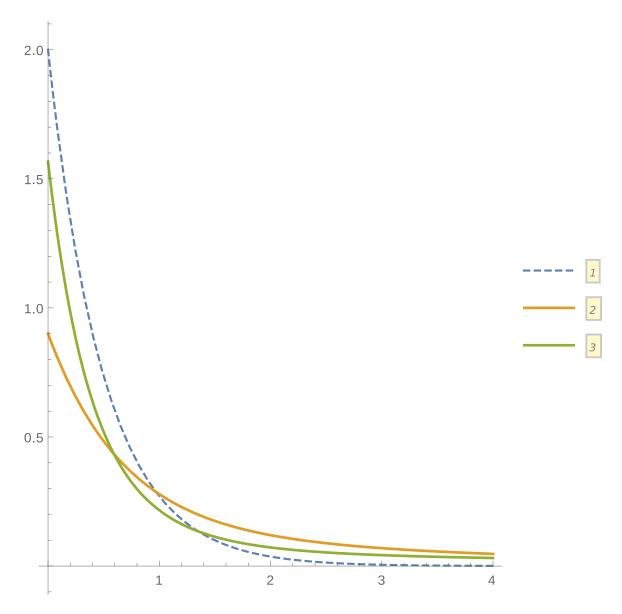

As can be noted, even if the three distributions have the same mean value, the two hyperexponential distributions have a *longer* tail with respect to the one of the exponential distribution. Indeed, the hyperexponential distribution has a larger variability than the exponential distribution, thus resulting in a Coefficient of Variation greater than 1 (as opposed to the one of the exponential distribution which is exactly 1).

## **Applications**

A k-phase hyperexponential distribution is frequently used in queueing theory to model the distribution of the superposition of k independent events, like, for instance, the service time distribution of a queueing station with k servers in parallel where the i-th server is chosen with probability  $\alpha_i$  and its service time distribution is an exponential distribution with rate  $\lambda_i$  (Allen,1990; Papadopolous et al.,1993; Trivedi,2002).

For instance, CPUs service-time distribution in a computing system has often been observed to possess such a distribution (Rosin,1965). Also, the arrival of different types of customer to a single queueing station is often modeled as a hyperexponential distribution (Papadopolous et al.,1993). Similarly, if a product manufactured in several parallel assembly lines and the outputs are merged, the failure density of the overall product is likely to be hyperexponential (Trivedi,2002).

Finally, since the hyperexponential distribution exhibits a high Coefficient of Variation (CoV), that is a CoV > 1, it is especially suited to fit empirical data with large CoV (Feitelson, 2014; Wolski et al., 2013) and to approximate long-tail probability distributions (Feldmann et al., 1998).

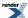

## **Related distributions**

- When the number of phases k is equal to 1, the hyperexponential distribution is simply an Exponential Distribution.
- When the k rates are all equal to  $\lambda$ , the hyperexponential distribution is simple an Exponential Distribution with rate  $\lambda$ .

## **Examples**

## **Lifetime of Appliances**

Suppose a customer is buying an appliance and is choosing at random between an appliance with average lifetime of 10 years and an appliance with average lifetime of 12 years. Assuming the lifetime of this appliance follows an exponential distribution, the lifetime distribution of the purchased appliance can be modeled as a hyperexponential distribution with phase probability vector  $\alpha = (1/2, 1/2)$  and rate vector  $\lambda = (1/10, 1/12)$  (Wolfram, 2014).

In the rest of this section, we provide an example C++ implementation for computing the average lifetime and the probability that the appliance will work for more than 15 years.

```
#include <boost/math/distributions/hyperexponential.hpp>
#include <iostream>
int main()
{
    const double rates[] = { 1.0 / 10.0, 1.0 / 12.0 };

    boost::math::hyperexponential he(rates);

    std::cout << "Average lifetime: "
        << boost::math::mean(he)
        << " years" << std::endl;
    std::cout << "Probability that the appliance will work for more than 15 years: "
        << boost::math::cdf(boost::math::complement(he, 15.0))
        << std::endl;
}</pre>
```

The resulting output is:

```
Average lifetime: 11 years
Probability that the appliance will work for more than 15 years: 0.254817
```

## **Workloads of Private Cloud Computing Systems**

Cloud computing has become a popular metaphor for dynamic and secure self-service access to computational and storage capabilities. In (Wolski et al.,2013), the authors analyze and model workloads gathered from enterprise-operated commercial private clouds and show that 3-phase hyperexponential distributions (fitted using the Expectation Maximization algorithm) capture workload attributes accurately.

In this type of computing system, user requests consist in demanding the provisioning of one or more Virtual Machines (VMs). In particular, in (Wolski et al.,2013) the workload experienced by each cloud system is a function of four distributions, one for each of the following workload attributes:

- Request Interarrival Time: the amount of time until the next request,
- VM Lifetime: the time duration over which a VM is provisioned to a physical machine,
- Request Size: the number of VMs in the request, and
- Core Count: the CPU core count requested for each VM.

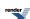

The authors assume that all VMs in a request have the same core count, but request sizes and core counts can vary from request to request. Moreover, all VMs within a request are assumed to have the same lifetime. Given these assumptions, the authors build a statistical model for the request interarrival time and VM lifetime attributes by fitting their respective data to a 3-phase hyperexponential distribution.

In the following table, we show the sample mean and standard deviation (SD), in seconds, of the request interarrival time and of the VM lifetime distributions of the three datasets collected by authors:

| Dataset | Mean Request Interarrival<br>Time (SD) | Mean Multi-core VM Life-time (SD) | Mean Single-core VM Life-<br>time (SD) |
|---------|----------------------------------------|-----------------------------------|----------------------------------------|
| DS1     | 2202.1 (2.2e+04)                       | 257173 (4.6e+05)                  | 28754.4 (1.6e+05)                      |
| DS2     | 41285.7 (1.1e+05)                      | 144669.0 (7.9e+05)                | 599815.0 (1.7e+06)                     |
| DS3     | 11238.8 (3.0e+04)                      | 30739.2 (1.6e+05)                 | 44447.8 (2.2e+05)                      |

Whereas in the following table we show the hyperexponential distribution parameters resulting from the fit:

| Dataset | Request Interarrival Time                                                     | Multi-core VM Lifetime                                                         | Single-core VM Lifetime                                                       |
|---------|-------------------------------------------------------------------------------|--------------------------------------------------------------------------------|-------------------------------------------------------------------------------|
| DS1     | $\alpha$ =(0.34561,0.08648,0.56791),<br>$\lambda$ =(0.008,0.00005,0.02894)    | $\alpha$ =(0.24667,0.37948,0.37385), $\lambda$ =(0.00004,0.000002,0.00059)     | $\alpha$ =(0.09325,0.22251,0.68424),<br>$\lambda$ =(0.000003,0.00109,0.00109) |
| DS2     | $\alpha$ =(0.38881,0.18227,0.42892),<br>$\lambda$ =(0.000006,0.05228,0.00081) | $\alpha$ =(0.42093,0.43960,0.13947),<br>$\lambda$ =(0.00186,0.00008,0.0000008) | $\alpha$ =(0.44885,0.30675,0.2444),<br>$\lambda$ =(0.00143,0.00005,0.0000004) |
| DS3     | $\alpha$ =(0.39442,0.24644,0.35914), $\lambda$ =(0.00030,0.00003,0.00257)     | $\alpha$ =(0.37621,0.14838,0.47541), $\lambda$ =(0.00498,0.000005,0.00022)     | $\alpha$ =(0.34131,0.12544,0.53325), $\lambda$ =(0.000297,0.000003,0.00410)   |

In the rest of this section, we provide an example C++ implementation for computing some statistical properties of the fitted distributions for each of the analyzed dataset.

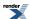

```
#include <boost/math/distributions.hpp>
#include <iostream>
#include <string>
struct ds_info
   std::string name;
  double iat_sample_mean;
  double iat_sample_sd;
  boost::math::hyperexponential iat_he;
  double multi_lt_sample_mean;
  double multi_lt_sample_sd;
  boost::math::hyperexponential multi_lt_he;
   double single_lt_sample_mean;
   double single_lt_sample_sd;
  \verb|boost::math::hyperexponential single_lt_he||
};
// DS1 dataset
ds_info make_ds1()
   ds_info ds;
   ds.name = "DS1";
   // VM interarrival time distribution
   const double iat_fit_probs[] = { 0.34561,0.08648,0.56791 };
   const double iat_fit_rates[] = { 0.0008,0.00005,0.02894 };
  ds.iat_sample_mean = 2202.1;
  ds.iat_sample_sd = 2.2e+4;
  ds.iat_he = boost::math::hyperexponential(iat_fit_probs, iat_fit_rates);
  // Multi-core VM lifetime distribution
  const double multi_lt_fit_probs[] = { 0.24667,0.37948,0.37385 };
   const double multi_lt_fit_rates[] = { 0.00004,0.000002,0.00059 };
   ds.multi_lt_sample_mean = 257173;
   ds.multi_lt_sample_sd = 4.6e+5;
   ds.multi_lt_he = boost::math::hyperexponential(multi_lt_fit_probs, multi_lt_fit_rates);
   // Single-core VM lifetime distribution
   const double single_lt_fit_probs[] = { 0.09325,0.22251,0.68424 };
   const double single_lt_fit_rates[] = { 0.000003,0.00109,0.00109 };
  ds.single_lt_sample_mean = 28754.4;
  ds.single_lt_sample_sd = 1.6e+5;
   ds.single_lt_he = boost::math::hyperexponential(single_lt_fit_probs, single_lt_fit_rates);
   return ds;
// DS2 dataset
ds_info make_ds2()
   ds_info ds;
   ds.name = "DS2";
  // VM interarrival time distribution
  const double iat_fit_probs[] = { 0.38881,0.18227,0.42892 };
  const double iat_fit_rates[] = { 0.000006,0.05228,0.00081 };
  ds.iat_sample_mean = 41285.7;
   ds.iat_sample_sd = 1.1e+05;
   ds.iat_he = boost::math::hyperexponential(iat_fit_probs, iat_fit_rates);
```

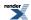

```
// Multi-core VM lifetime distribution
   const double multi_lt_fit_probs[] = { 0.42093,0.43960,0.13947 };
  const double multi_lt_fit_rates[] = { 0.00186,0.00008,0.0000008 };
  ds.multi_lt_sample_mean = 144669.0;
  ds.multi_lt_sample_sd = 7.9e+05;
   ds.multi_lt_he = boost::math::hyperexponential(multi_lt_fit_probs, multi_lt_fit_rates);
   // Single-core VM lifetime distribution
   const double single_lt_fit_probs[] = \{ 0.44885, 0.30675, 0.2444 \};
   const double single_lt_fit_rates[] = { 0.00143,0.00005,0.0000004 };
  ds.single_lt_sample_mean = 599815.0;
   ds.single_lt_sample_sd = 1.7e+06;
   ds.single_lt_he = boost::math::hyperexponential(single_lt_fit_probs, single_lt_fit_rates);
   return ds;
// DS3 dataset
ds_info make_ds3()
   ds_info ds;
   ds.name = "DS3";
  // VM interarrival time distribution
  const double iat_fit_probs[] = { 0.39442,0.24644,0.35914 };
   const double iat_fit_rates[] = { 0.00030,0.00003,0.00257 };
   ds.iat_sample_mean = 11238.8;
  ds.iat\_sample\_sd = 3.0e+04;
  ds.iat_he = boost::math::hyperexponential(iat_fit_probs, iat_fit_rates);
  // Multi-core VM lifetime distribution
  const double multi_lt_fit_probs[] = { 0.37621,0.14838,0.47541 };
   const double multi_lt_fit_rates[] = { 0.00498,0.000005,0.00022 };
   ds.multi_lt_sample_mean = 30739.2;
   ds.multi_lt_sample_sd = 1.6e+05;
  ds.multi_lt_he = boost::math::hyperexponential(multi_lt_fit_probs, multi_lt_fit_rates);
   // Single-core VM lifetime distribution
   const double single_lt_fit_probs[] = { 0.34131,0.12544,0.53325 };
   const double single_lt_fit_rates[] = { 0.000297,0.000003,0.00410 };
   ds.single_lt_sample_mean = 44447.8;
   ds.single_lt_sample_sd = 2.2e+05;
   ds.single_lt_he = boost::math::hyperexponential(single_lt_fit_probs, single_lt_fit_rates);
   return ds;
void print_fitted(ds_info const& ds)
   const double secs_in_a_hour = 3600;
   const double secs_in_a_month = 30 * 24 * secs_in_a_hour;
   std::cout << "### " << ds.name << std::endl;
   std::cout << "* Fitted Request Interarrival Time" << std::endl;</pre>
  ard_deviation(ds.iat_he) << ") seconds." << std::endl;</pre>
  std::cout << " - 99th Percentile: →
" << boost::math::quantile(ds.iat_he, 0.99) << " seconds." << std::endl;
  std::cout << " - Probability that a VM will arrive within 30 minutes: ↓
" << boost::math::cdf(ds.iat_he, secs_in_a_hour / 2.0) << std::endl;
  \mathsf{std}::\mathsf{cout} << " - Probability that a VM will arrive after 1 hour: \d
 << boost::math::cdf(boost::math::complement(ds.iat_he, secs_in_a_hour)) << std::endl;</pre>
```

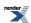

```
std::cout << "* Fitted Multi-core VM Lifetime" << std::endl;
  std::cout << " - Mean (SD): " << boost::math::mean(ds.multi_lt_he) << " (" << boost::math::stand.
ard_deviation(ds.multi_lt_he) << ") seconds." << std::endl;</pre>
  std::cout << " - 99th Percentile: ↓
 << boost::math::quantile(ds.multi_lt_he, 0.99) << " seconds." << std::endl;</pre>
  " << boost::math::cdf(ds.multi_lt_he, secs_in_a_month) << std::endl;
  \mathsf{std}::cout << " - Probability that a VM will last for more than 3 months: \d
" << boost::math::cdf(boost::math::complement(ds.multi_lt_he, 3.0*secs_in_a_month)) << std::endl;
  std::cout << "* Fitted Single-core VM Lifetime" << std::endl;</pre>
  << boost::math::standard_deviation(ds.single_lt_he) << ") seconds." << std::endl;</pre>
  std::cout << " - 99th Percentile: →
 << boost::math::quantile(ds.single_lt_he, 0.99) << " seconds." << std::endl;</pre>
  \mathtt{std} \colon : \mathtt{cout} \ << \ " - Probability that a VM will last for less than 1 month: \ \bot
 << boost::math::cdf(ds.single_lt_he, secs_in_a_month) << std::endl;</pre>
  << boost::math::cdf(boost::math::complement(ds.single_lt_he, 3.0*secs_in_a_month)) << std::endl;</pre>
int main()
  print_fitted(make_ds1());
  print_fitted(make_ds2());
  print_fitted(make_ds3());
```

The resulting output (with floating-point precision set to 2) is:

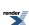

```
### DS1
* Fitted Request Interarrival Time
 - Mean (SD): 2.2e+03 (8.1e+03) seconds.
 - 99th Percentile: 4.3e+04 seconds.
 - Probability that a VM will arrive within 30 minutes: 0.84
 - Probability that a VM will arrive after 1 hour: 0.092
* Fitted Multi-core VM Lifetime
 - Mean (SD): 2e+05 (3.9e+05) seconds.
 - 99th Percentile: 1.8e+06 seconds.
 - Probability that a VM will last for less than 1 month: 1
 - Probability that a VM will last for more than 3 months: 6.7e-08
* Fitted Single-core VM Lifetime
 - Mean (SD): 3.2e+04 (1.4e+05) seconds.
  99th Percentile: 7.4e+05 seconds.
 - Probability that a VM will last for less than 1 month: 1
 - Probability that a VM will last for more than 3 months: 6.9e-12
### DS2
* Fitted Request Interarrival Time
 - Mean (SD): 6.5e+04 (1.3e+05) seconds.
 - 99th Percentile: 6.1e+05 seconds.
 - Probability that a VM will arrive within 30 minutes: 0.52
 - Probability that a VM will arrive after 1 hour: 0.4
* Fitted Multi-core VM Lifetime
 - Mean (SD): 1.8e+05 (6.4e+05) seconds.
  99th Percentile: 3.3e+06 seconds.
  Probability that a VM will last for less than 1 month: 0.98
 - Probability that a VM will last for more than 3 months: 0.00028
* Fitted Single-core VM Lifetime
 - Mean (SD): 6.2e+05 (1.6e+06) seconds.
 - 99th Percentile: 8e+06 seconds.
 - Probability that a VM will last for less than 1 month: 0.91
 - Probability that a VM will last for more than 3 months: 0.011
### DS3
* Fitted Request Interarrival Time
 - Mean (SD): 9.7e+03 (2.2e+04) seconds.
 - 99th Percentile: 1.1e+05 seconds.
 - Probability that a VM will arrive within 30 minutes: 0.53
 - Probability that a VM will arrive after 1 hour: 0.36
* Fitted Multi-core VM Lifetime
 - Mean (SD): 3.2e+04 (1e+05) seconds.
 - 99th Percentile: 5.4e+05 seconds.
 - Probability that a VM will last for less than 1 month: 1
 - Probability that a VM will last for more than 3 months: 1.9e-18
* Fitted Single-core VM Lifetime
 - Mean (SD): 4.3e+04 (1.6e+05) seconds.
 - 99th Percentile: 8.4e+05 seconds.
 - Probability that a VM will last for less than 1 month: 1
 - Probability that a VM will last for more than 3 months: 9.3e-12
```

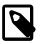

#### **Note**

The above results differ from the ones shown in Tables III, V, and VII of (Wolski et al.,2013). We carefully double-checked them with Wolfram Mathematica 10, which confirmed our results.

# **Member Functions**

#### **Default Constructor**

hyperexponential\_distribution();

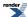

Constructs a *I*-phase hyperexponential distribution (i.e., an exponential distribution) with rate 1.

#### **Constructor from Iterators**

Constructs a hyperexponential distribution with *phase probability vector* parameter given by the range defined by [prob\_first, prob\_last) iterator pair, and *rate vector* parameter given by the range defined by the [rate\_first, rate\_last) iterator pair.

#### **Parameters**

- prob\_first, prob\_last: the range of non-negative real elements representing the phase probabilities; elements are normalized to sum to unity.
- rate\_first, rate\_last: the range of positive elements representing the rates.

# **Type Requirements**

• ProbIterT, RateIterT: must meet the requirements of the InputIterator concept.

#### **Example**

```
std::array<double, 2> phase_prob = { 0.5, 0.5 };
std::array<double, 2> rates = { 1.0 / 10, 1.0 / 12 };
hyperexponential he(phase_prob.begin(), phase_prob.end(), rates.begin(), rates.end());
```

# **Construction from Ranges/Containers**

Constructs a hyperexponential distribution with *phase probability vector* parameter given by the range defined by prob\_range, and *rate vector* parameter given by the range defined by rate\_range.

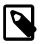

# **Note**

As an implementation detail, this constructor uses Boost's enable\_if/disable\_if mechanism to disambiguate between this and other 2-argument constructors. Refer to the source code for more details.

#### **Parameters**

- prob\_range: the range of non-negative real elements representing the phase probabilities; elements are normalized to sum to unity.
- rate\_range: the range of positive real elements representing the rates.

#### **Type Requirements**

• ProbRangeT, RateRangeT: must meet the requirements of the Range concept: that includes native C++ arrays, standard library containers, or a std::pair or iterators.

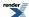

#### **Examples**

```
// We could be using any standard library container here... vector, deque, array, list etc:
std::array<double, 2> phase_prob = { 0.5, 0.5 };
std::array<double, 2> rates = { 1.0 / 10, 1.0 / 12 };
hyperexponential hel(phase_prob, rates); // Construct from standard library container.
double phase_probs2[] = { 0.5, 0.5 };
double rates2[] = { 1.0 / 10, 1.0 / 12 };
hyperexponential he2(phase_probs2, rates2); // Construct from native C++ array.
```

# Construction with rates-iterators (and all phase probabilities equal)

Constructs a hyperexponential distribution with *rate vector* parameter given by the range defined by the [rate\_first, rate\_last) iterator pair, and *phase probability vector* set to the equal phase probabilities (i.e., to a vector of the same length n of the *rate vector* and with each element set to 1.0/n).

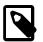

# Note

As an implementation detail, this constructor uses Boost's enable\_if/disable\_if mechanism to disambiguate between this and other 2-argument constructors. Refer to the source code for more details.

#### **Parameters**

• rate\_first, rate\_last: the range of positive elements representing the rates.

#### **Type Requirements**

• RateIterT, RateIterT2: must meet the requirements of the InputIterator concept.

#### Example

```
// We could be using any standard library container here... vector, deque, array, list etc:
std::array<double, 2> rates = { 1.0 / 10, 1.0 / 12 };
hyperexponential he(rates.begin(), rates.end());
assert(he.probabilities()[0] == 0.5); // Phase probabilities will be equal and normalised to unity.
```

# Construction from a single range of rates (all phase probabilities will be equal)

```
template <typename RateRangeT>
hyperexponential_distribution(RateRangeT const& rate_range);
```

Constructs a hyperexponential distribution with *rate vector* parameter given by the range defined by rate\_range, and *phase probability vector* set to the equal phase probabilities (i.e., to a vector of the same length n of the *rate vector* and with each element set to 1.0/n).

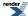

#### **Parameters**

• rate\_range: the range of positive real elements representing the rates.

#### **Type Requirements**

• RateRangeT: must meet the requirements of the Range concept: this includes native C++ array, standard library containers, and a std::pair of iterators.

# **Examples**

```
std::array<double, 2> rates = { 1.0 / 10, 1.0 / 12 };
hyperexponential he(rates);
assert(he.probabilities()[0] == 0.5); // Phase probabilities will be equal and normalised to unity.
```

#### **Construction from Initializer lists**

```
\label{limit} \begin{tabular}{ll} hyperexponential\_distribution(std::initializer\_list<RealType> 11, std::initializer\_list<RealType> 12); \\ \end{tabular}
```

Constructs a hyperexponential distribution with *phase probability vector* parameter given by the brace-init-list defined by 11, and *rate vector* parameter given by the brace-init-list defined by 12.

#### **Parameters**

- 11: the brace-init-list of non-negative real elements representing the phase probabilities; elements are normalized to sum to unity.
- 12: the brace-init-list of positive real elements representing the rates.

The number of elements of the phase probabilities list and the rates list must be the same.

# **Example**

```
hyperexponential he = { { 0.5, 0.5 }, { 1.0 / 10, 1.0 / 12 } };
```

# Construction from a single initializer list (all phase probabilities will be equal)

```
hyperexponential_distribution(std::initializer_list<RealType> 11);
```

Constructs a hyperexponential distribution with *rate vector* parameter given by the brace-init-list defined by 11, and *phase probability vector* set to the equal phase probabilities (i.e., to a vector of the same length n of the *rate vector* and with each element set to 1.0/n).

#### **Parameters**

• 11: the brace-init-list of non-negative real elements representing the phase probabilities; they are normalized to ensure that they sum to unity.

#### **Example**

```
hyperexponential he = { 1.0 / 10, 1.0 / 12 };
assert(he.probabilities()[0] == 0.5);
```

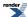

#### **Accessors**

```
std::size_t num_phases() const;
```

Gets the number of phases of this distribution (the size of both the rate and probability vectors).

#### **Return Value**

An non-negative integer number representing the number of phases of this distribution.

```
std::vector<RealType> probabilities() const;
```

Gets the *phase probability vector* parameter of this distribution.

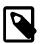

#### Note

The returned probabilities are the **normalized** versions of the probability parameter values passed at construction time.

#### **Return Value**

A vector of non-negative real numbers representing the *phase probability vector* parameter of this distribution.

```
std::vector<RealType> rates() const;
```

Gets the rate vector parameter of this distribution.

#### **Return Value**

A vector of positive real numbers representing the *rate vector* parameter of this distribution.

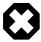

# Warning

The return type of these functions is a vector-by-value. This is deliberate as we wish to hide the actual container used internally which may be subject to future changes (for example to facilitate vectorization of the cdf code etc). Users should note that some code that might otherwise have been expected to work does not. For example, an attempt to output the (normalized) probabilities:

```
std::copy(he.probabilities().begin(), he.probabilities().end(), std::ostream_iterat.lor<double>(std::cout, " "));
```

fails at compile or runtime because iterator types are incompatible, but, for example,

```
std::cout << he.probabilities()[0] << ' ' << he.probabilities()[1] << std::endl;</pre>
```

outputs the expected values.

In general if you want to access a member of the returned container, then assign to a variable first, and then access those members:

```
std::vector<double> t = he.probabilities();
std::copy(t.begin(), t.end(), std::ostream_iterator<double>(std::cout, " "));
```

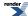

# **Non-member Accessor Functions**

All the usual non-member accessor functions that are generic to all distributions are supported: Cumulative Distribution Function, Probability Density Function, Quantile, Hazard Function, Cumulative Hazard Function, mean, median, mode, variance, standard deviation, skewness, kurtosis, kurtosis\_excess, range and support.

The formulae for calculating these are shown in the table below.

# **Accuracy**

The hyperexponential distribution is implemented in terms of the Exponential Distribution and as such should have very small errors, usually an epsilon or few.

# **Implementation**

In the following table:

- $\alpha = (\alpha_1, ..., \alpha_k)$  is the *phase probability vector* parameter of the k-phase hyperexponential distribution,
- $\lambda = (\lambda_1, ..., \lambda_k)$  is the *rate vector* parameter of the *k*-phase hyperexponential distribution,
- *x* is the random variate.

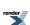

| Function                     | Implementation Notes                                                                                                    |
|------------------------------|----------------------------------------------------------------------------------------------------|
| support                      | $x \in [0, \infty)$                                                                                                    |
| pdf                          | $\sum_{i=1}^k \alpha_i \lambda_i e^{-\lambda_i x}$                                                                                                    |
| cdf                          | $1 - \sum_{i=1}^{k} \alpha_i e^{-\lambda_i x}$                                                                                                    |
| cdf complement               | $\sum_{i=1}^{k} \alpha_i e^{-\lambda_i x}$                                                                                                    |
| quantile                     | No closed form available. Computed numerically.                                                                                                    |
| quantile from the complement | No closed form available. Computed numerically.                                                                                                    |
| mean                         | $\sum_{i=1}^k rac{lpha_i}{\lambda_i}$                                                                                                    |
| variance                     | $2\left(\sum_{i=1}^{k} \frac{\alpha_i}{\lambda_i^2}\right) - \left(\sum_{i=1}^{k} \frac{\alpha_i}{\lambda_i}\right)^2$                                                                                                    |
| mode                         | 0                                                                                                    |
| skewness                     | $\frac{6(\sum_{i=1}^{k} \frac{\alpha_{i}}{\lambda_{i}^{3}}) - \left(3\left(2(\sum_{i=1}^{k} \frac{\alpha_{i}}{\lambda_{i}^{2}}\right) - (\sum_{i=1}^{k} \frac{\alpha_{i}}{\lambda_{i}})^{2}\right) + (\sum_{i=1}^{k} \frac{\alpha_{i}}{\lambda_{i}})^{2}}{\left(2(\sum_{i=1}^{k} \frac{\alpha_{i}}{\lambda_{i}^{2}}) - (\sum_{i=1}^{k} \frac{\alpha_{i}}{\lambda_{i}})^{2}\right)^{\frac{3}{2}}}$     |
| kurtosis                     | $\frac{24(\sum_{i=1}^{k} \frac{\alpha_{i}}{\lambda_{i}^{4}}) - 24(\sum_{i=1}^{k} \frac{\alpha_{i}}{\lambda_{i}^{3}})(\sum_{i=1}^{k} \frac{\alpha_{i}}{\lambda_{i}}) + 3(2(2(\sum_{i=1}^{k} \frac{\alpha_{i}}{\lambda_{i}^{2}}) - (\sum_{i=1}^{k} \frac{\alpha_{i}}{\lambda_{i}^{2}}))}{(2(\sum_{i=1}^{k} \frac{\alpha_{i}}{\lambda_{i}^{2}}) - (\sum_{i=1}^{k} \frac{\alpha_{i}}{\lambda_{i}^{2}}))}$ |
| kurtosis excess              | kurtosis – 3                                                                                                    |

# **References**

- A.O. Allen, Probability, Statistics, and Queuing Theory with Computer Science Applications, Second Edition, Academic Press, 1990.
- D.G. Feitelson, Workload Modeling for Computer Systems Performance Evaluation, Cambridge University Press, 2014
- A. Feldmann and W. Whitt, *Fitting mixtures of exponentials to long-tail distributions to analyze network performance models*, Performance Evaluation 31(3-4):245, doi:10.1016/S0166-5316(97)00003-5, 1998.

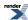

- H.T. Papadopolous, C. Heavey and J. Browne, *Queueing Theory in Manufacturing Systems Analysis and Design*, Chapman & Hall/CRC, 1993, p. 35.
- R.F. Rosin, Determining a computing center environment, Communications of the ACM 8(7):463-468, 1965.
- K.S. Trivedi, *Probability and Statistics with Reliability, Queueing, and Computer Science Applications*, John Wiley & Sons, Inc., 2002.
- Wikipedia, Hyperexponential Distribution, Online: http://en.wikipedia.org/wiki/Hyperexponential\_distribution, 2014
- R. Wolski and J. Brevik, *Using Parametric Models to Represent Private Cloud Workloads*, IEEE TSC, PrePrint, DOI: 10.1109/TSC.2013.48, 2013.
- Wolfram Mathematica, Hyperexponential Distribution, Online: http://reference.wolfram.com/language/ref/HyperexponentialDistribution.html, 2014.

# **Hypergeometric Distribution**

```
#include <boost/math/distributions/hypergeometric.hpp>
```

```
namespace boost{ namespace math{
template <class RealType = double,
          class Policy = policies::policy<> >
class hypergeometric_distribution;
template <class RealType, class Policy>
class hypergeometric_distribution
public:
   typedef RealType value_type;
   typedef Policy
                   policy_type;
   // Construct:
  hypergeometric_distribution(unsigned r, unsigned n, unsigned N);
   // Accessors:
   unsigned total()const;
   unsigned defective()const;
   unsigned sample_count()const;
typedef hypergeometric_distribution<> hypergeometric;
}} // namespaces
```

The hypergeometric distribution describes the number of "events" k from a sample n drawn from a total population N without replacement.

Imagine we have a sample of N objects of which r are "defective" and N-r are "not defective" (the terms "success/failure" or "red/blue" are also used). If we sample n items without replacement then what is the probability that exactly k items in the sample are defective? The answer is given by the pdf of the hypergeometric distribution f(k; r, n, N), whilst the probability of k defectives or fewer is given by F(k; r, n, N), where F(k) is the CDF of the hypergeometric distribution.

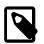

#### Note

Unlike almost all of the other distributions in this library, the hypergeometric distribution is strictly discrete: it can not be extended to real valued arguments of its parameters or random variable.

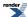

The following graph shows how the distribution changes as the proportion of "defective" items changes, while keeping the population and sample sizes constant:

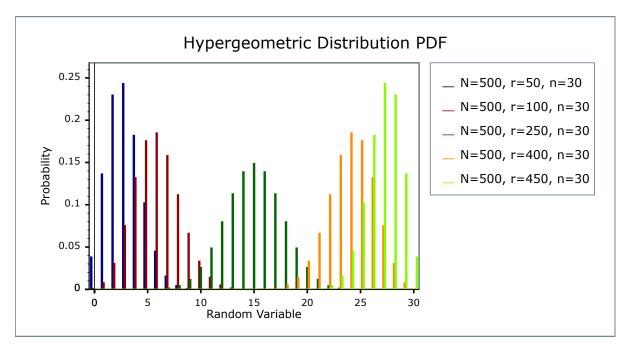

Note that since the distribution is symmetrical in parameters n and r, if we change the sample size and keep the population and proportion "defective" the same then we obtain basically the same graphs:

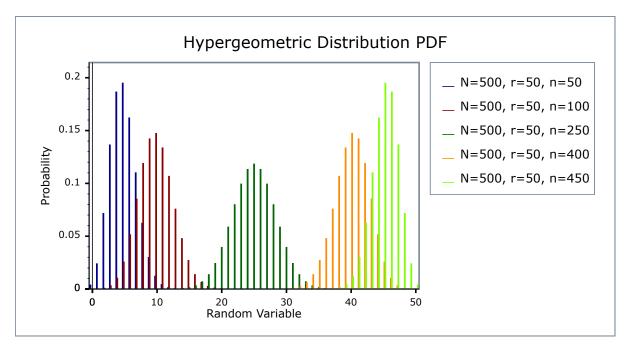

# **Member Functions**

```
hypergeometric_distribution(unsigned r, unsigned n, unsigned N);
```

Constructs a hypergeometric distribution with a population of N objects, of which r are defective, and from which n are sampled.

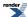

Returns the total number of objects N.

```
unsigned defective()const;
```

Returns the number of objects r in population N which are defective.

```
unsigned sample_count()const;
```

Returns the number of objects n which are sampled from the population N.

#### **Non-member Accessors**

All the usual non-member accessor functions that are generic to all distributions are supported: Cumulative Distribution Function, Probability Density Function, Quantile, Hazard Function, Cumulative Hazard Function, mean, median, mode, variance, standard deviation, skewness, kurtosis\_excess, range and support.

The domain of the random variable is the unsigned integers in the range [max(0, n + r - N), min(n, r)]. A domain\_error is raised if the random variable is outside this range, or is not an integral value.

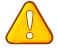

#### Caution

The quantile function will by default return an integer result that has been *rounded outwards*. That is to say lower quantiles (where the probability is less than 0.5) are rounded downward, and upper quantiles (where the probability is greater than 0.5) are rounded upwards. This behaviour ensures that if an X% quantile is requested, then *at least* the requested coverage will be present in the central region, and *no more than* the requested coverage will be present in the tails.

This behaviour can be changed so that the quantile functions are rounded differently using Policies. It is strongly recommended that you read the tutorial Understanding Quantiles of Discrete Distributions before using the quantile function on the Hypergeometric distribution. The reference docs describe how to change the rounding policy for these distributions.

However, note that the implementation method of the quantile function always returns an integral value, therefore attempting to use a Policy that requires (or produces) a real valued result will result in a compile time error.

# **Accuracy**

For small N such that N < boost::math::max\_factorial<RealType>::value then table based lookup of the results gives an accuracy to a few epsilon. boost::math::max\_factorial<RealType>::value is 170 at double or long double precision.

For larger N such that N < boost::math::max\_prime) then only basic arithmetic is required for the calculation and the accuracy is typically < 20 epsilon. This takes care of N up to 104729.

For N > boost::math::prime(boost::math::max\_prime) then accuracy quickly degrades, with 5 or 6 decimal digits being lost for N = 110000.

In general for very large N, the user should expect to lose  $\log_{10}$ N decimal digits of precision during the calculation, with the results becoming meaningless for N >=  $10^{15}$ .

# **Testing**

There are three sets of tests: our implementation is tested against a table of values produced by Mathematica's implementation of this distribution. We also sanity check our implementation against some spot values computed using the online calculator here <a href="http://stattrek.com/Tables/Hypergeometric.aspx">http://stattrek.com/Tables/Hypergeometric.aspx</a>. Finally we test accuracy against some high precision test data using this implementation and NTL::RR.

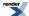

# **Implementation**

The PDF can be calculated directly using the formula:

$$f(k; r, n, N) = \frac{n!r!(N-n)!(N-r)!}{N!k!(n-k)!(r-k)!(N-n-r+k)!} ; \max(0, N-r-n+k) < = k < = \min(r, n)$$

However, this can only be used directly when the largest of the factorials is guaranteed not to overflow the floating point representation used. This formula is used directly when N < max\_factorial<RealType>::value in which case table lookup of the factorials gives a rapid and accurate implementation method.

For larger *N* the method described in "An Accurate Computation of the Hypergeometric Distribution Function", Trong Wu, ACM Transactions on Mathematical Software, Vol. 19, No. 1, March 1993, Pages 33-43 is used. The method relies on the fact that there is an easy method for factorising a factorial into the product of prime numbers:

$$N! = \prod_{i=0}^{p_i < N} p_i^{e_i}$$

Where  $p_i$  is the i'th prime number, and  $e_i$  is a small positive integer or zero, which can be calculated via:

$$e_i = \sum_{j=1}^{p_i^j \le N} floor \left(\frac{N}{p_i^j}\right)$$

Further we can combine the factorials in the expression for the PDF to yield the PDF directly as the product of prime numbers:

$$f(k; r, n, N) = \prod_{i=0}^{p_i < N} p_i^{e_i}$$

With this time the exponents  $e_i$  being either positive, negative or zero. Indeed such a degree of cancellation occurs in the calculation of the  $e_i$  that many are zero, and typically most have a magnitude or no more than 1 or 2.

Calculation of the product of the primes requires some care to prevent numerical overflow, we use a novel recursive method which splits the calculation into a series of sub-products, with a new sub-product started each time the next multiplication would cause either overflow or underflow. The sub-products are stored in a linked list on the program stack, and combined in an order that will guarantee no overflow or unnecessary-underflow once the last sub-product has been calculated.

This method can be used as long as N is smaller than the largest prime number we have stored in our table of primes (currently 104729). The method is relatively slow (calculating the exponents requires the most time), but requires only a small number of arithmetic operations to calculate the result (indeed there is no shorter method involving only basic arithmetic once the exponents have been found), the method is therefore much more accurate than the alternatives.

For much larger N, we can calculate the PDF from the factorials using either lgamma, or by directly combining lanczos approximations to avoid calculating via logarithms. We use the latter method, as it is usually 1 or 2 decimal digits more accurate than computing via logarithms with lgamma. However, in this area where N > 104729, the user should expect to lose around  $log_{10}N$  decimal digits during the calculation in the worst case.

The CDF and its complement is calculated by directly summing the PDF's. We start by deciding whether the CDF, or its complement, is likely to be the smaller of the two and then calculate the PDF at k (or k+1 if we're calculating the complement) and calculate successive PDF values via the recurrence relations:

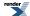

$$f(k+1; r, n, N) = \frac{(n-k)(r-k)}{(k+1)(N-n-r+k+1)} f(k; r, n, N)$$
  
$$f(k-1; r, n, N) = \frac{x(N-n-r+k)}{(n-k+1)(r-k+1)} f(k; r, n, N)$$

Until we either reach the end of the distributions domain, or the next PDF value to be summed would be too small to affect the result.

The quantile is calculated in a similar manner to the CDF: we first guess which end of the distribution we're nearer to, and then sum PDFs starting from the end of the distribution this time, until we have some value k that gives the required CDF.

The median is simply the quantile at 0.5, and the remaining properties are calculated via:

```
mean = \frac{rn}{N}

mode = floor \left(\frac{(r+1)(n+1)}{N+2}\right)

variance = \frac{r\left(\frac{n}{N}\right)\left(1-\frac{n}{N}\right)(N-r)}{(N-1)}

skewness = \frac{(N-2n)\sqrt{(N-1)}(N-2r)}{\sqrt{rn(N-n)(N-r)}(N-2)}

kurtosis excess = \left(\frac{N^2(N-1)}{r(N-2)(N-3)(N-r)}\right)\left(\frac{N(N+1)-6N(N-r)}{n(N-n)} + \frac{3r(N-r)(N+6)}{N^2} - 6\right)
```

# **Inverse Chi Squared Distribution**

#include <boost/math/distributions/inverse\_chi\_squared.hpp>

The inverse chi squared distribution is a continuous probability distribution of the **reciprocal** of a variable distributed according to the chi squared distribution.

The sources below give confusingly different formulae using different symbols for the distribution pdf, but they are all the same, or related by a change of variable, or choice of scale.

Two constructors are available to implement both the scaled and (implicitly) unscaled versions.

The main version has an explicit scale parameter which implements the scaled inverse chi\_squared distribution.

A second version has an implicit scale = 1/degrees of freedom and gives the 1st definition in the Wikipedia inverse chi\_squared distribution. The 2nd Wikipedia inverse chi\_squared distribution definition can be implemented by explicitly specifying a scale = 1.

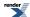

Both definitions are also available in Wolfram Mathematica and in The R Project for Statistical Computing (geoR) with default scale = 1/degrees of freedom.

See

- Inverse chi\_squared distribution http://en.wikipedia.org/wiki/Inverse-chi-square\_distribution
- Scaled inverse chi\_squared distributionhttp://en.wikipedia.org/wiki/Scaled-inverse-chi-square\_distribution
- R inverse chi\_squared distribution functions R
- Inverse chi\_squared distribution functions Weisstein, Eric W. "Inverse Chi-Squared Distribution." From MathWorld--A Wolfram Web Resource.
- Inverse chi\_squared distribution reference Weisstein, Eric W. "Inverse Chi-Squared Distribution reference." From Wolfram Mathematica.

The inverse\_chi\_squared distribution is used in Bayesian statistics: the scaled inverse chi-square is conjugate prior for the normal distribution with known mean, model parameter  $\sigma^2$  (variance).

See conjugate priors including a table of distributions and their priors.

See also Inverse Gamma Distribution and Chi Squared Distribution.

The inverse\_chi\_squared distribution is a special case of a inverse\_gamma distribution with  $\nu$  (degrees\_of\_freedom) shape ( $\alpha$ ) and scale ( $\beta$ ) where

$$\alpha = v/2$$
 and  $\beta = \frac{1}{2}$ .

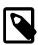

#### Note

This distribution **does** provide the typedef:

```
typedef inverse_chi_squared_distribution<double> inverse_chi_squared;
```

If you want a double precision inverse chi squared distribution you can use

```
boost::math::inverse_chi_squared_distribution<>
```

or you can write inverse\_chi\_squared my\_invchisqr(2, 3);

For degrees of freedom parameter  $\nu$ , the (**unscaled**) inverse chi\_squared distribution is defined by the probability density function (PDF):

$$f(x;v) = 2^{-v/2} x^{-v/2-1} e^{-1/2x} / \Gamma(v/2)$$

and Cumulative Density Function (CDF)

$$F(x;v) = \Gamma(v/2, 1/2x) / \Gamma(v/2)$$

For degrees of freedom parameter  $\nu$  and scale parameter  $\xi$ , the **scaled** inverse chi\_squared distribution is defined by the probability density function (PDF):

$$f(x; v, \xi) = (\xi v/2)^{v/2} e^{-v\xi/2x} x^{-1-v/2} / \Gamma(v/2)$$

and Cumulative Density Function (CDF)

$$F(x;v,\xi) = \Gamma(v/2,v\xi/2x) / \Gamma(v/2)$$

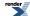

The following graphs illustrate how the PDF and CDF of the inverse chi\_squared distribution varies for a few values of parameters  $\nu$  and  $\xi$ :

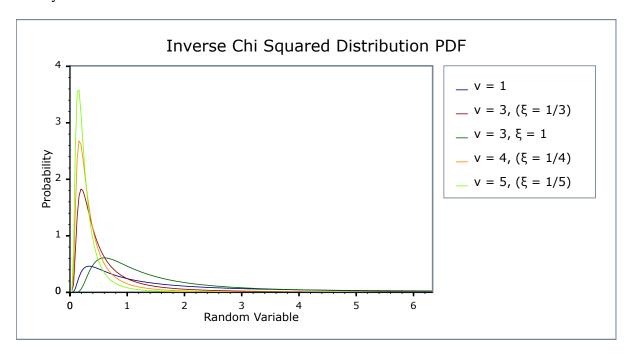

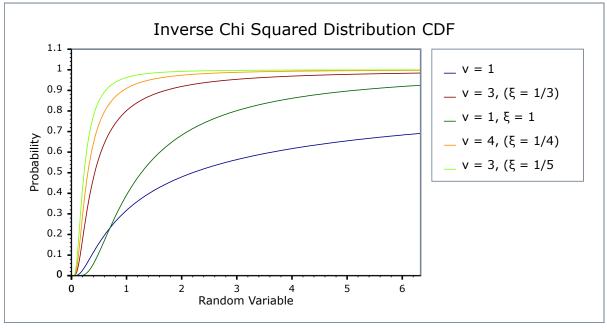

# **Member Functions**

```
inverse_chi_squared_distribution(RealType df = 1); // Implicitly scaled 1/df.
inverse_chi_squared_distribution(RealType df = 1, RealType scale); // Explicitly scaled.
```

Constructs an inverse chi\_squared distribution with v degrees of freedom df, and scale scale with default value 1/df.

Requires that the degrees of freedom v parameter is greater than zero, otherwise calls domain\_error.

```
RealType degrees_of_freedom()const;
```

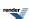

Returns the degrees\_of\_freedom v parameter of this distribution.

RealType scale()const;

Returns the scale  $\xi$  parameter of this distribution.

#### **Non-member Accessors**

All the usual non-member accessor functions that are generic to all distributions are supported: Cumulative Distribution Function, Probability Density Function, Quantile, Hazard Function, Cumulative Hazard Function, mean, median, mode, variance, standard deviation, skewness, kurtosis\_excess, range and support.

The domain of the random variate is  $[0,+\infty]$ .

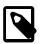

# Note

Unlike some definitions, this implementation supports a random variate equal to zero as a special case, returning zero for both pdf and cdf.

# **Accuracy**

The inverse gamma distribution is implemented in terms of the incomplete gamma functions like the Inverse Gamma Distribution that use gamma\_p and gamma\_q and their inverses gamma\_p\_inv and gamma\_q\_inv: refer to the accuracy data for those functions for more information. But in general, gamma (and thus inverse gamma) results are often accurate to a few epsilon, >14 decimal digits accuracy for 64-bit double. unless iteration is involved, as for the estimation of degrees of freedom.

# **Implementation**

In the following table v is the degrees of freedom parameter and  $\xi$  is the scale parameter of the distribution, x is the random variate, p is the probability and q = 1-p its complement. Parameters  $\alpha$  for shape and  $\beta$  for scale are used for the inverse gamma function:  $\alpha = v/2$  and  $\beta = v * \xi/2$ .

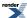

| Function                     | Implementation Notes                                                                           |
|------------------------------|------------------------------------------------------------------------------------------------|
| pdf                          | Using the relation: pdf = gamma_p_derivative( $\alpha$ , $\beta$ / $x$ , $\beta$ ) / $x$ * $x$ |
| cdf                          | Using the relation: $p = \frac{qamma}{q}(\alpha, \beta / x)$                                   |
| cdf complement               | Using the relation: $q = gamma_p(\alpha, \beta / x)$                                           |
| quantile                     | Using the relation: $x = \beta / gamma_q_inv(\alpha, p)$                                       |
| quantile from the complement | Using the relation: $x = \alpha / gamma_p_inv(\alpha, q)$                                      |
| mode                         | $v * \xi / (v + 2)$                                                                            |
| median                       | no closed form analytic equation is known, but is evaluated as $quantile(0.5)$                 |
| mean                         | $\nu\xi$ / ( $\nu$ - 2) for $\nu$ > 2, else a domain_error                                     |
| variance                     | $2 v^2 \xi^2 / ((v-2)^2 (v-4))$ for $v > 4$ , else a domain_error                              |
| skewness                     | $4\sqrt{2}\sqrt{(v-4)/(v-6)}$ for $v>6$ , else a domain_error                                  |
| kurtosis_excess              | $12 * (5v - 22) / ((v - 6) * (v - 8))$ for $v > 8$ , else a domain_error                       |
| kurtosis                     | $3 + 12 * (5v - 22) / ((v - 6) * (v - 8))$ for $v > 8$ , else a domain_error                   |

# References

- 1. Bayesian Data Analysis, Andrew Gelman, John B. Carlin, Hal S. Stern, Donald B. Rubin, ISBN-13: 978-1584883883, Chapman & Hall; 2 edition (29 July 2003).
- 2. Bayesian Computation with R, Jim Albert, ISBN-13: 978-0387922973, Springer; 2nd ed. edition (10 Jun 2009)

# **Inverse Gamma Distribution**

```
#include <boost/math/distributions/inverse_gamma.hpp>
```

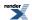

The inverse\_gamma distribution is a continuous probability distribution of the reciprocal of a variable distributed according to the gamma distribution.

The inverse\_gamma distribution is used in Bayesian statistics.

See inverse gamma distribution.

R inverse gamma distribution functions.

Wolfram inverse gamma distribution.

See also Gamma Distribution.

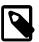

# Note

In spite of potential confusion with the inverse gamma function, this distribution does provide the typedef:

If you want a double precision gamma distribution you can use

```
boost::math::inverse_gamma_distribution<>
```

or you can write inverse\_gamma my\_ig(2, 3);

For shape parameter  $\alpha$  and scale parameter  $\beta$ , it is defined by the probability density function (PDF):

$$f(x;\alpha,\beta) = \beta^{\alpha} * (1/x)^{\alpha+1} \exp(-\beta/x) / \Gamma(\alpha)$$

and cumulative density function (CDF)

$$F(x;\alpha,\beta) = \Gamma(\alpha,\beta/x) \, / \, \Gamma(\alpha)$$

The following graphs illustrate how the PDF and CDF of the inverse gamma distribution varies as the parameters vary:

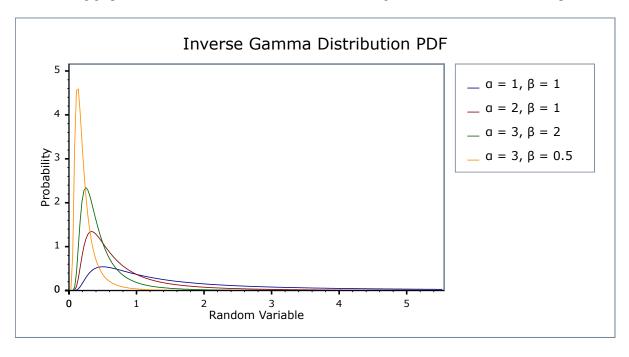

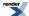

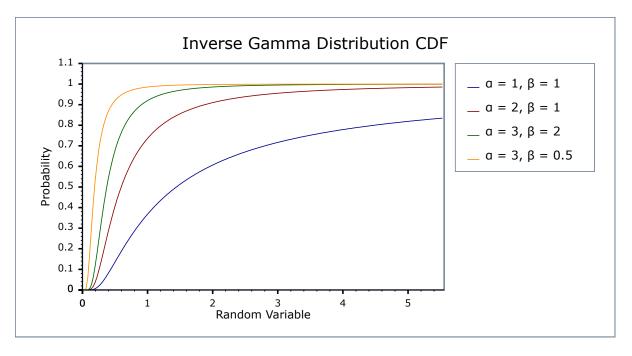

# **Member Functions**

```
inverse_gamma_distribution(RealType shape = 1, RealType scale = 1);
```

Constructs an inverse gamma distribution with shape  $\alpha$  and scale  $\beta$ .

Requires that the shape and scale parameters are greater than zero, otherwise calls domain\_error.

```
RealType shape()const;
```

Returns the  $\alpha$  shape parameter of this inverse gamma distribution.

```
RealType scale()const;
```

Returns the  $\beta$  scale parameter of this inverse gamma distribution.

#### **Non-member Accessors**

All the usual non-member accessor functions that are generic to all distributions are supported: Cumulative Distribution Function, Probability Density Function, Quantile, Hazard Function, Cumulative Hazard Function, mean, median, mode, variance, standard deviation, skewness, kurtosis\_excess, range and support.

The domain of the random variate is  $[0,+\infty]$ .

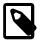

#### Note

Unlike some definitions, this implementation supports a random variate equal to zero as a special case, returning zero for pdf and cdf.

# **Accuracy**

The inverse gamma distribution is implemented in terms of the incomplete gamma functions gamma\_p and gamma\_q and their inverses gamma\_p\_inv and gamma\_q\_inv: refer to the accuracy data for those functions for more information. But in general, inverse\_gamma results are accurate to a few epsilon, >14 decimal digits accuracy for 64-bit double.

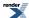

# **Implementation**

In the following table  $\alpha$  is the shape parameter of the distribution,  $\alpha$  is its scale parameter, x is the random variate, p is the probability and q = 1-p.

| Function                     | Implementation Notes                                                                                  |
|------------------------------|----------------------------------------------------------------------------------------------------|
| pdf                          | Using the relation: pdf = gamma_p_derivative( $\alpha$ , $\beta$ / $x$ , $\beta$ ) / $x$ * $x$        |
| cdf                          | Using the relation: $p = \frac{qamma}{q}(\alpha, \beta / x)$                                          |
| cdf complement               | Using the relation: $q = gamma_p(\alpha, \beta / x)$                                                  |
| quantile                     | Using the relation: $x = \beta / gamma_q_inv(\alpha, p)$                                              |
| quantile from the complement | Using the relation: $x = \alpha / gamma_p_inv(\alpha, q)$                                             |
| mode                         | $\beta/(\alpha+1)$                                                                                    |
| median                       | no analytic equation is known, but is evaluated as quantile(0.5)                                      |
| mean                         | $\beta / (\alpha - 1)$ for $\alpha > 1$ , else a domain_error                                         |
| variance                     | $(\beta * \beta)/((\alpha - 1) * (\alpha - 1) * (\alpha - 2))$ for $\alpha > 2$ , else a domain_error |
| skewness                     | 4 * sqrt ( $\alpha$ -2) / ( $\alpha$ -3) for $\alpha$ >3, else a domain_error                         |
| kurtosis_excess              | $(30*\alpha-66)$ / $((\alpha-3)*(\alpha-4))$ for $\alpha>4$ , else a domain_error                     |

# **Inverse Gaussian (or Inverse Normal) Distribution**

```
#include <boost/math/distributions/inverse_gaussian.hpp>
```

The Inverse Gaussian distribution distribution is a continuous probability distribution.

The distribution is also called 'normal-inverse Gaussian distribution', and 'normal Inverse' distribution.

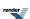

It is also convenient to provide unity as default for both mean and scale. This is the Standard form for all distributions. The Inverse Gaussian distribution was first studied in relation to Brownian motion. In 1956 M.C.K. Tweedie used the name Inverse Gaussian because there is an inverse relationship between the time to cover a unit distance and distance covered in unit time. The inverse Gaussian is one of family of distributions that have been called the Tweedie distributions.

(So *inverse* in the name may mislead: it does **not** relate to the inverse of a distribution).

The tails of the distribution decrease more slowly than the normal distribution. It is therefore suitable to model phenomena where numerically large values are more probable than is the case for the normal distribution. For stock market returns and prices, a key characteristic is that it models that extremely large variations from typical (crashes) can occur even when almost all (normal) variations are small.

Examples are returns from financial assets and turbulent wind speeds.

The normal-inverse Gaussian distributions form a subclass of the generalised hyperbolic distributions.

See distribution. Weisstein, Eric W. "Inverse Gaussian Distribution." From MathWorld--A Wolfram Web Resource.

If you want a double precision inverse\_gaussian distribution you can use

```
boost::math::inverse_gaussian_distribution<>
```

or, more conveniently, you can write

```
using boost::math::inverse_gaussian;
inverse_gaussian my_ig(2, 3);
```

For mean parameters  $\mu$  and scale (also called precision) parameter  $\lambda$ , and random variate x, the inverse\_gaussian distribution is defined by the probability density function (PDF):

$$f(x;\mu,\lambda) = \sqrt{(\lambda/2\pi x^3)} e^{-\lambda(x-\mu)^2/2\mu^2 x}$$

and Cumulative Density Function (CDF):

$$F(x;\mu, \lambda) = \Phi\{\sqrt{(\lambda x)(x\mu-1)}\} + e^{2\mu/\lambda} \Phi\{-\sqrt{(\lambda/\mu)(1+x/\mu)}\}$$

where  $\Phi$  is the standard normal distribution CDF.

The following graphs illustrate how the PDF and CDF of the inverse\_gaussian distribution varies for a few values of parameters  $\mu$  and  $\lambda$ :

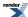

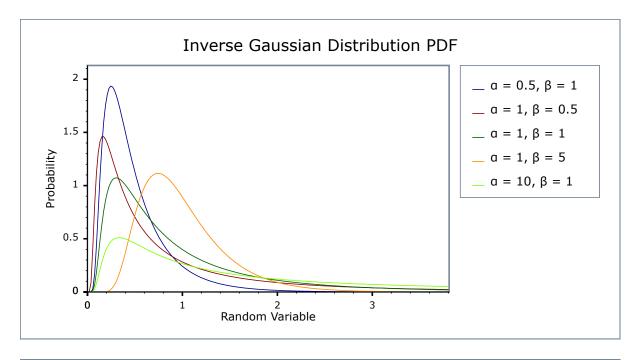

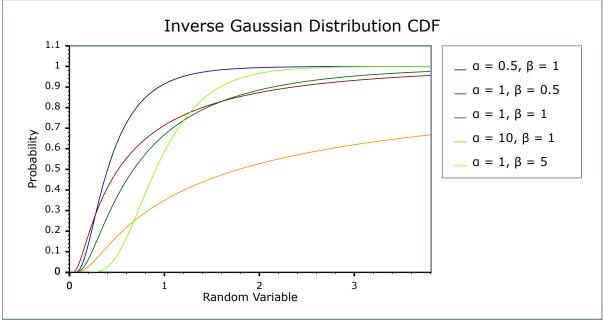

Tweedie also provided 3 other parameterisations where ( $\mu$  and  $\lambda$ ) are replaced by their ratio  $\phi = \lambda/\mu$  and by  $1/\mu$ : these forms may be more suitable for Bayesian applications. These can be found on Seshadri, page 2 and are also discussed by Chhikara and Folks on page 105. Another related parameterisation, the \_wald\_distrib (where mean  $\mu$  is unity) is also provided.

#### **Member Functions**

```
inverse_gaussian_distribution(RealType df = 1, RealType scale = 1); // optionally scaled.
```

Constructs an inverse\_gaussian distribution with  $\mu$  mean, and scale  $\lambda$ , with both default values 1.

Requires that both the mean  $\mu$  parameter and scale  $\lambda$  are greater than zero, otherwise calls domain\_error.

RealType mean()const;

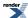

Returns the mean  $\mu$  parameter of this distribution.

RealType scale()const;

Returns the scale  $\lambda$  parameter of this distribution.

# **Non-member Accessors**

All the usual non-member accessor functions that are generic to all distributions are supported: Cumulative Distribution Function, Probability Density Function, Quantile, Hazard Function, Cumulative Hazard Function, mean, median, mode, variance, standard deviation, skewness, kurtosis\_excess, range and support.

The domain of the random variate is  $[0,+\infty)$ .

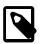

# Note

Unlike some definitions, this implementation supports a random variate equal to zero as a special case, returning zero for both pdf and cdf.

#### **Accuracy**

The inverse\_gaussian distribution is implemented in terms of the exponential function and standard normal distribution N0,1  $\Phi$ : refer to the accuracy data for those functions for more information. But in general, gamma (and thus inverse gamma) results are often accurate to a few epsilon, >14 decimal digits accuracy for 64-bit double.

# **Implementation**

In the following table  $\mu$  is the mean parameter and  $\lambda$  is the scale parameter of the inverse\_gaussian distribution, x is the random variate, p is the probability and q = 1-p its complement. Parameters  $\mu$  for shape and  $\lambda$  for scale are used for the inverse gaussian function.

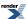

| Function                     | Implementation Notes                                                                           |
|------------------------------|------------------------------------------------------------------------------------------------|
| pdf                          | $\sqrt{(\lambda/2\pi x^3)} e^{-\lambda(x-\mu)^2/2\mu^2x}$                                      |
| cdf                          | $\Phi\{\sqrt{(\lambda x)}(x\mu-1)\} + e^{2\mu/\lambda} \Phi\{-\sqrt{(\lambda/\mu)}(1+x/\mu)\}$ |
| cdf complement               | using complement of $\Phi$ above.                                                              |
| quantile                     | No closed form known. Estimated using a guess refined by Newton-Raphson iteration.             |
| quantile from the complement | No closed form known. Estimated using a guess refined by Newton-Raphson iteration.             |
| mode                         | $\mu  \left\{ \sqrt{(1+9\mu^2/4\lambda^2)^2} - 3\mu/2\lambda \right\}$                         |
| median                       | No closed form analytic equation is known, but is evaluated as $quantile(0.5)$                 |
| mean                         | μ                                                                                              |
| variance                     | $\mu^3/\lambda$                                                                                |
| skewness                     | $3\sqrt{(\mu/\lambda)}$                                                                        |
| kurtosis_excess              | 15μ/λ                                                                                          |
| kurtosis                     | 12μ/λ                                                                                          |

# References

- 1. Wald, A. (1947). Sequential analysis. Wiley, NY.
- 2. The Inverse Gaussian distribution: theory, methodology, and applications, Raj S. Chhikara, J. Leroy Folks. ISBN 0824779975 (1989).
- 3. The Inverse Gaussian distribution : statistical theory and applications, Seshadri, V , ISBN 0387986189 (pbk) (Dewey 519.2) (1998).
- 4. Numpy and Scipy Documentation.
- 5. R statmod invgauss functions.
- 6. R SuppDists invGauss functions. (Note that these R implementations names differ in case).
- 7. StatSci.org invgauss help.
- 8. invgauss R source.
- 9. pwald, qwald.
- 10. Brighton Webs wald.

# **Laplace Distribution**

#include <boost/math/distributions/laplace.hpp>

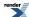

```
namespace boost{ namespace math{
template <class RealType = double,</pre>
          class Policy = policies::policy<> >
class laplace_distribution;
typedef laplace_distribution<> laplace;
template <class RealType, class Policy>
class laplace_distribution
public:
   typedef RealType value_type;
   typedef Policy policy_type;
   // Construct:
   laplace_distribution(RealType location = 0, RealType scale = 1);
   // Accessors:
   RealType location()const;
   RealType scale()const;
}} // namespaces
```

Laplace distribution is the distribution of differences between two independent variates with identical exponential distributions (Abramowitz and Stegun 1972, p. 930). It is also called the double exponential distribution.

For location parameter  $\mu$  and scale parameter  $\sigma$ , it is defined by the probability density function:

$$f(x; \mu, \sigma) = \frac{1}{2\sigma}e^{-\frac{|x-\mu|}{\sigma}}$$

The location and scale parameters are equivalent to the mean and standard deviation of the normal or Gaussian distribution.

The following graph illustrates the effect of the parameters  $\mu$  and  $\sigma$  on the PDF. Note that the domain of the random variable remains  $[-\infty, +\infty]$  irrespective of the value of the location parameter:

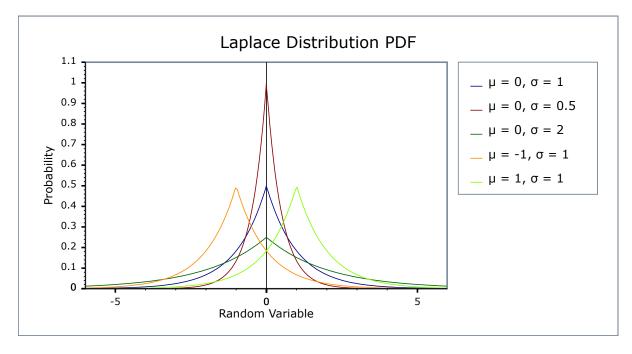

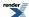

#### **Member Functions**

```
laplace_distribution(RealType location = 0, RealType scale = 1);
```

Constructs a laplace distribution with location location and scale scale.

The location parameter is the same as the mean of the random variate.

The scale parameter is proportional to the standard deviation of the random variate.

Requires that the scale parameter is greater than zero, otherwise calls domain\_error.

```
RealType location()const;
```

Returns the *location* parameter of this distribution.

```
RealType scale()const;
```

Returns the scale parameter of this distribution.

#### **Non-member Accessors**

All the usual non-member accessor functions that are generic to all distributions are supported: Cumulative Distribution Function, Probability Density Function, Quantile, Hazard Function, Cumulative Hazard Function, mean, median, mode, variance, standard deviation, skewness, kurtosis, kurtosis\_excess, range and support.

The domain of the random variable is  $[-\infty, +\infty]$ .

#### **Accuracy**

The laplace distribution is implemented in terms of the standard library log and exp functions and as such should have very small

# **Implementation**

In the following table  $\mu$  is the location parameter of the distribution,  $\sigma$  is its scale parameter, x is the random variate, p is the probability and its complement q = 1-p.

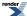

| Function                     | Implementation Notes                                                                                                    |
|------------------------------|----------------------------------------------------------------------------------------------------|
| pdf                          | Using the relation: pdf = $e^{-abs(x-\mu)/\sigma}/(2 * \sigma)$                                                               |
| cdf                          | Using the relations: $x<\mu: p=e^{(x-\mu)/\sigma} \ / \ \sigma$ $x>=\mu: p=1-e^{(\mu-x)/\sigma} \ / \ \sigma$                 |
| cdf complement               | Using the relation: $ -x < \mu: q = e^{(-x-\mu)/\sigma} \ / \ \sigma $ $ -x >= \mu: q = 1 - e^{(\mu+x)/\sigma} \ / \ \sigma $ |
| quantile                     | Using the relations: $p < 0.5: x = \mu + \sigma * \log(2*p)$ $p >= 0.5: x = \mu - \sigma * \log(2-2*p)$                       |
| quantile from the complement | Using the relation: $q>0.5\colon x=\mu+\sigma^*log(2\text{-}2^*q)$ $q<=0.5\colon x=\mu-\sigma^*log(\ 2^*q\ )$                 |
| mean                         | μ                                                                                                    |
| variance                     | $2*\sigma^2$                                                                                                    |
| mode                         | μ                                                                                                    |
| skewness                     | 0                                                                                                    |
| kurtosis                     | 6                                                                                                    |
| kurtosis excess              | 3                                                                                                    |

# **References**

- Weisstein, Eric W. "Laplace Distribution." From MathWorld--A Wolfram Web Resource.
- Laplace Distribution
- M. Abramowitz and I. A. Stegun, Handbook of Mathematical Functions, 1972, p. 930.

# **Logistic Distribution**

#include <boost/math/distributions/logistic.hpp>

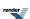

```
namespace boost{ namespace math{
template <class RealType = double,</pre>
          class Policy = policies::policy<> >
class logistic_distribution;
template <class RealType, class Policy>
class logistic_distribution
public:
   typedef RealType value_type;
   typedef Policy
                   policy_type;
   // Construct:
   logistic_distribution(RealType location = 0, RealType scale = 1);
   // Accessors:
   RealType location()const; // location.
   RealType scale()const; // scale.
};
typedef logistic_distribution<> logistic;
}} // namespaces
```

The logistic distribution is a continous probability distribution. It has two parameters - location and scale. The cumulative distribution function of the logistic distribution appears in logistic regression and feedforward neural networks. Among other applications, United State Chess Federation and FIDE use it to calculate chess ratings.

The following graph shows how the distribution changes as the parameters change:

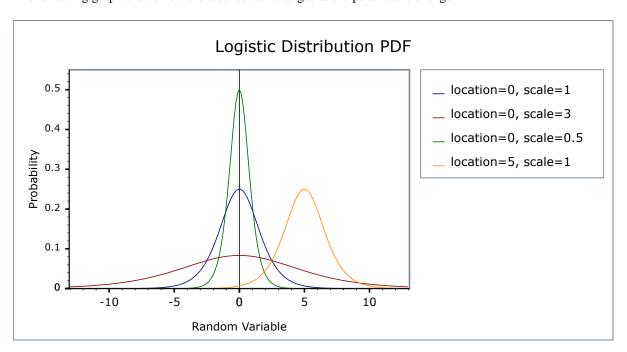

# **Member Functions**

```
logistic_distribution(RealType u = 0, RealType s = 1);
```

Constructs a logistic distribution with location u and scale s.

Requires scale > 0, otherwise a domain\_error is raised.

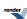

RealType location()const;

Returns the location of this distribution.

RealType scale()const;

Returns the scale of this distribution.

#### **Non-member Accessors**

All the usual non-member accessor functions that are generic to all distributions are supported: Cumulative Distribution Function, Probability Density Function, Quantile, Hazard Function, Cumulative Hazard Function, mean, median, mode, variance, standard deviation, skewness, kurtosis\_excess, range and support.

The domain of the random variable is  $[-[max\_value], +[min\_value]]$ . However, the pdf and cdf support inputs of  $+\infty$  and  $-\infty$  as special cases if RealType permits.

At p=1 and p=0, the quantile function returns the result of +overflow\_error and -overflow\_error, while the complement quantile function returns the result of -overflow\_error and +overflow\_error respectively.

# **Accuracy**

The logistic distribution is implemented in terms of the std::exp and the std::log functions, so its accuracy is related to the accurate implementations of those functions on a given platform. When calculating the quantile with a non-zero *position* parameter catastrophic cancellation errors can occur: in such cases, only a low *absolute error* can be guaranteed.

# **Implementation**

| Function                     | Implementation Notes                                              |
|------------------------------|-------------------------------------------------------------------|
| pdf                          | Using the relation: pdf = $e^{-(x-u)/s} / (s*(1+e^{-(x-u)/s})^2)$ |
| cdf                          | Using the relation: $p = 1/(1+e^{-(x-u)/s})$                      |
| cdf complement               | Using the relation: $q = 1/(1+e^{(x-u)/s})$                       |
| quantile                     | Using the relation: $x = u - s*log(1/p-1)$                        |
| quantile from the complement | Using the relation: $x = u + s*log(p/1-p)$                        |
| mean                         | u                                                                 |
| mode                         | The same as the mean.                                             |
| skewness                     | 0                                                                 |
| kurtosis excess              | 6/5                                                               |
| variance                     | $(\pi^*s)^2/3$                                                    |

# **Log Normal Distribution**

#include <boost/math/distributions/lognormal.hpp>

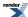

```
{\tt namespace\ boost}\{\ {\tt namespace\ math} \{
template <class RealType = double,
          class Policy = policies::policy<> >
class lognormal_distribution;
typedef lognormal_distribution<> lognormal;
template <class RealType, class Policy>
class lognormal_distribution
public:
   typedef RealType value_type;
   typedef Policy
                   policy_type;
   // Construct:
   lognormal_distribution(RealType location = 0, RealType scale = 1);
   // Accessors:
   RealType location()const;
   RealType scale()const;
}} // namespaces
```

The lognormal distribution is the distribution that arises when the logarithm of the random variable is normally distributed. A lognormal distribution results when the variable is the product of a large number of independent, identically-distributed variables.

For location and scale parameters m and s it is defined by the probability density function:

$$f(x) = \frac{1}{xs\sqrt{2\pi}}e^{\frac{-(\ln x - m)^2}{2s^2}}$$

The location and scale parameters are equivalent to the mean and standard deviation of the logarithm of the random variable.

The following graph illustrates the effect of the location parameter on the PDF, note that the range of the random variable remains  $[0,+\infty]$  irrespective of the value of the location parameter:

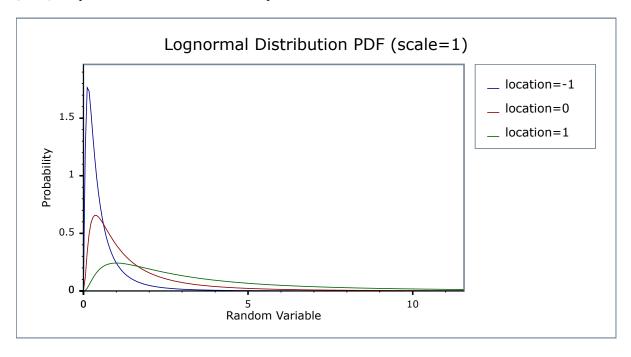

The next graph illustrates the effect of the scale parameter on the PDF:

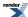

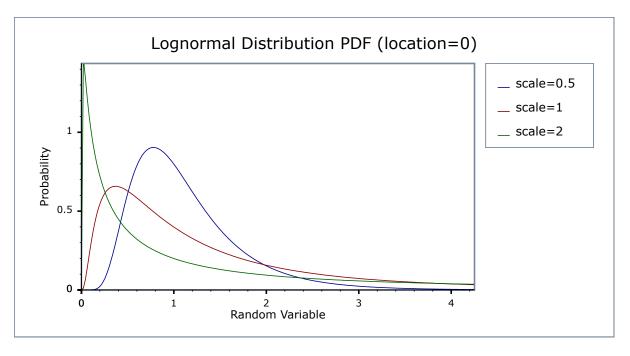

# **Member Functions**

```
lognormal_distribution(RealType location = 0, RealType scale = 1);
```

Constructs a lognormal distribution with location location and scale scale.

The location parameter is the same as the mean of the logarithm of the random variate.

The scale parameter is the same as the standard deviation of the logarithm of the random variate.

Requires that the scale parameter is greater than zero, otherwise calls domain error.

```
RealType location()const;
```

Returns the *location* parameter of this distribution.

```
RealType scale()const;
```

Returns the scale parameter of this distribution.

#### **Non-member Accessors**

All the usual non-member accessor functions that are generic to all distributions are supported: Cumulative Distribution Function, Probability Density Function, Quantile, Hazard Function, Cumulative Hazard Function, mean, median, mode, variance, standard deviation, skewness, kurtosis\_excess, range and support.

The domain of the random variable is  $[0,+\infty]$ .

# **Accuracy**

The lognormal distribution is implemented in terms of the standard library log and exp functions, plus the error function, and as such should have very low error rates.

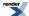

# Implementation

In the following table m is the location parameter of the distribution, s is its scale parameter, x is the random variate, p is the probability and q = 1-p.

| Function                     | Implementation Notes                                                                                       |
|------------------------------|----------------------------------------------------------------------------------------------------|
| pdf                          | Using the relation: pdf = $e^{-(\ln(x) - m)^2 / 2s^2}$ / (x * s * sqrt(2pi))                               |
| cdf                          | Using the relation: p = cdf(normal_distribtion <realtype>(m, s), log(x))</realtype>                        |
| cdf complement               | Using the relation: $q = cdf(complement(normal\_distribtion < RealType>(m, s), log(x)))$                   |
| quantile                     | Using the relation: $x = \exp(\text{quantile}(\text{normal\_distribtion} < \text{Real-Type} > (m, s), p))$ |
| quantile from the complement | Using the relation: $x = \exp(quantile(complement(normal\_distribtion < RealType > (m, s), q)))$           |
| mean                         | $e^{m+s^2/2}$                                                                                              |
| variance                     | $(e^{s^2} - 1) * e^{2m + s^2}$                                                                             |
| mode                         | $e^{m-s^2}$                                                                                                |
| skewness                     | $sqrt(e^{s^2} - 1) * (2 + e^{s^2})$                                                                        |
| kurtosis                     | $e^{4s^2} + 2e^{3s^2} + 3e^{2s^2} - 3$                                                                     |
| kurtosis excess              | $e^{4s^2} + 2e^{3s^2} + 3e^{2s^2} - 6$                                                                     |

# **Negative Binomial Distribution**

#include <boost/math/distributions/negative\_binomial.hpp>

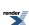

```
namespace boost{ namespace math{
template <class RealType = double,
          class Policy = policies::policy<> >
class negative_binomial_distribution;
typedef negative_binomial_distribution<> negative_binomial;
template <class RealType, class Policy>
class negative_binomial_distribution
public:
   typedef RealType value_type;
   typedef Policy policy_type;
   // Constructor from successes and success_fraction:
  negative_binomial_distribution(RealType r, RealType p);
   // Parameter accessors:
  RealType success_fraction() const;
  RealType successes() const;
   // Bounds on success fraction:
   static RealType find_lower_bound_on_p(
      RealType trials,
      RealType successes,
      RealType probability); // alpha
   static RealType find_upper_bound_on_p(
      RealType trials,
      RealType successes,
      RealType probability); // alpha
   // Estimate min/max number of trials:
   static RealType find_minimum_number_of_trials(
                  // Number of failures.
      RealType k,
      RealType p,
                     // Success fraction.
      RealType probability); // Probability threshold alpha.
   static RealType find_maximum_number_of_trials(
      RealType k,
                     // Number of failures.
      RealType p,
                      // Success fraction.
      RealType probability); // Probability threshold alpha.
};
}} // namespaces
```

The class type negative\_binomial\_distribution represents a negative\_binomial distribution: it is used when there are exactly two mutually exclusive outcomes of a Bernoulli trial: these outcomes are labelled "success" and "failure".

For k + r Bernoulli trials each with success fraction p, the negative\_binomial distribution gives the probability of observing k failures and r successes with success on the last trial. The negative\_binomial distribution assumes that success\_fraction p is fixed for all (k + r) trials.

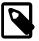

# Note

The random variable for the negative binomial distribution is the number of trials, (the number of successes is a fixed property of the distribution) whereas for the binomial, the random variable is the number of successes, for a fixed number of trials.

It has the PDF:

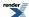

$$f(k; r, p) = \frac{\Gamma(r+k)}{k!\Gamma(r)}p^r(1-p)^k$$

The following graph illustrate how the PDF varies as the success fraction p changes:

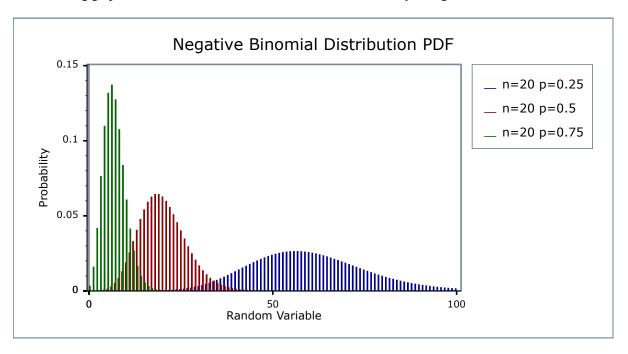

Alternatively, this graph shows how the shape of the PDF varies as the number of successes changes:

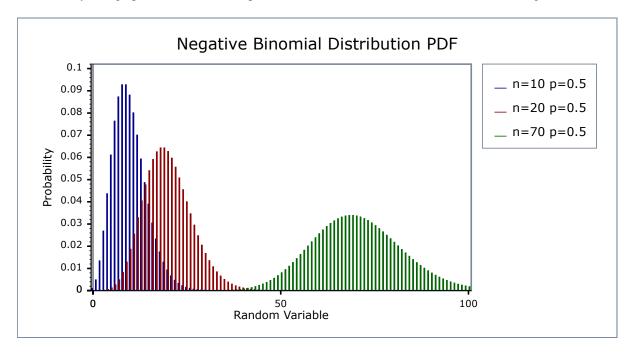

# **Related Distributions**

The name negative binomial distribution is reserved by some to the case where the successes parameter r is an integer. This integer version is also called the Pascal distribution.

This implementation uses real numbers for the computation throughout (because it uses the **real-valued** incomplete beta function family of functions). This real-valued version is also called the Polya Distribution.

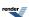

The Poisson distribution is a generalization of the Pascal distribution, where the success parameter r is an integer: to obtain the Pascal distribution you must ensure that an integer value is provided for r, and take integer values (floor or ceiling) from functions that return a number of successes.

For large values of r (successes), the negative binomial distribution converges to the Poisson distribution.

The geometric distribution is a special case where the successes parameter r = 1, so only a first and only success is required. geometric(p) = negative\_binomial(1, p).

The Poisson distribution is a special case for large successes

 $poisson(\lambda) = \lim_{r \to \infty} negative\_binomial(r, r / (\lambda + r)))$ 

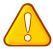

#### Caution

The Negative Binomial distribution is a discrete distribution: internally, functions like the cdf and pdf are treated "as if" they are continuous functions, but in reality the results returned from these functions only have meaning if an integer value is provided for the random variate argument.

The quantile function will by default return an integer result that has been *rounded outwards*. That is to say lower quantiles (where the probability is less than 0.5) are rounded downward, and upper quantiles (where the probability is greater than 0.5) are rounded upwards. This behaviour ensures that if an X% quantile is requested, then *at least* the requested coverage will be present in the central region, and *no more than* the requested coverage will be present in the tails.

This behaviour can be changed so that the quantile functions are rounded differently, or even return a real-valued result using Policies. It is strongly recommended that you read the tutorial Understanding Quantiles of Discrete Distributions before using the quantile function on the Negative Binomial distribution. The reference docs describe how to change the rounding policy for these distributions.

#### **Member Functions**

#### **Construct**

```
negative_binomial_distribution(RealType r, RealType p);
```

Constructor: r is the total number of successes, p is the probability of success of a single trial.

Requires: r > 0 and 0 <= p <= 1.

#### **Accessors**

```
RealType success_fraction() const; // successes / trials (0 <= p <= 1)
```

Returns the parameter p from which this distribution was constructed.

```
RealType successes() const; // required successes (r > 0)
```

Returns the parameter r from which this distribution was constructed.

The best method of calculation for the following functions is disputed: see Binomial Distribution for more discussion.

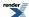

#### Lower Bound on Parameter p

```
static RealType find_lower_bound_on_p(
   RealType failures,
   RealType successes,
   RealType probability) // (0 <= alpha <= 1), 0.05 equivalent to 95% confidence.</pre>
```

#### Returns a **lower bound** on the success fraction:

failures The total number of failures before the *r*th success.

successes The number of successes required.

alpha The largest acceptable probability that the true value of the success fraction is **less than** the value returned.

For example, if you observe k failures and r successes from n = k + r trials the best estimate for the success fraction is simply r/n, but if you want to be 95% sure that the true value is **greater than** some value,  $p_{min}$ , then:

#### See negative binomial confidence interval example.

This function uses the Clopper-Pearson method of computing the lower bound on the success fraction, whilst many texts refer to this method as giving an "exact" result in practice it produces an interval that guarantees *at least* the coverage required, and may produce pessimistic estimates for some combinations of *failures* and *successes*. See:

Yong Cai and K. Krishnamoorthy, A Simple Improved Inferential Method for Some Discrete Distributions. Computational statistics and data analysis, 2005, vol. 48, no3, 605-621.

## **Upper Bound on Parameter p**

```
static RealType find_upper_bound_on_p(
   RealType trials,
   RealType successes,
   RealType alpha); // (0 <= alpha <= 1), 0.05 equivalent to 95% confidence.</pre>
```

#### Returns an upper bound on the success fraction:

trials The total number of trials conducted.

successes The number of successes that occurred.

alpha The largest acceptable probability that the true value of the success fraction is **greater than** the value returned.

For example, if you observe k successes from n trials the best estimate for the success fraction is simply k/n, but if you want to be 95% sure that the true value is **less than** some value,  $p_{max}$ , then:

#### See negative binomial confidence interval example.

This function uses the Clopper-Pearson method of computing the lower bound on the success fraction, whilst many texts refer to this method as giving an "exact" result in practice it produces an interval that guarantees *at least* the coverage required, and may produce pessimistic estimates for some combinations of *failures* and *successes*. See:

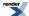

Yong Cai and K. Krishnamoorthy, A Simple Improved Inferential Method for Some Discrete Distributions. Computational statistics and data analysis, 2005, vol. 48, no3, 605-621.

#### **Estimating Number of Trials to Ensure at Least a Certain Number of Failures**

This functions estimates the number of trials required to achieve a certain probability that more than k failures will be observed.

- k The target number of failures to be observed.
- p The probability of *success* for each trial.

alpha The maximum acceptable risk that only k failures or fewer will be observed.

For example:

```
negative_binomial_distribution<RealType>::find_minimum_number_of_trials(10, 0.5, 0.05);
```

Returns the smallest number of trials we must conduct to be 95% sure of seeing 10 failures that occur with frequency one half.

#### Worked Example.

This function uses numeric inversion of the negative binomial distribution to obtain the result: another interpretation of the result, is that it finds the number of trials (success+failures) that will lead to an *alpha* probability of observing k failures or fewer.

#### **Estimating Number of Trials to Ensure a Maximum Number of Failures or Less**

This functions estimates the maximum number of trials we can conduct and achieve a certain probability that **k failures or fewer will be observed**.

- k The maximum number of failures to be observed.
- p The probability of *success* for each trial.

alpha The maximum acceptable *risk* that more than k failures will be observed.

For example:

```
negative_binomial_distribution<RealType>::find_maximum_number_of_trials(0, 1.0-1.0/1000000, 0.05);
```

Returns the largest number of trials we can conduct and still be 95% sure of seeing no failures that occur with frequency one in one million.

This function uses numeric inversion of the negative binomial distribution to obtain the result: another interpretation of the result, is that it finds the number of trials (success+failures) that will lead to an *alpha* probability of observing more than k failures.

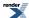

#### **Non-member Accessors**

All the usual non-member accessor functions that are generic to all distributions are supported: Cumulative Distribution Function, Probability Density Function, Quantile, Hazard Function, Cumulative Hazard Function, mean, median, mode, variance, standard deviation, skewness, kurtosis\_excess, range and support.

However it's worth taking a moment to define what these actually mean in the context of this distribution:

Table 17. Meaning of the non-member accessors.

| Function                                           | Meaning                                                                                                    |
|----------------------------------------------------|----------------------------------------------------------------------------------------------------|
| Probability Density Function                       | The probability of obtaining <b>exactly k failures</b> from k+r trials with success fraction p. For example:                                                                                                    |
|                                                    | <pre>pdf(negative_binomial(r, p), k)</pre>                                                                                                    |
| Cumulative Distribution Function                   | The probability of obtaining <b>k failures or fewer</b> from k+r trials with success fraction p and success on the last trial. For example:                                                                                                    |
|                                                    | <pre>cdf(negative_binomial(r, p), k)</pre>                                                                                                    |
| Complement of the Cumulative Distribution Function | The probability of obtaining <b>more than k failures</b> from k+r trials with success fraction p and success on the last trial. For example:                                                                                                    |
|                                                    | <pre>cdf(complement(negative_binomial(r, p), k))</pre>                                                                                                    |
| Quantile                                           | The <b>greatest</b> number of failures k expected to be observed from k+r trials with success fraction p, at probability P. Note that the value returned is a real-number, and not an integer. Depending on the use case you may want to take either the floor or ceiling of the real result. For example: |
|                                                    | <pre>quantile(negative_binomial(r, p), P)</pre>                                                                                                    |
| Quantile from the complement of the probability    | The <b>smallest</b> number of failures k expected to be observed from k+r trials with success fraction p, at probability P. Note that the value returned is a real-number, and not an integer. Depending on the use case you may want to take either the floor or ceiling of the real result. For example: |
|                                                    | <pre>quantile(complement(negative_binomi, al(r, p), P))</pre>                                                                                                    |

# **Accuracy**

This distribution is implemented using the incomplete beta functions ibeta and ibetac: please refer to these functions for information on accuracy.

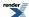

# Implementation

In the following table, p is the probability that any one trial will be successful (the success fraction), r is the number of successes, k is the number of failures, p is the probability and q = 1-p.

| Function                              | Implementation Notes                                                                                                    |
|---------------------------------------|----------------------------------------------------------------------------------------------------|
| pdf                                   | pdf = exp(lgamma(r+k) - lgamma(r) - lgamma(k+1)) * pow(p, r) * pow((1-p), k)                                                                                                    |
|                                       | Implementation is in terms of ibeta_derivative:                                                                                                    |
|                                       | $(p/(r+k))$ * ibeta_derivative(r, static_cast <realtype>(k+1), p) The function ibeta_derivative is used here, since it has already been optimised for the lowest possible error - indeed this is really just a thin wrapper around part of the internals of the incomplete beta function.</realtype> |
| cdf                                   | Using the relation:                                                                                                    |
|                                       | $cdf = I_p(r, k+1) = ibeta(r, k+1, p)$                                                                                                    |
|                                       | = ibeta(r, static_cast <realtype>(k+1), p)</realtype>                                                                                                    |
| cdf complement                        | Using the relation:                                                                                                    |
|                                       | $1 - cdf = I_p(k+1, r)$                                                                                                    |
|                                       | = ibetac(r, static_cast <realtype>(k+1), p)</realtype>                                                                                                    |
| quantile                              | ibeta_invb(r, p, P) - 1                                                                                                    |
| quantile from the complement          | ibetac_invb(r, p, Q) -1)                                                                                                    |
| mean                                  | r(1-p)/p                                                                                                    |
| variance                              | r (1-p) / p * p                                                                                                    |
| mode                                  | floor((r-1) * (1 - p)/p)                                                                                                    |
| skewness                              | (2 - p) / sqrt(r * (1 - p))                                                                                                    |
| kurtosis                              | 6 / r + (p * p) / r * (1 - p )                                                                                                    |
| kurtosis excess                       | 6 / r + (p * p) / r * (1 - p ) -3                                                                                                    |
| parameter estimation member functions |                                                                                                    |
| find_lower_bound_on_p                 | ibeta_inv(successes, failures + 1, alpha)                                                                                                    |
| find_upper_bound_on_p                 | ibetac_inv(successes, failures, alpha) plus see comments in code.                                                                                                    |
| find_minimum_number_of_trials         | ibeta_inva(k + 1, p, alpha)                                                                                                    |
| find_maximum_number_of_trials         | ibetac_inva(k + 1, p, alpha)                                                                                                    |

Implementation notes:

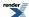

- The real concept type (that deliberately lacks the Lanczos approximation), was found to take several minutes to evaluate some extreme test values, so the test has been disabled for this type.
- Much greater speed, and perhaps greater accuracy, might be achieved for extreme values by using a normal approximation. This is NOT been tested or implemented.

# **Noncentral Beta Distribution**

```
#include <boost/math/distributions/non_central_beta.hpp>
```

```
namespace boost{ namespace math{
template <class RealType = double,
          class Policy = policies::policy<> >
class non_central_beta_distribution;
typedef non_central_beta_distribution<> non_central_beta;
template <class RealType, class Policy>
class non_central_beta_distribution
public:
   typedef RealType value_type;
   typedef Policy
                   policy_type;
   // Constructor:
  non_central_beta_distribution(RealType alpha, RealType beta, RealType lambda);
   // Accessor to shape parameters:
   RealType alpha()const;
   RealType beta()const;
   // Accessor to non-centrality parameter lambda:
   RealType non_centrality()const;
}} // namespaces
```

The noncentral beta distribution is a generalization of the Beta Distribution.

It is defined as the ratio  $X = \chi_m^2(\lambda) / (\chi_m^2(\lambda) + \chi_n^2)$  where  $\chi_m^2(\lambda)$  is a noncentral  $\chi^2$  random variable with m degrees of freedom, and  $\chi_n^2$  is a central  $\chi^2$  random variable with n degrees of freedom.

This gives a PDF that can be expressed as a Poisson mixture of beta distribution PDFs:

$$f(x; \alpha, \beta; \lambda) = \sum_{i=0}^{\infty} P(i; \frac{\lambda}{2}) I'_{x}(\alpha + i, \beta)$$

where  $P(i;\lambda/2)$  is the discrete Poisson probablity at *i*, with mean  $\lambda/2$ , and  $I_x(\alpha, \beta)$  is the derivative of the incomplete beta function. This leads to the usual form of the CDF as:

$$F(x; \alpha, \beta; \lambda) = \sum_{i=0}^{\infty} P(i; \frac{\lambda}{2}) I_x(\alpha + i, \beta)$$

The following graph illustrates how the distribution changes for different values of  $\lambda$ :

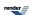

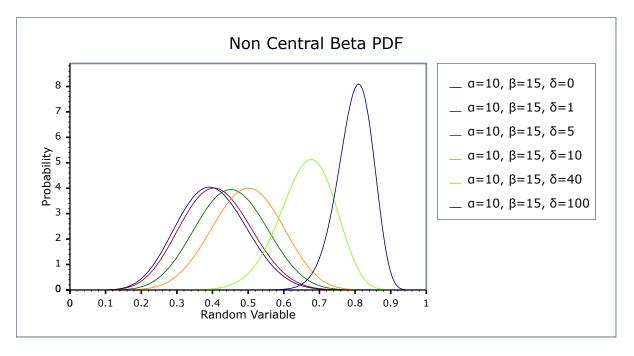

## **Member Functions**

```
non_central_beta_distribution(RealType a, RealType b, RealType lambda);
```

Constructs a noncentral beta distribution with shape parameters a and b and non-centrality parameter lambda.

Requires a > 0, b > 0 and lambda >= 0, otherwise calls domain\_error.

```
RealType alpha()const;
```

Returns the parameter a from which this object was constructed.

```
RealType beta()const;
```

Returns the parameter b from which this object was constructed.

```
RealType non_centrality()const;
```

Returns the parameter lambda from which this object was constructed.

#### **Non-member Accessors**

Most of the usual non-member accessor functions are supported: Cumulative Distribution Function, Probability Density Function, Quantile, mean, variance, standard deviation, median, mode, Hazard Function, Cumulative Hazard Function, range and support.

Mean and variance are implemented using hypergeometric pfq functions and relations given in Wolfram Noncentral Beta Distribution.

However, the following are not currently implemented: skewness, kurtosis and kurtosis\_excess.

The domain of the random variable is [0, 1].

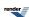

## **Accuracy**

The following table shows the peak errors (in units of epsilon) found on various platforms with various floating point types. The failures in the comparison to the R Math library, seem to be mostly in the corner cases when the probablity would be very small. Unless otherwise specified any floating-point type that is narrower than the one shown will have effectively zero error.

Table 18. Error rates for non central beta CDF

|                                          | Microsoft Visual C++<br>version 12.0<br>Win32<br>double | GNU C++ version<br>5.1.0<br>linux<br>double                                                                                                    | GNU C++ version<br>5.1.0<br>linux<br>long double     | Sun compiler version<br>0x5130<br>Sun Solaris<br>long double |
|------------------------------------------|---------------------------------------------------------|----------------------------------------------------------------------------------------------------|------------------------------------------------------|--------------------------------------------------------------|
| Non Central Beta, medi-<br>um parameters | Max = 240ε (Mean = 31ε)                                 | Max = 0.998ε (Mean = 0.0659ε)<br>(Rmath 3.0.2: Max = 1.46e+26ε (Mean = 3.5e+24ε) And other failures.)                                                  | Max = 825ε (Mean = 27.4ε)                            | Max = 832ε (Mean = 38.1ε)                                    |
| Non Central Beta, large parameters       | Max = $3.41e+003\epsilon$<br>(Mean = $475\epsilon$ )    | Max = $1.18\varepsilon$ (Mean = $0.175\varepsilon$ )<br>(Rmath 3.0.2: Max = $1.01e+36\varepsilon$ (Mean = $1.19e+35\varepsilon$ ) And other failures.) | Max = $2.5e+04\epsilon$ (Mean = $3.78e+03\epsilon$ ) | Max = $2.57e+04\epsilon$<br>(Mean = $4.43e+03\epsilon$ )     |

Table 19. Error rates for non central beta CDF complement

|                                          | Microsoft Visual C++<br>version 12.0<br>Win32<br>double    | GNU C++ version<br>5.1.0<br>linux<br>double                                                           | GNU C++ version<br>5.1.0<br>linux<br>long double | Sun compiler version<br>0x5130<br>Sun Solaris<br>long double |
|------------------------------------------|------------------------------------------------------------|----------------------------------------------------------------------------------------------------|--------------------------------------------------|--------------------------------------------------------------|
| Non Central Beta, medi-<br>um parameters | Max = 619ε (Mean = 62.7ε)                                  | Max = 0.998ε (Mean = 0.0957ε)<br>(Rmath 3.0.2: Max = 7.5e+97ε (Mean = 1.37e+96ε) And other failures.) | Max = 396ε (Mean = 50.7ε)                        | Max = 554ε (Mean = 57.3ε)                                    |
| Non Central Beta, large parameters       | Max = $8.67e+003\epsilon$<br>(Mean = $1.04e+003\epsilon$ ) | Max = 0.986ε (Mean = 0.188ε)<br>(Rmath 3.0.2: Max = +INFε (Mean = +INFε)<br>And other failures.)      | $Max = 6.83e+03\epsilon$ $(Mean = 993\epsilon)$  | $Max = 3.56e + 03\varepsilon$ $(Mean = 704\varepsilon)$      |

Error rates for the PDF, the complement of the CDF and for the quantile functions are broadly similar.

## **Tests**

There are two sets of test data used to verify this implementation: firstly we can compare with a few sample values generated by the R library. Secondly, we have tables of test data, computed with this implementation and using interval arithmetic - this data should be accurate to at least 50 decimal digits - and is the used for our accuracy tests.

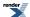

## **Implementation**

The CDF and its complement are evaluated as follows:

First we determine which of the two values (the CDF or its complement) is likely to be the smaller, the crossover point is taken to be the mean of the distribution: for this we use the approximation due to: R. Chattamvelli and R. Shanmugam, "Algorithm AS 310: Computing the Non-Central Beta Distribution Function", Applied Statistics, Vol. 46, No. 1. (1997), pp. 146-156.

$$E(X) \simeq 1 - \left(\frac{\beta}{C}\right)\left(1 + \frac{\lambda}{2C^2}\right) ; \quad C = \alpha + \beta + \frac{\lambda}{2}$$

Then either the CDF or its complement is computed using the relations:

$$F(x; \alpha, \beta; \lambda) = \sum_{i=0}^{\infty} P(i; \frac{\lambda}{2}) I_x(\alpha + i, \beta)$$
$$1 - F(x; \alpha, \beta; \lambda) = \sum_{i=0}^{\infty} P(i; \frac{\lambda}{2}) (1 - I_x(\alpha + i, \beta))$$

The summation is performed by starting at  $i = \lambda/2$ , and then recursing in both directions, using the usual recurrence relations for the Poisson PDF and incomplete beta functions. This is the "Method 2" described by:

Denise Benton and K. Krishnamoorthy, "Computing discrete mixtures of continuous distributions: noncentral chisquare, noncentral t and the distribution of the square of the sample multiple correlation coefficient", Computational Statistics & Data Analysis 43 (2003) 249-267.

Specific applications of the above formulae to the noncentral beta distribution can be found in:

Russell V. Lenth, "Algorithm AS 226: Computing Noncentral Beta Probabilities", Applied Statistics, Vol. 36, No. 2. (1987), pp. 241-244.

H. Frick, "Algorithm AS R84: A Remark on Algorithm AS 226: Computing Non-Central Beta Probabilities", Applied Statistics, Vol. 39, No. 2. (1990), pp. 311-312.

Ming Long Lam, "Remark AS R95: A Remark on Algorithm AS 226: Computing Non-Central Beta Probabilities", Applied Statistics, Vol. 44, No. 4. (1995), pp. 551-552.

Harry O. Posten, "An Effective Algorithm for the Noncentral Beta Distribution Function", The American Statistician, Vol. 47, No. 2. (May, 1993), pp. 129-131.

R. Chattamvelli, "A Note on the Noncentral Beta Distribution Function", The American Statistician, Vol. 49, No. 2. (May, 1995), pp. 231-234.

Of these, the Posten reference provides the most complete overview, and includes the modification starting iteration at  $\lambda/2$ .

The main difference between this implementation and the above references is the direct computation of the complement when most efficient to do so, and the accumulation of the sum to -1 rather than subtracting the result from 1 at the end: this can substantially reduce the number of iterations required when the result is near 1.

The PDF is computed using the methodology of Benton and Krishnamoorthy and the relation:

$$f(x; \alpha, \beta; \lambda) = \sum_{i=0}^{\infty} P(i; \frac{\lambda}{2}) I'_{x}(\alpha + i, \beta)$$

Quantiles are computed using a specially modified version of bracket and solve, starting the search for the root at the mean of the distribution. (A Cornish-Fisher type expansion was also tried, but while this gets quite close to the root in many cases, when it is wrong it tends to introduce quite pathological behaviour: more investigation in this area is probably warranted).

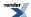

# **Noncentral Chi-Squared Distribution**

#include <boost/math/distributions/non\_central\_chi\_squared.hpp>

```
namespace boost{ namespace math{
template <class RealType = double,
          class Policy = policies::policy<> >
class non_central_chi_squared_distribution;
typedef non_central_chi_squared_distribution<> non_central_chi_squared;
template <class RealType, class Policy>
class non_central_chi_squared_distribution
public:
   typedef RealType value_type;
   typedef Policy
                     policy_type;
   // Constructor:
  non_central_chi_squared_distribution(RealType v, RealType lambda);
   // Accessor to degrees of freedom parameter v:
   RealType degrees_of_freedom()const;
   // Accessor to non centrality parameter lambda:
  RealType non_centrality()const;
   // Parameter finders:
   static RealType find_degrees_of_freedom(RealType lambda, RealType x, RealType p);
   template <class A, class B, class C>
   static RealType find_degrees_of_freedom(const complemented3_type<A,B,C>& c);
   static RealType find_non_centrality(RealType v, RealType x, RealType p);
   template <class A, class B, class C>
   static RealType find_non_centrality(const complemented3_type<A,B,C>& c);
}} // namespaces
```

The noncentral chi-squared distribution is a generalization of the Chi Squared Distribution. If  $X_i$  are  $\nu$  independent, normally distributed random variables with means  $\mu_i$  and variances  $\sigma_i^2$ , then the random variable

$$\sum_{i=1}^{k} \left(\frac{\chi_i}{\sigma_i}\right)^2$$

is distributed according to the noncentral chi-squared distribution.

The noncentral chi-squared distribution has two parameters:  $\nu$  which specifies the number of degrees of freedom (i.e. the number of  $X_i$ ), and  $\lambda$  which is related to the mean of the random variables  $X_i$  by:

$$\lambda = \sum_{i=1}^{k} \left(\frac{\mu_i}{\sigma_i}\right)^2$$

(Note that some references define  $\lambda$  as one half of the above sum).

This leads to a PDF of:

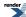

$$f(x; v, \lambda) = \sum_{i=0}^{\infty} \frac{e^{\left(-\frac{\lambda}{2}\right)} \left(\frac{\lambda}{2}\right)^{i}}{i!} f(x; v+2i) = \frac{1}{2} e^{\left[-\frac{(x+\lambda)}{2}\right]} \left(\frac{x}{\lambda}\right)^{\left(\frac{v}{4}-\frac{1}{2}\right)} I_{\left(\frac{k}{2}-1\right)}(\sqrt{\lambda x})$$

where f(x;k) is the central chi-squared distribution PDF, and  $I_{\nu}(x)$  is a modified Bessel function of the first kind.

The following graph illustrates how the distribution changes for different values of  $\lambda$ :

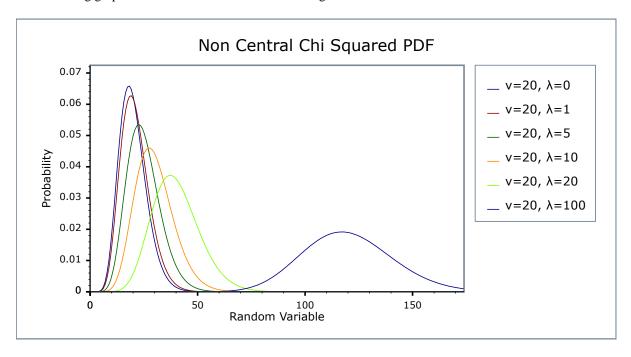

#### **Member Functions**

```
non_central_chi_squared_distribution(RealType v, RealType lambda);
```

Constructs a Chi-Squared distribution with v degrees of freedom and non-centrality parameter lambda.

Requires v > 0 and lambda >= 0, otherwise calls domain\_error.

```
RealType degrees_of_freedom()const;
```

Returns the parameter v from which this object was constructed.

```
RealType non_centrality()const;
```

Returns the parameter lambda from which this object was constructed.

```
static RealType find_degrees_of_freedom(RealType lambda, RealType x, RealType p);
```

This function returns the number of degrees of freedom v such that: cdf(non\_central\_chi\_squared<RealType, Policy>(v, lambda), x) == p

```
template <class A, class B, class C>
static RealType find_degrees_of_freedom(const complemented3_type<A,B,C>& c);
```

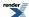

When called with argument boost::math::complement(lambda, x, q) this function returns the number of degrees of freedom v such that:

cdf(complement(non\_central\_chi\_squared<RealType, Policy>(v, lambda), x)) == q.

```
static RealType find_non_centrality(RealType v, RealType x, RealType p);
```

This function returns the non centrality parameter lambda such that:

```
cdf(non_central_chi_squared<RealType, Policy>(v, lambda), x) == p
```

```
template <class A, class B, class C>
static RealType find_non_centrality(const complemented3_type<A,B,C>& c);
```

When called with argument boost::math::complement(v, x, q) this function returns the non centrality parameter lambda such that:

```
cdf(complement(non_central_chi_squared<RealType, Policy>(v, lambda), x)) == q.
```

#### **Non-member Accessors**

All the usual non-member accessor functions that are generic to all distributions are supported: Cumulative Distribution Function, Probability Density Function, Quantile, Hazard Function, Cumulative Hazard Function, mean, median, mode, variance, standard deviation, skewness, kurtosis\_excess, range and support.

The domain of the random variable is  $[0, +\infty]$ .

# **Examples**

There is a worked example for the noncentral chi-squared distribution.

## Accuracy

The following table shows the peak errors (in units of epsilon) found on various platforms with various floating point types. The failures in the comparison to the R Math library, seem to be mostly in the corner cases when the probablity would be very small. Unless otherwise specified any floating-point type that is narrower than the one shown will have effectively zero error.

Table 20. Error rates for non central chi squared CDF

|                                                    | Microsoft Visual C++<br>version 12.0<br>Win32<br>double | GNU C++ version<br>5.1.0<br>linux<br>double                                                                            | GNU C++ version<br>5.1.0<br>linux<br>long double      | Sun compiler version<br>0x5130<br>Sun Solaris<br>long double |
|----------------------------------------------------|---------------------------------------------------------|----------------------------------------------------------------------------------------------------|-------------------------------------------------------|--------------------------------------------------------------|
| Non Central Chi<br>Squared, medium para-<br>meters | Max = 48.9ε (Mean = 10ε)                                | Max = $0.99\epsilon$ (Mean = $0.0529\epsilon$ )<br>( <i>Rmath 3.0.2:</i> Max = $727\epsilon$ (Mean = $121\epsilon$ ))  | Max = 46.5ε (Mean = $10.3ε$ )                         | Max = $115\varepsilon$ (Mean = $13.9\varepsilon$ )           |
| Non Central Chi<br>Squared, large paramet-<br>ers  | $Max = 9.79e+003\varepsilon$ $(Mean = 723\varepsilon)$  | Max = $1.07\epsilon$ (Mean = $0.102\epsilon$ )<br>(Rmath 3.0.2: Max = $3.27e+08\epsilon$ (Mean = $2.23e+07\epsilon$ )) | $Max = 3.07e+03\varepsilon$ $(Mean = 336\varepsilon)$ | $Max = 6.17e + 03\varepsilon$ $(Mean = 677\varepsilon)$      |

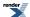

Table 21. Error rates for non central chi squared CDF complement

|                                                    | Microsoft Visual C++<br>version 12.0<br>Win32<br>double | GNU C++ version<br>5.1.0<br>linux<br>double                                                      | GNU C++ version<br>5.1.0<br>linux<br>long double      | Sun compiler version<br>0x5130<br>Sun Solaris<br>long double |
|----------------------------------------------------|---------------------------------------------------------|--------------------------------------------------------------------------------------------------|-------------------------------------------------------|--------------------------------------------------------------|
| Non Central Chi<br>Squared, medium para-<br>meters | Max = 98.6ε (Mean = 15.8ε)                              | Max = 0.96ε (Mean = 0.0635ε)<br>(Rmath 3.0.2: Max = +INFε (Mean = +INFε)<br>And other failures.) | Max = 107ε (Mean = 17.1ε)                             | Max = 171ε (Mean = 22.8ε)                                    |
| Non Central Chi<br>Squared, large paramet-<br>ers  | $Max = 5.43e+003\epsilon$ $(Mean = 705\epsilon)$        | Max = 2.11ε (Mean = 0.278ε)<br>(Rmath 3.0.2: Max = +INFε (Mean = +INFε)<br>And other failures.)  | $Max = 5.02e+03\varepsilon$ $(Mean = 630\varepsilon)$ | Max = 5.1e+03ε (Mean = 577ε)                                 |

Error rates for the quantile functions are broadly similar. Special mention should go to the mode function: there is no closed form for this function, so it is evaluated numerically by finding the maxima of the PDF: in principal this can not produce an accuracy greater than the square root of the machine epsilon.

#### **Tests**

There are two sets of test data used to verify this implementation: firstly we can compare with published data, for example with Table 6 of "Self-Validating Computations of Probabilities for Selected Central and Noncentral Univariate Probability Functions", Morgan C. Wang and William J. Kennedy, Journal of the American Statistical Association, Vol. 89, No. 427. (Sep., 1994), pp. 878-887. Secondly, we have tables of test data, computed with this implementation and using interval arithmetic - this data should be accurate to at least 50 decimal digits - and is the used for our accuracy tests.

## **Implementation**

The CDF and its complement are evaluated as follows:

First we determine which of the two values (the CDF or its complement) is likely to be the smaller: for this we can use the relation due to Temme (see "Asymptotic and Numerical Aspects of the Noncentral Chi-Square Distribution", N. M. Temme, Computers Math. Applic. Vol 25, No. 5, 55-63, 1993) that:

$$F(v,\lambda;v+\lambda) \approx 0.5$$

and so compute the CDF when the random variable is less than  $\nu+\lambda$ , and its complement when the random variable is greater than  $\nu+\lambda$ . If necessary the computed result is then subtracted from 1 to give the desired result (the CDF or its complement).

For small values of the non centrality parameter, the CDF is computed using the method of Ding (see "Algorithm AS 275: Computing the Non-Central #2 Distribution Function", Cherng G. Ding, Applied Statistics, Vol. 41, No. 2. (1992), pp. 478-482). This uses the following series representation:

$$P(x; v, \lambda) = \sum_{i=0}^{\infty} s_i t_i$$

$$s_0 = u_0 = e^{-\frac{\lambda}{2}}, \quad s_i = s_{i-1} + u_i, \quad u_i = u_{i-1} \frac{\lambda}{2i}$$

$$t_0 = \frac{1}{\Gamma(\frac{\nu}{2} + 1)} \left(\frac{x}{2}\right)^{\frac{\nu}{2}} e^{-\frac{x}{2}}, \quad t_i = t_{i-1} \frac{x}{\nu + 2i}$$

which requires just one call to gamma\_p\_derivative with the subsequent terms being computed by recursion as shown above.

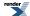

For larger values of the non-centrality parameter, Ding's method can take an unreasonable number of terms before convergence is achieved. Furthermore, the largest term is not the first term, so in extreme cases the first term may be zero, leading to a zero result, even though the true value may be non-zero.

Therefore, when the non-centrality parameter is greater than 200, the method due to Krishnamoorthy (see "Computing discrete mixtures of continuous distributions: noncentral chisquare, noncentral t and the distribution of the square of the sample multiple correlation coefficient", Denise Benton and K. Krishnamoorthy, Computational Statistics & Data Analysis, 43, (2003), 249-267) is used.

This method uses the well known sum:

$$P(x; v, \lambda) = \sum_{i=0}^{\infty} \frac{e^{-\frac{\lambda}{2}} \left(\frac{\lambda}{2}\right)^i}{i!} P_{\frac{x}{2}} \left(\frac{v}{2} + i\right)$$

Where  $P_a(x)$  is the incomplete gamma function.

The method starts at the  $\lambda$ th term, which is where the Poisson weighting function achieves its maximum value, although this is not necessarily the largest overall term. Subsequent terms are calculated via the normal recurrence relations for the incomplete gamma function, and iteration proceeds both forwards and backwards until sufficient precision has been achieved. It should be noted that recurrence in the forwards direction of  $P_a(x)$  is numerically unstable. However, since we always start *after* the largest term in the series, numeric instability is introduced more slowly than the series converges.

Computation of the complement of the CDF uses an extension of Krishnamoorthy's method, given that:

$$1 - P(x; v, \lambda) = \sum_{i=0}^{\infty} \frac{e^{-\frac{\lambda}{2}} \left(\frac{\lambda}{2}\right)^i}{i!} Q_{\frac{x}{2}} \left(\frac{v}{2} + i\right)$$

we can again start at the  $\lambda$ 'th term and proceed in both directions from there until the required precision is achieved. This time it is backwards recursion on the incomplete gamma function  $Q_a(x)$  which is unstable. However, as long as we start well *before* the largest term, this is not an issue in practice.

The PDF is computed directly using the relation:

$$f(x; v, \lambda) = \sum_{i=0}^{\infty} \frac{e^{\left(-\frac{\lambda}{2}\right)} \left(\frac{\lambda}{2}\right)^{i}}{i!} f(x; v+2i) = \frac{1}{2} e^{\left[-\frac{(x+\lambda)}{2}\right]} \left(\frac{x}{\lambda}\right)^{\left(\frac{v}{4}-\frac{1}{2}\right)} I_{\left(\frac{k}{2}-1\right)}(\sqrt{\lambda x})$$

Where f(x; v) is the PDF of the central Chi Squared Distribution and  $I_v(x)$  is a modified Bessel function, see cyl\_bessel\_i. For small values of the non-centrality parameter the relation in terms of cyl\_bessel\_i is used. However, this method fails for large values of the non-centrality parameter, so in that case the infinite sum is evaluated using the method of Benton and Krishnamoorthy, and the usual recurrence relations for successive terms.

The quantile functions are computed by numeric inversion of the CDF. An improve starting quess is from Thomas Luu, Fast and accurate parallel computation of quantile functions for random number generation, Doctorial Thesis, 2016.

There is no closed form for the mode of the noncentral chi-squared distribution: it is computed numerically by finding the maximum of the PDF. Likewise, the median is computed numerically via the quantile.

The remaining non-member functions use the following formulas:

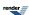

mean = 
$$v + \lambda$$
  
variance =  $2(v + 2\lambda)$   
skewness =  $\frac{\frac{3}{2^2}(v + 3\lambda)}{(v + 2\lambda)^2}$ 

Some analytic properties of noncentral distributions (particularly unimodality, and monotonicity of their modes) are surveyed and summarized by:

Andrea van Aubel & Wolfgang Gawronski, Applied Mathematics and Computation, 141 (2003) 3-12.

## **Noncentral F Distribution**

```
#include <boost/math/distributions/non_central_f.hpp>
```

```
namespace boost{ namespace math{
template <class RealType = double,</pre>
         class Policy = policies::policy<> >
class non_central_f_distribution;
typedef non_central_f_distribution<> non_central_f;
template <class RealType, class Policy>
class non_central_f_distribution
  typedef RealType value_type;
   typedef Policy
                  policy_type;
   // Constructor:
  non_central_f_distribution(RealType v1, RealType v2, RealType lambda);
   // Accessor to degrees_of_freedom parameters v1 & v2:
  RealType degrees_of_freedom1()const;
  RealType degrees_of_freedom2()const;
   // Accessor to non-centrality parameter lambda:
   RealType non_centrality()const;
};
}} // namespaces
```

The noncentral F distribution is a generalization of the Fisher F Distribution. It is defined as the ratio

```
F = (X/v1) / (Y/v2)
```

where X is a noncentral  $\chi^2$  random variable with vI degrees of freedom and non-centrality parameter  $\lambda$ , and Y is a central  $\chi^2$  random variable with v2 degrees of freedom.

This gives the following PDF:

$$f(x; v_1, v_2; \lambda) = e^{-\frac{\lambda}{2} + \frac{(\lambda v_1 x)}{(2(v_2 + v_1 x))}} v_1^{\frac{v_1}{2}} v_2^{\frac{v_2}{2}} x^{\frac{v_1}{2} - 1} (v_2 + v_1 x)^{-\frac{(v_1 + v_2)}{2}} \frac{\Gamma(\frac{1}{2}v_1)\Gamma(1 + \frac{1}{2}v_2)L_{\frac{v_2}{2}}^{\frac{1}{2} - 1} (-\frac{\lambda v_1 x}{2(v_2 + v_1 x)})}{B(\frac{1}{2}v_1, \frac{1}{2}v_2)\Gamma(\frac{1}{2}(v_1 + v_2))}$$

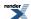

where  $L_a^{\ b}(c)$  is a generalised Laguerre polynomial and B(a,b) is the beta function, or

$$f(x; v_1, v_2; \lambda) = \sum_{k=0}^{\infty} \frac{e^{-\frac{\lambda}{2}} (\frac{\lambda}{2})^k}{B(\frac{v_2}{2}, \frac{v_1}{2} + k) k!} (\frac{v_1}{v_2})^{(\frac{v_1}{2} + k)} (\frac{v_2}{v_2 + v_1 x})^{(\frac{v_1 + v_2}{2} + k)} x^{(\frac{v_1}{2} + k - 1)}$$

The following graph illustrates how the distribution changes for different values of  $\lambda$ :

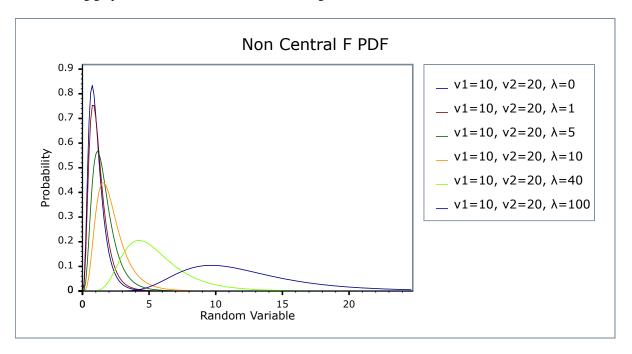

### **Member Functions**

```
non_central_f_distribution(RealType v1, RealType v2, RealType lambda);
```

Constructs a non-central beta distribution with parameters v1 and v2 and non-centrality parameter lambda.

Requires v1 > 0, v2 > 0 and lambda >= 0, otherwise calls domain\_error.

```
RealType degrees_of_freedom1()const;
```

Returns the parameter v1 from which this object was constructed.

```
RealType degrees_of_freedom2()const;
```

Returns the parameter v2 from which this object was constructed.

```
RealType non_centrality()const;
```

Returns the non-centrality parameter lambda from which this object was constructed.

#### **Non-member Accessors**

All the usual non-member accessor functions that are generic to all distributions are supported: Cumulative Distribution Function, Probability Density Function, Quantile, Hazard Function, Cumulative Hazard Function, mean, median, mode, variance, standard deviation, skewness, kurtosis\_excess, range and support.

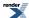

The domain of the random variable is  $[0, +\infty]$ .

# **Accuracy**

This distribution is implemented in terms of the Noncentral Beta Distribution: refer to that distribution for accuracy data.

## **Tests**

Since this distribution is implemented by adapting another distribution, the tests consist of basic sanity checks computed by the R-2.5.1 Math library statistical package and its pheta and dbeta functions.

# **Implementation**

In the following table vI and v2 are the first and second degrees of freedom parameters of the distribution,  $\lambda$  is the non-centrality parameter, x is the random variate, p is the probability, and q = 1-p.

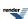

| Function            | Implementation Notes                                                                       |
|---------------------|--------------------------------------------------------------------------------------------|
| pdf                 | Implemented in terms of the non-central beta PDF using the relation:                       |
|                     | $f(x;v1,v2;\lambda) = (v1/v2) / ((1+y)*(1+y)) * g(y/(1+y);v1/2,v2/2;\lambda)$              |
|                     | where $g(x; a, b; \lambda)$ is the non central beta PDF, and:                              |
|                     | y = x * v1 / v2                                                                            |
| cdf                 | Using the relation:                                                                        |
|                     | $p = B_y(v1/2, v2/2; \lambda)$                                                             |
|                     | where $B_x(a,b;\lambda)$ is the noncentral beta distribution CDF and                       |
|                     | y = x * v1 / v2                                                                            |
| cdf complement      | Using the relation:                                                                        |
|                     | $q = 1 - B_y(v1/2, v2/2; \lambda)$                                                         |
|                     | where 1 - $B_x(a,b;\lambda)$ is the complement of the noncentral beta distribution CDF and |
|                     | y = x * v1 / v2                                                                            |
| quantile            | Using the relation:                                                                        |
|                     | x = (bx / (1-bx)) * (v1 / v2)                                                              |
|                     | where                                                                                      |
|                     | $bx = Q_p^{-1}(v1/2, v2/2; \lambda)$                                                       |
|                     | and                                                                                        |
|                     | $Q_p^{-1}(v1/2, v2/2; \lambda)$                                                            |
|                     | is the noncentral beta quantile.                                                           |
| quantile            | Using the relation:                                                                        |
| from the complement | x = (bx / (1-bx)) * (v1 / v2)                                                              |
|                     | where                                                                                      |
|                     | $bx = QC_q^{-1}(v1/2, v2/2; \lambda)$                                                      |
|                     | and                                                                                        |
|                     | $QC_q^{-1}(v1/2, v2/2; \lambda)$                                                           |
|                     | is the noncentral beta quantile from the complement.                                       |
| mean                | v2 * (v1 + l) / (v1 * (v2 - 2))                                                            |
| mode                | By numeric maximalisation of the PDF.                                                      |

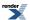

| Function                     | Implementation Notes                                                                                                    |
|------------------------------|----------------------------------------------------------------------------------------------------|
| variance                     | Refer to, Weisstein, Eric W. "Noncentral F-Distribution." From MathWorldA Wolfram Web Resource.                                       |
| skewness                     | Refer to, Weisstein, Eric W. "Noncentral F-Distribution." From MathWorldA Wolfram Web Resource., and to the Mathematica documentation |
| kurtosis and kurtosis excess | Refer to, Weisstein, Eric W. "Noncentral F-Distribution." From MathWorldA Wolfram Web Resource., and to the Mathematica documentation |

Some analytic properties of noncentral distributions (particularly unimodality, and monotonicity of their modes) are surveyed and summarized by:

Andrea van Aubel & Wolfgang Gawronski, Applied Mathematics and Computation, 141 (2003) 3-12.

# **Noncentral T Distribution**

```
#include <boost/math/distributions/non_central_t.hpp>
```

```
namespace boost{ namespace math{
template <class RealType = double,
         class Policy = policies::policy<> >
class non_central_t_distribution;
typedef non_central_t_distribution<> non_central_t;
template <class RealType, class Policy>
class non_central_t_distribution
public:
   typedef RealType value_type;
   typedef Policy
                    policy_type;
   // Constructor:
  non_central_t_distribution(RealType v, RealType delta);
   // Accessor to degrees_of_freedom parameter v:
  RealType degrees_of_freedom()const;
   // Accessor to non-centrality parameter delta:
   RealType non_centrality()const;
};
}} // namespaces
```

The noncentral T distribution is a generalization of the Students t Distribution. Let X have a normal distribution with mean  $\delta$  and variance 1, and let  $\nu$  S<sup>2</sup> have a chi-squared distribution with degrees of freedom  $\nu$ . Assume that X and S<sup>2</sup> are independent. The distribution of  $t_{\nu}(\delta)=X/S$  is called a noncentral t distribution with degrees of freedom  $\nu$  and noncentrality parameter  $\delta$ .

This gives the following PDF:

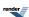

$$f(x; v; \delta) = \frac{v^{\frac{\nu}{2}}v!}{2^{\nu}e^{\frac{\delta^{2}}{2}}(v+x^{2})^{\frac{\nu}{2}}\Gamma(\frac{\nu}{2})} \left( \frac{\sqrt{2}\delta x_{1}F_{1}(\frac{n}{2}+1; \frac{3}{2}; \frac{\delta^{2}x^{2}}{2(n+x^{2})})}{(v+x^{2})\Gamma(\frac{1}{2}(v+1))} + \frac{{}_{1}F_{1}(\frac{1}{2}(n+1); \frac{1}{2}; \frac{\delta^{2}x^{2}}{2(v+x^{2})})}{\sqrt{v+x^{2}}\Gamma(\frac{\nu}{2}+1)} \right)$$

where  ${}_{1}F_{1}(a;b;x)$  is a confluent hypergeometric function.

The following graph illustrates how the distribution changes for different values of v and  $\delta$ :

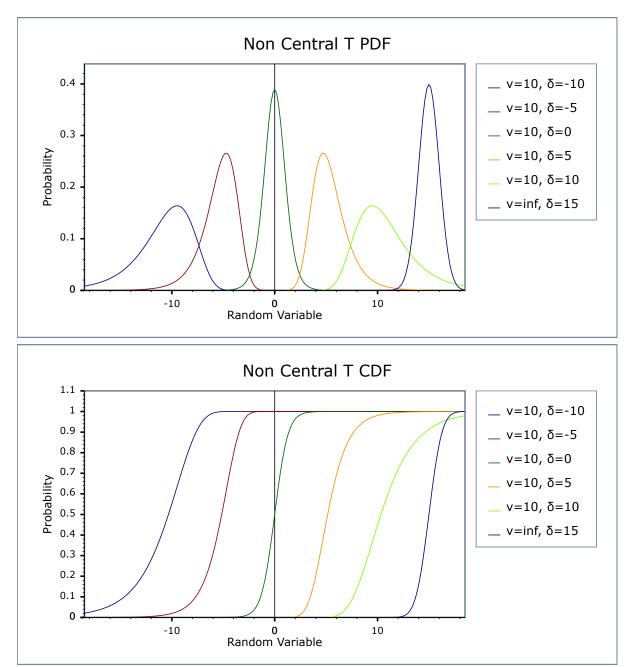

## **Member Functions**

Constructs a non-central t distribution with degrees of freedom parameter v and non-centrality parameter delta.

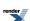

Requires v > 0 (including positive infinity) and finite *delta*, otherwise calls domain\_error.

```
RealType degrees_of_freedom()const;
```

Returns the parameter v from which this object was constructed.

```
RealType non_centrality()const;
```

Returns the non-centrality parameter delta from which this object was constructed.

### **Non-member Accessors**

All the usual non-member accessor functions that are generic to all distributions are supported: Cumulative Distribution Function, Probability Density Function, Quantile, Hazard Function, Cumulative Hazard Function, mean, median, mode, variance, standard deviation, skewness, kurtosis\_excess, range and support.

The domain of the random variable is  $[-\infty, +\infty]$ .

## **Accuracy**

The following table shows the peak errors (in units of epsilon) found on various platforms with various floating-point types. Unless otherwise specified, any floating-point type that is narrower than the one shown will have effectively zero error.

Table 22. Error rates for non central t CDF

|                                      | Microsoft Visual C++<br>version 12.0<br>Win32<br>double | GNU C++ version<br>5.1.0<br>linux<br>double                                                                                                    | GNU C++ version<br>5.1.0<br>linux<br>long double           | Sun compiler version<br>0x5130<br>Sun Solaris<br>long double |
|--------------------------------------|---------------------------------------------------------|----------------------------------------------------------------------------------------------------|------------------------------------------------------------|--------------------------------------------------------------|
| Non Central T                        | Max = 138ε (Mean = 31.5ε)                               | Max = 0.796\(\text{Mean} = 0.0691\(\text{\epsilon}\) (Rmath 3.0.2: Max = 5.28\(\text{e}+15\(\text{\epsilon}\) (Mean = 8.49\(\text{e}+14\(\text{\epsilon}\)) And other failures.) | Max = 141ε (Mean = 31.1ε)                                  | Max = 145ε (Mean = $30.2ε$ )                                 |
| Non Central T (small non-centrality) | Max = $3.61\varepsilon$ (Mean = $1.03\varepsilon$ )     | Max = $0\varepsilon$ (Mean = $0\varepsilon$ )<br>(Rmath 3.0.2: Max = $2.09e+03\varepsilon$ (Mean = $244\varepsilon$ ))                                                           | Max = 7.86ε (Mean = 1.69ε)                                 | Max = 9.15ε (Mean = 2.25ε)                                   |
| Non Central T (large parameters)     | Max = 286ε (Mean = 62.8ε)                               | Max = 257ε (Mean = 72.1ε)<br>(Rmath 3.0.2: Max = 2.46ε (Mean = 0.657ε))                                                                                                    | $Max = 5.26e+05\varepsilon$ $(Mean = 1.48e+05\varepsilon)$ | $Max = 5.24e+05\varepsilon$ $(Mean = 1.47e+05\varepsilon)$   |

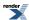

Table 23. Error rates for non central t CDF complement

|                                      | Microsoft Visual C++<br>version 12.0<br>Win32<br>double | GNU C++ version<br>5.1.0<br>linux<br>double                                                                                                    | GNU C++ version<br>5.1.0<br>linux<br>long double         | Sun compiler version<br>0x5130<br>Sun Solaris<br>long double |
|--------------------------------------|---------------------------------------------------------|----------------------------------------------------------------------------------------------------|----------------------------------------------------------|--------------------------------------------------------------|
| Non Central T                        | Max = 150ε (Mean = 32.3ε)                               | Max = $0.707\epsilon$ (Mean = $0.0497\epsilon$ ) ( <i>Rmath 3.0.2:</i> Max = $6.19e+15\epsilon$ (Mean = $6.72e+14\epsilon$ ) And other failures.) | Max = 203ε (Mean = 31.8ε)                                | Max = 340ε (Mean = 43.6ε)                                    |
| Non Central T (small non-centrality) | Max = 5.21ε (Mean = 1.43ε)                              | Max = $0\varepsilon$ (Mean = $0\varepsilon$ )<br>(Rmath 3.0.2: Max = $1.87e+03\varepsilon$ (Mean = $263\varepsilon$ ))                            | Max = 7.48ε (Mean = 1.86ε)                               | Max = 10.9ε (Mean = 2.43ε)                                   |
| Non Central T (large parameters)     | Max = 227ε (Mean = 50.4ε)                               | Max = 478ε (Mean = 96.3ε)<br>(Rmath 3.0.2: Max = 2.24ε (Mean = 0.945ε))                                                                           | Max = $9.79e+05\epsilon$<br>(Mean = $1.97e+05\epsilon$ ) | Max = $9.79e+05\epsilon$<br>(Mean = $1.97e+05\epsilon$ )     |

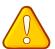

## **Caution**

The complexity of the current algorithm is dependent upon  $\delta^2$ : consequently the time taken to evaluate the CDF increases rapidly for  $\delta > 500$ , likewise the accuracy decreases rapidly for very large  $\delta$ .

Accuracy for the quantile and PDF functions should be broadly similar. The *mode* is determined numerically and cannot in principal be more accurate than the square root of floating-point type FPT epsilon, accessed using boost::math::tools::epsilon<FPT>(). For 64-bit double, epsilon is about 1e-16, so the fractional accuracy is limited to 1e-8.

#### **Tests**

There are two sets of tests of this distribution:

Basic sanity checks compare this implementation to the test values given in "Computing discrete mixtures of continuous distributions: noncentral chisquare, noncentral t and the distribution of the square of the sample multiple correlation coefficient." Denise Benton, K. Krishnamoorthy, Computational Statistics & Data Analysis 43 (2003) 249-267.

Accuracy checks use test data computed with this implementation and arbitary precision interval arithmetic: this test data is believed to be accurate to at least 50 decimal places.

The cases of large (or infinite)  $\nu$  and/or large  $\delta$  has received special treatment to avoid catastrophic loss of accuracy. New tests have been added to confirm the improvement achieved.

From Boost 1.52, degrees of freedom  $\nu$  can be  $+\infty$  when the normal distribution located at  $\delta$  (equivalent to the central Student's t distribution) is used in place for accuracy and speed.

## **Implementation**

The CDF is computed using a modification of the method described in "Computing discrete mixtures of continuous distributions: noncentral chisquare, noncentral t and the distribution of the square of the sample multiple correlation coefficient." Denise Benton, K. Krishnamoorthy, Computational Statistics & Data Analysis 43 (2003) 249-267.

This uses the following formula for the CDF:

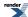

$$P(t; v; \delta) = \Phi(-\delta) + \frac{1}{2} \sum_{i=0}^{\infty} \left( P_i I_x \left( i + \frac{1}{2}, \frac{v}{2} \right) + \frac{\delta}{\sqrt{2}} Q_i I_x \left( i + 1, \frac{v}{2} \right) \right)$$

$$P_i = e^{-\frac{\delta^2}{2} \left( \frac{\delta^2}{2} \right)^i} , \quad Q_i = e^{-\frac{\delta^2}{2} \left( \frac{\delta^2}{2} \right)^i} , \quad x = \frac{t^2}{(v + t^2)}$$

Where  $I_x(a,b)$  is the incomplete beta function, and  $\Phi(x)$  is the normal CDF at x.

Iteration starts at the largest of the Poisson weighting terms (at  $i = \delta^2 / 2$ ) and then proceeds in both directions as per Benton and Krishnamoorthy's paper.

Alternatively, by considering what happens when  $t = \infty$ , we have x = 1, and therefore  $I_x(a,b) = 1$  and:

$$P(\infty; v; \delta) = 1 = \Phi(-\delta) + \frac{1}{2} \sum_{i=0}^{\infty} \left( P_i + \frac{\delta}{\sqrt{2}} Q_i \right)$$

From this we can easily show that:

$$1 - P(t; v; \delta) = \frac{1}{2} \sum_{i=0}^{\infty} \left( P_i I_y \left( \frac{v}{2}, i + \frac{1}{2} \right) + \frac{\delta}{\sqrt{2}} Q_i I_y \left( \frac{v}{2}, i + 1 \right) \right) ; \quad y = 1 - x = \frac{v}{v + t^2}$$

and therefore we have a means to compute either the probability or its complement directly without the risk of cancellation error. The crossover criterion for choosing whether to calculate the CDF or its complement is the same as for the Noncentral Beta Distribution.

The PDF can be computed by a very similar method using:

$$f(t; v; \delta) = \frac{vt}{v^2 + 2vt^2 + t^4} \sum_{i=0}^{\infty} \left( P_i I_x^{'} \left( i + \frac{1}{2}, \frac{v}{2} \right) + \frac{\delta}{\sqrt{2}} Q_i I_x^{'} \left( i + 1, \frac{v}{2} \right) \right)$$

Where  $I_x(a,b)$  is the derivative of the incomplete beta function.

For both the PDF and CDF we switch to approximating the distribution by a Student's t distribution centred on  $\delta$  when  $\nu$  is very large. The crossover location appears to be when  $\delta/(4\nu) < \epsilon$ , this location was estimated by inspection of equation 2.6 in "A Comparison of Approximations To Percentiles of the Noncentral t-Distribution". H. Sahai and M. M. Ojeda, Revista Investigacion Operacional Vol 21, No 2, 2000, page 123.

Equation 2.6 is a Fisher-Cornish expansion by Eeden and Johnson. The second term includes the ratio  $\delta/(4v)$ , so when this term become negligible, this and following terms can be ignored, leaving just Student's t distribution centred on  $\delta$ .

This was also confirmed by experimental testing.

See also

- "Some Approximations to the Percentage Points of the Noncentral t-Distribution". C. van Eeden. International Statistical Review, 29, 4-31.
- "Continuous Univariate Distributions". N.L. Johnson, S. Kotz and N. Balkrishnan. 1995. John Wiley and Sons New York.

The quantile is calculated via the usual root-finding without derivatives method with the initial guess taken as the quantile of a normal approximation to the noncentral T.

There is no closed form for the mode, so this is computed via functional maximisation of the PDF.

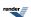

The remaining functions (mean, variance etc) are implemented using the formulas given in Weisstein, Eric W. "Noncentral Student's t-Distribution." From MathWorld--A Wolfram Web Resource. http://mathworld.wolfram.com/NoncentralStudentst-Distribution.html and in the Mathematica documentation.

Some analytic properties of noncentral distributions (particularly unimodality, and monotonicity of their modes) are surveyed and summarized by:

Andrea van Aubel & Wolfgang Gawronski, Applied Mathematics and Computation, 141 (2003) 3-12.

# **Normal (Gaussian) Distribution**

```
#include <boost/math/distributions/normal.hpp>
```

```
namespace boost{ namespace math{
template <class RealType = double,
          class Policy = policies::policy<> >
class normal_distribution;
typedef normal_distribution<> normal;
template <class RealType, class Policy>
class normal_distribution
public:
   typedef RealType value_type;
   typedef Policy
                   policy_type;
   // Construct:
  normal_distribution(RealType mean = 0, RealType sd = 1);
   // Accessors:
  RealType mean()const; // location.
  RealType standard_deviation()const; // scale.
   // Synonyms, provided to allow generic use of find_location and find_scale.
   RealType location()const;
   RealType scale()const;
}} // namespaces
```

The normal distribution is probably the most well known statistical distribution: it is also known as the Gaussian Distribution. A normal distribution with mean zero and standard deviation one is known as the *Standard Normal Distribution*.

Given mean  $\mu$  and standard deviation  $\sigma$  it has the PDF:

$$f(x; \mu, \sigma) = \frac{1}{\sigma\sqrt{2\pi}}e^{-\frac{(x-\mu)^2}{2\sigma^2}}$$

The variation the PDF with its parameters is illustrated in the following graph:

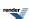

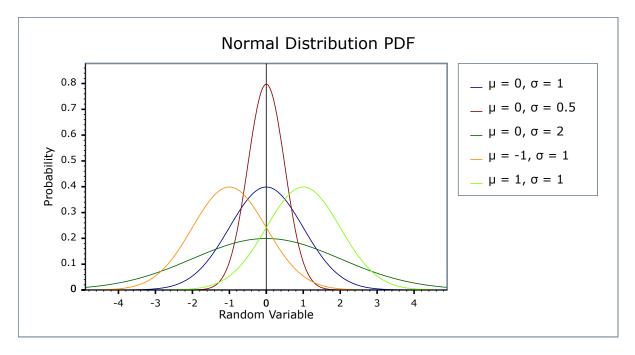

The cumulative distribution function is given by

$$\frac{1}{2} \left\{ 1 + erf\left(\frac{(x-\mu)}{\sqrt{(2\sigma^2)}}\right) \right]$$

and illustrated by this graph

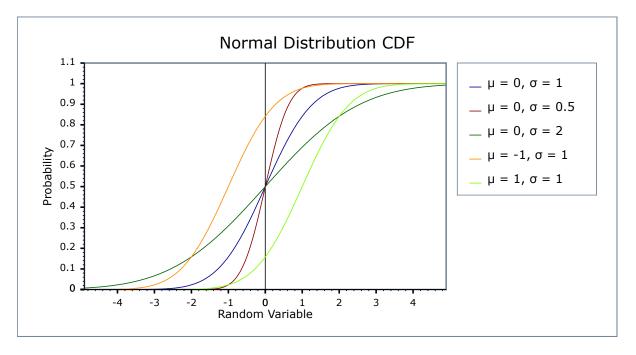

# **Member Functions**

Constructs a normal distribution with mean mean and standard deviation sd.

Requires sd > 0, otherwise domain\_error is called.

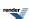

```
RealType mean()const;
RealType location()const;
```

both return the *mean* of this distribution.

```
RealType standard_deviation()const;
RealType scale()const;
```

both return the *standard deviation* of this distribution. (Redundant location and scale function are provided to match other similar distributions, allowing the functions find\_location and find\_scale to be used generically).

#### **Non-member Accessors**

All the usual non-member accessor functions that are generic to all distributions are supported: Cumulative Distribution Function, Probability Density Function, Quantile, Hazard Function, Cumulative Hazard Function, mean, median, mode, variance, standard deviation, skewness, kurtosis\_excess, range and support.

The domain of the random variable is [-[max\_value], +[min\_value]]. However, the pdf of  $+\infty$  and  $-\infty = 0$  is also supported, and cdf at  $-\infty = 0$ , cdf at  $+\infty = 1$ , and complement cdf  $-\infty = 1$  and  $+\infty = 0$ , if RealType permits.

## **Accuracy**

The normal distribution is implemented in terms of the error function, and as such should have very low error rates.

# **Implementation**

In the following table m is the mean of the distribution, and s is its standard deviation.

| Function                     | Implementation Notes                                               |
|------------------------------|--------------------------------------------------------------------|
| pdf                          | Using the relation: $pdf = e^{-(x-m)^2/(2s^2)} / (s * sqrt(2*pi))$ |
| cdf                          | Using the relation: $p = 0.5 * erfc(-(x-m)/(s*sqrt(2)))$           |
| cdf complement               | Using the relation: $q = 0.5 * erfc((x-m)/(s*sqrt(2)))$            |
| quantile                     | Using the relation: $x = m - s * sqrt(2) * erfc_inv(2*p)$          |
| quantile from the complement | Using the relation: $x = m + s * sqrt(2) * erfc_inv(2*p)$          |
| mean and standard deviation  | The same as dist.mean() and dist.standard_devi-<br>ation()         |
| mode                         | The same as the mean.                                              |
| median                       | The same as the mean.                                              |
| skewness                     | 0                                                                  |
| kurtosis                     | 3                                                                  |
| kurtosis excess              | 0                                                                  |

# **Pareto Distribution**

#include <boost/math/distributions/pareto.hpp>

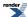

The Pareto distribution is a continuous distribution with the probability density function (pdf):

$$f(x; \alpha, \beta) = \alpha \beta^{\alpha} / x^{\alpha+1}$$

For shape parameter  $\alpha > 0$ , and scale parameter  $\beta > 0$ . If  $x < \beta$ , the pdf is zero.

The Pareto distribution often describes the larger compared to the smaller. A classic example is that 80% of the wealth is owned by 20% of the population.

The following graph illustrates how the PDF varies with the scale parameter  $\beta$ :

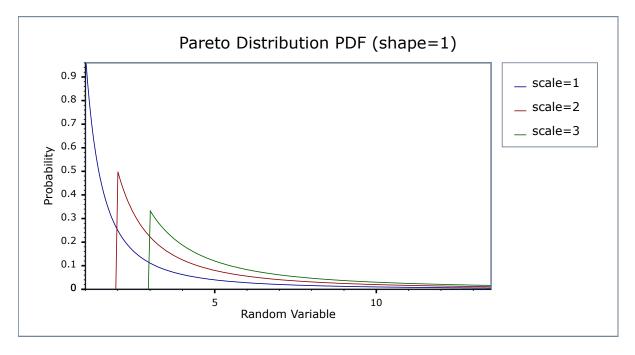

And this graph illustrates how the PDF varies with the shape parameter  $\alpha$ :

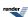

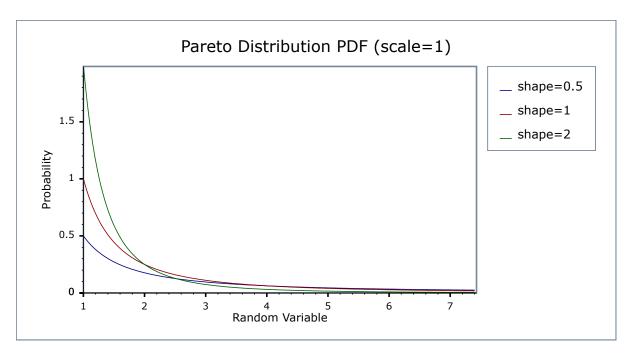

## **Related distributions**

#### **Member Functions**

```
pareto_distribution(RealType scale = 1, RealType shape = 1);
```

Constructs a pareto distribution with shape shape and scale scale.

Requires that the *shape* and *scale* parameters are both greater than zero, otherwise calls domain\_error.

```
RealType scale()const;
```

Returns the scale parameter of this distribution.

```
RealType shape()const;
```

Returns the *shape* parameter of this distribution.

#### **Non-member Accessors**

All the usual non-member accessor functions that are generic to all distributions are supported: Cumulative Distribution Function, Probability Density Function, Quantile, Hazard Function, Cumulative Hazard Function, mean, median, mode, variance, standard deviation, skewness, kurtosis\_excess, range and support.

The supported domain of the random variable is [scale,  $\infty$ ].

### **Accuracy**

The Pareto distribution is implemented in terms of the standard library exp functions plus expm1 and so should have very small errors, usually only a few epsilon.

If probability is near to unity (or the complement of a probability near zero) see also why complements?.

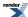

# **Implementation**

In the following table  $\alpha$  is the shape parameter of the distribution, and  $\beta$  is its scale parameter, x is the random variate, p is the probability and its complement q = 1-p.

| Function                     | Implementation Notes                                                                      |
|------------------------------|-------------------------------------------------------------------------------------------|
| pdf                          | Using the relation: pdf $p = \alpha \beta^{\alpha}/x^{\alpha+1}$                          |
| cdf                          | Using the relation: $\operatorname{cdf} p = 1 - (\beta / x)^{\alpha}$                     |
| cdf complement               | Using the relation: $q = 1 - p = -(\beta / x)^{\alpha}$                                   |
| quantile                     | Using the relation: $x = \beta / (1 - p)^{1/\alpha}$                                      |
| quantile from the complement | Using the relation: $x = \beta / (q)^{1/\alpha}$                                          |
| mean                         | $\alpha\beta$ / ( $\beta$ - 1)                                                            |
| variance                     | $\beta\alpha^2/(\beta-1)^2(\beta-2)$                                                      |
| mode                         | α                                                                                         |
| skewness                     | Refer to Weisstein, Eric W. "Pareto Distribution." From Math-WorldA Wolfram Web Resource. |
| kurtosis                     | Refer to Weisstein, Eric W. "Pareto Distribution." From Math-WorldA Wolfram Web Resource. |
| kurtosis excess              | Refer to Weisstein, Eric W. "pareto Distribution." From Math-WorldA Wolfram Web Resource. |

# References

- Pareto Distribution
- Weisstein, Eric W. "Pareto Distribution." From MathWorld--A Wolfram Web Resource.
- Handbook of Statistical Distributions with Applications, K Krishnamoorthy, ISBN 1-58488-635-8, Chapter 23, pp 257 267. (Note the meaning of a and b is reversed in Wolfram and Krishnamoorthy).

# **Poisson Distribution**

#include <boost/math/distributions/poisson.hpp>

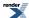

The Poisson distribution is a well-known statistical discrete distribution. It expresses the probability of a number of events (or failures, arrivals, occurrences ...) occurring in a fixed period of time, provided these events occur with a known mean rate  $\lambda$  (events/time), and are independent of the time since the last event.

The distribution was discovered by Simé on-Denis Poisson (1781 to 1840).

It has the Probability Mass Function:

$$f(k; \lambda) = \frac{e^{-\lambda} \lambda^k}{k!}$$

for k events, with an expected number of events  $\lambda$ .

The following graph illustrates how the PDF varies with the parameter  $\lambda$ :

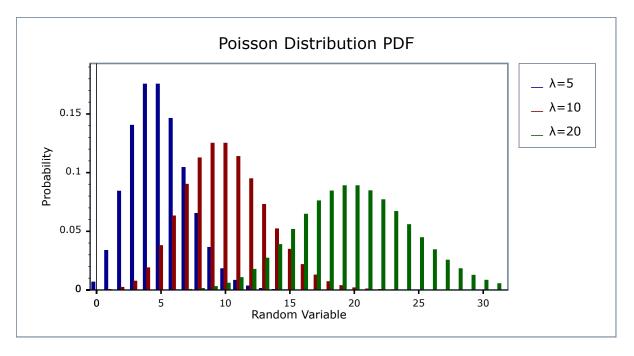

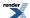

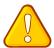

## **Caution**

The Poisson distribution is a discrete distribution: internally, functions like the cdf and pdf are treated "as if" they are continuous functions, but in reality the results returned from these functions only have meaning if an integer value is provided for the random variate argument.

The quantile function will by default return an integer result that has been *rounded outwards*. That is to say lower quantiles (where the probability is less than 0.5) are rounded downward, and upper quantiles (where the probability is greater than 0.5) are rounded upwards. This behaviour ensures that if an X% quantile is requested, then *at least* the requested coverage will be present in the central region, and *no more than* the requested coverage will be present in the tails.

This behaviour can be changed so that the quantile functions are rounded differently, or even return a real-valued result using Policies. It is strongly recommended that you read the tutorial Understanding Quantiles of Discrete Distributions before using the quantile function on the Poisson distribution. The reference docs describe how to change the rounding policy for these distributions.

#### **Member Functions**

```
poisson_distribution(RealType mean = 1);
```

Constructs a poisson distribution with mean *mean*.

```
RealType mean()const;
```

Returns the *mean* of this distribution.

#### **Non-member Accessors**

All the usual non-member accessor functions that are generic to all distributions are supported: Cumulative Distribution Function, Probability Density Function, Quantile, Hazard Function, Cumulative Hazard Function, mean, median, mode, variance, standard deviation, skewness, kurtosis\_excess, range and support.

The domain of the random variable is  $[0, \infty]$ .

## **Accuracy**

The Poisson distribution is implemented in terms of the incomplete gamma functions gamma\_p and gamma\_q and as such should have low error rates: but refer to the documentation of those functions for more information. The quantile and its complement use the inverse gamma functions and are therefore probably slightly less accurate: this is because the inverse gamma functions are implemented using an iterative method with a lower tolerance to avoid excessive computation.

### **Implementation**

In the following table  $\lambda$  is the mean of the distribution, k is the random variable, p is the probability and q = 1-p.

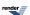

| Function                     | Implementation Notes                                                                                                    |
|------------------------------|----------------------------------------------------------------------------------------------------|
| pdf                          | Using the relation: $pdf = e^{-\lambda} \lambda^k / k!$                                                                 |
| cdf                          | Using the relation: $p = \Gamma(k+1, \lambda) / k! = \frac{\text{gamma}_q(k+1, \lambda)}{\text{gamma}_q(k+1, \lambda)}$ |
| cdf complement               | Using the relation: $q = \text{gamma\_p}(k+1, \lambda)$                                                                 |
| quantile                     | Using the relation: $k = gamma_q_inva(\lambda, p) - 1$                                                                  |
| quantile from the complement | Using the relation: $k = gamma_p_inva(\lambda, q) - 1$                                                                  |
| mean                         | λ                                                                                                    |
| mode                         | floor $(\lambda)$ or $\lambda$                                                                                          |
| skewness                     | 1/√λ                                                                                                    |
| kurtosis                     | $3 + 1/\lambda$                                                                                                    |
| kurtosis excess              | 1/λ                                                                                                    |

# **Rayleigh Distribution**

```
#include <boost/math/distributions/rayleigh.hpp>
```

The Rayleigh distribution is a continuous distribution with the probability density function:

```
f(x; sigma) = x * exp(-x^2/2 \sigma^2) / \sigma^2
```

For sigma parameter  $\sigma > 0$ , and x > 0.

The Rayleigh distribution is often used where two orthogonal components have an absolute value, for example, wind velocity and direction may be combined to yield a wind speed, or real and imaginary components may have absolute values that are Rayleigh distributed.

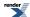

The following graph illustrates how the Probability density Function(pdf) varies with the shape parameter  $\sigma$ :

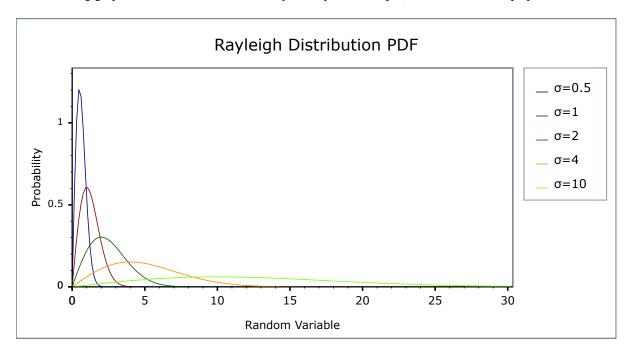

and the Cumulative Distribution Function (cdf)

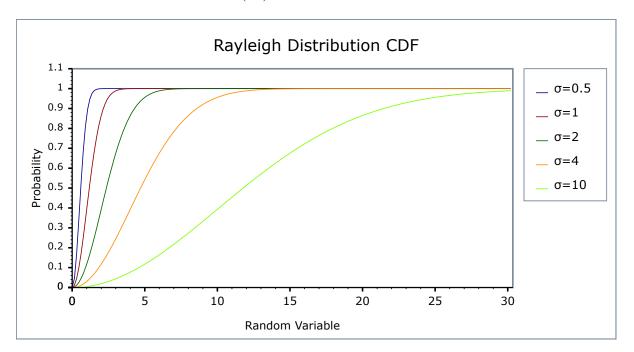

# **Related distributions**

The absolute value of two independent normal distributions X and Y,  $\sqrt{(X^2 + Y^2)}$  is a Rayleigh distribution.

The Chi, Rice and Weibull distributions are generalizations of the Rayleigh distribution.

# **Member Functions**

rayleigh\_distribution(RealType sigma = 1);

Constructs a Rayleigh distribution with σ sigma.

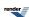

Requires that the  $\sigma$  parameter is greater than zero, otherwise calls domain\_error.

RealType sigma()const;

Returns the sigma parameter of this distribution.

### **Non-member Accessors**

All the usual non-member accessor functions that are generic to all distributions are supported: Cumulative Distribution Function, Probability Density Function, Quantile, Hazard Function, Cumulative Hazard Function, mean, median, mode, variance, standard deviation, skewness, kurtosis\_excess, range and support.

The domain of the random variable is [0, max\_value].

# **Accuracy**

The Rayleigh distribution is implemented in terms of the standard library sqrt and exp and as such should have very low error rates. Some constants such as skewness and kurtosis were calculated using NTL RR type with 150-bit accuracy, about 50 decimal digits.

## **Implementation**

In the following table  $\sigma$  is the sigma parameter of the distribution, x is the random variate, p is the probability and q = 1-p.

| Function                     | Implementation Notes                                                                                                    |
|------------------------------|----------------------------------------------------------------------------------------------------|
| pdf                          | Using the relation: pdf = $x * exp(-x^2)/2 \sigma^2$                                                                            |
| cdf                          | Using the relation: $p = 1 - \exp(-x^2/2) \sigma^2 = -\exp(-x^2/2) \sigma^2$                                                    |
| cdf complement               | Using the relation: $q = \exp(-x^2/2) * \sigma^2$                                                                               |
| quantile                     | Using the relation: $x = \operatorname{sqrt}(-2 * \sigma^2) * \log(1 - p)) = \operatorname{sqrt}(-2 * \sigma^2) * \log 1p(-p))$ |
| quantile from the complement | Using the relation: $x = \operatorname{sqrt}(-2 * \sigma^2) * \log(q)$                                                          |
| mean                         | $\sigma * \operatorname{sqrt}(\pi/2)$                                                                                           |
| variance                     | $\sigma^2 * (4 - \pi/2)$                                                                                                    |
| mode                         | σ                                                                                                    |
| skewness                     | Constant from Weisstein, Eric W. "Weibull Distribution." From MathWorldA Wolfram Web Resource.                                  |
| kurtosis                     | Constant from Weisstein, Eric W. "Weibull Distribution." From MathWorldA Wolfram Web Resource.                                  |
| kurtosis excess              | Constant from Weisstein, Eric W. "Weibull Distribution." From MathWorldA Wolfram Web Resource.                                  |

#### References

- http://en.wikipedia.org/wiki/Rayleigh\_distribution
- Weisstein, Eric W. "Rayleigh Distribution." From MathWorld--A Wolfram Web Resource.

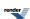

# **Skew Normal Distribution**

```
#include <boost/math/distributions/skew_normal.hpp>
```

```
namespace boost{ namespace math{
template <class RealType = double,
          class Policy = policies::policy<> >
class skew_normal_distribution;
typedef skew_normal_distribution<> normal;
template <class RealType, class Policy>
class skew_normal_distribution
public:
   typedef RealType value_type;
  typedef Policy policy_type;
   // Constructor:
  skew_normal_distribution(RealType location = 0, RealType scale = 1, RealType shape = 0);
   // Accessors:
  RealType location()const; // mean if normal.
  RealType scale()const; // width, standard deviation if normal.
  RealType shape()const; // The distribution is right skewed if shape > 0 and is left skewed →
if shape < 0.
                          // The distribution is normal if shape is zero.
};
  // namespaces
```

The skew normal distribution is a variant of the most well known Gaussian statistical distribution.

The skew normal distribution with shape zero resembles the Normal Distribution, hence the latter can be regarded as a special case of the more generic skew normal distribution.

If the standard (mean = 0, scale = 1) normal distribution probability density function is

$$\varphi(x) = \frac{1}{\sqrt{(2\pi)}} e^{-\frac{x^2}{2}}$$

and the cumulative distribution function

$$\Phi(x) = \int_{-\infty}^{x} \varphi(t)dt = \frac{1}{2} \left[ 1 + erf\left(\frac{x}{\sqrt{2}}\right) \right]$$

then the PDF of the skew normal distribution with shape parameter  $\alpha$ , defined by O'Hagan and Leonhard (1976) is

$$f(x) = 2\varphi(x)\Phi(\alpha x)$$

Given location  $\xi$ , scale  $\omega$ , and shape  $\alpha$ , it can be transformed, to the form:

$$\frac{1}{(\omega\pi)}e^{-\frac{(x-\xi)^2}{(2\omega^2)}}\int_{-\infty}^{(\alpha(\frac{(x-\xi)}{\omega}))}e^{-\frac{t^2}{2}} dt$$

and CDF:

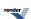

$$\Phi\left(\frac{(x-\zeta)}{\omega}\right) - 2T\left(\left(\frac{(x-\zeta)}{\omega}\right), \alpha\right)$$

where T(h,a) is Owen's T function, and  $\Phi(x)$  is the normal distribution.

The variation the PDF and CDF with its parameters is illustrated in the following graphs:

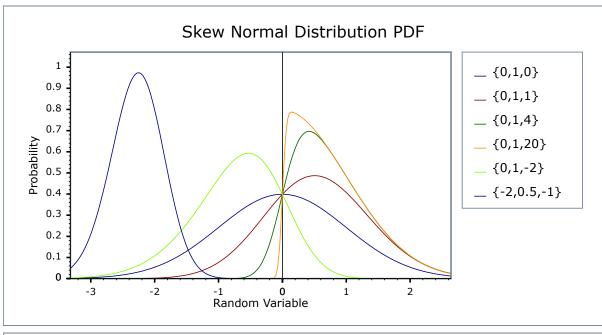

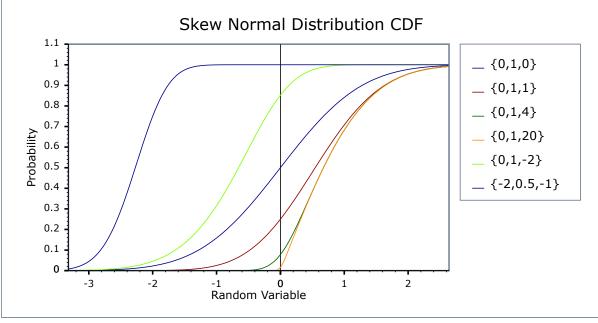

## **Member Functions**

Constructs a skew\_normal distribution with location  $\xi$ , scale  $\omega$  and shape  $\alpha$ .

Requires scale > 0, otherwise domain\_error is called.

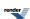

RealType location()const;

returns the location  $\xi$  of this distribution,

RealType scale()const;

returns the scale  $\omega$  of this distribution,

RealType shape()const;

returns the shape  $\alpha$  of this distribution.

(Location and scale function match other similar distributions, allowing the functions find\_location and find\_scale to be used generically).

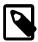

#### Note

While the shape parameter may be chosen arbitrarily (finite), the resulting **skewness** of the distribution is in fact limited to about (-1, 1); strictly, the interval is (-0.9952717, 0.9952717).

A parameter  $\delta$  is related to the shape  $\alpha$  by  $\delta = \alpha / (1 + \alpha^2)$ , and used in the expression for skewness

$$\frac{(4-\pi)}{2} \quad \frac{\left(\delta\sqrt{\left(\frac{2}{\pi}\right)}\right)^3}{\left(1-2\frac{\delta^2}{\pi}\right)^{\left(\frac{3}{2}\right)}}$$

#### References

- · Skew-Normal Probability Distribution for many links and bibliography.
- A very brief introduction to the skew-normal distribution by Adelchi Azzalini (2005-11-2).
- See a skew-normal function animation.

#### **Non-member Accessors**

All the usual non-member accessor functions that are generic to all distributions are supported: Cumulative Distribution Function, Probability Density Function, Quantile, Hazard Function, Cumulative Hazard Function, mean, median, mode, variance, standard deviation, skewness, kurtosis, kurtosis\_excess, range and support.

The domain of the random variable is -[max\_value], +[min\_value]. Infinite values are not supported.

There are no closed-form expression known for the mode and median, but these are computed for the

- mode by finding the maximum of the PDF.
- median by computing quantile(1/2).

The maximum of the PDF is sought through searching the root of f'(x)=0.

Both involve iterative methods that will have lower accuracy than other estimates.

#### **Testing**

The R Project for Statistical Computing using library(sn) described at Skew-Normal Probability Distribution, and at R skew-normal(sn) package.

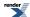

Package sn provides functions related to the skew-normal (SN) and the skew-t (ST) probability distributions, both for the univariate and for the the multivariate case, including regression models.

Wolfram Mathematica was also used to generate some more accurate spot test data.

## **Accuracy**

The skew\_normal distribution with shape = zero is implemented as a special case, equivalent to the normal distribution in terms of the error function, and therefore should have excellent accuracy.

The PDF and mean, variance, skewness and kurtosis are also accurately evaluated using analytical expressions. The CDF requires Owen's T function that is evaluated using a Boost C++ Owens T implementation of the algorithms of M. Patefield and D. Tandy, Journal of Statistical Software, 5(5), 1-25 (2000); the complicated accuracy of this function is discussed in detail at Owens T.

The median and mode are calculated by iterative root finding, and both will be less accurate.

## **Implementation**

In the following table,  $\xi$  is the location of the distribution, and  $\omega$  is its scale, and  $\alpha$  is its shape.

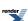

| Function                     | Implementation Notes                                                                                                    |
|------------------------------|----------------------------------------------------------------------------------------------------|
| pdf                          | Using: $\frac{1}{(\omega\pi)}e^{-\frac{(x-\xi)^2}{(2\omega^2)}}\int_{-\infty}^{\alpha(\frac{(x-\xi)}{\omega})} e^{-\frac{t^2}{2}} dt$                                                            |
| cdf                          | Using: $\Phi\left(\frac{(x-\zeta)}{\omega}\right) - 2T\left(\left(\frac{(x-\zeta)}{\omega}\right), \alpha\right)$ where $T(h,a)$ is Owen's T function, and $\Phi(x)$ is the normal distribution. |
| cdf complement               | Using: complement of normal distribution + 2 * Owens_t                                                                                                    |
| quantile                     | Maximum of the pdf is sought through searching the root of $f'(x)=0$                                                                                                    |
| quantile from the complement | -quantile(SN(-location $\xi$ , scale $\omega$ , -shape $\alpha$ ), p)                                                                                                    |
| location                     | location $\xi$                                                                                                    |
| scale                        | scale ω                                                                                                    |
| shape                        | shape $\alpha$                                                                                                    |
| median                       | quantile(1/2)                                                                                                    |
| mean                         | $\xi + \omega \delta \sqrt{\left(\frac{2}{\pi}\right)}$ where $\delta = \frac{\alpha}{\sqrt{\left(1 + \alpha^2\right)}}$                                                                         |
| mode                         | Maximum of the pdf is sought through searching the root of $f'(x)=0$                                                                                                    |
| variance                     | $\omega^2 \left(1 - 2\frac{\delta^2}{\pi}\right)$                                                                                                    |
| skewness                     | $\frac{(4-\pi)}{2}  \frac{\left(\delta\sqrt{\left(\frac{2}{\pi}\right)}\right)^3}{\left(1-2\frac{\delta^2}{\pi}\right)^{\left(\frac{3}{2}\right)}}$                                              |
| kurtosis                     | kurtosis excess-3                                                                                                    |
| kurtosis excess              | $2(\pi - 3)  \frac{\left(\delta\sqrt{\left(\frac{2}{\pi}\right)}\right)^4}{\left(1 - 2\frac{\delta^2}{\pi}\right)^2}$                                                                            |

# **Students t Distribution**

#include <boost/math/distributions/students\_t.hpp>

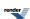

```
namespace boost{ namespace math{
template <class RealType = double,</pre>
          class Policy = policies::policy<> >
class students_t_distribution;
typedef students_t_distribution<> students_t;
template <class RealType, class Policy>
class students_t_distribution
   typedef RealType value_type;
   typedef Policy
                   policy_type;
   // Construct:
   students_t_distribution(const RealType& v);
   // Accessor:
   RealType degrees_of_freedom()const;
   // degrees of freedom estimation:
   static RealType find_degrees_of_freedom(
      RealType difference_from_mean,
      RealType alpha,
      RealType beta,
      RealType sd,
      RealType hint = 100);
};
}} // namespaces
```

A statistical distribution published by William Gosset in 1908. His employer, Guinness Breweries, required him to publish under a pseudonym (possibly to hide that they were using statistics), so he chose "Student". Given N independent measurements, let

$$t = \frac{\mu - M}{\frac{s}{\sqrt{N}}}$$

where M is the population mean, $\mu$  is the sample mean, and s is the sample variance.

Student's t-distribution is defined as the distribution of the random variable t which is - very loosely - the "best" that we can do not knowing the true standard deviation of the sample. It has the PDF:

$$f(x) = \frac{\Gamma(\frac{v+1}{2})}{\sqrt{v\pi}\Gamma(\frac{v}{2})(1+\frac{x^2}{v})^{\frac{v+1}{2}}}$$

The Student's t-distribution takes a single parameter: the number of degrees of freedom of the sample. When the degrees of freedom is *one* then this distribution is the same as the Cauchy-distribution. As the number of degrees of freedom tends towards infinity, then this distribution approaches the normal-distribution. The following graph illustrates how the PDF varies with the degrees of freedom v:

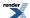

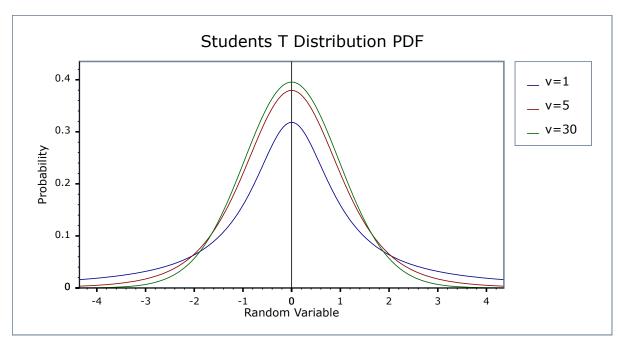

## **Member Functions**

```
students_t_distribution(const RealType& v);
```

Constructs a Student's t-distribution with *v* degrees of freedom.

Requires v > 0, otherwise calls domain\_error. Note that non-integral degrees of freedom are supported, and are meaningful under certain circumstances.

```
RealType degrees_of_freedom()const;
```

Returns the number of degrees of freedom of this distribution.

```
static RealType find_degrees_of_freedom(
   RealType difference_from_mean,
   RealType alpha,
   RealType beta,
   RealType sd,
   RealType hint = 100);
```

Returns the number of degrees of freedom required to observe a significant result in the Student's t test when the mean differs from the "true" mean by *difference\_from\_mean*.

difference\_from\_mean The difference between the true mean and the sample mean that we wish to show is significant.

alpha The maximum acceptable probability of rejecting the null hypothesis when it is in fact true.

beta The maximum acceptable probability of failing to reject the null hypothesis when it is in fact false.

sd The sample standard deviation.

hint A hint for the location to start looking for the result, a good choice for this would be the sample size

of a previous borderline Student's t test.

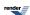

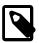

#### Note

Remember that for a two-sided test, you must divide alpha by two before calling this function.

For more information on this function see the NIST Engineering Statistics Handbook.

#### **Non-member Accessors**

All the usual non-member accessor functions that are generic to all distributions are supported: Cumulative Distribution Function, Probability Density Function, Quantile, Hazard Function, Cumulative Hazard Function, mean, median, mode, variance, standard deviation, skewness, kurtosis\_excess, range and support.

The domain of the random variable is  $[-\infty, +\infty]$ .

## **Examples**

Various worked examples are available illustrating the use of the Student's t distribution.

#### **Accuracy**

The normal distribution is implemented in terms of the incomplete beta function and its inverses, refer to accuracy data on those functions for more information.

#### **Implementation**

In the following table v is the degrees of freedom of the distribution, t is the random variate, p is the probability and q = 1-p.

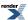

| Function                     | Implementation Notes                                                                                       |
|------------------------------|----------------------------------------------------------------------------------------------------|
| pdf                          | Using the relation: pdf = $(v/(v+t^2))^{(1+v)/2}/(sqrt(v)*beta(v/2, 0.5))$                                 |
| cdf                          | Using the relations:                                                                                       |
|                              | p = 1 - z iff t > 0                                                                                        |
|                              | p = z otherwise                                                                                            |
|                              | where z is given by:                                                                                       |
|                              | ibeta(v / 2, 0.5, v / (v + $t^2$ )) / 2 iff $v < 2t^2$                                                     |
|                              | ibetac $(0.5, v/2, t^2/(v+t^2)/2 \text{ otherwise})$                                                       |
| cdf complement               | Using the relation: $q = cdf(-t)$                                                                          |
| quantile                     | Using the relation: $t = sign(p - 0.5) * sqrt(v * y / x)$                                                  |
|                              | where:                                                                                                    |
|                              | $x = ibeta_inv(v / 2, 0.5, 2 * min(p, q))$                                                                 |
|                              | y = 1 - x                                                                                                  |
|                              | The quantities <i>x</i> and <i>y</i> are both returned by ibeta_inv without the subtraction implied above. |
| quantile from the complement | Using the relation: t = -quantile(q)                                                                       |
| mode                         | 0                                                                                                    |
| mean                         | 0                                                                                                    |
| variance                     | if (v > 2) v / (v - 2) else NaN                                                                            |
| skewness                     | if (v > 3) 0 else NaN                                                                                      |
| kurtosis                     | if $(v > 4) 3 * (v - 2) / (v - 4)$ else NaN                                                                |
| kurtosis excess              | if (v > 4) 6 / (df - 4) else NaN                                                                           |

If the moment index k is less than v, then the moment is undefined. Evaluating the moment will throw a domain\_error unless ignored by a policy, when it will return std::numeric\_limits<>::quiet\_NaN();

(For simplicity, we have not implemented the return of infinity in some cases as suggested by Wikipedia Student's t. See also https://svn.boost.org/trac/boost/ticket/7177.)

# **Triangular Distribution**

#include <boost/math/distributions/triangular.hpp>

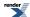

```
namespace boost{ namespace math{
 template <class RealType = double,
           class Policy = policies::policy<> >
 class triangular_distribution;
 typedef triangular_distribution<> triangular;
 template <class RealType, class Policy>
 class triangular_distribution
public:
    typedef RealType value_type;
    typedef Policy
                    policy_type;
   triangular_distribution(RealType lower = -1, RealType mode = 0) RealType upper = 1); // Con-
structor.
      : m_lower(lower), m_mode(mode), m_upper(upper) // Default is -1, 0, +1 symmetric triangu√
lar distribution.
    // Accessor functions.
   RealType lower()const;
   RealType mode()const;
   RealType upper()const;
 }; // class triangular_distribution
}} // namespaces
```

The triangular distribution is a continuous probability distribution with a lower limit a, mode c, and upper limit b.

The triangular distribution is often used where the distribution is only vaguely known, but, like the uniform distribution, upper and limits are 'known', but a 'best guess', the mode or center point, is also added. It has been recommended as a proxy for the beta distribution. The distribution is used in business decision making and project planning.

The triangular distribution is a distribution with the probability density function:

```
f(x) =
```

- 2(x-a)/(b-a) (c-a) for a <= x <= c
- 2(b-x)/(b-a)(b-c) for c < x <= b

Parameter a (lower) can be any finite value. Parameter b (upper) can be any finite value > a (lower). Parameter c (mode) a <= c <= b. This is the most probable value.

The random variate x must also be finite, and is supported lower  $\leq$  x  $\leq$  upper.

The triangular distribution may be appropriate when an assumption of a normal distribution is unjustified because uncertainty is caused by rounding and quantization from analog to digital conversion. Upper and lower limits are known, and the most probable value lies midway.

The distribution simplifies when the 'best guess' is either the lower or upper limit - a 90 degree angle triangle. The 001 triangular distribution which expresses an estimate that the lowest value is the most likely; for example, you believe that the next-day quoted delivery date is most likely (knowing that a quicker delivery is impossible - the postman only comes once a day), and that longer delays are decreasingly likely, and delivery is assumed to never take more than your upper limit.

The following graph illustrates how the probability density function PDF varies with the various parameters:

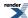

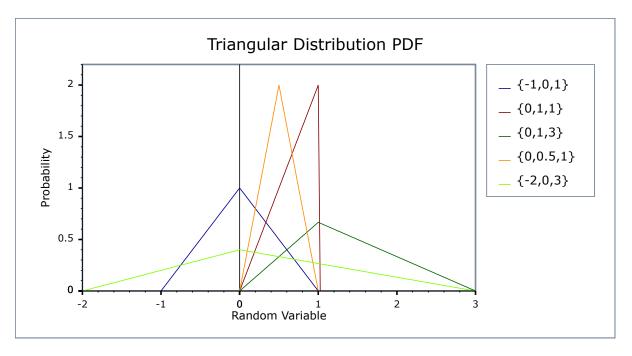

and cumulative distribution function

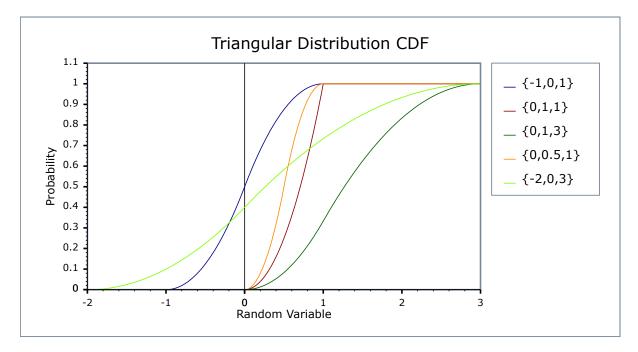

## **Member Functions**

```
triangular_distribution(RealType lower = 0, RealType mode = 0 RealType upper = 1);
```

Constructs a triangular distribution with lower lower (a) and upper upper (b).

Requires that the *lower*, *mode* and *upper* parameters are all finite, otherwise calls domain\_error.

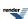

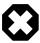

## Warning

These constructors are slightly different from the analogs provided by Wolfram MathWorld Triangular distribution, where

TriangularDistribution[{min, max}] represents a **symmetric** triangular statistical distribution giving values between min and max.

TriangularDistribution[] represents a **symmetric** triangular statistical distribution giving values between 0 and 1.

 $\label{triangularDistribution[min, max], c] represents a triangular distribution with mode at c (usually asymmetric).$ 

So, for example, to compute a variance using Wolfram Alpha, use N[variance[TriangularDistribution{1, +2}], 50]

The parameters of a distribution can be obtained using these member functions:

```
RealType lower()const;
```

Returns the *lower* parameter of this distribution (default -1).

```
RealType mode()const;
```

Returns the *mode* parameter of this distribution (default 0).

```
RealType upper()const;
```

Returns the *upper* parameter of this distribution (default+1).

#### **Non-member Accessors**

All the usual non-member accessor functions that are generic to all distributions are supported: Cumulative Distribution Function, Probability Density Function, Quantile, Hazard Function, Cumulative Hazard Function, mean, median, mode, variance, standard deviation, skewness, kurtosis, kurtosis excess, range and support.

The domain of the random variable is \lowerto \upper, and the supported range is lower  $\leq x \leq upper$ .

#### **Accuracy**

The triangular distribution is implemented with simple arithmetic operators and so should have errors within an epsilon or two, except quantiles with arguments nearing the extremes of zero and unity.

#### **Implementation**

In the following table, a is the *lower* parameter of the distribution, c is the *mode* parameter, b is the *upper* parameter, x is the random variate, p is the probability and q = 1-p.

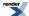

| Function                     | Implementation Notes                                                                                                    |
|------------------------------|----------------------------------------------------------------------------------------------------|
| pdf                          | Using the relation: $pdf = 0$ for $x < mode$ , $2(x-a)/(b-a)(c-a)$ else $2*(b-x)/((b-a)(b-c))$                                                                                                    |
| cdf                          | Using the relation: $cdf = 0$ for $x < mode(x-a)^2/((b-a)(c-a))$ else $1 - (b-x)^2/((b-a)(b-c))$                                                                                                    |
| cdf complement               | Using the relation: $q = 1 - p$                                                                                                    |
| quantile                     | let $p0 = (c-a)/(b-a)$ the point of inflection on the cdf, then given probability $p$ and $q = 1-p$ : $x = sqrt((b-a)(c-a)p) + a ; for p < p0 x = c ; for p == p0 x = b - sqrt((b-a)(b-c)q) ; for p > p0 (See /boost/math/distributions/triangular.hpp for details.)$ |
| quantile from the complement | As quantile (See /boost/math/distributions/triangular.hpp for details.)                                                                                                    |
| mean                         | (a + b + 3) / 3                                                                                                    |
| variance                     | $(a^2+b^2+c^2 - ab - ac - bc)/18$                                                                                                    |
| mode                         | С                                                                                                    |
| skewness                     | (See /boost/math/distributions/triangular.hpp for details).                                                                                                    |
| kurtosis                     | 12/5                                                                                                    |
| kurtosis excess              | -3/5                                                                                                    |

Some 'known good' test values were obtained using Wolfram Alpha.

#### References

- · Wikpedia triangular distribution
- Weisstein, Eric W. "Triangular Distribution." From MathWorld--A Wolfram Web Resource.
- Evans, M.; Hastings, N.; and Peacock, B. "Triangular Distribution." Ch. 40 in Statistical Distributions, 3rd ed. New York: Wiley, pp. 187-188, 2000, ISBN 0471371246.
- Gejza Wimmer, Viktor Witkovsky and Tomas Duby, Measurement Science Review, Volume 2, Section 1, 2002, Proper Rounding Of The Measurement Results Under The Assumption Of Triangular Distribution.

## **Uniform Distribution**

#include <boost/math/distributions/uniform.hpp>

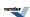

```
namespace boost{ namespace math{
 template <class RealType = double,
           class Policy = policies::policy<> >
 class uniform_distribution;
 typedef uniform_distribution<> uniform;
 template <class RealType, class Policy>
 class uniform_distribution
public:
    typedef RealType value_type;
    uniform_distribution(RealType lower = 0, RealType upper = 1); // Constructor.
       : m_lower(lower), m_upper(upper) // Default is standard uniform distribution.
    // Accessor functions.
   RealType lower()const;
   RealType upper()const;
 }; // class uniform_distribution
}} // namespaces
```

The uniform distribution, also known as a rectangular distribution, is a probability distribution that has constant probability.

The continuous uniform distribution is a distribution with the probability density function:

f(x) =

- 1 / (upper lower) for lower < x < upper
- zero for x < lower or x > upper

and in this implementation:

• 1 / (upper - lower) for x = lower or x = upper

The choice of x = lower or x = upper is made because statistical use of this distribution judged is most likely: the method of maximum likelihood uses this definition.

There is also a discrete uniform distribution.

Parameters lower and upper can be any finite value.

The random variate x must also be finite, and is supported lower  $\leq$  x  $\leq$  upper.

The lower parameter is also called the location parameter, that is where the origin of a plot will lie, and (upper - lower) is also called the scale parameter.

The following graph illustrates how the probability density function PDF varies with the shape parameter:

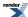

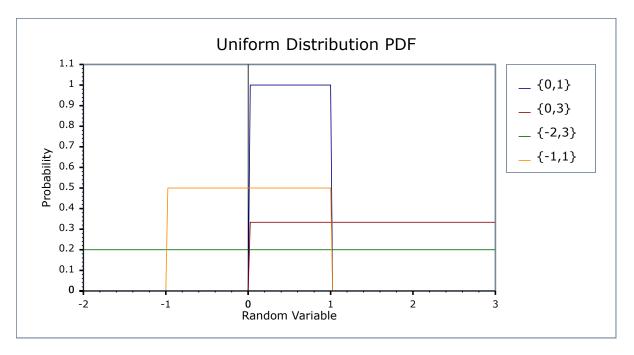

Likewise for the CDF:

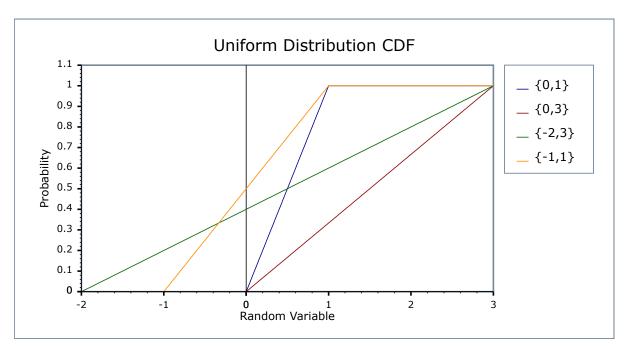

## **Member Functions**

```
uniform_distribution(RealType lower = 0, RealType upper = 1);
```

Constructs a uniform distribution with lower lower (a) and upper upper (b).

Requires that the *lower* and *upper* parameters are both finite; otherwise if infinity or NaN then calls domain\_error.

```
RealType lower()const;
```

Returns the *lower* parameter of this distribution.

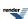

RealType upper()const;

Returns the *upper* parameter of this distribution.

#### **Non-member Accessors**

All the usual non-member accessor functions that are generic to all distributions are supported: Cumulative Distribution Function, Probability Density Function, Quantile, Hazard Function, Cumulative Hazard Function, mean, median, mode, variance, standard deviation, skewness, kurtosis\_excess, range and support.

The domain of the random variable is any finite value, but the supported range is only lower  $\leq x \leq upper$ .

#### **Accuracy**

The uniform distribution is implemented with simple arithmetic operators and so should have errors within an epsilon or two.

## **Implementation**

In the following table a is the *lower* parameter of the distribution, b is the *upper* parameter, x is the random variate, p is the probability and q = 1-p.

| Function                     | Implementation Notes                                                                                |
|------------------------------|----------------------------------------------------------------------------------------------------|
| pdf                          | Using the relation: $pdf = 0$ for $x < a$ , $1 / (b - a)$ for $a <= x <= b$ , $0$ for $x > b$       |
| cdf                          | Using the relation: $cdf = 0$ for $x < a$ , $(x - a) / (b - a)$ for $a <= x$ $<= b$ , 1 for $x > b$ |
| cdf complement               | Using the relation: $q = 1 - p$ , $(b - x) / (b - a)$                                               |
| quantile                     | Using the relation: $x = p * (b - a) + a$ ;                                                         |
| quantile from the complement | x = -q * (b - a) + b                                                                                |
| mean                         | (a + b) / 2                                                                                         |
| variance                     | $(b-a)^2/12$                                                                                        |
| mode                         | any value in [a, b] but a is chosen. (Would NaN be better?)                                         |
| skewness                     | 0                                                                                                   |
| kurtosis excess              | -6/5 = -1.2 exactly. (kurtosis - 3)                                                                 |
| kurtosis                     | 9/5                                                                                                 |

#### References

- Wikpedia continuous uniform distribution
- Weisstein, Weisstein, Eric W. "Uniform Distribution." From MathWorld--A Wolfram Web Resource.
- http://www.itl.nist.gov/div898/handbook/eda/section3/eda3662.htm

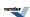

## **Weibull Distribution**

```
#include <boost/math/distributions/weibull.hpp>
```

```
namespace boost{ namespace math{
template <class RealType = double,
          class Policy = policies::policy<> >
class weibull_distribution;
typedef weibull_distribution<> weibull;
template <class RealType, class Policy>
class weibull_distribution
public:
  typedef RealType value_type;
  typedef Policy policy_type;
   // Construct:
  weibull_distribution(RealType shape, RealType scale = 1)
   // Accessors:
  RealType shape()const;
   RealType scale()const;
}} // namespaces
```

The Weibull distribution is a continuous distribution with the probability density function:

$$f(x;\alpha,\beta) = (\alpha/\beta)*(x/\beta)^{\alpha-1}*e^{-(x/\beta)^{\alpha}}$$

For shape parameter  $\alpha > 0$ , and scale parameter  $\beta > 0$ , and x > 0.

The Weibull distribution is often used in the field of failure analysis; in particular it can mimic distributions where the failure rate varies over time. If the failure rate is:

- constant over time, then  $\alpha = 1$ , suggests that items are failing from random events.
- decreases over time, then  $\alpha < 1$ , suggesting "infant mortality".
- increases over time, then  $\alpha > 1$ , suggesting "wear out" more likely to fail as time goes by.

The following graph illustrates how the PDF varies with the shape parameter  $\alpha$ :

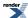

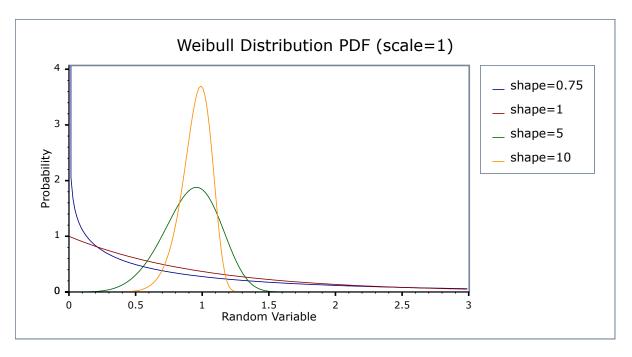

While this graph illustrates how the PDF varies with the scale parameter  $\beta$ :

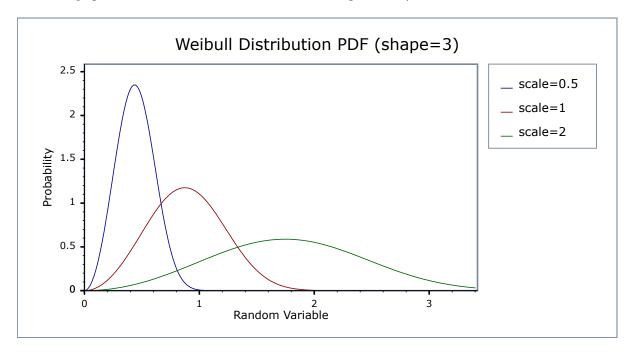

## **Related distributions**

When  $\alpha=3$ , the Weibull distribution appears similar to the normal distribution. When  $\alpha=1$ , the Weibull distribution reduces to the exponential distribution. The relationship of the types of extreme value distributions, of which the Weibull is but one, is discussed by Extreme Value Distributions, Theory and Applications Samuel Kotz & Saralees Nadarajah.

#### **Member Functions**

```
weibull_distribution(RealType shape, RealType scale = 1);
```

Constructs a Weibull distribution with shape *shape* and scale *scale*.

Requires that the *shape* and *scale* parameters are both greater than zero, otherwise calls domain\_error.

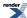

RealType shape()const;

Returns the *shape* parameter of this distribution.

```
RealType scale()const;
```

Returns the scale parameter of this distribution.

#### **Non-member Accessors**

All the usual non-member accessor functions that are generic to all distributions are supported: Cumulative Distribution Function, Probability Density Function, Quantile, Hazard Function, Cumulative Hazard Function, mean, median, mode, variance, standard deviation, skewness, kurtosis\_excess, range and support.

The domain of the random variable is  $[0, \infty]$ .

#### **Accuracy**

The Weibull distribution is implemented in terms of the standard library log and exp functions plus expm1 and log1p and as such should have very low error rates.

## **Implementation**

In the following table  $\alpha$  is the shape parameter of the distribution,  $\beta$  is its scale parameter, x is the random variate, p is the probability and q = 1-p.

| Function                     | Implementation Notes                                                                      |
|------------------------------|-------------------------------------------------------------------------------------------|
| pdf                          | Using the relation: $pdf = \alpha \beta^{-\alpha} x^{\alpha - 1} e^{-(x/beta)^{alpha}}$   |
| cdf                          | Using the relation: $p = -expm1(-(x/\beta)^{\alpha})$                                     |
| cdf complement               | Using the relation: $q = e^{-(x/\beta)^{\alpha}}$                                         |
| quantile                     | Using the relation: $x = \beta * (-log1p(-p))^{1/\alpha}$                                 |
| quantile from the complement | Using the relation: $x = \beta * (-log(q))^{1/\alpha}$                                    |
| mean                         | $\beta * \Gamma(1 + 1/\alpha)$                                                            |
| variance                     | $\beta^2(\Gamma(1+2/\alpha)-\Gamma^2(1+1/\alpha))$                                        |
| mode                         | $\beta((\alpha-1)/\alpha)^{1/\alpha}$                                                     |
| skewness                     | Refer to Weisstein, Eric W. "Weibull Distribution." From MathWorldA Wolfram Web Resource. |
| kurtosis                     | Refer to Weisstein, Eric W. "Weibull Distribution." From MathWorldA Wolfram Web Resource. |
| kurtosis excess              | Refer to Weisstein, Eric W. "Weibull Distribution." From MathWorldA Wolfram Web Resource. |

#### References

• http://en.wikipedia.org/wiki/Weibull\_distribution

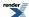

- Weisstein, Eric W. "Weibull Distribution." From MathWorld--A Wolfram Web Resource.
- Weibull in NIST Exploratory Data Analysis

# **Distribution Algorithms**

## Finding the Location and Scale for Normal and similar distributions

Two functions aid finding location and scale of random variable z to give probability p (given a scale or location). Only applies to distributions like normal, lognormal, extreme value, Cauchy, (and symmetrical triangular), that have scale and location properties.

These functions are useful to predict the mean and/or standard deviation that will be needed to meet a specified minimum weight or maximum dose.

Complement versions are also provided, both with explicit and implicit (default) policy.

```
using boost::math::policies::policy; // May be needed by users defining their own policies. using boost::math::complement; // Will be needed by users who want to use complements.
```

#### find\_location function

```
#include <boost/math/distributions/find_location.hpp>
```

```
namespace boost{ namespace math{
template <class Dist, class Policy> // explicit error handling policy
  typename Dist::value_type find_location( // For example, normal mean.
 typename Dist::value_type z, // location of random variable z to give probability, P(X > z) →
== p.
  // For example, a nominal minimum acceptable z, so that p * 100 % are > z
 typename Dist::value_type p, // probability value desired at x, say 0.95 for 95% > z.
 typename Dist::value_type scale, // scale parameter, for example, normal standard deviation.
 const Policy& pol);
template <class Dist> // with default policy.
  typename Dist::value_type find_location( // For example, normal mean.
 typename Dist::value_type z, // location of random variable z to give probability, P(X > z) \rightarrow I
== p.
  // For example, a nominal minimum acceptable z, so that p * 100 % are > z
 typename Dist::value_type p, // probability value desired at x, say 0.95 for 95% > z.
 typename Dist::value_type scale); // scale parameter, for example, normal standard deviation.
  }} // namespaces
```

#### find\_scale function

```
#include <boost/math/distributions/find_scale.hpp>
```

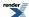

```
namespace boost{ namespace math{
template <class Dist, class Policy>
  typename Dist::value_type find_scale( // For example, normal mean.
  typename Dist::value_type z, // location of random variable z to give probability, P(X > z) \rightarrow
  // For example, a nominal minimum acceptable weight z, so that p * 100 % are > z
  typename Dist::value_type p, // probability value desired at x, say 0.95 for 95% > z.
 typename Dist::value_type location, // location parameter, for example, normal distribution mean.
  const Policy& pol);
 template <class Dist> // with default policy.
   typename Dist::value_type find_scale( // For example, normal mean.
   typename Dist::value_type z, // location of random variable z to give probability, P(X > z) \rightarrow A
== p.
   // For example, a nominal minimum acceptable z, so that p * 100 % are > z
   typename Dist::value_type p, // probability value desired at x, say 0.95 for 95% > z.
  typename Dist::value_type location) // location parameter, for example, normal distribution →
mean.
}} // namespaces
```

All argument must be finite, otherwise domain\_error is called.

Probability arguments must be [0, 1], otherwise domain\_error is called.

If the choice of arguments would give a negative scale, domain\_error is called, unless the policy is to ignore, when the negative (impossible) value of scale is returned.

Find Mean and standard deviation examples gives simple examples of use of both find\_scale and find\_location, and a longer example finding means and standard deviations of normally distributed weights to meet a specification.

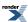

# **Extras/Future Directions**

## **Adding Additional Location and Scale Parameters**

In some modelling applications we require a distribution with a specific location and scale: often this equates to a specific mean and standard deviation, although for many distributions the relationship between these properties and the location and scale parameters are non-trivial. See <a href="http://www.itl.nist.gov/div898/handbook/eda/section3/eda364.htm">http://www.itl.nist.gov/div898/handbook/eda/section3/eda364.htm</a> for more information.

The obvious way to handle this is via an adapter template:

```
template <class Dist>
class scaled_distribution
{
    scaled_distribution(
        const Dist dist,
        typename Dist::value_type location,
        typename Dist::value_type scale = 0);
};
```

Which would then have its own set of overloads for the non-member accessor functions.

## An "any\_distribution" class

It is easy to add a distribution object that virtualises the actual type of the distribution, and can therefore hold "any" object that conforms to the conceptual requirements of a distribution:

```
template <class RealType>
class any_distribution
{
public:
    template <class Distribution>
    any_distribution(const Distribution& d);
};

// Get the cdf of the underlying distribution:
template <class RealType>
RealType cdf(const any_distribution<RealType>& d, RealType x);
// etc....
```

Such a class would facilitate the writing of non-template code that can function with any distribution type.

The Statistical Distribution Explorer utility for Windows is a usage example.

It's not clear yet whether there is a compelling use case though. Possibly tests for goodness of fit might provide such a use case: this needs more investigation.

## **Higher Level Hypothesis Tests**

Higher-level tests roughly corresponding to the Mathematica Hypothesis Tests package could be added reasonably easily, for example:

```
template <class InputIterator>
typename std::iterator_traits<InputIterator>::value_type
  test_equal_mean(
    InputIterator a,
    InputIterator b,
    typename std::iterator_traits<InputIterator>::value_type expected_mean);
```

Returns the probability that the data in the sequence [a,b) has the mean *expected\_mean*.

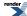

## **Integration With Statistical Accumulators**

Eric Niebler's accumulator framework - also work in progress - provides the means to calculate various statistical properties from experimental data. There is an opportunity to integrate the statistical tests with this framework at some later date:

```
// Define an accumulator, all required statistics to calculate the test
// are calculated automatically:
accumulator_set<double, features<tag::test_expected_mean> > acc(expected_mean=4);
// Pass our data to the accumulator:
acc = std::for_each(mydata.begin(), mydata.end(), acc);
// Extract the result:
double p = probability(acc);
```

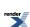

# **Special Functions**

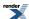

# **Number Series**

## **Bernoulli Numbers**

Bernoulli numbers are a sequence of rational numbers useful for the Taylor series expansion, Euler-Maclaurin formula, and the Riemann zeta function.

Bernoulli numbers are used in evaluation of some Boost.Math functions, including the tgamma, lgamma and polygamma functions.

#### Single Bernoulli number

## **Synopsis**

```
#include <boost/math/special_functions/bernoulli.hpp>
```

```
namespace boost { namespace math {
  template <class T>
  T bernoulli_b2n(const int n); // Single Bernoulli number (default policy).
  template <class T, class Policy>
  T bernoulli_b2n(const int n, const Policy &pol); // User policy for errors etc.
}} // namespaces
```

## **Description**

Both return the  $(2 * n)^{th}$  Bernoulli number  $B_{2n}$ .

Note that since all odd numbered Bernoulli numbers are zero (apart from  $B_1$  which is  $-\frac{1}{2}$ ) the interface will only return the even numbered Bernoulli numbers.

This function uses fast table lookup for low-indexed Bernoulli numbers, while larger values are calculated as needed and then cached. The caching mechanism requires a certain amount of thread safety code, so unchecked\_bernoulli\_b2n may provide a better interface for performance critical code.

The final Policy argument is optional and can be used to control the behaviour of the function: how it handles errors, what level of precision to use, etc.

Refer to Policies for more details.

#### **Examples**

A simple example computes the value of  $B_4$  where the return type is double, note that the argument to bernoulli\_b2n is 2 not 4 since it computes  $B_{2N}$ .

```
try
{ // It is always wise to use try'n'catch blocks around Boost.Math functions
   // so that any informative error messages can be displayed in the catch block.
std::cout
   << std::setprecision(std::numeric_limits<double>::digits10)
   << boost::math::bernoulli_b2n<double>(2) << std::endl;</pre>
```

If we use Boost. Multiprecision and its 50 decimal digit floating-point type  $cpp\_dec\_float\_50$ , we can calculate the value of much larger numbers like  $B_{200}$  and also obtain much higher precision.

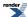

```
std::cout
  << std::setprecision(std::numeric_limits<boost::multiprecision::cpp_dec_float_50>::digits10)
  << boost::math::bernoulli_b2n<boost::multiprecision::cpp_dec_float_50>(100) << std::endl;</pre>
```

```
-3.6470772645191354362138308865549944904868234686191e+215
```

## Single (unchecked) Bernoulli number

#### **Synopsis**

```
#include <boost/math/special_functions/bernoulli.hpp>
```

```
template <>
struct max_bernoulli_b2n<T>;

template<class T>
inline T unchecked_bernoulli_b2n(unsigned n);
```

unchecked\_bernoulli\_b2n provides access to Bernoulli numbers without any checks for overflow or invalid parameters. It is implemented as a direct (and very fast) table lookup, and while not recommended for general use it can be useful inside inner loops where the ultimate performance is required, and error checking is moved outside the loop.

The largest value you can pass to unchecked\_bernoulli\_b2n<> is max\_bernoulli\_b2n<>::value: passing values greater than that will result in a buffer overrun error, so it's clearly important to place the error handling in your own code when using this direct interface.

The value of boost::math::max\_bernoulli\_b2n<T>::value varies by the type T, for types float/double/long double it's the largest value which doesn't overflow the target type: for example, boost::math::max\_bernoulli\_b2n<double>::value is 129. However, for multiprecision types, it's the largest value for which the result can be represented as the ratio of two 64-bit integers, for example boost::math::max\_bernoulli\_b2n<boost::multiprecision::cpp\_dec\_float\_50>::value is just 17. Of course larger indexes can be passed to bernoulli\_b2n<T>(n), but then you lose fast table lookup (i.e. values may need to be calculated).

```
boost::math::max_bernoulli_b2n<float>::value = 32
Maximum Bernoulli number using float is -2.0938e+038
boost::math::max_bernoulli_b2n<double>::value = 129
Maximum Bernoulli number using double is 1.33528e+306
```

#### **Multiple Bernoulli Numbers**

## **Synopsis**

```
#include <boost/math/special_functions/bernoulli.hpp>
```

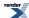

```
namespace boost { namespace math {

// Multiple Bernoulli numbers (default policy).
template <class T, class OutputIterator>
OutputIterator bernoulli_b2n(
   int start_index,
   unsigned number_of_bernoullis_b2n,
   OutputIterator out_it);

// Multiple Bernoulli numbers (user policy).
template <class T, class OutputIterator, class Policy>
OutputIterator bernoulli_b2n(
   int start_index,
   unsigned number_of_bernoullis_b2n,
   OutputIterator out_it,
   const Policy& pol);
}} // namespaces
```

#### **Description**

Two versions of the Bernoulli number function are provided to compute multiple Bernoulli numbers with one call (one with default policy and the other allowing a user-defined policy).

These return a series of Bernoulli numbers:

```
B_{2*start\_index}, B_{2*(start\_index+1)}, ..., B_{2*(start\_index+number\_of\_bernoullis\_b2n-1)}
```

## **Examples**

We can compute and save all the float-precision Bernoulli numbers from one call.

```
std::vector<float> bn; // Space for 32-bit `float` precision Bernoulli numbers.

// Start with Bernoulli number 0.
boost::math::bernoulli_b2n<float>(0, 32, std::back_inserter(bn)); // Fill vector with even J
Bernoulli numbers.

for(size_t i = 0; i < bn.size(); i++)
{ // Show vector of even Bernoulli numbers, showing all significant decimal digits.
    std::cout << std::setprecision(std::numeric_limits<float>::digits10)
        << i*2 << ' '
        << bn[i]
        << std::endl;
}</pre>
```

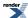

```
0 1
2 0.166667
4 -0.0333333
6 0.0238095
8 -0.0333333
10 0.0757576
12 -0.253114
14 1.16667
16 -7.09216
18 54.9712
20 -529.124
22 6192.12
24 -86580.3
26 1.42552e+006
28 -2.72982e+007
30 6.01581e+008
32 -1.51163e+010
34 4.29615e+011
36 -1.37117e+013
38 4.88332e+014
40 -1.92966e+016
42 8.41693e+017
44 -4.03381e+019
46 2.11507e+021
48 -1.20866e+023
50 7.50087e+024
52 -5.03878e+026
54 3.65288e+028
56 -2.84988e+030
58 2.38654e+032
60 -2.14e+034
62 2.0501e+036
```

Of course, for any floating-point type, there is a maximum Bernoulli number that can be computed before it overflows the exponent. By default policy, if we try to compute too high a Bernoulli number, an exception will be thrown.

```
try
{
  std::cout
  << std::setprecision(std::numeric_limits<float>::digits10)
  << "Bernoulli number " << 33 * 2 <<std::endl;

  std::cout << boost::math::bernoulli_b2n<float>(33) << std::endl;
}
catch (std::exception ex)
{
  std::cout << "Thrown Exception caught: " << ex.what() << std::endl;
}</pre>
```

and we will get a helpful error message (provided try'n'catch blocks are used).

```
Bernoulli number 66
Thrown Exception caught: Error in function boost::math::bernoulli_b2n<float>(n):
Overflow evaluating function at 33
```

The source of this example is at bernoulli\_example.cpp

## **Accuracy**

All the functions usually return values within one ULP (unit in the last place) for the floating-point type.

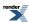

#### **Implementation**

The implementation details are in bernoulli\_details.hpp and unchecked\_bernoulli.hpp.

For i <= max\_bernoulli\_index<T>::value this is implemented by simple table lookup from a statically initialized table; for larger values of i, this is implemented by the Tangent Numbers algorithm as described in the paper: Fast Computation of Bernoulli, Tangent and Secant Numbers, Richard P. Brent and David Harvey, http://arxiv.org/pdf/1108.0286v3.pdf (2011).

Tangent (or Zag) numbers (an even alternating permutation number) are defined and their generating function is also given therein.

The relation of Tangent numbers with Bernoulli numbers  $B_i$  is given by Brent and Harvey's equation 14:

$$T_{j} = (-1)^{j-1} 2^{2j} (2^{2n} - 1)^{\frac{B_{2n}}{2n}}$$

Their relation with Bernoulli numbers  $B_i$  are defined by

$$B_j = (-1)^{\frac{j}{2}-1} \frac{jT_{j/2}}{\left(4^j - 2^j\right)}$$
 if  $i > 0$  and  $i$  is even then elseif  $i = 0$  then  $B_i = 1$  elseif  $i = 1$  then  $B_i = -1/2$  elseif  $i < 0$  or  $i$  is odd then  $B_i = 0$ 

Note that computed values are stored in a fixed-size table, access is thread safe via atomic operations (i.e. lock free programming), this imparts a much lower overhead on access to cached values than might otherwise be expected - typically for multiprecision types the cost of thread synchronisation is negligible, while for built in types this code is not normally executed anyway. For very large arguments which cannot be reasonably computed or stored in our cache, an asymptotic expansion due to Luschny is used:

$$\ln(B_n) = (\frac{1}{2} + n)\ln(n) + (\frac{1}{2} - n)\ln(\pi) + (\frac{3}{2} - n)\ln(2) - R(n)$$

$$R(n) = n(1 - \frac{1}{12}(1 - \frac{1}{30}(1 - \frac{2}{7}n^{-2})n^{-2})n^{-2})$$

# **Tangent Numbers**

Tangent numbers, also called a zag function. See also Tangent number.

The first few values are 1, 2, 16, 272, 7936, 353792, 22368256, 1903757312 ... (sequence A000182 in OEIS). They are called tangent numbers because they appear as numerators in the Maclaurin series of tan(x).

**Important:** there are two competing definitions of Tangent numbers in common use (depending on whether you take the even or odd numbered values as non-zero), we use:

$$T_n = \frac{2^{2n}(2^{2n} - 1) \mid B_{2n} \mid}{2n}$$

Which gives:

$$tan(x) = \sum_{k=1}^{\infty} \frac{T_k}{(2k-1)!} x^{2k-1}$$

Tangent numbers are used in the computation of Bernoulli numbers, but are also made available here.

#### **Synopsis**

#include <boost/math/special\_functions/detail/bernoulli.hpp>

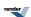

#### **Examples**

We can compute and save a few Tangent numbers.

The output is:

```
1 2 16 272 7936 353792
```

The source of this example is at bernoulli\_example.cpp

## **Implementation**

Tangent numbers are calculated as intermediates in the calculation of the Bernoulli numbers: refer to the Bernoulli numbers documentation for details.

## **Prime Numbers**

## **Synopsis**

```
#include <boost/math/special_functions/prime.hpp>
```

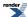

```
namespace boost { namespace math {

template <class Policy>
boost::uint32_t prime(unsigned n, const Policy& pol);

boost::uint32_t prime(unsigned n);

static const unsigned max_prime = 10000;

}} // namespaces
```

## **Description**

The function prime provides fast table lookup to the first 10000 prime numbers (starting from 2 as the zeroth prime: as 1 isn't terribly useful in practice). There are two function signatures one of which takes an optional Policy as the second parameter to control error handling.

The constant max\_prime is the largest value you can pass to prime without incurring an error.

Passing a value greater than max\_prime results in a domain\_error being raised.

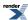

# **Gamma Functions**

## **Gamma**

## **Synopsis**

```
#include <boost/math/special_functions/gamma.hpp>
```

```
namespace boost{ namespace math{

template <class T>
   calculated-result-type tgamma(T z);

template <class T, class Policy>
   calculated-result-type tgamma(T z, const Policy&);

template <class T>
   calculated-result-type tgammalpm1(T dz);

template <class T, class Policy>
   calculated-result-type tgammalpm1(T dz, const Policy&);

} // namespaces
```

## **Description**

```
template <class T>
calculated-result-type tgamma(T z);

template <class T, class Policy>
calculated-result-type tgamma(T z, const Policy&);
```

Returns the "true gamma" (hence name tgamma) of value z:

tgamma 
$$(z) = \Gamma(z) = \int_{0}^{\infty} t^{z-1} e^{-t} dt$$

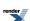

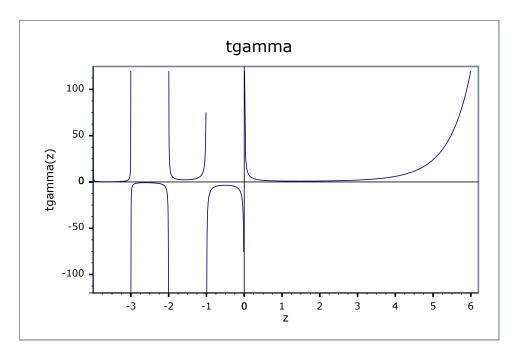

The final Policy argument is optional and can be used to control the behaviour of the function: how it handles errors, what level of precision to use etc. Refer to the policy documentation for more details.

There are effectively two versions of the tgamma function internally: a fully generic version that is slow, but reasonably accurate, and a much more efficient approximation that is used where the number of digits in the significand of T correspond to a certain Lanczos approximation. In practice any built in floating point type you will encounter has an appropriate Lanczos approximation defined for it. It is also possible, given enough machine time, to generate further Lanczos approximation's using the program libs/math/tools/lanczos\_generator.cpp.

The return type of this function is computed using the *result type calculation rules*: the result is double when T is an integer type, and T otherwise.

```
template <class T>
calculated-result-type tgammalpm1(T dz);

template <class T, class Policy>
calculated-result-type tgammalpm1(T dz, const Policy&);
```

Returns tgamma(dz + 1) - 1. Internally the implementation does not make use of the addition and subtraction implied by the definition, leading to accurate results even for very small dz. However, the implementation is capped to either 35 digit accuracy, or to the precision of the Lanczos approximation associated with type T, whichever is more accurate.

The return type of this function is computed using the *result type calculation rules*: the result is double when T is an integer type, and T otherwise.

The final Policy argument is optional and can be used to control the behaviour of the function: how it handles errors, what level of precision to use etc. Refer to the policy documentation for more details.

#### **Accuracy**

The following table shows the peak errors (in units of epsilon) found on various platforms with various floating point types, along with comparisons to other common libraries. Unless otherwise specified any floating point type that is narrower than the one shown will have effectively zero error.

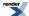

Table 24. Error rates for tgamma

|            | Microsoft Visual C++<br>version 12.0<br>Win32<br>double                                                                 | GNU C++ version<br>5.1.0<br>linux<br>double                                                                                                    | GNU C++ version<br>5.1.0<br>linux<br>long double                                                                                                    | Sun compiler version 0x5130 Sun Solaris long double                                                                                                |
|------------|----------------------------------------------------------------------------------------------------|----------------------------------------------------------------------------------------------------|----------------------------------------------------------------------------------------------------|----------------------------------------------------------------------------------------------------|
| factorials | Max = 1.85ε (Mean = 0.491ε)<br>( $< math.h>$ : Max = 3.17ε (Mean = 0.928ε))                                             | Max = $0\varepsilon$ (Mean = $0\varepsilon$ )<br>(GSL 1.16: Max = $3.95\varepsilon$ (Mean = $0.783\varepsilon$ ))<br>(Rmath 3.0.2: Max = $314\varepsilon$ (Mean = $93.4\varepsilon$ ))<br>(Cephes: Max = $3.19\varepsilon$<br>(Mean = $0.884\varepsilon$ ))                             | Max = 1.96ε (Mean = 0.483ε)<br>( <tr1 cmath="">: Max = 1.66ε (Mean = 0.584ε))<br/>(<math.h>: Max = 1.66ε (Mean = 0.584ε))</math.h></tr1>                                   | Max = 172 $\varepsilon$ (Mean = 41 $\varepsilon$ )<br>( <math.h>: Max = 0<math>\varepsilon</math><br/>(Mean = 0<math>\varepsilon</math>))</math.h> |
| near 0     | Max = 1.96ε (Mean = 0.684ε)<br>( <math.h>: Max = 1ε<br/>(Mean = 0.405ε))</math.h>                                       | Max = $0\epsilon$ (Mean = $0\epsilon$ )<br>(GSL 1.16: Max = $4.51\epsilon$ (Mean = $1.92\epsilon$ ))<br>(Rmath 3.0.2: Max = $1\epsilon$<br>(Mean = $0.335\epsilon$ ))<br>(Cephes: Max = $1\epsilon$<br>(Mean = $0.548\epsilon$ ))                                                       | Max = $2\varepsilon$ (Mean = $0.73\varepsilon$ )<br>( $$ : Max = $1\varepsilon$ (Mean = $0.376\varepsilon$ ))<br>( $$ : Max = $1\varepsilon$ (Mean = $0.376\varepsilon$ )) | Max = $2\varepsilon$ (Mean = $0.647\varepsilon$ ) ( $< math.h > : Max = 0.5\varepsilon$ (Mean = $0.0791\varepsilon$ ))                             |
| near 1     | Max = $2\varepsilon$ (Mean = $0.865\varepsilon$ )<br>( $< math.h > : Max = 1\varepsilon$<br>(Mean = $0.4\varepsilon$ )) | Max = $0\epsilon$ (Mean = $0\epsilon$ )<br>(GSL 1.16: Max = 4.41 $\epsilon$ (Mean = 1.81 $\epsilon$ ))<br>(Rmath 3.0.2: Max = $1\epsilon$ (Mean = 0.32 $\epsilon$ ))<br>(Cephes: Max = $1\epsilon$ (Mean = 0.518 $\epsilon$ ))                                                          | Max = 2ε (Mean = 0.85ε)<br>( <tr1 cmath="">: Max = 0.918ε (Mean = 0.203ε))<br/>(<math.h>: Max = 0.918ε (Mean = 0.203ε))</math.h></tr1>                                     | Max = 3.01ε (Mean = 1.06ε)<br>( <math.h>: Max = 1ε<br/>(Mean = 0.175ε))</math.h>                                                                   |
| near 2     | Max = $2\varepsilon$ (Mean = $0.995\varepsilon$ )<br>( $< math.h > : Max = 0\varepsilon$<br>(Mean = $0\varepsilon$ ))   | Max = $0\epsilon$ (Mean = $0\epsilon$ )<br>(GSL 1.16: Max = 7.95 $\epsilon$ (Mean = 3.12 $\epsilon$ ))<br>(Rmath 3.0.2: Max = $1\epsilon$<br>(Mean = 0.191 $\epsilon$ ))<br>(Cephes: Max = 1.09 $\epsilon$<br>(Mean = 0.502 $\epsilon$ ))                                               | Max = 2ε (Mean = 0.913ε)<br>( <tr1 cmath="">: Max = 0.558ε (Mean = 0.298ε))<br/>(<math.h>: Max = 0.558ε (Mean = 0.298ε))</math.h></tr1>                                    | Max = 5.01ε (Mean = 1.89ε)<br>( <math.h>: Max = 0ε<br/>(Mean = 0ε))</math.h>                                                                       |
| near -10   | Max = 1.73ε (Mean = 0.729ε)<br>( <math.h>: Max = 0.866ε (Mean = 0.445ε))</math.h>                                       | Max = $0\varepsilon$ (Mean = $0\varepsilon$ )<br>(GSL 1.16: Max = $2.6\varepsilon$<br>(Mean = $1.05\varepsilon$ ))<br>(Rmath 3.0.2: Max = $6.34\varepsilon+05\varepsilon$ (Mean = $1.2\varepsilon+05\varepsilon$ ))<br>(Cephes: Max = $2.6\varepsilon$<br>(Mean = $0.956\varepsilon$ )) | Max = 2.6ε (Mean = 0.985ε)<br>( <tr1 cmath="">: Max = 2.26ε (Mean = 1.08ε))<br/>(<math.h>: Max = 2.26ε (Mean = 1.08ε))</math.h></tr1>                                      | Max = 1.75 $\epsilon$ (Mean = 0.819 $\epsilon$ ) ( <math.h>: Max = 0<math>\epsilon</math> (Mean = 0<math>\epsilon</math>))</math.h>                |

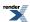

|          | Microsoft Visual C++                                                                     | GNU C++ version             | GNU C++ version                                                                                                    | Sun compiler version |
|----------|------------------------------------------------------------------------------------------|-----------------------------|----------------------------------------------------------------------------------------------------|----------------------|
|          | version 12.0                                                                             | 5.1.0                       | 5.1.0                                                                                                    | 0x5130               |
|          | Win32                                                                                    | linux                       | linux                                                                                                    | Sun Solaris          |
|          | double                                                                                   | double                      | long double                                                                                                    | long double          |
| near -55 | Max = 1.8ε (Mean = 0.817ε)<br>( <math.h>: Max = 3.87e+004ε (Mean = 6.71e+003ε))</math.h> | ( <i>Rmath 3.0.2:</i> Max = | Max = $1.8\epsilon$ (Mean = $0.847\epsilon$ )<br>( $< tr1/cmath >: Max = 1.79\epsilon$ (Mean = $0.75\epsilon$ ))<br>( $< math.h >: Max = 1.79\epsilon$ (Mean = $0.75\epsilon$ )) | 53.4ε)               |

Table 25. Error rates for tgamma1pm1

|                | Microsoft Visual C++                                        | GNU C++ version                            | GNU C++ version                                     | Sun compiler version        |
|----------------|-------------------------------------------------------------|--------------------------------------------|-----------------------------------------------------|-----------------------------|
|                | version 12.0                                                | 5.1.0                                      | 5.1.0                                               | 0x5130                      |
|                | Win32                                                       | linux                                      | linux                                               | Sun Solaris                 |
|                | double                                                      | double                                     | long double                                         | long double                 |
| tgamma1pm1(dz) | $Max = 0.982\varepsilon \text{ (Mean = } 0.399\varepsilon)$ | $Max = 0\varepsilon (Mean = 0\varepsilon)$ | Max = $1.12\varepsilon$ (Mean = $0.49\varepsilon$ ) | Max = 3.97ε (Mean = 0.713ε) |

## **Testing**

The gamma is relatively easy to test: factorials and half-integer factorials can be calculated exactly by other means and compared with the gamma function. In addition, some accuracy tests in known tricky areas were computed at high precision using the generic version of this function.

The function tgammalpml is tested against values calculated very naively using the formula tgamma(1+dz)-1 with a lanczos approximation accurate to around 100 decimal digits.

#### **Implementation**

The generic version of the tgamma function is implemented Sterling's approximation for lgamma for large z:

$$\ln \Gamma(z) \approx (z - \frac{1}{2}) \ln(z) - z + \frac{1}{2} \ln(2 \pi) + \sum_{k=1}^{\infty} \frac{B_{2k}}{2k(2k-1)z^{2k-1}}$$

Following exponentiation, downward recursion is then used for small values of z.

For types of known precision the Lanczos approximation is used, a traits class  $boost::math::lanczos::lanczos\_traits$  maps type T to an appropriate approximation.

For z in the range -20 < z < 1 then recursion is used to shift to z > 1 via:

$$\Gamma(z) = \frac{\Gamma(z+1)}{z}$$

For very small z, this helps to preserve the identity:

$$\lim_{z \to 0} (\Gamma(z)) = \frac{1}{z}$$

For z < -20 the reflection formula:

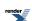

$$\Gamma(-z) = -\frac{\pi}{\Gamma(z)\sin(\pi z)z}$$

is used. Particular care has to be taken to evaluate the  $z * sin(\pi * z)$  part: a special routine is used to reduce z prior to multiplying by  $\pi$  to ensure that the result in is the range  $[0, \pi/2]$ . Without this an excessive amount of error occurs in this region (which is hard enough already, as the rate of change near a negative pole is *exceptionally* high).

Finally if the argument is a small integer then table lookup of the factorial is used.

The function tgammalpm1 is implemented using rational approximations devised by JM in the region -0.5 < dz < 2. These are the same approximations (and internal routines) that are used for lgamma, and so aren't detailed further here. The result of the approximation is log(tgamma(dz+1)) which can fed into expm1 to give the desired result. Outside the range -0.5 < dz < 2 then the naive formula tgammalpm1(dz) = tgamma(dz+1)-1 can be used directly.

# **Log Gamma**

## **Synopsis**

```
#include <boost/math/special_functions/gamma.hpp>
```

```
namespace boost{ namespace math{

template <class T>
   calculated-result-type lgamma(T z);

template <class T, class Policy>
   calculated-result-type lgamma(T z, const Policy&);

template <class T>
   calculated-result-type lgamma(T z, int* sign);

template <class T, class Policy>
   calculated-result-type lgamma(T z, int* sign, const Policy&);

}} // namespaces
```

#### **Description**

The Igamma function is defined by:

```
\operatorname{Igamma}(z) = \ln |\Gamma(z)|
```

The second form of the function takes a pointer to an integer, which if non-null is set on output to the sign of tgamma(z).

The final Policy argument is optional and can be used to control the behaviour of the function: how it handles errors, what level of precision to use etc. Refer to the policy documentation for more details.

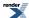

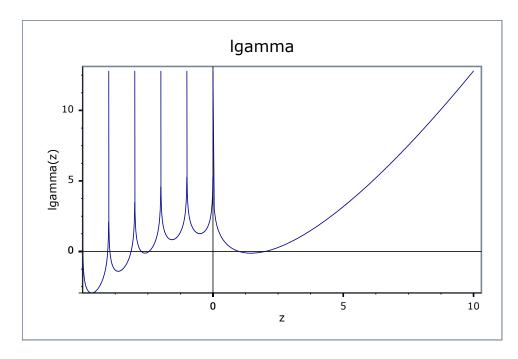

There are effectively two versions of this function internally: a fully generic version that is slow, but reasonably accurate, and a much more efficient approximation that is used where the number of digits in the significand of T correspond to a certain Lanczos approximation. In practice, any built-in floating-point type you will encounter has an appropriate Lanczos approximation defined for it. It is also possible, given enough machine time, to generate further Lanczos approximation's using the program libs/math/tools/lanczos\_generator.cpp.

The return type of these functions is computed using the *result type calculation rules*: the result is of type double if T is an integer type, or type T otherwise.

#### **Accuracy**

The following table shows the peak errors (in units of epsilon) found on various platforms with various floating point types, along with comparisons to various other libraries. Unless otherwise specified any floating point type that is narrower than the one shown will have effectively zero error.

Note that while the relative errors near the positive roots of lgamma are very low, the lgamma function has an infinite number of irrational roots for negative arguments: very close to these negative roots only a low absolute error can be guaranteed.

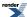

Table 26. Error rates for lgamma

|            | Microsoft Visual C++<br>version 12.0<br>Win32<br>double                                                                                       | GNU C++ version<br>5.1.0<br>linux<br>double                                                                                                    | GNU C++ version<br>5.1.0<br>linux<br>long double                                                                                            | Sun compiler version<br>0x5130<br>Sun Solaris<br>long double                      |
|------------|----------------------------------------------------------------------------------------------------|----------------------------------------------------------------------------------------------------|----------------------------------------------------------------------------------------------------|-----------------------------------------------------------------------------------|
| factorials | Max = $0.914\epsilon$ (Mean = $0.167\epsilon$ )<br>( <math.h>: Max = <math>0.958\epsilon</math> (Mean = <math>0.38\epsilon</math>))</math.h>  | Max = $0\varepsilon$ (Mean = $0\varepsilon$ )<br>(GSL 1.16: Max = $33.6\varepsilon$ (Mean = $2.78\varepsilon$ ))<br>(Rmath 3.0.2: Max = $1.55\varepsilon$ (Mean = $0.592\varepsilon$ ))<br>(Cephes: Max = $1.55\varepsilon$<br>(Mean = $0.512\varepsilon$ ))                                                      | Max = 0.991ε (Mean = 0.311ε)<br>( <tr1 cmath="">: Max = 1.67ε (Mean = 0.487ε))<br/>(<math.h>: Max = 1.67ε (Mean = 0.487ε))</math.h></tr1>   | Max = 0.991ε (Mean = 0.383ε)<br>( <math.h>: Max = 1.36ε (Mean = 0.476ε))</math.h> |
| near 0     | Max = 0.964ε (Mean = 0.462ε)<br>( <math.h>: Max = 0.962ε (Mean = 0.372ε))</math.h>                                                            | Max = $0\varepsilon$ (Mean = $0\varepsilon$ )<br>(GSL 1.16: Max = $5.21\varepsilon$ (Mean = $1.57\varepsilon$ ))<br>(Rmath 3.0.2: Max = $0\varepsilon$ (Mean = $0\varepsilon$ ))<br>(Cephes: Max = $1.16\varepsilon$ (Mean = $0.341\varepsilon$ ))                                                                | Max = 1.42ε (Mean = 0.566ε)<br>( <tr1 cmath="">: Max = 0.964ε (Mean = 0.543ε))<br/>(<math.h>: Max = 0.964ε (Mean = 0.543ε))</math.h></tr1>  | Max = 1.42ε (Mean = 0.566ε)<br>( <math.h>: Max = 0.964ε (Mean = 0.543ε))</math.h> |
| near 1     | Max = 0.867ε (Mean = 0.468ε)<br>( <math.h>: Max = 0.906ε (Mean = 0.565ε))</math.h>                                                            | Max = $0\varepsilon$ (Mean = $0\varepsilon$ )<br>(GSL 1.16: Max = $442\varepsilon$<br>(Mean = $88.8\varepsilon$ ))<br>(Rmath 3.0.2: Max = $7.99\varepsilon+04\varepsilon$ (Mean = $1.68\varepsilon+04\varepsilon$ ))<br>(Cephes: Max = $1.14\varepsilon+05\varepsilon$ (Mean = $2.64\varepsilon+04\varepsilon$ )) | Max = 0.948ε (Mean = 0.36ε)<br>( <tr1 cmath="">: Max = 0.615ε (Mean = 0.096ε))<br/>(<math.h>: Max = 0.615ε (Mean = 0.096ε))</math.h></tr1>  | Max = 0.866ε (Mean = 0.355ε)<br>( <math.h>: Max = 1.71ε (Mean = 0.581ε))</math.h> |
| near 2     | Max = $0.591\epsilon$ (Mean = $0.159\epsilon$ )<br>( <math.h>: Max = <math>0.741\epsilon</math> (Mean = <math>0.473\epsilon</math>))</math.h> | Max = $0\varepsilon$ (Mean = $0\varepsilon$ )<br>(GSL 1.16: Max = $1.17e+03\varepsilon$ (Mean = $274\varepsilon$ ))<br>(Rmath 3.0.2: Max = $2.63e+05\varepsilon$ (Mean = $5.84e+04\varepsilon$ ))<br>(Cephes: Max = $5.08e+05\varepsilon$ (Mean = $9.04e+04\varepsilon$ ))                                        | Max = 0.878ε (Mean = 0.242ε)<br>( <tr1 cmath="">: Max = 0.741ε (Mean = 0.263ε))<br/>(<math.h>: Max = 0.741ε (Mean = 0.263ε))</math.h></tr1> | Max = 0.878ε (Mean = 0.241ε) ( $<$ math.h $>$ : Max = 0.598ε (Mean = 0.235ε))     |
| near -10   | Max = $4.22\varepsilon$ (Mean = $1.33\varepsilon$ ) (< $math.h$ >: Max = $0.997\varepsilon$ (Mean = $0.444\varepsilon$ ))                     | Max = $0\varepsilon$ (Mean = $0\varepsilon$ )<br>(GSL 1.16: Max = $24.9\varepsilon$ (Mean = $4.6\varepsilon$ ))<br>(Rmath 3.0.2: Max = $2.41\varepsilon+05\varepsilon$ (Mean = $4.29\varepsilon+04\varepsilon$ ))<br>(Cephes: Max = $0.997\varepsilon$<br>(Mean = $0.429\varepsilon$ ))                           | Max = 3.81ε (Mean = 1.01ε)<br>( <tr1 cmath="">: Max = 3.01ε (Mean = 0.86ε))<br/>(<math.h>: Max = 3.01ε (Mean = 0.86ε))</math.h></tr1>       | Max = 3.81ε (Mean = 1.01ε)<br>( <math.h>: Max = 3.04ε (Mean = 1.01ε))</math.h>    |

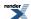

|          | Microsoft Visual C++                                                                                                    | GNU C++ version     | GNU C++ version              | Sun compiler version                                                            |
|----------|----------------------------------------------------------------------------------------------------|---------------------|------------------------------|---------------------------------------------------------------------------------|
|          | version 12.0                                                                                                    | 5.1.0               | 5.1.0                        | 0x5130                                                                          |
|          | Win32                                                                                                    | linux               | linux                        | Sun Solaris                                                                     |
|          | double                                                                                                    | double              | long double                  | long double                                                                     |
| near -55 | Max = $0.821\epsilon$ (Mean = $0.419\epsilon$ ) ( <math.h>: Max = <math>249\epsilon</math> (Mean = <math>43.1\epsilon</math>))</math.h> | (Rmath 3.0.2: Max = | (< <i>tr1/cmath</i> >: Max = | $0.587\epsilon$ ) ( <math.h>: Max = <math>0.821\epsilon</math> (Mean =</math.h> |

## **Testing**

The main tests for this function involve comparisons against the logs of the factorials which can be independently calculated to very high accuracy.

Random tests in key problem areas are also used.

#### **Implementation**

The generic version of this function is implemented using Sterling's approximation for large arguments:

$$\ln \Gamma(z) \approx (z - \frac{1}{2}) \ln(z) - z + \frac{1}{2} \ln(2 \pi) + \sum_{k=1}^{\infty} \frac{B_{2k}}{2k(2k-1)z^{2k-1}}$$

For small arguments, the logarithm of tgamma is used.

For negative z the logarithm version of the reflection formula is used:

$$\ln(|\Gamma(-z)|) = \ln(\pi) - \ln(\Gamma(z)) - \ln(z\sin(\pi z))$$

For types of known precision, the Lanczos approximation is used, a traits class boost::math::lanczos::lanczos\_traits maps type T to an appropriate approximation. The logarithmic version of the Lanczos approximation is:

$$\ln(\mid \Gamma(z) \mid) = (z - 0.5) \ln\left(\frac{z + g - 0.5}{e}\right) + \ln(L_{e,g}(z))$$

Where  $L_{e,g}$  is the Lanczos sum, scaled by  $e^g$ .

As before the reflection formula is used for z < 0.

When z is very near 1 or 2, then the logarithmic version of the Lanczos approximation suffers very badly from cancellation error: indeed for values sufficiently close to 1 or 2, arbitrarily large relative errors can be obtained (even though the absolute error is tiny).

For types with up to 113 bits of precision (up to and including 128-bit long doubles), root-preserving rational approximations devised by JM are used over the intervals [1,2] and [2,3]. Over the interval [2,3] the approximation form used is:

$$lgamma(z) = (z-2)(z+1)(Y + R(z-2));$$

Where Y is a constant, and R(z-2) is the rational approximation: optimised so that it's absolute error is tiny compared to Y. In addition small values of z greater than 3 can handled by argument reduction using the recurrence relation:

$$lgamma(z+1) = log(z) + lgamma(z);$$

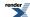

Over the interval [1,2] two approximations have to be used, one for small z uses:

```
lgamma(z) = (z-1)(z-2)(Y + R(z-1));
```

Once again Y is a constant, and R(z-1) is optimised for low absolute error compared to Y. For z > 1.5 the above form wouldn't converge to a minimax solution but this similar form does:

```
lgamma(z) = (2-z)(1-z)(Y + R(2-z));
```

Finally for z < 1 the recurrence relation can be used to move to z > 1:

```
lgamma(z) = lgamma(z+1) - log(z);
```

Note that while this involves a subtraction, it appears not to suffer from cancellation error: as z decreases from 1 the  $-\log(z)$  term grows positive much more rapidly than the  $\lg amma(z+1)$  term becomes negative. So in this specific case, significant digits are preserved, rather than cancelled.

For other types which do have a Lanczos approximation defined for them the current solution is as follows: imagine we balance the two terms in the Lanczos approximation by dividing the power term by its value at z = I, and then multiplying the Lanczos coefficients by the same value. Now each term will take the value 1 at z = I and we can rearrange the power terms in terms of log1p. Likewise if we subtract 1 from the Lanczos sum part (algebraically, by subtracting the value of each term at z = I), we obtain a new summation that can be also be fed into log1p. Crucially, all of the terms tend to zero, as z > I:

$$\ln(\mid \Gamma(z) \mid) = \Delta z \ln\left(\frac{\Delta z + g + 0.5}{e}\right) + \frac{1}{2}\ln\left(1 + \frac{\Delta z}{g + 0.5}\right) + \ln\left(1 + \sum_{k=0}^{N-1} \frac{\Delta z d_k}{k(\Delta z + k)}\right)$$

$$\Delta z = 1 - z \wedge d_k = \sqrt{\frac{g + 0.5}{e}} \left(\frac{C_k}{e^g}\right)$$

The  $C_k$  terms in the above are the same as in the Lanczos approximation.

A similar rearrangement can be performed at z = 2:

# **Digamma**

### **Synopsis**

```
#include <boost/math/special_functions/digamma.hpp>
```

```
namespace boost{ namespace math{

template <class T>
   calculated-result-type digamma(T z);

template <class T, class Policy>
   calculated-result-type digamma(T z, const Policy&);

}} // namespaces
```

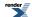

### **Description**

Returns the digamma or psi function of x. Digamma is defined as the logarithmic derivative of the gamma function:

$$\psi(x) = \frac{d}{dx} \ln(\Gamma(x)) = \frac{\Gamma'(x)}{\Gamma(x)}$$

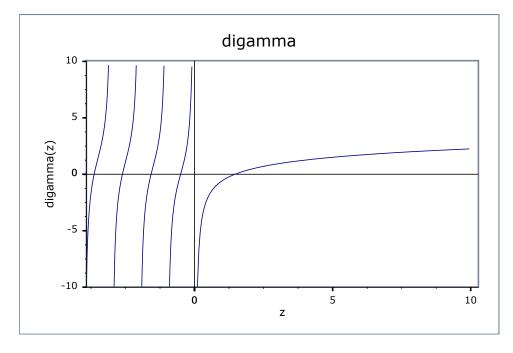

The final Policy argument is optional and can be used to control the behaviour of the function: how it handles errors, what level of precision to use etc. Refer to the policy documentation for more details.

The return type of this function is computed using the *result type calculation rules*: the result is of type double when T is an integer type, and type T otherwise.

### **Accuracy**

The following table shows the peak errors (in units of epsilon) found on various platforms with various floating point types. Unless otherwise specified any floating point type that is narrower than the one shown will have effectively zero error.

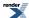

Table 27. Error rates for digamma

|                                             | Microsoft Visual C++<br>version 12.0<br>Win32<br>double   | GNU C++ version<br>5.1.0<br>linux<br>double                                                                                                    | GNU C++ version<br>5.1.0<br>linux<br>long double | Sun compiler version<br>0x5130<br>Sun Solaris<br>long double |
|---------------------------------------------|-----------------------------------------------------------|----------------------------------------------------------------------------------------------------|--------------------------------------------------|--------------------------------------------------------------|
| Digamma Function:<br>Large Values           | $Max = 0.98\varepsilon \text{ (Mean = 0.369\varepsilon)}$ | Max = $0\varepsilon$ (Mean = $0\varepsilon$ )<br>(GSL 1.16: Max = $1.84\varepsilon$ (Mean = $0.71\varepsilon$ ))<br>(Rmath 3.0.2: Max = $1.18\varepsilon$ (Mean = $0.331\varepsilon$ ))<br>(Cephes: Max = $0.919\varepsilon$<br>(Mean = $0.394\varepsilon$ ))                           | Max = 1.39ε (Mean = 0.413ε)                      | Max = 1.39ε (Mean = 0.413ε)                                  |
| Digamma Function:<br>Near the Positive Root | Max = 0.997ε (Mean = 0.527ε)                              | Max = $0.891\epsilon$ (Mean = $0.0995\epsilon$ )<br>(GSL 1.16: Max = $135\epsilon$<br>(Mean = $11.9\epsilon$ ))<br>(Rmath 3.0.2: Max = $2.02\epsilon+03\epsilon$ (Mean = $256\epsilon$ ))<br>(Cephes: Max = $1.42\epsilon+04\epsilon$ (Mean = $1.14\epsilon+03\epsilon$ ))              | Max = 1.37ε (Mean = 0.477ε)                      | Max = $1.31\epsilon$ (Mean = $0.451\epsilon$ )               |
| Digamma Function:<br>Near Zero              | Max = 0.953ε (Mean = 0.337ε)                              | Max = $0\varepsilon$ (Mean = $0\varepsilon$ )<br>(GSL 1.16: Max = $0.953\varepsilon$ (Mean = $0.348\varepsilon$ ))<br>(Rmath 3.0.2: Max = $1.17\varepsilon$ (Mean = $0.564\varepsilon$ ))<br>(Cephes: Max = $3.5\varepsilon$<br>(Mean = $1.04\varepsilon$ ))                            | Max = 0.984ε (Mean = 0.361ε)                     | Max = 0.984ε (Mean = 0.361ε)                                 |
| Digamma Function:<br>Negative Values        | Max = 214ε (Mean = 16.1ε)                                 | Max = 0ε (Mean = 0ε)<br>(GSL 1.16: Max = 4.56e+04ε (Mean = 3.91e+03ε))<br>(Rmath 3.0.2: Max = 4.6e+04ε (Mean = 3.94e+03ε))<br>(Cephes: Max = 214ε (Mean = 16.4ε))                                                                                                    | Max = 180ε (Mean = 13ε)                          | Max = 180ε (Mean = 13ε)                                      |
| Digamma Function:<br>Values near 0          | $Max = 0\varepsilon (Mean = 0\varepsilon)$                | Max = $0\varepsilon$ (Mean = $0\varepsilon$ )<br>(GSL 1.16: Max = $0.866\varepsilon$ (Mean = $0.387\varepsilon$ ))<br>(Rmath 3.0.2: Max = $3.58\varepsilon+05\varepsilon$ (Mean = $1.6\varepsilon+05\varepsilon$ ))<br>(Cephes: Max = $0.5\varepsilon$<br>(Mean = $0.224\varepsilon$ )) | Max = 1ε (Mean = 0.592ε)                         | Max = 1ε (Mean = 0.592ε)                                     |

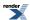

|                                             | Microsoft Visual C++<br>version 12.0<br>Win32<br>double | GNU C++ version<br>5.1.0<br>linux<br>double                                                                                                    | GNU C++ version<br>5.1.0<br>linux<br>long double | Sun compiler version<br>0x5130<br>Sun Solaris<br>long double |
|---------------------------------------------|---------------------------------------------------------|----------------------------------------------------------------------------------------------------|--------------------------------------------------|--------------------------------------------------------------|
| Digamma Function: Integer arguments         | Max = 0.992ε (Mean = 0.452ε)                            | Max = 0.992ε (Mean = 0.215ε)<br>(GSL 1.16: Max = 1.18ε (Mean = 0.607ε))<br>(Rmath 3.0.2: Max = 4.33ε (Mean = 0.982ε))<br>(Cephes: Max = 0.992ε (Mean = 0.383ε))                                                                                             | Max = 0.888ε (Mean = 0.403ε)                     | Max = 0.888ε (Mean = 0.403ε)                                 |
| Digamma Function:<br>Half integer arguments | Max = 0.78ε (Mean = 0.314ε)                             | Max = $0\varepsilon$ (Mean = $0\varepsilon$ )<br>(GSL 1.16: Max = $1.09\varepsilon$ (Mean = $0.531\varepsilon$ ))<br>(Rmath 3.0.2: Max = $46.2\varepsilon$ (Mean = $7.24\varepsilon$ ))<br>(Cephes: Max = $8.56\varepsilon$<br>(Mean = $1.44\varepsilon$ )) | Max = 0.906ε (Mean = 0.409ε)                     | Max = 0.906ε (Mean = 0.409ε)                                 |

As shown above, error rates for positive arguments are generally very low. For negative arguments there are an infinite number of irrational roots: relative errors very close to these can be arbitrarily large, although absolute error will remain very low.

### **Testing**

There are two sets of tests: spot values are computed using the online calculator at functions.wolfram.com, while random test values are generated using the high-precision reference implementation (a differentiated Lanczos approximation see below).

### **Implementation**

The implementation is divided up into the following domains:

For Negative arguments the reflection formula:

```
digamma(1-x) = digamma(x) + pi/tan(pi*x);
```

is used to make x positive.

For arguments in the range [0,1] the recurrence relation:

```
digamma(x) = digamma(x+1) - 1/x
```

is used to shift the evaluation to [1,2].

For arguments in the range [1,2] a rational approximation devised by JM is used (see below).

For arguments in the range [2,BIG] the recurrence relation:

```
digamma(x+1) = digamma(x) + 1/x;
```

is used to shift the evaluation to the range [1,2].

For arguments > BIG the asymptotic expansion:

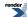

$$\psi(x) = \ln(x) + \frac{1}{2x} - \sum_{n=1}^{\infty} \frac{B_{2n}}{2nx^{2n}}$$

can be used. However, this expansion is divergent after a few terms: exactly how many terms depends on the size of x. Therefore the value of BIG must be chosen so that the series can be truncated at a term that is too small to have any effect on the result when evaluated at BIG. Choosing BIG=10 for up to 80-bit reals, and BIG=20 for 128-bit reals allows the series to truncated after a suitably small number of terms and evaluated as a polynomial in 1/(x\*x).

The arbitrary precision version of this function uses recurrence relations until x > BIG, and then evaluation via the asymptotic expansion above. As special cases integer and half integer arguments are handled via:

$$\psi(n) = \sum_{k=1}^{n-1} \frac{1}{k} - \gamma$$
 ;  $n \in \mathbb{N}$ 

$$\psi(\frac{1}{2}-n) = \sum_{k=1}^{n-1} \frac{1}{k} + \sum_{k=n}^{2n-1} \frac{2}{k} - \log(4) - \gamma$$
 ;  $n \in \mathbb{N}$ 

The rational approximation devised by JM in the range [1,2] is derived as follows.

First a high precision approximation to digamma was constructed using a 60-term differentiated Lanczos approximation, the form used is:

$$\psi(x) = \frac{z - \frac{1}{2}}{x + g - \frac{1}{2}} + \ln\left(x + g - \frac{1}{2}\right) + \frac{P'(x)}{P(x)} - \frac{Q'(x)}{Q(x)} - 1$$

Where P(x) and Q(x) are the polynomials from the rational form of the Lanczos sum, and P'(x) and Q'(x) are their first derivatives. The Lanczos part of this approximation has a theoretical precision of ~100 decimal digits. However, cancellation in the above sum will reduce that to around 99-(1/y) digits if y is the result. This approximation was used to calculate the positive root of digamma, and was found to agree with the value used by Cody to 25 digits (See Math. Comp. 27, 123-127 (1973) by Cody, Strecok and Thacher) and with the value used by Morris to 35 digits (See TOMS Algorithm 708).

Likewise a few spot tests agreed with values calculated using functions.wolfram.com to >40 digits. That's sufficiently precise to insure that the approximation below is accurate to double precision. Achieving 128-bit long double precision requires that the location of the root is known to ~70 digits, and it's not clear whether the value calculated by this method meets that requirement: the difficulty lies in independently verifying the value obtained.

The rational approximation devised by JM was optimised for absolute error using the form:

$$digamma(x) = (x - X0)(Y + R(x - 1));$$

Where X0 is the positive root of digamma, Y is a constant, and R(x-1) is the rational approximation. Note that since X0 is irrational, we need twice as many digits in X0 as in x in order to avoid cancellation error during the subtraction (this assumes that x is an exact value, if it's not then all bets are off). That means that even when x is the value of the root rounded to the nearest representable value, the result of digamma(x) *will not be zero*.

# **Trigamma**

### **Synopsis**

#include <boost/math/special\_functions/trigamma.hpp>

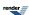

```
namespace boost{ namespace math{

template <class T>
   calculated-result-type trigamma(T z);

template <class T, class Policy>
   calculated-result-type trigamma(T z, const Policy&);

}} // namespaces
```

# **Description**

Returns the trigamma function of x. Trigamma is defined as the derivative of the digamma function:

$$\psi^{(1)}(x) = \sum_{k=0}^{\infty} \frac{1}{(k+x)^2} = \frac{\partial \psi(x)}{\partial x}$$

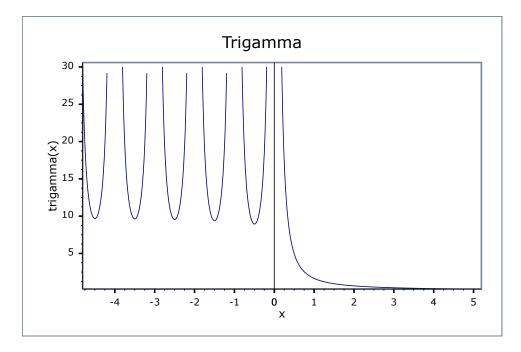

The final Policy argument is optional and can be used to control the behaviour of the function: how it handles errors, what level of precision to use etc. Refer to the policy documentation for more details.

The return type of this function is computed using the *result type calculation rules*: the result is of type double when T is an integer type, and type T otherwise.

## **Accuracy**

The following table shows the peak errors (in units of epsilon) found on various platforms with various floating point types. Unless otherwise specified any floating point type that is narrower than the one shown will have effectively zero error.

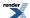

Table 28. Error rates for trigamma

|                  | Microsoft Visual C++                              | GNU C++ version                                                                                                    | GNU C++ version                                           | Sun compiler version        |
|------------------|---------------------------------------------------|----------------------------------------------------------------------------------------------------|-----------------------------------------------------------|-----------------------------|
|                  | version 12.0                                      | 5.1.0                                                                                                    | 5.1.0                                                     | 0x5130                      |
|                  | Win32                                             | linux                                                                                                    | linux                                                     | Sun Solaris                 |
|                  | double                                            | double                                                                                                    | long double                                               | long double                 |
| Mathematica Data | $Max = 1\varepsilon$ (Mean = $0.382\varepsilon$ ) | Max = 0.998ε (Mean = 0.105ε)<br>(Rmath 3.0.2: Max = 1.34e+04ε (Mean = 1.51e+03ε))<br>(GSL 1.16: Max = 1.34e+04ε (Mean = 1.49e+03ε)) | $Max = 1.28\varepsilon \text{ (Mean = 0.449\varepsilon)}$ | Max = 1.28ε (Mean = 0.447ε) |

As shown above, error rates are generally very low for built in types. For multiprecision types, error rates are typically in the order of a few epsilon.

# **Testing**

Testing is against Mathematica generated spot values to 35 digit precision.

## **Implementation**

The arbitrary precision version of this function simply calls polygamma.

For built in fixed precision types, negative arguments are first made positive via:

$$\psi^{(1)}(1-x) = \frac{\pi^2}{\sin^2(\pi x)} - \psi^{(1)}(x)$$

Then arguments in the range [0, 1) are shifted to  $\ge 1$  via:

$$\psi^{(1)}(x) = \psi^{(1)}(1+x) + \frac{1}{x^2}$$

Then evaluation is via one of a number of rational approximations, for small x these are of the form:

$$\psi^{(1)}(x) = \frac{(C + R(x))}{x^2}$$

and for large x of the form:

$$\psi^{(1)}(x) = \frac{\left(1 + R\left(\frac{1}{x}\right)\right)}{x}$$

# **Polygamma**

# **Synopsis**

#include <boost/math/special\_functions/polygamma.hpp>

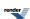

```
namespace boost{ namespace math{

template <class T>
   calculated-result-type polygamma(int n, T z);

template <class T, class Policy>
   calculated-result-type polygamma(int n, T z, const Policy&);

}} // namespaces
```

### **Description**

Returns the polygamma function of x. Polygamma is defined as the n'th derivative of the digamma function:

$$\psi^{(n)}(x) = (-1)^{n+1} n! \sum_{k=0}^{\infty} \frac{1}{(k+x)^{n+1}} = \frac{\partial^n \psi(x)}{\partial^n x}$$

The following graphs illustrate the behaviour of the function for odd and even order:

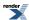

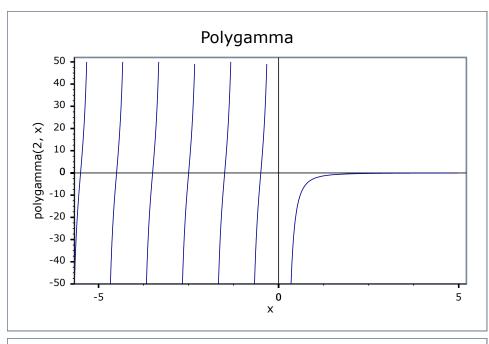

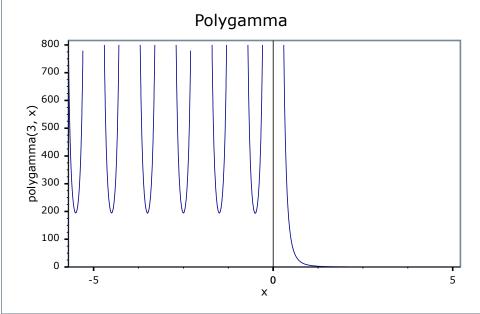

The final Policy argument is optional and can be used to control the behaviour of the function: how it handles errors, what level of precision to use etc. Refer to the policy documentation for more details.

The return type of this function is computed using the *result type calculation rules*: the result is of type double when T is an integer type, and type T otherwise.

#### **Accuracy**

The following table shows the peak errors (in units of epsilon) found on various platforms with various floating point types. Unless otherwise specified any floating point type that is narrower than the one shown will have effectively zero error.

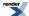

Table 29. Error rates for polygamma

|                                                           | Microsoft Visual C++<br>version 12.0<br>Win32<br>double | GNU C++ version<br>5.1.0<br>linux<br>double                                                                                                    | GNU C++ version<br>5.1.0<br>linux<br>long double          | Sun compiler version<br>0x5130<br>Sun Solaris<br>long double |
|-----------------------------------------------------------|---------------------------------------------------------|----------------------------------------------------------------------------------------------------|-----------------------------------------------------------|--------------------------------------------------------------|
| Mathematica Data                                          | Max = 6.34ε (Mean = 1.53ε)                              | Max = 0.824ε (Mean = 0.0574ε)<br>(Rmath 3.0.2: Max = 108ε (Mean = 15.2ε))<br>(GSL 1.16: Max = 62.9ε (Mean = 12.8ε))                                                                                                    | Max = 7.38ε (Mean = 1.84ε)                                | Max = 18.3ε (Mean = 4.16ε)                                   |
| Mathematica Data - large arguments                        | Max = 150ε (Mean = 15.1ε)                               | Max = 0.998ε (Mean = 0.0592ε)<br>(Rmath 3.0.2: Max = 1.71e+56ε (Mean = 1.01e+55ε) And other failures.)<br>(GSL 1.16: Max = 244ε (Mean = 32.8ε) And other failures.)                                                                         | $Max = 2.23\varepsilon \text{ (Mean = 0.323\varepsilon)}$ | Max = 2.35ε (Mean = 0.34ε)                                   |
| Mathematica Data - negative arguments                     | Max = 497ε (Mean = 129ε)                                | Max = 0.516ε (Mean = 0.022ε)<br>(Rmath 3.0.2: Max = +INFε (Mean = +INFε)<br>And other failures.)<br>(GSL 1.16: Max = 36.6ε (Mean = 3.04ε)<br>And other failures.)                                                                           | Max = 269ε (Mean = 87.7ε)                                 | Max = 269ε (Mean = 87.9ε)                                    |
| Mathematica Data -<br>large negative argu-<br>ments       | Max = 162ε (Mean = 101ε)                                | Max = $0\varepsilon$ (Mean = $0\varepsilon$ )<br>(Rmath 3.0.2: Max = +INF $\varepsilon$ ) (Mean = +INF $\varepsilon$ )<br>And other failures.)<br>(GSL 1.16: Max = 1.79 $\varepsilon$ (Mean = 0.197 $\varepsilon$ )<br>And other failures.) | Max = 155ε (Mean = 96.4ε)                                 | Max = 155ε (Mean = 96.4ε)                                    |
| Mathematica Data - small arguments                        | Max = 3ε (Mean = 0.496ε)                                | Max = 0ε (Mean = 0ε)<br>(Rmath 3.0.2: Max = $106ε$ (Mean = $20ε$ ))<br>(GSL 1.16: Max = $15.2ε$ (Mean = $5.03ε$ ))                                                                                                    | Max = 3.33ε (Mean = 0.75ε)                                | Max = 3.33ε (Mean = 0.75ε)                                   |
| Mathematica Data -<br>Large orders and other<br>bug cases | Max = 200ε (Mean = 57.2ε)                               | Max = 0\varepsilon (Mean = 0\varepsilon)<br>(Rmath 3.0.2: Max =<br>+INF\varepsilon (Mean = +INF\varepsilon)<br>And other failures.)<br>(GSL 1.16: Max = 151\varepsilon<br>(Mean = 39.3\varepsilon) And<br>other failures.)                  | Max = 54.5ε (Mean = 13.3ε)                                | Max = 90.1ε (Mean = 30.6ε)                                   |

As shown above, error rates are generally very acceptable for moderately sized arguments. Error rates should stay low for exact inputs, however, please note that the function becomes exceptionally sensitive to small changes in input for large n and negative x, indeed

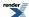

for cases where n! would overflow, the function changes directly from  $-\infty$  to  $+\infty$  somewhere between each negative integer - these cases are not handled correctly.

For these reasons results should be treated with extreme caution when n is large and x negative.

#### **Testing**

Testing is against Mathematica generated spot values to 35 digit precision.

#### **Implementation**

For x < 0 the following reflection formula is used:

$$\psi^{(n)}(1-x) = (-1)^n \psi^{(n)}(x) + (-1)^n \pi \frac{\partial^n \cot(\pi x)}{\partial x^n}$$

The n'th derivative of cot(x) is tabulated for small n, and for larger n has the general form:

$$\frac{\partial^n \cot(\pi x)}{\partial x^n} = \frac{\pi^n}{\sin^{n+1}(\pi x)} \sum_{k=0}^{n-1} C_{k,n} \cos^k(\pi n)$$

The coefficients of the cosine terms can be calculated iteratively starting from  $C_{I,0} = -1$  and then using

$$\frac{\partial}{\partial x} \frac{\cos^{k}(\theta)}{\sin^{n}(\theta)} = \frac{1}{\sin^{n+1}(\theta)} ((k-n)\cos^{n+1}(\theta) - k\cos^{n-1}(\theta))$$

to generate coefficients for n+1.

Note that every other coefficient is zero, and therefore what we have are even or odd polynomials depending on whether n is even or odd.

Once x is positive then we have two methods available to us, for small x we use the series expansion:

$$\psi^{(n)}(x) = \frac{(-1)^{n-1}n!}{x^{n+1}} + \sum_{k=0}^{\infty} \frac{(-1)^{k+n+1}(k+n)!\zeta(k+n+1)x^k}{k!}$$

Note that the evaluation of zeta functions at integer values is essentially a table lookup as zeta is optimized for those cases.

For large x we use the asymptotic expansion:

$$\psi^{(n)}(x) \propto \frac{(-1)^{n-1}(n-1)!(n+2x)}{2x^{n+1}} - (-1)^n \sum_{k=1}^{\infty} \frac{(2k+n-1)!}{(2k)!x^{2k+n}} B_{2k}$$

For x in-between the two extremes we use the relation:

$$\psi^{(n)}(x-m) = \psi^{(n)}(x) - (-1)^n n! \sum_{k=1}^m \frac{1}{(x-k)^{n+1}}$$

to make x large enough for the asymptotic expansion to be used.

There are also two special cases:

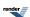

$$\psi^{(n)}(1) = (-1)^{n+1} n! \varsigma(n+1)$$

$$\psi^{(n)}\left(\frac{1}{2}\right) = (-1)^{n+1} n! (2^{n+1} - 1)\varsigma(n+1)$$

# **Ratios of Gamma Functions**

```
#include <boost/math/special_functions/gamma.hpp>
```

```
namespace boost{ namespace math{
  template <class T1, class T2>
  calculated-result-type tgamma_ratio(T1 a, T2 b);

template <class T1, class T2, class Policy>
  calculated-result-type tgamma_ratio(T1 a, T2 b, const Policy&);

template <class T1, class T2>
  calculated-result-type tgamma_delta_ratio(T1 a, T2 delta);

template <class T1, class T2, class Policy>
  calculated-result-type tgamma_delta_ratio(T1 a, T2 delta, const Policy&);

} // namespaces
```

# **Description**

```
template <class T1, class T2>
calculated-result-type tgamma_ratio(T1 a, T2 b);

template <class T1, class T2, class Policy>
calculated-result-type tgamma_ratio(T1 a, T2 b, const Policy&);
```

Returns the ratio of gamma functions:

tgamma\_ratio(a,b) = 
$$\frac{\Gamma(a)}{\Gamma(b)}$$

The final Policy argument is optional and can be used to control the behaviour of the function: how it handles errors, what level of precision to use etc. Refer to the policy documentation for more details.

Internally this just calls tgamma\_delta\_ratio(a, b-a).

```
template <class T1, class T2>
calculated-result-type tgamma_delta_ratio(T1 a, T2 delta);

template <class T1, class T2, class Policy>
calculated-result-type tgamma_delta_ratio(T1 a, T2 delta, const Policy&);
```

Returns the ratio of gamma functions:

tgamma\_delta\_ratio(a,delta) = 
$$\frac{\Gamma(a)}{\Gamma(a+delta)}$$

The final Policy argument is optional and can be used to control the behaviour of the function: how it handles errors, what level of precision to use etc. Refer to the policy documentation for more details.

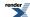

Note that the result is calculated accurately even when *delta* is small compared to a: indeed even if  $a+delta \sim a$ . The function is typically used when a is large and *delta* is very small.

The return type of these functions is computed using the *result type calculation rules* when T1 and T2 are different types, otherwise the result type is simple T1.

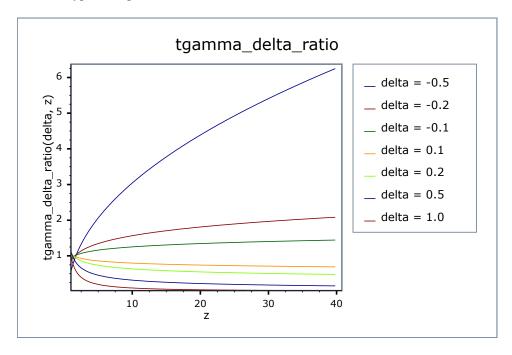

## **Accuracy**

The following table shows the peak errors (in units of epsilon) found on various platforms with various floating point types. Unless otherwise specified any floating point type that is narrower than the one shown will have effectively zero error.

Table 30. Error rates for tgamma\_delta\_ratio

|                                                   | Microsoft Visual C++<br>version 12.0<br>Win32<br>double | GNU C++ version<br>5.1.0<br>linux<br>double | GNU C++ version<br>5.1.0<br>linux<br>long double | Sun compiler version<br>0x5130<br>Sun Solaris<br>long double |
|---------------------------------------------------|---------------------------------------------------------|---------------------------------------------|--------------------------------------------------|--------------------------------------------------------------|
| tgamma + small delta<br>ratios                    | Max = 10.1ε (Mean = 1.25ε)                              | $Max = 0\varepsilon (Mean = 0\varepsilon)$  | Max = 5.56ε (Mean = 0.969ε)                      | Max = 15.4ε (Mean = 2.09ε)                                   |
| tgamma + small delta<br>ratios (negative delta)   | Max = 8.04ε (Mean = 1.31ε)                              | $Max = 0\varepsilon (Mean = 0\varepsilon)$  | Max = 8.67ε (Mean = 1.29ε)                       | Max = 18.3ε (Mean = 2.03ε)                                   |
| tgamma + small integer ratios                     | Max = 2.74ε (Mean = 0.736ε)                             | $Max = 0\varepsilon (Mean = 0\varepsilon)$  | Max = 1.96ε (Mean = 0.677ε)                      | Max = 1.96ε (Mean = 0.677ε)                                  |
| tgamma + small integer<br>ratios (negative delta) | Max = 2.15ε (Mean = 0.685ε)                             | $Max = 0\varepsilon (Mean = 0\varepsilon)$  | Max = 1.62ε (Mean = 0.451ε)                      | Max = 1.62ε (Mean = 0.451ε)                                  |
| integer tgamma ratios                             | Max = 0.968ε (Mean = 0.386ε)                            | $Max = 0\varepsilon (Mean = 0\varepsilon)$  | Max = 0.997ε (Mean = 0.4ε)                       | Max = 0.997ε (Mean = 0.4ε)                                   |
| integer tgamma ratios<br>(negative delta)         | Max = 0.974ε (Mean = 0.184ε)                            | $Max = 0\varepsilon (Mean = 0\varepsilon)$  | Max = 0.853ε (Mean = 0.176ε)                     | Max = 0.853ε (Mean = 0.176ε)                                 |

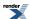

Table 31. Error rates for tgamma\_ratio

|               | Microsoft Visual C++<br>version 12.0<br>Win32<br>double | GNU C++ version<br>5.1.0<br>linux<br>double | GNU C++ version<br>5.1.0<br>linux<br>long double | Sun compiler version 0x5130 Sun Solaris long double |
|---------------|---------------------------------------------------------|---------------------------------------------|--------------------------------------------------|-----------------------------------------------------|
| tgamma ratios | Max = 3.66ε (Mean = 1.27ε)                              | $Max = 0\varepsilon (Mean = 0\varepsilon)$  | Max = 3.09ε (Mean = 1.15ε)                       | Max = 174ε (Mean = 61.2ε)                           |

#### **Testing**

Accuracy tests use data generated at very high precision (with NTL RR class set at 1000-bit precision: about 300 decimal digits) and a deliberately naive calculation of  $\Gamma(x)/\Gamma(y)$ .

#### **Implementation**

The implementation of these functions is very similar to that of beta, and is based on combining similar power terms to improve accuracy and avoid spurious overflow/underflow.

In addition there are optimisations for the situation where *delta* is a small integer: in which case this function is basically the reciprocal of a rising factorial, or where both arguments are smallish integers: in which case table lookup of factorials can be used to calculate the ratio.

# **Incomplete Gamma Functions**

# **Synopsis**

```
#include <boost/math/special_functions/gamma.hpp>
```

```
namespace boost{ namespace math{
template <class T1, class T2>
calculated-result-type gamma_p(T1 a, T2 z);
template <class T1, class T2, class Policy>
calculated-result-type gamma_p(T1 a, T2 z, const Policy&);
template <class T1, class T2>
calculated-result-type gamma_q(T1 a, T2 z);
template <class T1, class T2, class Policy>
calculated-result-type gamma_q(T1 a, T2 z, const Policy&);
template <class T1, class T2>
calculated-result-type tgamma_lower(T1 a, T2 z);
template <class T1, class T2, class Policy>
calculated-result-type tgamma_lower(T1 a, T2 z, const Policy&);
template <class T1, class T2>
calculated-result-type tgamma(T1 a, T2 z);
template <class T1, class T2, class Policy>
calculated-result-type tgamma(T1 a, T2 z, const Policy&);
}} // namespaces
```

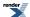

#### **Description**

There are four incomplete gamma functions: two are normalised versions (also known as *regularized* incomplete gamma functions) that return values in the range [0, 1], and two are non-normalised and return values in the range  $[0, \Gamma(a)]$ . Users interested in statistical applications should use the normalised versions (gamma\_p and gamma\_q).

All of these functions require a > 0 and z >= 0, otherwise they return the result of domain\_error.

The final Policy argument is optional and can be used to control the behaviour of the function: how it handles errors, what level of precision to use etc. Refer to the policy documentation for more details.

The return type of these functions is computed using the *result type calculation rules* when T1 and T2 are different types, otherwise the return type is simply T1.

```
template <class T1, class T2>
calculated-result-type gamma_p(T1 a, T2 z);

template <class T1, class T2, class Policy>
calculated-result-type gamma_p(T1 a, T2 z, const Policy&);
```

Returns the normalised lower incomplete gamma function of a and z:

gamma\_p 
$$(a, z)$$
 =  $P(a, z)$  =  $\frac{\gamma(a, z)}{\Gamma(a)}$  =  $\frac{1}{\Gamma(a)} \int_0^z t^{a-1} e^{-t} dt$ 

This function changes rapidly from 0 to 1 around the point z == a:

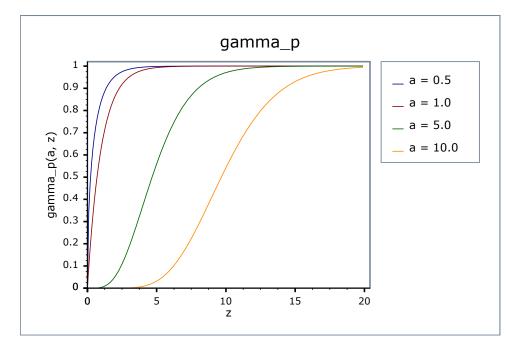

```
template <class T1, class T2>
calculated-result-type gamma_q(T1 a, T2 z);

template <class T1, class T2, class Policy>
calculated-result-type gamma_q(T1 a, T2 z, const Policy&);
```

Returns the normalised upper incomplete gamma function of a and z:

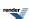

gamma\_q(a, z) = 
$$Q(a, z)$$
 =  $\frac{\Gamma(a, z)}{\Gamma(a)}$  =  $\frac{1}{\Gamma(a)} \int_{z}^{\infty} t^{a-1} e^{-t} dt$ 

This function changes rapidly from 1 to 0 around the point z == a:

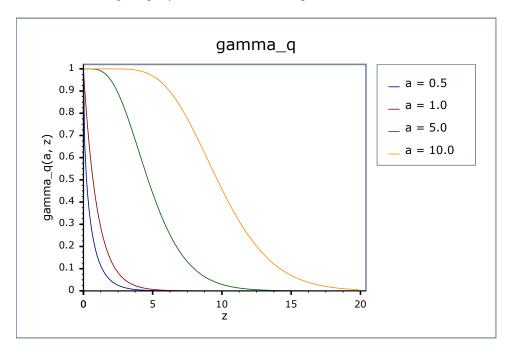

```
template <class T1, class T2>
calculated-result-type tgamma_lower(T1 a, T2 z);

template <class T1, class T2, class Policy>
calculated-result-type tgamma_lower(T1 a, T2 z, const Policy&);
```

Returns the full (non-normalised) lower incomplete gamma function of a and z:

tgamma\_lower 
$$(a, z)$$
 =  $\gamma(a, z)$  =  $\int_0^z t^{a-1}e^{-t}dt$ 

```
template <class T1, class T2>
calculated-result-type tgamma(T1 a, T2 z);

template <class T1, class T2, class Policy>
calculated-result-type tgamma(T1 a, T2 z, const Policy&);
```

Returns the full (non-normalised) upper incomplete gamma function of a and z:

tgamma 
$$(a, z) = \Gamma(a, z) = \int_{z}^{\infty} t^{a-1} e^{-t} dt$$

## **Accuracy**

The following tables give peak and mean relative errors in over various domains of a and z, along with comparisons to the GSL-1.9 and Cephes libraries. Note that only results for the widest floating point type on the system are given as narrower types have effectively zero error.

Note that errors grow as a grows larger.

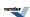

Note also that the higher error rates for the 80 and 128 bit long double results are somewhat misleading: expected results that are zero at 64-bit double precision may be non-zero - but exceptionally small - with the larger exponent range of a long double. These results therefore reflect the more extreme nature of the tests conducted for these types.

All values are in units of epsilon.

Table 32. Error rates for gamma\_p

|                                                 | Microsoft Visual C++<br>version 12.0<br>Win32<br>double   | GNU C++ version<br>5.1.0<br>linux<br>double                                                                                                    | GNU C++ version<br>5.1.0<br>linux<br>long double         | Sun compiler version<br>0x5130<br>Sun Solaris<br>long double |
|-------------------------------------------------|-----------------------------------------------------------|----------------------------------------------------------------------------------------------------|----------------------------------------------------------|--------------------------------------------------------------|
| tgamma(a, z) medium<br>values                   | Max = 35.1ε (Mean = 6.97ε)                                | Max = 0.955ε (Mean = 0.05ε)<br>(GSL 1.16: Max = 342ε (Mean = 45.8ε))<br>(Rmath 3.0.2: Max = 389ε (Mean = 44ε))<br>(Cephes: Max = 492ε (Mean = 101ε))                                                                                                    | Max = $41\epsilon$ (Mean = $8.09\epsilon$ )              | Max = 239ε (Mean = 30.2ε)                                    |
| tgamma(a, z) small values                       | $Max = 1.54\varepsilon \text{ (Mean = 0.439\varepsilon)}$ | Max = 0ε (Mean = 0ε)<br>(GSL 1.16: Max =<br>4.82ε (Mean = 0.758ε))<br>(Rmath 3.0.2: Max =<br>1.01ε (Mean = 0.306ε))<br>(Cephes: Max = 21ε<br>(Mean = 5.65ε))                                                                                                    | $Max = 2\varepsilon$ (Mean = 0.461 $\varepsilon$ )       | Max = 2ε (Mean = 0.472ε)                                     |
| tgamma(a, z) large values                       | Max = 244ε (Mean = 20.2ε)                                 | Max = $0\varepsilon$ (Mean = $0\varepsilon$ )<br>(GSL 1.16: Max = $1.02e+03\varepsilon$ (Mean = $105\varepsilon$ ))<br>(Rmath 3.0.2: Max = $1.11e+03\varepsilon$ (Mean = $67.5\varepsilon$ ))<br>(Cephes: Max = $8.18e+06\varepsilon$ (Mean = $7.69e+05\varepsilon$ )) | Max = $3.08e+04\epsilon$<br>(Mean = $1.86e+03\epsilon$ ) | Max = $3.02e+04\epsilon$<br>(Mean = $1.91e+03\epsilon$ )     |
| tgamma(a, z) integer<br>and half integer values | $Max = 13\varepsilon \text{ (Mean = } 2.93\varepsilon)$   | Max = $0\varepsilon$ (Mean = $0\varepsilon$ )<br>(GSL 1.16: Max = $128\varepsilon$<br>(Mean = $22.6\varepsilon$ ))<br>(Rmath 3.0.2: Max = $66.2\varepsilon$ (Mean = $12.2\varepsilon$ ))<br>(Cephes: Max = $83.6\varepsilon$<br>(Mean = $22.2\varepsilon$ ))           | Max = 11.8ε (Mean = 2.65ε)                               | Max = 71.6ε (Mean = 9.47ε)                                   |

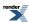

Table 33. Error rates for  $gamma_q$ 

|                                                 | Microsoft Visual C++<br>version 12.0<br>Win32<br>double | GNU C++ version<br>5.1.0<br>linux<br>double                                                                                                    | GNU C++ version<br>5.1.0<br>linux<br>long double      | Sun compiler version<br>0x5130<br>Sun Solaris<br>long double |
|-------------------------------------------------|---------------------------------------------------------|----------------------------------------------------------------------------------------------------|-------------------------------------------------------|--------------------------------------------------------------|
| tgamma(a, z) medium<br>values                   | Max = 23.7ε (Mean = 4.03ε)                              | Max = 0.927ε (Mean = 0.035ε)<br>(GSL 1.16: Max = 201ε (Mean = 13.5ε))<br>(Rmath 3.0.2: Max = 131ε (Mean = 12.7ε))<br>(Cephes: Max = 388ε (Mean = 93.8ε))                                                                                                    | Max = 31.3ε (Mean = 6.56ε)                            | Max = 199ε (Mean = 26.6ε)                                    |
| tgamma(a, z) small values                       | Max = 2.26ε (Mean = 0.732ε)                             | Max = $0\varepsilon$ (Mean = $0\varepsilon$ )<br>(GSL 1.16: Max = $1.38e+10\varepsilon$ (Mean = $1.05e+09\varepsilon$ ))<br>(Rmath 3.0.2: Max = $65.6\varepsilon$ (Mean = $11\varepsilon$ ))<br>(Cephes: Max = $3.42e+11\varepsilon$ (Mean = $4.1e+10\varepsilon$ )) | Max = 2.45ε (Mean = 0.832ε)                           | Max = 2.25ε (Mean = 0.81ε)                                   |
| tgamma(a, z) large values                       | Max = 470ε (Mean = 31.5ε)                               | Max = 0ε (Mean = 0ε)<br>(GSL 1.16: Max = 2.71e+04ε (Mean = 2.16e+03ε))<br>(Rmath 3.0.2: Max = 1.02e+03ε (Mean = 62.7ε))<br>(Cephes: Max = 8.17e+06ε (Mean = 7.7e+05ε))                                                                                               | $Max = 6.82e+03\varepsilon$ $(Mean = 414\varepsilon)$ | $Max = 1.15e+04\epsilon$ $(Mean = 733\epsilon)$              |
| tgamma(a, z) integer<br>and half integer values | Max = 8.48ε (Mean = 1.42ε)                              | Max = $0\varepsilon$ (Mean = $0\varepsilon$ )<br>(GSL 1.16: Max = $118\varepsilon$<br>(Mean = $12.5\varepsilon$ ))<br>(Rmath 3.0.2: Max = $138\varepsilon$ (Mean = $16.9\varepsilon$ ))<br>(Cephes: Max = $129\varepsilon$<br>(Mean = $26.5\varepsilon$ ))           | Max = 11.1ε (Mean = 2.09ε)                            | Max = 54.7ε (Mean = 6.16ε)                                   |

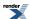

Table 34. Error rates for tgamma\_lower

|                                                 | Microsoft Visual C++<br>version 12.0<br>Win32<br>double | GNU C++ version<br>5.1.0<br>linux<br>double                                                                                                    | GNU C++ version<br>5.1.0<br>linux<br>long double | Sun compiler version<br>0x5130<br>Sun Solaris<br>long double |
|-------------------------------------------------|---------------------------------------------------------|----------------------------------------------------------------------------------------------------|--------------------------------------------------|--------------------------------------------------------------|
| tgamma(a, z) medium values                      | Max = 5.62ε (Mean = 1.43ε)                              | Max = 0.833ε (Mean = 0.0315ε)<br>(GSL 1.16: Max = 0.833ε (Mean = 0.0315ε))                                                                                                 | Max = 6.79ε (Mean = 1.38ε)                       | Max = 363ε (Mean = 63.8ε)                                    |
| tgamma(a, z) small values                       | Max = 1.57ε (Mean = $0.527ε$ )                          | $\begin{aligned} & \text{Max} = 0\epsilon \text{ (Mean} = 0\epsilon) \\ & (GSL \ 1.16: \ \text{Max} = 0\epsilon \\ & (\text{Mean} = 0\epsilon)) \end{aligned}$             | Max = 1.97ε (Mean = 0.552ε)                      | Max = 1.97ε (Mean = $0.567ε$ )                               |
| tgamma(a, z) integer<br>and half integer values | Max = 2.69ε (Mean = 0.866ε)                             | $\begin{aligned} & \text{Max} = 0\varepsilon \text{ (Mean} = 0\varepsilon) \\ & (GSL \ 1.16: \ \text{Max} = 0\varepsilon \\ & (\text{Mean} = 0\varepsilon)) \end{aligned}$ | Max = 4.83ε (Mean = 1.12ε)                       | Max = 84.7ε (Mean = 17.5ε)                                   |

Table 35. Error rates for tgamma (incomplete)

|                                                 | Microsoft Visual C++<br>version 12.0<br>Win32<br>double | GNU C++ version<br>5.1.0<br>linux<br>double                                                                                                    | GNU C++ version<br>5.1.0<br>linux<br>long double    | Sun compiler version<br>0x5130<br>Sun Solaris<br>long double |
|-------------------------------------------------|---------------------------------------------------------|----------------------------------------------------------------------------------------------------|-----------------------------------------------------|--------------------------------------------------------------|
| tgamma(a, z) medium values                      | Max = 8.14ε (Mean = 1.71ε)                              | $\begin{aligned} &\text{Max} = 0\epsilon \text{ (Mean} = 0\epsilon) \\ &\text{(GSL 1.16: Max} = 200\epsilon \\ &\text{(Mean} = 13.3\epsilon)) \end{aligned}$ | Max = 7.35ε (Mean = 1.69ε)                          | Max = 412ε (Mean = 95.5ε)                                    |
| tgamma(a, z) small values                       | Max = 2.53ε (Mean = 0.66ε)                              | Max = 0.753ε (Mean = 0.0474ε)<br>(GSL 1.16: Max = 1.38e+10ε (Mean = 1.05e+09ε))                                                                              | Max = 2.13ε (Mean = 0.717ε)                         | Max = 2.13ε (Mean = 0.712ε)                                  |
| tgamma(a, z) integer<br>and half integer values | Max = 5.16ε (Mean = 1.44ε)                              | Max = $0\varepsilon$ (Mean = $0\varepsilon$ )<br>(GSL 1.16: Max = $117\varepsilon$<br>(Mean = $12.5\varepsilon$ ))                                           | Max = $5.52\varepsilon$ (Mean = $1.52\varepsilon$ ) | Max = 79.6ε (Mean = 20.9ε)                                   |

### **Testing**

There are two sets of tests: spot tests compare values taken from Mathworld's online evaluator with this implementation to perform a basic "sanity check". Accuracy tests use data generated at very high precision (using NTL's RR class set at 1000-bit precision) using this implementation with a very high precision 60-term Lanczos approximation, and some but not all of the special case handling disabled. This is less than satisfactory: an independent method should really be used, but apparently a complete lack of such methods are available. We can't even use a deliberately naive implementation without special case handling since Legendre's continued fraction (see below) is unstable for small a and z.

### **Implementation**

These four functions share a common implementation since they are all related via:

$$_{1)} Q(a, x) + P(a, x) = 1$$

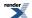

$$(2) \Gamma(a, z) + \gamma(a, z) = \Gamma(a)$$

$$Q(a, z) = \frac{\Gamma(a, z)}{\Gamma(a)}$$
,  $P(a, z) = \frac{\gamma(a, z)}{\Gamma(a)}$ 

The lower incomplete gamma is computed from its series representation:

$$y(a, x) = x^a e^{-x} \sum_{k=0}^{\infty} \frac{\Gamma(a)}{\Gamma(a+k+1)} x^n = x^a e^{-x} \sum_{k=0}^{\infty} \frac{x^n}{a^{k+1}}$$

Or by subtraction of the upper integral from either  $\Gamma(a)$  or 1 when x - (I(3x)) > a and x > 1.1/.

The upper integral is computed from Legendre's continued fraction representation:

$$\Gamma(a, x) = \frac{x^a e^{-x}}{x - a + 1 + \frac{a_k}{b_k + \frac{a_{k+1}}{b_{k+1} + \dots}}}; \quad a_k = k(a - k) \quad ; \quad b_k = x - a + 2k + 1$$

When (x > 1.1) or by subtraction of the lower integral from either  $\Gamma(a)$  or 1 when x - (1(3x)) < a/.

For x < 1.1 computation of the upper integral is more complex as the continued fraction representation is unstable in this area. However there is another series representation for the lower integral:

$$\gamma(a, x) = x^a \sum_{k=0}^{\infty} \frac{(-1)^k x^k}{(a+k)k!}$$

That lends itself to calculation of the upper integral via rearrangement to:

$$\Gamma(a, x) = \frac{\operatorname{tgamma1pm1}(a) - \operatorname{powm1}(x, a)}{a} + x^{a} \sum_{k=1}^{\infty} \frac{(-1)^{k} x^{k}}{(a+k)k!}$$

$$\operatorname{tgamma1pm1}(a) = \Gamma(a+1) - 1$$

$$\operatorname{powm1}(x, a) = x^{a} - 1$$

Refer to the documentation for powm1 and tgamma1pm1 for details of their implementation. Note however that the precision of tgamma1pm1 is capped to either around 35 digits, or to that of the Lanczos approximation associated with type T - if there is one - whichever of the two is the greater. That therefore imposes a similar limit on the precision of this function in this region.

For x < 1.1 the crossover point where the result is ~0.5 no longer occurs for  $x \sim y$ . Using x \* 0.75 < a as the crossover criterion for 0.5 < x <= 1.1 keeps the maximum value computed (whether it's the upper or lower interval) to around 0.75. Likewise for x <= 0.5 then using -0.4 / log(x) < a as the crossover criterion keeps the maximum value computed to around 0.7 (whether it's the upper or lower interval).

There are two special cases used when a is an integer or half integer, and the crossover conditions listed above indicate that we should compute the upper integral Q. If a is an integer in the range 1 <= a < 30 then the following finite sum is used:

$$Q(a, x) = e^{-x} \sum_{n=0}^{a-1} \frac{x^n}{n!} ; a \in \mathbb{N}^+$$

While for half integers in the range  $0.5 \le a \le 30$  then the following finite sum is used:

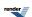

$$Q(a, x) = \operatorname{erfc}(\sqrt{x}) + \frac{e^{-x}}{\sqrt{\pi x}} \sum_{n=1}^{i} \frac{x^{n}}{(1 - \frac{1}{2}) \dots (n - \frac{1}{2})} ; \quad a = i + \frac{1}{2} ; \quad i \in \mathbb{N}^{+}$$

These are both more stable and more efficient than the continued fraction alternative.

When the argument a is large, and  $x \sim a$  then the series (4) and continued fraction (5) above are very slow to converge. In this area an expansion due to Temme is used:

$$P(a, x) = \frac{1}{2}\operatorname{erfc}\left(\sqrt{y}\right) - \frac{e^{-y}}{\sqrt{2\pi a}}T(a, \lambda) \quad ; \quad \lambda \le 1$$

$$Q(a, x) = \frac{1}{2}\operatorname{erfc}\left(\sqrt{y}\right) + \frac{e^{-y}}{\sqrt{2\pi a}}T(a, \lambda) \quad ; \quad \lambda > 1$$

$$_{13)}\lambda = \frac{x}{a}$$
 ,  $y = a(\lambda - 1 - \ln \lambda) = -a(\ln(1 + \sigma) - \sigma)$  ;  $\sigma = \frac{x - a}{a}$ 

$$T(a, \lambda) = \sum_{k=0}^{N} \left( \sum_{n=0}^{M} C_k^n z^n \right) a^{-k} \quad ; \quad z = \operatorname{sign}(\lambda - 1) \sqrt{2\sigma}$$

The double sum is truncated to a fixed number of terms - to give a specific target precision - and evaluated as a polynomial-of-polynomials. There are versions for up to 128-bit long double precision: types requiring greater precision than that do not use these expansions. The coefficients  $C_k^n$  are computed in advance using the recurrence relations given by Temme. The zone where these expansions are used is

$$(a > 20) \&\& (a < 200) \&\& fabs(x-a)/a < 0.4$$

And:

$$(a > 200) \&\& (fabs(x-a)/a < 4.5/sqrt(a))$$

The latter range is valid for all types up to 128-bit long doubles, and is designed to ensure that the result is larger than  $10^{-6}$ , the first range is used only for types up to 80-bit long doubles. These domains are narrower than the ones recommended by either Temme or Didonato and Morris. However, using a wider range results in large and inexact (i.e. computed) values being passed to the exp and erfc functions resulting in significantly larger error rates. In other words there is a fine trade off here between efficiency and error. The current limits should keep the number of terms required by (4) and (5) to no more than ~20 at double precision.

For the normalised incomplete gamma functions, calculation of the leading power terms is central to the accuracy of the function. For smallish a and x combining the power terms with the Lanczos approximation gives the greatest accuracy:

$$\frac{x^a e^{-x}}{\Gamma(a)} = e^{x-a} \left(\frac{x}{a+g-0.5}\right)^a \sqrt{\frac{a+g-0.5}{e}} \frac{1}{L(a)}$$

In the event that this causes underflow/overflow then the exponent can be reduced by a factor of a and brought inside the power term.

When a and x are large, we end up with a very large exponent with a base near one: this will not be computed accurately via the pow function, and taking logs simply leads to cancellation errors. The worst of the errors can be avoided by using:

$$e^{x-a} \left( \frac{x}{a+g-0.5} \right)^{a} = e^{\left( a \log 1 \operatorname{pmx} \left( \frac{x-a-g+0.5}{a+g-0.5} \right) + \frac{x(0.5-g)}{a+g-0.5} \right)}; \quad \log 1 \operatorname{pmx}(z) = \ln(1+z) - z$$

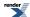

when a-x is small and a and x are large. There is still a subtraction and therefore some cancellation errors - but the terms are small so the absolute error will be small - and it is absolute rather than relative error that counts in the argument to the exp function. Note that for sufficiently large a and x the errors will still get you eventually, although this does delay the inevitable much longer than other methods. Use of log(I+x)-x here is inspired by Temme (see references below).

#### References

- N. M. Temme, A Set of Algorithms for the Incomplete Gamma Functions, Probability in the Engineering and Informational Sciences, 8, 1994
- N. M. Temme, The Asymptotic Expansion of the Incomplete Gamma Functions, Siam J. Math Anal. Vol 10 No 4, July 1979, p757.
- A. R. Didonato and A. H. Morris, Computation of the Incomplete Gamma Function Ratios and their Inverse. ACM TOMS, Vol 12, No 4, Dec 1986, p377.
- W. Gautschi, The Incomplete Gamma Functions Since Tricomi, In Tricomi's Ideas and Contemporary Applied Mathematics, Atti dei Convegni Lincei, n. 147, Accademia Nazionale dei Lincei, Roma, 1998, pp. 203--237. http://citeseer.ist.psu.edu/gautschi98incomplete.html

# **Incomplete Gamma Function Inverses**

# **Synopsis**

```
#include <boost/math/special_functions/gamma.hpp>
```

```
namespace boost{ namespace math{
template <class T1, class T2>
calculated-result-type gamma_q_inv(T1 a, T2 q);
template <class T1, class T2, class Policy>
calculated-result-type gamma_q_inv(T1 a, T2 q, const Policy&);
template <class T1, class T2>
calculated-result-type gamma_p_inv(T1 a, T2 p);
template <class T1, class T2, class Policy>
calculated-result-type gamma_p_inv(T1 a, T2 p, const Policy&);
template <class T1, class T2>
calculated-result-type gamma_q_inva(T1 x, T2 q);
template <class T1, class T2, class Policy>
calculated-result-type gamma_q_inva(T1 x, T2 q, const Policy&);
template <class T1, class T2>
calculated-result-type gamma_p_inva(T1 x, T2 p);
template <class T1, class T2, class Policy>
calculated-result-type gamma_p_inva(T1 x, T2 p, const Policy&);
}} // namespaces
```

#### Description

There are four incomplete gamma function inverses which either compute x given a and p or q, or else compute a given x and either p or q.

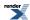

The return type of these functions is computed using the *result type calculation rules* when T1 and T2 are different types, otherwise the return type is simply T1.

The final Policy argument is optional and can be used to control the behaviour of the function: how it handles errors, what level of precision to use etc. Refer to the policy documentation for more details.

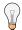

# Tip

When people normally talk about the inverse of the incomplete gamma function, they are talking about inverting on parameter *x*. These are implemented here as gamma\_p\_inv and gamma\_q\_inv, and are by far the most efficient of the inverses presented here.

The inverse on the *a* parameter finds use in some statistical applications but has to be computed by rather brute force numerical techniques and is consequently several times slower. These are implemented here as gamma\_p\_inva and gamma\_q\_inva.

```
template <class T1, class T2>
calculated-result-type gamma_q_inv(T1 a, T2 q);

template <class T1, class T2, class Policy>
calculated-result-type gamma_q_inv(T1 a, T2 q, const Policy&);
```

Returns a value x such that:  $q = gamma_q(a, x)$ ;

Requires: a > 0 and 1 >= p,q >= 0.

```
template <class T1, class T2>
calculated-result-type gamma_p_inv(T1 a, T2 p);

template <class T1, class T2, class Policy>
calculated-result-type gamma_p_inv(T1 a, T2 p, const Policy&);
```

Returns a value x such that:  $p = gamma_p(a, x)$ ;

Requires: a > 0 and 1 >= p, q >= 0.

```
template <class T1, class T2>
calculated-result-type gamma_q_inva(T1 x, T2 q);

template <class T1, class T2, class Policy>
calculated-result-type gamma_q_inva(T1 x, T2 q, const Policy&);
```

Returns a value a such that:  $q = gamma_q(a, x)$ ;

Requires: x > 0 and 1 >= p,q >= 0.

```
template <class T1, class T2>
calculated-result-type gamma_p_inva(T1 x, T2 p);

template <class T1, class T2, class Policy>
calculated-result-type gamma_p_inva(T1 x, T2 p, const Policy&);
```

Returns a value a such that:  $p = gamma_p(a, x)$ ;

Requires: x > 0 and 1 >= p,q >= 0.

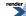

## **Accuracy**

The accuracy of these functions doesn't vary much by platform or by the type T. Given that these functions are computed by iterative methods, they are deliberately "detuned" so as not to be too accurate: it is in any case impossible for these function to be more accurate than the regular forward incomplete gamma functions. In practice, the accuracy of these functions is very similar to that of gamma\_p and gamma\_q functions:

Table 36. Error rates for gamma\_p\_inv

|                                              | Microsoft Visual C++<br>version 12.0<br>Win32<br>double | GNU C++ version<br>5.1.0<br>linux<br>double                                                                                                    | GNU C++ version<br>5.1.0<br>linux<br>long double         | Sun compiler version<br>0x5130<br>Sun Solaris<br>long double |
|----------------------------------------------|---------------------------------------------------------|----------------------------------------------------------------------------------------------------|----------------------------------------------------------|--------------------------------------------------------------|
| incomplete gamma inverse(a, z) medium values | Max = 1.01ε (Mean = 0.307ε)                             | Max = 0.993ε (Mean = 0.15ε)<br>(Rmath 3.0.2: Max = 4.88ε (Mean = 0.868ε))                                                                                                    | Max = 1.62ε (Mean = 0.365ε)                              | Max = 1.86ε (Mean = 0.405ε)                                  |
| incomplete gamma inverse(a, z) large values  | Max = 0.924ε (Mean = 0.118ε)                            | $\begin{aligned} &\text{Max} = 0\varepsilon \text{ (Mean} = 0\varepsilon) \\ &\text{(Rmath } 3.0.2: \text{ Max} = \\ &0.816\varepsilon \text{ (Mean} = \\ &0.0874\varepsilon)) \end{aligned}$ | Max = 0.509ε (Mean = 0.0447ε)                            | Max = 0.509ε (Mean = $0.0447ε$ )                             |
| incomplete gamma inverse(a, z) small values  | $Max = 1.1e+003\varepsilon$ $(Mean = 108\varepsilon)$   | Max = 441 $\epsilon$ (Mean = 53.9 $\epsilon$ )<br>(Rmath 3.0.2: Max = 547 $\epsilon$ (Mean = 61.6 $\epsilon$ ))                                                                               | Max = $9.17e+03\epsilon$<br>(Mean = $1.32e+03\epsilon$ ) | Max = $1.09e+04\epsilon$<br>(Mean = $1.46e+03\epsilon$ )     |

Table 37. Error rates for gamma\_q\_inv

|                                              | Microsoft Visual C++<br>version 12.0<br>Win32<br>double | GNU C++ version<br>5.1.0<br>linux<br>double                                                                              | GNU C++ version<br>5.1.0<br>linux<br>long double         | Sun compiler version<br>0x5130<br>Sun Solaris<br>long double |
|----------------------------------------------|---------------------------------------------------------|----------------------------------------------------------------------------------------------------|----------------------------------------------------------|--------------------------------------------------------------|
| incomplete gamma inverse(a, z) medium values | Max = 3.46ε (Mean = 0.475ε)                             | Max = $0.912\epsilon$ (Mean = $0.154\epsilon$ )<br>(Rmath 3.0.2: Max = $4.66\epsilon$ (Mean = $0.792\epsilon$ ))         | $Max = 6.2\varepsilon \text{ (Mean = 0.659}\varepsilon)$ | Max = $6.2\varepsilon$ (Mean = $0.661\varepsilon$ )          |
| incomplete gamma inverse(a, z) large values  | Max = 0.814ε (Mean = 0.0856ε)                           | Max = 0.894ε (Mean = 0.0915ε)<br>(Rmath 3.0.2: Max = 0.894ε (Mean = 0.106ε))                                             | $Max = 0\varepsilon (Mean = 0\varepsilon)$               | $Max = 0\varepsilon (Mean = 0\varepsilon)$                   |
| incomplete gamma inverse(a, z) small values  | Max = 451ε (Mean = 65ε)                                 | Max = 292 $\epsilon$ (Mean = 36.4 $\epsilon$ )<br>( <i>Rmath 3.0.2</i> : Max = 415 $\epsilon$ (Mean = 48.7 $\epsilon$ )) | $Max = 8.28e+03\epsilon$ $(Mean = 963\epsilon)$          | $Max = 8.98e + 03\varepsilon$ $(Mean = 877\varepsilon)$      |

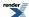

Table 38. Error rates for gamma\_p\_inva

|                            | Microsoft Visual C++        | GNU C++ version                            | GNU C++ version                                    | Sun compiler version                                |
|----------------------------|-----------------------------|--------------------------------------------|----------------------------------------------------|-----------------------------------------------------|
|                            | version 12.0                | 5.1.0                                      | 5.1.0                                              | 0x5130                                              |
|                            | Win32                       | linux                                      | linux                                              | Sun Solaris                                         |
|                            | double                      | double                                     | long double                                        | long double                                         |
| Incomplete gamma inverses. | Max = 3.52ε (Mean = 0.997ε) | $Max = 0\varepsilon (Mean = 0\varepsilon)$ | Max = $6.44\varepsilon$ (Mean = $1.1\varepsilon$ ) | Max = $4.08\varepsilon$ (Mean = $1.12\varepsilon$ ) |

#### Table 39. Error rates for gamma\_q\_inva

|                            | Microsoft Visual C++                                | GNU C++ version                            | GNU C++ version                                     | Sun compiler version                                |
|----------------------------|-----------------------------------------------------|--------------------------------------------|-----------------------------------------------------|-----------------------------------------------------|
|                            | version 12.0                                        | 5.1.0                                      | 5.1.0                                               | 0x5130                                              |
|                            | Win32                                               | linux                                      | linux                                               | Sun Solaris                                         |
|                            | double                                              | double                                     | long double                                         | long double                                         |
| Incomplete gamma inverses. | Max = $5.64\varepsilon$ (Mean = $1.09\varepsilon$ ) | $Max = 0\varepsilon (Mean = 0\varepsilon)$ | Max = $6.91\varepsilon$ (Mean = $1.17\varepsilon$ ) | Max = $7.86\varepsilon$ (Mean = $1.25\varepsilon$ ) |

## **Testing**

There are two sets of tests:

- Basic sanity checks attempt to "round-trip" from a and x to p or q and back again. These tests have quite generous tolerances: in general both the incomplete gamma, and its inverses, change so rapidly that round tripping to more than a couple of significant digits isn't possible. This is especially true when p or q is very near one: in this case there isn't enough "information content" in the input to the inverse function to get back where you started.
- Accuracy checks using high precision test values. These measure the accuracy of the result, given exact input values.

#### **Implementation**

The functions gamma\_p\_inv and gamma\_q\_inv share a common implementation.

First an initial approximation is computed using the methodology described in:

A. R. Didonato and A. H. Morris, Computation of the Incomplete Gamma Function Ratios and their Inverse, ACM Trans. Math. Software 12 (1986), 377-393.

Finally, the last few bits are cleaned up using Halley iteration, the iteration limit is set to 2/3 of the number of bits in T, which by experiment is sufficient to ensure that the inverses are at least as accurate as the normal incomplete gamma functions. In testing, no more than 3 iterations are required to produce a result as accurate as the forward incomplete gamma function, and in many cases only one iteration is required.

The functions gamma\_p\_inva and gamma\_q\_inva also share a common implementation but are handled separately from gamma\_p\_inv and gamma\_q\_inv.

An initial approximation for a is computed very crudely so that  $gamma\_p(a, x) \sim 0.5$ , this value is then used as a starting point for a generic derivative-free root finding algorithm. As a consequence, these two functions are rather more expensive to compute than the gamma\\_p\_inv or gamma\\_q\_inv functions. Even so, the root is usually found in fewer than 10 iterations.

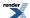

# **Derivative of the Incomplete Gamma Function**

## **Synopsis**

```
#include <boost/math/special_functions/gamma.hpp>
```

```
namespace boost{ namespace math{
  template <class T1, class T2>
    calculated-result-type gamma_p_derivative(T1 a, T2 x);

template <class T1, class T2, class Policy>
  calculated-result-type gamma_p_derivative(T1 a, T2 x, const Policy&);

}} // namespaces
```

# **Description**

This function find some uses in statistical distributions: it implements the partial derivative with respect to *x* of the incomplete gamma function.

gamma\_p\_derivative 
$$(a, x) = \frac{\partial}{\partial x} P(a, x) = \frac{e^{-x} x^{a-1}}{\Gamma(a)}$$

The final Policy argument is optional and can be used to control the behaviour of the function: how it handles errors, what level of precision to use etc. Refer to the policy documentation for more details.

Note that the derivative of the function gamma\_q can be obtained by negating the result of this function.

The return type of this function is computed using the *result type calculation rules* when T1 and T2 are different types, otherwise the return type is simply T1.

#### Accuracy

Almost identical to the incomplete gamma function gamma\_p: refer to the documentation for that function for more information.

#### **Implementation**

This function just expose some of the internals of the incomplete gamma function gamma\_p: refer to the documentation for that function for more information.

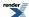

# **Factorials and Binomial Coefficients**

# **Factorial**

#### **Synopsis**

```
#include <boost/math/special_functions/factorials.hpp>
```

```
namespace boost{ namespace math{
  template <class T>
  T factorial(unsigned i);

  template <class T, class Policy>
  T factorial(unsigned i, const Policy&);

  template <class T>
  T unchecked_factorial(unsigned i);

  template <class T>
  struct max_factorial;

}} // namespaces
```

### **Description**

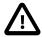

#### **Important**

The functions described below are templates where the template argument T CANNOT be deduced from the arguments passed to the function. Therefore if you write something like:

```
boost::math::factorial(2);
```

You will get a (perhaps perplexing) compiler error, ususally indicating that there is no such function to be found. Instead you need to specify the return type explicity and write:

```
boost::math::factorial<double>(2);
```

So that the return type is known.

Furthermore, the template argument must be a real-valued type such as float or double and not an integer type - that would overflow far too easily for quite small values of parameter i!

The source code static\_assert and comment just after the will be:

```
BOOST_STATIC_ASSERT(!boost::is_integral<T>::value);

// factorial<unsigned int>(n) is not implemented

// because it would overflow integral type T for too small n

// to be useful. Use instead a floating-point type,

// and convert to an unsigned type if essential, for example:

// unsigned int nfac = static_cast<unsigned int>(factorial<double>(n));

// See factorial documentation for more detail.
```

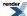

```
template <class T>
T factorial(unsigned i);

template <class T, class Policy>
T factorial(unsigned i, const Policy&);
```

#### Returns i!.

The final Policy argument is optional and can be used to control the behaviour of the function: how it handles errors, what level of precision to use etc. Refer to the policy documentation for more details.

For i <= max\_factorial<T>::value this is implemented by table lookup, for larger values of i, this function is implemented in terms of tgamma.

If i is so large that the result can not be represented in type T, then calls overflow\_error.

```
template <class T>
T unchecked_factorial(unsigned i);
```

#### Returns i!.

Internally this function performs table lookup of the result. Further it performs no range checking on the value of i: it is up to the caller to ensure that i <= max\_factorial<T>::value. This function is intended to be used inside inner loops that require fast table lookup of factorials, but requires care to ensure that argument i never grows too large.

```
template <class T>
struct max_factorial
{
   static const unsigned value = X;
};
```

This traits class defines the largest value that can be passed to unchecked\_factorial. The member value can be used where integral constant expressions are required: for example to define the size of further tables that depend on the factorials.

#### **Accuracy**

For arguments smaller than max\_factorial<T>::value the result should be correctly rounded. For larger arguments the accuracy will be the same as for tgamma.

#### **Testing**

Basic sanity checks and spot values to verify the data tables: the main tests for the tgamma function handle those cases already.

#### **Implementation**

The factorial function is table driven for small arguments, and is implemented in terms of tgamma for larger arguments.

# **Double Factorial**

```
#include <boost/math/special_functions/factorials.hpp>
```

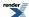

```
namespace boost{ namespace math{

template <class T>
  T double_factorial(unsigned i);

template <class T, class Policy>
  T double_factorial(unsigned i, const Policy&);

} // namespaces
```

#### Returns i!!.

The final Policy argument is optional and can be used to control the behaviour of the function: how it handles errors, what level of precision to use etc. Refer to the policy documentation for more details.

May return the result of overflow\_error if the result is too large to represent in type T. The implementation is designed to be optimised for small i where table lookup of i! is possible.

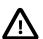

# **Important**

The functions described above are templates where the template argument T can not be deduced from the arguments passed to the function. Therefore if you write something like:

```
boost::math::double_factorial(2);
```

You will get a (possibly perplexing) compiler error, ususally indicating that there is no such function to be found. Instead you need to specify the return type explicity and write:

```
boost::math::double_factorial<double>(2);
```

So that the return type is known. Further, the template argument must be a real-valued type such as float or double and not an integer type - that would overflow far too easily!

The source code static\_assert and comment just after the will be:

```
BOOST_STATIC_ASSERT(!boost::is_integral<T>::value);

// factorial<unsigned int>(n) is not implemented

// because it would overflow integral type T for too small n

// to be useful. Use instead a floating-point type,

// and convert to an unsigned type if essential, for example:

// unsigned int nfac = static_cast<unsigned int>(factorial<double>(n));

// See factorial documentation for more detail.
```

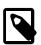

#### **Note**

The argument to double\_factorial is type unsigned even though technically -1!! is defined.

#### **Accuracy**

The implementation uses a trivial adaptation of the factorial function, so error rates should be no more than a couple of epsilon higher.

#### **Testing**

The spot tests for the double factorial use data generated by functions.wolfram.com.

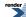

#### **Implementation**

The double factorial is implemented in terms of the factorial and gamma functions using the relations:

```
(2n)!! = 2^n * n! (2n+1)!! = (2n+1)! / (2^n n!) and (2n-1)!! = \Gamma((2n+1)/2) * 2^n / \text{sqrt(pi)}
```

# **Rising Factorial**

```
#include <boost/math/special_functions/factorials.hpp>
```

```
namespace boost{ namespace math{

template <class T>
    calculated-result-type rising_factorial(T x, int i);

template <class T, class Policy>
    calculated-result-type rising_factorial(T x, int i, const Policy&);

}} // namespaces
```

Returns the rising factorial of x and i:

```
rising_factorial(x, i) = \Gamma(x + i) / \Gamma(x);
or
rising_factorial(x, i) = x(x+1)(x+2)(x+3)...(x+i-1)
```

Note that both x and i can be negative as well as positive.

The final Policy argument is optional and can be used to control the behaviour of the function: how it handles errors, what level of precision to use etc. Refer to the policy documentation for more details.

May return the result of overflow\_error if the result is too large to represent in type T.

The return type of these functions is computed using the *result type calculation rules*: the type of the result is double if T is an integer type, otherwise the type of the result is T.

#### Accuracy

The accuracy will be the same as the tgamma\_delta\_ratio function.

#### **Testing**

The spot tests for the rising factorials use data generated by functions.wolfram.com.

#### **Implementation**

Rising and falling factorials are implemented as ratios of gamma functions using tgamma\_delta\_ratio. Optimisations for small integer arguments are handled internally by that function.

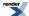

# **Falling Factorial**

```
#include <boost/math/special_functions/factorials.hpp>
```

```
namespace boost{ namespace math{

template <class T>
    calculated-result-type falling_factorial(T x, unsigned i);

template <class T, class Policy>
    calculated-result-type falling_factorial(T x, unsigned i, const Policy&);

}} // namespaces
```

Returns the falling factorial of x and i:

```
falling_factorial(x, i) = x(x-1)(x-2)(x-3)...(x-i+1)
```

Note that this function is only defined for positive i, hence the unsigned second argument. Argument x can be either positive or negative however.

The final Policy argument is optional and can be used to control the behaviour of the function: how it handles errors, what level of precision to use etc. Refer to the policy documentation for more details.

May return the result of overflow\_error if the result is too large to represent in type T.

The return type of these functions is computed using the *result type calculation rules*: the type of the result is double if T is an integer type, otherwise the type of the result is T.

### **Accuracy**

The accuracy will be the same as the tgamma\_delta\_ratio function.

### **Testing**

The spot tests for the falling factorials use data generated by functions.wolfram.com.

#### **Implementation**

Rising and falling factorials are implemented as ratios of gamma functions using tgamma\_delta\_ratio. Optimisations for small integer arguments are handled internally by that function.

# **Binomial Coefficients**

```
#include <boost/math/special_functions/binomial.hpp>
```

```
namespace boost{ namespace math{
  template <class T>
  T binomial_coefficient(unsigned n, unsigned k);

  template <class T, class Policy>
  T binomial_coefficient(unsigned n, unsigned k, const Policy&);
} // namespaces
```

Returns the binomial coefficient: <sub>n</sub>C<sub>k</sub>.

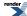

Requires  $k \le n$ .

The final Policy argument is optional and can be used to control the behaviour of the function: how it handles errors, what level of precision to use etc. Refer to the policy documentation for more details.

May return the result of overflow\_error if the result is too large to represent in type T.

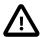

## **Important**

The functions described above are templates where the template argument T can not be deduced from the arguments passed to the function. Therefore if you write something like:

```
boost::math::binomial_coefficient(10, 2);
```

You will get a compiler error, ususally indicating that there is no such function to be found. Instead you need to specify the return type explicity and write:

```
boost::math::binomial_coefficient<double>(10, 2);
```

So that the return type is known. Further, the template argument must be a real-valued type such as float or double and not an integer type - that would overflow far too easily!

#### **Accuracy**

The accuracy will be the same as for the factorials for small arguments (i.e. no more than one or two epsilon), and the beta function for larger arguments.

## **Testing**

The spot tests for the binomial coefficients use data generated by functions.wolfram.com.

#### **Implementation**

Binomial coefficients are calculated using table lookup of factorials where possible using:

```
_{n}C_{k} = n! / (k!(n-k)!)
```

Otherwise it is implemented in terms of the beta function using the relations:

$$_{n}C_{k} = 1 / (k * beta(k, n-k+1))$$

and

$$_{n}C_{k} = 1 / ((n-k) * beta(k+1, n-k))$$

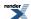

# **Beta Functions**

# **Beta**

## **Synopsis**

#include <boost/math/special\_functions/beta.hpp>

```
namespace boost{ namespace math{

template <class T1, class T2>
   calculated-result-type beta(T1 a, T2 b);

template <class T1, class T2, class Policy>
   calculated-result-type beta(T1 a, T2 b, const Policy&);

}} // namespaces
```

## **Description**

The beta function is defined by:

beta 
$$(a, b) = B(a, b) = \frac{\Gamma(a)\Gamma(b)}{\Gamma(a+b)}$$

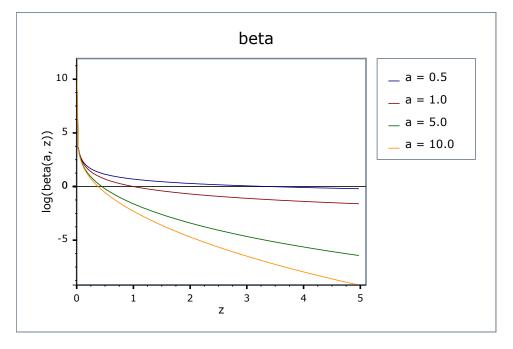

The final Policy argument is optional and can be used to control the behaviour of the function: how it handles errors, what level of precision to use etc. Refer to the policy documentation for more details.

There are effectively two versions of this function internally: a fully generic version that is slow, but reasonably accurate, and a much more efficient approximation that is used where the number of digits in the significand of T correspond to a certain Lanczos approximation. In practice any built-in floating-point type you will encounter has an appropriate Lanczos approximation defined for it. It is also possible, given enough machine time, to generate further Lanczos approximation's using the program libs/math/tools/lanczos\_generator.cpp.

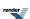

The return type of these functions is computed using the result type calculation rules when T1 and T2 are different types.

#### **Accuracy**

The following table shows peak errors for various domains of input arguments, along with comparisons to the GSL-1.9 and Cephes libraries. Note that only results for the widest floating point type on the system are given as narrower types have effectively zero error.

Table 40. Error rates for beta

|                                 | Microsoft Visual C++<br>version 12.0<br>Win32<br>double | GNU C++ version<br>5.1.0<br>linux<br>long double                                                                             | GNU C++ version<br>5.1.0<br>linux<br>double                                                                                                    | Sun compiler version<br>0x5130<br>Sun Solaris<br>long double |
|---------------------------------|---------------------------------------------------------|----------------------------------------------------------------------------------------------------|----------------------------------------------------------------------------------------------------|--------------------------------------------------------------|
| Beta Function: Small Values     | Max = 1.75ε (Mean = $0.828ε$ )                          | Max = $2.65\varepsilon$ (Mean = $1.22\varepsilon$ )<br>( $< tr1/cmath >: Max = 11.9\varepsilon$ (Mean = $7.03\varepsilon$ )) | Max = $0\varepsilon$ (Mean = $0\varepsilon$ )<br>(GSL 1.16: Max = $3.94\varepsilon$ (Mean = $1.44\varepsilon$ ))<br>(Rmath 3.0.2: Max = $1.14\varepsilon$ (Mean = $0.601\varepsilon$ ))<br>(Cephes: Max = $1.97\varepsilon$<br>(Mean = $0.934\varepsilon$ )) | Max = 2.86ε (Mean = 1.31ε)                                   |
| Beta Function: Medium<br>Values | Max = 99.1ε (Mean = 22.4ε)                              | Max = 60.4ε (Mean = 19.4ε)<br>( <tr1 cmath="">: Max = 1.07e+03ε (Mean = 264ε))</tr1>                                         | Max = 0.978ε (Mean = 0.0578ε)<br>(GSL 1.16: Max = 1.18ε+03ε (Mean = 238ε))<br>(Rmath 3.0.2: Max = 1.09ε+03ε (Mean = 265ε))<br>(Cephes: Max = 1.5ε+03ε (Mean = 329ε))                                                                                         | Max = 107ε (Mean = 24.5ε)                                    |
| Beta Function: Divergent Values | Max = 10.7ε (Mean = 2.22ε)                              | Max = 10.3ε (Mean = 2.41ε)<br>( <tr1 cmath="">: Max = 128ε (Mean = 23.8ε))</tr1>                                             | Max = 0ε (Mean = 0ε)<br>(GSL 1.16: Max =<br>12.1ε (Mean = 1.99ε))<br>(Rmath 3.0.2: Max =<br>176ε (Mean = 28ε))<br>(Cephes: Max = 175ε<br>(Mean = 22ε))                                                                                                    | Max = 19.7ε (Mean = 2.75ε)                                   |

Note that the worst errors occur when a or b are large, and that when this is the case the result is very close to zero, so absolute errors will be very small.

# **Testing**

A mixture of spot tests of exact values, and randomly generated test data are used: the test data was computed using NTL::RR at 1000-bit precision.

### **Implementation**

Traditional methods of evaluating the beta function either involve evaluating the gamma functions directly, or taking logarithms and then exponentiating the result. However, the former is prone to overflows for even very modest arguments, while the latter is prone to cancellation errors. As an alternative, if we regard the gamma function as a white-box containing the Lanczos approximation, then we can combine the power terms:

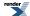

beta 
$$(a, b) = \left(\frac{a+g-0.5}{a+b+g-0.5}\right)^{a-0.5} \left(\frac{b+g-0.5}{a+b+g-0.5}\right)^b \sqrt{\frac{e}{b+g-0.5}} \frac{L(a)L(b)}{L(c)}$$

which is almost the ideal solution, however almost all of the error occurs in evaluating the power terms when a or b are large. If we assume that a > b then the larger of the two power terms can be reduced by a factor of b, which immediately cuts the maximum error in half:

beta 
$$(a, b) = \left(\frac{a+g-0.5}{a+b+g-0.5}\right)^{a-b-0.5} \left(\frac{(a+g-0.5)(b+g-0.5)}{(a+b+g-0.5)^2}\right)^b \sqrt{\frac{e}{b+g-0.5}} \frac{L(a)L(b)}{L(c)}$$

This may not be the final solution, but it is very competitive compared to other implementation methods.

The generic implementation - where no Lanczos approximation approximation is available - is implemented in a very similar way to the generic version of the gamma function. Again in order to avoid numerical overflow the power terms that prefix the series and continued fraction parts are collected together into:

$$e^{lc-la-lb} \left(\frac{la}{lc}\right)^a \left(\frac{lb}{lc}\right)^b$$

where la, lb and lc are the integration limits used for a, b, and a+b.

There are a few special cases worth mentioning:

When a or b are less than one, we can use the recurrence relations:

$$beta(a, b) = \frac{(a+b)}{b} beta(a, b+1)$$

beta 
$$(a, b) = \frac{(a+b)(a+b+1)}{ab}$$
 beta  $(a+1,b+1)$ 

to move to a more favorable region where they are both greater than 1.

In addition:

if 
$$a = 1$$
 then: beta  $(a, b) = \frac{1}{h}$ 

# **Incomplete Beta Functions**

#### **Synopsis**

#include <boost/math/special\_functions/beta.hpp>

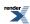

```
namespace boost{ namespace math{
template <class T1, class T2, class T3>
calculated-result-type ibeta(T1 a, T2 b, T3 x);
template <class T1, class T2, class T3, class Policy>
calculated-result-type ibeta(T1 a, T2 b, T3 x, const Policy&);
template <class T1, class T2, class T3>
calculated-result-type ibetac(T1 a, T2 b, T3 x);
template <class T1, class T2, class T3, class Policy>
calculated-result-type ibetac(T1 a, T2 b, T3 x, const Policy&);
template <class T1, class T2, class T3>
calculated-result-type beta(T1 a, T2 b, T3 x);
template <class T1, class T2, class T3, class Policy>
calculated-result-type beta(T1 a, T2 b, T3 x, const Policy&);
template <class T1, class T2, class T3>
calculated-result-type betac(T1 a, T2 b, T3 x);
template <class T1, class T2, class T3, class Policy>
calculated-result-type betac(T1 a, T2 b, T3 x, const Policy&);
}} // namespaces
```

### **Description**

There are four incomplete beta functions: two are normalised versions (also known as *regularized* beta functions) that return values in the range [0, 1], and two are non-normalised and return values in the range [0, beta(a, b)]. Users interested in statistical applications should use the normalised (or regularized) versions (ibeta and ibetac).

All of these functions require  $0 \le x \le 1$ .

The normalized functions ibeta and ibetac require  $a,b \ge 0$ , and in addition that not both a and b are zero.

The functions beta and betac require a,b > 0.

The return type of these functions is computed using the result type calculation rules when T1, T2 and T3 are different types.

The final Policy argument is optional and can be used to control the behaviour of the function: how it handles errors, what level of precision to use etc. Refer to the policy documentation for more details.

```
template <class T1, class T2, class T3>
calculated-result-type ibeta(T1 a, T2 b, T3 x);

template <class T1, class T2, class T3, class Policy>
calculated-result-type ibeta(T1 a, T2 b, T3 x, const Policy&);
```

Returns the normalised incomplete beta function of a, b and x:

ibeta 
$$(a, b, x) = I_x(a, b) = \frac{1}{\text{beta}(a, b)} \int_0^x t^{a-1} (1-t)^{b-1} dt$$

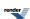

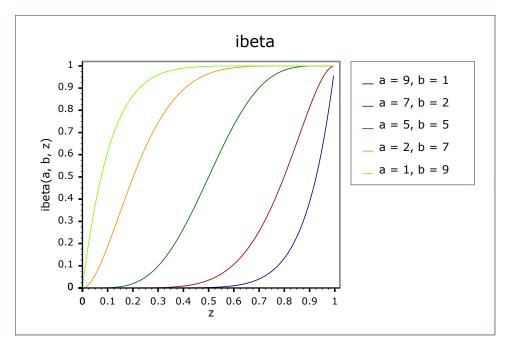

```
template <class T1, class T2, class T3>
calculated-result-type ibetac(T1 a, T2 b, T3 x);

template <class T1, class T2, class T3, class Policy>
calculated-result-type ibetac(T1 a, T2 b, T3 x, const Policy&);
```

Returns the normalised complement of the incomplete beta function of a, b and x:

ibetac 
$$(a, b, x) = 1 - I_x(a, b) = I_{1-x}(b, a)$$

```
template <class T1, class T2, class T3>
calculated-result-type beta(T1 a, T2 b, T3 x);

template <class T1, class T2, class T3, class Policy>
calculated-result-type beta(T1 a, T2 b, T3 x, const Policy&);
```

Returns the full (non-normalised) incomplete beta function of a, b and x:

beta 
$$(a, b, x) = B_x(a, b) = \int_0^x t^{a-1} (1-t)^{b-1} dt$$

```
template <class T1, class T2, class T3>
calculated-result-type betac(T1 a, T2 b, T3 x);

template <class T1, class T2, class T3, class Policy>
calculated-result-type betac(T1 a, T2 b, T3 x, const Policy&);
```

Returns the full (non-normalised) complement of the incomplete beta function of a, b and x:

betac 
$$(a, b, x) = 1 - B_x(a, b) = B_{1-x}(b, a)$$

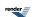

## **Accuracy**

The following tables give peak and mean relative errors in over various domains of a, b and x, along with comparisons to the GSL-1.9 and Cephes libraries. Note that only results for the widest floating-point type on the system are given as narrower types have effectively zero error.

Note that the results for 80 and 128-bit long doubles are noticeably higher than for doubles: this is because the wider exponent range of these types allow more extreme test cases to be tested. For example expected results that are zero at double precision, may be finite but exceptionally small with the wider exponent range of the long double types.

Table 41. Error rates for ibeta

|                                                    | Microsoft Visual C++<br>version 12.0<br>Win32<br>double  | GNU C++ version<br>5.1.0<br>linux<br>double                                                                                                    | GNU C++ version<br>5.1.0<br>linux<br>long double | Sun compiler version<br>0x5130<br>Sun Solaris<br>long double |
|----------------------------------------------------|----------------------------------------------------------|----------------------------------------------------------------------------------------------------|--------------------------------------------------|--------------------------------------------------------------|
| Incomplete Beta Function: Small Values             | $Max = 9.42\varepsilon \text{ (Mean = 2.24\varepsilon)}$ | Max = $0\varepsilon$ (Mean = $0\varepsilon$ )<br>(GSL 1.16: Max = $682\varepsilon$<br>(Mean = $32.6\varepsilon$ ))<br>(Rmath 3.0.2: Max = $22.9\varepsilon$ (Mean = $3.35\varepsilon$ ))<br>(Cephes: Max = $22.7\varepsilon$<br>(Mean = $1.69\varepsilon$ ))         | Max = 6.27ε (Mean = 1.7ε)                        | Max = 21.3ε (Mean = 2.74ε)                                   |
| Incomplete Beta Function: Medium Values            | Max = 108ε (Mean = 16.3ε)                                | Max = $0\varepsilon$ (Mean = $0\varepsilon$ )<br>(GSL 1.16: Max = $690\varepsilon$<br>(Mean = $151\varepsilon$ ))<br>(Rmath 3.0.2: Max = $232\varepsilon$ (Mean = $27.9\varepsilon$ ))<br>(Cephes: Max = $1.55\varepsilon+03\varepsilon$ (Mean = $121\varepsilon$ )) | Max = 51.4ε (Mean = 12ε)                         | Max = 124ε (Mean = 18.4ε)                                    |
| Incomplete Beta Function: Large and Diverse Values | Max = $1.19e+003\epsilon$<br>(Mean = $59.5\epsilon$ )    | Max = 1.26ε (Mean = 0.063ε)<br>(GSL 1.16: Max = 3.9e+05ε (Mean = 1.82e+04ε) And other failures.)<br>(Rmath 3.0.2: Max = 574ε (Mean = 49.4ε))<br>(Cephes: Max = 5.92e+05ε (Mean = 2.17e+04ε))                                                                         | Max = 1.96e+04ε<br>(Mean = 997ε)                 | Max = $4.98e+04\epsilon$<br>(Mean = $2.07e+03\epsilon$ )     |
| Incomplete Beta Function: Small Integer Values     | Max = 3.69ε (Mean = 0.765ε)                              | Max = 0ε (Mean = 0ε)<br>(GSL 1.16: Max = 254ε<br>(Mean = 50.9ε))<br>(Rmath 3.0.2: Max =<br>62.2ε (Mean = 8.95ε))<br>(Cephes: Max = 7.96ε<br>(Mean = 1.3ε))                                                                                                    | Max = 4.45ε (Mean = 0.814ε)                      | Max = 44.5ε (Mean = 10.1ε)                                   |

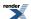

Table 42. Error rates for ibetac

|                                                    | Microsoft Visual C++<br>version 12.0<br>Win32<br>double | GNU C++ version<br>5.1.0<br>linux<br>double                                                                         | GNU C++ version<br>5.1.0<br>linux<br>long double         | Sun compiler version<br>0x5130<br>Sun Solaris<br>long double |
|----------------------------------------------------|---------------------------------------------------------|----------------------------------------------------------------------------------------------------|----------------------------------------------------------|--------------------------------------------------------------|
| Incomplete Beta Function: Small Values             | Max = 6.56ε (Mean = 1.88ε)                              | Max = $0\varepsilon$ (Mean = $0\varepsilon$ )<br>(Rmath 3.0.2: Max = $22.4\varepsilon$ (Mean = $3.67\varepsilon$ )) | Max = $8.47\varepsilon$ (Mean = $1.68\varepsilon$ )      | Max = 13.8ε (Mean = 2.69ε)                                   |
| Incomplete Beta Function: Medium Values            | Max = $56.2\varepsilon$ (Mean = $14.1\varepsilon$ )     | Max = $0\varepsilon$ (Mean = $0\varepsilon$ )<br>(Rmath 3.0.2: Max = $204\varepsilon$ (Mean = $25.8\varepsilon$ ))  | Max = 75.3ε (Mean = 11.3ε)                               | Max = 132ε (Mean = 19.8ε)                                    |
| Incomplete Beta Function: Large and Diverse Values | Max = $1.87e+003\epsilon$<br>(Mean = $93.8\epsilon$ )   | Max = 0.981ε (Mean = 0.0638ε)<br>(Rmath 3.0.2: Max = 889ε (Mean = 68.4ε))                                           | Max = $3.45e+04\epsilon$<br>(Mean = $1.32e+03\epsilon$ ) | Max = $4.26e+04\epsilon$<br>(Mean = $1.54e+03\epsilon$ )     |
| Incomplete Beta Function: Small Integer Values     | Max = 6.37ε (Mean = 1.03ε)                              | Max = $0\varepsilon$ (Mean = $0\varepsilon$ )<br>(Rmath 3.0.2: Max = $84.6\varepsilon$ (Mean = $18\varepsilon$ ))   | Max = 5.34ε (Mean = 1.11ε)                               | Max = 107ε (Mean = 17.1ε)                                    |

Table 43. Error rates for beta (incomplete)

|                                                    | Microsoft Visual C++<br>version 12.0<br>Win32<br>double | GNU C++ version<br>5.1.0<br>linux<br>double | GNU C++ version<br>5.1.0<br>linux<br>long double         | Sun compiler version<br>0x5130<br>Sun Solaris<br>long double |
|----------------------------------------------------|---------------------------------------------------------|---------------------------------------------|----------------------------------------------------------|--------------------------------------------------------------|
| Incomplete Beta Function: Small Values             | Max = 11.1ε (Mean = 2.28ε)                              | $Max = 0\varepsilon (Mean = 0\varepsilon)$  | Max = 12.5ε (Mean = 2.01ε)                               | Max = 18.7ε (Mean = 3.19ε)                                   |
| Incomplete Beta Function: Medium Values            | Max = 91.1ε (Mean = 12.7ε)                              | Max = 0.568ε (Mean = 0.0342ε)               | Max = 67.1ε (Mean = 13.3ε)                               | Max = 174ε (Mean = $25ε$ )                                   |
| Incomplete Beta Function: Large and Diverse Values | Max = $635\varepsilon$ (Mean = $29.5\varepsilon$ )      | Max = 0.999ε (Mean = 0.0399ε)               | Max = $6.84e+04\epsilon$<br>(Mean = $2.76e+03\epsilon$ ) | Max = $6.86e+04\epsilon$<br>(Mean = $2.79e+03\epsilon$ )     |
| Incomplete Beta Function: Small Integer Values     | Max = 26.8ε (Mean = 6.61ε)                              | Max = 0.786ε (Mean = 0.0248ε)               | Max = 10.2ε (Mean = 3.49ε)                               | Max = 51.8ε (Mean = 11ε)                                     |

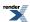

Table 44. Error rates for betac

|                                                    | Microsoft Visual C++<br>version 12.0<br>Win32<br>double | GNU C++ version<br>5.1.0<br>linux<br>double | GNU C++ version<br>5.1.0<br>linux<br>long double           | Sun compiler version<br>0x5130<br>Sun Solaris<br>long double |
|----------------------------------------------------|---------------------------------------------------------|---------------------------------------------|------------------------------------------------------------|--------------------------------------------------------------|
| Incomplete Beta Function: Small Values             | $Max = 12\epsilon$ (Mean = 2.43 $\epsilon$ )            | Max = 0.676ε (Mean = 0.0302ε)               | Max = 7.75ε (Mean = 1.91ε)                                 | Max = 12.6ε (Mean = 3.02ε)                                   |
| Incomplete Beta Function: Medium Values            | Max = 91.3ε (Mean = 14.8ε)                              | Max = 0.949ε (Mean = 0.0944ε)               | Max = $63.5\varepsilon$ (Mean = $13.4\varepsilon$ )        | Max = 97.6ε (Mean = 24.3ε)                                   |
| Incomplete Beta Function: Large and Diverse Values | $Max = 3.72e+003\epsilon$ $(Mean = 113\epsilon)$        | Max = 1.12ε (Mean = 0.0458ε)                | $Max = 1.05e+05\varepsilon$ $(Mean = 5.45e+03\varepsilon)$ | Max = $1.04e+05\epsilon$<br>(Mean = $5.46e+03\epsilon$ )     |
| Incomplete Beta Function: Small Integer Values     | Max = $26.7\varepsilon$ (Mean = $6.67\varepsilon$ )     | Max = 0.586ε (Mean = 0.0314ε)               | Max = $10.4\varepsilon$ (Mean = $3.54\varepsilon$ )        | Max = 103ε (Mean = 17.4ε)                                    |

#### **Testing**

There are two sets of tests: spot tests compare values taken from Mathworld's online function evaluator with this implementation: they provide a basic "sanity check" for the implementation, with one spot-test in each implementation-domain (see implementation notes below).

Accuracy tests use data generated at very high precision (with NTL RR class set at 1000-bit precision), using the "textbook" continued fraction representation (refer to the first continued fraction in the implementation discussion below). Note that this continued fraction is *not* used in the implementation, and therefore we have test data that is fully independent of the code.

#### **Implementation**

This implementation is closely based upon "Algorithm 708; Significant digit computation of the incomplete beta function ratios", DiDonato and Morris, ACM, 1992.

All four of these functions share a common implementation: this is passed both x and y, and can return either p or q where these are related by:

$$p = 1 - q = I_x(a, b) = 1 - I_y(b, a)$$
;  $y = 1 - x$ 

so at any point we can swap a for b, x for y and p for q if this results in a more favourable position. Generally such swaps are performed so that we always compute a value less than 0.9: when required this can then be subtracted from 1 without undue cancellation error.

The following continued fraction representation is found in many textbooks but is not used in this implementation - it's both slower and less accurate than the alternatives - however it is used to generate test data:

$$I_{x}(a, b) = \frac{x^{a}y^{b}}{aB(a, b)} \left( \frac{1}{1 + \frac{d_{1}}{1 + \frac{d_{2}}{1 + \dots}}} \right)$$

$$d_{2m+1} = \frac{-(a+m)(a+b+m)x}{(a+2m)(a+2m+1)}$$

$$d_{2m} = \frac{m(b-m)x}{(a+2m-1)(a+2m)}$$

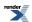

The following continued fraction is due to Didonato and Morris, and is used in this implementation when a and b are both greater than 1:

$$I_{x}(a, b) = \frac{\frac{x^{a}y^{b}}{B(a, b)} \left( \frac{\alpha_{1}}{\beta_{1} + \frac{\alpha_{2}}{\beta_{2} + \frac{\alpha_{3}}{\beta_{3} + \dots}}} \right)}{\alpha_{1} = 1 , \quad \alpha_{m+1} = \frac{\frac{(a+m-1)(a+b+m-1)m(b-m)x^{2}}{(a+2m-1)^{2}}}{(a+2m-1)^{2}}$$

$$\beta_{m+1} = m + \frac{m(b-m)x}{a+2m-1} + \frac{(a+m)(a-(a+b)x+1+m(2-x))}{a+2m+1}$$

For smallish b and x then a series representation can be used:

$$I_x(a, b) = \frac{x^a}{B(a, b)} \sum_{n=1}^{\infty} \frac{(1-b)^{\overline{n}} x^n}{(a+n)n!}$$

When  $b \ll a$  then the transition from 0 to 1 occurs very close to x = 1 and some care has to be taken over the method of computation, in that case the following series representation is used:

$$\begin{split} I_x(a, b) &\approx M \sum_{n=0}^{\infty} p_n J_n(b, u) \quad ; \quad a > b \\ M &= \frac{H(b, u) \Gamma(a+b)}{\Gamma(a) T^b} \\ H(c, u) &= \frac{e^{-u} u^c}{\Gamma(a)} \\ T &= a + \frac{b-1}{2} \\ u &= -T \ln(x) \\ p_0 &= 1 \\ p_n &= \frac{(b-1)}{(2n-1)!} + \frac{1}{n} \sum_{m=1}^{n-1} \frac{(mb-n)}{(2m+1)!} p_{n-m} \end{split}$$

Where Q(a,x) is an incomplete gamma function. Note that this method relies on keeping a table of all the  $p_n$  previously computed, which does limit the precision of the method, depending upon the size of the table used.

When *a* and *b* are both small integers, then we can relate the incomplete beta to the binomial distribution and use the following finite sum:

$$I_x(a, b) = \sum_{i=k+1}^{N} \frac{N!}{i!(N-i)!} x^i y^{(N-i)}$$
;  $k = a-1, N = a+b-1$ 

Finally we can sidestep difficult areas, or move to an area with a more efficient means of computation, by using the duplication formulae:

$$I_{x}(a, b) = I_{x}(a+n, b) + x^{a}(1-x)^{b} \sum_{j=1}^{n} \frac{\Gamma(a+b+j-1)}{\Gamma(b)\Gamma(a+j)} x^{j-1}$$

$$= I_{x}(a+n, b) + \frac{x^{a}(1-x)^{b}}{a} \sum_{j=0}^{n-1} \frac{(a+b)^{-j}}{(a+1)^{-j}} x^{j}$$

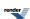

$$B_{x}(a, b) = \frac{(a+b)^{\overline{n}}}{a^{\overline{n}}}B_{x}(a+n, b) + \frac{x^{a}(1-x)^{b}}{a}\sum_{i=0}^{n-1}\frac{(a+b)^{\overline{j}}}{(a+1)^{\overline{j}}}x^{a}$$

The domains of a, b and x for which the various methods are used are identical to those described in the Didonato and Morris TOMS 708 paper.

# The Incomplete Beta Function Inverses

#include <boost/math/special\_functions/beta.hpp>

```
namespace boost{ namespace math{
template <class T1, class T2, class T3>
calculated-result-type ibeta_inv(T1 a, T2 b, T3 p);
template <class T1, class T2, class T3, class Policy>
calculated-result-type ibeta_inv(T1 a, T2 b, T3 p, const Policy&);
template <class T1, class T2, class T3, class T4>
calculated-result-type ibeta_inv(T1 a, T2 b, T3 p, T4* py);
template <class T1, class T2, class T3, class T4, class Policy>
calculated-result-type ibeta_inv(T1 a, T2 b, T3 p, T4* py, const Policy&);
template <class T1, class T2, class T3>
calculated-result-type ibetac_inv(T1 a, T2 b, T3 q);
template <class T1, class T2, class T3, class Policy>
calculated-result-type ibetac_inv(T1 a, T2 b, T3 q, const Policy&);
template <class T1, class T2, class T3, class T4>
calculated-result-type ibetac_inv(T1 a, T2 b, T3 q, T4* py);
template <class T1, class T2, class T3, class T4, class Policy>
calculated-result-type ibetac_inv(T1 a, T2 b, T3 q, T4* py, const Policy&);
template <class T1, class T2, class T3>
calculated-result-type ibeta_inva(T1 b, T2 x, T3 p);
template <class T1, class T2, class T3, class Policy>
calculated-result-type ibeta_inva(T1 b, T2 x, T3 p, const Policy&);
template <class T1, class T2, class T3>
calculated-result-type ibetac_inva(T1 b, T2 x, T3 q);
template <class T1, class T2, class T3, class Policy>
calculated-result-type ibetac_inva(T1 b, T2 x, T3 q, const Policy&);
template <class T1, class T2, class T3>
calculated-result-type ibeta_invb(T1 a, T2 x, T3 p);
template <class T1, class T2, class T3, class Policy>
calculated-result-type ibeta_invb(T1 a, T2 x, T3 p, const Policy&);
template <class T1, class T2, class T3>
```

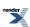

```
calculated-result-type ibetac_invb(T1 a, T2 x, T3 q);

template <class T1, class T2, class T3, class Policy>
calculated-result-type ibetac_invb(T1 a, T2 x, T3 q, const Policy&);

}} // namespaces
```

## **Description**

There are six incomplete beta function inverses which allow you solve for any of the three parameters to the incomplete beta, starting from either the result of the incomplete beta (p) or its complement (q).

The final Policy argument is optional and can be used to control the behaviour of the function: how it handles errors, what level of precision to use etc. Refer to the policy documentation for more details.

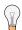

## Tip

When people normally talk about the inverse of the incomplete beta function, they are talking about inverting on parameter *x*. These are implemented here as ibeta\_inv and ibetac\_inv, and are by far the most efficient of the inverses presented here.

The inverses on the *a* and *b* parameters find use in some statistical applications, but have to be computed by rather brute force numerical techniques and are consequently several times slower. These are implemented here as ibeta\_inva and ibeta\_invb, and complement versions ibeta\_inva and ibeta\_invb.

The return type of these functions is computed using the *result type calculation rules* when called with arguments T1...TN of different types.

```
template <class T1, class T2, class T3>
    calculated-result-type ibeta_inv(T1 a, T2 b, T3 p);

template <class T1, class T2, class T3, class Policy>
    calculated-result-type ibeta_inv(T1 a, T2 b, T3 p, const Policy&);

template <class T1, class T2, class T3, class T4>
    calculated-result-type ibeta_inv(T1 a, T2 b, T3 p, T4* py);

template <class T1, class T2, class T3, class T4, class Policy>
    calculated-result-type ibeta_inv(T1 a, T2 b, T3 p, T4* py, const Policy&);
```

Returns a value x such that: p = ibeta(a, b, x); and sets \*py = 1 - x when the py parameter is provided and is non-null. Note that internally this function computes whichever is the smaller of x and 1-x, and therefore the value assigned to \*py is free from cancellation errors. That means that even if the function returns 1, the value stored in \*py may be non-zero, albeit very small.

```
Requires: a,b > 0 and 0 \le p \le 1.
```

The final Policy argument is optional and can be used to control the behaviour of the function: how it handles errors, what level of precision to use etc. Refer to the policy documentation for more details.

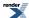

```
template <class T1, class T2, class T3>
calculated-result-type ibetac_inv(T1 a, T2 b, T3 q);

template <class T1, class T2, class T3, class Policy>
calculated-result-type ibetac_inv(T1 a, T2 b, T3 q, const Policy&);

template <class T1, class T2, class T3, class T4>
calculated-result-type ibetac_inv(T1 a, T2 b, T3 q, T4* py);

template <class T1, class T2, class T3, class T4, class Policy>
calculated-result-type ibetac_inv(T1 a, T2 b, T3 q, T4* py, const Policy&);
```

Returns a value x such that: q = ibetac(a, b, x); and sets \*py = 1 - x when the py parameter is provided and is non-null. Note that internally this function computes whichever is the smaller of x and 1-x, and therefore the value assigned to \*py is free from cancellation errors. That means that even if the function returns 1, the value stored in \*py may be non-zero, albeit very small.

Requires: a,b > 0 and  $0 \le q \le 1$ .

The final Policy argument is optional and can be used to control the behaviour of the function: how it handles errors, what level of precision to use etc. Refer to the policy documentation for more details.

```
template <class T1, class T2, class T3>
calculated-result-type ibeta_inva(T1 b, T2 x, T3 p);

template <class T1, class T2, class T3, class Policy>
calculated-result-type ibeta_inva(T1 b, T2 x, T3 p, const Policy&);
```

Returns a value a such that: p = ibeta(a, b, x);

Requires: b > 0, 0 < x < 1 and 0 <= p <= 1.

The final Policy argument is optional and can be used to control the behaviour of the function: how it handles errors, what level of precision to use etc. Refer to the policy documentation for more details.

```
template <class T1, class T2, class T3>
calculated-result-type ibetac_inva(T1 b, T2 x, T3 p);

template <class T1, class T2, class T3, class Policy>
calculated-result-type ibetac_inva(T1 b, T2 x, T3 p, const Policy&);
```

Returns a value a such that: q = ibetac(a, b, x);

Requires: b > 0, 0 < x < 1 and 0 <= q <= 1.

The final Policy argument is optional and can be used to control the behaviour of the function: how it handles errors, what level of precision to use etc. Refer to the policy documentation for more details.

```
template <class T1, class T2, class T3>
calculated-result-type ibeta_invb(T1 b, T2 x, T3 p);

template <class T1, class T2, class T3, class Policy>
calculated-result-type ibeta_invb(T1 b, T2 x, T3 p, const Policy&);
```

Returns a value b such that: p = ibeta(a, b, x);

Requires: a > 0, 0 < x < 1 and 0 <= p <= 1.

The final Policy argument is optional and can be used to control the behaviour of the function: how it handles errors, what level of precision to use etc. Refer to the policy documentation for more details.

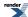

```
template <class T1, class T2, class T3>
calculated-result-type ibetac_invb(T1 b, T2 x, T3 p);

template <class T1, class T2, class T3, class Policy>
calculated-result-type ibetac_invb(T1 b, T2 x, T3 p, const Policy&);
```

Returns a value b such that: q = ibetac(a, b, x);

Requires: a > 0, 0 < x < 1 and 0 <= q <= 1.

The final Policy argument is optional and can be used to control the behaviour of the function: how it handles errors, what level of precision to use etc. Refer to the policy documentation for more details.

#### **Accuracy**

The accuracy of these functions should closely follow that of the regular forward incomplete beta functions. However, note that in some parts of their domain, these functions can be extremely sensitive to changes in input, particularly when the argument p (or it's complement q) is very close to 0 or 1.

Comparisons to other libraries are shown below, note that our test data exercises some rather extreme cases in the incomplete beta function which many other libraries fail to handle:

Table 45. Error rates for ibeta\_inv

|                         | Microsoft Visual C++                             | GNU C++ version                                                                                                    | GNU C++ version                                      | Sun compiler version                                    |
|-------------------------|--------------------------------------------------|----------------------------------------------------------------------------------------------------|------------------------------------------------------|---------------------------------------------------------|
|                         | version 12.0                                     | 5.1.0                                                                                                    | 5.1.0                                                | 0x5130                                                  |
|                         | Win32                                            | linux                                                                                                    | linux                                                | Sun Solaris                                             |
|                         | double                                           | double                                                                                                    | long double                                          | long double                                             |
| Inverse incomplete beta | $Max = 7.08e+003\epsilon$ $(Mean = 244\epsilon)$ | Max = 3.21ε (Mean = 0.158ε)<br>(Rmath 3.0.2: Max = +INFε (Mean = +INFε)<br>And other failures.)<br>(Cephes: Max = 1.28e+10ε (Mean = 5.17e+08ε)) | $Max = 4.53e+04\epsilon$ $(Mean = 2.93e+03\epsilon)$ | Max = $4.22e+04\epsilon$<br>(Mean = $2.8e+03\epsilon$ ) |

Table 46. Error rates for ibetac\_inv

|                         | Microsoft Visual C++                                   | GNU C++ version                                                                                                    | GNU C++ version                                            | Sun compiler version                                     |
|-------------------------|--------------------------------------------------------|----------------------------------------------------------------------------------------------------|------------------------------------------------------------|----------------------------------------------------------|
|                         | version 12.0                                           | 5.1.0                                                                                                    | 5.1.0                                                      | 0x5130                                                   |
|                         | Win32                                                  | linux                                                                                                    | linux                                                      | Sun Solaris                                              |
|                         | double                                                 | double                                                                                                    | long double                                                | long double                                              |
| Inverse incomplete beta | $Max = 5.53e+003\varepsilon$ $(Mean = 220\varepsilon)$ | Max = 1.71ε (Mean = 0.108ε)<br>(Rmath 3.0.2: Max = +INFε (Mean = +INFε)<br>And other failures.)<br>(Cephes: Max = 1.71ε<br>(Mean = 0.108ε)) | $Max = 6.17e+04\varepsilon$ $(Mean = 3.77e+03\varepsilon)$ | Max = $5.15e+04\epsilon$<br>(Mean = $3.51e+03\epsilon$ ) |

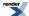

Table 47. Error rates for ibeta\_inva

|                         | Microsoft Visual C++      | GNU C++ version               | GNU C++ version           | Sun compiler version      |
|-------------------------|---------------------------|-------------------------------|---------------------------|---------------------------|
|                         | version 12.0              | 5.1.0                         | 5.1.0                     | 0x5130                    |
|                         | Win32                     | linux                         | linux                     | Sun Solaris               |
|                         | double                    | double                        | long double               | long double               |
| Inverse incomplete beta | Max = 395ε (Mean = 24.7ε) | Max = 0.602ε (Mean = 0.0239ε) | Max = 377ε (Mean = 25.1ε) | Max = 438ε (Mean = 31.6ε) |

#### Table 48. Error rates for ibetac\_inva

|                         | Microsoft Visual C++      | GNU C++ version                    | GNU C++ version                                    | Sun compiler version      |
|-------------------------|---------------------------|------------------------------------|----------------------------------------------------|---------------------------|
|                         | version 12.0              | 5.1.0                              | 5.1.0                                              | 0x5130                    |
|                         | Win32                     | linux                              | linux                                              | Sun Solaris               |
|                         | double                    | double                             | long double                                        | long double               |
| Inverse incomplete beta | Max = 408ε (Mean = 27.8ε) | Max = $0.683ε$ (Mean = $0.0271ε$ ) | Max = $382\varepsilon$ (Mean = $22.2\varepsilon$ ) | Max = 315ε (Mean = 23.7ε) |

#### Table 49. Error rates for ibeta\_invb

|                         | Microsoft Visual C++      | GNU C++ version               | GNU C++ version                                    | Sun compiler version                               |
|-------------------------|---------------------------|-------------------------------|----------------------------------------------------|----------------------------------------------------|
|                         | version 12.0              | 5.1.0                         | 5.1.0                                              | 0x5130                                             |
|                         | Win32                     | linux                         | linux                                              | Sun Solaris                                        |
|                         | double                    | double                        | long double                                        | long double                                        |
| Inverse incomplete beta | Max = 409ε (Mean = 17.9ε) | Max = 0.836ε (Mean = 0.0491ε) | Max = $407\varepsilon$ (Mean = $27.2\varepsilon$ ) | Max = $407\varepsilon$ (Mean = $24.4\varepsilon$ ) |

#### Table 50. Error rates for ibetac\_invb

|                         | Microsoft Visual C++      | GNU C++ version                  | GNU C++ version                              | Sun compiler version      |
|-------------------------|---------------------------|----------------------------------|----------------------------------------------|---------------------------|
|                         | version 12.0              | 5.1.0                            | 5.1.0                                        | 0x5130                    |
|                         | Win32                     | linux                            | linux                                        | Sun Solaris               |
|                         | double                    | double                           | long double                                  | long double               |
| Inverse incomplete beta | Max = 329ε (Mean = 18.2ε) | Max = 0.724ε (Mean = $0.0303ε$ ) | Max = $317\epsilon$ (Mean = $19.7\epsilon$ ) | Max = 369ε (Mean = 21.7ε) |

#### **Testing**

There are two sets of tests:

- Basic sanity checks attempt to "round-trip" from *a*, *b* and *x* to *p* or *q* and back again. These tests have quite generous tolerances: in general both the incomplete beta and its inverses change so rapidly, that round tripping to more than a couple of significant digits isn't possible. This is especially true when *p* or *q* is very near one: in this case there isn't enough "information content" in the input to the inverse function to get back where you started.
- Accuracy checks using high precision test values. These measure the accuracy of the result, given exact input values.

## Implementation of ibeta\_inv and ibetac\_inv

These two functions share a common implementation.

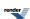

First an initial approximation to x is computed then the last few bits are cleaned up using Halley iteration. The iteration limit is set to 1/2 of the number of bits in T, which by experiment is sufficient to ensure that the inverses are at least as accurate as the normal incomplete beta functions. Up to 5 iterations may be required in extreme cases, although normally only one or two are required. Further, the number of iterations required decreases with increasing a and b (which generally form the more important use cases).

The initial guesses used for iteration are obtained as follows:

Firstly recall that:

$$p = 1 - q = I_{x}(a, b) = 1 - I_{y}(b, a) ; y = 1 - x$$

We may wish to start from either p or q, and to calculate either x or y. In addition at any stage we can exchange a for b, p for q, and x for y if it results in a more manageable problem.

For a+b >= 5 the initial guess is computed using the methods described in:

Asymptotic Inversion of the Incomplete Beta Function, by N. M. Temme. Journal of Computational and Applied Mathematics 41 (1992) 145-157.

The nearly symmetrical case (section 2 of the paper) is used for

$$I_x(a, a+\beta)$$
 ;  $\beta < \sqrt{a}$ 

and involves solving the inverse error function first. The method is accurate to at least 2 decimal digits when a = 5 rising to at least 8 digits when  $a = 10^5$ .

The general error function case (section 3 of the paper) is used for

$$I_x(a, b)$$
 ;  $0.2 \le \frac{a}{a+b} \le 0.8$ 

and again expresses the inverse incomplete beta in terms of the inverse of the error function. The method is accurate to at least 2 decimal digits when a+b = 5 rising to 11 digits when  $a+b = 10^5$ . However, when the result is expected to be very small, and when a+b is also small, then its accuracy tails off, in this case when  $p^{1/a} < 0.0025$  then it is better to use the following as an initial estimate:

$$I_x^{-1}(a, b) \approx (apB(a, b))^{\frac{1}{a}}$$

Finally the for all other cases where a+b > 5 the method of section 4 of the paper is used. This expresses the inverse incomplete beta in terms of the inverse of the incomplete gamma function, and is therefore significantly more expensive to compute than the other cases. However the method is accurate to at least 3 decimal digits when a = 5 rising to at least 10 digits when  $a = 10^5$ . This method is limited to a > b, and therefore we need to perform an exchange a for b, p for q and x for y when this is not the case. In addition when p is close to 1 the method is inaccurate should we actually want y rather than x as output. Therefore when q is small  $(q^{1/p} < 10^{-3})$  we use:

$$y = 1 - I_x^{-1}(a, b) \approx (bqB(a, b))^{\frac{1}{b}}$$

which is both cheaper to compute than the full method, and a more accurate estimate on q.

When a and b are both small there is a distinct lack of information in the literature on how to proceed. I am extremely grateful to Prof Nico Temme who provided the following information with a great deal of patience and explanation on his part. Any errors that follow are entirely my own, and not Prof Temme's.

When a and b are both less than 1, then there is a point of inflection in the incomplete beta at point xs = (1 - a) / (2 - a - b). Therefore if  $p > I_x(a,b)$  we swap a for b, p for q and x for y, so that now we always look for a point x below the point of inflection xs, and on a convex curve. An initial estimate for x is made with:

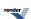

$$x_0 = \frac{x_g}{1 + x_g}$$
 ;  $x_g = (apB(a, b))^{\frac{1}{a}}$ 

which is provably below the true value for x: Newton iteration will therefore smoothly converge on x without problems caused by overshooting etc.

When a and b are both greater than 1, but a+b is too small to use the other methods mentioned above, we proceed as follows. Observe that there is a point of inflection in the incomplete beta at xs = (1 - a) / (2 - a - b). Therefore if  $p > I_x(a,b)$  we swap a for b, p for q and x for y, so that now we always look for a point x below the point of inflection xs, and on a concave curve. An initial estimate for x is made with:

$$I_x^{-1}(a, b) \approx (apB(a, b))^{\frac{1}{a}}$$

which can be improved somewhat to:

$$I_x^{-1}(a, b) \approx (apB(a, b))^{\frac{1}{a}} + \frac{b-1}{a+1}(apB(a, b))^{\frac{2}{a}} + \frac{(b-1)(a^2+3ba-a+5b-4)}{2(a+1)^2(a+2)}(apB(a, b))^{\frac{3}{a}}$$

when b and x are both small (I've used b < a and x < 0.2). This actually under-estimates x, which drops us on the wrong side of x for Newton iteration to converge monotonically. However, use of higher derivatives and Halley iteration keeps everything under control.

The final case to be considered if when one of a and b is less than or equal to 1, and the other greater that 1. Here, if b < a we swap a for b, p for q and x for y. Now the curve of the incomplete beta is convex with no points of inflection in [0,1]. For small p, x can be estimated using

$$I_x^{-1}(a, b) \approx (apB(a, b))^{\frac{1}{a}}$$

which under-estimates x, and drops us on the right side of the true value for Newton iteration to converge monotonically. However, when p is large this can quite badly underestimate x. This is especially an issue when we really want to find y, in which case this method can be an arbitrary number of order of magnitudes out, leading to very poor convergence during iteration.

Things can be improved by considering the incomplete beta as a distorted quarter circle, and estimating y from:

$$y = \left(1 - p^{bB(a,b)}\right)^{\frac{1}{b}}$$

This doesn't guarantee that we will drop in on the right side of x for monotonic convergence, but it does get us close enough that Halley iteration rapidly converges on the true value.

#### Implementation of inverses on the a and b parameters

These four functions share a common implementation.

First an initial approximation is computed for a or b: where possible this uses a Cornish-Fisher expansion for the negative binomial distribution to get within around 1 of the result. However, when a or b are very small the Cornish Fisher expansion is not usable, in this case the initial approximation is chosen so that  $I_x(a, b)$  is near the middle of the range [0,1].

This initial guess is then used as a starting value for a generic root finding algorithm. The algorithm converges rapidly on the root once it has been bracketed, but bracketing the root may take several iterations. A better initial approximation for *a* or *b* would improve these functions quite substantially: currently 10-20 incomplete beta function invocations are required to find the root.

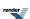

# **Derivative of the Incomplete Beta Function**

### **Synopsis**

```
#include <boost/math/special_functions/beta.hpp>
```

```
namespace boost{ namespace math{
  template <class T1, class T2, class T3>
    calculated-result-type ibeta_derivative(T1 a, T2 b, T3 x);

template <class T1, class T2, class T3, class Policy>
  calculated-result-type ibeta_derivative(T1 a, T2 b, T3 x, const Policy&);

}} // namespaces
```

#### **Description**

This function finds some uses in statistical distributions: it computes the partial derivative with respect to x of the incomplete beta function ibeta.

ibeta\_derivative 
$$(a, b, x)$$
 =  $\frac{\partial}{\partial x}I_x(a, b)$  =  $\frac{(1-x)^{b-1}x^{a-1}}{B(a, b)}$ 

The return type of this function is computed using the result type calculation rules when T1, T2 and T3 are different types.

The final Policy argument is optional and can be used to control the behaviour of the function: how it handles errors, what level of precision to use etc. Refer to the policy documentation for more details.

### **Accuracy**

Almost identical to the incomplete beta function ibeta.

### **Implementation**

This function just expose some of the internals of the incomplete beta function ibeta: refer to the documentation for that function for more information.

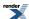

# **Error Functions**

## **Error Functions**

### **Synopsis**

```
#include <boost/math/special_functions/erf.hpp>
```

```
namespace boost{ namespace math{

template <class T>
   calculated-result-type erf(T z);

template <class T, class Policy>
   calculated-result-type erf(T z, const Policy&);

template <class T>
   calculated-result-type erfc(T z);

template <class T, class Policy>
   calculated-result-type erfc(T z, const Policy&);

} // namespaces
```

The return type of these functions is computed using the *result type calculation rules*: the return type is double if T is an integer type, and T otherwise.

The final Policy argument is optional and can be used to control the behaviour of the function: how it handles errors, what level of precision to use etc. Refer to the policy documentation for more details.

## **Description**

```
template <class T>
calculated-result-type erf(T z);

template <class T, class Policy>
calculated-result-type erf(T z, const Policy&);
```

Returns the error function erf of z:

$$\operatorname{erf}(z) = \frac{2}{\sqrt{\pi}} \int_{0}^{z} e^{-t^{2}} dt$$

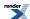

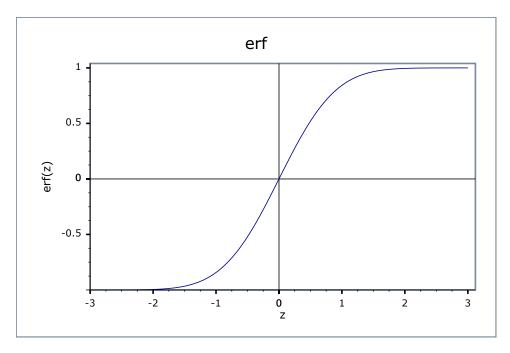

```
template <class T>
calculated-result-type erfc(T z);

template <class T, class Policy>
calculated-result-type erfc(T z, const Policy&);
```

Returns the complement of the error function of z:

$$\operatorname{erfc}(z) = 1 - \operatorname{erf}(z)$$

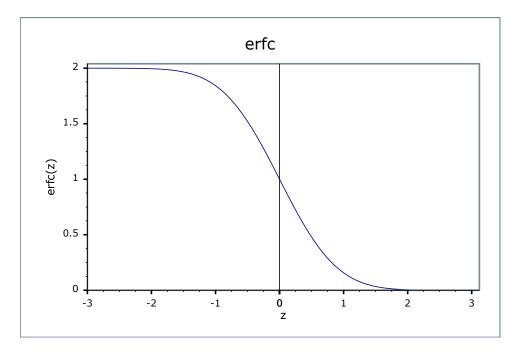

## **Accuracy**

The following table shows the peak errors (in units of epsilon) found on various platforms with various floating point types, along with comparisons to the GSL-1.9, GNU C Lib, HP-UX C Library and Cephes libraries. Unless otherwise specified any floating point type that is narrower than the one shown will have effectively zero error.

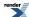

Table 51. Error rates for erf

|                               | Microsoft Visual C++<br>version 12.0<br>Win32<br>double                                                           | GNU C++ version<br>5.1.0<br>linux<br>long double                                                                                                    | GNU C++ version<br>5.1.0<br>linux<br>double                                                                                                    | Sun compiler version<br>0x5130<br>Sun Solaris<br>long double                                                      |
|-------------------------------|----------------------------------------------------------------------------------------------------|----------------------------------------------------------------------------------------------------|----------------------------------------------------------------------------------------------------|----------------------------------------------------------------------------------------------------|
| Erf Function: Small Values    | Max = 0.996ε (Mean = 0.182ε)<br>( $< math.h >: Max = 1.57ε$ (Mean = 0.317ε))                                      | Max = 0.925ε (Mean = 0.193ε)<br>( <tr1 cmath="">: Max = 0.944ε (Mean = 0.191ε))<br/>(<math.h>: Max = 0.944ε (Mean = 0.191ε))</math.h></tr1>                                          | Max = 0.841ε (Mean = 0.0687ε)<br>(GSL 1.16: Max = 2.06ε (Mean = 0.319ε))<br>(Cephes: Max = 1.13ε<br>(Mean = 0.442ε))                                                                                                    | Max = 0.925ε (Mean = 0.193ε)<br>( <math.h>: Max = 0.944ε (Mean = 0.194ε))</math.h>                                |
| Erf Function: Medium Values   | Max = $1\epsilon$ (Mean = $0.169\epsilon$ )<br>( $< math.h >:$ Max = $1.19\epsilon$ (Mean = $0.244\epsilon$ ))    | Max = 1.5ε (Mean = 0.193ε)<br>( <tr1 cmath="">: Max = 0.921ε (Mean = 0.0723ε))<br/>(<math.h>: Max = 0.921ε (Mean = 0.0723ε))</math.h></tr1>                                          | Max = 1ε (Mean = 0.119ε)<br>(GSL 1.16: Max = 2.31ε (Mean = 0.368ε))<br>(Cephes: Max = 1.34ε<br>(Mean = 0.279ε))                                                                                                    | Max = 1.5ε (Mean = 0.202ε)<br>( <math.h>: Max = 0.921ε (Mean = 0.071ε))</math.h>                                  |
| Erf Function: Large<br>Values | Max = $0\varepsilon$ (Mean = $0\varepsilon$ )<br>( $< math.h > : Max = 0\varepsilon$<br>(Mean = $0\varepsilon$ )) | Max = $0\varepsilon$ (Mean = $0\varepsilon$ )<br>( $< tr1/cmath>$ : Max = $0\varepsilon$ (Mean = $0\varepsilon$ ))<br>( $< math.h>$ : Max = $0\varepsilon$ (Mean = $0\varepsilon$ )) | $\begin{aligned} &\text{Max} = 0\epsilon \text{ (Mean} = 0\epsilon) \\ &\text{(GSL 1.16: Max} = 0\epsilon \\ &\text{(Mean} = 0\epsilon)\text{)} \\ &\text{(Cephes: Max} = 0\epsilon \\ &\text{(Mean} = 0\epsilon)\text{)} \end{aligned}$ | Max = $0\varepsilon$ (Mean = $0\varepsilon$ )<br>( $< math.h > : Max = 0\varepsilon$<br>(Mean = $0\varepsilon$ )) |

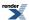

Table 52. Error rates for erfc

|                               | Microsoft Visual C++<br>version 12.0<br>Win32<br>double                                                         | GNU C++ version<br>5.1.0<br>linux<br>long double                                                                                                    | GNU C++ version<br>5.1.0<br>linux<br>double                                                                            | Sun compiler version<br>0x5130<br>Sun Solaris<br>long double                                                      |
|-------------------------------|----------------------------------------------------------------------------------------------------|----------------------------------------------------------------------------------------------------|----------------------------------------------------------------------------------------------------|----------------------------------------------------------------------------------------------------|
| Erf Function: Small<br>Values | Max = $0\varepsilon$ (Mean = $0\varepsilon$ )<br>( $< math.h>: Max = 0\varepsilon$<br>(Mean = $0\varepsilon$ )) | Max = $0\varepsilon$ (Mean = $0\varepsilon$ )<br>( $< tr1/cmath>$ : Max = $0\varepsilon$ (Mean = $0\varepsilon$ ))<br>( $< math.h>$ : Max = $0\varepsilon$ (Mean = $0\varepsilon$ )) | Max = 0.658ε (Mean = 0.0537ε)<br>(GSL 1.16: Max = 1.01ε (Mean = 0.485ε))<br>(Cephes: Max = 0.786ε<br>(Mean = 0.0642ε)) | Max = $0\varepsilon$ (Mean = $0\varepsilon$ )<br>( $< math.h > : Max = 0\varepsilon$<br>(Mean = $0\varepsilon$ )) |
| Erf Function: Medium Values   | Max = 1.65ε (Mean = 0.373ε)<br>( <math.h>: Max = 2.36ε (Mean = 0.539ε))</math.h>                                | Max = 1.76ε (Mean = 0.365ε)<br>( <tr1 cmath="">: Max = 1.35ε (Mean = 0.307ε))<br/>(<math.h>: Max = 1.35ε (Mean = 0.307ε))</math.h></tr1>                                             | Max = 0.983ε (Mean = 0.213ε)<br>(GSL 1.16: Max = 2.64ε (Mean = 0.662ε))<br>(Cephes: Max = 3.59ε<br>(Mean = 0.779ε))    | Max = $1.76\epsilon$ (Mean = $0.383\epsilon$ ) (< math.h>: Max = $2.81\epsilon$ (Mean = $0.739\epsilon$ ))        |
| Erf Function: Large<br>Values | Max = 1.14ε (Mean = 0.248ε)<br>( <math.h>: Max = 1.84ε (Mean = 0.331ε))</math.h>                                | Max = 1.57ε (Mean = 0.542ε)<br>( <tr1 cmath="">: Max = 1.26ε (Mean = 0.441ε))<br/>(<math.h>: Max = 1.26ε (Mean = 0.441ε))</math.h></tr1>                                             | Max = 0.868ε (Mean = 0.147ε)<br>(GSL 1.16: Max = 3.9ε<br>(Mean = 0.472ε))<br>(Cephes: Max = 2.74ε<br>(Mean = 0.413ε))  | Max = $1.57\epsilon$ (Mean = $0.564\epsilon$ ) ( $< math.h >$ : Max = $4.91\epsilon$ (Mean = $1.54\epsilon$ ))    |

#### **Testing**

The tests for these functions come in two parts: basic sanity checks use spot values calculated using Mathworld's online evaluator, while accuracy checks use high-precision test values calculated at 1000-bit precision with NTL::RR and this implementation. Note that the generic and type-specific versions of these functions use differing implementations internally, so this gives us reasonably independent test data. Using our test data to test other "known good" implementations also provides an additional sanity check.

#### **Implementation**

All versions of these functions first use the usual reflection formulas to make their arguments positive:

```
erf(-z) = 1 - erf(z);
erfc(-z) = 2 - erfc(z); // preferred when -z < -0.5
erfc(-z) = 1 + erf(z); // preferred when -0.5 <= -z < 0</pre>
```

The generic versions of these functions are implemented in terms of the incomplete gamma function.

When the significand (mantissa) size is recognised (currently for 53, 64 and 113-bit reals, plus single-precision 24-bit handled via promotion to double) then a series of rational approximations devised by JM are used.

For  $z \le 0.5$  then a rational approximation to erf is used, based on the observation that erf is an odd function and therefore erf is calculated using:

```
erf(z) = z * (C + R(z*z));
```

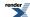

where the rational approximation  $R(z^*z)$  is optimised for absolute error: as long as its absolute error is small enough compared to the constant C, then any round-off error incurred during the computation of  $R(z^*z)$  will effectively disappear from the result. As a result the error for erf and erfc in this region is very low: the last bit is incorrect in only a very small number of cases.

For z > 0.5 we observe that over a small interval [a, b) then:

```
erfc(z) * exp(z*z) * z ~ c
```

for some constant c.

Therefore for z > 0.5 we calculate erfc using:

```
erfc(z) = exp(-z*z) * (C + R(z - B)) / z;
```

Again R(z-B) is optimised for absolute error, and the constant C is the average of erfc(z) \* exp(z\*z) \* z taken at the endpoints of the range. Once again, as long as the absolute error in R(z-B) is small compared to C then C + R(z-B) will be correctly rounded, and the error in the result will depend only on the accuracy of the exp function. In practice, in all but a very small number of cases, the error is confined to the last bit of the result. The constant C is the average of erfc(Z) \* exp(Z\* z) \* Z taken at the endpoints of the range of the range of the rang

For large z over a range  $[a, +\infty]$  the above approximation is modified to:

```
erfc(z) = exp(-z*z) * (C + R(1 / z)) / z;
```

## **Error Function Inverses**

## **Synopsis**

```
#include <boost/math/special_functions/erf.hpp>
```

```
namespace boost{ namespace math{

template <class T>
   calculated-result-type erf_inv(T p);

template <class T, class Policy>
   calculated-result-type erf_inv(T p, const Policy&);

template <class T>
   calculated-result-type erfc_inv(T p);

template <class T, class Policy>
   calculated-result-type erfc_inv(T p, const Policy&);

} // namespaces
```

The return type of these functions is computed using the *result type calculation rules*: the return type is double if T is an integer type, and T otherwise.

The final Policy argument is optional and can be used to control the behaviour of the function: how it handles errors, what level of precision to use etc. Refer to the policy documentation for more details.

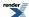

## **Description**

```
template <class T>
calculated-result-type erf_inv(T z);

template <class T, class Policy>
calculated-result-type erf_inv(T z, const Policy&);
```

Returns the inverse error function of z, that is a value x such that:

```
p = erf(x);
```

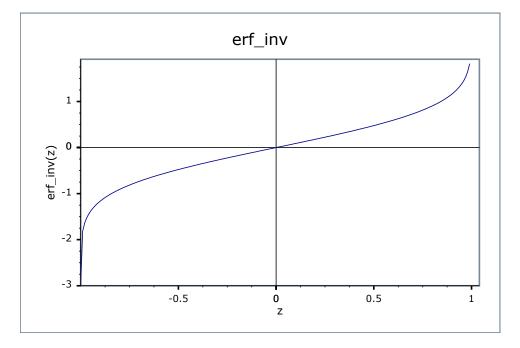

```
template <class T>
calculated-result-type erfc_inv(T z);

template <class T, class Policy>
calculated-result-type erfc_inv(T z, const Policy&);
```

Returns the inverse of the complement of the error function of z, that is a value x such that:

```
p = erfc(x);
```

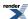

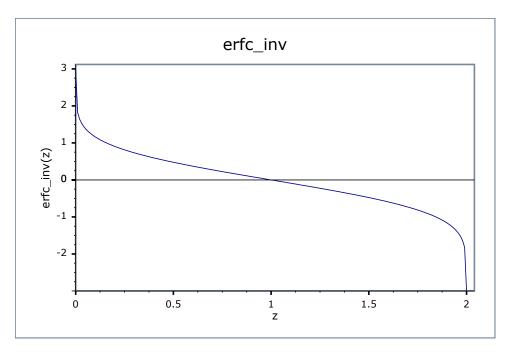

## **Accuracy**

For types up to and including 80-bit long doubles the approximations used are accurate to less than  $\sim 2$  epsilon. For higher precision types these functions have the same accuracy as the forward error functions.

Table 53. Error rates for erf\_inv

|                      | Microsoft Visual C++        | GNU C++ version                            | GNU C++ version              | Sun compiler version         |
|----------------------|-----------------------------|--------------------------------------------|------------------------------|------------------------------|
|                      | version 12.0                | 5.1.0                                      | 5.1.0                        | 0x5130                       |
|                      | Win32                       | linux                                      | linux                        | Sun Solaris                  |
|                      | double                      | double                                     | long double                  | long double                  |
| Inverse Erf Function | Max = 1.09ε (Mean = 0.502ε) | $Max = 0\varepsilon (Mean = 0\varepsilon)$ | Max = 0.996ε (Mean = 0.389ε) | Max = 0.996ε (Mean = 0.385ε) |

Table 54. Error rates for erfc\_inv

|                                       | Microsoft Visual C++<br>version 12.0<br>Win32<br>double | GNU C++ version<br>5.1.0<br>linux<br>double | GNU C++ version<br>5.1.0<br>linux<br>long double | Sun compiler version<br>0x5130<br>Sun Solaris<br>long double |
|---------------------------------------|---------------------------------------------------------|---------------------------------------------|--------------------------------------------------|--------------------------------------------------------------|
| Inverse Erfc Function                 | $Max = 1\epsilon$ (Mean = 0.491 $\epsilon$ )            | $Max = 0\varepsilon (Mean = 0\varepsilon)$  | Max = 0.996ε (Mean = 0.397ε)                     | Max = 0.996ε (Mean = 0.397ε)                                 |
| Inverse Erfc Function: extreme values |                                                         |                                             | Max = 1.62ε (Mean = 0.383ε)                      | Max = $1.62\varepsilon$ (Mean = $0.385\varepsilon$ )         |

## **Testing**

There are two sets of tests:

• Basic sanity checks attempt to "round-trip" from *x* to *p* and back again. These tests have quite generous tolerances: in general both the error functions and their inverses change so rapidly in some places that round tripping to more than a couple of significant

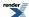

digits isn't possible. This is especially true when p is very near one: in this case there isn't enough "information content" in the input to the inverse function to get back where you started.

Accuracy checks using high-precision test values. These measure the accuracy of the result, given exact input values.

#### **Implementation**

These functions use a rational approximation devised by JM to calculate an initial approximation to the result that is accurate to  $\sim 10^{-19}$ , then only if that has insufficient accuracy compared to the epsilon for T, do we clean up the result using Halley iteration.

Constructing rational approximations to the erf/erfc functions is actually surprisingly hard, especially at high precision. For this reason no attempt has been made to achieve  $10^{-34}$  accuracy suitable for use with 128-bit reals.

In the following discussion, p is the value passed to erf\_inv, and q is the value passed to erfc\_inv, so that p = 1 - q and q = 1 - p and in both cases we want to solve for the same result x.

For p < 0.5 the inverse erf function is reasonably smooth and the approximation:

```
x = p(p + 10)(Y + R(p))
```

Gives a good result for a constant Y, and R(p) optimised for low absolute error compared to |Y|.

For q < 0.5 things get trickier, over the interval 0.5 > q > 0.25 the following approximation works well:

```
x = sqrt(-2log(q)) / (Y + R(q))
```

While for q < 0.25, let

```
z = sqrt(-log(q))
```

Then the result is given by:

```
\mathbf{x} = \mathbf{z}(\mathbf{Y} + \mathbf{R}(\mathbf{z} - \mathbf{B}))
```

As before Y is a constant and the rational function R is optimised for low absolute error compared to |Y|. B is also a constant: it is the smallest value of z for which each approximation is valid. There are several approximations of this form each of which reaches a little further into the tail of the erfc function (at long double precision the extended exponent range compared to double means that the tail goes on for a very long way indeed).

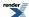

# **Polynomials**

# **Legendre (and Associated) Polynomials**

### **Synopsis**

```
#include <boost/math/special_functions/legendre.hpp>
```

```
namespace boost{ namespace math{
template <class T>
calculated-result-type legendre_p(int n, T x);
template <class T, class Policy>
calculated-result-type legendre_p(int n, T x, const Policy&);
template <class T>
calculated-result-type legendre_p_prime(int n, T x);
template <class T, class Policy>
calculated-result-type legendre_p_prime(int n, T x, const Policy&);
template <class T, class Policy>
std::vector<T> legendre_p_zeros(int 1, const Policy&);
template <class T>
std::vector<T> legendre_p_zeros(int 1);
template <class T>
calculated-result-type legendre_p(int n, int m, T x);
template <class T, class Policy>
calculated-result-type legendre_p(int n, int m, T x, const Policy&);
template <class T>
calculated-result-type legendre_q(unsigned n, T x);
template <class T, class Policy>
calculated-result-type legendre_q(unsigned n, T x, const Policy&);
template <class T1, class T2, class T3>
calculated-result-type legendre_next(unsigned 1, T1 x, T2 P1, T3 Plm1);
template <class T1, class T2, class T3>
calculated-result-type legendre_next(unsigned 1, unsigned m, T1 x, T2 P1, T3 Plm1);
}} // namespaces
```

The return type of these functions is computed using the *result type calculation rules*: note than when there is a single template argument the result is the same type as that argument or double if the template argument is an integer type.

The final Policy argument is optional and can be used to control the behaviour of the function: how it handles errors, what level of precision to use etc. Refer to the policy documentation for more details.

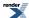

#### **Description**

```
template <class T>
calculated-result-type legendre_p(int 1, T x);

template <class T, class Policy>
calculated-result-type legendre_p(int 1, T x, const Policy&);
```

Returns the Legendre Polynomial of the first kind:

legendre\_p 
$$(l, x) = P_l(x) = \frac{1}{2^l l!} \frac{d^l}{dx^l} (x^2 - 1)^l ; \quad |x| \le 1$$

Requires  $-1 \le x \le 1$ , otherwise returns the result of domain\_error.

Negative orders are handled via the reflection formula:

$$P_{-l-1}(x) = P_l(x)$$

The following graph illustrates the behaviour of the first few Legendre Polynomials:

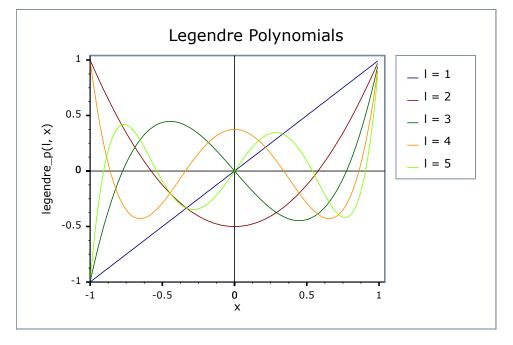

```
template <class T>
calculated-result-type legendre_p_prime(int n, T x);

template <class T, class Policy>
calculated-result-type legendre_p_prime(int n, T x, const Policy&);
```

Returns the derivatives of the Legendre polynomials.

```
template <class T, class Policy>
std::vector<T> legendre_p_zeros(int 1, const Policy&);

template <class T>
std::vector<T> legendre_p_zeros(int 1);
```

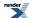

The zeros of the Legendre polynomials are calculated by Newton's method using an initial guess given by Tricomi with root bracketing provided by Szego.

Since the Legendre polynomials are alternatively even and odd, only the non-negative zeros are returned. For the odd Legendre polynomials, the first zero is always zero. The rest of the zeros are returned in increasing order.

Note that the argument to the routine is an integer, and the output is a floating-point type. Hence the template argument is mandatory. The time to extract a single root is linear in 1 (this is scaling to evaluate the Legendre polynomials), so recovering all roots is  $(1^2)$ . Algorithms with linear scaling exist for recovering all roots, but requires tooling not currently built into boost math. This implementation proceeds under the assumption that calculating zeros of these functions will not be a bottleneck for any workflow.

```
template <class T>
calculated-result-type legendre_p(int 1, int m, T x);

template <class T, class Policy>
calculated-result-type legendre_p(int 1, int m, T x, const Policy&);
```

Returns the associated Legendre polynomial of the first kind:

legendre\_p 
$$(l, m, x) = P_l^m(x) = (-1)^m (1 - x^2)^{\frac{m}{2}} \frac{d^m P_l(x)}{dx^m}$$

Requires  $-1 \le x \le 1$ , otherwise returns the result of domain\_error.

Negative values of *l* and *m* are handled via the identity relations:

$$P_{l}^{-m}(x) = (-1)^{m} \frac{(l-m)!}{(l+m)!} P_{l}^{m}(x)$$
  

$$P_{-l-1}^{m}(x) = P_{l}^{m}(x)$$

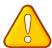

#### **Caution**

The definition of the associated Legendre polynomial used here includes a leading Condon-Shortley phase term of (-1)<sup>m</sup>. This matches the definition given by Abramowitz and Stegun (8.6.6) and that used by Mathworld and Mathematica's LegendreP function. However, uses in the literature do not always include this phase term, and strangely the specification for the associated Legendre function in the C++ TR1 (assoc\_legendre) also omits it, in spite of stating that it uses Abramowitz and Stegun as the final arbiter on these matters.

See:

Weisstein, Eric W. "Legendre Polynomial." From MathWorld--A Wolfram Web Resource.

Abramowitz, M. and Stegun, I. A. (Eds.). "Legendre Functions" and "Orthogonal Polynomials." Ch. 22 in Chs. 8 and 22 in Handbook of Mathematical Functions with Formulas, Graphs, and Mathematical Tables, 9th printing. New York: Dover, pp. 331-339 and 771-802, 1972.

```
template <class T>
calculated-result-type legendre_q(unsigned n, T x);

template <class T, class Policy>
calculated-result-type legendre_q(unsigned n, T x, const Policy&);
```

Returns the value of the Legendre polynomial that is the second solution to the Legendre differential equation, for example:

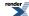

legendre\_q (0,x) = 
$$Q_0(x)$$
 =  $\frac{1}{2} \ln(\frac{1+x}{1-x})$   
legendre\_q (1,x) =  $Q_1(x)$  =  $\frac{x}{2} \ln(\frac{1+x}{1-x}) - 1$ 

Requires  $-1 \le x \le 1$ , otherwise domain\_error is called.

The following graph illustrates the first few Legendre functions of the second kind:

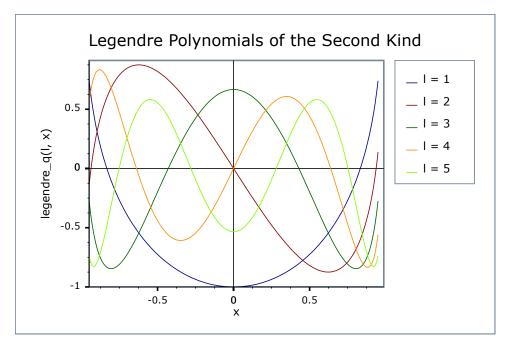

Implements the three term recurrence relation for the Legendre polynomials, this function can be used to create a sequence of values evaluated at the same *x*, and for rising *l*. This recurrence relation holds for Legendre Polynomials of both the first and second kinds.

$$P_{l+1}(x) = \frac{(2l+1)xP_l(x) - lP_{l-1}(x)}{(l+1)}$$

For example we could produce a vector of the first 10 polynomial values using:

```
double x = 0.5;  // Abscissa value
vector<double> v;
v.push_back(legendre_p(0, x));
v.push_back(legendre_p(1, x));
for(unsigned l = 1; l < 10; ++1)
    v.push_back(legendre_next(l, x, v[l], v[l-1]));
// Double check values:
for(unsigned l = 1; l < 10; ++1)
    assert(v[l] == legendre_p(l, x));</pre>
```

Formally the arguments are:

- 1 The degree of the last polynomial calculated.
- x The abscissa value
- Pl The value of the polynomial evaluated at degree l.

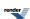

Plm1 The value of the polynomial evaluated at degree *l-1*.

```
template <class T1, class T2, class T3>
calculated-result-type legendre_next(unsigned 1, unsigned m, T1 x, T2 P1, T3 Plm1);
```

Implements the three term recurrence relation for the Associated Legendre polynomials, this function can be used to create a sequence of values evaluated at the same x, and for rising l.

$$P_{l+1}^{m}(x) = \frac{(2l+1)xP_{l}^{m}(x) - (l+m+1)P_{l-1}^{m}(x)}{(l-m+1)}$$

For example we could produce a vector of the first m+10 polynomial values using:

Formally the arguments are:

- 1 The degree of the last polynomial calculated.
- m The order of the Associated Polynomial.
- x The abscissa value
- Pl The value of the polynomial evaluated at degree l.

Plm1 The value of the polynomial evaluated at degree *l-1*.

#### Accuracy

The following table shows peak errors (in units of epsilon) for various domains of input arguments. Note that only results for the widest floating point type on the system are given as narrower types have effectively zero error.

Table 55. Error rates for legendre\_p

|                                       | Microsoft Visual C++<br>version 12.0<br>Win32<br>double | GNU C++ version<br>5.1.0<br>linux<br>double                                                                     | GNU C++ version<br>5.1.0<br>linux<br>long double                                 | Sun compiler version<br>0x5130<br>Sun Solaris<br>long double |
|---------------------------------------|---------------------------------------------------------|----------------------------------------------------------------------------------------------------|----------------------------------------------------------------------------------|--------------------------------------------------------------|
| Legendre Polynomials:<br>Small Values | Max = 211 $\epsilon$ (Mean = 20.4 $\epsilon$ )          | Max = $0.732\epsilon$ (Mean = $0.0619\epsilon$ )<br>(GSL 1.16: Max = $211\epsilon$<br>(Mean = $20.4\epsilon$ )) | Max = 69.2ε (Mean = 9.58ε)<br>( <tr1 cmath="">: Max = 124ε (Mean = 13.2ε))</tr1> | Max = 69.2ε (Mean = 9.58ε)                                   |
| Legendre Polynomials:<br>Large Values | Max = 300ε (Mean = 33.2ε)                               | Max = 0.632ε (Mean = 0.0693ε)<br>(GSL 1.16: Max = 300ε<br>(Mean = 33.2ε))                                       | Max = 699ε (Mean = 59.6ε)<br>( <tr1 cmath="">: Max = 343ε (Mean = 32.1ε))</tr1>  | Max = 699ε (Mean = 59.6ε)                                    |

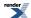

Table 56. Error rates for legendre\_q

|                                       | Microsoft Visual C++<br>version 12.0<br>Win32<br>double | GNU C++ version<br>5.1.0<br>linux<br>double                             | GNU C++ version<br>5.1.0<br>linux<br>long double | Sun compiler version<br>0x5130<br>Sun Solaris<br>long double |
|---------------------------------------|---------------------------------------------------------|-------------------------------------------------------------------------|--------------------------------------------------|--------------------------------------------------------------|
| Legendre Polynomials:<br>Small Values | Max = $46.4\varepsilon$ (Mean = $7.32\varepsilon$ )     | Max = 0.612ε (Mean = 0.0517ε)<br>(GSL 1.16: Max = 46.4ε (Mean = 7.46ε)) | $Max = 50.9\varepsilon$ (Mean = $9\varepsilon$ ) | Max = 50.9ε (Mean = 8.98ε)                                   |
| Legendre Polynomials:<br>Large Values | $Max = 4.6e+003\varepsilon$ $(Mean = 366\varepsilon)$   | Max = 2.49ε (Mean = 0.202ε)<br>(GSL 1.16: Max = 4.6e+03ε (Mean = 366ε)) | $Max = 5.98e+03\epsilon$ $(Mean = 478\epsilon)$  | $Max = 5.98e + 03\varepsilon$ $(Mean = 478\varepsilon)$      |

Table 57. Error rates for legendre\_p (associated)

|                                                     | Microsoft Visual C++      | GNU C++ version                                        | GNU C++ version                                                                                         | Sun compiler version       |
|-----------------------------------------------------|---------------------------|--------------------------------------------------------|----------------------------------------------------------------------------------------------------|----------------------------|
|                                                     | version 12.0              | 5.1.0                                                  | 5.1.0                                                                                                   | 0x5130                     |
|                                                     | Win32                     | linux                                                  | linux                                                                                                   | Sun Solaris                |
|                                                     | double                    | double                                                 | long double                                                                                             | long double                |
| Associated Legendre<br>Polynomials: Small<br>Values | Max = 121ε (Mean = 7.14ε) | $0.05\varepsilon$ ) (GSL 1.16: Max = 121 $\varepsilon$ | Max = 175ε (Mean = 9.88ε)<br>( <tr1 cmath="">: Max = 175ε (Mean = 9.36ε)<br/>And other failures.)</tr1> | Max = 77.7ε (Mean = 5.59ε) |

Note that the worst errors occur when the order increases, values greater than ~120 are very unlikely to produce sensible results, especially in the associated polynomial case when the degree is also large. Further the relative errors are likely to grow arbitrarily large when the function is very close to a root.

#### **Testing**

A mixture of spot tests of values calculated using functions.wolfram.com, and randomly generated test data are used: the test data was computed using NTL::RR at 1000-bit precision.

#### **Implementation**

These functions are implemented using the stable three term recurrence relations. These relations guarantee low absolute error but cannot guarantee low relative error near one of the roots of the polynomials.

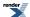

# **Legendre-Stieltjes Polynomials**

## **Synopsis**

```
#include <boost/math/special_functions/legendre_stieltjes.hpp>

namespace boost{ namespace math{

template <class T>
    class legendre_stieltjes
{
    public:
        legendre_stieltjes(size_t m);
        Real norm_sq() const;
        Real operator()(Real x) const;
        Real prime(Real x) const;
        std::vector<Real> zeros() const;
}
```

## **Description**

The Legendre-Stieltjes polynomials are a family of polynomials used to generate Gauss-Konrod quadrature formulas. Gauss-Konrod quadratures are algorithms which extend a Gaussian quadrature in such a way that all abscissas are reused when computed a higher-order estimate of the integral, allowing efficient calculation of an error estimate. The Legendre-Stieltjes polynomials assist with this task because their zeros *interlace* the zeros of the Legendre polynomials, meaning that between any two zeros of a Legendre polynomial of degree n, there exists a zero of the Legendre-Stieltjes polynomial of degree n+1.

The Legendre-Stieltjes polynomials  $E_{n+1}$  are defined by the property that they have n vanishing moments against the oscillatory measure  $P_n$ , i.e.,  $\int_{-1}^{1} E_{n+1}(x) P_n(x) x^k dx = 0$  for k = 0, 1, ..., n. The first few are

- $E_1(x) = P_1(x)$
- $E_2(x) = P_2(x) 2P_0(x)/5$
- $E_3(x) = P_3(x) 9P_1(x)/14$
- $E_4(x) = P_4(x) 20P_2(x)/27 + 14P_0(x)/891$
- $E_5(x) = P_5(x) 35P_3(x)/44 + 135P_1(x)/12584$

where P<sub>i</sub> are the Legendre polynomials. The scaling follows Patterson, who expanded the Legendre-Stieltjes polynomials in a Legendre series and took the coefficient of the highest-order Legendre polynomial in the series to be unity.

The Legendre-Stieltjes polynomials do not satisfy three-term recurrence relations or have a particulary simple representation. Hence the constructor call determines what, in fact, the polynomial is. Once the constructor comes back, the polynomial can be evaluated via the Legendre series.

Example usage:

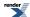

```
// Call to the constructor determines the coefficients in the Legendre expansion
legendre_stieltjes<double> E(12);
// Evaluate the polynomial at a point:
double x = E(0.3);
// Evaluate the derivative at a point:
double x_p = E.prime(0.3);
// Use the norm_sq to change between scalings, if desired:
double norm = std::sqrt(E.norm_sq());
```

# **Laguerre (and Associated) Polynomials**

## **Synopsis**

```
#include <boost/math/special_functions/laguerre.hpp>
```

```
namespace boost{ namespace math{
  template <class T>
  calculated-result-type laguerre(unsigned n, T x);

template <class T, class Policy>
  calculated-result-type laguerre(unsigned n, T x, const Policy&);

template <class T>
  calculated-result-type laguerre(unsigned n, unsigned m, T x);

template <class T, class Policy>
  calculated-result-type laguerre(unsigned n, unsigned m, T x, const Policy&);

template <class T1, class T2, class T3>
  calculated-result-type laguerre_next(unsigned n, T1 x, T2 Ln, T3 Lnm1);

template <class T1, class T2, class T3>
  calculated-result-type laguerre_next(unsigned n, unsigned m, T1 x, T2 Ln, T3 Lnm1);

}} // namespaces
```

### **Description**

The return type of these functions is computed using the *result type calculation rules*: note than when there is a single template argument the result is the same type as that argument or double if the template argument is an integer type.

The final Policy argument is optional and can be used to control the behaviour of the function: how it handles errors, what level of precision to use etc. Refer to the policy documentation for more details.

```
template <class T>
calculated-result-type laguerre(unsigned n, T x);

template <class T, class Policy>
calculated-result-type laguerre(unsigned n, T x, const Policy&);
```

Returns the value of the Laguerre Polynomial of order *n* at point *x*:

laguerre 
$$(n, x)$$
 =  $L_n(x)$  =  $\frac{e^x}{n!} \frac{d^n}{dx^n} (x^n e^{-x})$ 

The following graph illustrates the behaviour of the first few Laguerre Polynomials:

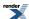

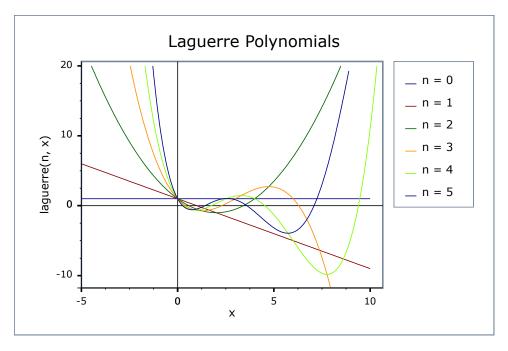

```
template <class T>
calculated-result-type laguerre(unsigned n, unsigned m, T x);

template <class T, class Policy>
calculated-result-type laguerre(unsigned n, unsigned m, T x, const Policy&);
```

Returns the Associated Laguerre polynomial of degree n and order m at point x:

laguerre 
$$(n, m, x)$$
 =  $L_n^m(x)$  =  $(-1)^m \frac{d^m}{dx^m} L_{n+m}(x)$ 

```
template <class T1, class T2, class T3>
calculated-result-type laguerre_next(unsigned n, T1 x, T2 Ln, T3 Lnm1);
```

Implements the three term recurrence relation for the Laguerre polynomials, this function can be used to create a sequence of values evaluated at the same x, and for rising n.

$$L_{n+1}(x) = \frac{(2n+1-x)L_n(x) - nL_{n-1}(x)}{(n+1)}$$

For example we could produce a vector of the first 10 polynomial values using:

```
double x = 0.5;  // Abscissa value
vector<double> v;
v.push_back(laguerre(0, x)).push_back(laguerre(1, x));
for(unsigned l = 1; l < 10; ++l)
    v.push_back(laguerre_next(l, x, v[l], v[l-1]));</pre>
```

Formally the arguments are:

- n The degree n of the last polynomial calculated.
- x The abscissa value
- Ln The value of the polynomial evaluated at degree n.

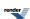

Lnm1 The value of the polynomial evaluated at degree n-1.

```
template <class T1, class T2, class T3>
calculated-result-type laguerre_next(unsigned n, unsigned m, T1 x, T2 Ln, T3 Lnm1);
```

Implements the three term recurrence relation for the Associated Laguerre polynomials, this function can be used to create a sequence of values evaluated at the same x, and for rising degree n.

$$L_{n+1}^m(x) = \frac{m+2n+1-x}{n+1}L_n^m(x) - \frac{m+n}{n+1}L_{n-1}^m(x)$$

For example we could produce a vector of the first 10 polynomial values using:

Formally the arguments are:

- n The degree of the last polynomial calculated.
- m The order of the Associated Polynomial.
- x The abscissa value.
- Ln The value of the polynomial evaluated at degree n.

Lnm1 The value of the polynomial evaluated at degree n-1.

#### **Accuracy**

The following table shows peak errors (in units of epsilon) for various domains of input arguments. Note that only results for the widest floating point type on the system are given as narrower types have effectively zero error.

Table 58. Error rates for laguerre(n, x)

|                      | Microsoft Visual C++                                  | GNU C++ version                                                         | GNU C++ version                                                                                   | Sun compiler version                              |
|----------------------|-------------------------------------------------------|-------------------------------------------------------------------------|---------------------------------------------------------------------------------------------------|---------------------------------------------------|
|                      | version 12.0                                          | 5.1.0                                                                   | 5.1.0                                                                                             | 0x5130                                            |
|                      | Win32                                                 | linux                                                                   | linux                                                                                             | Sun Solaris                                       |
|                      | double                                                | double                                                                  | long double                                                                                       | long double                                       |
| Laguerre Polynomials | $Max = 3.1e+003\varepsilon$ $(Mean = 185\varepsilon)$ | Max = 6.82ε (Mean = 0.408ε)<br>(GSL 1.16: Max = 3.1e+03ε (Mean = 185ε)) | Max = 1.39e+04ε<br>(Mean = 828ε)<br>( <tr1 cmath="">: Max =<br/>4.2e+03ε (Mean =<br/>251ε))</tr1> | $Max = 1.39e + 04\epsilon$ $(Mean = 828\epsilon)$ |

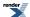

Table 59. Error rates for laguerre(n, m, x)

|                                 | Microsoft Visual C++      | GNU C++ version                                                          | GNU C++ version                                                                 | Sun compiler version      |
|---------------------------------|---------------------------|--------------------------------------------------------------------------|---------------------------------------------------------------------------------|---------------------------|
|                                 | version 12.0              | 5.1.0                                                                    | 5.1.0                                                                           | 0x5130                    |
|                                 | Win32                     | linux                                                                    | linux                                                                           | Sun Solaris               |
|                                 | double                    | double                                                                   | long double                                                                     | long double               |
| Associated Laguerre Polynomials | Max = 434ε (Mean = 11.1ε) | Max = 0.84ε (Mean = 0.0358ε)<br>(GSL 1.16: Max = 434ε<br>(Mean = 10.7ε)) | Max = 167ε (Mean = 6.38ε)<br>( <tr1 cmath="">: Max = 206ε (Mean = 6.86ε))</tr1> | Max = 167ε (Mean = 6.38ε) |

Note that the worst errors occur when the degree increases, values greater than ~120 are very unlikely to produce sensible results, especially in the associated polynomial case when the order is also large. Further the relative errors are likely to grow arbitrarily large when the function is very close to a root.

### **Testing**

A mixture of spot tests of values calculated using functions.wolfram.com, and randomly generated test data are used: the test data was computed using NTL::RR at 1000-bit precision.

#### **Implementation**

These functions are implemented using the stable three term recurrence relations. These relations guarantee low absolute error but cannot guarantee low relative error near one of the polynomials.

# **Hermite Polynomials**

## **Synopsis**

```
#include <boost/math/special_functions/hermite.hpp>
```

```
namespace boost{ namespace math{
  template <class T>
    calculated-result-type hermite(unsigned n, T x);

template <class T, class Policy>
    calculated-result-type hermite(unsigned n, T x, const Policy&);

template <class T1, class T2, class T3>
    calculated-result-type hermite_next(unsigned n, T1 x, T2 Hn, T3 Hnm1);

}} // namespaces
```

## **Description**

The return type of these functions is computed using the *result type calculation rules*: note than when there is a single template argument the result is the same type as that argument or double if the template argument is an integer type.

```
template <class T>
calculated-result-type hermite(unsigned n, T x);

template <class T, class Policy>
calculated-result-type hermite(unsigned n, T x, const Policy&);
```

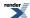

Returns the value of the Hermite Polynomial of order n at point x:

hermite 
$$(x)$$
 =  $H_n(x)$  =  $(-1)^n e^{x^2} \frac{d^2}{dx^2} e^{-x^2}$ 

The final Policy argument is optional and can be used to control the behaviour of the function: how it handles errors, what level of precision to use etc. Refer to the policy documentation for more details.

The following graph illustrates the behaviour of the first few Hermite Polynomials:

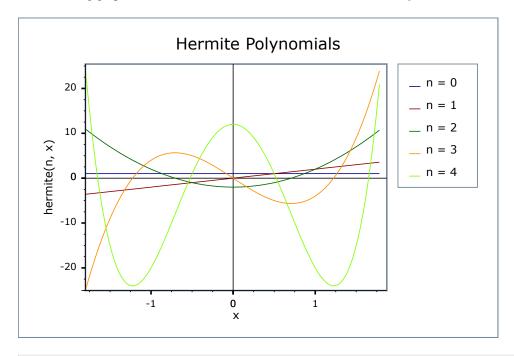

Implements the three term recurrence relation for the Hermite polynomials, this function can be used to create a sequence of values evaluated at the same x, and for rising n.

$$H_{n+1}(x) = 2xH_n(x) - 2nH_{n-1}(x)$$

For example we could produce a vector of the first 10 polynomial values using:

```
double x = 0.5;  // Abscissa value
vector<double> v;
v.push_back(hermite(0, x)).push_back(hermite(1, x));
for(unsigned l = 1; l < 10; ++1)
    v.push_back(hermite_next(l, x, v[l], v[l-1]));</pre>
```

Formally the arguments are:

- n The degree n of the last polynomial calculated.
- x The abscissa value
- Hn The value of the polynomial evaluated at degree n.
- Hnm1 The value of the polynomial evaluated at degree n-1.

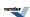

#### **Accuracy**

The following table shows peak errors (in units of epsilon) for various domains of input arguments. Note that only results for the widest floating point type on the system are given as narrower types have effectively zero error.

Table 60. Error rates for hermite

|                     | Microsoft Visual C++                                | GNU C++ version                            | GNU C++ version            | Sun compiler version                          |
|---------------------|-----------------------------------------------------|--------------------------------------------|----------------------------|-----------------------------------------------|
|                     | version 12.0                                        | 5.1.0                                      | 5.1.0                      | 0x5130                                        |
|                     | Win32                                               | linux                                      | linux                      | Sun Solaris                                   |
|                     | double                                              | double                                     | long double                | long double                                   |
| Hermite Polynomials | Max = $4.46\varepsilon$ (Mean = $1.41\varepsilon$ ) | $Max = 0\varepsilon (Mean = 0\varepsilon)$ | Max = 6.24ε (Mean = 2.07ε) | Max = $6.24\epsilon$ (Mean = $2.07\epsilon$ ) |

Note that the worst errors occur when the degree increases, values greater than ~120 are very unlikely to produce sensible results, especially in the associated polynomial case when the order is also large. Further the relative errors are likely to grow arbitrarily large when the function is very close to a root.

### **Testing**

A mixture of spot tests of values calculated using functions.wolfram.com, and randomly generated test data are used: the test data was computed using NTL::RR at 1000-bit precision.

#### **Implementation**

These functions are implemented using the stable three term recurrence relations. These relations guarantee low absolute error but cannot guarantee low relative error near one of the polynomials.

# **Spherical Harmonics**

### **Synopsis**

```
#include <boost/math/special_functions/spherical_harmonic.hpp>
```

```
namespace boost{ namespace math{
  template <class T1, class T2>
  std::complex<calculated-result-type> spherical_harmonic(unsigned n, int m, T1 theta, T2 phi);

template <class T1, class T2, class Policy>
  std::complex<calculated-result-type> spherical_harmonic(unsigned n, int m, T1 theta, T2 phi);

signed n, int m, T1 theta, T2 phi, const Policy&);

template <class T1, class T2>
  calculated-result-type spherical_harmonic_r(unsigned n, int m, T1 theta, T2 phi);

template <class T1, class T2, class Policy>
  calculated-result-type spherical_harmonic_r(unsigned n, int m, T1 theta, T2 phi, const Policy&);

template <class T1, class T2>
  calculated-result-type spherical_harmonic_i(unsigned n, int m, T1 theta, T2 phi);

template <class T1, class T2, class Policy>
  calculated-result-type spherical_harmonic_i(unsigned n, int m, T1 theta, T2 phi, const Policy&);

alculated-result-type spherical_harmonic_i(unsigned n, int m, T1 theta, T2 phi, const Policy&);

}} // namespaces
```

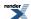

## **Description**

The return type of these functions is computed using the result type calculation rules when T1 and T2 are different types.

The final Policy argument is optional and can be used to control the behaviour of the function: how it handles errors, what level of precision to use etc. Refer to the policy documentation for more details.

```
template <class T1, class T2>
std::complex<calculated-result-type> spherical_harmonic(unsigned n, int m, T1 theta, T2 phi);

template <class T1, class T2, class Policy>
std::complex<calculated-result-type> spherical_harmonic(undsigned n, int m, T1 theta, T2 phi, const Policy&);
```

Returns the value of the Spherical Harmonic  ${Y_n}^m$  (theta, phi):

$$Y_n^m(\theta, \varphi) = \sqrt{\frac{2n+1}{4\pi} \frac{(n-m)!}{(n+m)!}} P_n^m(\cos\theta) e^{im\varphi}$$

The spherical harmonics  $Y_n^m$  (theta, phi) are the angular portion of the solution to Laplace's equation in spherical coordinates where azimuthal symmetry is not present.

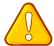

#### **Caution**

Care must be taken in correctly identifying the arguments to this function:  $\theta$  is taken as the polar (colatitudinal) coordinate with  $\theta$  in  $[0, \pi]$ , and  $\phi$  as the azimuthal (longitudinal) coordinate with  $\phi$  in  $[0, 2\pi)$ . This is the convention used in Physics, and matches the definition used by Mathematica in the function SpericalHarmonicY, but is opposite to the usual mathematical conventions.

Some other sources include an additional Condon-Shortley phase term of  $(-1)^m$  in the definition of this function: note however that our definition of the associated Legendre polynomial already includes this term.

This implementation returns zero for m > n

For  $\theta$  outside  $[0, \pi]$  and  $\phi$  outside  $[0, 2\pi]$  this implementation follows the convention used by Mathematica: the function is periodic with period  $\pi$  in  $\theta$  and  $2\pi$  in  $\phi$ . Please note that this is not the behaviour one would get from a casual application of the function's definition. Cautious users should keep  $\theta$  and  $\phi$  to the range  $[0, \pi]$  and  $[0, 2\pi]$  respectively.

See: Weisstein, Eric W. "Spherical Harmonic." From MathWorld--A Wolfram Web Resource.

```
template <class T1, class T2>
calculated-result-type spherical_harmonic_r(unsigned n, int m, T1 theta, T2 phi);

template <class T1, class T2, class Policy>
calculated-result-type spherical_harmonic_r(unsigned n, int m, T1 theta, T2 phi, const Policy&);
```

Returns the real part of Y<sub>n</sub><sup>m</sup>(theta, phi):

$$\operatorname{Re}(Y_n^m(\theta,\,\varphi)) = \sqrt{\frac{2n+1}{4\pi} \frac{(n-m)!}{(n+m)!}} P_n^m(\cos\theta) \cos(m\varphi)$$

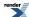

```
template <class T1, class T2>
calculated-result-type spherical_harmonic_i(unsigned n, int m, T1 theta, T2 phi);

template <class T1, class T2, class Policy>
calculated-result-type spherical_harmonic_i(unsigned n, int m, T1 theta, T2 phi, const Policy&);
```

Returns the imaginary part of  $Y_n^m$  (theta, phi):

$$\operatorname{Im}(Y_n^m(\theta,\,\varphi)) = \sqrt{\frac{2n+1}{4\pi} \frac{(n-m)!}{(n+m)!}} P_n^m(\cos\theta) \sin(m\varphi)$$

#### **Accuracy**

The following table shows peak errors for various domains of input arguments. Note that only results for the widest floating point type on the system are given as narrower types have effectively zero error. Peak errors are the same for both the real and imaginary parts, as the error is dominated by calculation of the associated Legendre polynomials: especially near the roots of the associated Legendre function.

All values are in units of epsilon.

Table 61. Error rates for spherical\_harmonic\_r

|                     | Microsoft Visual C++                             | GNU C++ version              | GNU C++ version                                   | Sun compiler version                            |
|---------------------|--------------------------------------------------|------------------------------|---------------------------------------------------|-------------------------------------------------|
|                     | version 12.0                                     | 5.1.0                        | 5.1.0                                             | 0x5130                                          |
|                     | Win32                                            | linux                        | linux                                             | Sun Solaris                                     |
|                     | double                                           | double                       | long double                                       | long double                                     |
| Spherical Harmonics | $Max = 2.27e+004\epsilon$ $(Mean = 725\epsilon)$ | Max = 1.58ε (Mean = 0.0707ε) | $Max = 2.89e + 03\epsilon$ $(Mean = 108\epsilon)$ | $Max = 1.03e+04\epsilon$ $(Mean = 327\epsilon)$ |

Table 62. Error rates for spherical\_harmonic\_i

|                     | Microsoft Visual C++                             | GNU C++ version                                       | GNU C++ version                                       | Sun compiler version                            |
|---------------------|--------------------------------------------------|-------------------------------------------------------|-------------------------------------------------------|-------------------------------------------------|
|                     | version 12.0                                     | 5.1.0                                                 | 5.1.0                                                 | 0x5130                                          |
|                     | Win32                                            | linux                                                 | linux                                                 | Sun Solaris                                     |
|                     | double                                           | double                                                | long double                                           | long double                                     |
| Spherical Harmonics | $Max = 2.27e+004\epsilon$ $(Mean = 725\epsilon)$ | Max = $1.36\varepsilon$ (Mean = $0.0765\varepsilon$ ) | $Max = 2.89e+03\varepsilon$ $(Mean = 108\varepsilon)$ | $Max = 1.03e+04\epsilon$ $(Mean = 327\epsilon)$ |

Note that the worst errors occur when the degree increases, values greater than ~120 are very unlikely to produce sensible results, especially when the order is also large. Further the relative errors are likely to grow arbitrarily large when the function is very close to a root.

#### **Testing**

A mixture of spot tests of values calculated using functions.wolfram.com, and randomly generated test data are used: the test data was computed using NTL::RR at 1000-bit precision.

#### **Implementation**

These functions are implemented fairly naively using the formulae given above. Some extra care is taken to prevent roundoff error when converting from polar coordinates (so for example the I- $x^2$  term used by the associated Legendre functions is calculated without roundoff error using x = cos(theta), and I- $x^2 = sin^2(theta)$ ). The limiting factor in the error rates for these functions is the need to calculate values near the roots of the associated Legendre functions.

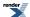

# **Bessel Functions**

## **Bessel Function Overview**

## **Ordinary Bessel Functions**

Bessel Functions are solutions to Bessel's ordinary differential equation:

$$z^{2}\frac{d^{2}u}{dz^{2}} + z\frac{du}{dz} + (z^{2} - v^{2})u = 0$$

where v is the *order* of the equation, and may be an arbitrary real or complex number, although integer orders are the most common occurrence.

This library supports either integer or real orders.

Since this is a second order differential equation, there must be two linearly independent solutions, the first of these is denoted  $J_{\nu}$  and known as a Bessel function of the first kind:

$$J_{\nu}(z) = \left(\frac{1}{2}z\right)^{\nu} \sum_{k=0}^{\infty} \frac{\left(-\frac{1}{4}z^{2}\right)^{k}}{k!\Gamma(\nu+k+1)}$$

This function is implemented in this library as cyl\_bessel\_j.

The second solution is denoted either  $Y_v$  or  $N_v$  and is known as either a Bessel Function of the second kind, or as a Neumann function:

$$Y_{\nu}(z) = \frac{J_{\nu}(z)\cos(\nu\pi) - J_{-\nu}(z)}{\sin(\nu\pi)}$$

This function is implemented in this library as cyl\_neumann.

The Bessel functions satisfy the recurrence relations:

$$J_{\nu+1}(z) = \frac{2\nu}{z} J_{\nu}(z) - J_{\nu-1}(z)$$

$$Y_{\nu+1}(z) = \frac{2\nu}{z} Y_{\nu}(z) - Y_{\nu-1}(z)$$

Have the derivatives:

$$J_{\nu}'(z) = \frac{\nu}{z} J_{\nu}(z) - J_{\nu+1}(z)$$

$$Y'_{v}(z) = \frac{v}{z}Y_{v}(z) - Y_{v+1}(z)$$

Have the Wronskian relation:

$$W = J_{\nu}(z)Y_{\nu}'(z) - Y_{\nu}(z)J_{\nu}'(z) = Y_{\nu}(z)J_{\nu+1}(z) - J_{\nu}(z)Y_{\nu+1}(z) = \frac{2}{\pi z}$$

and the reflection formulae:

$$J_{-\nu}(z) = \cos(\nu \pi) J_{\nu}(z) - \sin(\nu \pi) Y_{\nu}(z)$$

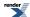

$$Y_{-\nu}(z) = \sin(\nu \pi) J_{\nu}(z) + \cos(\nu \pi) Y_{\nu}(z)$$

#### **Modified Bessel Functions**

The Bessel functions are valid for complex argument *x*, and an important special case is the situation where *x* is purely imaginary: giving a real valued result. In this case the functions are the two linearly independent solutions to the modified Bessel equation:

$$z^{2}\frac{d^{2}u}{dz^{2}} + z\frac{du}{dz} - (z^{2} + v^{2})u = 0$$

The solutions are known as the modified Bessel functions of the first and second kind (or occasionally as the hyperbolic Bessel functions of the first and second kind). They are denoted  $I_{\nu}$  and  $K_{\nu}$  respectively:

$$I_{\nu}(z) = \left(\frac{1}{2}z\right)^{\nu} \sum_{k=0}^{\infty} \frac{\left(\frac{1}{4}z^{2}\right)^{k}}{k ! \Gamma(\nu + k + 1)}$$

$$K_{\nu}(z) = \frac{\pi}{2} \cdot \frac{I_{-\nu}(z) - I_{\nu}(z)}{\sin{(\nu \pi)}}$$

These functions are implemented in this library as cyl\_bessel\_i and cyl\_bessel\_k respectively.

The modified Bessel functions satisfy the recurrence relations:

$$I_{\nu+1}(z) = -\frac{2\nu}{z}I_{\nu}(z) + I_{\nu-1}(z)$$

$$K_{\nu+1}(z) = \frac{2\nu}{z} K_{\nu}(z) + K_{\nu-1}(z)$$

Have the derivatives:

$$I_{v}^{'}(z) = \frac{v}{z}I_{v}(z) + I_{v+1}(z)$$

$$K'_{\nu}(z) = \frac{v}{z} K_{\nu}(z) - K_{\nu+1}(z)$$

Have the Wronskian relation:

$$W = I_{\nu}(z)K_{\nu}'(z) - K_{\nu}(z)I_{\nu}'(z) = -\left[I_{\nu}(z)K_{\nu+1}(z) + K_{\nu}(z)I_{\nu+1}(z)\right] = -\frac{1}{z}$$

and the reflection formulae:

$$I_{-\nu}(z) = I_{\nu}(z) + \frac{2}{\pi} \sin(\nu \pi) K_{\nu}(z)$$

$$K_{-\nu}(z) = K_{\nu}(z)$$

#### **Spherical Bessel Functions**

When solving the Helmholtz equation in spherical coordinates by separation of variables, the radial equation has the form:

$$z^{2}\frac{d^{2}u}{dz^{2}} + 2z\frac{du}{dz} + [z^{2} - n(n+1)]u = 0$$

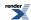

The two linearly independent solutions to this equation are called the spherical Bessel functions  $j_n$  and  $y_n$ , and are related to the ordinary Bessel functions  $J_n$  and  $Y_n$  by:

$$j_n(z) = \sqrt{\frac{\pi}{2z}} J_{n+\frac{1}{2}}(z)$$

$$y_n(z) = \sqrt{\frac{\pi}{2z}} Y_{n+\frac{1}{2}}(z)$$

The spherical Bessel function of the second kind  $y_n$  is also known as the spherical Neumann function  $n_n$ .

These functions are implemented in this library as sph\_bessel and sph\_neumann.

# **Bessel Functions of the First and Second Kinds**

### **Synopsis**

#include <boost/math/special\_functions/bessel.hpp>

```
template <class T1, class T2>
calculated-result-type cyl_bessel_j(T1 v, T2 x);

template <class T1, class T2, class Policy>
calculated-result-type cyl_bessel_j(T1 v, T2 x, const Policy&);

template <class T1, class T2>
calculated-result-type cyl_neumann(T1 v, T2 x);

template <class T1, class T2, class Policy>
calculated-result-type cyl_neumann(T1 v, T2 x, const Policy&);
```

### **Description**

The functions cyl\_bessel\_j and cyl\_neumann return the result of the Bessel functions of the first and second kinds respectively:

 $cyl\_bessel\_j(v, x) = J_v(x)$ 

 $cyl_neumann(v, x) = Y_v(x) = N_v(x)$ 

where:

$$J_{\nu}(z) = \left(\frac{1}{2}z\right)^{\nu} \sum_{k=0}^{\infty} \frac{\left(-\frac{1}{4}z^{2}\right)^{k}}{k!\Gamma(\nu+k+1)}$$

$$Y_{\nu}(z) = \frac{J_{\nu}(z) \cos (\nu \pi) - J_{-\nu}(z)}{\sin (\nu \pi)}$$

The return type of these functions is computed using the *result type calculation rules* when T1 and T2 are different types. The functions are also optimised for the relatively common case that T1 is an integer.

The final Policy argument is optional and can be used to control the behaviour of the function: how it handles errors, what level of precision to use etc. Refer to the policy documentation for more details.

The functions return the result of domain\_error whenever the result is undefined or complex. For cyl\_bessel\_j this occurs when x < 0 and y = 0. For cyl\_neumann this occurs when x < 0.

The following graph illustrates the cyclic nature of J<sub>v</sub>:

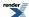

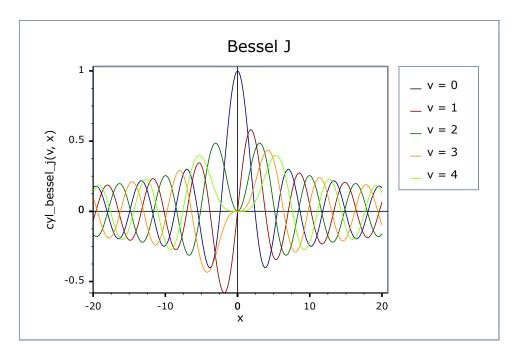

The following graph shows the behaviour of  $Y_v$ : this is also cyclic for large x, but tends to  $-\infty$  for small x:

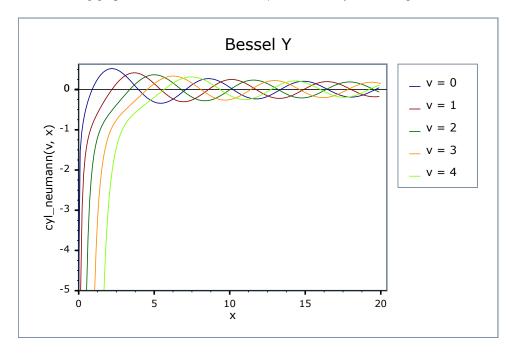

## **Testing**

There are two sets of test values: spot values calculated using functions.wolfram.com, and a much larger set of tests computed using a simplified version of this implementation (with all the special case handling removed).

### **Accuracy**

The following tables show how the accuracy of these functions varies on various platforms, along with comparisons to other libraries. Note that the cyclic nature of these functions means that they have an infinite number of irrational roots: in general these functions have arbitrarily large *relative* errors when the arguments are sufficiently close to a root. Of course the absolute error in such cases is always small. Note that only results for the widest floating-point type on the system are given as narrower types have effectively zero error. All values are relative errors in units of epsilon. Most of the gross errors exhibited by other libraries occur for very large arguments - you will need to drill down into the actual program output if you need more information on this.

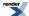

 $Table~63.~Error~rates~for~cyl\_bessel\_j~(integer~orders)$ 

|                                                                    | Microsoft Visual C++<br>version 12.0<br>Win32<br>double                                                      | GNU C++ version<br>5.1.0<br>linux<br>long double                                                                                                | GNU C++ version<br>5.1.0<br>linux<br>double                                                                                                    | Sun compiler version<br>0x5130<br>Sun Solaris<br>long double |
|--------------------------------------------------------------------|----------------------------------------------------------------------------------------------------|----------------------------------------------------------------------------------------------------|----------------------------------------------------------------------------------------------------|--------------------------------------------------------------|
| Bessel J0: Mathworld<br>Data (Integer Version)                     | Max = 2.52ε (Mean = 1.2ε)<br>( <math.h>: Max = 1.89ε (Mean = 0.988ε))</math.h>                               | Max = $6.55\varepsilon$ (Mean = $2.89\varepsilon$ ) ( $< tr1/cmath > : Max = 5.04\varepsilon (Mean = 1.78\varepsilon) And other failures.)$     | Max = 0ε (Mean = 0ε)<br>(GSL 1.16: Max =<br>1.12ε (Mean = 0.488ε))<br>(Rmath 3.0.2: Max =<br>+INFε (Mean = +INFε)<br>And other failures.)<br>(Cephes: Max = 1.12ε<br>(Mean = 0.568ε))                       | Max = 6.55ε (Mean = 2.86ε)                                   |
| Bessel J0: Mathworld<br>Data (Tricky cases) (In-<br>teger Version) | Max = 1e+007ε (Mean<br>= 4.09e+006ε)<br>( <math.h>: Max =<br/>2.54e+008ε (Mean =<br/>1.04e+008ε))</math.h>   | Max = 1.63e+08ε<br>(Mean = 6.67e+07ε)<br>( <tr1 cmath="">: Max =<br/>4.79e+08ε (Mean =<br/>1.96e+08ε))</tr1>                                    | Max = 7.98e+04ε<br>(Mean = 3.26e+04ε)<br>(GSL 1.16: Max =<br>1e+07ε (Mean =<br>4.11e+06ε))<br>(Rmath 3.0.2: Max =<br>1.04e+07ε (Mean =<br>4.29e+06ε))<br>(Cephes: Max =<br>2.54e+08ε (Mean =<br>1.04e+08ε)) | Max = $1.64e+08\epsilon$<br>(Mean = $6.69e+07\epsilon$ )     |
| Bessel J1: Mathworld<br>Data (Integer Version)                     | Max = 1.73ε (Mean = 0.976ε)<br>( <math.h>: Max = 11.4ε (Mean = 4.15ε))</math.h>                              | Max = $2.66\varepsilon$ (Mean = $1.38\varepsilon$ ) ( $< tr1/cmath > :$ Max = $6.1\varepsilon$ (Mean = $2.95\varepsilon$ ) And other failures.) | Max = 0ε (Mean = 0ε)<br>(GSL 1.16: Max =<br>1.89ε (Mean = 0.721ε))<br>(Rmath 3.0.2: Max =<br>+INFε (Mean = +INFε)<br>And other failures.)<br>(Cephes: Max = 2.88ε<br>(Mean = 1.12ε))                        | Max = 1.44ε (Mean = 0.637ε)                                  |
| Bessel J1: Mathworld<br>Data (tricky cases) (In-<br>teger Version) | Max = 3.23e+004ε<br>(Mean = 1.45e+004ε)<br>( <math.h>: Max =<br/>1.44e+007ε (Mean =<br/>6.5e+006ε))</math.h> | Max = 2.18e+05ε<br>(Mean = 9.76e+04ε)<br>( <tr1 cmath="">: Max =<br/>2.15e+06ε (Mean =<br/>1.58e+06ε))</tr1>                                    | Max = 106ε (Mean = 47.5ε)<br>(GSL 1.16: Max = 1.26e+06ε (Mean = 6.28e+05ε))<br>(Rmath 3.0.2: Max = 2.93e+06ε (Mean = 1.7e+06ε))<br>(Cephes: Max = 9.56e+05ε (Mean = 4.99e+05ε))                             | Max = $2.18e+05\epsilon$<br>(Mean = $9.76e+04\epsilon$ )     |

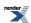

|                                                | Microsoft Visual C++                                                                                  | GNU C++ version                                         | GNU C++ version                                                                                                    | Sun compiler version     |
|------------------------------------------------|----------------------------------------------------------------------------------------------------|---------------------------------------------------------|----------------------------------------------------------------------------------------------------|--------------------------|
|                                                | version 12.0                                                                                          | 5.1.0                                                   | 5.1.0                                                                                                    | 0x5130                   |
|                                                | Win32                                                                                                 | linux                                                   | linux                                                                                                    | Sun Solaris              |
|                                                | double                                                                                                | long double                                             | double                                                                                                    | long double              |
| Bessel JN: Mathworld<br>Data (Integer Version) | Max = 14.7ε (Mean = 5.4ε)<br>( <math.h>: Max = +INFε (Mean = +INFε)<br/>And other failures.)</math.h> | 3.41 $\epsilon$ ) ( $\langle tr1/cmath \rangle$ : Max = | Max = $0\varepsilon$ (Mean = $0\varepsilon$ )<br>(GSL 1.16: Max = $6.9e+05\varepsilon$ (Mean = $2.53e+05\varepsilon$ ) And other failures.)<br>(Rmath 3.0.2: Max = $+INF\varepsilon$ (Mean = $+INF\varepsilon$ )<br>And other failures.)<br>(Cephes: Max = $+INF\varepsilon$ (Mean = $+INF\varepsilon$ ) And other failures.) | Max = 463ε (Mean = 112ε) |

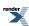

Table 64. Error rates for  $cyl\_bessel\_j$ 

|                                             | Microsoft Visual C++<br>version 12.0<br>Win32<br>double | GNU C++ version<br>5.1.0<br>linux<br>long double                                                                                                 | GNU C++ version<br>5.1.0<br>linux<br>double                                                                                                    | Sun compiler version<br>0x5130<br>Sun Solaris<br>long double |
|---------------------------------------------|---------------------------------------------------------|----------------------------------------------------------------------------------------------------|----------------------------------------------------------------------------------------------------|--------------------------------------------------------------|
| Bessel J0: Mathworld<br>Data                | Max = $2.52\varepsilon$ (Mean = $1.2\varepsilon$ )      | Max = $6.55\varepsilon$ (Mean = $2.89\varepsilon$ ) ( $< tr1/cmath >$ : Max = $5.04\varepsilon$ (Mean = $1.78\varepsilon$ ) And other failures.) | Max = $0\varepsilon$ (Mean = $0\varepsilon$ )<br>(GSL 1.16: Max = $0.629\varepsilon$ (Mean = $0.223\varepsilon$ )<br>And other failures.)<br>(Rmath 3.0.2: Max = +INF $\varepsilon$ )<br>And other failures.)<br>(Cephes: Max = $1.12\varepsilon$<br>(Mean = $0.568\varepsilon$ ))                       | Max = 6.55ε (Mean = 2.86ε)                                   |
| Bessel J0: Mathworld<br>Data (Tricky cases) | Max = 1e+007ε (Mean<br>= 4.09e+006ε)                    | Max = 1.63e+08ε<br>(Mean = 6.67e+07ε)<br>( <tr1 cmath="">: Max =<br/>4.79e+08ε (Mean =<br/>1.96e+08ε))</tr1>                                     | Max = 7.98e+04ε<br>(Mean = 3.26e+04ε)<br>(GSL 1.16: Max =<br>6.5e+07ε (Mean =<br>2.66e+07ε))<br>(Rmath 3.0.2: Max =<br>1.04e+07ε (Mean =<br>4.29e+06ε))<br>(Cephes: Max =<br>2.54e+08ε (Mean =<br>1.04e+08ε))                                                                                            | Max = $1.64e+08\epsilon$<br>(Mean = $6.69e+07\epsilon$ )     |
| Bessel J1: Mathworld<br>Data                | Max = 1.73ε (Mean = 0.976ε)                             | Max = $2.66\varepsilon$ (Mean = $1.38\varepsilon$ ) ( $< tr1/cmath >$ : Max = $6.1\varepsilon$ (Mean = $2.95\varepsilon$ ) And other failures.)  | Max = $0\varepsilon$ (Mean = $0\varepsilon$ )<br>(GSL 1.16: Max = $6.62\varepsilon$ (Mean = $2.35\varepsilon$ )<br>And other failures.)<br>(Rmath 3.0.2: Max = $+INF\varepsilon$ (Mean = $+INF\varepsilon$ )<br>And other failures.)<br>(Cephes: Max = $2.88\varepsilon$<br>(Mean = $1.12\varepsilon$ )) | Max = $1.44\varepsilon$ (Mean = $0.637\varepsilon$ )         |
| Bessel J1: Mathworld<br>Data (tricky cases) | Max = 3.23e+004ε<br>(Mean = 1.45e+004ε)                 | Max = 2.18e+05ε<br>(Mean = 9.76e+04ε)<br>( <tr1 cmath="">: Max =<br/>2.15e+06ε (Mean =<br/>1.58e+06ε))</tr1>                                     | Max = 106ε (Mean = 47.5ε)<br>(GSL 1.16: Max = 8.75e+05ε (Mean = 5.32e+05ε))<br>(Rmath 3.0.2: Max = 2.93e+06ε (Mean = 1.7e+06ε))<br>(Cephes: Max = 9.56e+05ε (Mean = 4.99e+05ε))                                                                                                    | Max = $2.18e+05\epsilon$<br>(Mean = $9.76e+04\epsilon$ )     |

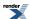

|                                            | Microsoft Visual C++<br>version 12.0<br>Win32<br>double  | GNU C++ version<br>5.1.0<br>linux<br>long double                                                                                 | GNU C++ version<br>5.1.0<br>linux<br>double                                                                                                    | Sun compiler version<br>0x5130<br>Sun Solaris<br>long double |
|--------------------------------------------|----------------------------------------------------------|----------------------------------------------------------------------------------------------------|----------------------------------------------------------------------------------------------------|--------------------------------------------------------------|
| Bessel JN: Mathworld<br>Data               | Max = $14.7\varepsilon$ (Mean = $5.4\varepsilon$ )       | Max = 6.85ε (Mean = 3.41ε) ( <tr1 cmath="">: Max = 2.13e+19ε (Mean = 5.16e+18ε) And other failures.)</tr1>                       | Max = $0\varepsilon$ (Mean = $0\varepsilon$ )<br>(GSL 1.16: Max = $6.9e+05\varepsilon$ (Mean = $2.15e+05\varepsilon$ ) And other failures.)<br>(Rmath 3.0.2: Max = $+INF\varepsilon$ (Mean = $+INF\varepsilon$ )<br>And other failures.)<br>(Cephes: Max = $5.53e+05\varepsilon$ (Mean = $1.9e+05\varepsilon$ )) | Max = 463ε (Mean = 112ε)                                     |
| Bessel J: Mathworld<br>Data                | $Max = 14.9\varepsilon \text{ (Mean = 3.82\varepsilon)}$ | Max = 14.7ε (Mean = 4.05ε)<br>( <tr1 cmath="">: Max = 3.49e+05ε (Mean = 7.89e+04ε) And other failures.)</tr1>                    | Max = 10ε (Mean = 2.19ε)<br>(GSL 1.16: Max = 2.39ε+05ε (Mean = 5.24ε+04ε) And other failures.)<br>(Rmath 3.0.2: Max = +INFε (Mean = +INFε) And other failures.)<br>(Cephes: Max = 5.47ε+05ε (Mean = 1.3ε+05ε))                                                                                                   | Max = $14.7\varepsilon$ (Mean = $4.12\varepsilon$ )          |
| Bessel J: Mathworld<br>Data (large values) | Max = 9.31ε (Mean = 5.52ε)                               | Max = 607ε (Mean = 305ε)<br>( <tr1 cmath="">: Max = 34.9ε (Mean = 17.4ε)<br/>And other failures.)</tr1>                          | Max = 0.536ε (Mean = 0.268ε) (GSL 1.16: Max = 4.91e+03ε (Mean = 2.46e+03ε) And other failures.) (Rmath 3.0.2: Max = 35.9ε (Mean = 18.1ε)) (Cephes: Max = +INFε (Mean = +INFε) And other failures.)                                                                                                    | Max = 607ε (Mean = 305ε)                                     |
| Bessel JN: Random<br>Data                  | Max = 17.5ε (Mean = 1.46ε)                               | Max = $50.8\varepsilon$ (Mean = $4.15\varepsilon$ ) ( $< tr1/cmath >$ : Max = $1.12e+03\varepsilon$ (Mean = $88.7\varepsilon$ )) | Max = $0\varepsilon$ (Mean = $0\varepsilon$ )<br>(GSL 1.16: Max = $75.7\varepsilon$ (Mean = $5.36\varepsilon$ ))<br>(Rmath 3.0.2: Max = $3.93\varepsilon$ (Mean = $1.22\varepsilon$ ))<br>(Cephes: Max = $91.4\varepsilon$<br>(Mean = $6.47\varepsilon$ ))                                                       | Max = 99.6ε (Mean = 22ε)                                     |

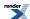

|                                                | Microsoft Visual C++<br>version 12.0<br>Win32<br>double | GNU C++ version<br>5.1.0<br>linux<br>long double                                         | GNU C++ version<br>5.1.0<br>linux<br>double                                                                                                    | Sun compiler version<br>0x5130<br>Sun Solaris<br>long double |
|------------------------------------------------|---------------------------------------------------------|------------------------------------------------------------------------------------------|----------------------------------------------------------------------------------------------------|--------------------------------------------------------------|
| Bessel J: Random Data                          | Max = 9.24ε (Mean = 1.36ε)                              | Max = 9.81ε (Mean = 1.59ε)<br>( <tr1 cmath="">: Max = 501ε (Mean = 52.3ε))</tr1>         | Max = $0\varepsilon$ (Mean = $0\varepsilon$ )<br>(GSL 1.16: Max = $15.5\varepsilon$ (Mean = $3.33\varepsilon$ )<br>And other failures.)<br>(Rmath 3.0.2: Max = $6.74\varepsilon$ (Mean = $1.3\varepsilon$ ))<br>(Cephes: Max = $16.7\varepsilon$ (Mean = $2.5\varepsilon$ ))  | Max = 260ε (Mean = 34ε)                                      |
| Bessel J: Random Data<br>(Tricky large values) | Max = 59.2ε (Mean = 8.67ε)                              | Max = 785ε (Mean = 94.2ε)<br>( <tr1 cmath="">: Max = 5.01e+17ε (Mean = 6.23e+16ε))</tr1> | Max = $0\varepsilon$ (Mean = $0\varepsilon$ )<br>(GSL 1.16: Max = 2.48e+ $05\varepsilon$ (Mean = 5.11e+ $04\varepsilon$ ))<br>(Rmath 3.0.2: Max = 71.6 $\varepsilon$ (Mean = 11.7 $\varepsilon$ ))<br>(Cephes: Max = 2.48e+ $05\varepsilon$ (Mean = 3.02e+ $04\varepsilon$ )) | Max = 785ε (Mean = 97.4ε)                                    |

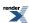

Table 65. Error rates for cyl\_neumann (integer orders)

|                                         | Microsoft Visual C++<br>version 12.0<br>Win32<br>double                                  | GNU C++ version<br>5.1.0<br>linux<br>double                                                                                                    | GNU C++ version<br>5.1.0<br>linux<br>long double                                                             | Sun compiler version<br>0x5130<br>Sun Solaris<br>long double |
|-----------------------------------------|------------------------------------------------------------------------------------------|----------------------------------------------------------------------------------------------------|----------------------------------------------------------------------------------------------------|--------------------------------------------------------------|
| Y0: Mathworld Data<br>(Integer Version) | Max = 4.61ε (Mean = 2.29ε)<br>( <math.h>: Max = 5.37e+003ε (Mean = 1.81e+003ε))</math.h> | Max = $0\varepsilon$ (Mean = $0\varepsilon$ )<br>(GSL 1.16: Max = $6.46\varepsilon$ (Mean = $2.38\varepsilon$ ))<br>(Rmath 3.0.2: Max = $167\varepsilon$ (Mean = $56.5\varepsilon$ ))<br>(Cephes: Max = $5.37\varepsilon+03\varepsilon$ (Mean = $1.81\varepsilon+03\varepsilon$ )) | Max = 5.59ε (Mean = 2.54ε)<br>( <tr1 cmath="">: Max = 2.05e+05ε (Mean = 6.87e+04ε))</tr1>                    | $Max = 5.53\varepsilon \text{ (Mean = 2.4\varepsilon)}$      |
| Y1: Mathworld Data<br>(Integer Version) | Max = 4.75ε (Mean = 1.72ε)<br>( <math.h>: Max = 1.86e+004ε (Mean = 6.2e+003ε))</math.h>  | Max = $0\varepsilon$ (Mean = $0\varepsilon$ )<br>(GSL 1.16: Max = $1.51\varepsilon$ (Mean = $0.839\varepsilon$ ))<br>(Rmath 3.0.2: Max = $193\varepsilon$ (Mean = $64.4\varepsilon$ ))<br>(Cephes: Max = $1.86\varepsilon+04\varepsilon$ (Mean = $6.2\varepsilon+03\varepsilon$ )) | Max = 12.7ε (Mean = 4.34ε)<br>( <tr1 cmath="">: Max = 9.71e+03ε (Mean = 4.08e+03ε))</tr1>                    | Max = 6.33ε (Mean = 2.29ε)                                   |
| Yn: Mathworld Data<br>(Integer Version) | Max = 35ε (Mean = 11.8ε)<br>( <math.h>: Max = 2.49e+005ε (Mean = 8.14e+004ε))</math.h>   | Max = 0.993ε (Mean = 0.314ε)<br>(GSL 1.16: Max = 2.41e+05ε (Mean = 7.62e+04ε))<br>(Rmath 3.0.2: Max = 1.24e+04ε (Mean = 4e+03ε))<br>(Cephes: Max = 2.49e+05ε (Mean = 8.14e+04ε))                                                                                                   | Max = 55.2ε (Mean = 17.7ε)<br>( <tr1 cmath="">: Max = 2.2e+20ε (Mean = 6.97e+19ε) And other failures.)</tr1> | Max = 55.2ε (Mean = 17.8ε)                                   |

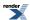

Table 66. Error rates for  $cyl_neumann$ 

|                                   | Microsoft Visual C++<br>version 12.0<br>Win32<br>double   | GNU C++ version<br>5.1.0<br>linux<br>double                                                                                                    | GNU C++ version<br>5.1.0<br>linux<br>long double                                                                                                    | Sun compiler version<br>0x5130<br>Sun Solaris<br>long double |
|-----------------------------------|-----------------------------------------------------------|----------------------------------------------------------------------------------------------------|----------------------------------------------------------------------------------------------------|--------------------------------------------------------------|
| Y0: Mathworld Data                | Max = 4.61ε (Mean = 2.29ε)                                | Max = 0ε (Mean = 0ε)<br>(GSL 1.16: Max = $60.9ε$ (Mean = $20.4ε$ ))<br>(Rmath 3.0.2: Max = $167ε$ (Mean = $56.5ε$ ))                                                                                                    | Max = $5.59\epsilon$ (Mean = $2.54\epsilon$ ) ( $< tr1/cmath >$ : Max = $2.05e+05\epsilon$ (Mean = $6.87e+04\epsilon$ ))                                 | Max = $5.53\varepsilon$ (Mean = $2.4\varepsilon$ )           |
| Y1: Mathworld Data                | Max = 4.75ε (Mean = 1.72ε)                                | Max = 0ε (Mean = 0ε)<br>(GSL 1.16: Max = 23.4ε (Mean = 8.1ε))<br>(Rmath 3.0.2: Max = 193ε (Mean = 64.4ε))                                                                                                    | Max = 12.7ε (Mean = 4.34ε) ( $< tr1/cmath >$ : Max = 9.71e+03ε (Mean = 4.08e+03ε))                                                                       | Max = 6.33ε (Mean = 2.29ε)                                   |
| Yn: Mathworld Data                | Max = $35\varepsilon$ (Mean = $11.8\varepsilon$ )         | Max = 0.993\(\epsilon\) (Mean = 0.314\(\epsilon\)) (GSL 1.16: Max = 2.41\(\epsilon\) 2.41\(\epsilon\) (Mean = 7.62\(\epsilon\) (Mean other failures.) (Rmath 3.0.2: Max = 1.24\(\epsilon\) (Mean = 4\(\epsilon\))                  | Max = $55.2\varepsilon$ (Mean = $17.7\varepsilon$ ) ( $< tr1/cmath >$ : Max = $2.2e+20\varepsilon$ (Mean = $6.97e+19\varepsilon$ ) And other failures.)  | Max = 55.2ε (Mean = 17.8ε)                                   |
| Yv: Mathworld Data                | Max = 7.89ε (Mean = 3.27ε)                                | Max = 10ε (Mean = 3.02ε)<br>(GSL 1.16: Max = 1.07e+05ε (Mean = 3.22e+04ε) And other failures.)<br>(Rmath 3.0.2: Max = 1.05e+03ε (Mean = 326ε))                                                                                     | Max = $10.7\varepsilon$ (Mean = $4.92\varepsilon$ ) ( $< tr1/cmath >$ : Max = $3.49e+15\varepsilon$ (Mean = $1.05e+15\varepsilon$ ) And other failures.) | Max = 10.7ε (Mean = 5.1ε)                                    |
| Yv: Mathworld Data (large values) | $Max = 0.682\varepsilon \text{ (Mean = 0.35\varepsilon)}$ | Max = $0\varepsilon$ (Mean = $0\varepsilon$ )<br>(GSL 1.16: Max = $60.8\varepsilon$ (Mean = $23\varepsilon$ )<br>And other failures.)<br>(Rmath 3.0.2: Max = $+INF\varepsilon$ (Mean = $+INF\varepsilon$ )<br>And other failures.) | Max = 1.57ε (Mean = 1.17ε)<br>( <tr1 cmath="">: Max = 43.2ε (Mean = 16.3ε)<br/>And other failures.)</tr1>                                                | Max = 1.57ε (Mean = 1.24ε)                                   |
| Y0 and Y1: Random<br>Data         | Max = $4.17\varepsilon$ (Mean = $1.24\varepsilon$ )       | Max = $0\varepsilon$ (Mean = $0\varepsilon$ )<br>(GSL 1.16: Max = $34.4\varepsilon$ (Mean = $8.9\varepsilon$ ))<br>(Rmath 3.0.2: Max = $83\varepsilon$ (Mean = $14.2\varepsilon$ ))                                                | Max = 11.8ε (Mean = 3.28ε) ( <tr1 cmath="">: Max = 2.59e+03ε (Mean = 500ε))</tr1>                                                                        | Max = 10.8ε (Mean = 3.04ε)                                   |

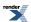

|                 | Microsoft Visual C++<br>version 12.0<br>Win32<br>double | GNU C++ version<br>5.1.0<br>linux<br>double                                                                                                    | GNU C++ version<br>5.1.0<br>linux<br>long double                                                                    | Sun compiler version<br>0x5130<br>Sun Solaris<br>long double |
|-----------------|---------------------------------------------------------|----------------------------------------------------------------------------------------------------|----------------------------------------------------------------------------------------------------|--------------------------------------------------------------|
| Yn: Random Data | Max = 117ε (Mean = 10.2ε)                               | Max = $0\varepsilon$ (Mean = $0\varepsilon$ )<br>(GSL 1.16: Max = $500\varepsilon$<br>(Mean = $47.8\varepsilon$ ))<br>(Rmath 3.0.2: Max = $691\varepsilon$ (Mean = $67.9\varepsilon$ )) | 28.2ε) (< <i>tr1/cmath</i> >: Max =                                                                                 | Max = 338ε (Mean = 27.5ε)                                    |
| Yv: Random Data | Max = $1.23e+003\epsilon$<br>(Mean = $69.9\epsilon$ )   | Max = 1.53ε (Mean = 0.102ε)<br>(GSL 1.16: Max = 1.41e+06ε (Mean = 7.67e+04ε))<br>(Rmath 3.0.2: Max = 1.79e+05ε (Mean = 9.64e+03ε))                                                      | Max = 2.08e+03ε<br>(Mean = 149ε)<br>( <tr1 cmath="">: Max =<br/>+INFε (Mean = +INFε)<br/>And other failures.)</tr1> | $Max = 2.08e+03\varepsilon$ $(Mean = 149\varepsilon)$        |

Note that for large x these functions are largely dependent on the accuracy of the std::sin and std::cos functions.

Comparison to GSL and Cephes is interesting: both Cephes and this library optimise the integer order case - leading to identical results - simply using the general case is for the most part slightly more accurate though, as noted by the better accuracy of GSL in the integer argument cases. This implementation tends to perform much better when the arguments become large, Cephes in particular produces some remarkably inaccurate results with some of the test data (no significant figures correct), and even GSL performs badly with some inputs to  $J_v$ . Note that by way of double-checking these results, the worst performing Cephes and GSL cases were recomputed using functions.wolfram.com, and the result checked against our test data: no errors in the test data were found.

#### **Implementation**

The implementation is mostly about filtering off various special cases:

When x is negative, then the order v must be an integer or the result is a domain error. If the order is an integer then the function is odd for odd orders and even for even orders, so we reflect to x > 0.

When the order v is negative then the reflection formulae can be used to move to v > 0:

$$J_{-\nu}(z) = \cos(\nu \pi) J_{\nu}(z) - \sin(\nu \pi) Y_{\nu}(z)$$

$$Y_{-\nu}(z) = \sin(\nu \pi) J_{\nu}(z) + \cos(\nu \pi) Y_{\nu}(z)$$

Note that if the order is an integer, then these formulae reduce to:

$$J_{-n} = (-1)^n J_n$$

$$Y_{-n} = (-1)^n Y_n$$

However, in general, a negative order implies that we will need to compute both J and Y.

When x is large compared to the order v then the asymptotic expansions for large x in M. Abramowitz and I.A. Stegun, *Handbook of Mathematical Functions* 9.2.19 are used (these were found to be more reliable than those in A&S 9.2.5).

When the order v is an integer the method first relates the result to  $J_0$ ,  $J_1$ ,  $Y_0$  and  $Y_1$  using either forwards or backwards recurrence (Miller's algorithm) depending upon which is stable. The values for  $J_0$ ,  $J_1$ ,  $Y_0$  and  $Y_1$  are calculated using the rational minimax approximations on root-bracketing intervals for small /x/ and Hankel asymptotic expansion for large /x/. The coefficients are from:

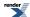

W.J. Cody, *ALGORITHM 715: SPECFUN - A Portable FORTRAN Package of Special Function Routines and Test Drivers*, ACM Transactions on Mathematical Software, vol 19, 22 (1993).

and

J.F. Hart et al, Computer Approximations, John Wiley & Sons, New York, 1968.

These approximations are accurate to around 19 decimal digits: therefore these methods are not used when type T has more than 64 binary digits.

When x is smaller than machine epsilon then the following approximations for  $Y_0(x)$ ,  $Y_1(x)$ ,  $Y_2(x)$  and  $Y_n(x)$  can be used (see: http://functions.wolfram.com/03.03.06.0037.01, http://functions.wolfram.com/03.03.06.0039.01 and http://functions.wolfram.com/03.03.06.0040.01):

$$Y_0(z) = \frac{2}{\pi} \left( \log \left( \frac{z}{2} \right) + \gamma \right) ; \quad z < \varepsilon$$

$$Y_1(z) = \frac{z}{\pi} \log\left(\frac{z}{2}\right) - \frac{2}{\pi z} - \frac{z}{2\pi} (1 - 2\gamma) \quad ; \quad z < \varepsilon$$

$$Y_2 = -\frac{z^2}{8\pi} \left( \frac{3}{2} - 2\gamma \right) - \frac{4}{\pi z^2} + \frac{z^2}{4\pi} \log \left( \frac{z}{2} \right) ; \quad z < \varepsilon$$

When x is small compared to v and v is not an integer, then the following series approximation can be used for  $Y_v(x)$ , this is also an area where other approximations are often too slow to converge to be used (see <a href="http://functions.wolfram.com/03.03.06.0034.01">http://functions.wolfram.com/03.03.06.0034.01</a>):

$$Y_{\nu}(z) = -\frac{\Gamma(\nu)}{\pi} \sum_{k=0}^{\infty} \frac{(-1)^{k} (\frac{z}{2})^{2k-\nu}}{(1-\nu)_{k} k!} - \frac{\Gamma(-\nu) \cos(\nu \pi)}{\pi} \sum_{k=0}^{\infty} \frac{(-1)^{k} (\frac{z}{2})^{2k+\nu}}{(\nu+1)_{k} k!} ; \quad \nu \notin \mathbb{Z}$$

When x is small compared to v,  $J_v x$  is best computed directly from the series:

$$J_{\nu}(z) = \left(\frac{1}{2}z\right)^{\nu} \sum_{k=0}^{\infty} \frac{\left(-\frac{1}{4}z^{2}\right)^{k}}{k!\Gamma(\nu+k+1)}$$

In the general case we compute  $J_v$  and  $Y_v$  simultaneously.

To get the initial values, let  $\mu = \nu$  - floor( $\nu + 1/2$ ), then  $\mu$  is the fractional part of  $\nu$  such that  $|\mu| <= 1/2$  (we need this for convergence later). The idea is to calculate  $J_{\mu}(x)$ ,  $J_{\mu+1}(x)$ ,  $Y_{\mu}(x)$ ,  $Y_{\mu+1}(x)$  and use them to obtain  $J_{\nu}(x)$ ,  $Y_{\nu}(x)$ .

The algorithm is called Steed's method, which needs two continued fractions as well as the Wronskian:

$$W = J_{\nu}(z)Y_{\nu}'(z) - Y_{\nu}(z)J_{\nu}'(z) = Y_{\nu}(z)J_{\nu+1}(z) - J_{\nu}(z)Y_{\nu+1}(z) = \frac{2}{\pi z}$$

CF1 : 
$$f_v = \frac{J_{v+1}}{J_v} = \frac{1}{\frac{2(v+1)}{r} - \frac{2(v+2)}{r} - \cdots}$$

CF2: 
$$p + iq = \frac{J_{v}^{'} + iY_{v}^{'}}{J_{v} + iY_{v}} = \left(i - \frac{1}{2x}\right) + \frac{i}{x} \left[\frac{\left(\frac{1}{2}\right)^{2} - v^{2}}{2(x+i) + \frac{2}{2(x+2i) + \cdots}} + \frac{\left(\frac{3}{2}\right)^{2} - v^{2}}{2(x+2i) + \cdots}\right]$$

See: F.S. Acton, Numerical Methods that Work, The Mathematical Association of America, Washington, 1997.

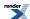

The continued fractions are computed using the modified Lentz's method (W.J. Lentz, *Generating Bessel functions in Mie scattering calculations using continued fractions*, Applied Optics, vol 15, 668 (1976)). Their convergence rates depend on *x*, therefore we need different strategies for large *x* and small *x*.

x > v, CF1 needs O(x) iterations to converge, CF2 converges rapidly

 $x \le v$ , CF1 converges rapidly, CF2 fails to converge when  $x \to 0$ 

When x is large (x > 2), both continued fractions converge (CF1 may be slow for really large x).  $J_{\mu}$ ,  $J_{\mu+1}$ ,  $Y_{\mu}$ ,  $Y_{\mu+1}$  can be calculated by

$$\begin{array}{rcl} J_{\mu} & = & \pm \Big(\frac{W}{q + \gamma(p - f_{\mu})}\Big)^{\frac{1}{2}} \\ J_{\mu + 1} & = & J_{\mu}\Big(\frac{\mu}{x} - f_{\mu}\Big) \\ Y_{\mu} & = & \gamma J_{\mu} \\ Y_{\mu + 1} & = & Y_{\mu}\Big(\frac{\mu}{x} - p - \frac{q}{\gamma}\Big) \end{array}$$

where

$$\gamma = \frac{p - f_{\mu}}{q}$$

 $J_{\nu}$  and  $Y_{\mu}$  are then calculated using backward (Miller's algorithm) and forward recurrence respectively.

When x is small ( $x \le 2$ ), CF2 convergence may fail (but CF1 works very well). The solution here is Temme's series:

$$Y_{\mu} = -\sum_{k=0}^{\infty} c_k g_k$$
$$Y_{\mu+1} = -\frac{2}{x} \sum_{k=0}^{\infty} c_k h_k$$

where

$$c_k = \frac{1}{k!} \left( -\frac{x^2}{4} \right)^k$$

 $g_k$  and  $h_k$  are also computed by recursions (involving gamma functions), but the formulas are a little complicated, readers are referred to N.M. Temme, *On the numerical evaluation of the ordinary Bessel function of the second kind*, Journal of Computational Physics, vol 21, 343 (1976). Note Temme's series converge only for  $|\mu| <= 1/2$ .

As the previous case,  $Y_{\nu}$  is calculated from the forward recurrence, so is  $Y_{\nu+1}$ . With these two values and  $f_{\nu}$ , the Wronskian yields  $J_{\nu}(x)$  directly without backward recurrence.

# Finding Zeros of Bessel Functions of the First and Second Kinds

#### **Synopsis**

#include <boost/math/special\_functions/bessel.hpp>

Functions for obtaining both a single zero or root of the Bessel function, and placing multiple zeros into a container like std::vector by providing an output iterator.

The signature of the single value functions are:

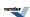

and for multiple zeros:

```
template <class T, class OutputIterator>
OutputIterator cyl_bessel_j_zero(
                      Tv,
                                                   // Floating-point value for Jv.
                                                   // 1-based index of first zero.
                      int start_index,
                      unsigned number_of_zeros, // How many zeros to generate.
                      OutputIterator out_it);
                                                   // Destination for zeros.
template <class T, class OutputIterator>
OutputIterator cyl_neumann_zero(
                                                   \ensuremath{//} Floating-point value for \ensuremath{\mathrm{J}} v.
                      T v,
                      int start_index,
                                                   // 1-based index of zero.
                      unsigned number_of_zeros, // How many zeros to generate
                      OutputIterator out_it);
                                                   // Destination for zeros.
```

There are also versions which allow control of the Policies for error handling and precision.

```
template <class T>
 T cyl_bessel_j_zero(
         Tv,
                         // Floating-point value for Jv.
          int m,
                         // 1-based index of zero.
         const Policy&); // Policy to use.
 template <class T>
 T cyl_neumann_zero(
         Τv,
                         // Floating-point value for Jv.
          int m.
                         // 1-based index of zero.
          const Policy&); // Policy to use.
template <class T, class OutputIterator>
OutputIterator cyl_bessel_j_zero(
                                               // Floating-point value for Jv.
                    Tv,
                    int start_index,
                                               // 1-based index of first zero.
                    unsigned number_of_zeros, // How many zeros to generate.
                    OutputIterator out_it,
                                               // Destination for zeros.
                    const Policy& pol);
                                               // Policy to use.
template <class T, class OutputIterator>
OutputIterator cyl_neumann_zero(
                    Tv,
                                               // Floating-point value for Jv.
                    int start_index,
                                               // 1-based index of zero.
                    unsigned number_of_zeros, // How many zeros to generate.
                    OutputIterator out_it, // Destination for zeros.
                    const Policy& pol);
                                               // Policy to use.
```

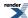

### **Description**

Every real order  $\nu$  cylindrical Bessel and Neumann functions have an infinite number of zeros on the positive real axis. The real zeros on the positive real axis can be found by solving for the roots of

$$J_{v}(j_{v, m}) = 0$$

$$Y_{\nu}(y_{\nu, m}) = 0$$

Here,  $j_{v, m}$  represents the  $m^{th}$  root of the cylindrical Bessel function of order v, and  $y_{v, m}$  represents the  $m^{th}$  root of the cylindrical Neumann function of order v.

The zeros or roots (values of x where the function crosses the horizontal y = 0 axis) of the Bessel and Neumann functions are computed by two functions,  $cyl_bessel_j_zero$  and  $cyl_neumann_zero$ .

In each case the index or rank of the zero returned is 1-based, which is to say:

```
cyl_bessel_j_zero(v, 1);
```

returns the first zero of Bessel J.

Passing an start\_index <= 0 results in a std::domain\_error being raised.

For certain parameters, however, the zero'th root is defined and it has a value of zero. For example, the zero'th root of  $J[sub\ v](x)$  is defined and it has a value of zero for all values of v > 0 and for negative integer values of v = -n. Similar cases are described in the implementation details below.

The order v of J can be positive, negative and zero for the cyl\_bessel\_j and cyl\_neumann functions, but not infinite nor NaN.

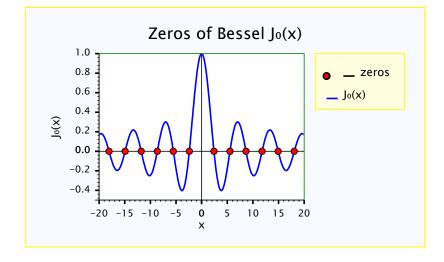

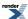

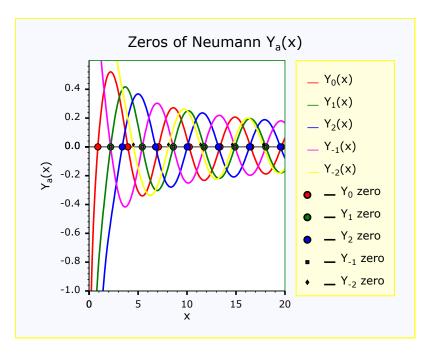

### **Examples of finding Bessel and Neumann zeros**

This example demonstrates calculating zeros of the Bessel and Neumann functions. It also shows how Boost.Math and Boost.Multiprecision can be combined to provide a many decimal digit precision. For 50 decimal digit precision we need to include

```
#include <boost/multiprecision/cpp_dec_float.hpp>
```

and a typedef for float\_type may be convenient (allowing a quick switch to re-compute at built-in double or other precision)

```
typedef boost::multiprecision::cpp_dec_float_50 float_type;
```

To use the functions for finding zeros of the functions we need

```
#include <boost/math/special_functions/bessel.hpp>
```

This file includes the forward declaration signatures for the zero-finding functions:

```
// #include <boost/math/special_functions/math_fwd.hpp>
```

but more details are in the full documentation, for example at Boost.Math Bessel functions.

This example shows obtaining both a single zero of the Bessel function, and then placing multiple zeros into a container like std::vector by providing an iterator.

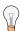

### Tip

It is always wise to place code using Boost.Math inside try'n'catch blocks; this will ensure that helpful error messages are shown when exceptional conditions arise.

First, evaluate a single Bessel zero.

The precision is controlled by the float-point type of template parameter T of v so this example has double precision, at least 15 but up to 17 decimal digits (for the common 64-bit double).

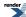

```
// double root = boost::math::cyl_bessel_j_zero(0.0, 1);
// Displaying with default precision of 6 decimal digits:
// std::cout << "boost::math::cyl_bessel_j_zero(0.0, 1) " << root << std::endl; // 2.40483
// And with all the guaranteed (15) digits:
// std::cout.precision(std::numeric_limits<double>::digits10);
// std::cout << "boost::math::cyl_bessel_j_zero(0.0, 1) " << root << std::endl; // \lambda
2.40482555769577</pre>
```

But note that because the parameter v controls the precision of the result, v must be a floating-point type. So if you provide an integer type, say 0, rather than 0.0, then it will fail to compile thus:

```
root = boost::math::cyl_bessel_j_zero(0, 1);
```

with this error message

```
error C2338: Order must be a floating-point type.
```

Optionally, we can use a policy to ignore errors, C-style, returning some value, perhaps infinity or NaN, or the best that can be done. (See user error handling).

To create a (possibly unwise!) policy ignore\_all\_policy that ignores all errors:

```
typedef boost::math::policies::policy<
boost::math::policies::domain_error<boost::math::policies::ignore_error>,
boost::math::policies::overflow_error<boost::math::policies::ignore_error>,
boost::math::policies::underflow_error<boost::math::policies::ignore_error>,
boost::math::policies::denorm_error<boost::math::policies::ignore_error>,
boost::math::policies::pole_error<boost::math::policies::ignore_error>,
boost::math::policies::evaluation_error<boost::math::policies::ignore_error>
> ignore_all_policy;
```

Examples of use of this ignore\_all\_policy are

```
double inf = std::numeric_limits<double>::infinity();
double nan = std::numeric_limits<double>::quiet_NaN();

double dodgy_root = boost::math::cyl_bessel_j_zero(-1.0, 1, ignore_all_policy());
std::cout << "boost::math::cyl_bessel_j_zero(-1.0, 1) " << dodgy_root << std::endl; // 1.#QNAN
double inf_root = boost::math::cyl_bessel_j_zero(inf, 1, ignore_all_policy());
std::cout << "boost::math::cyl_bessel_j_zero(inf, 1) " << inf_root << std::endl; // 1.#QNAN
double nan_root = boost::math::cyl_bessel_j_zero(nan, 1, ignore_all_policy());
std::cout << "boost::math::cyl_bessel_j_zero(nan, 1) " << nan_root << std::endl; // 1.#QNAN</pre>
```

Another version of cyl\_bessel\_j\_zero allows calculation of multiple zeros with one call, placing the results in a container, often std::vector. For example, generate and display the first five double roots of  $J_v$  for integral order 2, as column  $J_2(x)$  in table 1 of Wolfram Bessel Function Zeros.

Or we can use Boost. Multiprecision to generate 50 decimal digit roots of  $J_v$  for non-integral order v= 71/19 == 3.736842, expressed as an exact-integer fraction to generate the most accurate value possible for all floating-point types.

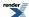

We set the precision of the output stream, and show trailing zeros to display a fixed 50 decimal digits.

### **Using Output Iterator to sum zeros of Bessel Functions**

This example demonstrates summing zeros of the Bessel functions. To use the functions for finding zeros of the functions we need

```
#include <boost/math/special_functions/bessel.hpp>
```

We use the cyl\_bessel\_j\_zero output iterator parameter out\_it to create a sum of  $1/zeros^2$  by defining a custom output iterator:

```
template <class T>
struct output_summation_iterator
{
    output_summation_iterator(T* p) : p_sum(p)
    {}
    output_summation_iterator& operator*()
    { return *this; }
    output_summation_iterator& operator++()
    { return *this; }
    output_summation_iterator& operator++(int)
    { return *this; }
    output_summation_iterator& operator = (T const& val)
    {
        *p_sum += 1./ (val * val); // Summing 1/zero^2.
        return *this;
    }
    private:
        T* p_sum;
};
```

The sum is calculated for many values, converging on the analytical exact value of 1/8.

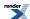

### Calculating zeros of the Neumann function.

This example also shows how Boost.Math and Boost.Multiprecision can be combined to provide a many decimal digit precision. For 50 decimal digit precision we need to include

```
#include <boost/multiprecision/cpp_dec_float.hpp>
```

and a typedef for float\_type may be convenient (allowing a quick switch to re-compute at built-in double or other precision)

```
typedef boost::multiprecision::cpp_dec_float_50 float_type;
```

To use the functions for finding zeros of the cyl\_neumann function we need:

```
#include <boost/math/special_functions/bessel.hpp>
```

The Neumann (Bessel Y) function zeros are evaluated very similarly:

#### Error messages from 'bad' input

Another example demonstrates calculating zeros of the Bessel functions showing the error messages from 'bad' input is handled by throwing exceptions.

To use the functions for finding zeros of the functions we need:

```
#include <boost/math/special_functions/bessel.hpp>
#include <boost/math/special_functions/airy.hpp>
```

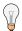

## Tip

It is always wise to place all code using Boost.Math inside try'n'catch blocks; this will ensure that helpful error messages can be shown when exceptional conditions arise.

Examples below show messages from several 'bad' arguments that throw a domain\_error exception.

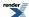

```
try
{    // Try a zero order v.
    float dodgy_root = boost::math::cyl_bessel_j_zero(0.F, 0);
    std::cout << "boost::math::cyl_bessel_j_zero(0.F, 0) " << dodgy_root << std::endl;
    // Thrown exception Error in function boost::math::cyl_bessel_j_zero<double>(double, int):
    // Requested the 0'th zero of J0, but the rank must be > 0 !
}
catch (std::exception& ex)
{
    std::cout << "Thrown exception " << ex.what() << std::endl;
}</pre>
```

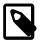

### Note

The type shown in the error message is the type **after promotion**, using precision policy and internal promotion policy, from float to double in this case.

In this example the promotion goes:

- 1. Arguments are float and int.
- 2. Treat int "as if" it were a double, so arguments are float and double.
- 3. Common type is double so that's the precision we want (and the type that will be returned).
- 4. Evaluate internally as double for full float precision.

See full code for other examples that promote from double to long double.

Other examples of 'bad' inputs like infinity and NaN are below. Some compiler warnings indicate that 'bad' values are detected at compile time.

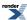

```
try
{ // \text{ order } v = \inf }
   std::cout << "boost::math::cyl_bessel_j_zero(inf, 1) " << std::endl;</pre>
   double inf = std::numeric_limits<double>::infinity();
   double inf_root = boost::math::cyl_bessel_j_zero(inf, 1);
   std::cout << "boost::math::cyl_bessel_j_zero(inf, 1) " << inf_root << std::endl;</pre>
  // Throw exception Error in function boost::math::cyl_bessel_j_zero<long double>(long double, A
unsigned):
   // Order argument is 1.#INF, but must be finite >= 0 !
catch (std::exception& ex)
  std::cout << "Thrown exception " << ex.what() << std::endl;</pre>
try
{ // \text{ order } v = NaN, rank m = 1 }
   std::cout << "boost::math::cyl_bessel_j_zero(nan, 1) " << std::endl;</pre>
   double nan = std::numeric_limits<double>::quiet_NaN();
   double nan_root = boost::math::cyl_bessel_j_zero(nan, 1);
   std::cout << "boost::math::cyl_bessel_j_zero(nan, 1) " << nan_root << std::endl;</pre>
  // Throw exception Error in function boost::math::cyl_bessel_j_zero<long double>(long double, ↓
unsigned):
   // Order argument is 1.#QNAN, but must be finite >= 0 !
catch (std::exception& ex)
  std::cout << "Thrown exception " << ex.what() << std::endl;
```

The output from other examples are shown appended to the full code listing.

The full code (and output) for these examples is at Bessel zeros, Bessel zeros iterator, Neumann zeros, Bessel error messages.

# **Implementation**

Various methods are used to compute initial estimates for  $j_{v,m}$  and  $y_{v,m}$ ; these are described in detail below.

After finding the initial estimate of a given root, its precision is subsequently refined to the desired level using Newton-Raphson iteration from Boost.Math's root-finding with derivatives utilities combined with the functions cyl\_bessel\_j and cyl\_neumann.

Newton iteration requires both  $J_v(x)$  or  $Y_v(x)$  as well as its derivative. The derivatives of  $J_v(x)$  and  $Y_v(x)$  with respect to x are given by M. Abramowitz and I. A. Stegun, Handbook of Mathematical Functions, NBS (1964). In particular,

$$d'_{dx} J_{v}(x) = J_{v-1}(x) - v J_{v}(x) / x$$
  
 $d'_{dx} Y_{v}(x) = Y_{v-1}(x) - v Y_{v}(x) / x$ 

Enumeration of the rank of a root (in other words the index of a root) begins with one and counts up, in other words m,=1,2,3,... The value of the first root is always greater than zero.

For certain special parameters, cylindrical Bessel functions and cylindrical Neumann functions have a root at the origin. For example,  $J_{\nu}(x)$  has a root at the origin for every positive order  $\nu > 0$ , and for every negative integer order  $\nu = -n$  with  $n \in {}^+$  and  $n \neq 0$ .

In addition,  $Y_{\nu}(x)$  has a root at the origin for every negative half-integer order  $\nu = -n/2$ , with  $n \in {}^+$  and and  $n \neq 0$ .

For these special parameter values, the origin with a value of x = 0 is provided as the  $0^{th}$  root generated by cyl\_bessel\_j\_zero() and cyl\_neumann\_zero().

When calculating initial estimates for the roots of Bessel functions, a distinction is made between positive order and negative order, and different methods are used for these. In addition, different algorithms are used for the first root m = 1 and for subsequent roots

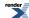

with higher rank  $m \ge 2$ . Furthermore, estimates of the roots for Bessel functions with order above and below a cutoff at v = 2.2 are calculated with different methods.

Calculations of the estimates of  $j_{v,1}$  and  $y_{v,1}$  with  $0 \le v < 2.2$  use empirically tabulated values. The coefficients for these have been generated by a computer algebra system.

Calculations of the estimates of  $j_{v,I}$  and  $y_{v,I}$  with  $v \ge 2.2$  use Eqs.9.5.14 and 9.5.15 in M. Abramowitz and I. A. Stegun, Handbook of Mathematical Functions, NBS (1964).

In particular,

$$j_{v,l} \cong v + 1.85575 \ v + 1.033150 \ v - 0.00397 \ v^{-1} - 0.0908 \ v^{-5/3} + 0.043 \ v^{-7/3} + \dots$$

and

$$y_{v,1} \cong v + 0.93157 \ v + 0.26035 \ v + 0.01198 \ v^{1} - 0.0060 \ v^{5/3} - 0.001 \ v^{7/3} + \dots$$

Calculations of the estimates of  $j_{v, m}$  and  $y_{v, m}$  with rank m > 2 and  $0 \le v < 2.2$  use McMahon's approximation, as described in M. Abramowitz and I. A. Stegan, Section 9.5 and 9.5.12. In particular,

$$j_{\nu,m}, y_{\nu,m} \cong \beta - (\mu - 1) / 8\beta$$

$$-4(\mu - 1)(7\mu - 31) / 3(8\beta)^{3}$$

$$-32(\mu - 1)(83\mu^{2} - 982\mu + 3779) / 15(8\beta)^{5}$$

$$-64(\mu - 1)(6949\mu^{3} - 153855\mu^{2} + 1585743\mu - 6277237) / 105(8a)^{7}$$

$$- \dots \qquad (5)$$

where 
$$\mu = 4v^2$$
 and  $\beta = (m + \frac{1}{2}v - \frac{1}{4})\pi$  for  $j_{v,m}$  and  $\beta = (m + \frac{1}{2}v - \frac{3}{4})\pi$  for  $y_{v,m}$ .

Calculations of the estimates of  $j_{v,m}$  and  $y_{v,m}$  with  $v \ge 2.2$  use one term in the asymptotic expansion given in Eq.9.5.22 and top line of Eq.9.5.26 combined with Eq. 9.3.39, all in M. Abramowitz and I. A. Stegun, Handbook of Mathematical Functions, NBS (1964) explicit and easy-to-understand treatment for asymptotic expansion of zeros. The latter two equations are expressed for argument (x) greater than one. (Olver also gives the series form of the equations in §10.21(vi) McMahon's Asymptotic Expansions for Large Zeros - using slightly different variable names).

In summary,

$$j_{\nu, m} \sim \nu x(-\zeta) + f_I(-\zeta/\nu)$$

where  $-\zeta = v^{-2/3}a_m$  and  $a_m$  is the absolute value of the  $m^{th}$  root of Ai(x) on the negative real axis.

Here  $x = x(-\zeta)$  is the inverse of the function

$$(-\zeta)^{3/2} = \sqrt{(x^2 - 1) - \cos^{-1}(1/x)}$$
 (7)

Furthermore.

$$f_1(-\zeta) = \frac{1}{2}x(-\zeta) \{h(-\zeta)\}^2 \cdot b_0(-\zeta)$$

where

$$h(-\zeta) = \{4(-\zeta)/(x^2-1)\}^4$$

and

$$b_0(-\zeta) = -5/(48\zeta^2) + 1/(-\zeta)^{1/2} \cdot \{ 5/(24(x^2-1)^{3/2}) + 1/(8(x^2-1)^{1/2}) \}$$

When solving for  $x(-\zeta)$  in Eq. 7 above, the right-hand-side is expanded to order 2 in a Taylor series for large x. This results in

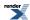

$$(-\zeta)^{3/2} \approx x + 1/2x - \pi/2$$

The positive root of the resulting quadratic equation is used to find an initial estimate  $x(-\zeta)$ . This initial estimate is subsequently refined with several steps of Newton-Raphson iteration in Eq. 7.

Estimates of the roots of cylindrical Bessel functions of negative order on the positive real axis are found using interlacing relations. For example, the  $m^{th}$  root of the cylindrical Bessel function  $j_{-v,m}$  is bracketed by the  $m^{th}$  root and the  $(m+1)^{th}$  root of the Bessel function of corresponding positive integer order. In other words,

$$j_{nv.m} < j_{-v.m} < j_{nv.m+1}$$

where m > 1 and  $n_v$  represents the integral floor of the absolute value of /-v/.

Similar bracketing relations are used to find estimates of the roots of Neumann functions of negative order, whereby a discontinuity at every negative half-integer order needs to be handled.

Bracketing relations do not hold for the first root of cylindrical Bessel functions and cylindrical Neumann functions with negative order. Therefore, iterative algorithms combined with root-finding via bisection are used to localize  $j_{-v,1}$  and  $y_{-v,1}$ .

# **Testing**

The precision of evaluation of zeros was tested at 50 decimal digits using cpp\_dec\_float\_50 and found identical with spot values computed by Wolfram Alpha.

# Modified Bessel Functions of the First and Second Kinds

# **Synopsis**

#include <boost/math/special\_functions/bessel.hpp>

```
template <class T1, class T2>
calculated-result-type cyl_bessel_i(T1 v, T2 x);

template <class T1, class T2, class Policy>
calculated-result-type cyl_bessel_i(T1 v, T2 x, const Policy&);

template <class T1, class T2>
calculated-result-type cyl_bessel_k(T1 v, T2 x);

template <class T1, class T2, class Policy>
calculated-result-type cyl_bessel_k(T1 v, T2 x, const Policy&);
```

### **Description**

The functions cyl\_bessel\_i and cyl\_bessel\_k return the result of the modified Bessel functions of the first and second kind respectively:

```
cyl\_bessel\_i(v, x) = I_v(x)
```

$$cyl\_bessel\_k(v, x) = K_v(x)$$

where:

$$I_{\nu}(z) = \left(\frac{1}{2}z\right)^{\nu} \sum_{k=0}^{\infty} \frac{\left(\frac{1}{4}z^{2}\right)^{k}}{k ! \Gamma(\nu + k + 1)}$$

$$K_{\nu}(z) = \frac{\pi}{2} \cdot \frac{I_{-\nu}(z) - I_{\nu}(z)}{\sin(\nu \pi)}$$

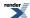

The return type of these functions is computed using the *result type calculation rules* when T1 and T2 are different types. The functions are also optimised for the relatively common case that T1 is an integer.

The final Policy argument is optional and can be used to control the behaviour of the function: how it handles errors, what level of precision to use etc. Refer to the policy documentation for more details.

The functions return the result of domain\_error whenever the result is undefined or complex. For cyl\_bessel\_j this occurs when x < 0 and y = 0. For cyl\_neumann this occurs when x < 0.

The following graph illustrates the exponential behaviour of I<sub>v</sub>.

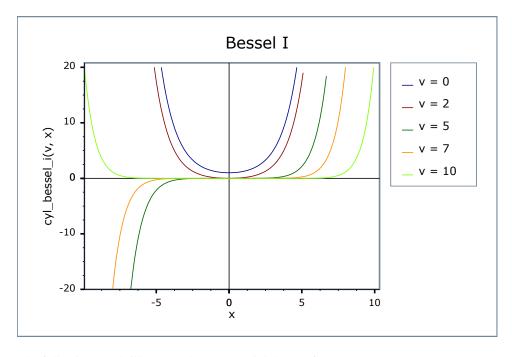

The following graph illustrates the exponential decay of K<sub>v</sub>.

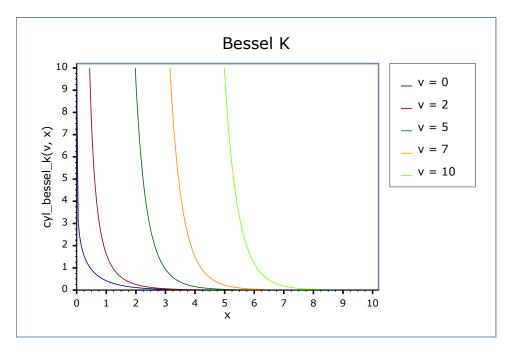

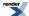

### **Testing**

There are two sets of test values: spot values calculated using functions.wolfram.com, and a much larger set of tests computed using a simplified version of this implementation (with all the special case handling removed).

### **Accuracy**

The following tables show how the accuracy of these functions varies on various platforms, along with comparison to other libraries. Note that only results for the widest floating-point type on the system are given, as narrower types have effectively zero error. All values are relative errors in units of epsilon. Note that our test suite includes some fairly extreme inputs which results in most of the worst problem cases in other libraries:

Table 67. Error rates for cyl\_bessel\_i (integer orders)

|                                                | Microsoft Visual C++<br>version 12.0<br>Win32<br>double | GNU C++ version<br>5.1.0<br>linux<br>long double                                                                                        | GNU C++ version<br>5.1.0<br>linux<br>double                                                                                                    | Sun compiler version<br>0x5130<br>Sun Solaris<br>long double |
|------------------------------------------------|---------------------------------------------------------|----------------------------------------------------------------------------------------------------|----------------------------------------------------------------------------------------------------|--------------------------------------------------------------|
| Bessel I0: Mathworld<br>Data (Integer Version) | Max = 0.877ε (Mean = 0.549ε)                            | Max = $4.57\epsilon$ (Mean = $2.1\epsilon$ )<br>( $< tr1/cmath > : Max = 8.49\epsilon$ (Mean = $3.46\epsilon$ )<br>And other failures.) | Max = $0\varepsilon$ (Mean = $0\varepsilon$ )<br>(GSL 1.16: Max = $0.79\varepsilon$ (Mean = $0.482\varepsilon$ ))<br>(Rmath 3.0.2: Max = $+INF\varepsilon$ (Mean = $+INF\varepsilon$ )<br>And other failures.)<br>(Cephes: Max = $2.55\varepsilon+43\varepsilon$ (Mean = $8.06\varepsilon+42\varepsilon$ ) And other failures.) | Max = $4.54\varepsilon$ (Mean = $2.11\varepsilon$ )          |
| Bessel I1: Mathworld<br>Data (Integer Version) | Max = 0.885ε (Mean = 0.55ε)                             | Max = $7.83\epsilon$ (Mean = $2.79\epsilon$ )<br>( $< tr1/cmath > : Max = 5\epsilon$ (Mean = $2.15\epsilon$ ) And other failures.)      | Max = $0\varepsilon$ (Mean = $0\varepsilon$ )<br>(GSL 1.16: Max = $0.82\varepsilon$ (Mean = $0.456\varepsilon$ ))<br>(Rmath 3.0.2: Max = $+INF\varepsilon$ (Mean = $+INF\varepsilon$ )<br>And other failures.)<br>(Cephes: Max = $1.28e+43\varepsilon$ (Mean = $4.05e+42\varepsilon$ ) And other failures.)                     | Max = $6.52\varepsilon$ (Mean = $2.25\varepsilon$ )          |
| Bessel In: Mathworld<br>Data (Integer Version) | Max = 3.46ε (Mean = 1.32ε)                              | Max = 1.8ε (Mean = 1.33ε)<br>( <tr1 cmath="">: Max = 430ε (Mean = 163ε)<br/>And other failures.)</tr1>                                  | Max = 0ε (Mean = 0ε)<br>(GSL 1.16: Max =<br>5.15ε (Mean = 2.13ε)<br>And other failures.)<br>(Rmath 3.0.2: Max =<br>+INFε (Mean = +INFε)<br>And other failures.)<br>(Cephes: Max =<br>3.67e+177ε (Mean =<br>+INFε) And other failures.)                                                                                          | Max = 463ε (Mean = 140ε)                                     |

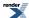

Table 68. Error rates for  $cyl\_bessel\_i$ 

|                              | Microsoft Visual C++<br>version 12.0<br>Win32<br>double | GNU C++ version<br>5.1.0<br>linux<br>long double                                                                                                | GNU C++ version<br>5.1.0<br>linux<br>double                                                                                                    | Sun compiler version<br>0x5130<br>Sun Solaris<br>long double |
|------------------------------|---------------------------------------------------------|----------------------------------------------------------------------------------------------------|----------------------------------------------------------------------------------------------------|--------------------------------------------------------------|
| Bessel I0: Mathworld<br>Data | Max = 0.877ε (Mean = 0.549ε)                            | Max = $4.57\varepsilon$ (Mean = $2.1\varepsilon$ ) ( $< tr1/cmath >$ : Max = $8.49\varepsilon$ (Mean = $3.46\varepsilon$ ) And other failures.) | Max = $0\varepsilon$ (Mean = $0\varepsilon$ )<br>(GSL 1.16: Max = $270\varepsilon$<br>(Mean = $91.6\varepsilon$ ) And<br>other failures.)<br>(Rmath 3.0.2: Max = +INF $\varepsilon$ ) And other failures.)<br>(Cephes: Max = $2.55\varepsilon+43\varepsilon$ (Mean = $8.06\varepsilon+42\varepsilon$ ) And other failures.)                                         | Max = $4.54\epsilon$ (Mean = $2.11\epsilon$ )                |
| Bessel I1: Mathworld<br>Data | Max = 0.885ε (Mean = 0.55ε)                             | Max = $7.83\epsilon$ (Mean = $2.79\epsilon$ ) ( $< tr1/cmath >$ : Max = $5\epsilon$ (Mean = $2.15\epsilon$ ) And other failures.)               | Max = $0\varepsilon$ (Mean = $0\varepsilon$ )<br>(GSL 1.16: Max = $128\varepsilon$<br>(Mean = $41\varepsilon$ ) And other<br>failures.)<br>(Rmath 3.0.2: Max =<br>+INF $\varepsilon$ (Mean = +INF $\varepsilon$ )<br>And other failures.)<br>(Cephes: Max =<br>$1.28\varepsilon+43\varepsilon$ (Mean =<br>$4.05\varepsilon+42\varepsilon$ ) And other<br>failures.) | Max = 6.52ε (Mean = 2.25ε)                                   |
| Bessel In: Mathworld<br>Data | Max = 3.46ε (Mean = 1.32ε)                              | Max = 1.8ε (Mean = 1.33ε)<br>( <tr1 cmath="">: Max = 430ε (Mean = 163ε)<br/>And other failures.)</tr1>                                          | Max = 0ε (Mean = 0ε)<br>(GSL 1.16: Max =<br>2.31ε (Mean = 0.838ε)<br>And other failures.)<br>(Rmath 3.0.2: Max =<br>+INFε (Mean = +INFε)<br>And other failures.)<br>(Cephes: Max =<br>3.67e+177ε (Mean =<br>+INFε) And other failures.)                                                                                                    | Max = 463ε (Mean = 140ε)                                     |
| Bessel Iv: Mathworld<br>Data | Max = 2.97ε (Mean = 1.33ε)                              | Max = 4.12ε (Mean = 1.85ε)<br>( <tr1 cmath="">: Max = 616ε (Mean = 221ε)<br/>And other failures.)</tr1>                                         | Max = $0\varepsilon$ (Mean = $0\varepsilon$ )<br>(GSL 1.16: Max = $5.95\varepsilon$ (Mean = $2.08\varepsilon$ )<br>And other failures.)<br>(Rmath 3.0.2: Max = $1e+04\varepsilon$ (Mean = $3.18e+03\varepsilon$ ))<br>(Cephes: Max = +INF $\varepsilon$ (Mean = +INF $\varepsilon$ ) And other failures.)                                                           | Max = 4.12ε (Mean = 1.95ε)                                   |

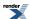

|                                             | Microsoft Visual C++<br>version 12.0<br>Win32<br>double | GNU C++ version<br>5.1.0<br>linux<br>long double                                                         | GNU C++ version<br>5.1.0<br>linux<br>double                                                                                                    | Sun compiler version<br>0x5130<br>Sun Solaris<br>long double |
|---------------------------------------------|---------------------------------------------------------|----------------------------------------------------------------------------------------------------|----------------------------------------------------------------------------------------------------|--------------------------------------------------------------|
| Bessel In: Random Data                      | Max = 9.67ε (Mean = 1.89ε)                              | Max = 6.79ε (Mean = 1.15ε)<br>( <tr1 cmath="">: Max = 645ε (Mean = 132ε))</tr1>                          | Max = $0\varepsilon$ (Mean = $0\varepsilon$ )<br>(GSL 1.16: Max = $261\varepsilon$<br>(Mean = $53.2\varepsilon$ ) And<br>other failures.)<br>(Rmath 3.0.2: Max = $7.37\varepsilon$ (Mean = $2.4\varepsilon$ ))<br>(Cephes: Max = $4.22\varepsilon+06\varepsilon$ (Mean = $2.26\varepsilon+05\varepsilon$ )) | Max = 176ε (Mean = 39.2ε)                                    |
| Bessel Iv: Random Data                      | Max = 7.46ε (Mean = 1.54ε)                              | Max = 8.35ε (Mean = 1.49ε)<br>( <tr1 cmath="">: Max = 1.05e+03ε (Mean = 224ε) And other failures.)</tr1> | Max = 0.661ε (Mean = 0.0441ε)<br>(GSL 1.16: Max = 6.18ε+03ε (Mean = 1.55ε+03ε) And other failures.)<br>(Rmath 3.0.2: Max = 4.28ε+08ε (Mean = 2.85ε+07ε))<br>(Cephes: Max = 6ε+30ε (Mean = 4ε+29ε) And other failures.)                                                                                      | Max = 283ε (Mean = 88.4ε)                                    |
| Bessel Iv: Mathworld<br>Data (large values) | Max = 3.67ε (Mean = 1.64ε)                              | Max = 14.7ε (Mean = 6.57ε)<br>( <tr1 cmath="">: Max = 118ε (Mean = 57.2ε)<br/>And other failures.)</tr1> | Max = 0ε (Mean = 0ε)<br>(GSL 1.16: Max = 37ε<br>(Mean = 18ε) And other<br>failures.)<br>(Rmath 3.0.2: Max =<br>3.77e+168ε (Mean =<br>2.39e+168ε) And other<br>failures.)<br>(Cephes: Max = 73.7ε<br>(Mean = 58.5ε))                                                                                         | Max = 14.7ε (Mean = 6.59ε)                                   |

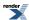

 $Table\ 69.\ Error\ rates\ for\ cyl\_bessel\_k\ (integer\ orders)$ 

|                                                | Microsoft Visual C++<br>version 12.0<br>Win32<br>double | GNU C++ version<br>5.1.0<br>linux<br>long double                                                          | GNU C++ version<br>5.1.0<br>linux<br>double                                                                                                    | Sun compiler version<br>0x5130<br>Sun Solaris<br>long double |
|------------------------------------------------|---------------------------------------------------------|----------------------------------------------------------------------------------------------------|----------------------------------------------------------------------------------------------------|--------------------------------------------------------------|
| Bessel K0: Mathworld<br>Data (Integer Version) | Max = 1.55ε (Mean = 0.837ε)                             | Max = 4.16ε (Mean = 1.46ε)<br>( <tr1 cmath="">: Max = 9.33ε (Mean = 3.25ε))</tr1>                         | Max = $0\varepsilon$ (Mean = $0\varepsilon$ )<br>(GSL 1.16: Max = $1.2\varepsilon$<br>(Mean = $0.733\varepsilon$ ))<br>(Rmath 3.0.2: Max = $0.833\varepsilon$ (Mean = $0.601\varepsilon$ ))<br>(Cephes: Max = $1.1\varepsilon+06\varepsilon$ (Mean = $3.68\varepsilon+05\varepsilon$ )) | Max = 4.16ε (Mean = 1.49ε)                                   |
| Bessel K1: Mathworld<br>Data (Integer Version) | Max = 1ε (Mean = 0.573ε)                                | Max = 1.8ε (Mean = 1.02ε)<br>( <tr1 cmath="">: Max = 8.94ε (Mean = 3.19ε))</tr1>                          | Max = 0ε (Mean = $0ε$ )<br>(GSL 1.16: Max = 0.626ε (Mean = 0.333ε))<br>(Rmath 3.0.2: Max = 0.894ε (Mean = 0.516ε))<br>(Cephes: Max = 5.38ε+05ε (Mean = 1.79ε+05ε))                                                                                                    | Max = 1.8ε (Mean = 1.02ε)                                    |
| Bessel Kn: Mathworld<br>Data (Integer Version) | Max = 3.63ε (Mean = 1.46ε)                              | Max = 4.48ε (Mean = 2.14ε)<br>( <tr1 cmath="">: Max = 12.9ε (Mean = 4.91ε)<br/>And other failures.)</tr1> | Max = $0\varepsilon$ (Mean = $0\varepsilon$ )<br>(GSL 1.16: Max = $168\varepsilon$<br>(Mean = $59.5\varepsilon$ ))<br>(Rmath 3.0.2: Max = $8.48\varepsilon$ (Mean = $2.98\varepsilon$ ))<br>(Cephes: Max = +INF $\varepsilon$<br>(Mean = +INF $\varepsilon$ ) And other failures.)      | Max = 4.48ε (Mean = 1.98ε)                                   |

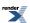

Table 70. Error rates for  $cyl\_bessel\_k$ 

|                                             | Microsoft Visual C++<br>version 12.0<br>Win32<br>double | GNU C++ version<br>5.1.0<br>linux<br>long double                                                                                                 | GNU C++ version<br>5.1.0<br>linux<br>double                                                                                                    | Sun compiler version<br>0x5130<br>Sun Solaris<br>long double |
|---------------------------------------------|---------------------------------------------------------|----------------------------------------------------------------------------------------------------|----------------------------------------------------------------------------------------------------|--------------------------------------------------------------|
| Bessel K0: Mathworld<br>Data                | Max = 1.55ε (Mean = 0.837ε)                             | Max = 4.16ε (Mean = 1.46ε)<br>( <tr1 cmath="">: Max = 9.33ε (Mean = 3.25ε))</tr1>                                                                | Max = $0\varepsilon$ (Mean = $0\varepsilon$ )<br>(GSL 1.16: Max = $6.04\varepsilon$ (Mean = $2.16\varepsilon$ ))<br>(Rmath 3.0.2: Max = $0.833\varepsilon$ (Mean = $0.601\varepsilon$ ))                       | Max = 4.16ε (Mean = 1.49ε)                                   |
| Bessel K1: Mathworld<br>Data                | $Max = 1\varepsilon$ (Mean = $0.573\varepsilon$ )       | Max = 1.8ε (Mean = 1.02ε)<br>( <tr1 cmath="">: Max = 8.94ε (Mean = 3.19ε))</tr1>                                                                 | Max = 0ε (Mean = 0ε)<br>(GSL 1.16: Max = 6.26ε (Mean = 2.21ε))<br>(Rmath 3.0.2: Max = 0.894ε (Mean = 0.516ε))                                                                                                  | Max = 1.8ε (Mean = $1.02ε$ )                                 |
| Bessel Kn: Mathworld<br>Data                | Max = $3.63\varepsilon$ (Mean = $1.46\varepsilon$ )     | Max = $4.48\varepsilon$ (Mean = $2.14\varepsilon$ ) ( $< tr1/cmath >$ : Max = $12.9\varepsilon$ (Mean = $4.91\varepsilon$ ) And other failures.) | Max = 0ε (Mean = 0ε)<br>(GSL 1.16: Max =<br>3.36ε (Mean = 1.43ε)<br>And other failures.)<br>(Rmath 3.0.2: Max =<br>8.48ε (Mean = 2.98ε))                                                                       | Max = $4.48\varepsilon$ (Mean = $1.98\varepsilon$ )          |
| Bessel Kv: Mathworld<br>Data                | Max = 4.78ε (Mean = 2.2ε)                               | Max = $3.58\varepsilon$ (Mean = $2.44\varepsilon$ ) ( $< tr1/cmath >$ : Max = $13\varepsilon$ (Mean = $4.81\varepsilon$ ) And other failures.)   | Max = $0\varepsilon$ (Mean = $0\varepsilon$ )<br>(GSL 1.16: Max = $5.47\varepsilon$ (Mean = $2.04\varepsilon$ )<br>And other failures.)<br>(Rmath 3.0.2: Max = $3.15\varepsilon$ (Mean = $1.35\varepsilon$ ))  | Max = 3.58ε (Mean = 2.29ε)                                   |
| Bessel Kv: Mathworld<br>Data (large values) | Max = 59.8ε (Mean = 26.9ε)                              | Max = $42.3\varepsilon$ (Mean = $21\varepsilon$ ) ( $< tr1/cmath >$ : Max = $42.3\varepsilon$ (Mean = $19.8\varepsilon$ ) And other failures.)   | Max = $0\varepsilon$ (Mean = $0\varepsilon$ )<br>(GSL 1.16: Max = $308\varepsilon$<br>(Mean = $142\varepsilon$ ) And<br>other failures.)<br>(Rmath 3.0.2: Max = $84.6\varepsilon$ (Mean = $37.8\varepsilon$ )) | Max = 43.1ε (Mean = 21.3ε)                                   |
| Bessel Kn: Random<br>Data                   | Max = 7.47ε (Mean = 1.4ε)                               | Max = $4.55\epsilon$ (Mean = $1.09\epsilon$ ) ( $\langle tr1/cmath \rangle$ : Max = $13.9\epsilon$ (Mean = $2.91\epsilon$ ))                     | Max = 0.764ε (Mean = 0.0348ε)<br>(GSL 1.16: Max = 8.71ε (Mean = 1.76ε)<br>And other failures.)<br>(Rmath 3.0.2: Max = 7.47ε (Mean = 1.34ε))                                                                    | Max = 4.55ε (Mean = 1.21ε)                                   |
| Bessel Kv: Random<br>Data                   | Max = 8.33ε (Mean = 1.62ε)                              | Max = $7.88\epsilon$ (Mean = $1.48\epsilon$ ) ( $< tr1/cmath >$ : Max = $13.6\epsilon$ (Mean = $2.68\epsilon$ ) And other failures.)             | Max = 0.507ε (Mean = 0.0313ε)<br>(GSL 1.16: Max = 9.71ε (Mean = 1.47ε)<br>And other failures.)<br>(Rmath 3.0.2: Max = 7.37ε (Mean = 1.49ε))                                                                    | Max = 7.88ε (Mean = 1.49ε)                                   |

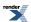

### **Implementation**

The following are handled as special cases first:

When computing  $I_v$  for x < 0, then v must be an integer or a domain error occurs. If v is an integer, then the function is odd if v is odd and even if v is even, and we can reflect to x > 0.

For  $I_v$  with v equal to 0, 1 or 0.5 are handled as special cases.

The 0 and 1 cases use polynomial approximations on finite and infinite intervals. The approximating forms are based on "Rational Approximations for the Modified Bessel Function of the First Kind -  $I_0(x)$  for Computations with Double Precision" by Pavel Holoborodko, extended by us to deal with up to 128-bit precision (with different approximations for each target precision).

$$I_0(x) \approx \left[\frac{x}{2}\right]^2 P\left(\left[\frac{x}{2}\right]^2\right) + 1 \quad ; \quad x < 7.75$$

$$I_0(x) \approx \frac{e^x}{\sqrt{x}} P\left(\frac{1}{x}\right) \quad ; \quad x > 7.75$$

$$I_1(x) \approx \frac{x}{2} \left( 1 + \frac{1}{2} \left[ \frac{x}{2} \right]^2 + \left[ \frac{x}{2} \right]^4 P\left( \left[ \frac{x}{2} \right]^2 \right) \right) \quad ; \quad x < 7.75$$

$$I_1(x) \approx \frac{e^x}{\sqrt{x}} P\left(\frac{1}{x}\right) \quad ; \quad x > 7.75$$

Similarly we have:

$$K_0(x) + \ln(x)I_0(x) = R(x^2)$$
 ;  $I_0(x) = \left[\frac{x}{2}\right]^2 R\left(\left[\frac{x}{2}\right]^2\right) + 1$  ;  $x < 1$ 

$$K_0(x) = R\left(\frac{1}{x}\right)\frac{e^{-x}}{\sqrt{x}} \quad ; \quad x > 1$$

$$K_1(x) - \ln(x)I_1(x) - 1 = xR(x^2)$$
;  $I_1(x) = \frac{x}{2}\left(1 + \frac{1}{2}\left[\frac{x}{2}\right]^2 + \left[\frac{x}{2}\right]^4R\left(\left[\frac{x}{2}\right]^2\right)\right)$ ;  $x < 1$ 

$$K_1(x) = R\left(\frac{1}{x}\right)\frac{e^{-x}}{\sqrt{x}}$$
 ;  $x > 1$ 

The 0.5 case is a simple trigonometric function:

$$I_{0.5}(x) = \operatorname{sqrt}(2 / \pi x) * \sinh(x)$$

For  $K_v$  with  $\nu$  an integer, the result is calculated using the recurrence relation:

$$K_{\nu+1}(z) = \frac{2\nu}{z} K_{\nu}(z) + K_{\nu-1}(z)$$

starting from  $K_0$  and  $K_1$  which are calculated using rational the approximations above. These rational approximations are accurate to around 19 digits, and are therefore only used when T has no more than 64 binary digits of precision.

When x is small compared to v,  $I_v x$  is best computed directly from the series:

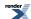

$$I_{\nu}(x) = \sum_{k=0}^{\infty} \frac{1}{\Gamma(k+\nu+1)k!} (\frac{x}{2})^{2k+\nu}$$

In the general case, we first normalize  $\nu$  to [0, [inf]) with the help of the reflection formulae:

$$I_{-\nu}(z) = I_{\nu}(z) + \frac{2}{\pi} \sin(\nu \pi) K_{\nu}(z)$$

$$K_{-\nu}(z) = K_{\nu}(z)$$

Let  $\mu = \nu$  - floor( $\nu + 1/2$ ), then  $\mu$  is the fractional part of  $\nu$  such that  $|\mu| <= 1/2$  (we need this for convergence later). The idea is to calculate  $K_{\mu}(x)$  and  $K_{\mu+1}(x)$ , and use them to obtain  $I_{\nu}(x)$  and  $K_{\nu}(x)$ .

The algorithm is proposed by Temme in N.M. Temme, *On the numerical evaluation of the modified bessel function of the third kind*, Journal of Computational Physics, vol 19, 324 (1975), which needs two continued fractions as well as the Wronskian:

CF1 : 
$$f_v = \frac{I_{v+1}}{I_v} = \frac{1}{\frac{2(v+1)}{x} + \frac{2(v+2)}{x} + \cdots}$$

CF2: 
$$\frac{z_1}{z_0} = \frac{1}{2(x+1) + 2(x+2) + 2(x+3) + 2(x+3) + 2(x+$$

$$W = I_{\nu}(z)K_{\nu}'(z) - K_{\nu}(z)I_{\nu}'(z) = -\left[I_{\nu}(z)K_{\nu+1}(z) + K_{\nu}(z)I_{\nu+1}(z)\right] = -\frac{1}{z}$$

The continued fractions are computed using the modified Lentz's method (W.J. Lentz, *Generating Bessel functions in Mie scattering calculations using continued fractions*, Applied Optics, vol 15, 668 (1976)). Their convergence rates depend on x, therefore we need different strategies for large x and small x.

x > v, CF1 needs O(x) iterations to converge, CF2 converges rapidly.

 $x \le v$ , CF1 converges rapidly, CF2 fails to converge when  $x \to 0$ .

When x is large (x > 2), both continued fractions converge (CF1 may be slow for really large x).  $K_{\mu}$  and  $K_{\mu+1}$  can be calculated by

$$K_{\mu} = \sqrt{\pi} (2x)^{\mu} e^{-x} z_0$$

$$K_{\mu+1} = \frac{K_{\mu}}{x} \left( \frac{1}{2} + \mu + x + \left( \mu^2 - \frac{1}{4} \right) \frac{z_1}{z_0} \right)$$

where

$$z_0 = \frac{1}{1+S} \left(\frac{1}{2x}\right)^{\mu + \frac{1}{2}}$$

S is also a series that is summed along with CF2, see I.J. Thompson and A.R. Barnett, *Modified Bessel functions I\_v and K\_v of real order and complex argument to selected accuracy*, Computer Physics Communications, vol 47, 245 (1987).

When x is small ( $x \le 2$ ), CF2 convergence may fail (but CF1 works very well). The solution here is Temme's series:

$$K_{\mu} = \sum_{k=0}^{\infty} c_k f_k$$

$$K_{\mu+1} = \frac{2}{x} \sum_{k=0}^{\infty} c_k h_k$$

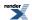

where

$$c_k = \frac{1}{k!} \left(\frac{x^2}{4}\right)^k$$

 $f_k$  and  $h_k$  are also computed by recursions (involving gamma functions), but the formulas are a little complicated, readers are referred to N.M. Temme, *On the numerical evaluation of the modified Bessel function of the third kind*, Journal of Computational Physics, vol 19, 324 (1975). Note: Temme's series converge only for  $|\mu| \le 1/2$ .

 $K_{\nu}(x)$  is then calculated from the forward recurrence, as is  $K_{\nu+1}(x)$ . With these two values and  $f_{\nu}$ , the Wronskian yields  $I_{\nu}(x)$  directly.

# Spherical Bessel Functions of the First and Second Kinds

### **Synopsis**

#include <boost/math/special\_functions/bessel.hpp>

```
template <class T1, class T2>
calculated-result-type sph_bessel(unsigned v, T2 x);

template <class T1, class T2, class Policy>
calculated-result-type sph_bessel(unsigned v, T2 x, const Policy&);

template <class T1, class T2>
calculated-result-type sph_neumann(unsigned v, T2 x);

template <class T1, class T2, class Policy>
calculated-result-type sph_neumann(unsigned v, T2 x, const Policy&);
```

### **Description**

The functions sph\_bessel and sph\_neumann return the result of the Spherical Bessel functions of the first and second kinds respectively:

```
sph\_bessel(v, x) = j_v(x)
```

 $sph_neumann(v, x) = y_v(x) = n_v(x)$ 

where:

$$j_n(z) = \sqrt{\frac{\pi}{2z}} J_{n+\frac{1}{2}}(z)$$

$$y_n(z) = \sqrt{\frac{\pi}{2z}} Y_{n+\frac{1}{2}}(z)$$

The return type of these functions is computed using the *result type calculation rules* for the single argument type T.

The final Policy argument is optional and can be used to control the behaviour of the function: how it handles errors, what level of precision to use etc. Refer to the policy documentation for more details.

The functions return the result of domain\_error whenever the result is undefined or complex: this occurs when x < 0.

The j<sub>v</sub> function is cyclic like J<sub>v</sub> but differs in its behaviour at the origin:

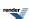

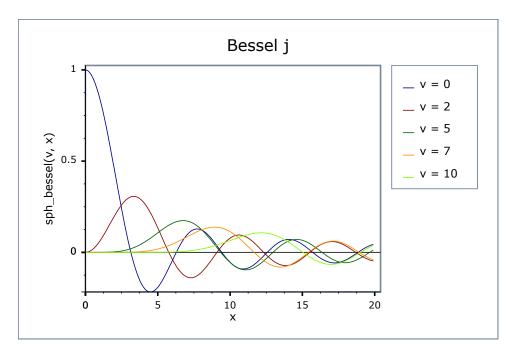

Likewise  $y_v$  is also cyclic for large x, but tends to  $-\infty$  for small x:

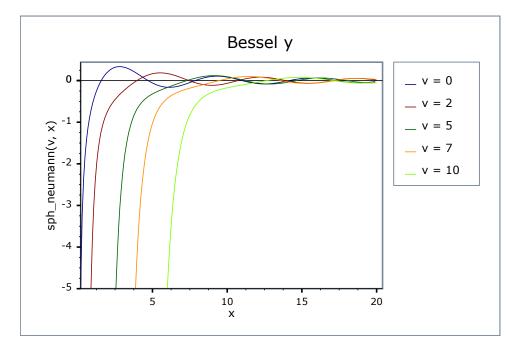

# **Testing**

There are two sets of test values: spot values calculated using functions.wolfram.com, and a much larger set of tests computed using a simplified version of this implementation (with all the special case handling removed).

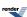

# **Accuracy**

Table 71. Error rates for sph\_bessel

|                       | Microsoft Visual C++      | GNU C++ version                     | GNU C++ version                                                            | Sun compiler version      |
|-----------------------|---------------------------|-------------------------------------|----------------------------------------------------------------------------|---------------------------|
|                       | version 12.0              | 5.1.0                               | 5.1.0                                                                      | 0x5130                    |
|                       | Win32                     | linux                               | linux                                                                      | Sun Solaris               |
|                       | double                    | long double                         | double                                                                     | long double               |
| Bessel j: Random Data | Max = 245ε (Mean = 16.3ε) | 13.3ε) (< <i>tr1/cmath</i> >: Max = | Max = 0.978ε (Mean = 0.0539ε)<br>(GSL 1.16: Max = 1.79ε+03ε (Mean = 107ε)) | Max = 243ε (Mean = 33.7ε) |

Table 72. Error rates for sph\_neumann

|                | Microsoft Visual C++      | GNU C++ version                     | GNU C++ version                                                                                                    | Sun compiler version      |
|----------------|---------------------------|-------------------------------------|----------------------------------------------------------------------------------------------------|---------------------------|
|                | version 12.0              | 5.1.0                               | 5.1.0                                                                                                    | 0x5130                    |
|                | Win32                     | linux                               | linux                                                                                                    | Sun Solaris               |
|                | double                    | double                              | long double                                                                                                    | long double               |
| y: Random Data | Max = 281ε (Mean = 31.1ε) | $0.0665\epsilon$ ) (GSL 1.16: Max = | Max = 234 $\epsilon$ (Mean = 19.5 $\epsilon$ ) ( $< tr1/cmath >$ : Max = 1.6 $\epsilon$ +06 $\epsilon$ (Mean = 1.4 $\epsilon$ +05 $\epsilon$ )) | Max = 234ε (Mean = 19.8ε) |

## **Implementation**

Other than error handling and a couple of special cases these functions are implemented directly in terms of their definitions:

$$j_n(z) = \sqrt{\frac{\pi}{2z}} J_{n+\frac{1}{2}}(z)$$

$$y_n(z) = \sqrt{\frac{\pi}{2z}} Y_{n+\frac{1}{2}}(z)$$

The special cases occur for:

$$j_0 = sinc_pi(x) = sin(x) / x$$

and for small x < 1, we can use the series:

$$j_{\nu}(z) = \sqrt{\frac{\pi}{4}} \sum_{k=0}^{\infty} \frac{(-1)^k \left(\frac{z}{2}\right)^{2k+n}}{k! \Gamma(n+k+1+\frac{1}{2})}$$

which neatly avoids the problem of calculating 0/0 that can occur with the main definition as  $x \to 0$ .

# **Derivatives of the Bessel Functions**

### **Synopsis**

#include <boost/math/special\_functions/bessel\_prime.hpp>

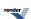

```
template <class T1, class T2>
calculated-result-type cyl_bessel_j_prime(T1 v, T2 x);
template <class T1, class T2, class Policy>
calculated-result-type cyl_bessel_j_prime(T1 v, T2 x, const Policy&);
template <class T1, class T2>
calculated-result-type cyl_neumann_prime(T1 v, T2 x);
template <class T1, class T2, class Policy>
calculated-result-type cyl_neumann_prime(T1 v, T2 x, const Policy&);
template <class T1, class T2>
calculated-result-type cyl_bessel_i_prime(T1 v, T2 x);
template <class T1, class T2, class Policy>
calculated-result-type cyl_bessel_i_prime(T1 v, T2 x, const Policy&);
template <class T1, class T2>
calculated-result-type cyl_bessel_k_prime(T1 v, T2 x);
template <class T1, class T2, class Policy>
calculated-result-type cyl_bessel_k_prime(T1 v, T2 x, const Policy&);
template <class T1, class T2>
calculated-result-type sph_bessel_prime(T1 v, T2 x);
template <class T1, class T2, class Policy>
calculated-result-type sph_bessel_prime(T1 v, T2 x, const Policy&);
template <class T1, class T2>
calculated-result-type sph_neumann_prime(T1 v, T2 x);
template <class T1, class T2, class Policy>
calculated-result-type sph_neumann_prime(T1 v, T2 x, const Policy&);
```

### **Description**

These functions return the first derivative with respect to x of the corresponding Bessel function.

The return type of these functions is computed using the *result type calculation rules* when T1 and T2 are different types. The functions are also optimised for the relatively common case that T1 is an integer.

The final Policy argument is optional and can be used to control the behaviour of the function: how it handles errors, what level of precision to use etc. Refer to the policy documentation for more details.

The functions return the result of domain\_error whenever the result is undefined or complex.

### **Testing**

There are two sets of test values: spot values calculated using wolframalpha.com, and a much larger set of tests computed using a relation to the underlying Bessel functions that the implementation does not use.

#### **Accuracy**

The accuracy of these functions is broadly similar to the underlying Bessel functions.

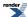

 $Table~73.~Error~rates~for~cyl\_bessel\_i\_prime~(integer~orders)$ 

|                                                 | Microsoft Visual C++<br>version 12.0<br>Win32<br>double | GNU C++ version<br>5.1.0<br>linux<br>double | GNU C++ version<br>5.1.0<br>linux<br>long double | Sun compiler version<br>0x5130<br>Sun Solaris<br>long double |
|-------------------------------------------------|---------------------------------------------------------|---------------------------------------------|--------------------------------------------------|--------------------------------------------------------------|
| Bessel I'0: Mathworld<br>Data (Integer Version) | Max = 0.885ε (Mean = 0.567ε)                            | $Max = 0\varepsilon (Mean = 0\varepsilon)$  | Max = 7.83ε (Mean = 2.84ε)                       | Max = 6.52ε (Mean = 2.26ε)                                   |
| Bessel I'1: Mathworld<br>Data (Integer Version) | Max = 1.61ε (Mean = 0.786ε)                             | $Max = 0\varepsilon (Mean = 0\varepsilon)$  | Max = 2.3ε (Mean = 1.28ε)                        | Max = 2.3ε (Mean = 1.29ε)                                    |
| Bessel I'n: Mathworld<br>Data (Integer Version) | Max = 3.61ε (Mean = 1.22ε)                              | $Max = 0\varepsilon (Mean = 0\varepsilon)$  | Max = 2.31ε (Mean = 1.41ε)                       | Max = 701ε (Mean = 212ε)                                     |

Table 74. Error rates for cyl\_bessel\_i\_prime

|                                              | Microsoft Visual C++<br>version 12.0<br>Win32<br>double    | GNU C++ version<br>5.1.0<br>linux<br>double | GNU C++ version<br>5.1.0<br>linux<br>long double          | Sun compiler version<br>0x5130<br>Sun Solaris<br>long double |
|----------------------------------------------|------------------------------------------------------------|---------------------------------------------|-----------------------------------------------------------|--------------------------------------------------------------|
| Bessel I'0: Mathworld<br>Data                | Max = 0.885ε (Mean = 0.567ε)                               | $Max = 0\varepsilon (Mean = 0\varepsilon)$  | Max = 7.83ε (Mean = 2.84ε)                                | Max = 6.52ε (Mean = 2.26ε)                                   |
| Bessel I'1: Mathworld<br>Data                | Max = 1.61ε (Mean = 0.786ε)                                | $Max = 0\varepsilon (Mean = 0\varepsilon)$  | Max = 2.3ε (Mean = 1.28ε)                                 | $Max = 2.3\varepsilon \text{ (Mean } = 1.29\varepsilon)$     |
| Bessel I'n: Mathworld<br>Data                | Max = 3.61ε (Mean = 1.22ε)                                 | $Max = 0\varepsilon (Mean = 0\varepsilon)$  | Max = $2.31\varepsilon$ (Mean = $1.41\varepsilon$ )       | Max = 701ε (Mean = 212ε)                                     |
| Bessel I'v: Mathworld<br>Data                | Max = $3.76e+003\epsilon$<br>(Mean = $1.19e+003\epsilon$ ) | Max = 1.62ε (Mean = 0.512ε)                 | $Max = 2.89e+03\epsilon$ $(Mean = 914\epsilon)$           | Max = $2.89e+03\epsilon$<br>(Mean = $914\epsilon$ )          |
| Bessel I'n: Random<br>Data                   | Max = 9.85ε (Mean = 1.83ε)                                 | $Max = 0\varepsilon (Mean = 0\varepsilon)$  | $Max = 6.79\varepsilon \text{ (Mean = } 1.13\varepsilon)$ | Max = 195ε (Mean = 37.1ε)                                    |
| Bessel I'v: Random<br>Data                   | Max = 14ε (Mean = 2.46ε)                                   | $Max = 0\varepsilon (Mean = 0\varepsilon)$  | Max = 14.1ε (Mean = 2.93ε)                                | Max = 336ε (Mean = 68.5ε)                                    |
| Bessel I'v: Mathworld<br>Data (large values) | Max = 59.5ε (Mean = 26.8ε)                                 | $Max = 0\varepsilon (Mean = 0\varepsilon)$  | Max = $42.6\varepsilon$ (Mean = $20.2\varepsilon$ )       | Max = 43.9ε (Mean = 20.7ε)                                   |

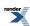

 $Table~75.~Error~rates~for~cyl\_bessel\_j\_prime~(integer~orders)$ 

|                                                                     | Microsoft Visual C++<br>version 12.0<br>Win32<br>double | GNU C++ version<br>5.1.0<br>linux<br>double | GNU C++ version<br>5.1.0<br>linux<br>long double           | Sun compiler version<br>0x5130<br>Sun Solaris<br>long double |
|---------------------------------------------------------------------|---------------------------------------------------------|---------------------------------------------|------------------------------------------------------------|--------------------------------------------------------------|
| Bessel J0': Mathworld<br>Data (Integer Version)                     | Max = $6.62\varepsilon$ (Mean = $2.55\varepsilon$ )     | $Max = 0\varepsilon (Mean = 0\varepsilon)$  | Max = 18.9ε (Mean = 6.81ε)                                 | Max = 18.9ε (Mean = 6.72ε)                                   |
| Bessel J0': Mathworld<br>Data (Tricky cases) (In-<br>teger Version) | Max = 3.67ε (Mean = $1.74ε$ )                           | $Max = 0\varepsilon (Mean = 0\varepsilon)$  | Max = 8.08ε (Mean = 4.57ε)                                 | Max = $7.44\epsilon$ (Mean = $3.31\epsilon$ )                |
| Bessel J1': Mathworld<br>Data (Integer Version)                     | Max = 0.999ε (Mean = 0.627ε)                            | $Max = 0\varepsilon (Mean = 0\varepsilon)$  | Max = 7.9ε (Mean = 3.37ε)                                  | Max = 7.9ε (Mean = 3.37ε)                                    |
| Bessel J1': Mathworld<br>Data (tricky cases) (In-<br>teger Version) | Max = 288ε (Mean = 129ε)                                | Max = 287ε (Mean = 129ε)                    | $Max = 5.88e+05\varepsilon$ $(Mean = 2.63e+05\varepsilon)$ | Max = $5.88e+05\epsilon$<br>(Mean = $2.63e+05\epsilon$ )     |
| Bessel JN': Mathworld<br>Data (Integer Version)                     | Max = 14ε (Mean = 6.13ε)                                | Max = 0.527ε (Mean = 0.128ε)                | $Max = 1.29e+03\epsilon$ $(Mean = 312\epsilon)$            | $Max = 1.29e+03\epsilon$ $(Mean = 355\epsilon)$              |

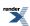

Table 76. Error rates for  $cyl\_bessel\_j\_prime$ 

|                                                 | Microsoft Visual C++<br>version 12.0<br>Win32<br>double | GNU C++ version<br>5.1.0<br>linux<br>double        | GNU C++ version<br>5.1.0<br>linux<br>long double         | Sun compiler version<br>0x5130<br>Sun Solaris<br>long double |
|-------------------------------------------------|---------------------------------------------------------|----------------------------------------------------|----------------------------------------------------------|--------------------------------------------------------------|
| Bessel J0': Mathworld<br>Data                   | Max = $6.62\varepsilon$ (Mean = $2.55\varepsilon$ )     | $Max = 0\varepsilon (Mean = 0\varepsilon)$         | Max = 18.9ε (Mean = 6.81ε)                               | Max = 18.9ε (Mean = 6.72ε)                                   |
| Bessel J0': Mathworld<br>Data (Tricky cases)    | Max = $3.67\varepsilon$ (Mean = $1.74\varepsilon$ )     | $Max = 0\varepsilon (Mean = 0\varepsilon)$         | Max = 8.08ε (Mean = 4.57ε)                               | Max = 7.44ε (Mean = 3.31ε)                                   |
| Bessel J1': Mathworld<br>Data                   | Max = 0.999ε (Mean = 0.627ε)                            | $Max = 0\varepsilon (Mean = 0\varepsilon)$         | Max = 7.9ε (Mean = 3.37ε)                                | Max = 7.9ε (Mean = 3.37ε)                                    |
| Bessel J1': Mathworld<br>Data (tricky cases)    | Max = 288ε (Mean = 129ε)                                | $Max = 287\varepsilon$ (Mean = $129\varepsilon$ )  | Max = $5.88e+05\epsilon$<br>(Mean = $2.63e+05\epsilon$ ) | Max = $5.88e+05\epsilon$<br>(Mean = $2.63e+05\epsilon$ )     |
| Bessel JN': Mathworld<br>Data                   | Max = 14ε (Mean = 6.13ε)                                | Max = 0.527ε (Mean = 0.128ε)                       | $Max = 1.29e+03\epsilon$ $(Mean = 312\epsilon)$          | $Max = 1.29e+03\varepsilon$ $(Mean = 355\varepsilon)$        |
| Bessel J': Mathworld<br>Data                    | Max = 23.7ε (Mean = 8.01ε)                              | Max = $21.5\varepsilon$ (Mean = $4.7\varepsilon$ ) | Max = 42.5ε (Mean = 9.31ε)                               | Max = 42.5ε (Mean = 9.32ε)                                   |
| Bessel J': Mathworld<br>Data (large values)     | Max = 2.9ε (Mean = 1.61ε)                               | $Max = 0\varepsilon (Mean = 0\varepsilon)$         | Max = 989ε (Mean = 495ε)                                 | Max = 989ε (Mean = 495ε)                                     |
| Bessel JN': Random<br>Data                      | Max = 6.34ε (Mean = 0.997ε)                             | Max = 0.593ε (Mean = 0.0396ε)                      | Max = 17.3ε (Mean = 2.47ε)                               | Max = 79.4ε (Mean = 16.2ε)                                   |
| Bessel J': Random Data                          | Max = 176ε (Mean = 9.76ε)                               | Max = 0.885ε (Mean = 0.0457ε)                      | Max = 139ε (Mean = 6.47ε)                                | Max = 279ε (Mean = 27.2ε)                                    |
| Bessel J': Random Data<br>(Tricky large values) | Max = 379ε (Mean = 45.4ε)                               | $Max = 0\varepsilon (Mean = 0\varepsilon)$         | Max = 474ε (Mean = 62.2ε)                                | Max = 474ε (Mean = 64.5ε)                                    |

 ${\bf Table~77.~Error~rates~for~cyl\_bessel\_k\_prime~(integer~orders)}$ 

|                                                 | Microsoft Visual C++<br>version 12.0<br>Win32<br>double | GNU C++ version<br>5.1.0<br>linux<br>double | GNU C++ version<br>5.1.0<br>linux<br>long double | Sun compiler version<br>0x5130<br>Sun Solaris<br>long double |
|-------------------------------------------------|---------------------------------------------------------|---------------------------------------------|--------------------------------------------------|--------------------------------------------------------------|
| Bessel K'0: Mathworld<br>Data (Integer Version) | $Max = 1\epsilon$ (Mean = 0.573 $\epsilon$ )            | $Max = 0\varepsilon (Mean = 0\varepsilon)$  | Max = 1.8ε (Mean = 1.02ε)                        | Max = 1.8ε (Mean = 1.02ε)                                    |
| Bessel K'1: Mathworld<br>Data (Integer Version) | Max = 1.09ε (Mean = 0.607ε)                             | $Max = 0\varepsilon (Mean = 0\varepsilon)$  | Max = 1.96ε (Mean = 1ε)                          | Max = 1.96ε (Mean = 1.04ε)                                   |
| Bessel K'n: Mathworld<br>Data (Integer Version) | Max = $4.17\varepsilon$ (Mean = $1.74\varepsilon$ )     | $Max = 0\varepsilon (Mean = 0\varepsilon)$  | Max = 4.47ε (Mean = 2.05ε)                       | Max = $4.47\varepsilon$ (Mean = $1.93\varepsilon$ )          |

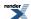

Table 78. Error rates for  $cyl\_bessel\_k\_prime$ 

|                                              | Microsoft Visual C++<br>version 12.0<br>Win32<br>double | GNU C++ version<br>5.1.0<br>linux<br>double | GNU C++ version<br>5.1.0<br>linux<br>long double    | Sun compiler version<br>0x5130<br>Sun Solaris<br>long double |
|----------------------------------------------|---------------------------------------------------------|---------------------------------------------|-----------------------------------------------------|--------------------------------------------------------------|
| Bessel K'0: Mathworld<br>Data                | Max = 1ε (Mean = 0.573ε)                                | $Max = 0\varepsilon (Mean = 0\varepsilon)$  | Max = 1.8ε (Mean = 1.02ε)                           | Max = 1.8ε (Mean = 1.02ε)                                    |
| Bessel K'1: Mathworld<br>Data                | Max = 1.09ε (Mean = 0.607ε)                             | $Max = 0\varepsilon (Mean = 0\varepsilon)$  | Max = 1.96ε (Mean = 1ε)                             | Max = 1.96ε (Mean = 1.04ε)                                   |
| Bessel K'n: Mathworld<br>Data                | Max = $4.17\varepsilon$ (Mean = $1.74\varepsilon$ )     | $Max = 0\varepsilon (Mean = 0\varepsilon)$  | Max = 4.47ε (Mean = 2.05ε)                          | Max = $4.47\epsilon$ (Mean = $1.93\epsilon$ )                |
| Bessel K'v: Mathworld<br>Data                | Max = 3.94ε (Mean = 1.43ε)                              | $Max = 0\varepsilon (Mean = 0\varepsilon)$  | Max = 3.94ε (Mean = 2.49ε)                          | Max = 3.94ε (Mean = 2.35ε)                                   |
| Bessel K'v: Mathworld<br>Data (large values) | Max = 18.6ε (Mean = 12.1ε)                              | $Max = 0\varepsilon (Mean = 0\varepsilon)$  | Max = 59.2ε (Mean = 42.9ε)                          | Max = 59.8ε (Mean = 43.4ε)                                   |
| Bessel K'n: Random<br>Data                   | Max = 8.18ε (Mean = 1.45ε)                              | $Max = 0\varepsilon (Mean = 0\varepsilon)$  | Max = $4.53\varepsilon$ (Mean = $1.12\varepsilon$ ) | Max = 4.45ε (Mean = 1.23ε)                                   |
| Bessel K'v: Random<br>Data                   | Max = 8.32ε (Mean = 1.65ε)                              | $Max = 0\varepsilon (Mean = 0\varepsilon)$  | Max = 7.95ε (Mean = 1.53ε)                          | Max = 7.95ε (Mean = 1.55ε)                                   |

## Table 79. Error rates for sph\_bessel\_prime

|                        | Microsoft Visual C++                               | GNU C++ version                                              | GNU C++ version                                  | Sun compiler version      |
|------------------------|----------------------------------------------------|--------------------------------------------------------------|--------------------------------------------------|---------------------------|
|                        | version 12.0                                       | 5.1.0                                                        | 5.1.0                                            | 0x5130                    |
|                        | Win32                                              | linux                                                        | linux                                            | Sun Solaris               |
|                        | double                                             | double                                                       | long double                                      | long double               |
| Bessel j': Random Data | Max = $307\varepsilon$ (Mean = $25.2\varepsilon$ ) | $Max = 0.753\varepsilon \text{ (Mean = } 0.0343\varepsilon)$ | $Max = 167\varepsilon$ (Mean = $12\varepsilon$ ) | Max = 167ε (Mean = 33.2ε) |

## Table 80. Error rates for sph\_neumann\_prime

|                 | Microsoft Visual C++<br>version 12.0<br>Win32<br>double | GNU C++ version<br>5.1.0<br>linux<br>double | GNU C++ version<br>5.1.0<br>linux<br>long double | Sun compiler version 0x5130 Sun Solaris long double |
|-----------------|---------------------------------------------------------|---------------------------------------------|--------------------------------------------------|-----------------------------------------------------|
| y': Random Data | Max = 296ε (Mean = 25.6ε)                               | Max = 0.752ε (Mean = 0.062ε)                | Max = 158ε (Mean = 18.8ε)                        | Max = 158ε (Mean = 20.2ε)                           |

## **Implementation**

In the general case, the derivatives are calculated using the relations:

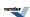

$$J'_{\nu}(x) = \frac{J_{\nu-1}(x) - J_{\nu+1}(x)}{2}$$

$$Y'_{\nu}(x) = \frac{Y_{\nu-1}(x) - Y_{\nu+1}(x)}{2}$$

$$I'_{\nu}(x) = \frac{I_{\nu-1}(x) + I_{\nu+1}(x)}{2}$$

$$K'_{\nu}(x) = \frac{K_{\nu-1}(x) + K_{\nu+1}(x)}{-2}$$

$$j'_{n} = (\frac{n}{x})j_{n}(x) - j_{n+1}(x)$$

$$y'_{n} = (\frac{n}{x})y_{n}(x) - y_{n+1}(x)$$

There are also a number of special cases, for large x we have:

$$\begin{split} J'_{\nu}(x) &= N_{\nu} \text{cos} \phi_{\nu} \\ Y'_{\nu}(x) &= N_{\nu} \text{sin} \phi_{\nu} \\ N_{\nu}^{2} &\approx \frac{2}{\pi x} \left\{ 1 - \frac{1}{2} \frac{\mu - 3}{(2x)^{2}} - \frac{1}{8} \frac{(\mu - 1)(\mu - 45)}{(2x)^{4}} \right\} \\ \phi_{\nu} &\approx x - \left( \frac{1}{2} \nu - \frac{1}{4} \right) \pi + \frac{\mu + 3}{2(4x)} + \frac{\mu^{2} + 46 \mu - 63}{6(4x)^{3}} + \frac{\mu^{3} + 185\mu^{2} - 2053 \mu + 1899}{5(4x)^{5}} \\ \mu &= 4\nu^{2} \end{split}$$

And for small x:

$$J'_{\nu}(z) = \frac{z^{\nu-1}}{2^{\nu}} \sum_{k=0}^{\infty} \frac{\left(-\frac{z^{2}}{4}\right)^{k} (\nu + 2k)}{k! \Gamma(1 + k + \nu)}$$

$$Y'_{\nu}(x) = -\frac{\Gamma(-\nu)\cos(\nu \pi)}{\pi} \times \frac{z^{\nu-1}}{2^{\nu}} \times \sum_{k=0}^{\infty} \frac{\left(-\frac{z^{2}}{4}\right)^{k} (\nu + 2k)}{(\nu + 1)_{\nu} k!} - \frac{\Gamma(\nu)}{\pi} \times \frac{2^{\nu}}{z^{\nu+1}} \times \sum_{k=0}^{\infty} \frac{\left(-\frac{z^{2}}{4}\right)^{k} (2k - \nu)}{(1 - \nu)_{\nu} k!}$$

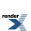

## **Hankel Functions**

## **Cyclic Hankel Functions**

## **Synopsis**

```
template <class T1, class T2>
std::complex<calculated-result-type> cyl_hankel_1(T1 v, T2 x);

template <class T1, class T2, class Policy>
std::complex<calculated-result-type> cyl_hankel_1(T1 v, T2 x, const Policy&);

template <class T1, class T2>
std::complex<calculated-result-type> cyl_hankel_2(T1 v, T2 x);

template <class T1, class T2, class Policy>
std::complex<calculated-result-type> cyl_hankel_2(T1 v, T2 x, const Policy&);
```

## **Description**

The functions cyl\_hankel\_1 and cyl\_hankel\_2 return the result of the Hankel functions of the first and second kind respectively:

```
cyl\_hankel\_I(v, x) = H_v^{(1)}(x) = J_v(x) + i Y_v(x)

cyl\_hankel\_2(v, x) = H_v^{(2)}(x) = J_v(x) - i Y_v(x)
```

where:

 $J_{\nu}(x)$  is the Bessel function of the first kind, and  $Y_{\nu}(x)$  is the Bessel function of the second kind.

The return type of these functions is computed using the *result type calculation rules* when T1 and T2 are different types. The functions are also optimised for the relatively common case that T1 is an integer.

The final Policy argument is optional and can be used to control the behaviour of the function: how it handles errors, what level of precision to use etc. Refer to the policy documentation for more details.

Note that while the arguments to these functions are real values, the results are complex. That means that the functions can only be instantiated on types float, double and long double. The functions have also been extended to operate over the whole range of v and x (unlike cyl\_bessel\_j and cyl\_neumann).

#### **Performance**

These functions are generally more efficient than two separate calls to the underlying Bessel functions as internally Bessel J and Y can be computed simultaneously.

### **Testing**

There are just a few spot tests to exercise all the special case handling - the bulk of the testing is done on the Bessel functions upon which these are based.

#### **Accuracy**

Refer to cyl\_bessel\_j and cyl\_neumann.

#### Implementation

For x < 0 the following reflection formulae are used:

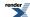

$$J_{\nu}(-z) = (-z)^{\nu} z^{-\nu} J_{\nu}(z)$$

$$Y_{\nu}(-z) = z^{\nu}Y_{\nu}(z)(-z)^{-\nu} + ((-z)^{\nu}z^{-\nu} - (-z)^{-\nu}z^{\nu})J_{\nu}(z)\cot(\pi\nu) \; ; \; \nu \notin \mathbb{Z}$$

$$Y_{\nu}(-z) = (-1)^{\nu} \left( Y_{\nu}(z) - \frac{2}{\pi} (\log(z) - \log(-z)) J_{\nu}(z) \right) ; \quad \nu \in \mathbb{Z}$$

Otherwise the implementation is trivially in terms of the Bessel J and Y functions.

Note however, that the Hankel functions compute the Bessel J and Y functions simultaneously, and therefore a single Hankel function call is more efficient than two Bessel function calls. The one exception is when v is a small positive integer, in which case the usual Bessel function routines for integer order are used.

## **Spherical Hankel Functions**

### **Synopsis**

```
template <class T1, class T2>
std::complex<calculated-result-type> sph_hankel_1(T1 v, T2 x);

template <class T1, class T2, class Policy>
std::complex<calculated-result-type> sph_hankel_1(T1 v, T2 x, const Policy&);

template <class T1, class T2>
std::complex<calculated-result-type> sph_hankel_2(T1 v, T2 x);

template <class T1, class T2, class Policy>
std::complex<calculated-result-type> sph_hankel_2(T1 v, T2 x, const Policy&);
```

### **Description**

The functions sph\_hankel\_1 and sph\_hankel\_2 return the result of the spherical Hankel functions of the first and second kind respectively:

$$h_v^{(1)}(x) = \sqrt{\frac{\pi}{2}} \frac{1}{\sqrt{x}} H_{v+\frac{1}{2}}^{(1)}(x)$$

$$h_v^{(2)}(x) = \sqrt{\frac{\pi}{2}} \frac{1}{\sqrt{x}} H_{v+\frac{1}{2}}^{(2)}(x)$$

The return type of these functions is computed using the *result type calculation rules* when T1 and T2 are different types. The functions are also optimised for the relatively common case that T1 is an integer.

The final Policy argument is optional and can be used to control the behaviour of the function: how it handles errors, what level of precision to use etc. Refer to the policy documentation for more details.

Note that while the arguments to these functions are real values, the results are complex. That means that the functions can only be instantiated on types float, double and long double. The functions have also been extended to operate over the whole range of v and x (unlike cyl\_bessel\_j and cyl\_neumann).

#### **Testing**

There are just a few spot tests to exercise all the special case handling - the bulk of the testing is done on the Bessel functions upon which these are based.

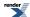

## **Accuracy**

Refer to  $cyl\_bessel\_j$  and  $cyl\_neumann$ .

## **Implementation**

These functions are trivially implemented in terms of cyl\_hankel\_1 and cyl\_hankel\_2.

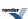

# **Airy Functions**

## **Airy Ai Function**

## **Synopsis**

#include <boost/math/special\_functions/airy.hpp>

```
namespace boost { namespace math {
  template <class T>
    calculated-result-type airy_ai(T x);

  template <class T, class Policy>
    calculated-result-type airy_ai(T x, const Policy&);
} // namespaces
```

### **Description**

The function airy\_ai calculates the Airy function Ai which is the first solution to the differential equation:

$$\frac{d^2w}{dz^2} = zw \quad ; \quad w = Ai(z), Bi(z), Ai\left(ze^{\pm\frac{2\pi i}{3}}\right)$$

See Weisstein, Eric W. "Airy Functions." From MathWorld--A Wolfram Web Resource. http://mathworld.wolfram.com/AiryFunctions.html;

The final Policy argument is optional and can be used to control the behaviour of the function: how it handles errors, what level of precision to use etc. Refer to the policy documentation for more details.

The following graph illustrates how this function changes as *x* changes: for negative *x* the function is cyclic, while for positive *x* the value tends to zero:

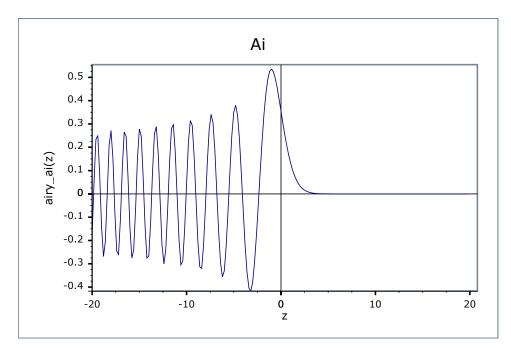

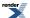

### **Accuracy**

This function is implemented entirely in terms of the Bessel functions cyl\_bessel\_j and cyl\_bessel\_k - refer to those functions for detailed accuracy information.

In general though, the relative error is low (less than 100  $\varepsilon$ ) for x > 0 while only the absolute error is low for x < 0.

### **Testing**

Since this function is implemented in terms of other special functions, there are only a few basic sanity checks, using test values from Wolfram Airy Functions.

### **Implementation**

This function is implemented in terms of the Bessel functions using the relations:

$$\begin{array}{rcl} Ai(0) & = & \frac{1}{3^{\frac{2}{3}}\Gamma\left(\frac{2}{3}\right)} \\ Ai(z) & = & \pi^{-1}\sqrt{\frac{z}{3}}K_{\pm\frac{1}{3}}(\zeta) & ; & \zeta = \frac{2}{3}z^{\frac{2}{3}} \\ Ai(-z) & = & \left(\frac{\sqrt{z}}{3}\right)\!\!\left(J_{\frac{1}{3}}(\zeta) + J_{-\frac{1}{3}}(\zeta)\right) \end{array}$$

## **Airy Bi Function**

## **Synopsis**

```
#include <boost/math/special_functions/airy.hpp>
```

```
namespace boost { namespace math {
  template <class T>
    calculated-result-type airy_bi(T x);

  template <class T, class Policy>
    calculated-result-type airy_bi(T x, const Policy&);

} // namespaces
```

## **Description**

The function airy\_bi calculates the Airy function Bi which is the second solution to the differential equation:

$$\frac{d^2w}{dz^2} = zw \quad ; \quad w = Ai(z), Bi(z), Ai\left(ze^{\pm\frac{2\pi i}{3}}\right)$$

The final Policy argument is optional and can be used to control the behaviour of the function: how it handles errors, what level of precision to use etc. Refer to the policy documentation for more details.

The following graph illustrates how this function changes as *x* changes: for negative *x* the function is cyclic, while for positive *x* the value tends to infinity:

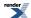

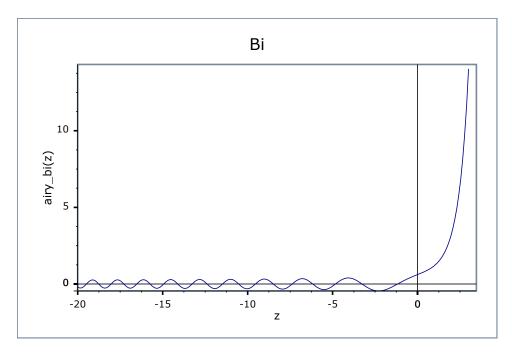

## **Accuracy**

This function is implemented entirely in terms of the Bessel functions cyl\_bessel\_i and cyl\_bessel\_j - refer to those functions for detailed accuracy information.

In general though, the relative error is low (less than 100  $\varepsilon$ ) for x > 0 while only the absolute error is low for x < 0.

## **Testing**

Since this function is implemented in terms of other special functions, there are only a few basic sanity checks, using test values from functions.wolfram.com.

### **Implementation**

This function is implemented in terms of the Bessel functions using the relations:

$$Bi(0) = \frac{1}{3^{\frac{1}{6}}\Gamma(\frac{2}{3})}$$

$$Bi(z) = \sqrt{\frac{z}{3}} \left( I_{\frac{1}{3}}(\zeta) + I_{-\frac{1}{3}}(\zeta) \right) ; \quad \zeta = \frac{2}{3}z^{\frac{2}{3}}$$

$$Bi(-z) = \sqrt{\frac{z}{3}} \left( J_{-\frac{1}{3}}(\zeta) - J_{\frac{1}{3}}(\zeta) \right)$$

# **Airy Ai' Function**

### **Synopsis**

#include <boost/math/special\_functions/airy.hpp>

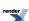

```
namespace boost { namespace math {
  template <class T>
    calculated-result-type airy_ai_prime(T x);

  template <class T, class Policy>
    calculated-result-type airy_ai_prime(T x, const Policy&);

}} // namespaces
```

### **Description**

The function airy\_ai\_prime calculates the Airy function Ai' which is the derivative of the first solution to the differential equation:

$$\frac{d^2w}{dz^2} = zw \quad ; \quad w = Ai(z), Bi(z), Ai\left(ze^{\pm\frac{2\pi i}{3}}\right)$$

The final Policy argument is optional and can be used to control the behaviour of the function: how it handles errors, what level of precision to use etc. Refer to the policy documentation for more details.

The following graph illustrates how this function changes as *x* changes: for negative *x* the function is cyclic, while for positive *x* the value tends to zero:

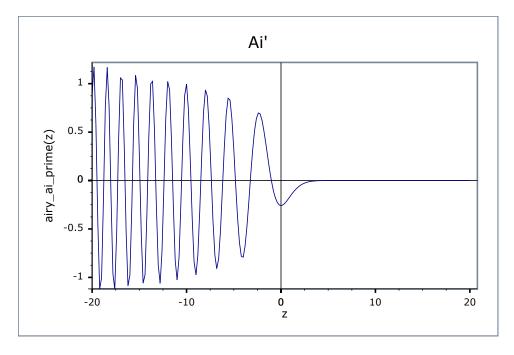

### **Accuracy**

This function is implemented entirely in terms of the Bessel functions cyl\_bessel\_j and cyl\_bessel\_k - refer to those functions for detailed accuracy information.

In general though, the relative error is low (less than  $100 \, \epsilon$ ) for x > 0 while only the absolute error is low for x < 0.

### Testing

Since this function is implemented in terms of other special functions, there are only a few basic sanity checks, using test values from functions.wolfram.com.

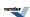

### **Implementation**

This function is implemented in terms of the Bessel functions using the relations:

$$Ai'(0) = -\frac{1}{3^{\frac{1}{3}}\Gamma(\frac{1}{3})}$$

$$Ai'(z) = \frac{z}{\pi\sqrt{3}}K_{\pm\frac{2}{3}}(\zeta) \qquad ; \quad \zeta = \frac{2}{3}z^{\frac{2}{3}}$$

$$Ai'(-z) = \frac{z}{3}(J_{\frac{2}{3}}(\zeta) - J_{-\frac{2}{3}}(\zeta))$$

# **Airy Bi' Function**

## **Synopsis**

```
#include <boost/math/special_functions/airy.hpp>
```

```
namespace boost { namespace math {
  template <class T>
    calculated-result-type airy_bi_prime(T x);

  template <class T, class Policy>
    calculated-result-type airy_bi_prime(T x, const Policy&);

} // namespaces
```

### **Description**

The function airy bi prime calculates the Airy function Bi' which is the derivative of the second solution to the differential equation:

$$\frac{d^2w}{dz^2} = zw \quad ; \quad w = Ai(z), Bi(z), Ai\left(ze^{\pm\frac{2\pi i}{3}}\right)$$

The final Policy argument is optional and can be used to control the behaviour of the function: how it handles errors, what level of precision to use etc. Refer to the policy documentation for more details.

The following graph illustrates how this function changes as *x* changes: for negative *x* the function is cyclic, while for positive *x* the value tends to infinity:

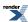

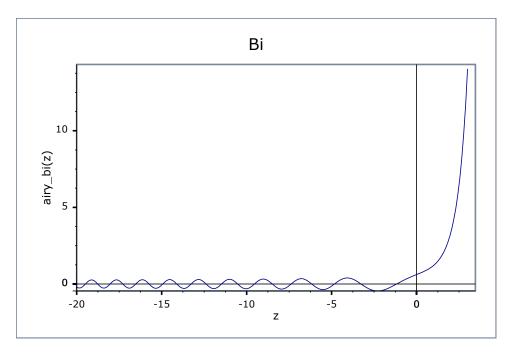

## **Accuracy**

This function is implemented entirely in terms of the Bessel functions cyl\_bessel\_i and cyl\_bessel\_j - refer to those functions for detailed accuracy information.

In general though, the relative error is low (less than 100  $\varepsilon$ ) for x > 0 while only the absolute error is low for x < 0.

## **Testing**

Since this function is implemented in terms of other special functions, there are only a few basic sanity checks, using test values from functions.wolfram.com.

### **Implementation**

This function is implemented in terms of the Bessel functions using the relations:

$$Bi'(0) = \frac{3^{\frac{1}{6}}}{\Gamma(\frac{1}{3})}$$

$$Bi'(z) = \frac{z}{\sqrt{3}} \left( I_{\frac{2}{3}}(\zeta) + I_{-\frac{2}{3}}(\zeta) \right) \quad ; \quad \zeta = \frac{2}{3} z^{\frac{2}{3}}$$

$$Bi'(-z) = \frac{z}{\sqrt{3}} \left( J_{-\frac{2}{3}}(\zeta) + J_{\frac{2}{3}}(\zeta) \right)$$

## **Finding Zeros of Airy Functions**

### **Synopsis**

#include <boost/math/special\_functions/airy.hpp>

Functions for obtaining both a single zero or root of the Airy functions, and placing multiple zeros into a container like std::vector by providing an output iterator.

The signature of the single value functions are:

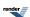

and for multiple zeros:

There are also versions which allow control of the Policies for error handling and precision.

```
template <class T>
 T airy_ai_zero(
          int m,
                          // 1-based index of zero.
          const Policy&); // Policy to use.
 template <class T>
 T airy_bi_zero(
                          // 1-based index of zero.
          const Policy&); // Policy to use.
template <class T, class OutputIterator>
OutputIterator airy_ai_zero(
                     int start_index,
                                                // 1-based index of first zero.
                     unsigned number_of_zeros, // How many zeros to generate.
                     OutputIterator out_it,
                                                // Destination for zeros.
                                                // Policy to use.
                     const Policy& pol);
template <class T, class OutputIterator>
OutputIterator airy_bi_zero(
                     int start_index,
                                                // 1-based index of zero.
                     unsigned number_of_zeros, // How many zeros to generate.
                     OutputIterator out_it, // Destination for zeros.
                     const Policy& pol);
                                                // Policy to use.
```

#### **Description**

The Airy Ai and Bi functions have an infinite number of zeros on the negative real axis. The real zeros on the negative real axis can be found by solving for the roots of

```
Ai(x_m) = 0
```

$$Bi(y_m) = 0$$

Here,  $x_m$  represents the  $m^{th}$  root of the Airy Ai function, and  $y_m$  represents the  $m^{th}$  root of the Airy Bi function.

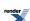

The zeros or roots (values of x where the function crosses the horizontal y = 0 axis) of the Airy Ai and Bi functions are computed by two functions, airy\_ai\_zero and airy\_bi\_zero.

In each case the index or rank of the zero returned is 1-based, which is to say:

```
airy_ai_zero(1);
```

returns the first zero of Ai.

Passing an start\_index <= 0 results in a domain\_error being raised.

The first few zeros returned by these functions have approximate values as follows:

| m | Ai       | Bi       |
|---|----------|----------|
| 1 | -2.33811 | -1.17371 |
| 2 | -4.08795 | -3.27109 |
| 3 | -5.52056 | -4.83074 |
| 4 | -6.78671 | -6.16985 |
| 5 | -7.94413 | -7.37676 |
| 6 | -9.02265 | -8.49195 |

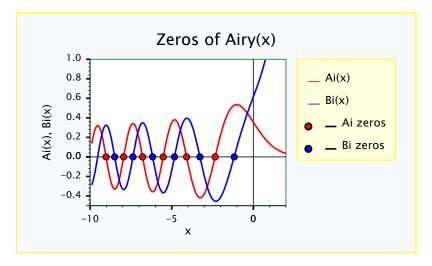

## **Examples of finding Airy Zeros**

This example demonstrates calculating zeros of the Airy functions. It also shows how Boost.Math and Boost.Multiprecision can be combined to provide a many decimal digit precision. For 50 decimal digit precision we need to include

```
#include <boost/multiprecision/cpp_dec_float.hpp>
```

and a typedef for float\_type may be convenient (allowing a quick switch to re-compute at built-in double or other precision)

```
typedef boost::multiprecision::cpp_dec_float_50 float_type;
```

To use the functions for finding zeros of the functions we need

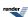

```
#include <boost/math/special_functions/airy.hpp>
```

This example shows obtaining both a single zero of the Airy functions, and then placing multiple zeros into a container like std::vector by providing an iterator. The signature of the single-value Airy Ai function is:

```
template <class T>
T airy_ai_zero(unsigned m); // 1-based index of the zero.
```

The signature of multiple zeros Airy Ai function is:

There are also versions which allows control of the Policies for error handling and precision.

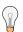

## Tip

It is always wise to place code using Boost.Math inside try'n'catch blocks; this will ensure that helpful error messages are shown when exceptional conditions arise.

First, evaluate a single Airy zero.

The precision is controlled by the template parameter T, so this example has double precision, at least 15 but up to 17 decimal digits (for the common 64-bit double).

```
double aiz1 = boost::math::airy_ai_zero<double>(1);
std::cout << "boost::math::airy_ai_zero<double>(1) = " << aiz1 << std::endl;
double aiz2 = boost::math::airy_ai_zero<double>(2);
std::cout << "boost::math::airy_ai_zero<double>(2) = " << aiz2 << std::endl;
double biz3 = boost::math::airy_bi_zero<double>(3);
std::cout << "boost::math::airy_bi_zero<double>(3) = " << biz3 << std::endl;</pre>
```

Other versions of airy\_ai\_zero and airy\_bi\_zero allow calculation of multiple zeros with one call, placing the results in a container, often std::vector. For example, generate and display the first five double roots Wolfram Airy Functions Zeros.

The first few real roots of Ai(x) are approximately -2.33811, -4.08795, -5.52056, -6.7867144, -7.94413, -9.02265 ...

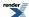

Or we can use Boost.Multiprecision to generate 50 decimal digit roots.

We set the precision of the output stream, and show trailing zeros to display a fixed 50 decimal digits.

Produces the program output:

```
boost::math::airy_ai_zero<double>(1) = -2.33811
boost::math::airy_ai_zero<double>(2) = -4.08795
boost::math::airy_bi_zero<double>(3) = -4.83074
airy_ai_zeros:
-2.33811
-4.08795
-5.52056
-6.78671
-7.94413
boost::math::airy_bi_zero<float_type>(1) = -2.3381074104597670384891972524467354406385401456711
boost::math::airy_bi_zero<float_type>(2)
                                         = -4.0879494441309706166369887014573910602247646991085
boost::math::airy_bi_zero<float_type>(7) = -9.5381943793462388866329885451560196208390720763825
airy_ai_zeros:
-2.3381074104597670384891972524467354406385401456711
-4.0879494441309706166369887014573910602247646991085
-5.5205598280955510591298555129312935737972142806175
```

The full code (and output) for this example is at airy\_zeros\_example.cpp,

## **Implementation**

Given the following function (A&S 10.4.105):

$$f(z) = z^{\frac{2}{3}} \left( 1 + \frac{5}{48z^{2}} - \frac{5}{36z^{4}} + \frac{77125}{82944z^{6}} - \frac{108056875}{6967296z^{8}} + \frac{162375596875}{334430208z^{10}} \right)$$

Then an initial estimate for the  $n^{th}$  zero  $a_n$  of Ai is given by (A&S 10.4.94):

$$a_n = -f\left(3\pi \frac{(4n-1)}{8}\right)$$

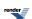

and an initial estimate for the  $n^{th} \ \text{zero} \ b_n$  of Bi is given by (A&S 10.4.98):

$$b_n = -f\left(3\pi \frac{(4n-3)}{8}\right)$$

Thereafter the roots are refined using Newton iteration.

## **Testing**

The precision of evaluation of zeros was tested at 50 decimal digits using <code>cpp\_dec\_float\_50</code> and found identical with spot values computed by Wolfram Alpha.

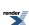

# **Elliptic Integrals**

## **Elliptic Integral Overview**

The main reference for the elliptic integrals is:

M. Abramowitz and I. A. Stegun (Eds.) (1964) Handbook of Mathematical Functions with Formulas, Graphs, and Mathematical Tables, National Bureau of Standards Applied Mathematics Series, U.S. Government Printing Office, Washington, D.C.

Mathworld also contain a lot of useful background information:

Weisstein, Eric W. "Elliptic Integral." From MathWorld--A Wolfram Web Resource.

As does Wikipedia Elliptic integral.

#### **Notation**

All variables are real numbers unless otherwise noted.

#### **Definition**

$$\int R(t, s)dt$$

is called elliptic integral if R(t, s) is a rational function of t and s, and  $s^2$  is a cubic or quartic polynomial in t.

Elliptic integrals generally can not be expressed in terms of elementary functions. However, Legendre showed that all elliptic integrals can be reduced to the following three canonical forms:

Elliptic Integral of the First Kind (Legendre form)

$$F(\varphi, k) = \int_0^{\varphi} \frac{d\theta}{\sqrt{1 - k^2 \sin^2 \theta}}$$

Elliptic Integral of the Second Kind (Legendre form)

$$E(\varphi, k) = \int_0^{\varphi} \sqrt{1 - k^2 \sin^2 \theta} \, d\theta$$

Elliptic Integral of the Third Kind (Legendre form)

$$\Pi(n, \varphi, k) = \int_0^{\varphi} \frac{d\theta}{(1 - n\sin^2\theta)\sqrt{1 - k^2\sin^2\theta}}$$

where

$$k = \sin \alpha, \mid k \mid \leq 1$$

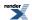

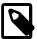

### Note

 $\phi$  is called the amplitude.

*k* is called the modulus.

 $\alpha$  is called the modular angle.

*n* is called the characteristic.

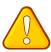

## **Caution**

Perhaps more than any other special functions the elliptic integrals are expressed in a variety of different ways. In particular, the final parameter k (the modulus) may be expressed using a modular angle  $\alpha$ , or a parameter m. These are related by:

 $k = \sin \alpha$ 

$$m = k^2 = \sin^2 \alpha$$

So that the integral of the third kind (for example) may be expressed as either:

 $\Pi(n, \phi, k)$ 

 $\Pi(n,\varphi \setminus \alpha)$ 

 $\Pi(n, \phi | m)$ 

To further complicate matters, some texts refer to the *complement of the parameter m*, or 1 - m, where:

1 - 
$$m = 1 - k^2 = \cos^2 \alpha$$

This implementation uses k throughout: this matches the requirements of the Technical Report on C++ Library Extensions. However, you should be extra careful when using these functions!

When  $\phi = \pi / 2$ , the elliptic integrals are called *complete*.

Complete Elliptic Integral of the First Kind (Legendre form)

$$K(k) = F\left(\frac{\pi}{2}, k\right) = \int_0^{\frac{\pi}{2}} \frac{d\theta}{\sqrt{1 - k^2 \sin^2 \theta}}$$

Complete Elliptic Integral of the Second Kind (Legendre form)

$$E(k) = E\left(\frac{\pi}{2}, k\right) = \int_0^{\frac{\pi}{2}} \sqrt{1 - k^2 \sin^2 \theta} \, d\theta$$

Complete Elliptic Integral of the Third Kind (Legendre form)

$$\prod (n, k) = \prod \left(n, \frac{\pi}{2}, k\right) = \int_0^{\frac{\pi}{2}} \frac{d\theta}{(1 - n\sin^2\theta)\sqrt{1 - k^2\sin^2\theta}}$$

Legendre also defined a forth integral  $D(\phi,k)$  which is a combination of the other three:

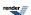

$$D(\varphi, k) = \int_{0}^{\varphi} \frac{\sin^{2}\theta}{\sqrt{(1 - k^{2}\sin^{2}\theta)}} d\theta$$

$$= \int_{0}^{\sin\varphi} \frac{t^{2}}{\sqrt{1 - t^{2}}\sqrt{1 - k^{2}t^{2}}} dt$$

$$= \frac{(F(\varphi, k) - E(\varphi, k))}{k^{2}}$$

$$= \frac{1}{3}R_{D}(c - 1, c - k^{2}, c) ; c = \frac{1}{\sin^{2}\theta}$$

Like the other Legendre integrals this comes in both complete and incomplete forms.

### **Carlson Elliptic Integrals**

Carlson [Carlson77] [Carlson78] gives an alternative definition of elliptic integral's canonical forms:

Carlson's Elliptic Integral of the First Kind

$$R_F(x, y, z) = \frac{1}{2} \int_0^\infty [(t+x)(t+y)(t+z)]^{-\frac{1}{2}} dt$$

where x, y, z are nonnegative and at most one of them may be zero.

Carlson's Elliptic Integral of the Second Kind

$$R_D(x, y, z) = \frac{3}{2} \int_0^\infty [(t+x)(t+y)]^{-\frac{1}{2}} (t+z)^{-\frac{3}{2}} dt$$

where x, y are nonnegative, at most one of them may be zero, and z must be positive.

Carlson's Elliptic Integral of the Third Kind

$$R_J(x, y, z, p) = \frac{3}{2} \int_0^\infty (t+p)^{-1} [(t+x)(t+y)(t+z)]^{-\frac{1}{2}} dt$$

where x, y, z are nonnegative, at most one of them may be zero, and p must be nonzero.

Carlson's Degenerate Elliptic Integral

$$R_C(x, y) = \frac{1}{2} \int_0^\infty (t+x)^{-\frac{1}{2}} (t+y)^{-1} dt$$

where *x* is nonnegative and *y* is nonzero.

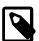

#### **Note**

$$R_C(x, y) = R_F(x, y, y)$$

$$R_D(x, y, z) = R_I(x, y, z, z)$$

Carlson's Symmetric Integral

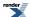

$$R_G(x, y, z) = \frac{1}{4\pi} \int_0^{2\pi} \int_0^{\pi} \sqrt{(x\sin^2\theta\cos^2\varphi + y\sin^2\theta\sin^2\varphi + z\cos^2\theta)} \sin\theta d\theta d\phi$$

### **Duplication Theorem**

Carlson proved in [Carlson78] that

$$R_F(x, y, z) = 2R_F(x + \lambda, y + \lambda, z + \lambda)$$

$$= R_F\left(\frac{x + \lambda}{4}, \frac{y + \lambda}{4}, \frac{z + \lambda}{4}\right)$$

$$\lambda = \sqrt{xy} + \sqrt{yz} + \sqrt{zx}$$

### **Carlson's Formulas**

The Legendre form and Carlson form of elliptic integrals are related by equations:

$$F(\varphi, k) = \sin \varphi R_F(\cos^2 \varphi, 1 - k^2 \sin^2 \varphi, 1)$$

$$E(\varphi, k) = \sin \varphi R_F(\cos^2 \varphi, 1 - k^2 \sin^2 \varphi, 1) - \frac{1}{3} k^2 \sin^3 \varphi R_D(\cos^2 \varphi, 1 - k^2 \sin^2 \varphi, 1)$$

$$\Pi(n, \varphi, k) = \sin \varphi R_F(\cos^2 \varphi, 1 - k^2 \sin^2 \varphi, 1) + \frac{1}{3} n \sin^3 \varphi R_J(\cos^2 \varphi, 1 - k^2 \sin^2 \varphi, 1, 1 - n \sin^2 \varphi)$$

In particular,

$$K(k) = R_F(0, 1 - k^2, 1)$$

$$E(k) = R_F(0, 1 - k^2, 1) - \frac{1}{3}k^2R_D(0, 1 - k^2, 1)$$

$$\Pi(n, k) = R_F(0, 1 - k^2, 1) + \frac{1}{3}nR_J(0, 1 - k^2, 1, 1 - n)$$

### **Miscellaneous Elliptic Integrals**

There are two functions related to the elliptic integrals which otherwise defy categorisation, these are the Jacobi Zeta function:

$$Z(\varphi, k) = E(\varphi, k) - \frac{E(k)F(\varphi, k)}{K(k)}$$
$$= \frac{k^2}{3K(k)} \sin\varphi \cos\varphi \sqrt{(1 - k^2 \sin^2\varphi)} R_J(0, 1 - k^2, 1, 1 - k^2 \sin^2\varphi)$$

and the Heuman Lambda function:

$$\Lambda_{0}(\varphi, k) = \frac{F(\varphi, \sqrt{1-k^{2}})}{K(\sqrt{1-k^{2}})} + \frac{2}{\pi}K(k)Z(\varphi, \sqrt{1-k^{2}})$$

$$= \frac{2}{\pi}\frac{(1-k^{2})\sin\varphi\cos\varphi}{\Delta}\left(R_{F}(0,1-k^{2}, 1) + \frac{k^{2}}{3\Delta^{2}}R_{J}(0,1-k^{2}, 1,1-\frac{k^{2}}{\Delta^{2}})\right) ; \Delta^{2} = 1 - (1-k^{2})^{2} + \frac{k^{2}}{2}(1-k^{2})^{2} + \frac{k^{2}}{2}(1$$

Both of these functions are easily implemented in terms of Carlson's integrals, and are provided in this library as jacobi\_zeta and heuman\_lambda.

#### **Numerical Algorithms**

The conventional methods for computing elliptic integrals are Gauss and Landen transformations, which converge quadratically and work well for elliptic integrals of the first and second kinds. Unfortunately they suffer from loss of significant digits for the third

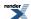

kind. Carlson's algorithm [Carlson79] [Carlson78], by contrast, provides a unified method for all three kinds of elliptic integrals with satisfactory precisions.

### References

Special mention goes to:

A. M. Legendre, Traitd des Fonctions Elliptiques et des Integrales Euleriennes, Vol. 1. Paris (1825).

#### However the main references are:

- 1. M. Abramowitz and I. A. Stegun (Eds.) (1964) Handbook of Mathematical Functions with Formulas, Graphs, and Mathematical Tables, National Bureau of Standards Applied Mathematics Series, U.S. Government Printing Office, Washington, D.C.
- 2. B.C. Carlson, Computing elliptic integrals by duplication, Numerische Mathematik, vol 33, 1 (1979).
- 3. B.C. Carlson, Elliptic Integrals of the First Kind, SIAM Journal on Mathematical Analysis, vol 8, 231 (1977).
- 4. B.C. Carlson, Short Proofs of Three Theorems on Elliptic Integrals, SIAM Journal on Mathematical Analysis, vol 9, 524 (1978).
- 5. B.C. Carlson and E.M. Notis, *ALGORITHM 577: Algorithms for Incomplete Elliptic Integrals*, ACM Transactions on Mathematmal Software, vol 7, 398 (1981).
- 6. B. C. Carlson, On computing elliptic integrals and functions. J. Math. and Phys., 44 (1965), pp. 36-51.
- 7. B. C. Carlson, *A table of elliptic integrals of the second kind*. Math. Comp., 49 (1987), pp. 595-606. (Supplement, ibid., pp. S13-S17.)
- 8. B. C. Carlson, A table of elliptic integrals of the third kind. Math. Comp., 51 (1988), pp. 267-280. (Supplement, ibid., pp. S1-S5.)
- 9. B. C. Carlson, A table of elliptic integrals: cubic cases. Math. Comp., 53 (1989), pp. 327-333.
- 10. B. C. Carlson, A table of elliptic integrals: one quadratic factor. Math. Comp., 56 (1991), pp. 267-280.
- 11. B. C. Carlson, A table of elliptic integrals: two quadratic factors. Math. Comp., 59 (1992), pp. 165-180.
- 12. B. C. Carlson, *Numerical computation of real or complex elliptic integrals*. Numerical Algorithms, Volume 10, Number 1 / March, 1995, p13-26.
- 13. B. C. Carlson and John L. Gustafson, *Asymptotic Approximations for Symmetric Elliptic Integrals*, SIAM Journal on Mathematical Analysis, Volume 25, Issue 2 (March 1994), 288-303.

The following references, while not directly relevent to our implementation, may also be of interest:

- 1. R. Burlisch, Numerical Computation of Elliptic Integrals and Elliptic Functions. Numerical Mathematik 7, 78-90.
- 2. R. Burlisch, *An extension of the Bartky Transformation to Incomplete Elliptic Integrals of the Third Kind*. Numerical Mathematik 13, 266-284.
- 3. R. Burlisch, Numerical Computation of Elliptic Integrals and Elliptic Functions. III. Numerical Mathematik 13, 305-315.
- 4. T. Fukushima and H. Ishizaki, *Numerical Computation of Incomplete Elliptic Integrals of a General Form*. Celestial Mechanics and Dynamical Astronomy, Volume 59, Number 3 / July, 1994, 237-251.

## **Elliptic Integrals - Carlson Form**

#### **Synopsis**

#include <boost/math/special\_functions/ellint\_rf.hpp>

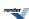

```
namespace boost { namespace math {
  template <class T1, class T2, class T3>
    calculated-result-type ellint_rf(T1 x, T2 y, T3 z)

template <class T1, class T2, class T3, class Policy>
  calculated-result-type ellint_rf(T1 x, T2 y, T3 z, const Policy&)
} // namespaces
```

#include <boost/math/special\_functions/ellint\_rd.hpp>

```
namespace boost { namespace math {
  template <class T1, class T2, class T3>
    calculated-result-type ellint_rd(T1 x, T2 y, T3 z)
  template <class T1, class T2, class T3, class Policy>
  calculated-result-type ellint_rd(T1 x, T2 y, T3 z, const Policy&)
} // namespaces
```

#include <boost/math/special\_functions/ellint\_rj.hpp>

```
namespace boost { namespace math {
  template <class T1, class T2, class T3, class T4>
    calculated-result-type ellint_rj(T1 x, T2 y, T3 z, T4 p)

  template <class T1, class T2, class T3, class T4, class Policy>
  calculated-result-type ellint_rj(T1 x, T2 y, T3 z, T4 p, const Policy&)
} // namespaces
```

#include <boost/math/special\_functions/ellint\_rc.hpp>

```
namespace boost { namespace math {

template <class T1, class T2>
    calculated-result-type ellint_rc(T1 x, T2 y)

template <class T1, class T2, class Policy>
    calculated-result-type ellint_rc(T1 x, T2 y, const Policy&)

}} // namespaces
```

#include <boost/math/special\_functions/ellint\_rg.hpp>

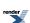

```
namespace boost { namespace math {

template <class T1, class T2, class T3>
    calculated-result-type ellint_rg(T1 x, T2 y, T3 z)

template <class T1, class T2, class T3, class Policy>
    calculated-result-type ellint_rg(T1 x, T2 y, T3 z, const Policy&)

}} // namespaces
```

### **Description**

These functions return Carlson's symmetrical elliptic integrals, the functions have complicated behavior over all their possible domains, but the following graph gives an idea of their behavior:

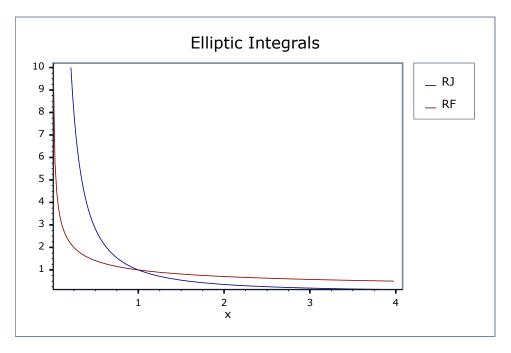

The return type of these functions is computed using the *result type calculation rules* when the arguments are of different types: otherwise the return is the same type as the arguments.

```
template <class T1, class T2, class T3>
calculated-result-type ellint_rf(T1 x, T2 y, T3 z)

template <class T1, class T2, class T3, class Policy>
calculated-result-type ellint_rf(T1 x, T2 y, T3 z, const Policy&)
```

Returns Carlson's Elliptic Integral R<sub>F</sub>:

$$R_F(x, y, z) = \frac{1}{2} \int_0^\infty [(t+x)(t+y)(t+z)]^{-\frac{1}{2}} dt$$

Requires that all of the arguments are non-negative, and at most one may be zero. Otherwise returns the result of domain\_error.

The final Policy argument is optional and can be used to control the behaviour of the function: how it handles errors, what level of precision to use etc. Refer to the policy documentation for more details.

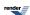

```
template <class T1, class T2, class T3>
calculated-result-type ellint_rd(T1 x, T2 y, T3 z)

template <class T1, class T2, class T3, class Policy>
calculated-result-type ellint_rd(T1 x, T2 y, T3 z, const Policy&)
```

Returns Carlson's elliptic integral R<sub>D</sub>:

$$R_D(x, y, z) = \frac{3}{2} \int_0^\infty [(t+x)(t+y)]^{-\frac{1}{2}} (t+z)^{-\frac{3}{2}} dt$$

Requires that x and y are non-negative, with at most one of them zero, and that  $z \ge 0$ . Otherwise returns the result of domain\_error.

The final Policy argument is optional and can be used to control the behaviour of the function: how it handles errors, what level of precision to use etc. Refer to the policy documentation for more details.

```
template <class T1, class T2, class T3, class T4>
calculated-result-type ellint_rj(T1 x, T2 y, T3 z, T4 p)

template <class T1, class T2, class T3, class T4, class Policy>
calculated-result-type ellint_rj(T1 x, T2 y, T3 z, T4 p, const Policy&)
```

Returns Carlson's elliptic integral R<sub>I</sub>:

$$R_J(x, y, z, p) = \frac{3}{2} \int_0^\infty (t+p)^{-1} [(t+x)(t+y)(t+z)]^{-\frac{1}{2}} dt$$

Requires that x, y and z are non-negative, with at most one of them zero, and that  $p \neq 0$ . Otherwise returns the result of domain\_error.

The final Policy argument is optional and can be used to control the behaviour of the function: how it handles errors, what level of precision to use etc. Refer to the policy documentation for more details.

When p < 0 the function returns the Cauchy principal value using the relation:

$$(y+q)R_{J}(x, y, z, -q) = (p-y)R_{J}(x, y, z, p) - 3R_{F}(x, y, z)$$

$$+3\left(\frac{xyz}{xz+pq}\right)^{\frac{1}{2}}R_{C}(xz+pq, pq)$$
with:  $q > 0$  and:  $p = y + \frac{(z-y)(y-x)}{(y+q)}$ 

```
template <class T1, class T2>
calculated-result-type ellint_rc(T1 x, T2 y)

template <class T1, class T2, class Policy>
calculated-result-type ellint_rc(T1 x, T2 y, const Policy&)
```

Returns Carlson's elliptic integral R<sub>C</sub>:

$$R_C(x, y) = \frac{1}{2} \int_0^\infty (t+x)^{-\frac{1}{2}} (t+y)^{-1} dt$$

Requires that x > 0 and that  $y \neq 0$ . Otherwise returns the result of domain\_error.

The final Policy argument is optional and can be used to control the behaviour of the function: how it handles errors, what level of precision to use etc. Refer to the policy documentation for more details.

When y < 0 the function returns the Cauchy principal value using the relation:

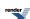

$$R_C(x, -y) = \left(\frac{x}{x+y}\right)^{\frac{1}{2}} R_C(x+y, y)$$

```
template <class T1, class T2, class T3>
calculated-result-type ellint_rg(T1 x, T2 y, T3 z)

template <class T1, class T2, class T3, class Policy>
calculated-result-type ellint_rg(T1 x, T2 y, T3 z, const Policy&)
```

Returns Carlson's elliptic integral R<sub>G</sub>:

$$R_G(x, y, z) = \frac{1}{4\pi} \int_0^{2\pi} \int_0^{\pi} \sqrt{(x\sin^2\theta\cos^2\varphi + y\sin^2\theta\sin^2\varphi + z\cos^2\theta)} \sin\theta d\theta d\phi$$

Requires that x and y are non-negative, otherwise returns the result of domain\_error.

The final Policy argument is optional and can be used to control the behaviour of the function: how it handles errors, what level of precision to use etc. Refer to the policy documentation for more details.

### **Testing**

There are two sets of tests.

Spot tests compare selected values with test data given in:

B. C. Carlson, *Numerical computation of real or complex elliptic integrals*. Numerical Algorithms, Volume 10, Number 1 / March, 1995, pp 13-26.

Random test data generated using NTL::RR at 1000-bit precision and our implementation checks for rounding-errors and/or regressions.

There are also sanity checks that use the inter-relations between the integrals to verify their correctness: see the above Carlson paper for details.

### **Accuracy**

These functions are computed using only basic arithmetic operations, so there isn't much variation in accuracy over differing platforms. Note that only results for the widest floating-point type on the system are given as narrower types have effectively zero error. All values are relative errors in units of epsilon.

Table 81. Error rates for ellint\_rc

|                 | Microsoft Visual C++                                        | GNU C++ version | GNU C++ version                 | Sun compiler version         |
|-----------------|-------------------------------------------------------------|-----------------|---------------------------------|------------------------------|
|                 | version 12.0                                                | 5.1.0           | 5.1.0                           | 0x5130                       |
|                 | Win32                                                       | linux           | linux                           | Sun Solaris                  |
|                 | double                                                      | double          | long double                     | long double                  |
| RC: Random data | $Max = 0.962\varepsilon \text{ (Mean = } 0.407\varepsilon)$ |                 | Max = 0.995ε (Mean = $0.433ε$ ) | Max = 0.995ε (Mean = 0.438ε) |

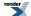

Table 82. Error rates for ellint $\_$ rd

|                       | Microsoft Visual C++<br>version 12.0<br>Win32<br>double | GNU C++ version<br>5.1.0<br>linux<br>double                                                                                                    | GNU C++ version<br>5.1.0<br>linux<br>long double     | Sun compiler version<br>0x5130<br>Sun Solaris<br>long double |
|-----------------------|---------------------------------------------------------|----------------------------------------------------------------------------------------------------|------------------------------------------------------|--------------------------------------------------------------|
| RD: Random data       | Max = $2.16\varepsilon$ (Mean = $0.803\varepsilon$ )    | Max = $0\varepsilon$ (Mean = $0\varepsilon$ )<br>(GSL 1.16: Max = $2.59\varepsilon$ (Mean = $0.878\varepsilon$ ))                                                         | Max = $2.73ε$ (Mean = $0.831ε$ )                     | Max = 2.73ε (Mean = 0.829ε)                                  |
| RD: $y = z$           | Max = $16.5\varepsilon$ (Mean = $0.843\varepsilon$ )    | Max = 0.896ε (Mean = 0.022ε)<br>(GSL 1.16: Max = 2.88ε (Mean = 0.839ε))                                                                                                   | Max = $2.65\varepsilon$ (Mean = $0.82\varepsilon$ )  | $Max = 2.65\varepsilon \text{ (Mean = 0.819\varepsilon)}$    |
| RD: $x = y$           | Max = $3.51\varepsilon$ (Mean = $0.816\varepsilon$ )    | Max = 0.824ε (Mean = 0.0272ε)<br>(GSL 1.16: Max = 3.74ε (Mean = 0.84ε))                                                                                                   | Max = $2.85\varepsilon$ (Mean = $0.865\varepsilon$ ) | Max = 2.85ε (Mean = 0.865ε)                                  |
| RD: $x = 0$ , $y = z$ | Max = 1.16ε (Mean = 0.493ε)                             | $Max = 0\varepsilon (Mean = 0\varepsilon)$ $(GSL 1.16: Max = 2\varepsilon$ $(Mean = 0.656\varepsilon))$                                                                   | Max = 1.19ε (Mean = 0.522ε)                          | Max = 1.19ε (Mean = 0.522ε)                                  |
| RD: $x = y = z$       | Max = 1.03ε (Mean = 0.418ε)                             | $\begin{aligned} &\text{Max} = 0\epsilon \text{ (Mean} = 0\epsilon) \\ &\text{(GSL } 1.16: \text{ Max } = \\ &1.03\epsilon \text{ (Mean} = 0.418\epsilon)) \end{aligned}$ | Max = 0.998ε (Mean = 0.387ε)                         | Max = 0.998ε (Mean = 0.387ε)                                 |
| RD: $x = 0$           | Max = 2.64ε (Mean = 0.894ε)                             | $\begin{aligned} &\text{Max} = 0\epsilon \text{ (Mean} = 0\epsilon) \\ &\text{(GSL } 1.16: \text{ Max } = \\ &2.85\epsilon \text{ (Mean} = 0.781\epsilon)) \end{aligned}$ | Max = 2.79ε (Mean = 0.883ε)                          | Max = 2.79ε (Mean = 0.883ε)                                  |

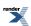

Table 83. Error rates for ellint $\_$ rg

|                                 | Microsoft Visual C++<br>version 12.0<br>Win32<br>double | GNU C++ version<br>5.1.0<br>linux<br>double                                                                                                    | GNU C++ version<br>5.1.0<br>linux<br>long double     | Sun compiler version<br>0x5130<br>Sun Solaris<br>long double |
|---------------------------------|---------------------------------------------------------|----------------------------------------------------------------------------------------------------|------------------------------------------------------|--------------------------------------------------------------|
| RG: Random Data                 | Max = 3.65ε (Mean = 0.929ε)                             | Max = 0.983ε (Mean = 0.0172ε)<br>(GSL 1.16: Max = 0.983ε (Mean = 0.0172ε))                                                                                                    | Max = 3.95ε (Mean = 0.951ε)                          | Max = 3.95ε (Mean = 0.951ε)                                  |
| RG: two values 0                | $Max = 0\varepsilon (Mean = 0\varepsilon)$              | $\begin{aligned} & \text{Max} = 0\epsilon \text{ (Mean} = 0\epsilon) \\ & (GSL \ 1.16: \ \text{Max} = 0\epsilon \\ & (\text{Mean} = 0\epsilon)) \end{aligned}$                       | $Max = 0\varepsilon (Mean = 0\varepsilon)$           | $Max = 0\varepsilon (Mean = 0\varepsilon)$                   |
| RG: All values the same or zero | Max = 1.06ε (Mean = 0.348ε)                             | $\begin{aligned} & \text{Max} = 0\epsilon \text{ (Mean} = 0\epsilon) \\ & (GSL \ 1.16: \ \text{Max} = 0\epsilon \\ & (\text{Mean} = 0\epsilon)) \end{aligned}$                       | Max = 0.992ε (Mean = 0.288ε)                         | Max = 0.992ε (Mean = 0.288ε)                                 |
| RG: two values the same         | Max = 1.96ε (Mean = 0.374ε)                             | Max = 0.594ε (Mean = 0.0103ε)<br>(GSL 1.16: Max = 0.594ε (Mean = 0.0103ε))                                                                                                    | Max = $1.51\varepsilon$ (Mean = $0.404\varepsilon$ ) | Max = $1.51\varepsilon$ (Mean = $0.404\varepsilon$ )         |
| RG: one value zero              | Max = 1.96ε (Mean = 0.674ε)                             | $\begin{aligned} & \mathbf{Max} = 0\varepsilon \ (\mathbf{Mean} = 0\varepsilon) \\ & (GSL \ 1.16: \ \mathbf{Max} = 0\varepsilon) \\ & (\mathbf{Mean} = 0\varepsilon)) \end{aligned}$ | Max = 2.14ε (Mean = 0.722ε)                          | Max = 2.14ε (Mean = 0.722ε)                                  |

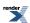

Table 84. Error rates for ellint $\_$ rf

|                                   | Microsoft Visual C++<br>version 12.0<br>Win32<br>double   | GNU C++ version<br>5.1.0<br>linux<br>double                                                                                                    | GNU C++ version<br>5.1.0<br>linux<br>long double     | Sun compiler version<br>0x5130<br>Sun Solaris<br>long double |
|-----------------------------------|-----------------------------------------------------------|----------------------------------------------------------------------------------------------------|------------------------------------------------------|--------------------------------------------------------------|
| RF: Random data                   | Max = $2.02ε$ (Mean = $0.677ε$ )                          | $\begin{aligned} &\text{Max} = 0\epsilon \text{ (Mean} = 0\epsilon) \\ &\text{(GSL 1.16: Max} = \\ &2.73\epsilon \text{ (Mean} = 0.804\epsilon)) \end{aligned}$ | Max = $2.54\varepsilon$ (Mean = $0.674\varepsilon$ ) | Max = $2.54\varepsilon$ (Mean = $0.674\varepsilon$ )         |
| RF: $x = y = z$                   | Max = 0.999ε (Mean = 0.335ε)                              | $\begin{aligned} &\text{Max} = 0\epsilon \text{ (Mean} = 0\epsilon) \\ &\text{(GSL 1.16: Max} = \\ &0.999\epsilon \text{ (Mean} = 0.34\epsilon)) \end{aligned}$ | Max = 0.991ε (Mean = 0.345ε)                         | Max = 0.991ε (Mean = 0.345ε)                                 |
| RF: $x = y$ or $y = z$ or $x = z$ | $Max = 1.21\varepsilon \text{ (Mean = 0.394\varepsilon)}$ | Max = 0.536ε (Mean = 0.00658ε)<br>(GSL 1.16: Max = 2.89ε (Mean = 0.749ε))                                                                                       | Max = 1.95ε (Mean = 0.418ε)                          | Max = 1.57ε (Mean = 0.418ε)                                  |
| RF: $x = 0$ , $y = z$             | Max = 0.999ε (Mean = $0.407ε$ )                           | $\begin{aligned} &\text{Max} = 0\epsilon \text{ (Mean} = 0\epsilon) \\ &\text{(GSL 1.16: Max} = \\ &1.29\epsilon \text{ (Mean} = 0.527\epsilon)) \end{aligned}$ | Max = 0.894ε (Mean = 0.338ε)                         | Max = 0.894ε (Mean = 0.338ε)                                 |
| RF: z = 0                         | Max = 1.89ε (Mean = 0.587ε)                               | $\begin{aligned} &\text{Max} = 0\epsilon \text{ (Mean} = 0\epsilon) \\ &\text{(GSL 1.16: Max} = \\ &2.54\epsilon \text{ (Mean} = 0.781\epsilon)) \end{aligned}$ | Max = 1.7ε (Mean = 0.539ε)                           | Max = 1.7ε (Mean = 0.539ε)                                   |

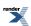

Table 85. Error rates for ellint\_rj

|                    | Microsoft Visual C++<br>version 12.0<br>Win32<br>double | GNU C++ version<br>5.1.0<br>linux<br>double                                                                                                    | GNU C++ version<br>5.1.0<br>linux<br>long double | Sun compiler version<br>0x5130<br>Sun Solaris<br>long double |
|--------------------|---------------------------------------------------------|----------------------------------------------------------------------------------------------------|--------------------------------------------------|--------------------------------------------------------------|
| RJ: Random data    | Max = 119ε (Mean = 4.32ε)                               | Max = $0.52\varepsilon$ (Mean = $0.0184\varepsilon$ )<br>(GSL 1.16: Max = $3.57\varepsilon$ (Mean = $0.704\varepsilon$ )<br>And other failures.)                     | Max = 186ε (Mean = 6.67ε)                        | Max = 186ε (Mean = 6.7ε)                                     |
| RJ: 4 Equal Values | Max = 1.03ε (Mean = 0.418ε)                             | $\begin{aligned} & \text{Max} = 0\epsilon \text{ (Mean} = 0\epsilon) \\ & (GSL  1.16:  \text{Max} = \\ & 1.03\epsilon \text{ (Mean} = 0.418\epsilon)) \end{aligned}$ | Max = 0.998ε (Mean = 0.387ε)                     | Max = 0.998ε (Mean = 0.387ε)                                 |
| RJ: 3 Equal Values | Max = 39.9ε (Mean = 1.12ε)                              | $\begin{aligned} & \text{Max} = 0\epsilon \text{ (Mean} = 0\epsilon) \\ & (GSL  1.16:  \text{Max} = \\ & 3.96\epsilon \text{ (Mean} = 1.06\epsilon)) \end{aligned}$  | Max = 20.8ε (Mean = 0.986ε)                      | Max = 18.2ε (Mean = 0.917ε)                                  |
| RJ: 2 Equal Values | Max = 214ε (Mean = 5.05ε)                               | Max = 0.6ε (Mean = 0.0228ε)<br>(GSL 1.16: Max = 2.57ε (Mean = 0.754ε))                                                                                               | Max = 220ε (Mean = 6.64ε)                        | Max = 135ε (Mean = 5.3ε)                                     |
| RJ: Equal z and p  | Max = 15.4ε (Mean = 1.05ε)                              | Max = 0.742ε (Mean = 0.0166ε)<br>(GSL 1.16: Max = 2.62ε (Mean = 0.699ε))                                                                                             | Max = 17.2ε (Mean = 1.16ε)                       | Max = 16.6ε (Mean = 1.15ε)                                   |

### **Implementation**

The key of Carlson's algorithm [Carlson79] is the duplication theorem:

$$R_F(x, y, z) = 2R_F(x + \lambda, y + \lambda, z + \lambda)$$

$$= R_F\left(\frac{x + \lambda}{4}, \frac{y + \lambda}{4}, \frac{z + \lambda}{4}\right)$$

$$\lambda = \sqrt{xy} + \sqrt{yz} + \sqrt{zx}$$

By applying it repeatedly, x, y, z get closer and closer. When they are nearly equal, the special case equation

$$R_F(x, x, x) = \frac{1}{\sqrt{x}}$$

is used. More specifically,  $[R\ F]$  is evaluated from a Taylor series expansion to the fifth order. The calculations of the other three integrals are analogous, except for  $R_C$  which can be computed from elementary functions.

For p < 0 in  $R_J(x, y, z, p)$  and y < 0 in  $R_C(x, y)$ , the integrals are singular and their Cauchy principal values are returned via the relations:

$$(y+q)R_{J}(x, y, z, -q) = (p-y)R_{J}(x, y, z, p) - 3R_{F}(x, y, z)$$

$$+3\left(\frac{xyz}{xz+pq}\right)^{\frac{1}{2}}R_{C}(xz+pq, pq)$$
with:  $q > 0$  and:  $p = y + \frac{(z-y)(y-x)}{(y+q)}$ 

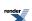

$$R_C(x, -y) = \left(\frac{x}{x+y}\right)^{\frac{1}{2}} R_C(x+y, y)$$

# Elliptic Integrals of the First Kind - Legendre Form

## **Synopsis**

```
#include <boost/math/special_functions/ellint_1.hpp>
```

```
namespace boost { namespace math {

template <class T1, class T2>
    calculated-result-type ellint_1(T1 k, T2 phi);

template <class T1, class T2, class Policy>
    calculated-result-type ellint_1(T1 k, T2 phi, const Policy&);

template <class T>
    calculated-result-type ellint_1(T k);

template <class T, class Policy>
    calculated-result-type ellint_1(T k, const Policy&);

} // namespaces
```

## **Description**

These two functions evaluate the incomplete elliptic integral of the first kind  $F(\phi, k)$  and its complete counterpart  $K(k) = F(\pi/2, k)$ .

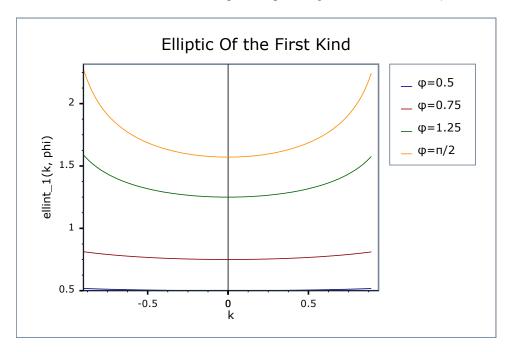

The return type of these functions is computed using the *result type calculation rules* when T1 and T2 are different types: when they are the same type then the result is the same type as the arguments.

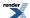

```
template <class T1, class T2>
calculated-result-type ellint_1(T1 k, T2 phi);

template <class T1, class T2, class Policy>
calculated-result-type ellint_1(T1 k, T2 phi, const Policy&);
```

Returns the incomplete elliptic integral of the first kind  $F(\phi, k)$ :

$$F(\varphi, k) = \int_0^{\varphi} \frac{d\theta}{\sqrt{1 - k^2 \sin^2 \theta}}$$

Requires  $-1 \le k \le 1$ , otherwise returns the result of domain\_error.

The final Policy argument is optional and can be used to control the behaviour of the function: how it handles errors, what level of precision to use etc. Refer to the policy documentation for more details.

```
template <class T>
calculated-result-type ellint_1(T k);

template <class T>
calculated-result-type ellint_1(T k, const Policy&);
```

Returns the complete elliptic integral of the first kind K(k):

$$K(k) = F(\frac{\pi}{2}, k) = \int_{0}^{\frac{\pi}{2}} \frac{d\theta}{\sqrt{1 - k^2 \sin^2 \theta}}$$

Requires  $-1 \le k \le 1$ , otherwise returns the result of domain\_error.

The final Policy argument is optional and can be used to control the behaviour of the function: how it handles errors, what level of precision to use etc. Refer to the policy documentation for more details.

#### **Accuracy**

These functions are computed using only basic arithmetic operations, so there isn't much variation in accuracy over differing platforms. Note that only results for the widest floating point type on the system are given as narrower types have effectively zero error. All values are relative errors in units of epsilon.

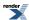

Table 86. Error rates for ellint\_1

|                                        | Microsoft Visual C++<br>version 12.0<br>Win32<br>double   | GNU C++ version<br>5.1.0<br>linux<br>long double                                                                                                | GNU C++ version<br>5.1.0<br>linux<br>double                                                                                                    | Sun compiler version<br>0x5130<br>Sun Solaris<br>long double |
|----------------------------------------|-----------------------------------------------------------|----------------------------------------------------------------------------------------------------|----------------------------------------------------------------------------------------------------|--------------------------------------------------------------|
| Elliptic Integral F:<br>Mathworld Data | Max = 0.919ε (Mean = 0.542ε)                              | Max = $0.94\varepsilon$ (Mean = $0.509\varepsilon$ ) ( $< tr1/cmath > : Max = +INF\varepsilon$ (Mean = $+INF\varepsilon$ ) And other failures.) | Max = $0\varepsilon$ (Mean = $0\varepsilon$ )<br>(GSL 1.16: Max = $0.919\varepsilon$ (Mean = $0.544\varepsilon$ ))<br>(Cephes: Max = +INF $\varepsilon$ (Mean = +INF $\varepsilon$ ) And other failures.) | Max = 0.94ε (Mean = 0.509ε)                                  |
| Elliptic Integral F: Random Data       | $Max = 2.26\varepsilon \text{ (Mean = 0.631\varepsilon)}$ | Max = 1.57ε (Mean = 0.56ε) ( $< tr1/cmath >$ : Max = 2.56ε (Mean = 0.816ε))                                                                     | $(GSL \ 1.16: \text{Max} = 2.99\epsilon (\text{Mean} = 0.797\epsilon))$                                                                                                    | Max = $1.57\varepsilon$ (Mean = $0.561\varepsilon$ )         |

## **Testing**

The tests use a mixture of spot test values calculated using the online calculator at functions.wolfram.com, and random test data generated using NTL::RR at 1000-bit precision and this implementation.

## **Implementation**

These functions are implemented in terms of Carlson's integrals using the relations:

$$F(-\varphi, k) = -F(\varphi, k)$$

$$F(\varphi + m\pi, k) = F(\varphi, k) + 2mK(k)$$

$$F(\varphi, k) = \sin\varphi R_F(\cos^2\varphi, 1 - k^2\sin^2\varphi, 1)$$

and

$$K(k) = R_F(0,1-k^2, 1)$$

# Elliptic Integrals of the Second Kind - Legendre Form

## **Synopsis**

#include <boost/math/special\_functions/ellint\_2.hpp>

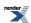

```
namespace boost { namespace math {
  template <class T1, class T2>
    calculated-result-type ellint_2(T1 k, T2 phi);

  template <class T1, class T2, class Policy>
    calculated-result-type ellint_2(T1 k, T2 phi, const Policy&);

  template <class T>
    calculated-result-type ellint_2(T k);

  template <class T, class Policy>
    calculated-result-type ellint_2(T k, const Policy&);

} // namespaces
```

### **Description**

These two functions evaluate the incomplete elliptic integral of the second kind  $E(\phi, k)$  and its complete counterpart  $E(k) = E(\pi/2, k)$ .

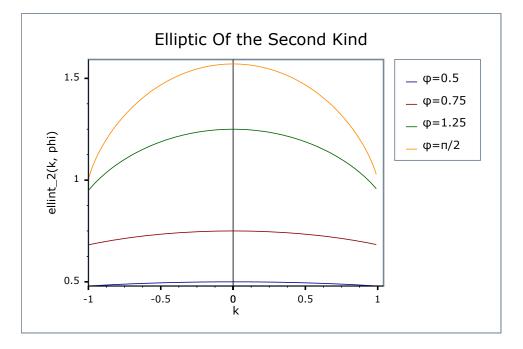

The return type of these functions is computed using the *result type calculation rules* when T1 and T2 are different types: when they are the same type then the result is the same type as the arguments.

```
template <class T1, class T2>
calculated-result-type ellint_2(T1 k, T2 phi);

template <class T1, class T2, class Policy>
calculated-result-type ellint_2(T1 k, T2 phi, const Policy&);
```

Returns the incomplete elliptic integral of the second kind  $E(\phi, k)$ :

$$E(\varphi, k) = \int_0^{\varphi} \sqrt{1 - k^2 \sin^2 \theta} \, d\theta$$

Requires  $-1 \le k \le 1$ , otherwise returns the result of domain\_error.

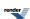

The final Policy argument is optional and can be used to control the behaviour of the function: how it handles errors, what level of precision to use etc. Refer to the policy documentation for more details.

```
template <class T>
calculated-result-type ellint_2(T k);

template <class T>
calculated-result-type ellint_2(T k, const Policy&);
```

Returns the complete elliptic integral of the second kind E(k):

$$E(k) = E\left(\frac{\pi}{2}, k\right) = \int_0^{\frac{\pi}{2}} \sqrt{1 - k^2 \sin^2 \theta} \, d\theta$$

Requires  $-1 \le k \le 1$ , otherwise returns the result of domain\_error.

The final Policy argument is optional and can be used to control the behaviour of the function: how it handles errors, what level of precision to use etc. Refer to the policy documentation for more details.

### **Accuracy**

These functions are computed using only basic arithmetic operations, so there isn't much variation in accuracy over differing platforms. Note that only results for the widest floating point type on the system are given as narrower types have effectively zero error. All values are relative errors in units of epsilon.

Table 87. Error rates for ellint 2

|                                        | Microsoft Visual C++<br>version 12.0<br>Win32<br>double | GNU C++ version<br>5.1.0<br>linux<br>long double                                                                                          | GNU C++ version<br>5.1.0<br>linux<br>double                                                                                                    | Sun compiler version<br>0x5130<br>Sun Solaris<br>long double |
|----------------------------------------|---------------------------------------------------------|----------------------------------------------------------------------------------------------------|----------------------------------------------------------------------------------------------------|--------------------------------------------------------------|
| Elliptic Integral E:<br>Mathworld Data | Max = 1.31ε (Mean = 0.727ε)                             | Max = 0.656\(\text{E}\) (Mean = 0.317\(\text{e}\)) (<\(tr1/cmath>: Max = +INF\(\text{e}\)) (Mean = +INF\(\text{e}\)) And other failures.) | Max = $0\varepsilon$ (Mean = $0\varepsilon$ )<br>(GSL 1.16: Max = $0.63\varepsilon$ (Mean = $0.325\varepsilon$ ))<br>(Cephes: Max = +INF $\varepsilon$<br>(Mean = +INF $\varepsilon$ ) And other failures.) | Max = 0.656ε (Mean = 0.317ε)                                 |
| Elliptic Integral E: Random Data       | Max = 2.23ε (Mean = 0.639ε)                             | Max = $2.05\varepsilon$ (Mean = $0.632\varepsilon$ ) ( $< tr1/cmath > : Max = 3.08e + 04\varepsilon (Mean = 3.84e + 03\varepsilon))$      | Max = $0\varepsilon$ (Mean = $0\varepsilon$ )<br>(GSL 1.16: Max = $4.4\varepsilon$<br>(Mean = $1.16\varepsilon$ ))<br>(Cephes: Max = $8.92\varepsilon$<br>(Mean = $1.48\varepsilon$ ))                      | Max = 2.05ε (Mean = 0.632ε)                                  |

#### **Testing**

The tests use a mixture of spot test values calculated using the online calculator at functions.wolfram.com, and random test data generated using NTL::RR at 1000-bit precision and this implementation.

#### **Implementation**

These functions are implemented in terms of Carlson's integrals using the relations:

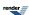

$$E(-\varphi, k) = -E(\varphi, k)$$

$$E(\varphi + m\pi, k) = E(\varphi, k) + 2mE(k) ; \quad \varphi \notin [0, \frac{\pi}{2}]$$

$$E(\varphi, k) = \sin\varphi R_F(\cos^2\varphi, 1 - k^2\sin^2\varphi, 1) - \frac{1}{3}k^2\sin^3\varphi R_D(\cos^2\varphi, 1 - k^2\sin^2\varphi, 1)$$
and

$$E(k) = R_F(0,1-k^2, 1) - \frac{1}{3}k^2R_D(0,1-k^2, 1)$$

## Elliptic Integrals of the Third Kind - Legendre Form

### **Synopsis**

```
#include <boost/math/special_functions/ellint_3.hpp>
```

```
namespace boost { namespace math {
  template <class T1, class T2, class T3>
    calculated-result-type ellint_3(T1 k, T2 n, T3 phi);

template <class T1, class T2, class T3, class Policy>
  calculated-result-type ellint_3(T1 k, T2 n, T3 phi, const Policy&);

template <class T1, class T2>
  calculated-result-type ellint_3(T1 k, T2 n);

template <class T1, class T2, class Policy>
  calculated-result-type ellint_3(T1 k, T2 n, const Policy&);

} // namespaces
```

#### **Description**

These two functions evaluate the incomplete elliptic integral of the third kind  $\Pi(n, \phi, k)$  and its complete counterpart  $\Pi(n, k) = E(n, \pi/2, k)$ .

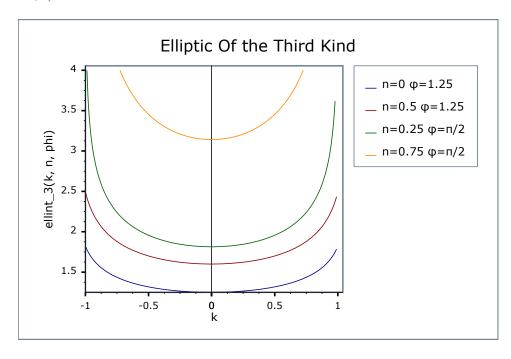

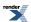

The return type of these functions is computed using the *result type calculation rules* when the arguments are of different types: when they are the same type then the result is the same type as the arguments.

```
template <class T1, class T2, class T3>
calculated-result-type ellint_3(T1 k, T2 n, T3 phi);

template <class T1, class T2, class T3, class Policy>
calculated-result-type ellint_3(T1 k, T2 n, T3 phi, const Policy&);
```

Returns the incomplete elliptic integral of the third kind  $\Pi(n, \phi, k)$ :

$$\Pi(n, \varphi, k) = \int_0^{\varphi} \frac{d\theta}{(1 - n\sin^2\theta)\sqrt{1 - k^2\sin^2\theta}}$$

Requires  $-1 \le k \le 1$  and  $n < 1/\sin^2(\phi)$ , otherwise returns the result of domain\_error (outside this range the result would be complex).

The final Policy argument is optional and can be used to control the behaviour of the function: how it handles errors, what level of precision to use etc. Refer to the policy documentation for more details.

```
template <class T1, class T2>
calculated-result-type ellint_3(T1 k, T2 n);

template <class T1, class T2, class Policy>
calculated-result-type ellint_3(T1 k, T2 n, const Policy&);
```

Returns the complete elliptic integral of the first kind  $\Pi(n, k)$ :

$$\prod (n, k) = \prod (n, \frac{\pi}{2}, k) = \int_0^{\frac{\pi}{2}} \frac{d\theta}{(1 - n\sin^2\theta)\sqrt{1 - k^2\sin^2\theta}}$$

Requires  $-1 \le k \le 1$  and n < 1, otherwise returns the result of domain\_error (outside this range the result would be complex).

The final Policy argument is optional and can be used to control the behaviour of the function: how it handles errors, what level of precision to use etc. Refer to the policy documentation for more details.

#### Accuracy

These functions are computed using only basic arithmetic operations, so there isn't much variation in accuracy over differing platforms. Note that only results for the widest floating point type on the system are given as narrower types have effectively zero error. All values are relative errors in units of epsilon.

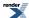

Table 88. Error rates for ellint\_3

|                                            | Microsoft Visual C++<br>version 12.0<br>Win32<br>double | GNU C++ version<br>5.1.0<br>linux<br>long double                                                                                                    | GNU C++ version<br>5.1.0<br>linux<br>double                                                                                                  | Sun compiler version<br>0x5130<br>Sun Solaris<br>long double |
|--------------------------------------------|---------------------------------------------------------|----------------------------------------------------------------------------------------------------|----------------------------------------------------------------------------------------------------|--------------------------------------------------------------|
| Elliptic Integral PI:<br>Mathworld Data    | Max = 565ε (Mean = 102ε)                                | Max = 475ε (Mean = 86.3ε)<br>( <tr1 cmath="">: Max = +INFε (Mean = +INFε)<br/>And other failures.)</tr1>                                                      | Max = $0\varepsilon$ (Mean = $0\varepsilon$ )<br>(GSL 1.16: Max = $1.48e+05\varepsilon$ (Mean = $2.54e+04\varepsilon$ ) And other failures.) | Max = 475ε (Mean = 86.3ε)                                    |
| Elliptic Integral PI:<br>Random Data       | Max = 9.08ε (Mean = 0.99ε)                              | Max = $4.54\varepsilon$ (Mean = $0.895\varepsilon$ ) ( $< tr1/cmath >$ : Max = $3.37e + 20\varepsilon$ (Mean = $3.47e + 19\varepsilon$ ) And other failures.) | $Max = 0\varepsilon (Mean = 0\varepsilon)$ $(GSL 1.16: Max = 633\varepsilon$ $(Mean = 50.1\varepsilon))$                                     | Max = 4.49ε (Mean = 0.891ε)                                  |
| Elliptic Integral PI:<br>Large Random Data | Max = $2.86\varepsilon$ (Mean = $0.944\varepsilon$ )    | Max = 3.7ε (Mean = 0.893ε)<br>( <tr1 cmath="">: Max = 2.52e+18ε (Mean = 4.83e+17ε) And other failures.)</tr1>                                                 | Max = 0.557ε (Mean = 0.0389ε)<br>(GSL 1.16: Max = 40.1ε (Mean = 7.77ε))                                                                      | Max = 3.7ε (Mean = 0.892ε)                                   |

## **Testing**

The tests use a mixture of spot test values calculated using the online calculator at functions.wolfram.com, and random test data generated using NTL::RR at 1000-bit precision and this implementation.

### **Implementation**

The implementation for  $\Pi(n, \phi, k)$  first siphons off the special cases:

$$\Pi(0, \phi, k) = F(\phi, k)$$

$$\Pi(n, \pi/2, k) = \Pi(n, k)$$

and

$$\prod (n, \varphi, 0) = \sqrt{\frac{1}{1-n}} \tan^{-1}(\sqrt{1-n} \tan \varphi) ; n < 1$$

$$= \sqrt{\frac{1}{n-1}} \tanh^{-1}(\sqrt{n-1} \tan \varphi) ; n > 1$$

$$= \tan \varphi ; n = 1$$

Then if n < 0 the relations (A&S 17.7.15/16):

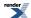

$$\sqrt{(1-n)(1-\frac{k^2}{n})} \prod (n, \varphi, k) = \sqrt{(1-N)(1-\frac{k^2}{N})} \prod (N, \varphi, k) 
+ \frac{k^2}{p_2} F(\varphi, k) 
+ \tan^{-1} \left(\frac{p_2 \sin 2\varphi}{2 \cdot \frac{n}{2}(\varphi)}\right) 
N = \frac{(k^2-n)}{(1-n)} 
p_2 = \sqrt{-\frac{n}{1-n}(k^2-n)}$$

are used to shift n to the range [0, 1].

Then the relations:

$$\Pi(n, -\phi, k) = -\Pi(n, \phi, k)$$

$$\Pi(n, \phi + m\pi, k) = \Pi(n, \phi, k) + 2m\Pi(n, k); n <= 1$$

$$\Pi(n, \phi + m\pi, k) = \Pi(n, \phi, k); n > 1^{-1}$$
are used to move  $\phi$  to the range  $[0, \pi/2]$ .

The functions are then implemented in terms of Carlson's integrals using the relations:

$$\prod (n, \varphi, k) = \sin \varphi R_F(\cos^2 \varphi, 1 - k^2 \sin^2 \varphi, 1) + \frac{n}{3} \sin^3 \varphi R_J(\cos^2 \varphi, 1 - k^2 \sin^2 \varphi, 1, 1 - n \sin^2 \varphi)$$

and

$$\prod (n, k) = R_F(0, 1 - k^2, 1) + \frac{n}{3}R_J(0, 1 - k^2, 1, 1 - n)$$

## **Elliptic Integral D - Legendre Form**

## **Synopsis**

```
#include <boost/math/special_functions/ellint_d.hpp>
```

```
namespace boost { namespace math {

template <class T1, class T2>
    calculated-result-type ellint_d(T1 k, T2 phi);

template <class T1, class T2, class Policy>
    calculated-result-type ellint_d(T1 k, T2 phi, const Policy&);

template <class T1>
    calculated-result-type ellint_d(T1 k);

template <class T1, class Policy>
    calculated-result-type ellint_d(T1 k, const Policy&);

} // namespaces
```

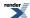

 $<sup>\</sup>overline{1}$  I haven't been able to find a literature reference for this relation, but it appears to be the convention used by Mathematica. Intuitively the first  $2 * m * \Pi(n, k)$  terms cancel out as the derivative alternates between  $+\infty$  and  $-\infty$ .

## **Description**

These two functions evaluate the incomplete elliptic integral  $D(\phi, k)$  and its complete counterpart  $D(k) = D(\pi/2, k)$ .

The return type of these functions is computed using the <u>\_arg\_pomotion\_rules</u> when the arguments are of different types: when they are the same type then the result is the same type as the arguments.

```
template <class T1, class T2>
calculated-result-type ellint_d(T1 k, T2 phi);

template <class T1, class T2, class Policy>
calculated-result-type ellint_3(T1 k, T2 phi, const Policy&);
```

Returns the incomplete elliptic integral:

$$D(\varphi, k) = \int_{0}^{\varphi} \frac{\sin^{2}\theta}{\sqrt{(1 - k^{2}\sin^{2}\theta)}} d\theta$$

$$= \int_{0}^{\sin\varphi} \frac{t^{2}}{\sqrt{1 - t^{2}}\sqrt{1 - k^{2}t^{2}}} dt$$

$$= \frac{(F(\varphi, k) - E(\varphi, k))}{k^{2}}$$

$$= \frac{1}{3}R_{D}(c - 1, c - k^{2}, c) ; c = \frac{1}{\sin^{2}\varphi}$$

Requires  $-1 \le k \le 1$ , otherwise returns the result of domain\_error (outside this range the result would be complex).

The final Policy argument is optional and can be used to control the behaviour of the function: how it handles errors, what level of precision to use etc. Refer to the policy documentation for more details.

```
template <class T1>
calculated-result-type ellint_d(T1 k);

template <class T1, class Policy>
calculated-result-type ellint_d(T1 k, const Policy&);
```

Returns the complete elliptic integral  $D(k) = D(\pi/2, k)$ 

Requires  $-1 \le k \le 1$  otherwise returns the result of domain\_error (outside this range the result would be complex).

The final Policy argument is optional and can be used to control the behaviour of the function: how it handles errors, what level of precision to use etc. Refer to the policy documentation for more details.

#### Accuracy

These functions are trivially computed in terms of other elliptic integrals and generally have very low error rates (a few epsilon) unless parameter  $\phi$  is very large, in which case the usual trigonometric function argument-reduction issues apply.

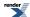

Table 89. Error rates for ellint\_d (complete)

|                                        | Microsoft Visual C++<br>version 12.0<br>Win32<br>double | GNU C++ version<br>5.1.0<br>linux<br>double     | GNU C++ version<br>5.1.0<br>linux<br>long double | Sun compiler version<br>0x5130<br>Sun Solaris<br>long double |
|----------------------------------------|---------------------------------------------------------|-------------------------------------------------|--------------------------------------------------|--------------------------------------------------------------|
| Elliptic Integral E:<br>Mathworld Data | Max = $0.637\epsilon$ (Mean = $0.368\epsilon$ )         | Max = $0.637\epsilon$ (Mean = $0.368\epsilon$ ) | Max = 1.27ε (Mean = $0.735ε$ )                   | Max = 1.27ε (Mean = 0.735ε)                                  |
| Elliptic Integral D:<br>Random Data    | Max = 1.27ε (Mean = $0.355ε$ )                          | $Max = 0\varepsilon (Mean = 0\varepsilon)$      | Max = 1.27ε (Mean = $0.334ε$ )                   | Max = 1.27ε (Mean = 0.334ε)                                  |

### Table 90. Error rates for ellint\_d

|                                        | Microsoft Visual C++<br>version 12.0<br>Win32<br>double | GNU C++ version<br>5.1.0<br>linux<br>double                                                                       | GNU C++ version<br>5.1.0<br>linux<br>long double | Sun compiler version<br>0x5130<br>Sun Solaris<br>long double |
|----------------------------------------|---------------------------------------------------------|----------------------------------------------------------------------------------------------------|--------------------------------------------------|--------------------------------------------------------------|
| Elliptic Integral E:<br>Mathworld Data | Max = 0.862ε (Mean = 0.457ε)                            | Max = 0ε (Mean = $0ε$ )<br>(GSL 1.16: Max = $0.862ε$ (Mean = $0.568ε$ ))                                          | Max = 1.3ε (Mean = 0.813ε)                       | Max = 1.3ε (Mean = 0.813ε)                                   |
| Elliptic Integral D:<br>Random Data    | Max = 2.87ε (Mean = 0.805ε)                             | Max = $0\varepsilon$ (Mean = $0\varepsilon$ )<br>(GSL 1.16: Max = $3.01\varepsilon$ (Mean = $0.928\varepsilon$ )) | Max = 2.51ε (Mean = 0.883ε)                      | Max = 2.51ε (Mean = 0.883ε)                                  |

### **Testing**

The tests use a mixture of spot test values calculated using values calculated at wolframalpha.com, and random test data generated using MPFR at 1000-bit precision and a deliberately naive implementation in terms of the Legendre integrals.

## **Implementation**

The implementation for  $D(\phi,k)$  first performs argument reduction using the relations:

$$D(-\phi, k) = -D(\phi, k)$$

and

$$D(n\pi + \phi, k) = 2nD(k) + D(\phi, k)$$

to move  $\phi$  to the range  $[0, \pi/2]$ .

The functions are then implemented in terms of Carlson's integral  $R_{\rm D}$  using the relation:

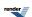

$$D(\varphi, k) = \int_{0}^{\varphi} \frac{\sin^{2}\theta}{\sqrt{(1 - k^{2}\sin^{2}\theta)}} d\theta$$

$$= \int_{0}^{\sin\varphi} \frac{t^{2}}{\sqrt{1 - t^{2}}\sqrt{1 - k^{2}t^{2}}} dt$$

$$= \frac{(F(\varphi, k) - E(\varphi, k))}{k^{2}}$$

$$= \frac{1}{3}R_{D}(c - 1, c - k^{2}, c) ; c = \frac{1}{\sin^{2}\theta}$$

## **Jacobi Zeta Function**

### **Synopsis**

```
#include <boost/math/special_functions/jacobi_zeta.hpp>
```

```
namespace boost { namespace math {

template <class T1, class T2>
    calculated-result-type jacobi_zeta(T1 k, T2 phi);

template <class T1, class T2, class Policy>
    calculated-result-type jacobi_zeta(T1 k, T2 phi, const Policy&);

}} // namespaces
```

#### **Description**

This function evaluates the Jacobi Zeta Function  $Z(\phi, k)$ 

$$Z(\varphi, k) = E(\varphi, k) - \frac{E(k)F(\varphi, k)}{K(k)}$$
$$= \frac{k^2}{3K(k)} \sin\varphi \cos\varphi \sqrt{(1 - k^2 \sin^2\varphi)} R_J(0, 1 - k^2, 1, 1 - k^2 \sin^2\varphi)$$

The return type of this function is computed using the <u>\_arg\_pomotion\_rules</u> when the arguments are of different types: when they are the same type then the result is the same type as the arguments.

Requires  $-1 \le k \le 1$ , otherwise returns the result of domain\_error (outside this range the result would be complex).

The final Policy argument is optional and can be used to control the behaviour of the function: how it handles errors, what level of precision to use etc. Refer to the policy documentation for more details.

Note that there is no complete analogue of this function (where  $\phi = \pi/2$ ) as this takes the value 0 for all k.

### **Accuracy**

These functions are trivially computed in terms of other elliptic integrals and generally have very low error rates (a few epsilon) unless parameter  $\phi$  is very large, in which case the usual trigonometric function argument-reduction issues apply.

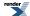

Table 91. Error rates for jacobi\_zeta

|                                                    | Microsoft Visual C++<br>version 12.0<br>Win32<br>double | GNU C++ version<br>5.1.0<br>linux<br>double | GNU C++ version<br>5.1.0<br>linux<br>long double | Sun compiler version<br>0x5130<br>Sun Solaris<br>long double |
|----------------------------------------------------|---------------------------------------------------------|---------------------------------------------|--------------------------------------------------|--------------------------------------------------------------|
| Elliptic Integral Jacobi<br>Zeta: Mathworld Data   | Max = 0.505ε (Mean = 0.119ε)                            | $Max = 0\varepsilon (Mean = 0\varepsilon)$  | Max = 1.66ε (Mean = 0.48ε)                       | Max = 1.66ε (Mean = 0.48ε)                                   |
| Elliptic Integral Jacobi<br>Zeta: Random Data      | Max = 3.89ε (Mean = 0.818ε)                             | $Max = 0\varepsilon (Mean = 0\varepsilon)$  | Max = 2.99ε (Mean = 0.824ε)                      | Max = 3.96ε (Mean = 1.06ε)                                   |
| Elliptic Integral Jacobi<br>Zeta: Large Phi Values | Max = 2.92ε (Mean = 0.964ε)                             | $Max = 0\varepsilon (Mean = 0\varepsilon)$  | Max = 2.92ε (Mean = 0.951ε)                      | Max = 3.05ε (Mean = 1.13ε)                                   |

### **Testing**

The tests use a mixture of spot test values calculated using values calculated at wolframalpha.com, and random test data generated using MPFR at 1000-bit precision and a deliberately naive implementation in terms of the Legendre integrals.

### **Implementation**

The implementation for  $Z(\phi, k)$  first makes the argument  $\phi$  positive using:

$$Z(-\phi, k) = -Z(\phi, k)$$

The function is then implemented in terms of Carlson's integral R<sub>J</sub> using the relation:

$$Z(\varphi, k) = E(\varphi, k) - \frac{E(k)F(\varphi, k)}{K(k)}$$
$$= \frac{k^2}{3K(k)} \sin\varphi \cos\varphi \sqrt{(1 - k^2 \sin^2\varphi)} R_J(0, 1 - k^2, 1, 1 - k^2 \sin^2\varphi)$$

There is one special case where the above relation fails: when k = I, in that case the function simplifies to

 $Z(\phi, 1) = sign(cos(\phi)) sin(\phi)$ 

## **Heuman Lambda Function**

### **Synopsis**

#include <boost/math/special\_functions/heuman\_lambda.hpp>

```
namespace boost { namespace math {

template <class T1, class T2>
   calculated-result-type heuman_lambda(T1 k, T2 phi);

template <class T1, class T2, class Policy>
   calculated-result-type heuman_lambda(T1 k, T2 phi, const Policy&);

}} // namespaces
```

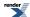

## **Description**

This function evaluates the Heuman Lambda Function  $\Lambda_0(\phi, k)$ 

$$\Lambda_{0}(\varphi, k) = \frac{F(\varphi, \sqrt{1-k^{2}})}{K(\sqrt{1-k^{2}})} + \frac{2}{\pi}K(k)Z(\varphi, \sqrt{1-k^{2}})$$

$$= \frac{2}{\pi}\frac{(1-k^{2})\sin\varphi\cos\varphi}{\Delta}\left(R_{F}(0,1-k^{2}, 1) + \frac{k^{2}}{3\Delta^{2}}R_{J}(0,1-k^{2}, 1,1-\frac{k^{2}}{\Delta^{2}})\right) ; \Delta^{2} = 1 - (1-k^{2})^{2} + \frac{k^{2}}{2}(1-k^{2})^{2} + \frac{k^{2}}{2}(1$$

The return type of this function is computed using the <u>\_arg\_pomotion\_rules</u> when the arguments are of different types: when they are the same type then the result is the same type as the arguments.

Requires  $-1 \le k \le 1$ , otherwise returns the result of domain\_error (outside this range the result would be complex).

The final Policy argument is optional and can be used to control the behaviour of the function: how it handles errors, what level of precision to use etc. Refer to the policy documentation for more details.

Note that there is no complete analogue of this function (where  $\phi = \pi / 2$ ) as this takes the value 1 for all k.

#### **Accuracy**

These functions are trivially computed in terms of other elliptic integrals and generally have very low error rates (a few epsilon) unless parameter  $\phi$  is very large, in which case the usual trigonometric function argument-reduction issues apply.

Table 92. Error rates for heuman\_lambda

|                                                  | Microsoft Visual C++<br>version 12.0<br>Win32<br>double | GNU C++ version<br>5.1.0<br>linux<br>double | GNU C++ version<br>5.1.0<br>linux<br>long double | Sun compiler version<br>0x5130<br>Sun Solaris<br>long double |
|--------------------------------------------------|---------------------------------------------------------|---------------------------------------------|--------------------------------------------------|--------------------------------------------------------------|
| Elliptic Integral Jacobi<br>Zeta: Mathworld Data | Max = 1.08ε (Mean = 0.734ε)                             | $Max = 0\varepsilon (Mean = 0\varepsilon)$  | Max = 1.89ε (Mean = 0.887ε)                      | Max = 1.89ε (Mean = 0.887ε)                                  |
| Elliptic Integral Heuman Lambda: Random Data     | Max = 2.12ε (Mean = 0.59ε)                              | $Max = 0\varepsilon (Mean = 0\varepsilon)$  | Max = 3.82ε (Mean = 0.609ε)                      | Max = 3.82ε (Mean = 0.608ε)                                  |

#### **Testing**

The tests use a mixture of spot test values calculated using values calculated at wolframalpha.com, and random test data generated using MPFR at 1000-bit precision and a deliberately naive implementation in terms of the Legendre integrals.

#### **Implementation**

The function is then implemented in terms of Carlson's integrals  $R_{J}$  and  $R_{F}$  using the relation:

$$\Lambda_{0}(\varphi, k) = \frac{F(\varphi, \sqrt{1-k^{2}})}{K(\sqrt{1-k^{2}})} + \frac{2}{\pi}K(k)Z(\varphi, \sqrt{1-k^{2}})$$

$$= \frac{2}{\pi}\frac{(1-k^{2})\sin\varphi\cos\varphi}{\Delta}\left(R_{F}(0,1-k^{2}, 1) + \frac{k^{2}}{3\Lambda^{2}}R_{J}(0,1-k^{2}, 1,1-\frac{k^{2}}{\Lambda^{2}})\right) ; \Delta^{2} = 1 - (1-k^{2})^{2} + \frac{k^{2}}{3\Lambda^{2}}R_{J}(0,1-k^{2}, 1,1-\frac{k^{2}}{\Lambda^{2}})$$

This relation fails for  $|\phi| > = \pi/2$  in which case the definition in terms of the Jacobi Zeta is used.

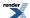

# **Jacobi Elliptic Functions**

## **Overvew of the Jacobi Elliptic Functions**

There are twelve Jacobi Elliptic functions, of which the three copolar functions sn, cn and dn are the most important as the other nine can be computed from these three  $^{2\ 3\ 4}$ .

These functions each take two arguments: a parameter, and a variable as described below.

Like all elliptic functions these can be parameterised in a number of ways:

- In terms of a parameter *m*.
- In terms of the elliptic modulus *k* where  $m = k^2$ .
- In terms of the modular angle  $\alpha$ , where  $m = \sin^2 \alpha$ .

In our implementation, these functions all take the elliptic modulus k as the parameter.

In addition the variable u is sometimes expressed as an amplitude  $\phi$ , in our implementation we always use u.

Finally note that our functions all take the elliptic modulus as the first argument - this is for alignment with the Elliptic Integrals.

There are twenve functions for computing the twelve individual Jacobi elliptic functions: jacobi\_cd, jacobi\_cn, jacobi\_cs, jacobi\_dc, jacobi\_ds, jacobi\_nc, jacobi\_nd, jacobi\_ns, jacobi\_sc, jacobi\_sd and jacobi\_sn.

They are all called as for example:

```
jacobi_cs(k, u);
```

Note however that these individual functions are all really thin wrappers around the function jacobi\_elliptic which calculates the three copolar functions *sn*, *cn* and *dn* in a single function call. Thus if you need more than one of these functions for a given set of arguments, it's most efficient to use jacobi\_elliptic.

## Jacobi Elliptic SN, CN and DN

### **Synopsis**

```
#include <boost/math/special_functions/jacobi_elliptic.hpp>
```

```
namespace boost { namespace math {
  template <class T, class U, class V>
    calculated-result-type jacobi_elliptic(T k, U u, V* pcn, V* pdn);

  template <class T, class U, class V, class Policy>
  calculated-result-type jacobi_elliptic(T k, U u, V* pcn, V* pdn, const Policy&);

} // namespaces
```

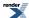

<sup>&</sup>lt;sup>2</sup> Wikipedia: Jacobi elliptic functions

<sup>&</sup>lt;sup>3</sup> Weisstein, Eric W. "Jacobi Elliptic Functions." From MathWorld - A Wolfram Web Resource.

<sup>&</sup>lt;sup>4</sup> Digital Library of Mathematical Functions: Jacobian Elliptic Functions

### **Description**

The function jacobi\_elliptic calculates the three copolar Jacobi elliptic functions sn(u, k), cn(u, k) and dn(u, k). The returned value is sn(u, k), and if provided, \*pcn is set to cn(u, k), and \*pdn is set to dn(u, k).

The functions are defined as follows, given:

$$u = \int_{0}^{\varphi} \frac{d\varphi}{\sqrt{(1 - k^2 \sin^2 \varphi)}}$$

The the angle  $\phi$  is called the *amplitude* and:

$$sn(u, k) = \sin\varphi$$
  
 $cn(u, k) = \cos\varphi$   
 $dn(u, k) = \sqrt{(1 - k^2 \sin^2\varphi)}$ 

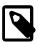

#### Note

 $\phi$  is called the amplitude.

*k* is called the modulus.

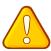

#### **Caution**

Rather like other elliptic functions, the Jacobi functions are expressed in a variety of different ways. In particular, the parameter k (the modulus) may also be expressed using a modular angle  $\alpha$ , or a parameter m. These are related by:

 $k = \sin \alpha$ 

$$m = k^2 = sin^2 \alpha$$

So that the function *sn* (for example) may be expressed as either:

sn(u, k)

 $sn(u \setminus \alpha)$ 

sn(u| m)

To further complicate matters, some texts refer to the complement of the parameter m, or 1 - m, where:

$$1 - m = 1 - k^2 = \cos^2 \alpha$$

This implementation uses k throughout, and makes this the first argument to the functions: this is for alignment with the elliptic integrals which match the requirements of the Technical Report on C++ Library Extensions. However, you should be extra careful when using these functions!

The final Policy argument is optional and can be used to control the behaviour of the function: how it handles errors, what level of precision to use etc. Refer to the policy documentation for more details.

The following graphs illustrate how these functions change as *k* changes: for small *k* these are sine waves, while as *k* tends to 1 they become hyperbolic functions:

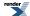

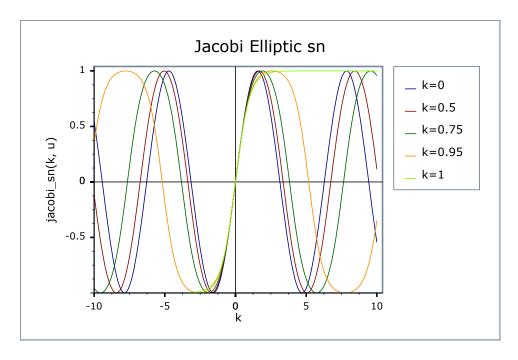

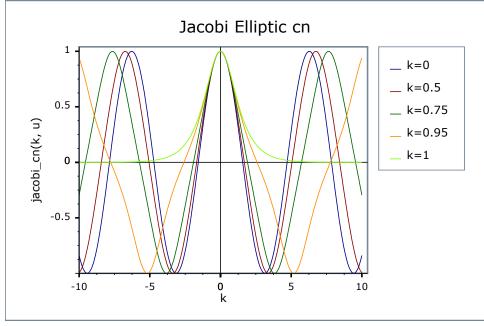

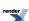

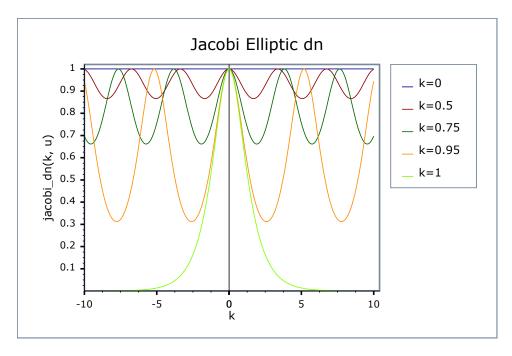

## **Accuracy**

These functions are computed using only basic arithmetic operations and trigomometric functions, so there isn't much variation in accuracy over differing platforms. Typically errors are trivially small for small angles, and as is typical for cyclic functions, grow as the angle increases. Note that only results for the widest floating point type on the system are given as narrower types have effectively zero error. All values are relative errors in units of epsilon.

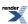

Table 93. Error rates for  $jacobi\_cn$ 

|                                         | Microsoft Visual C++<br>version 12.0<br>Win32<br>double    | GNU C++ version<br>5.1.0<br>linux<br>double                                                                                                    | GNU C++ version<br>5.1.0<br>linux<br>long double        | Sun compiler version<br>0x5130<br>Sun Solaris<br>long double |
|-----------------------------------------|------------------------------------------------------------|----------------------------------------------------------------------------------------------------|---------------------------------------------------------|--------------------------------------------------------------|
| Jacobi Elliptic: Mathworld Data         | Max = 45.8ε (Mean = 11.4ε)                                 | Max = $0\varepsilon$ (Mean = $0\varepsilon$ )<br>(GSL 1.16: Max = 17.3 $\varepsilon$ (Mean = 4.29 $\varepsilon$ )<br>And other failures.)<br>(Cephes: Max = +INF $\varepsilon$<br>(Mean = +INF $\varepsilon$ ) And other failures.) | Max = 71.6ε (Mean = 19.3ε)                              | Max = 71.6ε (Mean = 19.4ε)                                   |
| Jacobi Elliptic: Random<br>Data         | Max = 1.83ε (Mean = 0.455ε)                                | Max = 0.816ε (Mean = 0.0563ε)<br>(GSL 1.16: Max = 2.43ε (Mean = 0.803ε))<br>(Cephes: Max = 1.83ε<br>(Mean = 0.437ε))                                                                                                    | Max = $1.68\varepsilon$ (Mean = $0.443\varepsilon$ )    | Max = 1.68ε (Mean = 0.454ε)                                  |
| Jacobi Elliptic: Random<br>Small Values | Max = 26.2ε (Mean = 1.17ε)                                 | Max = 0ε (Mean = 0ε)<br>(GSL 1.16: Max =<br>55.2ε (Mean = 1.64ε)<br>And other failures.)<br>(Cephes: Max = +INFε<br>(Mean = +INFε) And<br>other failures.)                                                                          | Max = 10.4ε (Mean = 0.594ε)                             | Max = 10.4ε (Mean = 0.602ε)                                  |
| Jacobi Elliptic: Modulus near 1         | Max = 513ε (Mean = 126ε)                                   | Max = 0.919ε (Mean = 0.127ε) (GSL 1.16: Max = 0ε (Mean = 0ε) And other failures.) (Cephes: Max = +INFε (Mean = +INFε) And other failures.)                                                                                          | Max = 675ε (Mean = 87.1ε)                               | Max = 675ε (Mean = 86.8ε)                                    |
| Jacobi Elliptic: Large<br>Phi           | Max = $3.27e+004\epsilon$<br>(Mean = $1.93e+003\epsilon$ ) | Max = 14.2ε (Mean = 0.927ε)<br>(GSL 1.16: Max = 5.92e+03ε (Mean = 477ε))<br>(Cephes: Max = 3.27e+04ε (Mean = 1.93e+03ε))                                                                                                    | Max = $2.97e+04\epsilon$<br>(Mean = $1.9e+03\epsilon$ ) | $Max = 2.97e+04\epsilon$ $(Mean = 1.9e+03\epsilon)$          |

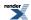

Table 94. Error rates for  $jacobi\_dn$ 

|                                         | Microsoft Visual C++<br>version 12.0<br>Win32<br>double | GNU C++ version<br>5.1.0<br>linux<br>double                                                                                                    | GNU C++ version<br>5.1.0<br>linux<br>long double         | Sun compiler version<br>0x5130<br>Sun Solaris<br>long double |
|-----------------------------------------|---------------------------------------------------------|----------------------------------------------------------------------------------------------------|----------------------------------------------------------|--------------------------------------------------------------|
| Jacobi Elliptic: Mathworld Data         | Max = 34.3ε (Mean = 8.71ε)                              | Max = $0\varepsilon$ (Mean = $0\varepsilon$ )<br>(GSL 1.16: Max = $2.82\varepsilon$ (Mean = $1.18\varepsilon$ )<br>And other failures.)<br>(Cephes: Max = +INF $\varepsilon$<br>(Mean = +INF $\varepsilon$ ) And other failures.) | Max = 49ε (Mean = 14ε)                                   | Max = 49ε (Mean = 14ε)                                       |
| Jacobi Elliptic: Random<br>Data         | Max = 1.52ε (Mean = 0.466ε)                             | Max = $0\varepsilon$ (Mean = $0\varepsilon$ )<br>(GSL 1.16: Max = $3\varepsilon$<br>(Mean = $0.61\varepsilon$ ))<br>(Cephes: Max = $1.49\varepsilon$<br>(Mean = $0.321\varepsilon$ ))                                             | Max = 1.53ε (Mean = 0.473ε)                              | Max = 1.53ε (Mean = 0.481ε)                                  |
| Jacobi Elliptic: Random<br>Small Values | Max = 16.1ε (Mean = 0.685ε)                             | Max = 0.5ε (Mean = 0.0122ε)<br>(GSL 1.16: Max = 1.5ε (Mean = 0.391ε) And other failures.)<br>(Cephes: Max = +INFε (Mean = +INFε) And other failures.)                                                                             | Max = 22.4ε (Mean = 0.777ε)                              | Max = 22.4ε (Mean = 0.763ε)                                  |
| Jacobi Elliptic: Modulus near 1         | $Max = 6.24e+003\epsilon$ $(Mean = 482\epsilon)$        | Max = $2.28\epsilon$ (Mean = $0.194\epsilon$ )<br>(GSL 1.16: Max = $0\epsilon$ (Mean = $0\epsilon$ ) And other failures.)<br>(Cephes: Max = +INF $\epsilon$ (Mean = +INF $\epsilon$ ) And other failures.)                        | $Max = 3.75e+03\varepsilon$ $(Mean = 293\varepsilon)$    | $Max = 3.75e+03\epsilon$ $(Mean = 293\epsilon)$              |
| Jacobi Elliptic: Large<br>Phi           | Max = $1.67e+004\epsilon$<br>(Mean = $1e+003\epsilon$ ) | Max = 14.1ε (Mean = 0.897ε)<br>(GSL 1.16: Max = 121ε<br>(Mean = 22ε))<br>(Cephes: Max = 196ε<br>(Mean = 30.2ε))                                                                                                    | Max = $2.82e+04\epsilon$<br>(Mean = $1.79e+03\epsilon$ ) | Max = $2.82e+04\epsilon$<br>(Mean = $1.79e+03\epsilon$ )     |

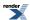

Table 95. Error rates for jacobi\_sn

|                                         | Microsoft Visual C++<br>version 12.0<br>Win32<br>double    | GNU C++ version<br>5.1.0<br>linux<br>double                                                                                                    | GNU C++ version<br>5.1.0<br>linux<br>long double         | Sun compiler version<br>0x5130<br>Sun Solaris<br>long double |
|-----------------------------------------|------------------------------------------------------------|----------------------------------------------------------------------------------------------------|----------------------------------------------------------|--------------------------------------------------------------|
| Jacobi Elliptic: Mathworld Data         | Max = 481ε (Mean = 113ε)                                   | Max = $0\varepsilon$ (Mean = $0\varepsilon$ )<br>(GSL 1.16: Max = $588\varepsilon$<br>(Mean = $146\varepsilon$ ) And<br>other failures.)<br>(Cephes: Max = +INF $\varepsilon$<br>(Mean = +INF $\varepsilon$ ) And<br>other failures.) | Max = 341ε (Mean = 80.7ε)                                | Max = 341ε (Mean = 80.7ε)                                    |
| Jacobi Elliptic: Random<br>Data         | Max = 1.92ε (Mean = 0.567ε)                                | Max = 0ε (Mean = 0ε)<br>(GSL 1.16: Max = $4.02ε$ (Mean = $1.07ε$ ))<br>(Cephes: Max = $1.92ε$ (Mean = $0.567ε$ ))                                                                                                    | Max = 2.01ε (Mean = 0.584ε)                              | Max = 2.01ε (Mean = 0.593ε)                                  |
| Jacobi Elliptic: Random<br>Small Values | Max = 2.11ε (Mean = 0.385ε)                                | Max = 0ε (Mean = 0ε)<br>(GSL 1.16: Max =<br>11.7ε (Mean = 1.65ε)<br>And other failures.)<br>(Cephes: Max = +INFε<br>(Mean = +INFε) And<br>other failures.)                                                                            | Max = 1.99ε (Mean = 0.347ε)                              | Max = 1.99ε (Mean = 0.347ε)                                  |
| Jacobi Elliptic: Modulus near 1         | Max = 23.2ε (Mean = 1.85ε)                                 | Max = $0\varepsilon$ (Mean = $0\varepsilon$ )<br>(GSL 1.16: Max = $0\varepsilon$<br>(Mean = $0\varepsilon$ ) And other<br>failures.)<br>(Cephes: Max = +INF $\varepsilon$<br>(Mean = +INF $\varepsilon$ ) And<br>other failures.)     | Max = 109ε (Mean = 7.35ε)                                | Max = 109ε (Mean = 7.38ε)                                    |
| Jacobi Elliptic: Large<br>Phi           | Max = $4.36e+004\epsilon$<br>(Mean = $2.54e+003\epsilon$ ) | Max = 12ε (Mean = 0.771ε)<br>(GSL 1.16: Max = 4.54e+04ε (Mean = 2.63e+03ε))<br>(Cephes: Max = 4.36e+04ε (Mean = 2.54e+03ε))                                                                                                    | Max = $2.45e+04\epsilon$<br>(Mean = $1.51e+03\epsilon$ ) | Max = $2.45e+04\epsilon$<br>(Mean = $1.51e+03\epsilon$ )     |

## **Testing**

The tests use a mixture of spot test values calculated using the online calculator at functions.wolfram.com, and random test data generated using MPFR at 1000-bit precision and this implementation.

## **Implementation**

For k > 1 we apply the relations:

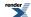

$$\mu = \frac{1}{k^2}$$

$$v = uk$$

$$sn(u, k) = \frac{sn(v, \mu)}{k}$$

$$cn(u, k) = dn(v, \mu)$$

$$dn(u, k) = cn(v, k)$$

Then filter off the special cases:

```
sn(0, k) = 0 and cn(0, k) = dn(0, k) = 1.

sn(u, 0) = sin(u), cn(u, 0) = cos(u) and dn(u, 0) = 1.

sn(u, 1) = tanh(u), cn(u, 1) = dn(u, 1) = 1/cosh(u).

And for k^4 < \varepsilon we have:

sn(u, k) \approx \sin(u) - \frac{1}{4}k^2(u - \sin(u)\cos(u))\cos(u)

cn(u, k) \approx \cos(u) + \frac{1}{4}k^2(u - \sin(u)\cos(u))\sin(u)

dn(u, k) \approx 1 - \frac{1}{2}k^2\sin^2(u)
```

Otherwise the values are calculated using the method of arithmetic geometric means.

## Jacobi Elliptic Function cd

## **Synopsis**

```
#include <boost/math/special_functions/jacobi_elliptic.hpp>
```

```
namespace boost { namespace math {
  template <class T, class U>
    calculated-result-type jacobi_cd(T k, U u);

  template <class T, class U, class Policy>
    calculated-result-type jacobi_cd(T k, U u, const Policy& pol);

}} // namespaces
```

#### **Description**

This function returns the Jacobi elliptic function cd.

The final Policy argument is optional and can be used to control the behaviour of the function: how it handles errors, what level of precision to use etc. Refer to the policy documentation for more details.

$$cd(u, k) = cn(u, k) / dn(u, k)$$

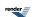

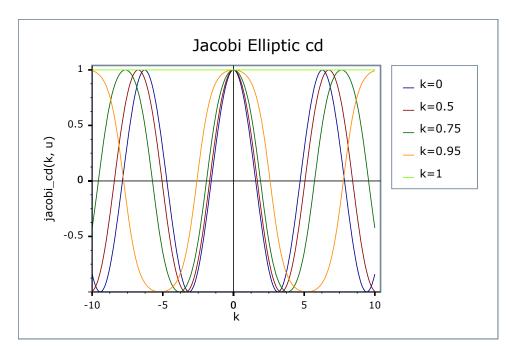

# Jacobi Elliptic Function cn

## **Synopsis**

```
#include <boost/math/special_functions/jacobi_elliptic.hpp>
```

```
namespace boost { namespace math {
  template <class T, class U>
    calculated-result-type jacobi_cn(T k, U u);

  template <class T, class U, class Policy>
    calculated-result-type jacobi_cn(T k, U u, const Policy& pol);
} // namespaces
```

### **Description**

This function returns the Jacobi elliptic function cn.

The final Policy argument is optional and can be used to control the behaviour of the function: how it handles errors, what level of precision to use etc. Refer to the policy documentation for more details.

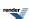

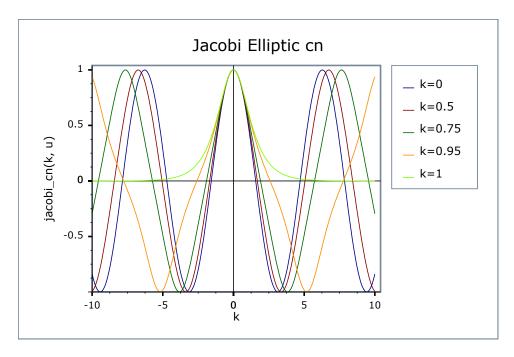

# **Jacobi Elliptic Function cs**

## **Synopsis**

```
#include <boost/math/special_functions/jacobi_elliptic.hpp>
```

```
namespace boost { namespace math {
  template <class T, class U>
    calculated-result-type jacobi_cs(T k, U u);

  template <class T, class U, class Policy>
    calculated-result-type jacobi_cs(T k, U u, const Policy& pol);

}} // namespaces
```

### **Description**

This function returns the Jacobi elliptic function cs.

The final Policy argument is optional and can be used to control the behaviour of the function: how it handles errors, what level of precision to use etc. Refer to the policy documentation for more details.

```
cs(u, k) = cn(u, k) / sn(u, k)
```

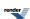

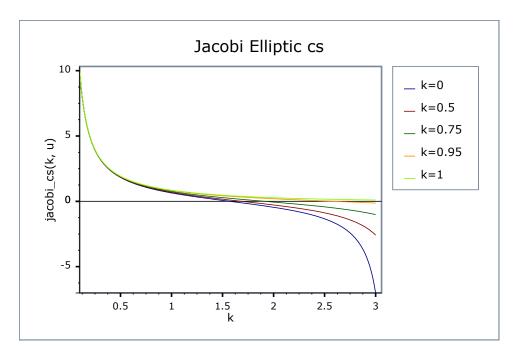

# Jacobi Elliptic Function dc

## **Synopsis**

```
#include <boost/math/special_functions/jacobi_elliptic.hpp>
```

```
namespace boost { namespace math {
  template <class T, class U>
    calculated-result-type jacobi_dc(T k, U u);

  template <class T, class U, class Policy>
    calculated-result-type jacobi_dc(T k, U u, const Policy& pol);

}} // namespaces
```

### **Description**

This function returns the Jacobi elliptic function dc.

The final Policy argument is optional and can be used to control the behaviour of the function: how it handles errors, what level of precision to use etc. Refer to the policy documentation for more details.

```
dc(u, k) = dn(u, k) / cn(u, k)
```

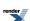

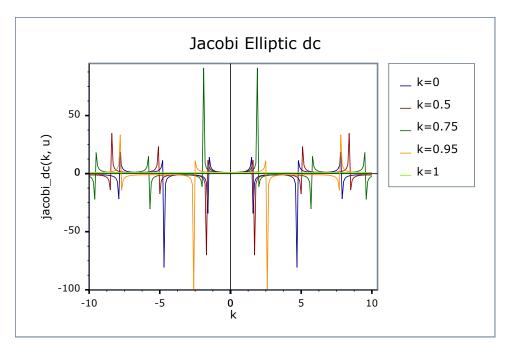

# Jacobi Elliptic Function dn

## **Synopsis**

```
#include <boost/math/special_functions/jacobi_elliptic.hpp>
```

```
namespace boost { namespace math {
  template <class T, class U>
    calculated-result-type jacobi_dn(T k, U u);

  template <class T, class U, class Policy>
    calculated-result-type jacobi_dn(T k, U u, const Policy& pol);

}} // namespaces
```

### **Description**

This function returns the Jacobi elliptic function dn.

The final Policy argument is optional and can be used to control the behaviour of the function: how it handles errors, what level of precision to use etc. Refer to the policy documentation for more details.

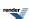

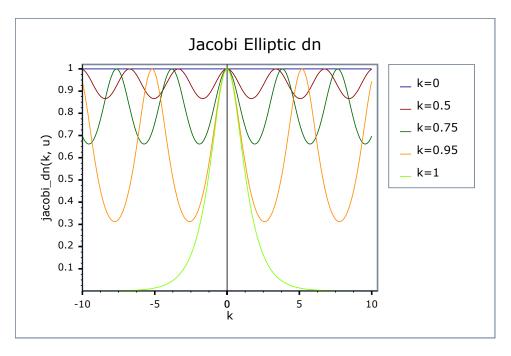

# Jacobi Elliptic Function ds

## **Synopsis**

```
#include <boost/math/special_functions/jacobi_elliptic.hpp>
```

```
namespace boost { namespace math {
  template <class T, class U>
    calculated-result-type jacobi_ds(T k, U u);

  template <class T, class U, class Policy>
    calculated-result-type jacobi_ds(T k, U u, const Policy& pol);

}} // namespaces
```

### **Description**

This function returns the Jacobi elliptic function ds.

The final Policy argument is optional and can be used to control the behaviour of the function: how it handles errors, what level of precision to use etc. Refer to the policy documentation for more details.

```
ds(u, k) = dn(u, k) / sn(u, k)
```

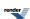

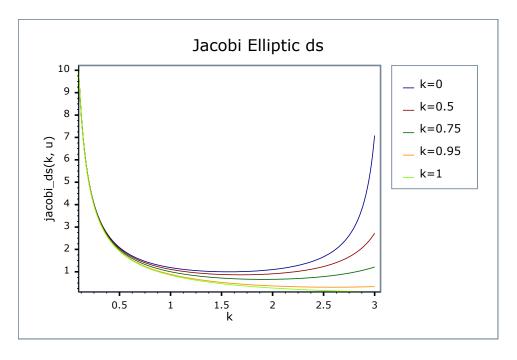

# Jacobi Elliptic Function nc

## **Synopsis**

```
#include <boost/math/special_functions/jacobi_elliptic.hpp>
```

```
namespace boost { namespace math {
  template <class T, class U>
    calculated-result-type jacobi_nc(T k, U u);

  template <class T, class U, class Policy>
    calculated-result-type jacobi_nc(T k, U u, const Policy& pol);
} // namespaces
```

### **Description**

This function returns the Jacobi elliptic function nc.

The final Policy argument is optional and can be used to control the behaviour of the function: how it handles errors, what level of precision to use etc. Refer to the policy documentation for more details.

```
nc(u, k) = 1 / cn(u, k)
```

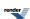

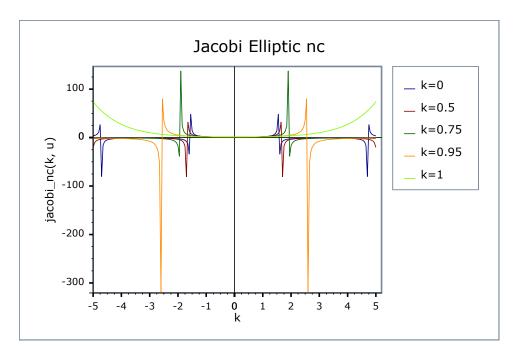

# Jacobi Elliptic Function nd

## **Synopsis**

```
#include <boost/math/special_functions/jacobi_elliptic.hpp>
```

```
namespace boost { namespace math {
  template <class T, class U>
    calculated-result-type jacobi_nd(T k, U u);

  template <class T, class U, class Policy>
    calculated-result-type jacobi_nd(T k, U u, const Policy& pol);

}} // namespaces
```

### **Description**

This function returns the Jacobi elliptic function nd.

The final Policy argument is optional and can be used to control the behaviour of the function: how it handles errors, what level of precision to use etc. Refer to the policy documentation for more details.

```
nd(u, k) = 1 / dn(u, k)
```

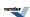

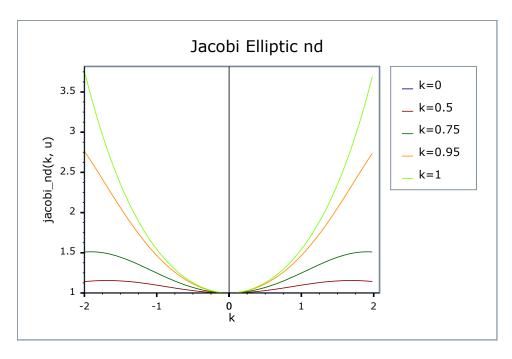

# **Jacobi Elliptic Function ns**

## **Synopsis**

```
#include <boost/math/special_functions/jacobi_elliptic.hpp>
```

```
namespace boost { namespace math {
  template <class T, class U>
    calculated-result-type jacobi_ns(T k, U u);

  template <class T, class U, class Policy>
    calculated-result-type jacobi_ns(T k, U u, const Policy& pol);

}} // namespaces
```

### **Description**

This function returns the Jacobi elliptic function ns.

The final Policy argument is optional and can be used to control the behaviour of the function: how it handles errors, what level of precision to use etc. Refer to the policy documentation for more details.

```
ns(u, k) = 1 / sn(u, k)
```

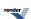

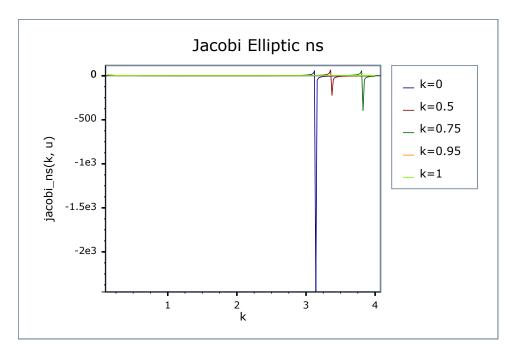

# **Jacobi Elliptic Function sc**

## **Synopsis**

```
#include <boost/math/special_functions/jacobi_elliptic.hpp>
```

```
namespace boost { namespace math {
  template <class T, class U>
    calculated-result-type jacobi_sc(T k, U u);

  template <class T, class U, class Policy>
    calculated-result-type jacobi_sc(T k, U u, const Policy& pol);

}} // namespaces
```

### **Description**

This function returns the Jacobi elliptic function sc.

The final Policy argument is optional and can be used to control the behaviour of the function: how it handles errors, what level of precision to use etc. Refer to the policy documentation for more details.

```
sc(u, k) = sn(u, k) / cn(u, k)
```

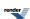

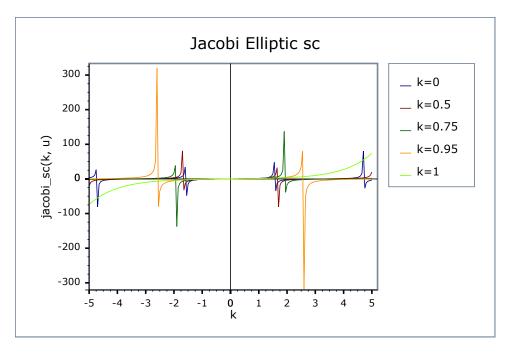

# **Jacobi Elliptic Function sd**

## **Synopsis**

```
#include <boost/math/special_functions/jacobi_elliptic.hpp>
```

```
namespace boost { namespace math {
  template <class T, class U>
    calculated-result-type jacobi_sd(T k, U u);

  template <class T, class U, class Policy>
    calculated-result-type jacobi_sd(T k, U u, const Policy& pol);

}} // namespaces
```

### **Description**

This function returns the Jacobi elliptic function sd.

The final Policy argument is optional and can be used to control the behaviour of the function: how it handles errors, what level of precision to use etc. Refer to the policy documentation for more details.

```
sd(u, k) = sn(u, k) / dn(u, k)
```

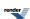

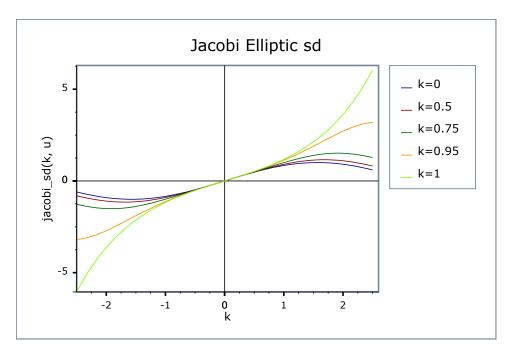

# Jacobi Elliptic Function sn

## **Synopsis**

```
#include <boost/math/special_functions/jacobi_elliptic.hpp>
```

```
namespace boost { namespace math {
  template <class T, class U>
    calculated-result-type jacobi_sn(T k, U u);

  template <class T, class U, class Policy>
    calculated-result-type jacobi_sn(T k, U u, const Policy& pol);

}} // namespaces
```

### **Description**

This function returns the Jacobi elliptic function sn.

The final Policy argument is optional and can be used to control the behaviour of the function: how it handles errors, what level of precision to use etc. Refer to the policy documentation for more details.

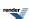

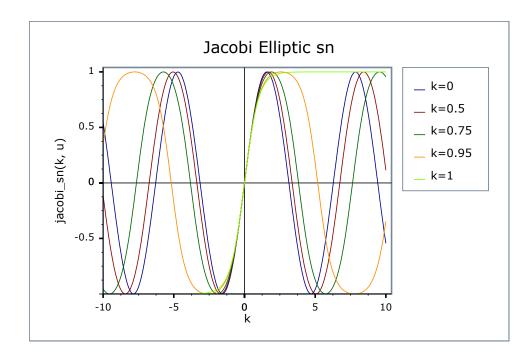

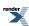

## **Zeta Functions**

## **Riemann Zeta Function**

### **Synopsis**

```
#include <boost/math/special_functions/zeta.hpp>
```

```
namespace boost{ namespace math{

template <class T>
   calculated-result-type zeta(T z);

template <class T, class Policy>
   calculated-result-type zeta(T z, const Policy&);

}} // namespaces
```

The return type of these functions is computed using the *result type calculation rules*: the return type is double if T is an integer type, and T otherwise.

The final Policy argument is optional and can be used to control the behaviour of the function: how it handles errors, what level of precision to use etc. Refer to the policy documentation for more details.

### **Description**

```
template <class T>
calculated-result-type zeta(T z);

template <class T, class Policy>
calculated-result-type zeta(T z, const Policy&);
```

Returns the zeta function of z:

$$\zeta(s) = \sum_{k=1}^{\infty} \frac{1}{k^s}$$

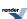

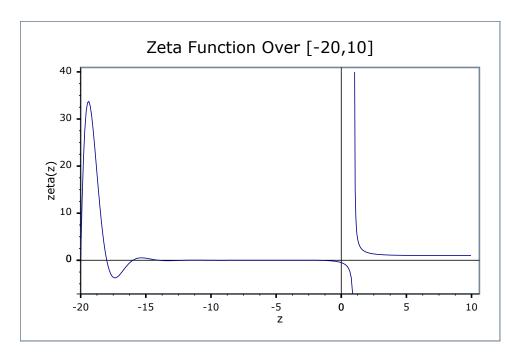

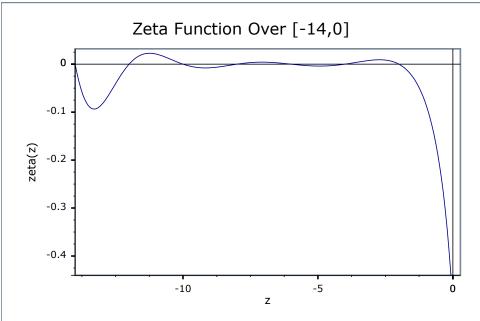

## **Accuracy**

The following table shows the peak errors (in units of epsilon) found on various platforms with various floating point types, along with comparisons to the GSL-1.9 and Cephes libraries. Unless otherwise specified any floating point type that is narrower than the one shown will have effectively zero error.

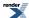

Table 96. Error rates for zeta

|                                          | Microsoft Visual C++<br>version 12.0<br>Win32<br>double | GNU C++ version<br>5.1.0<br>linux<br>double                                                                                                    | GNU C++ version<br>5.1.0<br>linux<br>long double                                                                | Sun compiler version<br>0x5130<br>Sun Solaris<br>long double |
|------------------------------------------|---------------------------------------------------------|----------------------------------------------------------------------------------------------------|----------------------------------------------------------------------------------------------------|--------------------------------------------------------------|
| Zeta: Random values greater than 1       | Max = 0.836ε (Mean = 0.093ε)                            | Max = $0\varepsilon$ (Mean = $0\varepsilon$ )<br>(GSL 1.16: Max = $8.69\varepsilon$ (Mean = $1.03\varepsilon$ ))<br>(Cephes: Max = $4.49e+33\varepsilon$ (Mean = $6.85e+32\varepsilon$ ) And other failures.)                                 | Max = 0.846ε (Mean = 0.0833ε)<br>( <tr1 cmath="">: Max = 5.45ε (Mean = 1ε))</tr1>                               | Max = 0.846ε (Mean = 0.0743ε)                                |
| Zeta: Random values less than 1          | Max = 7.03ε (Mean = 2.98ε)                              | Max = $0\varepsilon$ (Mean = $0\varepsilon$ )<br>(GSL 1.16: Max = $137\varepsilon$<br>(Mean = $13.8\varepsilon$ ))<br>(Cephes: Max = +INF $\varepsilon$<br>(Mean = +INF $\varepsilon$ ) And other failures.)                                  | Max = $7.03\epsilon$ (Mean = $2.71\epsilon$ ) ( $< tr1/cmath >$ : Max = $538\epsilon$ (Mean = $59.3\epsilon$ )) | Max = 70.1ε (Mean = 17.1ε)                                   |
| Zeta: Values close to and greater than 1 | Max = 0.994ε (Mean = $0.421ε$ )                         | Max = $0\varepsilon$ (Mean = $0\varepsilon$ )<br>(GSL 1.16: Max = 7.73 $\varepsilon$ (Mean = 4.07 $\varepsilon$ ))<br>(Cephes: Max = 6.77 $\varepsilon$ +15 $\varepsilon$ (Mean = 1.52 $\varepsilon$ +15 $\varepsilon$ ) And other failures.) | Max = 0.995ε (Mean = 0.5ε)<br>( $< tr1/cmath >$ : Max = 1.9e+06ε (Mean = 5.11e+05ε))                            | Max = 0.995ε (Mean = 0.5ε)                                   |
| Zeta: Values close to and less than 1    | Max = 0.991ε (Mean = 0.375ε)                            | Max = 0ε (Mean = 0ε)<br>(GSL 1.16: Max = 0.991ε (Mean = 0.28ε))<br>(Cephes: Max = 8.66e+15ε (Mean = 1.9e+15ε) And other failures.)                                                                                                    | Max = 0.998ε (Mean = 0.508ε)<br>( <tr1 cmath="">: Max = 8.53e+06ε (Mean = 1.87e+06ε))</tr1>                     | Max = 0.998ε (Mean = 0.568ε)                                 |
| Zeta: Integer arguments                  | Max = 6.5ε (Mean = 2.17ε)                               | Max = 0ε (Mean = 0ε)<br>(GSL 1.16: Max =<br>3.75ε (Mean = 1.1ε))<br>(Cephes: Max = +INFε<br>(Mean = +INFε) And<br>other failures.)                                                                                                    | Max = 9ε (Mean = 3.06ε)<br>( <tr1 cmath="">: Max = 70.3ε (Mean = 17.4ε))</tr1>                                  | Max = $21\epsilon$ (Mean = $7.13\epsilon$ )                  |

## **Testing**

The tests for these functions come in two parts: basic sanity checks use spot values calculated using Mathworld's online evaluator, while accuracy checks use high-precision test values calculated at 1000-bit precision with NTL::RR and this implementation. Note that the generic and type-specific versions of these functions use differing implementations internally, so this gives us reasonably independent test data. Using our test data to test other "known good" implementations also provides an additional sanity check.

## **Implementation**

All versions of these functions first use the usual reflection formulas to make their arguments positive:

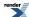

$$\zeta(1-s) = 2\sin\left(\pi \frac{1-s}{2}\right)(2\pi^{-s})\Gamma(s)\zeta(s)$$

The generic versions of these functions are implemented using the series:

$$\zeta(s) = \frac{-1}{s^{n}(1-2^{1-s})} \sum_{j=0}^{2n-1} \frac{e_{j}}{(j+1)^{s}} + \gamma(s) ; \quad e_{j} = (-1)^{j} \left( \sum_{k=0}^{j-n} \frac{n!}{k!(n-k)!} - 2^{n} \right) \wedge \left| \gamma_{n}(s) \right| < \frac{1}{8^{n} \left| 1 - 2^{n} \right|}$$

When the significand (mantissa) size is recognised (currently for 53, 64 and 113-bit reals, plus single-precision 24-bit handled via promotion to double) then a series of rational approximations devised by JM are used.

For 0 < z < 1 the approximating form is:

$$\varsigma(s) = \frac{C + R(1 - s) - s}{1 - s}$$

For a rational approximation R(1-z) and a constant C.

For 1 < z < 4 the approximating form is:

$$\varsigma(s) = C + R(s-n) + \frac{1}{s-1}$$

For a rational approximation R(n-z) and a constant C and integer n.

For z > 4 the approximating form is:

$$\zeta(z) = 1 + e^{R(z - n)}$$

For a rational approximation R(z-n) and integer n, note that the accuracy required for R(z-n) is not full machine precision, but an absolute error of:  $\varepsilon/R(0)$ . This saves us quite a few digits when dealing with large z, especially when  $\varepsilon$  is small.

Finally, there are some special cases for integer arguments, there are closed forms for negative or even integers:

$$\zeta(-n) = \frac{(-1)^n}{n+1} B_{n+1} \quad ; \quad n \in \mathbb{N}$$

$$\zeta(-2n) = 0$$
 ;  $n \in \mathbb{N}$ 

$$\zeta(2n) = \frac{(-1)^{n-1}2^{2n-1}\pi^{2n}}{(2n)!}B_{2n} \quad ; \quad n \in \mathbb{N}$$

and for positive odd integers we simply cache pre-computed values as these are of great benefit to some infinite series calculations.

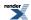

# **Exponential Integrals**

## **Exponential Integral En**

### **Synopsis**

```
#include <boost/math/special_functions/expint.hpp>
```

```
namespace boost{ namespace math{
  template <class T>
    calculated-result-type expint(unsigned n, T z);

template <class T, class Policy>
  calculated-result-type expint(unsigned n, T z, const Policy&);

}} // namespaces
```

The return type of these functions is computed using the *result type calculation rules*: the return type is double if T is an integer type, and T otherwise.

The final Policy argument is optional and can be used to control the behaviour of the function: how it handles errors, what level of precision to use etc. Refer to the policy documentation for more details.

## **Description**

```
template <class T>
calculated-result-type expint(unsigned n, T z);

template <class T, class Policy>
calculated-result-type expint(unsigned n, T z, const Policy&);
```

Returns the exponential integral En of z:

$$E_n(x) = \int_1^\infty \frac{e^{-xt}dt}{t^n}$$

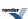

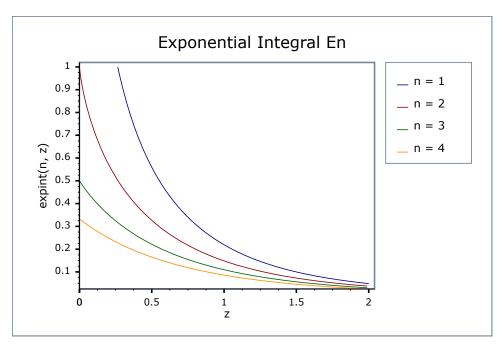

## **Accuracy**

The following table shows the peak errors (in units of epsilon) found on various platforms with various floating point types, along with comparisons to other libraries. Unless otherwise specified any floating point type that is narrower than the one shown will have effectively zero error.

Table 97. Error rates for expint (En)

|                                            | Microsoft Visual C++<br>version 12.0<br>Win32<br>double | GNU C++ version<br>5.1.0<br>linux<br>double                                                                                                    | GNU C++ version<br>5.1.0<br>linux<br>long double | Sun compiler version<br>0x5130<br>Sun Solaris<br>long double |
|--------------------------------------------|---------------------------------------------------------|----------------------------------------------------------------------------------------------------|--------------------------------------------------|--------------------------------------------------------------|
| Exponential Integral En                    | Max = 7.16ε (Mean = 1.85ε)                              | Max = 0.589ε (Mean = 0.0331ε)<br>(GSL 1.16: Max = 58.5ε (Mean = 17.1ε))                                                                                      | Max = 9.97ε (Mean = 2.13ε)                       | Max = 9.97ε (Mean = 2.13ε)                                   |
| Exponential Integral<br>En: small z values | Max = 2.62ε (Mean = 0.531ε)                             | $\begin{aligned} &\text{Max} = 0\epsilon \text{ (Mean} = 0\epsilon) \\ &\text{(GSL 1.16: Max} = 115\epsilon \\ &\text{(Mean} = 23.6\epsilon)) \end{aligned}$ | Max = 1.99ε (Mean = 0.559ε)                      | Max = 1.99ε (Mean = 0.559ε)                                  |
| Exponential Integral E1                    | Max = 0.988ε (Mean = 0.486ε)                            | Max = 0.556ε (Mean = 0.0625ε)<br>(GSL 1.16: Max = 0.988ε (Mean = 0.469ε))                                                                                    | Max = 0.965ε (Mean = $0.414ε$ )                  | Max = 0.965ε (Mean = 0.409ε)                                 |

## **Testing**

The tests for these functions come in two parts: basic sanity checks use spot values calculated using Mathworld's online evaluator, while accuracy checks use high-precision test values calculated at 1000-bit precision with NTL::RR and this implementation. Note that the generic and type-specific versions of these functions use differing implementations internally, so this gives us reasonably independent test data. Using our test data to test other "known good" implementations also provides an additional sanity check.

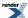

### **Implementation**

The generic version of this function uses the continued fraction:

$$E_n(x) = \frac{e^{-x}}{n + x - \frac{2(n+1)}{2 + n + x - \frac{2(n+1)}{4 + n + x - \frac{3(n+2)}{6 + n + x - \frac{4(n+3)}{8 + n + x - \dots}}}}$$

for large x and the infinite series:

$$E_n(x) = \frac{(-z)^{n-1}}{(n-1)!} (\psi(n) - \log(z)) - \sum_{k=0, k \neq n-1}^{\infty} \frac{(-1)^k z^k}{(k-n+1)k!}$$

for small x.

Where the precision of x is known at compile time and is 113 bits or fewer in precision, then rational approximations devised by JM are used for the n = 1 case.

For x < 1 the approximating form is a minimax approximation:

$$E_1(x) = x + \log(x) + c + R(x)$$

and for x > 1 a Chebyshev interpolated approximation of the form:

$$E_1(x) = \frac{e^{-x}}{x} \left( 1 + R\left(\frac{1}{x}\right) \right)$$

is used.

### **Exponential Integral Ei**

### **Synopsis**

#include <boost/math/special\_functions/expint.hpp>

```
namespace boost{ namespace math{
  template <class T>
    calculated-result-type expint(T z);

  template <class T, class Policy>
    calculated-result-type expint(T z, const Policy&);

}} // namespaces
```

The return type of these functions is computed using the *result type calculation rules*: the return type is double if T is an integer type, and T otherwise.

The final Policy argument is optional and can be used to control the behaviour of the function: how it handles errors, what level of precision to use etc. Refer to the policy documentation for more details.

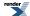

### **Description**

```
template <class T>
calculated-result-type expint(T z);

template <class T, class Policy>
calculated-result-type expint(T z, const Policy&);
```

Returns the exponential integral of z:

$$Ei(x) = -E_1(-x) = \int_{-x}^{\infty} \frac{e^{-t}dt}{t}$$

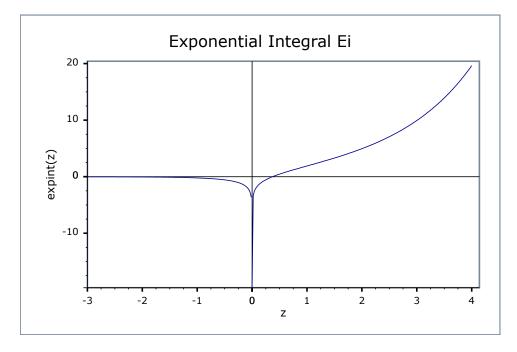

### **Accuracy**

The following table shows the peak errors (in units of epsilon) found on various platforms with various floating point types, along with comparisons to Cody's SPECFUN implementation and the GSL-1.9 library. Unless otherwise specified any floating point type that is narrower than the one shown will have effectively zero error.

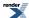

Table 98. Error rates for expint (Ei)

|                                                   | Microsoft Visual C++<br>version 12.0<br>Win32<br>double   | GNU C++ version<br>5.1.0<br>linux<br>long double                                                                               | GNU C++ version<br>5.1.0<br>linux<br>double                                                                                                    | Sun compiler version<br>0x5130<br>Sun Solaris<br>long double |
|---------------------------------------------------|-----------------------------------------------------------|----------------------------------------------------------------------------------------------------|----------------------------------------------------------------------------------------------------|--------------------------------------------------------------|
| Exponential Integral Ei                           | $Max = 1.43\varepsilon \text{ (Mean = 0.541\varepsilon)}$ | Max = 5.05ε (Mean = 0.821ε)<br>( <tr1 cmath="">: Max = 14.1ε (Mean = 2.43ε)<br/>And other failures.)</tr1>                     | Max = $0.994\epsilon$ (Mean = $0.142\epsilon$ )<br>(GSL 1.16: Max = $8.96\epsilon$ (Mean = $0.703\epsilon$ ))<br>(Cephes: Max = +INF $\epsilon$ (Mean = +INF $\epsilon$ ) And other failures.) | Max = 3.34ε (Mean = 0.631ε)                                  |
| Exponential Integral Ei:<br>double exponent range | Max = 1.7ε (Mean = 0.66ε)                                 | Max = $1.72\varepsilon$ (Mean = $0.593\varepsilon$ )<br>( $< tr1/cmath > : Max = 3.11\varepsilon$ (Mean = $1.13\varepsilon$ )) | Max = 0.998ε (Mean = 0.156ε)<br>(GSL 1.16: Max = 1.5ε<br>(Mean = 0.612ε))<br>(Cephes: Max = 1.77ε<br>(Mean = 0.644ε))                                                                          | Max = $1.72\varepsilon$ (Mean = $0.618\varepsilon$ )         |
| Exponential Integral Ei:<br>long exponent range   |                                                           | Max = 1.98ε (Mean = 0.595ε)<br>( <tr1 cmath="">: Max = 1.93ε (Mean = 0.855ε))</tr1>                                            |                                                                                                    | Max = 1.98ε (Mean = 0.575ε)                                  |

It should be noted that all three libraries tested above offer sub-epsilon precision over most of their range.

GSL has the greatest difficulty near the positive root of En, while Cody's SPECFUN along with this implementation increase their error rates very slightly over the range [4,6].

### **Testing**

The tests for these functions come in two parts: basic sanity checks use spot values calculated using Mathworld's online evaluator, while accuracy checks use high-precision test values calculated at 1000-bit precision with NTL::RR and this implementation. Note that the generic and type-specific versions of these functions use differing implementations internally, so this gives us reasonably independent test data. Using our test data to test other "known good" implementations also provides an additional sanity check.

### **Implementation**

For x < 0 this function just calls zeta(1, -x): which in turn is implemented in terms of rational approximations when the type of x has 113 or fewer bits of precision.

For x > 0 the generic version is implemented using the infinte series:

$$\operatorname{Ei}(z) = \log(z) + \gamma + \sum_{k=0}^{\infty} \frac{z^{k}}{kk!}$$

However, when the precision of the argument type is known at compile time and is 113 bits or less, then rational approximations devised by JM are used.

For 0 < z < 6 a root-preserving approximation of the form:

Ei 
$$(z) = \log(\frac{z}{z_0}) + (z - z_0)R(\frac{z}{3} - 1)$$

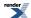

is used, where  $z_0$  is the positive root of the function, and R(z/3 - 1) is a minimax rational approximation rescaled so that it is evaluated over [-1,1]. Note that while the rational approximation over [0,6] converges rapidly to the minimax solution it is rather ill-conditioned in practice. Cody and Thacher <sup>5</sup> experienced the same issue and converted the polynomials into Chebeshev form to ensure stable computation. By experiment we found that the polynomials are just as stable in polynomial as Chebyshev form, *provided* they are computed over the interval [-1,1].

Over the a series of intervals [a,b] and [b,INF] the rational approximation takes the form:

$$\operatorname{Ei}(z) = z + \frac{e^z}{z}(c + R(t))$$

where c is a constant, and R(t) is a minimax solution optimised for low absolute error compared to c. Variable t is 1/z when the range in infinite and 2z/(b-a) - (2a/(b-a) + 1) otherwise: this has the effect of scaling z to the interval [-1,1]. As before rational approximations over arbitrary intervals were found to be ill-conditioned: Cody and Thacher solved this issue by converting the polynomials to their J-Fraction equivalent. However, as long as the interval of evaluation was [-1,1] and the number of terms carefully chosen, it was found that the polynomials *could* be evaluated to suitable precision: error rates are typically 2 to 3 epsilon which is comparible to the error rate that Cody and Thacher achieved using J-Fractions, but marginally more efficient given that fewer divisions are involved.

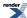

<sup>&</sup>lt;sup>5</sup> W. J. Cody and H. C. Thacher, Jr., Rational Chebyshev approximations for the exponential integral E<sub>1</sub>(x), Math. Comp. 22 (1968), 641-649, and W. J. Cody and H. C. Thacher, Jr., Chebyshev approximations for the exponential integral Ei(x), Math. Comp. 23 (1969), 289-303.

### **Basic Functions**

### sin\_pi

#include <boost/math/special\_functions/sin\_pi.hpp>

```
namespace boost{ namespace math{

template <class T>
   calculated-result-type sin_pi(T x);

template <class T, class Policy>
   calculated-result-type sin_pi(T x, const Policy&);

}} // namespaces
```

Returns the sine of  $\pi x$ .

The return type of this function is computed using the *result type calculation rules*: the return is double when x is an integer type and T otherwise.

The final Policy argument is optional and can be used to control the behaviour of the function: how it handles errors, what level of precision to use etc. Refer to the policy documentation for more details.

This function performs exact all-integer arithmetic argument reduction before computing the sine of  $\pi x$ .

Table 99. Error rates for sin\_pi

|                                                           | Microsoft Visual C++<br>version 12.0<br>Win32<br>double | GNU C++ version<br>5.1.0<br>linux<br>double | GNU C++ version<br>5.1.0<br>linux<br>long double | Sun compiler version<br>0x5130<br>Sun Solaris<br>long double |
|-----------------------------------------------------------|---------------------------------------------------------|---------------------------------------------|--------------------------------------------------|--------------------------------------------------------------|
| sin_pi and cos_pi                                         | Max = 0.99ε (Mean = 0.328ε)                             | $Max = 0\varepsilon (Mean = 0\varepsilon)$  | Max = 0.996ε (Mean = 0.335ε)                     | Max = 0.996ε (Mean = 0.336ε)                                 |
| sin_pi and cos_pi near<br>integers and half in-<br>tegers | Max = 0.996ε (Mean = 0.343ε)                            | $Max = 0\varepsilon (Mean = 0\varepsilon)$  | Max = 0.976ε (Mean = 0.293ε)                     | Max = 0.976ε (Mean = 0.293ε)                                 |

### cos\_pi

```
#include <boost/math/special_functions/cos_pi.hpp>
```

```
namespace boost{ namespace math{

template <class T>
   calculated-result-type cos_pi(T x);

template <class T, class Policy>
   calculated-result-type cos_pi(T x, const Policy&);

}} // namespaces
```

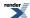

Returns the cosine of  $\pi x$ .

The return type of this function is computed using the *result type calculation rules*: the return is double when *x* is an integer type and T otherwise.

The final Policy argument is optional and can be used to control the behaviour of the function: how it handles errors, what level of precision to use etc. Refer to the policy documentation for more details.

This function performs exact all-integer arithmetic argument reduction before computing the cosine of  $\pi x$ .

#### Table 100. Error rates for cos\_pi

|                                                           | Microsoft Visual C++<br>version 12.0<br>Win32<br>double | GNU C++ version<br>5.1.0<br>linux<br>double | GNU C++ version<br>5.1.0<br>linux<br>long double | Sun compiler version<br>0x5130<br>Sun Solaris<br>long double |
|-----------------------------------------------------------|---------------------------------------------------------|---------------------------------------------|--------------------------------------------------|--------------------------------------------------------------|
| sin_pi and cos_pi                                         | Max = 0.996ε (Mean = 0.281ε)                            | $Max = 0\varepsilon (Mean = 0\varepsilon)$  | Max = 0.991ε (Mean = 0.302ε)                     | Max = 0.991ε (Mean = 0.302ε)                                 |
| sin_pi and cos_pi near<br>integers and half in-<br>tegers | Max = 0.996ε (Mean = 0.298ε)                            | $Max = 0\varepsilon (Mean = 0\varepsilon)$  | Max = 0.976ε (Mean = 0.28ε)                      | Max = 0.976ε (Mean = 0.28ε)                                  |

### log1p

```
#include <boost/math/special_functions/log1p.hpp>
```

```
namespace boost{ namespace math{

template <class T>
    calculated-result-type loglp(T x);

template <class T, class Policy>
    calculated-result-type loglp(T x, const Policy&);

}} // namespaces
```

Returns the natural logarithm of x+1.

The return type of this function is computed using the *result type calculation rules*: the return is double when *x* is an integer type and T otherwise.

The final Policy argument is optional and can be used to control the behaviour of the function: how it handles errors, what level of precision to use etc. Refer to the policy documentation for more details.

There are many situations where it is desirable to compute log(x+1). However, for small x then x+1 suffers from catastrophic cancellation errors so that x+1 == 1 and log(x+1) == 0, when in fact for very small x, the best approximation to log(x+1) would be x. log1p calculates the best approximation to log(1+x) using a Taylor series expansion for accuracy (less than 2). Alternatively note that there are faster methods available, for example using the equivalence:

```
log(1+x) == (log(1+x) * x) / ((1+x) - 1)
```

However, experience has shown that these methods tend to fail quite spectacularly once the compiler's optimizations are turned on, consequently they are used only when known not to break with a particular compiler. In contrast, the series expansion method seems to be reasonably immune to optimizer-induced errors.

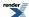

Finally when BOOST\_HAS\_LOG1P is defined then the float/double/long double specializations of this template simply forward to the platform's native (POSIX) implementation of this function.

The following graph illustrates the behaviour of log1p:

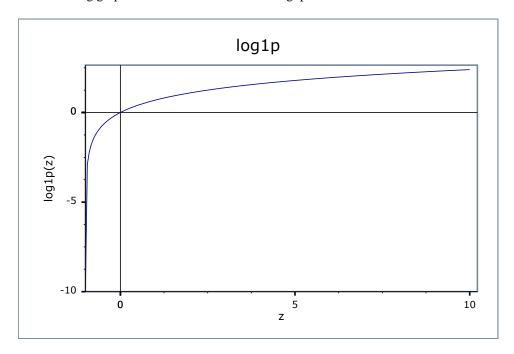

### **Accuracy**

For built in floating point types log1p should have approximately 1 epsilon accuracy.

Table 101. Error rates for log1p

|                  | Microsoft Visual C++                                                         | GNU C++ version | GNU C++ version                                                                                                    | Sun compiler version |
|------------------|------------------------------------------------------------------------------|-----------------|----------------------------------------------------------------------------------------------------|----------------------|
|                  | version 12.0                                                                 | 5.1.0           | 5.1.0                                                                                                    | 0x5130               |
|                  | Win32                                                                        | linux           | linux                                                                                                    | Sun Solaris          |
|                  | double                                                                       | double          | long double                                                                                                    | long double          |
| Random test data | Max = 0.509ε (Mean = 0.057ε)<br>( $< math.h>: Max = 0.509ε$ (Mean = 0.057ε)) | 0.153ε)         | Max = 0.818ε (Mean = 0.227ε)<br>( <tr1 cmath="">: Max = 0.818ε (Mean = 0.227ε))<br/>(<math.h>: Max = 0.818ε (Mean = 0.227ε))</math.h></tr1> | 0.627ε)              |

### **Testing**

A mixture of spot test sanity checks, and random high precision test values calculated using NTL::RR at 1000-bit precision.

### expm1

#include <boost/math/special\_functions/expm1.hpp>

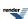

```
namespace boost{ namespace math{

template <class T>
   calculated-result-type expml(T x);

template <class T, class Policy>
   calculated-result-type expml(T x, const Policy&);

}} // namespaces
```

#### Returns e<sup>x</sup> - 1.

The return type of this function is computed using the *result type calculation rules*: the return is double when *x* is an integer type and T otherwise.

The final Policy argument is optional and can be used to control the behaviour of the function: how it handles errors, what level of precision to use etc. Refer to the policy documentation for more details.

For small x, then  $e^x$  is very close to 1, as a result calculating  $e^x - 1$  results in catastrophic cancellation errors when x is small. expm1 calculates  $e^x - 1$  using rational approximations (for up to 128-bit long doubles), otherwise via a series expansion when x is small (giving an accuracy of less than 2).

Finally when BOOST\_HAS\_EXPM1 is defined then the float/double/long double specializations of this template simply forward to the platform's native (POSIX) implementation of this function.

The following graph illustrates the behaviour of expm1:

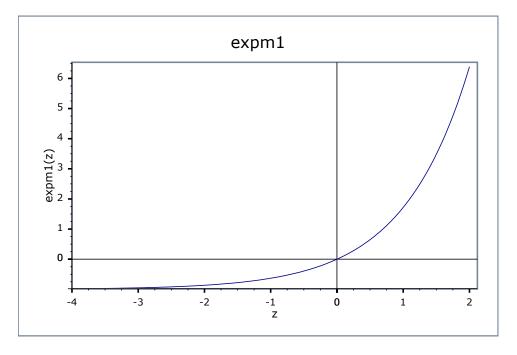

#### **Accuracy**

For built in floating point types expm1 should have approximately 1 epsilon accuracy.

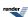

Table 102. Error rates for expm1

|                  | Microsoft Visual C++                                                                                                    | GNU C++ version | GNU C++ version                                                                                                    | Sun compiler version                                     |
|------------------|----------------------------------------------------------------------------------------------------|-----------------|----------------------------------------------------------------------------------------------------|----------------------------------------------------------|
|                  | version 12.0                                                                                                    | 5.1.0           | 5.1.0                                                                                                    | 0x5130                                                   |
|                  | Win32                                                                                                    | linux           | linux                                                                                                    | Sun Solaris                                              |
|                  | double                                                                                                    | double          | long double                                                                                                    | long double                                              |
| Random test data | Max = $0.996\epsilon$ (Mean = $0.283\epsilon$ )<br>( <math.h>: Max = <math>1.31\epsilon</math> (Mean = <math>0.496\epsilon</math>))</math.h> | `               | Max = 0.992ε (Mean = 0.402ε)<br>( <tr1 cmath="">: Max = 1.26e+19ε (Mean = 4.89e+18ε) And other failures.)<br/>(<math.h>: Max = 0.992ε (Mean = 0.402ε))</math.h></tr1> | 0.406ε)<br>( <math.h>: Max =<br/>0.996ε (Mean =</math.h> |

### **Testing**

A mixture of spot test sanity checks, and random high precision test values calculated using NTL::RR at 1000-bit precision.

### cbrt

```
#include <boost/math/special_functions/cbrt.hpp>
```

```
namespace boost{ namespace math{

template <class T>
   calculated-result-type cbrt(T x);

template <class T, class Policy>
   calculated-result-type cbrt(T x, const Policy&);

}} // namespaces
```

Returns the cubed root of x:  $x^{1/3}$ .

The return type of this function is computed using the *result type calculation rules*: the return is double when *x* is an integer type and T otherwise.

The final Policy argument is optional and can be used to control the behaviour of the function: how it handles errors, what level of precision to use etc. Refer to the policy documentation for more details.

Implemented using Halley iteration.

The following graph illustrates the behaviour of cbrt:

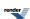

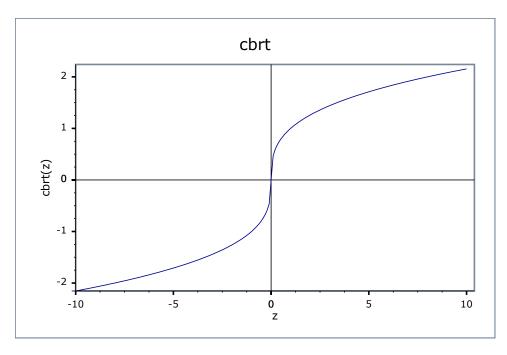

### **Accuracy**

For built in floating-point types cort should have approximately 2 epsilon accuracy.

Table 103. Error rates for cbrt

|               | Microsoft Visual C++                                                                                                    | GNU C++ version                                                                                   | GNU C++ version      | Sun compiler version                                                             |
|---------------|----------------------------------------------------------------------------------------------------|---------------------------------------------------------------------------------------------------|----------------------|----------------------------------------------------------------------------------|
|               | version 12.0                                                                                                    | 5.1.0                                                                                             | 5.1.0                | 0x5130                                                                           |
|               | Win32                                                                                                    | linux                                                                                             | linux                | Sun Solaris                                                                      |
|               | double                                                                                                    | double                                                                                            | long double          | long double                                                                      |
| cbrt Function | Max = $1.7\epsilon$ (Mean = $0.565\epsilon$ )<br>( <math.h>: Max = <math>1.7\epsilon</math><br/>(Mean = <math>0.565\epsilon</math>))</math.h> | $Max = 0\varepsilon (Mean = 0\varepsilon)$ $(Cephes: Max = 0\varepsilon$ $(Mean = 0\varepsilon))$ | (< tr1/cmath>: Max = | Max = 1.11ε (Mean = 0.424ε)<br>( <math.h>: Max = 1.11ε (Mean = 0.424ε))</math.h> |

### **Testing**

A mixture of spot test sanity checks, and random high precision test values calculated using NTL::RR at 1000-bit precision.

### sqrt1pm1

```
#include <boost/math/special_functions/sqrt1pm1.hpp>
```

```
namespace boost{ namespace math{

template <class T>
   calculated-result-type sqrtlpml(T x);

template <class T, class Policy>
   calculated-result-type sqrtlpml(T x, const Policy&);

}} // namespaces
```

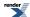

Returns sqrt(1+x) - 1.

The return type of this function is computed using the *result type calculation rules*: the return is double when *x* is an integer type and T otherwise.

The final Policy argument is optional and can be used to control the behaviour of the function: how it handles errors, what level of precision to use etc. Refer to the policy documentation for more details.

This function is useful when you need the difference between sqrt(x) and 1, when x is itself close to 1.

Implemented in terms of log1p and expm1.

The following graph illustrates the behaviour of sqrt1pm1:

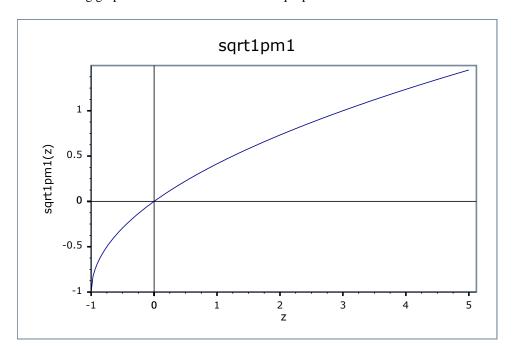

### **Accuracy**

For built in floating-point types sqrt1pm1 should have approximately 3 epsilon accuracy.

Table 104. Error rates for sqrt1pm1

|          | Microsoft Visual C++                                | GNU C++ version                               | GNU C++ version                                      | Sun compiler version                           |
|----------|-----------------------------------------------------|-----------------------------------------------|------------------------------------------------------|------------------------------------------------|
|          | version 12.0                                        | 5.1.0                                         | 5.1.0                                                | 0x5130                                         |
|          | Win32                                               | linux                                         | linux                                                | Sun Solaris                                    |
|          | double                                              | double                                        | long double                                          | long double                                    |
| sqrt1pm1 | Max = $1.36\varepsilon$ (Mean = $0.44\varepsilon$ ) | $Max = 1.3\epsilon$ (Mean = $0.404\epsilon$ ) | Max = $1.33\varepsilon$ (Mean = $0.409\varepsilon$ ) | Max = $1.54\epsilon$ (Mean = $0.568\epsilon$ ) |

### **Testing**

A selection of random high precision test values calculated using NTL::RR at 1000-bit precision.

### powm1

#include <boost/math/special\_functions/powm1.hpp>

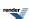

```
namespace boost{ namespace math{

template <class T1, class T2>
   calculated-result-type powm1(T1 x, T2 y);

template <class T1, class T2, class Policy>
   calculated-result-type powm1(T1 x, T2 y, const Policy&);

}} // namespaces
```

#### Returns x<sup>y</sup> - 1.

The return type of this function is computed using the *result type calculation rules* when T1 and T2 are dufferent types.

The final Policy argument is optional and can be used to control the behaviour of the function: how it handles errors, what level of precision to use etc. Refer to the policy documentation for more details.

There are two domains where this is useful: when y is very small, or when x is close to 1.

Implemented in terms of expm1.

The following graph illustrates the behaviour of powm1:

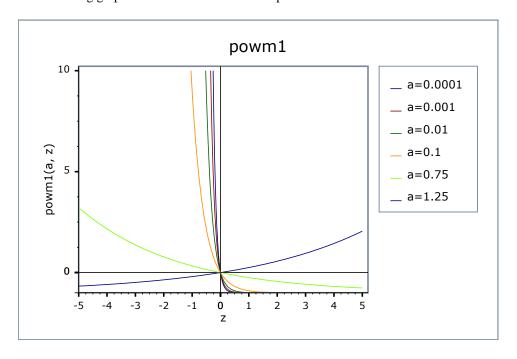

### **Accuracy**

Should have approximately 2-3 epsilon accuracy.

Table 105. Error rates for powm1

|       | Microsoft Visual C++        | GNU C++ version             | GNU C++ version                                | Sun compiler version        |
|-------|-----------------------------|-----------------------------|------------------------------------------------|-----------------------------|
|       | version 12.0                | 5.1.0                       | 5.1.0                                          | 0x5130                      |
|       | Win32                       | linux                       | linux                                          | Sun Solaris                 |
|       | double                      | double                      | long double                                    | long double                 |
| powm1 | Max = 1.99ε (Mean = 0.461ε) | Max = 1.26ε (Mean = 0.428ε) | Max = $2.04\epsilon$ (Mean = $0.521\epsilon$ ) | Max = 2.14ε (Mean = 0.498ε) |

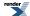

### **Testing**

A selection of random high precision test values calculated using NTL::RR at 1000-bit precision.

### hypot

```
template <class T1, class T2>
calculated-result-type hypot(T1 x, T2 y);

template <class T1, class T2, class Policy>
calculated-result-type hypot(T1 x, T2 y, const Policy&);
```

**Effects:** computes hypot  $(x, y) = \sqrt{x^2 + y^2}$  in such a way as to avoid undue underflow and overflow.

The return type of this function is computed using the *result type calculation rules* when T1 and T2 are of different types.

The final Policy argument is optional and can be used to control the behaviour of the function: how it handles errors, what level of precision to use etc. Refer to the policy documentation for more details.

When calculating hypot  $(x, y) = \sqrt{x^2 + y^2}$  it's quite easy for the intermediate terms to either overflow or underflow, even though the result is in fact perfectly representable.

### **Implementation**

The function is even and symmetric in x and y, so first take assume x,y > 0 and x > y (we can permute the arguments if this is not the case).

Then if  $x * \varepsilon >= y$  we can simply return x.

Otherwise the result is given by:

$$hypot(x, y) = x\sqrt{1 + \left(\frac{y}{x}\right)^2}$$

### **Compile Time Power of a Runtime Base**

The pow function effectively computes the compile-time integral power of a run-time base.

### **Synopsis**

#include <boost/math/special\_functions/pow.hpp>

```
namespace boost { namespace math {
  template <int N, typename T>
    calculated-result-type pow(T base);

template <int N, typename T, class Policy>
  calculated-result-type pow(T base, const Policy& policy);
}
```

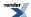

### Rationale and Usage

Computing the power of a number with an exponent that is known at compile time is a common need for programmers. In such cases, the usual method is to avoid the overhead implied by the pow, powf and powl C functions by hardcoding an expression such as:

```
// Hand-written 8th power of a 'base' variable
double result = base*base*base*base*base*base*base;
```

However, this kind of expression is not really readable (knowing the value of the exponent involves counting the number of occurrences of *base*), error-prone (it's easy to forget an occurrence), syntactically bulky, and non-optimal in terms of performance.

The pow function of Boost.Math helps writing this kind expression along with solving all the problems listed above:

```
// 8th power of a 'base' variable using math::pow
double result = pow<8>(base);
```

The expression is now shorter, easier to read, safer, and even faster. Indeed, pow will compute the expression such that only log2(N) products are made for a power of N. For instance in the example above, the resulting expression will be the same as if we had written this, with only one computation of each identical subexpression:

```
// Internal effect of pow<8>(base)
double result = ((base*base)*(base*base))*((base*base)*(base*base));
```

Only 3 different products were actually computed.

### **Return Type**

The return type of these functions is computed using the result type calculation rules. For example:

- If T is a float, the return type is a float.
- If T is a long double, the return type is a long double.
- Otherwise, the return type is a double.

#### **Policies**

The final Policy argument is optional and can be used to control the behaviour of the function: how it handles errors, what level of precision to use etc. Refer to the policy documentation for more details.

### **Error Handling**

Two cases of errors can occur when using pow:

- In case of null base and negative exponent, an overflow\_error occurs since this operation is a division by 0 (it equals to 1/0).
- In case of null base and null exponent, an indeterminate\_result\_error occurs since the result of this operation is indeterminate. Those errors follow the general policies of error handling in Boost.Math.

The default overflow error policy is throw\_on\_error. A call like pow<-2>(0) will thus throw a std::overflow\_error exception. As shown in the link given above, other error handling policies can be used:

- errno\_on\_error: Sets ::errno to ERANGE and returns std::numeric\_limits<T>::infinity().
- ignore\_error: Returns std::numeric\_limits<T>::infinity().

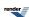

• user\_error: Returns the result of boost::math::policies::user\_overflow\_error: this function must be defined by the user

The default indeterminate result error policy is ignore\_error, which for this function returns 1 since it's the most commonly chosen result for a power of 0. Here again, other error handling policies can be used:

- throw\_on\_error: Throws std::domain\_error
- errno\_on\_error: Sets :: errno to EDOM and returns 1.
- user\_error: Returns the result of boost::math::policies::user\_indeterminate\_result\_error: this function must be defined by the user.

Here is an example of error handling customization where we want to specify the result that has to be returned in case of error. We will thus use the user\_error policy, by passing as second argument an instance of an overflow\_error policy templated with user\_error:

```
// First we open the boost::math::policies namespace and define the `user_overflow_error`
// by making it return the value we want in case of error (-1 here)

namespace boost { namespace math { namespace policies {
   template <class T>
   T user_overflow_error(const char*, const char*, const T@)
   { return -1; }
}}}

// Then we invoke pow and indicate that we want to use the user_error policy
using boost::math::policies;
double result = pow<-5>(base, policy<overflow_error<user_error> >());

// We can now test the returned value and treat the special case if needed:
if (result == -1)
{
    // there was an error, do something...
}
```

Another way is to redefine the default overflow\_error policy by using the BOOST\_MATH\_OVERFLOW\_ERROR\_POLICY macro. Once the user\_overflow\_error function is defined as above, we can achieve the same result like this:

```
// Redefine the default error_overflow policy
#define BOOST_MATH_OVERFLOW_ERROR_POLICY user_error
#include <boost/math/special_functions/pow.hpp>

// From this point, passing a policy in argument is no longer needed, a call like this one
// will return -1 in case of error:

double result = pow<-5>(base);
```

### **Acknowledgements**

Bruno Lalande submitted this addition to Boost.Math.

Thanks to Joaquín López Muñoz and Scott McMurray for their help in improving the implementation.

### References

D.E. Knuth, The Art of Computer Programming, Vol. 2: Seminumerical Algorithms, 2nd ed., Addison-Wesley, Reading, MA, 1981

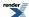

# Sinus Cardinal and Hyperbolic Sinus Cardinal Functions

### Sinus Cardinal and Hyperbolic Sinus Cardinal Functions Overview

The Sinus Cardinal family of functions (indexed by the family of indices a > 0) is defined by

$$\operatorname{sinc}_{a}(x) = \frac{\sin(\frac{\pi x}{a})}{\frac{\pi x}{a}}$$

it sees heavy use in signal processing tasks.

By analogy, the Hyperbolic Sinus Cardinal family of functions (also indexed by the family of indices a > 0) is defined by

$$sinhc_a(x) = \frac{\sinh(\frac{\pi x}{a})}{\frac{\pi x}{a}}$$

These two families of functions are composed of entire functions.

These functions (sinc\_pi and sinhc\_pi) are needed by our implementation of quaternions and octonions.

Sinus Cardinal of index pi (purple) and Hyperbolic Sinus Cardinal of index pi (red) on R

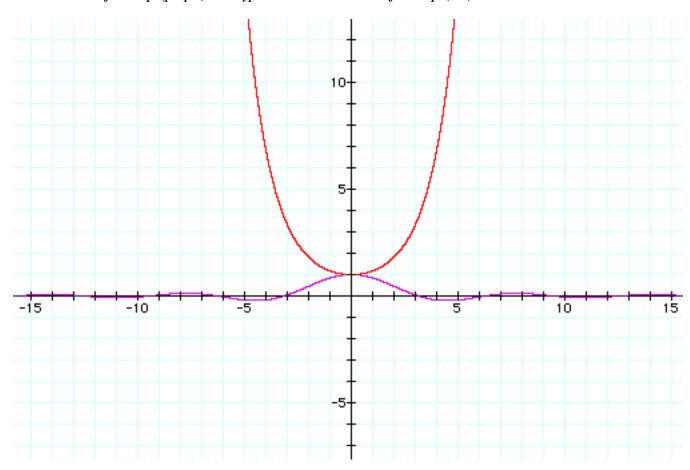

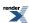

### sinc\_pi

```
#include <boost/math/special_functions/sinc.hpp>
```

```
template < class T >
    calculated-result-type sinc_pi(const T x);

template < class T, class Policy >
    calculated-result-type sinc_pi(const T x, const Policy&);

template < class T, template < typename > class U >
    U < T > sinc_pi(const U < T > x);

template < class T, template < typename > class U, class Policy >
    U < T > sinc_pi(const U < T > x, const Policy&);
```

#### Computes the Sinus Cardinal of x:

```
sinc_pi(x) = sin(x) / x
```

The second form is for complex numbers, quaternions, octonions etc. Taylor series are used at the origin to ensure accuracy.

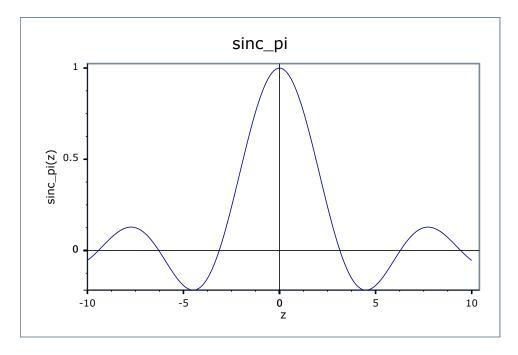

The final Policy argument is optional and can be used to control the behaviour of the function: how it handles errors, what level of precision to use etc. Refer to the policy documentation for more details.

### sinhc\_pi

#include <boost/math/special\_functions/sinhc.hpp>

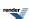

```
template<class T>
calculated-result-type sinhc_pi(const T x);

template<class T, class Policy>
calculated-result-type sinhc_pi(const T x, const Policy&);

template<typename T, template<typename> class U>
U<T> sinhc_pi(const U<T> x);

template<class T, template<typename> class U, class Policy>
U<T> sinhc_pi(const U<T> x, const Policy&);
```

Computes http://mathworld.wolfram.com/SinhcFunction.html the Hyperbolic Sinus Cardinal of x:

```
sinhc_pi(x) = sinh(x) / x
```

The second form is for complex numbers, quaternions, octonions etc. Taylor series are used at the origin to ensure accuracy.

The return type of the first form is computed using the *result type calculation rules* when T is an integer type.

The final Policy argument is optional and can be used to control the behaviour of the function: how it handles errors, what level of precision to use etc. Refer to the policy documentation for more details.

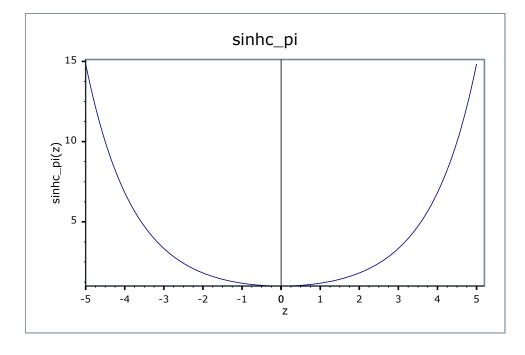

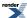

### **Inverse Hyperbolic Functions**

### **Inverse Hyperbolic Functions Overview**

 $\exp(x) = \sum_{n=0}^{\infty} \frac{x^n}{n!}, \text{ with } 1$ 

The exponential funtion is defined, for all objects for which this makes sense, as the power series n=0, with  $n! = 1 \times 2 \times 3 \times 4 \times 5 \dots \times n$  (and 0! = 1 by definition) being the factorial of n. In particular, the exponential function is well defined for real numbers, complex number, quaternions, octonions, and matrices of complex numbers, among others.

### Graph of exp on R

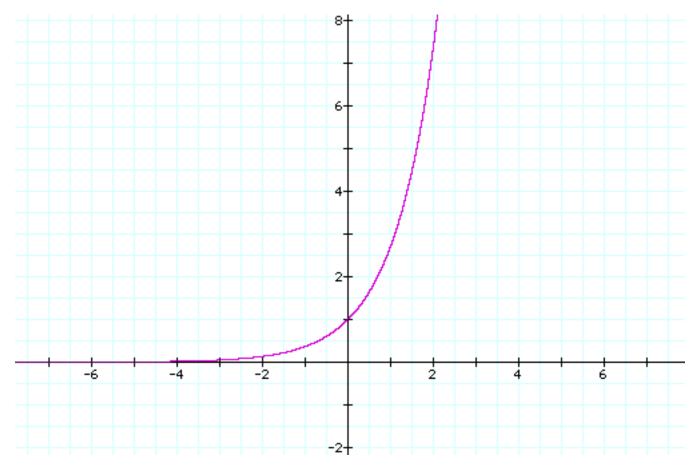

Real and Imaginary parts of exp on C

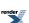

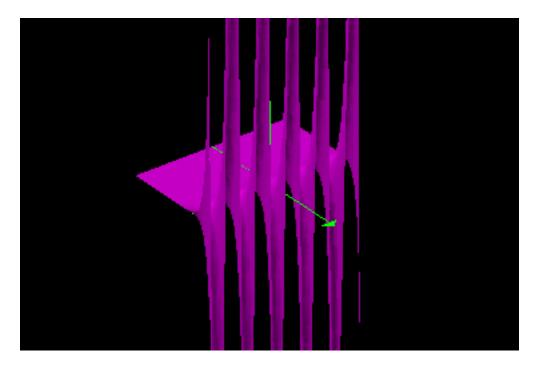

The hyperbolic functions are defined as power series which can be computed (for reals, complex, quaternions and octonions) as:

Hyperbolic cosine: 
$$\cosh(x) = \frac{\exp(x) + \exp(-x)}{2}$$

Hyperbolic sine: 
$$\sinh(x) = \frac{\exp(x) - \exp(-x)}{2}$$

Hyperbolic tangent: 
$$\tanh(x) = \frac{\sinh(x)}{\cosh(x)}$$

Trigonometric functions on R (cos: purple; sin: red; tan: blue)

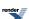

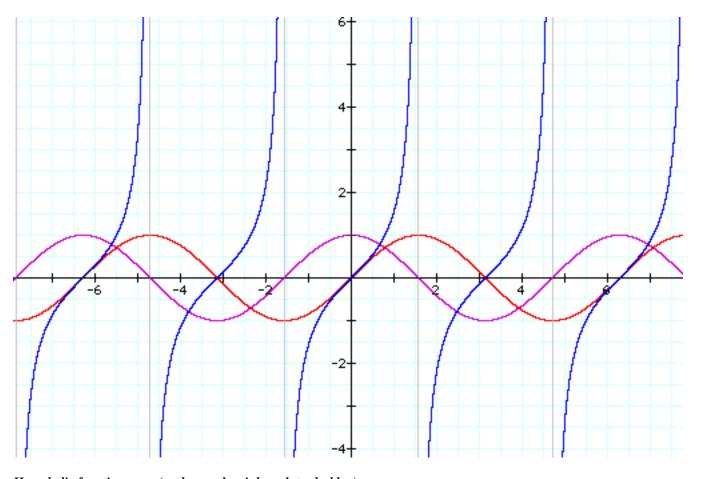

Hyperbolic functions on r (cosh: purple; sinh: red; tanh: blue)

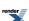

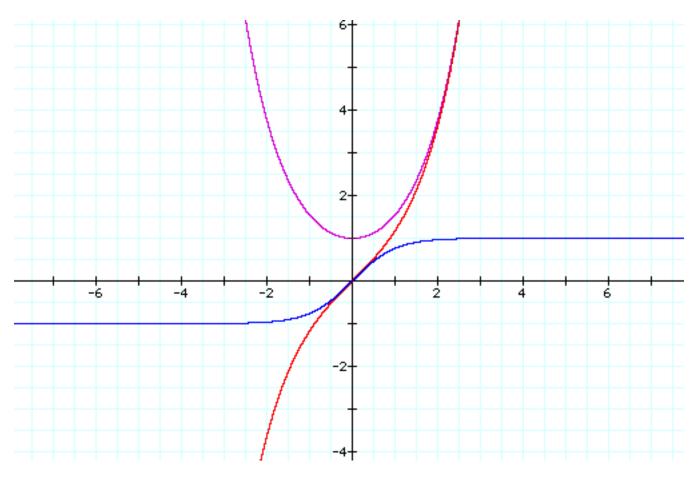

The hyperbolic sine is one to one on the set of real numbers, with range the full set of reals, while the hyperbolic tangent is also one to one on the set of real numbers but with range  $[0; +\infty[$ , and therefore both have inverses. The hyperbolic cosine is one to one from  $]-\infty;+1[$  onto  $]-\infty;-1[$  (and from  $]+1;+\infty[$  onto  $]-\infty;-1[$ ); the inverse function we use here is defined on  $]-\infty;-1[$  with range  $]-\infty;+1[$ .

The inverse of the hyperbolic tangent is called the Argument hyperbolic tangent, and can be computed as  $a \tanh(x) = \frac{\log(\frac{1+x}{1-x})}{2}$ .

The inverse of the hyperbolic sine is called the Argument hyperbolic sine, and can be computed (for  $[-1;-1+\varepsilon[)]$  as  $a\sinh(x) = \log(x + \sqrt{x^2 + 1})$ .

The inverse of the hyperbolic cosine is called the Argument hyperbolic cosine, and can be computed as  $a\cosh(x) = \log(x + \sqrt{x^2 - 1})$ .

### acosh

#include <boost/math/special\_functions/acosh.hpp>

```
template < class T >
  calculated-result-type acosh(const T x);

template < class T, class Policy >
  calculated-result-type acosh(const T x, const Policy&);
```

Computes the reciprocal of (the restriction to the range of  $[0;+\infty[)]$ ) the hyperbolic cosine function, at x. Values returned are positive.

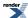

If x is in the range  $]-\infty;+1[$  then returns the result of domain\_error.

The return type of this function is computed using the *result type calculation rules*: the return type is double when T is an integer type, and T otherwise.

The final Policy argument is optional and can be used to control the behaviour of the function: how it handles errors, what level of precision to use etc. Refer to the policy documentation for more details.

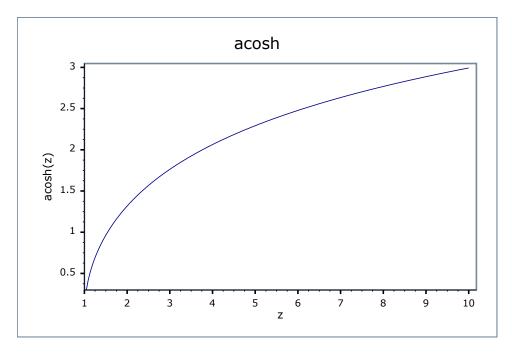

### **Accuracy**

Generally accuracy is to within 1 or 2 epsilon across all supported platforms.

### **Testing**

This function is tested using a combination of random test values designed to give full function coverage computed at high precision using the "naive" formula:

$$a\cosh(x) = \ln(x + \sqrt{x^2 - 1})$$

along with a selection of sanity check values computed using functions.wolfram.com to at least 50 decimal digits.

### **Implementation**

For sufficiently large x, we can use the approximation:

$$\operatorname{acosh}(x) \approx \ln(2x)$$
 ;  $x > \frac{1}{\sqrt{\varepsilon}}$ 

For x sufficiently close to 1 we can use the approximation:

$$\operatorname{acosh}(x) \approx \sqrt{2y} \left( 1 - \frac{y}{12} + \frac{3y^2}{160} \right) \quad ; \quad y = x - 1 \quad \land \quad y < \sqrt{\varepsilon}$$

Otherwise for x close to 1 we can use the following rearrangement of the primary definition to preserve accuracy:

$$a\cosh(x) = \log 1p(y + \sqrt{y^2 + 2y})$$
;  $y = x - 1$ 

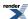

Otherwise the primary definition is used:

$$a\cosh(x) = \ln(x + \sqrt{x^2 - 1})$$

### asinh

#include <boost/math/special\_functions/asinh.hpp>

```
template < class T >
    calculated-result-type asinh(const T x);

template < class T, class Policy >
    calculated-result-type asinh(const T x, const Policy&);
```

Computes the reciprocal of the hyperbolic sine function.

The return type of this function is computed using the *result type calculation rules*: the return type is double when T is an integer type, and T otherwise.

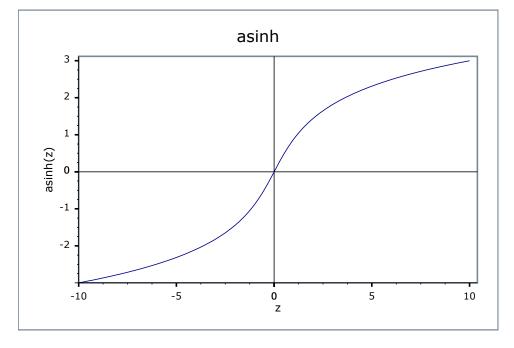

The final Policy argument is optional and can be used to control the behaviour of the function: how it handles errors, what level of precision to use etc. Refer to the policy documentation for more details.

#### **Accuracy**

Generally accuracy is to within 1 or 2 epsilon across all supported platforms.

### **Testing**

This function is tested using a combination of random test values designed to give full function coverage computed at high precision using the "naive" formula:

$$asinh(x) = ln(x + \sqrt{x^2 + 1})$$

along with a selection of sanity check values computed using functions.wolfram.com to at least 50 decimal digits.

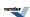

### **Implementation**

For sufficiently large x we can use the approximation:

$$a \sinh(x) \approx \ln(2x) + \frac{1}{4x^2}$$
 ;  $x > \frac{1}{\sqrt{\varepsilon}}$ 

While for very small x we can use the approximation:

$$asinh(x) \approx x - \frac{x^3}{6}$$
 ;  $x < \sqrt{\varepsilon}$ 

For  $0.5 > x > \varepsilon$  the following rearrangement of the primary definition is used:

$$asinh(x) = log1p(x + sqrtp1m1(x^2))$$

Otherwise evalution is via the primary definition:

$$asinh(x) = log1p(x + sqrtp1m1(x^2))$$

### atanh

#include <boost/math/special\_functions/atanh.hpp>

```
template < class T >
  calculated - result - type atanh(const T x);

template < class T, class Policy >
  calculated - result - type atanh(const T x, const Policy &);
```

Computes the reciprocal of the hyperbolic tangent function, at x.

The final Policy argument is optional and can be used to control the behaviour of the function: how it handles errors, what level of precision to use etc. Refer to the policy documentation for more details.

If x is in the range  $]-\infty;-1[$  or in the range  $]+1;+\infty[$  then returns the result of domain\_error.

If x is in the range  $[-1;-1+\epsilon[$ , then the result of -overflow\_error is returned, with  $\epsilon$  denoting numeric\_limits<T>::epsilon().

If x is in the range  $]+1-\varepsilon;+1]$ , then the result of overflow\_error is returned, with  $\varepsilon$  denoting numeric\_limits<T>::epsilon().

The return type of this function is computed using the *result type calculation rules*: the return type is double when T is an integer type, and T otherwise.

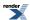

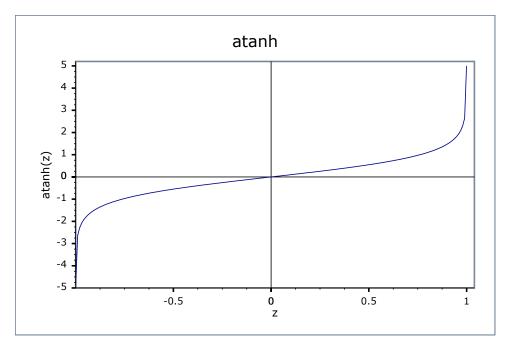

### **Accuracy**

Generally accuracy is to within 1 or 2 epsilon across all supported platforms.

### **Testing**

This function is tested using a combination of random test values designed to give full function coverage computed at high precision using the "naive" formula:

$$\operatorname{atanh}(x) = \frac{\ln\left(\frac{1+x}{1-x}\right)}{2}$$

along with a selection of sanity check values computed using functions.wolfram.com to at least 50 decimal digits.

### **Implementation**

For sufficiently small x we can use the approximation:

$$atanh(x) \approx x + \frac{x^3}{3} \quad ; \quad x < \sqrt{\varepsilon}$$

Otherwise the primary definition:

$$\operatorname{atanh}(x) = \frac{\ln\left(\frac{1+x}{1-x}\right)}{2}$$

or its equivalent form:

$$\operatorname{atanh}(x) = \frac{\log \operatorname{lp}(x) - \log \operatorname{lp}(-x)}{2}$$

is used.

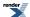

### **Owen's T function**

### **Synopsis**

```
#include <boost/math/special_functions/owens_t.hpp>
```

```
namespace boost{ namespace math{

template <class T>
   calculated-result-type owens_t(T h, T a);

template <class T, class Policy>
   calculated-result-type owens_t(T h, T a, const Policy&);

}} // namespaces
```

### **Description**

Returns the Owens\_t function of h and a.

The final Policy argument is optional and can be used to control the behaviour of the function: how it handles errors, what level of precision to use etc. Refer to the policy documentation for more details.

$$T(h, a) = \frac{1}{(2\pi)} \int_0^a \frac{\exp\left\{-\frac{1}{2}h^2(1+x^2)\right\}}{(1+x^2)} dx \quad ; \quad (-\infty < h, a < +\infty)$$

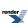

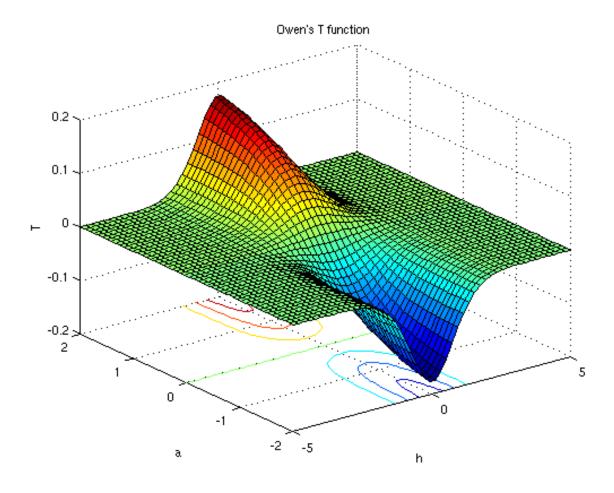

The function owens\_t(h, a) gives the probability of the event (X > h and 0 < Y < a \* X), where X and Y are independent standard normal random variables.

For h and a > 0, T(h,a), gives the volume of an uncorrelated bivariate normal distribution with zero means and unit variances over the area between y = ax and y = 0 and to the right of x = h.

That is the area shaded in the figure below (Owens 1956).

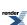

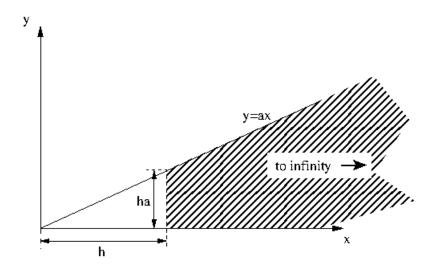

and is also illustrated by a 3D plot.

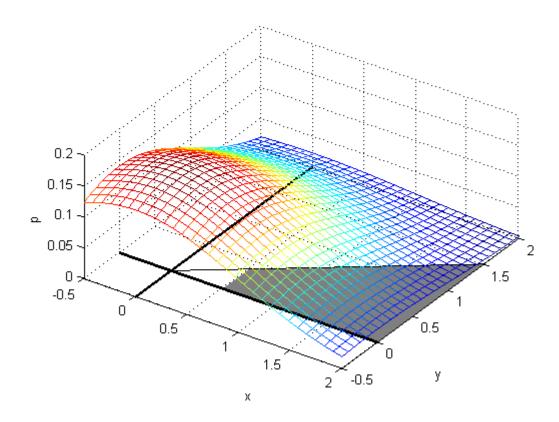

This function is used in the computation of the Skew Normal Distribution. It is also used in the computation of bivariate and multivariate normal distribution probabilities. The return type of this function is computed using the *result type calculation rules*: the result is of type double when T is an integer type, and type T otherwise.

Owen's original paper (page 1077) provides some additional corner cases.

$$T(h, 0) = 0$$
  
 $T(0, a) = \frac{1}{2}\pi \arctan(a)$   
 $T(h, 1) = \frac{1}{2}G(h)[1 - G(h)]$   
 $T(h, \infty) = G(|h|)$ 

where G(h) is the univariate normal with zero mean and unit variance integral from  $-\infty$  to h.

### **Accuracy**

Over the built-in types and range tested, errors are less than 10 \* std::numeric\_limits<RealType>::epsilon().

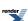

Table 106. Error rates for owens\_t

|                                    | Microsoft Visual C++<br>version 12.0<br>Win32<br>double | GNU C++ version<br>5.1.0<br>linux<br>double | GNU C++ version<br>5.1.0<br>linux<br>long double | Sun compiler version<br>0x5130<br>Sun Solaris<br>long double |
|------------------------------------|---------------------------------------------------------|---------------------------------------------|--------------------------------------------------|--------------------------------------------------------------|
| Owens T (medium small values)      | Max = 4.37ε (Mean = 0.973ε)                             | $Max = 0\varepsilon (Mean = 0\varepsilon)$  | Max = 3.34ε (Mean = 0.942ε)                      | Max = 3.34ε (Mean = 0.91ε)                                   |
| Owens T (large and diverse values) | Max = 3.78ε (Mean = 0.621ε)                             | $Max = 0\varepsilon (Mean = 0\varepsilon)$  | Max = 49ε (Mean = 2.16ε)                         | Max = 24.5ε (Mean = 1.38ε)                                   |

### **Testing**

Test data was generated by Patefield and Tandy algorithms T1 and T4, and also the suggested reference routine T7.

- T1 was rejected if the result was too small compared to atan(a) (ie cancellation),
- T4 was rejected if there was no convergence,
- Both were rejected if they didn't agree.

Over the built-in types and range tested, errors are less than 10 std::numeric\_limits<RealType>::epsilon().

However, that there was a whole domain (large h, small a) where it was not possible to generate any reliable test values (all the methods got rejected for one reason or another).

There are also two sets of sanity tests: spot values are computed using Wolfram Mathematica and The R Project for Statistical Computing.

#### **Implementation**

The function was proposed and evaluated by Donald. B. Owen, Tables for computing bivariate normal probabilities, Ann. Math. Statist., 27, 1075-1090 (1956).

The algorithms of Patefield, M. and Tandy, D. "Fast and accurate Calculation of Owen's T-Function", Journal of Statistical Software, 5 (5), 1 - 25 (2000) are adapted for C++ with arbitrary RealType.

The Patefield-Tandy algorithm provides six methods of evalualition (T1 to T6); the best method is selected according to the values of *a* and *h*. See the original paper and the source in owens\_t.hpp for details.

The Patefield-Tandy algorithm is accurate to approximately 20 decimal places, so for types with greater precision we use:

- A modified version of T1 which folds the calculation of atan(h) into the T1 series (to avoid subtracting two values similar in magnitude), and then accelerates the resulting alternating series using method 1 from H. Cohen, F. Rodriguez Villegas, D. Zagier, "Convergence acceleration of alternating series", Bonn, (1991). The result is valid everywhere, but doesn't always converge, or may become too divergent in the first few terms to sum accurately. This is used for ah < 1.</li>
- A modified version of T2 which is accelerated in the same manner as T1. This is used for h > 1.
- A version of T4 only when both T1 and T2 have failed to produce an accurate answer.
- Fallback to the Patefiled Tandy algorithm when all the above methods fail: this happens not at all for our test data at 100 decimal digits precision. However, there is a difficult area when a is very close to 1 and the precision increases which may cause this to happen in very exceptional circumstances.

Using the above algorithm and a 100-decimal digit type, results accurate to 80 decimal places were obtained in the difficult area where a is close to 1, and greater than 95 decimal places elsewhere.

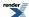

## TR1 and C99 external "C" Functions

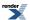

### C99 and TR1 C Functions Overview

Many of the special functions included in this library are also a part of the either the C99 Standard ISO/IEC 9899:1999 or the Technical Report on C++ Library Extensions. Therefore this library includes a thin wrapper header boost/math/trl.hpp that provides compatibility with these two standards.

There are various pros and cons to using the library in this way:

#### Pros:

- The header to include is lightweight (i.e. fast to compile).
- The functions have extern "C" linkage, and so are usable from other languages (not just C and C++).
- C99 and C++ TR1 Standard compatibility.

#### Cons:

- You will need to compile and link to the external Boost.Math libraries.
- Limited to support for the types, float, double and long double.
- Error handling is handled via setting ::errno and returning NaN's and infinities: this may be less flexible than an C++ exception based approach.

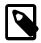

#### Note

The separate libraries are required **only** if you choose to use boost/math/tr1.hpp rather than some other Boost.Math header, the rest of Boost.Math remains header-only.

The separate libraries required in order to use tr1.hpp can be compiled using bjam from within the libs/math/build directory, or from the Boost root directory using the usual Boost-wide install procedure. Alternatively the source files are located in libs/math/src and each have the same name as the function they implement. The various libraries are named as follows:

| Name                               | Туре        | Functions     |
|------------------------------------|-------------|---------------|
| boost_math_c99f- <suffix></suffix> | float       | C99 Functions |
| boost_math_c99- <suffix></suffix>  | double      | C99 Functions |
| boost_math_c99l- <suffix></suffix> | long double | C99 Functions |
| boost_math_tr1f- <suffix></suffix> | float       | TR1 Functions |
| boost_math_tr1- <suffix></suffix>  | double      | TR1 Functions |
| boost_math_tr11- <suffix></suffix> | long double | TR1 Functions |

Where <code>suffix></code> encodes the compiler and build options used to build the libraries: for example "libboost\_math\_tr1-vc80-mt-gd.lib" would be the statically linked TR1 library to use with Visual C++ 8.0, in multithreading debug mode, with the DLL VC++ runtime, where as "boost\_math\_tr1-vc80-mt.lib" would be import library for the TR1 DLL to be used with Visual C++ 8.0 with the release multithreaded DLL VC++ runtime. Refer to the getting started guide for a full explanation of the <code>suffix></code> meanings.

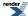

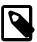

### Note

Visual C++ users will typically have the correct library variant to link against selected for them by boost/math/tr1.hpp based on your compiler settings.

Users will need to define BOOST\_MATH\_TR1\_DYN\_LINK when building their code if they want to link against the DLL versions of these libraries rather than the static versions.

Users can disable auto-linking by defining BOOST\_MATH\_TR1\_NO\_LIB when building: this is typically only used when linking against a customised build of the libraries.

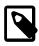

#### Note

Linux and Unix users will generally only have one variant of these libraries installed, and can generally just link against -lboost\_math\_tr1 etc.

### **Usage Recomendations**

This library now presents the user with a choice:

- To include the header only versions of the functions and have an easier time linking, but a longer compile time.
- To include the TR1 headers and link against an external library.

Which option you choose depends largely on how you prefer to work and how your system is set up.

For example a casual user who just needs the acosh function, would probably be better off including  $\begin{subarray}{l} \begin{subarray}{l} \beg$ 

### **Supported C99 Functions**

See also the quick reference guide for these functions.

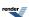

```
namespace boost{ namespace math{ namespace tr1{ extern "C"{
typedef unspecified float_t;
typedef unspecified double_t;
double acosh(double x);
float acoshf(float x);
long double acoshl(long double x);
double asinh(double x);
float asinhf(float x);
long double asinhl(long double x);
double atanh(double x);
float atanhf(float x);
long double atanhl(long double x);
double cbrt(double x);
float cbrtf(float x);
long double cbrtl(long double x);
double copysign(double x, double y);
float copysignf(float x, float y);
long double copysignl(long double x, long double y);
double erf(double x);
float erff(float x);
long double erfl(long double x);
double erfc(double x);
float erfcf(float x);
long double erfcl(long double x);
double expm1(double x);
float expm1f(float x);
long double expmll(long double x);
double fmax(double x, double y);
float fmaxf(float x, float y);
long double fmaxl(long double x, long double y);
double fmin(double x, double y);
float fminf(float x, float y);
long double fminl(long double x, long double y);
double hypot(double x, double y);
float hypotf(float x, float y);
long double hypotl(long double x, long double y);
double lgamma(double x);
float lgammaf(float x);
long double lgammal(long double x);
long long llround(double x);
long long llroundf(float x);
long long llroundl(long double x);
double log1p(double x);
float log1pf(float x);
long double log1pl(long double x);
long lround(double x);
long lroundf(float x);
```

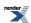

```
long lroundl(long double x);
double nextafter(double x, double y);
float nextafterf(float x, float y);
long double nextafterl(long double x, long double y);
double nexttoward(double x, long double y);
float nexttowardf(float x, long double y);
long double nexttowardl(long double x, long double y);
double round(double x);
float roundf(float x);
long double roundl(long double x);
double tgamma(double x);
float tgammaf(float x);
long double tgammal(long double x);
double trunc(double x);
float truncf(float x);
long double truncl(long double x);
}}}  // namespaces
```

### **Supported TR1 Functions**

See also the quick reference guide for these functions.

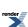

```
namespace boost{ namespace math{ namespace tr1{ extern "C"{
// [5.2.1.1] associated Laguerre polynomials:
double assoc_laguerre(unsigned n, unsigned m, double x);
float assoc_laguerref(unsigned n, unsigned m, float x);
long double assoc_laguerrel(unsigned n, unsigned m, long double x);
// [5.2.1.2] associated Legendre functions:
double assoc_legendre(unsigned 1, unsigned m, double x);
\verb|float assoc_legendref| (unsigned 1, unsigned m, \verb|float x|); \\
long double assoc_legendrel(unsigned 1, unsigned m, long double x);
// [5.2.1.3] beta function:
double beta(double x, double y);
float betaf(float x, float y);
long double betal(long double x, long double y);
// [5.2.1.4] (complete) elliptic integral of the first kind:
double comp_ellint_1(double k);
float comp_ellint_1f(float k);
long double comp_ellint_11(long double k);
// [5.2.1.5] (complete) elliptic integral of the second kind:
double comp_ellint_2(double k);
float comp_ellint_2f(float k);
long double comp_ellint_21(long double k);
// [5.2.1.6] (complete) elliptic integral of the third kind:
double comp_ellint_3(double k, double nu);
float comp_ellint_3f(float k, float nu);
long double comp_ellint_31(long double k, long double nu);
// [5.2.1.8] regular modified cylindrical Bessel functions:
double cyl_bessel_i(double nu, double x);
float cyl_bessel_if(float nu, float x);
long double cyl_bessel_il(long double nu, long double x);
// [5.2.1.9] cylindrical Bessel functions (of the first kind):
double cyl_bessel_j(double nu, double x);
float cyl_bessel_jf(float nu, float x);
long double cyl_bessel_jl(long double nu, long double x);
// [5.2.1.10] irregular modified cylindrical Bessel functions:
double cyl_bessel_k(double nu, double x);
float cyl_bessel_kf(float nu, float x);
long double cyl_bessel_kl(long double nu, long double x);
// [5.2.1.11] cylindrical Neumann functions;
// cylindrical Bessel functions (of the second kind):
{\tt double\ cyl\_neumann(double\ nu,\ double\ x)}\:;
float cyl_neumannf(float nu, float x);
long double cyl_neumannl(long double nu, long double x);
// [5.2.1.12] (incomplete) elliptic integral of the first kind:
double ellint_1(double k, double phi);
float ellint_1f(float k, float phi);
long double ellint_11(long double k, long double phi);
// [5.2.1.13] (incomplete) elliptic integral of the second kind:
double ellint_2(double k, double phi);
float ellint_2f(float k, float phi);
long double ellint_21(long double k, long double phi);
```

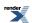

```
// [5.2.1.14] (incomplete) elliptic integral of the third kind:
double ellint_3(double k, double nu, double phi);
float ellint_3f(float k, float nu, float phi);
long double ellint_31(long double k, long double nu, long double phi);
// [5.2.1.15] exponential integral:
double expint(double x);
float expintf(float x);
long double expintl(long double x);
// [5.2.1.16] Hermite polynomials:
double hermite(unsigned n, double x);
float hermitef(unsigned n, float x);
long double hermitel(unsigned n, long double x);
// [5.2.1.18] Laguerre polynomials:
double laguerre(unsigned n, double x);
float laguerref(unsigned n, float x);
long double laguerrel(unsigned n, long double x);
// [5.2.1.19] Legendre polynomials:
double legendre(unsigned 1, double x);
\verb|float legendref(unsigned l, float x)|;\\
long double legendrel(unsigned 1, long double x);
// [5.2.1.20] Riemann zeta function:
double riemann_zeta(double);
float riemann_zetaf(float);
long double riemann_zetal(long double);
// [5.2.1.21] spherical Bessel functions (of the first kind):
double sph_bessel(unsigned n, double x);
float sph_besself(unsigned n, float x);
long double sph_bessell(unsigned n, long double x);
// [5.2.1.22] spherical associated Legendre functions:
double sph_legendre(unsigned 1, unsigned m, double theta);
float sph_legendref(unsigned 1, unsigned m, float theta);
long double sph_legendrel(unsigned 1, unsigned m, long double theta);
// [5.2.1.23] spherical Neumann functions;
// spherical Bessel functions (of the second kind):
double sph_neumann(unsigned n, double x);
float sph_neumannf(unsigned n, float x);
long double sph_neumannl(unsigned n, long double x);
}}}}  // namespaces
```

In addition sufficient additional overloads of the double versions of the above functions are provided, so that calling the function with any mixture of float, double, long double, or *integer* arguments is supported, with the return type determined by the *result type calculation rules*.

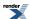

#### **Currently Unsupported C99 Functions**

```
double exp2(double x);
float exp2f(float x);
long double exp2l(long double x);
double fdim(double x, double y);
float fdimf(float x, float y);
long double fdiml(long double x, long double y);
double fma(double x, double y, double z);
float fmaf(float x, float y, float z);
long double fmal(long double x, long double y, long double z);
int ilogb(double x);
int ilogbf(float x);
int ilogbl(long double x);
long long llrint(double x);
long long llrintf(float x);
long long llrintl(long double x);
double log2(double x);
float log2f(float x);
long double log2l(long double x);
double logb(double x);
float logbf(float x);
long double logbl(long double x);
long lrint(double x);
long lrintf(float x);
long lrintl(long double x);
double nan(const char *str);
float nanf(const char *str);
long double nanl(const char *str);
double nearbyint(double x);
float nearbyintf(float x);
long double nearbyintl(long double x);
double remainder(double x, double y);
float remainderf(float x, float y);
long double remainderl(long double x, long double y);
double remquo(double x, double y, int *pquo);
float remquof(float x, float y, int *pquo);
long double remquol(long double x, long double y, int *pquo);
double rint(double x);
float rintf(float x);
long double rintl(long double x);
double scalbln(double x, long ex);
float scalblnf(float x, long ex);
long double scalblnl(long double x, long ex);
double scalbn(double x, int ex);
float scalbnf(float x, int ex);
long double scalbnl(long double x, int ex);
```

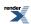

#### **Currently Unsupported TR1 Functions**

```
// [5.2.1.7] confluent hypergeometric functions:
double conf_hyperg(double a, double c, double x);
float conf_hypergf(float a, float c, float x);
long double conf_hypergl(long double a, long double c, long double x);

// [5.2.1.17] hypergeometric functions:
double hyperg(double a, double b, double c, double x);
float hypergf(float a, float b, float c, float x);
long double hypergl(long double a, long double b, long double c,
long double x);
```

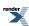

### **C99 C Functions**

#### **Supported C99 Functions**

```
namespace boost{ namespace math{ namespace tr1{ extern "C"{
typedef unspecified float_t;
typedef unspecified double_t;
double acosh(double x);
float acoshf(float x);
long double acoshl(long double x);
double asinh(double x);
float asinhf(float x);
long double asinhl(long double x);
double atanh(double x);
float atanhf(float x);
long double atanhl(long double x);
double cbrt(double x);
float cbrtf(float x);
long double cbrtl(long double x);
double copysign(double x, double y);
float copysignf(float x, float y);
long double copysignl(long double x, long double y);
double erf(double x);
float erff(float x);
long double erfl(long double x);
double erfc(double x);
float erfcf(float x);
long double erfcl(long double x);
double expm1(double x);
float expm1f(float x);
long double expmll(long double x);
double fmax(double x, double y);
float fmaxf(float x, float y);
long double fmaxl(long double x, long double y);
double fmin(double x, double y);
float fminf(float x, float y);
long double fminl(long double x, long double y);
double hypot(double x, double y);
float hypotf(float x, float y);
long double hypotl(long double x, long double y);
double lgamma(double x);
float lgammaf(float x);
long double lgammal(long double x);
long long llround(double x);
long long llroundf(float x);
long long llroundl(long double x);
double log1p(double x);
```

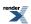

```
float log1pf(float x);
long double log1pl(long double x);
long lround(double x);
long lroundf(float x);
long lroundl(long double x);
double nextafter(double x, double y);
float nextafterf(float x, float y);
long double nextafterl(long double x, long double y);
double nexttoward(double x, long double y);
float nexttowardf(float x, long double y);
long double nexttowardl(long double x, long double y);
double round(double x);
float roundf(float x);
long double roundl(long double x);
double tgamma(double x);
float tgammaf(float x);
long double tgammal(long double x);
double trunc(double x);
float truncf(float x);
long double truncl(long double x);
}}}}  // namespaces
```

In addition sufficient additional overloads of the double versions of the above functions are provided, so that calling the function with any mixture of float, double, long double, or *integer* arguments is supported, with the return type determined by the *result type calculation rules*.

#### For example:

```
acoshf(2.0f);  // float version, returns float.
acosh(2.0f);  // also calls the float version and returns float.
acosh(2.0);  // double version, returns double.
acoshl(2.0L);  // long double version, returns a long double.
acosh(2.0L);  // also calls the long double version.
acosh(2);  // integer argument is treated as a double, returns double.
```

#### **Quick Reference**

More detailed descriptions of these functions are available in the C99 standard.

```
typedef unspecified float_t;
typedef unspecified double_t;
```

In this implementation float\_t is the same as type float, and double\_t the same as type double unless the preprocessor symbol FLT\_EVAL\_METHOD is defined, in which case these are set as follows:

| FLT_EVAL_METHOD | float_t     | double_t    |
|-----------------|-------------|-------------|
| 0               | float       | double      |
| 1               | double      | double      |
| 2               | long double | long double |

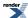

```
double acosh(double x);
float acoshf(float x);
long double acoshl(long double x);
```

Returns the inverse hyperbolic cosine of x.

See also acosh for the full template (header only) version of this function.

```
double asinh(double x);
float asinhf(float x);
long double asinhl(long double x);
```

Returns the inverse hyperbolic sine of x.

See also asinh for the full template (header only) version of this function.

```
double atanh(double x);
float atanhf(float x);
long double atanhl(long double x);
```

Returns the inverse hyperbolic tangent of x.

See also atanh for the full template (header only) version of this function.

```
double cbrt(double x);
float cbrtf(float x);
long double cbrtl(long double x);
```

Returns the cubed root of x.

See also cbrt for the full template (header only) version of this function.

```
double copysign(double x, double y);
float copysignf(float x, float y);
long double copysignl(long double x, long double y);
```

Returns a value with the magnitude of x and the sign of y.

```
double erf(double x);
float erff(float x);
long double erfl(long double x);
```

Returns the error function of *x*:

$$\operatorname{erf}(z) = \frac{2}{\sqrt{\pi}} \int_{0}^{z} e^{-t^{2}} dt$$

See also erf for the full template (header only) version of this function.

```
double erfc(double x);
float erfcf(float x);
long double erfcl(long double x);
```

Returns the complementary error function of x = erf(x) without the loss of precision implied by the subtraction.

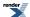

See also erfc for the full template (header only) version of this function.

```
double expm1(double x);
float expm1f(float x);
long double expm1l(long double x);
```

Returns  $\exp(x) - 1$  without the loss of precision implied by the subtraction.

See also expm1 for the full template (header only) version of this function.

```
double fmax(double x, double y);
float fmaxf(float x, float y);
long double fmaxl(long double x, long double y);
```

Returns the larger (most positive) of x and y.

```
double fmin(double x, double y);
float fminf(float x, float y);
long double fminl(long double x, long double y);
```

Returns the smaller (most negative) of *x* and *y*.

```
double hypot(double x, double y);
float hypotf(float x, float y);
long double hypotl(long double x, long double y);
```

Returns sqrt(x\*x + y\*y) without the danger of numeric overflow implied by that formulation.

See also hypot for the full template (header only) version of this function.

```
double lgamma(double x);
float lgammaf(float x);
long double lgammal(long double x);
```

Returns the log of the gamma function of x.

```
\operatorname{Igamma}(z) = \ln |\Gamma(z)|
```

See also lgamma for the full template (header only) version of this function.

```
long long llround(double x);
long long llroundf(float x);
long long llroundl(long double x);
```

Returns the value x rounded to the nearest integer as a long long: equivalent to floor (x + 0.5)

See also round for the full template (header only) version of this function.

```
double log1p(double x);
float log1pf(float x);
long double log1pl(long double x);
```

Returns the log(x+1) without the loss of precision implied by that formulation.

See also log1p for the full template (header only) version of this function.

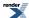

```
long lround(double x);
long lroundf(float x);
long lroundl(long double x);
```

Returns the value x rounded to the nearest integer as a long: equivalent to floor (x + 0.5)

See also round for the full template (header only) version of this function.

```
double nextafter(double x, double y);
float nextafterf(float x, float y);
long double nextafterl(long double x, long double y);
```

Returns the next representable floating point number after x in the direction of y, or x if x = y.

```
double nexttoward(double x, long double y);
float nexttowardf(float x, long double y);
long double nexttowardl(long double x, long double y);
```

As nextafter, but with y always expressed as a long double.

```
double round(double x);
float roundf(float x);
long double roundl(long double x);
```

Returns the value x rounded to the nearest integer: equivalent to floor(x + 0.5)

See also round for the full template (header only) version of this function.

```
double tgamma(double x);
float tgammaf(float x);
long double tgammal(long double x);
```

Returns the gamma function of *x*:

tgamma 
$$(z) = \Gamma(z) = \int_{0}^{\infty} t^{z-1} e^{-t} dt$$

See also tgamma for the full template (header only) version of this function.

```
double trunc(double x);
float truncf(float x);
long double truncl(long double x);
```

Returns x truncated to the nearest integer.

See also trunc for the full template (header only) version of this function.

See also C99 ISO Standard

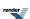

### **TR1 C Functions Quick Reference**

#### **Supported TR1 Functions**

```
namespace boost{ namespace math{ namespace tr1{ extern "C"{
// [5.2.1.1] associated Laguerre polynomials:
\label{eq:constraints} \mbox{double assoc\_laguerre(unsigned n, unsigned m, double x);}
float assoc_laguerref(unsigned n, unsigned m, float x);
long double assoc_laguerrel(unsigned n, unsigned m, long double x);
// [5.2.1.2] associated Legendre functions:
double assoc_legendre(unsigned 1, unsigned m, double x);
float assoc_legendref(unsigned 1, unsigned m, float x);
long double assoc_legendrel(unsigned 1, unsigned m, long double x);
// [5.2.1.3] beta function:
double beta(double x, double y);
float betaf(float x, float y);
long double betal(long double x, long double y);
// [5.2.1.4] (complete) elliptic integral of the first kind:
double comp_ellint_1(double k);
float comp_ellint_1f(float k);
long double comp_ellint_11(long double k);
// [5.2.1.5] (complete) elliptic integral of the second kind:
double comp_ellint_2(double k);
float comp_ellint_2f(float k);
long double comp_ellint_21(long double k);
\begin{subarray}{lll} // & [5.2.1.6] & (complete) & elliptic integral of the third kind: \end{subarray}
double comp_ellint_3(double k, double nu);
float comp_ellint_3f(float k, float nu);
long double comp_ellint_31(long double k, long double nu);
double cyl_bessel_i(double nu, double x);
float cyl_bessel_if(float nu, float x);
long double cyl_bessel_il(long double nu, long double x);
// [5.2.1.9] cylindrical Bessel functions (of the first kind):
double cyl_bessel_j(double nu, double x);
float cyl_bessel_jf(float nu, float x);
long double cyl_bessel_jl(long double nu, long double x);
// [5.2.1.10] irregular modified cylindrical Bessel functions:
double cyl_bessel_k(double nu, double x);
float cyl_bessel_kf(float nu, float x);
long double cyl_bessel_kl(long double nu, long double x);
// [5.2.1.11] cylindrical Neumann functions;
// cylindrical Bessel functions (of the second kind):
double cyl_neumann(double nu, double x);
float cyl_neumannf(float nu, float x);
long double cyl_neumannl(long double nu, long double x);
// [5.2.1.12] (incomplete) elliptic integral of the first kind:
double ellint_1(double k, double phi);
float ellint_1f(float k, float phi);
long double ellint_11(long double k, long double phi);
```

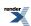

```
// [5.2.1.13] (incomplete) elliptic integral of the second kind:
double ellint_2(double k, double phi);
float ellint_2f(float k, float phi);
long double ellint_21(long double k, long double phi);
// [5.2.1.14] (incomplete) elliptic integral of the third kind:
double ellint_3(double k, double nu, double phi);
float ellint_3f(float k, float nu, float phi);
long double ellint_31(long double k, long double nu, long double phi);
// [5.2.1.15] exponential integral:
double expint(double x);
float expintf(float x);
long double expintl(long double x);
// [5.2.1.16] Hermite polynomials:
double hermite(unsigned n, double x);
float hermitef(unsigned n, float x);
long double hermitel(unsigned n, long double x);
// [5.2.1.18] Laguerre polynomials:
double laguerre(unsigned n, double x);
\verb|float laguerref(unsigned n, float x)|;\\
long double laguerrel(unsigned n, long double x);
// [5.2.1.19] Legendre polynomials:
double legendre(unsigned 1, double x);
float legendref(unsigned 1, float x);
long double legendrel(unsigned 1, long double x);
// [5.2.1.20] Riemann zeta function:
double riemann_zeta(double);
float riemann_zetaf(float);
long double riemann_zetal(long double);
// [5.2.1.21] spherical Bessel functions (of the first kind):
double sph_bessel(unsigned n, double x);
float sph_besself(unsigned n, float x);
long double sph_bessell(unsigned n, long double x);
// [5.2.1.22] spherical associated Legendre functions:
double sph_legendre(unsigned 1, unsigned m, double theta);
float sph_legendref(unsigned 1, unsigned m, float theta);
long double sph_legendrel(unsigned 1, unsigned m, long double theta);
// [5.2.1.23] spherical Neumann functions;
// spherical Bessel functions (of the second kind):
double sph_neumann(unsigned n, double x);
\verb|float sph_neumannf(unsigned n, float x)|;\\
long double sph_neumannl(unsigned n, long double x);
}}}} // namespaces
```

In addition sufficient additional overloads of the double versions of the above functions are provided, so that calling the function with any mixture of float, double, long double, or *integer* arguments is supported, with the return type determined by the *result type calculation rules*.

For example:

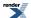

```
expintf(2.0f);  // float version, returns float.
expint(2.0f);  // also calls the float version and returns float.
expint(2.0);  // double version, returns double.
expintl(2.0L);  // long double version, returns a long double.
expint(2.0L);  // also calls the long double version.
expint(2);  // integer argument is treated as a double, returns double.
```

#### **Quick Reference**

```
// [5.2.1.1] associated Laguerre polynomials:
double assoc_laguerre(unsigned n, unsigned m, double x);
float assoc_laguerref(unsigned n, unsigned m, float x);
long double assoc_laguerrel(unsigned n, unsigned m, long double x);
```

The assoc\_laguerre functions return:

laguerre 
$$(n, m, x)$$
 =  $L_n^m(x)$  =  $(-1)^m \frac{d^m}{dx^m} L_{n+m}(x)$ 

See also laguerre for the full template (header only) version of this function.

```
// [5.2.1.2] associated Legendre functions:
double assoc_legendre(unsigned 1, unsigned m, double x);
float assoc_legendref(unsigned 1, unsigned m, float x);
long double assoc_legendrel(unsigned 1, unsigned m, long double x);
```

The assoc\_legendre functions return:

legendre\_p 
$$(l, m, x) = P_l^m(x) = (1 - x^2)^{\frac{m}{2}} \frac{d^m P_l(x)}{dx^m}$$

See also legendre\_p for the full template (header only) version of this function.

```
// [5.2.1.3] beta function:
double beta(double x, double y);
float betaf(float x, float y);
long double betal(long double x, long double y);
```

Returns the beta function of *x* and *y*:

beta 
$$(a, b) = B(a, b) = \frac{\Gamma(a)\Gamma(b)}{\Gamma(a+b)}$$

See also beta for the full template (header only) version of this function.

```
// [5.2.1.4] (complete) elliptic integral of the first kind:
double comp_ellint_1(double k);
float comp_ellint_1f(float k);
long double comp_ellint_11(long double k);
```

Returns the complete elliptic integral of the first kind of *k*:

$$K(k) = F(\frac{\pi}{2}, k) = \int_{0}^{\frac{\pi}{2}} \frac{d\theta}{\sqrt{1 - k^2 \sin^2 \theta}}$$

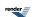

See also ellint\_1 for the full template (header only) version of this function.

```
// [5.2.1.5] (complete) elliptic integral of the second kind:
double comp_ellint_2(double k);
float comp_ellint_2f(float k);
long double comp_ellint_2l(long double k);
```

Returns the complete elliptic integral of the second kind of *k*:

$$E(k) = E\left(\frac{\pi}{2}, k\right) = \int_0^{\frac{\pi}{2}} \sqrt{1 - k^2 \sin^2 \theta} \, d\theta$$

See also ellint\_2 for the full template (header only) version of this function.

```
// [5.2.1.6] (complete) elliptic integral of the third kind:
double comp_ellint_3(double k, double nu);
float comp_ellint_3f(float k, float nu);
long double comp_ellint_3l(long double k, long double nu);
```

Returns the complete elliptic integral of the third kind of k and nu:

$$\prod (n, k) = \prod \left(n, \frac{\pi}{2}, k\right) = \int_0^{\frac{\pi}{2}} \frac{d\theta}{(1 - n\sin^2\theta)\sqrt{1 - k^2\sin^2\theta}}$$

See also ellint\_3 for the full template (header only) version of this function.

```
// [5.2.1.8] regular modified cylindrical Bessel functions:
double cyl_bessel_i(double nu, double x);
float cyl_bessel_if(float nu, float x);
long double cyl_bessel_il(long double nu, long double x);
```

Returns the modified bessel function of the first kind of *nu* and *x*:

$$I_{\nu}(z) = \left(\frac{1}{2}z\right)^{\nu} \sum_{k=0}^{\infty} \frac{\left(\frac{1}{4}z^{2}\right)^{k}}{k!\Gamma(\nu+k+1)}$$

See also cyl\_bessel\_i for the full template (header only) version of this function.

```
// [5.2.1.9] cylindrical Bessel functions (of the first kind):
double cyl_bessel_j(double nu, double x);
float cyl_bessel_jf(float nu, float x);
long double cyl_bessel_jl(long double nu, long double x);
```

Returns the bessel function of the first kind of *nu* and *x*:

$$J_{\nu}(z) = \left(\frac{1}{2}z\right)^{\nu} \sum_{k=0}^{\infty} \frac{\left(-\frac{1}{4}z^{2}\right)^{k}}{k!\Gamma(\nu+k+1)}$$

See also cyl\_bessel\_i for the full template (header only) version of this function.

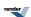

```
// [5.2.1.10] irregular modified cylindrical Bessel functions:
double cyl_bessel_k(double nu, double x);
float cyl_bessel_kf(float nu, float x);
long double cyl_bessel_kl(long double nu, long double x);
```

Returns the modified bessel function of the second kind of *nu* and *x*:

$$K_{\nu}(z) = \frac{\pi}{2} \cdot \frac{I_{-\nu}(z) - I_{\nu}(z)}{\sin(\nu \pi)}$$

See also cyl bessel k for the full template (header only) version of this function.

```
// [5.2.1.11] cylindrical Neumann functions;
// cylindrical Bessel functions (of the second kind):
double cyl_neumann(double nu, double x);
float cyl_neumannf(float nu, float x);
long double cyl_neumannl(long double nu, long double x);
```

Returns the bessel function of the second kind (Neumann function) of *nu* and *x*:

$$Y_{\nu}(z) = \frac{J_{\nu}(z)\cos(\nu\pi) - J_{-\nu}(z)}{\sin(\nu\pi)}$$

See also cyl\_neumann for the full template (header only) version of this function.

```
// [5.2.1.12] (incomplete) elliptic integral of the first kind:
double ellint_1(double k, double phi);
float ellint_1f(float k, float phi);
long double ellint_1l(long double k, long double phi);
```

Returns the incomplete elliptic integral of the first kind of *k* and *phi*:

$$F(\varphi, k) = \int_0^{\varphi} \frac{d\theta}{\sqrt{1 - k^2 \sin^2 \theta}}$$

See also ellint\_1 for the full template (header only) version of this function.

```
// [5.2.1.13] (incomplete) elliptic integral of the second kind:
double ellint_2(double k, double phi);
float ellint_2f(float k, float phi);
long double ellint_2l(long double k, long double phi);
```

Returns the incomplete elliptic integral of the second kind of *k* and *phi*:

$$E(\varphi, k) = \int_0^{\varphi} \sqrt{1 - k^2 \sin^2 \theta} \, d\theta$$

See also ellint\_2 for the full template (header only) version of this function.

```
// [5.2.1.14] (incomplete) elliptic integral of the third kind:
double ellint_3(double k, double nu, double phi);
float ellint_3f(float k, float nu, float phi);
long double ellint_3l(long double k, long double nu, long double phi);
```

Returns the incomplete elliptic integral of the third kind of *k*, *nu* and *phi*:

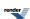

$$\Pi(n, \varphi, k) = \int_0^{\varphi} \frac{d\theta}{(1 - n\sin^2\theta)\sqrt{1 - k^2\sin^2\theta}}$$

See also ellint\_3 for the full template (header only) version of this function.

```
// [5.2.1.15] exponential integral:
double expint(double x);
float expintf(float x);
long double expintl(long double x);
```

Returns the exponential integral Ei of *x*:

$$Ei(x) = -E_1(-x) = \int_{-x}^{\infty} \frac{e^{-t}dt}{t}$$

See also expint for the full template (header only) version of this function.

```
// [5.2.1.16] Hermite polynomials:
double hermite(unsigned n, double x);
float hermitef(unsigned n, float x);
long double hermitel(unsigned n, long double x);
```

Returns the n'th Hermite polynomial of *x*:

hermite 
$$(x)$$
 =  $H_n(x)$  =  $(-1)^n e^{x^2} \frac{d^2}{dx^2} e^{-x^2}$ 

See also hermite for the full template (header only) version of this function.

```
// [5.2.1.18] Laguerre polynomials:
double laguerre(unsigned n, double x);
float laguerref(unsigned n, float x);
long double laguerrel(unsigned n, long double x);
```

Returns the n'th Laguerre polynomial of x:

laguerre 
$$(n, x)$$
 =  $L_n(x)$  =  $\frac{e^x}{n!} \frac{d^n}{dx^n} (x^n e^{-x})$ 

See also laguerre for the full template (header only) version of this function.

```
// [5.2.1.19] Legendre polynomials:
double legendre(unsigned 1, double x);
float legendref(unsigned 1, float x);
long double legendrel(unsigned 1, long double x);
```

Returns the I'th Legendre polynomial of *x*:

legendre\_p 
$$(l, x) = P_l(x) = \frac{1}{2^l l!} \frac{d^l}{dx^l} (x^2 - 1)^l$$
;  $|x| \le 1$ 

See also legendre\_p for the full template (header only) version of this function.

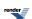

```
// [5.2.1.20] Riemann zeta function:
double riemann_zeta(double);
float riemann_zetaf(float);
long double riemann_zetal(long double);
```

Returns the Riemann Zeta function of *x*:

$$\zeta(s) = \sum_{k=1}^{\infty} \frac{1}{k^s}$$

See also zeta for the full template (header only) version of this function.

```
// [5.2.1.21] spherical Bessel functions (of the first kind):
double sph_bessel(unsigned n, double x);
float sph_besself(unsigned n, float x);
long double sph_bessell(unsigned n, long double x);
```

Returns the spherical Bessel function of the first kind of  $x j_n(x)$ :

$$j_n(z) = \sqrt{\frac{\pi}{2z}} J_{n+\frac{1}{2}}(z)$$
  
 $y_n(z) = \sqrt{\frac{\pi}{2z}} Y_{n+\frac{1}{2}}(z)$ 

See also sph\_bessel for the full template (header only) version of this function.

```
// [5.2.1.22] spherical associated Legendre functions:
double sph_legendre(unsigned 1, unsigned m, double theta);
float sph_legendref(unsigned 1, unsigned m, float theta);
long double sph_legendrel(unsigned 1, unsigned m, long double theta);
```

Returns the spherical associated Legendre function of l, m and theta:

$$sph_legendre(l, m, \theta) = Y_l^m(\theta, 0) = (-1)^m \sqrt{\frac{2l+1}{4\pi} \frac{(l-m)!}{(l+m)!}} P_l^m(\cos\theta)$$

See also spherical\_harmonic for the full template (header only) version of this function.

```
// [5.2.1.23] spherical Neumann functions;
// spherical Bessel functions (of the second kind):
double sph_neumann(unsigned n, double x);
float sph_neumannf(unsigned n, float x);
long double sph_neumannl(unsigned n, long double x);
```

Returns the spherical Neumann function of x  $y_n(x)$ :

$$j_n(z) = \sqrt{\frac{\pi}{2z}} J_{n+\frac{1}{2}}(z)$$
  
 $y_n(z) = \sqrt{\frac{\pi}{2z}} Y_{n+\frac{1}{2}}(z)$ 

See also sph\_bessel for the full template (header only) version of this function.

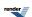

#### **Currently Unsupported TR1 Functions**

```
// [5.2.1.7] confluent hypergeometric functions:
double conf_hyperg(double a, double c, double x);
float conf_hypergf(float a, float c, float x);
long double conf_hypergl(long double a, long double c, long double x);

// [5.2.1.17] hypergeometric functions:
double hyperg(double a, double b, double c, double x);
float hypergf(float a, float b, float c, float x);
long double hypergl(long double a, long double b, long double c,
long double x);
```

#### Note

These two functions are not implemented as they are not believed to be numerically stable.

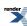

## **Complex Number Functions**

The following complex number algorithms are the inverses of trigonometric functions currently present in the C++ standard. Equivalents to these functions are part of the C99 standard, and are part of the Technical Report on C++ Library Extensions.

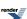

## Implementation and Accuracy

Although there are deceptively simple formulae available for all of these functions, a naive implementation that used these formulae would fail catastrophically for some input values. The Boost versions of these functions have been implemented using the methodology described in "Implementing the Complex Arcsine and Arccosine Functions Using Exception Handling" by T. E. Hull Thomas F. Fairgrieve and Ping Tak Peter Tang, ACM Transactions on Mathematical Software, Vol. 23, No. 3, September 1997. This means that the functions are well defined over the entire complex number range, and produce accurate values even at the extremes of that range, where as a naive formula would cause overflow or underflow to occur during the calculation, even though the result is actually a representable value. The maximum theoretical relative error for all of these functions is less than 9.5 $\epsilon$  for every machine-representable point in the complex plane. Please refer to comments in the header files themselves and to the above mentioned paper for more information on the implementation methodology.

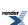

## asin

#### **Header:**

#include <boost/math/complex/asin.hpp>

#### **Synopsis:**

```
template < class T >
std::complex < T > asin(const std::complex < T > & z);
```

**Effects:** returns the inverse sine of the complex number z.

Formula:  $\sin^{-1}(z) = -i \log(iz + \sqrt{1-z^2})$ 

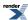

#### acos

#### **Header:**

#include <boost/math/complex/acos.hpp>

#### **Synopsis:**

```
template<class T>
std::complex<T> acos(const std::complex<T>& z);
```

**Effects:** returns the inverse cosine of the complex number z.

Formula: 
$$\cos^{-1}(z) = \frac{\pi}{2} + i \log(iz + \sqrt{1 - z^2})$$

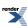

### atan

#### **Header:**

#include <boost/math/complex/atan.hpp>

#### **Synopsis:**

```
template<class T>
std::complex<T> atan(const std::complex<T>& z);
```

**Effects:** returns the inverse tangent of the complex number z.

$$\tan^{-1}(z) = \frac{i}{2}(\log(1-iz) - \log(iz+1)) = -i\tanh^{-1}(iz)$$
 Formula:

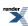

## asinh

#### **Header:**

#include <boost/math/complex/asinh.hpp>

#### **Synopsis:**

```
template < class T >
std::complex < T > asinh(const std::complex < T > & z);
```

**Effects:** returns the inverse hyperbolic sine of the complex number z.

Formula:  $\sinh^{-1}(z) = \log(z + \sqrt{z^2 + 1}) = i \sin^{-1}(-iz)$ 

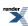

## acosh

#### **Header:**

#include <boost/math/complex/acosh.hpp>

#### **Synopsis:**

```
template<class T>
std::complex<T> acosh(const std::complex<T>& z);
```

**Effects:** returns the inverse hyperbolic cosine of the complex number z.

Formula:  $\cosh^{-1}(z) = \log(z + \sqrt{z-1}\sqrt{z+1}) = \pm i \cos^{-1}(z)$ 

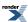

## atanh

#### **Header:**

#include <boost/math/complex/atanh.hpp>

#### **Synopsis:**

```
template<class T>
std::complex<T> atanh(const std::complex<T>& z);
```

**Effects:** returns the inverse hyperbolic tangent of the complex number z.

Formula: 
$$\tanh^{-1}(z) = \frac{1}{2}(\log(1+z) - \log(1-z))$$

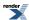

## **History**

- $\bullet \ \ 2005/12/17: Added \ support \ for \ platforms \ with \ no \ meaningful \ numeric\_limits <> ::infinity().$
- 2005/12/01: Initial version, added as part of the TR1 library.

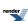

# **Quaternions**

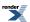

### **Overview**

Quaternions are a relative of complex numbers.

Quaternions are in fact part of a small hierarchy of structures built upon the real numbers, which comprise only the set of real numbers (traditionally named R), the set of complex numbers (traditionally named C), the set of quaternions (traditionally named R) and the set of octonions (traditionally named R), which possess interesting mathematical properties (chief among which is the fact that they are *division algebras*, *i.e.* where the following property is true: if R is an element of that algebra and is **not equal to zero**, then R is R is a super-set of the former.

One of the most important aspects of quaternions is that they provide an efficient way to parameterize rotations in  $\mathbb{R}^3$  (the usual three-dimensional space) and  $\mathbb{R}^4$ .

In practical terms, a quaternion is simply a quadruple of real numbers  $(\alpha, \beta, \gamma, \delta)$ , which we can write in the form  $q = \alpha + \beta i + \gamma j + \delta k$ , where i is the same object as for complex numbers, and j and k are distinct objects which play essentially the same kind of role as i.

An addition and a multiplication is defined on the set of quaternions, which generalize their real and complex counterparts. The main novelty here is that **the multiplication is not commutative** (i.e. there are quaternions x and y such that  $xy \neq yx$ ). A good mnemotechnical way of remembering things is by using the formula i\*i = j\*j = k\*k = -1.

Quaternions (and their kin) are described in far more details in this other document (with errata and addenda).

Some traditional constructs, such as the exponential, carry over without too much change into the realms of quaternions, but other, such as taking a square root, do not.

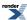

## **Header File**

The interface and implementation are both supplied by the header file quaternion.hpp.

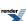

## **Synopsis**

```
namespace boost{ namespace math{
template<typename T> class quaternion;
template<>
                                                                  class quaternion<float>;
template<>
                                                                  class quaternion<double>;
template<>
                                                                   class quaternion<long double>;
// operators
template<typename T> quaternion<T> operator + (T const & lhs, quaternion<T> const & rhs);
template<typename T> quaternion<T> operator + (quaternion<T> const & lhs, T const & rhs);
template<typename T> quaternion<T> operator + (::std::complex<T> const & lhs, quad
ternion<T> const & rhs);
template<typename T> quaternion<T> operator + (quaternion<T> const & lhs, ::std::comJ
plex<T> const & rhs);
\texttt{template} < \texttt{typename T> quaternion} < \texttt{T> operator + (quaternion} < \texttt{T> const \& lhs, qualum operator + (quaternion}) < \texttt{T> const & lhs, qualum operator + (quaternion}) < \texttt{T> const & lhs, qualum operator + (quaternion)} < \texttt{T> const & lhs, qualum operator + (quaternion)} < \texttt{T> const & lhs, qualum operator + (quaternion
ternion<T> const & rhs);
template<typename T> quaternion<T> operator - (T const & lhs, quaternion<T> const & rhs);
template<typename T> quaternion<T> operator - (quaternion<T> const & lhs, T const & rhs);
template<typename T> quaternion<T> operator - (::std::complex<T> const & lhs, quad
ternion<T> const & rhs);
template<typename T> quaternion<T> operator - (quaternion<T> const & lhs, ::std::comJ
plex<T> const & rhs);
\texttt{template} < \texttt{typename T> quaternion} < \texttt{T> operator - (quaternion} < \texttt{T> const \& lhs, quadle operator - (quaternion}) < \texttt{T> const & lhs, quadle operator - (quaternion}) < \texttt{T> operator - (quaternion}) < \texttt{T> operat
ternion<T> const & rhs);
template<typename T> quaternion<T> operator * (T const & lhs, quaternion<T> const & rhs);
template<typename T> quaternion<T> operator * (quaternion<T> const & lhs, T const & rhs);
\texttt{template} < \texttt{typename T> quaternion} < \texttt{T> operator * (::std::complex} < \texttt{T> const } \& \ \texttt{lhs, quadernion} < \texttt{T> operator * (::std::complex} < \texttt{T> const } \& \ \texttt{lhs, quadernion} < \texttt{T> operator * (::std::complex} < \texttt{T> const } \& \ \texttt{lhs, quadernion} < \texttt{T> operator * (::std::complex} < \texttt{T> const } \& \ \texttt{lhs, quadernion} < \texttt{T> operator * (::std::complex} < \texttt{T> const } \& \ \texttt{lhs, quadernion} < \texttt{T> operator * (::std::complex} < \texttt{T> const } \& \ \texttt{lhs, quadernion} < \texttt{T> operator * (::std::complex} < \texttt{T> const } \& \ \texttt{lhs, quadernion} < \texttt{T> operator * (::std::complex < \texttt{T> const } \& \ \texttt{lhs, quadernion} < \texttt{T> operator * (::std::complex < \texttt{T> const } \& \ \texttt{lhs, quadernion} < \texttt{T> operator * (::std::complex < \texttt{T> const } \& \ \texttt{lhs, quadernion} < \texttt{T> operator * (::std::complex < \texttt{T> const } \& \ \texttt{lhs, quadernion} < \texttt{T> operator * (::std::complex < \texttt{T> const } \& \ \texttt{lhs, quadernion} < \texttt{T> operator * (::std::complex < \texttt{T> const } \& \ \texttt{lhs, quadernion} < \texttt{T> operator * (::std::complex < \texttt{T> const } \& \ \texttt{lhs, quadernion} < \texttt{T> const } \& \ \texttt{lhs, quadernion} < \texttt{C> const } \& \ \texttt{lhs, quadernion} < \texttt{C> const } \& \ \texttt{lhs, quadernion} <
ternion<T> const & rhs);
\texttt{template} < \texttt{typename T} > \texttt{quaternion} < \texttt{T} > \texttt{operator} * (\texttt{quaternion} < \texttt{T} > \texttt{const \& lhs,} :: \texttt{std} :: \texttt{com} \bot \texttt{loss} )
plex<T> const & rhs);
template<typename T> quaternion<T> operator * (quaternion<T> const & lhs, qual
ternion<T> const & rhs);
template<typename T> quaternion<T> operator / (T const & lhs, quaternion<T> const & rhs);
template<typename T> quaternion<T> operator / (quaternion<T> const & lhs, T const & rhs);
template<typename T> quaternion<T> operator / (::std::complex<T> const & lhs, quad
ternion<T> const & rhs);
template<typename T> quaternion<T> operator / (quaternion<T> const & lhs, ::std::comJ
plex<T> const & rhs);
template<typename T> quaternion<T> operator / (quaternion<T> const & lhs, quad
ternion<T> const & rhs);
template<typename T> quaternion<T> operator + (quaternion<T> const & q);
template<typename T> quaternion<T> operator - (quaternion<T> const & q);
template<typename T> bool operator == (T const & lhs, quaternion<T> const & rhs);
template<typename T> bool operator == (quaternion<T> const & lhs, T const & rhs);
template<typename T> bool operator == (::std::complex<T> const & lhs, quaternion<T> const & rhs);
template<typename T> bool operator == (quaternion<T> const & lhs, ::std::complex<T> const & rhs);
template<typename T> bool operator == (quaternion<T> const & lhs, quaternion<T> const & rhs);
template<typename T> bool operator != (T const & lhs, quaternion<T> const & rhs);
template<typename T> bool operator != (quaternion<T> const & lhs, T const & rhs);
template<typename T> bool operator != (::std::complex<T> const & lhs, quaternion<T> const & rhs);
template<typename T> bool operator != (quaternion<T> const & lhs, ::std::complex<T> const & rhs);
template<typename T> bool operator != (quaternion<T> const & lhs, quaternion<T> const & rhs);
template<typename T, typename charT, class traits>
```

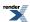

```
::std::basic_istream<charT,traits>& operator >> (::std::basic_istream<charT,traits> & is, quad
ternion<T> & q);
template<typename T, typename charT, class traits>
::std::basic_ostream<charT,traits>& operator operator << (::std::basic_os→
tream<charT,traits> & os, quaternion<T> const & q);
// values
template<typename T> T
                                    real(quaternion<T> const & q);
template<typename T> quaternion<T> unreal(quaternion<T> const & q);
template<typename T> T
                                    sup(quaternion<T> const & q);
template<typename T> T
                                    11(quaternion<T> const & q);
template<typename T> T
                                    abs(quaternion<T> const & q);
template<typename T> T
                                    norm(quaternion<T>const & q);
template<typename T> quaternion<T> conj(quaternion<T> const & q);
template<typename T> quaternion<T> math_quaternions.creation_spheric↓
al(T const & rho, T const & theta, T const & phil, T const & phil);
template<typename T> quaternion<T> semipolar(T const & rho, T const & al J
pha, T const & theta1, T const & theta2);
template<typename T> quaternion<T> multi↓
polar(T const & rho1, T const & theta1, T const & rho2, T const & theta2);
template<typename T> quaternion<T> cylindrospherical(T const & t, T const & radius, T const & lon↓
gitude, T const & latitude);
template<typename T> quaternion<T> cylindricJ
al(T const & r, T const & angle, T const & h1, T const & h2);
// transcendentals
template<typename T> quaternion<T> exp(quaternion<T> const & q);
template<typename T> quaternion<T> cos(quaternion<T> const & q);
template<typename T> quaternion<T> sin(quaternion<T> const & q);
template<typename T> quaternion<T> tan(quaternion<T> const & q);
template<typename T> quaternion<T> cosh(quaternion<T> const & q);
template<typename T> quaternion<T> sinh(quaternion<T> const & q);
template<typename T> quaternion<T> tanh(quaternion<T> const & q);
template<typename T> quaternion<T> pow(quaternion<T> const & q, int n);
 // namespace math
 // namespace boost
```

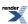

## **Template Class quaternion**

```
namespace boost{ namespace math{
template<typename T>
class quaternion
public:
   typedef T value_type;
   explicit quaternion(T const & requested_a = T(), T const & requested_b = T(), T const & reJ
quested_c = T(), T const & requested_d = T());
  explicit quaternion(::std::complex<T> const & z0, ::std::complex<T> const & z1 = ::std::comJ
plex<T>());
   template<typename X>
   explicit quaternion(quaternion<X> const & a_recopier);
                      real() const;
   quaternion<T>
                      unreal() const;
                      R_component_1() const;
   Т
                      R_component_2() const;
   Т
                      R_component_3() const;
   т
                      R_component_4() const;
   ::std::complex<T> C_component_1() const;
   ::std::complex<T> C_component_2() const;
   quaternion<T>&
                      operator = (quaternion<T> const & a_affecter);
   template<typename X>
   quaternion<T>&
                     operator = (quaternion<X> const & a_affecter);
                     operator = (T const & a_affecter);
   quaternion<T>&
   quaternion<T>&
                     operator = (::std::complex<T> const & a_affecter);
  quaternion<T>&
                      operator += (T const & rhs);
   quaternion<T>&
                      operator += (::std::complex<T> const & rhs);
   template<typename X>
   quaternion<T>&
                      operator += (quaternion<X> const & rhs);
                      operator -= (T const & rhs);
   quaternion<T>&
   quaternion<T>&
                      operator -= (::std::complex<T> const & rhs);
   template<typename X>
   quaternion<T>&
                      operator -= (quaternion<X> const & rhs);
                      operator *= (T const & rhs);
   quaternion<T>&
                      operator *= (::std::complex<T> const & rhs);
   quaternion<T>&
   template<typename X>
                      operator *= (quaternion<X> const & rhs);
   quaternion<T>&
  quaternion<T>&
                      operator /= (T const & rhs);
   quaternion<T>&
                      operator /= (::std::complex<T> const & rhs);
   template<typename X>
                      operator /= (quaternion<X> const & rhs);
   quaternion<T>&
 // namespace math
 // namespace boost
```

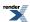

## **Quaternion Specializations**

```
namespace boost{ namespace math{
template<>
class quaternion<float>
public:
   typedef float value_type;
  explicit quaternion(float const & requested_a = 0.0f, float const & reques-
ted_b = 0.0f, float const & requested_c = 0.0f, float const & requested_d = 0.0f);
   explicit quaternion(::std::complex<float> const & z0, ::std::comJ
plex<float> const & z1 = ::std::complex<float>());
   explicit quaternion(quaternion<double> const & a_recopier);
   explicit quaternion(quaternion<long double> const & a_recopier);
   float
                          real() const;
                          unreal() const;
   quaternion<float>
   float
                          R_component_1() const;
   float
                          R_component_2() const;
   float
                          R_component_3() const;
   float
                          R_component_4() const;
   ::std::complex<float> C_component_1() const;
   ::std::complex<float>
                         C_component_2() const;
   quaternion<float>&
                          operator = (quaternion<float> const & a_affecter);
   template<typename X>
   quaternion<float>&
                          operator = (quaternion<X> const & a_affecter);
   quaternion<float>&
                          operator = (float const & a_affecter);
   quaternion<float>&
                          operator = (::std::complex<float> const & a_affecter);
                          operator += (float const & rhs);
   quaternion<float>&
   quaternion<float>&
                          operator += (::std::complex<float> const & rhs);
   template<typename X>
   quaternion<float>&
                          operator += (quaternion<X> const & rhs);
   quaternion<float>&
                          operator -= (float const & rhs);
   quaternion<float>&
                          operator -= (::std::complex<float> const & rhs);
   template<typename X>
   quaternion<float>&
                          operator -= (quaternion<X> const & rhs);
   quaternion<float>&
                          operator *= (float const & rhs);
                          operator *= (::std::complex<float> const & rhs);
   quaternion<float>&
   template<typename X>
   quaternion<float>&
                          operator *= (quaternion<X> const & rhs);
   quaternion<float>&
                          operator /= (float const & rhs);
   quaternion<float>&
                          operator /= (::std::complex<float> const & rhs);
   template<typename X>
   quaternion<float>&
                          operator /= (quaternion<X> const & rhs);
};
```

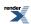

```
template<>
class quaternion<double>
public:
   typedef double value_type;
   explicit quaternion(double const & requested_a = 0.0, double const & request
ted_b = 0.0, double const & requested_c = 0.0, double const & requested_d = 0.0);
   \verb|explicit quaternion|| (::std::complex<double>| const & z0, ::std::complex<double>| const & z0, ::std::complex<double>|
plex<double> const & z1 = ::std::complex<double>());
   explicit quaternion(quaternion<float> const & a_recopier);
   explicit quaternion(quaternion<long double> const & a_recopier);
   double
                            real() const;
   quaternion<double>
                            unreal() const;
   double
                            R_component_1() const;
   double
                            R_component_2() const;
   double
                            R_component_3() const;
   double
                            R_component_4() const;
   ::std::complex<double>
                            C_component_1() const;
   ::std::complex<double>
                            C_component_2() const;
                            operator = (quaternion<double> const & a_affecter);
   quaternion<double>&
   template<typename X>
   quaternion<double>&
                            operator = (quaternion<X> const & a_affecter);
   quaternion<double>&
                            operator = (double const & a_affecter);
   quaternion<double>&
                            operator = (::std::complex<double> const & a_affecter);
                            operator += (double const & rhs);
   quaternion<double>&
   quaternion<double>&
                            operator += (::std::complex<double> const & rhs);
   template<typename X>
                            operator += (quaternion<X> const & rhs);
   quaternion<double>&
   quaternion<double>&
                            operator -= (double const & rhs);
   \verb"quaternion" < \verb"double" > \&
                            operator -= (::std::complex<double> const & rhs);
   template<typename X>
   quaternion<double>&
                            operator -= (quaternion<X> const & rhs);
   quaternion<double>&
                            operator *= (double const & rhs);
   quaternion<double>&
                            operator *= (::std::complex<double> const & rhs);
   template<typename X>
   quaternion<double>&
                            operator *= (quaternion<X> const & rhs);
   quaternion<double>&
                            operator /= (double const & rhs);
   quaternion<double>&
                            operator /= (::std::complex<double> const & rhs);
   template<typename X>
   quaternion<double>&
                            operator /= (quaternion<X> const & rhs);
};
```

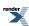

```
template<>
class quaternion<long double>
public:
  typedef long double value_type;
  explicit quaternion(long double const & requested_a = 0.0L, long double const & request
ted_b = 0.0L, long double const & requested_c = 0.0L, long double const & requested_d = 0.0L);
  plex<long double> const & z1 = ::std::complex<long double>());
  explicit quaternion(quaternion<float> const & a_recopier);
  explicit quaternion(quaternion<double> const & a_recopier);
  long double
                               real() const;
  quaternion<long double>
                               unreal() const;
  long double
                               R_component_1() const;
  long double
                               R_component_2() const;
  long double
                               R_component_3() const;
  long double
                               R_component_4() const;
  ::std::complex<long double>
                               C_component_1() const;
  ::std::complex<long double>
                               C_component_2() const;
                               operator = (quaternion<long double> const & a_affecter);
  quaternion<long double>&
  template<typename X>
                               operator = (quaternion<X> const & a_affecter);
  quaternion<long double>&
  quaternion<long double>&
                               operator = (long double const & a_affecter);
  quaternion<long double>&
                               operator = (::std::complex<long double> const & a_affecter);
                               operator += (long double const & rhs);
  quaternion<long double>&
  quaternion<long double>&
                               operator += (::std::complex<long double> const & rhs);
  template<typename X>
  quaternion<long double>&
                               operator += (quaternion<X> const & rhs);
  quaternion<long double>&
                               operator -= (long double const & rhs);
  quaternion<long double>&
                               operator -= (::std::complex<long double> const & rhs);
  template<typename X>
  quaternion<long double>&
                               operator -= (quaternion<X> const & rhs);
  quaternion<long double>&
                               operator *= (long double const & rhs);
  quaternion<long double>&
                               operator *= (::std::complex<long double> const & rhs);
  template<typename X>
  quaternion<long double>&
                               operator *= (quaternion<X> const & rhs);
  quaternion<long double>&
                               operator /= (long double const & rhs);
  quaternion<long double>&
                               operator /= (::std::complex<long double> const & rhs);
  template<typename X>
  quaternion<long double>&
                               operator /= (quaternion<X> const & rhs);
};
 // namespace math
 // namespace boost
```

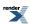

## **Quaternion Member Typedefs**

#### $value\_type$

Template version:

```
typedef T value_type;
```

Float specialization version:

```
typedef float value_type;
```

Double specialization version:

```
typedef double value_type;
```

Long double specialization version:

```
typedef long double value_type;
```

These provide easy acces to the type the template is built upon.

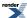

## **Quaternion Member Functions**

### **Constructors**

Template version:

```
explicit quaternion(T const & requested_a = T(), T const & requested_b = T(), T const & request
ted_c = T(), T const & requested_d = T());
explicit quaternion(::std::complex<T> const & z0, ::std::complex<T> const & z1 = ::std::complex<T> plex<T>());
template<typename X>
explicit quaternion(quaternion<X> const & a_recopier);
```

Float specialization version:

```
explicit quaternion(float const & requested_a = 0.0f, float const & requestd ted_b = 0.0f, float const & requested_c = 0.0f, float const & requested_d = 0.0f); explicit quaternion(::std::complex<float> const & z0,::std::complex<float> const & z1 = ::std::complex<float>()); explicit quaternion(quaternion<double> const & a_recopier); explicit quaternion(quaternion<long double> const & a_recopier);
```

Double specialization version:

```
explicit quaternion(double const & requested_a = 0.0, double const & requesd
ted_b = 0.0, double const & requested_c = 0.0, double const & requested_d = 0.0);
explicit quaternion(::std::complex<double> const & z0, ::std::comd
plex<double> const & z1 = ::std::complex<double>());
explicit quaternion(quaternion<float> const & a_recopier);
explicit quaternion(quaternion<long double> const & a_recopier);
```

Long double specialization version:

```
explicit quaternion(long double const & requested_a = 0.0L, long double const & requestd ted_b = 0.0L, long double const & requested_c = 0.0L, long double const & requested_d = 0.0L); explicit quaternion(::std::complex<long double> const & z0, ::std::complex<long double> const & z1 = ::std::complex<long double>()); explicit quaternion(quaternion<float> const & a_recopier); explicit quaternion(quaternion<double> const & a_recopier);
```

A default constructor is provided for each form, which initializes each component to the default values for their type (i.e. zero for floating numbers). This constructor can also accept one to four base type arguments. A constructor is also provided to build quaternions from one or two complex numbers sharing the same base type. The unspecialized template also sports a templarized copy constructor, while the specialized forms have copy constructors from the other two specializations, which are explicit when a risk of precision loss exists. For the unspecialized form, the base type's constructors must not throw.

Destructors and untemplated copy constructors (from the same type) are provided by the compiler. Converting copy constructors make use of a templated helper function in a "detail" subnamespace.

### Other member functions

### **Real and Unreal Parts**

```
T real() const;
quaternion<T> unreal() const;
```

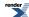

Like complex number, quaternions do have a meaningful notion of "real part", but unlike them there is no meaningful notion of "imaginary part". Instead there is an "unreal part" which itself is a quaternion, and usually nothing simpler (as opposed to the complex number case). These are returned by the first two functions.

### **Individual Real Components**

```
T R_component_1() const;
T R_component_2() const;
T R_component_3() const;
T R_component_4() const;
```

A quaternion having four real components, these are returned by these four functions. Hence real and R\_component\_1 return the same value.

### **Individual Complex Components**

```
::std::complex<T> C_component_1() const;
::std::complex<T> C_component_2() const;
```

A quaternion likewise has two complex components, and as we have seen above, for any quaternion  $q = \alpha + \beta i + \gamma j + \delta k$  we also have  $q = (\alpha + \beta i) + (\gamma + \delta i)j$ . These functions return them. The real part of q.C\_component\_1() is the same as q.real().

### **Quaternion Member Operators**

### **Assignment Operators**

```
quaternion<T>& operator = (quaternion<T> const & a_affecter);
template<typename X>
quaternion<T>& operator = (quaternion<X> const& a_affecter);
quaternion<T>& operator = (T const& a_affecter);
quaternion<T>& operator = (::std::complex<T> const& a_affecter);
```

These perform the expected assignment, with type modification if necessary (for instance, assigning from a base type will set the real part to that value, and all other components to zero). For the unspecialized form, the base type's assignment operators must not throw.

### **Addition Operators**

```
quaternion<T>& operator += (T const & rhs)
quaternion<T>& operator += (::std::complex<T> const & rhs);
template<typename X>
quaternion<T>& operator += (quaternion<X> const & rhs);
```

These perform the mathematical operation (\*this)+rhs and store the result in \*this. The unspecialized form has exception guards, which the specialized forms do not, so as to insure exception safety. For the unspecialized form, the base type's assignment operators must not throw.

### **Subtraction Operators**

```
quaternion<T>& operator -= (T const & rhs)
quaternion<T>& operator -= (::std::complex<T> const & rhs);
template<typename X>
quaternion<T>& operator -= (quaternion<X> const & rhs);
```

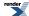

These perform the mathematical operation (\*this)-rhs and store the result in \*this. The unspecialized form has exception guards, which the specialized forms do not, so as to insure exception safety. For the unspecialized form, the base type's assignment operators must not throw.

### **Multiplication Operators**

```
quaternion<T>& operator *= (T const & rhs)
quaternion<T>& operator *= (::std::complex<T> const & rhs);
template<typename X>
quaternion<T>& operator *= (quaternion<X> const & rhs);
```

These perform the mathematical operation (\*this)\*rhs in this order (order is important as multiplication is not commutative for quaternions) and store the result in \*this. The unspecialized form has exception guards, which the specialized forms do not, so as to insure exception safety. For the unspecialized form, the base type's assignment operators must not throw.

### **Division Operators**

```
quaternion<T>& operator /= (T const & rhs)
quaternion<T>& operator /= (::std::complex<T> const & rhs);
template<typename X>
quaternion<T>& operator /= (quaternion<X> const & rhs);
```

These perform the mathematical operation (\*this)\*inverse\_of(rhs) in this order (order is important as multiplication is not commutative for quaternions) and store the result in \*this. The unspecialized form has exception guards, which the specialized forms do not, so as to insure exception safety. For the unspecialized form, the base type's assignment operators must not throw.

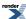

## **Quaternion Non-Member Operators**

### **Unary Plus**

```
template<typename T>
quaternion<T> operator + (quaternion<T> const & q);
```

This unary operator simply returns q.

### **Unary Minus**

```
template<typename T>
quaternion<T> operator - (quaternion<T> const & q);
```

This unary operator returns the opposite of q.

### **Binary Addition Operators**

```
template<typename T> quaternion<T> operator + (T const & lhs, quaternion<T> const & rhs);
template<typename T> quaternion<T> operator + (quaternion<T> const & lhs, T const & rhs);
template<typename T> quaternion<T> operator + (::std::complex<T> const & lhs, quadernion<T> const & rhs);
template<typename T> quaternion<T> operator + (quaternion<T> const & lhs, ::std::complex<T> const & rhs);
template<typename T> quaternion<T> operator + (quaternion<T> const & lhs, ::std::complex<T> const & rhs);
template<typename T> quaternion<T> operator + (quaternion<T> const & lhs, quadernion<T> const & rhs);
```

These operators return quaternion<T>(lhs) += rhs.

### **Binary Subtraction Operators**

```
template<typename T> quaternion<T> operator - (T const & lhs, quaternion<T> const & rhs);
template<typename T> quaternion<T> operator - (quaternion<T> const & lhs, T const & rhs);
template<typename T> quaternion<T> operator - (::std::complex<T> const & lhs, quadernion<T> const & rhs);
template<typename T> quaternion<T> operator - (quaternion<T> const & lhs, ::std::complex<T> const & rhs);
template<typename T> quaternion<T> operator - (quaternion<T> const & lhs, ::std::complex<T> const & rhs);
template<typename T> quaternion<T> operator - (quaternion<T> const & lhs, quadernion<T> const & rhs);
```

These operators return quaternion<T>(lhs) -= rhs.

### **Binary Multiplication Operators**

```
template<typename T> quaternion<T> operator * (T const & lhs, quaternion<T> const & rhs);
template<typename T> quaternion<T> operator * (quaternion<T> const & lhs, T const & rhs);
template<typename T> quaternion<T> operator * (::std::complex<T> const & lhs, quadernion<T> const & rhs);
template<typename T> quaternion<T> operator * (quaternion<T> const & lhs, ::std::complex<T> const & rhs);
template<typename T> quaternion<T> operator * (quaternion<T> const & lhs, ::std::complex<T> const & rhs);
template<typename T> quaternion<T> operator * (quaternion<T> const & lhs, quadernion<T> const & rhs);
```

These operators return quaternion<T>(lhs) \*= rhs.

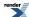

### **Binary Division Operators**

```
template<typename T> quaternion<T> operator / (T const & lhs, quaternion<T> const & rhs);
template<typename T> quaternion<T> operator / (quaternion<T> const & lhs, T const & rhs);
template<typename T> quaternion<T> operator / (::std::complex<T> const & lhs, quadernion<T> const & rhs);
template<typename T> quaternion<T> operator / (quaternion<T> const & lhs, ::std::complex<T> const & rhs);
template<typename T> quaternion<T> operator / (quaternion<T> const & lhs, ::std::complex<T> const & rhs);
template<typename T> quaternion<T> operator / (quaternion<T> const & lhs, quadernion<T> const & rhs);
```

These operators return quaternion<T>(lhs) /= rhs. It is of course still an error to divide by zero...

### **Equality Operators**

```
template<typename T> bool    operator == (T const & lhs, quaternion<T> const & rhs);
template<typename T> bool    operator == (quaternion<T> const & lhs, T const & rhs);
template<typename T> bool    operator == (::std::complex<T> const & lhs, quaternion<T> const & rhs);
template<typename T> bool    operator == (quaternion<T> const & lhs, ::std::complex<T> const & rhs);
template<typename T> bool    operator == (quaternion<T> const & lhs, quaternion<T> const & rhs);
```

These return true if and only if the four components of quaternion<T>(lhs) are equal to their counterparts in quaternion<T>(rhs). As with any floating-type entity, this is essentially meaningless.

### **Inequality Operators**

```
template<typename T> bool operator != (T const & lhs, quaternion<T> const & rhs);
template<typename T> bool operator != (quaternion<T> const & lhs, T const & rhs);
template<typename T> bool operator != (::std::complex<T> const & lhs, quaternion<T> const & rhs);
template<typename T> bool operator != (quaternion<T> const & lhs, ::std::complex<T> const & rhs);
template<typename T> bool operator != (quaternion<T> const & lhs, ::std::complex<T> const & rhs);
```

These return true if and only if quaternion< T>(lhs) == quaternion< T>(rhs) is false. As with any floating-type entity, this is essentially meaningless.

### Stream Extractor

```
template<typename T, typename charT, class traits>
::std::basic_istream<charT,traits>& operator >> (::std::basic_istream<charT,traits> & is, quadernion<T> & q);
```

Extracts a quaternion q of one of the following forms (with a, b, c and d of type T):

```
a (a), (a,b), (a,b,c), (a,b,c,d) (a,(c)), (a,(c,d)), ((a)), ((a),c), ((a),(c)), ((a),(c,d)), ((a,b)), ((a,b),c), ((a,b),(c)), ((a,b),(c,d))
```

The input values must be convertible to T. If bad input is encountered, calls is.setstate(ios::failbit) (which may throw ios::failure (27.4.5.3)).

### Returns: is.

The rationale for the list of accepted formats is that either we have a list of up to four reals, or else we have a couple of complex numbers, and in that case if it formated as a proper complex number, then it should be accepted. Thus potential ambiguities are lifted (for instance (a,b) is (a,b,0,0) and not (a,0,b,0), i.e. it is parsed as a list of two real numbers and not two complex numbers which happen to have imaginary parts equal to zero).

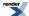

### **Stream Inserter**

```
template<typename T, typename charT, class traits>
::std::basic_ostream<charT,traits>& operator << (::std::basic_ostream<charT,traits> & os, quadernion<T> const & q);
```

Inserts the quaternion q onto the stream os as if it were implemented as follows:

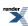

## **Quaternion Value Operations**

### real and unreal

These return q.real() and q.unreal() respectively.

### conj

```
template<typename T> quaternion<T> conj(quaternion<T> const & q);
```

This returns the conjugate of the quaternion.

### sup

template<typename T> T sup(quaternion<T> const & q);

This return the sup norm (the greatest among  $abs(q.R\_component_1())...abs(q.R\_component_4()))$  of the quaternion.

### 11

```
template<typename T> T l1(quaternion<T> const & q);
```

This return the 11 norm (abs(q.R\_component\_1())+...+abs(q.R\_component\_4())) of the quaternion.

### abs

```
template<typename T> T abs(quaternion<T> const & q);
```

This return the magnitude (Euclidian norm) of the quaternion.

### norm

```
template<typename T> T norm(quaternion<T>const & q);
```

This return the (Cayley) norm of the quaternion. The term "norm" might be confusing, as most people associate it with the Euclidian norm (and quadratic functionals). For this version of (the mathematical objects known as) quaternions, the Euclidian norm (also known as magnitude) is the square root of the Cayley norm.

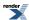

## **Quaternion Creation Functions**

```
template<typename T> quaternion<T> spheric defined al (T const & rho, T const & theta, T const & phil, T const & phil);
template<typename T> quaternion<T> semipolar(T const & rho, T const & ald pha, T const & thetal, T const & theta2);
template<typename T> quaternion<T> multidefined polar(T const & rhol, T const & thetal, T const & rhol, T const & thetal);
template<typename T> quaternion<T> cylindrospherical(T const & t, T const & radius, T const & lond gitude, T const & latitude);
template<typename T> quaternion<T> cylindricd al(T const & r, T const & angle, T const & hl, T const & hl);
```

These build quaternions in a way similar to the way polar builds complex numbers, as there is no strict equivalent to polar coordinates for quaternions.

spherical is a simple transposition of polar, it takes as inputs a (positive) magnitude and a point on the hypersphere, given by three angles. The first of these, theta has a natural range of -pi to +pi, and the other two have natural ranges of -pi/2 to +pi/2 (as is the case with the usual spherical coordinates in  $\mathbb{R}^3$ ). Due to the many symmetries and periodicities, nothing untoward happens if the magnitude is negative or the angles are outside their natural ranges. The expected degeneracies (a magnitude of zero ignores the angles settings...) do happen however.

cylindrical is likewise a simple transposition of the usual cylindrical coordinates in  $\mathbb{R}^3$ , which in turn is another derivative of planar polar coordinates. The first two inputs are the polar coordinates of the first  $\mathbb{C}$  component of the quaternion. The third and fourth inputs are placed into the third and fourth  $\mathbb{R}$  components of the quaternion, respectively.

multipolar is yet another simple generalization of polar coordinates. This time, both C components of the quaternion are given in polar coordinates.

cylindrospherical is specific to quaternions. It is often interesting to consider H as the cartesian product of R by  $R^3$  (the quaternionic multiplication as then a special form, as given here). This function therefore builds a quaternion from this representation, with the  $R^3$  component given in usual  $R^3$  spherical coordinates.

semipolar is another generator which is specific to quaternions. It takes as a first input the magnitude of the quaternion, as a second input an angle in the range 0 to +pi/2 such that magnitudes of the first two C components of the quaternion are the product of the first input and the sine and cosine of this angle, respectively, and finally as third and fourth inputs angles in the range -pi/2 to +pi/2 which represent the arguments of the first and second C components of the quaternion, respectively. As usual, nothing untoward happens if what should be magnitudes are negative numbers or angles are out of their natural ranges, as symmetries and periodicities kick in.

In this version of our implementation of quaternions, there is no analogue of the complex value operation  $\arg$  as the situation is somewhat more complicated. Unit quaternions are linked both to rotations in  $R^3$  and in  $R^4$ , and the correspondences are not too complicated, but there is currently a lack of standard (de facto or de jure) matrix library with which the conversions could work. This should be remedied in a further revision. In the mean time, an example of how this could be done is presented here for  $R^3$ , and here for  $R^4$  (example test file).

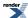

## **Quaternion Transcendentals**

There is no log or sart provided for quaternions in this implementation, and pow is likewise restricted to integral powers of the exponent. There are several reasons to this: on the one hand, the equivalent of analytic continuation for quaternions ("branch cuts") remains to be investigated thoroughly (by me, at any rate...), and we wish to avoid the nonsense introduced in the standard by exponentiations of complexes by complexes (which is well defined, but not in the standard...). Talking of nonsense, saying that pow(0,0) is "implementation defined" is just plain brain-dead...

We do, however provide several transcendentals, chief among which is the exponential. This author claims the complete proof of the "closed formula" as his own, as well as its independant invention (there are claims to prior invention of the formula, such as one by Professor Shoemake, and it is possible that the formula had been known a couple of centuries back, but in absence of bibliographical reference, the matter is pending, awaiting further investigation; on the other hand, the definition and existence of the exponential on the quaternions, is of course a fact known for a very long time). Basically, any converging power series with real coefficients which allows for a closed formula in C can be transposed to H. More transcendentals of this type could be added in a further revision upon request. It should be noted that it is these functions which force the dependency upon the boost/math/special\_functions/sinc.hpp and the boost/math/special\_functions/sinhc.hpp headers.

### exp

```
template<typename T> quaternion<T> exp(quaternion<T> const & q);
```

Computes the exponential of the quaternion.

### COS

```
template<typename T> quaternion<T> cos(quaternion<T> const & q);
```

Computes the cosine of the quaternion

### sin

```
template<typename T> quaternion<T> sin(quaternion<T> const & q);
```

Computes the sine of the quaternion.

### tan

```
template<typename T> quaternion<T> tan(quaternion<T> const & q);
```

Computes the tangent of the quaternion.

### cosh

```
template<typename T> quaternion<T> cosh(quaternion<T> const & q);
```

Computes the hyperbolic cosine of the quaternion.

### sinh

```
template<typename T> quaternion<T> sinh(quaternion<T> const & q);
```

Computes the hyperbolic sine of the quaternion.

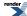

### tanh

```
template<typename T> quaternion<T> tanh(quaternion<T> const & q);
```

Computes the hyperbolic tangent of the quaternion.

### pow

```
template<typename T> quaternion<T> pow(quaternion<T> const & q, int n);
```

Computes the n-th power of the quaternion q.

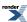

# **Test Program**

The quaternion\_test.cpp test program tests quaternions specializations for float, double and long double (sample output, with message output enabled).

If you define the symbol TEST\_VERBOSE, you will get additional output (verbose output); this will only be helpfull if you enable message output at the same time, of course (by uncommenting the relevant line in the test or by adding <code>--log\_level=messages</code> to your command line,...). In that case, and if you are running interactively, you may in addition define the symbol BOOST\_INTER-ACTIVE\_TEST\_INPUT\_ITERATOR to interactively test the input operator with input of your choice from the standard input (instead of hard-coding it in the test).

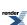

# The Quaternionic Exponential

Please refer to the following PDF's:

- The Quaternionic Exponential (and beyond)
- The Quaternionic Exponential (and beyond) ERRATA & ADDENDA

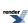

# **Acknowledgements**

The mathematical text has been typeset with Nisus Writer. Jens Maurer has helped with portability and standard adherence, and was the Review Manager for this library. More acknowledgements in the History section. Thank you to all who contributed to the discution about this library.

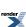

## **History**

- 1.5.9 13/5/2013: Incorporated into Boost.Math.
- 1.5.8 17/12/2005: Converted documentation to Quickbook Format.
- 1.5.7 24/02/2003: transitionned to the unit test framework; <boost/config.hpp> now included by the library header (rather than the test files).
- 1.5.6 15/10/2002: Gcc2.95.x and stlport on linux compatibility by Alkis Evlogimenos (alkis@routescience.com).
- 1.5.5 27/09/2002: Microsoft VCPP 7 compatibility, by Michael Stevens (michael@acfr.usyd.edu.au); requires the /Za compiler option.
- 1.5.4 19/09/2002: fixed problem with multiple inclusion (in different translation units); attempt at an improved compatibility with Microsoft compilers, by Michael Stevens (michael@acfr.usyd.edu.au) and Fredrik Blomqvist; other compatibility fixes.
- 1.5.3 01/02/2002: bugfix and Gcc 2.95.3 compatibility by Douglas Gregor (gregod@cs.rpi.edu).
- 1.5.2 07/07/2001: introduced namespace math.
- 1.5.1 07/06/2001: (end of Boost review) now includes <boost/math/special\_functions/sinc.hpp> and <boost/math/special\_functions/sinhc.hpp> instead of <boost/special\_functions.hpp>; corrected bug in sin (Daryle Walker); removed check for self-assignment (Gary Powel); made converting functions explicit (Gary Powel); added overflow guards for division operators and abs (Peter Schmitteckert); added sup and 11; used Vesa Karvonen's CPP metaprograming technique to simplify code.
- 1.5.0 26/03/2001: boostification, inlining of all operators except input, output and pow, fixed exception safety of some members (template version) and output operator, added spherical, semipolar, multipolar, cylindrospherical and cylindrical.
- 1.4.0 09/01/2001: added tan and tanh.
- 1.3.1 08/01/2001: cosmetic fixes.
- 1.3.0 12/07/2000: pow now uses Maarten Hilferink's (mhilferink@tip.nl) algorithm.
- 1.2.0 25/05/2000: fixed the division operators and output; changed many signatures.
- 1.1.0 23/05/2000: changed sinc into sinc\_pi; added sin, cos, sinh, cosh.
- 1.0.0 10/08/1999: first public version.

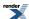

## To Do

- Improve testing.
- Rewrite input operatore using Spirit (creates a dependency).
- Put in place an Expression Template mechanism (perhaps borrowing from uBlas).
- Use uBlas for the link with rotations (and move from the example implementation to an efficient one).

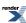

# **Octonions**

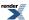

## **Overview**

Octonions, like quaternions, are a relative of complex numbers.

Octonions see some use in theoretical physics.

In practical terms, an octonion is simply an octuple of real numbers  $(\alpha, \beta, \gamma, \delta, \varepsilon, \zeta, \eta, \theta)$ , which we can write in the form  $o = \alpha + \beta i + \gamma j + \delta k + \varepsilon e' + \zeta i' + \eta j' + \theta k'$ , where i, j and k are the same objects as for quaternions, and e', i', j' and k' are distinct objects which play essentially the same kind of role as i (or j or k).

Addition and a multiplication is defined on the set of octonions, which generalize their quaternionic counterparts. The main novelty this time is that **the multiplication is not only not commutative**, **is now not even associative** (i.e. there are octonions x, y and z such that  $x(yz) \neq (xy)z$ ). A way of remembering things is by using the following multiplication table:

|    | 1  | i              | j   | k   | e' | i'  | j'  | k'  |
|----|----|----------------|-----|-----|----|-----|-----|-----|
|    |    | i              |     |     |    |     |     |     |
| i  | i  | -1             | k   | -j  | i' | -e' | -k' | j'  |
| j  | j  | -k             | -1  | i   | j' | k'  | -e' | -i' |
| k  | k  | j              | -i  | -1  | k' | -j' | i'  | -e' |
| e' | e' | j<br>−i′<br>e′ | -j' | -k' | -1 | i   | j   | k   |
| i' | i' | e'             | -k' | j'  | -i | -1  | -k  | j   |
| j' | j' | k'             | e'  | -i' | -j | k   | -1  | -i  |
| k' | k' | k'<br>-j'      | i'  | e'  | -k | -j  | i   | -1  |

Octonions (and their kin) are described in far more details in this other document (with errata and addenda).

Some traditional constructs, such as the exponential, carry over without too much change into the realms of octonions, but other, such as taking a square root, do not (the fact that the exponential has a closed form is a result of the author, but the fact that the exponential exists at all for octonions is known since quite a long time ago).

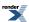

# **Header File**

The interface and implementation are both supplied by the header file octonion.hpp.

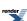

## **Synopsis**

```
namespace boost{ namespace math{
template<typename T> class octonion;
template<>
                      class octonion<float>;
template<>
                      class octonion<double>;
template<>
                      class octonion<long double>;
// operators
template<typename T> octonion<T> operator + (T const & lhs, octonion<T> const & rhs);
template<typename T> octonion<T> operator + (octonion<T> const & lhs, T const & rhs);
template<typename T> octonion<T> operator + (::std::complex<T> const & lhs, octo-
nion<T> const & rhs);
template<typename T> octonion<T> operator + (octonion<T> const & lhs, ::std::comJ
plex<T> const & rhs);
\texttt{template} < \texttt{typename T> octonion} < \texttt{T> operator + (::boost::math::quaternion} < \texttt{T> const \& lhs, octolution} 
nion<T> const & rhs);
template<typename T> octonion<T> operator + (octonion<T> const & lhs, ::boost::math::quaJ
ternion<T> const & rhs);
template<typename T> octonion<T> operator + (octonion<T> const & lhs, octonion<T> const & rhs);
template<typename T> octonion<T> operator - (T const & lhs, octonion<T> const & rhs);
template<typename T> octonion<T> operator - (octonion<T> const & lhs, T const & rhs);
\texttt{template} < \texttt{typename T} > \texttt{octonion} < \texttt{T} > \texttt{operator - (::std::complex} < \texttt{T} > \texttt{const \& lhs, octo} \bot 
nion<T> const & rhs);
template<typename T> octonion<T> operator - (octonion<T> const & lhs, ::std::comJ
plex<T> const & rhs);
template<typename T> octonion<T> operator - (::boost::math::quaternion<T> const & lhs, octo-
nion<T> const & rhs);
\texttt{template} < \texttt{typename T> octonion} < \texttt{T> operator - (octonion} < \texttt{T> const \& lhs, ::boost::math::quallet = (octonion) } 
ternion<T> const & rhs);
template<typename T> octonion<T> operator - (octonion<T> const & lhs, octonion<T> const & rhs);
template<typename T> octonion<T> operator * (T const & lhs, octonion<T> const & rhs);
\texttt{template} < \texttt{typename T} > \texttt{octonion} < \texttt{T} > \texttt{operator * (octonion} < \texttt{T} > \texttt{const \& lhs, T const \& rhs)};
template<typename T> octonion<T> operator * (::std::complex<T> const & lhs, octo-
nion<T> const & rhs);
template<typename T> octonion<T> operator * (octonion<T> const & lhs, ::std::comJ
plex<T> const & rhs);
template<typename T> octonion<T> operator * (::boost::math::quaternion<T> const & lhs, octo-
nion<T> const & rhs);
template<typename T> octonion<T> operator * (octonion<T> const & lhs, ::boost::math::quaل
ternion<T> const & rhs);
template<typename T> octonion<T> operator * (octonion<T> const & lhs, octonion<T> const & rhs);
template<typename T> octonion<T> operator / (T const & lhs, octonion<T> const & rhs);
template<typename T> octonion<T> operator / (octonion<T> const & lhs, T const & rhs);
template<typename T> octonion<T> operator / (::std::complex<T> const & lhs, octoJ
nion<T> const & rhs);
template<typename T> octonion<T> operator / (octonion<T> const & lhs, ::std::comJ
plex<T> const & rhs);
template<typename T> octonion<T> operator / (::boost::math::quaternion<T> const & lhs, octo-
nion<T> const & rhs);
template<typename T> octonion<T> operator / (octonion<T> const & lhs, ::boost::math::qua - land)
ternion<T> const & rhs);
template<typename T> octonion<T> operator / (octonion<T> const & lhs, octonion<T> const & rhs);
template<typename T> octonion<T> operator + (octonion<T> const & o);
template<typename T> octonion<T> operator - (octonion<T> const & o);
```

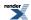

```
template<typename T> bool operator == (T const & lhs, octonion<T> const & rhs);
template<typename T> bool operator == (octonion<T> const & lhs, T const & rhs);
template<typename T> bool operator == (::std::complex<T> const & lhs, octonion<T> const & rhs);
template<typename T> bool operator == (octonion<T> const & lhs, ::std::complex<T> const & rhs);
template<typename T> bool operator == (::boost::math::quaternion<T> const & lhs, octo-
nion<T> const & rhs);
template<typename T> bool operator == (octonion<T> const & lhs, ::boost::math::qua للمارة المارة الم
ternion<T> const & rhs);
template<typename T> bool operator == (octonion<T> const & lhs, octonion<T> const & rhs);
template<typename T> bool operator != (T const & lhs, octonion<T> const & rhs);
template<typename T> bool operator != (octonion<T> const & lhs, T const & rhs);
template<typename T> bool operator != (::std::complex<T> const & lhs, octonion<T> const & rhs);
template<typename T> bool operator != (octonion<T> const & lhs, ::std::complex<T> const & rhs);
\texttt{template} < \texttt{typename T> bool operator } != (::boost::math::quaternion < \texttt{T> const \& lhs, octo-})
nion<T> const & rhs);
\texttt{template} < \texttt{typename T> bool operator } != (octonion < \texttt{T> const } \& \ \texttt{lhs}, : : \texttt{boost} : : \texttt{math} : : \texttt{qua} \bot 
ternion<T> const & rhs);
template<typename T> bool operator != (octonion<T> const & lhs, octonion<T> const & rhs);
template<typename T, typename charT, class traits>
::std::basic_istream<charT,traits> & operator >> (::std::basic_istream<charT,traits> & is, octo-
nion<T> & o);
template<typename T, typename charT, class traits>
::std::basic_ostream<charT,traits> & operator << (::std::basic_ostream<charT,traits> & os, octo-
nion<T> const & o);
// values
template<typename T> T
                                                         real(octonion<T> const & o);
template<typename T> octonion<T> unreal(octonion<T> const & o);
template<typename T> T
                                                         sup(octonion<T> const & o);
template<typename T> T
                                                         11(octonion<T>const & o);
template<typename T> T
                                                         abs(octonion<T> const & o);
template<typename T> T
                                                         norm(octonion<T>const & o);
template<typename T> octonion<T> conj(octonion<T> const & o);
template<typename T> octonion<T> spheric -
al(T const & rho, T const & theta, T const & phi1, T const & phi2, T const & phi3, T const & phi4, T const & phi5, T const & phi6);
template<typename T> octonion<T> multi→
polar(T const & rho1, T const & theta1, T const & rho2, T const & theta2, T const & rho3, T const & theta3, T const & rho4, T const & theta4);
template<typename T> octonion<T> cylindric -
al(T const & r, T const & angle, T const & h1, T const & h2, T const & h3, T const & h4, T const & h5, T const & h6);
// transcendentals
template<typename T> octonion<T> exp(octonion<T> const & o);
template<typename T> octonion<T> cos(octonion<T> const & o);
template<typename T> octonion<T> sin(octonion<T> const & o);
template<typename T> octonion<T> tan(octonion<T> const & o);
template<typename T> octonion<T> cosh(octonion<T> const & o);
template<typename T> octonion<T> sinh(octonion<T> const & o);
template<typename T> octonion<T> tanh(octonion<T> const & o);
template<typename T> octonion<T> pow(octonion<T> const & o, int n);
  } // namespaces
```

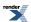

## **Template Class octonion**

```
namespace boost{ namespace math {
template<typename T>
class octonion
public:
         typedef T value_type;
        explicit octonion(T const & requested_a = T(), T const & requested_b = T(), T const & requesd
\texttt{ted\_c} = \texttt{T()}, \texttt{ T const } \& \texttt{ requested\_d} = \texttt{T()}, \texttt{ T const } \& \texttt{ requested\_e} = \texttt{T()}, \texttt{ T const } \& \texttt{ requested\_e} = \texttt{T const } \& \texttt{ requested\_e} = \texttt{T const } \& \texttt{ requested\_e} = \texttt{T
ted_f = T(), T const \& requested_g = T(), T const \& requested_h = T());
         explicit octonion(::std::complex<T> const & z0, ::std::complex<T> const & z1 = ::std::comJ
plex<T>(\ )\ , \ ::std::complex<T>\ const \ \& \ z2 = ::std::complex<T>(\ )\ , \ ::std::complex<T>(\ )\ , \ ::std::complex<T>(\ 
plex<T> const & z3 = ::std::complex<T>());
         explicit octonion(::boost::math::quaternion<T> const & q0, ::boost::math::quad
ternion<T> const & q1 = ::boost::math::quaternion<T>());
         template<typename X>
         explicit octonion(octonion<X> const & a_recopier);
         Т
                                                                                                            real() const;
         octonion<T>
                                                                                                            unreal() const;
         Т
                                                                                                            R_component_1() const;
         Т
                                                                                                           R_component_2() const;
         Т
                                                                                                           R_component_3() const;
                                                                                                            R_component_4() const;
         Т
                                                                                                            R_component_5() const;
         Т
                                                                                                            R_component_6() const;
         т
                                                                                                            R_component_7() const;
         Т
                                                                                                           R_component_8() const;
         ::std::complex<T>
                                                                                                           C_component_1() const;
         ::std::complex<T>
                                                                                                           C_component_2() const;
         ::std::complex<T>
                                                                                                            C_component_3() const;
         ::std::complex<T>
                                                                                                           C_component_4() const;
         ::boost::math::quaternion<T> H_component_1() const;
          ::boost::math::quaternion<T> H_component_2() const;
         octonion<T> & operator = (octonion<T> const & a_affecter);
         template<typename X>
         octonion<T> & operator = (octonion<X> const & a_affecter);
         octonion<T> & operator = (T const & a_affecter);
         octonion<T> & operator = (::std::complex<T> const & a_affecter);
         octonion<T> & operator = (::boost::math::quaternion<T> const & a_affecter);
         octonion<T> & operator += (T const & rhs);
         octonion<T> & operator += (::std::complex<T> const & rhs);
         octonion<T> & operator += (::boost::math::quaternion<T> const & rhs);
         template<typename X>
         octonion<T> & operator += (octonion<X> const & rhs);
         octonion<T> & operator -= (T const & rhs);
         octonion<T> & operator -= (::std::complex<T> const & rhs);
         octonion<T> & operator -= (::boost::math::quaternion<T> const & rhs);
         template<typename X>
         octonion<T> & operator -= (octonion<X> const & rhs);
         octonion<T> & operator *= (T const & rhs);
         octonion<T> & operator *= (::std::complex<T> const & rhs);
```

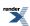

### Octonions

```
octonion<T> & operator *= (::boost::math::quaternion<T> const & rhs);
template<typename X>
  octonion<T> & operator *= (octonion<X> const & rhs);

octonion<T> & operator /= (T const & rhs);
  octonion<T> & operator /= (::std::complex<T> const & rhs);
  octonion<T> & operator /= (::boost::math::quaternion<T> const & rhs);
  template<typename X>
  octonion<T> & operator /= (octonion<X> const & rhs);
};

} // namespaces
```

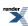

## **Octonion Specializations**

```
namespace boost{ namespace math{
template<>
class octonion<float>
public:
       typedef float value_type;
       explicit octonion(float const & requested_a = 0.0f, float const & reques↓
ted_b = 0.0f, float const & requested_c = 0.0f, float const & requested_d = 0.0f, float const & red
quested_e = 0.0f, float const & requested_f = 0.0f, float const & request
ted_g = 0.0f, float const & requested_h = 0.0f);
        explicit octonion(::std::complex<float> const & z0, ::std::com→
plex < float > const \ \& \ z1 = :: std:: complex < float > (), :: std:: complex < float > const \ \& \ z2 = :: std:: complex < float > const \ \& \ z2 = : std:: complex < float > const \ \& \ z2 = : std:: const \ \& \ z2 = : std:: const \ \& \ z2 = : std:: const \ \& \ z2 = : std:: const \ \& \ z2 = : std:: const \ \& \ z2 = : std:: const \ \& \ z2 = : std:: const \ \& \ z2 = : std:: const \ \& \ z2 = : std:: const \ \& \ z2 = : std:: const \ \& \ z2 = : std:: const \ 
plex<float>(), ::std::complex<float> const & z3 = ::std::complex<float>());
       \verb|explicit| octonion(::boost::math::quaternion<float> const & q0, ::boost::math::quadernion<float> const & q0, ::boost::math::quadernion<float> const & q0
ternion<float> const & q1 = ::boost::math::quaternion<float>());
        explicit octonion(octonion<double> const & a_recopier);
        explicit octonion(octonion<long double> const & a_recopier);
        float
                                                                                                  real() const;
        octonion<float>
                                                                                                  unreal() const;
        float
                                                                                                  R_component_1() const;
        float
                                                                                                  R_component_2() const;
        float
                                                                                                  R_component_3() const;
        float
                                                                                                  R_component_4() const;
        float
                                                                                                  R_component_5() const;
        float
                                                                                                  R_component_6() const;
        float
                                                                                                  R_component_7() const;
        float
                                                                                                  R_component_8() const;
        ::std::complex<float>
                                                                                                 C_component_1() const;
        ::std::complex<float>
                                                                                                 C_component_2() const;
        ::std::complex<float>
                                                                                                  C_component_3() const;
        ::std::complex<float>
                                                                                                  C_component_4() const;
        ::boost::math::quaternion<float> H_component_1() const;
        ::boost::math::quaternion<float> H_component_2() const;
        octonion<float> & operator = (octonion<float> const & a_affecter);
        template<typename X>
        octonion<float> & operator = (octonion<X> const & a_affecter);
        octonion<float> & operator = (float const & a_affecter);
        octonion<float> & operator = (::std::complex<float> const & a_affecter);
        octonion<float> & operator = (::boost::math::quaternion<float> const & a_affecter);
        octonion<float> & operator += (float const & rhs);
        octonion<float> & operator += (::std::complex<float> const & rhs);
        octonion<float> & operator += (::boost::math::quaternion<float> const & rhs);
        template<typename X>
        octonion<float> & operator += (octonion<X> const & rhs);
        octonion<float> & operator -= (float const & rhs);
        octonion<float> & operator -= (::std::complex<float> const & rhs);
        octonion<float> & operator -= (::boost::math::quaternion<float> const & rhs);
        template<typename X>
        octonion<float> & operator -= (octonion<X> const & rhs);
        octonion<float> & operator *= (float const & rhs);
```

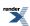

```
octonion<float> & operator *= (::std::complex<float> const & rhs);
octonion<float> & operator *= (::boost::math::quaternion<float> const & rhs);
template<typename X>
octonion<float> & operator *= (octonion<X> const & rhs);

octonion<float> & operator /= (float const & rhs);
octonion<float> & operator /= (::std::complex<float> const & rhs);
octonion<float> & operator /= (::std::complex<float> const & rhs);
octonion<float> & operator /= (::boost::math::quaternion<float> const & rhs);
template<typename X>
octonion<float> & operator /= (octonion<X> const & rhs);
};
```

```
template<>
class octonion<double>
public:
  typedef double value_type;
  explicit octonion(double const & requested_a = 0.0, double const & request
ted_b = 0.0, double const & requested_c = 0.0, double const & requested_d = 0.0, double const & red
quested_e = 0.0, double const & requested_f = 0.0, double const & reques₊
ted_g = 0.0, double const & requested_h = 0.0);
   explicit octonion(::std::complex<double> const & z0, ::std::comJ
plex<double> const & z1 = ::std::complex<double>(), ::std::complex<double> const & z2 = ::std::comJ
plex<double>(), ::std::complex<double> const & z3 = ::std::complex<double>());
   explicit octonion(::boost::math::quaternion<double> const & q0, ::boost::math::quad
ternion<double> const & q1 = ::boost::math::quaternion<double>());
   explicit octonion(octonion<float> const & a_recopier);
   explicit octonion(octonion<long double> const & a_recopier);
   double
                                     real() const;
   octonion<double>
                                     unreal() const;
   double
                                     R_component_1() const;
   double
                                     R_component_2() const;
   double
                                     R_component_3() const;
   double
                                     R_component_4() const;
   double
                                     R_component_5() const;
  double
                                     R_component_6() const;
  double
                                     R_component_7() const;
   double
                                     R_component_8() const;
  ::std::complex<double>
                                     C_component_1() const;
   ::std::complex<double>
                                     C_component_2() const;
   ::std::complex<double>
                                     C_component_3() const;
   ::std::complex<double>
                                     C_component_4() const;
   ::boost::math::quaternion<double> H_component_2() const;
   octonion<double> & operator = (octonion<double> const & a_affecter);
   template<typename X>
   octonion<double> & operator = (octonion<X> const & a_affecter);
   octonion<double> & operator = (double const & a_affecter);
   octonion<double> & operator = (::std::complex<double> const & a_affecter);
   octonion<double> & operator = (::boost::math::quaternion<double> const & a_affecter);
  octonion<double> & operator += (double const & rhs);
   octonion<double> & operator += (::std::complex<double> const & rhs);
   octonion<double> & operator += (::boost::math::quaternion<double> const & rhs);
   template<typename X>
   octonion<double> & operator += (octonion<X> const & rhs);
```

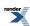

```
octonion<double> & operator -= (double const & rhs);
  octonion<double> & operator -= (::std::complex<double> const & rhs);
   octonion<double> & operator -= (::boost::math::quaternion<double> const & rhs);
   template<typename X>
   octonion<double> & operator -= (octonion<X> const & rhs);
   octonion<double> & operator *= (double const & rhs);
   octonion<double> & operator *= (::std::complex<double> const & rhs);
   octonion<double> & operator *= (::boost::math::quaternion<double> const & rhs);
   template<typename X>
   octonion<double> & operator *= (octonion<X> const & rhs);
   octonion<double> & operator /= (double const & rhs);
   octonion<double> & operator /= (::std::complex<double> const & rhs);
   octonion<double> & operator /= (::boost::math::quaternion<double> const & rhs);
   template<typename X>
   octonion<double> & operator /= (octonion<X> const & rhs);
};
```

```
template<>
class octonion<long double>
public:
      typedef long double value_type;
                           octonion(long double const & requested_a = 0.0L, long double const & request
ted_b = 0.0L, long double const & requested_c = 0.0L, long double const & requestable requestable r
ted_d = 0.0L, long double const & requested_e = 0.0L, long double const & reques↓
ted_f = 0.0L, long double const & requested_g = 0.0L, long double const & requested_h = 0.0L);
      explicit octonion( ::std::complex<long double> const & z0, ::std::com↓
plex<long double> const & z1 = ::std::complex<long double>(), ::std::comJ
plex<long double> const & z2 = ::std::complex<long double>(), ::std::com↓
plex<long double> const & z3 = ::std::complex<long double>());
      explicit octonion( ::boost::math::quaternion<long double> const & q0, ::boost::math::quad
ternion<long double> const & z1 = ::boost::math::quaternion<long double>());
      explicit octonion(octonion<float> const & a_recopier);
      explicit
                           octonion(octonion<double> const & a_recopier);
      long double
                                                                                          real() const;
      octonion<long double>
                                                                                          unreal() const;
      long double
                                                                                         R_component_1() const;
      long double
                                                                                          R_component_2() const;
      long double
                                                                                          R_component_3() const;
      long double
                                                                                         R_component_4() const;
      long double
                                                                                         R_component_5() const;
                                                                                         R_component_6() const;
      long double
      long double
                                                                                         R_component_7() const;
      long double
                                                                                         R_component_8() const;
      ::std::complex<long double>
                                                                                         C_component_1() const;
      ::std::complex<long double>
                                                                                         C_component_2() const;
      ::std::complex<long double>
                                                                                         C_component_3() const;
      ::std::complex<long double>
                                                                                         C_component_4() const;
      ::boost::math::quaternion<long double> H_component_1() const;
      ::boost::math::quaternion<long double> H_component_2() const;
      octonion<long double> & operator = (octonion<long double> const & a_affecter);
      template<typename X>
      octonion<long double> & operator = (octonion<X> const & a_affecter);
```

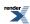

```
octonion<long double> & operator = (long double const & a_affecter);
  octonion<long double> & operator = (::std::complex<long double> const & a_affecter);
  octonion<long double> & operator = (::boost::math::quaternion<long double> const & a_affecter);
  octonion<long double> & operator += (long double const & rhs);
  octonion<long double> & operator += (::std::complex<long double> const & rhs);
  octonion<long double> & operator += (::boost::math::quaternion<long double> const & rhs);
  template<typename X>
  octonion<long double> & operator += (octonion<X> const & rhs);
  octonion<long double> & operator -= (long double const & rhs);
  octonion<long double> & operator -= (::std::complex<long double> const & rhs);
   octonion<long double> & operator -= (::boost::math::quaternion<long double> const & rhs);
   template<typename X>
  octonion<long double> & operator -= (octonion<X> const & rhs);
  octonion<long double> & operator *= (long double const & rhs);
  octonion<long double> & operator *= (::std::complex<long double> const & rhs);
  octonion<long double> & operator *= (::boost::math::quaternion<long double> const & rhs);
  template<typename X>
  octonion<long double> & operator *= (octonion<X> const & rhs);
  octonion<long double> & operator /= (long double const & rhs);
  octonion<long double> & operator /= (::std::complex<long double> const & rhs);
   octonion<long double> & operator /= (::boost::math::quaternion<long double> const & rhs);
   template<typename X>
   octonion<long double> & operator /= (octonion<X> const & rhs);
};
} } // namespaces
```

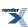

# **Octonion Member Typedefs**

### $value\_type$

Template version:

```
typedef T value_type;
```

Float specialization version:

```
typedef float value_type;
```

Double specialization version:

```
typedef double value_type;
```

Long double specialization version:

```
typedef long double value_type;
```

These provide easy acces to the type the template is built upon.

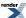

### **Octonion Member Functions**

### **Constructors**

Template version:

```
explicit octonion(T const & requested_a = T(), T const & requested_b = T(), T const & request
ted_c = T(), T const & requested_d = T(), T const & requested_e = T(), T const & request
ted_f = T(), T const & requested_g = T(), T const & requested_h = T());
explicit octonion(::std::complex<T> const & z0, ::std::complex<T> const & z1 = ::std::complex<T> const & z2 = ::std::complex<T>(), ::std::complex<T> const & z3 = ::std::complex<T>());
explicit octonion(::boost::math::quaternion<T> const & q0, ::boost::math::quaternion<T> const & q1 = ::boost::math::quaternion<T>());
template<typename X> explicit octonion(octonion<X> const & a_recopier);
```

#### Float specialization version:

```
explicit octonion(float const & requested_a = 0.0f, float const & requestd ted_b = 0.0f, float const & requested_c = 0.0f, float const & requested_d = 0.0f, float const & reduested_e = 0.0f, float const & requested_f = 0.0f, float const & requested_ted_g = 0.0f, float const & requested_h = 0.0f); explicit octonion(::std::complex<float> const & z0, ::std::complex<float> const & z1 = ::std::complex<float> const & z2 = ::std::complex<float>(), ::std::complex<float>(), ::std::complex<float>()); explicit octonion(::boost::math::quaternion<float> const & q0, ::boost::math::quaternion<float> const & q1 = ::boost::math::quaternion<float>()); explicit octonion(octonion<double> const & a_recopier); explicit octonion(octonion<long double> const & a_recopier);
```

### Double specialization version:

```
explicit octonion(double const & requested_a = 0.0, double const & requestd ted_b = 0.0, double const & requested_c = 0.0, double const & requested_d = 0.0, double const & reduested_e = 0.0, double const & requested_f = 0.0, double const & requestd ted_g = 0.0, double const & requested_h = 0.0);

explicit octonion(::std::complex<double> const & z0, ::std::complex<double> const & z2 = ::std::complex<double> const & z2 = ::std::complex<double> const & z3 = ::std::complex<double>());

explicit octonion(::boost::math::quaternion<double> const & q0, ::boost::math::quaternion<double> const & q1 = ::boost::math::quaternion<double>());

explicit octonion(octonion<float> const & a_recopier);

explicit octonion(octonion<long double> const & a_recopier);
```

Long double specialization version:

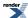

```
explicit octonion(long double const & requested_a = 0.0L, long double const & requestd ted_b = 0.0L, long double const & requested_c = 0.0L, long double const & requestd ted_d = 0.0L, long double const & requested_e = 0.0L, long double const & requestd ted_f = 0.0L, long double const & requested_g = 0.0L, long double const & requested_h = 0.0L); explicit octonion(::std::complex<long double> const & z0, ::std::comd plex<long double> const & z1 = ::std::complex<long double>(), ::std::comd plex<long double> const & z2 = ::std::complex<long double>(), ::std::comd plex<long double> const & z3 = ::std::complex<long double>()); explicit octonion(::boost::math::quaternion<long double> const & q0, ::boost::math::quaternion<long double> ()); explicit octonion(octonion<float> const & a_recopier); explicit octonion(octonion<float> const & a_recopier);
```

A default constructor is provided for each form, which initializes each component to the default values for their type (i.e. zero for floating numbers). This constructor can also accept one to eight base type arguments. A constructor is also provided to build octonions from one to four complex numbers sharing the same base type, and another taking one or two quaternions sharing the same base type. The unspecialized template also sports a templarized copy constructor, while the specialized forms have copy constructors from the other two specializations, which are explicit when a risk of precision loss exists. For the unspecialized form, the base type's constructors must not throw.

Destructors and untemplated copy constructors (from the same type) are provided by the compiler. Converting copy constructors make use of a templated helper function in a "detail" subnamespace.

### Other member functions

### **Real and Unreal Parts**

```
T real() const;
octonion<T> unreal() const;
```

Like complex number, octonions do have a meaningful notion of "real part", but unlike them there is no meaningful notion of "imaginary part". Instead there is an "unreal part" which itself is a octonion, and usually nothing simpler (as opposed to the complex number case). These are returned by the first two functions.

### **Individual Real Components**

```
Т
    R_component_1() const;
Т
    R_component_2() const;
Т
    R_component_3() const;
Т
    R_component_4() const;
Т
    R_component_5() const;
Т
    R_component_6() const;
Т
    R_component_7() const;
Т
    R_component_8() const;
```

A octonion having eight real components, these are returned by these eight functions. Hence real and R\_component\_1 return the same value.

### Individual Complex Components

```
::std::complex<T> C_component_1() const;
::std::complex<T> C_component_2() const;
::std::complex<T> C_component_3() const;
::std::complex<T> C_component_4() const;
```

A octonion likewise has four complex components. Actually, octonions are indeed a (left) vector field over the complexes, but beware, as for any octonion  $o = \alpha + \beta i + \gamma j + \delta k + \epsilon e' + \zeta i' + \eta j' + \theta k'$  we also have  $o = (\alpha + \beta i) + (\gamma + \delta i)j + (\epsilon k)$ 

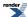

+  $\zeta i j e' + (\eta - \theta i) j'$  (note the **minus** sign in the last factor). What the C\_component\_n functions return, however, are the complexes which could be used to build the octonion using the constructor, and **not** the components of the octonion on the basis (1, j, e', j').

### **Individual Quaternion Components**

```
::boost::math::quaternion<T> H_component_1() const;
::boost::math::quaternion<T> H_component_2() const;
```

Likewise, for any octonion  $o = \alpha + \beta i + \gamma j + \delta k + \varepsilon e' + \zeta i' + \eta j' + \theta k'$  we also have  $o = (\alpha + \beta i + \gamma j + \delta k) + (\varepsilon + \zeta i + \eta j - \theta j)e'$ , though there is no meaningful vector-space-like structure based on the quaternions. What the H\_component\_n functions return are the quaternions which could be used to build the octonion using the constructor.

### **Octonion Member Operators**

### **Assignment Operators**

```
octonion<T> & operator = (octonion<T> const & a_affecter);
template<typename X>
octonion<T> & operator = (octonion<X> const & a_affecter);
octonion<T> & operator = (T const & a_affecter);
octonion<T> & operator = (::std::complex<T> const & a_affecter);
octonion<T> & operator = (::std::complex<T> const & a_affecter);
```

These perform the expected assignment, with type modification if necessary (for instance, assigning from a base type will set the real part to that value, and all other components to zero). For the unspecialized form, the base type's assignment operators must not throw.

### **Other Member Operators**

```
octonion<T> & operator += (T const & rhs)
octonion<T> & operator += (::std::complex<T> const & rhs);
octonion<T> & operator += (::boost::math::quaternion<T> const & rhs);
template<typename X>
octonion<T> & operator += (octonion<X> const & rhs);
```

These perform the mathematical operation (\*this)+rhs and store the result in \*this. The unspecialized form has exception guards, which the specialized forms do not, so as to insure exception safety. For the unspecialized form, the base type's assignment operators must not throw.

```
octonion<T> & operator -= (T const & rhs)
octonion<T> & operator -= (::std::complex<T> const & rhs);
octonion<T> & operator -= (::boost::math::quaternion<T> const & rhs);
template<typename X>
octonion<T> & operator -= (octonion<X> const & rhs);
```

These perform the mathematical operation (\*this)-rhs and store the result in \*this. The unspecialized form has exception guards, which the specialized forms do not, so as to insure exception safety. For the unspecialized form, the base type's assignment operators must not throw.

```
octonion<T> & operator *= (T const & rhs)
octonion<T> & operator *= (::std::complex<T> const & rhs);
octonion<T> & operator *= (::boost::math::quaternion<T> const & rhs);
template<typename X>
octonion<T> & operator *= (octonion<X> const & rhs);
```

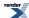

These perform the mathematical operation (\*this)\*rhs in this order (order is important as multiplication is not commutative for octonions) and store the result in \*this. The unspecialized form has exception guards, which the specialized forms do not, so as to insure exception safety. For the unspecialized form, the base type's assignment operators must not throw. Also, for clarity's sake, you should always group the factors in a multiplication by groups of two, as the multiplication is not even associative on the octonions (though there are of course cases where this does not matter, it usually does).

```
octonion<T> & operator /= (T const & rhs)
octonion<T> & operator /= (::std::complex<T> const & rhs);
octonion<T> & operator /= (::boost::math::quaternion<T> const & rhs);
template<typename X>
octonion<T> & operator /= (octonion<X> const & rhs);
```

These perform the mathematical operation (\*this)\*inverse\_of(rhs) in this order (order is important as multiplication is not commutative for octonions) and store the result in \*this. The unspecialized form has exception guards, which the specialized forms do not, so as to insure exception safety. For the unspecialized form, the base type's assignment operators must not throw. As for the multiplication, remember to group any two factors using parenthesis.

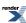

## **Octonion Non-Member Operators**

### **Unary Plus and Minus Operators**

```
template<typename T> octonion<T> operator + (octonion<T> const & o);
```

This unary operator simply returns o.

```
template<typename T> octonion<T> operator - (octonion<T> const & o);
```

This unary operator returns the opposite of o.

### **Binary Addition Operators**

```
template<typename T> octonion<T> operator + (T const & lhs, octonion<T> const & rhs);
template<typename T> octonion<T> operator + (octonion<T> const & lhs, T const & rhs);
template<typename T> octonion<T> operator + (::std::complex<T> const & lhs, octo
nion<T> const & rhs);
template<typename T> octonion<T> operator + (octonion<T> const & lhs, ::std::com
plex<T> const & rhs);
template<typename T> octonion<T> operator + (::boost::math::quaternion<T> const & lhs, octo
nion<T> const & rhs);
template<typename T> octonion<T> operator + (octonion<T> const & lhs, ::boost::math::qua
ternion<T> const & rhs);
template<typename T> octonion<T> operator + (octonion<T> const & lhs, ::boost::math::qua
ternion<T> const & rhs);
```

These operators return octonion<T>(lhs) += rhs.

### **Binary Subtraction Operators**

```
template<typename T> octonion<T> operator - (T const & lhs, octonion<T> const & rhs);
template<typename T> octonion<T> operator - (octonion<T> const & lhs, T const & rhs);
template<typename T> octonion<T> operator - (::std::complex<T> const & lhs, octod
nion<T> const & rhs);
template<typename T> octonion<T> operator - (octonion<T> const & lhs, ::std::comd
plex<T> const & rhs);
template<typename T> octonion<T> operator - (::boost::math::quaternion<T> const & lhs, octod
nion<T> const & rhs);
template<typename T> octonion<T> operator - (octonion<T> const & lhs, ::boost::math::quad
ternion<T> const & rhs);
template<typename T> octonion<T> operator - (octonion<T> const & lhs, ::boost::math::quad
ternion<T> const & rhs);
template<typename T> octonion<T> operator - (octonion<T> const & lhs, octonion<T> const & rhs);
```

These operators return octonion<T>(lhs) -= rhs.

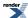

### **Binary Multiplication Operators**

```
template<typename T> octonion<T> operator * (T const & lhs, octonion<T> const & rhs);
template<typename T> octonion<T> operator * (octonion<T> const & lhs, T const & rhs);
template<typename T> octonion<T> operator * (::std::complex<T> const & lhs, octo
nion<T> const & rhs);
template<typename T> octonion<T> operator * (octonion<T> const & lhs, ::std::com
plex<T> const & rhs);
template<typename T> octonion<T> operator * (::boost::math::quaternion<T> const & lhs, octo
nion<T> const & rhs);
template<typename T> octonion<T> operator * (octonion<T> const & lhs, ::boost::math::qua
ternion<T> const & rhs);
template<typename T> octonion<T> operator * (octonion<T> const & lhs, ::boost::math::qua
ternion<T> const & rhs);
template<typename T> octonion<T> operator * (octonion<T> const & lhs, octonion<T> const & rhs);
```

These operators return octonion<T>(lhs) \*= rhs.

### **Binary Division Operators**

```
template<typename T> octonion<T> operator / (T const & lhs, octonion<T> const & rhs);
template<typename T> octonion<T> operator / (octonion<T> const & lhs, T const & rhs);
template<typename T> octonion<T> operator / (::std::complex<T> const & lhs, octod
nion<T> const & rhs);
template<typename T> octonion<T> operator / (octonion<T> const & lhs, ::std::comd
plex<T> const & rhs);
template<typename T> octonion<T> operator / (::boost::math::quaternion<T> const & lhs, octod
nion<T> const & rhs);
template<typename T> octonion<T> operator / (octonion<T> const & lhs, ::boost::math::quad
ternion<T> const & rhs);
template<typename T> octonion<T> operator / (octonion<T> const & lhs, ::boost::math::quad
ternion<T> const & rhs);
template<typename T> octonion<T> operator / (octonion<T> const & lhs, octonion<T> const & rhs);
```

These operators return octonion<T>(lhs) /= rhs. It is of course still an error to divide by zero...

### **Binary Equality Operators**

```
template<typename T> bool operator == (T const & lhs, octonion<T> const & rhs);
template<typename T> bool operator == (octonion<T> const & lhs, T const & rhs);
template<typename T> bool operator == (::std::complex<T> const & lhs, octonion<T> const & rhs);
template<typename T> bool operator == (octonion<T> const & lhs, ::std::complex<T> const & rhs);
template<typename T> bool operator == (::boost::math::quaternion<T> const & lhs, octod
nion<T> const & rhs);
template<typename T> bool operator == (octonion<T> const & lhs, ::boost::math::quad
ternion<T> const & rhs);
template<typename T> bool operator == (octonion<T> const & lhs, octonion<T> const & rhs);
```

These return true if and only if the four components of octonion<T>(lhs) are equal to their counterparts in octonion<T>(rhs). As with any floating-type entity, this is essentially meaningless.

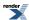

### **Binary Inequality Operators**

```
template<typename T> bool operator != (T const & lhs, octonion<T> const & rhs);
template<typename T> bool operator != (octonion<T> const & lhs, T const & rhs);
template<typename T> bool operator != (::std::complex<T> const & lhs, octonion<T> const & rhs);
template<typename T> bool operator != (octonion<T> const & lhs, ::std::complex<T> const & rhs);
template<typename T> bool operator != (::boost::math::quaternion<T> const & lhs, octod
nion<T> const & rhs);
template<typename T> bool operator != (octonion<T> const & lhs, ::boost::math::quad
ternion<T> const & rhs);
template<typename T> bool operator != (octonion<T> const & lhs, octonion<T> const & rhs);
```

These return true if and only if octonion<T>(lhs) == octonion<T>(rhs) is false. As with any floating-type entity, this is essentially meaningless.

### **Stream Extractor**

```
template<typename T, typename charT, class traits>
::std::basic_istream<charT,traits> & operator >> (::std::basic_istream<charT,traits> & is, octo-I
nion<T> & o);
```

Extracts an octonion o. We accept any format which seems reasonable. However, since this leads to a great many ambiguities, decisions were made to lift these. In case of doubt, stick to lists of reals.

The input values must be convertible to T. If bad input is encountered, calls is.setstate(ios::failbit) (which may throw ios::failure (27.4.5.3)).

Returns is.

### **Stream Inserter**

```
template<typename T, typename charT, class traits>
::std::basic_ostream<charT,traits> & operator << (::std::basic_ostream<charT,traits> & os, octo-
nion<T> const & o);
```

Inserts the octonion o onto the stream os as if it were implemented as follows:

```
template<typename T, typename charT, class traits>
::std::basic_ostream<charT,traits> & operator << ( ::std::basic_ostream<charT,traits> & os,
octonion<T> const & o)
   ::std::basic_ostringstream<charT,traits> s;
   s.flags(os.flags());
   s.imbue(os.getloc());
   s.precision(os.precision());
   s << '(' << o.R_component_1() << ','
      << o.R_component_2() << ','</pre>
      << o.R_component_3() << ','
      << o.R_component_4() << ','
      << o.R_component_5() << ','
      << o.R_component_6() << ','
      << o.R_component_7() << ','
      << o.R_component_8() << ')';
   return os << s.str();
```

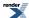

## **Octonion Value Operations**

### **Real and Unreal**

```
template<typename T> T  real(octonion<T> const & o);
template<typename T> octonion<T> unreal(octonion<T> const & o);
```

These return o.real() and o.unreal() respectively.

### conj

```
template<typename T> octonion<T> conj(octonion<T> const & o);
```

This returns the conjugate of the octonion.

### sup

This return the sup norm (the greatest among abs(o.R\_component\_1())...abs(o.R\_component\_8())) of the octonion.

### 11

This return the 11 norm (abs(o.R\_component\_1())+...+abs(o.R\_component\_8())) of the octonion.

### abs

```
template<typename T> T abs(octonion<T> const & o);
```

This return the magnitude (Euclidian norm) of the octonion.

### norm

```
template<typename T> T norm(octonion<T>const & o);
```

This return the (Cayley) norm of the octonion. The term "norm" might be confusing, as most people associate it with the Euclidian norm (and quadratic functionals). For this version of (the mathematical objects known as) octonions, the Euclidian norm (also known as magnitude) is the square root of the Cayley norm.

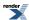

## **Octonion Creation Functions**

```
template<typename T> octonion<T> spheric I al(T const & rho, T const & theta, T const & phil, T const & phi2, T const & phi3, T const & phi4, T const & phi5, T const & phi6); template<typename T> octonion<T> multi I polar(T const & rhol, T const & thetal, T const & rho2, T const & rho3, T const & theta3, T const & rho4, T const & theta4); template<typename T> octonion<T> cylindric I al(T const & r, T const & angle, T const & h1, T const & h2, T const & h3, T const & h4, T const & h5, T const & h6);
```

These build octonions in a way similar to the way polar builds complex numbers, as there is no strict equivalent to polar coordinates for octonions.

spherical is a simple transposition of polar, it takes as inputs a (positive) magnitude and a point on the hypersphere, given by three angles. The first of these, *theta* has a natural range of -pi to +pi, and the other two have natural ranges of -pi/2 to +pi/2 (as is the case with the usual spherical coordinates in  $\mathbb{R}^3$ ). Due to the many symmetries and periodicities, nothing untoward happens if the magnitude is negative or the angles are outside their natural ranges. The expected degeneracies (a magnitude of zero ignores the angles settings...) do happen however.

cylindrical is likewise a simple transposition of the usual cylindrical coordinates in  $\mathbb{R}^3$ , which in turn is another derivative of planar polar coordinates. The first two inputs are the polar coordinates of the first C component of the octonion. The third and fourth inputs are placed into the third and fourth R components of the octonion, respectively.

multipolar is yet another simple generalization of polar coordinates. This time, both C components of the octonion are given in polar coordinates.

In this version of our implementation of octonions, there is no analogue of the complex value operation arg as the situation is somewhat more complicated.

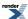

### **Octonions Transcendentals**

There is no log or sqrt provided for octonions in this implementation, and pow is likewise restricted to integral powers of the exponent. There are several reasons to this: on the one hand, the equivalent of analytic continuation for octonions ("branch cuts") remains to be investigated thoroughly (by me, at any rate...), and we wish to avoid the nonsense introduced in the standard by exponentiations of complexes by complexes (which is well defined, but not in the standard...). Talking of nonsense, saying that pow(0,0) is "implementation defined" is just plain brain-dead...

We do, however provide several transcendentals, chief among which is the exponential. That it allows for a "closed formula" is a result of the author (the existence and definition of the exponential, on the octonions among others, on the other hand, is a few centuries old). Basically, any converging power series with real coefficients which allows for a closed formula in C can be transposed to C. More transcendentals of this type could be added in a further revision upon request. It should be noted that it is these functions which force the dependency upon the boost/math/special\_functions/sinc.hpp and the boost/math/special\_functions/sinhc.hpp headers.

#### exp

```
template<typename T>
octonion<T> exp(octonion<T> const & o);
```

Computes the exponential of the octonion.

#### COS

```
template<typename T>
octonion<T> cos(octonion<T> const & o);
```

Computes the cosine of the octonion

#### sin

```
template<typename T>
octonion<T> sin(octonion<T> const & o);
```

Computes the sine of the octonion.

#### tan

```
template<typename T>
octonion<T> tan(octonion<T> const & o);
```

Computes the tangent of the octonion.

#### cosh

```
template<typename T>
octonion<T> cosh(octonion<T> const & o);
```

Computes the hyperbolic cosine of the octonion.

#### sinh

```
template<typename T>
octonion<T> sinh(octonion<T> const & o);
```

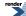

Computes the hyperbolic sine of the octonion.

#### tanh

```
template<typename T>
octonion<T> tanh(octonion<T> const & o);
```

Computes the hyperbolic tangent of the octonion.

#### pow

```
template<typename T>
octonion<T> pow(octonion<T> const & o, int n);
```

Computes the n-th power of the octonion q.

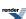

### **Test Program**

The octonion\_test.cpp test program tests octonions specialisations for float, double and long double (sample output).

If you define the symbol BOOST\_OCTONION\_TEST\_VERBOSE, you will get additional output (verbose output); this will only be helpfull if you enable message output at the same time, of course (by uncommenting the relevant line in the test or by adding --log\_level=messages to your command line,...). In that case, and if you are running interactively, you may in addition define the symbol BOOST\_INTERACTIVE\_TEST\_INPUT\_ITERATOR to interactively test the input operator with input of your choice from the standard input (instead of hard-coding it in the test).

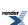

### **Acknowledgements**

The mathematical text has been typeset with Nisus Writer. Jens Maurer has helped with portability and standard adherence, and was the Review Manager for this library. More acknowledgements in the History section. Thank you to all who contributed to the discussion about this library.

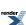

### **History**

- 1.5.9 13/5/2013: Incorporated into Boost.Math.
- 1.5.8 17/12/2005: Converted documentation to Quickbook Format.
- 1.5.7 25/02/2003: transitionned to the unit test framework; <boost/config.hpp> now included by the library header (rather than the test files), via <boost/math/quaternion.hpp>.
- 1.5.6 15/10/2002: Gcc2.95.x and stlport on linux compatibility by Alkis Evlogimenos (alkis@routescience.com).
- 1.5.5 27/09/2002: Microsoft VCPP 7 compatibility, by Michael Stevens (michael@acfr.usyd.edu.au); requires the /Za compiler option.
- 1.5.4 19/09/2002: fixed problem with multiple inclusion (in different translation units); attempt at an improved compatibility with Microsoft compilers, by Michael Stevens (michael@acfr.usyd.edu.au) and Fredrik Blomqvist; other compatibility fixes.
- 1.5.3 01/02/2002: bugfix and Gcc 2.95.3 compatibility by Douglas Gregor (gregod@cs.rpi.edu).
- 1.5.2 07/07/2001: introduced namespace math.
- 1.5.1 07/06/2001: (end of Boost review) now includes <boost/math/special\_functions/sinc.hpp> and <boost/math/special\_functions/sinhc.hpp> instead of <boost/special\_functions.hpp>; corrected bug in sin (Daryle Walker); removed check for self-assignment (Gary Powel); made converting functions explicit (Gary Powel); added overflow guards for division operators and abs (Peter Schmitteckert); added sup and 11; used Vesa Karvonen's CPP metaprograming technique to simplify code.
- 1.5.0 23/03/2001: boostification, inlining of all operators except input, output and pow, fixed exception safety of some members (template version).
- 1.4.0 09/01/2001: added tan and tanh.
- 1.3.1 08/01/2001: cosmetic fixes.
- 1.3.0 12/07/2000: pow now uses Maarten Hilferink's (mhilferink@tip.nl) algorithm.
- 1.2.0 25/05/2000: fixed the division operators and output; changed many signatures.
- 1.1.0 23/05/2000: changed sinc into sinc\_pi; added sin, cos, sinh, cosh.
- 1.0.0 10/08/1999: first public version.

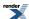

### To Do

- Improve testing.
- Rewrite input operatore using Spirit (creates a dependency).
- Put in place an Expression Template mechanism (perhaps borrowing from uBlas).

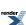

# Integer Utilities (Greatest Common Divisor and Least Common Multiple)

This code has now been moved to Boost.Integer, please see here.

Note that for the time being the headers <boost/math/common\_factor.hpp>, <boost/math/common\_factor\_ct.hpp> and <boost/math/common\_factor\_rt.hpp> will continue to exist and redirect to the moved headers.

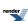

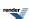

### **Root finding**

Several tools are provided to aid finding minima and roots of functions.

Some root-finding without derivatives methods are bisection, bracket and solve, including use of TOMS 748 algorithm.

For root-finding with derivatives the methods of Newton-Raphson iteration, Halley, and Schröder are implemented.

For locating minima of a function, a Brent minima finding example is provided.

There are several fully-worked root-finding examples, including:

- · root-finding without derivatives
- · root-finding with 1st derivatives
- root-finding with 1st and 2nd derivatives

### **Root Finding Without Derivatives**

#### **Synopsis**

#include <boost/math/tools/roots.hpp>

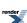

```
namespace boost { namespace math {
namespace tools { // Note namespace boost::math::tools.
// Bisection
template <class F, class T, class Tol>
std::pair<T, T>
  bisect(
     Ff,
      T min,
      T max,
      Tol tol,
      boost::uintmax_t& max_iter);
template <class F, class T, class Tol>
std::pair<T, T>
  bisect(
      Ff,
      T min,
      T max,
      Tol tol);
template <class F, class To, class Tol, class Policy>
std::pair<T, T>
  bisect(
      Ff,
      T min,
      T max,
      Tol tol,
      boost::uintmax_t& max_iter,
      const Policy&);
// Bracket and Solve Root
template <class F, class T, class Tol>
std::pair<T, T>
   bracket_and_solve_root(
     Ff,
      const T& guess,
      const T& factor,
      bool rising,
      Tol tol,
      boost::uintmax_t& max_iter);
template <class F, class T, class Tol, class Policy>
std::pair<T, T>
  bracket_and_solve_root(
      Ff,
      const T& guess,
      const T& factor,
      bool rising,
      Tol tol,
      \verb|boost::uintmax_t\& max_iter|,
      const Policy&);
 // TOMS 748 algorithm
template <class F, class T, class Tol>
std::pair<T, T>
   toms748_solve(
     Ff,
      const T& a,
      const T& b,
      Tol tol,
      boost::uintmax_t& max_iter);
template <class F, class T, class Tol, class Policy>
```

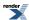

```
std::pair<T, T>
   toms748_solve(
     Ff,
      const T& a,
      const T& b,
      Tol tol,
      boost::uintmax_t& max_iter,
      const Policy&);
template <class F, class T, class Tol>
std::pair<T, T>
   toms748_solve(
     Ff,
      const T& a,
      const T& b,
      const T& fa,
      const T& fb,
      Tol tol,
      boost::uintmax_t& max_iter);
template <class F, class Tol, class Policy>
std::pair<T, T>
   toms748_solve(
     Ff,
      const T& a,
      const T& b,
      const T& fa,
      const T& fb,
      Tol tol,
      boost::uintmax_t& max_iter,
      const Policy&);
// Termination conditions:
template <class T>
struct eps_tolerance;
struct equal_floor;
struct equal_ceil;
struct equal_nearest_integer;
}}} // boost::math::tools namespaces
```

#### **Description**

These functions solve the root of some function f(x) - without the need for any derivatives of f(x).

The bracket\_and\_solve\_root functions use TOMS 748 algorithm by Alefeld, Potra and Shi that is asymptotically the most efficient known, and has been shown to be optimal for a certain classes of smooth functions. Variants with and without Policies are provided.

Alternatively, bisect is a simple bisection routine which can be useful in its own right in some situations, or alternatively for narrowing down the range containing the root, prior to calling a more advanced algorithm.

All the algorithms in this section reduce the diameter of the enclosing interval with the same asymptotic efficiency with which they locate the root. This is in contrast to the derivative based methods which may *never* significantly reduce the enclosing interval, even though they rapidly approach the root. This is also in contrast to some other derivative-free methods (for example, Brent's method described at Brent-Dekker) which only reduces the enclosing interval on the final step. Therefore these methods return a std::pair containing the enclosing interval found, and accept a function object specifying the termination condition.

Three function objects are provided for ready-made termination conditions:

• eps\_tolerance causes termination when the relative error in the enclosing interval is below a certain threshold.

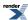

- equal\_floor and equal\_ceil are useful for certain statistical applications where the result is known to be an integer.
- Other user-defined termination conditions are likely to be used only rarely, but may be useful in some specific circumstances.

#### **Bisection**

```
template <class F, class T, class Tol>
std::pair<T, T>
   bisect( // Unlimited iterations.
      Ff,
      T min,
      T max,
      Tol tol);
template <class F, class T, class Tol>
std::pair<T, T>
   bisect( // Limited iterations.
      Ff,
      T min,
      T max,
      Tol tol,
      boost::uintmax_t& max_iter);
template <class F, class T, class Tol, class Policy>
std::pair<T, T>
   bisect( // Specified policy.
      Ff,
      T min,
      T max,
      Tol tol,
      boost::uintmax_t& max_iter,
      const Policy&);
```

These functions locate the root using bisection.

bisect function arguments are:

f A unary functor which is the function f(x) whose root is to be found.

min The left bracket of the interval known to contain the root.

max The right bracket of the interval known to contain the root.

It is a precondition that min < max and f(min)\*f(max) <= 0, the function raises an evaluation\_error if these preconditions are violated. The action taken on error is controlled by the Policy template argument: the default behavior is to throw a boost::math::evaluation\_error. If the Policy is changed to not throw then it returns std::pair < T > (min, min).

A binary functor that specifies the termination condition: the function will return the current brackets enclosing the root when *tol(min, max)* becomes true. See also predefined termination functors.

max\_iter The maximum number of invocations of f(x) to make while searching for the root. On exit, this is updated to the actual number of invocations performed.

The final Policy argument is optional and can be used to control the behaviour of the function: how it handles errors, what level of precision to use etc. Refer to the policy documentation for more details.

**Returns**: a pair of values *r* that bracket the root so that:

```
f(r.first) * f(r.second) <= 0
```

and either

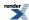

```
tol(r.first, r.second) == true
```

or

```
max_iter >= m
```

where *m* is the initial value of *max\_iter* passed to the function.

In other words, it's up to the caller to verify whether termination occurred as a result of exceeding *max\_iter* function invocations (easily done by checking the updated value of *max\_iter* when the function returns), rather than because the termination condition *tol* was satisfied.

#### **Bracket and Solve Root**

```
template <class F, class T, class Tol>
std::pair<T, T>
   bracket_and_solve_root(
      Ff,
      const T& guess,
      const T& factor,
      bool rising,
      Tol tol,
      boost::uintmax_t& max_iter);
template <class F, class T, class Tol, class Policy>
std::pair<T, T>
   bracket_and_solve_root(
      Ff,
      const T& guess,
      const T& factor,
      bool rising,
      Tol tol,
      boost::uintmax\_t\& max\_iter,
      const Policy&);
```

bracket\_and\_solve\_root is a convenience function that calls TOMS 748 algorithm internally to find the root of f(x). It is generally much easier to use this function rather than TOMS 748 algorithm, since it does the hard work of bracketing the root for you. It's bracketing routines are quite robust and will usually be more foolproof than home-grown routines, unless the function can be analysed to yield tight brackets.

Note that this routine can only be used when:

- f(x) is monotonic in the half of the real axis containing *guess*.
- The value of the inital guess must have the same sign as the root: the function will *never cross the origin* when searching for the root.
- The location of the root should be known at least approximately, if the location of the root differs by many orders of magnitude from *guess* then many iterations will be needed to bracket the root in spite of the special heuristics used to guard against this very situation. A typical example would be setting the initial guess to 0.1, when the root is at 1e-300.

The bracket\_and\_solve\_root parameters are:

f A unary functor that is the function whose root is to be solved. f(x) must be uniformly increasing or decreasing on x.

guess An initial approximation to the root.

factor A scaling factor that is used to bracket the root: the value *guess* is multiplied (or divided as appropriate) by *factor* until two values are found that bracket the root. A value such as 2 is a typical choice for *factor*. In addition *factor* will

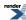

be multiplied by 2 every 32 iterations: this is to guard against a really very bad initial guess, typically these occur when it's known the result is very large or small, but not the exact order of magnitude.

rising Set to *true* if f(x) is rising on x and *false* if f(x) is falling on x. This value is used along with the result of f(guess) to determine if guess is above or below the root.

A binary functor that determines the termination condition for the search for the root. *tol* is passed the current brackets at each step, when it returns true then the current brackets are returned as the pair result. See also predefined termination functors.

max\_iter The maximum number of function invocations to perform in the search for the root. On exit is set to the actual number of invocations performed.

The final Policy argument is optional and can be used to control the behaviour of the function: how it handles errors, what level of precision to use etc. Refer to the policy documentation for more details.

**Returns**: a pair of values *r* that bracket the root so that:

```
f(r.first) * f(r.second) <= 0</pre>
```

#### and either

```
tol(r.first, r.second) == true
```

or

tol

```
max_iter >= m
```

where m is the initial value of  $max_iter$  passed to the function.

In other words, it's up to the caller to verify whether termination occurred as a result of exceeding *max\_iter* function invocations (easily done by checking the value of *max\_iter* when the function returns), rather than because the termination condition *tol* was satisfied.

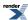

## Algorithm TOMS 748: Alefeld, Potra and Shi: Enclosing zeros of continuous functions

```
template <class F, class T, class Tol>
std::pair<T, T>
   toms748_solve(
      Ff,
      const T& a,
      const T& b,
      Tol tol,
      boost::uintmax_t& max_iter);
template <class F, class T, class Tol, class Policy>
std::pair<T, T>
   toms748_solve(
     Ff,
      const T& a,
      const T& b,
      Tol tol,
      boost::uintmax_t& max_iter,
      const Policy&);
template <class F, class T, class Tol>
std::pair<T, T>
   toms748_solve(
      Ff,
      const T& a,
      const T& b,
      const T& fa,
      const T& fb,
      Tol tol,
      boost::uintmax_t& max_iter);
template <class F, class T, class Tol, class Policy>
std::pair<T, T>
   toms748_solve(
     Ff,
      const T& a,
      const T& b,
      const T& fa,
      const T& fb,
      Tol tol,
      boost::uintmax_t& max_iter,
      const Policy&);
```

These functions implement TOMS Algorithm 748: it uses a mixture of cubic, quadratic and linear (secant) interpolation to locate the root of f(x). The two pairs of functions differ only by whether values for f(a) and f(b) are already available.

Generally speaking it is easier (and often more efficient) to use bracket and solve rather than trying to bracket the root yourself as this function requires.

This function is provided rather than Brent's method as it is known to be more efficient in many cases (it is asymptotically the most efficient known, and has been shown to be optimal for a certain classes of smooth functions). It also has the useful property of decreasing the bracket size with each step, unlike Brent's method which only shrinks the enclosing interval in the final step. This makes it particularly useful when you need a result where the ends of the interval round to the same integer: as often happens in statistical applications for example. In this situation the function is able to exit after a much smaller number of iterations than would otherwise be possible.

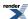

#### The TOMS 748 algorithm parameters are:

- f A unary functor that is the function whose root is to be solved. f(x) need not be uniformly increasing or decreasing on x and may have multiple roots. However, the bounds given must bracket a single root.
- a The lower bound for the initial bracket of the root.
- b The upper bound for the initial bracket of the root. It is a precondition that a < b and that a and b bracket the root to find so that f(a) \* f(b) < 0.
- fa Optional: the value of f(a).
- fb Optional: the value of f(b).
- A binary functor that determines the termination condition for the search for the root. *tol* is passed the current brackets at each step, when it returns true, then the current brackets are returned as the result. See also predefined termination functors.
- max\_iter The maximum number of function invocations to perform in the search for the root. On exit, *max\_iter* is set to actual number of function invocations used.

The final Policy argument is optional and can be used to control the behaviour of the function: how it handles errors, what level of precision to use etc. Refer to the policy documentation for more details.

toms748\_solve returns: a pair of values r that bracket the root so that:

```
f(r.first) * f(r.second) <= 0
```

and either

```
tol(r.first, r.second) == true
```

or

```
max_iter >= m
```

where *m* is the initial value of *max\_iter* passed to the function.

In other words, it's up to the caller to verify whether termination occurred as a result of exceeding *max\_iter* function invocations (easily done by checking the updated value of *max\_iter* against its previous value passed as parameter), rather than because the termination condition *tol* was satisfied.

### **Brent-Decker Algorithm**

The Brent-Dekker algorithm, although very well know, is not provided by this library as TOMS 748 algorithm or its slightly easier to use variant bracket and solve are superior and provide equivalent functionality.

#### **Termination Condition Functors**

```
template <class T>
struct eps_tolerance
{
    eps_tolerance();
    eps_tolerance(int bits);
    bool operator()(const T& a, const T& b)const;
};
```

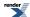

eps\_tolerance is the usual termination condition used with these root finding functions. Its operator() will return true when the relative distance between a and b is less than four times the machine epsilon for T, or  $2^{1-\text{bits}}$ , whichever is the larger. In other words, you set bits to the number of bits of precision you want in the result. The minimal tolerance of *four times the machine epsilon* of type T is required to ensure that we get back a bracketing interval, since this must clearly be at greater than one epsilon in size. While in theory a maximum distance of twice machine epsilon is possible to achieve, in practice this results in a great deal of "thrashing" given that the function whose root is being found can only ever be accurate to 1 epsilon at best.

```
struct equal_floor
{
   equal_floor();
   template <class T> bool operator()(const T& a, const T& b)const;
};
```

This termination condition is used when you want to find an integer result that is the *floor* of the true root. It will terminate as soon as both ends of the interval have the same *floor*.

```
struct equal_ceil
{
   equal_ceil();
   template <class T> bool operator()(const T& a, const T& b)const;
};
```

This termination condition is used when you want to find an integer result that is the *ceil* of the true root. It will terminate as soon as both ends of the interval have the same *ceil*.

```
struct equal_nearest_integer
{
   equal_nearest_integer();
   template <class T> bool operator()(const T& a, const T& b)const;
};
```

This termination condition is used when you want to find an integer result that is the *closest* to the true root. It will terminate as soon as both ends of the interval round to the same nearest integer.

### **Implementation**

The implementation of the bisection algorithm is extremely straightforward and not detailed here.

TOMS Algorithm 748: enclosing zeros of continuous functions is described in detail in:

Algorithm 748: Enclosing Zeros of Continuous Functions, G. E. Alefeld, F. A. Potra and Yixun Shi, ACM Transactions on Mathematical Software, Vol. 21. No. 3. September 1995. Pages 327-344.

The implementation here is a faithful translation of this paper into C++.

# Root Finding With Derivatives: Newton-Raphson, Halley & Schröder

#### **Synopsis**

```
#include <boost/math/tools/roots.hpp>
```

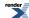

```
namespace boost { namespace math {
namespace tools { // Note namespace boost::math::tools.
// Newton-Raphson
template <class F, class T>
T newton_raphson_iterate(F f, T guess, T min, T max, int digits);
template <class F, class T>
T newton_raphson_iterate(F f, T guess, T min, T max, int digits, boost::uintmax_t& max_iter);
// Halley
template <class F, class T>
T halley_iterate(F f, T guess, T min, T max, int digits);
template <class F, class T>
T halley_iterate(F f, T guess, T min, T max, int digits, boost::uintmax_t& max_iter);
// Schr'''ö'''der
template <class F, class T>
T schroder_iterate(F f, T guess, T min, T max, int digits);
template <class F, class T>
T schroder_iterate(F f, T guess, T min, T max, int digits, boost::uintmax_t& max_iter);
}}} // namespaces boost::math::tools.
```

#### **Description**

These functions all perform iterative root-finding using derivatives:

- newton\_raphson\_iterate performs second-order Newton-Raphson iteration.
- halley\_iterate and schroder\_iterate perform third-order Halley and Schröder iteration.

The functions all take the same parameters:

#### Parameters of the root finding functions

| Ff | Type F must be a callable function object that accepts one parameter and returns a std::pair, std::tuple, |
|----|----------------------------------------------------------------------------------------------------|
| ГІ | Type F must be a canable function object that accepts one parameter and returns a std.:pair, std.:tuple,  |

boost::tuple or boost::fusion::tuple:

For second-order iterative method (Newton Raphson) the tuple should have two elements containing

the evaluation of the function and its first derivative.

For the third-order methods (Halley and Schröder) the tuple should have three elements containing

the evaluation of the function and its first and second derivatives.

T guess The initial starting value. A good guess is crucial to quick convergence!

T min The minimum possible value for the result, this is used as an initial lower bracket.

T max

The maximum possible value for the result, this is used as an initial upper bracket.

int digits The desired number of binary digits precision.

uintmax\_t& max\_iter An optional maximum number of iterations to perform. On exit, this is updated to the actual number

of iterations performed.

When using these functions you should note that:

• Default max\_iter = (std::numeric\_limits<boost::uintmax\_t>::max)() is effectively 'iterate for ever'.

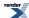

- They may be very sensitive to the initial guess, typically they converge very rapidly if the initial guess has two or three decimal digits correct. However convergence can be no better than bisect, or in some rare cases, even worse than bisect if the initial guess is a long way from the correct value and the derivatives are close to zero.
- These functions include special cases to handle zero first (and second where appropriate) derivatives, and fall back to bisect in this case. However, it is helpful if functor F is defined to return an arbitrarily small value *of the correct sign* rather than zero.
- If the derivative at the current best guess for the result is infinite (or very close to being infinite) then these functions may terminate prematurely. A large first derivative leads to a very small next step, triggering the termination condition. Derivative based iteration may not be appropriate in such cases.
- If the function is 'Really Well Behaved' (is monotonic and has only one root) the bracket bounds *min* and *max* may as well be set to the widest limits like zero and numeric\_limits<T>::max().
- But if the function more complex and may have more than one root or a pole, the choice of bounds is protection against jumping out to seek the 'wrong' root.
- These functions fall back to bisect if the next computed step would take the next value out of bounds. The bounds are updated after each step to ensure this leads to convergence. However, a good initial guess backed up by asymptotically-tight bounds will improve performance no end rather than relying on bisection.
- The value of digits is crucial to good performance of these functions, if it is set too high then at best you will get one extra (unnecessary) iteration, and at worst the last few steps will proceed by bisection. Remember that the returned value can never be more accurate than f(x) can be evaluated, and that if f(x) suffers from cancellation errors as it tends to zero then the computed steps will be effectively random. The value of digits should be set so that iteration terminates before this point: remember that for second and third order methods the number of correct digits in the result is increasing quite substantially with each iteration, digits should be set by experiment so that the final iteration just takes the next value into the zone where f(x) becomes inaccurate. A good starting point for digits would be 0.6\*D for Newton and 0.4\*D for Halley or Shröder iteration, where D is std::numeric\_limits<T>::digits.
- If you need some diagnostic output to see what is going on, you can #define BOOST\_MATH\_INSTRUMENT before the #include <boost/math/tools/roots.hpp>, and also ensure that display of all the significant digits with cout.precision(std::nu-meric\_limits<double>::digits10): or even possibly significant digits with cout.precision(std::numeric\_limits<double>::max\_digits10): but be warned, this may produce copious output!
- Finally: you may well be able to do better than these functions by hand-coding the heuristics used so that they are tailored to a specific function. You may also be able to compute the ratio of derivatives used by these methods more efficiently than computing the derivatives themselves. As ever, algebraic simplification can be a big win.

#### **Newton Raphson Method**

Given an initial guess x0 the subsequent values are computed using:

$$x_{N+1} = x_N - \frac{f(x)}{f'(x)}$$

Out of bounds steps revert to bisection of the current bounds.

Under ideal conditions, the number of correct digits doubles with each iteration.

#### **Halley's Method**

Given an initial guess x0 the subsequent values are computed using:

$$x_{N+1} = x_N - \frac{2f(x)f'(x)}{2(f'(x))^2 - f(x)f''(x)}$$

Over-compensation by the second derivative (one which would proceed in the wrong direction) causes the method to revert to a Newton-Raphson step.

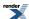

Out of bounds steps revert to bisection of the current bounds.

Under ideal conditions, the number of correct digits trebles with each iteration.

#### Schröder's Method

Given an initial guess x0 the subsequent values are computed using:

$$x_{N+1} = x_N - \frac{f(x)}{f'(x)} - \frac{f''(x)(f(x))^2}{2(f'(x))^3}$$

Over-compensation by the second derivative (one which would proceed in the wrong direction) causes the method to revert to a Newton-Raphson step. Likewise a Newton step is used whenever that Newton step would change the next value by more than 10%.

Out of bounds steps revert to bisection of the current bounds.

Under ideal conditions, the number of correct digits trebles with each iteration.

This is Schröder's general result (equation 18 from Stewart, G. W. "On Infinitely Many Algorithms for Solving Equations." English translation of Schröder's original paper. College Park, MD: University of Maryland, Institute for Advanced Computer Studies, Department of Computer Science, 1993.)

This method guarantees at least quadratic convergence (the same as Newton's method), and is known to work well in the presence of multiple roots: something that neither Newton nor Halley can do.

#### **Examples**

See root-finding examples.

### **Examples of Root-Finding (with and without derivatives)**

The examples demonstrate how to use the various tools for root finding.

We start with the simple cube root function cbrt (C++ standard function name cbrt) showing root finding without derivatives.

We then show how use of derivatives can improve the speed of convergence.

(But these examples are only a demonstration and do not try to make the ultimate improvements of an 'industrial-strength' implementation, for example, of boost::math::cbrt, mainly by using a better computed initial 'guess' at cbrt.hpp).

Then we show how a higher root (fifth root)  $\sqrt[5]{}$  can be computed, and in root\_finding\_n\_example.cpp a generic method for the nth root that constructs the derivatives at compile-time.

These methods should be applicable to other functions that can be differentiated easily.

### Finding the Cubed Root With and Without Derivatives

First some #includes that will be needed.

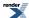

```
#include <boost/math/tools/roots.hpp>
//using boost::math::policies::policy;
//using boost::math::tools::newton_raphson_iterate;
//using boost::math::tools::halley_iterate; //
//using boost::math::tools::eps_tolerance; // Binary functor for specified number of bits.
//using boost::math::tools::bracket_and_solve_root;
//using boost::math::tools::toms748_solve;

#include <boost/math/special_functions/next.hpp> // For float_distance.
#include <tuple> // for std::tuple and std::make_tuple.
#include <boost/math/special_functions/cbrt.hpp> // For boost::math::cbrt.
```

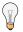

#### Tip

For clarity, using statements are provided to list what functions are being used in this example: you can, of course, partly or fully qualify the names in other ways. (For your application, you may wish to extract some parts into header files, but you should never use using statements globally in header files).

Let's suppose we want to find the root of a number a, and to start, compute the cube root.

So the equation we want to solve is:

$$f(x) = x^3 - a$$

We will first solve this without using any information about the slope or curvature of the cube root function.

Fortunately, the cube-root function is 'Really Well Behaved' in that it is monotonic and has only one root (we leave negative values 'as an exercise for the student').

We then show how adding what we can know about this function, first just the slope or 1st derivative f'(x), will speed homing in on the solution.

Lastly, we show how adding the curvature f''(x) too will speed convergence even more.

#### **Cube root function without derivatives**

First we define a function object (functor):

```
template <class T>
struct cbrt_functor_noderiv
{
    // cube root of x using only function - no derivatives.
    cbrt_functor_noderiv(T const& to_find_root_of) : a(to_find_root_of)
    {        /* Constructor just stores value a to find root of. */ }
    T operator()(T const& x)
    {
        T fx = x*x*x - a; // Difference (estimate x^3 - a).
        return fx;
    }
    private:
        T a; // to be 'cube_rooted'.
};
```

Implementing the cube-root function itself is fairly trivial now: the hardest part is finding a good approximation to begin with. In this case we'll just divide the exponent by three. (There are better but more complex guess algorithms used in 'real life'.)

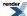

```
template <class T>
T cbrt_noderiv(T x)
  // return cube root of x using bracket_and_solve (no derivatives).
                                                // Help ADL of std functions.
 using namespace std;
 using namespace boost::math::tools;
                                               // For bracket_and_solve_root.
 int exponent;
                                                // Get exponent of z (ignore mantissa).
 frexp(x, &exponent);
 T guess = ldexp(1., exponent/3);
                                             // Rough guess is to divide the exponent by three.
 T factor = 2i
                                                // How big steps to take when searching.
  const boost::uintmax_t maxit = 20;
                                                // Limit to maximum iterations.
 boost::uintmax_t it = maxit;
                                                // Initally our chosen max iterations, but up↓
dated with actual.
                                              // So if result if guess^3 is too low, then try ↓
 bool is_rising = true;
increasing guess.
 int digits = std::numeric_limits<T>::digits; // Maximum possible binary digits accuracy for →
type T.
  // Some fraction of digits is used to control how accurate to try to make the result.
 int get_digits = digits - 3;
                                               // We have to have a non-zero interval at each →
step, so
                                              // maximum accuracy is digits - 1. But we also \d
have to
                                               // allow for inaccuracy in f(x), otherwise the J
last few
                                                 // iterations just thrash around.
 eps_tolerance<T> tol(get_digits);
                                                // Set the tolerance.
 \verb|std::pair<T|, T> r = bracket_and_solve_root(cbrt_functor_node | \bot|) |
riv<T>(x), guess, factor, is_rising, tol, it);
 return r.first + (r.second - r.first)/2;
                                              // Midway between brackets is our result, if ne↓
cessary we could
                                                 // return the result as an interval here.
```

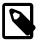

#### Note

The final parameter specifying a maximum number of iterations is optional. However, it defaults to boost::uintmax\_t maxit = (std::numeric\_limits<boost::uintmax\_t>::max)(); which is 18446744073709551615 and is more than anyone would wish to wait for!

So it may be wise to chose some reasonable estimate of how many iterations may be needed, In this case the function is so well behaved that we can chose a low value of 20.

Internally when Boost.Math uses these functions, it sets the maximum iterations to policies::get\_max\_root\_iterations<Policy>();.

Should we have wished we can show how many iterations were used in bracket\_and\_solve\_root (this information is lost outside cbrt\_noderiv), for example with:

```
if (it >= maxit)
{
   std::cout << "Unable to locate solution in " << maxit << " iterations:"
        " Current best guess is between " << r.first << " and " << r.second << std::endl;
}
else
{
   std::cout << "Converged after " << it << " (from maximum of " << maxit << " iteradtions)." << std::endl;
}</pre>
```

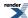

for output like

```
Converged after 11 (from maximum of 20 iterations).
```

This snippet from main() in root\_finding\_example.cpp shows how it can be used.

```
cbrt_noderiv(27) = 3
cbrt_noderiv(28) = 3.0365889718756618
```

The result of bracket\_and\_solve\_root is a pair of values that could be displayed.

The number of bits separating them can be found using float\_distance(r.first, r.second). The distance is zero (closest representable) for  $3^3 = 27$  but float\_distance(r.first, r.second) = 3 for cube root of 28 with this function. The result (avoiding overflow) is midway between these two values.

### **Cube root function with 1st derivative (slope)**

We now solve the same problem, but using more information about the function, to show how this can speed up finding the best estimate of the root.

For the root function, the 1st differential (the slope of the tangent to a curve at any point) is known.

This algorithm is similar to this nth root algorithm.

If you need some reminders, then derivatives of elementary functions may help.

Using the rule that the derivative of  $x^n$  for positive n (actually all nonzero n) is  $n x^{n-1}$ , allows us to get the 1st differential as  $3x^2$ .

To see how this extra information is used to find a root, view Newton-Raphson iterations and the animation.

We define a better functor <code>cbrt\_functor\_deriv</code> that returns both the evaluation of the function to solve, along with its first derivative:

To 'return' two values, we use a std::pair of floating-point values.

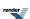

```
template <class T>
struct cbrt_functor_deriv
{ // Functor also returning 1st derivative.
  cbrt_functor_deriv(T const& to_find_root_of) : a(to_find_root_of)
  { // Constructor stores value a to find root of,
    // for example: calling cbrt_functor_deriv<T>(a) to use to get cube root of a.
 std::pair<T, T> operator()(T const& x)
    // Return both f(x) and f'(x).
   T fx = x*x*x - a;
                                     // Difference (estimate x^3 - value).
    T dx = 3 * x*x;
                                     // 1st derivative = 3x^2.
    return std::make_pair(fx, dx);
                                    // 'return' both fx and dx.
private:
 T a;
                                     // Store value to be 'cube_rooted'.
};
```

Our cube root function is now:

```
template <class T>
T cbrt_deriv(T x)
  // return cube root of x using 1st derivative and Newton_Raphson.
 using namespace boost::math::tools;
 int exponent;
  frexp(x, &exponent);
                                                       // Get exponent of z (ignore mantissa).
 T guess = ldexp(1., exponent/3);
                                                     // Rough guess is to divide the exponent \d
by three.
 T \min = ldexp(0.5, exponent/3);
                                                   // Minimum possible value is half our guess.
 T max = ldexp(2., exponent/3);
                                                  // Maximum possible value is twice our guess.
 const int digits = std::numeric_limits<T>::digits; // Maximum possible binary digits accurd
acy for type T.
  int get_digits = static_cast<int>(digits * 0.6);
                                                      // Accuracy doubles with each step, so ↓
stop when we have
                                                      // just over half the digits correct.
 const boost::uintmax_t maxit = 20;
 boost::uintmax_t it = maxit;
 T result = newton_raphson_iterate(cbrt_functor_deriv<T>(x), guess, min, max, get_digits, it);
  return result;
```

The result of newton\_raphson\_iterate function is a single value.

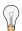

#### Tip

There is a compromise between accuracy and speed when chosing the value of digits. It is tempting to simply chose std::numeric\_limits<T>::digits, but this may mean some inefficient and unnecessary iterations as the function thrashes around trying to locate the last bit. In theory, since the precision doubles with each step it is sufficient to stop when half the bits are correct: as the last step will have doubled that to full precision. Of course the function has no way to tell if that is actually the case unless it does one more step to be sure. In practice setting the precision to slightly more than std::numeric\_limits<T>::digits / 2 is a good choice.

Note that it is up to the caller of the function to check the iteration count after the call to see if iteration stoped as a result of running out of iterations rather than meeting the required precision.

Using the test data in /test/test\_cbrt.cpp this found the cube root exact to the last digit in every case, and in no more than 6 iterations at double precision. However, you will note that a high precision was used in this example, exactly what was warned against earlier

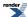

on in these docs! In this particular case it is possible to compute f(x) exactly and without undue cancellation error, so a high limit is not too much of an issue.

However, reducing the limit to std::numeric\_limits<T>::digits \* 2 / 3 gave full precision in all but one of the test cases (and that one was out by just one bit). The maximum number of iterations remained 6, but in most cases was reduced by one.

Note also that the above code omits a probable optimization by computing  $z^2$  and reusing it, omits error handling, and does not handle negative values of z correctly. (These are left as the customary exercise for the reader!)

The boost::math::cbrt function also includes these and other improvements: most importantly it uses a much better initial guess which reduces the iteration count to just 1 in almost all cases.

#### Cube root with 1st & 2nd derivative (slope & curvature)

Next we define yet another even better functor cbrt\_functor\_2deriv that returns both the evaluation of the function to solve, along with its first **and second** derivative:

```
f''(x) = 6x
```

using information about both slope and curvature to speed convergence.

To 'return' three values, we use a tuple of three floating-point values:

```
template <class T>
struct cbrt_functor_2deriv
  // Functor returning both 1st and 2nd derivatives.
 cbrt_functor_2deriv(T const& to_find_root_of) : a(to_find_root_of)
  { // Constructor stores value a to find root of, for example:
    // calling cbrt_functor_2deriv<T>(x) to get cube root of x,
 std::tuple<T, T, T> operator()(T const& x)
    // Return both f(x) and f'(x) and f''(x).
    T fx = x*x*x - a;
                                          // Difference (estimate x^3 - value).
   T dx = 3 * x*x;
                                          // 1st derivative = 3x^2.
   T d2x = 6 * x;
                                          // 2nd derivative = 6x.
    return std::make_tuple(fx, dx, d2x); // 'return' fx, dx and d2x.
private:
 T a; // to be 'cube_rooted'.
```

Our cube root function is now:

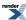

```
template <class T>
T cbrt_2deriv(T x)
  // return cube root of x using 1st and 2nd derivatives and Halley.
  //using namespace std; // Help ADL of std functions.
 using namespace boost::math::tools;
  int exponent;
 frexp(x, &exponent);
                                                       // Get exponent of z (ignore mantissa).
                                                     // Rough guess is to divide the exponent \d
 T guess = ldexp(1., exponent/3);
by three.
 T min = ldexp(0.5, exponent/3);
                                                   // Minimum possible value is half our guess.
 T max = ldexp(2., exponent/3);
                                                   // Maximum possible value is twice our guess.
 const int digits = std::numeric_limits<T>::digits; // Maximum possible binary digits accurd
acy for type T.
  // digits used to control how accurate to try to make the result.
 int get_digits = static_cast<int>(digits * 0.4);
                                                     // Accuracy triples with each step, so ↓
stop when just
                                                   // over one third of the digits are correct.
 boost::uintmax_t maxit = 20;
 T result = halley_iterate(cbrt_functor_2deriv<T>(x), guess, min, max, get_digits, maxit);
 return result;
```

The function halley\_iterate also returns a single value, and the number of iterations will reveal if it met the convergence criterion set by get\_digits.

The no-derivative method gives a result of

```
cbrt_noderiv(28) = 3.0365889718756618
```

with a 3 bits distance between the bracketed values, whereas the derivative methods both converge to a single value

```
cbrt_2deriv(28) = 3.0365889718756627
```

which we can compare with the boost::math::cbrt

```
cbrt(28) = 3.0365889718756627
```

Note that the iterations are set to stop at just one-half of full precision, and yet, even so, not one of the test cases had a single bit wrong. What's more, the maximum number of iterations was now just 4.

Just to complete the picture, we could have called schroder\_iterate in the last example: and in fact it makes no difference to the accuracy or number of iterations in this particular case. However, the relative performance of these two methods may vary depending upon the nature of f(x), and the accuracy to which the initial guess can be computed. There appear to be no generalisations that can be made except "try them and see".

Finally, had we called cort with NTL::RR set to 1000 bit precision (about 300 decimal digits), then full precision can be obtained with just 7 iterations. To put that in perspective, an increase in precision by a factor of 20, has less than doubled the number of iterations. That just goes to emphasise that most of the iterations are used up getting the first few digits correct: after that these methods can churn out further digits with remarkable efficiency.

Or to put it another way: nothing beats a really good initial guess!

Full code of this example is at root\_finding\_example.cpp,

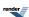

### Using C++11 Lambda's

Since all the root finding functions accept a function-object, they can be made to work (often in a lot less code) with C++11 lambda's. Here's the much reduced code for our "toy" cube root function:

```
template <class T>
T cbrt_2deriv_lambda(T x)
   // return cube root of x using 1st and 2nd derivatives and Halley.
   //using namespace std; // Help ADL of std functions.
  using namespace boost::math::tools;
   int exponent;
   frexp(x, &exponent);
                                                       // Get exponent of z (ignore mantissa).
   T guess = ldexp(1., exponent / 3);
                                                         // Rough guess is to divide the expo-
nent by three.
  T \min = ldexp(0.5, exponent / 3);
                                                        // Minimum possible value is half our ↓
  T max = ldexp(2., exponent / 3);
                                                       // Maximum possible value is twice our ↓
  const int digits = std::numeric_limits<T>::digits; // Maximum possible binary digits accur,
acy for type T.
   // digits used to control how accurate to try to make the result.
  int get_digits = static_cast<int>(digits * 0.4); // Accuracy triples with each step, so →
stop when just
  // over one third of the digits are correct.
  boost::uintmax_t maxit = 20;
   T result = halley_iterate(
      // lambda function:
      [x](const T& g){ return std::make_tuple(g * g * g - x, 3 * g * g, 6 * g); },
     guess, min, max, get_digits, maxit);
   return result;
```

Full code of this example is at root\_finding\_example.cpp,

### **Computing the Fifth Root**

Let's now suppose we want to find the **fifth root** of a number a.

The equation we want to solve is:

$$f(x) = x^5 - a$$

If your differentiation is a little rusty (or you are faced with an function whose complexity makes differentiation daunting), then you can get help, for example, from the invaluable WolframAlpha site.

```
For example, entering the commmand: differentiate x ^5 or the Wolfram Language command: D[x ^5, x] gives the output: d/dx(x ^5) = 5 x ^4 and to get the second differential, enter: second differentiate x ^5 or the Wolfram Language command: D[x ^5, \{x, 2\}] to get the output: d ^2 / dx ^2 (x ^5) = 20 x ^3 To get a reference value, we can enter: fifth root 3126 or: N[3126 ^6 (1 / 5), 50]
```

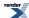

to get a result with a precision of 50 decimal digits:

5.0003199590478625588206333405631053401128722314376

(We could also get a reference value using multiprecision root).

The 1st and 2nd derivatives of x<sup>5</sup> are:

```
f'(x) = 5x^4f'(x) = 20x^3
```

Using these expressions for the derivatives, the functor is:

```
template <class T>
struct fifth_functor_2deriv
  // Functor returning both 1st and 2nd derivatives.
 fifth_functor_2deriv(T const& to_find_root_of) : a(to_find_root_of)
  std::tuple<T, T, T> operator()(T const& x)
   // Return both f(x) and f'(x) and f''(x).
   T fx = boost::math::pow<5>(x) - a; // Difference (estimate x^3 - value).
   T dx = 5 * boost::math::pow<4>(x);
                                     // 1st derivative = 5x^4.
   T d2x = 20 * boost::math::pow<3>(x); // 2nd derivative = 20 x^3
   return std::make_tuple(fx, dx, d2x); // 'return' fx, dx and d2x.
private:
                                     // to be 'fifth_rooted'.
 T a;
}; // struct fifth_functor_2deriv
```

Our fifth-root function is now:

```
template <class T>
T fifth_2deriv(T x)
  // return fifth root of x using 1st and 2nd derivatives and Halley.
 using namespace std;
                                      // Help ADL of std functions.
 using namespace boost::math::tools; // for halley_iterate.
 int exponent;
  frexp(x, &exponent);
                                       // Get exponent of z (ignore mantissa).
 T guess = ldexp(1., exponent / 5);
                                       // Rough guess is to divide the exponent by five.
 T min = ldexp(0.5, exponent / 5); // Minimum possible value is half our guess.
 T max = ldexp(2., exponent / 5);
                                       // Maximum possible value is twice our guess.
 // Stop when slightly more than one of the digits are correct:
 const int digits = static_cast<int>(std::numeric_limits<T>::digits * 0.4);
 const boost::uintmax_t maxit = 50;
 boost::uintmax_t it = maxit;
 T result = halley_iterate(fifth_functor_2deriv<T>(x), guess, min, max, digits, it);
 return result;
```

Full code of this example is at root\_finding\_example.cpp and root\_finding\_n\_example.cpp.

### **Root-finding using Boost.Multiprecision**

The apocryphally astute reader might, by now, be asking "How do we know if this computes the 'right' answer?".

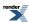

For most values, there is, sadly, no 'right' answer. This is because values can only rarely be *exactly represented* by C++ floating-point types. What we do want is the 'best' representation - one that is the nearest representable value. (For more about how numbers are represented see Floating point).

Of course, we might start with finding an external reference source like Wolfram Alpha, as above, but this is not always possible.

Another way to reassure is to compute 'reference' values at higher precision with which to compare the results of our iterative computations using built-in like double. They should agree within the tolerance that was set.

The result of static\_casting to double from a higher-precision type like cpp\_bin\_float\_50 is guaranteed to be the **nearest representable** double value.

For example, the cube root functions in our example for cbrt(28.) compute

std::cbrt<double>(28.) = 3.0365889718756627

WolframAlpha says 3.036588971875662519420809578505669635581453977248111123242141...

static\_cast<double>(3.03658897187566251942080957850) = 3.0365889718756627

This example cbrt(28.) = 3.0365889718756627

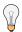

#### Tip

To ensure that all potentially significant decimal digits are displayed use std::numeric\_limits<T>::max\_di-gits10 (or if not available on older platforms or compilers use 2+std::numeric\_limits<double>::di-gits\*3010/10000).

Ideally, values should agree to std::numeric-limits<T>::digits10 decimal digits.

This also means that a 'reference' value to be **input** or static\_cast should have at least max\_digits10 decimal digits (17 for 64-bit double).

If we wish to compute **higher-precision values** then, on some platforms, we may be able to use long double with a higher precision than double to compare with the very common double and/or a more efficient built-in quad floating-point type like \_\_float128.

Almost all platforms can easily use Boost.Multiprecision, for example, cpp\_dec\_float or a binary type cpp\_bin\_float types, to compute values at very much higher precision.

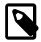

#### Note

With multiprecision types, it is debatable whether to use the type T for computing the initial guesses. Type double is like to be accurate enough for the method used in these examples. This would limit the exponent range of possible values to that of double. There is also the cost of conversion to and from type T to consider. In these examples, double is used via typedef double guess\_type.

Since the functors and functions used above are templated on the value type, we can very simply use them with any of the Boost.Multiprecision types. As a reminder, here's our toy cube root function using 2 derivatives and C++11 lambda functions to find the root:

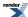

```
template <class T>
T cbrt_2deriv_lambda(T x)
  // return cube root of x using 1st and 2nd derivatives and Halley.
  //using namespace std; // Help ADL of std functions.
  using namespace boost::math::tools;
  int exponent;
  frexp(x, &exponent);
                                                      // Get exponent of z (ignore mantissa).
  T guess = ldexp(1., exponent / 3);
                                                       // Rough guess is to divide the expo↓
nent by three.
  T min = ldexp(0.5, exponent / 3);
                                                      // Minimum possible value is half our \d
quess.
  T max = ldexp(2., exponent / 3);
                                                     guess.
  const int digits = std::numeric_limits<T>::digits; // Maximum possible binary digits accurd
acy for type T.
  // digits used to control how accurate to try to make the result.
  int get_digits = static_cast<int>(digits * 0.4);
                                                    // Accuracy triples with each step, so \d
stop when just
  // over one third of the digits are correct.
  boost::uintmax_t maxit = 20;
  T result = halley_iterate(
     // lambda function:
     [x](const T\& g)\{ return std::make\_tuple(g * g * g - x, 3 * g * g, 6 * g); \},
     guess, min, max, get_digits, maxit);
  return result;
```

Some examples below are 50 decimal digit decimal and binary types (and on some platforms a much faster float128 or quad\_float type) that we can use with these includes:

```
#include <boost/multiprecision/cpp_bin_float.hpp> // For cpp_bin_float_50.
#include <boost/multiprecision/cpp_dec_float.hpp> // For cpp_dec_float_50.
#ifndef _MSC_VER // float128 is not yet supported by Microsoft compiler at 2013.
# include <boost/multiprecision/float128.hpp> // Requires libquadmath.
#endif
```

Some using statements simplify their use:

```
using boost::multiprecision::cpp_dec_float_50; // decimal.
using boost::multiprecision::cpp_bin_float_50; // binary.
#ifndef _MSC_VER // Not supported by Microsoft compiler.
using boost::multiprecision::float128;
#endif
```

They can be used thus:

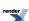

```
std::cout.precision(std::numeric_limits<cpp_dec_float_50>::digits10);

cpp_dec_float_50 two = 2; //
    cpp_dec_float_50 r = cbrt_2deriv(two);
    std::cout << "cbrt(" << two << ") = " << r << std::endl;

r = cbrt_2deriv(2.); // Passing a double, so ADL will compute a double precision result.
    std::cout << "cbrt(" << two << ") = " << r << std::endl;
    // cbrt(2) = 1.2599210498948731906665443602832965552806854248047 'wrong' from digits 17 onwards!
    r = cbrt_2deriv(static_cast<cpp_dec_float_50>(2.)); // Passing a cpp_dec_float_50,
    // so will compute a cpp_dec_float_50 precision result.
    std::cout << "cbrt(" << two << ") = " << r << std::endl;
    r = cbrt_2deriv<cpp_dec_float_50>(2.); // Explictly a cpp_dec_float_50, so will compute a dec_float_50 precision result.
    std::cout << "cbrt(" << two << ") = " << r << std::endl;
    // cpp_dec_float_50 1.2599210498948731647672106072782283505702514647015</pre>
```

A reference value computed by Wolfram Alpha is

```
N[2^(1/3), 50] 1.2599210498948731647672106072782283505702514647015
```

which agrees exactly.

To show values to their full precision, it is necessary to adjust the std::ostream precision to suit the type, for example:

```
template <typename T>
T show_cube_root(T value)
{ // Demonstrate by printing the root using all definitely significant digits.
   std::cout.precision(std::numeric_limits<T>::digits10);
   T r = cbrt_2deriv(value);
   std::cout << "value = " << value << ", cube root =" << r << std::endl;
   return r;
}</pre>
```

```
show_cube_root(2.);
show_cube_root(2.L);
show_cube_root(two);
```

which outputs:

```
cbrt(2) = 1.2599210498948731647672106072782283505702514647015

value = 2, cube root =1.25992104989487

value = 2, cube root =1.25992104989487

value = 2, cube root =1.2599210498948731647672106072782283505702514647015
```

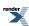

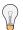

#### Tip

Be **very careful** about the floating-point type T that is passed to the root-finding function. Carelessly passing a integer by writing  $cpp\_dec\_float\_50 \ r = cbrt\_2deriv(2)$ ; or  $show\_cube\_root(2)$ ; will provoke many warnings and compile errors.

Even show\_cube\_root(2.F); will produce warnings because typedef double guess\_type defines the type used to compute the guess and bracket values as double.

Even more treacherous is passing a double as in cpp\_dec\_float\_50 r = cbrt\_2deriv(2.); which silently gives the 'wrong' result, computing a double result and **then** converting to cpp\_dec\_float\_50! All digits beyond max\_digits10 will be incorrect. Making the cbrt type explicit with cbrt\_2deriv<cpp\_dec\_float\_50>(2.); will give you the desired 50 decimal digit precision result.

Full code of this example is at root\_finding\_multiprecision\_example.cpp.

#### **Generalizing to Compute the nth root**

If desired, we can now further generalize to compute the *n*th root by computing the derivatives **at compile-time** using the rules for differentiation and boost::math::pow<N> where template parameter N is an integer and a compile time constant. Our functor and function now have an additional template parameter N, for the root required.

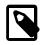

#### Note

Since the powers and derivatives are fixed at compile time, the resulting code is as efficient as as if hand-coded as the cube and fifth-root examples above. A good compiler should also optimise any repeated multiplications.

Our *n*th root functor is

```
template <int N, class T = double>
struct nth_functor_2deriv
{ // Functor returning both 1st and 2nd derivatives.
 BOOST_STATIC_ASSERT_MSG(boost::is_integral<T>::value == false, "Only floating-point type types →
can be used!");
  BOOST_STATIC_ASSERT_MSG((N > 0) == true, "root N must be > 0!");
  nth_functor_2deriv(T const& to_find_root_of) : a(to_find_root_of)
  { /* Constructor stores value a to find root of, for example: */ }
  // using boost::math::tuple; // to return three values.
  std::tuple<T, T, T> operator()(T const& x)
    // Return f(x), f'(x) and f''(x).
    using boost::math::pow;
    T fx = pow < N > (x) - a;
                                            // Difference (estimate x^n - a).
    T dx = N * pow < N - 1 > (x);
                                            // 1st derivative f'(x).
    T d2x = N * (N - 1) * pow < N - 2 > (x); // 2nd derivative f''(x).
    return std::make_tuple(fx, dx, d2x);
                                           // 'return' fx, dx and d2x.
private:
  Ta;
                                            // to be 'nth_rooted'.
```

and our nth root function is

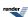

```
template <int N, class T = double>
T nth_2deriv(T x)
{ // return nth root of x using 1st and 2nd derivatives and Halley.
  using namespace std; // Help ADL of std functions.
  using namespace boost::math::tools; // For halley_iterate.
 BOOST_STATIC_ASSERT_MSG(boost::is_integral<T>::value == false, "Only floating-point type types $\int \]
can be used!");
 BOOST\_STATIC\_ASSERT\_MSG((N > 0) == true, "root N must be > 0!");
  BOOST\_STATIC\_ASSERT\_MSG((N > 1000) == false, "root N is too big!");
  typedef double guess_type; // double may restrict (exponent) range for a multiprecision T?
  int exponent;
                                                               // Get exponent of z (ignore man↓
 frexp(static_cast<guess_type>(x), &exponent);
 T guess = ldexp(static_cast<guess_type>(1.), exponent / N); // Rough guess is to divide the →
exponent by n.
  T min = ldexp(static_cast<guess_type>(1.) / 2, exponent / N); // Minimum possible value is \downarrow
half our guess.
  T max = ldexp(static_cast<guess_type>(2.), exponent / N);
                                                                // Maximum possible value is \dashv
twice our guess.
  int digits = std::numeric_limits<T>::digits * 0.4;
                                                                // Accuracy triples with each ↓
step, so stop when
                                                               // slightly more than one third ↓
of the digits are correct.
  const boost::uintmax_t maxit = 20;
 boost::uintmax_t it = maxit;
  T result = halley_iterate(nth_functor_2deriv<N, T>(x), guess, min, max, digits, it);
  return result;
}
```

```
show_nth_root<5, double>(2.);
show_nth_root<5, long double>(2.);
#ifndef _MSC_VER // float128 is not supported by Microsoft compiler 2013.
show_nth_root<5, float128>(2);
#endif
show_nth_root<5, cpp_dec_float_50>(2); // dec
show_nth_root<5, cpp_bin_float_50>(2); // bin
```

#### produces an output similar to this

```
Using MSVC 2013

nth Root finding Example.
Type double value = 2, 5th root = 1.14869835499704

Type long double value = 2, 5th root = 1.14869835499704

Type class boost::multiprecision::number<class boost::multiprecidusion::backends::cpp_dec_float<50,int,void>,1> value = 2,
    5th root = 1.1486983549970350067986269467779275894438508890978

Type class boost::multiprecision::number<class boost::multiprecidusion::backends::cpp_bin_float<50,10,void,int,0,0>,0> value = 2,
    5th root = 1.1486983549970350067986269467779275894438508890978
```

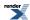

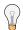

#### Tip

Take care with the type passed to the function. It is best to pass a double or greater-precision floating-point type.

Passing an integer value, for example, nth\_2deriv<5>(2) will be rejected, while nth\_2deriv<5, double>(2) converts the integer to double.

Avoid passing a float value that will provoke warnings (actually spurious) from the compiler about potential loss of data, as noted above.

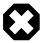

#### Warning

Asking for unreasonable roots, for example, show\_nth\_root<1000000>(2.); may lead to Loss of significance like Type double value = 2, 1000000th root = 1.00000069314783. Use of the the pow function is more sensible for this unusual need.

Full code of this example is at root\_finding\_n\_example.cpp.

### A More complex example - Inverting the Elliptic Integrals

The arc length of an ellipse with radii a and b is given by:

$$L(a, b) = 4aE(k)$$

with:

$$k = \sqrt{(1 - b^2/a^2)}$$

where E(k) is the complete elliptic integral of the second kind - see ellint\_2.

Let's suppose we know the arc length and one radii, we can then calculate the other radius by inverting the formula above. We'll begin by encoding the above formula into a functor that our root-finding algorithms can call.

Note that while not completely obvious from the formula above, the function is completely symmetrical in the two radii - which can be interchanged at will - in this case we need to make sure that a >= b so that we don't accidentally take the square root of a negative number:

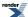

```
template <typename T = double>
struct elliptic_root_functor_noderiv
{ // Nth root of x using only function - no derivatives.
   elliptic_root_functor_noderiv(T const& arc, T const& radius) : m_arc(arc), m_radius(radius)
   { // Constructor just stores value a to find root of.
   T operator()(T const& x)
     using std::sqrt;
     // return the difference between required arc-length, and the calculated arc-length for an
      // ellipse with radii m_radius and x:
      T a = (std::max)(m_radius, x);
      T b = (std::min)(m_radius, x);
      T k = sqrt(1 - b * b / (a * a));
      return 4 * a * boost::math::ellint_2(k) - m_arc;
private:
                // length of arc.
   T m arc;
   T m_radius; // one of the two radii of the ellipse
}; // template <class T> struct elliptic_root_functor_noderiv
```

We'll also need a decent estimate to start searching from, the approximation:

```
L(a, b) \approx 4\sqrt{(a^2 + b^2)}
```

Is easily inverted to give us what we need, which using derivative-free root finding leads to the algorithm:

```
template <class T = double>
T elliptic_root_noderiv(T radius, T arc)
{ // return the other radius of an ellipse, given one radii and the arc-length
  using namespace std; // Help ADL of std functions.
   using namespace boost::math::tools; // For bracket_and_solve_root.
   T guess = sqrt(arc * arc / 16 - radius * radius);
  T factor = 1.2;
                                       // How big steps to take when searching.
  const boost::uintmax_t maxit = 50; // Limit to maximum iterations.
  boost::uintmax_t it = maxit;
                                      // Initally our chosen max iterations, but updated with ↓
actual.
  bool is_rising = true;
                                       // arc-length increases if one radii increases, so func↓
tion is rising
   // Define a termination condition, stop when nearly all digits are correct, but allow for
  // the fact that we are returning a range, and must have some inaccuracy in the elliptic in↓
tegral:
   eps_tolerance<T> tol(std::numeric_limits<T>::digits - 2);
   // Call bracket_and_solve_root to find the solution, note that this is a rising function:
   std::pair<T, T> r = bracket_and_solve_root(elliptic_root_functor_noderiv<T>(arc, radi \( \)
us), guess, factor, is_rising, tol, it);
   // Result is midway between the endpoints of the range:
   return r.first + (r.second - r.first) / 2;
} // template <class T> T elliptic_root_noderiv(T x)
```

This function generally finds the root within 8-10 iterations, so given that the runtime is completely dominated by the cost of calling the ellliptic integral it would be nice to reduce that count somewhat. We'll try to do that by using a derivative-based method; the derivatives of this function are rather hard to work out by hand, but fortunately Wolfram Alpha can do the grunt work for us to give:

```
d/da L(a, b) = 4(a^2E(k) - b^2K(k)) / (a^2 - b^2)
```

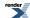

Note that now we have **two** elliptic integral calls to get the derivative, so our functor will be at least twice as expensive to call as the derivative-free one above: we'll have to reduce the iteration count quite substantially to make a difference!

Here's the revised functor:

```
template <class T = double>
struct elliptic_root_functor_1deriv
{ // Functor also returning 1st derviative.
  BOOST_STATIC_ASSERT_MSG(boost::is_integral<T>::value == false, "Only floating-point type \( \)
types can be used!");
   \verb|elliptic_root_functor_lderiv(T const@ arc, T const@ radius)| : m_arc(arc), m_radius(radius)|
   { // Constructor just stores value a to find root of.
   std::pair<T, T> operator()(T const& x)
      using std::sqrt;
     // Return the difference between required arc-length, and the calculated arc-length for an
      // ellipse with radii m_radius and x, plus it's derivative.
     // See http://www.wolframalpha.com/input/?i=d%2Fda+[4+*+a+*+EllipticE%281+-+b^2%2Fa^2%29]
      // We require two elliptic integral calls, but from these we can calculate both
      // the function and it's derivative:
      T a = (std::max)(m\_radius, x);
      T b = (std::min)(m_radius, x);
      T a2 = a * a;
      T b2 = b * b;
      T k = sqrt(1 - b2 / a2);
      T Ek = boost::math::ellint_2(k);
      T Kk = boost::math::ellint_1(k);
      T fx = 4 * a * Ek - m_arc;
      T dfx = 4 * (a2 * Ek - b2 * Kk) / (a2 - b2);
      return std::make_pair(fx, dfx);
   }
private:
  T m_arc;
                // length of arc.
   T m_radius; // one of the two radii of the ellipse
}; // struct elliptic_root__functor_1deriv
```

The root-finding code is now almost the same as before, but we'll make use of Newton-iteration to get the result:

```
template <class T = double>
T elliptic_root_lderiv(T radius, T arc)
   using namespace std; // Help ADL of std functions.
   using namespace boost::math::tools; // For newton_raphson_iterate.
  BOOST_STATIC_ASSERT_MSG(boost::is_integral<T>::value == false, "Only floating-point type \( \J
types can be used!");
   T guess = sqrt(arc * arc / 16 - radius * radius);
   T min = 0; // Minimum possible value is zero.
   T max = arc; // Maximum possible value is the arc length.
   // Accuracy doubles at each step, so stop when just over half of the digits are
   // correct, and rely on that step to polish off the remainder:
   int get_digits = static_cast<int>(std::numeric_limits<T>::digits * 0.6);
  const boost::uintmax_t maxit = 20;
  boost::uintmax_t it = maxit;
  T result = newton_raphson_iterate(elliptic_root_functor_lderiv<T>(arc, radi-
us), guess, min, max, get_digits, it);
  return result;
 // T elliptic_root_1_deriv Newton-Raphson
```

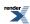

The number of iterations required for double precision is now usually around 4 - so we've slightly more than halved the number of iterations, but made the functor twice as expensive to call!

Interestingly though, the second derivative requires no more expensive elliptic integral calls than the first does, in other words it comes essentially "for free", in which case we might as well make use of it and use Halley-iteration. This is quite a typical situation when inverting special-functions. Here's the revised functor:

```
template <class T = double>
struct elliptic_root_functor_2deriv
{ // Functor returning both 1st and 2nd derivatives.
  BOOST_STATIC_ASSERT_MSG(boost::is_integral<T>::value == false, "Only floating-point type $\dagger$
types can be used!");
  elliptic_root_functor_2deriv(T const& arc, T const& radius) : m_arc(arc), m_radius(radius) {}
   std::tuple<T, T, T> operator()(T const& x)
      using std::sqrt;
     // Return the difference between required arc-length, and the calculated arc-length for an
      // ellipse with radii m radius and x, plus it's derivative.
     // See http://www.wolframalpha.com/input/?i=d^2%2Fda^2+[4+*+a+*+EllipticE%281+-+b^2%2Fa^2%29]
      // for the second derivative.
      T = (std::max)(m_radius, x);
      T b = (std::min)(m_radius, x);
      T a2 = a * a;
      T b2 = b * b;
      T k = sqrt(1 - b2 / a2);
      T Ek = boost::math::ellint_2(k);
      T Kk = boost::math::ellint_1(k);
      T fx = 4 * a * Ek - m_arc;
      T dfx = 4 * (a2 * Ek - b2 * Kk) / (a2 - b2);
       T \ dfx2 = 4 \ * \ b2 \ * \ ((a2 + b2) \ * \ Kk - 2 \ * \ a2 \ * \ Ek) \ / \ (a \ * \ (a2 - b2) \ * \ (a2 - b2)); 
      return std::make_tuple(fx, dfx, dfx2);
private:
   T m_arc;
                // length of arc.
   T m_radius; // one of the two radii of the ellipse
};
```

The actual root-finding code is almost the same as before, except we can use Halley, rather than Newton iteration:

```
template <class T = double>
T elliptic_root_2deriv(T radius, T arc)
   using namespace std;
                                       // Help ADL of std functions.
   using namespace boost::math::tools; // For halley_iterate.
   BOOST_STATIC_ASSERT_MSG(boost::is_integral<T>::value == false, "Only floating-point type →
types can be used!");
   T guess = sqrt(arc * arc / 16 - radius * radius);
  T \min = 0;
                                                 // Minimum possible value is zero.
  T \max = arc;
                                                 // radius can't be larger than the arc length.
  // Accuracy triples at each step, so stop when just over one-third of the digits
   // are correct, and the last iteration will polish off the remaining digits:
  int get_digits = static_cast<int>(std::numeric_limits<T>::digits * 0.4);
  const boost::uintmax_t maxit = 20;
  boost::uintmax_t it = maxit;
  T result = halley_iterate(elliptic_root_functor_2deriv<T>(arc, radius), guess, min, max, get_di \
gits, it);
   return result;
 // nth_2deriv Halley
```

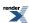

While this function uses only slightly fewer iterations (typically around 3) to find the root, compared to the original derivative-free method, we've moved from 8-10 elliptic integral calls to 6.

Full code of this example is at root\_elliptic\_finding.cpp.

### The Effect of a Poor Initial Guess

It's instructive to take our "toy" example algorithms, and use deliberately bad initial guesses to see how the various root finding algorithms fair. We'll start with the cubed root, and using the cube root of 500 as the test case:

| Initial<br>Guess=           | -500%<br>(≈1.323) | -100%<br>(≈3.97) | - 5 0 %<br>(≈3.96) | -20%<br>(≈6.35) | -10%<br>(≈7.14) | - 5 %<br>(≈7.54) | 5 %<br>(≈8.33) | 1 0 %<br>(≈8.73) | 2 0 %<br>(≈9.52) | 5 0 %<br>(≈11.91) | 100%<br>(≈15.87) | 5 0 0<br>(≈47.6) |
|-----------------------------|-------------------|------------------|--------------------|-----------------|-----------------|------------------|----------------|------------------|------------------|-------------------|------------------|------------------|
| brack-                      | 12                | 8                | 8                  | 10              | 11              | 11               | 11             | 11               | 11               | 11                | 7                | 13               |
| n e w -<br>ton_it-<br>erate | 12                | 7                | 7                  | 5               | 5               | 4                | 4              | 5                | 5                | 6                 | 7                | 9                |
| h a l - ley_it-erate        | 7                 | 4                | 4                  | 3               | 3               | 3                | 3              | 3                | 3                | 4                 | 4                | 6                |
| s c h - roder_it-erate      | 11                | 6                | 6                  | 4               | 3               | 3                | 3              | 3                | 4                | 5                 | 5                | 8                |

As you can see bracket\_and\_solve\_root is relatively insensitive to starting location - as long as you don't start many orders of magnitude away from the root it will take roughly the same number of steps to bracket the root and solve it. On the other hand the derivative-based methods are slow to start, but once they have some digits correct they increase precision exceptionally fast: they are therefore quite sensitive to the initial starting location.

The next table shows the number of iterations required to find the second radius of an ellipse with first radius 50 and arc-length 500:

| Initial<br>Guess=           | -500%<br>(≈20.6) | -100%<br>(≈61.81) | -50 %<br>(≈61.81) | -20 %<br>(≈98.9) | -10 %<br>(≈1113) | - 5 %<br>(≈117.4) | 5 %<br>(≈129.8) | 1 0 %<br>(≈136) | 2 0 %<br>(≈148.3) | 5 0 %<br>(≈185.4) | 100%<br>(≈247.2) | 5 0 0<br>(≈741.7) |
|-----------------------------|------------------|-------------------|-------------------|------------------|------------------|-------------------|-----------------|-----------------|-------------------|-------------------|------------------|-------------------|
| brack-                      | 11               | 5                 | 5                 | 8                | 8                | 7                 | 7               | 8               | 9                 | 8                 | 6                | 10                |
| n e w -<br>ton_it-<br>erate | 4                | 4                 | 4                 | 3                | 3                | 3                 | 3               | 3               | 3                 | 4                 | 4                | 4                 |
| h a l -<br>ley_it-<br>erate | 4                | 3                 | 3                 | 3                | 3                | 2                 | 2               | 3               | 3                 | 3                 | 3                | 3                 |
| s c h - roder_it-erate      | 4                | 3                 | 3                 | 3                | 3                | 2                 | 2               | 3               | 3                 | 3                 | 3                | 3                 |

Interestingly this function is much more resistant to a poor initial guess when using derivatives.

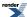

## **Examples Where Root Finding Goes Wrong**

There are many reasons why root root finding can fail, here are just a few of the more common examples:

### **Local Minima**

If you start in the wrong place, such as  $z_0$  here:

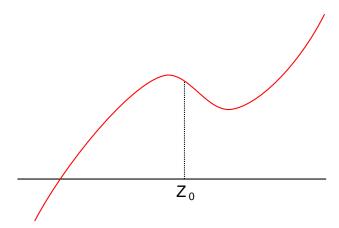

Then almost any root-finding algorithm will descend into a local minima rather than find the root.

## **Flatlining**

In this example, we're starting from a location  $(z_0)$  where the first derivative is essentially zero:

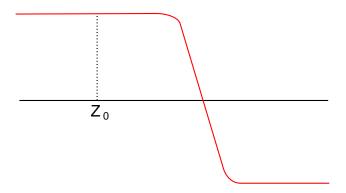

In this situation the next iteration will shoot off to infinity (assuming we're using derivatives that is). Our code guards against this by insisting that the root is always bracketed, and then never stepping outside those bounds. In a case like this, no root finding algorithm can do better than bisecting until the root is found.

Note that there is no scale on the graph, we have seen examples of this situation occur in practice even when several decimal places of the initial guess  $z_0$  are correct.

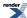

This is really a special case of a more common situation where root finding with derivatives is *divergent*. Consider starting at  $z_0$  in this case:

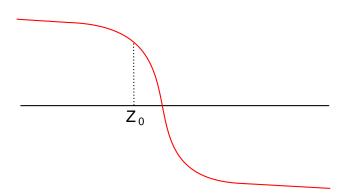

An initial Newton step would take you further from the root than you started, as will all subsequent steps.

### Micro-stepping / Non-convergence

Consider starting at  $z_0$  in this situation:

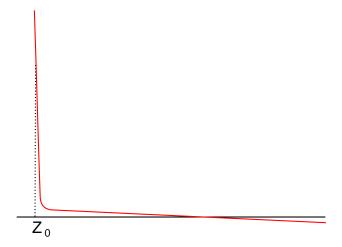

The first derivative is essentially infinite, and the second close to zero (and so offers no correction if we use it), as a result we take a very small first step. In the worst case situation, the first step is so small - perhaps even so small that subtracting from  $z_0$  has no effect at the current working precision - that our algorithm will assume we are at the root already and terminate. Otherwise we will take lot's of very small steps which never converge on the root: our algorithms will protect against that by reverting to bisection.

An example of this situation would be trying to find the root of  $e^{-1/z^2}$  - this function has a single root at z = 0, but for  $z_0 < 0$  neither Newton nor Halley steps will ever converge on the root, and for  $z_0 > 0$  the steps are actually divergent.

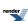

## **Locating Function Minima using Brent's algorithm**

### **Synopsis**

```
#include <boost/math/tools/minima.hpp>
```

```
template <class F, class T>
std::pair<T, T> brent_find_minima(F f, T min, T max, int bits);

template <class F, class T>
std::pair<T, T> brent_find_minima(F f, T min, T max, int bits, boost::uintmax_t& max_iter);
```

#### **Description**

These two functions locate the minima of the continuous function *f* using Brent's method: specifically it uses quadratic interpolation to locate the minima, or if that fails, falls back to a golden-section search.

#### **Parameters**

f The function to minimise: a function object (functor) that should be smooth over the range [min, max], with no maxima occurring in that interval.

min The lower endpoint of the range in which to search for the minima.

max The upper endpoint of the range in which to search for the minima.

bits The number of bits precision to which the minima should be found.

Note that in principle, the minima can not be located to greater accuracy than the square root of machine epsilon (for 64-bit double, sqrt(1e-16)≅1e-8), therefore the value of *bits* will be ignored if it's greater than half the number of bits in the mantissa of T.

--- ----

max\_iter The maximum number of iterations to use in the algorithm, if not provided the algorithm will just keep on going until the minima is found.

#### **Returns:**

A pair of type T containing the value of the abscissa at the minima and the value of f(x) at the minima.

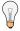

### Tip

Defining BOOST\_MATH\_INSTRUMENT will show some parameters, for example:

#### **Brent Minimisation Example**

As a demonstration, we replicate this Wikipedia example minimising the function  $y = (x+3)(x-1)^2$ .

It is obvious from the equation and the plot that there is a minimum at exactly one and the value of the function at one is exactly zero.

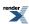

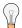

### Tip

This observation shows that an analytical or Closed-form expression solution always beats brute-force hands-down for both speed and precision.

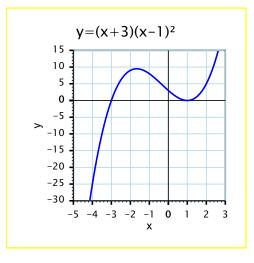

First an include is needed:

```
#include <boost/math/tools/minima.hpp>
```

This function is encoded in C++ as function object (functor) using double precision thus:

```
struct funcdouble
{
  double operator()(double const& x)
  { //
    return (x + 3) * (x - 1) * (x - 1); // (x + 3)(x - 1)^2
  }
};
```

The Brent function is conveniently accessed through a using statement (noting sub-namespace ::tools).

The search minimum and maximum are chosen as -4 to 4/3 (as in the Wikipedia example).

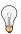

### Tip

S A Stage (reference 6) reports that the Brent algorithm is *slow to start, but fast to converge*, so choosing a tight min-max range is good.

For simplicity, we set the precision parameter bits to std::numeric\_limits<double>::digits, which is effectively the maximum possible i.e. std::numeric\_limits<double>::digits/2. Nor do we provide a maximum iterations parameter max\_iter, (perhaps unwidely), so the function will iterate until it finds a minimum.

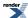

```
int bits = std::numeric_limits<double>::digits;
std::pair<double, double> r = brent_find_minima(funcdouble(), -4., 4. / 3, bits);
std::cout.precision(std::numeric_limits<double>::digits10);
std::cout << "x at minimum = " << r.first << ", f(" << r.first << ") = " << r.second << std::endl;
// x at minimum = 1.000000000112345, f(1.00000000112345) = 5.04852568272458e-018</pre>
```

The resulting std::pair contains the minimum close to one and the minimum value close to zero.

```
\mathbf{x} at minimum = 1.00000000112345, \mathbf{f}(1.00000000112345) = 5.04852568272458e-018
```

The differences from the expected *one* and *zero* are less than the uncertainty (for double) 1.5e-008 calculated from sqrt(std::numeric\_limits<double>::digits) == 53.

We can use it like this to check that the two values are close-enough to those expected,

```
using boost::math::fpc::is_close_to;
using boost::math::fpc::is_small;

double uncertainty = sqrt(std::numeric_limits<double>::digits);
is_close_to(1., r.first, uncertainty);
is_small(r.second, uncertainty);

x == 1 (compared to uncertainty 0.00034527) is true
f(x) == 0 (compared to uncertainty 0.00034527) is true
```

It is possible to make this comparison more generally with a templated function, returning true when this criterion is met, for example:

```
template <class T = double>
bool close(T expect, T got, T tolerance)
{
   using boost::math::fpc::is_close_to;
   using boost::math::fpc::is_small;

   if (is_small<T>(expect, tolerance))
   {
      return is_small<T>(got, tolerance);
   }
   else
   {
      return is_close_to<T>(expect, got, tolerance);
   }
}
```

In practical applications, we might want to know how many iterations, and maybe to limit iterations and perhaps to trade some loss of precision for speed, for example:

```
const boost::uintmax_t maxit = 20;
boost::uintmax_t it = maxit;
r = brent_find_minima(funcdouble(), -4., 4. / 3, bits, it);
std::cout << "x at minimum = " << r.first << ", f(" << r.first << ") = " << r.second
<< " after " << it << " iterations. " << std::endl;</pre>
```

limits to a maximum of 20 iterations (a reasonable estimate for this application, even for higher precision shown later).

The parameter it is updated to return the actual number of iterations (so it may be useful to also keep a record of the limit in maxit).

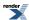

It is neat to avoid showing insignificant digits by computing the number of decimal digits to display.

```
Showing 53 bits precision with 9 decimal digits from tolerance 1.49011611938477e-008 x at minimum = 1, f(1) = 5.04852568e-018
```

We can also half the number of precision bits from 52 to 26.

showing no change in the result and no change in the number of iterations, as expected.

It is only if we reduce the precision to a quarter, specifying only 13 precision bits

that we reduce the number of iterations from 10 to 7 and the result significantly differing from *one* and *zero*.

```
Showing 13 bits precision with 9 decimal digits from tolerance 0.015625 x at minimum = 0.9999776, f(0.9999776) = 2.0069572e-009 after 7 iterations.
```

#### Templating on floating-point type

If we want to switch the floating-point type, then the functor must be revised. Since the functor is stateless, the easiest option is to simply make operator() a template member function:

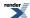

```
struct func
{
  template <class T>
  T operator()(T const& x)
  { //
    return (x + 3) * (x - 1) * (x - 1); //
  }
};
```

The brent\_find\_minima function can now be used in template form.

The form shown uses the floating-point type long double by deduction, but it is also possible to be more explicit, for example:

```
std::pair<long double, long double> r = brent_find_minima<func, long double>
(func(), bracket_min, bracket_max, bits, it);
```

In order to show the use of multiprecision below, it may be convenient to write a templated function to use this.

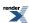

```
template <class T>
void show_minima()
 using boost::math::tools::brent_find_minima;
  { // Always use try'n'catch blocks with Boost.Math to get any error messages.
   int bits = std::numeric_limits<T>::digits/2; // Maximum is digits/2;
   std::streamsize prec = static_cast<int>(2 + sqrt(bits)); // Number of significant decimal \rightarrow
digits.
   std::streamsize precision = std::cout.precision(prec); // Save.
   std::cout << "\n\nFor type " << typeid(T).name()</pre>
     << ",\n epsilon = " << std::numeric_limits<T>::epsilon()
     // << ", precision of " << bits << " bits"
     << \texttt{",n} \quad \texttt{the maximum theoretical precision from Brent minimization is "} << \texttt{sqrt(std::numer} \bot )
ic_limits<T>::epsilon())
     << "\n Displaying to std::numeric_limits<T>::digits10 " << prec << " significant decimal \downarrow
digits."
     << std::endl;
   const boost::uintmax_t maxit = 20;
   boost::uintmax_t it = maxit;
   // Construct using string, not double, avoids loss of precision.
   //T bracket_min = static_cast<T>("-4");
    // Construction from double may cause loss of precision for multiprecision types like \dashv
cpp_bin_float.
   \ensuremath{//} but brackets values are good enough for using Brent minimization.
   T bracket_min = static_cast<T>(-4);
   std::pair<T, T> r = brent_find_minima<func, T>(func(), bracket_min, bracket_max, bits, it);
   std::cout << " x at minimum = " << r.first << ", f(" << r.first << ") = " << r.second;
    if (it < maxit)</pre>
     std::cout << ",\n met " << bits << " bits precision" << ", after " << it << " iteral
tions." << std::endl;
    else
     std::cout << ",\n did NOT meet " << bits << " bits precision" << " after " << it << " it \
erations!" << std::endl;
    // Check that result is that expected (compared to theoretical uncertainty).
   T uncertainty = sqrt(std::numeric_limits<T>::epsilon());
   //std::cout << std::boolalpha << "x == 1 (compared to uncertainty " << uncertainty << ") is \dashv
 << close(static_cast<T>(1), r.first, uncertainty) << std::endl;</pre>
   //std::cout << std::boolalpha << "f(x) == (0 compared to uncertainty " << uncertainty << ") ↓
is " << close(static_cast<T>(0), r.second, uncertainty) << std::endl;</pre>
    // Problems with this using multiprecision with expression template on?
    std::cout.precision(precision); // Restore.
 catch (const std::exception& e)
  { // Always useful to include try & catch blocks because default policies
    // are to throw exceptions on arguments that cause errors like underflow, overflow.
```

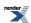

```
// Lacking try & catch blocks, the program will abort without a message below,
// which may give some helpful clues as to the cause of the exception.
std::cout <<
    "\n""Message from thrown exception was:\n " << e.what() << std::endl;
}
} // void show_minima()</pre>
```

We can use this with all built-in floating-point types, for example

```
show_minima<float>();
show_minima<double>();
show_minima<long double>();
```

and, on platforms that provide it, a 128-bit quad type. (See float128).

For this optional include, the build should define the macro BOOST\_HAVE\_QUADMATH:

```
#ifdef BOOST_HAVE_QUADMATH // Define only if GCC or Intel and have quadmath.lib or .dll library \( \text{available}. \)
using boost::multiprecision::float128;
#endif
```

or

```
// #ifndef _MSC_VER
#ifdef BOOST_HAVE_QUADMATH // Define only if GCC or Intel and have quadmath.lib or .dll library 
available.
   show_minima<float128>(); // Needs quadmath_snprintf, sqrtQ, fabsq that are in in quadmath lib-
rary.
#endif
```

#### Multiprecision

If a higher precision than double (or long double if that is more precise) is required, then this is easily achieved using Boost.Multiprecision with some includes from

```
#include <boost/multiprecision/cpp_dec_float.hpp> // For decimal boost::multipreci.ll
sion::cpp_dec_float_50.
#include <boost/multiprecision/cpp_bin_float.hpp> // For binary boost::multipreci.ll
sion::cpp_bin_float_50;
```

and some typdefs.

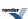

```
using boost::multiprecision::cpp_bin_float_50; // binary.

typedef boost::multiprecision::number<boost::multiprecision::cpp_bin_float<50>,
    boost::multiprecision::et_on>
    cpp_bin_float_50_et_on; // et_on is default so is same as cpp_bin_float_50.

typedef boost::multiprecision::number<boost::multiprecision::cpp_bin_float<50>,
    boost::multiprecision::et_off>
    cpp_bin_float_50_et_off;

using boost::multiprecision::cpp_dec_float_50; // decimal.

typedef boost::multiprecision::number<boost::multiprecision::cpp_dec_float<50>,
    boost::multiprecision::et_on> // et_on is default so is same as cpp_dec_float_50.
    cpp_dec_float_50_et_on;

typedef boost::multiprecision::number<boost::multiprecision::cpp_dec_float<50>,
    boost::multiprecision::et_off>
    cpp_dec_float_50_et_off;
```

#### Using thus

```
std::cout.precision(std::numeric_limits<cpp_bin_float_50>::digits10);
cpp_bin_float_50 fpv("-1.2345");
cpp_bin_float_50 absv;
absv = fpv < static_cast<cpp_bin_float_50>(0) ? -fpv : fpv;
std::cout << fpv << ' ' << absv << std::endl;
int bits = std::numeric_limits<cpp_bin_float_50>::digits / 2 - 2;
cpp_bin_float_50 bracket_min = static_cast<cpp_bin_float_50>("-4");
cpp_bin_float_50 bracket_max = stat→
std::cout << bracket_min << " " << bracket_max << std::endl;</pre>
const boost::uintmax_t maxit = 20;
boost::uintmax_t it = maxit;
std::pair<cpp_bin_float_50, cpp_bin_float_50> r = brent_find_minima(func(), bracket_min, brack4
et_max, bits, it);
std::cout << "x at minimum = " << r.first << ", f(" << r.first << ") = " << r.second
// x at minimum = 1, f(1) = 5.04853e-018
  << ", after " << it << " iterations. " << std::endl;
close(static_cast<cpp_bin_float_50>(1), r.first, sqrt(std::numeric_limits<cpp_bin_float_50>::ep4
silon());
```

#### and with our show function

```
show_minima<cpp_bin_float_50_et_on>(); //
```

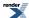

```
For type class boost::multiprecision::number<class boost::multiprecidesion::backends::cpp_bin_float<50, 10, void, int, 0, 0>, 1>, epsilon = 5.3455294202e-51, the maximum theoretical precision from Brent minimization is 7.311312755e-26 Displaying to std::numeric_limits<T>::digits10 11 significant decimal digits. x at minimum = 1, f(1) = 5.6273022713e-58, met 84 bits precision, after 14 iterations.
```

```
For type class boost::multiprecision::number<class boost::multipreci↓ sion::backends::cpp_bin_float<50, 10, void, int, 0, 0>, 1>,
```

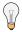

#### Tip

One can usually rely on template argument deduction to avoid specifying the verbose multiprecision types, but great care in needed with the *type of the values* provided to avoid confusing the compiler.

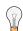

### Tip

Using std::cout.precision(std::numeric\_limits<T>::digits10); or std::cout.precision(std::numeric\_limits<T>::digits10); or std::cout.precision(std::numeric\_limits<T>::max\_digits10); during debugging may be wise because it gives some warning if construction of multiprecision values involves unintended conversion from double by showing trailing zero or random digits after max\_digits10, that is 17 for double, digit 18... may be just noise.

The complete example code is at brent\_minimise\_example.cpp.

#### **Implementation**

This is a reasonably faithful implementation of Brent's algorithm.

#### References

- 1. Brent, R.P. 1973, Algorithms for Minimization without Derivatives, (Englewood Cliffs, NJ: Prentice-Hall), Chapter 5.
- 2. Numerical Recipes in C, The Art of Scientific Computing, Second Edition, William H. Press, Saul A. Teukolsky, William T. Vetterling, and Brian P. Flannery. Cambridge University Press. 1988, 1992.
- 3. An algorithm with guaranteed convergence for finding a zero of a function, R. P. Brent, The Computer Journal, Vol 44, 1971.
- 4. Brent's method in Wikipedia.
- 5. Z. Zhang, An Improvement to the Brent's Method, IJEA, vol. 2, pp. 2 to 26, May 31, 2011. http://www.cscjournals.org/manuscript/Journals/IJEA/volume2/Issue1/IJEA-7.pdf
- 6. Steven A. Stage, Comments on An Improvement to the Brent's Method (and comparison of various algorithms) http://www.cscjournals.org/manuscript/Journals/IJEA/volume4/Issue1/IJEA-33.pdf Stage concludes that Brent's algorithm is slow to start, but fast to finish convergence, and has good accuracy.

## **Comparison of Root Finding Algorithms**

## **Comparison of Cube Root Finding Algorithms**

In the table below, the cube root of 28 was computed for three fundamental types floating-point types, and one Boost.Multiprecision type cpp\_bin\_float using 50 decimal digit precision, using four algorithms.

The 'exact' answer was computed using a 100 decimal digit type:

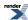

cpp\_bin\_float\_100 full\_an\_J swer ("3.036588971875662519420809578505669635581453977248111123242141654169177268411884961770250390838097895");

Times were measured using Boost. Timer using class cpu\_timer.

- Its is the number of iterations taken to find the root.
- *Times* is the CPU time-taken in arbitrary units.
- Norm is a normalized time, in comparison to the quickest algorithm (with value 1.00).
- *Dis* is the distance from the nearest representation of the 'exact' root in bits. Distance from the 'exact' answer is measured by using function Boost.Math float\_distance. One or two bits distance means that all results are effectively 'correct'. Zero means 'exact' the nearest representable value for the floating-point type.

The cube-root function is a simple function, and is a contrived example for root-finding. It does allow us to investigate some of the factors controlling efficiency that may be extrapolated to more complex functions.

The program used was root\_finding\_algorithms.cpp. 100000 evaluations of each floating-point type and algorithm were used and the CPU times were judged from repeat runs to have an uncertainty of 10 %. Comparing MSVC for double and long double (which are identical on this patform) may give a guide to uncertainty of timing.

The requested precision was set as follows:

| Function | Precision Requested                         |
|----------|---------------------------------------------|
| TOMS748  | numeric_limits <t>::digits - 2</t>          |
| Newton   | floor(numeric_limits <t>::digits * 0.6)</t> |
| Halley   | floor(numeric_limits <t>::digits * 0.4)</t> |
| Schröder | floor(numeric_limits <t>::digits * 0.4)</t> |

- The C++ Standard cube root function std::cbrt is only defined for built-in or fundamental types, so cannot be used with any User-Defined floating-point types like Boost.Multiprecision. This, and that the cube function is so impeccably-behaved, allows the implementer to use many tricks to achieve a fast computation. On some platforms,std::cbrt appeared several times as quick as the more general boost::math::cbrt, on other platforms / compiler options boost::math::cbrt is noticeably faster. In general, the results are highly dependent on the code-generation / processor architecture selection compiler options used. One can assume that the standard library will have been compiled with options nearly optimal for the platform it was installed on, where as the user has more choice over the options used for Boost.Math. Pick something too general/conservative and performance suffers, while selecting options that make use of the latest instruction set opcodes speed's things up noticeably.
- Two compilers in optimise mode were compared: GCC 4.9.1 using Netbeans IDS and Microsoft Visual Studio 2013 (Update 1) on the same hardware. The number of iterations seemed consistent, but the relative run-times surprisingly different.
- boost::math::cbrt allows use with any user-defined floating-point type, conveniently Boost.Multiprecision. It too can take some advantage of the good-behaviour of the cube function, compared to the more general implementation in the nth root-finding examples. For example, it uses a polynomial approximation to generate a better guess than dividing the exponent by three, and can avoid the complex checks in Newton-Raphson iteration required to prevent the search going wildly off-track. For a known precision, it may also be possible to fix the number of iterations, allowing inlining and loop unrolling. It also algebraically simplifies the Halley steps leading to a big reduction in the number of floating point operations required compared to a "black box" implementation that calculates the derivatives seperately and then combines them in the Halley code. Typically, it was found that computation using type double took a few times longer when using the various root-finding algorithms directly rather than the hand coded/optimized cbrt routine.

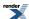

- The importance of getting a good guess can be seen by the iteration count for the multiprecision case: here we "cheat" a little and use the cube-root calculated to double precision as the initial guess. The limitation of this tactic is that the range of possible (exponent) values may be less than the multiprecision type.
- For fundamental types, there was little to choose between the three derivative methods, but for cpp\_bin\_float, Newton-Raphson iteration was twice as fast. Note that the cube-root is an extreme test case as the cost of calling the functor is so cheap that the runtimes are largely dominated by the complexity of the iteration code.
- Compiling with optimisation halved computation times, and any differences between algorithms became nearly negligible. The optimisation speed-up of the TOMS Algorithm 748: enclosing zeros of continuous functions was especially noticable.
- Using a multiprecision type like <code>cpp\_bin\_float\_50</code> for a precision of 50 decimal digits took a lot longer, as expected because most computation uses software rather than 64-bit floating-point hardware. Speeds are often more than 50 times slower.
- Using cpp\_bin\_float\_50, TOMS Algorithm 748: enclosing zeros of continuous functions was much slower showing the benefit of using derivatives. Newton-Raphson iteration was found to be twice as quick as either of the second-derivative methods: this is an extreme case though, the function and its derivatives are so cheap to compute that we're really measuring the complexity of the boilerplate root-finding code.
- For multiprecision types only one or two extra *iterations* are needed to get the remaining 35 digits, whatever the algorithm used. (The time taken was of course much greater for these types).
- Using a 100 decimal-digit type only doubled the time and required only a very few more iterations, so the cost of extra precision is mainly the underlying cost of computing more digits, not in the way the algorithm works. This confirms previous observations using NTL A Library for doing Number Theory high-precision types.

Program root\_finding\_algorithms.cpp, Microsoft Visual C++ version 12.0, Dinkumware standard library version 610, Win32, x64

1000000 evaluations of each of 5 root\_finding algorithms.

Table 107. Cube root(28) for float, double, long double and cpp bin float 50

|             | float |        |     |     | dalle |        |     |     | bng<br>d |        |     |     | Okgp |               |     |     |  |
|-------------|-------|--------|-----|-----|-------|--------|-----|-----|----------|--------|-----|-----|------|---------------|-----|-----|--|
| Al-         | Its   | Thes   | Nom | Dis | Its   | Thes   | Non | Dis | Its      | Thes   | Nom | Dis | Its  | Tines         | Non | Dis |  |
| cbrt        | 0     | 4875   | 1.0 | 0   | 0     | 4875   | 1.0 | 1   | 0        | 4875   | 1.0 | 1   | 0    | 4935)         | 1.1 | 0   |  |
| <b>D\$</b>  | 8     | 2885   | 5.0 | -1  | 11    | 4300   | 9.3 | 2   | 11       | 43700) | 9.3 | 2   | 7    | <b>6335</b> 0 | 15. | -2  |  |
| New<br>ton  | 5     | 1925   | 2.3 | 0   | 6     | 12500) | 2.7 | 0   | 6        | 1665   | 3.0 | 0   | 2    | 45/35)        | 1.0 | 0   |  |
| Hal-<br>ley | 3     | 12500) | 2.7 | 0   | 4     | 1636)  | 3.3 | 0   | 4        | 1636)  | 3.3 | 0   | 2    | <b>(610)</b>  | 2.3 | 0   |  |
| Shirit      | 4     | 10025  | 3.0 | 0   | 5     | 13760) | 4.0 | 0   | 5        | 20125  | 4.3 | 0   | 2    | H995          | 2.9 | 0   |  |

Program root\_finding\_algorithms.cpp, GNU C++ version 4.9.2, GNU libstdc++ version 20141030, Win32, x64

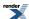

1000000 evaluations of each of 5 root\_finding algorithms.

Table 108. Cube root(28) for float, double, long double and cpp\_bin\_float\_50

|                     | float |       |     |     | dalle |        |     |     | long<br>d |             |     |     | <b>Q</b> |         |     |     |  |
|---------------------|-------|-------|-----|-----|-------|--------|-----|-----|-----------|-------------|-----|-----|----------|---------|-----|-----|--|
| Al-<br>g <b>i</b> m | Its   | Thes  | Nom | Dis | Its   | Thes   | Non | Dis | Its       | Thes        | Non | Dis | Its      | Tines   | Non | Dis |  |
| cbrt                | 0     | 4875  | 1.0 | 0   | 0     | 4875   | 1.0 | 0   | 0         | 4875        | 1.0 | 0   | 0        | 37000)  | 1.1 | 0   |  |
| <b>D\$</b>          | 8     | 13100 | 4.0 | -1  | 11    | 4635)  | 8.7 | 2   | 10        | <b>6925</b> | 13. | -1  | 7        | 45350   | 14. | -2  |  |
| New<br>ton          | 5     | 93750 | 2.0 | 0   | 6     | 1985   | 2.3 | 0   | 6         | 17835       | 3.7 | 0   | 2        | 3005    | 1.0 | -1  |  |
| Hal-<br>ley         | 3     | 93750 | 2.0 | 0   | 4     | 13500) | 2.7 | 0   | 4         | 2830        | 4.7 | 0   | 2        | 71/1855 | 2.3 | 0   |  |
| Shiote              | 4     | 1925  | 2.3 | 0   | 5     | 17835  | 3.7 | 0   | 5         | 28250       | 6.0 | 0   | 2        | 80925   | 2.8 | 0   |  |

### **Comparison of Nth-root Finding Algorithms**

A second example compares four generalized nth-root finding algorithms for various n-th roots (5, 7 and 13) of a single value 28.0, for four floating-point types, float, double, long double and a Boost.Multiprecision type cpp\_bin\_float\_50. In each case the target accuracy was set using our "recomended" accuracy limits (or at least limits that make a good starting point - which is likely to give close to full accuracy without resorting to unnecessary iterations).

| Function | Precision Requested                         |
|----------|---------------------------------------------|
| TOMS748  | numeric_limits <t>::digits - 2</t>          |
| Newton   | floor(numeric_limits <t>::digits * 0.6)</t> |
| Halley   | floor(numeric_limits <t>::digits * 0.4)</t> |
| Schröder | floor(numeric_limits <t>::digits * 0.4)</t> |

Tests used Microsoft Visual Studio 2013 (Update 1) and GCC 4.9.1 using source code root\_n\_finding\_algorithms.cpp.

The timing uncertainty (especially using MSVC) is at least 5% of normalized time 'Norm'.

To pick out the 'best' and 'worst' algorithms are highlighted in blue and red. More than one result can be 'best' when normalized times are indistinguishable within the uncertainty.

Program root\_n\_finding\_algorithms.cpp, Microsoft Visual C++ version 12.0, Dinkumware standard library version 610, Win32 Compiled in optimise mode., \_X86\_SSE2

Fraction of full accuracy 1

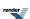

Table 109. 5th root(28) for float, double, long double and cpp\_bin\_float\_50 types, using \_X86\_SSE2

|             | float |      |      |     | dalle |      |      |     | bng<br>d |      |      |     | Фф  |       |      |     |  |
|-------------|-------|------|------|-----|-------|------|------|-----|----------|------|------|-----|-----|-------|------|-----|--|
| Algo        | Its   | Thes | Nom  | Dis | Its   | Thes | Nom  | Dis | Its      | Thes | Nom  | Dis | Its | Thes  | Nom  | Dis |  |
| DS          | 7     | 320  | 153  | 0   | 11    | 576  | 2.61 | 1   | 11       | 557  | 248  | 1   | 12  | 11988 | 7.52 | 0   |  |
| New<br>ton  | 3     | 209  | 1.00 | 0   | 4     | 221  | 1.00 | -1  | 4        | 225  | 1.00 | -1  | 6   | 15287 | 1.00 | 0   |  |
| Hal-<br>ley | 2     | 214  | 1.02 | 0   | 3     | 256  | 1.16 | 0   | 3        | 243  | 1.08 | 0   | 4   | 28437 | 1.78 | 0   |  |
| Shide       | 2     | 218  | 1.04 | 0   | 3     | 245  | 1.11 | -1  | 3        | 245  | 1.09 | -1  | 4   | 3625  | 224  | 0   |  |

### Table 110. 7th root(28) for float, double, long double and cpp\_bin\_float\_50 types, using \_X86\_SSE2

|             | fleet |      |      |     | dalle |      |      |     | bng<br>d |      |      |     | <b>G</b> |       |      |     |  |
|-------------|-------|------|------|-----|-------|------|------|-----|----------|------|------|-----|----------|-------|------|-----|--|
| Algo        | Its   | Thes | Nom  | Dis | Its   | Thes | Nom  | Dis | Its      | Thes | Nom  | Dis | Its      | Thes  | Nom  | Dis |  |
| <b>D</b> \$ | 12    | 493  | 218  | 1   | 15    | 762  | 3.05 | 2   | 15       | 765  | 3.08 | 2   | 14       | 15ZB  | 7.09 | 0   |  |
| New<br>ton  | 5     | 226  | 1.00 | 0   | 6     | 250  | 1.00 | 0   | 6        | 248  | 1.00 | 0   | 8        | 22187 | 1.00 | 0   |  |
| Hal-<br>ley | 4     | 257  | 1.14 | 0   | 5     | 293  | 1.17 | 0   | 5        | 293  | 1.18 | 0   | 6        | 4062  | 199  | 0   |  |
| Shicit      | 5     | 285  | 126  | 0   | 6     | 317  | 127  | 0   | 6        | 317  | 128  | 0   | 7        | 6446  | 277  | 0   |  |

Table 111. 11th root(28) for float, double, long double and cpp\_bin\_float\_50 types, using \_X86\_SSE2

|             | fleet |      |      |     | delle |       |      |     | bng<br>d |      |      |     | qq <b>a</b> 0 |       |      |     |  |
|-------------|-------|------|------|-----|-------|-------|------|-----|----------|------|------|-----|---------------|-------|------|-----|--|
| Algo        | Its   | Thes | Nom  | Dis | Its   | Times | Nom  | Dis | Its      | Thes | Nom  | Dis | Its           | Thes  | Nom  | Dis |  |
| 'OS         | 12    | 556  | 224  | -2  | 14    | 784   | 294  | 2   | 14       | 793  | 294  | 2   | 17            | 25581 | 8.88 | 2   |  |
| New<br>ton  | 6     | 248  | 1.00 | 0   | 7     | 267   | 1.00 | 0   | 7        | 270  | 1.00 | 0   | 9             | 2562  | 1.00 | 0   |  |
| Hal-<br>ley | 4     | 254  | 1.02 | -1  | 5     | 290   | 1.09 | 0   | 5        | 293  | 1.09 | 0   | 6             | 45106 | 1.75 | 0   |  |
| Shidt       | 6     | 312  | 126  | 0   | 7     | 351   | 131  | 0   | 7        | 356  | 132  | 0   | 8             | 7250  | 287  | 0   |  |

Program root\_n\_finding\_algorithms.cpp, Microsoft Visual C++ version 12.0, Dinkumware standard library version 610, Win32 Compiled in optimise mode., \_X64\_AVX

Fraction of full accuracy 1

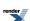

Table 112. 5th root(28) for float, double, long double and cpp\_bin\_float\_50 types, using \_X64\_AVX

|             | fleet |      |      |     | dalle |      |      |     | lang<br>d |      |      |     | <b>G</b> |       |      |     |  |
|-------------|-------|------|------|-----|-------|------|------|-----|-----------|------|------|-----|----------|-------|------|-----|--|
| Algo        | Its   | Thes | Nom  | Dis | Its   | Thes | Nom  | Dis | Its       | Thes | Non  | Dis | Its      | Thes  | Non  | Dis |  |
| <b>D\$</b>  | 7     | 239  | 150  | 0   | 11    | 451  | 253  | 1   | 11        | 439  | 249  | 1   | 12       | 93312 | 7.51 | 0   |  |
| New<br>ton  | 3     | 159  | 1.00 | 0   | 4     | 178  | 1.00 | -1  | 4         | 176  | 1.00 | -1  | 6        | 12031 | 1.00 | 0   |  |
| Hal-<br>ley | 2     | 168  | 1.06 | 0   | 3     | 203  | 1.14 | 0   | 3         | 198  | 1.13 | 0   | 4        | 2927  | 1.74 | 0   |  |
| Shick       | 2     | 173  | 1.09 | 0   | 3     | 206  | 1.16 | -1  | 3         | 203  | 1.15 | -1  | 4        | 26250 | 218  | 0   |  |

### Table 113. 7th root(28) for float, double, long double and cpp\_bin\_float\_50 types, using \_X64\_AVX

|             | fleet |      |      |     | dalle |      |      |     | bng<br>d |      |      |     | <b>G</b> |        |      |     |  |
|-------------|-------|------|------|-----|-------|------|------|-----|----------|------|------|-----|----------|--------|------|-----|--|
| Algo        | Its   | Thes | Nom  | Dis | Its   | Thes | Nom  | Dis | Its      | Thes | Nom  | Dis | Its      | Thes   | Nom  | Dis |  |
| <b>D</b> \$ | 12    | 385  | 219  | 1   | 15    | 635  | 3.13 | 2   | 15       | 621  | 3.17 | 2   | 14       | 114813 | 6.81 | 0   |  |
| New<br>ton  | 5     | 176  | 1.00 | 0   | 6     | 203  | 1.00 | 0   | 6        | 196  | 1.00 | 0   | 8        | 1885   | 1.00 | 0   |  |
| Hal-<br>ley | 4     | 209  | 1.19 | 0   | 5     | 254  | 125  | 0   | 5        | 246  | 126  | 0   | 6        | 32348  | 192  | 0   |  |
| Shick       | 5     | 223  | 127  | 0   | 6     | 273  | 134  | 0   | 6        | 275  | 140  | 0   | 7        | 45156  | 268  | 0   |  |

Table 114. 11th root(28) for float, double, long double and cpp\_bin\_float\_50 types, using \_X64\_AVX

|             | float |      |      |     | dalle |      |      |     | bng<br>d |      |      |     | child. |        |      |     |  |
|-------------|-------|------|------|-----|-------|------|------|-----|----------|------|------|-----|--------|--------|------|-----|--|
| Algo        | Its   | Thes | Nom  | Dis | Its   | Thes | Nom  | Dis | Its      | Thes | Nom  | Dis | Its    | Thes   | Nom  | Dis |  |
| DS          | 12    | 467  | 242  | -2  | 14    | 648  | 3.06 | 2   | 14       | 640  | 299  | 2   | 17     | 17000) | 8.85 | 2   |  |
| New<br>ton  | 6     | 193  | 1.00 | 0   | 7     | 212  | 1.00 | 0   | 7        | 214  | 1.00 | 0   | 9      | 19218  | 1.00 | 0   |  |
| Hal-<br>ley | 4     | 209  | 1.08 | -1  | 5     | 256  | 121  | 0   | 5        | 250  | 1.17 | 0   | 6      | 3256   | 1.70 | 0   |  |
| Shide       | 6     | 248  | 128  | 0   | 7     | 306  | 1.44 | 0   | 7        | 298  | 139  | 0   | 8      | 53437  | 278  | 0   |  |

Program root\_n\_finding\_algorithms.cpp, GNU C++ version 4.9.2, GNU libstdc++ version 20141030, Win32 Compiled in optimise mode., \_X64\_SSE2

Fraction of full accuracy 1

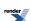

Table 115. 5th root(28) for float, double, long double and cpp\_bin\_float\_50 types, using \_X64\_SSE2

|             | fleet |      |      |     | dalle |      |      |     | bng<br>d |      |      |     | <b>G</b> |       |      |     |  |
|-------------|-------|------|------|-----|-------|------|------|-----|----------|------|------|-----|----------|-------|------|-----|--|
| Algo        | Its   | Thes | Nom  | Dis | Its   | Thes | Nom  | Dis | Its      | Thes | Nom  | Dis | Its      | Thes  | Nom  | Dis |  |
| <b>D\$</b>  | 7     | 193  | 2.14 | 0   | 11    | 432  | 3.86 | 1   | 9        | 579  | 3.83 | 0   | 12       | 5962  | 7.56 | 0   |  |
| New<br>ton  | 3     | 90   | 1.00 | 0   | 4     | 112  | 1.00 | -1  | 5        | 151  | 1.00 | 0   | 6        | 7812  | 1.00 | 0   |  |
| Hal-<br>ley | 2     | 98   | 1.09 | 0   | 3     | 135  | 121  | 0   | 3        | 201  | 133  | 0   | 4        | 13750 | 1.76 | 0   |  |
| Shide       | 2     | 112  | 124  | 0   | 3     | 142  | 1.27 | -1  | 3        | 206  | 136  | 0   | 4        | 1729  | 218  | 0   |  |

Table 116. 7th root(28) for float, double, long double and cpp\_bin\_float\_50 types, using \_X64\_SSE2

|             | fleat |      |      |     | dalik |      |      |     | hng<br>d |      |      |     | (kgp |       |      |     |  |
|-------------|-------|------|------|-----|-------|------|------|-----|----------|------|------|-----|------|-------|------|-----|--|
| Algo        | Its   | Thes | Nom  | Dis | Its   | Thes | Nom  | Dis | Its      | Thes | Nom  | Dis | Its  | Thes  | Non  | Dis |  |
| D\$         | 12    | 351  | 197  | 1   | 15    | 621  | 3.18 | 2   | 13       | 906  | 3.61 | 0   | 14   | 75458 | 7.10 | 0   |  |
| New<br>ton  | 5     | 178  | 1.00 | 0   | 6     | 195  | 1.00 | 0   | 7        | 251  | 1.00 | 0   | 8    | 1025  | 1.00 | 0   |  |
| Hal-<br>ley | 4     | 196  | 1.10 | 0   | 5     | 242  | 124  | 0   | 5        | 345  | 137  | 0   | 6    | 2198  | 199  | 0   |  |
| Shidt       | 5     | 225  | 126  | 0   | 6     | 270  | 138  | 0   | 6        | 384  | 153  | 0   | 7    | 2962  | 274  | 0   |  |

Table 117. 11th root(28) for float, double, long double and cpp\_bin\_float\_50 types, using \_X64\_SSE2

|             | float |      |      |     | dalle |      |      |     | bng<br>d |      |      |     | child. |       |      |     |  |
|-------------|-------|------|------|-----|-------|------|------|-----|----------|------|------|-----|--------|-------|------|-----|--|
| Algo        | Its   | Thes | Nom  | Dis | Its   | Thes | Nom  | Dis | Its      | Thes | Nom  | Dis | Its    | Thes  | Nom  | Dis |  |
| DS.         | 12    | 429  | 222  | -2  | 14    | 679  | 3.02 | 2   | 14       | 1098 | 3.94 | 1   | 17     | 1454  | 8.83 | 2   |  |
| New<br>ton  | 6     | 193  | 1.00 | 0   | 7     | 225  | 1.00 | 0   | 7        | 279  | 1.00 | 0   | 9      | 1298  | 1.00 | 0   |  |
| Hal-<br>ley | 4     | 196  | 1.02 | -1  | 5     | 248  | 1.10 | 0   | 5        | 348  | 125  | 0   | 6      | 21718 | 1.67 | 0   |  |
| Shide       | 6     | 254  | 132  | 0   | 7     | 323  | 1.44 | 0   | 7        | 453  | 1.62 | 0   | 8      | 3625  | 275  | 0   |  |

Some tentative conclusions can be drawn from this limited exercise.

Perhaps surprisingly, there is little difference between the various algorithms for fundamental types floating-point types. Using
the first derivatives (Newton-Raphson iteration) is usually the best, but while the improvement over the no-derivative TOMS Algorithm 748: enclosing zeros of continuous functions is considerable in number of iterations, but little in execution time. This reflects

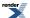

the fact that the function we are finding the root for is trivial to evaluate, so runtimetimes are dominated by the time taken by the boilerplate code in each method.

- The extra cost of evaluating the second derivatives (Halley or Schröder) is usually too much for any net benefit: as with the cube root, these functors are so cheap to evaluate that the runtime is largely dominated by the complexity of the root finding method.
- For a Boost.Multiprecision floating-point type, the Newton-Raphson iteration is a clear winner with a several-fold gain over TOMS Algorithm 748: enclosing zeros of continuous functions, and again no improvement from the second-derivative algorithms.
- The run-time of 50 decimal-digit Boost.Multiprecision is about 30-fold greater than double.
- The column 'dis' showing the number of bits distance from the correct result. The Newton-Raphson algorithm shows a bit or two better accuracy than TOMS Algorithm 748: enclosing zeros of continuous functions.
- The goodness of the 'guess' is especially crucial for Boost.Multiprecision. Separate experiments show that evaluating the 'guess' using double allows convergence to the final exact result in one or two iterations. So in this contrived example, crudely dividing the exponent by N for a 'guess', it would be far better to use a pow<double> or , if more precise pow<long double>, function to estimate a 'guess'. The limitation of this tactic is that the range of possible (exponent) values may be less than the multiprecision type.
- Using floating-point extension SSE2 instructions made a modest ten-percent speedup.
- Using MSVC, there was some improvement using 64-bit, markedly for Boost.Multiprecision.
- The GCC compiler 4.9.1 using 64-bit was at least five-folder faster that 32-bit, apparently reflecting better optimization.

Clearly, your mileage **will vary**, but in summary, Newton-Raphson iteration seems the first choice of algorithm, and effort to find a good 'guess' the first speed-up target, especially for Boost.Multiprecision. And of course, compiler optimisation is crucial for speed.

### Comparison of Elliptic Integral Root Finding Algoritghms

A second example compares four root finding algorithms for locating the second radius of an ellipse with first radius 28 and arc length 300, for four floating-point types, float, double, long double and a Boost.Multiprecision type cpp\_bin\_float\_50.

Which is to say we're solving:

$$4xE(sqrt(1 - 28^2 / x^2)) - 300 = 0$$

In each case the target accuracy was set using our "recomended" accuracy limits (or at least limits that make a good starting point - which is likely to give close to full accuracy without resorting to unnecessary iterations).

| Function | Precision Requested                         |
|----------|---------------------------------------------|
| TOMS748  | numeric_limits <t>::digits - 2</t>          |
| Newton   | floor(numeric_limits <t>::digits * 0.6)</t> |
| Halley   | floor(numeric_limits <t>::digits * 0.4)</t> |
| Schröder | floor(numeric_limits <t>::digits * 0.4)</t> |

Tests used Microsoft Visual Studio 2013 (Update 1) and GCC 4.9.1 using source code root\_elliptic\_finding.cpp.

The timing uncertainty (especially using MSVC) is at least 5% of normalized time 'Norm'.

To pick out the 'best' and 'worst' algorithms are highlighted in blue and red. More than one result can be 'best' when normalized times are indistinguishable within the uncertainty.

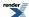

Program root\_elliptic\_finding.cpp, Microsoft Visual C++ version 12.0, Dinkumware standard library version 610, Win32 Compiled in optimise mode., \_X86\_SSE2

Table 118. root with radius 28 and arc length 300) for float, double, long double and cpp\_bin\_float\_50 types, using \_X86\_SSE2

|             | float |      |      |     | dolle |       |      |     | lang<br>d |      |      |     | qq <b>i</b> D |        |      |     |  |
|-------------|-------|------|------|-----|-------|-------|------|-----|-----------|------|------|-----|---------------|--------|------|-----|--|
| Algo        | Its   | Thes | Nom  | Dis | Its   | Times | Nom  | Dis | Its       | Thes | Nom  | Dis | Its           | Thes   | Nom  | Dis |  |
| <b>D</b> \$ | 5     | 515  | 1.43 | -1  | 9     | 968   | 1.82 | 1   | 9         | 968  | 1.82 | 1   | 11            | 8185   | 153  | -3  |  |
| New<br>ton  | 3     | 453  | 126  | -1  | 4     | 640   | 121  | 1   | 4         | 640  | 121  | 1   | 5             | 8837   | 120  | 0   |  |
| Hal-<br>ley | 2     | 359  | 1.00 | 0   | 3     | 531   | 1.00 | 3   | 3         | 531  | 1.00 | 3   | 4             | 5092   | 1.00 | 0   |  |
| Shick       | 3     | 484  | 135  | -1  | 6     | 1000  | 1.88 | 1   | 6         | 984  | 1.85 | 1   | 5             | 742187 | 130  | -2  |  |

Program root\_elliptic\_finding.cpp, Microsoft Visual C++ version 12.0, Dinkumware standard library version 610, Win32 Compiled in optimise mode., \_X64\_AVX

Table 119. root with radius 28 and arc length 300) for float, double, long double and cpp\_bin\_float\_50 types, using \_X64\_AVX

|             | fleat |      |      |     | dalle |      |      |     | hng<br>d |      |      |     | (kgp |               |      |     |  |
|-------------|-------|------|------|-----|-------|------|------|-----|----------|------|------|-----|------|---------------|------|-----|--|
| Algo        | Its   | Thes | Nom  | Dis | Its   | Thes | Nom  | Dis | Its      | Thes | Nom  | Dis | Its  | Thes          | Nom  | Dis |  |
| DS          | 5     | 500  | 133  | -1  | 9     | 1046 | 1.72 | 1   | 9        | 1062 | 1.70 | 1   | 11   | 68457         | 154  | -3  |  |
| New<br>ton  | 3     | 484  | 129  | -1  | 4     | 734  | 121  | 1   | 4        | 687  | 1.10 | 1   | 5    | <b>5151</b> 2 | 120  | 0   |  |
| Hal-<br>ley | 2     | 375  | 1.00 | 0   | 3     | 609  | 1.00 | 3   | 3        | 625  | 1.00 | 3   | 4    | 45125         | 1.00 | 0   |  |
| Shidt       | 3     | 546  | 1.46 | -1  | 6     | 1109 | 1.82 | 1   | 6        | 1187 | 190  | 1   | 5    | <b>3962</b>   | 124  | -2  |  |

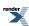

Program root\_elliptic\_finding.cpp, GNU C++ version 4.9.2, GNU libstdc++ version 20141030, Win32 Compiled in optimise mode., \_X64\_SSE2

## Table 120. root with radius 28 and arc length 300) for float, double, long double and cpp\_bin\_float\_50 types, using \_X64\_SSE2

|             | float |      |      |     | dolle |       |      |     | bng<br>d |      |      |     | qq <b>a</b> D |       |      |     |  |
|-------------|-------|------|------|-----|-------|-------|------|-----|----------|------|------|-----|---------------|-------|------|-----|--|
| Algo        | Its   | Thes | Nom  | Dis | Its   | Times | Nom  | Dis | Its      | Thes | Nom  | Dis | Its           | Thes  | Norm | Dis |  |
| DS.         | 5     | 328  | 131  | -1  | 8     | 875   | 151  | 0   | 8        | 1109 | 1.69 | 4   | 11            | 4967  | 1.49 | -3  |  |
| New<br>ton  | 3     | 328  | 131  | -1  | 4     | 671   | 1.16 | 1   | 4        | 781  | 1.19 | 1   | 5             | 3550) | 120  | 0   |  |
| Hal-<br>ley | 2     | 250  | 1.00 | 0   | 3     | 578   | 1.00 | 1   | 3        | 656  | 1.00 | 7   | 4             | 32835 | 1.00 | 0   |  |
| Shiot       | 3     | 375  | 150  | -1  | 4     | 734   | 1.27 | 0   | 4        | 828  | 1.26 | 3   | 5             | 4162  | 129  | -2  |  |

#### Remarks:

- The function being solved is now moderately expensive to call, and twice as expensive to call when obtaining the derivative than when not. Consequently there is very little improvement in moving from a derivative free method, to Newton iteration. However, once you've calculated the first derivative the second comes almost for free, consequently the third order methods (Halley) does much the best.
- Of the two second order methods, Halley does best as would be expected: the Schroder method offers better guarantees of *quadratic* convergence, while Halley relies on a smooth function with a single root to give *cubic* convergence. It's not entirely clear why Schroder iteration often does worse than Newton.

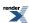

## **Polynomials**

### **Synopsis**

```
#include <boost/math/tools/polynomial.hpp>
```

```
namespace boost { namespace math {
namespace tools
template <class T>
class polynomial
public:
  // typedefs:
  typedef typename std::vector<T>::value_type value_type;
  typedef typename std::vector<T>::size_type size_type;
  // construct:
  polynomial(){}
  template <class U>
  polynomial(const U* data, unsigned order);
   template <class I>
  polynomial(I first, I last);
  template <class U>
  explicit polynomial(const U& point);
  polynomial(std::initializer_list<T> 1); // C++11
   // access:
   size_type size()const;
   size_type degree()const;
  value_type& operator[](size_type i);
  const value_type& operator[](size_type i)const;
   std::vector<T> const& data() const;
   std::vector<T>& data();
   explicit operator bool() const;
   // modify:
  void set_zero();
  // operators:
  template <class U>
  polynomial& operator +=(const U& value);
  template <class U>
  polynomial& operator -=(const U& value);
  template <class U>
  polynomial& operator *=(const U& value);
   template <class U>
  polynomial& operator /=(const U& value);
   template <class U>
   polynomial& operator %=(const U& value);
  template <class U>
  polynomial& operator +=(const polynomial<U>& value);
  template <class U>
  polynomial& operator -=(const polynomial<U>& value);
   template <class U>
  polynomial& operator *=(const polynomial<U>& value);
  template <class U>
  polynomial& operator /=(const polynomial<U>& value);
   template <class U>
   polynomial& operator %=(const polynomial<U>& value);
```

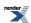

```
template <class T>
polynomial<T> operator + (const polynomial<T>& a, const polynomial<T>& b);
template <class T>
polynomial<T> operator - (const polynomial<T>& a, const polynomial<T>& b);
template <class T>
polynomial<T> operator * (const polynomial<T>& a, const polynomial<T>& b);
template <class T>
polynomial < T> \ operator \ / \ (const \ polynomial < T> \& \ a, \ const \ polynomial < T> \& \ b);
template <class T>
polynomial<T> operator % (const polynomial<T>& a, const polynomial<T>& b);
template <class T, class U>
polynomial < T > operator + (const polynomial < T > \& a, const U\& b);
template <class T, class U>
\verb"polynomial<T>" operator - (const polynomial<T> \& a, const U\& b);
template <class T, class U>
polynomial<T> operator * (const polynomial<T>& a, const U& b);
template <class T, class U>
polynomial<T> operator / (const polynomial<T>& a, const U& b);
template <class T, class U>
polynomial<T> operator % (const polynomial<T>& a, const U& b);
template <class U, class T>
polynomial<T> operator + (const U& a, const polynomial<T>& b);
template <class U, class T>
polynomial<T> operator - (const U& a, const polynomial<T>& b);
template <class U, class T>
polynomial<T> operator * (const U& a, const polynomial<T>& b);
template <class T>
polynomial<T> operator - (const polynomial<T>& a);
template <class T>
polynomial<T> operator >>= (const U& a);
template <class T>
polynomial<T> operator >> (polynomial<T> const &a, const U& b);
template <class T>
polynomial<T> operator <<= (const U& a);</pre>
template <class T>
polynomial<T> operator << (polynomial<T> const &a, const U& b);
template <class T>
bool operator == (const polynomial<T> &a, const polynomial<T> &b);
template <class T>
bool operator != (const polynomial<T> &a, const polynomial<T> &b);
template <class T>
polynomial<T> pow(polynomial<T> base, int exp);
template <class charT, class traits, class T>
std::basic_ostream<charT, traits>& operator <<</pre>
   (std::basic_ostream<charT, traits>& os, const polynomial<T>& poly);
template <typename T>
std::pair< polynomial<T>, polynomial<T> >
quotient_remainder(const polynomial<T>& a, const polynomial<T>& b);
 //
       namespace tools
}} //
        namespace boost { namespace math
```

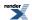

#### **Description**

This is a somewhat trivial class for polynomial manipulation.

See

- · Polynomial and
- Donald E. Knuth, The Art of Computer Programming: Volume 2, Third edition, (1998) Chapter 4.6.1, Algorithm D: Division of
  polynomials over a field.

Implementation is currently of the "naive" variety, with  $(N^2)$  multiplication, for example. This class should not be used in high-performance computing environments: it is intended for the simple manipulation of small polynomials, typically generated for special function approximation.

It does has division for polynomials over a field (here floating point, complex, etc) and over a unique factorization domain (integers). Division of polynomials over a field is compatible with Euclidean GCD.

Division of polynomials over a UFD is compatible with the subresultant algorithm for GCD (implemented as subresultant\_gcd), but a serious word of warning is required: the intermediate value swell of that algorithm will cause single-precision integral types to overflow very easily. So although the algorithm will work on single-precision integral types, an overload of the gcd function is only provided for polynomials with multi-precision integral types, to prevent nasty surprises. This is done somewhat crudely by disabling the overload for non-POD integral types.

Advanced manipulations: the FFT, factorisation etc are not currently provided. Submissions for these are of course welcome :-)

#### **Polynomial Arithmetic Examples**

First include the essential polynomial header (and others) to make the example:

```
#include <boost/math/tools/polynomial.hpp>
```

and some using statements are convenient:

```
using std::string;
using std::exception;
using std::cout;
using std::abs;
using std::pair;

using namespace boost::math;
using namespace boost::math::tools; // for polynomial
using boost::lexical_cast;
```

Store the coefficients in a convenient way to access them, then create some polynomials using construction from an iterator range, and finally output in a 'pretty' formula format.

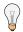

### Tip

Although we might conventionally write a polynomial from left to right in descending order of degree, Boost.Math stores in **ascending order of degree**.

```
Read/write for humans: 3x^3 - 4x^2 - 6x + 10
Boost polynomial storage: [ 10, -6, -4, 3 ]
```

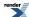

```
boost::array<double, 4> const d3a = {{10, -6, -4, 3}};
polynomial<double> const a(d3a.begin(), d3a.end());

// With C++11 and later, you can also use initializer_list construction.
polynomial<double> const b{{-2.0, 1.0}};

// formula_format() converts from Boost storage to human notation.
cout << "a = " << formula_format(a)
<< "\nb = " << formula_format(b) << "\n\n";</pre>
```

#### for output:

```
a = 3x^3 - 4x^2 - 6x + 10

b = x - 2
```

```
// Now we can do arithmetic with the usual infix operators: + - * / and %.
polynomial<double> s = a + b;
cout << "a + b = " << formula_format(s) << "\n";
polynomial<double> d = a - b;
cout << "a - b = " << formula_format(d) << "\n";
polynomial<double> p = a * b;
cout << "a * b = " << formula_format(p) << "\n";
polynomial<double> q = a / b;
cout << "a / b = " << formula_format(q) << "\n";
polynomial<double> r = a % b;
cout << "a % b = " << formula_format(r) << "\n";</pre>
```

#### for output

```
a + b = 3x^3 - 4x^2 - 5x + 8
a - b = 3x^3 - 4x^2 - 7x + 12
a * b = 3x^4 - 10x^3 + 2x^2 + 22x - 20
a / b = 3x^2 + 2x - 2
a % b = 6
```

#### **Division, Quotient and Remainder**

Division is a special case where you can calculate two for the price of one.

Actually, quotient and remainder are always calculated together due to the nature of the algorithm: the infix operators return one result and throw the other away.

If you are doing a lot of division and want both the quotient and remainder, then you don't want to do twice the work necessary.

In that case you can call the underlying function, quotient\_remainder, to get both results together as a pair.

```
pair< polynomial<double>, polynomial<double> > result;
result = quotient_remainder(a, b);
// Reassure ourselves that the result is the same.
BOOST_ASSERT(result.first == q);
BOOST_ASSERT(result.second == r);
```

The source code is at polynomial\_arithmetic.cpp

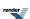

## **Polynomial and Rational Function Evaluation**

### **Synopsis**

```
#include <boost/math/tools/rational.hpp>
```

```
// Polynomials:
template <std::size_t N, class T, class V>
V evaluate_polynomial(const T(&poly)[N], const V& val);
template <std::size_t N, class T, class V>
V evaluate_polynomial(const boost::array<T,N>& poly, const V& val);
template <class T, class U>
U evaluate_polynomial(const T* poly, U z, std::size_t count);
// Even polynomials:
template <std::size_t N, class T, class V>
V evaluate_even_polynomial(const T(&poly)[N], const V& z);
template <std::size_t N, class T, class V>
V evaluate_even_polynomial(const boost::array<T,N>& poly, const V& z);
template <class T, class U>
U evaluate_even_polynomial(const T* poly, U z, std::size_t count);
// Odd polynomials
template <std::size_t N, class T, class V>
V evaluate_odd_polynomial(const T(&a)[N], const V& z);
template <std::size_t N, class T, class V>
V evaluate_odd_polynomial(const boost::array<T,N>& a, const V& z);
template <class T, class U>
U evaluate_odd_polynomial(const T* poly, U z, std::size_t count);
// Rational Functions:
template <std::size_t N, class T, class V>
V \ evaluate\_rational(const \ T(\&a)[N], \ const \ T(\&b)[N], \ const \ V\& \ z);\\
template <std::size_t N, class T, class V>
V evaluate_rational(const boost::array<T,N>& a, const boost::array<T,N>& b, const V& z);
template <class T, class U, class V>
V evaluate_rational(const T* num, const U* denom, V z, unsigned count);
```

### Description

Each of the functions come in three variants: a pair of overloaded functions where the order of the polynomial or rational function is evaluated at compile time, and an overload that accepts a runtime variable for the size of the coefficient array. Generally speaking, compile time evaluation of the array size results in better type safety, is less prone to programmer errors, and may result in better optimised code. The polynomial evaluation functions in particular, are specialised for various array sizes, allowing for loop unrolling, and one hopes, optimal inline expansion.

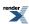

```
template <std::size_t N, class T, class V>
V evaluate_polynomial(const T(&poly)[N], const V& val);

template <std::size_t N, class T, class V>
V evaluate_polynomial(const boost::array<T,N>& poly, const V& val);

template <class T, class U>
U evaluate_polynomial(const T* poly, U z, std::size_t count);
```

Evaluates the polynomial described by the coefficients stored in *poly*.

If the size of the array is specified at runtime, then the polynomial most have order *count-1* with *count* coefficients. Otherwise it has order *N-1* with *N* coefficients.

Coefficients should be stored such that the coefficients for the x<sup>i</sup> terms are in poly[i].

The types of the coefficients and of variable z may differ as long as \*poly is convertible to type U. This allows, for example, for the coefficient table to be a table of integers if this is appropriate.

```
template <std::size_t N, class T, class V>
V evaluate_even_polynomial(const T(&poly)[N], const V& z);

template <std::size_t N, class T, class V>
V evaluate_even_polynomial(const boost::array<T,N>& poly, const V& z);

template <class T, class U>
U evaluate_even_polynomial(const T* poly, U z, std::size_t count);
```

As above, but evaluates an even polynomial: one where all the powers of z are even numbers. Equivalent to calling evaluate\_polynomial(poly, z\*z, count).

```
template <std::size_t N, class T, class V>
V evaluate_odd_polynomial(const T(&a)[N], const V& z);

template <std::size_t N, class T, class V>
V evaluate_odd_polynomial(const boost::array<T,N>& a, const V& z);

template <class T, class U>
U evaluate_odd_polynomial(const T* poly, U z, std::size_t count);
```

As above but evaluates a polynomial where all the powers are odd numbers. Equivalent to evaluate\_polynomial(poly+1, z\*z, count-1) \* z + poly[0].

```
template <std::size_t N, class T, class U, class V>
V evaluate_rational(const T(&num)[N], const U(&denom)[N], const V& z);

template <std::size_t N, class T, class U, class V>
V evaluate_rational(const boost::array<T,N>& num, const boost::array<U,N>& denom, const V& z);

template <class T, class U, class V>
V evaluate_rational(const T* num, const U* denom, V z, unsigned count);
```

Evaluates the rational function (the ratio of two polynomials) described by the coefficients stored in *num* and *demom*.

If the size of the array is specified at runtime then both polynomials most have order *count-1* with *count* coefficients. Otherwise both polynomials have order *N-1* with *N* coefficients.

Array *num* describes the numerator, and *demon* the denominator.

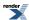

Coefficients should be stored such that the coefficients for the x<sup>1</sup> terms are in num[i] and denom[i].

The types of the coefficients and of variable v may differ as long as \*num and \*denom are convertible to type V. This allows, for example, for one or both of the coefficient tables to be a table of integers if this is appropriate.

These functions are designed to safely evaluate the result, even when the value z is very large. As such they do not take advantage of compile time array sizes to make any optimisations. These functions are best reserved for situations where z may be large: if you can be sure that numerical overflow will not occur then polynomial evaluation with compile-time array sizes may offer slightly better performance.

#### **Implementation**

Polynomials are evaluated by Horners method. If the array size is known at compile time then the functions dispatch to size-specific implementations that unroll the evaluation loop.

Rational evaluation is by Horners method: with the two polynomials being evaluated in parallel to make the most of the processors floating-point pipeline. If v is greater than one, then the polynomials are evaluated in reverse order as polynomials in 1/v: this avoids unnecessary numerical overflow when the coefficients are large.

Both the polynomial and rational function evaluation algorithms can be tuned using various configuration macros to provide optimal performance for a particular combination of compiler and platform. This includes support for second-order Horner's methods. The various options are documented here. However, the performance benefits to be gained from these are marginal on most current hardware, consequently it's best to run the performance test application before changing the default settings.

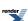

## **Interpolation Functions**

## **Cubic B-spline interpolation**

### **Synopsis**

```
#include <boost/math/interpolators/cubic_b_spline.hpp>
```

### **Cubic B-Spline Interpolation**

The cubic B-spline class provided by boost allows fast and accurate interpolation of a function which is known at equally spaced points. The cubic B-spline interpolation is numerically stable as it uses compactly supported basis functions constructed via iterative convolution. This is to be contrasted to traditional cubic spline interpolation is ill-conditioned as the global support of cubic polynomials causes small changes far from the evaluation point exert a large influence on the calculated value.

There are many use cases for interpolating a function at equally spaced points. One particularly important example is solving ODE's whose coefficients depend on data determined from experiment or numerical simulation. Since most ODE steppers are adaptive, they must be able to sample the coefficients at arbitrary points; not just at the points we know the values of our function.

The first two arguments to the constructor are either:

- · A pair of bidirectional iterators into the data, or
- A pointer to the data, and a length of the data array.

These are then followed by:

- The start of the functions domain
- The step size

Optionally, you may provide two additional arguments to the constructor, namely the derivative of the function at the left endpoint, and the derivative at the right endpoint. If you do not provide these arguments, they will be estimated using one-sided finite-difference formulas. An example of a valid call to the constructor is

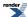

```
std::vector<double> f{0.01, -0.02, 0.3, 0.8, 1.9, -8.78, -22.6};
double t0 = 0;
double h = 0.01;
boost::math::cubic_b_spline<double> spline(f.begin(), f.end(), t0, h);
```

The endpoints are estimated using a one-sided finite-difference formula. If you know the derivative at the endpoint, you may pass it to the constructor via

```
boost::math::cubic_b_spline<double> spline(f.begin(), f.end(), t0, h, a_prime, b_prime);
```

To evaluate the interpolant at a point, we simply use

```
double y = spline(x);
```

and to evaluate the derivative of the interpolant we use

```
double yp = spline.prime(x);
```

Be aware that the accuracy guarantees on the derivative of the spline are an order lower than the guarantees on the original function, see Numerical Analysis, Graduate Texts in Mathematics, 181, Rainer Kress for details.

Finally, note that this is an interpolator, not an extrapolator. Therefore, you should strenuously avoid evaluating the spline outside the endpoints. However, it is not an error if you do, as often you cannot control where (say) an ODE stepper will evaluate your function. As such the interpolant tries to do something reasonable when the passed a value outside the endpoints. For evaluation within one stepsize of the interval, you can assume something somewhat reasonable was returned. As you move further away from the endpoints, the interpolant decays to its average on the interval.

### **Complexity and Performance**

The call to the constructor requires (n) operations, where n is the number of points to interpolate. Each call the the interpolant is (1) (constant time). On the author's Intel Xeon E3-1230, this takes 21ns as long as the vector is small enough to fit in cache.

#### **Accuracy**

Let h be the stepsize. If f is four-times continuously differentiable, then the interpolant is  $(h^4)$  accurate and the derivative is  $(h^3)$  accurate.

#### **Testing**

Since the interpolant obeys  $s(x_j) = f(x_j)$  at all interpolation points, the tests generate random data and evaluate the interpolant at the interpolation points, validating that equality with the data holds.

In addition, constant, linear, and quadratic functions are interpolated to ensure that the interpolant behaves as expected.

#### **Example**

This example demonstrates how to use the cubic b spline interpolator for regularly spaced data.

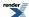

```
#include <boost/math/interpolators/cubic_b_spline.hpp>
int main()
    // We begin with an array of samples:
    std::vector<double> v(500);
    // And decide on a stepsize:
   double step = 0.01;
    // Initialize the vector with a function we'd like to interpolate:
    for (size_t i = 0; i < v.size(); ++i)</pre>
       v[i] = sin(i*step);
    // We could define an arbitrary start time, but for now we'll just use 0:
   boost::math::cubic_b_spline<double> spline(v.data(), v.size(), 0 /* start time */, step);
    // Now we can evaluate the spline wherever we please.
    std::mt19937 gen;
   boost::random::uniform_real_distribution<double> absissa(0, v.size()*step);
    for (size_t i = 0; i < 10; ++i)
       double x = absissa(gen);
       << spline(x) << std::endl;
      std::cout << "cos(" << x << ") = " << cos(x) << ", spline derivative interpolation gives <math>\dashv
 << spline.prime(x) << std::endl;
   // The next example is less trivial:
   // We will try to figure out when the population of the United States crossed 100 million.
   // Since the census is taken every 10 years, the data is equally spaced, so we can use the \downarrow
cubic b spline.
   // Data taken from https://en.wikipedia.org/wiki/United_States_Census
    // An eye
    // We'll start at the year 1860:
   double t0 = 1860;
    double time_step = 10;
    std::vector<double> population{31443321, /* 1860 */
                                  39818449, /* 1870 */
50189209, /* 1880 */
                                   62947714, /* 1890 */
                                   76212168, /* 1900 */
                                   92228496, /* 1910 */
                                  106021537, /* 1920 */
                                  122775046, /* 1930 */
                                  132164569, /* 1940 */
                                  150697361, /* 1950 */
                                  179323175};/* 1960 */
    // An eyeball estimate indicates that the population crossed 100 million around 1915.
    // Let's see what interpolation says:
    boost::math::cubic_b_spline<double> p(population.data(), population.size(), t0, 10);
    // Now create a function which has a zero at p = 100,000,000:
    auto f = [=](double t) \{ return p(t) - 100000000; \};
   // Boost includes a bisection algorithm, which is robust, though not as fast as some others
   // we provide, but lets try that first. We need a termination condition for it, which
   // takes the two endpoints of the range and returns either true (stop) or false (keep going),
   // we could use a predefined one such as boost::math::tools::eps_tolerance<double>, but that
   // won't stop until we have full double precision which is overkill, since we just need the
    // endpoint to yield the same month. While we're at it, we'll keep track of the number of
```

```
// iterations required too, though this is strictly optional:
    auto termination = [](double left, double right)
      double left_month = std::round((left - std::floor(left)) * 12 + 1);
      double right_month = std::round((right - std::floor(right)) * 12 + 1);
      return (left_month == right_month) && (std::floor(left) == std::floor(right));
    };
    std::uintmax_t iterations = 1000;
    auto result = boost::math::tools::bisect(f, 1910.0, 1920.0, termination, iterations);
   auto time = result.first; // termination condition ensures that both endpoints yield the →
same result
   auto month = std::round((time - std::floor(time))*12 + 1);
   auto year = std::floor(time);
   \mathtt{std}::\mathtt{cout} << \mathtt{"The population of the United States surpassed 100 million on the ";}
   std::cout << month << "th month of " << year << std::endl;</pre>
   std::cout << "Found in " << iterations << " iterations" << std::endl;</pre>
   // Since the cubic B spline offers the first derivative, we could equally have used Newton \dashv
iterations,
   what we need,
   // and once again, we track how many iterations are taken:
   auto f_n = [=](double t) { return std::make_pair(p(t) - 100000000, p.prime(t)); };
   iterations = 1000;
   time = boost::math::tools::newton_raphson_iterate(f_n, 1910.0, 1900.0, 2000.0, 20, iterations);
   month = std::round((time - std::floor(time))*12 + 1);
   year = std::floor(time);
   std::cout << "The population of the United States surpassed 100 million on the ";
   std::cout << month << "th month of " << year << std::endl;</pre>
    std::cout << "Found in " << iterations << " iterations" << std::endl;
```

#### Program output is:

```
sin(4.07362) = -0.802829, spline interpolation gives - 0.802829
cos(4.07362) = -0.596209, spline derivative interpolation gives - 0.596209
\sin(0.677385) = 0.626758, spline interpolation gives 0.626758
cos(0.677385) = 0.779214, spline derivative interpolation gives 0.779214
\sin(4.52896) = -0.983224, spline interpolation gives - 0.983224
cos(4.52896) = -0.182402, spline derivative interpolation gives - 0.182402
sin(4.17504) = -0.85907, spline interpolation gives - 0.85907
cos(4.17504) = -0.511858, spline derivative interpolation gives - 0.511858
\sin(0.634934) = 0.593124, spline interpolation gives 0.593124
\cos(0.634934) = 0.805111, spline derivative interpolation gives 0.805111
sin(4.84434) = -0.991307, spline interpolation gives - 0.991307
cos(4.84434) = 0.131567, spline derivative interpolation gives 0.131567
\sin(4.56688) = -0.989432, spline interpolation gives - 0.989432
cos(4.56688) = -0.144997, spline derivative interpolation gives - 0.144997
\sin(1.10517) = 0.893541, spline interpolation gives 0.893541
cos(1.10517) = 0.448982, spline derivative interpolation gives 0.448982
sin(3.1618) = -0.0202022, spline interpolation gives - 0.0202022
cos(3.1618) = -0.999796, spline derivative interpolation gives - 0.999796
\sin(1.54084) = 0.999551, spline interpolation gives 0.999551
cos(1.54084) = 0.0299566, spline derivative interpolation gives 0.0299566
The population of the United States surpassed 100 million on the 11th month of 1915
Found in 12 iterations
The population of the United States surpassed 100 million on the 11th month of 1915
Found in 3 iterations
```

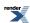

## **Barycentric Rational Interpolation**

### **Synopsis**

```
#include <boost/math/tools/barycentric_rational_interpolation.hpp>

namespace boost{ namespace math{
    template<class Real>
    class barycentric_rational
    {
        public:
        template <class InputIterator1, class InputIterator2>
            barycentric_rational(InputIterator1 start_x, InputIterator1 end_x, InputIterat_J
        or2 start_y, size_t approximation_order = 3);
        barycentric_rational(const Real* const x, const Real* const y, size_t n, size_t approx_J
        imation_order = 3);
        Real operator()(Real x) const;
    };
}
```

#### **Description**

Barycentric rational interpolation is a high-accuracy interpolation method for non-uniformly spaced samples. It requires (N) time for construction, and (N) time for each evaluation. Linear time evaluation is not optimal; for instance the cubic B-spline can be evaluated in constant time. However, using the cubic b spline requires uniformly spaced samples, which are not always available.

Use of the class requires a vector of independent variables x[0], x[1], ..., x[n-1] where x[i+1] > x[i], and a vector of dependent variables y[0], y[1], ..., y[n-1]. The call is trivial:

```
boost::math::tools::barycentric_rational<double> interpolant(x.data(), y.data(), y.size());
```

This implicitly calls the constructor with approximation order 3, and hence the accuracy is  $(h^4)$ . In general, if you require an approximation order d, then the error is  $(h^{d+1})$ . A call to the constructor with an explicit approximation order could be

```
boost:: \texttt{math}:: \texttt{tools}:: \texttt{barycentric\_rational} < \texttt{double} > \texttt{interpolant}(\texttt{x.data()}, \texttt{y.data()}, \texttt{y.size()}, \texttt{5}); \\
```

To evaluate the interpolant, simply use

```
double x = 2.3;
double y = interpolant(x);
```

Although this algorithm is robust, it can surprise you. The main way this occurs is if the sample spacing at the endpoints is much larger than the spacing in the center. This is to be expected; all interpolants perform better in the opposite regime, where samples are clustered at the endpoints and somewhat uniformly spaced throughout the center.

The reference used for implementation of this algorithm is Barycentric rational interpolation with no poles and a high rate of interpolation.

#### **Examples**

This example shows how to use barycentric rational interpolation, using Walter Kohn's classic paper "Solution of the Schrodinger Equation in Periodic Lattices with an Application to Metallic Lithium" In this paper, Kohn needs to repeatedly solve an ODE (the radial Schrodinger equation) given a potential which is only known at non-equally samples data.

If he'd only had the barycentric rational interpolant of boost::math!

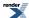

References: Kohn, W., and N. Rostoker. "Solution of the Schrödinger equation in periodic lattices with an application to metallic lithium." Physical Review 94.5 (1954): 1111.

```
#include <boost/math/interpolators/barycentric_rational.hpp>
int main()
{
    // The lithium potential is given in Kohn's paper, Table I:
    std::vector<double> r(45);
    std::vector<double> mrV(45);

    // We'll skip the code for filling the above vectors with data for now...

    // Now we want to interpolate this potential at any r:
    boost::math::barycentric_rational<double> b(r.data(), mrV.data(), r.size());

    for (size_t i = 1; i < 8; ++i)
    {
        double r = i*0.5;
        std::cout << "(r, V) = (" << r << ", " << -b(r)/r << ")\n";
    }
}</pre>
```

This further example shows how to use the iterator based constructor, and then uses the function object in our root finding algorithms to locate the points where the potential achieves a specific value.

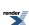

```
#include <boost/math/interpolators/barycentric_rational.hpp>
#include <boost/range/adaptors.hpp>
#include <boost/math/tools/roots.hpp>
int main()
    // The lithium potential is given in Kohn's paper, Table I,
    // we could equally use an unordered_map, a list of tuples or pairs,
    // or a 2-dimentional array equally easily:
    std::map<double, double> r;
   r[0.02] = 5.727;
    r[0.04] = 5.544;
    r[0.06] = 5.450;
   r[0.08] = 5.351;
   r[0.10] = 5.253;
   r[0.12] = 5.157;
   r[0.14] = 5.058;
   r[0.16] = 4.960;
   r[0.18] = 4.862;
   r[0.20] = 4.762;
   r[0.24] = 4.563;
   r[0.28] = 4.360;
   r[0.32] = 4.1584;
   r[0.36] = 3.9463;
   r[0.40] = 3.7360;
   r[0.44] = 3.5429;
   r[0.48] = 3.3797;
   r[0.52] = 3.2417;
   r[0.56] = 3.1209;
   r[0.60] = 3.0138;
   r[0.68] = 2.8342;
   r[0.76] = 2.6881;
    r[0.84] = 2.5662;
   r[0.92] = 2.4242;
   r[1.00] = 2.3766;
   r[1.08] = 2.3058;
   r[1.16] = 2.2458;
   r[1.24] = 2.2035;
   r[1.32] = 2.1661;
    r[1.40] = 2.1350;
   r[1.48] = 2.1090;
   r[1.64] = 2.0697;
   r[1.80] = 2.0466;
   r[1.96] = 2.0325;
   r[2.12] = 2.0288;
    r[2.28] = 2.0292;
   r[2.44] = 2.0228;
   r[2.60] = 2.0124;
   r[2.76] = 2.0065;
   r[2.92] = 2.0031;
   r[3.08] = 2.0015;
   r[3.24] = 2.0008;
   r[3.40] = 2.0004;
   r[3.56] = 2.0002;
   r[3.72] = 2.0001;
   // Let's discover the absissa that will generate a potential of exactly 3.0,
   // start by creating 2 ranges for the x and y values:
    auto x_range = boost::adaptors::keys(r);
    auto y_range = boost::adaptors::values(r);
   boost::math::barycentric_rational<double> b(x_range.begin(), x_range.end(), y_range.begin());
```

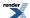

```
// We'll use a lamda expression to provide the functor to our root finder, since we want
// the abscissa value that yields 3, not zero. We pass the functor b by value to the
// lambda expression since barycentric_rational is trivial to copy.
// Here we're using simple bisection to find the root:
boost::uintmax_t iterations = std::numeric_limits<boost::uintmax_t>::max();
double abscissa_3 = boost::math::tools::bisect([=](double x) { reJ
turn b(x) - 3; }, 0.44, 1.24, boost::math::tools::eps_tolerance<double>(), iterations).first;
std::cout << "Abscissa value that yields a potential of 3 = " << abscissa_3 << std::endl;
std::cout << "Root was found in " << iterations << " iterations." << std::endl;
//
// However, we have a more efficient root finding algorithm than simple bisection:
iterations = std::numeric_limits<boost::uintmax_t>::max();
abscissa_3 = boost::math::tools::bracket_and_solve_root([=](double x) { reJ
turn b(x) - 3; }, 0.6, 1.2, false, boost::math::tools::eps_tolerance<double>(), iterations).first;
std::cout << "Abscissa value that yields a potential of 3 = " << abscissa_3 << std::endl;
std::cout << "Root was found in " << iterations << " iterations." << std::endl;
}</pre>
```

#### Program output is:

```
Abscissa value that yields a potential of 3 = 0.604728
Root was found in 54 iterations.
Abscissa value that yields a potential of 3 = 0.604728
Root was found in 10 iterations.
```

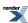

### **Quadrature**

### **Adaptive Trapezoidal Quadrature**

#### **Synopsis**

#### **Description**

The functional trapezoidal calculates the integral of a function f using the surprisingly simple trapezoidal rule. If we assume only that the integrand is twice continuously differentiable, we can prove that the error of the composite trapezoidal rule is  $(h^2)$ . Hence halving the interval only cuts the error by about a fourth, which in turn implies that we must evaluate the function many times before an acceptable accuracy can be achieved.

However, the trapezoidal rule has an astonishing property: If the integrand is periodic, and we integrate it over a period, then the trapezoidal rule converges faster than any power of the step size h. This can be seen by examination of the Euler-Maclaurin summation formula, which relates a definite integral to its trapezoidal sum and error terms proportional to the derivatives of the function at the endpoints. If the derivatives at the endpoints are the same or vanish, then the error very nearly vanishes. Hence the trapezoidal rule is essentially optimal for periodic integrands.

Other classes of integrands which are integrated efficiently by this method are the  $C_0^{\infty}(\infty)$  bump functions and bell-shaped integrals over the infinite interval. For details, see Trefethen's SIAM review.

In its simplest form, an integration can be performed by the following code

```
using boost::math::quadrature::trapezoidal;
auto f = [](double x) { return 1/(5 - 4*cos(x)); };
double I = trapezoidal(f, 0, boost::math::constants::two_pi<double>());
```

Since the routine is adaptive, step sizes are halved continuously until a tolerance is reached. In order to control this tolerance, simply call the routine with an additional argument

```
double I = trapezoidal(f, 0.0, two_pi<double>(), 1e-6);
```

The routine stops when successive estimates of the integral I1 and I0 differ by less than the tolerance multiplied by the estimated  $L_1$  norm of the function. A good choice for the tolerance is  $\sqrt{\epsilon}$ , which is the default. If the integrand is periodic, then the number of correct digits should double on each interval halving. Hence, once the integration routine has estimated that the error is  $\sqrt{\epsilon}$ , then the actual error should be  $\sim \epsilon$ . If the integrand is **not** periodic, then reducing the error to  $\sqrt{\epsilon}$  takes much longer, but is nonetheless possible without becoming a major performance bug.

A question arises as to what to do when successive estimates never pass below the tolerance threshold. The stepsize would be halved until it eventually would be flushed to zero, leading to an infinite loop. As such, you may pass an optional argument max\_refinements

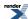

which controls how many times the interval may be halved before giving up. By default, this maximum number of refinement steps is 10, which should never be hit in double precision unless the function is not periodic. However, for higher-precision types, it may be of interest to allow the algorithm to compute more refinements:

```
size_t max_refinements = 15;
long double I = trapezoidal(f, 0, two_pi<long double>(), 1e-9L, max_refinements);
```

Note that the maximum allowed compute time grows exponentially with max\_refinements. The routine will not throw an exception if the maximum refinements is achieved without the requested tolerance being attained. This is because the value calculated is more often than not still usable. However, for applications with high-reliability requirements, the error estimate should be queried. This is achieved by passing additional pointers into the routine:

```
double error_estimate;
double L1;
double I = adaptive_trapezoidal(f, 0, two_pi<double>(), tolerance, max_refinements, &error_estim_J
ate, &L1);
if (error_estimate > tolerance*L1)
{
        double I = some_other_quadrature_method(f, 0, two_pi<double>());
}
```

The final argument is the  $L_1$  norm of the integral. This is computed along with the integral, and is an essential component of the algorithm. First, the  $L_1$  norm establishes a scale against which the error can be measured. Second, the  $L_1$  norm can be used to evaluate the stability of the computation. This can be formulated in a rigorous manner by defining the **condition number of summation**. The condition number of summation is defined by

$$\kappa(S_n) := \Sigma_i^{\ n} \ |x_i|/|\Sigma_i^{\ n} \ x_i|$$

If this number of  $\sim 10^k$ , then k additional digits are expected to be lost in addition to digits lost due to floating point rounding error. As all numerical quadrature methods reduce to summation, their stability is controlled by the ratio  $\int |f| \, dt / \int f \, dt |$ , which is easily seen to be equivalent to condition number of summation when evaluated numerically. Hence both the error estimate and the condition number of summation should be analyzed in applications requiring very high precision and reliability.

As an example, we consider evaluation of Bessel functions by trapezoidal quadrature. The Bessel function of the first kind is defined via

$$J_n(x) = 1/2\Pi \int_{-\Pi}^{\Pi} \cos(n t - x \sin(t)) dt$$

The integrand is periodic, so the Euler-Maclaurin summation formula guarantees exponential convergence via the trapezoidal quadrature. Without careful consideration, it seems this would be a very attractive method to compute Bessel functions. However, we see that for large n the integrand oscillates rapidly, taking on positive and negative values, and hence the trapezoidal sums become ill-conditioned. In double precision, x = 17 and n = 25 gives a sum which is so poorly conditioned that zero correct digits are obtained.

The final Policy argument is optional and can be used to control the behaviour of the function: how it handles errors, what level of precision to use etc. Refer to the policy documentation for more details.

#### References:

Trefethen, Lloyd N., Weideman, J.A.C., The Exponentially Convergent Trapezoidal Rule, SIAM Review, Vol. 56, No. 3, 2014.

Stoer, Josef, and Roland Bulirsch. Introduction to numerical analysis. Vol. 12., Springer Science & Business Media, 2013.

Higham, Nicholas J. Accuracy and stability of numerical algorithms. Society for industrial and applied mathematics, 2002.

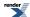

### **Double-exponential quadrature**

#### **Overview**

#### **Synopsis**

```
#include <boost/math/quadrature/tanh_sinh.hpp>
    #include <boost/math/quadrature/exp_sinh.hpp>
    #include <boost/math/quadrature/sinh_sinh.hpp>
   namespace boost{ namespace math{
    template<class Real>
    class tanh_sinh
   public:
       tanh_sinh(size_t max_refinements = 15, const Real& min_comple.
ment = tools::min_value<Real>() * 4)
        template<class F>
        Real integrate(const F f, Real a, Real b,
                       Real tolerance = tools::root_epsilon<Real>(),
                       Real* error = nullptr,
                       Real* L1 = nullptr,
                       std::size_t* levels = nullptr)
        template<class F>
        Real integrate(const F f, Real
                       tolerance = tools::root_epsilon<Real>(),
                       Real* error = nullptr,
                       Real* L1 = nullptr,
                       std::size_t* levels = nullptr)
    };
    template<class Real>
    class exp_sinh
   public:
        exp_sinh(size_t max_refinements = 9);
        template<class F>
        Real integrate(const F f, Real a, Real b,
                       Real tol = sqrt(std::numeric_limits<Real>::epsilon()),
                       Real* error = nullptr,
                       Real* L1 = nullptr,
                       size_t* levels = nullptr) const;
        template<class F>
        Real integrate(const F f,
                       Real tol = sqrt(std::numeric_limits<Real>::epsilon()),
                       Real* error = nullptr,
                       Real* L1 = nullptr,
                       size_t* levels = nullptr) const;
    };
    template<class Real>
    class sinh_sinh
    public:
        sinh_sinh(size_t max_refinements = 9);
        template<class F>
```

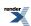

These three integration routines provide robust general purpose quadrature, each having a "native" range over which quadrature is performed. For example, the  $sinh\_sinh$  quadrature integrates over the entire real line, the  $tanh\_sinh$  over (-1, 1), and the  $exp\_sinh$  over  $(0, \infty)$ . The latter integrators also have auxilliary ranges which are handled via a change of variables on the function being integrated, so that the  $tanh\_sinh$  can handle integration over (a, b), and  $exp\_sinh$  over  $(a, \infty)$  and  $(-\infty, b)$ .

The integrate methods which do not specify a range always integrate over the native range of the method, and generally are the most efficient and produce the smallest code, on the other hand the methods which do specify the bounds of integration are the most general, and use argument transformations which are generally very robust. The following table summarizes the ranges supported by each method:

| Integrator | Native range | Other supported ranges             | Comments                                                                                                    |
|------------|--------------|------------------------------------|----------------------------------------------------------------------------------------------------|
| tanh_sinh  | (-1,1)       | (a,b)<br>(a,∞)<br>(-∞,b)<br>(-∞,∞) | Special care is taken for end-<br>points at or near zero to ensure<br>that abscissa values are calcu-<br>lated without the loss of preci-<br>sion that would normally oc-<br>cur. Likewise when transform-<br>ing to an infinite endpoint, the<br>additional information which<br>tanh_sinh has internally on<br>abscissa values is used to en-<br>sure no loss of precision dur-<br>ing the transformation. |
| exp_sinh   | (0,∞)        | (a,∞)<br>(-∞,0)<br>(-∞,b)          |                                                                                                    |
| sinh_sinh  | (-∞,∞)       |                                    |                                                                                                    |

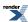

#### tanh sinh

```
template<class Real>
class tanh sinh
public:
    tanh_sinh(size_t max_refinements = 15, const Real& min_comple→
ment = tools::min_value<Real>() * 4)
    template<class F>
    Real integrate(const F f, Real a, Real b,
                   Real tolerance = tools::root_epsilon<Real>(),
                   Real* error = nullptr,
                   Real* L1 = nullptr,
                   std::size_t* levels = nullptr)
    template<class F>
    Real integrate(const F f, Real
                   tolerance = tools::root_epsilon<Real>(),
                   Real* error = nullptr,
                   Real* L1 = nullptr,
                   std::size_t* levels = nullptr)
};
```

The tanh-sinh quadrature routine provided by boost is a rapidly convergent numerical integration scheme for holomorphic integrands. By this we mean that the integrand is the restriction to the real line of a complex-differentiable function which is bounded on the interior of the unit disk |z| < I, so that it lies within the so-called Hardy space. If your integrand obeys these conditions, it can be shown that tanh-sinh integration is optimal, in the sense that it requires the fewest function evaluations for a given accuracy of any quadrature algorithm for a random element from the Hardy space. A basic example of how to use the tanh-sinh quadrature is shown below:

```
tanh_sinh<double> integrator;
auto f = [](double x) { return 5*x + 7; };
// Integrate over native bounds of (-1,1):
double Q = integrator.integrate(f);
// Integrate over (0,1.1) instead:
Q = integrator.integrate(f, 0.0, 1.1);
```

The basic idea of tanh-sinh quadrature is that a variable transformation can cause the endpoint derivatives to decay rapidly. When the derivatives at the endpoints decay much faster than the Bernoulli numbers grow, the Euler-Maclaurin summation formula tells us that simple trapezoidal quadrature converges faster than any power of h. That means the number of correct digits of the result should roughly double with each new level of integration (halving of h), Hence the default termination condition for integration is usually set to the square root of machine epsilon. Most well-behaved integrals should converge to full machine precision with this termination condition, and in 6 or fewer levels at double precision, or 7 or fewer levels for quad precision.

One very nice property of tanh-sinh quadrature is that it can handle singularities at the endpoints of the integration domain. For instance, the following integrand, singular at both endpoints, can be efficiently evaluated to 100 binary digits:

```
auto f = [](Real x) { return log(x)*log(1-x); };
Real Q = integrator.integrate(f, (Real) 0, (Real) 1);
```

Now onto the caveats: As stated before, the integrands must lie in a Hardy space to ensure rapid convergence. Attempting to integrate a function which is not bounded on the unit disk by tanh-sinh can lead to very slow convergence. For example, take the Runge function:

```
auto f1 = [](double t) { return 1/(1+25*t*t); };
Q = integrator.integrate(f1, (double) -1, (double) 1);
```

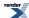

This function has poles at  $\pm \sqrt{5}$ , and as such it is not bounded on the unit disk. However, the related function

```
auto f2 = [](double t) { return 1/(1+0.04*t*t); };
Q = integrator.integrate(f2, (double) -1, (double) 1);
```

has poles outside the unit disk (at  $\pm$  5), and is therefore in the Hardy space. Our benchmarks show that the second integration is performed 22x faster than the first! If you do not understand the structure of your integrand in the complex plane, do performance testing before deployment.

Like the trapezoidal quadrature, the tanh-sinh quadrature produces an estimate of the  $L_1$  norm of the integral along with the requested integral. This is to establish a scale against which to measure the tolerance, and to provide an estimate of the condition number of the summation. This can be queried as follows:

```
tanh_sinh<double> integrator;
auto f = [](double x) { return 5*x + 7; };
double termination = std::sqrt(std::numeric_limits<double>::epsilon());
double error;
double L1;
size_t levels;
double Q = integrator.integrate(f, 0.0, 1.0, termination, &error, &L1, &levels);
double condition_number = L1/std::abs(Q);
```

If the condition number is large, the computed integral is worthless: typically one can assume that Q has lost one digit of precision when the condition number of  $O(10^{\circ}Q)$ . The returned error term is not the actual error in the result, but merely an a posteriori error estimate. It is the absolute difference between the last two approximations, and for well behaved integrals, the actual error should be very much smaller than this. The following table illustrates how the errors and conditioning vary for few sample integrals, in each case the termination condition was set to the square root of epsilon, and all tests were conducted in double precision:

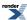

| Integral                                             | Range  | Error   | Actual meas-<br>ured error | Levels | Condition<br>Number | Comments                                                                                                    |
|------------------------------------------------------|--------|---------|----------------------------|--------|---------------------|----------------------------------------------------------------------------------------------------|
| 5 * x + 7                                            | (0,1)  | 3.5e-15 | 0                          | 5      | 1                   | This trivial case<br>shows just how<br>accurate these<br>methods can be.                                                                                                    |
| log(x) * log(x)                                      | 0, 1)  | 0       | 0                          | 5      | 1                   | This is an example of an integral that Gaussian integrators fail to handle.                                                                                                    |
| exp(-x) / sqrt(x)                                    | (0,+∞) | 8.0e-10 | 1.1e-15                    | 5      | 1                   | Gaussian integrators typically fail to handle the singularities at the endpoints of this one.                                                                                                    |
| <pre>x * sin(2 * exp(2 * sin(2 * exp(2 * x))))</pre> | (-1,1) | 7.2e-16 | 4.9e-17                    | 9      | 1.89                | This is a truely horrible integral that oscillates wildly and unpredictably with some very sharp "spikes" in it's graph. The higher number of levels used reflects the difficulty of sampling the more extreme features. |

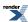

| Integral                   | Range   | Error  | Actual meas-<br>ured error | Levels | Condition<br>Number | Comments                                                                                                    |
|----------------------------|---------|--------|----------------------------|--------|---------------------|----------------------------------------------------------------------------------------------------|
| x == 0 ? 1 :<br>sin(x) / x | (-∞, ∞) | 3.0e-1 | 4.0e-1                     | 15     | 159                 | This highly oscillatory integral isn't handled at all well by tanhsinh quadrature: there is so much cancellation in the sum that the result is essentially worthless. The argument transformation of the infinite integral behaves somewhat badly as well, in fact we do <i>slightly</i> better integrating over 2 symmetrical and large finite limits.                                                                                      |
| sqrt(x / (1 - x * x))      | (0,1)   | 1e-8   | 1e-8                       | 5      |                     | This an example of an integral that has all its area close to a non-zero endpoint, the problem here is that the function being integrated return s "garbage" values for x very close to 1. We can easily fix this issue by passing a 2 argument functor to the integrator: the second argument gives the distance to the nearest endpoint, and we can use that information to return accurate values, and thus fix the integral calculation. |

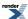

| Integral                                                                       | Range | Error | Actual meas-<br>ured error | Levels | Condition<br>Number | Comments                                                                                                    |
|--------------------------------------------------------------------------------|-------|-------|----------------------------|--------|---------------------|----------------------------------------------------------------------------------------------------|
| <pre>x &lt; 0.5 ? sqrt(x) / sqrt(1 - x * x) : sqrt(x / ((x + 1) * (xc)))</pre> | (0,1) | 0     | 0                          | 5      | 1                   | This is the 2-argument version of the previous integral, the second argument $xc$ is $1-x$ in this case, and we use $1-x^2 == (1-x)(1+x)$ to calculate $1-x^2$ with greater accuracy. |

Although the tanh-sinh quadrature can compute integral over infinite domains by variable transformations, these transformations can create a very poorly behaved integrand. For this reason, double-exponential variable transformations have been provided that allow stable computation over infinite domains; these being the exp-sinh and sinh-sinh quadrature.

### Handling functions with large features near an endpoint with tanh-sinh quadrature

Tanh-sinh quadrature has a unique feature which makes it well suited to handling integrals with either singularities or large features of interest near one or both endpoints, it turns out that when we calculate and store the abscissa values at which we will be evaluating the function, we can equally well calculate the difference between the abscissa value and the nearest endpoint. This makes it possible to perform quadrature arbitrarily close to an endpoint, without suffering cancellation error. Note however, that we never actually reach the endpoint, so any endpoint singularity will always be excluded from the quadrature.

The tanh\_sinh integration routine will use this additional information internally when performing range transformation, so that for example, if one end of the range is zero (or infinite) then our transformations will get arbitrarily close to the endpoint without precision loss.

However, there are some integrals which may have all of their area near *both* endpoints, or else near the non-zero endpoint, and in that situation there is a very real risk of loss of precision. For example:

```
tanh_sinh<double> integrator;
auto f = [](double x) { return sqrt(x / (1 - x * x); };
double Q = integrator.integrate(f, 0.0, 1.0);
```

Results in very low accuracy as all the area of the integral is near 1, and the 1 - x \* x term suffers from cancellation error here.

However, both of tanh\_sinh's integration routines will automatically handle 2 argument functors: in this case the first argument is the abscissa value as before, while the second is the distance to the nearest endpoint, ie a - x or b - x if we are integrating over (a,b). You can always differentiate between these 2 cases because the second argument will be negative if we are nearer to the left endpoint.

Knowing this, we can rewrite our lambda expression to take advantage of this additional information:

```
tanh_sinh<double> integrator;
auto f = [](double x, double xc) { reJ
turn x <= 0.5 ? sqrt(x) / sqrt(1 - x * x) : sqrt(x / ((x + 1) * (xc))); };
double Q = integrator.integrate(f, 0.0, 1.0);</pre>
```

Not only is this form accurate to full machine precision, but it converges to the result faster as well.

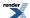

#### sinh sinh

The sinh-sinh quadrature allows computation over the entire real line, and is called as follows:

```
sinh_sinh<double> integrator;
auto f = [](double x) { return exp(-x*x); };
double error;
double L1;
double Q = integrator.integrate(f, &error, &L1);
```

Note that the limits of integration are understood to be  $(-\infty, \infty)$ .

#### exp sinh

```
template<class Real>
class exp_sinh
public:
    exp_sinh(size_t max_refinements = 9);
    template<class F>
    Real integrate(const F f, Real a, Real b,
                   Real tol = sqrt(std::numeric_limits<Real>::epsilon()),
                   Real* error = nullptr,
                   Real* L1 = nullptr,
                   size_t* levels = nullptr) const;
    template<class F>
    Real integrate (const F f,
                   Real tol = sqrt(std::numeric_limits<Real>::epsilon()),
                   Real* error = nullptr,
                   Real* L1 = nullptr,
                   size_t* levels = nullptr) const;
};
```

For half-infinite intervals, the exp-sinh quadrature is provided:

```
exp_sinh<double> integrator;
auto f = [](double x) { return exp(-3*x); };
double termination = sqrt(std::numeric_limits<double>::epsilon());
double error;
double L1;
double Q = integrator.integrate(f, termination, &error, &L1);
```

The native integration range of this integrator is  $(0, \infty)$ , but we also support  $(a, \infty)$ ,  $(-\infty, 0)$  and  $(-\infty, b)$  via argument transformations.

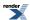

Endpoint singularities are supported by exp-sinh.

#### **Setting the Termination Condition for Integration**

The integrate method for all three double-exponential quadratures supports *tolerance* argument that acts as the termination condition for integration.

The tolerance is met when two subsequent estimates of the integral have absolute error less than tolerance\*L1.

It is highly recommended that the tolerance be left at the default value of  $\sqrt{\epsilon}$ , or something similar. Since double exponential quadrature converges exponentially fast for functions in Hardy spaces, then once the routine has **proved** that the error is  $\sim \sqrt{\epsilon}$ , then the error should in fact be  $\sim \epsilon$ .

If you request that the error be  $\sim \epsilon$ , this tolerance might never be achieved (as the summation is not stabilized ala Kahan), and the routine will simply flounder, dividing the interval in half in order to increase the precision of the integrand, only to be thwarted by floating point roundoff.

If for some reason, the default value doesn't quite achieve full precision, then you could try something a little smaller such as  $\sqrt{\epsilon/4}$  or  $\epsilon^{2/3}$ . However, more likely, you need to check that your function to be integrated is able to return accurate values, and that there are no other issues with your integration scheme.

#### **Setting the Maximum Interval Halvings and Memory Requirements**

The max interval halvings is the maximum number of times the interval can be cut in half before giving up. If the accuracy is not met at that time, the routine returns its best estimate, along with the error and L1, which allows the user to decide if another quadrature routine should be employed.

An example of this is

```
double tol = std::sqrt(std::numeric_limits<double>::epsilon());
size_t max_halvings = 12;
tanh_sinh<double> integrator(max_halvings);
auto f = [](double x) { return 5*x + 7; };
double error, L1;
double Q = integrator.integrate(f, (double) 0, (double) 1, &error, &L1);
if (error*L1 > 0.01)
{
    Q = some_other_quadrature_method(f, (double) 0, (double) 1);
}
```

It's important to remember that the number of sample points doubles with each new level, as does the memory footprint of the integrator object. Further, if the integral is smooth, then the precision will be doubling with each new level, so that for example, many integrals can achieve 100 decimal digit precision after just 7 levels. That said, abscissa-weight pairs for new levels are computed only when a new level is actually required (see thread safety), none the less, you should avoid setting the maximum arbitrarily high "just in case" as the time and space requirements for a large number of levels can quickly grow out of control.

### **Thread Safety**

All three of the double-exponential integrators are thread safe as long as BOOST\_MATH\_NO\_ATOMIC\_INT is not set. Since the integrators store a large amount of fairly hard to compute data, it is recomended that these objects are stored and reused as much as possible.

Internally all three of the double-exponential integrators use the same caching strategy: they allocate all the vectors needed to store the maximum permitted levels, but only populate the first few levels when constructed. This means a minimal amount of memory is actually allocated when the integrator is first constructed, and already populated levels can be accessed via a lockfree atomic read, and only populating new levels requires a thread lock.

In addition, the three built in types (plus \_\_float128 when available), have the first 7 levels pre-computed: this is generally sufficient for the vast majority of integrals - even at quad precision - and means that integrators for these types are relatively cheap to construct.

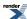

#### **Caveats**

A few things to keep in mind while using the tanh-sinh, exp-sinh, and sinh-sinh quadratures:

These routines are **very** aggressive about approaching the endpoint singularities. This allows lots of significant digits to be extracted, but also has another problem: Roundoff error can cause the function to be evaluated at the endpoints. A few ways to avoid this: Narrow up the bounds of integration to say,  $[a + \varepsilon, b - \varepsilon]$ , make sure (a+b)/2 and (b-a)/2 are representable, and finally, if you think the compromise between accuracy an usability has gone too far in the direction of accuracy, file a ticket.

Both exp-sinh and sinh-sinh quadratures evaluate the functions they are passed at **very** large argument. You might understand that  $x^{12}exp(-x)$  is should be zero when  $x^{12}$  overflows, but IEEE floating point arithmetic does not. Hence std::pow(x, 12)\*std::exp(-x) is an indeterminate form whenever std::pow(x, 12) overflows. So make sure your functions have the correct limiting behavior; for example

```
auto f = [](double x) {
    double t = exp(-x);
    if(t == 0)
    {
        return 0;
    }
    return t*pow(x, 12);
};
```

has the correct behavior for large x, but auto  $f = [](double x) \{ return exp(-x)*pow(x, 12); \}; does not.$ 

Oscillatory integrals, such as the sinc integral, are poorly approximated by double-exponential quadrature. Fortunately the error estimates and L1 norm are massive for these integrals, but nonetheless, oscillatory integrals require different techniques.

A special mention should be made about integrating through zero: while our range adaptors preserve precision when one endpoint is zero, things get harder when the origin is neither in the center of the range, nor at an endpoint. Consider integrating:

```
1 / (1 +x^2)
```

Over  $(a, \infty)$ . As long as a >= 0 both the tanh\_sinh and the exp\_sinh integrators will handle this just fine: in fact they provide a rather efficient method for this kind of integral. However, if we have a < 0 then we are forced to adapt the range in a way that produces abscissa values near zero that have an absolute error of  $\varepsilon$ , and since all of the area of the integral is near zero both integrators thrash around trying to reach the target accuracy, but never actually get there for a << 0. On the other hand, the simple expedient of breaking the integral into two domains: (a, 0) and (0, b) and integrating each seperately using the tanh-sinh integrator, works just fine.

Finally, some endpoint singularities are too strong to be handled by tanh\_sinh or equivalent methods, for example consider integrating the function:

```
double p = some_value;
tanh_sinh<double> integrator;
auto f = [&](double x){ return pow(tan(x), p); };
auto Q = integrator.integrate(f, 0, constants::half_pi<double>());
```

The first problem with this function, is that the singularity is at  $\pi/2$ , so if we're integrating over  $(0, \pi/2)$  then we can never approach closer to the singularity than  $\varepsilon$ , and for p less than but close to 1, we need to get *very* close to the singularity to find all the area under the function. If we recall the identity  $\tan(\pi/2 - x) = 1/\tan(x)$  then we can rewrite the function like this:

```
auto f = [&](double x){ return pow(tan(x), -p); };
```

And now the singularity is at the origin and we can get much closer to it when evaluating the integral: all we have done is swap the integral endpoints over.

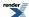

This actually works just fine for p < 0.95, but after that the tanh\_sinh integrator starts thrashing around and is unable to converge on the integral. The problem is actually a lack of exponent range: if we simply swap type double for something with a greater exponent range (an 80-bit long double or a quad precision type), then we can get to at least p = 0.99. If we want to go beyond that, or stick with type double, then we have to get smart.

The easiest method is to notice that for small x, then  $tan(x) \cong x$ , and so we are simply integrating  $x^{-p}$ . Therefore we can use this approximation over (0, small), and integrate numerically from  $(small, \pi/2)$ , using  $\varepsilon$  as a suitable crossover point seems sensible:

```
double p = some_value;
double crossover = std::numeric_limits<double>::epsilon();
tanh_sinh<double> integrator;
auto f = [&](double x){ return pow(tan(x), p); };
auto Q = integrator.integrate(f, crossover, constants::half_pi<double>()) + pow(crossov_ler, 1 - p) / (1 - p);
```

There is an alternative, more complex method, which is applicable when we are dealing with expressions which can be simplified by evaluating by logs. Let's suppose that as in this case, all the area under the graph is infinitely close to zero, now inagine that we could expand that region out over a much larger range of abscissa values: that's exactly what happens if we perform argument substitution, replacing x by  $\exp(-x)$  (note that we must also multiply by the derivative of  $\exp(-x)$ ). Now the singularity at zero is moved to  $+\infty$ , and the  $\pi/2$  bound to  $-\log(\pi/2)$ . Initially our argument substituted function looks like:

```
auto f = [\&](double x) \{ return exp(-x) * pow(tan(exp(-x)), -p); \};
```

Which is hardly any better, as we still run out of exponent range just as before. However, if we replace tan(exp(-x)) by exp(-x) for suitably small exp(-x), and therefore  $x > -log(\epsilon)$ , we can greatly simplify the expression and evaluate by logs:

```
auto f = [&](double x)
{
   static const double crossover = -log(std::numeric_limits<double>::epsilon());
   return x > crossover ? exp((p - 1) * x) : exp(-x) * pow(tan(exp(-x)), -p);
};
```

This form integrates just fine over  $(-\log(\pi/2), +\infty)$  using either the tanh\_sinh or exp\_sinh classes.

#### References

- Hidetosi Takahasi and Masatake Mori, *Double Exponential Formulas for Numerical Integration* Publ. Res. Inst. Math. Sci., 9 (1974), pp. 721-741.
- Masatake Mori, An IMT-Type Double Exponential Formula for Numerical Integration, Publ RIMS, Kyoto Univ. 14 (1978), 713-729.
- David H. Bailey, Karthik Jeyabalan and Xiaoye S. Li *A Comparison of Three High-Precision Quadrature Schemes* Office of Scientific & Technical Information Technical Reports.
- Tanaka, Ken'ichiro, et al. Function classes for double exponential integration formulas. Numerische Mathematik 111.4 (2009): 631-655.

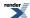

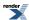

### **Overview**

This section contains internal utilities used by the library's implementation along with tools used in development and testing. These tools have limited documentation, but now have quite stable interfaces and may also be useful outside Boost.Math.

There is no doubt that these components can be improved, but they are also largely incidental to the main purpose of this library.

These tools are designed to "just get the job done", and receive minimal documentation here, in the hopes that they will help stimulate further submissions to this library.

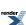

### Internal tools

#### **Series Evaluation**

#### **Synopsis**

```
#include <boost/math/tools/series.hpp>
```

```
namespace boost{ namespace math{ namespace tools{
template <class Functor, class U, class V>
inline typename Functor::result_type sum_series(Functor& func, const U& toler,
ance, boost::uintmax_t& max_terms, const V& init_value);
template <class Functor, class U, class V>
inline typename Functor::result_type sum_series(Functor& func, const U& toler -
ance, boost::uintmax_t& max_terms);
// The following interfaces are now deprecated:
//
template <class Functor>
typename Functor::result_type sum_series(Functor& func, int bits);
template <class Functor>
typename Functor::result_type sum_series(Functor& func, int bits, boost::uintmax_t& max_terms);
template <class Functor, class U>
typename Functor::result_type sum_series(Functor& func, int bits, U init_value);
template <class Functor, class U>
typename Functor::result_type sum_series(Func↓
tor& func, int bits, boost::uintmax_t& max_terms, U init_value);
template <class Functor>
typename Functor::result_type kahan_sum_series(Functor& func, int bits);
template <class Functor>
typename Functor::result_type kahan_sum_series(Func↓
tor& func, int bits, boost::uintmax_t& max_terms);
}}} // namespaces
```

#### **Description**

These algorithms are intended for the summation of infinite series.

Each of the algorithms takes a nullary-function object as the first argument: the function object will be repeatedly invoked to pull successive terms from the series being summed.

The second argument is the precision required, summation will stop when the next term is less than *tolerance* times the result. The deprecated versions of sum\_series take an integer number of bits here - internally they just convert this to a tolerance and forward the call.

The third argument *max\_terms* sets an upper limit on the number of terms of the series to evaluate. In addition, on exit the function will set *max\_terms* to the actual number of terms of the series that were evaluated: this is particularly useful for profiling the convergence properties of a new series.

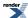

The final optional argument *init\_value* is the initial value of the sum to which the terms of the series should be added. This is useful in two situations:

- Where the first value of the series has a different formula to successive terms. In this case the first value in the series can be passed as the last argument and the logic of the function object can then be simplified to return subsequent terms.
- Where the series is being added (or subtracted) from some other value: termination of the series will likely occur much more rapidly if that other value is passed as the last argument. For example, there are several functions that can be expressed as I S(z) where S(z) is an infinite series. In this case, pass -1 as the last argument and then negate the result of the summation to get the result of I S(z).

The two *kahan\_sum\_series* variants of these algorithms maintain a carry term that corrects for roundoff error during summation. They are inspired by the *Kahan Summation Formula* that appears in What Every Computer Scientist Should Know About Floating-Point Arithmetic. However, it should be pointed out that there are very few series that require summation in this way.

#### **Example**

Let's suppose we want to implement log(1+x) via its infinite series,

$$\log(1+x) = \sum_{k=1}^{\infty} \frac{(-1)^{k-1} x^k}{k}$$

We begin by writing a small function object to return successive terms of the series:

```
template <class T>
struct log1p_series
   // we must define a result_type typedef:
   typedef T result_type;
   log1p_series(T x)
      : k(0), m_mult(-x), m_prod(-1){}
   T operator()()
      // This is the function operator invoked by the summation
      // algorithm, the first call to this operator should return
      // the first term of the series, the second call the second
      // term and so on.
      m_prod *= m_mult;
      return m_prod / ++k;
   }
private:
   int k;
   const T m_mult;
   T m_prod;
};
```

Implementing log(1+x) is now fairly trivial:

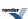

```
template <class T>
T loglp(T x)
{
    // We really should add some error checking on x here!
    assert(std::fabs(x) < 1);

    // Construct the series functor:
    loglp_series<T> s(x);
    // Set a limit on how many iterations we permit:
    boost::uintmax_t max_iter = 1000;
    // Add it up, with enough precision for full machine precision:
    return tools::sum_series(s, std::numeric_limits<T>::epsilon(), max_iter);
}
```

### **Continued Fraction Evaluation**

#### **Synopsis**

```
#include <boost/math/tools/fraction.hpp>
```

```
namespace boost{ namespace math{ namespace tools{
template <class Gen, class U>
typename detail::fraction_traits<Gen>::result_type
   \texttt{continued\_fraction\_b}(\texttt{Gen} \& \ \texttt{g}, \ \texttt{const} \ \texttt{U} \& \ \texttt{tolerance}, \ \texttt{boost} \\ \vdots \\ \texttt{uintmax\_t} \& \ \texttt{max\_terms})
template <class Gen, class U>
typename detail::fraction_traits<Gen>::result_type
   \verb|continued_fraction_b| (\verb|Gen\&| g, \verb|const| U\& tolerance|)
template <class Gen, class U>
typename detail::fraction_traits<Gen>::result_type
   continued_fraction_a(Gen& g, const U& tolerance, boost::uintmax_t& max_terms)
template <class Gen, class U>
typename detail::fraction_traits<Gen>::result_type
   continued_fraction_a(Gen& g, const U& tolerance)
// These interfaces are present for legacy reasons, and are now deprecated:
template <class Gen>
typename detail::fraction_traits<Gen>::result_type
   continued_fraction_b(Gen& g, int bits);
template <class Gen>
typename detail::fraction_traits<Gen>::result_type
   continued_fraction_b(Gen& g, int bits, boost::uintmax_t& max_terms);
template <class Gen>
typename detail::fraction_traits<Gen>::result_type
   continued_fraction_a(Gen& g, int bits);
template <class Gen>
typename detail::fraction_traits<Gen>::result_type
   continued_fraction_a(Gen& g, int bits, boost::uintmax_t& max_terms);
}}} // namespaces
```

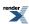

#### **Description**

Continued fractions are a common method of approximation. These functions all evaluate the continued fraction described by the *generator* type argument. The functions with an "\_a" suffix evaluate the fraction:

$$\frac{a_1}{b_1 + \frac{a_2}{b_2 + \frac{a_3}{b_3 + \frac{a_4}{b_4} + \dots}}}$$

and those with a "\_b" suffix evaluate the fraction:

$$b_0 + \frac{a_1}{b_1 + \frac{a_2}{b_2 + \frac{a_3}{b_3 + \frac{a_4}{b_4} + \dots}}}$$

This latter form is somewhat more natural in that it corresponds with the usual definition of a continued fraction, but note that the first *a* value returned by the generator is discarded. Further, often the first *a* and *b* values in a continued fraction have different defining equations to the remaining terms, which may make the "\_a" suffixed form more appropriate.

The generator type should be a function object which supports the following operations:

| Expression       | Description                                                                                                    |
|------------------|----------------------------------------------------------------------------------------------------|
| Gen::result_type | The type that is the result of invoking operator(). This can be either an arithmetic type, or a std::pair<> of arithmetic types.                                                                                                    |
| g()              | Returns an object of type Gen::result_type.  Each time this operator is called then the next pair of <i>a</i> and <i>b</i> values is returned. Or, if result_type is an arithmetic type, then the next <i>b</i> value is returned and all the <i>a</i> values are assumed to 1. |

In all the continued fraction evaluation functions the *tolerance* parameter is the precision desired in the result, evaluation of the fraction will continue until the last term evaluated leaves the relative error in the result less than *tolerance*. The deprecated interfaces take a number of digits precision here, internally they just convert this to a tolerance and forward call.

If the optional *max\_terms* parameter is specified then no more than *max\_terms* calls to the generator will be made, and on output, *max\_terms* will be set to actual number of calls made. This facility is particularly useful when profiling a continued fraction for convergence.

#### **Implementation**

Internally these algorithms all use the modified Lentz algorithm: refer to Numeric Recipes in C++, W. H. Press et all, chapter 5, (especially 5.2 Evaluation of continued fractions, p 175 - 179) for more information, also Lentz, W.J. 1976, Applied Optics, vol. 15, pp. 668-671.

#### **Examples**

The golden ratio phi = 1.618033989... can be computed from the simplest continued fraction of all:

Golden Ratio = 
$$\frac{1}{1 + \frac{1}{1 + \frac{1}{1 + \frac{1}{1 + \dots}}}}$$

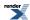

We begin by defining a generator function:

```
template <class T>
struct golden_ratio_fraction
{
   typedef T result_type;

   result_type operator()
   {
      return 1;
   }
};
```

The golden ratio can then be computed to double precision using:

```
continued_fraction_a(
   golden_ratio_fraction<double>(),
   std::numeric_limits<double>::epsilon());
```

It's more usual though to have to define both the a's and the b's when evaluating special functions by continued fractions, for example the tan function is defined by:

$$\tan(z) = \frac{z}{1 - \frac{z^2}{3 - \frac{z^2}{5 - \frac{z^2}{7 - \frac{z^2}{9 - z^2}}}}}$$

So its generator object would look like:

```
template <class T>
struct tan_fraction
{
private:
    T a, b;
public:
    tan_fraction(T v)
        : a(-v*v), b(-1)
{}

    typedef std::pair<T,T> result_type;

    std::pair<T,T> operator()()
{
        b += 2;
        return std::make_pair(a, b);
}
};
```

Notice that if the continuant is subtracted from the b terms, as is the case here, then all the a terms returned by the generator will be negative. The tangent function can now be evaluated using:

```
template <class T>
T tan(T a)
{
   tan_fraction<T> fract(a);
   return a / continued_fraction_b(fract, std::numeric_limits<T>::epsilon());
}
```

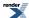

Notice that this time we're using the "\_b" suffixed version to evaluate the fraction: we're removing the leading *a* term during fraction evaluation as it's different from all the others.

### **Tuples**

#### **Synopsis**

```
#include <boost/math/tools/tuple.hpp>
```

#### **Description**

This header defines the type boost::math::tuple, the associated free functions ignore, tie, make\_tuple, get, and associated types tuple\_size and tuple\_element.

These types and functions are aliases for:

- std::tuple etc when available, otherwise:
- std::tr1::tuple etc when available, otherwise:
- boost::fusion::tuple etc if the compiler supports it, otherwise:
- boost::tuple.

So this boost::math::tuple is strongly recommended for maximum portability.

### Minimax Approximations and the Remez Algorithm

The directory libs/math/minimax contains a command line driven program for the generation of minimax approximations using the Remez algorithm. Both polynomial and rational approximations are supported, although the latter are tricky to converge: it is not uncommon for convergence of rational forms to fail. No such limitations are present for polynomial approximations which should always converge smoothly.

It's worth stressing that developing rational approximations to functions is often not an easy task, and one to which many books have been devoted. To use this tool, you will need to have a reasonable grasp of what the Remez algorithm is, and the general form of the approximation you want to achieve.

Unless you already familar with the Remez method, you should first read the brief background article explaining the principles behind the Remez algorithm.

The program consists of two parts:

main.cpp Contains the command line parser, and all the calls to the Remez code.

f.cpp Contains the function to approximate.

Therefore to use this tool, you must modify f.cpp to return the function to approximate. The tools supports multiple function approximations within the same compiled program: each as a separate variant:

```
NTL::RR f(const NTL::RR& x, int variant);
```

Returns the value of the function *variant* at point *x*. So if you wish you can just add the function to approximate as a new variant after the existing examples.

In addition to those two files, the program needs to be linked to a patched NTL library to compile.

Note that the function f must return the rational part of the approximation: for example if you are approximating a function f(x) then it is quite common to use:

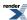

f(x) = g(x)(Y + R(x))

where g(x) is the dominant part of f(x), Y is some constant, and R(x) is the rational approximation part, usually optimised for a low absolute error compared to |Y|.

In this case you would define f to return f(x)/g(x) and then set the y-offset of the approximation to Y (see command line options below).

Many other forms are possible, but in all cases the objective is to split f(x) into a dominant part that you can evaluate easily using standard math functions, and a smooth and slowly changing rational approximation part. Refer to your favourite textbook for more examples.

Command line options for the program are as follows:

variant N Sets the current function variant to N. This allows multiple functions that are to be approximated

to be compiled into the same executable. Defaults to 0.

range a b Sets the domain for the approximation to the range [a,b], defaults to [0,1].

relative Sets the Remez code to optimise for relative error. This is the default at program startup. Note

that relative error can only be used if f(x) has no roots over the range being optimised.

absolute Sets the Remez code to optimise for absolute error.

pin [true|false] "Pins" the code so that the rational approximation passes through the origin. Obviously only

set this to true if R(0) must be zero. This is typically used when trying to preserve a root at

[0,0] while also optimising for relative error.

order N D Sets the order of the approximation to N in the numerator and D in the denominator. If D is

zero then the result will be a polynomial approximation. There will be N+D+2 coefficients in total, the first coefficient of the numerator is zero if *pin* was set to true, and the first coeffi-

cient of the denominator is always one.

working-precision N Sets the working precision of NTL::RR to N binary digits. Defaults to 250.

target-precision N Sets the precision of printed output to N binary digits: set to the same number of digits as the

type that will be used to evaluate the approximation. Defaults to 53 (for double precision).

skew val "Skews" the initial interpolated control points towards one end or the other of the range. Pos-

itive values skew the initial control points towards the left hand side of the range, and negative values towards the right hand side. If an approximation won't converge (a common situation) try adjusting the skew parameter until the first step yields the smallest possible error. *val* 

should be in the range [-100,+100], the default is zero.

brake val Sets a brake on each step so that the change in the control points is braked by *val*%. Defaults

to 50, try a higher value if an approximation won't converge, or a lower value to get speedier

convergence.

x-offset val Sets the x-offset to val: the approximation will be generated for f(S \* (x + X)) + Y where

X is the x-offset, S is the x-scale and Y is the y-offset. Defaults to zero. To avoid rounding errors, take care to specify a value that can be exactly represented as a floating point number.

x-scale val Sets the x-scale to val: the approximation will be generated for f(S \* (x + X)) + Y where

*S* is the x-scale, *X* is the x-offset and *Y* is the y-offset. Defaults to one. To avoid rounding errors, take care to specify a value that can be exactly represented as a floating point number.

y-offset val Sets the y-offset to val: the approximation will be generated for f(S \* (x + X)) + Y where

X is the x-offset, S is the x-scale and Y is the y-offset. Defaults to zero. To avoid rounding errors, take care to specify a value that can be exactly represented as a floating point number.

| y-offset auto              | Sets the y-offset to the average value of $f(x)$ evaluated at the two endpoints of the range plus                                                                                                    |
|----------------------------|----------------------------------------------------------------------------------------------------|
| y-offset auto              | the midpoint of the range. The calculated value is deliberately truncated to <i>float</i> precision (and should be stored as a <i>float</i> in your code). The approximation will be generated for $f(x + X) + Y$ where $X$ is the x-offset and $Y$ is the y-offset. Defaults to zero.                                                                                                    |
| graph N                    | Prints N evaluations of $f(x)$ at evenly spaced points over the range being optimised. If unspecified then N defaults to 3. Use to check that $f(x)$ is indeed smooth over the range of interest.                                                                                                    |
| step N                     | Performs $N$ steps, or one step if $N$ is unspecified. After each step prints: the peek error at the extrema of the error function of the approximation, the theoretical error term solved for on the last step, and the maximum relative change in the location of the Chebyshev control points. The approximation is converged on the minimax solution when the two error terms are (approximately) equal, and the change in the control points has decreased to a suitably small value. |
| test [float double long]   | Tests the current approximation at float, double, or long double precision. Useful to check for rounding errors in evaluating the approximation at fixed precision. Tests are conducted at the extrema of the error function of the approximation, and at the zeros of the error function.                                                                                                    |
| test [float double long] N | Tests the current approximation at float, double, or long double precision. Useful to check for rounding errors in evaluating the approximation at fixed precision. Tests are conducted at N evenly spaced points over the range of the approximation. If none of [float double long] are specified then tests using NTL::RR, this can be used to obtain the error function of the approximation.                                                                                          |
| rescale a b                | Takes the current Chebeshev control points, and rescales them over a new interval [a,b]. Sometimes this can be used to obtain starting control points for an approximation that can not otherwise be converged.                                                                                                    |
| rotate                     | Moves one term from the numerator to the denominator, but keeps the Chebyshev control points the same. Sometimes this can be used to obtain starting control points for an approximation that can not otherwise be converged.                                                                                                    |
| info                       | Prints out the current approximation: the location of the zeros of the error function, the location of the Chebyshev control points, the x and y offsets, and of course the coefficients of the                                                                                                    |

### **Relative Error and Testing**

polynomials.

#### **Synopsis**

#include <boost/math/tools/test.hpp>

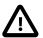

#### **Important**

The header boost/math/tools/test.hpp is located under libs/math/include\_private and is not installed to the usual locations by default, you will need to add libs/math/include\_private to your compiler's include path in order to use this header.

```
template <class T>
T relative_error(T a, T b);

template <class A, class F1, class F2>
test_result<see-below> test(const A& a, F1 test_func, F2 expect_func);
```

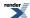

#### **Description**

```
template <class T>
T relative_error(T a, T v);
```

Returns the relative error between a and v using the usual formula:

$$\max(\left|\frac{a-v}{a}\right|,\left|\frac{a-v}{v}\right|)$$

In addition the value returned is zero if:

- Both a and v are infinite.
- Both a and v are denormalised numbers or zero.

Otherwise if only one of a and v is zero then the value returned is 1.

```
template <class A, class F1, class F2>
test_result<see-below> test(const A& a, F1 test_func, F2 expect_func);
```

This function is used for testing a function against tabulated test data.

The return type contains statistical data on the relative errors (max, mean, variance, and the number of test cases etc), as well as the row of test data that caused the largest relative error. Public members of type test\_result are:

Returns the row at which the worst error occurred. unsigned worst()const; T min()const; Returns the smallest relative error found. Returns the largest relative error found. T max()const; T mean()const; Returns the mean error found. Returns the number of test cases. boost::uintmax\_t count()const; Returns the variance of the errors found. T variance()const; Returns the unbiased variance of the errors found. T variancel()const; Returns the Root Mean Square, or quadratic mean of the errors. T rms()const Combines two test\_result's into a single result. test\_result& operator+=(const test\_result& t)

The template parameter of test\_result, is the same type as the values in the two dimensional array passed to function *test*, roughly that's A::value\_type::value\_type.

Parameter *a* is a matrix of test data: and must be a standard library Sequence type, that contains another Sequence type: typically it will be a two dimensional instance of boost::array. Each row of *a* should contain all the parameters that are passed to the function under test as well as the expected result.

Parameter *test\_func* is the function under test, it is invoked with each row of test data in a. Typically type F1 is created with Boost.Lambda: see the example below.

Parameter *expect\_func* is a functor that extracts the expected result from a row of test data in *a*. Typically type F2 is created with Boost.Lambda: see the example below.

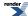

If the function under test returns a non-finite value when a finite result is expected, or if a gross error is found, then a message is sent to std::cerr, and a call to BOOST\_ERROR() made (which means that including this header requires you use Boost.Test). This is mainly a debugging/development aid (and a good place for a breakpoint).

#### **Example**

Suppose we want to test the tgamma and lgamma functions, we can create a two dimensional matrix of test data, each row is one test case, and contains three elements: the input value, and the expected results for the tgamma and lgamma functions respectively.

```
static const boost::array<boost::array<TestType, 3>, NumberOfTests>
  factorials = {
    /* big array of test data goes here */
};
```

Now we can invoke the test function to test tgamma:

```
using namespace boost::math::tools;
using namespace boost::lambda;
// get a pointer to the function under test:
TestType (*funcp)(TestType) = boost::math::tgamma;
// declare something to hold the result:
test_result<TestType> result;
// and test tgamma against data:
result = test(
  factorials,
   bind(funcp, ret < TestType > (\_1[0])), // calls tgamma with factorials[row][0]
                                       // extracts the expected result from factorials[row][1]
   ret<TestType>(_1[1])
);
//
// Print out some results:
//
std::cout << "The Mean was " << result.mean() << std::endl;</pre>
std::cout << "The worst error was " << (result.max)() << std::endl;</pre>
std::cout << "The worst error was at row " << result.worst_case() << std::endl;</pre>
// same again with lgamma this time:
funcp = boost::math::lgamma;
result = test(
  factorials,
  bind(funcp, ret<TestType>(_1[0])), // calls tgamma with factorials[row][0]
   ret<TestType>(_1[2])
                                       // extracts the expected result from factorials[row][2]
);
//
// etc ...
//
```

# Graphing, Profiling, and Generating Test Data for Special Functions

The class test\_data and associated helper functions are designed so that in just a few lines of code you should be able to:

• Profile a continued fraction, or infinite series for convergence and accuracy.

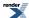

- Generate csv data from a special function that can be imported into your favorite graphing program (or spreadsheet) for further analysis.
- Generate high precision test data.

#### **Synopsis**

#include <boost/math/tools/test\_data.hpp>

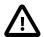

#### **Important**

This is a non-core Boost.Math header that is predominantly used for internal maintenance of the library: as a result the library is located under libs/math/include\_private and you will need to add that directory to your include path in order to use this feature.

```
namespace boost{ namespace math{ namespace tools{
enum parameter_type
   random_in_range = 0,
  periodic_in_range = 1,
  power_series = 2,
   dummy_param = 0x80,
};
template <class T>
struct parameter_info;
template <class T>
parameter_info<T> make_random_param(T start_range, T end_range, int n_points);
template <class T>
parameter_info<T> make_periodic_param(T start_range, T end_range, int n_points);
template <class T>
parameter_info<T> make_power_param(T basis, int start_exponent, int end_exponent);
template <class T>
bool get_user_parameter_info(parameter_info<T>& info, const char* param_name);
template <class T>
class test_data
public:
   typedef std::vector<T> row_type;
   typedef row_type value_type;
private:
  typedef std::set<row_type> container_type;
public:
  typedef typename container_type::reference reference;
   typedef typename container_type::const_reference const_reference;
   typedef typename container_type::iterator iterator;
   typedef typename container_type::const_iterator const_iterator;
   typedef typename container_type::difference_type difference_type;
   typedef typename container_type::size_type size_type;
   // creation:
   test_data(){}
   template <class F>
   test_data(F func, const parameter_info<T>& arg1);
```

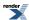

```
// insertion:
   template <class F>
   test_data& insert(F func, const parameter_info<T>& arg1);
   template <class F>
   test_data& insert(F func, const parameter_info<T>& arg1,
                     const parameter_info<T>& arg2);
   template <class F>
   test_data& insert(F func, const parameter_info<T>& arg1,
                     const parameter_info<T>& arg2,
                     const parameter_info<T>& arg3);
   void clear();
   // access:
   iterator begin();
   iterator end();
   const_iterator begin()const;
   const_iterator end()const;
  bool operator==(const test_data& d)const;
  bool operator!=(const test_data& d)const;
   void swap(test_data& other);
   size_type size()const;
   size_type max_size()const;
   bool empty()const;
  bool operator < (const test_data& dat)const;</pre>
  bool operator <= (const test_data& dat)const;</pre>
   bool operator > (const test_data& dat)const;
   bool operator >= (const test_data& dat)const;
};
template <class charT, class traits, class T>
std::basic_ostream<charT, traits>& write_csv(
            std::basic_ostream<charT, traits>& os,
            const test_data<T>& data);
template <class charT, class traits, class T>
std::basic_ostream<charT, traits>& write_csv(
            std::basic_ostream<charT, traits>& os,
            const test_data<T>& data,
            const charT* separator);
template <class T>
std::ostream& write_code(std::ostream& os,
                         const test_data<T>& data,
                         const char* name);
}}} // namespaces
```

#### **Description**

This tool is best illustrated with the following series of examples.

The functionality of test\_data is split into the following parts:

- A functor that implements the function for which data is being generated: this is the bit you have to write.
- One of more parameters that are to be passed to the functor, these are described in fairly abstract terms: give me N points distributed like *this* etc.

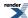

- The class test\_data, that takes the functor and descriptions of the parameters and computes how ever many output points have been requested, these are stored in a sorted container.
- Routines to iterate over the test\_data container and output the data in either csv format, or as C++ source code (as a table using Boost.Array).

#### **Example 1: Output Data for Graph Plotting**

For example, lets say we want to graph the Igamma function between -3 and 100, one could do this like so:

```
#include <boost/math/tools/test_data.hpp>
#include <boost/math/special_functions/gamma.hpp>
int main()
{
    using namespace boost::math::tools;

    // create an object to hold the data:
    test_data<double> data;

    // insert 500 points at uniform intervals between just after -3 and 100:
    double (*pf)(double) = boost::math::lgamma;
    data.insert(pf, make_periodic_param(-3.0 + 0.00001, 100.0, 500));

// print out in csv format:
    write_csv(std::cout, data, ", ");
    return 0;
}
```

Which, when plotted, results in:

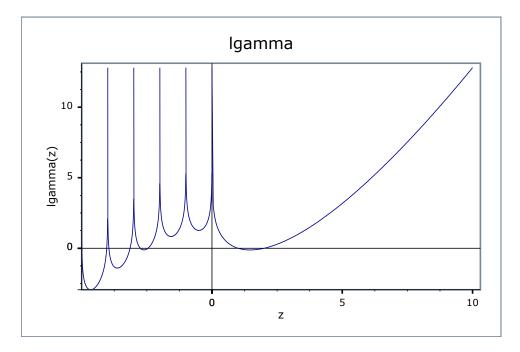

#### **Example 2: Creating Test Data**

As a second example, let's suppose we want to create highly accurate test data for a special function. Since many special functions have two or more independent parameters, it's very hard to effectively cover all of the possible parameter space without generating gigabytes of data at great computational expense. A second best approach is to provide the tools by which a user (or the library maintainer) can quickly generate more data on demand to probe the function over a particular domain of interest.

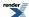

In this example we'll generate test data for the beta function using NTL::RR at 1000 bit precision. Rather than call our generic version of the beta function, we'll implement a deliberately naive version of the beta function using lgamma, and rely on the high precision of the data type used to get results accurate to at least 128-bit precision. In this way our test data is independent of whatever clever tricks we may wish to use inside the our beta function.

To start with then, here's the function object that creates the test data:

```
#include <boost/math/tools/ntl.hpp>
#include <boost/math/special_functions/gamma.hpp>
#include <boost/math/tools/test_data.hpp>
#include <fstream>
#include <boost/math/tools/test_data.hpp>
using namespace boost::math::tools;
struct beta_data_generator
   NTL::RR operator()(NTL::RR a, NTL::RR b)
      // If we throw a domain error then test_data will
      // ignore this input point. We'll use this to filter
      // out all cases where a < b since the beta function
      // is symmetrical in a and b:
      if(a < b)
         throw std::domain_error("");
      // very naively calculate spots with lgamma:
      NTL::RR g1, g2, g3;
      int s1, s2, s3;
      g1 = boost::math::lgamma(a, &s1);
      g2 = boost::math::lgamma(b, &s2);
      g3 = boost::math::lgamma(a+b, &s3);
      g1 += g2 - g3;
      g1 = exp(g1);
      g1 *= s1 * s2 * s3;
      return g1;
};
```

To create the data, we'll need to input the domains for a and b for which the function will be tested: the function get\_user\_parameter\_info is designed for just that purpose. The start of main will look something like:

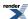

```
// Set the precision on RR:
NTL::RR::SetPrecision(1000); // bits.
NTL::RR::SetOutputPrecision(40); // decimal digits.
parameter_info<NTL::RR> arg1, arg2;
test_data<NTL::RR> data;
std::cout << "Welcome.\n"</pre>
   "This program will generate spot tests for the beta function:\n"
    beta(a, b)\n\n";
bool cont;
std::string line;
do{
   // prompt the user for the domain of a and b to test:
   get_user_parameter_info(arg1, "a");
   get_user_parameter_info(arg2, "b");
   // create the data:
   data.insert(beta_data_generator(), arg1, arg2);
   // see if the user want's any more domains tested:
   std::cout << "Any more data [y/n]?";</pre>
   std::getline(std::cin, line);
   boost::algorithm::trim(line);
   cont = (line == "y");
}while(cont);
```

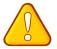

#### **Caution**

At this point one potential stumbling block should be mentioned: test\_data<>::insert will create a matrix of test data when there are two or more parameters, so if we have two parameters and we're asked for a thousand points on each, that's a *million test points in total*. Don't say you weren't warned!

There's just one final step now, and that's to write the test data to file:

```
std::cout << "Enter name of test data file [default=beta_data.ipp]";
std::getline(std::cin, line);
boost::algorithm::trim(line);
if(line == "")
    line = "beta_data.ipp";
std::ofstream ofs(line.c_str());
write_code(ofs, data, "beta_data");</pre>
```

The format of the test data looks something like:

```
#define SC_(x) static_cast<T>(BOOST_JOIN(x, L))
    static const boost::array<boost::array<T, 3>, 1830>
    beta_med_data = {
        SC_(0.4883005917072296142578125),
        SC_(0.4883005917072296142578125),
        SC_(3.245912809500479157065104747353807392371),
        SC_(3.5808107852935791015625),
        SC_(0.4883005917072296142578125),
        SC_(0.4883005917072296142578125),
        SC_(1.007653173802923954909901438393379243537),
        /* ... lots of rows skipped */
};
```

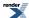

The first two values in each row are the input parameters that were passed to our functor and the last value is the return value from the functor. Had our functor returned a boost::math::tuple rather than a value, then we would have had one entry for each element in the tuple in addition to the input parameters.

The first #define serves two purposes:

- It reduces the file sizes considerably: all those static\_cast's add up to a lot of bytes otherwise (they are needed to suppress compiler warnings when T is narrower than a long double).
- It provides a useful customisation point: for example if we were testing a user-defined type that has more precision than a long double we could change it to:

```
#define SC_(x) lexical_cast<T>(BOOST_STRINGIZE(x))
```

in order to ensure that no truncation of the values occurs prior to conversion to T. Note that this isn't used by default as it's rather hard on the compiler when the table is large.

#### **Example 3: Profiling a Continued Fraction for Convergence and Accuracy**

Alternatively, lets say we want to profile a continued fraction for convergence and error. As an example, we'll use the continued fraction for the upper incomplete gamma function, the following function object returns the next  $a_N$  and  $b_N$  of the continued fraction each time it's invoked:

```
template <class T>
struct upper_incomplete_gamma_fract
{
private:
    T z, a;
    int k;
public:
    typedef std::pair<T,T> result_type;

    upper_incomplete_gamma_fract(T a1, T z1)
        : z(z1-a1+1), a(a1), k(0)
    {
}

result_type operator()()
    {
        ++k;
        z += 2;
        return result_type(k * (a - k), z);
}
};
```

We want to measure both the relative error, and the rate of convergence of this fraction, so we'll write a functor that returns both as a boost::math::tuple: class test\_data will unpack the tuple for us, and create one column of data for each element in the tuple (in addition to the input parameters):

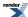

```
#include <boost/math/tools/test_data.hpp>
#include <boost/math/tools/test.hpp>
#include <boost/math/special_functions/gamma.hpp>
#include <boost/math/tools/ntl.hpp>
#include <boost/math/tools/tuple.hpp>
template <class T>
struct profile_gamma_fraction
   typedef boost::math::tuple<T, T> result_type;
   result_type operator()(T val)
      using namespace boost::math::tools;
      // estimate the true value, using arbitary precision
      // arithmetic and NTL::RR:
     NTL::RR rval(val);
      upper_incomplete_gamma_fract<NTL::RR> f1(rval, rval);
      NTL::RR true_val = continued_fraction_a(f1, 1000);
      // Now get the aproximation at double precision, along with the number of
      // iterations required:
      boost::uintmax_t iters = std::numeric_limits<boost::uintmax_t>::max();
      upper_incomplete_gamma_fract<T> f2(val, val);
      T found_val = continued_fraction_a(f2, std::numeric_limits<T>::digits, iters);
      // Work out the relative error, as measured in units of epsilon:
      T err = real_cast<T>(relative_error(true_val, NTL::RR(found_val)) / std::numeric_limJ
its<T>::epsilon());
      // now just return the results as a tuple:
      return boost::math::make_tuple(err, iters);
};
```

Feeding that functor into test\_data allows rapid output of csv data, for whatever type T we may be interested in:

```
int main()
{
    using namespace boost::math::tools;
    // create an object to hold the data:
    test_data<double> data;
    // insert 500 points at uniform intervals between just after 0 and 100:
    data.insert(profile_gamma_fraction<double>(), make_periodic_param(0.01, 100.0, 100));
    // print out in csv format:
    write_csv(std::cout, data, ", ");
    return 0;
}
```

This time there's no need to plot a graph, the first few rows are:

```
a and z, Error/epsilon, Iterations required
          9723.14,
                           4726
0.01,
1.0099,
          9.54818,
                          87
          3.84777,
                           40
2.0098.
3.0097,
          0.728358,
                           2.5
          2.39712,
4.0096,
                           21
5.0095,
          0.233263,
                           16
```

So it's pretty clear that this fraction shouldn't be used for small values of a and z.

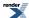

#### reference

Most of this tool has been described already in the examples above, we'll just add the following notes on the non-member functions:

```
template <class T>
parameter_info<T> make_random_param(T start_range, T end_range, int n_points);
```

Tells class test\_data to test *n\_points* random values in the range [start\_range,end\_range].

```
template <class T>
parameter_info<T> make_periodic_param(T start_range, T end_range, int n_points);
```

Tells class test\_data to test *n\_points* evenly spaced values in the range [start\_range,end\_range].

```
template <class T>
parameter_info<T> make_power_param(T basis, int start_exponent, int end_exponent);
```

Tells class test\_data to test points of the form  $basis + R * 2^{expon}$  for each expon in the range [start\_exponent, end\_exponent], and R a random number in [0.5, 1].

```
template <class T>
bool get_user_parameter_info(parameter_info<T>& info, const char* param_name);
```

Prompts the user for the parameter range and form to use.

Finally, if we don't want the parameter to be included in the output, we can tell test\_data by setting it a "dummy parameter":

```
parameter_info<double> p = make_random_param(2.0, 5.0, 10);
p.type |= dummy_param;
```

This is useful when the functor used transforms the parameter in some way before passing it to the function under test, usually the functor will then return both the transformed input and the result in a tuple, so there's no need for the original pseudo-parameter to be included in program output.

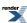

# **Use with User-Defined Floating-Point Types**

- Boost.Multiprecision and others

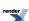

# Using Boost.Math with High-Precision Floating-Point Libraries

The special functions, distributions, constants and tools in this library can be used with a number of high-precision libraries, including:

- Boost.Multiprecision
- e\_float (TOMS Algorithm 910)
- NTL A Library for doing Number Theory
- GNU Multiple Precision Arithmetic Library
- · GNU MPFR library
- \_\_float128

The last four have some license restrictions; only Boost.Multiprecision when using the cpp\_float backend can provide an unrestricted Boost license.

At present, the price of a free license is slightly lower speed.

Of course, the main cost of higher precision is very much decreased (usually at least hundred-fold) computation speed, and big increases in memory use.

Some libraries offer true arbitrary-precision arithmetic where the precision is limited only by available memory and compute time, but most are used at some arbitrarily-fixed precision, say 100 decimal digits, like Boost.Multiprecision cpp\_dec\_float\_100.

Boost.Multiprecision can operate in both ways, but the most popular choice is likely to be about a hundred decimal digits, though examples of computing about a million digits have been demonstrated.

# Why use a high-precision library rather than built-in floating-point types?

For nearly all applications, the built-in floating-point types, double (and long double if this offers higher precision than double) offer enough precision, typically a dozen decimal digits.

Some reasons why one would want to use a higher precision:

- A much more precise result (many more digits) is just a requirement.
- The range of the computed value exceeds the range of the type: factorials are the textbook example.
- Using double is (or may be) too inaccurate.
- Using long double (or may be) is too inaccurate.
- Using an extended-precision type implemented in software as double-double (Darwin) is sometimes unpredictably inaccurate.
- Loss of precision or inaccuracy caused by extreme arguments or cancellation error.
- An accuracy as good as possible for a chosen built-in floating-point type is required.
- As a reference value, for example, to determine the inaccuracy of a value computed with a built-in floating point type, (perhaps even using some quick'n'dirty algorithm). The accuracy of many functions and distributions in Boost.Math has been measured in this way from tables of very high precision (up to 1000 decimal digits).

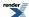

Many functions and distributions have differences from exact values that are only a few least significant bits - computation noise. Others, often those for which analytical solutions are not available, require approximations and iteration: these may lose several decimal digits of precision.

Much larger loss of precision can occur for boundary or corner cases, often caused by cancellation errors.

(Some of the worst and most common examples of cancellation error or loss of significance can be avoided by using complements: see why complements?).

If you require a value which is as accurate as can be represented in the floating-point type, and is thus the closest representable value and has an error less than 1/2 a least significant bit or ulp it may be useful to use a higher-precision type, for example, cpp\_dec\_float\_50, to generate this value. Conversion of this value to a built-in floating-point type ('float', double or long double) will not cause any further loss of precision. A decimal digit string will also be 'read' precisely by the compiler into a built-in floating-point type to the nearest representable value.

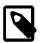

#### **Note**

In contrast, reading a value from an std::istream into a built-in floating-point type is **not guaranteed by the** C++ **Standard** to give the nearest representable value.

William Kahan coined the term Table-Maker's Dilemma for the problem of correctly rounding functions. Using a much higher precision (50 or 100 decimal digits) is a practical way of generating (almost always) correctly rounded values.

### **Using Boost.Multiprecision**

All new projects are recommended to use Boost.Multiprecision.

Using Boost.Multiprecision cpp\_float for numerical calculations with high precision.

The Boost.Multiprecision library can be used for computations requiring precision exceeding that of standard built-in types such as float, double and long double. For extended-precision calculations, Boost.Multiprecision supplies a template data type called cpp\_dec\_float. The number of decimal digits of precision is fixed at compile-time via template parameter.

To use these floating-point types and constants, we need some includes:

```
#include <boost/math/constants/constants.hpp>
#include <boost/multiprecision/cpp_dec_float.hpp>
// using boost::multiprecision::cpp_dec_float
#include <iostream>
#include <limits>
```

So now we can demonstrate with some trivial calculations:

```
int main()
{
```

Using typedef cpp\_dec\_float\_50 hides the complexity of multiprecision to allow us to define variables with 50 decimal digit precision just like built-in double.

```
using boost::multiprecision::cpp_dec_float_50;
cpp_dec_float_50 seventh = cpp_dec_float_50(1) / 7;
```

By default, output would only show the standard 6 decimal digits, so set precision to show all 50 significant digits.

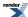

# Use with User-Defined Floating-Point Types - Boost.Multiprecision and others

```
std::cout.precision(std::numeric_limits<cpp_dec_float_50>::digits10);
std::cout << seventh << std::endl;</pre>
```

#### which outputs:

```
0.14285714285714285714285714285714285714285714
```

We can also use constants, guaranteed to be initialized with the very last bit of precision.

```
cpp_dec_float_50 circumference = boost::math::constants::pi<cpp_dec_float_50>() * 2 * seventh;
std::cout << circumference << std::endl;</pre>
```

#### which outputs

```
0.89759790102565521098932668093700082405633411410717
```

#### Using Boost.Multiprecision to generate a high-precision array of sin coefficents for use with FFT.

The Boost.Multiprecision library can be used for computations requiring precision exceeding that of standard built-in types such as float, double and long double. For extended-precision calculations, Boost.Multiprecision supplies a template data type called cpp\_dec\_float. The number of decimal digits of precision is fixed at compile-time via template parameter.

To use these floating-point types and constants, we need some includes:

```
#include <boost/math/constants/constants.hpp>
// using boost::math::constants::pi;

#include <boost/multiprecision/cpp_dec_float.hpp>
// using boost::multiprecision::cpp_dec_float

#include <iostream>
#include <limits>
#include <vector>
#include <algorithm>
#include <iomanip>
#include <iterator>
#include <ifstream>
```

Define a text string which is a C++ comment with the program licence, copyright etc. You could of course, tailor this to your needs, including your copyright claim. There are versions of array provided by Boost.Array in boost::array or the C++11 std::array, but since not all platforms provide C++11 support, this program provides the Boost version as fallback.

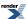

```
static const char* prolog =
  "// Use, modification and distribution are subject to the \n"
  "// Boost Software License, Version 1.0.\n"
  "// (See accompanying file LICENSE_1_0.txt\n"
  "// or copy at ""http://www.boost.org/LICENSE_1_0.txt)\n\n"
  "// Copyright ???? 2013.\n\n"
  "// Use boost/array if std::array (C++11 feature) is not available.\n"
  "#ifdef BOOST_NO_CXX11_HDR_ARRAY\n"
  "#include <boost/array/array.hpp>\n"
  "#else\n"
  "#include <array>\n"
  "#endif\n\n"
};
using boost::multiprecision::cpp_dec_float_50;
using boost::math::constants::pi;
// VS 2010 (wrongly) requires these at file scope, not local scope in `main`.
// This program also requires `-std=c++11` option to compile using Clang and GCC.
int main()
```

One often needs to compute tables of numbers in mathematical software.

A fast Fourier transform (FFT), for example, may use a table of the values of  $\sin((\pi/2^n))$  in its implementation details. In order to maximize the precision in the FFT implementation, the precision of the tabulated trigonometric values should exceed that of the built-in floating-point type used in the FFT.

The sample below computes a table of the values of  $\sin(\pi/2^n)$  in the range  $1 \le n \le 31$ .

This program makes use of, among other program elements, the data type boost::multiprecision::cpp\_dec\_float\_50 for a precision of 50 decimal digits from Boost.Multiprecision, the value of constant  $\pi$  retrieved from Boost.Math, guaranteed to be initialized with the very last bit of precision for the type, here cpp\_dec\_float\_50, and a C++11 lambda function combined with std::for\_each().

define the number of values in the array.

```
std::size_t size = 32U;
cpp_dec_float_50 p = pi<cpp_dec_float_50>();
cpp_dec_float_50 p2 = boost::math::constants::pi<cpp_dec_float_50>();

std::vector <cpp_dec_float_50> sin_values (size);
unsigned n = 1U;
// Generate the sine values.
std::for_each
(
    sin_values.begin (),
    sin_values.end (),
    [&n](cpp_dec_float_50& y)
{
    y = sin( pi<cpp_dec_float_50>() / pow(cpp_dec_float_50 (2), n));
    ++n;
}
);
```

Define the floating-point type for the generated file, either built-in double, float, or long double, or a user defined type like cpp\_dec\_float\_50.

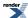

# Use with User-Defined Floating-Point Types - Boost.Multiprecision and others

By default, output would only show the standard 6 decimal digits, so set precision to show enough significant digits for the chosen floating-point type. For <code>cpp\_dec\_float\_50</code> is 50. (50 decimal digits should be ample for most applications).

```
std::streamsize precision = std::numeric_limits<cpp_dec_float_50>::digits10;

// std::cout.precision(std::numeric_limits<cpp_dec_float_50>::digits10);
std::cout << precision << " decimal digits precision. " << std::endl;</pre>
```

Of course, one could also choose less, for example, 36 would be sufficient for the most precise current long double implementations using 128-bit. In general, it should be a couple of decimal digits more (guard digits) than std::numeric\_limits<Real-Type>::max\_digits10 for the target system floating-point type. If the implementation does not provide max\_digits10, the the Kahan formula std::numeric\_limits<RealType>::digits \* 3010/10000 + 2 can be used instead.

The compiler will read these values as decimal digits strings and use the nearest representation for the floating-point type.

Now output all the sine table, to a file of your chosen name.

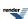

```
const char sines_name[] = "sines.hpp"; // In same directory as .exe
 std::ofstream fout(sines_name, std::ios_base::out); // Creates if no file exists,
 // & uses default overwrite/ ios::replace.
 if (fout.is_open() == false)
  { // failed to open OK!
   std::cout << "Open file " << sines_name << " failed!" << std::endl;</pre>
   return EXIT_FAILURE;
 else
   std::cout << "Open file " << sines_name << " for output OK." << std::endl;
   fout << prolog << "// Table of " << sin_values.size() << " values with "
      << precision << " decimal digits precision,\n"
      "// generated by program fft_sines_table.cpp.\n" << std::endl;
    fout <<
"#ifdef BOOST_NO_CXX11_HDR_ARRAY""\n"
   static const boost::array<double, " << size << "> sines =\n"
"#else""\n"
  static const std::array<double, " << size << "> sines =\n"
"#endif""\n"
    "\{\{n"; // 2nd \ \{ \ needed \ for \ some \ GCC \ compiler \ versions. \}
    fout.precision(precision);
    for (unsigned int i = OU; ;)
     fout << " " << sin_values[i];</pre>
     if (i == sin_values.size()-1)
      { // next is last value.
        fout << "\n}};\n"; // 2nd } needed for some earlier GCC compiler versions.</pre>
      else
       fout << ",\n";
        i++;
    fout.close();
    std::cout << "Close file " << sines_name << " for output OK." << std::endl;
```

The output file generated can be seen at ../../example/sines.hpp

The table output is:

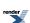

```
The printed table is:
 0.70710678118654752440084436210484903928483593768847
 0.38268343236508977172845998403039886676134456248563
  0.19509032201612826784828486847702224092769161775195
 0.098017140329560601994195563888641845861136673167501\\
 0.049067674327418014254954976942682658314745363025753\\
 0.024541228522912288031734529459282925065466119239451
 0.012271538285719926079408261951003212140372319591769\\
 0.0061358846491544753596402345903725809170578863173913
  0.003067956762965976270145365490919842518944610213452
  0.0015339801862847656123036971502640790799548645752374
  0.00076699031874270452693856835794857664314091945206328
  0.00038349518757139558907246168118138126339502603496474
 0.00019174759731070330743990956198900093346887403385916
  9.5873799095977345870517210976476351187065612851145e-05
  4.7936899603066884549003990494658872746866687685767e-05
  2.3968449808418218729186577165021820094761474895673e-05
 1.1984224905069706421521561596988984804731977538387e-05
  5.9921124526424278428797118088908617299871778780951e-06
  2.9960562263346607504548128083570598118251878683408e-06
 1.4980281131690112288542788461553611206917585861527e-06
  7.4901405658471572113049856673065563715595930217207e-07
 1.8725351414619534486882457659356361712045272098287e-07
  9.3626757073098082799067286680885620193236507169473e-08
  4.681337853654909269511551813854009695950362701667e-08
  2.3406689268274552759505493419034844037886207223779e-08
 1.1703344634137277181246213503238103798093456639976e-08
  5.8516723170686386908097901008341396943900085051757e-09
```

The output can be copied as text and readily integrated into a given source code. Alternatively, the output can be written to a text or even be used within a self-written automatic code generator as this example.

A computer algebra system can be used to verify the results obtained from Boost.Math and Boost.Multiprecision. For example, the Wolfram Mathematica computer algebra system can obtain a similar table with the command:

```
Table[N[Sin[Pi / (2^n)], 50], {n, 1, 31, 1}]
```

The Wolfram Alpha computational knowledge engine can also be used to generate this table. The same command can be pasted into the compute box.

### Using with GCC's \_\_float128 datatype

At present support for GCC's native \_\_float128 datatype is extremely limited: the numeric constants will all work with that type, and that's about it. If you want to use the distributions or special functions then you will need to provide your own wrapper header that:

- Provides std::numeric\_limits<\_\_float128> support.
- Provides overloads of the standard library math function for type \_\_float128and which forward to the libquadmath equivalents.

Ultimately these facilities should be provided by GCC and libstdc++.

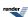

# **Using With MPFR or GMP - High-Precision Floating-Point Library**

The special functions and tools in this library can be used with MPFR (an arbitrary precision number type based on the GNU Multiple Precision Arithmetic Library), either via the bindings in boost/math/bindings/mpfr.hpp, or via boost/math/bindings/mpreal.hpp.

New projects are recommended to use Boost.Multiprecision with GMP/MPFR backend instead.

In order to use these bindings you will need to have installed MPFR plus its dependency the GMP library. You will also need one of the two supported C++ wrappers for MPFR: gmpfrxx (or mpfr\_class), or mpfr-C++ (mpreal).

Unfortunately neither mpfr\_class nor mpreal quite satisfy our conceptual requirements, so there is a very thin set of additional interfaces and some helper traits defined in boost/math/bindings/mpfr.hpp and boost/math/bindings/mpreal.hpp that you should use in place of including 'gmpfrxx.h' or 'mpreal.h' directly. The classes mpfr\_class or mpreal are then usable unchanged once this header is included, so for example mpfr\_class's performance-enhancing expression templates are preserved and fully supported by this library:

```
#include <boost/math/bindings/mpfr.hpp>
#include <boost/math/special_functions/gamma.hpp>

int main()
{
    mpfr_class::set_dprec(500); // 500 bit precision
    //
    // Note that the argument to tgamma is
    // an expression template - that's just fine here.
    //
    mpfr_class v = boost::math::tgamma(sqrt(mpfr_class(2)));
    std::cout << std::setprecision(50) << v << std::endl;
}</pre>
```

Alternatively use with mpreal would look like:

```
#include <boost/math/bindings/mpreal.hpp>
#include <boost/math/special_functions/gamma.hpp>

int main()
{
    mpfr::mpreal::set_precision(500); // 500 bit precision
    mpfr::mpreal v = boost::math::tgamma(sqrt(mpfr::mpreal(2)));
    std::cout << std::setprecision(50) << v << std::endl;
}</pre>
```

For those functions that are based upon the Lanczos approximation, the bindings defines a series of approximations with up to 61 terms and accuracy up to approximately 3e-113. This therefore sets the upper limit for accuracy to the majority of functions defined this library when used with either mpfr\_class or mpreal.

There is a concept checking test program for mpfr support here and here.

# Using e\_float Library

Boost.Multiprecision was a development from the e\_float (TOMS Algorithm 910) library by Christopher Kormanyos.

e\_float can still be used with Boost.Math library via the header:

```
<boost/math/bindings/e_float.hpp>
```

And the type boost::math::ef::e\_float: this type is a thin wrapper class around ::e\_float which provides the necessary syntactic sugar to make everything "just work".

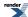

There is also a concept checking test program for e\_float support here.

New projects are recommended to use Boost.Multiprecision with cpp\_float backend instead.

### **Using NTL Library**

NTL::RR (an arbitrarily-fixed precision floating-point number type), can be used via the bindings in boost/math/bindings/rr.hpp. For details, see NTL: A Library for doing Number Theory by Victor Shoup.

New projects are recommended to use Boost.Multiprecision instead.

Unfortunately NTL::RR doesn't quite satisfy our conceptual requirements, so there is a very thin wrapper class boost::math::ntl::RR defined in boost/math/bindings/rr.hpp that you should use in place of NTL::RR. The class is intended to be a drop-in replacement for the "real" NTL::RR that adds some syntactic sugar to keep this library happy, plus some of the standard library functions not implemented in NTL.

For those functions that are based upon the Lanczos approximation, the bindings defines a series of approximations with up to 61 terms and accuracy up to approximately 3e-113. This therefore sets the upper limit for accuracy to the majority of functions defined this library when used with NTL::RR.

There is a concept checking test program for NTL support here.

# Using without expression templates for Boost. Test and others

As noted in the Boost.Multiprecision documentation, certain program constructs will not compile when using expression templates. One example that many users may encounter is Boost.Test (1.54 and earlier) when using macro BOOST\_CHECK\_CLOSE and BOOST\_CHECK\_CLOSE\_FRACTION.

If, for example, you wish to use any multiprecision type like cpp\_dec\_float\_50 in place of double to give more precision, you will need to override the default boost::multiprecision::et\_on with boost::multiprecision::et\_off.

```
#include <boost/multiprecision/cpp_dec_float.hpp>
```

To define a 50 decimal digit type using cpp\_dec\_float, you must pass two template parameters to boost::multiprecision::number.

It may be more legible to use a two-staged type definition such as this:

```
typedef boost::multiprecision::cpp_dec_float<50> mp_backend;
typedef boost::multiprecision::number<mp_backend, boost::multiprecid
sion::et_off> cpp_dec_float_50_noet;
```

Here, we first define mp\_backend as cpp\_dec\_float with 50 digits. The second step passes this backend to boost::multiprecision::number with boost::multiprecision::et\_off, an enumerated type.

```
typedef boost::multiprecision::number<boost::multiprecision::cpp_dec_float<50>, boost::multipreJ
cision::et_off>
cpp_dec_float_50_noet;
```

You can reduce typing with a using directive using namespace boost::multiprecision; if desired, as shown below.

```
using namespace boost::multiprecision;
```

Now cpp\_dec\_float\_50\_noet or cpp\_dec\_float\_50\_et can be used as a direct replacement for built-in types like double etc.

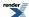

# Use with User-Defined Floating-Point Types - Boost.Multiprecision and others

```
BOOST_AUTO_TEST_CASE(cpp_float_test_check_close_noet)
{ // No expression templates/
  typedef number<cpp_dec_float<50>, et_off> cpp_dec_float_50_noet;
 std::cout.precision(std::numeric_limits<cpp_dec_float_50_noet>::digits10); // All significant -
digits.
 std::cout << std::showpoint << std::endl; // Show trailing zeros.</pre>
 cpp_dec_float_50_noet a ("1.0");
 cpp_dec_float_50_noet b ("1.0");
 b += std::numeric_limits<cpp_dec_float_50_noet>::epsilon(); // Increment least significant \d
decimal digit.
  cpp_dec_float_50_noet eps = std::numeric_limits<cpp_dec_float_50_noet>::epsilon();
 std::cout <<"a = " << a << ",\nb = " << b << ",\neps = " << eps << std::endl;
 BOOST_CHECK_CLOSE(a, b, eps * 100); // Expected to pass (because tolerance is as percent).
 BOOST_CHECK_CLOSE_FRACTION(a, b, eps); // Expected to pass (because tolerance is as fraction).
} // BOOST_AUTO_TEST_CASE(cpp_float_test_check_close)
BOOST_AUTO_TEST_CASE(cpp_float_test_check_close_et)
{ // Using expression templates.
  typedef number<cpp_dec_float<50>, et_on> cpp_dec_float_50_et;
 digits.
 std::cout << std::showpoint << std::endl; // Show trailing zeros.</pre>
 cpp_dec_float_50_et a("1.0");
 cpp_dec_float_50_et b("1.0");
 b += std::numeric_limits<cpp_dec_float_50_et>::epsilon(); // Increment least significant decimulation
al digit.
 cpp_dec_float_50_et eps = std::numeric_limits<cpp_dec_float_50_et>::epsilon();
 std::cout << "a = " << a << ",\nb = " << b << ",\neps = " << eps << std::endl;
 {\tt BOOST\_CHECK\_CLOSE(a,\ b,\ eps\ *\ 100);\ //\ Expected\ to\ pass\ (because\ tolerance\ is\ as\ percent).}
 BOOST_CHECK_CLOSE_FRACTION(a, b, eps); // Expected to pass (because tolerance is as fraction).
```

Using cpp\_dec\_float\_50 with the default expression template use switched on, the compiler error message for `BOOST CHECK CLOSE FRACTION(a, b, eps); would be:

```
// failure floating_point_comparison.hpp(59): error C2440: 'static_cast' :
// cannot convert from 'int' to 'boost::multiprecision::detail::expres.
sion<tag,Arg1,Arg2,Arg3,Arg4>'
```

A full example code is at test\_cpp\_float\_close\_fraction.cpp

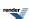

# **Conceptual Requirements for Real Number Types**

The functions and statistical distributions in this library can be used with any type *RealType* that meets the conceptual requirements given below. All the built-in floating-point types like double will meet these requirements. (Built-in types are also called fundamental types).

User-defined types that meet the conceptual requirements can also be used. For example, with a thin wrapper class one of the types provided with NTL (RR) can be used. But now that Boost.Multiprecision library is available, this has become the preferred real-number type, typically cpp\_dec\_float or cpp\_bin\_float.

Submissions of binding to other extended precision types would also still be welcome.

The guiding principal behind these requirements is that a *RealType* behaves just like a built-in floating-point type.

### **Basic Arithmetic Requirements**

These requirements are common to all of the functions in this library.

In the following table r is an object of type RealType, cr and cr2 are objects of type const RealType, and ca is an object of type const arithmetic-type (arithmetic types include all the built in integers and floating point types).

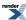

# Use with User-Defined Floating-Point Types - Boost.Multiprecision and others

| Expression   | Result Type | Notes                                                     |
|--------------|-------------|-----------------------------------------------------------|
| RealType(cr) | RealType    | RealType is copy constructible.                           |
| RealType(ca) | RealType    | RealType is copy constructible from the arithmetic types. |
| r = cr       | RealType&   | Assignment operator.                                      |
| r = ca       | RealType&   | Assignment operator from the arithmetic types.            |
| r += cr      | RealType&   | Adds cr to r.                                             |
| r += ca      | RealType&   | Adds ar to r.                                             |
| r -= cr      | RealType&   | Subtracts cr from r.                                      |
| r -= ca      | RealType&   | Subtracts ca from r.                                      |
| r *= cr      | RealType&   | Multiplies r by cr.                                       |
| r *= ca      | RealType&   | Multiplies r by ca.                                       |
| r /= cr      | RealType&   | Divides r by cr.                                          |
| r /= ca      | RealType&   | Divides r by ca.                                          |
| -r           | RealType    | Unary Negation.                                           |
| +r           | RealType&   | Identity Operation.                                       |
| cr + cr2     | RealType    | Binary Addition                                           |
| cr + ca      | RealType    | Binary Addition                                           |
| ca + cr      | RealType    | Binary Addition                                           |
| cr - cr2     | RealType    | Binary Subtraction                                        |
| cr - ca      | RealType    | Binary Subtraction                                        |
| ca - cr      | RealType    | Binary Subtraction                                        |
| cr * cr2     | RealType    | Binary Multiplication                                     |
| cr * ca      | RealType    | Binary Multiplication                                     |
| ca * cr      | RealType    | Binary Multiplication                                     |
| cr / cr2     | RealType    | Binary Subtraction                                        |
| cr / ca      | RealType    | Binary Subtraction                                        |
| ca / cr      | RealType    | Binary Subtraction                                        |
| cr == cr2    | bool        | Equality Comparison                                       |

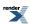

# Use with User-Defined Floating-Point Types - Boost.Multiprecision and others

| Expression                                                      | Result Type | Notes                                                                        |
|-----------------------------------------------------------------|-------------|------------------------------------------------------------------------------|
| cr == ca                                                        | bool        | Equality Comparison                                                          |
| ca == cr                                                        | bool        | Equality Comparison                                                          |
| cr != cr2                                                       | bool        | Inequality Comparison                                                        |
| cr != ca                                                        | bool        | Inequality Comparison                                                        |
| ca != cr                                                        | bool        | Inequality Comparison                                                        |
| cr <= cr2                                                       | bool        | Less than equal to.                                                          |
| cr <= ca                                                        | bool        | Less than equal to.                                                          |
| ca <= cr                                                        | bool        | Less than equal to.                                                          |
| cr >= cr2                                                       | bool        | Greater than equal to.                                                       |
| cr >= ca                                                        | bool        | Greater than equal to.                                                       |
| ca >= cr                                                        | bool        | Greater than equal to.                                                       |
| cr < cr2                                                        | bool        | Less than comparison.                                                        |
| cr < ca                                                         | bool        | Less than comparison.                                                        |
| ca < cr                                                         | bool        | Less than comparison.                                                        |
| cr > cr2                                                        | bool        | Greater than comparison.                                                     |
| cr > ca                                                         | bool        | Greater than comparison.                                                     |
| ca > cr                                                         | bool        | Greater than comparison.                                                     |
| <pre>boost::math::tools::digits<real- type="">()</real-></pre>  | int         | The number of digits in the significand of RealType.                         |
| <pre>boost::math::tools::max_value<re- altype="">()</re-></pre> | RealType    | The largest representable number by type RealType.                           |
| <pre>boost::math::tools::min_value<re- altype="">()</re-></pre> | RealType    | The smallest representable number by type RealType.                          |
| boost::math::tools::log_max_value <re-altype>()</re-altype>     | RealType    | The natural logarithm of the largest representable number by type RealType.  |
| boost::math::tools::log_min_value <re-altype>()</re-altype>     | RealType    | The natural logarithm of the smallest representable number by type RealType. |
| <pre>boost::math::tools::epsilon<re- altype="">()</re-></pre>   | RealType    | The machine epsilon of RealType.                                             |

### Note that:

1. The functions log\_max\_value and log\_min\_value can be synthesised from the others, and so no explicit specialisation is required.

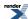

- 2. The function epsilon can be synthesised from the others, so no explicit specialisation is required provided the precision of RealType does not vary at runtime (see the header boost/math/bindings/rr.hpp for an example where the precision does vary at runtime).
- 3. The functions digits, max\_value and min\_value, all get synthesised automatically from std::numeric\_limits. However, if numeric\_limits is not specialised for type RealType, then you will get a compiler error when code tries to use these functions, unless you explicitly specialise them. For example if the precision of RealType varies at runtime, then numeric\_limits support may not be appropriate, see boost/math/bindings/rr.hpp for examples.

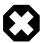

### Warning

If std::numeric\_limits<> is **not specialized** for type *RealType* then the default float precision of 6 decimal digits will be used by other Boost programs including:

Boost.Test: giving misleading error messages like

"difference between {9.79796} and {9.79796} exceeds 5.42101e-19%".

Boost.LexicalCast and Boost.Serialization when converting the number to a string, causing potentially serious loss of accuracy on output.

Although it might seem obvious that RealType should require std::numeric\_limits to be specialized, this is not sensible for NTL::RR and similar classes where the **number of digits is a runtime parameter** (whereas for numeric\_limits everything has to be fixed at compile time).

### **Standard Library Support Requirements**

Many (though not all) of the functions in this library make calls to standard library functions, the following table summarises the requirements. Note that most of the functions in this library will only call a small subset of the functions listed here, so if in doubt whether a user-defined type has enough standard library support to be useable the best advise is to try it and see!

In the following table r is an object of type RealType, cr1 and cr2 are objects of type const RealType, and i is an object of type int.

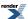

# Use with User-Defined Floating-Point Types - Boost.Multiprecision and others

| Expression               | Result Type |
|--------------------------|-------------|
| fabs(crl)                | RealType    |
| abs(cr1)                 | RealType    |
| ceil(crl)                | RealType    |
| floor(cr1)               | RealType    |
| exp(cr1)                 | RealType    |
| pow(cr1, cr2)            | RealType    |
| sqrt(crl)                | RealType    |
| log(cr1)                 | RealType    |
| frexp(crl, &i)           | RealType    |
| <pre>ldexp(cr1, i)</pre> | RealType    |
| cos(cr1)                 | RealType    |
| sin(cr1)                 | RealType    |
| asin(crl)                | RealType    |
| tan(cr1)                 | RealType    |
| atan(cr1)                | RealType    |
| fmod(cr1)                | RealType    |
| round(cr1)               | RealType    |
| iround(cr1)              | int         |
| trunc(cr1)               | RealType    |
| itrunc(cr1)              | int         |

Note that the table above lists only those standard library functions known to be used (or likely to be used in the near future) by this library. The following functions: acos, atan2, fmod, cosh, sinh, tanh, log10, lround, llround, ltrunc, lltrunc and modf are not currently used, but may be if further special functions are added.

Note that the round, trunc and modf functions are not part of the current C++ standard: they are part of the additions added to C99 which will likely be in the next C++ standard. There are Boost versions of these provided as a backup, and the functions are always called unqualified so that argument-dependent-lookup can take place.

In addition, for efficient and accurate results, a Lanczos approximation is highly desirable. You may be able to adapt an existing approximation from boost/math/special\_functions/lanczos.hpp or boost/math/bindings/detail/big\_lanczos.hpp: in the former case you will need change static\_cast's to lexical\_cast's, and the constants to strings (in order to ensure the coefficients aren't truncated to long double) and then specialise lanczos\_traits for type T. Otherwise you may have to hack libs/math/tools/lanczos\_generator.cpp to find a suitable approximation for your RealType. The code will still compile if you don't do this, but both accuracy and efficiency will be greatly compromised in any function that makes use of the gamma/beta/erf family of functions.

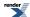

# **Conceptual Requirements for Distribution Types**

A DistributionType is a type that implements the following conceptual requirements, and encapsulates a statistical distribution.

Please note that this documentation should not be used as a substitute for the reference documentation, and tutorial of the statistical distributions.

In the following table, d is an object of type DistributionType, cd is an object of type const DistributionType and cr is an object of a type convertible to RealType.

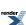

# Use with User-Defined Floating-Point Types - Boost.Multiprecision and others

| Expression                    | Result Type   | Notes                                                                                                    |
|-------------------------------|---------------|----------------------------------------------------------------------------------------------------|
| DistributionType::value_type  | RealType      | The real-number type <i>RealType</i> upon which the distribution operates.                                                                 |
| DistributionType::policy_type | RealType      | The Policy to use when evaluating functions that depend on this distribution.                                                              |
| d = cd                        | Distribution& | Distribution types are assignable.                                                                                                    |
| Distribution(cd)              | Distribution  | Distribution types are copy constructible.                                                                                                 |
| pdf(cd, cr)                   | RealType      | Returns the PDF of the distribution.                                                                                                    |
| cdf(cd, cr)                   | RealType      | Returns the CDF of the distribution.                                                                                                    |
| cdf(complement(cd, cr))       | RealType      | Returns the complement of the CDF of the distribution, the same as: 1-cdf(cd, cr)                                                          |
| quantile(cd, cr)              | RealType      | Returns the quantile (or percentile) of the distribution.                                                                                  |
| quantile(complement(cd, cr))  | RealType      | Returns the quantile (or percentile) of the distribution, starting from the complement of the probability, the same as: quantile(cd, 1-cr) |
| chf(cd, cr)                   | RealType      | Returns the cumulative hazard function of the distribution.                                                                                |
| hazard(cd, cr)                | RealType      | Returns the hazard function of the distribution.                                                                                           |
| kurtosis(cd)                  | RealType      | Returns the kurtosis of the distribution.                                                                                                  |
| kurtosis_excess(cd)           | RealType      | Returns the kurtosis excess of the distribution.                                                                                           |
| mean(cd)                      | RealType      | Returns the mean of the distribution.                                                                                                    |
| mode(cd)                      | RealType      | Returns the mode of the distribution.                                                                                                    |
| skewness(cd)                  | RealType      | Returns the skewness of the distribution.                                                                                                  |
| standard_deviation(cd)        | RealType      | Returns the standard deviation of the distribution.                                                                                        |
| variance(cd)                  | RealType      | Returns the variance of the distribution.                                                                                                  |

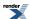

# **Conceptual Archetypes for Reals and Distributions**

There are a few concept archetypes available:

- Real concept for floating-point types.
- Distribution concept for statistical distributions.

#### **Real concept**

std\_real\_concept is an archetype for theReal types, including the built-in float, double, long double.

```
#include <boost/concepts/std_real_concept.hpp>
```

```
namespace boost{
namespace math{
namespace concepts
{
   class std_real_concept;
}
} // namespaces
```

The main purpose in providing this type is to verify that standard library functions are found via a using declaration - bringing those functions into the current scope - and not just because they happen to be in global scope.

In order to ensure that a call to say pow can be found either via argument dependent lookup, or failing that then in the std namespace: all calls to standard library functions are unqualified, with the std:: versions found via a using declaration to make them visible in the current scope. Unfortunately it's all to easy to forget the using declaration, and call the double version of the function that happens to be in the global scope by mistake.

For example if the code calls ::pow rather than std::pow, the code will cleanly compile, but truncation of long doubles to double will cause a significant loss of precision. In contrast a template instantiated with std\_real\_concept will **only** compile if the all the standard library functions used have been brought into the current scope with a using declaration.

### Testing the real concept

There is a test program libs/math/test/std\_real\_concept\_check.cpp that instantiates every template in this library with type std\_real\_concept to verify its usage of standard library functions.

```
#include <boost/math/concepts/real_concept.hpp>
```

```
namespace boost{
namespace math{
namespace concepts{

class real_concept;

}}} // namespaces
```

real\_concept is an archetype for user defined real types, it declares its standard library functions in its own namespace: these will only be found if they are called unqualified allowing argument dependent lookup to locate them. In addition this type is useable at runtime: this allows code that would not otherwise be exercised by the built-in floating point types to be tested. There is no std::numeric\_limits<> support for this type, since numeric\_limits is not a conceptual requirement for RealTypes.

NTL RR is an example of a type meeting the requirements that this type models, but note that use of a thin wrapper class is required: refer to "Using With NTL - a High-Precision Floating-Point Library".

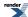

There is no specific test case for type real\_concept, instead, since this type is usable at runtime, each individual test case as well as testing float, double and long double, also tests real\_concept.

### **Distribution Concept**

Distribution Concept models statistical distributions.

```
#include <boost/math/concepts/distribution.hpp>
```

```
namespace boost{
namespace math{
namespace concepts
{
  template <class RealType>
   class distribution_archetype;

  template <class Distribution>
   struct DistributionConcept;

}} // namespaces
```

The class template distribution\_archetype is a model of the Distribution concept.

The class template DistributionConcept is a concept checking class for distribution types.

## **Testing the distribution concept**

The test program distribution\_concept\_check.cpp is responsible for using DistributionConcept to verify that all the distributions in this library conform to the Distribution concept.

The class template DistributionConcept verifies the existence (but not proper function) of the non-member accessors required by the Distribution concept. These are checked by calls like

```
v = pdf(dist, x); // (Result v is ignored).
```

And in addition, those that accept two arguments do the right thing when the arguments are of different types (the result type is always the same as the distribution's value\_type). (This is implemented by some additional forwarding-functions in derived\_accessors.hpp, so that there is no need for any code changes. Likewise boilerplate versions of the hazard/chf/coefficient\_of\_variation functions are implemented in there too.)

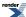

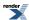

# **Policy Overview**

Policies are a powerful fine-grain mechanism that allow you to customise the behaviour of this library according to your needs. There is more information available in the policy tutorial and the policy reference.

Generally speaking, unless you find that the default policy behaviour when encountering 'bad' argument values does not meet your needs, you should not need to worry about policies.

Policies are a compile-time mechanism that allow you to change error-handling or calculation precision either program wide, or at the call site.

Although the policy mechanism itself is rather complicated, in practice it is easy to use, and very flexible.

Using policies you can control:

- · How results from 'bad' arguments are handled, including those that cannot be fully evaluated.
- How accuracy is controlled by internal promotion to use more precise types.
- What working precision should be used to calculate results.
- What to do when a mathematically undefined function is used: Should this raise a run-time or compile-time error?
- Whether discrete functions, like the binomial, should return real or only integral values, and how they are rounded.
- How many iterations a special function is permitted to perform in a series evaluation or root finding algorithm before it gives up and raises an evaluation error.

You can control policies:

- Using macros to change any default policy: the is the preferred method for installation wide policies.
- At your chosen namespace scope for distributions and/or functions: this is the preferred method for project, namespace, or translation unit scope policies.
- In an ad-hoc manner by passing a specific policy to a special function, or to a statistical distribution.

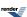

# **Policy Tutorial**

### So Just What is a Policy Anyway?

A policy is a compile-time mechanism for customising the behaviour of a special function, or a statistical distribution. With Policies you can control:

- · What action to take when an error occurs.
- What happens when you call a function that is mathematically undefined (for example, if you ask for the mean of a Cauchy distribution).
- What happens when you ask for a quantile of a discrete distribution.
- Whether the library is allowed to internally promote float to double and double to long double in order to improve precision.
- What precision to use when calculating the result.

Some of these policies could arguably be runtime variables, but then we couldn't use compile-time dispatch internally to select the best evaluation method for the given policies.

For this reason a Policy is a *type*: in fact it's an instance of the class template boost::math::policies::policy<>. This class is just a compile-time-container of user-selected policies (sometimes called a type-list):

```
using namespace boost::math::policies;
//
// Define a policy that sets ::errno on overflow, and does
// not promote double to long double internally:
//
typedef policy<domain_error<errno_on_error>, promote_double<false> > mypolicy;
```

### **Policies Have Sensible Defaults**

Most of the time you can just ignore the policy framework.

\*The defaults for the various policies are as follows, if these work OK for you then you can stop reading now!

Domain Error Throws a std::domain\_error exception.

Pole Error Occurs when a function is evaluated at a pole: throws a std::domain\_error exception.

Overflow Error Throws a std::overflow\_error exception.

Underflow Ignores the underflow, and returns zero.

Denormalised Result Ignores the fact that the result is denormalised, and returns it.

Rounding Error Throws a boost::math::rounding\_error exception.

Internal Evaluation Error Throws a boost::math::evaluation\_error exception.

Indeterminate Result Error Returns a result that depends on the function where the error occurred.

Promotion of float to double Does occur by default - gives full float precision results.

Promotion of double to long double Does occur by default if long double offers more precision than double.

Precision of Approximation Used By default uses an approximation that will result in the lowest level of error for the type of

the result.

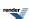

#### Behaviour of Discrete Quantiles

The quantile function will by default return an integer result that has been *rounded outwards*. That is to say lower quantiles (where the probability is less than 0.5) are rounded downward, and upper quantiles (where the probability is greater than 0.5) are rounded upwards. This behaviour ensures that if an X% quantile is requested, then *at least* the requested coverage will be present in the central region, and *no more than* the requested coverage will be present in the tails.

This behaviour can be changed so that the quantile functions are rounded differently, or even return a real-valued result using Policies. It is strongly recommended that you read the tutorial Understanding Quantiles of Discrete Distributions before using the quantile function on a discrete distribution. The reference docs describe how to change the rounding policy for these distributions.

What's more, if you define your own policy type, then it automatically inherits the defaults for any policies not explicitly set, so given:

```
using namespace boost::math::policies;
//
// Define a policy that sets ::errno on overflow, and does
// not promote double to long double internally:
//
typedef policy<domain_error<errno_on_error>, promote_double<false> > mypolicy;
```

then mypolicy defines a policy where only the overflow error handling and double-promotion policies differ from the defaults.

## So How are Policies Used Anyway?

The details follow later, but basically policies can be set by either:

- Defining some macros that change the default behaviour: this is the recommended method for setting installation-wide policies.
- By instantiating a distribution object with an explicit policy: this is mainly reserved for ad hoc policy changes.
- By passing a policy to a special function as an optional final argument: this is mainly reserved for ad hoc policy changes.
- By using some helper macros to define a set of functions or distributions in the current namespace that use a specific policy: this is the recommended method for setting policies on a project- or translation-unit-wide basis.

The following sections introduce these methods in more detail.

### **Changing the Policy Defaults**

The default policies used by the library are changed by the usual configuration macro method.

For example, passing -DBOOST\_MATH\_DOMAIN\_ERROR\_POLICY=errno\_on\_error to your compiler will cause domain errors to set ::errno and return a NaN rather than the usual default behaviour of throwing a std::domain\_error exception.

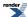

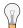

### Tip

For Microsoft Visual Studio, you can add to the Project Property Page, C/C++, Preprocessor, Preprocessor definitions like:

```
BOOST_MATH_ASSERT_UNDEFINED_POLICY=0
BOOST_MATH_OVERFLOW_ERROR_POLICY=errno_on_error
```

This may be helpful to avoid complications with pre-compiled headers that may mean that the equivalent definitions in source code:

```
#define BOOST_MATH_ASSERT_UNDEFINED_POLICY false
#define BOOST_MATH_OVERFLOW_ERROR_POLICY errno_on_error
```

#### may be ignored.

The compiler command line shows:

```
/D "BOOST_MATH_ASSERT_UNDEFINED_POLICY=0"
/D "BOOST_MATH_OVERFLOW_ERROR_POLICY=errno_on_error"
```

There is however a very important caveat to this:

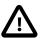

### **Important**

Default policies changed by setting configuration macros must be changed uniformly in every translation unit in the program.

Failure to follow this rule may result in violations of the "One Definition Rule (ODR)" and result in unpredictable program behaviour.

That means there are only two safe ways to use these macros:

- Edit them in boost/math/tools/user.hpp, so that the defaults are set on an installation-wide basis. Unfortunately this may not be convenient if you are using a pre-installed Boost distribution (on Linux for example).
- Set the defines in your project's Makefile or build environment, so that they are set uniformly across all translation units.

What you should **not** do is:

• Set the defines in the source file using #define as doing so almost certainly will break your program, unless you're absolutely certain that the program is restricted to a single translation unit.

And, yes, you will find examples in our test programs where we break this rule: but only because we know there will always be a single translation unit only: *don't say that you weren't warned!* 

The following example demonstrates the effect of setting the macro BOOST\_MATH\_DOMAIN\_ERROR\_POLICY when an invalid argument is encountered. For the purposes of this example, we'll pass a negative degrees of freedom parameter to the student's t distribution

Since we know that this is a single file program we could just add:

```
#define BOOST_MATH_DOMAIN_ERROR_POLICY ignore_error
```

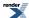

to the top of the source file to change the default policy to one that simply returns a NaN when a domain error occurs. Alternatively we could use:

```
#define BOOST_MATH_DOMAIN_ERROR_POLICY errno_on_error
```

To ensure the ::errno is set when a domain error occurs as well as returning a NaN.

This is safe provided the program consists of a single translation unit *and* we place the define *before* any #includes. Note that should we add the define after the includes then it will have no effect! A warning such as:

```
warning C4005: 'BOOST_MATH_OVERFLOW_ERROR_POLICY' : macro redefinition
```

is a certain sign that it will *not* have the desired effect.

We'll begin our sample program with the needed includes:

```
#define BOOST_MATH_DOMAIN_ERROR_POLICY ignore_error

// Boost
#include <boost/math/distributions/students_t.hpp>
    using boost::math::students_t; // Probability of students_t(df, t).

// std
#include <iostream>
    using std::cout;
    using std::endl;

#include <stdexcept>

#include <cstddef>
    // using ::errno
```

Next we'll define the program's main() to call the student's t distribution with an invalid degrees of freedom parameter, the program is set up to handle either an exception or a NaN:

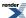

```
int main()
  cout << "Example error handling using Student's t function. " << endl;</pre>
  cout << "BOOST_MATH_DOMAIN_ERROR_POLICY is set to: "</pre>
     << BOOST_STRINGIZE(BOOST_MATH_DOMAIN_ERROR_POLICY) << endl;</pre>
  double degrees_of_freedom = -1; // A bad argument!
  double t = 10;
  try
   {
     errno = 0; // Clear/reset.
     students_t dist(degrees_of_freedom); // exception is thrown here if enabled.
     double p = cdf(dist, t);
     // Test for error reported by other means:
     if((boost::math::isnan)(p))
        cout << "cdf returned a NaN!" << endl;</pre>
        if (errno != 0)
         { // So errno has been set.
          cout << "errno is set to: " << errno << endl;</pre>
     else
        cout << "Probability of Student's t is " << p << endl;</pre>
  catch(const std::exception& e)
     std::cout <<
         return 0;
} // int main()
```

Here's what the program output looks like with a default build (one that **does throw exceptions**):

```
Example error handling using Student's t function.
BOOST_MATH_DOMAIN_ERROR_POLICY is set to: throw_on_error

Message from thrown exception was:
    Error in function boost::math::students_t_distribution<double>::students_t_distribution:
    Degrees of freedom argument is -1, but must be > 0 !
```

Alternatively let's build with:

```
#define BOOST_MATH_DOMAIN_ERROR_POLICY ignore_error
```

Now the program output is:

```
Example error handling using Student's t function.

BOOST_MATH_DOMAIN_ERROR_POLICY is set to: ignore_error

cdf returned a NaN!
```

And finally let's build with:

```
#define BOOST_MATH_DOMAIN_ERROR_POLICY errno_on_error
```

Which gives the output show errno:

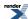

```
Example error handling using Student's t function.

BOOST_MATH_DOMAIN_ERROR_POLICY is set to: errno_on_error

cdf returned a NaN!

errno is set to: 33
```

### **Setting Policies for Distributions on an Ad Hoc Basis**

All of the statistical distributions in this library are class templates that accept two template parameters: real type (float, double ...) and policy (how to handle exceptional events), both with sensible defaults, for example:

```
namespace boost{ namespace math{

template <class RealType = double, class Policy = policies::policy<> >
    class fisher_f_distribution;

typedef fisher_f_distribution<> fisher_f;

}}
```

This policy gets used by all the accessor functions that accept a distribution as an argument, and forwarded to all the functions called by these. So if you use the shorthand-typedef for the distribution, then you get double precision arithmetic and all the default policies.

However, say for example we wanted to evaluate the quantile of the binomial distribution at float precision, without internal promotion to double, and with the result rounded to the *nearest* integer, then here's how it can be done:

```
#include <boost/math/distributions/binomial.hpp>
using boost::math::binomial_distribution;
// Begin by defining a policy type, that gives the behaviour we want:
//using namespace boost::math::policies; or explicitly
using boost::math::policies::policy;
using boost::math::policies::promote_float;
using boost::math::policies::discrete_quantile;
using boost::math::policies::integer_round_nearest;
typedef policy<
   promote_float<false>, // Do not promote to double.
   discrete_quantile<integer_round_nearest> // Round result to nearest integer.
> mypolicy;
// Then define a new distribution that uses it:
typedef boost::math::binomial_distribution<float, mypolicy> mybinom;
  And now use it to get the quantile:
int main()
   cout << "quantile(mybinom(200, 0.25), 0.05) is: " <<</pre>
      quantile(mybinom(200, 0.25), 0.05) << endl;
```

#### Which outputs:

```
quantile is: 40
```

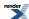

# Changing the Policy on an Ad Hoc Basis for the Special Functions

All of the special functions in this library come in two overloaded forms, one with a final "policy" parameter, and one without. For example:

```
namespace boost{ namespace math{

template <class RealType, class Policy>
RealType tgamma(RealType, const Policy&);

template <class RealType>
RealType tgamma(RealType);

}} // namespaces
```

Normally, the second version is just a forwarding wrapper to the first like this:

```
template <class RealType>
inline RealType tgamma(RealType x)
{
   return tgamma(x, policies::policy<>());
}
```

So calling a special function with a specific policy is just a matter of defining the policy type to use and passing it as the final parameter. For example, suppose we want tgamma to behave in a C-compatible fashion and set ::errno when an error occurs, and never throw an exception:

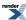

```
#include <boost/math/special_functions/gamma.hpp>
using boost::math::tgamma;
// Define the policy to use:
using namespace boost::math::policies; // may be convenient, or
using boost::math::policies::policy;
// Types of error whose action can be altered by policies:.
using boost::math::policies::evaluation_error;
using boost::math::policies::domain_error;
using boost::math::policies::overflow_error;
using boost::math::policies::domain_error;
using boost::math::policies::pole_error;
// Actions on error (in enum error_policy_type):
using boost::math::policies::errno_on_error;
using boost::math::policies::ignore_error;
using boost::math::policies::throw_on_error;
using boost::math::policies::user_error;
typedef policy<
   domain_error<errno_on_error>,
   pole_error<errno_on_error>,
   overflow_error<errno_on_error>,
   evaluation_error<errno_on_error>
> c_policy;
// Now use the policy when calling tgamma:
// http://msdn.microsoft.com/en-us/library/t3ayayh1.aspx
// Microsoft errno declared in STDLIB.H as "extern int errno;"
int main()
   errno = 0; // Reset.
   cout << "Result of tgamma(30000) is: "</pre>
     << tgamma(30000, c_policy()) << endl; // Too big parameter</pre>
  cout << "errno = " << errno << endl; // errno 34 Numerical result out of range.</pre>
   cout << "Result of tgamma(-10) is: '</pre>
      << boost::math::tgamma(-10, c_policy()) << endl; // Negative parameter.</pre>
   cout << "errno = " << errno << endl; // error 33 Numerical argument out of domain.</pre>
} // int main()
```

#### which outputs:

```
Result of tgamma(30000) is: 1.#INF
errno = 34
Result of tgamma(-10) is: 1.#QNAN
errno = 33
```

Alternatively, for ad hoc use, we can use the make\_policy helper function to create a policy for us: this usage is more verbose, so is probably only preferred when a policy is going to be used once only:

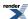

```
#include <boost/math/special_functions/gamma.hpp>
using boost::math::tgamma;
int main()
   // using namespace boost::math::policies; // or
   using boost::math::policies::errno_on_error;
   using boost::math::policies::make_policy;
   using boost::math::policies::pole_error;
   using boost::math::policies::domain_error;
   using boost::math::policies::overflow_error;
   using boost::math::policies::evaluation_error;
   std::cout << "Result of tgamma(30000) is: "</pre>
      << boost::math::tgamma(
         30000,
         make policy(
            domain_error<errno_on_error>(),
            pole_error<errno_on_error>(),
            overflow_error<errno_on_error>(),
            evaluation_error<errno_on_error>()
      ) << std::endl;
   // Check errno was set:
   std::cout << "errno = " << errno << std::endl;
   // and again with evaluation at a pole:
   std::cout << "Result of tgamma(-10) is: "</pre>
      << boost::math::tgamma(
         -10.
         make policy(
            domain_error<errno_on_error>(),
            pole_error<errno_on_error>(),
            overflow_error<errno_on_error>(),
            evaluation_error<errno_on_error>()
      ) << std::endl;
   // Check errno was set:
   std::cout << "errno = " << errno << std::endl;
```

### **Setting Policies at Namespace or Translation Unit Scope**

Sometimes what you want to do is just change a set of policies within the current scope: **the one thing you should not do in this situation is use the configuration macros**, as this can lead to "One Definition Rule" violations. Instead this library provides a pair of macros especially for this purpose.

Let's consider the special functions first: we can declare a set of forwarding functions that all use a specific policy using the macro BOOST\_MATH\_DECLARE\_SPECIAL\_FUNCTIONS(*Policy*). This macro should be used either inside a unique namespace set aside for the purpose (for example, a C namespace for a C-style policy), or an unnamed namespace if you just want the functions visible in global scope for the current file only.

Suppose we want C::foo() to behave in a C-compatible way and set ::errno on error rather than throwing any exceptions.

We'll begin by including the needed header for our function:

```
#include <boost/math/special_functions.hpp>
//using boost::math::tgamma; // Not needed because using C::tgamma.
```

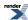

Open up the "C" namespace that we'll use for our functions, and define the policy type we want: in this case a C-style one that sets ::errno and returns a standard value, rather than throwing exceptions.

Any policies we don't specify here will inherit the defaults.

```
namespace C
{    // To hold our C-style policy.
    //using namespace boost::math::policies; or explicitly:
    using boost::math::policies::domain_error;
    using boost::math::policies::pole_error;
    using boost::math::policies::pole_error;
    using boost::math::policies::overflow_error;
    using boost::math::policies::evaluation_error;
    using boost::math::policies::errno_on_error;

    typedef policy
    domain_error<errno_on_error>,
    pole_error<errno_on_error>,
    evaluation_error<errno_on_error>
> c_policy;
```

All we need do now is invoke the BOOST\_MATH\_DECLARE\_SPECIAL\_FUNCTIONS macro passing our policy type c\_policy as the single argument:

```
BOOST_MATH_DECLARE_SPECIAL_FUNCTIONS(c_policy)

} // close namespace C
```

We now have a set of forwarding functions defined in namespace C that all look something like this:

```
template <class RealType>
inline typename boost::math::tools::promote_args<RT>::type
   tgamma(RT z)
{
   return boost::math::tgamma(z, c_policy());
}
```

So that when we call C::tgamma(z), we really end up calling boost::math::tgamma(z, C::c\_policy()):

```
int main()
{
    errno = 0;
    cout << "Result of tgamma(30000) is: "
        << C::tgamma(30000) << endl; // Note using C::tgamma
    cout << "errno = " << errno << endl; // errno = 34
    cout << "Result of tgamma(-10) is: "
        << C::tgamma(-10) << endl;
    cout << "errno = " << errno << endl; // errno = 33, overwriting previous value of 34.
}</pre>
```

Which outputs:

```
Result of C::tgamma(30000) is: 1.#INF
errno = 34
Result of C::tgamma(-10) is: 1.#QNAN
errno = 33
```

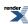

This mechanism is particularly useful when we want to define a project-wide policy, and don't want to modify the Boost source, or to set project wide build macros (possibly fragile and easy to forget).

The same mechanism works well at file scope as well, by using an unnamed namespace, we can ensure that these declarations don't conflict with any alternate policies present in other translation units:

```
#include <boost/math/special_functions.hpp>
// using boost::math::tgamma; // Would create an ambiguity between
// 'double boost::math::tgamma<int>(T)' and
// 'double 'anonymous-namespace'::tgamma<int>(RT)'.

namespace mymath
{ // unnamed

using namespace boost::math::policies;

typedef policy<
    domain_error<errno_on_error>,
    pole_error<errno_on_error>,
    overflow_error<errno_on_error>,
    evaluation_error<errno_on_error>
> c_policy;

BOOST_MATH_DECLARE_SPECIAL_FUNCTIONS(c_policy)
```

So that when we call mymath::tgamma(z), we really end up calling boost::math::tgamma(z, anonymous-namespace::c\_policy()).

```
int main()
{
   errno = 0;
   cout << "Result of tgamma(30000) is: "
        < mymath::tgamma(30000) << endl;
        // tgamma in unnamed namespace in this translation unit (file) only.
   cout << "errno = " << errno << endl;
   cout << "Result of tgamma(-10) is: "
        << mymath::tgamma(-10) << endl;
   cout << "errno = " << errno << endl;
   cout << "errno = " << errno << endl;
   cout << "errno = " << errno << endl;
   cout << "errno = " << errno << endl;
   // Default tgamma policy would throw an exception, and abort.
}</pre>
```

Handling policies for the statistical distributions is very similar except that now the macro BOOST\_MATH\_DECLARE\_DISTRIBUTIONS accepts two parameters: the floating point type to use, and the policy type to apply. For example:

```
BOOST_MATH_DECLARE_DISTRIBUTIONS(double, mypolicy)
```

Results a set of typedefs being defined like this:

```
typedef boost::math::normal_distribution<double, mypolicy> normal;
```

The name of each typedef is the same as the name of the distribution class template, but without the "\_distribution" suffix.

Suppose we want a set of distributions to behave as follows:

- Return infinity on overflow, rather than throwing an exception.
- Don't perform any promotion from double to long double internally.

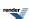

• Return the closest integer result from the quantiles of discrete distributions.

We'll begin by including the needed header for all the distributions:

```
#include <boost/math/distributions.hpp>
```

Open up an appropriate namespace, calling it my\_distributions, for our distributions, and define the policy type we want. Any policies we don't specify here will inherit the defaults:

```
namespace my_distributions
{
   using namespace boost::math::policies;
   // using boost::math::policies::errno_on_error; // etc.

   typedef policy<
        // return infinity and set errno rather than throw:
        overflow_error<errno_on_error>,
        // Don't promote double -> long double internally:
        promote_double<false>,
        // Return the closest integer result for discrete quantiles:
        discrete_quantile<integer_round_nearest>
        > my_policy;
```

All we need do now is invoke the BOOST\_MATH\_DECLARE\_DISTRIBUTIONS macro passing the floating point type double and policy types my\_policy as arguments:

```
BOOST_MATH_DECLARE_DISTRIBUTIONS(double, my_policy)

} // close namespace my_namespace
```

We now have a set of typedefs defined in namespace my\_distributions that all look something like this:

```
typedef boost::math::normal_distribution<double, my_policy> normal;
typedef boost::math::cauchy_distribution<double, my_policy> cauchy;
typedef boost::math::gamma_distribution<double, my_policy> gamma;
// etc
```

So that when we use my\_distributions::normal we really end up using boost::math::normal\_distribution<double, my\_policy>:

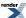

```
int main()
   // Construct distribution with something we know will overflow
  // (using double rather than if promoted to long double):
  my_distributions::normal norm(10, 2);
   errno = 0;
   cout << "Result of quantile(norm, 0) is: "</pre>
      << quantile(norm, 0) << endl; // -infinity.</pre>
   cout << "errno = " << errno << endl;</pre>
   errno = 0;
   cout << "Result of quantile(norm, 1) is: "</pre>
      << quantile(norm, 1) << endl; // +infinity.
   cout << "errno = " << errno << endl;</pre>
   // Now try a discrete distribution.
   my_distributions::binomial binom(20, 0.25);
   cout << "Result of quantile(binom, 0.05) is: "</pre>
      << quantile(binom, 0.05) << endl; // To check we get integer results.
   cout << "Result of quantile(complement(binom, 0.05)) is: "</pre>
      << quantile(complement(binom, 0.05)) << endl;</pre>
```

#### Which outputs:

```
Result of quantile(norm, 0) is: -1.#INF
errno = 34
Result of quantile(norm, 1) is: 1.#INF
errno = 34
Result of quantile(binom, 0.05) is: 1
Result of quantile(complement(binom, 0.05)) is: 8
```

This mechanism is particularly useful when we want to define a project-wide policy, and don't want to modify the Boost source or set project wide build macros (possibly fragile and easy to forget).

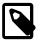

#### Note

There is an important limitation to note: you can \*not use the macros BOOST\_MATH\_DECLARE\_DISTRIBUTIONS and BOOST\_MATH\_DECLARE\_SPECIAL\_FUNCTIONS in the same namespace\*, as doing so creates ambiguities between functions and distributions of the same name.

As before, the same mechanism works well at file scope as well: by using an unnamed namespace, we can ensure that these declarations don't conflict with any alternate policies present in other translation units:

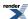

```
#include <boost/math/distributions.hpp> // All distributions.
// using boost::math::normal; // Would create an ambguity between
// boost::math::normal_distribution<RealType> boost::math::normal and
// 'anonymous-namespace'::normal'.
namespace
{ // anonymous or unnnamed (rather than named as in policy_eg_6.cpp).
  using namespace boost::math::policies;
   // using boost::math::policies::errno_on_error; // etc.
  typedef policy<
     // return infinity and set errno rather than throw:
     overflow_error<errno_on_error>,
     // Don't promote double -> long double internally:
     promote_double<false>,
     // Return the closest integer result for discrete quantiles:
     discrete_quantile<integer_round_nearest>
  > my_policy;
  BOOST_MATH_DECLARE_DISTRIBUTIONS(double, my_policy)
} // close namespace my_namespace
int main()
   // Construct distribution with something we know will overflow.
   normal norm(10, 2); // using 'anonymous-namespace'::normal
   cout << "Result of quantile(norm, 0) is: "</pre>
      << quantile(norm, 0) << endl;
   cout << "errno = " << errno << endl;</pre>
   errno = 0;
   cout << "Result of quantile(norm, 1) is: "</pre>
      << quantile(norm, 1) << endl;
   cout << "errno = " << errno << endl;</pre>
   // Now try a discrete distribution:
   binomial binom(20, 0.25);
   cout << "Result of quantile(binom, 0.05) is: "</pre>
      << quantile(binom, 0.05) << endl;</pre>
   cout << "Result of quantile(complement(binom, 0.05)) is: "</pre>
      << quantile(complement(binom, 0.05)) << endl;</pre>
```

### Calling User Defined Error Handlers

Suppose we want our own user-defined error handlers rather than the any of the default ones supplied by the library to be used. If we set the policy for a specific type of error to user\_error then the library will call a user-supplied error handler. These are forward declared, but not defined in boost/math/policies/error\_handling.hpp like this:

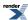

```
namespace boost{ namespace math{ namespace policies{
template <class T>
T user_domain_error(const char* function, const char* message, const T& val);
template <class T>
T user_pole_error(const char* function, const char* message, const T& val);
template <class T>
T user_overflow_error(const char* function, const char* message, const T& val);
template <class T>
T user_underflow_error(const char* function, const char* message, const T& val);
template <class T>
T user_denorm_error(const char* function, const char* message, const T& val);
template <class T>
T user_evaluation_error(const char* function, const char* message, const T& val);
template <class T, class TargetType>
T user_rounding_error(const char* function, const char* message, const T& val, const Target A
Type& t);
template <class T>
T user_indeterminate_result_error(const char* function, const char* message, const T& val);
}}} // namespaces
```

So out first job is to include the header we want to use, and then provide definitions for our user-defined error handlers that we want to use. We only provide our special domain and pole error handlers; other errors like overflow and underflow use the default.

```
#include <boost/math/special_functions.hpp>
namespace boost{ namespace math
{
    namespace policies
    {
        template <class T>
        T user_domain_error(const char* function, const char* message, const T& val)
        { // Ignoring function, message and val for this example, perhaps unhelpfully.
            cerr << "Domain Error!" << endl;
            return std::numeric_limits<T>::quiet_NaN();
        }

        template <class T>
        T user_pole_error(const char* function, const char* message, const T& val)
        { // Ignoring function, message and val for this example, perhaps unhelpfully.
            cerr << "Pole Error!" << endl;
            return std::numeric_limits<T>::quiet_NaN();
        }
    } // namespace policies
} // namespace boost{ namespace math
```

Now we'll need to define a suitable policy that will call these handlers, and define some forwarding functions that make use of the policy:

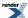

```
namespace mymath{
using namespace boost::math::policies;

typedef policy<
   domain_error<user_error>,
   pole_error<user_error>
> user_error_policy;

BOOST_MATH_DECLARE_SPECIAL_FUNCTIONS(user_error_policy)
} // close unnamed namespace
```

We now have a set of forwarding functions defined in namespace mymath that all look something like this:

```
template <class RealType>
inline typename boost::math::tools::promote_args<RT>::type
   tgamma(RT z)
{
   return boost::math::tgamma(z, user_error_policy());
}
```

So that when we call mymath::tgamma(z) we really end up calling  $boost::math::tgamma(z, user\_error\_policy())$ , and any errors will get directed to our own error handlers.

Which outputs:

```
Domain Error!
Pole Error!
Result of erf_inv(-10) is: 1.#QNAN
Result of tgamma(-10) is: 1.#QNAN
```

The previous example was all well and good, but the custom error handlers didn't really do much of any use. In this example we'll implement all the custom handlers and show how the information provided to them can be used to generate nice formatted error messages.

Each error handler has the general form:

```
template <class T>
T user_error_type(
  const char* function,
  const char* message,
  const T& val);
```

and accepts three arguments:

const char\* function

The name of the function that raised the error, this string contains one or more %1% format specifiers that should be replaced by the name of real type T, like float or double.

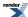

const char\* message A message associated with the error, normally this contains a %1% format specifier that should be

replaced with the value of value: however note that overflow and underflow messages do not contain

this %1% specifier (since the value of *value* is immaterial in these cases).

const T& value The value that caused the error: either an argument to the function if this is a domain or pole error,

the tentative result if this is a denorm or evaluation error, or zero or infinity for underflow or overflow  $\frac{1}{2}$ 

errors.

As before we'll include the headers we need first:

```
#include <boost/math/special_functions.hpp>
```

Next we'll implement our own error handlers for each type of error, starting with domain errors:

```
namespace boost{ namespace math{
namespace policies
{

template <class T>
T user_domain_error(const char* function, const char* message, const T& val)
{
```

We'll begin with a bit of defensive programming in case function or message are empty:

```
if(function == 0)
   function = "Unknown function with arguments of type %1%";
if(message == 0)
   message = "Cause unknown with bad argument %1%";
```

Next we'll format the name of the function with the name of type T, perhaps double:

```
std::string msg("Error in function ");
msg += (boost::format(function) % typeid(T).name()).str();
```

Then likewise format the error message with the value of parameter *val*, making sure we output all the potentially significant digits of *val*:

```
msg += ": \n";
int prec = 2 + (std::numeric_limits<T>::digits * 30103UL) / 100000UL;
// int prec = std::numeric_limits<T>::max_digits10; // For C++0X Standard Library
msg += (boost::format(message) % boost::io::group(std::setprecision(prec), val)).str();
```

Now we just have to do something with the message, we could throw an exception, but for the purposes of this example we'll just dump the message to std::cerr:

```
std::cerr << msg << std::endl;
```

Finally the only sensible value we can return from a domain error is a NaN:

```
return std::numeric_limits<T>::quiet_NaN();
}
```

Pole errors are essentially a special case of domain errors, so in this example we'll just return the result of a domain error:

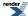

```
template <class T>
T user_pole_error(const char* function, const char* message, const T& val)
{
   return user_domain_error(function, message, val);
}
```

Overflow errors are very similar to domain errors, except that there's no %1% format specifier in the *message* parameter:

Underflow errors are much the same as overflow:

Denormalised results are much the same as underflow:

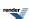

Which leaves us with evaluation errors: these occur when an internal error occurs that prevents the function being fully evaluated. The parameter *val* contains the closest approximation to the result found so far:

```
template <class T>
T user_evaluation_error(const char* function, const char* message, const T& val)
  if(function == 0)
      function = "Unknown function with arguments of type %1%";
  if(message == 0)
      message = "An internal evaluation error occurred with "
                "the best value calculated so far of %1%";
  std::string msg("Error in function ");
  msg += (boost::format(function) % typeid(T).name()).str();
  msg += ": \n";
  int prec = 2 + (std::numeric_limits<T>::digits * 30103UL) / 100000UL;
  // int prec = std::numeric_limits<T>::max_digits10; // For C++0X Standard Library
  std::cerr << msg << std::endl;
  // What do we return here? This is generally a fatal error, that should never occur,
  // so we just return a NaN for the purposes of the example:
  return std::numeric_limits<T>::quiet_NaN();
  // policies
}} // boost::math
```

Now we'll need to define a suitable policy that will call these handlers, and define some forwarding functions that make use of the policy:

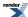

```
namespace mymath
{ // unnamed.

using namespace boost::math::policies;

typedef policy<
   domain_error<user_error>,
   pole_error<user_error>,
   overflow_error<user_error>,
   underflow_error<user_error>,
   denorm_error<user_error>,
   evaluation_error<user_error>
> user_error_policy;

BOOST_MATH_DECLARE_SPECIAL_FUNCTIONS(user_error_policy)

} // unnamed namespace
```

We now have a set of forwarding functions, defined in namespace mymath, that all look something like this:

```
template <class RealType>
inline typename boost::math::tools::promote_args<RT>::type
   tgamma(RT z)
{
   return boost::math::tgamma(z, user_error_policy());
}
```

So that when we call mymath::tgamma(z) we really end up calling boost::math::tgamma(z, user\_error\_policy()), and any errors will get directed to our own error handlers:

```
int main()
   // Raise a domain error:
   cout << "Result of erf_inv(-10) is: "</pre>
      << mymath::erf_inv(-10) << std::endl << endl;</pre>
   // Raise a pole error:
   cout << "Result of tgamma(-10) is: "</pre>
      << mymath::tgamma(-10) << std::endl << endl;
   // Raise an overflow error:
   cout << "Result of tgamma(3000) is: "</pre>
      << mymath::tgamma(3000) << std::endl << endl;</pre>
   // Raise an underflow error:
   cout << "Result of tgamma(-190.5) is: "</pre>
      << mymath::tgamma(-190.5) << std::endl << endl;</pre>
   // Unfortunately we can't predicably raise a denormalised
   // result, nor can we raise an evaluation error in this example
   // since these should never really occur!
 // int main()
```

Which outputs:

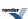

```
Error in function boost::math::erf_inv<double>(double, double):
Argument outside range [-1, 1] in inverse erf function (got p=-10).
Result of erf_inv(-10) is: 1.#QNAN
Error in function boost::math::tgamma<long double>(long double):
Evaluation of tgamma at a negative integer -10.
Result of tgamma(-10) is: 1.#QNAN
Error in function boost::math::tgamma<long double>(long double):
Result of tgamma is too large to represent.
Error in function boost::math::tgamma<double>(double):
Result of function is too large to represent
Result of tgamma(3000) is: 1.#INF
Error in function boost::math::tgamma<long double>(long double):
Result of tgamma is too large to represent.
Error in function boost::math::tgamma<long double>(long double):
Result of tgamma is too small to represent.
Result of tgamma(-190.5) is: 0
```

Notice how some of the calls result in an error handler being called more than once, or for more than one handler to be called: this is an artefact of the fact that many functions are implemented in terms of one or more sub-routines each of which may have it's own error handling. For example tgamma(-190.5) is implemented in terms of tgamma(190.5) - which overflows - the reflection formula for tgamma then notices that it is dividing by infinity and so underflows.

### **Understanding Quantiles of Discrete Distributions**

Discrete distributions present us with a problem when calculating the quantile: we are starting from a continuous real-valued variable - the probability - but the result (the value of the random variable) should really be discrete.

Consider for example a Binomial distribution, with a sample size of 50, and a success fraction of 0.5. There are a variety of ways we can plot a discrete distribution, but if we plot the PDF as a step-function then it looks something like this:

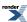

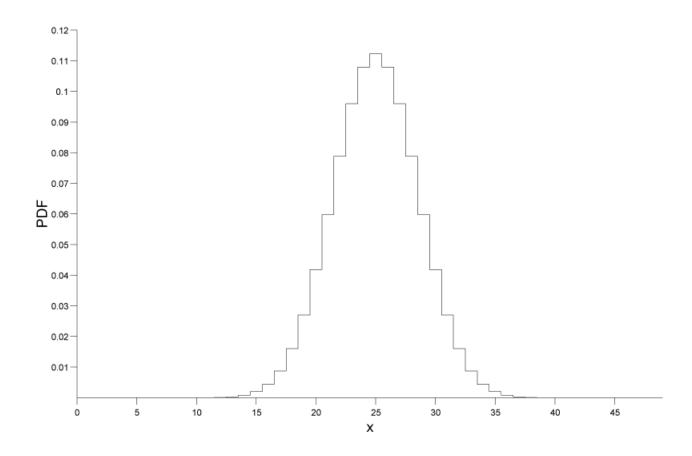

Now lets suppose that the user asks for a the quantile that corresponds to a probability of 0.05, if we zoom in on the CDF for that region here's what we see:

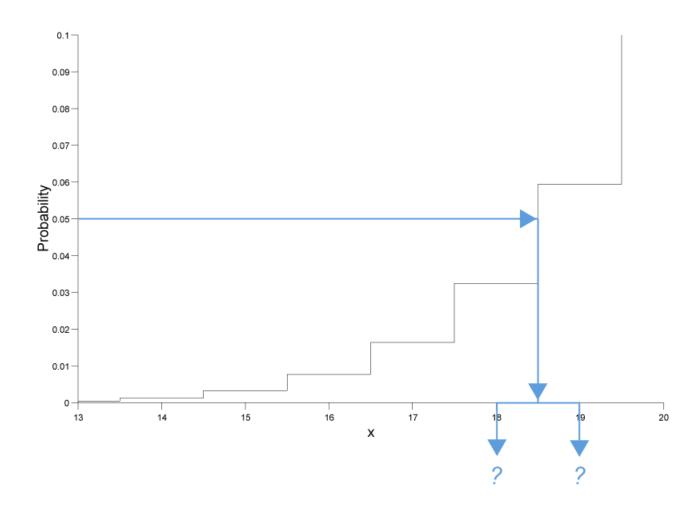

As can be seen there is no random variable that corresponds to a probability of exactly 0.05, so we're left with two choices as shown in the figure:

- We could round the result down to 18.
- We could round the result up to 19.

In fact there's actually a third choice as well: we could "pretend" that the distribution was continuous and return a real valued result: in this case we would calculate a result of approximately 18.701 (this accurately reflects the fact that the result is nearer to 19 than 18).

By using policies we can offer any of the above as options, but that still leaves the question: What is actually the right thing to do?

And in particular: What policy should we use by default?

In coming to an answer we should realise that:

- Calculating an integer result is often much faster than calculating a real-valued result: in fact in our tests it was up to 20 times faster.
- Normally people calculate quantiles so that they can perform a test of some kind: "If the random variable is less than N then we can reject our null-hypothesis with 90% confidence."

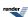

So there is a genuine benefit to calculating an integer result as well as it being "the right thing to do" from a philosophical point of view. What's more if someone asks for a quantile at 0.05, then we can normally assume that they are asking for **at least** 95% of the probability to the right of the value chosen, and **no more than** 5% of the probability to the left of the value chosen.

In the above binomial example we would therefore round the result down to 18.

The converse applies to upper-quantiles: If the probability is greater than 0.5 we would want to round the quantile up, so that at least the requested probability is to the left of the value returned, and no more than 1 - the requested probability is to the right of the value returned.

Likewise for two-sided intervals, we would round lower quantiles down, and upper quantiles up. This ensures that we have at least the requested probability in the central region and no more than 1 minus the requested probability in the tail areas.

For example, taking our 50 sample binomial distribution with a success fraction of 0.5, if we wanted a two sided 90% confidence interval, then we would ask for the 0.05 and 0.95 quantiles with the results *rounded outwards* so that *at least 90% of the probability* is in the central area:

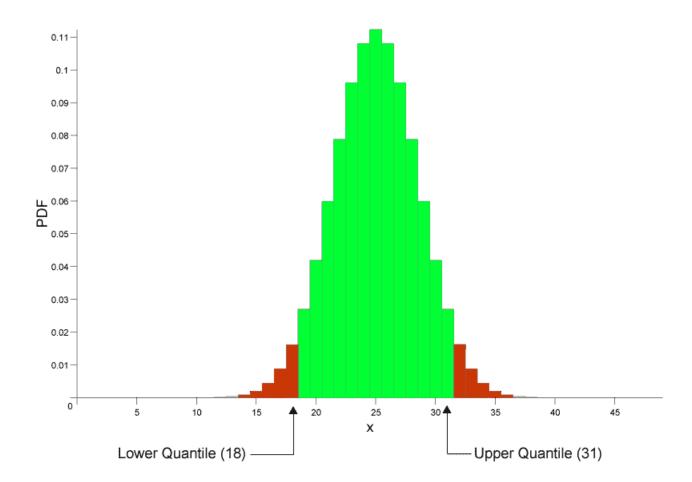

So far so good, but there is in fact a trap waiting for the unwary here:

```
quantile(binomial(50, 0.5), 0.05);
```

returns 18 as the result, which is what we would expect from the graph above, and indeed there is no x greater than 18 for which:

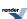

```
cdf(binomial(50, 0.5), x) <= 0.05;
```

#### However:

```
quantile(binomial(50, 0.5), 0.95);
```

returns 31, and indeed while there is no x less than 31 for which:

```
cdf(binomial(50, 0.5), x) >= 0.95;
```

We might naively expect that for this symmetrical distribution the result would be 32 (since 32 = 50 - 18), but we need to remember that the cdf of the binomial is *inclusive* of the random variable. So while the left tail area *includes* the quantile returned, the right tail area always excludes an upper quantile value: since that "belongs" to the central area.

Look at the graph above to see what's going on here: the lower quantile of 18 belongs to the left tail, so any value <= 18 is in the left tail. The upper quantile of 31 on the other hand belongs to the central area, so the tail area actually starts at 32, so any value > 31 is in the right tail.

Therefore if U and L are the upper and lower quantiles respectively, then a random variable X is in the tail area - where we would reject the null hypothesis if:

```
X \ll L \mid X > U
```

And the a variable X is inside the central region if:

```
L < X <= U
```

The moral here is to always be very careful with your comparisons when dealing with a discrete distribution, and if in doubt, base your comparisons on CDF's instead.

### Other Rounding Policies are Available

policies.

As you would expect from a section on policies, you won't be surprised to know that other rounding options are available:

| integer_round_outwards | This is the default policy as described above: lower quantiles are rounded down (probability $< 0.5$ ), and upper quantiles (probability $> 0.5$ ) are rounded up.    |
|------------------------|----------------------------------------------------------------------------------------------------|
|                        | This gives <i>no more than</i> the requested probability in the tails, and <i>at least</i> the requested probability in the central area.                             |
| integer_round_inwards  | This is the exact opposite of the default policy: lower quantiles are rounded up (probability $< 0.5$ ), and upper quantiles (probability $> 0.5$ ) are rounded down. |
|                        | This gives <i>at least</i> the requested probability in the tails, and <i>no more than</i> the requested probability in the central area.                             |
| integer_round_down     | This policy will always round the result down no matter whether it is an upper or lower quantile                                                                      |
| integer_round_up       | This policy will always round the result up no matter whether it is an upper or lower quantile                                                                        |
| integer_round_nearest  | This policy will always round the result to the nearest integer no matter whether it is an upper or lower quantile                                                    |

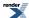

real

This policy will return a real valued result for the quantile of a discrete distribution: this is gen-

erally much slower than finding an integer result but does allow for more sophisticated rounding

To understand how the rounding policies for the discrete distributions can be used, we'll use the 50-sample binomial distribution with a success fraction of 0.5 once again, and calculate all the possible quantiles at 0.05 and 0.95.

Begin by including the needed headers (and some using statements for conciseness):

```
#include <iostream>
using std::cout; using std::endl;
using std::left; using std::fixed; using std::right; using std::scientific;
#include <iomanip>
using std::setw;
using std::setprecision;
#include <boost/math/distributions/binomial.hpp>
```

Next we'll bring the needed declarations into scope, and define distribution types for all the available rounding policies:

```
// Avoid
// using namespace std; // and
// using namespace boost::math;
// to avoid potential ambiguity of names, like binomial.
// using namespace boost::math::policies; is small risk, but
// the necessary items are brought into scope thus:
using boost::math::binomial_distribution;
using boost::math::policies::policy;
using boost::math::policies::discrete_quantile;
using boost::math::policies::integer_round_outwards;
using boost::math::policies::integer_round_down;
using boost::math::policies::integer_round_up;
using boost::math::policies::integer_round_nearest;
using boost::math::policies::integer_round_inwards;
using boost::math::policies::real;
using boost::math::binomial_distribution; // Not std::binomial_distribution.
typedef binomial_distribution<</pre>
            double,
            policy<discrete_quantile<integer_round_outwards> > >
        binom_round_outwards;
typedef binomial_distribution<
            double,
            policy<discrete_quantile<integer_round_inwards> > >
        binom_round_inwards;
typedef binomial_distribution<
            double,
            policy<discrete_quantile<integer_round_down> > >
        binom_round_down;
typedef binomial_distribution<</pre>
            double,
            policy<discrete_quantile<integer_round_up> > >
        binom_round_up;
typedef binomial_distribution<
            double.
            policy<discrete_quantile<integer_round_nearest> > >
```

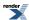

Now let's set to work calling those quantiles:

```
int main()
   cout <<
       "Testing rounding policies for a 50 sample binomial distribution, \n"
       "with a success fraction of 0.5.\n\n"
       "Lower quantiles are calculated at p = 0.05\n\n"
       "Upper quantiles at p = 0.95.\n\n";
   cout << setw(25) << right</pre>
      << "Policy"<< setw(18) << right</pre>
      << "Lower Quantile" << setw(18) << right</pre>
      << "Upper Quantile" << endl;</pre>
   // Test integer_round_outwards:
   cout << setw(25) << right</pre>
      << "integer_round_outwards"</pre>
       << setw(18) << right
      << quantile(binom_round_outwards(50, 0.5), 0.05)</pre>
      << setw(18) << right
      << \ quantile(binom\_round\_outwards(50\,,\ 0.5)\,,\ 0.95)
      << endl;
   // Test integer_round_inwards:
   cout << setw(25) << right</pre>
      << "integer_round_inwards"</pre>
      << setw(18) << right
      << quantile(binom_round_inwards(50, 0.5), 0.05)
      << setw(18) << right
      << quantile(binom_round_inwards(50, 0.5), 0.95)</pre>
      << endl;
   // Test integer_round_down:
   cout << setw(25) << right</pre>
      << "integer_round_down"</pre>
      << setw(18) << right
      << quantile(binom_round_down(50, 0.5), 0.05)</pre>
      << setw(18) << right
      << quantile(binom_round_down(50, 0.5), 0.95)</pre>
      << endl;
   // Test integer_round_up:
   cout << setw(25) << right</pre>
      << "integer_round_up"</pre>
      << setw(18) << right
      << quantile(binom_round_up(50, 0.5), 0.05)</pre>
      << setw(18) << right
      << quantile(binom_round_up(50, 0.5), 0.95)
      << endl;
   // Test integer_round_nearest:
   cout << setw(25) << right</pre>
      << "integer_round_nearest"</pre>
      << setw(18) << right
```

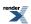

### Which produces the program output:

```
policy_eg_10.vcxproj -> J:\Cpp\MathToolkit\test\Math_test\Release\policy_eg_10.exe
Testing rounding policies for a 50 sample binomial distribution,
with a success fraction of 0.5.
Lower quantiles are calculated at p = 0.05
Upper quantiles at p = 0.95.
                   Policy
                             Lower Quantile
                                                Upper Quantile
   integer_round_outwards
                                         18
                                         19
    integer_round_inwards
                                                            30
       integer_round_down
                                         18
                                                            30
         integer_round_up
                                         19
                                                            31
                                                            30
    integer_round_nearest
                                         19
                                     18.701
                                                        30.299
                     real
```

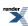

## **Policy Reference**

### **Error Handling Policies**

There are two orthogonal aspects to error handling:

- What to do (if anything) with the error.
- · What kind of error is being raised.

### **Available Actions When an Error is Raised**

What to do with the error is encapsulated by an enumerated type:

```
namespace boost { namespace math { namespace policies {
  enum error_policy_type
  {
    throw_on_error = 0, // throw an exception.
    errno_on_error = 1, // set ::errno & return 0, NaN, infinity or best guess.
    ignore_error = 2, // return 0, NaN, infinity or best guess.
    user_error = 3 // call a user-defined error handler.
  };
}} // namespaces
```

The various enumerated values have the following meanings:

#### throw\_on\_error

Will throw one of the following exceptions, depending upon the type of the error:

| Error Type                 | Exception                     |
|----------------------------|-------------------------------|
| Domain Error               | std::domain_error             |
| Pole Error                 | std::domain_error             |
| Overflow Error             | std::overflow_error           |
| Underflow Error            | std::underflow_error          |
| Denorm Error               | std::underflow_error          |
| Evaluation Error           | boost::math::evaluation_error |
| Indeterminate Result Error | std::domain_error             |

### errno\_on\_error

Will set global ::errno ::errno to one of the following values depending upon the error type (often EDOM = 33 and ERANGE = 34), and then return the same value as if the error had been ignored:

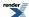

| Error Type                 | errno value |
|----------------------------|-------------|
| Domain Error               | EDOM        |
| Pole Error                 | EDOM        |
| Overflow Error             | ERANGE      |
| Underflow Error            | ERANGE      |
| Denorm Error               | ERANGE      |
| Evaluation Error           | EDOM        |
| Indeterminate Result Error | EDOM        |

### ignore\_error

Will return one of the values below depending on the error type (::errno is NOT changed)::

| Error Type                 | Returned Value                                                                      |
|----------------------------|-------------------------------------------------------------------------------------|
| Domain Error               | std::numeric_limits <t>::quiet_NaN()</t>                                            |
| Pole Error                 | std::numeric_limits <t>::quiet_NaN()</t>                                            |
| Overflow Error             | std::numeric_limits <t>::infinity()</t>                                             |
| Underflow Error            | 0                                                                                   |
| Denorm Error               | The denormalised value.                                                             |
| Evaluation Error           | The best guess (perhaps NaN) as to the result: which may be significantly in error. |
| Indeterminate Result Error | Depends on the function where the error occurred                                    |

### user\_error

Will call a user defined error handler: these are forward declared in boost/math/policies/error\_handling.hpp, but the actual definitions must be provided by the user:

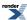

```
namespace boost{ namespace math{ namespace policies{
template <class T>
T user_domain_error(const char* function, const char* message, const T& val);
template <class T>
T user_pole_error(const char* function, const char* message, const T& val);
template <class T>
T user_overflow_error(const char* function, const char* message, const T& val);
template <class T>
T user_underflow_error(const char* function, const char* message, const T& val);
template <class T>
T user_denorm_error(const char* function, const char* message, const T& val);
template <class T>
T user_rounding_error(const char* function, const char* message, const T& val);
template <class T>
T user_evaluation_error(const char* function, const char* message, const T& val);
template <class T>
T user_indeterminate_result_error(const char* function, const char* message, const T& val);
}}} // namespaces
```

Note that the strings *function* and *message* may contain "%1%" format specifiers designed to be used in conjunction with Boost.Format. If these strings are to be presented to the program's end-user then the "%1%" format specifier should be replaced with the name of type T in the *function* string, and if there is a %1% specifier in the *message* string then it should be replaced with the value of *val*.

There is more information on user-defined error handlers in the tutorial here.

### Kinds of Error Raised

There are six kinds of error reported by this library, which are summarised in the following table:

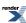

| Error Type      | Policy Class                                             | Description                                                                                                    |  |
|-----------------|----------------------------------------------------------|----------------------------------------------------------------------------------------------------|--|
| Domain Error    | boost::math::policies::domain_error< <i>ac-tion&gt;</i>  | Raised when more or more arguments are outside the defined range of the function.  Defaults to boost::math::policies::do-main_error <throw_on_error>  When the action is set to throw_on_error then throws std::domain_error</throw_on_error>                             |  |
| Pole Error      | boost::math::policies::pole_error <action></action>      | Raised when more or more arguments would cause the function to be evaluated at a pole.  Defaults to boost::math::policies::pole_error <throw_on_error>  When the action is throw_on_error then throw a std::domain_error</throw_on_error>                                 |  |
| Overflow Error  | boost::math::policies::overflow_error< <i>ac-tion</i> >  | Raised when the result of the function is outside the representable range of the floating point type used.  Defaults to boost::math::policies::over-flow_error <throw_on_error>.  When the action is throw_on_error then throws a std::overflow_error.</throw_on_error>   |  |
| Underflow Error | boost::math::policies::underflow_error< <i>ac-tion</i> > | Raised when the result of the function is too small to be represented in the floating point type used.  Defaults to boost::math::policies::under-flow_error <ignore_error>  When the specified action is throw_on_error then throws a std::underflow_error</ignore_error> |  |
| Denorm Error    | boost::math::policies::denorm_error <action></action>    | Raised when the result of the function is a denormalised value.  Defaults to boost::math::policies::de-norm_error <ignore_error a="" action="" is="" std::underflow_error<="" td="" the="" then="" throw_on_error="" throws="" when=""></ignore_error>                    |  |

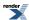

| Error Type                 | Policy Class                                                        | Description                                                                                                    |  |
|----------------------------|---------------------------------------------------------------------|----------------------------------------------------------------------------------------------------|--|
| Rounding Error             | boost::math::policies::rounding_error <action></action>             | Raised When one of the rounding functions round, trunc or modf is called with an argument that has no integer representation, or is too large to be represented in the result type  Defaults to boost::math::policies::rounding_error <throw_on_error action="" boost::math::rounding_error<="" is="" td="" the="" then="" throw_on_error="" throws="" when=""></throw_on_error>                                       |  |
| Evaluation Error           | boost::math::policies::evaluation_error< <i>ac-tion&gt;</i>         | Raised when the result of the function is well defined and finite, but we were unable to compute it. Typically this occurs when an iterative method fails to converge. Of course ideally this error should never be raised: feel free to report it as a bug if it is!  Defaults to boost::math::policies::evaluation_error <throw_on_error boost::math::evaluation_error<="" td="" then="" throws=""></throw_on_error> |  |
| Indeterminate Result Error | boost::math::policies::indeterminate_result_error <action></action> | Raised when the result of a function is not defined for the values that were passed to it.  Defaults to boost::math::policies::indeterminate_result_error <ignore_error>  When the action is throw_on_error then throws std::domain_error</ignore_error>                                                                                                    |  |

### **Examples**

Suppose we want a call to tgamma to behave in a C-compatible way and set global ::errno rather than throw an exception, we can achieve this at the call site using:

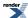

```
#include <boost/math/special_functions/gamma.hpp>
using boost::math::tgamma;
//using namespace boost::math::policies; may also be convenient.
using boost::math::policies::policy;
using boost::math::policies::evaluation_error;
using boost::math::policies::domain_error;
using boost::math::policies::overflow_error;
using boost::math::policies::domain_error;
using boost::math::policies::pole_error;
using boost::math::policies::errno_on_error;
// Define a policy:
typedef policy<
 domain_error<errno_on_error>,
 pole_error<errno_on_error>,
 overflow_error<errno_on_error>,
 evaluation_error<errno_on_error>
> my_policy;
double my_value = 0.; //
// Call the function applying my_policy:
double t1 = tgamma(my_value, my_policy());
// Alternatively (and equivalently) we could use helpful function
// make_policy and define everything at the call site:
double t2 = tgamma(my_value,
 make_policy(
   domain_error<errno_on_error>(),
   pole error<errno on error>(),
    overflow_error<errno_on_error>(),
    evaluation_error<errno_on_error>() )
```

Suppose we want a statistical distribution to return infinities, rather than throw exceptions, then we can use:

### **Internal Floating-point Promotion Policies**

Normally when evaluating a function at say float precision, maximal accuracy is assured by conducting the calculation at double precision internally, and then rounding the result. There are two policies that control whether internal promotion to a higher precision floating-point type takes place, or not:

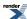

| Policy                                        | Meaning                                                                                                    |  |
|-----------------------------------------------|----------------------------------------------------------------------------------------------------|--|
| boost::math::policies::promote_float <b></b>  | <pre>Indicates whether float arguments should be promoted double precision internally: defaults boost::math::policies::promote_float<true></true></pre>    |  |
| boost::math::policies::promote_double <b></b> | Indicates whether double arguments should be promoted to long double precision internally: defaults to boost::math::policies::promote_double <true></true> |  |

### **Examples**

Suppose we want tgamma to be evaluated without internal promotion to long double, then we could use:

Alternatively, suppose we want a distribution to perform calculations without promoting float to double, then we could use:

```
#include <boost/math/distributions/normal.hpp>
using boost::math::normal_distribution;

using namespace boost::math::policies;

// Define a policy:
typedef policy<
    promote_float<false>
    > my_policy;

// Define the new normal distribution using my_policy:
typedef normal_distribution<float, my_policy> my_norm;

// Get a quantile:
float q = quantile(my_norm(), 0.05f);
```

### **Mathematically Undefined Function Policies**

There are some functions that are generic (they are present for all the statistical distributions supported) but which may be mathematically undefined for certain distributions, but defined for others.

For example, the Cauchy distribution does not have a meaningful mean, so what should

```
mean(cauchy<>());
```

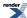

return, and should such an expression even compile at all?

The default behaviour is for all such functions to not compile at all - in fact they will raise a static assertion - but by changing the policy we can have them return the result of a domain error instead (which may well throw an exception, depending on the error handling policy).

This behaviour is controlled by the assert\_undefined<> policy:

```
namespace boost{ namespace math{ namespace policies {
  template <bool b>
   class assert_undefined;
  }}} //namespaces
```

### For example:

```
#include <boost/math/distributions/cauchy.hpp>
using namespace boost::math::policies;
using namespace boost::math;

// This will not compile, cauchy has no mean!
double m1 = mean(cauchy());

// This will compile, but raises a domain error!
double m2 = mean(cauchy_distribution<double, policy<assert_undefined<false> > >());
```

policy<assert\_undefined<false> behaviour can also be obtained by defining the macro

```
#define BOOST_MATH_ASSERT_UNDEFINED_POLICY false
```

at the head of the file - see Using Macros to Change the Policy Defaults.

### **Discrete Quantile Policies**

If a statistical distribution is *discrete* then the random variable can only have integer values - this leaves us with a problem when calculating quantiles - we can either ignore the discreteness of the distribution and return a real value, or we can round to an integer. As it happens, computing integer values can be substantially faster than calculating a real value, so there are definite advantages to returning an integer, but we do then need to decide how best to round the result. The discrete\_quantile policy defines how discrete quantiles work, and how integer results are rounded:

```
enum discrete_quantile_policy_type
{
    real,
    integer_round_outwards, // default
    integer_round_inwards,
    integer_round_down,
    integer_round_up,
    integer_round_nearest
};

template <discrete_quantile_policy_type>
struct discrete_quantile;
```

The values that discrete\_quantile can take have the following meanings:

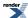

#### real

Ignores the discreteness of the distribution, and returns a real-valued result. For example:

Results in x = 27.3898 and y = 68.1584.

### integer\_round\_outwards

This is the default policy: an integer value is returned so that:

- Lower quantiles (where the probability is less than 0.5) are rounded down.
- Upper quantiles (where the probability is greater than 0.5) are rounded up.

This is normally the safest rounding policy, since it ensures that both one and two sided intervals are guaranteed to have *at least* the requested coverage. For example:

```
#include <boost/math/distributions/negative_binomial.hpp>
using boost::math::negative_binomial;

// Use the default rounding policy integer_round_outwards.

// Lower quantile rounded down:
double x = quantile(negative_binomial(20, 0.3), 0.05); // rounded up 27 from 27.3898

// Upper quantile rounded up:
double y = quantile(complement(negative_binomial(20, 0.3), 0.05)); // rounded down to 69 from 
68.1584
```

Results in x = 27 (rounded down from 27.3898) and y = 69 (rounded up from 68.1584).

The variables x and y are now defined so that:

```
cdf(negative_binomial(20), x) <= 0.05
cdf(negative_binomial(20), y) >= 0.95
```

In other words we guarantee at least 90% coverage in the central region overall, and also no more than 5% coverage in each tail.

### integer\_round\_inwards

This is the opposite of *integer\_round\_outwards*: an integer value is returned so that:

- Lower quantiles (where the probability is less than 0.5) are rounded up.
- Upper quantiles (where the probability is greater than 0.5) are rounded *down*.

For example:

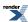

Results in x = 28 (rounded up from 27.3898) and y = 68 (rounded down from 68.1584).

The variables x and y are now defined so that:

In other words we guarantee at no more than 90% coverage in the central region overall, and also at least 5% coverage in each tail.

#### integer\_round\_down

Always rounds down to an integer value, no matter whether it's an upper or a lower quantile.

### integer\_round\_up

Always rounds up to an integer value, no matter whether it's an upper or a lower quantile.

### integer\_round\_nearest

Always rounds to the nearest integer value, no matter whether it's an upper or a lower quantile. This will produce the requested coverage *in the average case*, but for any specific example may results in either significantly more or less coverage than the requested amount. For example:

For example:

Results in x = 27 (rounded from 27.3898) and y = 68 (rounded from 68.1584).

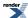

### **Precision Policies**

There are two equivalent policies that effect the *working precision* used to calculate results, these policies both default to 0 - meaning calculate to the maximum precision available in the type being used - but can be set to other values to cause lower levels of precision to be used. One might want to trade precision for evaluation speed.

```
namespace boost{ namespace math{ namespace policies{

template <int N>
digits10;

template <int N>
digits2;

}} // namespaces
```

As you would expect, *digits10* specifies the number of decimal digits to use, and *digits2* the number of binary digits. Internally, whichever is used, the precision is always converted to *binary digits*.

These policies are specified at compile-time, because many of the special functions use compile-time-dispatch to select which approximation to use based on the precision requested and the numeric type being used.

For example we could calculate tgamma to approximately 5 decimal digits using:

```
#include <boost/math/special_functions/gamma.hpp>
using boost::math::tgamma;
using boost::math::policies::policy;
using boost::math::policies::digits10;

typedef policy<digits10<5> > my_pol_5; // Define a new, non-default, policy
// to calculate tgamma to accuracy of approximately 5 decimal digits.
```

Or again using helper function make\_policy:

```
#include <boost/math/special_functions/gamma.hpp>
using boost::math::tgamma;

using namespace boost::math::policies;

double t = tgamma(12, policy<digits10<5> >()); // Concise make_policy.
```

And for a quantile of a distribution to approximately 25-bit precision:

```
#include <boost/math/distributions/normal.hpp>
using boost::math::normal_distribution;

using namespace boost::math::policies;

const int bits = 25; // approximate precision.

double q = quantile(
    normal_distribution<double, policy<digits2<bits> > >(),
    0.05); // 5% quantile.
```

### **Iteration Limits Policies**

There are two policies that effect the iterative algorithms used to implement the special functions in this library:

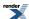

```
template <unsigned long limit = BOOST_MATH_MAX_SERIES_ITERATION_POLICY>
class max_series_iterations;

template <unsigned long limit = BOOST_MATH_MAX_ROOT_ITERATION_POLICY>
class max_root_iterations;
```

The class max\_series\_iterations determines the maximum number of iterations permitted in a series evaluation, before the special function gives up and returns the result of evaluation\_error.

The class max\_root\_iterations determines the maximum number of iterations permitted in a root-finding algorithm before the special function gives up and returns the result of evaluation\_error.

### Using Macros to Change the Policy Defaults

You can use the various macros below to change any (or all) of the policies.

You can make a local change by placing a macro definition **before** a function or distribution #include.

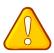

### **Caution**

There is a danger of One-Definition-Rule violations if you add ad-hoc macros to more than one source files: these must be set the same in **every translation unit**.

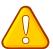

### **Caution**

If you place it after the #include it will have no effect, (and it will affect only any other following #includes). This is probably not what you intend!

If you want to alter the defaults for any or all of the policies for **all** functions and distributions, installation-wide, then you can do so by defining various macros in boost/math/tools/user.hpp.

### **BOOST MATH DOMAIN ERROR POLICY**

Defines what happens when a domain error occurs, if not defined then defaults to throw\_on\_error, but can be set to any of the enumerated actions for error handing: throw\_on\_error, errno\_on\_error, ignore\_error or user\_error.

### BOOST\_MATH\_POLE\_ERROR\_POLICY

Defines what happens when a pole error occurs, if not defined then defaults to throw\_on\_error, but can be set to any of the enumerated actions for error handing: throw\_on\_error, errno\_on\_error, ignore\_error or user\_error.

### BOOST\_MATH\_OVERFLOW\_ERROR\_POLICY

Defines what happens when an overflow error occurs, if not defined then defaults to throw\_on\_error, but can be set to any of the enumerated actions for error handing: throw\_on\_error, errno\_on\_error, ignore\_error or user\_error.

### BOOST\_MATH\_ROUNDING\_ERROR\_POLICY

Defines what happens when a rounding error occurs, if not defined then defaults to throw\_on\_error, but can be set to any of the enumerated actions for error handing: throw\_on\_error, errno\_on\_error, ignore\_error or user\_error.

### BOOST\_MATH\_EVALUATION\_ERROR\_POLICY

Defines what happens when an internal evaluation error occurs, if not defined then defaults to throw\_on\_error, but can be set to any of the enumerated actions for error handing: throw\_on\_error, errno\_on\_error, ignore\_error or user\_error.

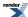

### BOOST\_MATH\_UNDERFLOW\_ERROR\_POLICY

Defines what happens when an overflow error occurs, if not defined then defaults to ignore\_error, but can be set to any of the enumerated actions for error handing: throw\_on\_error, errno\_on\_error, ignore\_error or user\_error.

### BOOST\_MATH\_DENORM\_ERROR\_POLICY

Defines what happens when a denormalisation error occurs, if not defined then defaults to <code>ignore\_error</code>, but can be set to any of the enumerated actions for error handing: <code>throw\_on\_error</code>, <code>errno\_on\_error</code>, <code>ignore\_error</code> or <code>user\_error</code>.

### BOOST\_MATH\_INDETERMINATE\_RESULT\_ERROR\_POLICY

Defines what happens when the result is indeterminate, but where there is none the less a convention for the result. If not defined then defaults to ignore\_error, but can be set to any of the enumerated actions for error handing: throw\_on\_error, errno\_on\_error, ignore\_error or user\_error.

### BOOST\_MATH\_DIGITS10\_POLICY

Defines how many decimal digits to use in internal computations: defaults to 0 - meaning use all available digits - but can be set to some other decimal value. Since setting this is likely to have a substantial impact on accuracy, it's not generally recommended that you change this from the default.

### BOOST\_MATH\_PROMOTE\_FLOAT\_POLICY

Determines whether float types get promoted to double internally to ensure maximum precision in the result, defaults to true, but can be set to false to turn promotion of float's off.

### BOOST\_MATH\_PROMOTE\_DOUBLE\_POLICY

Determines whether double types get promoted to long double internally to ensure maximum precision in the result, defaults to true, but can be set to false to turn promotion of double's off.

### BOOST\_MATH\_DISCRETE\_QUANTILE\_POLICY

Determines how discrete quantiles return their results: either as an integer, or as a real value, can be set to one of the enumerated values: real, integer\_round\_outwards, integer\_round\_inwards, integer\_round\_down, integer\_round\_up, integer\_round\_nearest. Defaults to integer\_round\_outwards.

### BOOST\_MATH\_ASSERT\_UNDEFINED\_POLICY

Determines whether functions that are mathematically undefined for a specific distribution compile or raise a static (i.e. compile-time) assertion. Defaults to true: meaning that any mathematically undefined function will not compile. When set to false then the function will compile but return the result of a domain error: this can be useful for some generic code, that needs to work with all distributions and determine at runtime whether or not a particular property is well defined.

### BOOST\_MATH\_MAX\_SERIES\_ITERATION\_POLICY

Determines how many series iterations a special function is permitted to perform before it gives up and returns an evaluation\_error: Defaults to 1000000.

### **BOOST MATH MAX ROOT ITERATION POLICY**

Determines how many root-finding iterations a special function is permitted to perform before it gives up and returns an evaluation\_error: Defaults to 200.

#### **Example**

Suppose we want overflow errors to set ::errno and return an infinity, discrete quantiles to return a real-valued result (rather than round to integer), and for mathematically undefined functions to compile, but return a domain error. Then we could add the following to boost/math/tools/user.hpp:

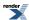

```
#define BOOST_MATH_OVERFLOW_ERROR_POLICY errno_on_error
#define BOOST_MATH_DISCRETE_QUANTILE_POLICY real
#define BOOST_MATH_ASSERT_UNDEFINED_POLICY false
```

or we could place these definitions before

```
#include <boost/math/distributions/normal.hpp>
  using boost::math::normal_distribution;
```

in a source .cpp file.

### **Setting Polices at Namespace Scope**

Sometimes what you really want to do is bring all the special functions, or all the distributions into a specific namespace-scope, along with a specific policy to use with them. There are two macros defined to assist with that:

```
BOOST_MATH_DECLARE_SPECIAL_FUNCTIONS(Policy)
```

and:

```
BOOST_MATH_DECLARE_DISTRIBUTIONS(Type, Policy)
```

You can use either of these macros after including any special function or distribution header. For example:

```
#include <boost/math/special_functions/gamma.hpp>
//using boost::math::tgamma;
// Need not declare using boost::math::tgamma here,
// because will define tgamma in myspace using macro below.

namespace myspace
{
    using namespace boost::math::policies;

    // Define a policy that does not throw on overflow:
    typedef policy<overflow_error<errno_on_error> > my_policy;

    // Define the special functions in this scope to use the policy:
    BOOST_MATH_DECLARE_SPECIAL_FUNCTIONS(my_policy)
}

// Now we can use myspace::tgamma etc.
// They will automatically use "my_policy":
//
double t = myspace::tgamma(30.0); // Will *not* throw on overflow,
// despite the large value of factorial 30 = 265252859812191058636308480000000
// unlike default policy boost::math::tgamma;
```

In this example, using BOOST\_MATH\_DECLARE\_SPECIAL\_FUNCTIONS results in a set of thin inline forwarding functions being defined:

```
template <class T>
inline T tgamma(T a) { return ::boost::math::tgamma(a, mypolicy()); }

template <class T>
inline T lgamma(T a) ( return ::boost::math::lgamma(a, mypolicy()); }
```

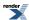

and so on. Note that while a forwarding function is defined for all the special functions, however, unless you include the specific header for the special function you use (or boost/math/special\_functions.hpp to include everything), you will get linker errors from functions that are forward declared, but not defined.

We can do the same thing with the distributions, but this time we need to specify the floating-point type to use:

```
#include <boost/math/distributions/cauchy.hpp>
namespace myspace
{ // using namespace boost::math::policies; // May be convenient in myspace.
  // Define a policy called my_policy to use.
 using boost::math::policies::policy;
// In this case we want all the distribution accessor functions to compile,
// even if they are mathematically undefined, so
// make the policy assert_undefined.
 using boost::math::policies::assert_undefined;
typedef policy<assert_undefined<false> > my_policy;
// Finally apply this policy to type double.
BOOST_MATH_DECLARE_DISTRIBUTIONS(double, my_policy)
 // namespace myspace
// Now we can use myspace::cauchy etc, which will use policy
// myspace::mypolicy:
// This compiles but throws a domain error exception at runtime.
// Caution! If you omit the try'n'catch blocks,
// it will just silently terminate, giving no clues as to why!
// So try'n'catch blocks are very strongly recommended.
void test_cauchy()
   try
      double d = mean(myspace::cauchy()); // Cauchy does not have a mean!
   catch(const std::domain_error& e)
      cout << e.what() << endl;</pre>
```

In this example the result of BOOST\_MATH\_DECLARE\_DISTRIBUTIONS is to declare a typedef for each distribution like this:

```
typedef boost::math::cauchy_distribution<double, my_policy> cauchy;
typedef boost::math::gamma_distribution<double, my_policy> gamma;
```

and so on. The name given to each typedef is the name of the distribution with the "\_distribution" suffix removed.

### **Policy Class Reference**

There's very little to say here, the policy class is just a rag-bag compile-time container for a collection of policies:

```
#include <boost/math/policies/policy.hpp>
```

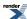

```
namespace boost{
namespace math{
namespace policies
template <class A1 = default_policy,
          class A2 = default_policy,
          class A3 = default_policy,
          class A4 = default_policy,
          class A5 = default_policy,
          class A6 = default_policy,
          class A7 = default_policy,
          class A8 = default_policy,
          class A9 = default_policy,
          class A10 = default_policy,
          class A11 = default_policy,
          class A12 = default_policy,
          class A13 = default_policy>
struct policy
public:
   typedef computed-from-template-arguments domain_error_type;
   typedef computed-from-template-arguments pole_error_type;
   typedef computed-from-template-arguments overflow_error_type;
   typedef computed-from-template-arguments underflow_error_type;
   typedef computed-from-template-arguments denorm_error_type;
   typedef computed-from-template-arguments rounding_error_type;
   typedef computed-from-template-arguments evaluation_error_type;
   typedef computed-from-template-arguments indeterminate_result_error_type;
   typedef computed-from-template-arguments precision_type;
   typedef computed-from-template-arguments promote_float_type;
   typedef computed-from-template-arguments promote_double_type;
   typedef computed-from-template-arguments discrete_quantile_type;
   typedef computed-from-template-arguments assert_undefined_type;
};
template < ... argument list...>
typename normalise<policy<>, Al>::type make_policy(...argument list..);
template <class Policy,
          class A1 = default_policy,
          class A2 = default_policy,
          class A3 = default_policy,
          class A4 = default_policy,
          class A5 = default_policy,
          class A6 = default_policy,
          class A7 = default_policy,
          class A8 = default_policy,
          class A9 = default_policy,
          class A10 = default_policy,
          class A11 = default_policy,
          class A12 = default_policy,
          class A13 = default_policy>
struct normalise
   typedef computed-from-template-arguments type;
};
```

The member typedefs of class policy are intended for internal use but are documented briefly here for the sake of completeness.

```
policy<...>::domain_error_type
```

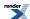

Specifies how domain errors are handled, will be an instance of boost::math::policies::domain\_error<> with the template argument to domain\_error one of the error\_policy\_type enumerated values.

```
policy<...>::pole_error_type
```

Specifies how pole-errors are handled, will be an instance of boost::math::policies::pole\_error<> with the template argument to pole\_error one of the error\_policy\_type enumerated values.

```
policy<...>::overflow_error_type
```

Specifies how overflow errors are handled, will be an instance of boost::math::policies::overflow\_error<> with the template argument to overflow\_error one of the error\_policy\_type enumerated values.

```
policy<...>::underflow_error_type
```

Specifies how underflow errors are handled, will be an instance of boost::math::policies::underflow\_error<> with the template argument to underflow\_error one of the error\_policy\_type enumerated values.

```
policy<...>::denorm_error_type
```

Specifies how denorm errors are handled, will be an instance of boost::math::policies::denorm\_error<> with the template argument to denorm\_error one of the error\_policy\_type enumerated values.

```
policy<...>::rounding_error_type
```

Specifies how rounding errors are handled, will be an instance of boost::math::policies::rounding\_error<> with the template argument to rounding\_error one of the error\_policy\_type enumerated values.

```
policy<...>::evaluation_error_type
```

Specifies how evaluation errors are handled, will be an instance of boost::math::policies::evaluation\_error<> with the template argument to evaluation\_error one of the error\_policy\_type enumerated values.

```
policy<...>::indeterminate_error_type
```

Specifies how indeterminate result errors are handled, will be an instance of boost::math::policies::indeterminate\_result\_error one of the error\_policy\_type enumerated values.

```
policy<...>::precision_type
```

Specifies the internal precision to use in binary digits (uses zero to represent whatever the default precision is). Will be an instance of boost::math::policies::digits2<N> which in turn inherits from boost::mpl::int\_<N>.

```
policy<...>::promote_float_type
```

Specifies whether or not to promote float arguments to double precision internally. Will be an instance of boost::math::policies::promote\_float<B> which in turn inherits from boost::mpl::bool\_<B>.

```
policy<...>::promote_double_type
```

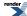

Specifies whether or not to promote double arguments to long double precision internally. Will be an instance of boost::math::policies::promote\_float<B> which in turn inherits from boost::mpl::bool\_<B>.

```
policy<...>::discrete_quantile_type
```

Specifies how discrete quantiles are evaluated, will be an instance of boost::math::policies::discrete\_quantile<> instantiated with one of the discrete\_quantile\_policy\_type enumerated type.

```
policy<...>::assert_undefined_type
```

Specifies whether mathematically-undefined properties are asserted as compile-time errors, or treated as runtime errors instead. Will be an instance of boost::math::policies::assert\_undefined<B> which in turn inherits from boost::math::mpl::bool\_<B>.

```
template <...argument list...>
typename normalise<policy<>, Al>::type make_policy(...argument list..);
```

make\_policy is a helper function that converts a list of policies into a normalised policy class.

```
template <class Policy,
          class A1 = default_policy,
          class A2 = default_policy,
          class A3 = default_policy,
          class A4 = default_policy,
          class A5 = default_policy,
          class A6 = default_policy,
          class A7 = default_policy,
          class A8 = default_policy,
          class A9 = default_policy,
          class A10 = default_policy,
          class A11 = default_policy,
          class A12 = default_policy,
          class A13 = default_policy>
struct normalise
   typedef computed-from-template-arguments type;
};
```

The normalise class template converts one instantiation of the policy class into a normalised form. This is used internally to reduce code bloat: so that instantiating a special function on policy<A,B> or policy<B,A> actually both generate the same code internally.

Further more, normalise can be used to combine a policy with one or more policies: for example many of the special functions will use this to set policies which they don't make use of to their default values, before forwarding to the actual implementation. In this way code bloat is reduced, since the actual implementation depends only on the policy types that they actually use.

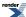

# **Performance**

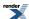

### **Performance Overview**

By and large the performance of this library should be acceptable for most needs. However, often the library has to make a choice whether to be accurate or fast and by default it chooses accuracy over speed. If you would rather have fast rather than fully accurate routines, then refer to the performance section for information and examples on how to achieve this.

In terms of the algorithms used, this library aims to use the same "best of breed" algorithms as many other libraries: the principle difference is that this library is implemented in C++ - taking advantage of all the abstraction mechanisms that C++ offers - where as most traditional numeric libraries are implemented in C or FORTRAN. Traditionally languages such as C or FORTRAN are perceived as easier to optimise than more complex languages like C++, so in a sense this library provides a good test of current compiler technology, and the "abstraction penalty" - if any - of C++ compared to other languages.

The three most important things you can do to ensure the best performance from this library are:

- 1. Turn on your compilers optimisations: the difference between "release" and "debug" builds can easily be a factor of 20.
- 2. Pick your compiler carefully: performance differences of up to 8 fold have been found between some Windows compilers for example.
- 3. Disable internal use of long double, this will reduce accuracy but typically yield a 2x speedup on modern x64 hardware/compilers.

The performance section contains more information on the performance of this library, what you can do to fine tune it, and how this library compares to some other open source alternatives.

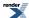

# **Interpreting these Results**

In all of the following tables, the best performing result in each row, is assigned a relative value of "1" and shown in bold, so a score of "2" means "twice as slow as the best performing result". Actual timings in nano-seconds per function call are also shown in parenthesis. To make the results easier to read, they are color-coded as follows: the best result and everything within 20% of it is green, anything that's more than twice as slow as the best result is red, and results in between are blue.

Result were obtained on a system with an Intel core i7 4710MQ with 16Gb RAM and running either Windows 8.1 or Xubuntu Linux.

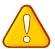

### **Caution**

As usual with performance results these should be taken with a large pinch of salt: relative performance is known to shift quite a bit depending upon the architecture of the particular test system used. Further more, our performance results were obtained using our own test data: these test values are designed to provide good coverage of our code and test all the appropriate corner cases. They do not necessarily represent "typical" usage: whatever that may be!

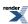

# Getting the Best Performance from this Library: Compiler and Compiler Options

By far the most important thing you can do when using this library is turn on your compiler's optimisation options. As the following table shows the penalty for using the library in debug mode can be quite large. In addition switching to 64-bit code has a small but noticeable improvement in performance, as does switching to a different compiler (Intel C++ 15 in this example).

Table 121. Compiler Option Comparison on Windows x64

| Function                  | cl /Od (x86 build) | cl /arch:sse2 /Ox (x86 build) | cl /Ox (x64 build) | icl /Ox (x64 build) |
|---------------------------|--------------------|-------------------------------|--------------------|---------------------|
| boost::math::cbrt         | 18.29              | 4.29                          | 3.14               | 1.00                |
|                           | (256ns)            | (60ns)                        | (44ns)             | (14ns)              |
| boost::math::cyl_bessel_j | 10.03              | 1.77                          | 1.36               | 1.00                |
| (integer orders)          | (742ns)            | (131ns)                       | (101ns)            | (74ns)              |
| boost::math::ibeta_inv    | 4.32               | 1.29                          | 1.28               | 1.00                |
|                           | (6583ns)           | (1963ns)                      | (1957ns)           | (1523ns)            |

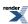

# **Trading Accuracy for Performance**

There are a number of Policies that can be used to trade accuracy for performance:

- Internal promotion: by default functions with float arguments are evaluated at double precision internally to ensure full precision in the result. Similarly double precision functions are evaluated at long double precision internally by default. Changing these defaults can have a significant speed advantage at the expense of accuracy, note also that evaluating using float internally may result in numerical instability for some of the more complex algorithms, we suggest you use this option with care.
- Target accuracy: just because you choose to evaluate at double precision doesn't mean you necessarily want to target full 16-digit accuracy, if you wish you can change the default (full machine precision) to whatever is "good enough" for your particular use case.

For example, suppose you want to evaluate double precision functions at double precision internally, you can change the global default by passing <code>-DBOOST\_MATH\_PROMOTE\_DOUBLE\_POLICY=false</code> on the command line, or at the point of call via something like this:

```
double val = boost::math::erf(my_argu-)
ment, boost::math::policies::make_policy(boost::math::policies::promote_double<false>()));
```

However, an easier option might be:

```
#include <boost/math/special_functions.hpp> // Or any individual special function header
namespace math{
namespace precise{
// Define a Policy for accurate evaluation - this is the same as the default, unless
// someone has changed the global defaults.
//
typedef boost::math::policies::policy<> accurate_policy;
// Invoke BOOST_MATH_DECLARE_SPECIAL_FUNCTIONS to declare
// functions that use the above policy. Note no trailing
   ";" required on the macro call:
//
BOOST_MATH_DECLARE_SPECIAL_FUNCTIONS(accurate_policy)
namespace fast{
//
// Define a Policy for fast evaluation:
using namespace boost::math::polcies;
typedef policypromote_double<false> > fast_policy;
11
  Invoke BOOST_MATH_DECLARE_SPECIAL_FUNCTIONS:
BOOST_MATH_DECLARE_SPECIAL_FUNCTIONS(fast_policy)
```

And now one can call:

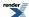

```
math::accurate::tgamma(x);
```

For the "accurate" version of tgamma, and:

```
math::fast::tgamma(x);
```

For the faster version.

Had we wished to change the target precision (to 9 decimal places) as well as the evaluation type used, we might have done:

```
namespace math{
namespace fast{
//
// Define a Policy for fast evaluation:
//
using namespace boost::math::polcies;
typedef policypromote_double<false>, digits10<9> > fast_policy;
//
// Invoke BOOST_MATH_DECLARE_SPECIAL_FUNCTIONS:
//
BOOST_MATH_DECLARE_SPECIAL_FUNCTIONS(fast_policy)
}
```

One can do a similar thing with the distribution classes:

```
#include <boost/math/distributions.hpp> // or any individual distribution header

namespace math{ namespace fast{
    //
    // Define a policy for fastest possible evaluation:
    //
    using namespace boost::math::polcies;
    typedef policy<promote_float<false> > fast_float_policy;
    //
    // Invoke BOOST_MATH_DECLARE_DISTRIBUTIONS
    //
    BOOST_MATH_DECLARE_DISTRIBUTIONS(float, fast_float_policy)

}} // namespaces

//
    // And use:
    //
    float p_val = cdf(math::fast::normal(1.0f, 3.0f), 0.25f);
```

Here's how these options change the relative performance of the distributions on Linux:

 $[table\_Distribution\_performance\_comparison\_for\_different\_performance\_options\_with\_GNU\_C\_version\_5\_1\_0\_on\_linux]$ 

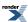

# **Cost of High-Precision Non-built-in Floating-point**

Using user-defined floating-point like Boost. Multiprecision has a very high run-time cost.

To give some flavour of this:

## Table 122. Linpack Benchmark

| floating-point type                | speed Mflops |
|------------------------------------|--------------|
| double                             | 2727         |
| float128                           | 35           |
| multiprecision::float128           | 35           |
| multiprecision::cpp_bin_float_quad | 6            |

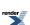

# **Performance Tuning Macros**

There are a small number of performance tuning options that are determined by configuration macros. These should be set in boost/math/tools/user.hpp; or else reported to the Boost-development mailing list so that the appropriate option for a given compiler and OS platform can be set automatically in our configuration setup.

| Macro                             | Meaning                                                                                                    |
|-----------------------------------|----------------------------------------------------------------------------------------------------|
| BOOST_MATH_POLY_METHOD            | Determines how polynomials and most rational functions are evaluated. Define to one of the values 0, 1, 2 or 3: see below for the meaning of these values.                                                                                                    |
| BOOST_MATH_RATIONAL_METHOD        | Determines how symmetrical rational functions are evaluated: mostly this only effects how the Lanczos approximation is evaluated, and how the evaluate_rational function behaves. Define to one of the values 0, 1, 2 or 3: see below for the meaning of these values.                                                                                                    |
| BOOST_MATH_MAX_POLY_ORDER         | The maximum order of polynomial or rational function that will be evaluated by a method other than 0 (a simple "for" loop).                                                                                                    |
| BOOST_MATH_INT_TABLE_TYPE(RT, IT) | Many of the coefficients to the polynomials and rational functions used by this library are integers. Normally these are stored as tables as integers, but if mixed integer / floating point arithmetic is much slower than regular floating point arithmetic then they can be stored as tables of floating point values instead. If mixed arithmetic is slow then add:  #define BOOST_MATH_INT_TABLE_TYPE(RT, IT) RT  to boost/math/tools/user.hpp, otherwise the default of:  #define BOOST_MATH_INT_TABLE_TYPE(RT, IT) IT  Set in boost/math/config.hpp is fine, and may well result in smaller code. |

The values to which BOOST\_MATH\_POLY\_METHOD and BOOST\_MATH\_RATIONAL\_METHOD may be set are as follows:

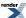

#### Performance

| Value | Effect                                                                                                    |
|-------|----------------------------------------------------------------------------------------------------|
| 0     | The polynomial or rational function is evaluated using Horner's method, and a simple for-loop.  Note that if the order of the polynomial or rational function is a runtime parameter, or the order is greater than the value of BOOST_MATH_MAX_POLY_ORDER, then this method is always used, irrespective of the value of BOOST_MATH_POLY_METHOD or BOOST_MATH_RATIONAL_METHOD.                                                                                                    |
| 1     | The polynomial or rational function is evaluated without the use of a loop, and using Horner's method. This only occurs if the order of the polynomial is known at compile time and is less than or equal to BOOST_MATH_MAX_POLY_ORDER.                                                                                                    |
| 2     | The polynomial or rational function is evaluated without the use of a loop, and using a second order Horner's method. In theory this permits two operations to occur in parallel for polynomials, and four in parallel for rational functions. This only occurs if the order of the polynomial is known at compile time and is less than or equal to BOOST_MATH_MAX_POLY_ORDER.                                                                                                    |
| 3     | The polynomial or rational function is evaluated without the use of a loop, and using a second order Horner's method. In theory this permits two operations to occur in parallel for polynomials, and four in parallel for rational functions. This differs from method "2" in that the code is carefully ordered to make the parallelisation more obvious to the compiler: rather than relying on the compiler's optimiser to spot the parallelisation opportunities. This only occurs if the order of the polynomial is known at compile time and is less than or equal to BOOST_MATH_MAX_POLY_ORDER. |

The performance test suite generates a report for your particular compiler showing which method is likely to work best, the following tables show the results for MSVC-14.0 and GCC-5.1.0 (Linux). There's not much to choose between the various methods, but generally loop-unrolled methods perform better. Interestingly, ordering the code to try and "second guess" possible optimizations seems not to be such a good idea (method 3 below).

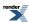

 $Table\ 123.\ Polynomial\ Method\ Comparison\ with\ Microsoft\ Visual\ C++\ version\ 14.0\ on\ Windows\ x64$ 

| Function | Method 0 (Double Coeffi- cients) | Method 0 (Integer Coeffi- cients) | Method 1 (Double Coeffi- cients) | Method 1 (Integer Coeffi- cients) | Method 2 (Double Coeffi- cients) | Method 2 (Integer Coeffi- cients) | Method 3 (Double Coeffi- cients) | Method 3 (Integer Coeffi- cients) |
|----------|----------------------------------|-----------------------------------|----------------------------------|-----------------------------------|----------------------------------|-----------------------------------|----------------------------------|-----------------------------------|
| Order 2  | -                                | -                                 | 1.00<br>(9ns)                    | 1.00<br>(9ns)                     | 1.00<br>(9ns)                    | 1.00<br>(9ns)                     | 1.00<br>(9ns)                    | 1.00<br>(9ns)                     |
| Order 3  | 2.08                             | 2.75                              | 1.08                             | 1.08                              | 1.08                             | 1.08                              | 1.08                             | 1.00                              |
|          | (25ns)                           | (33ns)                            | (13ns)                           | (13ns)                            | (13ns)                           | (13ns)                            | (13ns)                           | (12ns)                            |
| Order 4  | 2.06                             | 2.71                              | 1.06                             | 1.00                              | 1.06                             | 1.06                              | 1.00                             | 1.00                              |
|          | (35ns)                           | (46ns)                            | (18ns)                           | (17ns)                            | (18ns)                           | (18ns)                            | (17ns)                           | (17ns)                            |
| Order 5  | 1.32                             | 2.00                              | 1.00                             | 1.00                              | 1.05                             | 1.05                              | 1.05                             | 1.05                              |
|          | (29ns)                           | (44ns)                            | (22ns)                           | (22ns)                            | (23ns)                           | (23ns)                            | (23ns)                           | (23ns)                            |
| Order 6  | 1.38                             | 2.04                              | 1.08                             | 1.00                              | 1.08                             | 1.08                              | 1.35                             | 1.38                              |
|          | (36ns)                           | (53ns)                            | (28ns)                           | (26ns)                            | (28ns)                           | (28ns)                            | (35ns)                           | (36ns)                            |
| Order 7  | 1.43                             | 2.13                              | 1.03                             | 1.00                              | 1.10                             | 1.03                              | 1.10                             | 1.13                              |
|          | (43ns)                           | (64ns)                            | (31ns)                           | (30ns)                            | (33ns)                           | (31ns)                            | (33ns)                           | (34ns)                            |
| Order 8  | 1.65                             | 2.22                              | 1.00                             | 1.08                              | 1.14                             | 1.05                              | 1.08                             | 1.11                              |
|          | (61ns)                           | (82ns)                            | (37ns)                           | (40ns)                            | (42ns)                           | (39ns)                            | (40ns)                           | (41ns)                            |
| Order 9  | 1.39                             | 2.05                              | 1.17                             | 1.17                              | 1.00                             | 1.05                              | 1.15                             | 1.12                              |
|          | (57ns)                           | (84ns)                            | (48ns)                           | (48ns)                            | (41ns)                           | (43ns)                            | (47ns)                           | (46ns)                            |
| Order 10 | 1.37                             | 2.20                              | 1.22                             | 1.24                              | 1.00                             | 1.00                              | 1.17                             | 1.17                              |
|          | (63ns)                           | (101ns)                           | (56ns)                           | (57ns)                            | (46ns)                           | (46ns)                            | (54ns)                           | (54ns)                            |
| Order 11 | 1.59                             | 2.24                              | 1.37                             | 1.29                              | 1.22                             | 1.00                              | 1.22                             | 1.22                              |
|          | (78ns)                           | (110ns)                           | (67ns)                           | (63ns)                            | (60ns)                           | (49ns)                            | (60ns)                           | (60ns)                            |
| Order 12 | 1.46                             | 2.16                              | 1.28                             | 1.26                              | 1.02                             | 1.00                              | 1.07                             | 1.05                              |
|          | (83ns)                           | (123ns)                           | (73ns)                           | (72ns)                            | (58ns)                           | (57ns)                            | (61ns)                           | (60ns)                            |
| Order 13 | 1.61                             | 2.55                              | 1.32                             | 1.39                              | 1.04                             | 1.00                              | 1.11                             | 1.07                              |
|          | (90ns)                           | (143ns)                           | (74ns)                           | (78ns)                            | (58ns)                           | (56ns)                            | (62ns)                           | (60ns)                            |
| Order 14 | 1.61                             | 2.23                              | 1.45                             | 1.45                              | 1.02                             | 1.02                              | 1.00                             | 1.09                              |
|          | (106ns)                          | (147ns)                           | (96ns)                           | (96ns)                            | (67ns)                           | (67ns)                            | (66ns)                           | (72ns)                            |
| Order 15 | 1.49                             | 2.10                              | 1.35                             | 1.35                              | 1.00                             | 1.00                              | 1.00                             | 1.02                              |
|          | (119ns)                          | (168ns)                           | (108ns)                          | (108ns)                           | (80ns)                           | (80ns)                            | (80ns)                           | (82ns)                            |
| Order 16 | 1.54                             | 1.99                              | 1.49                             | 1.45                              | 1.07                             | 1.00                              | 1.08                             | 1.02                              |
|          | (129ns)                          | (167ns)                           | (125ns)                          | (122ns)                           | (90ns)                           | (84ns)                            | (91ns)                           | (86ns)                            |
| Order 17 | 1.51                             | 2.02                              | 1.57                             | 1.50                              | 1.02                             | 1.00                              | 1.07                             | 1.06                              |
|          | (133ns)                          | (178ns)                           | (138ns)                          | (132ns)                           | (90ns)                           | (88ns)                            | (94ns)                           | (93ns)                            |
| Order 18 | 1.53                             | 2.16                              | 1.49                             | 1.57                              | 1.11                             | 1.09                              | 1.00                             | 1.08                              |
|          | (148ns)                          | (210ns)                           | (145ns)                          | (152ns)                           | (108ns)                          | (106ns)                           | (97ns)                           | (105ns)                           |

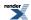

#### Performance

| Function | Method 0 (Double Coeffi- cients) | Method 0 (Integer C o e f fi - cients) | Method 1 (Double Coefficients) | Method 1 (Integer C o e f fi - cients) | Method 2 (Double Coefficients) | Method 2 (Integer C o e f fi - cients) | Method 3 (Double Coefficients) | Method 3 (Integer C o e f fi - cients) |
|----------|----------------------------------|----------------------------------------|--------------------------------|----------------------------------------|--------------------------------|----------------------------------------|--------------------------------|----------------------------------------|
| Order 19 | 1.90                             | 2.27                                   | 1.62                           | 1.62                                   | 1.08                           | 1.00                                   | 1.17                           | 1.19                                   |
|          | (194ns)                          | (232ns)                                | (165ns)                        | (165ns)                                | (110ns)                        | (102ns)                                | (119ns)                        | (121ns)                                |
| Order 20 | 1.65                             | 2.08                                   | 1.45                           | 1.44                                   | 1.00                           | 1.00                                   | 1.01                           | 1.03                                   |
|          | (206ns)                          | (260ns)                                | (181ns)                        | (180ns)                                | (125ns)                        | (125ns)                                | (126ns)                        | (129ns)                                |

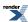

Table 124. Rational Method Comparison with Microsoft Visual C++ version 14.0 on Windows x64

| Function | Method 0 (Double Coeffi- cients) | Method 0 (Integer C o e f fi - cients) | Method 1<br>(Double<br>Coeffi-<br>cients) | Method 1<br>(Integer<br>Coeffi-<br>cients) | Method 2<br>(Double<br>Coeffi-<br>cients) | Method 2<br>(Integer<br>Coeffi-<br>cients) | Method 3 (Double Coeffi- cients) | Method 3 (Integer Coeffi- cients) |
|----------|----------------------------------|----------------------------------------|-------------------------------------------|--------------------------------------------|-------------------------------------------|--------------------------------------------|----------------------------------|-----------------------------------|
| Order 2  | -                                | -                                      | 2.12<br>(89ns)                            | 1.95<br>(82ns)                             | 1.00<br>(42ns)                            | 1.00<br>(42ns)                             | 1.00<br>(42ns)                   | 1.00<br>(42ns)                    |
| Order 3  | 2.10                             | 2.10                                   | 2.05                                      | 2.10                                       | 1.05                                      | 1.00                                       | 1.00                             | 1.00                              |
|          | (88ns)                           | (88ns)                                 | (86ns)                                    | (88ns)                                     | (44ns)                                    | (42ns)                                     | (42ns)                           | (42ns)                            |
| Order 4  | 2.12                             | 2.21                                   | 1.98                                      | 2.10                                       | 1.02                                      | 1.02                                       | 1.02                             | 1.00                              |
|          | (89ns)                           | (93ns)                                 | (83ns)                                    | (88ns)                                     | (43ns)                                    | (43ns)                                     | (43ns)                           | (42ns)                            |
| Order 5  | 1.07                             | 1.15                                   | 1.08                                      | 1.00                                       | 1.45                                      | 1.46                                       | 1.45                             | 1.45                              |
|          | (90ns)                           | (97ns)                                 | (91ns)                                    | (84ns)                                     | (122ns)                                   | (123ns)                                    | (122ns)                          | (122ns)                           |
| Order 6  | 1.16                             | 1.58                                   | 1.00                                      | 1.03                                       | 1.44                                      | 1.44                                       | 1.41                             | 1.38                              |
|          | (102ns)                          | (139ns)                                | (88ns)                                    | (91ns)                                     | (127ns)                                   | (127ns)                                    | (124ns)                          | (121ns)                           |
| Order 7  | 1.29                             | 1.44                                   | 1.01                                      | 1.00                                       | 1.38                                      | 1.36                                       | 1.33                             | 1.36                              |
|          | (121ns)                          | (135ns)                                | (95ns)                                    | (94ns)                                     | (130ns)                                   | (128ns)                                    | (125ns)                          | (128ns)                           |
| Order 8  | 1.33                             | 1.52                                   | 1.00                                      | 1.08                                       | 1.38                                      | 1.31                                       | 1.39                             | 1.37                              |
|          | (134ns)                          | (154ns)                                | (101ns)                                   | (109ns)                                    | (139ns)                                   | (132ns)                                    | (140ns)                          | (138ns)                           |
| Order 9  | 1.18                             | 1.45                                   | 1.00                                      | 1.08                                       | 1.13                                      | 1.26                                       | 1.26                             | 1.27                              |
|          | (141ns)                          | (172ns)                                | (119ns)                                   | (128ns)                                    | (135ns)                                   | (150ns)                                    | (150ns)                          | (151ns)                           |
| Order 10 | 1.29                             | 1.28                                   | 1.05                                      | 1.00                                       | 1.06                                      | 1.06                                       | 1.18                             | 1.17                              |
|          | (180ns)                          | (178ns)                                | (146ns)                                   | (139ns)                                    | (147ns)                                   | (147ns)                                    | (164ns)                          | (163ns)                           |
| Order 11 | 1.28                             | 1.28                                   | 1.06                                      | 1.05                                       | 1.03                                      | 1.00                                       | 1.19                             | 1.47                              |
|          | (187ns)                          | (187ns)                                | (155ns)                                   | (154ns)                                    | (151ns)                                   | (146ns)                                    | (174ns)                          | (215ns)                           |
| Order 12 | 1.22                             | 1.38                                   | 1.04                                      | 1.04                                       | 1.00                                      | 1.04                                       | 1.22                             | 1.52                              |
|          | (197ns)                          | (223ns)                                | (168ns)                                   | (169ns)                                    | (162ns)                                   | (169ns)                                    | (198ns)                          | (246ns)                           |
| Order 13 | 1.23                             | 1.29                                   | 1.15                                      | 1.10                                       | 1.00                                      | 1.15                                       | 1.22                             | 1.61                              |
|          | (209ns)                          | (220ns)                                | (196ns)                                   | (187ns)                                    | (170ns)                                   | (196ns)                                    | (208ns)                          | (273ns)                           |
| Order 14 | 1.28                             | 1.39                                   | 1.15                                      | 1.14                                       | 1.00                                      | 1.01                                       | 1.49                             | 1.53                              |
|          | (242ns)                          | (262ns)                                | (218ns)                                   | (216ns)                                    | (189ns)                                   | (191ns)                                    | (282ns)                          | (290ns)                           |
| Order 15 | 1.28                             | 1.34                                   | 1.12                                      | 1.15                                       | 1.00                                      | 1.00                                       | 1.38                             | 1.47                              |
|          | (260ns)                          | (273ns)                                | (227ns)                                   | (233ns)                                    | (203ns)                                   | (203ns)                                    | (280ns)                          | (298ns)                           |
| Order 16 | 1.35                             | 1.40                                   | 1.22                                      | 1.18                                       | 1.00                                      | 1.23                                       | 1.43                             | 1.52                              |
|          | (288ns)                          | (300ns)                                | (261ns)                                   | (252ns)                                    | (214ns)                                   | (264ns)                                    | (305ns)                          | (325ns)                           |
| Order 17 | 1.16                             | 1.47                                   | 1.15                                      | 1.35                                       | 1.00                                      | 1.22                                       | 1.50                             | 1.52                              |
|          | (259ns)                          | (328ns)                                | (256ns)                                   | (302ns)                                    | (223ns)                                   | (273ns)                                    | (334ns)                          | (339ns)                           |
| Order 18 | 1.10                             | 1.46                                   | 1.10                                      | 1.75                                       | 1.00                                      | 1.30                                       | 1.41                             | 1.46                              |
|          | (273ns)                          | (363ns)                                | (273ns)                                   | (434ns)                                    | (248ns)                                   | (322ns)                                    | (349ns)                          | (363ns)                           |

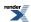

| Function | Method 0 (Double Coeffi- cients) | Method 0 (Integer C o e f fi - cients) | Method 1 (Double Coeffi- cients) | Method 1 (Integer C o e f fi - cients) | Method 2 (Double Coeffi- cients) | Method 2<br>(Integer<br>Coeffi-<br>cients) | Method 3<br>(Double<br>Coeffi-<br>cients) | Method 3 (Integer Coefficients) |
|----------|----------------------------------|----------------------------------------|----------------------------------|----------------------------------------|----------------------------------|--------------------------------------------|-------------------------------------------|---------------------------------|
| Order 19 | 1.26                             | 1.35                                   | 1.24                             | 1.33                                   | 1.00                             | 1.22                                       | 1.44                                      | 1.46                            |
|          | (330ns)                          | (352ns)                                | (324ns)                          | (348ns)                                | (261ns)                          | (319ns)                                    | (377ns)                                   | (381ns)                         |
| Order 20 | 1.24                             | 1.60                                   | 1.22                             | 1.56                                   | 1.00                             | 1.19                                       | 1.57                                      | 1.56                            |
|          | (330ns)                          | (427ns)                                | (327ns)                          | (416ns)                                | (267ns)                          | (317ns)                                    | (418ns)                                   | (416ns)                         |

 $[table\_Polynomial\_Method\_Comparison\_with\_GNU\_C\_version\_5\_1\_0\_on\_linux]$ 

 $[table\_Rational\_Method\_Comparison\_with\_GNU\_C\_version\_5\_1\_0\_on\_linux]$ 

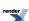

# **Comparing Different Compilers**

By running our performance test suite multiple times, we can compare the effect of different compilers: as might be expected, the differences are generally small compared to say disabling internal use of long double. However, there are still gains to be main, particularly from some of the commercial offerings:

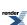

**Table 125. Compiler Comparison on Windows x64** 

| Function                     | Microsoft Visual C++<br>version 14.0<br>boost 1.61 | GNU C++ version<br>5.3.0<br>boost 1.61 | GNU C++ version<br>5.3.0<br>boost 1.61<br>p r o -<br>mote_double <false></false> | Intel C++ C++0x<br>mode version 1600<br>boost 1.61 |
|------------------------------|----------------------------------------------------|----------------------------------------|----------------------------------------------------------------------------------|----------------------------------------------------|
| assoc_laguerre               | 1.16                                               | 1.21                                   | 1.06                                                                             | 1.00                                               |
|                              | (208ns)                                            | (217ns)                                | (190ns)                                                                          | (180ns)                                            |
| assoc_legendre               | 1.57                                               | 1.80                                   | 1.16                                                                             | 1.00                                               |
|                              | (151ns)                                            | (173ns)                                | (111ns)                                                                          | (96ns)                                             |
| beta                         | 1.74                                               | 3.78                                   | 2.17                                                                             | 1.00                                               |
|                              | (176ns)                                            | (382ns)                                | (219ns)                                                                          | (101ns)                                            |
| beta (incomplete)            | 1.44                                               | 3.03                                   | 1.84                                                                             | 1.00                                               |
|                              | (520ns)                                            | (1096ns)                               | (666ns)                                                                          | (362ns)                                            |
| cbrt                         | 3.21                                               | 3.43                                   | 3.07                                                                             | 1.00                                               |
|                              | (45ns)                                             | (48ns)                                 | (43ns)                                                                           | (14ns)                                             |
| cyl_bessel_i                 | 1.11                                               | 2.78                                   | 1.21                                                                             | 1.00                                               |
|                              | (404ns)                                            | (1016ns)                               | (442ns)                                                                          | (365ns)                                            |
| cyl_bessel_i (integer order) | 1.29                                               | 3.16                                   | 1.22                                                                             | 1.00                                               |
|                              | (261ns)                                            | (638ns)                                | (247ns)                                                                          | (202ns)                                            |
| cyl_bessel_j                 | 1.19                                               | 2.06                                   | 1.25                                                                             | 1.00                                               |
|                              | (488ns)                                            | (841ns)                                | (513ns)                                                                          | (409ns)                                            |
| cyl_bessel_j (integer order) | 1.36                                               | 2.39                                   | 1.47                                                                             | 1.00                                               |
|                              | (103ns)                                            | (182ns)                                | (112ns)                                                                          | (76ns)                                             |
| cyl_bessel_k                 | 1.04                                               | 9.43                                   | 1.03                                                                             | 1.00                                               |
|                              | (747ns)                                            | (6743ns)                               | (734ns)                                                                          | (715ns)                                            |
| cyl_bessel_k (integer order) | 1.26                                               | 10.49                                  | 1.10                                                                             | 1.00                                               |
|                              | (419ns)                                            | (3494ns)                               | (367ns)                                                                          | (333ns)                                            |
| cyl_neumann                  | 16.76                                              | 2.01                                   | 1.00                                                                             | 15.35                                              |
|                              | (11212ns)                                          | (1346ns)                               | (669ns)                                                                          | (10266ns)                                          |
| cyl_neumann (integer order)  | 1.00                                               | 1.79                                   | 1.24                                                                             | 1.02                                               |
|                              | (225ns)                                            | (403ns)                                | (279ns)                                                                          | (229ns)                                            |
| digamma                      | 1.20                                               | 3.75                                   | 2.15                                                                             | 1.00                                               |
|                              | (24ns)                                             | (75ns)                                 | (43ns)                                                                           | (20ns)                                             |
| ellint_1                     | 1.87                                               | 1.99                                   | 1.32                                                                             | 1.00                                               |
|                              | (329ns)                                            | (350ns)                                | (232ns)                                                                          | (176ns)                                            |
| ellint_1 (complete)          | 2.18                                               | 2.57                                   | 1.57                                                                             | 1.00                                               |
|                              | (61ns)                                             | (72ns)                                 | (44ns)                                                                           | (28ns)                                             |

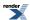

| Function            | Microsoft Visual C++<br>version 14.0<br>boost 1.61 | GNU C++ version<br>5.3.0<br>boost 1.61 | GNU C++ version<br>5.3.0<br>boost 1.61<br>p r o -<br>mote_double <false></false> | Intel C++ C++0x<br>mode version 1600<br>boost 1.61 |
|---------------------|----------------------------------------------------|----------------------------------------|----------------------------------------------------------------------------------|----------------------------------------------------|
| ellint_2            | 1.78                                               | 2.17                                   | 1.52                                                                             | 1.00                                               |
|                     | (525ns)                                            | (640ns)                                | (449ns)                                                                          | (295ns)                                            |
| ellint_2 (complete) | 2.14                                               | 2.07                                   | 1.24                                                                             | 1.00                                               |
|                     | (62ns)                                             | (60ns)                                 | (36ns)                                                                           | (29ns)                                             |
| ellint_3            | 1.94                                               | 2.91                                   | 1.65                                                                             | 1.00                                               |
|                     | (1155ns)                                           | (1733ns)                               | (986ns)                                                                          | (596ns)                                            |
| ellint_3 (complete) | 2.05                                               | 3.07                                   | 1.46                                                                             | 1.00                                               |
|                     | (721ns)                                            | (1079ns)                               | (514ns)                                                                          | (352ns)                                            |
| ellint_rc           | 1.58                                               | 2.68                                   | 1.55                                                                             | 1.00                                               |
|                     | (49ns)                                             | (83ns)                                 | (48ns)                                                                           | (31ns)                                             |
| ellint_rd           | 1.75                                               | 1.83                                   | 1.40                                                                             | 1.00                                               |
|                     | (332ns)                                            | (348ns)                                | (266ns)                                                                          | (190ns)                                            |
| ellint_rf           | 1.69                                               | 2.40                                   | 1.57                                                                             | 1.00                                               |
|                     | (71ns)                                             | (101ns)                                | (66ns)                                                                           | (42ns)                                             |
| ellint_rj           | 1.91                                               | 2.96                                   | 1.43                                                                             | 1.00                                               |
|                     | (344ns)                                            | (532ns)                                | (257ns)                                                                          | (180ns)                                            |
| erf                 | 1.77                                               | 2.92                                   | 1.92                                                                             | 1.00                                               |
|                     | (23ns)                                             | (38ns)                                 | (25ns)                                                                           | (13ns)                                             |
| erfc                | 1.29                                               | 3.41                                   | 2.06                                                                             | 1.00                                               |
|                     | (22ns)                                             | (58ns)                                 | (35ns)                                                                           | (17ns)                                             |
| expint              | 1.39                                               | 3.07                                   | 2.14                                                                             | 1.00                                               |
|                     | (39ns)                                             | (86ns)                                 | (60ns)                                                                           | (28ns)                                             |
| expint (En)         | 1.10                                               | 2.19                                   | 1.38                                                                             | 1.00                                               |
|                     | (117ns)                                            | (232ns)                                | (146ns)                                                                          | (106ns)                                            |
| expm1               | 1.00                                               | 3.10                                   | 2.40                                                                             | 1.10                                               |
|                     | (10ns)                                             | (31ns)                                 | (24ns)                                                                           | (11ns)                                             |
| gamma_p             | 1.29                                               | 2.64                                   | 1.71                                                                             | 1.00                                               |
|                     | (192ns)                                            | (393ns)                                | (255ns)                                                                          | (149ns)                                            |
| gamma_p_inv         | 1.36                                               | 2.47                                   | 1.91                                                                             | 1.00                                               |
|                     | (706ns)                                            | (1288ns)                               | (997ns)                                                                          | (521ns)                                            |
| gamma_q             | 1.16                                               | 2.79                                   | 1.61                                                                             | 1.00                                               |
|                     | (179ns)                                            | (429ns)                                | (248ns)                                                                          | (154ns)                                            |
| gamma_q_inv         | 1.37                                               | 2.38                                   | 1.89                                                                             | 1.00                                               |
|                     | (703ns)                                            | (1225ns)                               | (971ns)                                                                          | (515ns)                                            |

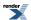

| Function            | Microsoft Visual C++<br>version 14.0<br>boost 1.61 | GNU C++ version<br>5.3.0<br>boost 1.61 | GNU C++ version<br>5.3.0<br>boost 1.61<br>p r o -<br>mote_double <false></false> | Intel C++ C++0x<br>mode version 1600<br>boost 1.61 |
|---------------------|----------------------------------------------------|----------------------------------------|----------------------------------------------------------------------------------|----------------------------------------------------|
| ibeta               | 1.34                                               | 3.13                                   | 1.83                                                                             | 1.00                                               |
|                     | (520ns)                                            | (1218ns)                               | (711ns)                                                                          | (389ns)                                            |
| ibeta_inv           | 1.51                                               | 2.81                                   | 2.27                                                                             | 1.00                                               |
|                     | (2193ns)                                           | (4085ns)                               | (3303ns)                                                                         | (1452ns)                                           |
| ibetac              | 1.29                                               | 2.94                                   | 1.73                                                                             | 1.00                                               |
|                     | (518ns)                                            | (1179ns)                               | (694ns)                                                                          | (401ns)                                            |
| ibetac_inv          | 1.41                                               | 2.80                                   | 1.78                                                                             | 1.00                                               |
|                     | (2045ns)                                           | (4058ns)                               | (2572ns)                                                                         | (1447ns)                                           |
| jacobi_cn           | 1.36                                               | 3.72                                   | 2.28                                                                             | 1.00                                               |
|                     | (182ns)                                            | (499ns)                                | (306ns)                                                                          | (134ns)                                            |
| jacobi_dn           | 1.82                                               | 3.68                                   | 2.27                                                                             | 1.00                                               |
|                     | (262ns)                                            | (530ns)                                | (327ns)                                                                          | (144ns)                                            |
| jacobi_sn           | 1.31                                               | 3.73                                   | 2.43                                                                             | 1.00                                               |
|                     | (179ns)                                            | (511ns)                                | (333ns)                                                                          | (137ns)                                            |
| laguerre            | 1.00                                               | 1.15                                   | 1.04                                                                             | 1.10                                               |
|                     | (121ns)                                            | (139ns)                                | (126ns)                                                                          | (133ns)                                            |
| legendre            | 1.07                                               | 1.16                                   | 1.00                                                                             | 1.13                                               |
|                     | (364ns)                                            | (396ns)                                | (340ns)                                                                          | (383ns)                                            |
| legendre Q          | 1.00                                               | 1.20                                   | 1.01                                                                             | 1.07                                               |
|                     | (427ns)                                            | (512ns)                                | (430ns)                                                                          | (455ns)                                            |
| lgamma              | 1.00                                               | 3.07                                   | 1.82                                                                             | 1.05                                               |
|                     | (73ns)                                             | (224ns)                                | (133ns)                                                                          | (77ns)                                             |
| log1p               | 1.00                                               | 2.00                                   | 1.14                                                                             | 1.00                                               |
|                     | (14ns)                                             | (28ns)                                 | (16ns)                                                                           | (14ns)                                             |
| polygamma           | 1.16                                               | 1.02                                   | 2.24                                                                             | 1.00                                               |
|                     | (3773ns)                                           | (3320ns)                               | (7270ns)                                                                         | (3246ns)                                           |
| sph_bessel          | 1.17                                               | 1.55                                   | 1.09                                                                             | 1.00                                               |
|                     | (1005ns)                                           | (1325ns)                               | (931ns)                                                                          | (857ns)                                            |
| sph_neumann         | 1.08                                               | 2.07                                   | 1.00                                                                             | 1.01                                               |
|                     | (1827ns)                                           | (3483ns)                               | (1685ns)                                                                         | (1702ns)                                           |
| tgamma              | 1.31                                               | 4.03                                   | 2.49                                                                             | 1.00                                               |
|                     | (77ns)                                             | (238ns)                                | (147ns)                                                                          | (59ns)                                             |
| tgamma (incomplete) | 1.26                                               | 2.52                                   | 1.73                                                                             | 1.00                                               |
|                     | (276ns)                                            | (552ns)                                | (379ns)                                                                          | (219ns)                                            |

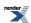

#### Performance

| Function | Microsoft Visual C++<br>version 14.0<br>boost 1.61 | GNU C++ version<br>5.3.0<br>boost 1.61 | GNU C++ version<br>5.3.0<br>boost 1.61<br>p r o -<br>mote_double <false></false> | Intel C++ C++0x<br>mode version 1600<br>boost 1.61 |
|----------|----------------------------------------------------|----------------------------------------|----------------------------------------------------------------------------------|----------------------------------------------------|
| trigamma | 1.35                                               | 2.88                                   | 1.41                                                                             | 1.00                                               |
|          | (23ns)                                             | (49ns)                                 | (24ns)                                                                           | (17ns)                                             |
| zeta     | 1.34                                               | 3.83                                   | 2.52                                                                             | 1.00                                               |
|          | (121ns)                                            | (345ns)                                | (227ns)                                                                          | (90ns)                                             |

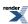

Table 126. Compiler Comparison on linux

| Function                     | GNU C++ version 5.3.0<br>boost 1.61 | GNU C++ version 5.3.0<br>boost 1.61<br>promote_double <false></false> |
|------------------------------|-------------------------------------|-----------------------------------------------------------------------|
| assoc_laguerre               | 1.36<br>(263ns)                     | 1.00<br>(194ns)                                                       |
| assoc_legendre               | 2.55<br>(258ns)                     | 1.00<br>(101ns)                                                       |
| beta                         | 4.71<br>(734ns)                     | 1.00<br>(156ns)                                                       |
| beta (incomplete)            | 3.12<br>(1796ns)                    | 1.00<br>(575ns)                                                       |
| cbrt                         | 2.53 (43ns)                         | 1.00<br>(17ns)                                                        |
| cyl_bessel_i                 | 3.47<br>(1410ns)                    | 1.00<br>(406ns)                                                       |
| cyl_bessel_i (integer order) | 3.38<br>(893ns)                     | 1.00<br>(264ns)                                                       |
| cyl_bessel_j                 | 2.69<br>(1071ns)                    | 1.00<br>(398ns)                                                       |
| cyl_bessel_j (integer order) | 2.59<br>(275ns)                     | 1.00<br>(106ns)                                                       |
| cyl_bessel_k                 | 6.86<br>(4589ns)                    | 1.00<br>(669ns)                                                       |
| cyl_bessel_k (integer order) | 10.17<br>(3673ns)                   | 1.00<br>(361ns)                                                       |
| cyl_neumann                  | 2.48<br>(1478ns)                    | 1.00<br>(597ns)                                                       |
| cyl_neumann (integer order)  | 2.20<br>(484ns)                     | 1.00<br>(220ns)                                                       |
| digamma                      | 1.92<br>(75ns)                      | 1.00<br>(39ns)                                                        |
| ellint_1                     | 1.94<br>(358ns)                     | 1.00<br>(185ns)                                                       |
| ellint_1 (complete)          | 1.86<br>(52ns)                      | 1.00<br>(28ns)                                                        |
| ellint_2                     | 2.32<br>(805ns)                     | 1.00<br>(347ns)                                                       |

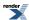

| Function            | GNU C++ version 5.3.0<br>boost 1.61 | GNU C++ version 5.3.0<br>boost 1.61<br>promote_double <false></false> |
|---------------------|-------------------------------------|-----------------------------------------------------------------------|
| ellint_2 (complete) | 1.71<br>(60ns)                      | 1.00<br>(35ns)                                                        |
| ellint_3            | 2.75<br>(2154ns)                    | 1.00<br>(783ns)                                                       |
| ellint_3 (complete) | 2.23<br>(1172ns)                    | 1.00<br>(525ns)                                                       |
| ellint_rc           | 1.57<br>(77ns)                      | 1.00<br>(49ns)                                                        |
| ellint_rd           | 2.23<br>(520ns)                     | 1.00<br>(233ns)                                                       |
| ellint_rf           | 1.51<br>(95ns)                      | 1.00<br>(63ns)                                                        |
| ellint_rj           | 2.33<br>(481ns)                     | 1.00<br>(206ns)                                                       |
| erf                 | 2.60<br>(39ns)                      | 1.00<br>(15ns)                                                        |
| erfc                | 2.68<br>(59ns)                      | 1.00<br>(22ns)                                                        |
| expint              | 2.47<br>(94ns)                      | 1.00<br>(38ns)                                                        |
| expint (En)         | 1.86<br>(273ns)                     | 1.00<br>(147ns)                                                       |
| expm1               | 1.00<br>(10ns)                      | 1.10<br>(11ns)                                                        |
| gamma_p             | 2.42<br>(492ns)                     | 1.00<br>(203ns)                                                       |
| gamma_p_inv         | 2.24<br>(1577ns)                    | 1.00<br>(704ns)                                                       |
| gamma_q             | 2.53<br>(508ns)                     | 1.00<br>(201ns)                                                       |
| gamma_q_inv         | 2.45<br>(1841ns)                    | 1.00<br>(751ns)                                                       |
| ibeta               | 2.71<br>(1715ns)                    | 1.00<br>(634ns)                                                       |
| ibeta_inv           | 2.58<br>(5742ns)                    | 1.00<br>(2224ns)                                                      |

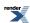

| Function            | GNU C++ version 5.3.0<br>boost 1.61 | GNU C++ version 5.3.0<br>boost 1.61<br>promote_double <false></false> |
|---------------------|-------------------------------------|-----------------------------------------------------------------------|
| ibetac              | 2.66<br>(1736ns)                    | 1.00<br>(653ns)                                                       |
| ibetac_inv          | 2.44<br>(5451ns)                    | 1.00<br>(2237ns)                                                      |
| jacobi_cn           | 2.77<br>(476ns)                     | 1.00<br>(172ns)                                                       |
| jacobi_dn           | 2.80<br>(481ns)                     | 1.00<br>(172ns)                                                       |
| jacobi_sn           | 2.86<br>(492ns)                     | 1.00<br>(172ns)                                                       |
| laguerre            | 1.09<br>(139ns)                     | 1.00<br>(128ns)                                                       |
| legendre            | 1.16<br>(399ns)                     | 1.00<br>(345ns)                                                       |
| legendre Q          | 1.18<br>(496ns)                     | 1.00<br>(422ns)                                                       |
| lgamma              | 2.20<br>(257ns)                     | 1.00<br>(117ns)                                                       |
| log1p               | 1.00<br>(12ns)                      | 1.00<br>(12ns)                                                        |
| polygamma           | 3.93<br>(2885ns)                    | 1.00<br>(734ns)                                                       |
| sph_bessel          | 1.71<br>(1563ns)                    | 1.00<br>(915ns)                                                       |
| sph_neumann         | 2.15<br>(3745ns)                    | 1.00<br>(1744ns)                                                      |
| tgamma              | 3.69<br>(354ns)                     | 1.00<br>(96ns)                                                        |
| tgamma (incomplete) | 2.35<br>(744ns)                     | 1.00<br>(316ns)                                                       |
| trigamma            | 1.64<br>(36ns)                      | 1.00<br>(22ns)                                                        |
| zeta                | 2.71<br>(509ns)                     | 1.00<br>(188ns)                                                       |

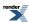

# **Comparisons to Other Open Source Libraries**

We've run our performance tests both for our own code, and against other open source implementations of the same functions. The results are presented below to give you a rough idea of how they all compare. In order to give a more-or-less level playing field our test data was screened against all the libraries being tested, and any unsupported domains removed, likewise for any test cases that gave large errors or unexpected non-finite values.

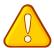

#### **Caution**

You should exercise extreme caution when interpreting these results, relative performance may vary by platform, the tests use data that gives good code coverage of *our* code, but which may skew the results towards the corner cases. Finally, remember that different libraries make different choices with regard to performance verses numerical stability.

The first results compare standard library functions to Boost equivalents with MSVC-14.0:

Table 127. Library Comparison with Microsoft Visual C++ version 14.0 on Windows x64

| Function                                                 | boost 1.61      | math.h           |
|----------------------------------------------------------|-----------------|------------------|
| cbrt (85/85 tests selected)                              | 1.00<br>(45ns)  | 1.44<br>(65ns)   |
| cyl_bessel_j (integer order)<br>(267/268 tests selected) | 1.00<br>(103ns) | 2.11<br>(217ns)  |
| cyl_neumann (integer order) (428/428 tests selected)     | 1.57<br>(225ns) | 1.00<br>(143ns)  |
| erf<br>(950/950 tests selected)                          | 1.10<br>(23ns)  | 1.00<br>(21ns)   |
| erfc<br>(950/950 tests selected)                         | 1.00<br>(22ns)  | 3.36<br>(74ns)   |
| expm1 (80/80 tests selected)                             | 1.00<br>(10ns)  | 1.10<br>(11ns)   |
| lgamma (400/400 tests selected)                          | 1.00<br>(73ns)  | 1.74<br>(127ns)  |
| log1p<br>(80/80 tests selected)                          | 1.08<br>(14ns)  | 1.00<br>(13ns)   |
| tgamma (400/400 tests selected)                          | 1.00<br>(77ns)  | 12.12<br>(933ns) |

On Linux with GCC, we can also compare to the TR1 functions, and to GSL and RMath:

[table\_Library\_Comparison\_with\_GNU\_C\_version\_5\_1\_0\_on\_linux]

And finally we can compare the statistical distributions to GSL, RMath and DCDFLIB:

[table\_Distribution\_performance\_comparison\_with\_GNU\_C\_version\_5\_1\_0\_on\_linux]

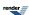

# The Performance Test Applications

Under *boost-path*/libs/math/reporting/performance you will find some reasonable comprehensive performance test applications for this library.

In order to generate the tables you will have seen in this documentation (or others for your specific compiler) you need to invoke bjam in this directory, using a C++11 capable compiler. Note that results extend/overwrite whatever is already present in *boost-path*/libs/math/reporting/performance/doc/performance\_tables.qbk, you may want to delete this file before you begin so as to make a fresh start for your particular system.

The programs produce results in Boost's Quickbook format which is not terribly human readable. If you configure your user-config.jam to be able to build Docbook documentation, then you will also get a full summary of all the data in HTML format in *boost-path*/libs/math/reporting/performance/html/index.html. Assuming you're on a 'nix-like platform the procedure to do this is to first install the xsltproc, Docbook DTD, and Bookbook XSL packages. Then:

- Copy boost-path/tools/build/example/user-config.jam to your home directory.
- Add using xsltproc; to the end of the file (note the space surrounding each token, including the final ";", this is important!)

  This assumes that xsltproc is in your path.
- Add using boostbook: path-to-xsl-stylesheets: path-to-dtd; to the end of the file. The path-to-dtd should point to version 4.2.x of the Docbook DTD, while path-to-xsl-stylesheets should point to the folder containing the latest XSLT stylesheets. Both paths should use all forward slashes even on Windows.

At this point you should be able to run the tests and generate the HTML summary, if GSL, RMath or libstdc++ are present in the compilers path they will be automatically tested. For DCDFLIB you will need to place the C source in *boost-path*/libs/math/reporting/performance/third\_party/dcdflib.

If you want to compare multiple compilers, or multiple options for one compiler, then you will need to invoke bjam multiple times, once for each compiler. Note that in order to test multiple configurations of the same compiler, each has to be given a unique name in the test program, otherwise they all edit the same table cells. Suppose you want to test GCC with and without the -ffast-math option, in this case bjam would be invoked first as:

```
bjam toolset=gcc -a cxxflags=-std=gnu++11
```

Which would run the tests using default optimization options (-O3), we can then run again using -ffast-math:

```
bjam toolset=gcc -a cxxflags='-std=gnu++11 -ffast-math' define=COMPILER_NAME='"GCC with -ffast-math"'
```

In the command line above, the -a flag forces a full rebuild, and the preprocessor define COMPILER\_NAME needs to be set to a string literal describing the compiler configuration, hence the double quotes - one for the command line, one for the compiler.

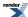

# **Backgrounders**

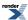

# **Additional Implementation Notes**

The majority of the implementation notes are included with the documentation of each function or distribution. The notes here are of a more general nature, and reflect more the general implementation philosophy used.

## Implementation philosophy

"First be right, then be fast."

There will always be potential compromises to be made between speed and accuracy. It may be possible to find faster methods, particularly for certain limited ranges of arguments, but for most applications of math functions and distributions, we judge that speed is rarely as important as accuracy.

So our priority is accuracy.

To permit evaluation of accuracy of the special functions, production of extremely accurate tables of test values has received considerable effort.

(It also required much CPU effort - there was some danger of molten plastic dripping from the bottom of JM's laptop, so instead, PAB's Dual-core desktop was kept 50% busy for **days** calculating some tables of test values!)

For a specific RealType, say float or double, it may be possible to find approximations for some functions that are simpler and thus faster, but less accurate (perhaps because there are no refining iterations, for example, when calculating inverse functions).

If these prove accurate enough to be "fit for his purpose", then a user may substitute his custom specialization.

For example, there are approximations dating back from times when computation was a lot more expensive:

H Goldberg and H Levine, Approximate formulas for percentage points and normalisation of t and chi squared, Ann. Math. Stat., 17(4), 216 - 225 (Dec 1946).

A H Carter, Approximations to percentage points of the z-distribution, Biometrika 34(2), 352 - 358 (Dec 1947).

These could still provide sufficient accuracy for some speed-critical applications.

#### **Accuracy and Representation of Test Values**

In order to be accurate enough for as many as possible real types, constant values are given to 50 decimal digits if available (though many sources proved only accurate near to 64-bit double precision). Values are specified as long double types by appending L, unless they are exactly representable, for example integers, or binary fractions like 0.125. This avoids the risk of loss of accuracy converting from double, the default type. Values are used after static\_cast<RealType>(1.2345L) to provide the appropriate RealType for spot tests.

Functions that return constants values, like kurtosis for example, are written as

```
static_cast<RealType>(-3) / 5;
```

to provide the most accurate value that the compiler can compute for the real type. (The denominator is an integer and so will be promoted exactly).

So tests for one third, not exactly representable with radix two floating-point, (should) use, for example:

```
static_cast<RealType>(1) / 3;
```

If a function is very sensitive to changes in input, specifying an inexact value as input (such as 0.1) can throw the result off by a noticeable amount: 0.1f is "wrong" by ~1e-7 for example (because 0.1 has no exact binary representation). That is why exact binary values - halves, quarters, and eighths etc - are used in test code along with the occasional fraction a/b with b a power of two (in order to ensure that the result is an exactly representable binary value).

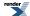

#### **Tolerance of Tests**

The tolerances need to be set to the maximum of:

- Some epsilon value.
- The accuracy of the data (often only near 64-bit double).

Otherwise when long double has more digits than the test data, then no amount of tweaking an epsilon based tolerance will work.

A common problem is when tolerances that are suitable for implementations like Microsoft VS.NET where double and long double are the same size: tests fail on other systems where long double is more accurate than double. Check first that the suffix L is present, and then that the tolerance is big enough.

### **Handling Unsuitable Arguments**

In Errors in Mathematical Special Functions, J. Marraffino & M. Paterno it is proposed that signalling a domain error is mandatory when the argument would give an mathematically undefined result.

• Guideline 1

A mathematical function is said to be defined at a point a = (a1, a2, ...) if the limits as x = (x1, x2, ...) 'approaches a from all directions agree'. The defined value may be any number, or +infinity, or -infinity.

Put crudely, if the function goes to + infinity and then emerges 'round-the-back' with - infinity, it is NOT defined.

The library function which approximates a mathematical function shall signal a domain error whenever evaluated with argument values for which the mathematical function is undefined.

• Guideline 2

The library function which approximates a mathematical function shall signal a domain error whenever evaluated with argument values for which the mathematical function obtains a non-real value.

This implementation is believed to follow these proposals and to assist compatibility with *ISO/IEC 9899:1999 Programming languages* - *C* and with the Draft Technical Report on C++ Library Extensions, 2005-06-24, section 5.2.1, paragraph 5. See also domain\_error.

See policy reference for details of the error handling policies that should allow a user to comply with any of these recommendations, as well as other behaviour.

See error handling for a detailed explanation of the mechanism, and error\_handling example and error\_handling\_example.cpp

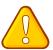

#### **Caution**

If you enable throw but do NOT have try & catch block, then the program will terminate with an uncaught exception and probably abort. Therefore to get the benefit of helpful error messages, enabling **all** exceptions **and** using try&catch is recommended for all applications. However, for simplicity, this is not done for most examples.

#### Handling of Functions that are Not Mathematically defined

Functions that are not mathematically defined, like the Cauchy mean, fail to compile by default. A policy allows control of this.

If the policy is to permit undefined functions, then calling them throws a domain error, by default. But the error policy can be set to not throw, and to return NaN instead. For example,

#define BOOST\_MATH\_DOMAIN\_ERROR\_POLICY ignore\_error

appears before the first Boost include, then if the un-implemented function is called, mean(cauchy <>()) will return std::numeric\_limits <T>::quiet\_NaN().

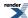

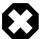

## Warning

If std::numeric\_limits<T>::has\_quiet\_NaN is false (for example, if T is a User-defined type without NaN support), then an exception will always be thrown when a domain error occurs. Catching exceptions is therefore strongly recommended.

#### **Median of distributions**

There are many distributions for which we have been unable to find an analytic formula, and this has deterred us from implementing median functions, the mid-point in a list of values.

However a useful numerical approximation for distribution dist is available as usual as an accessor non-member function median using median(dist), that may be evaluated (in the absence of an analytic formula) by calling

quantile(dist, 0.5) (this is the *mathematical* definition of course).

Mean, Median, and Skew, Paul T von Hippel

Descriptive Statistics,

and

Mathematica Basic Statistics. give more detail, in particular for discrete distributions.

## **Handling of Floating-Point Infinity**

Some functions and distributions are well defined with + or - infinity as argument(s), but after some experiments with handling infinite arguments as special cases, we concluded that it was generally more useful to forbid this, and instead to return the result of domain\_error.

Handling infinity as special cases is additionally complicated because, unlike built-in types on most - but not all - platforms, not all User-Defined Types are specialized to provide std::numeric\_limits<RealType>::infinity() and would return zero rather than any representation of infinity.

The rationale is that non-finiteness may happen because of error or overflow in the users code, and it will be more helpful for this to be diagnosed promptly rather than just continuing. The code also became much more complicated, more error-prone, much more work to test, and much less readable.

However in a few cases, for example normal, where we felt it obvious, we have permitted argument(s) to be infinity, provided infinity is implemented for the RealType on that implementation, and it is supported and tested by the distribution.

The range for these distributions is set to infinity if supported by the platform, (by testing std::numeric\_limits<Real-Type>::has\_infinity) else the maximum value provided for the RealType by Boost.Math.

Testing for has\_infinity is obviously important for arbitrary precision types where infinity makes much less sense than for IEEE754 floating-point.

So far we have not set support () function (only range) on the grounds that the PDF is uninteresting/zero for infinities.

Users who require special handling of infinity (or other specific value) can, of course, always intercept this before calling a distribution or function and return their own choice of value, or other behavior. This will often be simpler than trying to handle the aftermath of the error policy.

Overflow, underflow, denorm can be handled using error handling policies.

We have also tried to catch boundary cases where the mathematical specification would result in divide by zero or overflow and signalling these similarly. What happens at (and near), poles can be controlled through error handling policies.

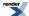

## Scale, Shape and Location

We considered adding location and scale to the list of functions, for example:

```
template <class RealType>
inline RealType scale(const triangular_distribution<RealType>& dist)
{
   RealType lower = dist.lower();
   RealType mode = dist.mode();
   RealType upper = dist.upper();
   RealType result; // of checks.
   if(false == detail::check_triangular(BOOST_CURRENT_FUNCTION, lower, mode, upper, &result))
   {
      return result;
   }
   return (upper - lower);
}
```

but found that these concepts are not defined (or their definition too contentious) for too many distributions to be generally applicable. Because they are non-member functions, they can be added if required.

## **Notes on Implementation of Specific Functions & Distributions**

• Default parameters for the Triangular Distribution. We are uncertain about the best default parameters. Some sources suggest that the Standard Triangular Distribution has lower = 0, mode = half and upper = 1. However as a approximation for the normal distribution, the most common usage, lower = -1, mode = 0 and upper = 1 would be more suitable.

## **Rational Approximations Used**

Some of the special functions in this library are implemented via rational approximations. These are either taken from the literature, or devised by John Maddock using our Remez code.

Rational rather than Polynomial approximations are used to ensure accuracy: polynomial approximations are often wonderful up to a certain level of accuracy, but then quite often fail to provide much greater accuracy no matter how many more terms are added.

Our own approximations were devised either for added accuracy (to support 128-bit long doubles for example), or because literature methods were unavailable or under non-BSL compatible license. Our Remez code is known to produce good agreement with literature results in fairly simple "toy" cases. All approximations were checked for convergence and to ensure that they were not ill-conditioned (the coefficients can give a theoretically good solution, but the resulting rational function may be un-computable at fixed precision).

Recomputing using different Remez implementations may well produce differing coefficients: the problem is well known to be ill conditioned in general, and our Remez implementation often found a broad and ill-defined minima for many of these approximations (of course for simple "toy" examples like approximating exp the minima is well defined, and the coefficients should agree no matter whose Remez implementation is used). This should not in general effect the validity of the approximations: there's good literature supporting the idea that coefficients can be "in error" without necessarily adversely effecting the result. Note that "in error" has a special meaning in this context, see "Approximate construction of rational approximations and the effect of error autocorrection.", Grigori Litvinov, eprint arXiv:math/0101042. Therefore the coefficients still need to be accurately calculated, even if they can be in error compared to the "true" minimax solution.

#### **Representation of Mathematical Constants**

A macro BOOST\_DEFINE\_MATH\_CONSTANT in constants.hpp is used to provide high accuracy constants to mathematical functions and distributions, since it is important to provide values uniformly for both built-in float, double and long double types, and for User Defined types in Boost.Multiprecision like cpp\_dec\_float. and others like NTL::quad\_float and NTL::RR.

To permit calculations in this Math ToolKit and its tests, (and elsewhere) at about 100 decimal digits with NTL::RR type, it is obviously necessary to define constants to this accuracy.

However, some compilers do not accept decimal digits strings as long as this. So the constant is split into two parts, with the 1st containing at least long double precision, and the 2nd zero if not needed or known. The 3rd part permits an exponent to be provided

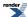

if necessary (use zero if none) - the other two parameters may only contain decimal digits (and sign and decimal point), and may NOT include an exponent like 1.234E99 (nor a trailing F or L). The second digit string is only used if T is a User-Defined Type, when the constant is converted to a long string literal and lexical\_casted to type T. (This is necessary because you can't use a numeric constant since even a long double might not have enough digits).

For example, pi is defined:

```
BOOST_DEFINE_MATH_CONSTANT(pi,
3.141592653589793238462643383279502884197169399375105820974944,
5923078164062862089986280348253421170679821480865132823066470938446095505,
0)
```

And used thus:

```
using namespace boost::math::constants;
double diameter = 1.;
double radius = diameter * pi<double>();
or boost::math::constants::pi<NTL::RR>()
```

Note that it is necessary (if inconvenient) to specify the type explicitly.

So you cannot write

```
double p = boost::math::constants::pi<>(); // could not deduce template argument for 'T'
```

Neither can you write:

```
double p = boost::math::constants::pi; // Context does not allow for disambiguation of overloaded J
function
double p = boost::math::constants::pi(); // Context does not allow for disambiguation of overJ
loaded function
```

## **Thread safety**

Reporting of error by setting errno should be thread-safe already (otherwise none of the std lib math functions would be thread safe?). If you turn on reporting of errors via exceptions, errno gets left unused anyway.

For normal C++ usage, the Boost.Math static const constants are now thread-safe so for built-in real-number types: float, double and long double are all thread safe.

For User\_defined types, for example, cpp\_dec\_float, the Boost.Math should also be thread-safe, (thought we are unsure how to rigorously prove this).

(Thread safety has received attention in the C++11 Standard revision, so hopefully all compilers will do the right thing here at some point.)

#### **Sources of Test Data**

We found a large number of sources of test data. We have assumed that these are "known good" if they agree with the results from our test and only consulted other sources for their 'vote' in the case of serious disagreement. The accuracy, actual and claimed, vary very widely. Only Wolfram Mathematica functions provided a higher accuracy than C++ double (64-bit floating-point) and was regarded as the most-trusted source by far. The The R Project for Statistical Computing provided the widest range of distributions, but the usual Intel X86 distribution uses 64-but doubles, so our use was limited to the 15 to 17 decimal digit accuracy.

A useful index of sources is: Web-oriented Teaching Resources in Probability and Statistics

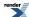

Statlet: Is a Javascript application that calculates and plots probability distributions, and provides the most complete range of distributions:

Bernoulli, Binomial, discrete uniform, geometric, hypergeometric, negative binomial, Poisson, beta, Cauchy-Lorentz, chi-sequared, Erlang, exponential, extreme value, Fisher, gamma, Laplace, logistic, lognormal, normal, Parteo, Student's t, triangular, uniform, and Weibull.

It calculates pdf, cdf, survivor, log survivor, hazard, tail areas, & critical values for 5 tail values.

It is also the only independent source found for the Weibull distribution; unfortunately it appears to suffer from very poor accuracy in areas where the underlying special function is known to be difficult to implement.

## **Testing for Invalid Parameters to Functions and Constructors**

After finding that some 'bad' parameters (like NaN) were not throwing a domain\_error exception as they should, a function

check\_out\_of\_range (in test\_out\_of\_range.hpp) was devised by JM to check (using Boost.Test's BOOST\_CHECK\_THROW macro) that bad parameters passed to constructors and functions throw domain\_error exceptions.

Usage is check\_out\_of\_range< DistributionType >(list-of-params); Where list-of-params is a list of **valid** parameters from which the distribution can be constructed - ie the same number of args are passed to the function, as are passed to the distribution constructor.

The values of the parameters are not important, but must be **valid** to pass the constructor checks; the default values are suitable, but must be explicitly provided, for example:

```
check_out_of_range<extreme_value_distribution<RealType> >(1, 2);
```

#### Checks made are:

- Infinity or NaN (if available) passed in place of each of the valid params.
- Infinity or NaN (if available) as a random variable.
- Out-of-range random variable passed to pdf and cdf (ie outside of "range(DistributionType)").
- Out-of-range probability passed to quantile function and complement.

but does **not** check finite but out-of-range parameters to the constructor because these are specific to each distribution, for example:

```
BOOST_CHECK_THROW(pdf(pareto_distribution<RealType>(0, 1), 0), std::domain_error);
BOOST_CHECK_THROW(pdf(pareto_distribution<RealType>(1, 0), 0), std::domain_error);
```

checks scale and shape parameters are both > 0 by checking that domain\_error exception is thrown if either are == 0.

(Use of check\_out\_of\_range function may mean that some previous tests are now redundant).

It was also noted that if more than one parameter is bad, then only the first detected will be reported by the error message.

#### **Creating and Managing the Equations**

Equations that fit on a single line can most easily be produced by inline Quickbook code using templates for Unicode Greek and Unicode Math symbols. All Greek letter and small set of Math symbols is available at /boost-path/libs/math/doc/sf and dist/html4 symbols.qbk

Where equations need to use more than one line, real Math editors were used.

The primary source for the equations is now MathML: see the \*.mml files in libs/math/doc/sf\_and\_dist/equations/.

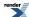

These are most easily edited by a GUI editor such as Mathcast, please note that the equation editor supplied with Open Office currently mangles these files and should not currently be used.

Conversion to SVG was achieved using SVGMath and a command line such as:

```
$for file in *.mml; do
>/cygdrive/c/Python25/python.exe 'C:\download\open\SVGMath-0.3.1\math2svg.py' \
>>$file > $(basename $file .mml).svg
>done
```

See also the section on "Using Python to run Inkscape" and "Using inkscape to convert scalable vector SVG files to Portable Network graphic PNG".

Note that SVGMath requires that the mml files are **not** wrapped in an XHTML XML wrapper - this is added by Mathcast by default - one workaround is to copy an existing mml file and then edit it with Mathcast: the existing format should then be preserved. This is a bug in the XML parser used by SVGMath which the author is aware of.

If necessary the XHTML wrapper can be removed with:

```
cat filename | tr -d "\r\n" | sed -e 's/.*\(<math[^>]*>.*</math>\).*/\1/' > newfile
```

Setting up fonts for SVGMath is currently rather tricky, on a Windows XP system JM's font setup is the same as the sample config file provided with SVGMath but with:

```
<!-- Double-struck --> <mathvariant name="double-struck" family="Mathematica7, Lucida Sans Unicode"/>
```

changed to:

```
<!-- Double-struck -->
<mathvariant name="double-struck" family="Lucida Sans Unicode"/>
```

Note that unlike the sample config file supplied with SVGMath, this does not make use of the Mathematica 7 font as this lacks sufficient Unicode information for it to be used with either SVGMath or XEP "as is".

Also note that the SVG files in the repository are almost certainly Windows-specific since they reference various Windows Fonts.

PNG files can be created from the SVGs using Batik and a command such as:

```
java -jar 'C:\download\open\batik-1.7\batik-rasterizer.jar' -dpi 120 *.svg
```

Or using Inkscape (File, Export bitmap, Drawing tab, bitmap size (default size, 100 dpi), Filename (default). png)

or Using Cygwin, a command such as:

Using BASH

```
# Convert single SVG to PNG file.
# /c/progra~1/Inkscape/inkscape -d 120 -e a.png a.svg
```

or to convert All files in folder SVG to PNG.

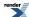

```
for file in *.svg; do /c/progra~1/Inkscape/inkscape -d 120 -e $(basename $file .svg).png $file done
```

Currently Inkscape seems to generate the better looking PNGs.

The PDF is generated into \pdf\math.pdf using a command from a shell or command window with current directory \math\_toolkit\libs\math\doc\sf\_and\_dist, typically:

```
bjam -a pdf >math_pdf.log
```

Note that XEP will have to be configured to **use and embed** whatever fonts are used by the SVG equations (almost certainly editing the sample xep.xml provided by the XEP installation). If you fail to do this you will get XEP warnings in the log file like

```
[warning]could not find any font family matching "Times New Roman"; replaced by Helvetica
```

(html is the default so it is generated at libs\math\doc\html\index.html using command line >bjam -a > math\_toolkit.docs.log).

```
<!-- Sample configuration for Windows TrueType fonts. -->
```

is provided in the xep.xml downloaded, but the Windows TrueType fonts are commented out.

JM's XEP config file \xep\xep.xml has the following font configuration section added:

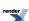

```
<font-group xml:base="file:/C:/Windows/Fonts/" label="Windows TrueType" embed="true" sub-J</pre>
set="true">
      <font-family name="Arial">
        <font><font-data ttf="arial.ttf"/></font>
        <font style="oblique"><font-data ttf="ariali.ttf"/></font>
        <font weight="bold"><font-data ttf="arialbd.ttf"/></font>
        <font weight="bold" style="oblique"><font-data ttf="arialbi.ttf"/></font>
      </font-family>
      <font-family name="Times New Roman" ligatures="&#xFB01; &#xFB02;">
        <font><font-data ttf="times.ttf"/></font>
        <font style="italic"><font-data ttf="timesi.ttf"/></font>
        <font weight="bold"><font-data ttf="timesbd.ttf"/></font>
        <font weight="bold" style="italic"><font-data ttf="timesbi.ttf"/></font>
      </font-family>
      <font-family name="Courier New">
        <font><font-data ttf="cour.ttf"/></font>
        <font style="oblique"><font-data ttf="couri.ttf"/></font>
        <font weight="bold"><font-data ttf="courbd.ttf"/></font>
        <font weight="bold" style="oblique"><font-data ttf="courbi.ttf"/></font>
      </font-family>
      <font-family name="Tahoma" embed="true">
        <font><font-data ttf="tahoma.ttf"/></font>
        <font weight="bold"><font-data ttf="tahomabd.ttf"/></font>
      </font-family>
      <font-family name="Verdana" embed="true">
        <font><font-data ttf="verdana.ttf"/></font>
        <font style="oblique"><font-data ttf="verdanai.ttf"/></font>
        <font weight="bold"><font-data ttf="verdanab.ttf"/></font>
        <font weight="bold" style="oblique"><font-data ttf="verdanaz.ttf"/></font>
      </font-family>
     <font-family name="Palatino" embed="true" ligatures="&#xFB00; &#xFB01; &#xFB02; &#xFB03; ↓</pre>
ffl">
        <font><font-data ttf="pala.ttf"/></font>
        <font style="italic"><font-data ttf="palai.ttf"/></font>
        <font weight="bold"><font-data ttf="palab.ttf"/></font>
        <font weight="bold" style="italic"><font-data ttf="palabi.ttf"/></font>
      </font-family>
    <font-family name="Lucida Sans Unicode">
         <!-- <font><font-data ttf="lsansuni.ttf"><font> -->
         <!-- actually called l_10646.ttf on Windows 2000 and Vista Sp1 -->
         <font><font-data ttf="l_10646.ttf"></font>
    </font-family>
```

PAB had to alter his because the Lucida Sans Unicode font had a different name. Other changes are very likely to be required if you are not using Windows.

XZ authored his equations using the venerable Latex, JM converted these to MathML using mxlatex. This process is currently unreliable and required some manual intervention: consequently Latex source is not considered a viable route for the automatic production of SVG versions of equations.

Equations are embedded in the quickbook source using the *equation* template defined in math.qbk. This outputs Docbook XML that looks like:

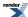

#### Backgrounders

```
<inlinemediaobject>
<imageobject role="html">
<imagedata fileref="../equations/myfile.png"></imagedata>
</imageobject>
<imageobject role="print">
<imagedata fileref="../equations/myfile.svg"></imagedata>
</imageobject>
</imageobject>
</inlinemediaobject>
```

MathML is not currently present in the Docbook output, or in the generated HTML: this needs further investigation.

## **Producing Graphs**

Graphs were produced in SVG format and then converted to PNG's using the same process as the equations.

The programs /libs/math/doc/sf\_and\_dist/graphs/dist\_graphs.cpp and /libs/math/doc/sf\_and\_dist/graphs/sf\_graphs.cpp generate the SVG's directly using the Google Summer of Code 2007 project of Jacob Voytko (whose work so far, considerably enhanced and now reasonably mature and usable, by Paul A. Bristow, is at .\boost-sandbox\SOC\2007\visualization).

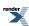

# **Tutorial: How to Write a New Special Function**

# **Implementation**

In this section, we'll provide a "recipe" for adding a new special function to this library to make life easier for future authors wishing to contribute. We'll assume the function returns a single floating-point result, and takes two floating-point arguments. For the sake of exposition we'll give the function the name my\_special.

Normally, the implementation of such a function is split into two layers - a public user layer, and an internal implementation layer that does the actual work. The implementation layer is declared inside a detail namespace and has a simple signature:

```
namespace boost { namespace math { namespace detail {

template <class T, class Policy>
T my_special_imp(const T& a, const T&b, const Policy& pol)
{
    /* Implementation goes here */
}

}} // namespaces
```

We'll come back to what can go inside the implementation later, but first lets look at the user layer. This consists of two overloads of the function, with and without a Policy argument:

```
namespace boost{ namespace math{
  template <class T, class U>
  typename tools::promote_args<T, U>::type my_special(const T& a, const U& b);

template <class T, class U, class Policy>
  typename tools::promote_args<T, U>::type my_special(const T& a, const U& b, const Policy& pol);

}} // namespaces
```

Note how each argument has a different template type - this allows for mixed type arguments - the return type is computed from a traits class and is the "common type" of all the arguments after any integer arguments have been promoted to type double.

The implementation of the non-policy overload is trivial:

```
namespace boost{ namespace math{

template <class T, class U>
inline typename tools::promote_args<T, U>::type my_special(const T& a, const U& b)

{
    // Simply forward with a default policy:
    return my_special(a, b, policies::policy<>();
}

} // namespaces
```

The implementation of the other overload is somewhat more complex, as there's some meta-programming to do, but from a runtime perspective is still a one-line forwarding function. Here it is with comments explaining what each line does:

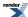

```
namespace boost{ namespace math{
template <class T, class U, class Policy>
inline typename tools::promote_args<T, U>::type my_speJ
cial(const T& a, const U& b, const Policy& pol)
   // We've found some standard library functions to misbehave if any FPU exception flags
   // are set prior to their call, this code will clear those flags, then reset them
   // on exit:
   11
  BOOST_FPU_EXCEPTION_GUARD
   // The type of the result - the common type of T and U after
   // any integer types have been promoted to double:
   typedef typename tools::promote_args<T, U>::type result_type;
   // The type used for the calculation. This may be a wider type than
   // the result in order to ensure full precision:
   //
   typedef typename policies::evaluation<result_type, Policy>::type value_type;
   //
   // The type of the policy to forward to the actual implementation.
   // We disable promotion of float and double as that's [possibly]
   // happened already in the line above. Also reset to the default
   // any policies we don't use (reduces code bloat if we're called
   // multiple times with differing policies we don't actually use).
   \ensuremath{//} Also normalise the type, again to reduce code bloat in case we're
   // called multiple times with functionally identical policies that happen
   // to be different types.
   //
   typedef typename policies::normalise<
     Policy,
      policies::promote_float<false>,
      policies::promote_double<false>,
      policies::discrete_quantile<>,
      policies::assert_undefined<> >::type forwarding_policy;
   // Whew. Now we can make the actual call to the implementation.
   // Arguments are explicitly cast to the evaluation type, and the result
   // passed through checked_narrowing_cast which handles things like overflow
   // according to the policy passed:
   11
   return policies::checked_narrowing_cast<result_type, forwarding_policy>(
         detail::my_special_imp(
               static_cast<value_type>(a),
               static_cast<value_type>(x),
               forwarding_policy()),
         "boost::math::my_special<%1%>(%1%, %1%)");
}} // namespaces
```

We're now almost there, we just need to flesh out the details of the implementation layer:

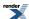

```
namespace boost { namespace math { namespace detail {

template <class T, class Policy>
T my_special_imp(const T& a, const T&b, const Policy& pol)
{
    /* Implementation goes here */
}

}} // namespaces
```

The following guidelines indicate what (other than basic arithmetic) can go in the implementation:

- Error conditions (for example bad arguments) should be handled by calling one of the policy based error handlers.
- Calls to standard library functions should be made unqualified (this allows argument dependent lookup to find standard library functions for user-defined floating point types such as those from <a href="Boost\_Multiprecision">Boost\_Multiprecision</a>). In addition, the macro BOOST\_MATH\_STD\_USING should appear at the start of the function (note no semi-colon afterwards!) so that all the math functions in namespace std are visible in the current scope.
- Calls to other special functions should be made as fully qualified calls, and include the policy parameter as the last argument, for example boost::math::tgamma(a, pol).
- Where possible, evaluation of series, continued fractions, polynomials, or root finding should use one of the boiler-plate functions. In any case, after any iterative method, you should verify that the number of iterations did not exceed the maximum specified in the Policy type, and if it did terminate as a result of exceeding the maximum, then the appropriate error handler should be called (see existing code for examples).
- Numeric constants such as  $\pi$  etc should be obtained via a call to the appropriate function, for example: constants::pi<T>().
- Where tables of coefficients are used (for example for rational approximations), care should be taken to ensure these are initialized at program startup to ensure thread safety when using user-defined number types. See for example the use of erf\_initializer in erf.hpp.

Here are some other useful internal functions:

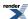

| function                                                          | Meaning                                                                    |
|-------------------------------------------------------------------|----------------------------------------------------------------------------|
| policies::digits <t, policy="">()</t,>                            | Returns number of binary digits in T (possible overridden by the policy).  |
| <pre>policies::get_max_series_iterations<policy>()</policy></pre> | Maximum number of iterations for series evaluation.                        |
| <pre>policies::get_max_root_iterations<policy>()</policy></pre>   | Maximum number of iterations for root finding.                             |
| <pre>polices::get_epsilon<t, policy="">()</t,></pre>              | Epsilon for type T, possibly overridden by the Policy.                     |
| tools::digits <t>()</t>                                           | Returns the number of binary digits in T.                                  |
| tools::max_value <t>()</t>                                        | Equivalent to std::numeric_limits <t>::max()</t>                           |
| tools::min_value <t>()</t>                                        | Equivalent to std::numeric_limits <t>::min()</t>                           |
| tools::log_max_value <t>()</t>                                    | Equivalent to the natural logarithm of std::numeric_lim-its <t>::max()</t> |
| tools::log_min_value <t>()</t>                                    | Equivalent to the natural logarithm of std::numeric_lim-its <t>::min()</t> |
| tools::epsilon <t>()</t>                                          | Equivalent to std::numeric_limits <t>::epsilon().</t>                      |
| tools::root_epsilon <t>()</t>                                     | Equivalent to the square root of std::numeric_lim-its <t>::epsilon().</t>  |
| tools::forth_root_epsilon <t>()</t>                               | Equivalent to the forth root of std::numeric_limits <t>::ep-silon().</t>   |

# **Testing**

We work under the assumption that untested code doesn't work, so some tests for your new special function are in order, we'll divide these up in to 3 main categories:

#### **Spot Tests**

Spot tests consist of checking that the expected exception is generated when the inputs are in error (or otherwise generate undefined values), and checking any special values. We can check for expected exceptions with BOOST\_CHECK\_THROW, so for example if it's a domain error for the last parameter to be outside the range [0,1] then we might have:

```
BOOST_CHECK_THROW(my_special(0, -0.1), std::domain_error);
BOOST_CHECK_THROW(my_special(0, 1.1), std::domain_error);
```

When the function has known exact values (typically integer values) we can use BOOST\_CHECK\_EQUAL:

```
BOOST_CHECK_EQUAL(my_special(1.0, 0.0), 0);
BOOST_CHECK_EQUAL(my_special(1.0, 1.0), 1);
```

When the function has known values which are not exact (from a floating point perspective) then we can use BOOST\_CHECK\_CLOSE\_FRACTION:

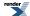

```
// Assumes 4 epsilon is as close as we can get to a true value of 2Pi: BOOST_CHECK_CLOSE_FRACTION(my_special(0.5, 0.5), 2 * constants::pi<double>(), std::numeric_limJits<double>::epsilon() * 4);
```

#### **Independent Test Values**

If the function is implemented by some other known good source (for example Mathematica or it's online versions functions.wolfram.com or www.wolframalpha.com then it's a good idea to sanity check our implementation by having at least one independently generated value for each code branch our implementation may take. To slot these in nicely with our testing framework it's best to tabulate these like this:

We'll see how to use this table and the meaning of the SC\_ macro later. One important point is to make sure that the input values have exact binary representations: so choose values such as 1.5, 1.25, 1.125 etc. This ensures that if my\_special is unusually sensitive in one area, that we don't get apparently large errors just because the inputs are 0.5 ulp in error.

#### **Random Test Values**

We can generate a large number of test values to check both for future regressions, and for accumulated rounding or cancellation error in our implementation. Ideally we would use an independent implementation for this (for example my\_special may be defined in directly terms of other special functions but not implemented that way for performance or accuracy reasons). Alternatively we may use our own implementation directly, but with any special cases (asymptotic expansions etc) disabled. We have a set of tools to generate test data directly, here's a typical example:

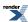

```
#include <boost/multiprecision/cpp_dec_float.hpp>
#include <boost/math/tools/test_data.hpp>
#include <boost/test/included/prg_exec_monitor.hpp>
#include <fstream>
using namespace boost::math::tools;
using namespace boost::math;
using namespace std;
using namespace boost::multiprecision;
template <class T>
T my_special(T a, T b)
   // Implementation of my_special here...
   return a + b;
int cpp_main(int argc, char*argv [])
   \ensuremath{//} We'll use so many digits of precision that any
   // calculation errors will still leave us with
   // 40-50 good digits. We'll only run this program \,
   // once so it doesn't matter too much how long this takes!
   //
   typedef number<cpp_dec_float<500> > bignum;
   parameter_info<bignum> arg1, arg2;
   test_data<br/>bignum> data;
   bool cont;
   std::string line;
   if(argc < 1)</pre>
      return 1;
   do{
      // User interface which prompts for
      // range of input parameters:
      if(0 == get_user_parameter_info(arg1, "a"))
         return 1;
      if(0 == get_user_parameter_info(arg2, "b"))
         return 1;
      // Get a pointer to the function and call
      // test_data::insert to actually generate
      // the values.
      bignum (*fp)(bignum, bignum) = &my_special;
      data.insert(fp, arg2, arg1);
      std::cout << "Any more data [y/n]?";</pre>
      std::getline(std::cin, line);
      boost::algorithm::trim(line);
      cont = (line == "y");
   }while(cont);
   //
   // Just need to write the results to a file:
   11
   std::cout << "Enter name of test data file [default=my_special.ipp]";</pre>
```

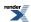

```
std::getline(std::cin, line);
boost::algorithm::trim(line);
if(line == "")
    line = "my_special.ipp";
std::ofstream ofs(line.c_str());
line.erase(line.find('.'));
ofs << std::scientific << std::setprecision(50);
write_code(ofs, data, line.c_str());
return 0;
}</pre>
```

Typically several sets of data will be generated this way, including random values in some "normal" range, extreme values (very large or very small), and values close to any "interesting" behaviour of the function (singularities etc).

#### The Test File Header

We split the actual test file into 2 distinct parts: a header that contains the testing code as a series of function templates, and the actual .cpp test driver that decides which types are tested, and sets the "expected" error rates for those types. It's done this way because:

- We want to test with both built in floating point types, and with multiprecision types. However, both compile and runtimes with the latter can be too long for the folks who run the tests to realistically cope with, so it makes sense to split the test into (at least) 2 parts.
- The definition of the SC\_ macro used in our tables of data may differ depending on what type we're testing (see below). Again this is largely a matter of managing compile times as large tables of user-defined-types can take a crazy amount of time to compile with some compilers.

The test header contains 2 functions:

```
template <class Real, class T>
void do_test(const T& data, const char* type_name, const char* test_name);

template <class T>
void test(T, const char* type_name);
```

Before implementing those, we'll include the headers we'll need, and provide a default definition for the SC\_ macro:

```
// A couple of Boost.Test headers in case we need any BOOST_CHECK_* macros:
#include <boost/test/unit_test.hpp>
#include <boost/test/floating_point_comparison.hpp>
// Our function to test:
#include <boost/math/special_functions/my_special.hpp>
// We need boost::array for our test data, plus a few headers from
// libs/math/test that contain our testing machinary:
#include <boost/array.hpp>
#include "functor.hpp"
#include "handle_test_result.hpp"
#include "table_type.hpp"

#ifndef SC_
#define SC_(x) static_cast<typename table_type<T>::type>(BOOST_JOIN(x, L))
#endif
```

The easiest function to implement is the "test" function which is what we'll be calling from the test-driver program. It simply includes the files containing the tabular test data and calls do\_test function for each table, along with a description of what's being tested:

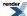

```
template <class T>
void test(T, const char* type_name)
{
    //
    // The actual test data is rather verbose, so it's in a separate file
    //
    // The contents are as follows, each row of data contains
    // three items, input value a, input value b and my_special(a, b):
    //
# include "my_special_1.ipp"

do_test<T>(my_special_1, name, "MySpecial Function: Mathematica Values");
# include "my_special_2.ipp"

do_test<T>(my_special_2, name, "MySpecial Function: Random Values");
# include "my_special_3.ipp"

do_test<T>(my_special_3, name, "MySpecial Function: Very Small Values");
}
```

The function do\_test takes each table of data and calculates values for each row of data, along with statistics for max and mean error etc, most of this is handled by some boilerplate code:

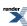

```
template <class Real, class T>
void do_test(const T& data, const char* type_name, const char* test_name)
  // Get the type of each row and each element in the rows:
  typedef typename T::value_type row_type;
  typedef Real
                                value_type;
  // Get a pointer to our function, we have to use a workaround here
  // as some compilers require the template types to be explicitly
  // specified, while others don't much like it if it is!
  typedef value_type (*pg)(value_type, value_type);
#if defined(BOOST_MATH_NO_DEDUCED_FUNCTION_POINTERS)
  pg funcp = boost::math::my_special<value_type, value_type>;
#else
  pg funcp = boost::math::my_special;
#endif
  // Somewhere to hold our results:
  boost::math::tools::test_result<value_type> result;
  // And some pretty printing:
  std::cout << "Testing " << test_name << " with type " << type_name
     // Test my_special against data:
  result = boost::math::tools::test_hetero<Real>(
     /* First argument is the table */
     data,
     /* Next comes our function pointer, plus the indexes of it's arguments in the table */
     bind_func<Real>(funcp, 0, 1),
     /* Then the index of the result in the table - potentially we can test several
     related functions this way, each having the same input arguments, and different
     output values in different indexes in the table */
     extract_result<Real>(2));
  //
  // Finish off with some boilerplate to check the results were within the expected errors,
  // and pretty print the results:
  handle_test_result(result, data[result.worst()], result.worst(), type_name, "boost::math::my_spe_l
cial", test_name);
```

Now we just need to write the test driver program, at it's most basic it looks something like this:

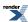

```
#include <boost/math/special_functions/math_fwd.hpp>
#include <boost/math/tools/test.hpp>
#include <boost/math/tools/stats.hpp>
#include <boost/type_traits.hpp>
#include <boost/array.hpp>
#include "functor.hpp"
#include "handle_test_result.hpp"
#include "test_my_special.hpp"
BOOST_AUTO_TEST_CASE( test_main )
   // Test each floating point type, plus real_concept.
   // We specify the name of each type by hand as typeid(T).name()
   // often gives an unreadable mangled name.
   //
   test(0.1F, "float");
   test(0.1, "double");
   // Testing of long double and real_concept is protected
   // by some logic to disable these for unsupported
   // or problem compilers.
   11
#ifndef BOOST_MATH_NO_LONG_DOUBLE_MATH_FUNCTIONS
   test(0.1L, "long double");
#ifndef BOOST_MATH_NO_REAL_CONCEPT_TESTS
#if !BOOST_WORKAROUND(__BORLANDC__, BOOST_TESTED_AT(0x582))
   test(boost::math::concepts::real_concept(0.1), "real_concept");
#endif
#endif
#else
   std::cout << "<note>The long double tests have been disabled on this platform "
      "either because the long double overloads of the usual math functions are "
      "not available at all, or because they are too inaccurate for these tests "
      "to pass.</note>" << std::cout;
#endif
```

That's almost all there is too it - except that if the above program is run it's very likely that all the tests will fail as the default maximum allowable error is 1 epsilon. So we'll define a function (don't forget to call it from the start of the test\_main above) to up the limits to something sensible, based both on the function we're calling and on the particular tests plus the platform and compiler:

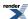

```
void expected_results()
   // Define the max and mean errors expected for
   // various compilers and platforms.
   11
   const char* largest_type;
#ifndef BOOST_MATH_NO_LONG_DOUBLE_MATH_FUNCTIONS
  if(boost::math::policies::di↓
gits<double, boost::math::policies::policy<> >() == boost::math::policies::did
gits<long double, boost::math::policies::policy<> >())
      largest_type = "(long\\s+)?double|real_concept";
   else
      largest_type = "long double|real_concept";
#else
   largest_type = "(long\\s+)?double";
#endif
   // We call add_expected_result for each error rate we wish to adjust, these tell
   // handle_test_result what level of error is acceptable. We can have as many calls
   // to add_expected_result as we need, each one establishes a rule for acceptable error
   // with rules set first given preference.
   //
   add_expected_result(
      /* First argument is a regular expression to match against the name of the compiler
        set in BOOST_COMPILER */
      " . * " ,
      /* Second argument is a regular expression to match against the name of the
        C++ standard library as set in BOOST_STDLIB */
      ^{\prime \star} Third argument is a regular expression to match against the name of the
        platform as set in BOOST_PLATFORM */
      /* Forth argument is the name of the type being tested, normally we will
         only need to up the acceptable error rate for the widest floating
         point type being tested */
      largest_real,
      /* Fifth argument is a regular expression to match against
         the name of the group of data being tested */
      "MySpecial Function:.*Small.*",
      /* Sixth argument is a regular expression to match against the name
         of the function being tested */
      "boost::math::my_special",
      /* Seventh argument is the maximum allowable error expressed in units
         of machine epsilon passed as a long integer value */
      50,
        Eighth argument is the maximum allowable mean error expressed in units
         of machine epsilon passed as a long integer value */
      20);
```

#### **Testing Multiprecision Types**

Testing of multiprecision types is handled by the test drivers in libs/multiprecision/test/math, please refer to these for examples. Note that these tests are run only occationally as they take a lot of CPU cycles to build and run.

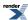

## **Improving Compile Times**

As noted above, these test programs can take a while to build as we're instantiating a lot of templates for several different types, and our test runners are already stretched to the limit, and probably using outdated "spare" hardware. There are two things we can do to speed things up:

- · Use a precompiled header.
- Use separate compilation of our special function templates.

We can make these changes by changing the list of includes from:

```
#include <boost/math/special_functions/math_fwd.hpp>
#include <boost/math/tools/test.hpp>
#include <boost/math/tools/stats.hpp>
#include <boost/type_traits.hpp>
#include <boost/array.hpp>
#include "functor.hpp"

#include "handle_test_result.hpp"
```

#### To just:

```
#include <pch_light.hpp>
```

#### And changing

```
#include <boost/math/special_functions/my_special.hpp>
```

To:

```
#include <boost/math/special_functions/math_fwd.hpp>
```

The Jamfile target that builds the test program will need the targets

```
test_instances//test_instances pch_light
```

adding to it's list of source dependencies (see the Jamfile for examples).

Finally the project in libs/math/test/test\_instances will need modifying to instantiate function my\_special.

These changes should be made last, when my\_special is stable and the code is in Trunk.

## **Concept Checks**

Our concept checks verify that your function's implementation makes no assumptions that aren't required by our Real number conceptual requirements. They also check for various common bugs and programming traps that we've fallen into over time. To add your function to these tests, edit libs/math/test/compile\_test/instantiate.hpp to add calls to your function: there are 7 calls to each function, each with a different purpose. Search for something like "ibeta" or "gamm\_p" and follow their examples.

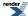

# **Relative Error**

Given an actual value a and a found value v the relative error can be calculated from:

$$\frac{a-v}{a}$$

However the test programs in the library use the symmetrical form:

$$\max(\left|\frac{a-v}{a}\right|,\left|\frac{a-v}{v}\right|)$$

which measures *relative difference* and happens to be less error prone in use since we don't have to worry which value is the "true" result, and which is the experimental one. It guarantees to return a value at least as large as the relative error.

Special care needs to be taken when one value is zero: we could either take the absolute error in this case (but that's cheating as the absolute error is likely to be very small), or we could assign a value of either 1 or infinity to the relative error in this special case. In the test cases for the special functions in this library, everything below a threshold is regarded as "effectively zero", otherwise the relative error is assigned the value of 1 if only one of the terms is zero. The threshold is currently set at std::numeric\_lim-its<>::min():in other words all denormalised numbers are regarded as a zero.

All the test programs calculate *quantized relative error*, whereas the graphs in this manual are produced with the *actual error*. The difference is as follows: in the test programs, the test data is rounded to the target real type under test when the program is compiled, so the error observed will then be a whole number of *units in the last place* either rounded up from the actual error, or rounded down (possibly to zero). In contrast the *true error* is obtained by extending the precision of the calculated value, and then comparing to the actual value: in this case the calculated error may be some fraction of *units in the last place*.

Note that throughout this manual and the test programs the relative error is usually quoted in units of epsilon. However, remember that *units in the last place* more accurately reflect the number of contaminated digits, and that relative error can "wobble" by a factor of 2 compared to *units in the last place*. In other words: two implementations of the same function, whose maximum relative errors differ by a factor of 2, can actually be accurate to the same number of binary digits. You have been warned!

## The Impossibility of Zero Error

For many of the functions in this library, it is assumed that the error is "effectively zero" if the computation can be done with a number of guard digits. However it should be remembered that if the result is a *transcendental number* then as a point of principle we can never be sure that the result is accurate to more than 1 ulp. This is an example of what <a href="http://en.wikipedia.org/wiki/William\_Kahan called http://en.wikipedia.org/wiki/Rounding#The\_table-maker.27s\_dilemma: consider what happens if the first guard digit is a one, and the remaining guard digits are all zero. Do we have a tie or not? Since the only thing we can tell about a transcendental number is that its digits have no particular pattern, we can never tell if we have a tie, no matter how many guard digits we have. Therefore, we can never be completely sure that the result has been rounded in the right direction. Of course, transcendental numbers that just happen to be a tie - for however many guard digits we have - are extremely rare, and get rarer the more guard digits we have, but even so....

Refer to the classic text What Every Computer Scientist Should Know About Floating-Point Arithmetic for more information.

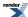

# **The Lanczos Approximation**

## **Motivation**

Why base gamma and gamma-like functions on the Lanczos approximation?

First of all I should make clear that for the gamma function over real numbers (as opposed to complex ones) the Lanczos approximation (See Wikipedia or Mathworld) appears to offer no clear advantage over more traditional methods such as Stirling's approximation. Pugh carried out an extensive comparison of the various methods available and discovered that they were all very similar in terms of complexity and relative error. However, the Lanczos approximation does have a couple of properties that make it worthy of further consideration:

- The approximation has an easy to compute truncation error that holds for all z > 0. In practice that means we can use the same approximation for all z > 0, and be certain that no matter how large or small z is, the truncation error will *at worst* be bounded by some finite value.
- The approximation has a form that is particularly amenable to analytic manipulation, in particular ratios of gamma or gamma-like functions are particularly easy to compute without resorting to logarithms.

It is the combination of these two properties that make the approximation attractive: Stirling's approximation is highly accurate for large z, and has some of the same analytic properties as the Lanczos approximation, but can't easily be used across the whole range of z.

As the simplest example, consider the ratio of two gamma functions: one could compute the result via lgamma:

```
exp(lgamma(a) - lgamma(b));
```

However, even if Igamma is uniformly accurate to 0.5ulp, the worst case relative error in the above can easily be shown to be:

Erel > 
$$a * log(a)/2 + b * log(b)/2$$

For small a and b that's not a problem, but to put the relationship another way: each time a and b increase in magnitude by a factor of 10, at least one decimal digit of precision will be lost.

In contrast, by analytically combining like power terms in a ratio of Lanczos approximation's, these errors can be virtually eliminated for small a and b, and kept under control for very large (or very small for that matter) a and b. Of course, computing large powers is itself a notoriously hard problem, but even so, analytic combinations of Lanczos approximations can make the difference between obtaining a valid result, or simply garbage. Refer to the implementation notes for the beta function for an example of this method in practice. The incomplete gamma\_p gamma and beta functions use similar analytic combinations of power terms, to combine gamma and beta functions divided by large powers into single (simpler) expressions.

## The Approximation

The Lanczos Approximation to the Gamma Function is given by:

$$\Gamma(z+1) = \sqrt{2\pi} (z+g+0.5)^{z+0.5} e^{-(z+g+0.5)} S_{\sigma}(z)$$

Where  $S_g(z)$  is an infinite sum, that is convergent for all z > 0, and g is an arbitrary parameter that controls the "shape" of the terms in the sum which is given by:

$$S_g(z) = \left[\frac{1}{2}a_0 + a_1\frac{z}{z+1} + a_2\frac{z(z-1)}{(z+1)(z+2)} + \dots\right]$$

With individual coefficients defined in closed form by:

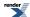

$$a_k = (-1)^k \sqrt{\frac{2}{\pi}} e^g k \sum_{j=0}^k (-1)^j \frac{(k+j-1)!}{(k-j)! j!} \left( \frac{e}{j+g+\frac{1}{2}} \right)^{j+\frac{1}{2}}$$

However, evaluation of the sum in that form can lead to numerical instability in the computation of the ratios of rising and falling factorials (effectively we're multiplying by a series of numbers very close to 1, so roundoff errors can accumulate quite rapidly).

The Lanczos approximation is therefore often written in partial fraction form with the leading constants absorbed by the coefficients in the sum:

$$\Gamma(z) = \frac{(z+g-0.5)^{z-0.5}}{e^{z+g-0.5}} L_g(z);$$

where:

$$L_g(z) = C_0 + \sum_{k=1}^{N-1} \frac{C_N}{z+k-1}$$

Again parameter g is an arbitrarily chosen constant, and N is an arbitrarily chosen number of terms to evaluate in the "Lanczos sum" part.

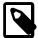

#### Note

Some authors choose to define the sum from k=1 to N, and hence end up with N+1 coefficients. This happens to confuse both the following discussion and the code (since C++ deals with half open array ranges, rather than the closed range of the sum). This convention is consistent with Godfrey, but not Pugh, so take care when referring to the literature in this field.

## **Computing the Coefficients**

The coefficients C0..CN-1 need to be computed from N and g at high precision, and then stored as part of the program. Calculation of the coefficients is performed via the method of Godfrey; let the constants be contained in a column vector P, then:

P = D B C F

where B is an NxN matrix:

$$B_{i,j} = \begin{cases} 1 & if & i = 0 \\ -1^{j-i}X & if & i > 0 \\ 0 & otherwise \end{cases} \quad j \ge i \qquad ; \qquad X = \begin{pmatrix} i+j-1 \\ j-i \end{pmatrix}$$

D is an NxN matrix:

$$D_{ij} = \begin{cases} 0 & if & i \neq j \\ 1 & if & i = j = 0 \\ -1 & if & i = j = 1 \\ \frac{D_{i-1,i-1}2(2i-1)}{i-1} & otherwise \end{cases}$$

C is an NxN matrix:

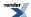

$$C_{i,j} = \begin{cases} \frac{1}{2} & if \quad i = j = 0\\ 0 & if \quad j > i \end{cases} ; \qquad S = \sum_{k=0}^{i} {2i \choose 2k} {k \choose k+j-i}$$

and F is an N element column vector:

$$F_i = \frac{(2i)!e^{i+g+0.5}}{i!2^{2i-1}(i+g+0.5)^{i+0.5}}$$

Note than the matrices B, D and C contain all integer terms and depend only on N, this product should be computed first, and then multiplied by F as the last step.

## **Choosing the Right Parameters**

The trick is to choose N and g to give the desired level of accuracy: choosing a small value for g leads to a strictly convergent series, but one which converges only slowly. Choosing a larger value of g causes the terms in the series to be large and/or divergent for about the first g-I terms, and to then suddenly converge with a "crunch".

Pugh has determined the optimal value of g for N in the range 1 <= N <= 60: unfortunately in practice choosing these values leads to cancellation errors in the Lanczos sum as the largest term in the (alternating) series is approximately 1000 times larger than the result. These optimal values appear not to be useful in practice unless the evaluation can be done with a number of guard digits *and* the coefficients are stored at higher precision than that desired in the result. These values are best reserved for say, computing to float precision with double precision arithmetic.

Table 128. Optimal choices for N and g when computing with guard digits (source: Pugh)

| Significand Size | N  | g         | Max Error  |
|------------------|----|-----------|------------|
| 24               | 6  | 5.581     | 9.51e-12   |
| 53               | 13 | 13.144565 | 9.2213e-23 |

The alternative described by Godfrey is to perform an exhaustive search of the N and g parameter space to determine the optimal combination for a given p digit floating-point type. Repeating this work found a good approximation for double precision arithmetic (close to the one Godfrey found), but failed to find really good approximations for 80 or 128-bit long doubles. Further it was observed that the approximations obtained tended to optimised for the small values of z (1 < z < 200) used to test the implementation against the factorials. Computing ratios of gamma functions with large arguments were observed to suffer from error resulting from the truncation of the Lancozos series.

Pugh identified all the locations where the theoretical error of the approximation were at a minimum, but unfortunately has published only the largest of these minima. However, he makes the observation that the minima coincide closely with the location where the first neglected term  $(a_N)$  in the Lanczos series  $S_g(z)$  changes sign. These locations are quite easy to locate, albeit with considerable computer time. These "sweet spots" need only be computed once, tabulated, and then searched when required for an approximation that delivers the required precision for some fixed precision type.

Unfortunately, following this path failed to find a really good approximation for 128-bit long doubles, and those found for 64 and 80-bit reals required an excessive number of terms. There are two competing issues here: high precision requires a large value of g, but avoiding cancellation errors in the evaluation requires a small g.

At this point note that the Lanczos sum can be converted into rational form (a ratio of two polynomials, obtained from the partial-fraction form using polynomial arithmetic), and doing so changes the coefficients so that *they are all positive*. That means that the sum in rational form can be evaluated without cancellation error, albeit with double the number of coefficients for a given N. Repeating the search of the "sweet spots", this time evaluating the Lanczos sum in rational form, and testing only those "sweet spots" whose theoretical error is less than the machine epsilon for the type being tested, yielded good approximations for all the types tested. The optimal values found were quite close to the best cases reported by Pugh (just slightly larger N and slightly smaller g for a given precision than Pugh reports), and even though converting to rational form doubles the number of stored coefficients, it should be

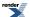

noted that half of them are integers (and therefore require less storage space) and the approximations require a smaller *N* than would otherwise be required, so fewer floating point operations may be required overall.

The following table shows the optimal values for N and g when computing at fixed precision. These should be taken as work in progress: there are no values for 106-bit significand machines (Darwin long doubles & NTL quad\_float), and further optimisation of the values of g may be possible. Errors given in the table are estimates of the error due to truncation of the Lanczos infinite series to N terms. They are calculated from the sum of the first five neglected terms - and are known to be rather pessimistic estimates - although it is noticeable that the best combinations of N and g occurred when the estimated truncation error almost exactly matches the machine epsilon for the type in question.

Table 129. Optimum value for N and g when computing at fixed precision

| Significand Size | Platform/Compiler<br>Used                             | N  | g                            | Max Truncation Error |
|------------------|-------------------------------------------------------|----|------------------------------|----------------------|
| 24               | Win32, VC++ 7.1                                       | 6  | 1428456135004165802001953125 | 9.41e-007            |
| 53               | Win32, VC++ 7.1                                       | 13 | 6024680040776729583740234375 | 3.23e-016            |
| 64               | Suse Linux 9 IA64, gcc-3.3.3                          | 17 | 122252227365970611572265625  | 2.34e-024            |
| 116              | HP Tru64 Unix 5.1B /<br>Alpha, Compaq C++<br>V7.1-006 | 24 | 203209821879863739013671875  | 4.75e-035            |

Finally note that the Lanczos approximation can be written as follows by removing a factor of exp(g) from the denominator, and then dividing all the coefficients by exp(g):

$$\Gamma(z) = \left(\frac{z+g-0.5}{e}\right)^{z-0.5} L_{g,e}(z);$$

This form is more convenient for calculating lgamma, but for the gamma function the division by *e* turns a possibly exact quality into an inexact value: this reduces accuracy in the common case that the input is exact, and so isn't used for the gamma function.

#### References

- 1. Paul Godfrey, "A note on the computation of the convergent Lanczos complex Gamma approximation".
- 2. Glendon Ralph Pugh, "An Analysis of the Lanczos Gamma Approximation", PhD Thesis November 2004.
- 3. Viktor T. Toth, "Calculators and the Gamma Function".
- 4. Mathworld, The Lanczos Approximation.

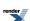

## The Remez Method

The Remez algorithm is a methodology for locating the minimax rational approximation to a function. This short article gives a brief overview of the method, but it should not be regarded as a thorough theoretical treatment, for that you should consult your favorite textbook.

Imagine that you want to approximate some function f(x) by way of a rational function R(x), where R(x) may be either a polynomial P(x) or a ratio of two polynomials P(x)/Q(x) (a rational function). Initially we'll concentrate on the polynomial case, as it's by far the easier to deal with, later we'll extend to the full rational function case.

We want to find the "best" rational approximation, where "best" is defined to be the approximation that has the least deviation from f(x). We can measure the deviation by way of an error function:

$$E_{abs}(x) = f(x) - R(x)$$

which is expressed in terms of absolute error, but we can equally use relative error:

$$E_{rel}(x) = (f(x) - R(x)) / |f(x)|$$

And indeed in general we can scale the error function in any way we want, it makes no difference to the maths, although the two forms above cover almost every practical case that you're likely to encounter.

The minimax rational function R(x) is then defined to be the function that yields the smallest maximal value of the error function. Chebyshev showed that there is a unique minimax solution for R(x) that has the following properties:

- If R(x) is a polynomial of degree N, then there are N+2 unknowns: the N+1 coefficients of the polynomial, and maximal value of the error function.
- The error function has N+1 roots, and N+2 extrema (minima and maxima).
- The extrema alternate in sign, and all have the same magnitude.

That means that if we know the location of the extrema of the error function then we can write N+2 simultaneous equations:

$$R(x_i) + (-1)^i E = f(x_i)$$

where E is the maximal error term, and  $x_i$  are the abscissa values of the N+2 extrema of the error function. It is then trivial to solve the simultaneous equations to obtain the polynomial coefficients and the error term.

Unfortunately we don't know where the extrema of the error function are located!

#### The Remez Method

The Remez method is an iterative technique which, given a broad range of assumptions, will converge on the extrema of the error function, and therefore the minimax solution.

In the following discussion we'll use a concrete example to illustrate the Remez method: an approximation to the function  $e^x$  over the range [-1, 1].

Before we can begin the Remez method, we must obtain an initial value for the location of the extrema of the error function. We could "guess" these, but a much closer first approximation can be obtained by first constructing an interpolated polynomial approximation to f(x).

In order to obtain the N+1 coefficients of the interpolated polynomial we need N+1 points  $(x_0...x_N)$ : with our interpolated form passing through each of those points that yields N+1 simultaneous equations:

$$f(x_i) = P(x_i) = c_0 + c_1 x_i ... + c_N x_i^N$$

Which can be solved for the coefficients  $c_0...c_N$  in P(x).

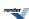

Obviously this is not a minimax solution, indeed our only guarantee is that f(x) and P(x) touch at N+1 locations, away from those points the error may be arbitrarily large. However, we would clearly like this initial approximation to be as close to f(x) as possible, and it turns out that using the zeros of an orthogonal polynomial as the initial interpolation points is a good choice. In our example we'll use the zeros of a Chebyshev polynomial as these are particularly easy to calculate, interpolating for a polynomial of degree 4, and measuring *relative error* we get the following error function:

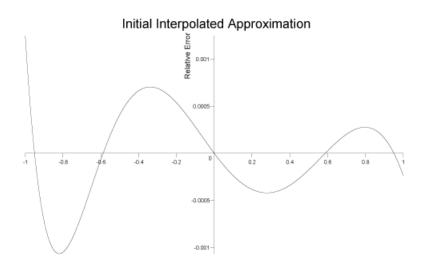

Which has a peak relative error of  $1.2x10^{-3}$ .

While this is a pretty good approximation already, judging by the shape of the error function we can clearly do better. Before starting on the Remez method propper, we have one more step to perform: locate all the extrema of the error function, and store these locations as our initial *Chebyshev control points*.

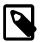

## Note

In the simple case of a polynomial approximation, by interpolating through the roots of a Chebyshev polynomial we have in fact created a *Chebyshev approximation* to the function: in terms of *absolute error* this is the best a priori choice for the interpolated form we can achieve, and typically is very close to the minimax solution.

However, if we want to optimise for *relative error*, or if the approximation is a rational function, then the initial Chebyshev solution can be quite far from the ideal minimax solution.

A more technical discussion of the theory involved can be found in this online course.

## Remez Step 1

The first step in the Remez method, given our current set of N+2 Chebyshev control points  $x_i$ , is to solve the N+2 simultaneous equations:

$$P(x_i) + (-1)^i E = f(x_i)$$

To obtain the error term E, and the coefficients of the polynomial P(x).

This gives us a new approximation to f(x) that has the same error E at each of the control points, and whose error function *alternates* in sign at the control points. This is still not necessarily the minimax solution though: since the control points may not be at the extrema of the error function. After this first step here's what our approximation's error function looks like:

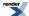

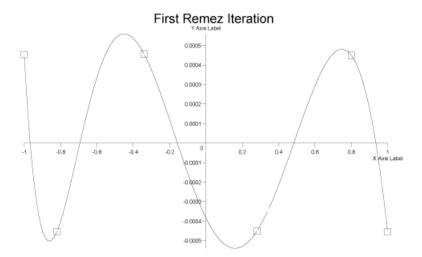

Clearly this is still not the minimax solution since the control points are not located at the extrema, but the maximum relative error has now dropped to  $5.6 \times 10^{-4}$ .

## **Remez Step 2**

The second step is to locate the extrema of the new approximation, which we do in two stages: first, since the error function changes sign at each control point, we must have N+1 roots of the error function located between each pair of N+2 control points. Once these roots are found by standard root finding techniques, we know that N extrema are bracketed between each pair of roots, plus two more between the endpoints of the range and the first and last roots. The N+2 extrema can then be found using standard function minimisation techniques.

We now have a choice: multi-point exchange, or single point exchange.

In single point exchange, we move the control point nearest to the largest extrema to the absissa value of the extrema.

In multi-point exchange we swap all the current control points, for the locations of the extrema.

In our example we perform multi-point exchange.

#### **Iteration**

The Remez method then performs steps 1 and 2 above iteratively until the control points are located at the extrema of the error function: this is then the minimax solution.

For our current example, two more iterations converges on a minimax solution with a peak relative error of  $5x10^{-4}$  and an error function that looks like:

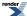

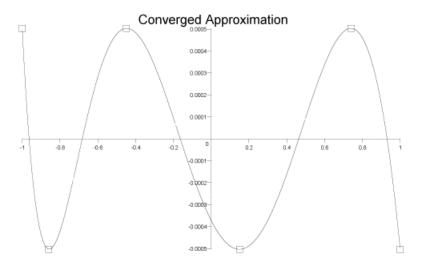

## **Rational Approximations**

If we wish to extend the Remez method to a rational approximation of the form

$$f(x) = R(x) = P(x) / Q(x)$$

where P(x) and Q(x) are polynomials, then we proceed as before, except that now we have N+M+2 unknowns if P(x) is of order N and Q(x) is of order M. This assumes that Q(x) is normalised so that its leading coefficient is 1, giving N+M+1 polynomial coefficients in total, plus the error term E.

The simultaneous equations to be solved are now:

$$P(x_i) / Q(x_i) + (-1)^i E = f(x_i)$$

Evaluated at the N+M+2 control points x<sub>i</sub>.

Unfortunately these equations are non-linear in the error term E: we can only solve them if we know E, and yet E is one of the unknowns!

The method usually adopted to solve these equations is an iterative one: we guess the value of E, solve the equations to obtain a new value for E (as well as the polynomial coefficients), then use the new value of E as the next guess. The method is repeated until E converges on a stable value.

These complications extend the running time required for the development of rational approximations quite considerably. It is often desirable to obtain a rational rather than polynomial approximation none the less: rational approximations will often match more difficult to approximate functions, to greater accuracy, and with greater efficiency, than their polynomial alternatives. For example, if we takes our previous example of an approximation to  $e^x$ , we obtained  $5x10^{-4}$  accuracy with an order 4 polynomial. If we move two of the unknowns into the denominator to give a pair of order 2 polynomials, and re-minimise, then the peak relative error drops to  $8.7x10^{-5}$ . That's a 5 fold increase in accuracy, for the same number of terms overall.

### **Practical Considerations**

Most treatises on approximation theory stop at this point. However, from a practical point of view, most of the work involves finding the right approximating form, and then persuading the Remez method to converge on a solution.

So far we have used a direct approximation:

$$f(x) = R(x)$$

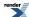

But this will converge to a useful approximation only if f(x) is smooth. In addition round-off errors when evaluating the rational form mean that this will never get closer than within a few epsilon of machine precision. Therefore this form of direct approximation is often reserved for situations where we want efficiency, rather than accuracy.

The first step in improving the situation is generally to split f(x) into a dominant part that we can compute accurately by another method, and a slowly changing remainder which can be approximated by a rational approximation. We might be tempted to write:

$$f(x) = g(x) + R(x)$$

where g(x) is the dominant part of f(x), but if f(x)/g(x) is approximately constant over the interval of interest then:

$$f(x) = g(x)(c + R(x))$$

Will yield a much better solution: here c is a constant that is the approximate value of f(x)/g(x) and R(x) is typically tiny compared to c. In this situation if R(x) is optimised for absolute error, then as long as its error is small compared to the constant c, that error will effectively get wiped out when R(x) is added to c.

The difficult part is obviously finding the right g(x) to extract from your function: often the asymptotic behaviour of the function will give a clue, so for example the function erfc becomes proportional to  $e^{-x^2}/x$  as x becomes large. Therefore using:

$$\operatorname{erfc}(z) = (C + R(x)) e^{-x^2}/x$$

as the approximating form seems like an obvious thing to try, and does indeed yield a useful approximation.

However, the difficulty then becomes one of converging the minimax solution. Unfortunately, it is known that for some functions the Remez method can lead to divergent behaviour, even when the initial starting approximation is quite good. Furthermore, it is not uncommon for the solution obtained in the first Remez step above to be a bad one: the equations to be solved are generally "stiff", often very close to being singular, and assuming a solution is found at all, round-off errors and a rapidly changing error function, can lead to a situation where the error function does not in fact change sign at each control point as required. If this occurs, it is fatal to the Remez method. It is also possible to obtain solutions that are perfectly valid mathematically, but which are quite useless computationally: either because there is an unavoidable amount of roundoff error in the computation of the rational function, or because the denominator has one or more roots over the interval of the approximation. In the latter case while the approximation may have the correct limiting value at the roots, the approximation is nonetheless useless.

Assuming that the approximation does not have any fatal errors, and that the only issue is converging adequately on the minimax solution, the aim is to get as close as possible to the minimax solution before beginning the Remez method. Using the zeros of a Chebyshev polynomial for the initial interpolation is a good start, but may not be ideal when dealing with relative errors and/or rational (rather than polynomial) approximations. One approach is to skew the initial interpolation points to one end: for example if we raise the roots of the Chebyshev polynomial to a positive power greater than 1 then the roots will be skewed towards the middle of the [-1,1] interval, while a positive power less than one will skew them towards either end. More usefully, if we initially rescale the points over [0,1] and then raise to a positive power, we can skew them to the left or right. Returning to our example of e<sup>x</sup> over [-1,1], the initial interpolated form was some way from the minimax solution:

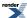

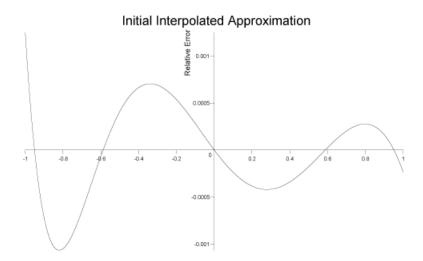

However, if we first skew the interpolation points to the left (rescale them to [0, 1], raise to the power 1.3, and then rescale back to [-1,1]) we reduce the error from  $1.3 \times 10^{-3}$  to  $6 \times 10^{-4}$ :

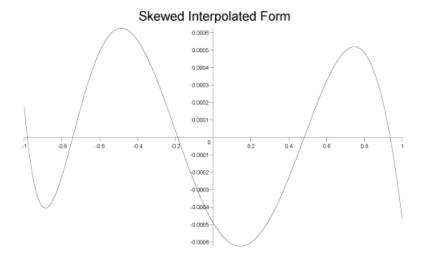

It's clearly still not ideal, but it is only a few percent away from our desired minimax solution  $(5x10^{-4})$ .

#### **Remez Method Checklist**

The following lists some of the things to check if the Remez method goes wrong, it is by no means an exhaustive list, but is provided in the hopes that it will prove useful.

- Is the function smooth enough? Can it be better separated into a rapidly changing part, and an asymptotic part?
- Does the function being approximated have any "blips" in it? Check for problems as the function changes computation method, or if a root, or an infinity has been divided out. The telltale sign is if there is a narrow region where the Remez method will not converge.

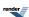

- Check you have enough accuracy in your calculations: remember that the Remez method works on the difference between the approximation and the function being approximated: so you must have more digits of precision available than the precision of the approximation being constructed. So for example at double precision, you shouldn't expect to be able to get better than a float precision approximation.
- Try skewing the initial interpolated approximation to minimise the error before you begin the Remez steps.
- If the approximation won't converge or is ill-conditioned from one starting location, try starting from a different location.
- If a rational function won't converge, one can minimise a polynomial (which presents no problems), then rotate one term from the numerator to the denominator and minimise again. In theory one can continue moving terms one at a time from numerator to denominator, and then re-minimising, retaining the last set of control points at each stage.
- Try using a smaller interval. It may also be possible to optimise over one (small) interval, rescale the control points over a larger interval, and then re-minimise.
- Keep absissa values small: use a change of variable to keep the abscissa over, say [0, b], for some smallish value b.

#### References

The original references for the Remez Method and it's extension to rational functions are unfortunately in Russian:

Remez, E.Ya., Fundamentals of numerical methods for Chebyshev approximations, "Naukova Dumka", Kiev, 1969.

Remez, E.Ya., Gavrilyuk, V.T., Computer development of certain approaches to the approximate construction of solutions of Chebyshev problems nonlinearly depending on parameters, Ukr. Mat. Zh. 12 (1960), 324-338.

Gavrilyuk, V.T., Generalization of the first polynomial algorithm of E.Ya.Remez for the problem of constructing rational-fractional Chebyshev approximations, Ukr. Mat. Zh. 16 (1961), 575-585.

Some English language sources include:

Fraser, W., Hart, J.F., On the computation of rational approximations to continuous functions, Comm. of the ACM 5 (1962), 401-403, 414.

Ralston, A., Rational Chebyshev approximation by Remes' algorithms, Numer.Math. 7 (1965), no. 4, 322-330.

A. Ralston, *Rational Chebyshev approximation*, *Mathematical Methods for Digital Computers v. 2* (Ralston A., Wilf H., eds.), Wiley, New York, 1967, pp. 264-284.

Hart, J.F. e.a., Computer approximations, Wiley, New York a.o., 1968.

Cody, W.J., Fraser, W., Hart, J.F., Rational Chebyshev approximation using linear equations, Numer.Math. 12 (1968), 242-251.

Cody, W.J., A survey of practical rational and polynomial approximation of functions, SIAM Review 12 (1970), no. 3, 400-423.

Barrar, R.B., Loeb, H.J., On the Remez algorithm for non-linear families, Numer.Math. 15 (1970), 382-391.

Dunham, Ch.B., Convergence of the Fraser-Hart algorithm for rational Chebyshev approximation, Math. Comp. 29 (1975), no. 132, 1078-1082.

G. L. Litvinov, *Approximate construction of rational approximations and the effect of error autocorrection*, Russian Journal of Mathematical Physics, vol.1, No. 3, 1994.

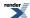

# References

## **General references**

(Specific detailed sources for individual functions and distributions are given at the end of each individual section).

DLMF (NIST Digital Library of Mathematical Functions) is a replacement for the legendary Abramowitz and Stegun's Handbook of Mathematical Functions (often called simply A&S),

M. Abramowitz and I. A. Stegun (Eds.) (1964) Handbook of Mathematical Functions with Formulas, Graphs, and Mathematical Tables, National Bureau of Standards Applied Mathematics Series, U.S. Government Printing Office, Washington, D.C.

NIST Handbook of Mathematical Functions Edited by: Frank W. J. Olver, University of Maryland and National Institute of Standards and Technology, Maryland, Daniel W. Lozier, National Institute of Standards and Technology, Maryland, Ronald F. Boisvert, National Institute of Standards and Technology, Maryland, Charles W. Clark, National Institute of Standards and Technology, Maryland and University of Maryland.

ISBN: 978-0521140638 (paperback), 9780521192255 (hardback), July 2010, Cambridge University Press.

NIST/SEMATECH e-Handbook of Statistical Methods

Mathematica Documentation: Discrete Distributions The Wolfram Research Documentation Center is a collection of online reference materials about Mathematica, Calculation Center, and other Wolfram Research products.

Mathematica Documentation: Continuous Distributions The Wolfram Research Documentation Center is a collection of online reference materials about Mathematica, Calculation Center, and other Wolfram Research products.

Statistical Distributions (Wiley Series in Probability & Statistics) (Paperback) by N.A.J. Hastings, Brian Peacock, Merran Evans, ISBN: 0471371246, Wiley 2000.

Extreme Value Distributions, Theory and Applications Samuel Kotz & Saralees Nadarajah, ISBN 978-1-86094-224-2 & 1-86094-224-5 Oct 2000, Chapter 1.2 discusses the various extreme value distributions.

pugh.pdf (application/pdf Object) Pugh Msc Thesis on the Lanczos approximation to the gamma function.

N1514, 03-0097, A Proposal to Add Mathematical Special Functions to the C++ Standard Library (version 2), Walter E. Brown

## **Calculators**

We found (and used to create cross-check spot values - as far as their accuracy allowed).

The Wolfram Functions Site The Wolfram Functions Site - Providing the mathematical and scientific community with the world's largest (and most authorititive) collection of formulas and graphics about mathematical functions.

100-decimal digit calculator provided some spot values.

http://www.adsciengineering.com/bpdcalc/ Binomial Probability Distribution Calculator.

### **Other Libraries**

Cephes library by Shephen Moshier and his book:

Methods and programs for mathematical functions, Stephen L B Moshier, Ellis Horwood (1989) ISBN 0745802893 0470216093 provided inspiration.

CDFLIB Library of Fortran Routines for Cumulative Distribution functions.

DCFLIB C++ version.

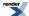

DCDFLIB C++ version DCDFLIB is a library of C++ routines, using double precision arithmetic, for evaluating cumulative probability density functions.

http://www.softintegration.com/docs/package/chnagstat/

NAG libraries.

MathCAD

JMSL Numerical Library (Java).

John F Hart, Computer Approximations, (1978) ISBN 0 088275 642-7.

William J Cody, Software Manual for the Elementary Functions, Prentice-Hall (1980) ISBN 0138220646.

Nico Temme, Special Functions, An Introduction to the Classical Functions of Mathematical Physics, Wiley, ISBN: 0471-11313-1 (1996) who also gave valueable advice.

Statistics Glossary, Valerie Easton and John H. McColl.

<u>R</u> R Development Core Team (2010). R: A language and environment for statistical computing. R Foundation for Statistical Computing, Vienna, Austria. ISBN 3-900051-07-0, URL http://www.R-project.org.

For use of R, see:

Jim Albert, Bayesian Computation with R, ISBN 978-0-387-71384-7.

C++ Statistical Distributions in Boost - QuantNetwork forum discusses using Boost.Math in finance.

Quantnet Boost and computational finance. Robert Demming & Daniel J. Duffy, Introduction to the C++ Boost Libraries - Volume I - Foundations and Volume II ISBN 978-94-91028-01-4, Advanced Libraries and Applications, ISBN 978-94-91028-02-1 (to be published in 2011). discusses application of Boost.Math, especially in finance.

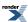

# **Error logs and tables**

# **Tables of Error Rates for all Functions**

Table 130. Error rates for beta

|                                 | Microsoft Visual C++<br>version 12.0<br>Win32<br>double | GNU C++ version<br>5.1.0<br>linux<br>long double                                                                             | GNU C++ version<br>5.1.0<br>linux<br>double                                                                                                    | Sun compiler version<br>0x5130<br>Sun Solaris<br>long double |
|---------------------------------|---------------------------------------------------------|----------------------------------------------------------------------------------------------------|----------------------------------------------------------------------------------------------------|--------------------------------------------------------------|
| Beta Function: Small Values     | Max = 1.75ε (Mean = 0.828ε)                             | Max = $2.65\varepsilon$ (Mean = $1.22\varepsilon$ )<br>( $< tr1/cmath >: Max = 11.9\varepsilon$ (Mean = $7.03\varepsilon$ )) | Max = 0ε (Mean = 0ε)<br>(GSL 1.16: Max =<br>3.94ε (Mean = 1.44ε))<br>(Rmath 3.0.2: Max =<br>1.14ε (Mean = 0.601ε))<br>(Cephes: Max = 1.97ε<br>(Mean = 0.934ε))       | Max = 2.86ε (Mean = 1.31ε)                                   |
| Beta Function: Medium<br>Values | Max = 99.1ε (Mean = 22.4ε)                              | Max = $60.4ε$ (Mean = $19.4ε$ ) ( $< tr1/cmath > : Max = 1.07e + 03ε$ (Mean = $264ε$ ))                                      | Max = 0.978ε (Mean = 0.0578ε)<br>(GSL 1.16: Max = 1.18ε+03ε (Mean = 238ε))<br>(Rmath 3.0.2: Max = 1.09ε+03ε (Mean = 265ε))<br>(Cephes: Max = 1.5ε+03ε (Mean = 329ε)) | Max = 107ε (Mean = 24.5ε)                                    |
| Beta Function: Divergent Values | Max = 10.7ε (Mean = 2.22ε)                              | Max = 10.3ε (Mean = 2.41ε)<br>( <tr1 cmath="">: Max = 128ε (Mean = 23.8ε))</tr1>                                             | Max = 0ε (Mean = 0ε)<br>(GSL 1.16: Max =<br>12.1ε (Mean = 1.99ε))<br>(Rmath 3.0.2: Max =<br>176ε (Mean = 28ε))<br>(Cephes: Max = 175ε<br>(Mean = 22ε))               | Max = 19.7ε (Mean = 2.75ε)                                   |

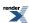

Table 131. Error rates for beta (incomplete)

|                                                    | Microsoft Visual C++<br>version 12.0<br>Win32<br>double | GNU C++ version<br>5.1.0<br>linux<br>double | GNU C++ version<br>5.1.0<br>linux<br>long double         | Sun compiler version<br>0x5130<br>Sun Solaris<br>long double |
|----------------------------------------------------|---------------------------------------------------------|---------------------------------------------|----------------------------------------------------------|--------------------------------------------------------------|
| Incomplete Beta Function: Small Values             | Max = 11.1ε (Mean = 2.28ε)                              | $Max = 0\varepsilon (Mean = 0\varepsilon)$  | Max = 12.5ε (Mean = 2.01ε)                               | Max = 18.7ε (Mean = 3.19ε)                                   |
| Incomplete Beta Function: Medium Values            | Max = 91.1ε (Mean = 12.7ε)                              | Max = 0.568ε (Mean = 0.0342ε)               | Max = $67.1\varepsilon$ (Mean = $13.3\varepsilon$ )      | Max = 174ε (Mean = 25ε)                                      |
| Incomplete Beta Function: Large and Diverse Values | Max = 635ε (Mean = 29.5ε)                               | Max = 0.999ε (Mean = 0.0399ε)               | Max = $6.84e+04\epsilon$<br>(Mean = $2.76e+03\epsilon$ ) | Max = $6.86e+04\epsilon$<br>(Mean = $2.79e+03\epsilon$ )     |
| Incomplete Beta Function: Small Integer Values     | Max = 26.8ε (Mean = 6.61ε)                              | Max = 0.786ε (Mean = 0.0248ε)               | Max = $10.2\varepsilon$ (Mean = $3.49\varepsilon$ )      | Max = 51.8ε (Mean = 11ε)                                     |

## Table 132. Error rates for betac

|                                                    | Microsoft Visual C++<br>version 12.0<br>Win32<br>double | GNU C++ version<br>5.1.0<br>linux<br>double | GNU C++ version<br>5.1.0<br>linux<br>long double         | Sun compiler version<br>0x5130<br>Sun Solaris<br>long double |
|----------------------------------------------------|---------------------------------------------------------|---------------------------------------------|----------------------------------------------------------|--------------------------------------------------------------|
| Incomplete Beta Function: Small Values             | Max = 12ε (Mean = 2.43ε)                                | Max = 0.676ε (Mean = 0.0302ε)               | Max = $7.75\epsilon$ (Mean = $1.91\epsilon$ )            | Max = 12.6ε (Mean = 3.02ε)                                   |
| Incomplete Beta Function: Medium Values            | Max = 91.3ε (Mean = 14.8ε)                              | Max = 0.949ε (Mean = 0.0944ε)               | Max = 63.5ε (Mean = 13.4ε)                               | Max = 97.6ε (Mean = 24.3ε)                                   |
| Incomplete Beta Function: Large and Diverse Values | $Max = 3.72e+003\epsilon$ $(Mean = 113\epsilon)$        | Max = 1.12ε (Mean = 0.0458ε)                | Max = $1.05e+05\epsilon$<br>(Mean = $5.45e+03\epsilon$ ) | Max = $1.04e+05\epsilon$<br>(Mean = $5.46e+03\epsilon$ )     |
| Incomplete Beta Function: Small Integer Values     | Max = $26.7\varepsilon$ (Mean = $6.67\varepsilon$ )     | Max = 0.586ε (Mean = 0.0314ε)               | Max = 10.4ε (Mean = 3.54ε)                               | Max = 103ε (Mean = 17.4ε)                                    |

Table 133. Error rates for binomial\_coefficient

|                            | Microsoft Visual C++<br>version 12.0<br>Win32<br>double | GNU C++ version<br>5.1.0<br>linux<br>double        | GNU C++ version<br>5.1.0<br>linux<br>long double | Sun compiler version<br>0x5130<br>Sun Solaris<br>long double |
|----------------------------|---------------------------------------------------------|----------------------------------------------------|--------------------------------------------------|--------------------------------------------------------------|
| Binomials: small arguments | $Max = 1\epsilon$ (Mean = 0.369 $\epsilon$ )            | $Max = 1\varepsilon$ (Mean = 0.369 $\varepsilon$ ) | Max = 1.5ε (Mean = 0.339ε)                       | Max = 1.5ε (Mean = 0.339ε)                                   |
| Binomials: large arguments | Max = $24.3\varepsilon$ (Mean = $6.3\varepsilon$ )      | Max = 0.939ε (Mean = 0.314ε)                       | Max = 26ε (Mean = 6.09ε)                         | Max = 54.1ε (Mean = 10.9ε)                                   |

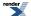

Table 134. Error rates for cbrt

|               | Microsoft Visual C++                                                                                                    | GNU C++ version                                                                                             | GNU C++ version | Sun compiler version                                                                                                    |
|---------------|----------------------------------------------------------------------------------------------------|----------------------------------------------------------------------------------------------------|-----------------|----------------------------------------------------------------------------------------------------|
|               | version 12.0                                                                                                    | 5.1.0                                                                                                    | 5.1.0           | 0x5130                                                                                                    |
|               | Win32                                                                                                    | linux                                                                                                    | linux           | Sun Solaris                                                                                                    |
|               | double                                                                                                    | double                                                                                                    | long double     | long double                                                                                                    |
| cbrt Function | Max = $1.7\varepsilon$ (Mean = $0.565\varepsilon$ )<br>( $< math.h>: Max = 1.7\varepsilon$<br>(Mean = $0.565\varepsilon$ )) | Max = $0\varepsilon$ (Mean = $0\varepsilon$ )<br>(Cephes: Max = $0\varepsilon$<br>(Mean = $0\varepsilon$ )) | ,               | Max = 1.11 $\epsilon$ (Mean = 0.424 $\epsilon$ ) ( <math.h>: Max = 1.11<math>\epsilon</math> (Mean = 0.424<math>\epsilon</math>))</math.h> |

# Table 135. Error rates for $cos\_pi$

|                                                           | Microsoft Visual C++<br>version 12.0<br>Win32<br>double | GNU C++ version<br>5.1.0<br>linux<br>double | GNU C++ version<br>5.1.0<br>linux<br>long double | Sun compiler version<br>0x5130<br>Sun Solaris<br>long double |
|-----------------------------------------------------------|---------------------------------------------------------|---------------------------------------------|--------------------------------------------------|--------------------------------------------------------------|
| sin_pi and cos_pi                                         | Max = 0.996ε (Mean = 0.281ε)                            | $Max = 0\varepsilon (Mean = 0\varepsilon)$  | Max = 0.991ε (Mean = 0.302ε)                     | Max = 0.991ε (Mean = 0.302ε)                                 |
| sin_pi and cos_pi near<br>integers and half in-<br>tegers | Max = 0.996ε (Mean = 0.298ε)                            | $Max = 0\varepsilon (Mean = 0\varepsilon)$  | Max = 0.976ε (Mean = 0.28ε)                      | Max = 0.976ε (Mean = 0.28ε)                                  |

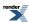

Table 136. Error rates for  $cyl\_bessel\_i$ 

|                              | Microsoft Visual C++<br>version 12.0<br>Win32<br>double | GNU C++ version<br>5.1.0<br>linux<br>long double                                                                                                | GNU C++ version<br>5.1.0<br>linux<br>double                                                                                                    | Sun compiler version<br>0x5130<br>Sun Solaris<br>long double |
|------------------------------|---------------------------------------------------------|----------------------------------------------------------------------------------------------------|----------------------------------------------------------------------------------------------------|--------------------------------------------------------------|
| Bessel I0: Mathworld<br>Data | Max = 0.877ε (Mean = 0.549ε)                            | Max = $4.57\varepsilon$ (Mean = $2.1\varepsilon$ ) ( $< tr1/cmath >$ : Max = $8.49\varepsilon$ (Mean = $3.46\varepsilon$ ) And other failures.) | Max = $0\varepsilon$ (Mean = $0\varepsilon$ )<br>(GSL 1.16: Max = $270\varepsilon$<br>(Mean = $91.6\varepsilon$ ) And<br>other failures.)<br>(Rmath 3.0.2: Max = +INF $\varepsilon$ ) And other failures.)<br>(Cephes: Max = $2.55\varepsilon+43\varepsilon$ (Mean = $8.06\varepsilon+42\varepsilon$ ) And other failures.) | Max = $4.54\epsilon$ (Mean = $2.11\epsilon$ )                |
| Bessel I1: Mathworld<br>Data | Max = 0.885ε (Mean = 0.55ε)                             | Max = $7.83\epsilon$ (Mean = $2.79\epsilon$ ) ( $< tr1/cmath >$ : Max = $5\epsilon$ (Mean = $2.15\epsilon$ ) And other failures.)               | Max = $0\varepsilon$ (Mean = $0\varepsilon$ )<br>(GSL 1.16: Max = $128\varepsilon$<br>(Mean = $41\varepsilon$ ) And other<br>failures.)<br>(Rmath 3.0.2: Max = +INF $\varepsilon$ ) And other failures.)<br>(Cephes: Max = $1.28\varepsilon+43\varepsilon$ (Mean = $4.05\varepsilon+42\varepsilon$ ) And other failures.)   | Max = 6.52ε (Mean = 2.25ε)                                   |
| Bessel In: Mathworld<br>Data | Max = 3.46ε (Mean = 1.32ε)                              | Max = 1.8ε (Mean = 1.33ε)<br>( <tr1 cmath="">: Max = 430ε (Mean = 163ε)<br/>And other failures.)</tr1>                                          | Max = 0ε (Mean = 0ε)<br>(GSL 1.16: Max =<br>2.31ε (Mean = 0.838ε)<br>And other failures.)<br>(Rmath 3.0.2: Max =<br>+INFε (Mean = +INFε)<br>And other failures.)<br>(Cephes: Max =<br>3.67e+177ε (Mean =<br>+INFε) And other failures.)                                                                                     | Max = 463ε (Mean = 140ε)                                     |
| Bessel Iv: Mathworld<br>Data | Max = 2.97ε (Mean = 1.33ε)                              | Max = 4.12ε (Mean = 1.85ε)<br>( <tr1 cmath="">: Max = 616ε (Mean = 221ε)<br/>And other failures.)</tr1>                                         | Max = $0\varepsilon$ (Mean = $0\varepsilon$ )<br>(GSL 1.16: Max = $5.95\varepsilon$ (Mean = $2.08\varepsilon$ )<br>And other failures.)<br>(Rmath 3.0.2: Max = $1e+04\varepsilon$ (Mean = $3.18e+03\varepsilon$ ))<br>(Cephes: Max = +INF $\varepsilon$ (Mean = +INF $\varepsilon$ ) And other failures.)                   | Max = 4.12ε (Mean = 1.95ε)                                   |

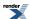

|                                             | Microsoft Visual C++<br>version 12.0<br>Win32<br>double | GNU C++ version<br>5.1.0<br>linux<br>long double                                                         | GNU C++ version<br>5.1.0<br>linux<br>double                                                                                                    | Sun compiler version<br>0x5130<br>Sun Solaris<br>long double |
|---------------------------------------------|---------------------------------------------------------|----------------------------------------------------------------------------------------------------|----------------------------------------------------------------------------------------------------|--------------------------------------------------------------|
| Bessel In: Random Data                      | Max = 9.67ε (Mean = 1.89ε)                              | Max = 6.79ε (Mean = 1.15ε)<br>( <tr1 cmath="">: Max = 645ε (Mean = 132ε))</tr1>                          | Max = $0\varepsilon$ (Mean = $0\varepsilon$ )<br>(GSL 1.16: Max = $261\varepsilon$<br>(Mean = $53.2\varepsilon$ ) And<br>other failures.)<br>(Rmath 3.0.2: Max = $7.37\varepsilon$ (Mean = $2.4\varepsilon$ ))<br>(Cephes: Max = $4.22\varepsilon+06\varepsilon$ (Mean = $2.26\varepsilon+05\varepsilon$ )) | Max = 176ε (Mean = 39.2ε)                                    |
| Bessel Iv: Random Data                      | Max = 7.46ε (Mean = 1.54ε)                              | Max = 8.35ε (Mean = 1.49ε)<br>( <tr1 cmath="">: Max = 1.05e+03ε (Mean = 224ε) And other failures.)</tr1> | Max = 0.661ε (Mean = 0.0441ε)<br>(GSL 1.16: Max = 6.18ε+03ε (Mean = 1.55ε+03ε) And other failures.)<br>(Rmath 3.0.2: Max = 4.28ε+08ε (Mean = 2.85ε+07ε))<br>(Cephes: Max = 6ε+30ε (Mean = 4ε+29ε) And other failures.)                                                                                      | Max = 283ε (Mean = 88.4ε)                                    |
| Bessel Iv: Mathworld<br>Data (large values) | Max = 3.67ε (Mean = 1.64ε)                              | Max = 14.7ε (Mean = 6.57ε)<br>( <tr1 cmath="">: Max = 118ε (Mean = 57.2ε)<br/>And other failures.)</tr1> | Max = 0ε (Mean = 0ε)<br>(GSL 1.16: Max = 37ε<br>(Mean = 18ε) And other<br>failures.)<br>(Rmath 3.0.2: Max =<br>3.77e+168ε (Mean =<br>2.39e+168ε) And other<br>failures.)<br>(Cephes: Max = 73.7ε<br>(Mean = 58.5ε))                                                                                         | Max = 14.7ε (Mean = 6.59ε)                                   |

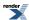

 $Table\ 137.\ Error\ rates\ for\ cyl\_bessel\_i\ (integer\ orders)$ 

|                                                | Microsoft Visual C++<br>version 12.0<br>Win32<br>double | GNU C++ version<br>5.1.0<br>linux<br>long double                                                                               | GNU C++ version<br>5.1.0<br>linux<br>double                                                                                                    | Sun compiler version<br>0x5130<br>Sun Solaris<br>long double |
|------------------------------------------------|---------------------------------------------------------|----------------------------------------------------------------------------------------------------|----------------------------------------------------------------------------------------------------|--------------------------------------------------------------|
| Bessel I0: Mathworld<br>Data (Integer Version) | Max = 0.877ε (Mean = 0.549ε)                            | Max = $4.57\epsilon$ (Mean = $2.1\epsilon$ )<br>( $$ : Max = $8.49\epsilon$ (Mean = $3.46\epsilon$ )<br>And other failures.)   | Max = $0\varepsilon$ (Mean = $0\varepsilon$ )<br>(GSL 1.16: Max = $0.79\varepsilon$ (Mean = $0.482\varepsilon$ ))<br>(Rmath 3.0.2: Max = $+INF\varepsilon$ (Mean = $+INF\varepsilon$ )<br>And other failures.)<br>(Cephes: Max = $2.55\varepsilon+43\varepsilon$ (Mean = $8.06\varepsilon+42\varepsilon$ ) And other failures.) | Max = 4.54ε (Mean = 2.11ε)                                   |
| Bessel I1: Mathworld<br>Data (Integer Version) | Max = 0.885ε (Mean = 0.55ε)                             | Max = $7.83\epsilon$ (Mean = $2.79\epsilon$ )<br>( $< tr1/cmath >: Max = 5\epsilon (Mean = 2.15\epsilon) And other failures.)$ | Max = 0ε (Mean = 0ε)<br>(GSL 1.16: Max = 0.82ε (Mean = 0.456ε))<br>(Rmath 3.0.2: Max = +INFε (Mean = +INFε)<br>And other failures.)<br>(Cephes: Max = 1.28e+43ε (Mean = 4.05e+42ε) And other failures.)                                                                                                    | $Max = 6.52\varepsilon \text{ (Mean = 2.25\varepsilon)}$     |
| Bessel In: Mathworld<br>Data (Integer Version) | Max = 3.46ε (Mean = 1.32ε)                              | Max = 1.8ε (Mean = 1.33ε)<br>( <tr1 cmath="">: Max = 430ε (Mean = 163ε)<br/>And other failures.)</tr1>                         | Max = 0ɛ (Mean = 0ɛ)<br>(GSL 1.16: Max = 5.15ɛ (Mean = 2.13ɛ)<br>And other failures.)<br>(Rmath 3.0.2: Max = +INFɛ (Mean = +INFɛ)<br>And other failures.)<br>(Cephes: Max = 3.67e+177ɛ (Mean = +INFɛ) And other failures.)                                                                                                    | Max = 463ε (Mean = 140ε)                                     |

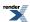

Table 138. Error rates for  $cyl\_bessel\_i\_prime$ 

|                                              | Microsoft Visual C++<br>version 12.0<br>Win32<br>double    | GNU C++ version<br>5.1.0<br>linux<br>double          | GNU C++ version<br>5.1.0<br>linux<br>long double    | Sun compiler version<br>0x5130<br>Sun Solaris<br>long double |
|----------------------------------------------|------------------------------------------------------------|------------------------------------------------------|-----------------------------------------------------|--------------------------------------------------------------|
| Bessel I'0: Mathworld<br>Data                | Max = 0.885ε (Mean = 0.567ε)                               | $Max = 0\varepsilon (Mean = 0\varepsilon)$           | Max = 7.83ε (Mean = 2.84ε)                          | Max = 6.52ε (Mean = 2.26ε)                                   |
| Bessel I'1: Mathworld<br>Data                | Max = 1.61ε (Mean = 0.786ε)                                | $Max = 0\varepsilon (Mean = 0\varepsilon)$           | Max = 2.3ε (Mean = 1.28ε)                           | Max = 2.3ε (Mean = 1.29ε)                                    |
| Bessel I'n: Mathworld<br>Data                | Max = 3.61ε (Mean = 1.22ε)                                 | $Max = 0\varepsilon (Mean = 0\varepsilon)$           | Max = 2.31ε (Mean = 1.41ε)                          | Max = 701ε (Mean = 212ε)                                     |
| Bessel I'v: Mathworld<br>Data                | Max = $3.76e+003\epsilon$<br>(Mean = $1.19e+003\epsilon$ ) | Max = $1.62\varepsilon$ (Mean = $0.512\varepsilon$ ) | $Max = 2.89e+03\epsilon$ $(Mean = 914\epsilon)$     | $Max = 2.89e + 03\varepsilon$ $(Mean = 914\varepsilon)$      |
| Bessel I'n: Random<br>Data                   | Max = 9.85ε (Mean = 1.83ε)                                 | $Max = 0\varepsilon (Mean = 0\varepsilon)$           | Max = $6.79\varepsilon$ (Mean = $1.13\varepsilon$ ) | Max = 195ε (Mean = 37.1ε)                                    |
| Bessel I'v: Random<br>Data                   | Max = 14ε (Mean = 2.46ε)                                   | $Max = 0\varepsilon (Mean = 0\varepsilon)$           | Max = 14.1ε (Mean = 2.93ε)                          | Max = 336ε (Mean = 68.5ε)                                    |
| Bessel I'v: Mathworld<br>Data (large values) | Max = 59.5ε (Mean = 26.8ε)                                 | $Max = 0\varepsilon (Mean = 0\varepsilon)$           | Max = 42.6ε (Mean = 20.2ε)                          | Max = 43.9ε (Mean = 20.7ε)                                   |

 $Table\ 139.\ Error\ rates\ for\ cyl\_bessel\_i\_prime\ (integer\ orders)$ 

|                                                 | Microsoft Visual C++<br>version 12.0<br>Win32<br>double | GNU C++ version<br>5.1.0<br>linux<br>double | GNU C++ version<br>5.1.0<br>linux<br>long double | Sun compiler version<br>0x5130<br>Sun Solaris<br>long double |
|-------------------------------------------------|---------------------------------------------------------|---------------------------------------------|--------------------------------------------------|--------------------------------------------------------------|
| Bessel I'0: Mathworld<br>Data (Integer Version) | Max = 0.885ε (Mean = 0.567ε)                            | $Max = 0\varepsilon (Mean = 0\varepsilon)$  | Max = 7.83ε (Mean = 2.84ε)                       | Max = 6.52ε (Mean = 2.26ε)                                   |
| Bessel I'1: Mathworld<br>Data (Integer Version) | Max = 1.61ε (Mean = 0.786ε)                             | $Max = 0\varepsilon (Mean = 0\varepsilon)$  | Max = 2.3ε (Mean = 1.28ε)                        | Max = $2.3\epsilon$ (Mean = $1.29\epsilon$ )                 |
| Bessel I'n: Mathworld<br>Data (Integer Version) | Max = 3.61ε (Mean = 1.22ε)                              | $Max = 0\varepsilon (Mean = 0\varepsilon)$  | Max = 2.31ε (Mean = 1.41ε)                       | Max = 701ε (Mean = 212ε)                                     |

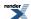

Table 140. Error rates for  $cyl\_bessel\_j$ 

|                                             | Microsoft Visual C++<br>version 12.0<br>Win32<br>double | GNU C++ version<br>5.1.0<br>linux<br>long double                                                                                                | GNU C++ version<br>5.1.0<br>linux<br>double                                                                                                    | Sun compiler version<br>0x5130<br>Sun Solaris<br>long double |
|---------------------------------------------|---------------------------------------------------------|----------------------------------------------------------------------------------------------------|----------------------------------------------------------------------------------------------------|--------------------------------------------------------------|
| Bessel J0: Mathworld<br>Data                | $Max = 2.52\varepsilon \text{ (Mean = 1.2\varepsilon)}$ | Max = $6.55\varepsilon$ (Mean = $2.89\varepsilon$ ) ( $< tr1/cmath > : Max = 5.04\varepsilon (Mean = 1.78\varepsilon) And other failures.)$     | Max = $0\varepsilon$ (Mean = $0\varepsilon$ )<br>(GSL 1.16: Max = $0.629\varepsilon$ (Mean = $0.223\varepsilon$ )<br>And other failures.)<br>(Rmath 3.0.2: Max = +INF $\varepsilon$ )<br>And other failures.)<br>(Cephes: Max = $1.12\varepsilon$<br>(Mean = $0.568\varepsilon$ ))                       | Max = 6.55ε (Mean = 2.86ε)                                   |
| Bessel J0: Mathworld<br>Data (Tricky cases) | Max = 1e+007ε (Mean<br>= 4.09e+006ε)                    | Max = 1.63e+08ε<br>(Mean = 6.67e+07ε)<br>( <tr1 cmath="">: Max =<br/>4.79e+08ε (Mean =<br/>1.96e+08ε))</tr1>                                    | Max = 7.98e+04ε<br>(Mean = 3.26e+04ε)<br>(GSL 1.16: Max =<br>6.5e+07ε (Mean =<br>2.66e+07ε))<br>(Rmath 3.0.2: Max =<br>1.04e+07ε (Mean =<br>4.29e+06ε))<br>(Cephes: Max =<br>2.54e+08ε (Mean =<br>1.04e+08ε))                                                                                            | Max = $1.64e+08\epsilon$<br>(Mean = $6.69e+07\epsilon$ )     |
| Bessel J1: Mathworld<br>Data                | Max = 1.73ε (Mean = 0.976ε)                             | Max = $2.66\varepsilon$ (Mean = $1.38\varepsilon$ ) ( $< tr1/cmath >$ : Max = $6.1\varepsilon$ (Mean = $2.95\varepsilon$ ) And other failures.) | Max = $0\varepsilon$ (Mean = $0\varepsilon$ )<br>(GSL 1.16: Max = $6.62\varepsilon$ (Mean = $2.35\varepsilon$ )<br>And other failures.)<br>(Rmath 3.0.2: Max = $+INF\varepsilon$ (Mean = $+INF\varepsilon$ )<br>And other failures.)<br>(Cephes: Max = $2.88\varepsilon$<br>(Mean = $1.12\varepsilon$ )) | Max = $1.44\epsilon$ (Mean = $0.637\epsilon$ )               |
| Bessel J1: Mathworld<br>Data (tricky cases) | Max = 3.23e+004ε<br>(Mean = 1.45e+004ε)                 | Max = 2.18e+05ε<br>(Mean = 9.76e+04ε)<br>( <tr1 cmath="">: Max =<br/>2.15e+06ε (Mean =<br/>1.58e+06ε))</tr1>                                    | Max = 106ε (Mean = 47.5ε)<br>(GSL 1.16: Max = 8.75e+05ε (Mean = 5.32e+05ε))<br>(Rmath 3.0.2: Max = 2.93e+06ε (Mean = 1.7e+06ε))<br>(Cephes: Max = 9.56e+05ε (Mean = 4.99e+05ε))                                                                                                    | Max = $2.18e+05\epsilon$<br>(Mean = $9.76e+04\epsilon$ )     |

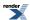

|                                            | Microsoft Visual C++<br>version 12.0<br>Win32<br>double | GNU C++ version<br>5.1.0<br>linux<br>long double                                                                     | GNU C++ version<br>5.1.0<br>linux<br>double                                                                                                    | Sun compiler version<br>0x5130<br>Sun Solaris<br>long double |
|--------------------------------------------|---------------------------------------------------------|----------------------------------------------------------------------------------------------------|----------------------------------------------------------------------------------------------------|--------------------------------------------------------------|
| Bessel JN: Mathworld<br>Data               | Max = $14.7\varepsilon$ (Mean = $5.4\varepsilon$ )      | Max = 6.85ε (Mean = 3.41ε) ( <tr1 cmath="">: Max = 2.13e+19ε (Mean = 5.16e+18ε) And other failures.)</tr1>           | Max = $0\varepsilon$ (Mean = $0\varepsilon$ )<br>(GSL 1.16: Max = $6.9e+05\varepsilon$ (Mean = $2.15e+05\varepsilon$ ) And other failures.)<br>(Rmath 3.0.2: Max = $+INF\varepsilon$ ) And other failures.)<br>(Cephes: Max = $5.53e+05\varepsilon$ (Mean = $1.9e+05\varepsilon$ )) | Max = 463ε (Mean = 112ε)                                     |
| Bessel J: Mathworld<br>Data                | Max = 14.9ε (Mean = 3.82ε)                              | Max = 14.7ε (Mean = 4.05ε)<br>( <tr1 cmath="">: Max = 3.49e+05ε (Mean = 7.89e+04ε) And other failures.)</tr1>        | Max = 10ε (Mean = 2.19ε)<br>(GSL 1.16: Max = 2.39ε+05ε (Mean = 5.24ε+04ε) And other failures.)<br>(Rmath 3.0.2: Max = +INFε (Mean = +INFε) And other failures.)<br>(Cephes: Max = 5.47ε+05ε (Mean = 1.3ε+05ε))                                                                      | Max = 14.7ε (Mean = 4.12ε)                                   |
| Bessel J: Mathworld<br>Data (large values) | Max = 9.31ε (Mean = 5.52ε)                              | Max = 607ε (Mean = 305ε)<br>( <tr1 cmath="">: Max = 34.9ε (Mean = 17.4ε)<br/>And other failures.)</tr1>              | Max = 0.536ε (Mean = 0.268ε) (GSL 1.16: Max = 4.91e+03ε (Mean = 2.46e+03ε) And other failures.) (Rmath 3.0.2: Max = 35.9ε (Mean = 18.1ε)) (Cephes: Max = +INFε (Mean = +INFε) And other failures.)                                                                                  | Max = 607ε (Mean = 305ε)                                     |
| Bessel JN: Random<br>Data                  | Max = 17.5ε (Mean = 1.46ε)                              | Max = $50.8\epsilon$ (Mean = $4.15\epsilon$ ) ( $< tr1/cmath >$ : Max = $1.12e+03\epsilon$ (Mean = $88.7\epsilon$ )) | Max = 0ε (Mean = 0ε)<br>(GSL 1.16: Max = 75.7ε (Mean = 5.36ε))<br>(Rmath 3.0.2: Max = 3.93ε (Mean = 1.22ε))<br>(Cephes: Max = 91.4ε (Mean = 6.47ε))                                                                                                    | Max = 99.6ε (Mean = 22ε)                                     |

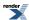

|                                                | Microsoft Visual C++<br>version 12.0<br>Win32<br>double | GNU C++ version<br>5.1.0<br>linux<br>long double                                         | GNU C++ version<br>5.1.0<br>linux<br>double                                                                                                    | Sun compiler version<br>0x5130<br>Sun Solaris<br>long double |
|------------------------------------------------|---------------------------------------------------------|------------------------------------------------------------------------------------------|----------------------------------------------------------------------------------------------------|--------------------------------------------------------------|
| Bessel J: Random Data                          | Max = 9.24ε (Mean = 1.36ε)                              | Max = 9.81ε (Mean = 1.59ε)<br>( <tr1 cmath="">: Max = 501ε (Mean = 52.3ε))</tr1>         | Max = $0\varepsilon$ (Mean = $0\varepsilon$ )<br>(GSL 1.16: Max = $15.5\varepsilon$ (Mean = $3.33\varepsilon$ )<br>And other failures.)<br>(Rmath 3.0.2: Max = $6.74\varepsilon$ (Mean = $1.3\varepsilon$ ))<br>(Cephes: Max = $16.7\varepsilon$ (Mean = $2.5\varepsilon$ )) | Max = 260ε (Mean = 34ε)                                      |
| Bessel J: Random Data<br>(Tricky large values) | Max = 59.2ε (Mean = 8.67ε)                              | Max = 785ε (Mean = 94.2ε)<br>( <tr1 cmath="">: Max = 5.01e+17ε (Mean = 6.23e+16ε))</tr1> | Max = 0ε (Mean = 0ε)<br>(GSL 1.16: Max = 2.48e+05ε (Mean = 5.11e+04ε))<br>(Rmath 3.0.2: Max = 71.6ε (Mean = 11.7ε))<br>(Cephes: Max = 2.48e+05ε (Mean = 3.02e+04ε))                                                                                                    | Max = 785ε (Mean = 97.4ε)                                    |

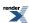

 $Table\ 141.\ Error\ rates\ for\ cyl\_bessel\_j\ (integer\ orders)$ 

|                                                                    | Microsoft Visual C++<br>version 12.0<br>Win32<br>double                                                      | GNU C++ version<br>5.1.0<br>linux<br>long double                                                                                                 | GNU C++ version<br>5.1.0<br>linux<br>double                                                                                                    | Sun compiler version<br>0x5130<br>Sun Solaris<br>long double |
|--------------------------------------------------------------------|----------------------------------------------------------------------------------------------------|----------------------------------------------------------------------------------------------------|----------------------------------------------------------------------------------------------------|--------------------------------------------------------------|
| Bessel J0: Mathworld<br>Data (Integer Version)                     | Max = 2.52ε (Mean = 1.2ε)<br>( <math.h>: Max = 1.89ε (Mean = 0.988ε))</math.h>                               | Max = $6.55\varepsilon$ (Mean = $2.89\varepsilon$ ) ( $< tr1/cmath > :$ Max = $5.04\varepsilon$ (Mean = $1.78\varepsilon$ ) And other failures.) | Max = 0ε (Mean = 0ε)<br>(GSL 1.16: Max =<br>1.12ε (Mean = 0.488ε))<br>(Rmath 3.0.2: Max =<br>+INFε (Mean = +INFε)<br>And other failures.)<br>(Cephes: Max = 1.12ε<br>(Mean = 0.568ε))                                                                                              | Max = 6.55ε (Mean = 2.86ε)                                   |
| Bessel J0: Mathworld<br>Data (Tricky cases) (In-<br>teger Version) | Max = 1e+007ε (Mean<br>= 4.09e+006ε)<br>( <math.h>: Max =<br/>2.54e+008ε (Mean =<br/>1.04e+008ε))</math.h>   | Max = 1.63e+08ε<br>(Mean = 6.67e+07ε)<br>( <tr1 cmath="">: Max =<br/>4.79e+08ε (Mean =<br/>1.96e+08ε))</tr1>                                     | Max = 7.98e+04ε<br>(Mean = 3.26e+04ε)<br>(GSL 1.16: Max =<br>1e+07ε (Mean =<br>4.11e+06ε))<br>(Rmath 3.0.2: Max =<br>1.04e+07ε (Mean =<br>4.29e+06ε))<br>(Cephes: Max =<br>2.54e+08ε (Mean =<br>1.04e+08ε))                                                                        | Max = $1.64e+08\epsilon$<br>(Mean = $6.69e+07\epsilon$ )     |
| Bessel J1: Mathworld<br>Data (Integer Version)                     | Max = 1.73ε (Mean = 0.976ε)<br>( <math.h>: Max = 11.4ε (Mean = 4.15ε))</math.h>                              | Max = 2.66ε (Mean = 1.38ε)<br>( <tr1 cmath="">: Max = 6.1ε (Mean = 2.95ε)<br/>And other failures.)</tr1>                                         | Max = $0\varepsilon$ (Mean = $0\varepsilon$ )<br>(GSL 1.16: Max = $1.89\varepsilon$ (Mean = $0.721\varepsilon$ ))<br>(Rmath 3.0.2: Max = $+INF\varepsilon$ (Mean = $+INF\varepsilon$ )<br>And other failures.)<br>(Cephes: Max = $2.88\varepsilon$<br>(Mean = $1.12\varepsilon$ )) | Max = 1.44ε (Mean = 0.637ε)                                  |
| Bessel J1: Mathworld<br>Data (tricky cases) (In-<br>teger Version) | Max = 3.23e+004ε<br>(Mean = 1.45e+004ε)<br>( <math.h>: Max =<br/>1.44e+007ε (Mean =<br/>6.5e+006ε))</math.h> | Max = 2.18e+05ε<br>(Mean = 9.76e+04ε)<br>( <tr1 cmath="">: Max =<br/>2.15e+06ε (Mean =<br/>1.58e+06ε))</tr1>                                     | Max = 106ε (Mean = 47.5ε)<br>(GSL 1.16: Max = 1.26e+06ε (Mean = 6.28e+05ε))<br>(Rmath 3.0.2: Max = 2.93e+06ε (Mean = 1.7e+06ε))<br>(Cephes: Max = 9.56e+05ε (Mean = 4.99e+05ε))                                                                                                    | Max = $2.18e+05\epsilon$<br>(Mean = $9.76e+04\epsilon$ )     |

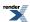

|                                                | Microsoft Visual C++                                                                                                    | GNU C++ version | GNU C++ version | Sun compiler version     |
|------------------------------------------------|----------------------------------------------------------------------------------------------------|-----------------|-----------------|--------------------------|
|                                                | version 12.0                                                                                                    | 5.1.0           | 5.1.0           | 0x5130                   |
|                                                | Win32                                                                                                    | linux           | linux           | Sun Solaris              |
|                                                | double                                                                                                    | long double     | double          | long double              |
| Bessel JN: Mathworld<br>Data (Integer Version) | Max = $14.7\epsilon$ (Mean = $5.4\epsilon$ ) ( $< math.h>$ : Max = $+INF\epsilon$ (Mean = $+INF\epsilon$ ) And other failures.) | ,               | `               | Max = 463ε (Mean = 112ε) |

Table 142. Error rates for  $cyl\_bessel\_j\_prime$ 

|                                                 | Microsoft Visual C++<br>version 12.0<br>Win32<br>double | GNU C++ version<br>5.1.0<br>linux<br>double       | GNU C++ version<br>5.1.0<br>linux<br>long double         | Sun compiler version<br>0x5130<br>Sun Solaris<br>long double |
|-------------------------------------------------|---------------------------------------------------------|---------------------------------------------------|----------------------------------------------------------|--------------------------------------------------------------|
| Bessel J0': Mathworld<br>Data                   | Max = $6.62\varepsilon$ (Mean = $2.55\varepsilon$ )     | $Max = 0\varepsilon (Mean = 0\varepsilon)$        | Max = 18.9ε (Mean = 6.81ε)                               | Max = 18.9ε (Mean = 6.72ε)                                   |
| Bessel J0': Mathworld<br>Data (Tricky cases)    | Max = $3.67\varepsilon$ (Mean = $1.74\varepsilon$ )     | $Max = 0\varepsilon (Mean = 0\varepsilon)$        | Max = 8.08ε (Mean = 4.57ε)                               | Max = 7.44ε (Mean = 3.31ε)                                   |
| Bessel J1': Mathworld<br>Data                   | Max = 0.999ε (Mean = 0.627ε)                            | $Max = 0\varepsilon (Mean = 0\varepsilon)$        | Max = 7.9ε (Mean = 3.37ε)                                | Max = 7.9ε (Mean = 3.37ε)                                    |
| Bessel J1': Mathworld<br>Data (tricky cases)    | Max = 288ε (Mean = 129ε)                                | $Max = 287\varepsilon$ (Mean = $129\varepsilon$ ) | Max = $5.88e+05\epsilon$<br>(Mean = $2.63e+05\epsilon$ ) | Max = $5.88e+05\epsilon$<br>(Mean = $2.63e+05\epsilon$ )     |
| Bessel JN': Mathworld<br>Data                   | $Max = 14\epsilon$ (Mean = 6.13 $\epsilon$ )            | Max = 0.527ε (Mean = 0.128ε)                      | $Max = 1.29e+03\epsilon$ $(Mean = 312\epsilon)$          | $Max = 1.29e+03\epsilon$ $(Mean = 355\epsilon)$              |
| Bessel J': Mathworld<br>Data                    | Max = 23.7ε (Mean = 8.01ε)                              | Max = 21.5ε (Mean = 4.7ε)                         | Max = 42.5ε (Mean = 9.31ε)                               | Max = 42.5ε (Mean = 9.32ε)                                   |
| Bessel J': Mathworld<br>Data (large values)     | Max = 2.9ε (Mean = 1.61ε)                               | $Max = 0\varepsilon (Mean = 0\varepsilon)$        | Max = 989ε (Mean = 495ε)                                 | Max = 989ε (Mean = 495ε)                                     |
| Bessel JN': Random<br>Data                      | Max = 6.34ε (Mean = 0.997ε)                             | Max = 0.593ε (Mean = 0.0396ε)                     | Max = $17.3\varepsilon$ (Mean = $2.47\varepsilon$ )      | Max = 79.4ε (Mean = 16.2ε)                                   |
| Bessel J': Random Data                          | Max = 176ε (Mean = 9.76ε)                               | Max = 0.885ε (Mean = 0.0457ε)                     | Max = 139ε (Mean = 6.47ε)                                | Max = 279ε (Mean = 27.2ε)                                    |
| Bessel J': Random Data<br>(Tricky large values) | Max = 379ε (Mean = 45.4ε)                               | $Max = 0\varepsilon (Mean = 0\varepsilon)$        | Max = 474ε (Mean = 62.2ε)                                | Max = 474ε (Mean = 64.5ε)                                    |

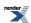

 $Table~143.~Error~rates~for~cyl\_bessel\_j\_prime~(integer~orders)$ 

|                                                                     | Microsoft Visual C++<br>version 12.0<br>Win32<br>double | GNU C++ version<br>5.1.0<br>linux<br>double | GNU C++ version<br>5.1.0<br>linux<br>long double           | Sun compiler version<br>0x5130<br>Sun Solaris<br>long double |
|---------------------------------------------------------------------|---------------------------------------------------------|---------------------------------------------|------------------------------------------------------------|--------------------------------------------------------------|
| Bessel J0': Mathworld<br>Data (Integer Version)                     | Max = $6.62\varepsilon$ (Mean = $2.55\varepsilon$ )     | $Max = 0\varepsilon (Mean = 0\varepsilon)$  | Max = 18.9ε (Mean = 6.81ε)                                 | Max = 18.9ε (Mean = 6.72ε)                                   |
| Bessel J0': Mathworld<br>Data (Tricky cases) (In-<br>teger Version) | Max = $3.67\varepsilon$ (Mean = $1.74\varepsilon$ )     | $Max = 0\varepsilon (Mean = 0\varepsilon)$  | Max = 8.08ε (Mean = 4.57ε)                                 | Max = $7.44\epsilon$ (Mean = $3.31\epsilon$ )                |
| Bessel J1': Mathworld<br>Data (Integer Version)                     | Max = 0.999ε (Mean = 0.627ε)                            | $Max = 0\varepsilon (Mean = 0\varepsilon)$  | Max = 7.9ε (Mean = 3.37ε)                                  | Max = 7.9ε (Mean = 3.37ε)                                    |
| Bessel J1': Mathworld<br>Data (tricky cases) (In-<br>teger Version) | Max = 288ε (Mean = 129ε)                                | Max = 287ε (Mean = 129ε)                    | $Max = 5.88e+05\varepsilon$ $(Mean = 2.63e+05\varepsilon)$ | Max = $5.88e+05\epsilon$<br>(Mean = $2.63e+05\epsilon$ )     |
| Bessel JN': Mathworld<br>Data (Integer Version)                     | Max = 14ε (Mean = 6.13ε)                                | Max = 0.527ε (Mean = 0.128ε)                | $Max = 1.29e+03\epsilon$ $(Mean = 312\epsilon)$            | $Max = 1.29e+03\epsilon$ $(Mean = 355\epsilon)$              |

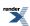

Table 144. Error rates for  $cyl\_bessel\_k$ 

|                                             | Microsoft Visual C++<br>version 12.0<br>Win32<br>double | GNU C++ version<br>5.1.0<br>linux<br>long double                                                                                               | GNU C++ version<br>5.1.0<br>linux<br>double                                                                                                    | Sun compiler version<br>0x5130<br>Sun Solaris<br>long double |
|---------------------------------------------|---------------------------------------------------------|----------------------------------------------------------------------------------------------------|----------------------------------------------------------------------------------------------------|--------------------------------------------------------------|
| Bessel K0: Mathworld<br>Data                | Max = 1.55ε (Mean = 0.837ε)                             | Max = $4.16\epsilon$ (Mean = $1.46\epsilon$ ) ( $< tr1/cmath >$ : Max = $9.33\epsilon$ (Mean = $3.25\epsilon$ ))                               | Max = $0\varepsilon$ (Mean = $0\varepsilon$ )<br>(GSL 1.16: Max = $6.04\varepsilon$ (Mean = $2.16\varepsilon$ ))<br>(Rmath 3.0.2: Max = $0.833\varepsilon$ (Mean = $0.601\varepsilon$ ))                       | Max = 4.16ε (Mean = 1.49ε)                                   |
| Bessel K1: Mathworld<br>Data                | $Max = 1\varepsilon$ (Mean = $0.573\varepsilon$ )       | Max = 1.8ε (Mean = 1.02ε)<br>( <tr1 cmath="">: Max = 8.94ε (Mean = 3.19ε))</tr1>                                                               | Max = 0ε (Mean = 0ε)<br>(GSL 1.16: Max = 6.26ε (Mean = 2.21ε))<br>(Rmath 3.0.2: Max = 0.894ε (Mean = 0.516ε))                                                                                                  | Max = 1.8ε (Mean = 1.02ε)                                    |
| Bessel Kn: Mathworld<br>Data                | Max = $3.63\varepsilon$ (Mean = $1.46\varepsilon$ )     | Max = $4.48\epsilon$ (Mean = $2.14\epsilon$ ) ( $< tr1/cmath >$ : Max = $12.9\epsilon$ (Mean = $4.91\epsilon$ ) And other failures.)           | Max = 0ε (Mean = 0ε)<br>(GSL 1.16: Max =<br>3.36ε (Mean = 1.43ε)<br>And other failures.)<br>(Rmath 3.0.2: Max =<br>8.48ε (Mean = 2.98ε))                                                                       | Max = 4.48ε (Mean = 1.98ε)                                   |
| Bessel Kv: Mathworld<br>Data                | Max = $4.78\varepsilon$ (Mean = $2.2\varepsilon$ )      | Max = $3.58\epsilon$ (Mean = $2.44\epsilon$ ) ( $< tr1/cmath >$ : Max = $13\epsilon$ (Mean = $4.81\epsilon$ ) And other failures.)             | Max = $0\varepsilon$ (Mean = $0\varepsilon$ )<br>(GSL 1.16: Max = $5.47\varepsilon$ (Mean = $2.04\varepsilon$ )<br>And other failures.)<br>(Rmath 3.0.2: Max = $3.15\varepsilon$ (Mean = $1.35\varepsilon$ ))  | Max = 3.58ε (Mean = 2.29ε)                                   |
| Bessel Kv: Mathworld<br>Data (large values) | Max = 59.8ε (Mean = 26.9ε)                              | Max = $42.3\varepsilon$ (Mean = $21\varepsilon$ ) ( $< tr1/cmath >$ : Max = $42.3\varepsilon$ (Mean = $19.8\varepsilon$ ) And other failures.) | Max = $0\varepsilon$ (Mean = $0\varepsilon$ )<br>(GSL 1.16: Max = $308\varepsilon$<br>(Mean = $142\varepsilon$ ) And<br>other failures.)<br>(Rmath 3.0.2: Max = $84.6\varepsilon$ (Mean = $37.8\varepsilon$ )) | Max = 43.1ε (Mean = 21.3ε)                                   |
| Bessel Kn: Random<br>Data                   | Max = $7.47\varepsilon$ (Mean = $1.4\varepsilon$ )      | Max = 4.55ε (Mean = 1.09ε)<br>( <tr1 cmath="">: Max = 13.9ε (Mean = 2.91ε))</tr1>                                                              | Max = 0.764ε (Mean = 0.0348ε)<br>(GSL 1.16: Max = 8.71ε (Mean = 1.76ε)<br>And other failures.)<br>(Rmath 3.0.2: Max = 7.47ε (Mean = 1.34ε))                                                                    | Max = 4.55ε (Mean = 1.21ε)                                   |
| Bessel Kv: Random<br>Data                   | Max = 8.33ε (Mean = 1.62ε)                              | Max = 7.88ε (Mean = 1.48ε)<br>( <tr1 cmath="">: Max = 13.6ε (Mean = 2.68ε)<br/>And other failures.)</tr1>                                      | Max = 0.507ε (Mean = 0.0313ε)<br>(GSL 1.16: Max = 9.71ε (Mean = 1.47ε)<br>And other failures.)<br>(Rmath 3.0.2: Max = 7.37ε (Mean = 1.49ε))                                                                    | Max = 7.88ε (Mean = 1.49ε)                                   |

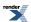

Table 145. Error rates for  $cyl\_bessel\_k$  (integer orders)

|                                                | Microsoft Visual C++<br>version 12.0<br>Win32<br>double | GNU C++ version<br>5.1.0<br>linux<br>long double                                                          | GNU C++ version<br>5.1.0<br>linux<br>double                                                                                                    | Sun compiler version<br>0x5130<br>Sun Solaris<br>long double |
|------------------------------------------------|---------------------------------------------------------|----------------------------------------------------------------------------------------------------|----------------------------------------------------------------------------------------------------|--------------------------------------------------------------|
| Bessel K0: Mathworld<br>Data (Integer Version) | Max = 1.55ε (Mean = 0.837ε)                             | Max = 4.16ε (Mean = 1.46ε)<br>( <tr1 cmath="">: Max = 9.33ε (Mean = 3.25ε))</tr1>                         | Max = $0\varepsilon$ (Mean = $0\varepsilon$ )<br>(GSL 1.16: Max = $1.2\varepsilon$<br>(Mean = $0.733\varepsilon$ ))<br>(Rmath 3.0.2: Max = $0.833\varepsilon$ (Mean = $0.601\varepsilon$ ))<br>(Cephes: Max = $1.1\varepsilon+06\varepsilon$ (Mean = $3.68\varepsilon+05\varepsilon$ )) | Max = 4.16ε (Mean = 1.49ε)                                   |
| Bessel K1: Mathworld<br>Data (Integer Version) | Max = 1ε (Mean = 0.573ε)                                | Max = 1.8ε (Mean = 1.02ε)<br>( <tr1 cmath="">: Max = 8.94ε (Mean = 3.19ε))</tr1>                          | Max = 0ε (Mean = 0ε)<br>(GSL 1.16: Max = 0.626ε (Mean = 0.333ε))<br>(Rmath 3.0.2: Max = 0.894ε (Mean = 0.516ε))<br>(Cephes: Max = $5.38e+05ε$ (Mean = $1.79e+05ε$ ))                                                                                                    | Max = 1.8ε (Mean = 1.02ε)                                    |
| Bessel Kn: Mathworld<br>Data (Integer Version) | Max = 3.63ε (Mean = 1.46ε)                              | Max = 4.48ε (Mean = 2.14ε)<br>( <tr1 cmath="">: Max = 12.9ε (Mean = 4.91ε)<br/>And other failures.)</tr1> | Max = $0\varepsilon$ (Mean = $0\varepsilon$ )<br>(GSL 1.16: Max = $168\varepsilon$<br>(Mean = $59.5\varepsilon$ ))<br>(Rmath 3.0.2: Max = $8.48\varepsilon$ (Mean = $2.98\varepsilon$ ))<br>(Cephes: Max = +INF $\varepsilon$<br>(Mean = +INF $\varepsilon$ ) And other failures.)      | Max = 4.48ε (Mean = 1.98ε)                                   |

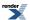

Table 146. Error rates for  $cyl\_bessel\_k\_prime$ 

|                                              | Microsoft Visual C++<br>version 12.0<br>Win32<br>double | GNU C++ version<br>5.1.0<br>linux<br>double | GNU C++ version<br>5.1.0<br>linux<br>long double    | Sun compiler version<br>0x5130<br>Sun Solaris<br>long double |
|----------------------------------------------|---------------------------------------------------------|---------------------------------------------|-----------------------------------------------------|--------------------------------------------------------------|
| Bessel K'0: Mathworld<br>Data                | Max = 1ε (Mean = 0.573ε)                                | $Max = 0\varepsilon (Mean = 0\varepsilon)$  | Max = 1.8ε (Mean = 1.02ε)                           | Max = 1.8ε (Mean = 1.02ε)                                    |
| Bessel K'1: Mathworld<br>Data                | Max = 1.09ε (Mean = 0.607ε)                             | $Max = 0\varepsilon (Mean = 0\varepsilon)$  | Max = 1.96ε (Mean = 1ε)                             | Max = 1.96ε (Mean = 1.04ε)                                   |
| Bessel K'n: Mathworld<br>Data                | Max = $4.17\varepsilon$ (Mean = $1.74\varepsilon$ )     | $Max = 0\varepsilon (Mean = 0\varepsilon)$  | Max = $4.47\varepsilon$ (Mean = $2.05\varepsilon$ ) | Max = 4.47ε (Mean = 1.93ε)                                   |
| Bessel K'v: Mathworld<br>Data                | Max = 3.94ε (Mean = 1.43ε)                              | $Max = 0\varepsilon (Mean = 0\varepsilon)$  | Max = 3.94ε (Mean = 2.49ε)                          | Max = 3.94ε (Mean = 2.35ε)                                   |
| Bessel K'v: Mathworld<br>Data (large values) | Max = 18.6ε (Mean = 12.1ε)                              | $Max = 0\varepsilon (Mean = 0\varepsilon)$  | Max = 59.2ε (Mean = 42.9ε)                          | Max = 59.8ε (Mean = 43.4ε)                                   |
| Bessel K'n: Random<br>Data                   | Max = 8.18ε (Mean = 1.45ε)                              | $Max = 0\varepsilon (Mean = 0\varepsilon)$  | Max = 4.53ε (Mean = 1.12ε)                          | Max = 4.45ε (Mean = 1.23ε)                                   |
| Bessel K'v: Random<br>Data                   | Max = 8.32ε (Mean = 1.65ε)                              | $Max = 0\varepsilon (Mean = 0\varepsilon)$  | Max = 7.95ε (Mean = 1.53ε)                          | Max = 7.95ε (Mean = 1.55ε)                                   |

Table 147. Error rates for cyl\_bessel\_k\_prime (integer orders)

|                                                 | Microsoft Visual C++<br>version 12.0<br>Win32<br>double | GNU C++ version<br>5.1.0<br>linux<br>double | GNU C++ version<br>5.1.0<br>linux<br>long double | Sun compiler version<br>0x5130<br>Sun Solaris<br>long double |
|-------------------------------------------------|---------------------------------------------------------|---------------------------------------------|--------------------------------------------------|--------------------------------------------------------------|
| Bessel K'0: Mathworld<br>Data (Integer Version) | Max = 1ε (Mean = 0.573ε)                                | $Max = 0\varepsilon (Mean = 0\varepsilon)$  | Max = 1.8ε (Mean = 1.02ε)                        | Max = 1.8ε (Mean = 1.02ε)                                    |
| Bessel K'1: Mathworld<br>Data (Integer Version) | Max = 1.09ε (Mean = 0.607ε)                             | $Max = 0\varepsilon (Mean = 0\varepsilon)$  | Max = 1.96ε (Mean = 1ε)                          | Max = 1.96ε (Mean = 1.04ε)                                   |
| Bessel K'n: Mathworld<br>Data (Integer Version) | Max = 4.17ε (Mean = 1.74ε)                              | $Max = 0\varepsilon (Mean = 0\varepsilon)$  | Max = 4.47ε (Mean = 2.05ε)                       | Max = 4.47ε (Mean = 1.93ε)                                   |

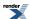

Table 148. Error rates for  $cyl_neumann$ 

|                                   | Microsoft Visual C++<br>version 12.0<br>Win32<br>double | GNU C++ version<br>5.1.0<br>linux<br>double                                                                                                    | GNU C++ version<br>5.1.0<br>linux<br>long double                                                                                                    | Sun compiler version<br>0x5130<br>Sun Solaris<br>long double |
|-----------------------------------|---------------------------------------------------------|----------------------------------------------------------------------------------------------------|----------------------------------------------------------------------------------------------------|--------------------------------------------------------------|
| Y0: Mathworld Data                | Max = 4.61ε (Mean = 2.29ε)                              | Max = 0ε (Mean = 0ε)<br>(GSL 1.16: Max = 60.9ε (Mean = 20.4ε))<br>(Rmath 3.0.2: Max = 167ε (Mean = 56.5ε))                                                                                                    | Max = $5.59ε$ (Mean = $2.54ε$ ) ( $< tr1/cmath > : Max = 2.05e + 05ε (Mean = 6.87e + 04ε))$                                                               | Max = $5.53\varepsilon$ (Mean = $2.4\varepsilon$ )           |
| Y1: Mathworld Data                | Max = 4.75ε (Mean = 1.72ε)                              | Max = $0\varepsilon$ (Mean = $0\varepsilon$ )<br>(GSL 1.16: Max = $23.4\varepsilon$ (Mean = $8.1\varepsilon$ ))<br>(Rmath 3.0.2: Max = $193\varepsilon$ (Mean = $64.4\varepsilon$ ))                                               | Max = $12.7\epsilon$ (Mean = $4.34\epsilon$ ) ( $< tr1/cmath >$ : Max = $9.71e+03\epsilon$ (Mean = $4.08e+03\epsilon$ ))                                  | Max = 6.33ε (Mean = 2.29ε)                                   |
| Yn: Mathworld Data                | Max = 35ε (Mean = 11.8ε)                                | Max = 0.993ε (Mean = 0.314ε)<br>(GSL 1.16: Max = 2.41e+05ε (Mean = 7.62e+04ε) And other failures.)<br>(Rmath 3.0.2: Max = 1.24e+04ε (Mean = 4e+03ε))                                                                               | Max = $55.2\varepsilon$ (Mean = $17.7\varepsilon$ ) ( $< tr1/cmath > : Max = 2.2e + 20\varepsilon$ (Mean = $6.97e + 19\varepsilon$ ) And other failures.) | Max = 55.2ε (Mean = 17.8ε)                                   |
| Yv: Mathworld Data                | Max = 7.89ε (Mean = 3.27ε)                              | Max = 10ε (Mean = 3.02ε)<br>(GSL 1.16: Max = 1.07e+05ε (Mean = 3.22e+04ε) And other failures.)<br>(Rmath 3.0.2: Max = 1.05e+03ε (Mean = 326ε))                                                                                     | Max = $10.7\epsilon$ (Mean = $4.92\epsilon$ ) ( $< tr1/cmath >$ : Max = $3.49e+15\epsilon$ (Mean = $1.05e+15\epsilon$ ) And other failures.)              | Max = $10.7\varepsilon$ (Mean = $5.1\varepsilon$ )           |
| Yv: Mathworld Data (large values) | Max = 0.682ε (Mean = 0.35ε)                             | Max = $0\varepsilon$ (Mean = $0\varepsilon$ )<br>(GSL 1.16: Max = $60.8\varepsilon$ (Mean = $23\varepsilon$ )<br>And other failures.)<br>(Rmath 3.0.2: Max = $+INF\varepsilon$ (Mean = $+INF\varepsilon$ )<br>And other failures.) | Max = 1.57ε (Mean = 1.17ε)<br>( <tr1 cmath="">: Max = 43.2ε (Mean = 16.3ε)<br/>And other failures.)</tr1>                                                 | Max = 1.57ε (Mean = 1.24ε)                                   |
| Y0 and Y1: Random<br>Data         | Max = 4.17ε (Mean = 1.24ε)                              | Max = $0\varepsilon$ (Mean = $0\varepsilon$ )<br>(GSL 1.16: Max = $34.4\varepsilon$ (Mean = $8.9\varepsilon$ ))<br>(Rmath 3.0.2: Max = $83\varepsilon$ (Mean = $14.2\varepsilon$ ))                                                | Max = 11.8ε (Mean = 3.28ε) ( <tr1 cmath="">: Max = 2.59e+03ε (Mean = 500ε))</tr1>                                                                         | Max = 10.8ε (Mean = 3.04ε)                                   |

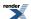

|                 | Microsoft Visual C++<br>version 12.0<br>Win32<br>double | GNU C++ version<br>5.1.0<br>linux<br>double                                                                                                    | GNU C++ version<br>5.1.0<br>linux<br>long double                                 | Sun compiler version<br>0x5130<br>Sun Solaris<br>long double |
|-----------------|---------------------------------------------------------|----------------------------------------------------------------------------------------------------|----------------------------------------------------------------------------------|--------------------------------------------------------------|
| Yn: Random Data | Max = 117ε (Mean = 10.2ε)                               | Max = 0ε (Mean = 0ε)<br>(GSL 1.16: Max = 500ε<br>(Mean = 47.8ε))<br>(Rmath 3.0.2: Max = 691ε (Mean = 67.9ε))                                                                                | Max = 338ε (Mean = 28.2ε) ( <tr1 cmath="">: Max = 4.01e+03ε (Mean = 348ε))</tr1> | Max = 338ε (Mean = 27.5ε)                                    |
| Yv: Random Data | Max = $1.23e+003\epsilon$<br>(Mean = $69.9\epsilon$ )   | Max = $1.53\epsilon$ (Mean = $0.102\epsilon$ )<br>(GSL 1.16: Max = $1.41e+06\epsilon$ (Mean = $7.67e+04\epsilon$ ))<br>(Rmath 3.0.2: Max = $1.79e+05\epsilon$ (Mean = $9.64e+03\epsilon$ )) |                                                                                  | $Max = 2.08e + 03\varepsilon$ $(Mean = 149\varepsilon)$      |

Table 149. Error rates for cyl\_neumann (integer orders)

|                                         | Microsoft Visual C++<br>version 12.0<br>Win32<br>double                                                                                          | GNU C++ version<br>5.1.0<br>linux<br>double                                                                                                    | GNU C++ version<br>5.1.0<br>linux<br>long double                                                                                                    | Sun compiler version<br>0x5130<br>Sun Solaris<br>long double |
|-----------------------------------------|----------------------------------------------------------------------------------------------------|----------------------------------------------------------------------------------------------------|----------------------------------------------------------------------------------------------------|--------------------------------------------------------------|
| Y0: Mathworld Data<br>(Integer Version) | Max = 4.61ε (Mean = 2.29ε)<br>( <math.h>: Max = 5.37e+003ε (Mean = 1.81e+003ε))</math.h>                                                         | Max = 0ε (Mean = 0ε)<br>(GSL 1.16: Max =<br>6.46ε (Mean = 2.38ε))<br>(Rmath 3.0.2: Max =<br>167ε (Mean = 56.5ε))<br>(Cephes: Max =<br>5.37e+03ε (Mean =<br>1.81e+03ε))                                                                                                    | Max = $5.59\epsilon$ (Mean = $2.54\epsilon$ )<br>( $< tr1/cmath > : Max = 2.05e + 05\epsilon$ (Mean = $6.87e + 04\epsilon$ ))                           | Max = 5.53ε (Mean = 2.4ε)                                    |
| Y1: Mathworld Data<br>(Integer Version) | Max = 4.75ε (Mean = 1.72ε)<br>( <math.h>: Max = 1.86e+004ε (Mean = 6.2e+003ε))</math.h>                                                          | Max = $0\varepsilon$ (Mean = $0\varepsilon$ )<br>(GSL 1.16: Max = $1.51\varepsilon$ (Mean = $0.839\varepsilon$ ))<br>(Rmath 3.0.2: Max = $193\varepsilon$ (Mean = $64.4\varepsilon$ ))<br>(Cephes: Max = $1.86\varepsilon+04\varepsilon$ (Mean = $6.2\varepsilon+03\varepsilon$ )) | Max = 12.7ε (Mean = 4.34ε)<br>( $< tr1/cmath>$ : Max = 9.71e+03ε (Mean = 4.08e+03ε))                                                                    | Max = 6.33ε (Mean = 2.29ε)                                   |
| Yn: Mathworld Data<br>(Integer Version) | Max = 35 $\epsilon$ (Mean = 11.8 $\epsilon$ ) ( <math.h>: Max = 2.49e+005<math>\epsilon</math> (Mean = 8.14e+004<math>\epsilon</math>))</math.h> | Max = $0.993\epsilon$ (Mean = $0.314\epsilon$ )<br>(GSL 1.16: Max = $2.41e+05\epsilon$ (Mean = $7.62e+04\epsilon$ ))<br>(Rmath 3.0.2: Max = $1.24e+04\epsilon$ (Mean = $4e+03\epsilon$ ))<br>(Cephes: Max = $2.49e+05\epsilon$ (Mean = $8.14e+04\epsilon$ ))                       | Max = $55.2\varepsilon$ (Mean = $17.7\varepsilon$ ) ( $< tr1/cmath >$ : Max = $2.2e+20\varepsilon$ (Mean = $6.97e+19\varepsilon$ ) And other failures.) | Max = 55.2ε (Mean = 17.8ε)                                   |

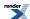

Table 150. Error rates for  $cyl_neumann_prime$ 

|                                    | Microsoft Visual C++<br>version 12.0<br>Win32<br>double    | GNU C++ version<br>5.1.0<br>linux<br>double | GNU C++ version<br>5.1.0<br>linux<br>long double         | Sun compiler version<br>0x5130<br>Sun Solaris<br>long double |
|------------------------------------|------------------------------------------------------------|---------------------------------------------|----------------------------------------------------------|--------------------------------------------------------------|
| Y'0: Mathworld Data                | Max = 4.75ε (Mean = 1.75ε)                                 | $Max = 0\varepsilon (Mean = 0\varepsilon)$  | Max = 12.7ε (Mean = 4.85ε)                               | Max = 6.33ε (Mean = 3.14ε)                                   |
| Y'1: Mathworld Data                | Max = 3.08ε (Mean = 1.2ε)                                  | Max = 0.58ε (Mean = 0.193ε)                 | Max = 36.6ε (Mean = 12.7ε)                               | Max = 34ε (Mean = 11.8ε)                                     |
| Y'n: Mathworld Data                | Max = 563ε (Mean = 178ε)                                   | Max = 2.05ε (Mean = 0.677ε)                 | Max = 56ε (Mean = 18.2ε)                                 | $Max = 56\varepsilon$ (Mean = $18.2\varepsilon$ )            |
| Y'v: Mathworld Data                | Max = 23.7ε (Mean = 10.1ε)                                 | Max = 21.5ε (Mean = 6.49ε)                  | Max = $42.5\varepsilon$ (Mean = $13.4\varepsilon$ )      | Max = 42.5ε (Mean = 13.6ε)                                   |
| Y'v: Mathworld Data (large values) | Max = 0.627ε (Mean = 0.237ε)                               | $Max = 0\varepsilon (Mean = 0\varepsilon)$  | Max = $1.57\varepsilon$ (Mean = $1.24\varepsilon$ )      | Max = 1.57ε (Mean = 1.24ε)                                   |
| Y'0 and Y'1: Random<br>Data        | Max = 5.95ε (Mean = 1.36ε)                                 | $Max = 0\varepsilon (Mean = 0\varepsilon)$  | Max = 23.8ε (Mean = 3.84ε)                               | Max = 23.8ε (Mean = 3.69ε)                                   |
| Y'n: Random Data                   | $Max = 621\epsilon$ (Mean = $36\epsilon$ )                 | Max = 1.53ε (Mean = 0.0885ε)                | $Max = 2.35e+03\epsilon$ $(Mean = 136\epsilon)$          | $Max = 2.35e+03\varepsilon$ $(Mean = 136\varepsilon)$        |
| Y'v: Random Data                   | Max = $3.23e+004\epsilon$<br>(Mean = $1.13e+003\epsilon$ ) | Max = 56.8ε (Mean = 2.59ε)                  | Max = $1.16e+05\epsilon$<br>(Mean = $5.28e+03\epsilon$ ) | Max = $1.16e+05\epsilon$<br>(Mean = $5.28e+03\epsilon$ )     |

Table 151. Error rates for cyl\_neumann\_prime (integer orders)

|                                          | Microsoft Visual C++<br>version 12.0<br>Win32<br>double | GNU C++ version<br>5.1.0<br>linux<br>double | GNU C++ version<br>5.1.0<br>linux<br>long double | Sun compiler version<br>0x5130<br>Sun Solaris<br>long double |
|------------------------------------------|---------------------------------------------------------|---------------------------------------------|--------------------------------------------------|--------------------------------------------------------------|
| Y'0: Mathworld Data<br>(Integer Version) | Max = $4.75\varepsilon$ (Mean = $1.75\varepsilon$ )     | $Max = 0\varepsilon (Mean = 0\varepsilon)$  | Max = 12.7ε (Mean = 4.85ε)                       | Max = $6.33\varepsilon$ (Mean = $3.14\varepsilon$ )          |
| Y'1: Mathworld Data<br>(Integer Version) | Max = 3.08ε (Mean = 1.2ε)                               | Max = 0.58ε (Mean = 0.193ε)                 | Max = 36.6ε (Mean = 12.7ε)                       | $Max = 34\varepsilon$ (Mean = 11.8 $\varepsilon$ )           |
| Y'n: Mathworld Data<br>(Integer Version) | Max = 563ε (Mean = 178ε)                                | Max = 2.05ε (Mean = $0.677ε$ )              | Max = 56ε (Mean = 18.2ε)                         | Max = 56ε (Mean = 18.2ε)                                     |

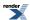

Table 152. Error rates for digamma

|                                             | Microsoft Visual C++<br>version 12.0<br>Win32<br>double | GNU C++ version<br>5.1.0<br>linux<br>double                                                                                                    | GNU C++ version<br>5.1.0<br>linux<br>long double | Sun compiler version<br>0x5130<br>Sun Solaris<br>long double |
|---------------------------------------------|---------------------------------------------------------|----------------------------------------------------------------------------------------------------|--------------------------------------------------|--------------------------------------------------------------|
| Digamma Function:<br>Large Values           | Max = 0.98ε (Mean = 0.369ε)                             | Max = $0\varepsilon$ (Mean = $0\varepsilon$ )<br>(GSL 1.16: Max = $1.84\varepsilon$ (Mean = $0.71\varepsilon$ ))<br>(Rmath 3.0.2: Max = $1.18\varepsilon$ (Mean = $0.331\varepsilon$ ))<br>(Cephes: Max = $0.919\varepsilon$<br>(Mean = $0.394\varepsilon$ ))                       | Max = 1.39ε (Mean = 0.413ε)                      | Max = 1.39ε (Mean = $0.413ε$ )                               |
| Digamma Function:<br>Near the Positive Root | Max = 0.997ε (Mean = 0.527ε)                            | Max = $0.891\epsilon$ (Mean = $0.0995\epsilon$ )<br>(GSL 1.16: Max = $135\epsilon$<br>(Mean = $11.9\epsilon$ ))<br>(Rmath 3.0.2: Max = $2.02\epsilon+03\epsilon$ (Mean = $256\epsilon$ ))<br>(Cephes: Max = $1.42\epsilon+04\epsilon$ (Mean = $1.14\epsilon+03\epsilon$ ))          | Max = 1.37ε (Mean = 0.477ε)                      | Max = $1.31\epsilon$ (Mean = $0.451\epsilon$ )               |
| Digamma Function:<br>Near Zero              | Max = 0.953ε (Mean = 0.337ε)                            | Max = $0\varepsilon$ (Mean = $0\varepsilon$ )<br>(GSL 1.16: Max = $0.953\varepsilon$ (Mean = $0.348\varepsilon$ ))<br>(Rmath 3.0.2: Max = $1.17\varepsilon$ (Mean = $0.564\varepsilon$ ))<br>(Cephes: Max = $3.5\varepsilon$<br>(Mean = $1.04\varepsilon$ ))                        | Max = 0.984ε (Mean = 0.361ε)                     | Max = 0.984ε (Mean = 0.361ε)                                 |
| Digamma Function:<br>Negative Values        | Max = 214ε (Mean = 16.1ε)                               | Max = $0\varepsilon$ (Mean = $0\varepsilon$ )<br>(GSL 1.16: Max = $4.56e+04\varepsilon$ (Mean = $3.91e+03\varepsilon$ ))<br>(Rmath 3.0.2: Max = $4.6e+04\varepsilon$ (Mean = $3.94e+03\varepsilon$ ))<br>(Cephes: Max = $214\varepsilon$<br>(Mean = $16.4\varepsilon$ ))            | Max = 180ε (Mean = 13ε)                          | Max = 180ε (Mean = 13ε)                                      |
| Digamma Function:<br>Values near 0          | $Max = 0\varepsilon (Mean = 0\varepsilon)$              | Max = $0\varepsilon$ (Mean = $0\varepsilon$ )<br>(GSL 1.16: Max = $0.866\varepsilon$ (Mean = $0.387\varepsilon$ ))<br>(Rmath 3.0.2: Max = $3.58\varepsilon+05\varepsilon$ (Mean = $1.6\varepsilon+05\varepsilon$ ))<br>(Cephes: Max = $0.5\varepsilon$ (Mean = $0.224\varepsilon$ ) | Max = 1ε (Mean = 0.592ε)                         | Max = 1ε (Mean = 0.592ε)                                     |

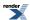

|                                             | Microsoft Visual C++<br>version 12.0<br>Win32<br>double | GNU C++ version<br>5.1.0<br>linux<br>double                                                                                                    | GNU C++ version<br>5.1.0<br>linux<br>long double | Sun compiler version<br>0x5130<br>Sun Solaris<br>long double |
|---------------------------------------------|---------------------------------------------------------|----------------------------------------------------------------------------------------------------|--------------------------------------------------|--------------------------------------------------------------|
| Digamma Function: Integer arguments         | Max = 0.992ε (Mean = 0.452ε)                            | Max = 0.992ε (Mean = 0.215ε)<br>(GSL 1.16: Max = 1.18ε (Mean = 0.607ε))<br>(Rmath 3.0.2: Max = 4.33ε (Mean = 0.982ε))<br>(Cephes: Max = 0.992ε (Mean = 0.383ε)) | Max = 0.888ε (Mean = 0.403ε)                     | Max = 0.888ε (Mean = 0.403ε)                                 |
| Digamma Function:<br>Half integer arguments | Max = 0.78ε (Mean = 0.314ε)                             | Max = 0ε (Mean = 0ε)<br>(GSL 1.16: Max = 1.09ε (Mean = 0.531ε))<br>(Rmath 3.0.2: Max = 46.2ε (Mean = 7.24ε))<br>(Cephes: Max = 8.56ε (Mean = 1.44ε))            | Max = 0.906ε (Mean = 0.409ε)                     | Max = 0.906ε (Mean = 0.409ε)                                 |

## Table 153. Error rates for ellint\_1

|                                        | Microsoft Visual C++<br>version 12.0<br>Win32<br>double | GNU C++ version<br>5.1.0<br>linux<br>long double                                                                                                 | GNU C++ version<br>5.1.0<br>linux<br>double                                                                                                    | Sun compiler version<br>0x5130<br>Sun Solaris<br>long double |
|----------------------------------------|---------------------------------------------------------|----------------------------------------------------------------------------------------------------|----------------------------------------------------------------------------------------------------|--------------------------------------------------------------|
| Elliptic Integral F:<br>Mathworld Data | Max = 0.919ε (Mean = 0.542ε)                            | Max = $0.94\varepsilon$ (Mean = $0.509\varepsilon$ ) ( $< tr1/cmath>$ : Max = $+INF\varepsilon$ (Mean = $+INF\varepsilon$ ) And other failures.) | Max = $0\varepsilon$ (Mean = $0\varepsilon$ )<br>(GSL 1.16: Max = $0.919\varepsilon$ (Mean = $0.544\varepsilon$ ))<br>(Cephes: Max = +INF $\varepsilon$ (Mean = +INF $\varepsilon$ ) And other failures.) | Max = 0.94ε (Mean = 0.509ε)                                  |
| Elliptic Integral F: Random Data       | Max = 2.26ε (Mean = 0.631ε)                             | Max = 1.57ε (Mean = 0.56ε)<br>( <tr1 cmath="">: Max = 2.56ε (Mean = 0.816ε))</tr1>                                                               | Max = 0ε (Mean = 0ε)<br>(GSL 1.16: Max = $2.99ε$ (Mean = $0.797ε$ ))<br>(Cephes: Max = $2.18ε$ (Mean = $0.535ε$ ))                                                                                        | Max = 1.57ε (Mean = $0.561ε$ )                               |

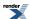

Table 154. Error rates for ellint\_1 (complete)

|                                        | Microsoft Visual C++<br>version 12.0<br>Win32<br>double     | GNU C++ version<br>5.1.0<br>linux<br>long double                                     | GNU C++ version<br>5.1.0<br>linux<br>double                              | Sun compiler version<br>0x5130<br>Sun Solaris<br>long double |
|----------------------------------------|-------------------------------------------------------------|--------------------------------------------------------------------------------------|--------------------------------------------------------------------------|--------------------------------------------------------------|
| Elliptic Integral K:<br>Mathworld Data | $Max = 0.915\varepsilon \text{ (Mean = } 0.547\varepsilon)$ | Max = 0.887ε (Mean = 0.296ε)<br>( <tr1 cmath="">: Max = 1.19ε (Mean = 0.765ε))</tr1> | ,                                                                        | Max = 0.887ε (Mean = 0.296ε)                                 |
| Elliptic Integral K:<br>Random Data    | Max = 0.958ε (Mean = 0.408ε)                                | Max = 1.27ε (Mean = 0.473ε) ( $< tr1/cmath >$ : Max = 2.19ε (Mean = 0.694ε))         | Max = 0.851ε (Mean = 0.0851ε)<br>(GSL 1.16: Max = 2.32ε (Mean = 0.688ε)) | Max = $1.27\varepsilon$ (Mean = $0.473\varepsilon$ )         |

#### Table 155. Error rates for ellint\_2

|                                        | Microsoft Visual C++<br>version 12.0<br>Win32<br>double   | GNU C++ version<br>5.1.0<br>linux<br>long double                                                            | GNU C++ version<br>5.1.0<br>linux<br>double                                                                                                    | Sun compiler version<br>0x5130<br>Sun Solaris<br>long double |
|----------------------------------------|-----------------------------------------------------------|----------------------------------------------------------------------------------------------------|----------------------------------------------------------------------------------------------------|--------------------------------------------------------------|
| Elliptic Integral E:<br>Mathworld Data | Max = 1.31ε (Mean = 0.727ε)                               | Max = 0.656ε (Mean = 0.317ε)<br>( <tr1 cmath="">: Max = +INFε (Mean = +INFε)<br/>And other failures.)</tr1> | Max = $0\varepsilon$ (Mean = $0\varepsilon$ )<br>(GSL 1.16: Max = $0.63\varepsilon$ (Mean = $0.325\varepsilon$ ))<br>(Cephes: Max = +INF $\varepsilon$ (Mean = +INF $\varepsilon$ ) And other failures.) | Max = 0.656ε (Mean = 0.317ε)                                 |
| Elliptic Integral E: Random Data       | $Max = 2.23\varepsilon \text{ (Mean = 0.639\varepsilon)}$ | Max = 2.05ε (Mean = 0.632ε)<br>( <tr1 cmath="">: Max = 3.08e+04ε (Mean = 3.84e+03ε))</tr1>                  | Max = $0\varepsilon$ (Mean = $0\varepsilon$ )<br>(GSL 1.16: Max = $4.4\varepsilon$<br>(Mean = $1.16\varepsilon$ ))<br>(Cephes: Max = $8.92\varepsilon$<br>(Mean = $1.48\varepsilon$ ))                   | Max = 2.05ε (Mean = 0.632ε)                                  |

## Table 156. Error rates for ellint\_2 (complete)

|                                        | Microsoft Visual C++<br>version 12.0<br>Win32<br>double | GNU C++ version<br>5.1.0<br>linux<br>long double                                                                      | GNU C++ version<br>5.1.0<br>linux<br>double                                                                                             | Sun compiler version<br>0x5130<br>Sun Solaris<br>long double |
|----------------------------------------|---------------------------------------------------------|----------------------------------------------------------------------------------------------------|----------------------------------------------------------------------------------------------------|--------------------------------------------------------------|
| Elliptic Integral E:<br>Mathworld Data | Max = 1.3ε (Mean = 0.615ε)                              | Max = $0.836\epsilon$ (Mean = $0.469\epsilon$ ) ( $< tr1/cmath >: Max = 170\epsilon$ (Mean = $55.1\epsilon$ ))        | Max = $0\varepsilon$ (Mean = $0\varepsilon$ )<br>(GSL 1.16: Max = $3.09\varepsilon$ (Mean = $1.04\varepsilon$ )<br>And other failures.) | Max = 0.836ε (Mean = 0.469ε)                                 |
| Elliptic Integral E: Random Data       | Max = 1.71ε (Mean = 0.553ε)                             | Max = 1.97 $\epsilon$ (Mean = 0.629 $\epsilon$ ) ( $< tr1/cmath >: Max = 2.49e+04\epsilon (Mean = 3.39e+03\epsilon))$ | $Max = 0\varepsilon (Mean = 0\varepsilon)$ $(GSL 1.16: Max = 4.34\varepsilon (Mean = 1.18\varepsilon))$                                 | Max = 1.97ε (Mean = 0.629ε)                                  |

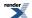

Table 157. Error rates for ellint $\_3$ 

|                                            | Microsoft Visual C++<br>version 12.0<br>Win32<br>double | GNU C++ version<br>5.1.0<br>linux<br>long double                                                               | GNU C++ version<br>5.1.0<br>linux<br>double                                                                                                  | Sun compiler version<br>0x5130<br>Sun Solaris<br>long double |
|--------------------------------------------|---------------------------------------------------------|----------------------------------------------------------------------------------------------------|----------------------------------------------------------------------------------------------------|--------------------------------------------------------------|
| Elliptic Integral PI:<br>Mathworld Data    | Max = 565ε (Mean = 102ε)                                | Max = 475ε (Mean = 86.3ε)<br>( <tr1 cmath="">: Max = +INFε (Mean = +INFε)<br/>And other failures.)</tr1>       | Max = $0\varepsilon$ (Mean = $0\varepsilon$ )<br>(GSL 1.16: Max = $1.48e+05\varepsilon$ (Mean = $2.54e+04\varepsilon$ ) And other failures.) | Max = 475ε (Mean = 86.3ε)                                    |
| Elliptic Integral PI:<br>Random Data       | Max = 9.08ε (Mean = 0.99ε)                              | Max = 4.54ε (Mean = 0.895ε)<br>( <tr1 cmath="">: Max = 3.37e+20ε (Mean = 3.47e+19ε) And other failures.)</tr1> | Max = $0\varepsilon$ (Mean = $0\varepsilon$ )<br>(GSL 1.16: Max = $633\varepsilon$<br>(Mean = $50.1\varepsilon$ ))                           | Max = 4.49ε (Mean = 0.891ε)                                  |
| Elliptic Integral PI:<br>Large Random Data | Max = 2.86ε (Mean = 0.944ε)                             | Max = 3.7ε (Mean = 0.893ε)<br>( <tr1 cmath="">: Max = 2.52e+18ε (Mean = 4.83e+17ε) And other failures.)</tr1>  | Max = 0.557ε (Mean = 0.0389ε)<br>(GSL 1.16: Max = 40.1ε (Mean = 7.77ε))                                                                      | Max = 3.7ε (Mean = 0.892ε)                                   |

## Table 158. Error rates for ellint\_3 (complete)

|                                               | Microsoft Visual C++<br>version 12.0<br>Win32<br>double | GNU C++ version<br>5.1.0<br>linux<br>long double                                                            | GNU C++ version<br>5.1.0<br>linux<br>double                                                                                                  | Sun compiler version<br>0x5130<br>Sun Solaris<br>long double |
|-----------------------------------------------|---------------------------------------------------------|----------------------------------------------------------------------------------------------------|----------------------------------------------------------------------------------------------------|--------------------------------------------------------------|
| Complete Elliptic Integral PI: Mathworld Data | Max = 0.971ε (Mean = 0.464ε)                            | $0.575\varepsilon$ ) ( $\langle tr1/cmath \rangle$ : Max =                                                  | Max = $0\varepsilon$ (Mean = $0\varepsilon$ )<br>(GSL 1.16: Max = $6.33e+04\varepsilon$ (Mean = $1.54e+04\varepsilon$ ) And other failures.) | ,                                                            |
| Complete Elliptic Integral PI: Random Data    | Max = 2.46ε (Mean = 0.654ε)                             | Max = 2.45ε (Mean = 0.696ε) ( <tr1 cmath="">: Max = 8.78e+20ε (Mean = 1.02e+20ε) And other failures.)</tr1> | Max = $0\varepsilon$ (Mean = $0\varepsilon$ )<br>(GSL 1.16: Max = $24\varepsilon$<br>(Mean = $2.99\varepsilon$ ))                            | Max = 2.4ε (Mean = 0.681ε)                                   |

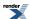

Table 159. Error rates for ellint $\_d$ 

|                                        | Microsoft Visual C++<br>version 12.0<br>Win32<br>double | GNU C++ version<br>5.1.0<br>linux<br>double                              | GNU C++ version<br>5.1.0<br>linux<br>long double | Sun compiler version 0x5130 Sun Solaris long double |
|----------------------------------------|---------------------------------------------------------|--------------------------------------------------------------------------|--------------------------------------------------|-----------------------------------------------------|
| Elliptic Integral E:<br>Mathworld Data | Max = 0.862ε (Mean = 0.457ε)                            | Max = 0ε (Mean = $0ε$ )<br>(GSL 1.16: Max = $0.862ε$ (Mean = $0.568ε$ )) | Max = 1.3ε (Mean = 0.813ε)                       | Max = 1.3ε (Mean = 0.813ε)                          |
| Elliptic Integral D:<br>Random Data    | Max = 2.87ε (Mean = 0.805ε)                             | Max = 0ε (Mean = $0ε$ )<br>(GSL 1.16: Max = $3.01ε$ (Mean = $0.928ε$ ))  | Max = 2.51ε (Mean = 0.883ε)                      | Max = 2.51ε (Mean = 0.883ε)                         |

### Table 160. Error rates for ellint\_d (complete)

|                                        | Microsoft Visual C++<br>version 12.0<br>Win32<br>double | GNU C++ version<br>5.1.0<br>linux<br>double     | GNU C++ version<br>5.1.0<br>linux<br>long double | Sun compiler version<br>0x5130<br>Sun Solaris<br>long double |
|----------------------------------------|---------------------------------------------------------|-------------------------------------------------|--------------------------------------------------|--------------------------------------------------------------|
| Elliptic Integral E:<br>Mathworld Data | Max = 0.637ε (Mean = 0.368ε)                            | Max = $0.637\epsilon$ (Mean = $0.368\epsilon$ ) | Max = 1.27ε (Mean = $0.735ε$ )                   | Max = 1.27ε (Mean = $0.735ε$ )                               |
| Elliptic Integral D:<br>Random Data    | Max = 1.27ε (Mean = 0.355ε)                             | $Max = 0\varepsilon (Mean = 0\varepsilon)$      | Max = 1.27ε (Mean = $0.334ε$ )                   | Max = 1.27ε (Mean = $0.334ε$ )                               |

### Table 161. Error rates for ellint\_rc

|                 | Microsoft Visual C++                                  | GNU C++ version                                                                                                    | GNU C++ version                 | Sun compiler version                            |
|-----------------|-------------------------------------------------------|----------------------------------------------------------------------------------------------------|---------------------------------|-------------------------------------------------|
|                 | version 12.0                                          | 5.1.0                                                                                                    | 5.1.0                           | 0x5130                                          |
|                 | Win32                                                 | linux                                                                                                    | linux                           | Sun Solaris                                     |
|                 | double                                                | double                                                                                                    | long double                     | long double                                     |
| RC: Random data | $Max = 0.962\epsilon \text{ (Mean = } 0.407\epsilon)$ | $\begin{aligned} & \text{Max} = 0\epsilon \text{ (Mean} = 0\epsilon) \\ & (GSL \ 1.16: \text{ Max} = 2.4\epsilon \\ & (\text{Mean} = 0.624\epsilon)) \end{aligned}$ | Max = 0.995ε (Mean = $0.433ε$ ) | Max = $0.995\epsilon$ (Mean = $0.438\epsilon$ ) |

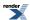

Table 162. Error rates for ellint $\_$ rd

|                       | Microsoft Visual C++<br>version 12.0<br>Win32<br>double | GNU C++ version<br>5.1.0<br>linux<br>double                                                                                                    | GNU C++ version<br>5.1.0<br>linux<br>long double    | Sun compiler version<br>0x5130<br>Sun Solaris<br>long double |
|-----------------------|---------------------------------------------------------|----------------------------------------------------------------------------------------------------|-----------------------------------------------------|--------------------------------------------------------------|
| RD: Random data       | Max = 2.16ε (Mean = 0.803ε)                             | $\begin{aligned} &\text{Max} = 0\epsilon \text{ (Mean} = 0\epsilon) \\ &\text{(GSL 1.16: Max} = \\ &2.59\epsilon \text{ (Mean} = 0.878\epsilon)) \end{aligned}$ | Max = 2.73ε (Mean = $0.831ε$ )                      | Max = 2.73ε (Mean = 0.829ε)                                  |
| RD: $y = z$           | Max = $16.5\varepsilon$ (Mean = $0.843\varepsilon$ )    | Max = 0.896ε (Mean = 0.022ε)<br>(GSL 1.16: Max = 2.88ε (Mean = 0.839ε))                                                                                         | Max = $2.65\varepsilon$ (Mean = $0.82\varepsilon$ ) | $Max = 2.65\varepsilon \text{ (Mean = 0.819\varepsilon)}$    |
| RD: $x = y$           | Max = 3.51ε (Mean = 0.816ε)                             | Max = 0.824ε (Mean = 0.0272ε)<br>(GSL 1.16: Max = 3.74ε (Mean = 0.84ε))                                                                                         | Max = 2.85ε (Mean = 0.865ε)                         | Max = 2.85ε (Mean = 0.865ε)                                  |
| RD: $x = 0$ , $y = z$ | Max = 1.16ε (Mean = 0.493ε)                             | Max = $0\varepsilon$ (Mean = $0\varepsilon$ )<br>(GSL 1.16: Max = $2\varepsilon$<br>(Mean = $0.656\varepsilon$ ))                                               | Max = 1.19ε (Mean = 0.522ε)                         | Max = 1.19ε (Mean = 0.522ε)                                  |
| RD: $x = y = z$       | Max = 1.03ε (Mean = 0.418ε)                             | Max = 0ε (Mean = $0ε$ )<br>(GSL 1.16: Max = 1.03ε (Mean = $0.418ε$ ))                                                                                           | Max = 0.998ε (Mean = 0.387ε)                        | Max = 0.998ε (Mean = 0.387ε)                                 |
| RD: $x = 0$           | Max = $2.64\varepsilon$ (Mean = $0.894\varepsilon$ )    | $\begin{aligned} &\text{Max} = 0\epsilon \text{ (Mean} = 0\epsilon) \\ &\text{(GSL 1.16: Max} = \\ &2.85\epsilon \text{ (Mean} = 0.781\epsilon)) \end{aligned}$ | Max = $2.79ε$ (Mean = $0.883ε$ )                    | Max = 2.79ε (Mean = 0.883ε)                                  |

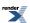

Table 163. Error rates for ellint\_rf

|                                   | Microsoft Visual C++<br>version 12.0<br>Win32<br>double | GNU C++ version<br>5.1.0<br>linux<br>double                                                                                                    | GNU C++ version<br>5.1.0<br>linux<br>long double | Sun compiler version<br>0x5130<br>Sun Solaris<br>long double |
|-----------------------------------|---------------------------------------------------------|----------------------------------------------------------------------------------------------------|--------------------------------------------------|--------------------------------------------------------------|
| RF: Random data                   | Max = $2.02ε$ (Mean = $0.677ε$ )                        | $\begin{aligned} &\text{Max} = 0\epsilon \text{ (Mean} = 0\epsilon) \\ &\text{(GSL 1.16: Max} = \\ &2.73\epsilon \text{ (Mean} = 0.804\epsilon)) \end{aligned}$                      | Max = 2.54ε (Mean = 0.674ε)                      | Max = 2.54ε (Mean = 0.674ε)                                  |
| RF: $x = y = z$                   | Max = 0.999ε (Mean = $0.335ε$ )                         | $Max = 0\epsilon$ (Mean = $0\epsilon$ )<br>(GSL 1.16: Max = $0.999\epsilon$ (Mean = $0.34\epsilon$ ))                                                                                | Max = 0.991ε (Mean = $0.345ε$ )                  | Max = 0.991ε (Mean = $0.345ε$ )                              |
| RF: $x = y$ or $y = z$ or $x = z$ | Max = $1.21\varepsilon$ (Mean = $0.394\varepsilon$ )    | Max = 0.536ε (Mean = 0.00658ε)<br>(GSL 1.16: Max = 2.89ε (Mean = 0.749ε))                                                                                                    | Max = 1.95ε (Mean = 0.418ε)                      | Max = 1.57ε (Mean = 0.418ε)                                  |
| RF: $x = 0$ , $y = z$             | Max = 0.999ε (Mean = $0.407ε$ )                         | $\begin{aligned} & \mathbf{Max} = 0\varepsilon \text{ (Mean} = 0\varepsilon) \\ & (GSL  1.16:  \mathbf{Max} = \\ & 1.29\varepsilon \text{ (Mean} = 0.527\varepsilon)) \end{aligned}$ | Max = 0.894ε (Mean = 0.338ε)                     | Max = 0.894ε (Mean = 0.338ε)                                 |
| RF: z = 0                         | Max = 1.89ε (Mean = 0.587ε)                             | Max = 0ε (Mean = 0ε)<br>(GSL 1.16: Max = 2.54ε (Mean = 0.781ε))                                                                                                    | Max = 1.7ε (Mean = 0.539ε)                       | Max = 1.7ε (Mean = 0.539ε)                                   |

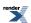

Table 164. Error rates for ellint $\_$ rg

|                                 | Microsoft Visual C++<br>version 12.0<br>Win32<br>double | GNU C++ version<br>5.1.0<br>linux<br>double                                                                                                    | GNU C++ version<br>5.1.0<br>linux<br>long double     | Sun compiler version<br>0x5130<br>Sun Solaris<br>long double |
|---------------------------------|---------------------------------------------------------|----------------------------------------------------------------------------------------------------|------------------------------------------------------|--------------------------------------------------------------|
| RG: Random Data                 | Max = 3.65ε (Mean = 0.929ε)                             | Max = 0.983ε (Mean = 0.0172ε)<br>(GSL 1.16: Max = 0.983ε (Mean = 0.0172ε))                                                                                     | Max = 3.95ε (Mean = 0.951ε)                          | Max = 3.95ε (Mean = 0.951ε)                                  |
| RG: two values 0                | $Max = 0\varepsilon (Mean = 0\varepsilon)$              | $\begin{aligned} & \text{Max} = 0\epsilon \text{ (Mean} = 0\epsilon) \\ & (GSL \ 1.16: \ \text{Max} = 0\epsilon \\ & (\text{Mean} = 0\epsilon)) \end{aligned}$ | $Max = 0\varepsilon (Mean = 0\varepsilon)$           | $Max = 0\varepsilon (Mean = 0\varepsilon)$                   |
| RG: All values the same or zero | Max = 1.06ε (Mean = 0.348ε)                             | $\begin{aligned} & \text{Max} = 0\epsilon \text{ (Mean} = 0\epsilon) \\ & (GSL \ 1.16: \ \text{Max} = 0\epsilon \\ & (\text{Mean} = 0\epsilon)) \end{aligned}$ | Max = 0.992ε (Mean = 0.288ε)                         | Max = 0.992ε (Mean = 0.288ε)                                 |
| RG: two values the same         | Max = 1.96ε (Mean = 0.374ε)                             | Max = 0.594ε (Mean = 0.0103ε)<br>(GSL 1.16: Max = 0.594ε (Mean = 0.0103ε))                                                                                     | Max = $1.51\varepsilon$ (Mean = $0.404\varepsilon$ ) | Max = $1.51\varepsilon$ (Mean = $0.404\varepsilon$ )         |
| RG: one value zero              | Max = 1.96ε (Mean = 0.674ε)                             | $\begin{aligned} & \text{Max} = 0\epsilon \text{ (Mean} = 0\epsilon) \\ & (GSL \ 1.16: \ \text{Max} = 0\epsilon \\ & (\text{Mean} = 0\epsilon)) \end{aligned}$ | Max = 2.14ε (Mean = $0.722ε$ )                       | Max = 2.14ε (Mean = 0.722ε)                                  |

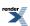

Table 165. Error rates for ellint\_rj

|                    | Microsoft Visual C++<br>version 12.0<br>Win32<br>double | GNU C++ version<br>5.1.0<br>linux<br>double                                                                                                    | GNU C++ version<br>5.1.0<br>linux<br>long double | Sun compiler version<br>0x5130<br>Sun Solaris<br>long double |
|--------------------|---------------------------------------------------------|----------------------------------------------------------------------------------------------------|--------------------------------------------------|--------------------------------------------------------------|
| RJ: Random data    | Max = 119ε (Mean = 4.32ε)                               | Max = $0.52\varepsilon$ (Mean = $0.0184\varepsilon$ )<br>(GSL 1.16: Max = $3.57\varepsilon$ (Mean = $0.704\varepsilon$ )<br>And other failures.) | Max = 186ε (Mean = 6.67ε)                        | Max = 186ε (Mean = 6.7ε)                                     |
| RJ: 4 Equal Values | Max = 1.03ε (Mean = 0.418ε)                             | Max = $0\varepsilon$ (Mean = $0\varepsilon$ )<br>(GSL 1.16: Max = $1.03\varepsilon$ (Mean = $0.418\varepsilon$ ))                                | Max = 0.998ε (Mean = 0.387ε)                     | Max = 0.998ε (Mean = 0.387ε)                                 |
| RJ: 3 Equal Values | Max = 39.9ε (Mean = 1.12ε)                              | Max = $0\varepsilon$ (Mean = $0\varepsilon$ )<br>(GSL 1.16: Max = $3.96\varepsilon$ (Mean = $1.06\varepsilon$ ))                                 | Max = 20.8ε (Mean = 0.986ε)                      | Max = 18.2ε (Mean = 0.917ε)                                  |
| RJ: 2 Equal Values | Max = 214ε (Mean = 5.05ε)                               | Max = 0.6ε (Mean = 0.0228ε)<br>(GSL 1.16: Max = 2.57ε (Mean = 0.754ε))                                                                           | Max = 220ε (Mean = 6.64ε)                        | Max = 135ε (Mean = 5.3ε)                                     |
| RJ: Equal z and p  | Max = 15.4ε (Mean = 1.05ε)                              | Max = 0.742ε (Mean = 0.0166ε)<br>(GSL 1.16: Max = 2.62ε (Mean = 0.699ε))                                                                         | Max = 17.2ε (Mean = 1.16ε)                       | Max = 16.6ε (Mean = 1.15ε)                                   |

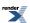

### Table 166. Error rates for erf

|                                | Microsoft Visual C++<br>version 12.0<br>Win32<br>double                                                                                    | GNU C++ version<br>5.1.0<br>linux<br>long double                                                                                                    | GNU C++ version<br>5.1.0<br>linux<br>double                                                                                                    | Sun compiler version<br>0x5130<br>Sun Solaris<br>long double                                                      |
|--------------------------------|----------------------------------------------------------------------------------------------------|----------------------------------------------------------------------------------------------------|----------------------------------------------------------------------------------------------------|----------------------------------------------------------------------------------------------------|
| Erf Function: Small<br>Values  | Max = 0.996ε (Mean = 0.182ε)<br>( <math.h>: Max = 1.57ε (Mean = 0.317ε))</math.h>                                                          | Max = 0.925ε (Mean = 0.193ε)<br>( <tr1 cmath="">: Max = 0.944ε (Mean = 0.191ε))<br/>(<math.h>: Max = 0.944ε (Mean = 0.191ε))</math.h></tr1>                                            | Max = 0.841ε (Mean = 0.0687ε)<br>(GSL 1.16: Max = 2.06ε (Mean = 0.319ε))<br>(Cephes: Max = 1.13ε (Mean = 0.442ε))                                                                                                    | Max = 0.925ε (Mean = 0.193ε)<br>( <math.h>: Max = 0.944ε (Mean = 0.194ε))</math.h>                                |
| Erf Function: Medium<br>Values | Max = 1 $\epsilon$ (Mean = 0.169 $\epsilon$ )<br>( <math.h>: Max = 1.19<math>\epsilon</math> (Mean = 0.244<math>\epsilon</math>))</math.h> | Max = 1.5ε (Mean = 0.193ε)<br>( <tr1 cmath="">: Max = 0.921ε (Mean = 0.0723ε))<br/>(<math.h>: Max = 0.921ε (Mean = 0.0723ε))</math.h></tr1>                                            | Max = 1ε (Mean = 0.119ε)<br>(GSL 1.16: Max = 2.31ε (Mean = 0.368ε))<br>(Cephes: Max = 1.34ε (Mean = 0.279ε))                                                                                                    | Max = 1.5ε (Mean = 0.202ε)<br>( <math.h>: Max = 0.921ε (Mean = 0.071ε))</math.h>                                  |
| Erf Function: Large<br>Values  | $Max = 0\varepsilon (Mean = 0\varepsilon)$ $(< math.h>: Max = 0\varepsilon$ $(Mean = 0\varepsilon))$                                       | Max = $0\varepsilon$ (Mean = $0\varepsilon$ )<br>( $< tr1/cmath >$ : Max = $0\varepsilon$ (Mean = $0\varepsilon$ ))<br>( $< math.h >$ : Max = $0\varepsilon$ (Mean = $0\varepsilon$ )) | $\begin{aligned} &\text{Max} = 0\epsilon \text{ (Mean} = 0\epsilon) \\ &\text{(GSL 1.16: Max} = 0\epsilon \\ &\text{(Mean} = 0\epsilon)\text{)} \\ &\text{(Cephes: Max} = 0\epsilon \\ &\text{(Mean} = 0\epsilon)\text{)} \end{aligned}$ | Max = $0\varepsilon$ (Mean = $0\varepsilon$ )<br>( $< math.h > : Max = 0\varepsilon$<br>(Mean = $0\varepsilon$ )) |

# Table 167. Error rates for erf\_inv

|                      | Microsoft Visual C++        | GNU C++ version                            | GNU C++ version              | Sun compiler version         |
|----------------------|-----------------------------|--------------------------------------------|------------------------------|------------------------------|
|                      | version 12.0                | 5.1.0                                      | 5.1.0                        | 0x5130                       |
|                      | Win32                       | linux                                      | linux                        | Sun Solaris                  |
|                      | double                      | double                                     | long double                  | long double                  |
| Inverse Erf Function | Max = 1.09ε (Mean = 0.502ε) | $Max = 0\varepsilon (Mean = 0\varepsilon)$ | Max = 0.996ε (Mean = 0.389ε) | Max = 0.996ε (Mean = 0.385ε) |

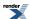

Table 168. Error rates for erfc

|                               | Microsoft Visual C++<br>version 12.0<br>Win32<br>double                                                                                                    | GNU C++ version<br>5.1.0<br>linux<br>long double                                                                                                    | GNU C++ version<br>5.1.0<br>linux<br>double                                                                            | Sun compiler version<br>0x5130<br>Sun Solaris<br>long double                                                                                 |
|-------------------------------|----------------------------------------------------------------------------------------------------|----------------------------------------------------------------------------------------------------|----------------------------------------------------------------------------------------------------|----------------------------------------------------------------------------------------------------|
| Erf Function: Small<br>Values | $\begin{aligned} \mathbf{Max} &= 0\varepsilon \text{ (Mean } = 0\varepsilon)\\ (< math.h>: \mathbf{Max} &= 0\varepsilon\\ (\mathbf{Mean} &= 0\varepsilon)) \end{aligned}$ | $\begin{aligned} & \text{Max} = 0\epsilon \text{ (Mean} = 0\epsilon) \\ & (< tr1/cmath > : \text{ Max} = \\ & 0\epsilon \text{ (Mean} = 0\epsilon)) \\ & (< math.h > : \text{ Max} = 0\epsilon \\ & (\text{Mean} = 0\epsilon)) \end{aligned}$ | Max = 0.658ε (Mean = 0.0537ε)<br>(GSL 1.16: Max = 1.01ε (Mean = 0.485ε))<br>(Cephes: Max = 0.786ε<br>(Mean = 0.0642ε)) | Max = $0\varepsilon$ (Mean = $0\varepsilon$ )<br>( $< math.h > : Max = 0\varepsilon$<br>(Mean = $0\varepsilon$ ))                            |
| Erf Function: Medium Values   | Max = 1.65ε (Mean = 0.373ε)<br>( <math.h>: Max = 2.36ε (Mean = 0.539ε))</math.h>                                                                                          | Max = 1.76ε (Mean = 0.365ε)<br>( <tr1 cmath="">: Max = 1.35ε (Mean = 0.307ε))<br/>(<math.h>: Max = 1.35ε (Mean = 0.307ε))</math.h></tr1>                                                                                                    | Max = 0.983ε (Mean = 0.213ε)<br>(GSL 1.16: Max = 2.64ε (Mean = 0.662ε))<br>(Cephes: Max = 3.59ε<br>(Mean = 0.779ε))    | Max = $1.76\epsilon$ (Mean = $0.383\epsilon$ ) ( $< math.h >: Max = 2.81\epsilon (Mean = 0.739\epsilon))$                                    |
| Erf Function: Large<br>Values | Max = 1.14ε (Mean = 0.248ε)<br>( <math.h>: Max = 1.84ε (Mean = 0.331ε))</math.h>                                                                                          | Max = 1.57ε (Mean = 0.542ε)<br>( <tr1 cmath="">: Max = 1.26ε (Mean = 0.441ε))<br/>(<math.h>: Max = 1.26ε (Mean = 0.441ε))</math.h></tr1>                                                                                                    | Max = 0.868ε (Mean = 0.147ε)<br>(GSL 1.16: Max = 3.9ε (Mean = 0.472ε))<br>(Cephes: Max = 2.74ε (Mean = 0.413ε))        | Max = 1.57 $\epsilon$ (Mean = 0.564 $\epsilon$ )<br>( <math.h>: Max = 4.91<math>\epsilon</math> (Mean = 1.54<math>\epsilon</math>))</math.h> |

## Table 169. Error rates for erfc\_inv

|                                       | Microsoft Visual C++<br>version 12.0<br>Win32<br>double | GNU C++ version<br>5.1.0<br>linux<br>double | GNU C++ version<br>5.1.0<br>linux<br>long double | Sun compiler version<br>0x5130<br>Sun Solaris<br>long double |
|---------------------------------------|---------------------------------------------------------|---------------------------------------------|--------------------------------------------------|--------------------------------------------------------------|
| Inverse Erfc Function                 | $Max = 1\epsilon$ (Mean = 0.491 $\epsilon$ )            | $Max = 0\varepsilon (Mean = 0\varepsilon)$  | Max = 0.996ε (Mean = 0.397ε)                     | Max = 0.996ε (Mean = 0.397ε)                                 |
| Inverse Erfc Function: extreme values |                                                         |                                             | Max = 1.62ε (Mean = 0.383ε)                      | Max = 1.62ε (Mean = 0.385ε)                                  |

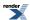

Table 170. Error rates for expint (Ei)

|                                                   | Microsoft Visual C++<br>version 12.0<br>Win32<br>double | GNU C++ version<br>5.1.0<br>linux<br>long double                                                                  | GNU C++ version<br>5.1.0<br>linux<br>double                                                                                         | Sun compiler version<br>0x5130<br>Sun Solaris<br>long double |
|---------------------------------------------------|---------------------------------------------------------|----------------------------------------------------------------------------------------------------|----------------------------------------------------------------------------------------------------|--------------------------------------------------------------|
| Exponential Integral Ei                           | Max = 1.43ε (Mean = 0.541ε)                             | Max = 5.05ε (Mean = 0.821ε)<br>( <tr1 cmath="">: Max = 14.1ε (Mean = 2.43ε)<br/>And other failures.)</tr1>        | Max = 0.994ε (Mean = 0.142ε)<br>(GSL 1.16: Max = 8.96ε (Mean = 0.703ε))<br>(Cephes: Max = +INFε (Mean = +INFε) And other failures.) | Max = 3.34ε (Mean = 0.631ε)                                  |
| Exponential Integral Ei:<br>double exponent range | Max = 1.7ε (Mean = 0.66ε)                               | Max = $1.72\epsilon$ (Mean = $0.593\epsilon$ ) ( $< tr1/cmath >$ : Max = $3.11\epsilon$ (Mean = $1.13\epsilon$ )) | Max = 0.998ε (Mean = 0.156ε)<br>(GSL 1.16: Max = 1.5ε<br>(Mean = 0.612ε))<br>(Cephes: Max = 1.77ε<br>(Mean = 0.644ε))               | Max = 1.72ε (Mean = 0.618ε)                                  |
| Exponential Integral Ei: long exponent range      |                                                         | Max = 1.98ε (Mean = 0.595ε)<br>( <tr1 cmath="">: Max = 1.93ε (Mean = 0.855ε))</tr1>                               |                                                                                                    | Max = 1.98ε (Mean = 0.575ε)                                  |

# Table 171. Error rates for expint (En)

|                                         | Microsoft Visual C++<br>version 12.0<br>Win32<br>double | GNU C++ version<br>5.1.0<br>linux<br>double                                                                                                    | GNU C++ version<br>5.1.0<br>linux<br>long double            | Sun compiler version<br>0x5130<br>Sun Solaris<br>long double |
|-----------------------------------------|---------------------------------------------------------|----------------------------------------------------------------------------------------------------|-------------------------------------------------------------|--------------------------------------------------------------|
| Exponential Integral En                 | Max = 7.16ε (Mean = 1.85ε)                              | Max = 0.589ε (Mean = 0.0331ε)<br>(GSL 1.16: Max = 58.5ε (Mean = 17.1ε))                                                                                      | Max = 9.97ε (Mean = 2.13ε)                                  | Max = 9.97ε (Mean = $2.13ε$ )                                |
| Exponential Integral En: small z values | Max = $2.62\varepsilon$ (Mean = $0.531\varepsilon$ )    | $\begin{aligned} &\text{Max} = 0\epsilon \text{ (Mean} = 0\epsilon) \\ &\text{(GSL 1.16: Max} = 115\epsilon \\ &\text{(Mean} = 23.6\epsilon)) \end{aligned}$ | Max = 1.99ε (Mean = 0.559ε)                                 | Max = 1.99ε (Mean = 0.559ε)                                  |
| Exponential Integral E1                 | Max = 0.988ε (Mean = 0.486ε)                            | Max = 0.556ε (Mean = 0.0625ε)<br>(GSL 1.16: Max = 0.988ε (Mean = 0.469ε))                                                                                    | $Max = 0.965\varepsilon \text{ (Mean = } 0.414\varepsilon)$ | Max = 0.965ε (Mean = 0.409ε)                                 |

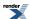

Table 172. Error rates for expm1

|                  | Microsoft Visual C++                                                              | GNU C++ version                       | GNU C++ version                                                                                                    | Sun compiler version                        |
|------------------|-----------------------------------------------------------------------------------|---------------------------------------|----------------------------------------------------------------------------------------------------|---------------------------------------------|
|                  | version 12.0                                                                      | 5.1.0                                 | 5.1.0                                                                                                    | 0x5130                                      |
|                  | Win32                                                                             | linux                                 | linux                                                                                                    | Sun Solaris                                 |
|                  | double                                                                            | double                                | long double                                                                                                    | long double                                 |
| Random test data | Max = 0.996ε (Mean = 0.283ε)<br>( <math.h>: Max = 1.31ε (Mean = 0.496ε))</math.h> | \ \ \ \ \ \ \ \ \ \ \ \ \ \ \ \ \ \ \ | Max = 0.992ε (Mean = 0.402ε)<br>( <tr1 cmath="">: Max = 1.26e+19ε (Mean = 4.89e+18ε) And other failures.)<br/>(<math.h>: Max = 0.992ε (Mean = 0.402ε))</math.h></tr1> | 0.406\varepsilon ( <math.h>: Max =</math.h> |

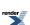

Table 173. Error rates for  $gamma_p$ 

|                                                 | Microsoft Visual C++<br>version 12.0<br>Win32<br>double | GNU C++ version<br>5.1.0<br>linux<br>double                                                                                                    | GNU C++ version<br>5.1.0<br>linux<br>long double        | Sun compiler version<br>0x5130<br>Sun Solaris<br>long double |
|-------------------------------------------------|---------------------------------------------------------|----------------------------------------------------------------------------------------------------|---------------------------------------------------------|--------------------------------------------------------------|
| tgamma(a, z) medium<br>values                   | Max = 35.1ε (Mean = 6.97ε)                              | Max = 0.955ε (Mean = 0.05ε)<br>(GSL 1.16: Max = 342ε (Mean = 45.8ε))<br>(Rmath 3.0.2: Max = 389ε (Mean = 44ε))<br>(Cephes: Max = 492ε (Mean = 101ε))                                                                                                    | $Max = 41\varepsilon \text{ (Mean = } 8.09\varepsilon)$ | Max = 239ε (Mean = 30.2ε)                                    |
| tgamma(a, z) small values                       | Max = 1.54ε (Mean = 0.439ε)                             | Max = 0ε (Mean = 0ε)<br>(GSL 1.16: Max =<br>4.82ε (Mean = 0.758ε))<br>(Rmath 3.0.2: Max =<br>1.01ε (Mean = 0.306ε))<br>(Cephes: Max = 21ε<br>(Mean = 5.65ε))                                                                                                 | $Max = 2\varepsilon$ (Mean = 0.461 $\varepsilon$ )      | $Max = 2\varepsilon$ (Mean = 0.472 $\varepsilon$ )           |
| tgamma(a, z) large values                       | Max = 244ε (Mean = 20.2ε)                               | Max = 0ε (Mean = 0ε)<br>(GSL 1.16: Max = $1.02e+03ε$ (Mean = $105ε$ ))<br>(Rmath 3.0.2: Max = $1.11e+03ε$ (Mean = $67.5ε$ ))<br>(Cephes: Max = $8.18e+06ε$ (Mean = $7.69e+05ε$ ))                                                                            | $Max = 3.08e+04\epsilon$<br>$(Mean = 1.86e+03\epsilon)$ | Max = $3.02e+04\epsilon$<br>(Mean = $1.91e+03\epsilon$ )     |
| tgamma(a, z) integer<br>and half integer values | Max = 13ε (Mean = 2.93ε)                                | Max = $0\varepsilon$ (Mean = $0\varepsilon$ )<br>(GSL 1.16: Max = $128\varepsilon$<br>(Mean = $22.6\varepsilon$ ))<br>(Rmath 3.0.2: Max = $66.2\varepsilon$ (Mean = $12.2\varepsilon$ ))<br>(Cephes: Max = $83.6\varepsilon$<br>(Mean = $22.2\varepsilon$ )) | Max = 11.8ε (Mean = 2.65ε)                              | Max = 71.6ε (Mean = 9.47ε)                                   |

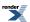

Table 174. Error rates for  $gamma\_p\_inv$ 

|                                              | Microsoft Visual C++           | GNU C++ version                                                                                                    | GNU C++ version               | Sun compiler version          |
|----------------------------------------------|--------------------------------|----------------------------------------------------------------------------------------------------|-------------------------------|-------------------------------|
|                                              | version 12.0                   | 5.1.0                                                                                                    | 5.1.0                         | 0x5130                        |
|                                              | Win32                          | linux                                                                                                    | linux                         | Sun Solaris                   |
|                                              | double                         | double                                                                                                    | long double                   | long double                   |
| incomplete gamma inverse(a, z) medium values | Max = 1.01ε (Mean = $0.307ε$ ) | Max = 0.993ε (Mean = 0.15ε)<br>(Rmath 3.0.2: Max = 4.88ε (Mean = 0.868ε))                                                                                                    | Max = 1.62ε (Mean = 0.365ε)   | Max = 1.86ε (Mean = 0.405ε)   |
| incomplete gamma inverse(a, z) large values  | Max = 0.924ε (Mean = 0.118ε)   | $\begin{aligned} & \text{Max} = 0\epsilon \text{ (Mean} = 0\epsilon) \\ & (Rmath 3.0.2: \text{ Max} = \\ & 0.816\epsilon \text{ (Mean} = \\ & 0.0874\epsilon)) \end{aligned}$ | Max = 0.509ε (Mean = 0.0447ε) | Max = 0.509ε (Mean = 0.0447ε) |
| incomplete gamma inverse(a, z) small values  | Max = 1.1e+003ε                | Max = 441 $\epsilon$ (Mean = 53.9 $\epsilon$ )                                                                                                    | Max = $9.17e+03\epsilon$      | Max = $1.09e+04\epsilon$      |
|                                              | (Mean = 108ε)                  | ( <i>Rmath 3.0.2:</i> Max = 547 $\epsilon$ (Mean = 61.6 $\epsilon$ ))                                                                                                    | (Mean = $1.32e+03\epsilon$ )  | (Mean = $1.46e+03\epsilon$ )  |

# Table 175. Error rates for $gamma\_p\_inva$

|                            | Microsoft Visual C++        | GNU C++ version                            | GNU C++ version           | Sun compiler version                                |
|----------------------------|-----------------------------|--------------------------------------------|---------------------------|-----------------------------------------------------|
|                            | version 12.0                | 5.1.0                                      | 5.1.0                     | 0x5130                                              |
|                            | Win32                       | linux                                      | linux                     | Sun Solaris                                         |
|                            | double                      | double                                     | long double               | long double                                         |
| Incomplete gamma inverses. | Max = 3.52ε (Mean = 0.997ε) | $Max = 0\varepsilon (Mean = 0\varepsilon)$ | Max = 6.44ε (Mean = 1.1ε) | Max = $4.08\varepsilon$ (Mean = $1.12\varepsilon$ ) |

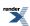

Table 176. Error rates for  $gamma_q$ 

|                                                 | Microsoft Visual C++<br>version 12.0<br>Win32<br>double | GNU C++ version<br>5.1.0<br>linux<br>double                                                                                                    | GNU C++ version<br>5.1.0<br>linux<br>long double          | Sun compiler version 0x5130 Sun Solaris long double |
|-------------------------------------------------|---------------------------------------------------------|----------------------------------------------------------------------------------------------------|-----------------------------------------------------------|-----------------------------------------------------|
| tgamma(a, z) medium<br>values                   | Max = 23.7ε (Mean = 4.03ε)                              | Max = 0.927ε (Mean = 0.035ε)<br>(GSL 1.16: Max = 201ε (Mean = 13.5ε))<br>(Rmath 3.0.2: Max = 131ε (Mean = 12.7ε))<br>(Cephes: Max = 388ε (Mean = 93.8ε))                                                                                                   | Max = 31.3ε (Mean = 6.56ε)                                | Max = 199ε (Mean = 26.6ε)                           |
| tgamma(a, z) small values                       | Max = 2.26ε (Mean = 0.732ε)                             | Max = 0ε (Mean = 0ε)<br>(GSL 1.16: Max =<br>1.38e+10ε (Mean =<br>1.05e+09ε))<br>(Rmath 3.0.2: Max =<br>65.6ε (Mean = 11ε))<br>(Cephes: Max =<br>3.42e+11ε (Mean =<br>4.1e+10ε))                                                                            | $Max = 2.45\varepsilon \text{ (Mean = 0.832\varepsilon)}$ | Max = $2.25\varepsilon$ (Mean = $0.81\varepsilon$ ) |
| tgamma(a, z) large values                       | Max = 470ε (Mean = 31.5ε)                               | Max = 0ε (Mean = 0ε)<br>(GSL 1.16: Max = 2.71e+04ε (Mean = 2.16e+03ε))<br>(Rmath 3.0.2: Max = 1.02e+03ε (Mean = 62.7ε))<br>(Cephes: Max = 8.17e+06ε (Mean = 7.7e+05ε))                                                                                     | $Max = 6.82e+03\epsilon$ $(Mean = 414\epsilon)$           | $Max = 1.15e+04\epsilon$ $(Mean = 733\epsilon)$     |
| tgamma(a, z) integer<br>and half integer values | Max = 8.48ε (Mean = 1.42ε)                              | Max = $0\varepsilon$ (Mean = $0\varepsilon$ )<br>(GSL 1.16: Max = $118\varepsilon$<br>(Mean = $12.5\varepsilon$ ))<br>(Rmath 3.0.2: Max = $138\varepsilon$ (Mean = $16.9\varepsilon$ ))<br>(Cephes: Max = $129\varepsilon$<br>(Mean = $26.5\varepsilon$ )) | Max = 11.1ε (Mean = 2.09ε)                                | Max = 54.7ε (Mean = 6.16ε)                          |

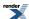

Table 177. Error rates for  $gamma_qinv$ 

|                                              | Microsoft Visual C++<br>version 12.0<br>Win32<br>double | GNU C++ version<br>5.1.0<br>linux<br>double                                                                             | GNU C++ version<br>5.1.0<br>linux<br>long double          | Sun compiler version<br>0x5130<br>Sun Solaris<br>long double |
|----------------------------------------------|---------------------------------------------------------|----------------------------------------------------------------------------------------------------|-----------------------------------------------------------|--------------------------------------------------------------|
| incomplete gamma inverse(a, z) medium values | Max = 3.46ε (Mean = 0.475ε)                             | Max = $0.912\epsilon$ (Mean = $0.154\epsilon$ )<br>(Rmath 3.0.2: Max = $4.66\epsilon$ (Mean = $0.792\epsilon$ ))        | $Max = 6.2\varepsilon \text{ (Mean = } 0.659\varepsilon)$ | Max = $6.2\varepsilon$ (Mean = $0.661\varepsilon$ )          |
| incomplete gamma inverse(a, z) large values  | Max = 0.814ε (Mean = 0.0856ε)                           | Max = 0.894ε (Mean = 0.0915ε)<br>(Rmath 3.0.2: Max = 0.894ε (Mean = 0.106ε))                                            | $Max = 0\varepsilon (Mean = 0\varepsilon)$                | $Max = 0\varepsilon (Mean = 0\varepsilon)$                   |
| incomplete gamma inverse(a, z) small values  | Max = 451ε (Mean = 65ε)                                 | Max = 292 $\epsilon$ (Mean = 36.4 $\epsilon$ )<br>( <i>Rmath 3.0.2:</i> Max = 415 $\epsilon$ (Mean = 48.7 $\epsilon$ )) | $Max = 8.28e+03\epsilon$ $(Mean = 963\epsilon)$           | $Max = 8.98e + 03\varepsilon$ $(Mean = 877\varepsilon)$      |

# Table 178. Error rates for $gamma_q_inva$

|                            | Microsoft Visual C++       | GNU C++ version                            | GNU C++ version            | Sun compiler version       |
|----------------------------|----------------------------|--------------------------------------------|----------------------------|----------------------------|
|                            | version 12.0               | 5.1.0                                      | 5.1.0                      | 0x5130                     |
|                            | Win32                      | linux                                      | linux                      | Sun Solaris                |
|                            | double                     | double                                     | long double                | long double                |
| Incomplete gamma inverses. | Max = 5.64ε (Mean = 1.09ε) | $Max = 0\varepsilon (Mean = 0\varepsilon)$ | Max = 6.91ε (Mean = 1.17ε) | Max = 7.86ε (Mean = 1.25ε) |

### **Table 179. Error rates for hermite**

|                     | Microsoft Visual C++       | GNU C++ version                            | GNU C++ version            | Sun compiler version                                |
|---------------------|----------------------------|--------------------------------------------|----------------------------|-----------------------------------------------------|
|                     | version 12.0               | 5.1.0                                      | 5.1.0                      | 0x5130                                              |
|                     | Win32                      | linux                                      | linux                      | Sun Solaris                                         |
|                     | double                     | double                                     | long double                | long double                                         |
| Hermite Polynomials | Max = 4.46ε (Mean = 1.41ε) | $Max = 0\varepsilon (Mean = 0\varepsilon)$ | Max = 6.24ε (Mean = 2.07ε) | Max = $6.24\varepsilon$ (Mean = $2.07\varepsilon$ ) |

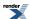

# $Table~180.~Error~rates~for~heuman\_lambda$

|                                                  | Microsoft Visual C++<br>version 12.0<br>Win32<br>double | GNU C++ version<br>5.1.0<br>linux<br>double | GNU C++ version<br>5.1.0<br>linux<br>long double | Sun compiler version<br>0x5130<br>Sun Solaris<br>long double |
|--------------------------------------------------|---------------------------------------------------------|---------------------------------------------|--------------------------------------------------|--------------------------------------------------------------|
| Elliptic Integral Jacobi<br>Zeta: Mathworld Data | Max = 1.08ε (Mean = 0.734ε)                             | $Max = 0\varepsilon (Mean = 0\varepsilon)$  | Max = 1.89ε (Mean = 0.887ε)                      | Max = 1.89ε (Mean = 0.887ε)                                  |
| Elliptic Integral Heuman Lambda: Random Data     | Max = $2.12\varepsilon$ (Mean = $0.59\varepsilon$ )     | $Max = 0\varepsilon (Mean = 0\varepsilon)$  | Max = 3.82ε (Mean = 0.609ε)                      | Max = 3.82ε (Mean = 0.608ε)                                  |

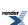

Table 181. Error rates for ibeta

|                                                    | Microsoft Visual C++<br>version 12.0<br>Win32<br>double  | GNU C++ version<br>5.1.0<br>linux<br>double                                                                                                    | GNU C++ version<br>5.1.0<br>linux<br>long double | Sun compiler version<br>0x5130<br>Sun Solaris<br>long double |
|----------------------------------------------------|----------------------------------------------------------|----------------------------------------------------------------------------------------------------|--------------------------------------------------|--------------------------------------------------------------|
| Incomplete Beta Function: Small Values             | $Max = 9.42\varepsilon \text{ (Mean = 2.24\varepsilon)}$ | Max = 0ε (Mean = 0ε)<br>(GSL 1.16: Max = 682ε<br>(Mean = 32.6ε))<br>(Rmath 3.0.2: Max = 22.9ε (Mean = 3.35ε))<br>(Cephes: Max = 22.7ε<br>(Mean = 1.69ε))                                                                                                    | Max = 6.27ε (Mean = 1.7ε)                        | Max = $21.3\varepsilon$ (Mean = $2.74\varepsilon$ )          |
| Incomplete Beta Function: Medium Values            | Max = 108ε (Mean = 16.3ε)                                | Max = $0\varepsilon$ (Mean = $0\varepsilon$ )<br>(GSL 1.16: Max = $690\varepsilon$<br>(Mean = $151\varepsilon$ ))<br>(Rmath 3.0.2: Max = $232\varepsilon$ (Mean = $27.9\varepsilon$ ))<br>(Cephes: Max = $1.55\varepsilon+03\varepsilon$ (Mean = $121\varepsilon$ )) | Max = 51.4ε (Mean = 12ε)                         | Max = 124ε (Mean = 18.4ε)                                    |
| Incomplete Beta Function: Large and Diverse Values | $Max = 1.19e+003\epsilon$<br>(Mean = 59.5 $\epsilon$ )   | Max = 1.26ε (Mean = 0.063ε)<br>(GSL 1.16: Max = 3.9e+05ε (Mean = 1.82e+04ε) And other failures.)<br>(Rmath 3.0.2: Max = 574ε (Mean = 49.4ε))<br>(Cephes: Max = 5.92e+05ε (Mean = 2.17e+04ε))                                                                         | Max = 1.96e+04ε<br>(Mean = 997ε)                 | Max = $4.98e+04\epsilon$<br>(Mean = $2.07e+03\epsilon$ )     |
| Incomplete Beta Function: Small Integer Values     | Max = 3.69ε (Mean = 0.765ε)                              | Max = $0\varepsilon$ (Mean = $0\varepsilon$ )<br>(GSL 1.16: Max = $254\varepsilon$<br>(Mean = $50.9\varepsilon$ ))<br>(Rmath 3.0.2: Max = $62.2\varepsilon$ (Mean = $8.95\varepsilon$ ))<br>(Cephes: Max = $7.96\varepsilon$<br>(Mean = $1.3\varepsilon$ ))          | Max = 4.45ε (Mean = 0.814ε)                      | Max = 44.5ε (Mean = 10.1ε)                                   |

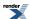

Table 182. Error rates for ibeta\_inv

|                         | Microsoft Visual C++                             | GNU C++ version                                                                                                    | GNU C++ version                                            | Sun compiler version                                    |
|-------------------------|--------------------------------------------------|----------------------------------------------------------------------------------------------------|------------------------------------------------------------|---------------------------------------------------------|
|                         | version 12.0                                     | 5.1.0                                                                                                    | 5.1.0                                                      | 0x5130                                                  |
|                         | Win32                                            | linux                                                                                                    | linux                                                      | Sun Solaris                                             |
|                         | double                                           | double                                                                                                    | long double                                                | long double                                             |
| Inverse incomplete beta | $Max = 7.08e+003\epsilon$ $(Mean = 244\epsilon)$ | Max = 3.21ε (Mean = 0.158ε)<br>(Rmath 3.0.2: Max = +INFε (Mean = +INFε)<br>And other failures.)<br>(Cephes: Max = 1.28e+10ε (Mean = 5.17e+08ε)) | $Max = 4.53e+04\varepsilon$ $(Mean = 2.93e+03\varepsilon)$ | Max = $4.22e+04\epsilon$<br>(Mean = $2.8e+03\epsilon$ ) |

## Table 183. Error rates for ibeta\_inva

|                         | Microsoft Visual C++      | GNU C++ version                  | GNU C++ version           | Sun compiler version                               |
|-------------------------|---------------------------|----------------------------------|---------------------------|----------------------------------------------------|
|                         | version 12.0              | 5.1.0                            | 5.1.0                     | 0x5130                                             |
|                         | Win32                     | linux                            | linux                     | Sun Solaris                                        |
|                         | double                    | double                           | long double               | long double                                        |
| Inverse incomplete beta | Max = 395ε (Mean = 24.7ε) | Max = 0.602ε (Mean = $0.0239ε$ ) | Max = 377ε (Mean = 25.1ε) | Max = $438\varepsilon$ (Mean = $31.6\varepsilon$ ) |

## Table 184. Error rates for ibeta\_invb

|                         | Microsoft Visual C++      | GNU C++ version               | GNU C++ version                                    | Sun compiler version                               |
|-------------------------|---------------------------|-------------------------------|----------------------------------------------------|----------------------------------------------------|
|                         | version 12.0              | 5.1.0                         | 5.1.0                                              | 0x5130                                             |
|                         | Win32                     | linux                         | linux                                              | Sun Solaris                                        |
|                         | double                    | double                        | long double                                        | long double                                        |
| Inverse incomplete beta | Max = 409ε (Mean = 17.9ε) | Max = 0.836ε (Mean = 0.0491ε) | Max = $407\varepsilon$ (Mean = $27.2\varepsilon$ ) | Max = $407\varepsilon$ (Mean = $24.4\varepsilon$ ) |

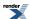

Table 185. Error rates for ibetac

|                                                    | Microsoft Visual C++<br>version 12.0<br>Win32<br>double | GNU C++ version<br>5.1.0<br>linux<br>double                                                                         | GNU C++ version<br>5.1.0<br>linux<br>long double         | Sun compiler version<br>0x5130<br>Sun Solaris<br>long double |
|----------------------------------------------------|---------------------------------------------------------|----------------------------------------------------------------------------------------------------|----------------------------------------------------------|--------------------------------------------------------------|
| Incomplete Beta Function: Small Values             | Max = 6.56ε (Mean = 1.88ε)                              | Max = $0\varepsilon$ (Mean = $0\varepsilon$ )<br>(Rmath 3.0.2: Max = $22.4\varepsilon$ (Mean = $3.67\varepsilon$ )) | Max = $8.47\varepsilon$ (Mean = $1.68\varepsilon$ )      | Max = 13.8ε (Mean = 2.69ε)                                   |
| Incomplete Beta Function: Medium Values            | Max = $56.2\varepsilon$ (Mean = $14.1\varepsilon$ )     | Max = $0\varepsilon$ (Mean = $0\varepsilon$ )<br>(Rmath 3.0.2: Max = $204\varepsilon$ (Mean = $25.8\varepsilon$ ))  | Max = 75.3ε (Mean = 11.3ε)                               | Max = 132ε (Mean = 19.8ε)                                    |
| Incomplete Beta Function: Large and Diverse Values | Max = $1.87e+003\epsilon$<br>(Mean = $93.8\epsilon$ )   | Max = 0.981ε (Mean = 0.0638ε)<br>(Rmath 3.0.2: Max = 889ε (Mean = 68.4ε))                                           | Max = $3.45e+04\epsilon$<br>(Mean = $1.32e+03\epsilon$ ) | Max = $4.26e+04\epsilon$<br>(Mean = $1.54e+03\epsilon$ )     |
| Incomplete Beta Function: Small Integer Values     | Max = 6.37ε (Mean = 1.03ε)                              | Max = $0\varepsilon$ (Mean = $0\varepsilon$ )<br>(Rmath 3.0.2: Max = $84.6\varepsilon$ (Mean = $18\varepsilon$ ))   | Max = 5.34ε (Mean = 1.11ε)                               | Max = 107ε (Mean = 17.1ε)                                    |

### Table 186. Error rates for $ibetac\_inv$

|                         | Microsoft Visual C++                                   | GNU C++ version                                                                                                    | GNU C++ version                                            | Sun compiler version                                     |
|-------------------------|--------------------------------------------------------|----------------------------------------------------------------------------------------------------|------------------------------------------------------------|----------------------------------------------------------|
|                         | version 12.0                                           | 5.1.0                                                                                                    | 5.1.0                                                      | 0x5130                                                   |
|                         | Win32                                                  | linux                                                                                                    | linux                                                      | Sun Solaris                                              |
|                         | double                                                 | double                                                                                                    | long double                                                | long double                                              |
| Inverse incomplete beta | $Max = 5.53e+003\varepsilon$ $(Mean = 220\varepsilon)$ | Max = 1.71ε (Mean = 0.108ε)<br>(Rmath 3.0.2: Max = +INFε (Mean = +INFε)<br>And other failures.)<br>(Cephes: Max = 1.71ε<br>(Mean = 0.108ε)) | $Max = 6.17e+04\varepsilon$ $(Mean = 3.77e+03\varepsilon)$ | Max = $5.15e+04\epsilon$<br>(Mean = $3.51e+03\epsilon$ ) |

### Table 187. Error rates for ibetac\_inva

|                         | Microsoft Visual C++      | GNU C++ version               | GNU C++ version           | Sun compiler version      |
|-------------------------|---------------------------|-------------------------------|---------------------------|---------------------------|
|                         | version 12.0              | 5.1.0                         | 5.1.0                     | 0x5130                    |
|                         | Win32                     | linux                         | linux                     | Sun Solaris               |
|                         | double                    | double                        | long double               | long double               |
| Inverse incomplete beta | Max = 408ε (Mean = 27.8ε) | Max = 0.683ε (Mean = 0.0271ε) | Max = 382ε (Mean = 22.2ε) | Max = 315ε (Mean = 23.7ε) |

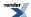

# Table 188. Error rates for $ibetac\_invb$

|                         | Microsoft Visual C++      | GNU C++ version               | GNU C++ version                              | Sun compiler version                               |
|-------------------------|---------------------------|-------------------------------|----------------------------------------------|----------------------------------------------------|
|                         | version 12.0              | 5.1.0                         | 5.1.0                                        | 0x5130                                             |
|                         | Win32                     | linux                         | linux                                        | Sun Solaris                                        |
|                         | double                    | double                        | long double                                  | long double                                        |
| Inverse incomplete beta | Max = 329ε (Mean = 18.2ε) | Max = 0.724ε (Mean = 0.0303ε) | Max = $317\epsilon$ (Mean = $19.7\epsilon$ ) | Max = $369\varepsilon$ (Mean = $21.7\varepsilon$ ) |

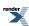

Table 189. Error rates for  $jacobi\_cn$ 

|                                         | Microsoft Visual C++<br>version 12.0<br>Win32<br>double    | GNU C++ version<br>5.1.0<br>linux<br>double                                                                                                    | GNU C++ version<br>5.1.0<br>linux<br>long double        | Sun compiler version<br>0x5130<br>Sun Solaris<br>long double |
|-----------------------------------------|------------------------------------------------------------|----------------------------------------------------------------------------------------------------|---------------------------------------------------------|--------------------------------------------------------------|
| Jacobi Elliptic: Mathworld Data         | Max = 45.8ε (Mean = 11.4ε)                                 | Max = $0\varepsilon$ (Mean = $0\varepsilon$ )<br>(GSL 1.16: Max = $17.3\varepsilon$ (Mean = $4.29\varepsilon$ )<br>And other failures.)<br>(Cephes: Max = +INF $\varepsilon$<br>(Mean = +INF $\varepsilon$ ) And other failures.) | Max = 71.6ε (Mean = 19.3ε)                              | Max = 71.6ε (Mean = 19.4ε)                                   |
| Jacobi Elliptic: Random<br>Data         | Max = 1.83ε (Mean = 0.455ε)                                | Max = 0.816ε (Mean = 0.0563ε)<br>(GSL 1.16: Max = 2.43ε (Mean = 0.803ε))<br>(Cephes: Max = 1.83ε (Mean = 0.437ε))                                                                                                    | Max = 1.68ε (Mean = 0.443ε)                             | Max = 1.68ε (Mean = 0.454ε)                                  |
| Jacobi Elliptic: Random<br>Small Values | Max = 26.2ε (Mean = 1.17ε)                                 | Max = $0\varepsilon$ (Mean = $0\varepsilon$ )<br>(GSL 1.16: Max = $55.2\varepsilon$ (Mean = $1.64\varepsilon$ )<br>And other failures.)<br>(Cephes: Max = +INF $\varepsilon$<br>(Mean = +INF $\varepsilon$ ) And other failures.) | Max = 10.4ε (Mean = 0.594ε)                             | Max = 10.4ε (Mean = 0.602ε)                                  |
| Jacobi Elliptic: Modulus near 1         | Max = 513ε (Mean = 126ε)                                   | Max = $0.919\epsilon$ (Mean = $0.127\epsilon$ )<br>(GSL 1.16: Max = $0\epsilon$ (Mean = $0\epsilon$ ) And other failures.)<br>(Cephes: Max = +INF $\epsilon$ (Mean = +INF $\epsilon$ ) And other failures.)                       | Max = 675ε (Mean = 87.1ε)                               | Max = 675ε (Mean = 86.8ε)                                    |
| Jacobi Elliptic: Large<br>Phi           | Max = $3.27e+004\epsilon$<br>(Mean = $1.93e+003\epsilon$ ) | Max = 14.2ε (Mean = 0.927ε)<br>(GSL 1.16: Max = 5.92e+03ε (Mean = 477ε))<br>(Cephes: Max = 3.27e+04ε (Mean = 1.93e+03ε))                                                                                                    | Max = $2.97e+04\epsilon$<br>(Mean = $1.9e+03\epsilon$ ) | Max = $2.97e+04\epsilon$<br>(Mean = $1.9e+03\epsilon$ )      |

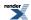

Table 190. Error rates for jacobi\_dn

|                                         | Microsoft Visual C++<br>version 12.0<br>Win32<br>double | GNU C++ version<br>5.1.0<br>linux<br>double                                                                                                    | GNU C++ version<br>5.1.0<br>linux<br>long double         | Sun compiler version<br>0x5130<br>Sun Solaris<br>long double |
|-----------------------------------------|---------------------------------------------------------|----------------------------------------------------------------------------------------------------|----------------------------------------------------------|--------------------------------------------------------------|
| Jacobi Elliptic: Mathworld Data         | Max = 34.3ε (Mean = 8.71ε)                              | Max = $0\varepsilon$ (Mean = $0\varepsilon$ )<br>(GSL 1.16: Max = $2.82\varepsilon$ (Mean = $1.18\varepsilon$ )<br>And other failures.)<br>(Cephes: Max = +INF $\varepsilon$<br>(Mean = +INF $\varepsilon$ ) And other failures.) | $Max = 49\varepsilon$ (Mean = $14\varepsilon$ )          | $Max = 49\varepsilon \text{ (Mean = } 14\varepsilon)$        |
| Jacobi Elliptic: Random<br>Data         | Max = 1.52ε (Mean = 0.466ε)                             | Max = $0\varepsilon$ (Mean = $0\varepsilon$ )<br>(GSL 1.16: Max = $3\varepsilon$<br>(Mean = $0.61\varepsilon$ ))<br>(Cephes: Max = $1.49\varepsilon$<br>(Mean = $0.321\varepsilon$ ))                                             | Max = 1.53ε (Mean = 0.473ε)                              | Max = 1.53ε (Mean = 0.481ε)                                  |
| Jacobi Elliptic: Random<br>Small Values | Max = 16.1ε (Mean = 0.685ε)                             | Max = 0.5ε (Mean = 0.0122ε)<br>(GSL 1.16: Max = 1.5ε (Mean = 0.391ε) And other failures.)<br>(Cephes: Max = +INFε (Mean = +INFε) And other failures.)                                                                             | Max = 22.4ε (Mean = 0.777ε)                              | Max = 22.4ε (Mean = 0.763ε)                                  |
| Jacobi Elliptic: Modulus near 1         | $Max = 6.24e+003\epsilon$ $(Mean = 482\epsilon)$        | Max = $2.28\varepsilon$ (Mean = $0.194\varepsilon$ )<br>(GSL 1.16: Max = $0\varepsilon$ (Mean = $0\varepsilon$ ) And other failures.)<br>(Cephes: Max = +INF $\varepsilon$ (Mean = +INF $\varepsilon$ ) And other failures.)      | $Max = 3.75e+03\varepsilon$ $(Mean = 293\varepsilon)$    | $Max = 3.75e+03\varepsilon$ $(Mean = 293\varepsilon)$        |
| Jacobi Elliptic: Large<br>Phi           | Max = $1.67e+004\epsilon$<br>(Mean = $1e+003\epsilon$ ) | Max = 14.1ε (Mean = 0.897ε)<br>(GSL 1.16: Max = 121ε<br>(Mean = 22ε))<br>(Cephes: Max = 196ε<br>(Mean = 30.2ε))                                                                                                    | Max = $2.82e+04\epsilon$<br>(Mean = $1.79e+03\epsilon$ ) | Max = $2.82e+04\epsilon$<br>(Mean = $1.79e+03\epsilon$ )     |

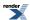

Table 191. Error rates for jacobi $\_$ sn

|                                         | Microsoft Visual C++<br>version 12.0<br>Win32<br>double    | GNU C++ version<br>5.1.0<br>linux<br>double                                                                                                    | GNU C++ version<br>5.1.0<br>linux<br>long double     | Sun compiler version 0x5130 Sun Solaris long double      |
|-----------------------------------------|------------------------------------------------------------|----------------------------------------------------------------------------------------------------|------------------------------------------------------|----------------------------------------------------------|
| Jacobi Elliptic: Mathworld Data         | Max = 481ε (Mean = 113ε)                                   | Max = $0\varepsilon$ (Mean = $0\varepsilon$ )<br>(GSL 1.16: Max = $588\varepsilon$<br>(Mean = $146\varepsilon$ ) And<br>other failures.)<br>(Cephes: Max = +INF $\varepsilon$<br>(Mean = +INF $\varepsilon$ ) And<br>other failures.) | Max = 341ε (Mean = 80.7ε)                            | Max = 341ε (Mean = 80.7ε)                                |
| Jacobi Elliptic: Random<br>Data         | $Max = 1.92\varepsilon \text{ (Mean = 0.567\varepsilon)}$  | Max = $0\varepsilon$ (Mean = $0\varepsilon$ )<br>(GSL 1.16: Max = $4.02\varepsilon$ (Mean = $1.07\varepsilon$ ))<br>(Cephes: Max = $1.92\varepsilon$<br>(Mean = $0.567\varepsilon$ ))                                                 | Max = $2.01\varepsilon$ (Mean = $0.584\varepsilon$ ) | Max = 2.01ε (Mean = 0.593ε)                              |
| Jacobi Elliptic: Random<br>Small Values | Max = 2.11ε (Mean = 0.385ε)                                | Max = 0ε (Mean = 0ε)<br>(GSL 1.16: Max =<br>11.7ε (Mean = 1.65ε)<br>And other failures.)<br>(Cephes: Max = +INFε<br>(Mean = +INFε) And<br>other failures.)                                                                            | Max = 1.99ε (Mean = 0.347ε)                          | Max = 1.99ε (Mean = 0.347ε)                              |
| Jacobi Elliptic: Modulus near 1         | Max = 23.2ε (Mean = 1.85ε)                                 | Max = $0\varepsilon$ (Mean = $0\varepsilon$ )<br>(GSL 1.16: Max = $0\varepsilon$<br>(Mean = $0\varepsilon$ ) And other<br>failures.)<br>(Cephes: Max = +INF $\varepsilon$<br>(Mean = +INF $\varepsilon$ ) And<br>other failures.)     | Max = 109ε (Mean = 7.35ε)                            | Max = 109ε (Mean = 7.38ε)                                |
| Jacobi Elliptic: Large<br>Phi           | Max = $4.36e+004\epsilon$<br>(Mean = $2.54e+003\epsilon$ ) | Max = 12ε (Mean = 0.771ε)<br>(GSL 1.16: Max = 4.54e+04ε (Mean = 2.63e+03ε))<br>(Cephes: Max = 4.36e+04ε (Mean = 2.54e+03ε))                                                                                                    | $Max = 2.45e+04\epsilon$ $(Mean = 1.51e+03\epsilon)$ | Max = $2.45e+04\epsilon$<br>(Mean = $1.51e+03\epsilon$ ) |

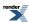

Table 192. Error rates for jacobi\_zeta

|                                                    | Microsoft Visual C++<br>version 12.0<br>Win32<br>double | GNU C++ version<br>5.1.0<br>linux<br>double | GNU C++ version<br>5.1.0<br>linux<br>long double | Sun compiler version<br>0x5130<br>Sun Solaris<br>long double |
|----------------------------------------------------|---------------------------------------------------------|---------------------------------------------|--------------------------------------------------|--------------------------------------------------------------|
| Elliptic Integral Jacobi<br>Zeta: Mathworld Data   | Max = 0.505ε (Mean = 0.119ε)                            | $Max = 0\varepsilon (Mean = 0\varepsilon)$  | Max = 1.66ε (Mean = 0.48ε)                       | Max = 1.66ε (Mean = 0.48ε)                                   |
| Elliptic Integral Jacobi<br>Zeta: Random Data      | Max = 3.89ε (Mean = 0.818ε)                             | $Max = 0\varepsilon (Mean = 0\varepsilon)$  | Max = 2.99ε (Mean = 0.824ε)                      | Max = 3.96ε (Mean = 1.06ε)                                   |
| Elliptic Integral Jacobi<br>Zeta: Large Phi Values | Max = 2.92ε (Mean = 0.964ε)                             | $Max = 0\varepsilon (Mean = 0\varepsilon)$  | Max = 2.92ε (Mean = 0.951ε)                      | Max = 3.05ε (Mean = 1.13ε)                                   |

### Table 193. Error rates for laguerre(n, m, x)

|                                    | Microsoft Visual C++                                | GNU C++ version                                                          | GNU C++ version                                                                 | Sun compiler version      |
|------------------------------------|-----------------------------------------------------|--------------------------------------------------------------------------|---------------------------------------------------------------------------------|---------------------------|
|                                    | version 12.0                                        | 5.1.0                                                                    | 5.1.0                                                                           | 0x5130                    |
|                                    | Win32                                               | linux                                                                    | linux                                                                           | Sun Solaris               |
|                                    | double                                              | double                                                                   | long double                                                                     | long double               |
| Associated Laguerre<br>Polynomials | $Max = 434\varepsilon$ (Mean = 11.1 $\varepsilon$ ) | Max = 0.84ε (Mean = 0.0358ε)<br>(GSL 1.16: Max = 434ε<br>(Mean = 10.7ε)) | Max = 167ε (Mean = 6.38ε)<br>( <tr1 cmath="">: Max = 206ε (Mean = 6.86ε))</tr1> | Max = 167ε (Mean = 6.38ε) |

### **Table 194. Error rates for laguerre(n, x)**

|                      | Microsoft Visual C++                                  | GNU C++ version | GNU C++ version                                                                                   | Sun compiler version                            |
|----------------------|-------------------------------------------------------|-----------------|---------------------------------------------------------------------------------------------------|-------------------------------------------------|
|                      | version 12.0                                          | 5.1.0           | 5.1.0                                                                                             | 0x5130                                          |
|                      | Win32                                                 | linux           | linux                                                                                             | Sun Solaris                                     |
|                      | double                                                | double          | long double                                                                                       | long double                                     |
| Laguerre Polynomials | $Max = 3.1e+003\varepsilon$ $(Mean = 185\varepsilon)$ | 0.408ε)         | Max = 1.39e+04ε<br>(Mean = 828ε)<br>( <tr1 cmath="">: Max =<br/>4.2e+03ε (Mean =<br/>251ε))</tr1> | $Max = 1.39e+04\epsilon$ $(Mean = 828\epsilon)$ |

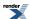

# Table 195. Error rates for legendre\_p

|                                       | Microsoft Visual C++<br>version 12.0<br>Win32<br>double | GNU C++ version<br>5.1.0<br>linux<br>double                                                                     | GNU C++ version<br>5.1.0<br>linux<br>long double                                 | Sun compiler version<br>0x5130<br>Sun Solaris<br>long double |
|---------------------------------------|---------------------------------------------------------|----------------------------------------------------------------------------------------------------|----------------------------------------------------------------------------------|--------------------------------------------------------------|
| Legendre Polynomials:<br>Small Values | Max = 211ε (Mean = 20.4ε)                               | Max = $0.732\epsilon$ (Mean = $0.0619\epsilon$ )<br>(GSL 1.16: Max = $211\epsilon$<br>(Mean = $20.4\epsilon$ )) | Max = 69.2ε (Mean = 9.58ε)<br>( <tr1 cmath="">: Max = 124ε (Mean = 13.2ε))</tr1> | Max = 69.2ε (Mean = 9.58ε)                                   |
| Legendre Polynomials:<br>Large Values | Max = 300ε (Mean = 33.2ε)                               | Max = 0.632ε (Mean = 0.0693ε)<br>(GSL 1.16: Max = 300ε<br>(Mean = 33.2ε))                                       | Max = 699ε (Mean = 59.6ε)<br>( <tr1 cmath="">: Max = 343ε (Mean = 32.1ε))</tr1>  | Max = 699ε (Mean = 59.6ε)                                    |

### Table 196. Error rates for legendre\_p (associated)

|                                                     | Microsoft Visual C++      | GNU C++ version                                        | GNU C++ version                                                                                         | Sun compiler version                                     |
|-----------------------------------------------------|---------------------------|--------------------------------------------------------|----------------------------------------------------------------------------------------------------|----------------------------------------------------------|
|                                                     | version 12.0              | 5.1.0                                                  | 5.1.0                                                                                                   | 0x5130                                                   |
|                                                     | Win32                     | linux                                                  | linux                                                                                                   | Sun Solaris                                              |
|                                                     | double                    | double                                                 | long double                                                                                             | long double                                              |
| Associated Legendre<br>Polynomials: Small<br>Values | Max = 121ε (Mean = 7.14ε) | $0.05\varepsilon$ ) (GSL 1.16: Max = 121 $\varepsilon$ | Max = 175ε (Mean = 9.88ε)<br>( <tr1 cmath="">: Max = 175ε (Mean = 9.36ε)<br/>And other failures.)</tr1> | $Max = 77.7\varepsilon \text{ (Mean = 5.59\varepsilon)}$ |

# Table 197. Error rates for legendre $_q$

|                                       | Microsoft Visual C++<br>version 12.0<br>Win32<br>double | GNU C++ version<br>5.1.0<br>linux<br>double                             | GNU C++ version<br>5.1.0<br>linux<br>long double      | Sun compiler version 0x5130 Sun Solaris long double |
|---------------------------------------|---------------------------------------------------------|-------------------------------------------------------------------------|-------------------------------------------------------|-----------------------------------------------------|
| Legendre Polynomials:<br>Small Values | Max = $46.4\varepsilon$ (Mean = $7.32\varepsilon$ )     | Max = 0.612ε (Mean = 0.0517ε)<br>(GSL 1.16: Max = 46.4ε (Mean = 7.46ε)) | Max = $50.9\varepsilon$ (Mean = $9\varepsilon$ )      | Max = 50.9ε (Mean = 8.98ε)                          |
| Legendre Polynomials:<br>Large Values | Max = 4.6e+003ε<br>(Mean = 366ε)                        | Max = 2.49ε (Mean = 0.202ε)<br>(GSL 1.16: Max = 4.6e+03ε (Mean = 366ε)) | $Max = 5.98e+03\varepsilon$ $(Mean = 478\varepsilon)$ | $Max = 5.98e + 03\epsilon$ $(Mean = 478\epsilon)$   |

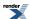

Table 198. Error rates for Igamma

|            | Microsoft Visual C++<br>version 12.0<br>Win32<br>double                                                                                       | GNU C++ version<br>5.1.0<br>linux<br>double                                                                                                    | GNU C++ version<br>5.1.0<br>linux<br>long double                                                                                            | Sun compiler version<br>0x5130<br>Sun Solaris<br>long double                      |
|------------|----------------------------------------------------------------------------------------------------|----------------------------------------------------------------------------------------------------|----------------------------------------------------------------------------------------------------|-----------------------------------------------------------------------------------|
| factorials | Max = $0.914\epsilon$ (Mean = $0.167\epsilon$ )<br>( <math.h>: Max = <math>0.958\epsilon</math> (Mean = <math>0.38\epsilon</math>))</math.h>  | Max = $0\varepsilon$ (Mean = $0\varepsilon$ )<br>(GSL 1.16: Max = $33.6\varepsilon$ (Mean = $2.78\varepsilon$ ))<br>(Rmath 3.0.2: Max = $1.55\varepsilon$ (Mean = $0.592\varepsilon$ ))<br>(Cephes: Max = $1.55\varepsilon$<br>(Mean = $0.512\varepsilon$ ))                                                      | Max = 0.991ε (Mean = 0.311ε)<br>( <tr1 cmath="">: Max = 1.67ε (Mean = 0.487ε))<br/>(<math.h>: Max = 1.67ε (Mean = 0.487ε))</math.h></tr1>   | Max = 0.991ε (Mean = 0.383ε)<br>( <math.h>: Max = 1.36ε (Mean = 0.476ε))</math.h> |
| near 0     | Max = 0.964ε (Mean = 0.462ε)<br>( <math.h>: Max = 0.962ε (Mean = 0.372ε))</math.h>                                                            | Max = $0\varepsilon$ (Mean = $0\varepsilon$ )<br>(GSL 1.16: Max = $5.21\varepsilon$ (Mean = $1.57\varepsilon$ ))<br>(Rmath 3.0.2: Max = $0\varepsilon$ (Mean = $0\varepsilon$ ))<br>(Cephes: Max = $1.16\varepsilon$ (Mean = $0.341\varepsilon$ ))                                                                | Max = 1.42ε (Mean = 0.566ε)<br>( <tr1 cmath="">: Max = 0.964ε (Mean = 0.543ε))<br/>(<math.h>: Max = 0.964ε (Mean = 0.543ε))</math.h></tr1>  | Max = 1.42ε (Mean = 0.566ε)<br>( <math.h>: Max = 0.964ε (Mean = 0.543ε))</math.h> |
| near 1     | Max = 0.867ε (Mean = 0.468ε)<br>( <math.h>: Max = 0.906ε (Mean = 0.565ε))</math.h>                                                            | Max = $0\varepsilon$ (Mean = $0\varepsilon$ )<br>(GSL 1.16: Max = $442\varepsilon$<br>(Mean = $88.8\varepsilon$ ))<br>(Rmath 3.0.2: Max = $7.99\varepsilon+04\varepsilon$ (Mean = $1.68\varepsilon+04\varepsilon$ ))<br>(Cephes: Max = $1.14\varepsilon+05\varepsilon$ (Mean = $2.64\varepsilon+04\varepsilon$ )) | Max = 0.948ε (Mean = 0.36ε)<br>( <tr1 cmath="">: Max = 0.615ε (Mean = 0.096ε))<br/>(<math.h>: Max = 0.615ε (Mean = 0.096ε))</math.h></tr1>  | Max = 0.866ε (Mean = 0.355ε)<br>( <math.h>: Max = 1.71ε (Mean = 0.581ε))</math.h> |
| near 2     | Max = $0.591\epsilon$ (Mean = $0.159\epsilon$ )<br>( <math.h>: Max = <math>0.741\epsilon</math> (Mean = <math>0.473\epsilon</math>))</math.h> | Max = $0\varepsilon$ (Mean = $0\varepsilon$ )<br>(GSL 1.16: Max = $1.17e+03\varepsilon$ (Mean = $274\varepsilon$ ))<br>(Rmath 3.0.2: Max = $2.63e+05\varepsilon$ (Mean = $5.84e+04\varepsilon$ ))<br>(Cephes: Max = $5.08e+05\varepsilon$ (Mean = $9.04e+04\varepsilon$ ))                                        | Max = 0.878ε (Mean = 0.242ε)<br>( <tr1 cmath="">: Max = 0.741ε (Mean = 0.263ε))<br/>(<math.h>: Max = 0.741ε (Mean = 0.263ε))</math.h></tr1> | Max = 0.878ε (Mean = 0.241ε) ( $<$ math. $h>$ : Max = 0.598ε (Mean = 0.235ε))     |
| near -10   | Max = $4.22\varepsilon$ (Mean = $1.33\varepsilon$ ) (< $math.h$ >: Max = $0.997\varepsilon$ (Mean = $0.444\varepsilon$ ))                     | Max = $0\varepsilon$ (Mean = $0\varepsilon$ )<br>(GSL 1.16: Max = $24.9\varepsilon$ (Mean = $4.6\varepsilon$ ))<br>(Rmath 3.0.2: Max = $2.41\varepsilon+05\varepsilon$ (Mean = $4.29\varepsilon+04\varepsilon$ ))<br>(Cephes: Max = $0.997\varepsilon$<br>(Mean = $0.429\varepsilon$ ))                           | Max = 3.81ε (Mean = 1.01ε)<br>( <tr1 cmath="">: Max = 3.01ε (Mean = 0.86ε))<br/>(<math.h>: Max = 3.01ε (Mean = 0.86ε))</math.h></tr1>       | Max = 3.81ε (Mean = 1.01ε)<br>( <math.h>: Max = 3.04ε (Mean = 1.01ε))</math.h>    |

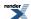

|          | Microsoft Visual C++                                                            | GNU C++ version                                                                                         | GNU C++ version              | Sun compiler version                                     |
|----------|---------------------------------------------------------------------------------|----------------------------------------------------------------------------------------------------|------------------------------|----------------------------------------------------------|
|          | version 12.0                                                                    | 5.1.0                                                                                                   | 5.1.0                        | 0x5130                                                   |
|          | Win32                                                                           | linux                                                                                                   | linux                        | Sun Solaris                                              |
|          | double                                                                          | double                                                                                                  | long double                  | long double                                              |
| near -55 | Max = 0.821ε (Mean = 0.419ε)<br>( <math.h>: Max = 249ε (Mean = 43.1ε))</math.h> | $(GSL \ 1.16: \ Max = 7.02\epsilon \ (Mean = 1.47\epsilon))$<br>$(Rmath \ 3.0.2: \ Max = 1.47\epsilon)$ | (< <i>tr1/cmath</i> >: Max = | 0.587ε)<br>( <math.h>: Max =<br/>0.821ε (Mean =</math.h> |

# Table 199. Error rates for log1p

|                  | Microsoft Visual C++                                                         | GNU C++ version                               | GNU C++ version                                                                                                    | Sun compiler version |
|------------------|------------------------------------------------------------------------------|-----------------------------------------------|----------------------------------------------------------------------------------------------------|----------------------|
|                  | version 12.0                                                                 | 5.1.0                                         | 5.1.0                                                                                                    | 0x5130               |
|                  | Win32                                                                        | linux                                         | linux                                                                                                    | Sun Solaris          |
|                  | double                                                                       | double                                        | long double                                                                                                    | long double          |
| Random test data | Max = 0.509ε (Mean = 0.057ε)<br>( $< math.h>: Max = 0.509ε$ (Mean = 0.057ε)) | $0.153\epsilon$ ) ( <i>Rmath 3.0.2:</i> Max = | Max = 0.818ε (Mean = 0.227ε)<br>( <tr1 cmath="">: Max = 0.818ε (Mean = 0.227ε))<br/>(<math.h>: Max = 0.818ε (Mean = 0.227ε))</math.h></tr1> | 0.627ε)              |

### Table 200. Error rates for non central beta CDF

|                                          | Microsoft Visual C++<br>version 12.0<br>Win32<br>double | GNU C++ version<br>5.1.0<br>linux<br>double                                                           | GNU C++ version<br>5.1.0<br>linux<br>long double     | Sun compiler version<br>0x5130<br>Sun Solaris<br>long double |
|------------------------------------------|---------------------------------------------------------|----------------------------------------------------------------------------------------------------|------------------------------------------------------|--------------------------------------------------------------|
| Non Central Beta, medi-<br>um parameters | Max = 240ε (Mean = 31ε)                                 | Max = 0.998ε (Mean = 0.0659ε)<br>(Rmath 3.0.2: Max = 1.46e+26ε (Mean = 3.5e+24ε) And other failures.) | Max = 825ε (Mean = 27.4ε)                            | Max = 832ε (Mean = 38.1ε)                                    |
| Non Central Beta, large parameters       | Max = $3.41e+003\epsilon$<br>(Mean = $475\epsilon$ )    | Max = 1.18ε (Mean = 0.175ε)<br>(Rmath 3.0.2: Max = 1.01e+36ε (Mean = 1.19e+35ε) And other failures.)  | Max = $2.5e+04\epsilon$ (Mean = $3.78e+03\epsilon$ ) | Max = $2.57e+04\epsilon$<br>(Mean = $4.43e+03\epsilon$ )     |

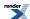

Table 201. Error rates for non central beta CDF complement

|                                          | Microsoft Visual C++<br>version 12.0<br>Win32<br>double    | GNU C++ version<br>5.1.0<br>linux<br>double                                                           | GNU C++ version<br>5.1.0<br>linux<br>long double | Sun compiler version<br>0x5130<br>Sun Solaris<br>long double |
|------------------------------------------|------------------------------------------------------------|----------------------------------------------------------------------------------------------------|--------------------------------------------------|--------------------------------------------------------------|
| Non Central Beta, medi-<br>um parameters | Max = 619ε (Mean = 62.7ε)                                  | Max = 0.998ε (Mean = 0.0957ε)<br>(Rmath 3.0.2: Max = 7.5e+97ε (Mean = 1.37e+96ε) And other failures.) | Max = 396ε (Mean = 50.7ε)                        | Max = 554ε (Mean = 57.3ε)                                    |
| Non Central Beta, large parameters       | Max = $8.67e+003\epsilon$<br>(Mean = $1.04e+003\epsilon$ ) | Max = 0.986ε (Mean = 0.188ε)<br>(Rmath 3.0.2: Max = +INFε (Mean = +INFε)<br>And other failures.)      | Max = 6.83e+03ε<br>(Mean = 993ε)                 | $Max = 3.56e + 03\varepsilon$ $(Mean = 704\varepsilon)$      |

## Table 202. Error rates for non central chi squared CDF

|                                                    | Microsoft Visual C++<br>version 12.0<br>Win32<br>double | GNU C++ version<br>5.1.0<br>linux<br>double                                                                            | GNU C++ version<br>5.1.0<br>linux<br>long double    | Sun compiler version<br>0x5130<br>Sun Solaris<br>long double |
|----------------------------------------------------|---------------------------------------------------------|----------------------------------------------------------------------------------------------------|-----------------------------------------------------|--------------------------------------------------------------|
| Non Central Chi<br>Squared, medium para-<br>meters | Max = 48.9ε (Mean = $10ε$ )                             | Max = $0.99\epsilon$ (Mean = $0.0529\epsilon$ )<br>( <i>Rmath 3.0.2:</i> Max = $727\epsilon$ (Mean = $121\epsilon$ ))  | Max = $46.5\varepsilon$ (Mean = $10.3\varepsilon$ ) | Max = 115ε (Mean = 13.9ε)                                    |
| Non Central Chi<br>Squared, large paramet-<br>ers  | Max = $9.79e+003\epsilon$<br>(Mean = $723\epsilon$ )    | Max = $1.07\epsilon$ (Mean = $0.102\epsilon$ )<br>(Rmath 3.0.2: Max = $3.27e+08\epsilon$ (Mean = $2.23e+07\epsilon$ )) | $Max = 3.07e+03\epsilon$ $(Mean = 336\epsilon)$     | $Max = 6.17e + 03\varepsilon$ $(Mean = 677\varepsilon)$      |

### Table 203. Error rates for non central chi squared CDF complement

|                                                    | Microsoft Visual C++<br>version 12.0<br>Win32<br>double | GNU C++ version<br>5.1.0<br>linux<br>double                                                      | GNU C++ version<br>5.1.0<br>linux<br>long double      | Sun compiler version<br>0x5130<br>Sun Solaris<br>long double |
|----------------------------------------------------|---------------------------------------------------------|--------------------------------------------------------------------------------------------------|-------------------------------------------------------|--------------------------------------------------------------|
| Non Central Chi<br>Squared, medium para-<br>meters | Max = 98.6ε (Mean = 15.8ε)                              | Max = 0.96ε (Mean = 0.0635ε)<br>(Rmath 3.0.2: Max = +INFε (Mean = +INFε)<br>And other failures.) | Max = $107\varepsilon$ (Mean = $17.1\varepsilon$ )    | Max = 171ε (Mean = 22.8ε)                                    |
| Non Central Chi<br>Squared, large paramet-<br>ers  | Max = 5.43e+003ε (Mean = 705ε)                          | Max = 2.11ε (Mean = 0.278ε)<br>(Rmath 3.0.2: Max = +INFε (Mean = +INFε)<br>And other failures.)  | $Max = 5.02e+03\varepsilon$ $(Mean = 630\varepsilon)$ | Max = $5.1e+03\varepsilon$ (Mean = $577\varepsilon$ )        |

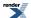

Table 204. Error rates for non central t CDF

|                                      | Microsoft Visual C++<br>version 12.0<br>Win32<br>double | GNU C++ version<br>5.1.0<br>linux<br>double                                                                                                    | GNU C++ version<br>5.1.0<br>linux<br>long double         | Sun compiler version<br>0x5130<br>Sun Solaris<br>long double |
|--------------------------------------|---------------------------------------------------------|----------------------------------------------------------------------------------------------------|----------------------------------------------------------|--------------------------------------------------------------|
| Non Central T                        | Max = 138ε (Mean = 31.5ε)                               | Max = 0.796\(\epsilon\) (Mean = 0.0691\(\epsilon\) (Rmath 3.0.2: Max = 5.28\(\epsilon+15\(\epsilon\) (Mean = 8.49\(\epsilon+14\(\epsilon\)) And other failures.) | Max = 141ε (Mean = 31.1ε)                                | Max = 145ε (Mean = 30.2ε)                                    |
| Non Central T (small non-centrality) | Max = 3.61ε (Mean = 1.03ε)                              | Max = $0\varepsilon$ (Mean = $0\varepsilon$ )<br>(Rmath 3.0.2: Max = $2.09e+03\varepsilon$ (Mean = $244\varepsilon$ ))                                           | Max = 7.86ε (Mean = 1.69ε)                               | Max = 9.15ε (Mean = 2.25ε)                                   |
| Non Central T (large parameters)     | Max = 286ε (Mean = 62.8ε)                               | Max = 257ε (Mean = 72.1ε)<br>(Rmath 3.0.2: Max = 2.46ε (Mean = 0.657ε))                                                                                          | Max = $5.26e+05\epsilon$<br>(Mean = $1.48e+05\epsilon$ ) | $Max = 5.24e+05\varepsilon$ $(Mean = 1.47e+05\varepsilon)$   |

# Table 205. Error rates for non central t CDF complement

|                                      | Microsoft Visual C++<br>version 12.0<br>Win32<br>double | GNU C++ version<br>5.1.0<br>linux<br>double                                                                                                    | GNU C++ version<br>5.1.0<br>linux<br>long double         | Sun compiler version<br>0x5130<br>Sun Solaris<br>long double |
|--------------------------------------|---------------------------------------------------------|----------------------------------------------------------------------------------------------------|----------------------------------------------------------|--------------------------------------------------------------|
| Non Central T                        | Max = 150ε (Mean = 32.3ε)                               | Max = 0.707\(\epsilon\) (Mean = 0.0497\(\epsilon\)) ( <i>Rmath 3.0.2</i> : Max = 6.19\(\epsilon+15\(\epsilon\) (Mean = 6.72\(\epsilon+14\(\epsilon\)) And other failures.) | Max = 203ε (Mean = 31.8ε)                                | Max = 340ε (Mean = 43.6ε)                                    |
| Non Central T (small non-centrality) | Max = $5.21\varepsilon$ (Mean = $1.43\varepsilon$ )     | Max = $0\varepsilon$ (Mean = $0\varepsilon$ )<br>(Rmath 3.0.2: Max = $1.87e+03\varepsilon$ (Mean = $263\varepsilon$ ))                                                     | Max = 7.48ε (Mean = 1.86ε)                               | Max = 10.9ε (Mean = 2.43ε)                                   |
| Non Central T (large parameters)     | Max = 227ε (Mean = 50.4ε)                               | Max = 478ε (Mean = 96.3ε)<br>(Rmath 3.0.2: Max = 2.24ε (Mean = 0.945ε))                                                                                                    | Max = $9.79e+05\epsilon$<br>(Mean = $1.97e+05\epsilon$ ) | Max = $9.79e+05\epsilon$<br>(Mean = $1.97e+05\epsilon$ )     |

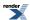

# Table 206. Error rates for owens $\_t$

|                                    | Microsoft Visual C++<br>version 12.0<br>Win32<br>double | GNU C++ version<br>5.1.0<br>linux<br>double | GNU C++ version<br>5.1.0<br>linux<br>long double | Sun compiler version<br>0x5130<br>Sun Solaris<br>long double |
|------------------------------------|---------------------------------------------------------|---------------------------------------------|--------------------------------------------------|--------------------------------------------------------------|
| Owens T (medium small values)      | Max = 4.37ε (Mean = 0.973ε)                             | $Max = 0\varepsilon (Mean = 0\varepsilon)$  | Max = 3.34ε (Mean = 0.942ε)                      | Max = 3.34ε (Mean = 0.91ε)                                   |
| Owens T (large and diverse values) | Max = 3.78ε (Mean = 0.621ε)                             | $Max = 0\varepsilon (Mean = 0\varepsilon)$  | Max = 49ε (Mean = 2.16ε)                         | Max = 24.5ε (Mean = 1.38ε)                                   |

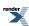

Table 207. Error rates for polygamma

|                                                           | Microsoft Visual C++<br>version 12.0<br>Win32<br>double | GNU C++ version<br>5.1.0<br>linux<br>double                                                                                                    | GNU C++ version<br>5.1.0<br>linux<br>long double          | Sun compiler version<br>0x5130<br>Sun Solaris<br>long double |
|-----------------------------------------------------------|---------------------------------------------------------|----------------------------------------------------------------------------------------------------|-----------------------------------------------------------|--------------------------------------------------------------|
| Mathematica Data                                          | Max = 6.34ε (Mean = 1.53ε)                              | Max = 0.824ε (Mean = 0.0574ε)<br>(Rmath 3.0.2: Max = 108ε (Mean = 15.2ε))<br>(GSL 1.16: Max = 62.9ε (Mean = 12.8ε))                                                                                                    | Max = 7.38ε (Mean = 1.84ε)                                | Max = 18.3ε (Mean = 4.16ε)                                   |
| Mathematica Data - large arguments                        | Max = 150ε (Mean = 15.1ε)                               | Max = 0.998ε (Mean = 0.0592ε)<br>(Rmath 3.0.2: Max = 1.71e+56ε (Mean = 1.01e+55ε) And other failures.)<br>(GSL 1.16: Max = 244ε (Mean = 32.8ε) And other failures.)                                                                         | $Max = 2.23\varepsilon \text{ (Mean = 0.323\varepsilon)}$ | Max = 2.35ε (Mean = 0.34ε)                                   |
| Mathematica Data - negative arguments                     | Max = 497ε (Mean = 129ε)                                | Max = 0.516ε (Mean = 0.022ε)<br>(Rmath 3.0.2: Max = +INFε (Mean = +INFε)<br>And other failures.)<br>(GSL 1.16: Max = 36.6ε (Mean = 3.04ε)<br>And other failures.)                                                                           | Max = 269ε (Mean = 87.7ε)                                 | Max = 269ε (Mean = 87.9ε)                                    |
| Mathematica Data - large negative arguments               | Max = 162ε (Mean = 101ε)                                | Max = $0\varepsilon$ (Mean = $0\varepsilon$ )<br>(Rmath 3.0.2: Max = +INF $\varepsilon$ ) (Mean = +INF $\varepsilon$ )<br>And other failures.)<br>(GSL 1.16: Max = 1.79 $\varepsilon$ (Mean = 0.197 $\varepsilon$ )<br>And other failures.) | Max = 155ε (Mean = 96.4ε)                                 | Max = 155ε (Mean = 96.4ε)                                    |
| Mathematica Data - small arguments                        | $Max = 3\varepsilon$ (Mean = 0.496 $\varepsilon$ )      | Max = 0ε (Mean = 0ε)<br>(Rmath 3.0.2: Max = $106ε$ (Mean = $20ε$ ))<br>(GSL 1.16: Max = $15.2ε$ (Mean = $5.03ε$ ))                                                                                                    | Max = 3.33ε (Mean = 0.75ε)                                | Max = 3.33ε (Mean = 0.75ε)                                   |
| Mathematica Data -<br>Large orders and other<br>bug cases | Max = 200ε (Mean = 57.2ε)                               | Max = $0\varepsilon$ (Mean = $0\varepsilon$ )<br>(Rmath 3.0.2: Max = +INF $\varepsilon$ ) (Mean = +INF $\varepsilon$ )<br>And other failures.)<br>(GSL 1.16: Max = $151\varepsilon$<br>(Mean = $39.3\varepsilon$ ) And other failures.)     | Max = $54.5\varepsilon$ (Mean = $13.3\varepsilon$ )       | Max = 90.1ε (Mean = 30.6ε)                                   |

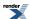

## Table 208. Error rates for powm1

|       | Microsoft Visual C++                                 | GNU C++ version             | GNU C++ version             | Sun compiler version                                 |
|-------|------------------------------------------------------|-----------------------------|-----------------------------|------------------------------------------------------|
|       | version 12.0                                         | 5.1.0                       | 5.1.0                       | 0x5130                                               |
|       | Win32                                                | linux                       | linux                       | Sun Solaris                                          |
|       | double                                               | double                      | long double                 | long double                                          |
| powm1 | Max = $1.99\varepsilon$ (Mean = $0.461\varepsilon$ ) | Max = 1.26ε (Mean = 0.428ε) | Max = 2.04ε (Mean = 0.521ε) | Max = $2.14\varepsilon$ (Mean = $0.498\varepsilon$ ) |

# Table 209. Error rates for sin\_pi

|                                                           | Microsoft Visual C++<br>version 12.0<br>Win32<br>double | GNU C++ version<br>5.1.0<br>linux<br>double | GNU C++ version<br>5.1.0<br>linux<br>long double | Sun compiler version<br>0x5130<br>Sun Solaris<br>long double |
|-----------------------------------------------------------|---------------------------------------------------------|---------------------------------------------|--------------------------------------------------|--------------------------------------------------------------|
| sin_pi and cos_pi                                         | Max = 0.99ε (Mean = 0.328ε)                             | $Max = 0\varepsilon (Mean = 0\varepsilon)$  | Max = 0.996ε (Mean = 0.335ε)                     | Max = 0.996ε (Mean = 0.336ε)                                 |
| sin_pi and cos_pi near<br>integers and half in-<br>tegers | Max = 0.996ε (Mean = 0.343ε)                            | $Max = 0\varepsilon (Mean = 0\varepsilon)$  | Max = 0.976ε (Mean = 0.293ε)                     | Max = 0.976ε (Mean = 0.293ε)                                 |

## Table 210. Error rates for sph\_bessel

|                       | Microsoft Visual C++      | GNU C++ version                     | GNU C++ version                                                            | Sun compiler version      |
|-----------------------|---------------------------|-------------------------------------|----------------------------------------------------------------------------|---------------------------|
|                       | version 12.0              | 5.1.0                               | 5.1.0                                                                      | 0x5130                    |
|                       | Win32                     | linux                               | linux                                                                      | Sun Solaris               |
|                       | double                    | long double                         | double                                                                     | long double               |
| Bessel j: Random Data | Max = 245ε (Mean = 16.3ε) | 13.3ε) (< <i>tr1/cmath</i> >: Max = | Max = 0.978ε (Mean = 0.0539ε)<br>(GSL 1.16: Max = 1.79ε+03ε (Mean = 107ε)) | Max = 243ε (Mean = 33.7ε) |

## $Table\ 211.\ Error\ rates\ for\ sph\_bessel\_prime$

|                        | Microsoft Visual C++      | GNU C++ version                  | GNU C++ version                            | Sun compiler version                               |
|------------------------|---------------------------|----------------------------------|--------------------------------------------|----------------------------------------------------|
|                        | version 12.0              | 5.1.0                            | 5.1.0                                      | 0x5130                                             |
|                        | Win32                     | linux                            | linux                                      | Sun Solaris                                        |
|                        | double                    | double                           | long double                                | long double                                        |
| Bessel j': Random Data | Max = 307ε (Mean = 25.2ε) | Max = 0.753ε (Mean = $0.0343ε$ ) | Max = $167\epsilon$ (Mean = $12\epsilon$ ) | $Max = 167\varepsilon$ (Mean = $33.2\varepsilon$ ) |

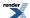

## Table 212. Error rates for sph\_neumann

|                | Microsoft Visual C++      | GNU C++ version | GNU C++ version                                                                        | Sun compiler version      |
|----------------|---------------------------|-----------------|----------------------------------------------------------------------------------------|---------------------------|
|                | version 12.0              | 5.1.0           | 5.1.0                                                                                  | 0x5130                    |
|                | Win32                     | linux           | linux                                                                                  | Sun Solaris               |
|                | double                    | double          | long double                                                                            | long double               |
| y: Random Data | Max = 281ε (Mean = 31.1ε) | 0.0665ε)        | Max = 234ε (Mean = 19.5ε)<br>( <tr1 cmath="">: Max = 1.6e+06ε (Mean = 1.4e+05ε))</tr1> | Max = 234ε (Mean = 19.8ε) |

## Table 213. Error rates for sph\_neumann\_prime

|                 | Microsoft Visual C++      | GNU C++ version              | GNU C++ version           | Sun compiler version      |
|-----------------|---------------------------|------------------------------|---------------------------|---------------------------|
|                 | version 12.0              | 5.1.0                        | 5.1.0                     | 0x5130                    |
|                 | Win32                     | linux                        | linux                     | Sun Solaris               |
|                 | double                    | double                       | long double               | long double               |
| y': Random Data | Max = 296ε (Mean = 25.6ε) | Max = 0.752ε (Mean = 0.062ε) | Max = 158ε (Mean = 18.8ε) | Max = 158ε (Mean = 20.2ε) |

## Table 214. Error rates for spherical\_harmonic\_i

|                     | Microsoft Visual C++                             | GNU C++ version              | GNU C++ version                                   | Sun compiler version                              |
|---------------------|--------------------------------------------------|------------------------------|---------------------------------------------------|---------------------------------------------------|
|                     | version 12.0                                     | 5.1.0                        | 5.1.0                                             | 0x5130                                            |
|                     | Win32                                            | linux                        | linux                                             | Sun Solaris                                       |
|                     | double                                           | double                       | long double                                       | long double                                       |
| Spherical Harmonics | $Max = 2.27e+004\epsilon$ $(Mean = 725\epsilon)$ | Max = 1.36ε (Mean = 0.0765ε) | $Max = 2.89e + 03\epsilon$ $(Mean = 108\epsilon)$ | $Max = 1.03e + 04\epsilon$ $(Mean = 327\epsilon)$ |

# Table 215. Error rates for spherical\_harmonic $_{\rm r}$

|                     | Microsoft Visual C++                                 | GNU C++ version              | GNU C++ version                                       | Sun compiler version                            |
|---------------------|------------------------------------------------------|------------------------------|-------------------------------------------------------|-------------------------------------------------|
|                     | version 12.0                                         | 5.1.0                        | 5.1.0                                                 | 0x5130                                          |
|                     | Win32                                                | linux                        | linux                                                 | Sun Solaris                                     |
|                     | double                                               | double                       | long double                                           | long double                                     |
| Spherical Harmonics | Max = $2.27e+004\epsilon$<br>(Mean = $725\epsilon$ ) | Max = 1.58ε (Mean = 0.0707ε) | $Max = 2.89e+03\varepsilon$ $(Mean = 108\varepsilon)$ | $Max = 1.03e+04\epsilon$ $(Mean = 327\epsilon)$ |

### Table 216. Error rates for sqrt1pm1

|          | Microsoft Visual C++       | GNU C++ version                                     | GNU C++ version                                      | Sun compiler version        |
|----------|----------------------------|-----------------------------------------------------|------------------------------------------------------|-----------------------------|
|          | version 12.0               | 5.1.0                                               | 5.1.0                                                | 0x5130                      |
|          | Win32                      | linux                                               | linux                                                | Sun Solaris                 |
|          | double                     | double                                              | long double                                          | long double                 |
| sqrt1pm1 | Max = 1.36ε (Mean = 0.44ε) | $Max = 1.3\varepsilon$ (Mean = $0.404\varepsilon$ ) | Max = $1.33\varepsilon$ (Mean = $0.409\varepsilon$ ) | Max = 1.54ε (Mean = 0.568ε) |

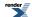

Table 217. Error rates for tgamma

|            | Microsoft Visual C++<br>version 12.0<br>Win32<br>double                                                                 | GNU C++ version<br>5.1.0<br>linux<br>double                                                                                                    | GNU C++ version<br>5.1.0<br>linux<br>long double                                                                                                    | Sun compiler version 0x5130 Sun Solaris long double                                                                                                |
|------------|----------------------------------------------------------------------------------------------------|----------------------------------------------------------------------------------------------------|----------------------------------------------------------------------------------------------------|----------------------------------------------------------------------------------------------------|
| factorials | Max = 1.85ε (Mean = 0.491ε)<br>( $< math.h>$ : Max = 3.17ε (Mean = 0.928ε))                                             | Max = $0\varepsilon$ (Mean = $0\varepsilon$ )<br>(GSL 1.16: Max = $3.95\varepsilon$ (Mean = $0.783\varepsilon$ ))<br>(Rmath 3.0.2: Max = $314\varepsilon$ (Mean = $93.4\varepsilon$ ))<br>(Cephes: Max = $3.19\varepsilon$<br>(Mean = $0.884\varepsilon$ ))                             | Max = 1.96ε (Mean = 0.483ε)<br>( <tr1 cmath="">: Max = 1.66ε (Mean = 0.584ε))<br/>(<math.h>: Max = 1.66ε (Mean = 0.584ε))</math.h></tr1>                                   | Max = 172 $\varepsilon$ (Mean = 41 $\varepsilon$ )<br>( <math.h>: Max = 0<math>\varepsilon</math><br/>(Mean = 0<math>\varepsilon</math>))</math.h> |
| near 0     | Max = 1.96ε (Mean = 0.684ε)<br>( <math.h>: Max = 1ε<br/>(Mean = 0.405ε))</math.h>                                       | Max = $0\epsilon$ (Mean = $0\epsilon$ )<br>(GSL 1.16: Max = $4.51\epsilon$ (Mean = $1.92\epsilon$ ))<br>(Rmath 3.0.2: Max = $1\epsilon$<br>(Mean = $0.335\epsilon$ ))<br>(Cephes: Max = $1\epsilon$<br>(Mean = $0.548\epsilon$ ))                                                       | Max = $2\varepsilon$ (Mean = $0.73\varepsilon$ )<br>( $$ : Max = $1\varepsilon$ (Mean = $0.376\varepsilon$ ))<br>( $$ : Max = $1\varepsilon$ (Mean = $0.376\varepsilon$ )) | Max = $2\varepsilon$ (Mean = $0.647\varepsilon$ ) ( $< math.h > : Max = 0.5\varepsilon$ (Mean = $0.0791\varepsilon$ ))                             |
| near 1     | Max = $2\varepsilon$ (Mean = $0.865\varepsilon$ )<br>( $< math.h > : Max = 1\varepsilon$<br>(Mean = $0.4\varepsilon$ )) | Max = $0\epsilon$ (Mean = $0\epsilon$ )<br>(GSL 1.16: Max = 4.41 $\epsilon$ (Mean = 1.81 $\epsilon$ ))<br>(Rmath 3.0.2: Max = $1\epsilon$ (Mean = 0.32 $\epsilon$ ))<br>(Cephes: Max = $1\epsilon$ (Mean = 0.518 $\epsilon$ ))                                                          | Max = 2ε (Mean = 0.85ε)<br>( <tr1 cmath="">: Max = 0.918ε (Mean = 0.203ε))<br/>(<math.h>: Max = 0.918ε (Mean = 0.203ε))</math.h></tr1>                                     | Max = 3.01ε (Mean = 1.06ε)<br>( <math.h>: Max = 1ε<br/>(Mean = 0.175ε))</math.h>                                                                   |
| near 2     | Max = $2\varepsilon$ (Mean = $0.995\varepsilon$ )<br>( $< math.h > : Max = 0\varepsilon$<br>(Mean = $0\varepsilon$ ))   | Max = $0\epsilon$ (Mean = $0\epsilon$ )<br>(GSL 1.16: Max = 7.95 $\epsilon$ (Mean = 3.12 $\epsilon$ ))<br>(Rmath 3.0.2: Max = $1\epsilon$<br>(Mean = 0.191 $\epsilon$ ))<br>(Cephes: Max = 1.09 $\epsilon$<br>(Mean = 0.502 $\epsilon$ ))                                               | Max = 2ε (Mean = 0.913ε)<br>( <tr1 cmath="">: Max = 0.558ε (Mean = 0.298ε))<br/>(<math.h>: Max = 0.558ε (Mean = 0.298ε))</math.h></tr1>                                    | Max = 5.01ε (Mean = 1.89ε)<br>( <math.h>: Max = 0ε<br/>(Mean = 0ε))</math.h>                                                                       |
| near -10   | Max = 1.73ε (Mean = 0.729ε)<br>( <math.h>: Max = 0.866ε (Mean = 0.445ε))</math.h>                                       | Max = $0\varepsilon$ (Mean = $0\varepsilon$ )<br>(GSL 1.16: Max = $2.6\varepsilon$<br>(Mean = $1.05\varepsilon$ ))<br>(Rmath 3.0.2: Max = $6.34\varepsilon+05\varepsilon$ (Mean = $1.2\varepsilon+05\varepsilon$ ))<br>(Cephes: Max = $2.6\varepsilon$<br>(Mean = $0.956\varepsilon$ )) | Max = 2.6ε (Mean = 0.985ε)<br>( <tr1 cmath="">: Max = 2.26ε (Mean = 1.08ε))<br/>(<math.h>: Max = 2.26ε (Mean = 1.08ε))</math.h></tr1>                                      | Max = 1.75 $\epsilon$ (Mean = 0.819 $\epsilon$ ) ( <math.h>: Max = 0<math>\epsilon</math> (Mean = 0<math>\epsilon</math>))</math.h>                |

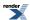

|          | Microsoft Visual C++                                                                                                    | GNU C++ version                                                                                                    | GNU C++ version                                                                                                    | Sun compiler version |
|----------|----------------------------------------------------------------------------------------------------|----------------------------------------------------------------------------------------------------|----------------------------------------------------------------------------------------------------|----------------------|
|          | version 12.0                                                                                                    | 5.1.0                                                                                                    | 5.1.0                                                                                                    | 0x5130               |
|          | Win32                                                                                                    | linux                                                                                                    | linux                                                                                                    | Sun Solaris          |
|          | double                                                                                                    | double                                                                                                    | long double                                                                                                    | long double          |
| near -55 | Max = $1.8\varepsilon$ (Mean = $0.817\varepsilon$ ) ( <math.h>: Max = <math>3.87e+004\varepsilon</math> (Mean = <math>6.71e+003\varepsilon</math>))</math.h> | $(GSL \ 1.16: \text{Max} = 1.8\epsilon)$<br>$(Mean = 0.782\epsilon)$<br>$(Rmath \ 3.0.2: \text{Max} = 1.8\epsilon)$ | Max = 1.8ε (Mean = 0.847ε)<br>( <tr1 cmath="">: Max = 1.79ε (Mean = 0.75ε))<br/>(<math.h>: Max = 1.79ε (Mean = 0.75ε))</math.h></tr1> | 53.4ε)               |

#### Table 218. Error rates for tgamma1pm1

|                | Microsoft Visual C++                                        | GNU C++ version                            | GNU C++ version                                     | Sun compiler version        |
|----------------|-------------------------------------------------------------|--------------------------------------------|-----------------------------------------------------|-----------------------------|
|                | version 12.0                                                | 5.1.0                                      | 5.1.0                                               | 0x5130                      |
|                | Win32                                                       | linux                                      | linux                                               | Sun Solaris                 |
|                | double                                                      | double                                     | long double                                         | long double                 |
| tgamma1pm1(dz) | $Max = 0.982\varepsilon \text{ (Mean = } 0.399\varepsilon)$ | $Max = 0\varepsilon (Mean = 0\varepsilon)$ | Max = $1.12\varepsilon$ (Mean = $0.49\varepsilon$ ) | Max = 3.97ε (Mean = 0.713ε) |

#### Table 219. Error rates for tgamma\_delta\_ratio

|                                                   | Microsoft Visual C++<br>version 12.0<br>Win32<br>double | GNU C++ version<br>5.1.0<br>linux<br>double | GNU C++ version<br>5.1.0<br>linux<br>long double     | Sun compiler version<br>0x5130<br>Sun Solaris<br>long double |
|---------------------------------------------------|---------------------------------------------------------|---------------------------------------------|------------------------------------------------------|--------------------------------------------------------------|
| tgamma + small delta<br>ratios                    | Max = 10.1ε (Mean = 1.25ε)                              | $Max = 0\varepsilon (Mean = 0\varepsilon)$  | Max = 5.56ε (Mean = 0.969ε)                          | Max = 15.4ε (Mean = 2.09ε)                                   |
| tgamma + small delta<br>ratios (negative delta)   | Max = $8.04\varepsilon$ (Mean = $1.31\varepsilon$ )     | $Max = 0\varepsilon (Mean = 0\varepsilon)$  | Max = 8.67ε (Mean = 1.29ε)                           | Max = 18.3ε (Mean = 2.03ε)                                   |
| tgamma + small integer<br>ratios                  | Max = 2.74ε (Mean = 0.736ε)                             | $Max = 0\varepsilon (Mean = 0\varepsilon)$  | Max = 1.96ε (Mean = 0.677ε)                          | Max = 1.96ε (Mean = 0.677ε)                                  |
| tgamma + small integer<br>ratios (negative delta) | Max = 2.15ε (Mean = 0.685ε)                             | $Max = 0\varepsilon (Mean = 0\varepsilon)$  | Max = $1.62\varepsilon$ (Mean = $0.451\varepsilon$ ) | Max = 1.62ε (Mean = 0.451ε)                                  |
| integer tgamma ratios                             | Max = 0.968ε (Mean = 0.386ε)                            | $Max = 0\varepsilon (Mean = 0\varepsilon)$  | Max = 0.997ε (Mean = 0.4ε)                           | Max = 0.997ε (Mean = 0.4ε)                                   |
| integer tgamma ratios<br>(negative delta)         | Max = 0.974ε (Mean = 0.184ε)                            | $Max = 0\varepsilon (Mean = 0\varepsilon)$  | Max = 0.853ε (Mean = $0.176ε$ )                      | Max = 0.853ε (Mean = 0.176ε)                                 |

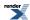

Table 220. Error rates for tgamma (incomplete)

|                                                 | Microsoft Visual C++<br>version 12.0<br>Win32<br>double | GNU C++ version<br>5.1.0<br>linux<br>double                                                                                                    | GNU C++ version<br>5.1.0<br>linux<br>long double | Sun compiler version<br>0x5130<br>Sun Solaris<br>long double |
|-------------------------------------------------|---------------------------------------------------------|----------------------------------------------------------------------------------------------------|--------------------------------------------------|--------------------------------------------------------------|
| tgamma(a, z) medium values                      | Max = $8.14\varepsilon$ (Mean = $1.71\varepsilon$ )     | $\begin{aligned} &\text{Max} = 0\epsilon \text{ (Mean} = 0\epsilon) \\ &\text{(GSL 1.16: Max} = 200\epsilon \\ &\text{(Mean} = 13.3\epsilon)) \end{aligned}$ | Max = 7.35ε (Mean = 1.69ε)                       | Max = 412ε (Mean = 95.5ε)                                    |
| tgamma(a, z) small values                       | Max = 2.53ε (Mean = 0.66ε)                              | Max = 0.753ε (Mean = 0.0474ε)<br>(GSL 1.16: Max = 1.38e+10ε (Mean = 1.05e+09ε))                                                                              | Max = 2.13ε (Mean = 0.717ε)                      | Max = 2.13ε (Mean = 0.712ε)                                  |
| tgamma(a, z) integer<br>and half integer values | Max = 5.16ε (Mean = 1.44ε)                              | $\begin{aligned} &\text{Max} = 0\epsilon \text{ (Mean} = 0\epsilon) \\ &\text{(GSL 1.16: Max} = 117\epsilon \\ &\text{(Mean} = 12.5\epsilon)) \end{aligned}$ | Max = 5.52ε (Mean = 1.52ε)                       | Max = 79.6ε (Mean = 20.9ε)                                   |

#### Table 221. Error rates for tgamma\_lower

|                                                 | Microsoft Visual C++<br>version 12.0<br>Win32<br>double | GNU C++ version<br>5.1.0<br>linux<br>double                                                                                                    | GNU C++ version<br>5.1.0<br>linux<br>long double | Sun compiler version<br>0x5130<br>Sun Solaris<br>long double |
|-------------------------------------------------|---------------------------------------------------------|----------------------------------------------------------------------------------------------------|--------------------------------------------------|--------------------------------------------------------------|
| tgamma(a, z) medium values                      | Max = 5.62ε (Mean = 1.43ε)                              | Max = 0.833ε (Mean = 0.0315ε)<br>(GSL 1.16: Max = 0.833ε (Mean = 0.0315ε))                                                                                     | Max = 6.79ε (Mean = 1.38ε)                       | Max = 363ε (Mean = 63.8ε)                                    |
| tgamma(a, z) small values                       | Max = 1.57ε (Mean = 0.527ε)                             | $\begin{aligned} & \text{Max} = 0\epsilon \text{ (Mean} = 0\epsilon) \\ & (GSL \ 1.16: \ \text{Max} = 0\epsilon \\ & (\text{Mean} = 0\epsilon)) \end{aligned}$ | Max = 1.97ε (Mean = $0.552ε$ )                   | Max = 1.97ε (Mean = $0.567ε$ )                               |
| tgamma(a, z) integer<br>and half integer values | Max = 2.69ε (Mean = 0.866ε)                             | $\begin{aligned} & \text{Max} = 0\epsilon \text{ (Mean} = 0\epsilon) \\ & (GSL \ 1.16: \ \text{Max} = 0\epsilon \\ & (\text{Mean} = 0\epsilon)) \end{aligned}$ | Max = 4.83ε (Mean = 1.12ε)                       | Max = 84.7ε (Mean = 17.5ε)                                   |

#### Table 222. Error rates for tgamma\_ratio

|               | Microsoft Visual C++       | GNU C++ version                            | GNU C++ version            | Sun compiler version      |
|---------------|----------------------------|--------------------------------------------|----------------------------|---------------------------|
|               | version 12.0               | 5.1.0                                      | 5.1.0                      | 0x5130                    |
|               | Win32                      | linux                                      | linux                      | Sun Solaris               |
|               | double                     | double                                     | long double                | long double               |
| tgamma ratios | Max = 3.66ε (Mean = 1.27ε) | $Max = 0\varepsilon (Mean = 0\varepsilon)$ | Max = 3.09ε (Mean = 1.15ε) | Max = 174ε (Mean = 61.2ε) |

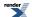

Table 223. Error rates for trigamma

|                  | Microsoft Visual C++     | GNU C++ version                                                                                                    | GNU C++ version                                           | Sun compiler version        |
|------------------|--------------------------|----------------------------------------------------------------------------------------------------|-----------------------------------------------------------|-----------------------------|
|                  | version 12.0             | 5.1.0                                                                                                    | 5.1.0                                                     | 0x5130                      |
|                  | Win32                    | linux                                                                                                    | linux                                                     | Sun Solaris                 |
|                  | double                   | double                                                                                                    | long double                                               | long double                 |
| Mathematica Data | Max = 1ε (Mean = 0.382ε) | Max = 0.998ε (Mean = 0.105ε)<br>(Rmath 3.0.2: Max = 1.34e+04ε (Mean = 1.51e+03ε))<br>(GSL 1.16: Max = 1.34e+04ε (Mean = 1.49e+03ε)) | $Max = 1.28\varepsilon \text{ (Mean = 0.449\varepsilon)}$ | Max = 1.28ε (Mean = 0.447ε) |

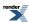

Table 224. Error rates for zeta

|                                          | Microsoft Visual C++<br>version 12.0<br>Win32<br>double | GNU C++ version<br>5.1.0<br>linux<br>double                                                                                                    | GNU C++ version<br>5.1.0<br>linux<br>long double                                                                | Sun compiler version<br>0x5130<br>Sun Solaris<br>long double |
|------------------------------------------|---------------------------------------------------------|----------------------------------------------------------------------------------------------------|----------------------------------------------------------------------------------------------------|--------------------------------------------------------------|
| Zeta: Random values greater than 1       | Max = 0.836ε (Mean = 0.093ε)                            | Max = $0\varepsilon$ (Mean = $0\varepsilon$ )<br>(GSL 1.16: Max = $8.69\varepsilon$ (Mean = $1.03\varepsilon$ ))<br>(Cephes: Max = $4.49e+33\varepsilon$ (Mean = $6.85e+32\varepsilon$ ) And other failures.) | Max = 0.846ε (Mean = 0.0833ε)<br>( <tr1 cmath="">: Max = 5.45ε (Mean = 1ε))</tr1>                               | Max = 0.846ε (Mean = 0.0743ε)                                |
| Zeta: Random values less than 1          | Max = 7.03ε (Mean = 2.98ε)                              | Max = $0\varepsilon$ (Mean = $0\varepsilon$ )<br>(GSL 1.16: Max = $137\varepsilon$<br>(Mean = $13.8\varepsilon$ ))<br>(Cephes: Max = +INF $\varepsilon$<br>(Mean = +INF $\varepsilon$ ) And other failures.)  | Max = $7.03\epsilon$ (Mean = $2.71\epsilon$ ) ( $< tr1/cmath >$ : Max = $538\epsilon$ (Mean = $59.3\epsilon$ )) | Max = 70.1ε (Mean = 17.1ε)                                   |
| Zeta: Values close to and greater than 1 | Max = 0.994ε (Mean = 0.421ε)                            | Max = $0\varepsilon$ (Mean = $0\varepsilon$ )<br>(GSL 1.16: Max = $7.73\varepsilon$ (Mean = $4.07\varepsilon$ ))<br>(Cephes: Max = $6.77e+15\varepsilon$ (Mean = $1.52e+15\varepsilon$ ) And other failures.) | Max = 0.995ε (Mean = 0.5ε)<br>( $< tr1/cmath>$ : Max = 1.9e+06ε (Mean = 5.11e+05ε))                             | $Max = 0.995\varepsilon \text{ (Mean = 0.5\varepsilon)}$     |
| Zeta: Values close to and less than 1    | Max = 0.991ε (Mean = 0.375ε)                            | Max = 0ε (Mean = 0ε)<br>(GSL 1.16: Max = 0.991ε (Mean = 0.28ε))<br>(Cephes: Max = 8.66e+15ε (Mean = 1.9e+15ε) And other failures.)                                                                            | Max = 0.998ε (Mean = 0.508ε)<br>( <tr1 cmath="">: Max = 8.53e+06ε (Mean = 1.87e+06ε))</tr1>                     | Max = 0.998ε (Mean = 0.568ε)                                 |
| Zeta: Integer arguments                  | Max = 6.5ε (Mean = 2.17ε)                               | Max = $0\epsilon$ (Mean = $0\epsilon$ )<br>(GSL 1.16: Max = $3.75\epsilon$ (Mean = $1.1\epsilon$ ))<br>(Cephes: Max = +INF $\epsilon$ (Mean = +INF $\epsilon$ ) And other failures.)                          | Max = 9ε (Mean = 3.06ε)<br>( <tr1 cmath="">: Max = 70.3ε (Mean = 17.4ε))</tr1>                                  | Max = 21ε (Mean = 7.13ε)                                     |

#### **Error Logs For Error Rate Tables**

Error Output For ellint\_1 with compiler GNU C++ version 5.1.0 and library Cephes and test data Elliptic Integral F: Mathworld Data

CAUTION: Gross error found at entry 7. Found: 0 Expected 1e-20 Error: 4.49423e+287

1e-20, 1, 1e-20

CAUTION: Gross error found at entry 9.

Found: -3.73395e+09 Expected 1.04181e+20 Error: 1.79769e+308

1e+20, 0.390625, 1.04181e+20

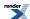

CAUTION: Gross error found at entry 10.

Found: -4.98663e+09 Expected 1.39133e+50 Error: 1.79769e+308

1e+50, 0.875, 1.39133e+50

## Error Output For cyl\_bessel\_j with compiler GNU C++ version 5.1.0 and library Cephes and test data Bessel J: Mathworld Data (large values)

CAUTION: Gross error found at entry 0. Found: 0 Expected 7.14823e+102 Error: inf -0.5, 1.2459e-206, 7.14823e+102

## Error Output For cyl\_bessel\_j (integer orders) with compiler GNU C++ version 5.1.0 and library Cephes and test data Bessel JN: Mathworld Data (Integer Version)

CAUTION: Found non-finite result, when a finite value was expected at entry 1

Found: -nan Expected 0 Error: 1.79769e+308

2, 0, 0

CAUTION: Gross error found at entry 1. Found: -nan Expected 0 Error: 1.79769e+308

2, 0, 0

CAUTION: Found non-finite result, when a finite value was expected at entry 2

Found: -nan Expected 0 Error: 1.79769e+308

-2, 0, 0

CAUTION: Gross error found at entry 2. Found: -nan Expected 0 Error: 1.79769e+308

-2, 0, 0

CAUTION: Gross error found at entry 6.

Found: 5.72043e-07 Expected 0.000725964 Error: 1268.07

-5, 1e+06, 0.000725964

CAUTION: Gross error found at entry 7.

Found: -5.72043e-07 Expected -0.000725964 Error: 1268.07

5, 1e+06, -0.000725964

CAUTION: Gross error found at entry 12.

Found: 1.45049e-06 Expected -0.000331079 Error: 1.79769e+308

-10, 1e+06, -0.000331079

CAUTION: Gross error found at entry 13.

Found: 1.45049e-06 Expected -0.000331079 Error: 1.79769e+308

10, 1e+06, -0.000331079

## Error Output For zeta with compiler GNU C++ version 5.1.0 and library Cephes and test data Zeta: Integer arguments

CAUTION: Gross error found at entry 0.

Found: 0.644934 Expected 1.64493 Error: 1.55055

2, 1.64493

CAUTION: Gross error found at entry 1.

Found: 0.202057 Expected 1.20206 Error: 4.9491

3, 1.20206

CAUTION: Gross error found at entry 2.

Found: 0.0823232 Expected 1.08232 Error: 12.1472

4, 1.08232

CAUTION: Gross error found at entry 3.

Found: 0.0369278 Expected 1.03693 Error: 27.0799

5, 1.03693

CAUTION: Gross error found at entry 4.

Found: 0.0173431 Expected 1.01734 Error: 57.6599

6, 1.01734

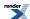

CAUTION: Gross error found at entry 5.

Found: 0.00834928 Expected 1.00835 Error: 119.771

7, 1.00835

CAUTION: Gross error found at entry 6.

Found: 0.00407736 Expected 1.00408 Error: 245.257

8, 1.00408

CAUTION: Gross error found at entry 7.

Found: 0.00200839 Expected 1.00201 Error: 497.911

9, 1,00201

CAUTION: Gross error found at entry 8.

Found: 0.000994575 Expected 1.00099 Error: 1005.45

10, 1.00099

CAUTION: Gross error found at entry 9.

Found: 0.000494189 Expected 1.00049 Error: 2023.52

11, 1.00049

CAUTION: Gross error found at entry 10.

Found: 0.000246087 Expected 1.00025 Error: 4063.61

12, 1.00025

CAUTION: Gross error found at entry 11.

Found: 0.000122713 Expected 1.00012 Error: 8149.07

13, 1.00012

CAUTION: Gross error found at entry 12.

Found: 6.12481e-05 Expected 1.00006 Error: 16327

14, 1.00006

CAUTION: Gross error found at entry 13.

Found: 3.05882e-05 Expected 1.00003 Error: 32692.3

15, 1.00003

CAUTION: Gross error found at entry 14.

Found: 1.52823e-05 Expected 1.00002 Error: 65435.4

16, 1.00002

CAUTION: Gross error found at entry 15.

Found: 7.6372e-06 Expected 1.00001 Error: 130938

17, 1.00001

CAUTION: Gross error found at entry 16.

Found: 3.81729e-06 Expected 1 Error: 261966

18, 1

CAUTION: Gross error found at entry 17.

Found: 1.90821e-06 Expected 1 Error: 524051

19, 1

CAUTION: Gross error found at entry 18.

Found: 9.53962e-07 Expected 1 Error: 1.04826e+06

20, 1

CAUTION: Gross error found at entry 19.

Found: 4.76933e-07 Expected 1 Error: 2.09673e+06

21, 1

CAUTION: Gross error found at entry 20.

Found: 2.38451e-07 Expected 1 Error: 4.19374e+06

22 1

CAUTION: Gross error found at entry 21.

Found: 1.1922e-07 Expected 1 Error: 8.38786e+06

23, 1

CAUTION: Gross error found at entry 22.

Found: 5.96082e-08 Expected 1 Error: 1.67762e+07

24 1

CAUTION: Gross error found at entry 23.

Found: 2.98035e-08 Expected 1 Error: 3.35531e+07

25 1

CAUTION: Gross error found at entry 24.

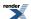

Found: 1.49016e-08 Expected 1 Error: 6.71071e+07

26, 1

CAUTION: Gross error found at entry 25.

Found: 7.45071e-09 Expected 1 Error: 1.34215e+08

27. 1

CAUTION: Gross error found at entry 26.

Found: 3.72533e-09 Expected 1 Error: 2.68432e+08

28, 1

CAUTION: Gross error found at entry 27.

Found: 1.86266e-09 Expected 1 Error: 5.36867e+08

29, 1

CAUTION: Gross error found at entry 28.

Found: 9.31327e-10 Expected 1 Error: 1.07374e+09

30, 1

CAUTION: Gross error found at entry 29.

Found: 4.65663e-10 Expected 1 Error: 2.14748e+09

31. 1

CAUTION: Gross error found at entry 30.

Found: 2.32831e-10 Expected 1 Error: 4.29496e+09

32, 1

CAUTION: Gross error found at entry 31.

Found: 1.16416e-10 Expected 1 Error: 8.58992e+09

33, 1

CAUTION: Gross error found at entry 32.

Found: 5.82077e-11 Expected 1 Error: 1.71799e+10

34, 1

CAUTION: Gross error found at entry 33.

Found: 2.91039e-11 Expected 1 Error: 3.43597e+10

35, 1

CAUTION: Gross error found at entry 34.

Found: 1.45519e-11 Expected 1 Error: 6.87194e+10

36, 1

CAUTION: Gross error found at entry 35.

Found: 7.27596e-12 Expected 1 Error: 1.37439e+11

37, 1

CAUTION: Gross error found at entry 36.

Found: 3.63798e-12 Expected 1 Error: 2.74878e+11

38, 1

CAUTION: Gross error found at entry 37.

Found: 1.81899e-12 Expected 1 Error: 5.49756e+11

39. 1

CAUTION: Gross error found at entry 38.

Found: 9.09495e-13 Expected 1 Error: 1.09951e+12

40, 1

CAUTION: Gross error found at entry 39.

Found: 4.54747e-13 Expected 1 Error: 2.19902e+12

41, 1

CAUTION: Gross error found at entry 40.

Found: 2.27374e-13 Expected 1 Error: 4.39805e+12

42, 1

CAUTION: Gross error found at entry 41.

Found: 1.13687e-13 Expected 1 Error: 8.79609e+12

43, 1

CAUTION: Gross error found at entry 42.

\*\*\* FURTHER CONTENT HAS BEEN TRUNCATED FOR BREVITY \*\*\*

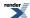

#### Error Output For zeta with compiler GNU C++ version 5.1.0 and library Cephes and test data Zeta: Values close to and less than 1

CAUTION: Gross error found at entry 0.

Found: -1.52015 Expected -0.520151 Error: 1.92252

0.0214165, -0.520151

CAUTION: Gross error found at entry 1.

Found: -2.47906 Expected -1.47906 Error: 0.676105

0.504723, -1.47906

## Error Output For zeta with compiler GNU C++ version 5.1.0 and library Cephes and test data Zeta: Values close to and greater than 1

CAUTION: Gross error found at entry 22.

Found: 1.63113 Expected 2.63113 Error: 0.613074

1.49528, 2.63113

CAUTION: Gross error found at entry 23.

Found: 0.665479 Expected 1.66548 Error: 1.50268

1.97858, 1.66548

#### Error Output For zeta with compiler GNU C++ version 5.1.0 and library Cephes and test data Zeta: Random values less than 1

CAUTION: Gross error found at entry 68.

Found: 1.80809 Expected 2.80809 Error: 0.553069

-18.1717, 2.80809

CAUTION: Gross error found at entry 69.

Found: -1.08426 Expected -0.0842581 Error: 11.8683

-17.9938, -0.0842581

CAUTION: Gross error found at entry 70.

Found: -1.59687 Expected -0.596871 Error: 1.6754

-17.9543, -0.596871

CAUTION: Gross error found at entry 71.

Found: -2.82285 Expected -1.82285 Error: 0.548591

-17.841, -1.82285

CAUTION: Gross error found at entry 72.

Found: -2.84958 Expected -1.84958 Error: 0.540663

-17.8381, -1.84958

CAUTION: Gross error found at entry 81.

Found: -1.97763 Expected -0.977631 Error: 1.02288

-16.3989, -0.977631

CAUTION: Gross error found at entry 82.

Found: -1.39148 Expected -0.391484 Error: 2.55438

-16.1868, -0.391484

CAUTION: Gross error found at entry 83.

Found: -0.78869 Expected 0.21131 Error: 1.79769e+308

-15.863, 0.21131

CAUTION: Gross error found at entry 84.

Found: -0.714724 Expected 0.285276 Error: 1.79769e+308

-15.8023, 0.285276

CAUTION: Gross error found at entry 85.

Found: -0.490423 Expected 0.509577 Error: 1.79769e+308

-15.4489, 0.509577

CAUTION: Gross error found at entry 86.

Found: -0.479506 Expected 0.520494 Error: 1.79769e+308

-15.328, 0.520494

CAUTION: Gross error found at entry 87.

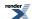

Found: -0.482 Expected 0.518 Error: 1.79769e+308

-15.2825, 0.518

CAUTION: Gross error found at entry 88.

Found: -0.576136 Expected 0.423864 Error: 1.79769e+308

-14.9534, 0.423864

CAUTION: Gross error found at entry 89.

Found: -0.606631 Expected 0.393369 Error: 1.79769e+308

-14.8854, 0.393369

CAUTION: Gross error found at entry 90.

Found: -0.639143 Expected 0.360857 Error: 1.79769e+308

-14.8173, 0.360857

CAUTION: Gross error found at entry 91.

Found: -0.651728 Expected 0.348272 Error: 1.79769e+308

-14.7917, 0.348272

CAUTION: Gross error found at entry 92.

Found: -0.773663 Expected 0.226337 Error: 1.79769e+308

-14.5507, 0.226337

CAUTION: Gross error found at entry 93.

Found: -0.852915 Expected 0.147085 Error: 1.79769e+308

-14.3865, 0.147085

CAUTION: Gross error found at entry 94.

Found: -0.884718 Expected 0.115282 Error: 1.79769e+308

-14.3153, 0.115282

CAUTION: Gross error found at entry 95.

Found: -1.07251 Expected -0.0725123 Error: 13.7908

-13.6515, -0.0725123

CAUTION: Gross error found at entry 96.

Found: -1.08375 Expected -0.0837503 Error: 11.9403

-13.5453, -0.0837503

CAUTION: Gross error found at entry 97.

Found: -1.08614 Expected -0.0861375 Error: 11.6093

-13.0467, -0.0861375

CAUTION: Gross error found at entry 98.

Found: -1.08555 Expected -0.0855459 Error: 11.6896

-13.0363, -0.0855459

CAUTION: Gross error found at entry 99.

Found: -1.08554 Expected -0.0855368 Error: 11.6909

-13.0362, -0.0855368

CAUTION: Gross error found at entry 100.

Found: -1.08057 Expected -0.0805677 Error: 12.4119

-12.9586, -0.0805677

CAUTION: Gross error found at entry 101.

Found: -1.04917 Expected -0.0491676 Error: 20.3386

-12.5917, -0.0491676

CAUTION: Gross error found at entry 102.

Found: -1.03115 Expected -0.0311511 Error: 32.1016

-12.3975, -0.0311511

CAUTION: Gross error found at entry 103.

Found: -1.02837 Expected -0.0283659 Error: 35.2536

-12.3665, -0.0283659

CAUTION: Gross error found at entry 104.

Found: -1.01539 Expected -0.0153904 Error: 64.9757

-12.2136, -0.0153904

CAUTION: Gross error found at entry 105.

Found: -0.999393 Expected 0.00060699 Error: 1.79769e+308

-11.9903, 0.00060699

CAUTION: Gross error found at entry 106.

Found: -0.991853 Expected 0.0081472 Error: 1.79769e+308

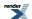

-11.8568, 0.0081472

CAUTION: Gross error found at entry 107.

Found: -0.991847 Expected 0.00815288 Error: 1.79769e+308

-11.8567, 0.00815288

CAUTION: Gross error found at entry 108.

Found: -0.982538 Expected 0.0174619 Error: 1.79769e+308

-11.6225, 0.0174619

CAUTION: Gross error found at entry 109.

Found: -0.981134 Expected 0.0188657 Error: 1.79769e+308

-11.5704, 0.0188657

CAUTION: Gross error found at entry 110.

Found: -0.980337 Expected 0.0196626 Error: 1.79769e+308

-10.9026, 0.0196626

CAUTION: Gross error found at entry 111.

Found: -0.99131 Expected 0.00868998 Error: 1.79769e+308

-10.3969, 0.00868998

CAUTION: Gross error found at entry 112.

\*\*\* FURTHER CONTENT HAS BEEN TRUNCATED FOR BREVITY \*\*\*

## Error Output For zeta with compiler GNU C++ version 5.1.0 and library Cephes and test data Zeta: Random values greater than 1

CAUTION: Gross error found at entry 2.

Found: 1.04991 Expected 2.04991 Error: 0.952459

1.70222, 2.04991

CAUTION: Gross error found at entry 3.

Found: 0.884017 Expected 1.88402 Error: 1.1312

1.79881, 1.88402

CAUTION: Gross error found at entry 4.

Found: 0.601558 Expected 1.60156 Error: 1.66235

2.04866, 1.60156

CAUTION: Gross error found at entry 5.

Found: 0.228101 Expected 1.2281 Error: 4.38402

2.87814, 1.2281

CAUTION: Gross error found at entry 6.

Found: 0.195777 Expected 1.19578 Error: 5.10786

3.03232, 1.19578

CAUTION: Gross error found at entry 7.

Found: 0.182159 Expected 1.18216 Error: 5.4897

3.10699, 1.18216

CAUTION: Gross error found at entry 8.

Found: 0.174834 Expected 1.17483 Error: 5.71972

3.15003, 1.17483

CAUTION: Gross error found at entry 9.

Found: 0.104091 Expected 1.10409 Error: 9.60693

3.72411, 1.10409

CAUTION: Gross error found at entry 10.

Found: 0.0808384 Expected 1.08084 Error: 12.3704

4.02177, 1.08084

CAUTION: Gross error found at entry 11.

Found: 0.0707287 Expected 1.07073 Error: 14.1385

4.18306, 1.07073

CAUTION: Gross error found at entry 12.

Found: 0.0372687 Expected 1.03727 Error: 26.8322

4.98813, 1.03727

CAUTION: Gross error found at entry 13.

Found: 0.0256772 Expected 1.02568 Error: 38.945

5.4754, 1.02568

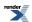

CAUTION: Gross error found at entry 14.

Found: 0.0101478 Expected 1.01015 Error: 98.5435

6.73077, 1.01015

CAUTION: Gross error found at entry 15.

Found: 0.00997161 Expected 1.00997 Error: 100.285

6.75488, 1.00997

CAUTION: Gross error found at entry 16.

Found: 0.00590303 Expected 1.0059 Error: 169.404

7.48184, 1.0059

CAUTION: Gross error found at entry 17.

Found: 0.00528849 Expected 1.00529 Error: 189.09

7.63541, 1.00529

CAUTION: Gross error found at entry 18.

Found: 0.00401727 Expected 1.00402 Error: 248.925

8.02086, 1.00402

CAUTION: Gross error found at entry 19.

Found: 0.0031002 Expected 1.0031 Error: 322.56

8.38578, 1.0031

CAUTION: Gross error found at entry 20.

Found: 0.00300904 Expected 1.00301 Error: 332.332

8.4279, 1.00301

CAUTION: Gross error found at entry 21.

Found: 0.00287504 Expected 1.00288 Error: 347.821

8.49222, 1.00288

CAUTION: Gross error found at entry 22.

Found: 0.0025452 Expected 1.00255 Error: 392.897

8.66447, 1.00255

CAUTION: Gross error found at entry 23.

Found: 0.00201813 Expected 1.00202 Error: 495.509

8.99314, 1.00202

CAUTION: Gross error found at entry 24.

Found: 0.00177061 Expected 1.00177 Error: 564.776

9.17884, 1.00177

CAUTION: Gross error found at entry 25.

Found: 0.00154636 Expected 1.00155 Error: 646.681

9.37129, 1.00155

CAUTION: Gross error found at entry 26.

Found: 0.00114613 Expected 1.00115 Error: 872.501

9.79772, 1.00115

CAUTION: Gross error found at entry 27.

Found: 0.00113762 Expected 1.00114 Error: 879.026

9.80835, 1.00114

CAUTION: Gross error found at entry 28.

Found: 0.000919597 Expected 1.00092 Error: 1087.43

10.1119, 1.00092

CAUTION: Gross error found at entry 29.

Found: 0.000806567 Expected 1.00081 Error: 1239.82

10.2992, 1.00081

CAUTION: Gross error found at entry 30.

Found: 0.000791898 Expected 1.00079 Error: 1262.79

10.3254, 1.00079

CAUTION: Gross error found at entry 31.

Found: 0.000656217 Expected 1.00066 Error: 1523.89

10.5941, 1.00066

CAUTION: Gross error found at entry 32.

Found: 0.000460863 Expected 1.00046 Error: 2169.84

11.1, 1.00046

CAUTION: Gross error found at entry 33.

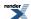

Found: 0.000412745 Expected 1.00041 Error: 2422.81

11.258, 1.00041

CAUTION: Gross error found at entry 34.

Found: 0.000241758 Expected 1.00024 Error: 4136.37

12.0255, 1.00024

CAUTION: Gross error found at entry 35.

Found: 0.000227222 Expected 1.00023 Error: 4400.99

12.1145, 1.00023

CAUTION: Gross error found at entry 36.

Found: 0.000162173 Expected 1.00016 Error: 6166.25

12.5991, 1.00016

CAUTION: Gross error found at entry 37.

Found: 0.000101288 Expected 1.0001 Error: 9872.84

13.276, 1.0001

CAUTION: Gross error found at entry 38.

Found: 9.27745e-05 Expected 1.00009 Error: 10778.8

13.4023, 1.00009

CAUTION: Gross error found at entry 39.

Found: 8.6474e-05 Expected 1.00009 Error: 11564.2

13.5035, 1.00009

CAUTION: Gross error found at entry 40.

Found: 6.95488e-05 Expected 1.00007 Error: 14378.4

\*\*\* FURTHER CONTENT HAS BEEN TRUNCATED FOR BREVITY \*\*\*

## Error Output For ellint\_2 with compiler GNU C++ version 5.1.0 and library Cephes and test data Elliptic Integral E: Mathworld Data

CAUTION: Gross error found at entry 7.

Found: -3.34831e+09 Expected 9.34215e+09 Error: 1.79769e+308

1e+10, -0.5, 9.34215e+09

CAUTION: Gross error found at entry 8.

Found: -3.44318e+09 Expected 7.08861e+19 Error: 1.79769e+308

7.3787e+19, 0.390625, 7.08861e+19 CAUTION: Gross error found at entry 9.

Found: -2.65017e+09 Expected 7.1259e+49 Error: 1.79769e+308

9.35361e+49, 0.878906, 7.1259e+49

## Error Output For cyl\_bessel\_k (integer orders) with compiler GNU C++ version 5.1.0 and library Cephes and test data Bessel Kn: Mathworld Data (Integer Version)

CAUTION: Gross error found at entry 6.

Found: 1.79769e+308 Expected 7.03986e+115 Error: 2.55359e+192

100, 5, 7.03986e+115

CAUTION: Gross error found at entry 7.

Found: 1.79769e+308 Expected 8.39287e-12 Error: inf

100, 80, 8.39287e-12

CAUTION: Gross error found at entry 8.

Found: 1.79769e+308 Expected 6.51562e-31 Error: inf

-1000, 700, 6.51562e-31

#### Error Output For cyl\_bessel\_i with compiler GNU C++ version 5.1.0 and library Cephes and test data Bessel Iv: Random Data

CAUTION: Gross error found at entry 1.

Found: 1.52454e-09 Expected 2.03248e+06 Error: 1.33317e+15

-80.4919, 63.7722, 2.03248e+06

CAUTION: Gross error found at entry 3.

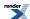

Found: 69913.6 Expected 8.7549e+08 Error: 12521.5

-74.6026, 63.7722, 8.7549e+08

CAUTION: Gross error found at entry 5.

Found: 1.48077e+06 Expected 4.7162e+09 Error: 3183.97

-72.9046, 63.7722, 4.7162e+09

CAUTION: Gross error found at entry 7.

Found: 6.80778e+12 Expected 8.56683e+13 Error: 11.5839

-62.3236, 63.7722, 8.56683e+13 CAUTION: Gross error found at entry 9.

Found: 7.36772e+15 Expected 1.95969e+16 Error: 1.65984

-55.7932, 63.7722, 1.95969e+16

### Error Output For cyl\_bessel\_i with compiler GNU C++ version 5.1.0 and library Cephes and test data Bessel Iv: Mathworld Data

CAUTION: Gross error found at entry 3.

Found: -4.66671e-05 Expected 597.578 Error: 1.79769e+308

-5.5, 10, 597.578

CAUTION: Gross error found at entry 4.

Found: -3.44586e-45 Expected 9.22363e+41 Error: 1.79769e+308

-5.5, 100, 9.22363e+41

CAUTION: Gross error found at entry 8.

Found: 1.15969e+56 Expected 2.237e+64 Error: 1.92896e+08

141.4, 200, 2.237e+64

CAUTION: Gross error found at entry 9.

Found: -8.46295e-07 Expected 2066.28 Error: 1.79769e+308

-141.4, 100, 2066.28

### Error Output For cyl\_bessel\_i (integer orders) with compiler GNU C++ version 5.1.0 and library Cephes and test data Bessel In: Mathworld Data (Integer Version)

CAUTION: Gross error found at entry 3.

Found: 6.29469e+41 Expected 9.47009e+41 Error: 0.504458

-5, 100, 9.47009e+41

CAUTION: Gross error found at entry 9.

Found: 3.54526e+236 Expected 4.35275e+74 Error: 8.14488e+161

-100, -200, 4.35275e+74

## Error Output For cyl\_bessel\_i (integer orders) with compiler GNU C++ version 5.1.0 and library Cephes and test data Bessel I1: Mathworld Data (Integer Version)

CAUTION: Gross error found at entry 8.

Found: 5.99014e+41 Expected 1.06837e+42 Error: 0.783548

1, 100, 1.06837e+42

CAUTION: Gross error found at entry 9.

Found: 7.15481e+57 Expected 2.03458e+85 Error: 2.84366e+27

1, 200, 2.03458e+85

## Error Output For cyl\_bessel\_i (integer orders) with compiler GNU C++ version 5.1.0 and library Cephes and test data Bessel I0: Mathworld Data (Integer Version)

CAUTION: Gross error found at entry 8.

Found: 5.72186e+41 Expected 1.07375e+42 Error: 0.876579

0, 100, 1.07375e+42

CAUTION: Gross error found at entry 9.

Found: 3.60439e+57 Expected 2.03969e+85 Error: 5.6589e+27

0, 200, 2.03969e+85

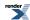

#### Error Output For cyl\_bessel\_i with compiler GNU C++ version 5.1.0 and library Cephes and test data Bessel In: Mathworld Data

CAUTION: Gross error found at entry 3.

Found: 6.29469e+41 Expected 9.47009e+41 Error: 0.504458

-5, 100, 9.47009e+41

CAUTION: Gross error found at entry 9.

Found: 3.54526e+236 Expected 4.35275e+74 Error: 8.14488e+161

-100, -200, 4.35275e+74

#### Error Output For cyl\_bessel\_i with compiler GNU C++ version 5.1.0 and library Cephes and test data Bessel I1: Mathworld Data

CAUTION: Gross error found at entry 8.

Found: 5.99014e+41 Expected 1.06837e+42 Error: 0.783548

1, 100, 1.06837e+42

CAUTION: Gross error found at entry 9.

Found: 7.15481e+57 Expected 2.03458e+85 Error: 2.84366e+27

1, 200, 2.03458e+85

#### Error Output For cyl\_bessel\_i with compiler GNU C++ version 5.1.0 and library Cephes and test data Bessel I0: Mathworld Data

CAUTION: Gross error found at entry 8.

Found: 5.72186e+41 Expected 1.07375e+42 Error: 0.876579

0, 100, 1.07375e+42

CAUTION: Gross error found at entry 9.

Found: 3.60439e+57 Expected 2.03969e+85 Error: 5.6589e+27

0, 200, 2.03969e+85

## Error Output For jacobi\_dn with compiler GNU C++ version 5.1.0 and library Cephes and test data Jacobi Elliptic: Modulus near 1

CAUTION: Gross error found at entry 0.

Found: 0 Expected 0.0357231 Error: 1.60548e+306

-4.0246, 1, -0.999361, 0.0357365, 0.0357231

CAUTION: Gross error found at entry 1.

Found: 0 Expected 0.0357097 Error: 1.60488e+306

-4.0246, 1, -0.999361, 0.0357497, 0.0357097

CAUTION: Gross error found at entry 2.

Found: 0 Expected 0.0356829 Error: 1.60367e+306

-4.0246, 1, -0.99936, 0.0357762, 0.0356829

CAUTION: Gross error found at entry 3.

Found: 0 Expected 0.0356695 Error: 1.60307e+306

-4.0246, 1, -0.999359, 0.0357895, 0.0356695

CAUTION: Gross error found at entry 4.

Found: 0 Expected 0.0355222 Error: 1.59645e+306

 $\hbox{-}4.0246, 1.00001, \hbox{-}0.999354, 0.0359354, 0.0355222$ 

CAUTION: Gross error found at entry 5.

Found: 0 Expected 0.0353212 Error: 1.58742e+306

-4.0246, 1.00003, -0.999347, 0.0361343, 0.0353212

CAUTION: Gross error found at entry 6.

Found: 0 Expected 0.0352073 Error: 1.5823e+306

-4.0246, 1.00004, -0.999343, 0.036247, 0.0352073

CAUTION: Gross error found at entry 7.

Found: 0 Expected 0.0343296 Error: 1.54285e+306 -4.0246, 1.0001, -0.999311, 0.0371157, 0.0343296

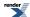

CAUTION: Gross error found at entry 8.

Found: 0 Expected 0.0334851 Error: 1.5049e+306 -4.0246, 1.00016, -0.99928, 0.0379513, 0.0334851

CAUTION: Gross error found at entry 9.

Found: 0 Expected 0.0319634 Error: 1.43651e+306 -4.0246, 1.00027, -0.999221, 0.0394571, 0.0319634

CAUTION: Gross error found at entry 10.

Found: 0 Expected 0.0251046 Error: 1.12826e+306 -4.0246, 1.00076, -0.99893, 0.0462407, 0.0251046

CAUTION: Gross error found at entry 11.

Found: 0 Expected 0.0181532 Error: 8.15849e+305 -4.0246, 1.00125, -0.998589, 0.0531109, 0.0181532

CAUTION: Gross error found at entry 12.

Found: 0 Expected 0.0029944 Error: 1.34575e+305 -4.0246, 1.00232, -0.99768, 0.0680761, 0.0029944

CAUTION: Gross error found at entry 13.

Found: 0 Expected -0.049966 Error: 2.24559e+306 -4.0246, 1.00604, -0.992752, 0.120179, -0.049966

CAUTION: Gross error found at entry 14.

Found: 0 Expected -0.186698 Error: 8.39064e+306 -4.0246, 1.01557, -0.967356, 0.25342, -0.186698

CAUTION: Gross error found at entry 15.

Found: 0 Expected -0.397492 Error: 1.78642e+307 -4.0246, 1.03059, -0.890373, 0.455232, -0.397492

CAUTION: Gross error found at entry 16.

Found: 0 Expected -0.76412 Error: 3.43414e+307 -4.0246, 1.06239, -0.607191, 0.794556, -0.76412

CAUTION: Gross error found at entry 17.

Found: 0 Expected 0.0479467 Error: 2.15484e+306 -3.73013, 1, -0.998849, 0.0479567, 0.0479467

CAUTION: Gross error found at entry 18.

Found: 0 Expected 0.0479367 Error: 2.15439e+306

-3.73013, 1, -0.998849, 0.0479665, 0.0479367

CAUTION: Gross error found at entry 19.

Found: 0 Expected 0.0479167 Error: 2.15349e+306 -3.73013, 1, -0.998848, 0.0479862, 0.0479167

CAUTION: Gross error found at entry 20.

Found: 0 Expected 0.0479067 Error: 2.15304e+306

-3.73013, 1, -0.998848, 0.047996, 0.0479067

CAUTION: Gross error found at entry 21.

Found: 0 Expected 0.0477966 Error: 2.14809e+306 -3.73013, 1.00001, -0.998842, 0.0481042, 0.0477966

CAUTION: Gross error found at entry 22.

Found: 0 Expected 0.0476465 Error: 2.14135e+306 -3.73013, 1.00003, -0.998835, 0.0482517, 0.0476465

CAUTION: Gross error found at entry 23.

Found: 0 Expected 0.0475615 Error: 2.13752e+306 -3.73013, 1.00004, -0.998831, 0.0483354, 0.0475615

CAUTION: Gross error found at entry 24.

Found: 0 Expected 0.0469059 Error: 2.10806e+306 -3.73013, 1.0001, -0.9988, 0.0489797, 0.0469059

CAUTION: Gross error found at entry 25.

Found: 0 Expected 0.0462752 Error: 2.07972e+306 -3.73013, 1.00016, -0.998769, 0.0495995, 0.0462752

CAUTION: Gross error found at entry 26.

Found: 0 Expected 0.0451386 Error: 2.02864e+306 -3.73013, 1.00027, -0.998713, 0.0507164, 0.0451386

CAUTION: Gross error found at entry 27.

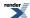

Found: 0 Expected 0.0400164 Error: 1.79843e+306 -3.73013, 1.00076, -0.998445, 0.0557477, 0.0400164

CAUTION: Gross error found at entry 28.

Found: 0 Expected 0.0348257 Error: 1.56515e+306 -3.73013, 1.00125, -0.998147, 0.0608429, 0.0348257

CAUTION: Gross error found at entry 29.

Found: 0 Expected 0.0235071 Error: 1.05647e+306 -3.73013, 1.00232, -0.997409, 0.0719406, 0.0235071

CAUTION: Gross error found at entry 30.

\*\*\* FURTHER CONTENT HAS BEEN TRUNCATED FOR BREVITY \*\*\*

### Error Output For jacobi\_cn with compiler GNU C++ version 5.1.0 and library Cephes and test data Jacobi Elliptic: Modulus near 1

CAUTION: Gross error found at entry 0.

Found: 0 Expected 0.0357365 Error: 1.60608e+306

-4.0246, 1, -0.999361, 0.0357365, 0.0357231

CAUTION: Gross error found at entry 1.

Found: 0 Expected 0.0357497 Error: 1.60668e+306

-4.0246, 1, -0.999361, 0.0357497, 0.0357097

CAUTION: Gross error found at entry 2.

Found: 0 Expected 0.0357762 Error: 1.60787e+306

-4.0246, 1, -0.99936, 0.0357762, 0.0356829

CAUTION: Gross error found at entry 3.

Found: 0 Expected 0.0357895 Error: 1.60846e+306

-4.0246, 1, -0.999359, 0.0357895, 0.0356695

CAUTION: Gross error found at entry 4.

Found: 0 Expected 0.0359354 Error: 1.61502e+306

-4.0246, 1.00001, -0.999354, 0.0359354, 0.0355222

CAUTION: Gross error found at entry 5.

Found: 0 Expected 0.0361343 Error: 1.62396e+306

-4.0246, 1.00003, -0.999347, 0.0361343, 0.0353212

CAUTION: Gross error found at entry 6.

Found: 0 Expected 0.036247 Error: 1.62902e+306

-4.0246, 1.00004, -0.999343, 0.036247, 0.0352073

CAUTION: Gross error found at entry 7.

Found: 0 Expected 0.0371157 Error: 1.66806e+306

-4.0246, 1.0001, -0.999311, 0.0371157, 0.0343296

CAUTION: Gross error found at entry 8.

Found: 0 Expected 0.0379513 Error: 1.70562e+306

-4.0246, 1.00016, -0.99928, 0.0379513, 0.0334851

CAUTION: Gross error found at entry 9.

Found: 0 Expected 0.0394571 Error: 1.77329e+306

-4.0246, 1.00027, -0.999221, 0.0394571, 0.0319634

CAUTION: Gross error found at entry 10.

Found: 0 Expected 0.0462407 Error: 2.07816e+306

 $\hbox{-}4.0246,\, 1.00076,\, \hbox{-}0.99893,\, 0.0462407,\, 0.0251046$ 

CAUTION: Gross error found at entry 11.

Found: 0 Expected 0.0531109 Error: 2.38693e+306

-4.0246, 1.00125, -0.998589, 0.0531109, 0.0181532

CAUTION: Gross error found at entry 12.

Found: 0 Expected 0.0680761 Error: 3.0595e+306

-4.0246, 1.00232, -0.99768, 0.0680761, 0.0029944

CAUTION: Gross error found at entry 13.

Found: 0 Expected 0.120179 Error: 5.40113e+306

-4.0246, 1.00604, -0.992752, 0.120179, -0.049966

CAUTION: Gross error found at entry 14.

Found: 0 Expected 0.25342 Error: 1.13893e+307

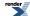

-4.0246, 1.01557, -0.967356, 0.25342, -0.186698

CAUTION: Gross error found at entry 15.

Found: 0 Expected 0.455232 Error: 2.04592e+307 -4.0246, 1.03059, -0.890373, 0.455232, -0.397492

CAUTION: Gross error found at entry 16.

Found: 0 Expected 0.794556 Error: 3.57092e+307 -4.0246, 1.06239, -0.607191, 0.794556, -0.76412

CAUTION: Gross error found at entry 17.

Found: 0 Expected 0.0479567 Error: 2.15528e+306 -3.73013, 1, -0.998849, 0.0479567, 0.0479467

CAUTION: Gross error found at entry 18.

Found: 0 Expected 0.0479665 Error: 2.15573e+306 -3.73013, 1, -0.998849, 0.0479665, 0.0479367

CAUTION: Gross error found at entry 19.

Found: 0 Expected 0.0479862 Error: 2.15661e+306 -3.73013, 1, -0.998848, 0.0479862, 0.0479167

CAUTION: Gross error found at entry 20.

Found: 0 Expected 0.047996 Error: 2.15705e+306

-3.73013, 1, -0.998848, 0.047996, 0.0479067

CAUTION: Gross error found at entry 21.

Found: 0 Expected 0.0481042 Error: 2.16191e+306 -3.73013, 1.00001, -0.998842, 0.0481042, 0.0477966

CAUTION: Gross error found at entry 22.

Found: 0 Expected 0.0482517 Error: 2.16855e+306 -3.73013, 1.00003, -0.998835, 0.0482517, 0.0476465

CAUTION: Gross error found at entry 23.

Found: 0 Expected 0.0483354 Error: 2.1723e+306 -3.73013, 1.00004, -0.998831, 0.0483354, 0.0475615

CAUTION: Gross error found at entry 24.

Found: 0 Expected 0.0489797 Error: 2.20126e+306 -3.73013, 1.0001, -0.9988, 0.0489797, 0.0469059

CAUTION: Gross error found at entry 25.

Found: 0 Expected 0.0495995 Error: 2.22912e+306 -3.73013, 1.00016, -0.998769, 0.0495995, 0.0462752

CAUTION: Gross error found at entry 26.

Found: 0 Expected 0.0507164 Error: 2.27931e+306 -3.73013, 1.00027, -0.998713, 0.0507164, 0.0451386

CAUTION: Gross error found at entry 27.

Found: 0 Expected 0.0557477 Error: 2.50543e+306 -3.73013, 1.00076, -0.998445, 0.0557477, 0.0400164

CAUTION: Gross error found at entry 28.

Found: 0 Expected 0.0608429 Error: 2.73442e+306 -3.73013, 1.00125, -0.998147, 0.0608429, 0.0348257

CAUTION: Gross error found at entry 29.

Found: 0 Expected 0.0719406 Error: 3.23318e+306 -3.73013, 1.00232, -0.997409, 0.0719406, 0.0235071

CAUTION: Gross error found at entry 30.

\*\*\* FURTHER CONTENT HAS BEEN TRUNCATED FOR BREVITY \*\*\*

### Error Output For jacobi\_sn with compiler GNU C++ version 5.1.0 and library Cephes and test data Jacobi Elliptic: Modulus near 1

CAUTION: Gross error found at entry 0.

Found: 0 Expected -0.999361 Error: 4.49136e+307 -4.0246, 1, -0.999361, 0.0357365, 0.0357231

CAUTION: Gross error found at entry 1.

Found: 0 Expected -0.999361 Error: 4.49136e+307 -4.0246, 1, -0.999361, 0.0357497, 0.0357097

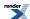

CAUTION: Gross error found at entry 2.

Found: 0 Expected -0.99936 Error: 4.49136e+307

-4.0246, 1, -0.99936, 0.0357762, 0.0356829

CAUTION: Gross error found at entry 3.

Found: 0 Expected -0.999359 Error: 4.49135e+307

-4.0246, 1, -0.999359, 0.0357895, 0.0356695

CAUTION: Gross error found at entry 4.

Found: 0 Expected -0.999354 Error: 4.49133e+307

-4.0246, 1.00001, -0.999354, 0.0359354, 0.0355222

CAUTION: Gross error found at entry 5.

Found: 0 Expected -0.999347 Error: 4.4913e+307

-4.0246, 1.00003, -0.999347, 0.0361343, 0.0353212

CAUTION: Gross error found at entry 6.

Found: 0 Expected -0.999343 Error: 4.49128e+307

-4.0246, 1.00004, -0.999343, 0.036247, 0.0352073

CAUTION: Gross error found at entry 7.

Found: 0 Expected -0.999311 Error: 4.49114e+307

 $-4.0246,\, 1.0001,\, -0.999311,\, 0.0371157,\, 0.0343296$ 

CAUTION: Gross error found at entry 8.

Found: 0 Expected -0.99928 Error: 4.491e+307

-4.0246, 1.00016, -0.99928, 0.0379513, 0.0334851

CAUTION: Gross error found at entry 9.

Found: 0 Expected -0.999221 Error: 4.49073e+307

-4.0246, 1.00027, -0.999221, 0.0394571, 0.0319634

CAUTION: Gross error found at entry 10.

Found: 0 Expected -0.99893 Error: 4.48943e+307

-4.0246, 1.00076, -0.99893, 0.0462407, 0.0251046

CAUTION: Gross error found at entry 11.

Found: 0 Expected -0.998589 Error: 4.48789e+307

 $-4.0246,\, 1.00125,\, -0.998589,\, 0.0531109,\, 0.0181532$ 

CAUTION: Gross error found at entry 12.

Found: 0 Expected -0.99768 Error: 4.48381e+307

 $\hbox{-}4.0246,\, 1.00232,\, \hbox{-}0.99768,\, 0.0680761,\, 0.0029944$ 

CAUTION: Gross error found at entry 13.

Found: 0 Expected -0.992752 Error: 4.46166e+307

-4.0246, 1.00604, -0.992752, 0.120179, -0.049966

CAUTION: Gross error found at entry 14.

Found: 0 Expected -0.967356 Error: 4.34752e+307

-4.0246, 1.01557, -0.967356, 0.25342, -0.186698

CAUTION: Gross error found at entry 15.

Found: 0 Expected -0.890373 Error: 4.00154e+307

-4.0246, 1.03059, -0.890373, 0.455232, -0.397492

CAUTION: Gross error found at entry 16.

Found: 0 Expected -0.607191 Error: 2.72886e+307

-4.0246, 1.06239, -0.607191, 0.794556, -0.76412

CAUTION: Gross error found at entry 17.

Found: 0 Expected -0.998849 Error: 4.48906e+307

-3.73013, 1, -0.998849, 0.0479567, 0.0479467

CAUTION: Gross error found at entry 18.

Found: 0 Expected -0.998849 Error: 4.48906e+307

-3.73013, 1, -0.998849, 0.0479665, 0.0479367

CAUTION: Gross error found at entry 19.

Found: 0 Expected -0.998848 Error: 4.48906e+307

-3.73013, 1, -0.998848, 0.0479862, 0.0479167

CAUTION: Gross error found at entry 20.

Found: 0 Expected -0.998848 Error: 4.48905e+307

-3.73013, 1, -0.998848, 0.047996, 0.0479067

CAUTION: Gross error found at entry 21.

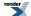

Found: 0 Expected -0.998842 Error: 4.48903e+307 -3.73013, 1.00001, -0.998842, 0.0481042, 0.0477966

CAUTION: Gross error found at entry 22. Found: 0 Expected -0.998835 Error: 4.489e+307 -3.73013, 1.00003, -0.998835, 0.0482517, 0.0476465

CAUTION: Gross error found at entry 23.

Found: 0 Expected -0.998831 Error: 4.48898e+307 -3.73013, 1.00004, -0.998831, 0.0483354, 0.0475615

CAUTION: Gross error found at entry 24. Found: 0 Expected -0.9988 Error: 4.48884e+307 -3.73013, 1.0001, -0.9988, 0.0489797, 0.0469059

CAUTION: Gross error found at entry 25.

Found: 0 Expected -0.998769 Error: 4.4887e+307 -3.73013, 1.00016, -0.998769, 0.0495995, 0.0462752

CAUTION: Gross error found at entry 26.

Found: 0 Expected -0.998713 Error: 4.48845e+307 -3.73013, 1.00027, -0.998713, 0.0507164, 0.0451386

CAUTION: Gross error found at entry 27.

Found: 0 Expected -0.998445 Error: 4.48724e+307 -3.73013, 1.00076, -0.998445, 0.0557477, 0.0400164

CAUTION: Gross error found at entry 28.

Found: 0 Expected -0.998147 Error: 4.48591e+307 -3.73013, 1.00125, -0.998147, 0.0608429, 0.0348257

CAUTION: Gross error found at entry 29.

Found: 0 Expected -0.997409 Error: 4.48259e+307 -3.73013, 1.00232, -0.997409, 0.0719406, 0.0235071

CAUTION: Gross error found at entry 30.

\*\*\* FURTHER CONTENT HAS BEEN TRUNCATED FOR BREVITY \*\*\*

### Error Output For jacobi\_dn with compiler GNU C++ version 5.1.0 and library Cephes and test data Jacobi Elliptic: Random Small Values

CAUTION: Gross error found at entry 40. Found: 0 Expected 1 Error: 4.49423e+307 1.65048e-12, 1.65574, 1.65048e-12, 1, 1 CAUTION: Gross error found at entry 81. Found: 0 Expected 1 Error: 4.49423e+307 2.06542e-12, 1.65574, 2.06542e-12, 1, 1 CAUTION: Gross error found at entry 122. Found: 0 Expected 1 Error: 4.49423e+307 6.93323e-12, 1.65574, 6.93323e-12, 1, 1 CAUTION: Gross error found at entry 163. Found: 0 Expected 1 Error: 4.49423e+307 1.33514e-11, 1.65574, 1.33514e-11, 1, 1 CAUTION: Gross error found at entry 204. Found: 0 Expected 1 Error: 4.49423e+307 1.63998e-11, 1.65574, 1.63998e-11, 1, 1 CAUTION: Gross error found at entry 245. Found: 0 Expected 1 Error: 4.49423e+307 5.73016e-11, 1.65574, 5.73016e-11, 1, 1 CAUTION: Gross error found at entry 286. Found: 0 Expected 1 Error: 4.49423e+307 1.11373e-10, 1.65574, 1.11373e-10, 1, 1 CAUTION: Gross error found at entry 327. Found: 0 Expected 1 Error: 4.49423e+307 1.42147e-10, 1.65574, 1.42147e-10, 1, 1 CAUTION: Gross error found at entry 368. Found: 0 Expected 1 Error: 4.49423e+307

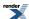

3.80063e-10, 1.65574, 3.80063e-10, 1, 1 CAUTION: Gross error found at entry 409. Found: 0 Expected 1 Error: 4.49423e+307 6.09163e-10, 1.65574, 6.09163e-10, 1, 1 CAUTION: Gross error found at entry 450. Found: 0 Expected 1 Error: 4.49423e+307 1.02216e-09, 1.65574, 1.02216e-09, 1, 1 CAUTION: Gross error found at entry 491. Found: 0 Expected 1 Error: 4.49423e+307 2.88192e-09, 1.65574, 2.88192e-09, 1, 1 CAUTION: Gross error found at entry 532. Found: 0 Expected 1 Error: 4.49423e+307 4.76278e-09, 1.65574, 4.76278e-09, 1, 1 CAUTION: Gross error found at entry 573. Found: 0 Expected 1 Error: 4.49423e+307 8.85413e-09, 1.65574, 8.85413e-09, 1, 1 CAUTION: Gross error found at entry 614. Found: 0 Expected 1 Error: 4.49423e+307 2.30503e-08, 1.65574, 2.30503e-08, 1, 1 CAUTION: Gross error found at entry 655. Found: 0 Expected 1 Error: 4.49423e+307 5.93925e-08, 1.65574, 5.93925e-08, 1, 1 CAUTION: Gross error found at entry 696. Found: 0 Expected 1 Error: 4.49423e+307 1.16676e-07, 1.65574, 1.16676e-07, 1, 1 CAUTION: Gross error found at entry 737. Found: 0 Expected 1 Error: 4.49423e+307 2.37997e-07, 1.65574, 2.37997e-07, 1, 1 CAUTION: Gross error found at entry 778. Found: 0 Expected 1 Error: 4.49423e+307 4.68466e-07, 1.65574, 4.68466e-07, 1, 1 CAUTION: Gross error found at entry 819. Found: 0 Expected 1 Error: 4.49423e+307 9.3827e-07, 1.65574, 9.3827e-07, 1, 1 CAUTION: Gross error found at entry 860. Found: 0 Expected 1 Error: 4.49423e+307 1.10399e-06, 1.65574, 1.10399e-06, 1, 1 CAUTION: Gross error found at entry 901. Found: 0 Expected 1 Error: 4.49423e+307 3.29178e-06, 1.65574, 3.29178e-06, 1, 1 CAUTION: Gross error found at entry 942. Found: 0 Expected 1 Error: 4.49423e+307 7.51721e-06, 1.65574, 7.51721e-06, 1, 1 CAUTION: Gross error found at entry 983. Found: 0 Expected 1 Error: 4.49423e+307 1.51147e-05, 1.65574, 1.51147e-05, 1, 1 CAUTION: Gross error found at entry 1024. Found: 0 Expected 1 Error: 4.49423e+307 2.9864e-05, 1.65574, 2.9864e-05, 1, 1 CAUTION: Gross error found at entry 1065. Found: 0 Expected 1 Error: 4.49423e+307 3.38703e-05, 1.65574, 3.38703e-05, 1, 1 CAUTION: Gross error found at entry 1106. Found: 0 Expected 1 Error: 4.49423e+307 9.06601e-05, 1.65574, 9.06601e-05, 1, 1 CAUTION: Gross error found at entry 1147. Found: 0 Expected 1 Error: 4.49423e+307 0.000219495, 1.65574, 0.000219495, 1, 1

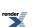

CAUTION: Gross error found at entry 1188.
Found: 0 Expected 1 Error: 4.49423e+307
0.000439522, 1.65574, 0.000439521, 1, 1
CAUTION: Gross error found at entry 1229.
Found: 0 Expected 0.999999 Error: 4.49423e+307
0.000633315, 1.65574, 0.000633315, 1, 0.999999
CAUTION: Gross error found at entry 1270.
Found: 0 Expected 0.999998 Error: 4.49423e+307
0.00111512, 1.65574, 0.00111512, 0.999999, 0.999998

CAUTION: Gross error found at entry 1311. Found: 0 Expected 0.999995 Error: 4.49421e+307 0.00196247, 1.65574, 0.00196246, 0.999998, 0.999995

CAUTION: Gross error found at entry 1352. Found: 0 Expected 0.999958 Error: 4.49404e+307 0.00555375, 1.65574, 0.00555365, 0.999985, 0.999958

CAUTION: Gross error found at entry 1393.

\*\*\* FURTHER CONTENT HAS BEEN TRUNCATED FOR BREVITY \*\*\*

## Error Output For jacobi\_cn with compiler GNU C++ version 5.1.0 and library Cephes and test data Jacobi Elliptic: Random Small Values

CAUTION: Gross error found at entry 40. Found: 0 Expected 1 Error: 4.49423e+307 1.65048e-12, 1.65574, 1.65048e-12, 1, 1 CAUTION: Gross error found at entry 81. Found: 0 Expected 1 Error: 4.49423e+307 2.06542e-12, 1.65574, 2.06542e-12, 1, 1 CAUTION: Gross error found at entry 122. Found: 0 Expected 1 Error: 4.49423e+307 6.93323e-12, 1.65574, 6.93323e-12, 1, 1 CAUTION: Gross error found at entry 163. Found: 0 Expected 1 Error: 4.49423e+307 1.33514e-11, 1.65574, 1.33514e-11, 1, 1 CAUTION: Gross error found at entry 204. Found: 0 Expected 1 Error: 4.49423e+307 1.63998e-11, 1.65574, 1.63998e-11, 1, 1 CAUTION: Gross error found at entry 245. Found: 0 Expected 1 Error: 4.49423e+307 5.73016e-11, 1.65574, 5.73016e-11, 1, 1 CAUTION: Gross error found at entry 286. Found: 0 Expected 1 Error: 4.49423e+307 1.11373e-10, 1.65574, 1.11373e-10, 1, 1 CAUTION: Gross error found at entry 327. Found: 0 Expected 1 Error: 4.49423e+307 1.42147e-10, 1.65574, 1.42147e-10, 1, 1 CAUTION: Gross error found at entry 368. Found: 0 Expected 1 Error: 4.49423e+307 3.80063e-10, 1.65574, 3.80063e-10, 1, 1 CAUTION: Gross error found at entry 409. Found: 0 Expected 1 Error: 4.49423e+307 6.09163e-10, 1.65574, 6.09163e-10, 1, 1 CAUTION: Gross error found at entry 450. Found: 0 Expected 1 Error: 4.49423e+307 1.02216e-09, 1.65574, 1.02216e-09, 1, 1 CAUTION: Gross error found at entry 491. Found: 0 Expected 1 Error: 4.49423e+307 2.88192e-09, 1.65574, 2.88192e-09, 1, 1 CAUTION: Gross error found at entry 532.

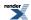

Found: 0 Expected 1 Error: 4.49423e+307 4.76278e-09, 1.65574, 4.76278e-09, 1, 1 CAUTION: Gross error found at entry 573. Found: 0 Expected 1 Error: 4.49423e+307 8.85413e-09, 1.65574, 8.85413e-09, 1, 1 CAUTION: Gross error found at entry 614. Found: 0 Expected 1 Error: 4.49423e+307 2.30503e-08, 1.65574, 2.30503e-08, 1, 1 CAUTION: Gross error found at entry 655. Found: 0 Expected 1 Error: 4.49423e+307 5.93925e-08, 1.65574, 5.93925e-08, 1, 1 CAUTION: Gross error found at entry 696. Found: 0 Expected 1 Error: 4.49423e+307 1.16676e-07, 1.65574, 1.16676e-07, 1, 1 CAUTION: Gross error found at entry 737. Found: 0 Expected 1 Error: 4.49423e+307 2.37997e-07, 1.65574, 2.37997e-07, 1, 1 CAUTION: Gross error found at entry 778. Found: 0 Expected 1 Error: 4.49423e+307 4.68466e-07, 1.65574, 4.68466e-07, 1, 1 CAUTION: Gross error found at entry 819. Found: 0 Expected 1 Error: 4.49423e+307 9.3827e-07, 1.65574, 9.3827e-07, 1, 1 CAUTION: Gross error found at entry 860. Found: 0 Expected 1 Error: 4.49423e+307 1.10399e-06, 1.65574, 1.10399e-06, 1, 1 CAUTION: Gross error found at entry 901. Found: 0 Expected 1 Error: 4.49423e+307 3.29178e-06, 1.65574, 3.29178e-06, 1, 1 CAUTION: Gross error found at entry 942. Found: 0 Expected 1 Error: 4.49423e+307 7.51721e-06, 1.65574, 7.51721e-06, 1, 1 CAUTION: Gross error found at entry 983. Found: 0 Expected 1 Error: 4.49423e+307 1.51147e-05, 1.65574, 1.51147e-05, 1, 1 CAUTION: Gross error found at entry 1024. Found: 0 Expected 1 Error: 4.49423e+307 2.9864e-05, 1.65574, 2.9864e-05, 1, 1 CAUTION: Gross error found at entry 1065. Found: 0 Expected 1 Error: 4.49423e+307 3.38703e-05, 1.65574, 3.38703e-05, 1, 1 CAUTION: Gross error found at entry 1106. Found: 0 Expected 1 Error: 4.49423e+307 9.06601e-05, 1.65574, 9.06601e-05, 1, 1 CAUTION: Gross error found at entry 1147. Found: 0 Expected 1 Error: 4.49423e+307 0.000219495, 1.65574, 0.000219495, 1, 1 CAUTION: Gross error found at entry 1188. Found: 0 Expected 1 Error: 4.49423e+307 0.000439522, 1.65574, 0.000439521, 1, 1 CAUTION: Gross error found at entry 1229. Found: 0 Expected 1 Error: 4.49423e+307 0.000633315, 1.65574, 0.000633315, 1, 0.999999 CAUTION: Gross error found at entry 1270. Found: 0 Expected 0.999999 Error: 4.49423e+307 0.00111512, 1.65574, 0.00111512, 0.999999, 0.999998CAUTION: Gross error found at entry 1311. Found: 0 Expected 0.999998 Error: 4.49422e+307

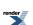

0.00196247, 1.65574, 0.00196246, 0.999998, 0.999995

CAUTION: Gross error found at entry 1352. Found: 0 Expected 0.999985 Error: 4.49416e+307 0.00555375, 1.65574, 0.00555365, 0.999985, 0.999958

CAUTION: Gross error found at entry 1393.

\*\*\* FURTHER CONTENT HAS BEEN TRUNCATED FOR BREVITY \*\*\*

## Error Output For jacobi\_sn with compiler GNU C++ version 5.1.0 and library Cephes and test data Jacobi Elliptic: Random Small Values

CAUTION: Gross error found at entry 40.

Found: 0 Expected 1.65048e-12 Error: 7.41765e+295

1.65048e-12, 1.65574, 1.65048e-12, 1, 1 CAUTION: Gross error found at entry 81.

Found: 0 Expected 2.06542e-12 Error: 9.28248e+295

2.06542e-12, 1.65574, 2.06542e-12, 1, 1 CAUTION: Gross error found at entry 122.

Found: 0 Expected 6.93323e-12 Error: 3.11596e+296

6.93323e-12, 1.65574, 6.93323e-12, 1, 1 CAUTION: Gross error found at entry 163.

Found: 0 Expected 1.33514e-11 Error: 6.00045e+296

1.33514e-11, 1.65574, 1.33514e-11, 1, 1 CAUTION: Gross error found at entry 204.

Found: 0 Expected 1.63998e-11 Error: 7.37046e+296

1.63998e-11, 1.65574, 1.63998e-11, 1, 1 CAUTION: Gross error found at entry 245.

Found: 0 Expected 5.73016e-11 Error: 2.57527e+297

5.73016e-11, 1.65574, 5.73016e-11, 1, 1 CAUTION: Gross error found at entry 286.

Found: 0 Expected 1.11373e-10 Error: 5.00537e+297

1.11373e-10, 1.65574, 1.11373e-10, 1, 1 CAUTION: Gross error found at entry 327.

Found: 0 Expected 1.42147e-10 Error: 6.38842e+297

1.42147e-10, 1.65574, 1.42147e-10, 1, 1

CAUTION: Gross error found at entry 368.

Found: 0 Expected 3.80063e-10 Error: 1.70809e+298

3.80063e-10, 1.65574, 3.80063e-10, 1, 1 CAUTION: Gross error found at entry 409.

Found: 0 Expected 6.09163e-10 Error: 2.73772e+298

6.09163e-10, 1.65574, 6.09163e-10, 1, 1 CAUTION: Gross error found at entry 450.

Found: 0 Expected 1.02216e-09 Error: 4.59384e+298

1.02216e-09, 1.65574, 1.02216e-09, 1, 1 CAUTION: Gross error found at entry 491.

Found: 0 Expected 2.88192e-09 Error: 1.2952e+299

2.88192e-09, 1.65574, 2.88192e-09, 1, 1

CAUTION: Gross error found at entry 532.

Found: 0 Expected 4.76278e-09 Error: 2.1405e+299

4.76278e-09, 1.65574, 4.76278e-09, 1, 1 CAUTION: Gross error found at entry 573.

Found: 0 Expected 8.85413e-09 Error: 3.97925e+299

8.85413e-09, 1.65574, 8.85413e-09, 1, 1 CAUTION: Gross error found at entry 614.

Found: 0 Expected 2.30503e-08 Error: 1.03594e+300

2.30503e-08, 1.65574, 2.30503e-08, 1, 1 CAUTION: Gross error found at entry 655.

Found: 0 Expected 5.93925e-08 Error: 2.66924e+300

5.93925e-08, 1.65574, 5.93925e-08, 1, 1

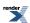

CAUTION: Gross error found at entry 696.

Found: 0 Expected 1.16676e-07 Error: 5.24371e+300

1.16676e-07, 1.65574, 1.16676e-07, 1, 1 CAUTION: Gross error found at entry 737.

Found: 0 Expected 2.37997e-07 Error: 1.06961e+301

2.37997e-07, 1.65574, 2.37997e-07, 1, 1 CAUTION: Gross error found at entry 778.

Found: 0 Expected 4.68466e-07 Error: 2.1054e+301

4.68466e-07, 1.65574, 4.68466e-07, 1, 1 CAUTION: Gross error found at entry 819.

Found: 0 Expected 9.3827e-07 Error: 4.2168e+301

9.3827e-07, 1.65574, 9.3827e-07, 1, 1

CAUTION: Gross error found at entry 860.

Found: 0 Expected 1.10399e-06 Error: 4.96157e+301

1.10399e-06, 1.65574, 1.10399e-06, 1, 1 CAUTION: Gross error found at entry 901.

Found: 0 Expected 3.29178e-06 Error: 1.4794e+302

3.29178e-06, 1.65574, 3.29178e-06, 1, 1 CAUTION: Gross error found at entry 942.

Found: 0 Expected 7.51721e-06 Error: 3.37841e+302

7.51721e-06, 1.65574, 7.51721e-06, 1, 1 CAUTION: Gross error found at entry 983.

Found: 0 Expected 1.51147e-05 Error: 6.79288e+302

1.51147e-05, 1.65574, 1.51147e-05, 1, 1 CAUTION: Gross error found at entry 1024.

Found: 0 Expected 2.9864e-05 Error: 1.34216e+303

2.9864e-05, 1.65574, 2.9864e-05, 1, 1

CAUTION: Gross error found at entry 1065.

Found: 0 Expected 3.38703e-05 Error: 1.52221e+303

3.38703e-05, 1.65574, 3.38703e-05, 1, 1 CAUTION: Gross error found at entry 1106.

Found: 0 Expected 9.06601e-05 Error: 4.07448e+303

9.06601e-05, 1.65574, 9.06601e-05, 1, 1

CAUTION: Gross error found at entry 1147.

Found: 0 Expected 0.000219495 Error: 9.86463e+303

0.000219495, 1.65574, 0.000219495, 1, 1 CAUTION: Gross error found at entry 1188.

Found: 0 Expected 0.000439521 Error: 1.97531e+304

0.000439522, 1.65574, 0.000439521, 1, 1 CAUTION: Gross error found at entry 1229.

Found: 0 Expected 0.000633315 Error: 2.84627e+304 0.000633315, 1.65574, 0.000633315, 1, 0.999999 CAUTION: Gross error found at entry 1270.

Found: 0 Expected 0.00111512 Error: 5.01162e+304 0.00111512, 1.65574, 0.00111512, 0.999999, 0.999998

CAUTION: Gross error found at entry 1311.

\*\*\* FURTHER CONTENT HAS BEEN TRUNCATED FOR BREVITY \*\*\*

# Error Output For jacobi\_dn with compiler GNU C++ version 5.1.0 and library Cephes and test data Jacobi Elliptic: Mathworld Data

CAUTION: Gross error found at entry 25. Found: 0 Expected 1 Error: 4.49423e+307 2.98023e-08, 1.5, 2.98023e-08, 1, 1 CAUTION: Gross error found at entry 26. Found: 0 Expected 1 Error: 4.49423e+307 -2.98023e-08, 1.5, -2.98023e-08, 1, 1 CAUTION: Gross error found at entry 27.

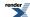

Found: 0 Expected 0.931888 Error: 4.18812e+307

0.25, 1.5, 0.24183, 0.970319, 0.931888

CAUTION: Gross error found at entry 28.

Found: 0 Expected 0.931888 Error: 4.18812e+307

-0.25, 1.5, -0.24183, 0.970319, 0.931888

CAUTION: Gross error found at entry 29.

Found: 0 Expected -0.0486921 Error: 2.18834e+306

1.25, 1.5, 0.665876, 0.746063, -0.0486921 CAUTION: Gross error found at entry 30.

Found: 0 Expected -0.0486921 Error: 2.18834e+306

 $\hbox{-}1.25,\, 1.5,\, \hbox{-}0.665876,\, 0.746063,\, \hbox{-}0.0486921$ 

CAUTION: Gross error found at entry 31.

Found: 0 Expected 0.372585 Error: 1.67448e+307

25, 1.5, 0.618665, 0.785655, 0.372585 CAUTION: Gross error found at entry 32.

Found: 0 Expected 0.372585 Error: 1.67448e+307

-25, 1.5, -0.618665, 0.785655, 0.372585

# Error Output For jacobi\_cn with compiler GNU C++ version 5.1.0 and library Cephes and test data Jacobi Elliptic: Mathworld Data

CAUTION: Gross error found at entry 25.

Found: 0 Expected 1 Error: 4.49423e+307

2.98023e-08, 1.5, 2.98023e-08, 1, 1

CAUTION: Gross error found at entry 26.

Found: 0 Expected 1 Error: 4.49423e+307

-2.98023e-08, 1.5, -2.98023e-08, 1, 1

CAUTION: Gross error found at entry 27.

Found: 0 Expected 0.970319 Error: 4.36084e+307

 $0.25,\, 1.5,\, 0.24183,\, 0.970319,\, 0.931888$ 

CAUTION: Gross error found at entry 28.

Found: 0 Expected 0.970319 Error: 4.36084e+307

-0.25, 1.5, -0.24183, 0.970319, 0.931888

CAUTION: Gross error found at entry 29.

Found: 0 Expected 0.746063 Error: 3.35298e+307

 $1.25,\, 1.5,\, 0.665876,\, 0.746063,\, -0.0486921$ 

CAUTION: Gross error found at entry 30.

Found: 0 Expected 0.746063 Error: 3.35298e+307

 $\hbox{-}1.25, 1.5, \hbox{-}0.665876, 0.746063, \hbox{-}0.0486921$ 

CAUTION: Gross error found at entry 31.

Found: 0 Expected 0.785655 Error: 3.53091e+307

25, 1.5, 0.618665, 0.785655, 0.372585

CAUTION: Gross error found at entry 32.

Found: 0 Expected 0.785655 Error: 3.53091e+307

-25, 1.5, -0.618665, 0.785655, 0.372585

## Error Output For jacobi\_sn with compiler GNU C++ version 5.1.0 and library Cephes and test data Jacobi Elliptic: Mathworld Data

CAUTION: Gross error found at entry 25.

Found: 0 Expected 2.98023e-08 Error: 1.33939e+300

2.98023e-08, 1.5, 2.98023e-08, 1, 1

CAUTION: Gross error found at entry 26.

Found: 0 Expected -2.98023e-08 Error: 1.33939e+300

-2.98023e-08, 1.5, -2.98023e-08, 1, 1

CAUTION: Gross error found at entry 27.

Found: 0 Expected 0.24183 Error: 1.08684e+307

0.25, 1.5, 0.24183, 0.970319, 0.931888

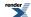

CAUTION: Gross error found at entry 28.

Found: 0 Expected -0.24183 Error: 1.08684e+307

-0.25, 1.5, -0.24183, 0.970319, 0.931888

CAUTION: Gross error found at entry 29.

Found: 0 Expected 0.665876 Error: 2.9926e+307

1.25, 1.5, 0.665876, 0.746063, -0.0486921

CAUTION: Gross error found at entry 30.

Found: 0 Expected -0.665876 Error: 2.9926e+307

 $\hbox{-}1.25, 1.5, \hbox{-}0.665876, 0.746063, \hbox{-}0.0486921$ 

CAUTION: Gross error found at entry 31.

Found: 0 Expected 0.618665 Error: 2.78043e+307

25, 1.5, 0.618665, 0.785655, 0.372585 CAUTION: Gross error found at entry 32.

Found: 0 Expected -0.618665 Error: 2.78043e+307

-25, 1.5, -0.618665, 0.785655, 0.372585

## Error Output For expint (Ei) with compiler GNU C++ version 5.1.0 and library Cephes and test data Exponential Integral Ei

CAUTION: Gross error found at entry 0.

Found: 0 Expected -5.18991e-24 Error: 2.33247e+284

-49.69, -5.18991e-24

CAUTION: Gross error found at entry 1.

Found: 0 Expected -6.3624e-24 Error: 2.85941e+284

-49.4902, -6.3624e-24

CAUTION: Gross error found at entry 2.

Found: 0 Expected -6.46983e-24 Error: 2.90769e+284

-49.4738, -6.46983e-24

CAUTION: Gross error found at entry 3.

Found: 0 Expected -9.37966e-24 Error: 4.21544e+284

-49.1097, -9.37966e-24

CAUTION: Gross error found at entry 4.

Found: 0 Expected -1.438e-23 Error: 6.46272e+284

-48.6908, -1.438e-23

CAUTION: Gross error found at entry 5.

Found: 0 Expected -1.728e-23 Error: 7.76603e+284

-48.5107, -1.728e-23

CAUTION: Gross error found at entry 6.

Found: 0 Expected -2.77944e-23 Error: 1.24914e+285

-48.0449, -2.77944e-23

CAUTION: Gross error found at entry 7.

Found: 0 Expected -1.34745e-22 Error: 6.05577e+285

-46.4984, -1.34745e-22

CAUTION: Gross error found at entry 8.

Found: 0 Expected -1.78119e-22 Error: 8.0051e+285

-46.2251, -1.78119e-22

CAUTION: Gross error found at entry 9.

Found: 0 Expected -1.80714e-22 Error: 8.12173e+285

-46.2109, -1.80714e-22

CAUTION: Gross error found at entry 10.

Found: 0 Expected -2.08322e-22 Error: 9.3625e+285

-46.0717, -2.08322e-22

CAUTION: Gross error found at entry 11.

Found: 0 Expected -2.26116e-22 Error: 1.01622e+286

-45.9915, -2.26116e-22

CAUTION: Gross error found at entry 12.

Found: 0 Expected -3.55604e-22 Error: 1.59817e+286

-45.5482, -3.55604e-22

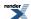

CAUTION: Gross error found at entry 13.

Found: 0 Expected -5.95535e-22 Error: 2.67647e+286

-45.0434, -5.95535e-22

CAUTION: Gross error found at entry 14.

Found: 0 Expected -6.74806e-22 Error: 3.03274e+286

-44.9211, -6.74806e-22

CAUTION: Gross error found at entry 15.

Found: 0 Expected -1.18981e-21 Error: 5.34729e+286

-44.3662, -1.18981e-21

CAUTION: Gross error found at entry 16.

Found: 0 Expected -1.61794e-21 Error: 7.27141e+286

-44.0655, -1.61794e-21

CAUTION: Gross error found at entry 17.

Found: 0 Expected -7.50852e-21 Error: 3.3745e+287

-42.5645, -7.50852e-21

CAUTION: Gross error found at entry 18.

Found: 0 Expected -1.90224e-20 Error: 8.5491e+287

-41.656, -1.90224e-20

CAUTION: Gross error found at entry 19.

Found: 0 Expected -1.92646e-20 Error: 8.65796e+287

-41.6437, -1.92646e-20

CAUTION: Gross error found at entry 20.

Found: 0 Expected -2.30421e-20 Error: 1.03557e+288

-41.4687, -2.30421e-20

CAUTION: Gross error found at entry 21.

Found: 0 Expected -2.47039e-20 Error: 1.11025e+288

-41.4007, -2.47039e-20

CAUTION: Gross error found at entry 22.

Found: 0 Expected -4.66549e-20 Error: 2.09678e+288

-40.7796, -4.66549e-20

CAUTION: Gross error found at entry 23.

Found: 0 Expected -4.99984e-20 Error: 2.24705e+288

-40.7121, -4.99984e-20

CAUTION: Gross error found at entry 24.

Found: 0 Expected -1.71121e-19 Error: 7.69055e+288

-39.5109, -1.71121e-19

CAUTION: Gross error found at entry 25.

Found: 0 Expected -2.09062e-19 Error: 9.39575e+288

-39.3155, -2.09062e-19

CAUTION: Gross error found at entry 26.

Found: 0 Expected -2.18918e-19 Error: 9.83869e+288

-39.2706, -2.18918e-19

CAUTION: Gross error found at entry 27.

Found: 0 Expected -6.11732e-19 Error: 2.74927e+289

-38.2682, -6.11732e-19

CAUTION: Gross error found at entry 28.

Found: 0 Expected -8.78596e-19 Error: 3.94861e+289

-37.9152, -8.78596e-19

CAUTION: Gross error found at entry 29.

Found: 0 Expected -1.17853e-18 Error: 5.29659e+289

-37.6289, -1.17853e-18

CAUTION: Gross error found at entry 30.

Found: 0 Expected -2.46383e-18 Error: 1.1073e+290

-36.9103, -2.46383e-18

CAUTION: Gross error found at entry 31.

Found: 0 Expected -2.62153e-18 Error: 1.17818e+290

-36.8498, -2.62153e-18

CAUTION: Gross error found at entry 32.

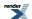

Found: 0 Expected -4.0136e-18 Error: 1.80381e+290

-36.4349, -4.0136e-18

CAUTION: Gross error found at entry 33.

Found: 0 Expected -4.95407e-18 Error: 2.22647e+290

-36.2299, -4.95407e-18

CAUTION: Gross error found at entry 34.

Found: 0 Expected -5.37012e-18 Error: 2.41346e+290

-36.1514, -5.37012e-18

CAUTION: Gross error found at entry 35.

Found: 0 Expected -6.07395e-18 Error: 2.72978e+290

-36.0314, -6.07395e-18

CAUTION: Gross error found at entry 36.

\*\*\* FURTHER CONTENT HAS BEEN TRUNCATED FOR BREVITY \*\*\*

### Error Output For polygamma with compiler GNU C++ version 5.1.0 and library GSL 1.16 and test data Mathematica Data - Large orders and other bug cases

underflow 168, 150, -6.52661e-66 underflow 169, 202, 9.2734e-88 domain error 20, -9.5, -0.00103076 domain error 21, -9.5, 4.28582e+26 domain error 22, -9.5, -0.00419144 domain error 23, -9.5, 8.6745e+29 domain error 24, -9.5, -0.0204825 domain error 25, -9.5, 2.08188e+33 domain error 26, -9.5, -0.118403 domain error 27, -9.5, 5.84592e+36 domain error 28, -9.5, -0.798969 domain error 29, -9.5, 1.89875e+40 domain error 30, -9.5, -6.22245 underflow 10, 1.32923e+36, -0 underflow 15, 1.32923e+36, 0

## Error Output For polygamma with compiler GNU C++ version 5.1.0 and library GSL 1.16 and test data Mathematica Data - large negative arguments

domain error 124, -1.5, 7.63705e+240 domain error 124, -2.5, 7.63705e+240 domain error 124, -3.5, 7.63705e+240 domain error

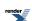

124, -4.5, 7.63705e+240

domain error

124, -5.5, 7.63705e+240

domain error

124, -6.5, 7.63705e+240

domain error

124, -7.5, 7.63705e+240

domain error

124, -8.5, 7.63705e+240

domain error

124, -9.5, 7.63705e+240

domain error

124, -10.5, 7.63705e+240

domain error

124, -11.5, 7.63705e+240

domain error

124, -12.5, 7.63705e+240

domain error

124, -13.5, 7.63705e+240

domain error

124, -14.5, 7.63705e+240

domain error

124, -15.5, 7.63705e+240

domain error

124, -16.5, 7.63705e+240

domain error

124, -17.5, 7.63705e+240

domain error

124, -18.5, 7.63705e+240

domain error

124, -19.5, 7.63705e+240

domain error

124, -20.5, 7.63705e+240

domain error

124, -1.5, -7.63705e+240

domain error

124, -2.5, -7.63705e+240

domain error

124, -3.5, -7.63705e+240

domain error

124, -4.5, -7.63705e+240

domain error

124, -5.5, -7.63705e+240

domain error

124, -6.5, -7.63705e+240

domain error

124, -7.5, -7.63705e+240

domain error

124, -8.5, -7.63705e+240

domain error

124, -9.5, -7.63705e+240

domain error

124, -10.5, -7.63705e+240

domain error

124, -11.5, -7.63705e+240

domain error

124, -12.5, -7.63705e+240

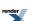

124, -13.5, -7.63705e+240

domain error

124, -14.5, -7.63705e+240

domain error

124, -15.5, -7.63705e+240

domain error

124, -16.5, -7.63705e+240

domain error

124, -17.5, -7.63705e+240

domain error

124, -18.5, -7.63705e+240

domain error

124, -19.5, -7.63705e+240

domain error

124, -20.5, -7.63705e+240

domain error

2, -0.5, -0.828797

domain error

3, -0.5, 193.409

domain error

4, -0.5, -3.47425

domain error

5, -0.5, 15371.1

domain error

6, -0.5, -43.4579

domain error

7, -0.5, 2.58068e+06

domain error

8, -0.5, -1059.96

domain error

9, -0.5, 7.43185e+08

domain error

10, -0.5, -42108.9

domain error

11, -0.5, 3.26999e+11

domain error

12, -0.5, -2.46448e+06

domain error

13, -0.5, 2.04047e+14

domain error

14, -0.5, -1.9918e+08

domain error

15, -0.5, 1.71399e+17

domain error

16, -0.5, -2.12394e+10

domain error

17, -0.5, 1.86483e+20

domain error

18, -0.5, -2.88824e+12

domain error

19, -0.5, 2.55108e+23

domain error

20, -0.5, -4.87773e+14

domain error

21, -0.5, 4.28582e+26

domain error

2, -0.5, -0.828843

3, -0.5, 193.409

domain error

4, -0.5, -3.47791

domain error

5, -0.5, 15371.1

domain error

6, -0.5, -44.0732

domain error

7, -0.5, 2.58068e+06

domain error

8, -0.5, -1237.15

domain error

9, -0.5, 7.43185e+08

domain error

10, -0.5, -120071

domain error

11, -0.5, 3.26999e+11

domain error

12, -0.5, -5.11131e+07

domain error

13, -0.5, 2.04047e+14

domain error

14, -0.5, -4.1064e+10

domain error

15, -0.5, 1.71399e+17

domain error

16, -0.5, -4.44822e+13

domain error

17, -0.5, 1.86483e+20

domain error

18, -0.5, -6.08254e+16

domain error

19, -0.5, 2.55108e+23

domain error

20, -0.5, -1.02182e+20

domain error

21, -0.5, 4.28582e+26

domain error

2, -0.5, -0.828751

domain error

3, -0.5, 193.409

domain error

4, -0.5, -3.47059

domain error

5, -0.5, 15371.1

domain error

6, -0.5, -42.8426

domain error

7, -0.5, 2.58068e+06

domain error

8, -0.5, -882.773

domain error

9, -0.5, 7.43185e+08

domain error

10, -0.5, 35853.7

domain error

11, -0.5, 3.26999e+11

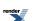

12, -0.5, 4.61841e+07 domain error 13, -0.5, 2.04047e+14 domain error 14, -0.5, 4.06656e+10 domain error 15, -0.5, 1.71399e+17 domain error 16, -0.5, 4.44397e+13 domain error 17, -0.5, 1.86483e+20 domain error 18, -0.5, 6.08197e+16 domain error 19, -0.5, 2.55108e+23 domain error 20, -0.5, 1.02181e+20 domain error 21, -0.5, 4.28582e+26

# Error Output For polygamma with compiler GNU C++ version 5.1.0 and library GSL 1.16 and test data Mathematica Data - negative arguments

domain error 2, -12.75, -124.031 domain error 2, -12.25, 124.019 domain error 2, -11.75, -124.032 domain error 2, -11.25, 124.018 domain error 2, -10.75, -124.033 domain error 2, -10.25, 124.016 domain error 2, -9.75, -124.035 domain error 2, -9.25, 124.015 domain error 2, -8.75, -124.037 domain error 2, -8.25, 124.012 domain error 2, -7.75, -124.04 domain error 2, -7.25, 124.009 domain error 2, -6.75, -124.044 domain error 2, -6.25, 124.003 domain error 2, -5.75, -124.051 domain error 2, -5.25, 123.995 domain error 2, -4.75, -124.061

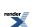

2, -4.25, 123.981

domain error

2, -3.75, -124.08

domain error

2, -3.25, 123.955

domain error

2, -2.75, -124.118

domain error

2, -2.25, 123.897

domain error

2, -1.75, -124.214

domain error

2, -1.25, 123.721

domain error

2, -0.75, -124.587

domain error

2, -0.25, 122.697

domain error

3, -12.75, 1558.54

domain error

3, -12.25, 1558.54

domain error

3, -11.75, 1558.54

domain error

3, -11.25, 1558.54

domain error

3, -10.75, 1558.54

domain error

3, -10.25, 1558.54

domain error

3, -9.75, 1558.54

domain error

3, -9.25, 1558.54

domain error

3, -8.75, 1558.54

domain error 3, -8.25, 1558.54

domain amon

domain error

3, -7.75, 1558.54

domain error

3, -7.25, 1558.54

domain error

3, -6.75, 1558.54

domain error

3, -6.25, 1558.54 domain error

3, -5.75, 1558.54

domain error

3, -5.25, 1558.54

domain error

3, -4.75, 1558.53

domain error

3, -4.25, 1558.53

domain error

3, -3.75, 1558.52

domain error 3, -3.25, 1558.51

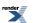

3, -2.75, 1558.49

domain error

3, -2.25, 1558.46

domain error

3, -1.75, 1558.38

domain error

3, -1.25, 1558.22

domain error

3, -0.75, 1557.75

domain error

3, -0.25, 1555.76

domain error

4, -12.75, -24481.6

domain error

4, -12.25, 24481.6

domain error

4, -11.75, -24481.6

domain error

4, -11.25, 24481.6

domain error

4, -10.75, -24481.6

domain error

4, -10.25, 24481.6

domain error

4, -9.75, -24481.6

domain error

4, -9.25, 24481.6

domain error

4, -8.75, -24481.6

domain error

4, -8.25, 24481.6

domain error

4, -7.75, -24481.6

domain error

4, -7.25, 24481.6

domain error

4, -6.75, -24481.6

domain error

4, -6.25, 24481.6

domain error

4, -5.75, -24481.6

domain error

4, -5.25, 24481.6

domain error

4, -4.75, -24481.6

domain error

4, -4.25, 24481.6

domain error

4, -3.75, -24481.6

domain error

4, -3.25, 24481.5

domain error

4, -2.75, -24481.6 domain error

4, -2.25, 24481.5

domain error 4, -1.75, -24481.8

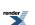

- 4, -1.25, 24481.1
- domain error
- 4, -0.75, -24483.2
- domain error
- 4, -0.25, 24473.2
- domain error
- 5, -12.75, 492231
- domain error
- 5, -12.25, 492231
- domain error
- 5, -11.75, 492231
- domain error
- 5, -11.25, 492231
- domain error
- 5, -10.75, 492231
- domain error
- 5, -10.25, 492231
- domain error
- 5, -9.75, 492231
- domain error
- 5, -9.25, 492231
- domain error
- 5, -8.75, 492231
- domain error
- 5, -8.25, 492231
- domain error
- 5, -7.75, 492231
- domain error
- 5, -7.25, 492231
- domain error
- 5, -6.75, 492231
- domain error
- 5, -6.25, 492231
- domain error
- 5, -5.75, 492231
- domain error
- 5, -5.25, 492231
- domain error
- 5, -4.75, 492231
- domain error
- 5, -4.25, 492231
- domain error
- 5, -3.75, 492231
- domain error
- 5, -3.25, 492231
- domain error
- 5, -2.75, 492231
- domain error
- 5, -2.25, 492231
- domain error
- 5, -1.75, 492231
- domain error
- 5, -1.25, 492230
- domain error
- 5, -0.75, 492227 domain error
- 5, -0.25, 492199
- domain error

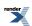

6, -12.75, -1.17912e+07 domain error 6, -12.25, 1.17912e+07 domain error 6, -11.75, -1.17912e+07 domain error 6, -11.25, 1.17912e+07 domain error 6, -10.75, -1.17912e+07 domain error 6, -10.25, 1.17912e+07 domain error 6, -9.75, -1.17912e+07 domain error 6, -9.25, 1.17912e+07 domain error 6, -8.75, -1.17912e+07 domain error 6, -8.25, 1.17912e+07 domain error 6, -7.75, -1.17912e+07 domain error 6, -7.25, 1.17912e+07 domain error 6, -6.75, -1.17912e+07 domain error 6, -6.25, 1.17912e+07 domain error 6, -5.75, -1.17912e+07 domain error 6, -5.25, 1.17912e+07 domain error 6, -4.75, -1.17912e+07 domain error 6, -4.25, 1.17912e+07 domain error 6, -3.75, -1.17912e+07 domain error 6, -3.25, 1.17912e+07 domain error 6, -2.75, -1.17912e+07 domain error 6, -2.25, 1.17912e+07 domain error 6, -1.75, -1.17912e+07

# Error Output For polygamma with compiler GNU C++ version 5.1.0 and library GSL 1.16 and test data Mathematica Data - large arguments

\*\*\* FURTHER CONTENT HAS BEEN TRUNCATED FOR BREVITY \*\*\*

underflow 30, 8.58993e+09, -8.44974e-268 underflow 30, 1.71799e+10, -7.86943e-277 underflow 30, 3.43597e+10, -7.32898e-286

domain error

6, -1.25, 1.17912e+07

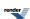

underflow

30, 6.87195e+10, -6.82564e-295

underflow

30, 1.37439e+11, -6.35687e-304

underflow

30, 2.74878e+11, -5.9203e-313

underflow

30, 5.49756e+11, -5.53354e-322

underflow

30, 1.09951e+12, -0

underflow

30, 2.19902e+12, -0

underflow

30, 4.39805e+12, -0

underflow

30, 8.79609e+12, -0

underflow

30, 1.75922e+13, -0

underflow

30, 3.51844e+13, -0

underflow

30, 7.03687e+13, -0

underflow

30, 1.40737e+14, -0

underflow

30, 2.81475e+14, -0

underflow

30, 5.6295e+14, -0

underflow

30, 1.1259e+15, -0

underflow

30, 2.2518e+15, -0

underflow

30, 4.5036e+15, -0

underflow

30, 9.0072e+15, -0

underflow

30, 1.80144e+16, -0

underflow

30, 3.60288e+16, -0

underflow

30, 7.20576e+16, -0

underflow

30, 1.44115e+17, -0

underflow

30, 2.8823e+17, -0

underflow

30, 5.76461e+17, -0

underflow

30, 1.15292e+18, -0

underflow

30, 2.30584e+18, -0

underflow

30, 4.61169e+18, -0

underflow

30, 9.22337e+18, -0

underflow

30, 1.84467e+19, -0

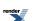

underflow 30, 3.68935e+19, -0 underflow 30, 7.3787e+19, -0 underflow 30, 1.47574e+20, -0 underflow 30, 2.95148e+20, -0 underflow 30, 5.90296e+20, -0 underflow 30, 1.18059e+21, -0 underflow 30, 2.36118e+21, -0 underflow 30, 4.72237e+21, -0 underflow 30, 9.44473e+21, -0 underflow 30, 1.88895e+22, -0 underflow 30, 3.77789e+22, -0 underflow 30, 7.55579e+22, -0 underflow 30, 1.51116e+23, -0 underflow 30, 3.02231e+23, -0 underflow 30, 6.04463e+23, -0 underflow 30, 1.20893e+24, -0 underflow 30, 2.41785e+24, -0 underflow 30, 4.8357e+24, -0 underflow 30, 9.67141e+24, -0 underflow 30, 1.93428e+25, -0 underflow 30, 3.86856e+25, -0 underflow 30, 7.73713e+25, -0 underflow 30, 1.54743e+26, -0 underflow 30, 3.09485e+26, -0 underflow 30, 6.1897e+26, -0 underflow 30, 1.23794e+27, -0 underflow 30, 2.47588e+27, -0 underflow 30, 4.95176e+27, -0

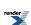

underflow

30, 9.90352e+27, -0

underflow

30, 1.9807e+28, -0

underflow

30, 3.96141e+28, -0

underflow

30, 7.92282e+28, -0

underflow

30, 1.58456e+29, -0

underflow

30, 3.16913e+29, -0

underflow

30, 6.33825e+29, -0

underflow

30, 1.26765e+30, -0

## Error Output For polygamma with compiler GNU C++ version 5.1.0 and library Rmath 3.0.2 and test data Mathematica Data - Large orders and other bug cases

CAUTION: Found non-finite result, when a finite value was expected at entry 0

Found: -nan Expected 2.07309e+257 Error: 1.79769e+308

171, 2, 2.07309e+257

CAUTION: Gross error found at entry 0.

Found: -nan Expected 2.07309e+257 Error: 1.79769e+308

171, 2, 2.07309e+257

CAUTION: Found non-finite result, when a finite value was expected at entry 1

Found: -nan Expected 7.42912e+188 Error: 1.79769e+308

171, 5, 7.42912e+188

CAUTION: Gross error found at entry 1.

Found: -nan Expected 7.42912e+188 Error: 1.79769e+308

171, 5, 7.42912e+188

CAUTION: Found non-finite result, when a finite value was expected at entry 2

Found: -nan Expected -4.81295e+247 Error: 1.79769e+308

166, 2, -4.81295e+247

CAUTION: Gross error found at entry 2.

Found: -nan Expected -4.81295e+247 Error: 1.79769e+308

166, 2, -4.81295e+247

CAUTION: Found non-finite result, when a finite value was expected at entry 3

Found: -nan Expected -1.88439e+218 Error: 1.79769e+308

166, 3, -1.88439e+218

CAUTION: Gross error found at entry 3.

Found: -nan Expected -1.88439e+218 Error: 1.79769e+308

166, 3, -1.88439e+218

CAUTION: Found non-finite result, when a finite value was expected at entry 4

Found: -nan Expected 7.53144e+74 Error: 1.79769e+308

171, 23, 7.53144e+74

CAUTION: Gross error found at entry 4.

Found: -nan Expected 7.53144e+74 Error: 1.79769e+308

171, 23, 7.53144e+74

CAUTION: Found non-finite result, when a finite value was expected at entry 5

Found: -nan Expected -6.52661e-66 Error: 1.79769e+308

168, 150, -6.52661e-66

CAUTION: Gross error found at entry 5.

Found: -nan Expected -6.52661e-66 Error: 1.79769e+308

168, 150, -6.52661e-66

CAUTION: Found non-finite result, when a finite value was expected at entry 6

Found: -nan Expected 9.2734e-88 Error: 1.79769e+308

169, 202, 9.2734e-88

CAUTION: Gross error found at entry 6.

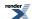

Found: -nan Expected 9.2734e-88 Error: 1.79769e+308

169, 202, 9.2734e-88

CAUTION: Found non-finite result, when a finite value was expected at entry 7

Found: -nan Expected -0.00103076 Error: 1.79769e+308

20, -9.5, -0.00103076

CAUTION: Gross error found at entry 7.

Found: -nan Expected -0.00103076 Error: 1.79769e+308

20, -9.5, -0.00103076

CAUTION: Found non-finite result, when a finite value was expected at entry 8

Found: -nan Expected 4.28582e+26 Error: 1.79769e+308

21, -9.5, 4.28582e+26

CAUTION: Gross error found at entry 8.

Found: -nan Expected 4.28582e+26 Error: 1.79769e+308

21, -9.5, 4.28582e+26

CAUTION: Found non-finite result, when a finite value was expected at entry 9

Found: -nan Expected -0.00419144 Error: 1.79769e+308

22, -9.5, -0.00419144

CAUTION: Gross error found at entry 9.

Found: -nan Expected -0.00419144 Error: 1.79769e+308

22, -9.5, -0.00419144

CAUTION: Found non-finite result, when a finite value was expected at entry 10

Found: -nan Expected 8.6745e+29 Error: 1.79769e+308

23, -9.5, 8.6745e+29

CAUTION: Gross error found at entry 10.

Found: -nan Expected 8.6745e+29 Error: 1.79769e+308

23, -9.5, 8.6745e+29

CAUTION: Found non-finite result, when a finite value was expected at entry 11

Found: -nan Expected -0.0204825 Error: 1.79769e+308

24, -9.5, -0.0204825

CAUTION: Gross error found at entry 11.

Found: -nan Expected -0.0204825 Error: 1.79769e+308

24, -9.5, -0.0204825

CAUTION: Found non-finite result, when a finite value was expected at entry 12

Found: -nan Expected 2.08188e+33 Error: 1.79769e+308

25, -9.5, 2.08188e+33

CAUTION: Gross error found at entry 12.

Found: -nan Expected 2.08188e+33 Error: 1.79769e+308

25, -9.5, 2.08188e+33

CAUTION: Found non-finite result, when a finite value was expected at entry 13

Found: -nan Expected -0.118403 Error: 1.79769e+308

26, -9.5, -0.118403

CAUTION: Gross error found at entry 13.

Found: -nan Expected -0.118403 Error: 1.79769e+308

26, -9.5, -0.118403

CAUTION: Found non-finite result, when a finite value was expected at entry 14

Found: -nan Expected 5.84592e+36 Error: 1.79769e+308

27, -9.5, 5.84592e+36

CAUTION: Gross error found at entry 14.

Found: -nan Expected 5.84592e+36 Error: 1.79769e+308

27, -9.5, 5.84592e+36

CAUTION: Found non-finite result, when a finite value was expected at entry 15

Found: -nan Expected -0.798969 Error: 1.79769e+308

\*\*\* FURTHER CONTENT HAS BEEN TRUNCATED FOR BREVITY \*\*\*

### Error Output For polygamma with compiler GNU C++ version 5.1.0 and library Rmath 3.0.2 and test data Mathematica Data - large negative arguments

CAUTION: Found non-finite result, when a finite value was expected at entry 0

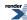

Found: -nan Expected 7.63705e+240 Error: 1.79769e+308

124, -1.5, 7.63705e+240

CAUTION: Gross error found at entry 0.

Found: -nan Expected 7.63705e+240 Error: 1.79769e+308

124, -1.5, 7.63705e+240

CAUTION: Found non-finite result, when a finite value was expected at entry 1

Found: -nan Expected 7.63705e+240 Error: 1.79769e+308

124, -2.5, 7.63705e+240

CAUTION: Gross error found at entry 1.

Found: -nan Expected 7.63705e+240 Error: 1.79769e+308

124, -2.5, 7.63705e+240

CAUTION: Found non-finite result, when a finite value was expected at entry 2

Found: -nan Expected 7.63705e+240 Error: 1.79769e+308

124, -3.5, 7.63705e+240

CAUTION: Gross error found at entry 2.

Found: -nan Expected 7.63705e+240 Error: 1.79769e+308

124, -3.5, 7.63705e+240

CAUTION: Found non-finite result, when a finite value was expected at entry 3

Found: -nan Expected 7.63705e+240 Error: 1.79769e+308

124, -4.5, 7.63705e+240

CAUTION: Gross error found at entry 3.

Found: -nan Expected 7.63705e+240 Error: 1.79769e+308

124, -4.5, 7.63705e+240

CAUTION: Found non-finite result, when a finite value was expected at entry 4

Found: -nan Expected 7.63705e+240 Error: 1.79769e+308

124, -5.5, 7.63705e+240

CAUTION: Gross error found at entry 4.

Found: -nan Expected 7.63705e+240 Error: 1.79769e+308

124, -5.5, 7.63705e+240

CAUTION: Found non-finite result, when a finite value was expected at entry 5

Found: -nan Expected 7.63705e+240 Error: 1.79769e+308

124, -6.5, 7.63705e+240

CAUTION: Gross error found at entry 5.

Found: -nan Expected 7.63705e+240 Error: 1.79769e+308

124, -6.5, 7.63705e+240

CAUTION: Found non-finite result, when a finite value was expected at entry 6

Found: -nan Expected 7.63705e+240 Error: 1.79769e+308

124, -7.5, 7.63705e+240

CAUTION: Gross error found at entry 6.

Found: -nan Expected 7.63705e+240 Error: 1.79769e+308

124, -7.5, 7.63705e+240

CAUTION: Found non-finite result, when a finite value was expected at entry 7

Found: -nan Expected 7.63705e+240 Error: 1.79769e+308

124, -8.5, 7.63705e+240

CAUTION: Gross error found at entry 7.

Found: -nan Expected 7.63705e+240 Error: 1.79769e+308

124, -8.5, 7.63705e+240

CAUTION: Found non-finite result, when a finite value was expected at entry 8

Found: -nan Expected 7.63705e+240 Error: 1.79769e+308

124, -9.5, 7.63705e+240

CAUTION: Gross error found at entry 8.

Found: -nan Expected 7.63705e+240 Error: 1.79769e+308

124, -9.5, 7.63705e+240

CAUTION: Found non-finite result, when a finite value was expected at entry 9

Found: -nan Expected 7.63705e+240 Error: 1.79769e+308

124, -10.5, 7.63705e+240

CAUTION: Gross error found at entry 9.

Found: -nan Expected 7.63705e+240 Error: 1.79769e+308

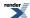

124, -10.5, 7.63705e+240

CAUTION: Found non-finite result, when a finite value was expected at entry 10

Found: -nan Expected 7.63705e+240 Error: 1.79769e+308

124, -11.5, 7.63705e+240

CAUTION: Gross error found at entry 10.

Found: -nan Expected 7.63705e+240 Error: 1.79769e+308

124, -11.5, 7.63705e+240

CAUTION: Found non-finite result, when a finite value was expected at entry 11

Found: -nan Expected 7.63705e+240 Error: 1.79769e+308

124, -12.5, 7.63705e+240

CAUTION: Gross error found at entry 11.

Found: -nan Expected 7.63705e+240 Error: 1.79769e+308

124, -12.5, 7.63705e+240

CAUTION: Found non-finite result, when a finite value was expected at entry 12

Found: -nan Expected 7.63705e+240 Error: 1.79769e+308

124, -13.5, 7.63705e+240

CAUTION: Gross error found at entry 12.

Found: -nan Expected 7.63705e+240 Error: 1.79769e+308

124, -13.5, 7.63705e+240

CAUTION: Found non-finite result, when a finite value was expected at entry 13

Found: -nan Expected 7.63705e+240 Error: 1.79769e+308

124, -14.5, 7.63705e+240

CAUTION: Gross error found at entry 13.

Found: -nan Expected 7.63705e+240 Error: 1.79769e+308

124, -14.5, 7.63705e+240

CAUTION: Found non-finite result, when a finite value was expected at entry 14

Found: -nan Expected 7.63705e+240 Error: 1.79769e+308

124, -15.5, 7.63705e+240

CAUTION: Gross error found at entry 14.

Found: -nan Expected 7.63705e+240 Error: 1.79769e+308

124, -15.5, 7.63705e+240

\*\*\* FURTHER CONTENT HAS BEEN TRUNCATED FOR BREVITY \*\*\*

#### Error Output For polygamma with compiler GNU C++ version 5.1.0 and library Rmath 3.0.2 and test data Mathematica Data - negative arguments

CAUTION: Found non-finite result, when a finite value was expected at entry 78

Found: -nan Expected -24481.6 Error: 1.79769e+308

4, -12.75, -24481.6

CAUTION: Gross error found at entry 78.

Found: -nan Expected -24481.6 Error: 1.79769e+308

4, -12.75, -24481.6

CAUTION: Found non-finite result, when a finite value was expected at entry 79

Found: -nan Expected 24481.6 Error: 1.79769e+308

4, -12.25, 24481.6

CAUTION: Gross error found at entry 79.

Found: -nan Expected 24481.6 Error: 1.79769e+308

4, -12.25, 24481.6

CAUTION: Found non-finite result, when a finite value was expected at entry 80

Found: -nan Expected -24481.6 Error: 1.79769e+308

4, -11.75, -24481.6

CAUTION: Gross error found at entry 80.

Found: -nan Expected -24481.6 Error: 1.79769e+308

4, -11.75, -24481.6

CAUTION: Found non-finite result, when a finite value was expected at entry 81

Found: -nan Expected 24481.6 Error: 1.79769e+308

4, -11.25, 24481.6

CAUTION: Gross error found at entry 81.

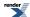

Found: -nan Expected 24481.6 Error: 1.79769e+308

4, -11.25, 24481.6

CAUTION: Found non-finite result, when a finite value was expected at entry 82

Found: -nan Expected -24481.6 Error: 1.79769e+308

4, -10.75, -24481.6

CAUTION: Gross error found at entry 82.

Found: -nan Expected -24481.6 Error: 1.79769e+308

4, -10.75, -24481.6

CAUTION: Found non-finite result, when a finite value was expected at entry 83

Found: -nan Expected 24481.6 Error: 1.79769e+308

4, -10.25, 24481.6

CAUTION: Gross error found at entry 83.

Found: -nan Expected 24481.6 Error: 1.79769e+308

4, -10.25, 24481.6

CAUTION: Found non-finite result, when a finite value was expected at entry 84

Found: -nan Expected -24481.6 Error: 1.79769e+308

4, -9.75, -24481.6

CAUTION: Gross error found at entry 84.

Found: -nan Expected -24481.6 Error: 1.79769e+308

4, -9.75, -24481.6

CAUTION: Found non-finite result, when a finite value was expected at entry 85

Found: -nan Expected 24481.6 Error: 1.79769e+308

4, -9.25, 24481.6

CAUTION: Gross error found at entry 85.

Found: -nan Expected 24481.6 Error: 1.79769e+308

4, -9.25, 24481.6

CAUTION: Found non-finite result, when a finite value was expected at entry 86

Found: -nan Expected -24481.6 Error: 1.79769e+308

4, -8.75, -24481.6

CAUTION: Gross error found at entry 86.

Found: -nan Expected -24481.6 Error: 1.79769e+308

4, -8.75, -24481.6

CAUTION: Found non-finite result, when a finite value was expected at entry 87

Found: -nan Expected 24481.6 Error: 1.79769e+308

4, -8.25, 24481.6

CAUTION: Gross error found at entry 87.

Found: -nan Expected 24481.6 Error: 1.79769e+308

4, -8.25, 24481.6

CAUTION: Found non-finite result, when a finite value was expected at entry 88

Found: -nan Expected -24481.6 Error: 1.79769e+308

4, -7.75, -24481.6

CAUTION: Gross error found at entry 88.

Found: -nan Expected -24481.6 Error: 1.79769e+308

4, -7.75, -24481.6

CAUTION: Found non-finite result, when a finite value was expected at entry 89

Found: -nan Expected 24481.6 Error: 1.79769e+308

4, -7.25, 24481.6

CAUTION: Gross error found at entry 89.

Found: -nan Expected 24481.6 Error: 1.79769e+308

4, -7.25, 24481.6

CAUTION: Found non-finite result, when a finite value was expected at entry 90

Found: -nan Expected -24481.6 Error: 1.79769e+308

4, -6.75, -24481.6

CAUTION: Gross error found at entry 90.

Found: -nan Expected -24481.6 Error: 1.79769e+308

4, -6.75, -24481.6

CAUTION: Found non-finite result, when a finite value was expected at entry 91

Found: -nan Expected 24481.6 Error: 1.79769e+308

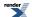

4, -6.25, 24481.6

CAUTION: Gross error found at entry 91.

Found: -nan Expected 24481.6 Error: 1.79769e+308

4, -6.25, 24481.6

CAUTION: Found non-finite result, when a finite value was expected at entry 92

Found: -nan Expected -24481.6 Error: 1.79769e+308

4, -5.75, -24481.6

CAUTION: Gross error found at entry 92.

Found: -nan Expected -24481.6 Error: 1.79769e+308

4, -5.75, -24481.6

CAUTION: Found non-finite result, when a finite value was expected at entry 93

Found: -nan Expected 24481.6 Error: 1.79769e+308

4, -5.25, 24481.6

CAUTION: Gross error found at entry 93.

Found: -nan Expected 24481.6 Error: 1.79769e+308

4, -5.25, 24481.6

CAUTION: Found non-finite result, when a finite value was expected at entry 94
\*\*\* FURTHER CONTENT HAS BEEN TRUNCATED FOR BREVITY \*\*\*

### Error Output For polygamma with compiler GNU C++ version 5.1.0 and library Rmath 3.0.2 and test data Mathematica Data - large arguments

CAUTION: Gross error found at entry 211.

Found: -0 Expected -8.44974e-268 Error: 3.79751e+40

30, 8.58993e+09, -8.44974e-268

CAUTION: Gross error found at entry 212.

Found: -0 Expected -7.86943e-277 Error: 3.5367e+31

30, 1.71799e+10, -7.86943e-277

CAUTION: Gross error found at entry 213.

Found: -0 Expected -7.32898e-286 Error: 3.29381e+22

30, 3.43597e+10, -7.32898e-286

CAUTION: Gross error found at entry 214.

Found: -0 Expected -6.82564e-295 Error: 3.0676e+13

30, 6.87195e+10, -6.82564e-295

CAUTION: Gross error found at entry 215. Found: -0 Expected -6.35687e-304 Error: 28568.3

30, 1.37439e+11, -6.35687e-304

### Error Output For ibetac\_inv with compiler GNU C++ version 5.1.0 and library Rmath 3.0.2 and test data Inverse incomplete beta

CAUTION: Gross error found at entry 1.

Found: 1.44329e-15 Expected 0 Error: 6.48648e+292

1.12733e-05, 0.022662, 0.135563, 0, 0 CAUTION: Gross error found at entry 2.

Found: 9.59938e-286 Expected 0 Error: 4.31419e+22

1.13778e-05, 0.0365442, 0.968871, 0, 0 CAUTION: Gross error found at entry 3.

Found: 1.44329e-15 Expected 0 Error: 6.48648e+292

1.14285e-05, 0.00244518, 0.135563, 0, 0 CAUTION: Gross error found at entry 4.

Found: 1.88738e-15 Expected 0 Error: 8.48232e+292

1.18469e-05, 0.0159646, 0.308236, 0, 0 CAUTION: Gross error found at entry 5. Found: 1 Expected 0 Error: 4.49423e+307 1.2158e-05, 24110.5, 0.135563, 0, 0 CAUTION: Gross error found at entry 6. Found: 1 Expected 0 Error: 4.49423e+307

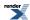

1.30342e-05, 26168.3, 0.127074, 0, 0

CAUTION: Gross error found at entry 7.

Found: 9.68135e-302 Expected 0 Error: 4.35102e+06

1.38853e-05, 0.0497627, 0.632396, 0, 0 CAUTION: Gross error found at entry 8.

Found: 9.17399e-302 Expected 0 Error: 4.123e+06

1.39016e-05, 3.18888e-05, 0.814742, 1, 0 CAUTION: Gross error found at entry 9.

Found: 2.59885e-301 Expected 0 Error: 1.16798e+07

1.47599e-05, 2.82413, 0.632396, 0, 0 CAUTION: Gross error found at entry 12. Found: 8.41661e-303 Expected 0 Error: 378261

1.5545e-05, 40.4692, 0.905801, 0, 0 CAUTION: Gross error found at entry 13.

Found: 8.07587e-302 Expected 0 Error: 3.62948e+06

1.56755e-05, 0.000101913, 0.814742, 0, 0 CAUTION: Gross error found at entry 14. Found: 4.37637e-303 Expected 0 Error: 196683

1.59718e-05, 19.2062, 0.913384, 0, 0 CAUTION: Gross error found at entry 15.

Found: 6.66134e-16 Expected 0 Error: 2.99376e+292

1.63045e-05, 0.000390336, 0.127074, 0, 0 CAUTION: Gross error found at entry 16. Found: 1 Expected 0 Error: 4.49423e+307 1.64873e-05, 470997, 0.127074, 0, 0 CAUTION: Gross error found at entry 17.

Found: 5.55112e-16 Expected 0 Error: 2.4948e+292

1.65045e-05, 3.57584, 0.308236, 0, 0 CAUTION: Gross error found at entry 19.

Found: 2.43447e-302 Expected 0 Error: 1.09411e+06

1.68475e-05, 0.00220765, 0.968871, 0, 0 CAUTION: Gross error found at entry 20.

Found: 3.06514e-301 Expected 0 Error: 1.37755e+07

1.74749e-05, 0.263492, 0.632396, 0, 0 CAUTION: Gross error found at entry 21.

Found: 1.09414e-301 Expected 0 Error: 4.91734e+06

1.78638e-05, 439.387, 0.835025, 0, 0 CAUTION: Gross error found at entry 22.

Found: 7.29933e-302 Expected 0 Error: 3.28049e+06

1.89525e-05, 1.0711, 0.968871, 0, 0 CAUTION: Gross error found at entry 23.

Found: 5.55112e-16 Expected 0 Error: 2.4948e+292

1.9741e-05, 105.416, 0.308236, 0, 0 CAUTION: Gross error found at entry 24.

Found: 2.68996e-301 Expected 0 Error: 1.20893e+07

2.00434e-05, 482.007, 0.905801, 0, 0 CAUTION: Gross error found at entry 25.

Found: 2.33147e-15 Expected 0 Error: 1.04782e+293

2.01713e-05, 232.979, 0.135563, 0, 0 CAUTION: Gross error found at entry 26.

Found: 2.55351e-15 Expected 0 Error: 1.14761e+293

2.02038e-05, 42.8336, 0.135563, 0, 0 CAUTION: Gross error found at entry 27.

Found: 1.07111e-301 Expected 0 Error: 4.81381e+06

2.03003e-05, 42.3894, 0.968871, 0, 0 CAUTION: Gross error found at entry 29.

Found: 5.55112e-16 Expected 0 Error: 2.4948e+292

2.1041e-05, 3.8231, 0.127074, 0, 0

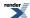

CAUTION: Gross error found at entry 30.

Found: 1.55431e-15 Expected 0 Error: 6.98544e+292

2.10769e-05, 0.0448972, 0.221112, 0, 0 CAUTION: Gross error found at entry 31.

Found: 8.41881e-301 Expected 0 Error: 3.78361e+07

2.11399e-05, 1.75353e-05, 0.835025, 1, 0 CAUTION: Gross error found at entry 33. Found: 1 Expected 0 Error: 4.49423e+307 2.24486e-05, 445071, 0.221112, 0, 0 CAUTION: Gross error found at entry 34.

Found: 1.73638e-301 Expected 0 Error: 7.8037e+06

2.2684e-05, 0.04055, 0.905801, 0, 0 CAUTION: Gross error found at entry 36.

Found: 4.08288e-301 Expected 0 Error: 1.83494e+07

2.36154e-05, 4.50703, 0.905801, 0, 0 CAUTION: Gross error found at entry 37.

Found: 5.4585e-301 Expected 0 Error: 2.45318e+07

2.39993e-05, 462.946, 0.814742, 0, 0 CAUTION: Gross error found at entry 38. Found: 1 Expected 0 Error: 4.49423e+307 2.40664e-05, 1270.38, 0.127074, 0, 0 CAUTION: Gross error found at entry 40.

Found: 3.33067e-16 Expected 0 Error: 1.49688e+292

\*\*\* FURTHER CONTENT HAS BEEN TRUNCATED FOR BREVITY \*\*\*

### Error Output For ibeta\_inv with compiler GNU C++ version 5.1.0 and library Rmath 3.0.2 and test data Inverse incomplete beta

CAUTION: Gross error found at entry 0. Found: 1 Expected 0 Error: 4.49423e+307 1.04761e-05, 39078.2, 0.913384, 0, 0 CAUTION: Gross error found at entry 1.

Found: 3.14325e-247 Expected 0 Error: 1.41265e+61

1.12733e-05, 0.022662, 0.135563, 0, 0 CAUTION: Gross error found at entry 2.

Found: 2.44249e-15 Expected 0 Error: 1.09771e+293

1.13778e-05, 0.0365442, 0.968871, 0, 0 CAUTION: Gross error found at entry 3.

Found: 1.6185e-242 Expected 0 Error: 7.27394e+65

1.14285e-05, 0.00244518, 0.135563, 0, 0 CAUTION: Gross error found at entry 4. Found: 2.50498e-303 Expected 0 Error: 112579 1.18469e-05, 0.0159646, 0.308236, 0, 0

Found: 2.33147e-15 Expected 0 Error: 1.04782e+293

1.38853e-05, 0.0497627, 0.632396, 0, 0 CAUTION: Gross error found at entry 9.

CAUTION: Gross error found at entry 7.

Found: 1.55431e-15 Expected 0 Error: 6.98544e+292

1.47599e-05, 2.82413, 0.632396, 0, 0 CAUTION: Gross error found at entry 10.

Found: 7.45198e-302 Expected 0 Error: 3.34909e+06

1.50795e-05, 4.87547e-05, 0.221112, 0, 1 CAUTION: Gross error found at entry 11. Found: 1 Expected 0 Error: 4.49423e+307 1.51962e-05, 16177.5, 0.814742, 0, 0 CAUTION: Gross error found at entry 12.

Found: 1.11022e-16 Expected 0 Error: 4.9896e+291

1.5545e-05, 40.4692, 0.905801, 0, 0

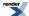

CAUTION: Gross error found at entry 13.

Found: 8.88178e-16 Expected 0 Error: 3.99168e+292

1.56755e-05, 0.000101913, 0.814742, 0, 0 CAUTION: Gross error found at entry 14.

Found: 2.22045e-16 Expected 0 Error: 9.9792e+291

1.59718e-05, 19.2062, 0.913384, 0, 0 CAUTION: Gross error found at entry 15.

Found: 6.44858e-302 Expected 0 Error: 2.89814e+06

1.63045e-05, 0.000390336, 0.127074, 0, 0 CAUTION: Gross error found at entry 17.

Found: 4.11482e-301 Expected 0 Error: 1.8493e+07

1.65045e-05, 3.57584, 0.308236, 0, 0 CAUTION: Gross error found at entry 18. Found: 1 Expected 0 Error: 4.49423e+307 1.66259e-05, 147819, 0.632396, 0, 0 CAUTION: Gross error found at entry 19.

Found: 1.22125e-15 Expected 0 Error: 5.48856e+292

1.68475e-05, 0.00220765, 0.968871, 0, 0 CAUTION: Gross error found at entry 20.

Found: 2.10942e-15 Expected 0 Error: 9.48024e+292

1.74749e-05, 0.263492, 0.632396, 0, 0 CAUTION: Gross error found at entry 21.

Found: 2.10942e-15 Expected 0 Error: 9.48024e+292

1.78638e-05, 439.387, 0.835025, 0, 0 CAUTION: Gross error found at entry 22.

Found: 6.66134e-16 Expected 0 Error: 2.99376e+292

1.89525e-05, 1.0711, 0.968871, 0, 0 CAUTION: Gross error found at entry 23.

Found: 3.3742e-301 Expected 0 Error: 1.51644e+07

1.9741e-05, 105.416, 0.308236, 0, 0 CAUTION: Gross error found at entry 24.

Found: 5.55112e-16 Expected 0 Error: 2.4948e+292

2.00434e-05, 482.007, 0.905801, 0, 0 CAUTION: Gross error found at entry 25.

Found: 3.28183e-301 Expected 0 Error: 1.47493e+07

2.01713e-05, 232.979, 0.135563, 0, 0 CAUTION: Gross error found at entry 26.

Found: 2.46911e-301 Expected 0 Error: 1.10968e+07

2.02038e-05, 42.8336, 0.135563, 0, 0 CAUTION: Gross error found at entry 27.

Found: 8.88178e-16 Expected 0 Error: 3.99168e+292

2.03003e-05, 42.3894, 0.968871, 0, 0 CAUTION: Gross error found at entry 28. Found: 1 Expected 0 Error: 4.49423e+307 2.05189e-05, 236088, 0.835025, 0, 0 CAUTION: Gross error found at entry 29.

Found: 3.94122e-301 Expected 0 Error: 1.77128e+07

2.1041e-05, 3.8231, 0.127074, 0, 0 CAUTION: Gross error found at entry 30.

Found: 4.41506e-301 Expected 0 Error: 1.98423e+07

2.10769e-05, 0.0448972, 0.221112, 0, 0 CAUTION: Gross error found at entry 32. Found: 1 Expected 0 Error: 4.49423e+307 2.14336e-05, 3719.28, 0.814742, 0, 0 CAUTION: Gross error found at entry 34.

Found: 7.77156e-16 Expected 0 Error: 3.49272e+292

2.2684e-05, 0.04055, 0.905801, 0, 0 CAUTION: Gross error found at entry 35.

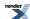

Found: 1 Expected 0 Error: 4.49423e+307 2.34849e-05, 25542.8, 0.968871, 0, 0 CAUTION: Gross error found at entry 36.

Found: 7.77156e-16 Expected 0 Error: 3.49272e+292

2.36154e-05, 4.50703, 0.905801, 0, 0 CAUTION: Gross error found at entry 37.

Found: 1.77636e-15 Expected 0 Error: 7.98336e+292

2.39993e-05, 462.946, 0.814742, 0, 0 CAUTION: Gross error found at entry 39. Found: 1 Expected 0 Error: 4.49423e+307 2.52178e-05, 1832.27, 0.913384, 0, 0

\*\*\* FURTHER CONTENT HAS BEEN TRUNCATED FOR BREVITY \*\*\*

### Error Output For cyl\_bessel\_i with compiler GNU C++ version 5.1.0 and library Rmath 3.0.2 and test data Bessel Iv: Mathworld Data (large values)

CAUTION: Gross error found at entry 0.

Found: 0 Expected 1.86459e-155 Error: 8.37988e+152

-1, 3.72917e-155, 1.86459e-155

CAUTION: Gross error found at entry 1.

Found: 0 Expected 1.86459e-155 Error: 8.37988e+152

1, 3.72917e-155, 1.86459e-155

CAUTION: Gross error found at entry 3.

Found: 0 Expected 8.02269e-175 Error: 3.60559e+133

1.125, 3.72917e-155, 8.02269e-175

### Error Output For cyl\_bessel\_i (integer orders) with compiler GNU C++ version 5.1.0 and library Rmath 3.0.2 and test data Bessel In: Mathworld Data (Integer Version)

CAUTION: Found non-finite result, when a finite value was expected at entry 4

Found: -nan Expected -0.000271463 Error: 1.79769e+308

-5, -1, -0.000271463

CAUTION: Gross error found at entry 4.

Found: -nan Expected -0.000271463 Error: 1.79769e+308

-5, -1, -0.000271463

CAUTION: Found non-finite result, when a finite value was expected at entry 6

Found: -nan Expected 0.00458004 Error: 1.79769e+308

10, -5, 0.00458004

CAUTION: Gross error found at entry 6.

Found: -nan Expected 0.00458004 Error: 1.79769e+308

10, -5, 0.00458004

CAUTION: Found non-finite result, when a finite value was expected at entry 9

Found: -nan Expected 4.35275e+74 Error: 1.79769e+308

-100, -200, 4.35275e+74

CAUTION: Gross error found at entry 9.

Found: -nan Expected 4.35275e+74 Error: 1.79769e+308

-100, -200, 4.35275e+74

### Error Output For cyl\_bessel\_i (integer orders) with compiler GNU C++ version 5.1.0 and library Rmath 3.0.2 and test data Bessel I1: Mathworld Data (Integer Version)

CAUTION: Found non-finite result, when a finite value was expected at entry 2

Found: -nan Expected -1.59064 Error: 1.79769e+308

1, -2, -1.59064

CAUTION: Gross error found at entry 2.

Found: -nan Expected -1.59064 Error: 1.79769e+308

1, -2, -1.59064

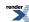

CAUTION: Found non-finite result, when a finite value was expected at entry 4

Found: -nan Expected -399.873 Error: 1.79769e+308

1, -8, -399.873

CAUTION: Gross error found at entry 4.

Found: -nan Expected -399.873 Error: 1.79769e+308

1, -8, -399.873

CAUTION: Found non-finite result, when a finite value was expected at entry 7

Found: -nan Expected -2670.99 Error: 1.79769e+308

1, -10, -2670.99

CAUTION: Gross error found at entry 7.

Found: -nan Expected -2670.99 Error: 1.79769e+308

1, -10, -2670.99

### Error Output For cyl\_bessel\_i (integer orders) with compiler GNU C++ version 5.1.0 and library Rmath 3.0.2 and test data Bessel I0: Mathworld Data (Integer Version)

CAUTION: Found non-finite result, when a finite value was expected at entry 2

Found: -nan Expected 2.27959 Error: 1.79769e+308

0, -2, 2.27959

CAUTION: Gross error found at entry 2.

Found: -nan Expected 2.27959 Error: 1.79769e+308

0, -2, 2.27959

CAUTION: Found non-finite result, when a finite value was expected at entry 4

Found: -nan Expected 168.594 Error: 1.79769e+308

0, -7, 168.594

CAUTION: Gross error found at entry 4.

Found: -nan Expected 168.594 Error: 1.79769e+308

0, -7, 168, 594

CAUTION: Found non-finite result, when a finite value was expected at entry 7

Found: -nan Expected 1.26607 Error: 1.79769e+308

0, -1, 1.26607

CAUTION: Gross error found at entry 7.

Found: -nan Expected 1.26607 Error: 1.79769e+308

0, -1, 1.26607

#### Error Output For cyl\_bessel\_i with compiler GNU C++ version 5.1.0 and library Rmath 3.0.2 and test data Bessel In: Mathworld Data

CAUTION: Found non-finite result, when a finite value was expected at entry 4

Found: -nan Expected -0.000271463 Error: 1.79769e+308

-5, -1, -0.000271463

CAUTION: Gross error found at entry 4.

Found: -nan Expected -0.000271463 Error: 1.79769e+308

-5, -1, -0.000271463

CAUTION: Found non-finite result, when a finite value was expected at entry 6

Found: -nan Expected 0.00458004 Error: 1.79769e+308

10, -5, 0.00458004

CAUTION: Gross error found at entry 6.

Found: -nan Expected 0.00458004 Error: 1.79769e+308

10, -5, 0.00458004

CAUTION: Found non-finite result, when a finite value was expected at entry 9

Found: -nan Expected 4.35275e+74 Error: 1.79769e+308

-100, -200, 4.35275e+74

CAUTION: Gross error found at entry 9.

Found: -nan Expected 4.35275e+74 Error: 1.79769e+308

-100, -200, 4.35275e+74

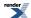

#### Error Output For cyl\_bessel\_i with compiler GNU C++ version 5.1.0 and library Rmath 3.0.2 and test data Bessel I1: Mathworld Data

CAUTION: Found non-finite result, when a finite value was expected at entry 2

Found: -nan Expected -1.59064 Error: 1.79769e+308

1, -2, -1.59064

CAUTION: Gross error found at entry 2.

Found: -nan Expected -1.59064 Error: 1.79769e+308

1, -2, -1.59064

CAUTION: Found non-finite result, when a finite value was expected at entry 4

Found: -nan Expected -399.873 Error: 1.79769e+308

1, -8, -399.873

CAUTION: Gross error found at entry 4.

Found: -nan Expected -399.873 Error: 1.79769e+308

1, -8, -399.873

CAUTION: Found non-finite result, when a finite value was expected at entry 7

Found: -nan Expected -2670.99 Error: 1.79769e+308

1, -10, -2670.99

CAUTION: Gross error found at entry 7.

Found: -nan Expected -2670.99 Error: 1.79769e+308

1, -10, -2670.99

#### Error Output For cyl\_bessel\_i with compiler GNU C++ version 5.1.0 and library Rmath 3.0.2 and test data Bessel I0: Mathworld Data

CAUTION: Found non-finite result, when a finite value was expected at entry 2

Found: -nan Expected 2.27959 Error: 1.79769e+308

0, -2, 2.27959

CAUTION: Gross error found at entry 2.

Found: -nan Expected 2.27959 Error: 1.79769e+308

0, -2, 2.27959

CAUTION: Found non-finite result, when a finite value was expected at entry 4

Found: -nan Expected 168.594 Error: 1.79769e+308

0, -7, 168.594

CAUTION: Gross error found at entry 4.

Found: -nan Expected 168.594 Error: 1.79769e+308

0, -7, 168.594

CAUTION: Found non-finite result, when a finite value was expected at entry 7

Found: -nan Expected 1.26607 Error: 1.79769e+308

0, -1, 1.26607

CAUTION: Gross error found at entry 7.

Found: -nan Expected 1.26607 Error: 1.79769e+308

0, -1, 1.26607

## Error Output For cyl\_bessel\_i with compiler GNU C++ version 5.1.0 and library GSL 1.16 and test data Bessel Iv: Mathworld Data (large values)

domain error

-1, 3.72917e-155, 1.86459e-155

domain error

-1.125, 3.72917e-155, -1.34964e+173

#### Error Output For cyl\_bessel\_i with compiler GNU C++ version 5.1.0 and library GSL 1.16 and test data Bessel Iv: Random Data

domain error

-80.4919, 24.7501, 4.18698e+28

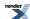

domain error

-80.4919, 63.7722, 2.03248e+06

domain error

-74.6026, 24.7501, 7.20977e+23

domain error

-74.6026, 63.7722, 8.7549e+08

domain error

-72.9046, 24.7501, 1.04535e+22

domain error

-72.9046, 63.7722, 4.7162e+09

domain error

-62.3236, 24.7501, 3.65147e+14

domain error

-62.3236, 63.7722, 8.56683e+13

domain error

-55.7932, 24.7501, -7.70364e+09

domain error

-55.7932, 63.7722, 1.95969e+16

domain error

-44.3004, 9.50706, 2.93478e+22

domain error

-44.3004, 24.7501, 640.568

domain error

-44.3004, 63.7722, 8.05557e+19

domain error

-38.3666, 5.11399, 2.89105e+27

domain error

-38.3666, 9.50706, 8.80632e+16

domain error

-38.3666, 24.7501, 0.389004

domain error

-38.3666, 63.7722, 3.06303e+21

underflow

81.1584, 0.00177219, 0

underflow

81.1584, 0.00221773, 0

underflow

81.1584, 0.0074445, 6.08857e-319

underflow

82.6752, 0.00177219, 0

underflow

82.6752, 0.00221773, 0

underflow

82.6752, 0.0074445, 0

underflow

91.5014, 0.00177219, 0

underflow

91.5014, 0.00221773, 0

underflow

91.5014, 0.0074445, 0

underflow

91.5014, 0.014336, 0

underflow

91.5014, 0.0176092, 0

underflow

92.9777, 0.00177219, 0

underflow

92.9777, 0.00221773, 0

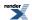

underflow 92.9777, 0.0074445, 0 underflow 92.9777, 0.014336, 0 underflow 92.9777, 0.0176092, 0 underflow 93.539, 0.00177219, 0 underflow 93.539, 0.00221773, 0 underflow 93.539, 0.0074445, 0 underflow 93.539, 0.014336, 0 underflow 93.539, 0.0176092, 0 underflow 93.7736, 0.00177219, 0 underflow 93.7736, 0.00221773, 0 underflow 93.7736, 0.0074445, 0 underflow 93.7736, 0.014336, 0 underflow 93.7736, 0.0176092, 0 underflow 98.5763, 0.00177219, 0 underflow 98.5763, 0.00221773, 0 underflow 98.5763, 0.0074445, 0 underflow 98.5763, 0.014336, 0 underflow 98.5763, 0.0176092, 0 underflow 99.2923, 0.00177219, 0 underflow 99.2923, 0.00221773, 0 underflow 99.2923, 0.0074445, 0 underflow

### Error Output For cyl\_bessel\_i with compiler GNU C++ version 5.1.0 and library GSL 1.16 and test data Bessel In: Random Data

underflow 70, 0.00177219, 1.75887e-314 underflow 73, 0.00177219, 0 underflow 73, 0.00221773, 4.24896e-322 underflow 76, 0.00177219, 0

99.2923, 0.014336, 0

99.2923, 0.0176092, 0

underflow

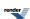

underflow

76, 0.00221773, 0

underflow

79, 0.00177219, 0

underflow

79, 0.00221773, 0

underflow

79, 0.0074445, 1.38676e-309

underflow

82, 0.00177219, 0

underflow

82, 0.00221773, 0

underflow

82, 0.0074445, 1.33398e-322

underflow

85, 0.00177219, 0

underflow

85, 0.00221773, 0

underflow

85, 0.0074445, 0

underflow

85, 0.014336, 1.81568e-311

underflow

88, 0.00177219, 0

underflow

88, 0.00221773, 0

underflow

88, 0.0074445, 0

underflow

88, 0.014336, 9.88131e-324

underflow

88, 0.0176092, 7.34647e-316

### Error Output For cyl\_bessel\_i with compiler GNU C++ version 5.1.0 and library GSL 1.16 and test data Bessel Iv: Mathworld Data

domain error

-4.99902, 2.125, 0.0267921

domain error

-5.5, 10, 597.578

domain error

-5.5, 100, 9.22363e+41

domain error

-10.0003, 0.000976562, 1.41474e+35

domain error

-10.0003, 50, 1.07153e+20

domain error

-141.4, 100, 2066.28

Error Output For cyl\_bessel\_i (integer orders) with compiler GNU C++ version 5.1.0 and library GSL 1.16 and test data Bessel In: Mathworld Data (Integer Version)

underflow

10, 1e-100, 0

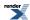

#### Error Output For cyl\_bessel\_i with compiler GNU C++ version 5.1.0 and library GSL 1.16 and test data Bessel In: Mathworld Data

domain error
-2, 0, 0
domain error
-5, 100, 9.47009e+41
domain error
-5, -1, -0.000271463
domain error
10, -5, 0.00458004
domain error
-100, -200, 4.35275e+74
underflow
10, 1e-100, 0

#### Error Output For cyl\_bessel\_i with compiler GNU C++ version 5.1.0 and library GSL 1.16 and test data Bessel I1: Mathworld Data

domain error 1, -2, -1.59064 domain error 1, -8, -399.873 domain error 1, -10, -2670.99

#### Error Output For cyl\_bessel\_i with compiler GNU C++ version 5.1.0 and library GSL 1.16 and test data Bessel I0: Mathworld Data

domain error 0, -2, 2.27959 domain error 0, -7, 168.594 domain error 0, -1, 1.26607

## Error Output For cyl\_bessel\_i with compiler GNU C++ version 5.1.0 and library <tr1/cmath> and test data Bessel Iv: Mathworld Data (large values)

Bad argument in cyl\_bessel\_i. -1, 3.72917e-155, 1.86459e-155 Bad argument in cyl\_bessel\_i. -1.125, 3.72917e-155, -1.34964e+173

### Error Output For cyl\_bessel\_i with compiler GNU C++ version 5.1.0 and library <tr1/cmath> and test data Bessel Iv: Random Data

Bad argument in cyl\_bessel\_i. -80.4919, 24.7501, 4.18698e+28 Bad argument in cyl\_bessel\_i. -80.4919, 63.7722, 2.03248e+06 Bad argument in cyl\_bessel\_i. -74.6026, 24.7501, 7.20977e+23 Bad argument in cyl\_bessel\_i. -74.6026, 63.7722, 8.7549e+08 Bad argument in cyl\_bessel\_i. -72.9046, 24.7501, 1.04535e+22

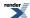

```
Bad argument in cyl_bessel_i.
-72.9046, 63.7722, 4.7162e+09
Bad argument in cyl_bessel_i.
-62.3236, 24.7501, 3.65147e+14
Bad argument in cyl_bessel_i.
-62.3236, 63.7722, 8.56683e+13
Bad argument in cyl bessel i.
-55.7932, 24.7501, -7.70364e+09
Bad argument in cyl_bessel_i.
-55.7932, 63.7722, 1.95969e+16
Bad argument in cyl_bessel_i.
-44.3004, 9.50706, 2.93478e+22
Bad argument in cyl_bessel_i.
-44.3004, 24.7501, 640.568
Bad argument in cyl_bessel_i.
-44.3004, 63.7722, 8.05557e+19
Bad argument in cyl bessel i.
-38.3666, 5.11399, 2.89105e+27
Bad argument in cyl_bessel_i.
-38.3666, 9.50706, 8.80632e+16
Bad argument in cyl_bessel_i.
-38.3666, 24.7501, 0.389004
Bad argument in cyl_bessel_i.
-38.3666, 63.7722, 3.06303e+21
```

### Error Output For cyl\_bessel\_i with compiler GNU C++ version 5.1.0 and library <tr1/cmath> and test data Bessel Iv: Mathworld Data

```
Bad argument in cyl_bessel_i.
-4.99902, 2.125, 0.0267921
Bad argument in cyl_bessel_i.
-5.5, 10, 597.578
Bad argument in cyl_bessel_i.
-5.5, 100, 9.22363e+41
Bad argument in cyl_bessel_i.
-10.0003, 0.000976562, 1.41474e+35
Bad argument in cyl_bessel_i.
-10.0003, 50, 1.07153e+20
Bad argument in cyl_bessel_i.
-141.4, 100, 2066.28
```

### Error Output For cyl\_bessel\_i (integer orders) with compiler GNU C++ version 5.1.0 and library <tr1/cmath> and test data Bessel In: Mathworld Data (Integer Version)

```
Bad argument in cyl_bessel_i. -2, 0, 0
Bad argument in cyl_bessel_i. -5, 100, 9.47009e+41
Bad argument in cyl_bessel_i. -5, -1, -0.000271463
Bad argument in cyl_bessel_i. 10, -5, 0.00458004
Bad argument in cyl_bessel_i. -100, -200, 4.35275e+74
```

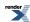

### Error Output For cyl\_bessel\_i (integer orders) with compiler GNU C++ version 5.1.0 and library <tr1/cmath> and test data Bessel I1: Mathworld Data (Integer Version)

```
Bad argument in cyl_bessel_i.
1, -2, -1.59064
Bad argument in cyl_bessel_i.
1, -8, -399.873
Bad argument in cyl_bessel_i.
1, -10, -2670.99
```

### Error Output For cyl\_bessel\_i (integer orders) with compiler GNU C++ version 5.1.0 and library <tr1/cmath> and test data Bessel I0: Mathworld Data (Integer Version)

```
Bad argument in cyl_bessel_i. 0, -2, 2.27959
Bad argument in cyl_bessel_i. 0, -7, 168.594
Bad argument in cyl_bessel_i. 0, -1, 1.26607
```

#### Error Output For cyl\_bessel\_i with compiler GNU C++ version 5.1.0 and library <tr1/cmath> and test data Bessel In: Mathworld Data

```
Bad argument in cyl_bessel_i. -2, 0, 0
Bad argument in cyl_bessel_i. -5, 100, 9.47009e+41
Bad argument in cyl_bessel_i. -5, -1, -0.000271463
Bad argument in cyl_bessel_i. 10, -5, 0.00458004
Bad argument in cyl_bessel_i. -100, -200, 4.35275e+74
```

## Error Output For cyl\_bessel\_i with compiler GNU C++ version 5.1.0 and library <tr1/cmath> and test data Bessel I1: Mathworld Data

```
Bad argument in cyl_bessel_i.
1, -2, -1.59064
Bad argument in cyl_bessel_i.
1, -8, -399.873
Bad argument in cyl_bessel_i.
1, -10, -2670.99
```

#### Error Output For cyl\_bessel\_i with compiler GNU C++ version 5.1.0 and library <tr1/cmath> and test data Bessel I0: Mathworld Data

```
Bad argument in cyl_bessel_i. 0, -2, 2.27959
Bad argument in cyl_bessel_i. 0, -7, 168.594
Bad argument in cyl_bessel_i. 0, -1, 1.26607
```

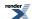

### Error Output For jacobi\_dn with compiler GNU C++ version 5.1.0 and library GSL 1.16 and test data Jacobi Elliptic: Modulus near 1

```
|m| > 1.0
-4.0246, 1, -0.999361, 0.0357365, 0.0357231
|m| > 1.0
-4.0246, 1, -0.999361, 0.0357497, 0.0357097
|m| > 1.0
-4.0246, 1, -0.99936, 0.0357762, 0.0356829
|m| > 1.0
-4.0246, 1, -0.999359, 0.0357895, 0.0356695
|m| > 1.0
-4.0246, 1.00001, -0.999354, 0.0359354, 0.0355222
|m| > 1.0
-4.0246, 1.00003, -0.999347, 0.0361343, 0.0353212
|m| > 1.0
-4.0246, 1.00004, -0.999343, 0.036247, 0.0352073
|m| > 1.0
-4.0246, 1.0001, -0.999311, 0.0371157, 0.0343296
|m| > 1.0
-4.0246, 1.00016, -0.99928, 0.0379513, 0.0334851
|m| > 1.0
-4.0246, 1.00027, -0.999221, 0.0394571, 0.0319634
|m| > 1.0
-4.0246, 1.00076, -0.99893, 0.0462407, 0.0251046
|m| > 1.0
-4.0246, 1.00125, -0.998589, 0.0531109, 0.0181532
|m| > 1.0
-4.0246, 1.00232, -0.99768, 0.0680761, 0.0029944
|m| > 1.0
-4.0246, 1.00604, -0.992752, 0.120179, -0.049966
|m| > 1.0
-4.0246, 1.01557, -0.967356, 0.25342, -0.186698
|m| > 1.0
-4.0246, 1.03059, -0.890373, 0.455232, -0.397492
|m| > 1.0
-4.0246, 1.06239, -0.607191, 0.794556, -0.76412
|m| > 1.0
-3.73013, 1, -0.998849, 0.0479567, 0.0479467
|m| > 1.0
-3.73013, 1, -0.998849, 0.0479665, 0.0479367
|m| > 1.0
-3.73013, 1, -0.998848, 0.0479862, 0.0479167
|m| > 1.0
-3.73013, 1, -0.998848, 0.047996, 0.0479067
|m| > 1.0
-3.73013, 1.00001, -0.998842, 0.0481042, 0.0477966
|m| > 1.0
-3.73013, 1.00003, -0.998835, 0.0482517, 0.0476465
|m| > 1.0
-3.73013, 1.00004, -0.998831, 0.0483354, 0.0475615
|m| > 1.0
-3.73013, 1.0001, -0.9988, 0.0489797, 0.0469059
|m| > 1.0
-3.73013, 1.00016, -0.998769, 0.0495995, 0.0462752
|m| > 1.0
-3.73013, 1.00027, -0.998713, 0.0507164, 0.0451386
```

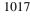

|m| > 1.0-3.73013, 1.00076, -0.998445, 0.0557477, 0.0400164 |m| > 1.0-3.73013, 1.00125, -0.998147, 0.0608429, 0.0348257 |m| > 1.0-3.73013, 1.00232, -0.997409, 0.0719406, 0.0235071 |m| > 1.0-3.73013, 1.00604, -0.993866, 0.110593, -0.016048 |m| > 1.0-3.73013, 1.01557, -0.977708, 0.209971, -0.118704 |m| > 1.0-3.73013, 1.03059, -0.931162, 0.364606, -0.281224 |m| > 1.0-3.73013, 1.06239, -0.753495, 0.657453, -0.599326 |m| > 1.0-3.64523, 1, -0.998637, 0.0521997, 0.0521906 |m| > 1.0-3.64523, 1, -0.998636, 0.0522087, 0.0521814 |m| > 1.0-3.64523, 1, -0.998635, 0.0522268, 0.052163 |m| > 1.0-3.64523, 1, -0.998635, 0.0522358, 0.0521538 |m| > 1.0-3.64523, 1.00001, -0.99863, 0.052335, 0.0520526 |m| > 1.0-3.64523, 1.00003, -0.998622, 0.0524703, 0.0519145 |m| > 1.0-3.64523, 1.00004, -0.998618, 0.052547, 0.0518363 |m| > 1.0-3.64523, 1.0001, -0.998587, 0.0531379, 0.0512335 |m| > 1.0-3.64523, 1.00016, -0.998557, 0.0537063, 0.0506536 |m| > 1.0-3.64523, 1.00027, -0.998501, 0.0547305, 0.0496084 |m| > 1.0-3.64523, 1.00076, -0.998238, 0.0593443, 0.0448986 |m| > 1.0-3.64523, 1.00125, -0.997949, 0.0640165, 0.0401258 |m| > 1.0-3.64523, 1.00232, -0.997244, 0.0741927, 0.0297191 |m| > 1.0-3.64523, 1.00604, -0.993972, 0.109636, -0.00664888 |m| > 1.0-3.64523, 1.01557, -0.979623, 0.200844, -0.101111 |m| > 1.0-3.64523, 1.03059, -0.939163, 0.343472, -0.251382 |m| > 1.0-3.64523, 1.06239, -0.784719, 0.619852, -0.552253 |m| > 1.0-3.11618, 1, -0.996078, 0.0884811, 0.0884757 |m| > 1.0-3.11618, 1, -0.996077, 0.0884863, 0.0884702 |m| > 1.0-3.11618, 1, -0.996076, 0.0884967, 0.0884593 |m| > 1.0-3.11618, 1, -0.996076, 0.0885019, 0.0884538 |m| > 1.0-3.11618, 1.00001, -0.996071, 0.0885593, 0.0883936

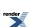

```
|m| > 1.0
-3.11618, 1.00003, -0.996064, 0.0886376, 0.0883114
|m| > 1.0
-3.11618, 1.00004, -0.99606, 0.0886819, 0.0882648
|m| > 1.0
-3.11618, 1.0001, -0.99603, 0.0890236, 0.0879059
|m| > 1.0
-3.11618, 1.00016, -0.996, 0.0893523, 0.0875607
|m| > 1.0
-3.11618, 1.00027, -0.995947, 0.0899445, 0.0869386
|m| > 1.0
-3.11618, 1.00076, -0.995702, 0.092612, 0.0841353
|m| > 1.0
-3.11618, 1.00125, -0.995447, 0.0953126, 0.0812953
|m| > 1.0
-3.11618, 1.00232, -0.994867, 0.101193, 0.0751049
|m| > 1.0
-3.11618, 1.00604, -0.992571, 0.121667, 0.0534858
|m| > 1.0
-3.11618, 1.01557, -0.984666, 0.174451, -0.00273723
|m| > 1.0
-3.11618, 1.03059, -0.966077, 0.258253, -0.0934336
|m| > 1.0
-3.11618, 1.06239, -0.901067, 0.433681, -0.289151
|m| > 1.0
-2.78966, 1, -0.992478, 0.122424, 0.12242
|m| > 1.0
-2.78966, 1, -0.992477, 0.122428, 0.122416
*** FURTHER CONTENT HAS BEEN TRUNCATED FOR BREVITY ***
```

#### Error Output For jacobi\_cn with compiler GNU C++ version 5.1.0 and library GSL 1.16 and test data Jacobi Elliptic: Modulus near 1

```
|m| > 1.0
-4.0246, 1, -0.999361, 0.0357365, 0.0357231
|m| > 1.0
-4.0246, 1, -0.999361, 0.0357497, 0.0357097
|m| > 1.0
-4.0246, 1, -0.99936, 0.0357762, 0.0356829
|m| > 1.0
-4.0246, 1, -0.999359, 0.0357895, 0.0356695
|m| > 1.0
-4.0246, 1.00001, -0.999354, 0.0359354, 0.0355222
|m| > 1.0
-4.0246, 1.00003, -0.999347, 0.0361343, 0.0353212
|m| > 1.0
-4.0246, 1.00004, -0.999343, 0.036247, 0.0352073
|m| > 1.0
-4.0246, 1.0001, -0.999311, 0.0371157, 0.0343296
|m| > 1.0
-4.0246, 1.00016, -0.99928, 0.0379513, 0.0334851
|m| > 1.0
-4.0246, 1.00027, -0.999221, 0.0394571, 0.0319634
|m| > 1.0
-4.0246, 1.00076, -0.99893, 0.0462407, 0.0251046
|m| > 1.0
-4.0246, 1.00125, -0.998589, 0.0531109, 0.0181532
|m| > 1.0
```

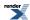

-4.0246, 1.00232, -0.99768, 0.0680761, 0.0029944 |m| > 1.0-4.0246, 1.00604, -0.992752, 0.120179, -0.049966 |m| > 1.0-4.0246, 1.01557, -0.967356, 0.25342, -0.186698 |m| > 1.0-4.0246, 1.03059, -0.890373, 0.455232, -0.397492 |m| > 1.0-4.0246, 1.06239, -0.607191, 0.794556, -0.76412 |m| > 1.0-3.73013, 1, -0.998849, 0.0479567, 0.0479467 |m| > 1.0-3.73013, 1, -0.998849, 0.0479665, 0.0479367 |m| > 1.0-3.73013, 1, -0.998848, 0.0479862, 0.0479167 |m| > 1.0-3.73013, 1, -0.998848, 0.047996, 0.0479067 |m| > 1.0-3.73013, 1.00001, -0.998842, 0.0481042, 0.0477966 |m| > 1.0-3.73013, 1.00003, -0.998835, 0.0482517, 0.0476465|m| > 1.0-3.73013, 1.00004, -0.998831, 0.0483354, 0.0475615 |m| > 1.0-3.73013, 1.0001, -0.9988, 0.0489797, 0.0469059 |m| > 1.0-3.73013, 1.00016, -0.998769, 0.0495995, 0.0462752 |m| > 1.0-3.73013, 1.00027, -0.998713, 0.0507164, 0.0451386 |m| > 1.0-3.73013, 1.00076, -0.998445, 0.0557477, 0.0400164 |m| > 1.0-3.73013, 1.00125, -0.998147, 0.0608429, 0.0348257 |m| > 1.0-3.73013, 1.00232, -0.997409, 0.0719406, 0.0235071 |m| > 1.0-3.73013, 1.00604, -0.993866, 0.110593, -0.016048 |m| > 1.0-3.73013, 1.01557, -0.977708, 0.209971, -0.118704 |m| > 1.0-3.73013, 1.03059, -0.931162, 0.364606, -0.281224 |m| > 1.0-3.73013, 1.06239, -0.753495, 0.657453, -0.599326 |m| > 1.0-3.64523, 1, -0.998637, 0.0521997, 0.0521906 |m| > 1.0-3.64523, 1, -0.998636, 0.0522087, 0.0521814 |m| > 1.0-3.64523, 1, -0.998635, 0.0522268, 0.052163 |m| > 1.0-3.64523, 1, -0.998635, 0.0522358, 0.0521538 |m| > 1.0-3.64523, 1.00001, -0.99863, 0.052335, 0.0520526 |m| > 1.0-3.64523, 1.00003, -0.998622, 0.0524703, 0.0519145 |m| > 1.0-3.64523, 1.00004, -0.998618, 0.052547, 0.0518363 |m| > 1.0

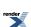

```
-3.64523, 1.0001, -0.998587, 0.0531379, 0.0512335
|m| > 1.0
-3.64523, 1.00016, -0.998557, 0.0537063, 0.0506536
|m| > 1.0
-3.64523, 1.00027, -0.998501, 0.0547305, 0.0496084
|m| > 1.0
-3.64523, 1.00076, -0.998238, 0.0593443, 0.0448986
|m| > 1.0
-3.64523, 1.00125, -0.997949, 0.0640165, 0.0401258
|m| > 1.0
-3.64523, 1.00232, -0.997244, 0.0741927, 0.0297191
|m| > 1.0
-3.64523, 1.00604, -0.993972, 0.109636, -0.00664888
|m| > 1.0
-3.64523, 1.01557, -0.979623, 0.200844, -0.101111
|m| > 1.0
-3.64523, 1.03059, -0.939163, 0.343472, -0.251382
|m| > 1.0
-3.64523, 1.06239, -0.784719, 0.619852, -0.552253
|m| > 1.0
-3.11618, 1, -0.996078, 0.0884811, 0.0884757
|m| > 1.0
-3.11618, 1, -0.996077, 0.0884863, 0.0884702
|m| > 1.0
-3.11618, 1, -0.996076, 0.0884967, 0.0884593
|m| > 1.0
-3.11618, 1, -0.996076, 0.0885019, 0.0884538
|m| > 1.0
-3.11618, 1.00001, -0.996071, 0.0885593, 0.0883936
|m| > 1.0
-3.11618, 1.00003, -0.996064, 0.0886376, 0.0883114
|m| > 1.0
-3.11618, 1.00004, -0.99606, 0.0886819, 0.0882648
|m| > 1.0
-3.11618, 1.0001, -0.99603, 0.0890236, 0.0879059
|m| > 1.0
-3.11618, 1.00016, -0.996, 0.0893523, 0.0875607
|m| > 1.0
-3.11618, 1.00027, -0.995947, 0.0899445, 0.0869386
|m| > 1.0
-3.11618, 1.00076, -0.995702, 0.092612, 0.0841353
|m| > 1.0
-3.11618, 1.00125, -0.995447, 0.0953126, 0.0812953
|m| > 1.0
-3.11618, 1.00232, -0.994867, 0.101193, 0.0751049
|m| > 1.0
-3.11618, 1.00604, -0.992571, 0.121667, 0.0534858
|m| > 1.0
-3.11618, 1.01557, -0.984666, 0.174451, -0.00273723
|m| > 1.0
-3.11618, 1.03059, -0.966077, 0.258253, -0.0934336
|m| > 1.0
-3.11618, 1.06239, -0.901067, 0.433681, -0.289151
|m| > 1.0
-2.78966, 1, -0.992478, 0.122424, 0.12242
|m| > 1.0
-2.78966, 1, -0.992477, 0.122428, 0.122416
*** FURTHER CONTENT HAS BEEN TRUNCATED FOR BREVITY ***
```

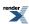

## Error Output For jacobi\_sn with compiler GNU C++ version 5.1.0 and library GSL 1.16 and test data Jacobi Elliptic: Modulus near 1

```
|m| > 1.0
-4.0246, 1, -0.999361, 0.0357365, 0.0357231
|m| > 1.0
-4.0246, 1, -0.999361, 0.0357497, 0.0357097
|m| > 1.0
-4.0246, 1, -0.99936, 0.0357762, 0.0356829
|m| > 1.0
-4.0246, 1, -0.999359, 0.0357895, 0.0356695
|m| > 1.0
-4.0246, 1.00001, -0.999354, 0.0359354, 0.0355222
|m| > 1.0
-4.0246, 1.00003, -0.999347, 0.0361343, 0.0353212
|m| > 1.0
-4.0246, 1.00004, -0.999343, 0.036247, 0.0352073
|m| > 1.0
-4.0246, 1.0001, -0.999311, 0.0371157, 0.0343296
|m| > 1.0
-4.0246, 1.00016, -0.99928, 0.0379513, 0.0334851
|m| > 1.0
-4.0246, 1.00027, -0.999221, 0.0394571, 0.0319634
|m| > 1.0
-4.0246, 1.00076, -0.99893, 0.0462407, 0.0251046
|m| > 1.0
-4.0246, 1.00125, -0.998589, 0.0531109, 0.0181532
|m| > 1.0
-4.0246, 1.00232, -0.99768, 0.0680761, 0.0029944
|m| > 1.0
-4.0246, 1.00604, -0.992752, 0.120179, -0.049966
|m| > 1.0
-4.0246, 1.01557, -0.967356, 0.25342, -0.186698
|m| > 1.0
-4.0246, 1.03059, -0.890373, 0.455232, -0.397492
|m| > 1.0
-4.0246, 1.06239, -0.607191, 0.794556, -0.76412
|m| > 1.0
-3.73013, 1, -0.998849, 0.0479567, 0.0479467
|m| > 1.0
-3.73013, 1, -0.998849, 0.0479665, 0.0479367
|m| > 1.0
-3.73013, 1, -0.998848, 0.0479862, 0.0479167
|m| > 1.0
-3.73013, 1, -0.998848, 0.047996, 0.0479067
|m| > 1.0
-3.73013, 1.00001, -0.998842, 0.0481042, 0.0477966
|m| > 1.0
-3.73013, 1.00003, -0.998835, 0.0482517, 0.0476465
|m| > 1.0
-3.73013, 1.00004, -0.998831, 0.0483354, 0.0475615
|m| > 1.0
-3.73013, 1.0001, -0.9988, 0.0489797, 0.0469059
|m| > 1.0
-3.73013, 1.00016, -0.998769, 0.0495995, 0.0462752
|m| > 1.0
-3.73013, 1.00027, -0.998713, 0.0507164, 0.0451386
```

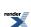

|m| > 1.0-3.73013, 1.00076, -0.998445, 0.0557477, 0.0400164 |m| > 1.0-3.73013, 1.00125, -0.998147, 0.0608429, 0.0348257 |m| > 1.0-3.73013, 1.00232, -0.997409, 0.0719406, 0.0235071 |m| > 1.0-3.73013, 1.00604, -0.993866, 0.110593, -0.016048 |m| > 1.0-3.73013, 1.01557, -0.977708, 0.209971, -0.118704 |m| > 1.0-3.73013, 1.03059, -0.931162, 0.364606, -0.281224 |m| > 1.0-3.73013, 1.06239, -0.753495, 0.657453, -0.599326 |m| > 1.0-3.64523, 1, -0.998637, 0.0521997, 0.0521906 |m| > 1.0-3.64523, 1, -0.998636, 0.0522087, 0.0521814 |m| > 1.0-3.64523, 1, -0.998635, 0.0522268, 0.052163 |m| > 1.0-3.64523, 1, -0.998635, 0.0522358, 0.0521538 |m| > 1.0-3.64523, 1.00001, -0.99863, 0.052335, 0.0520526 |m| > 1.0-3.64523, 1.00003, -0.998622, 0.0524703, 0.0519145 |m| > 1.0-3.64523, 1.00004, -0.998618, 0.052547, 0.0518363 |m| > 1.0-3.64523, 1.0001, -0.998587, 0.0531379, 0.0512335 |m| > 1.0-3.64523, 1.00016, -0.998557, 0.0537063, 0.0506536 |m| > 1.0-3.64523, 1.00027, -0.998501, 0.0547305, 0.0496084 |m| > 1.0-3.64523, 1.00076, -0.998238, 0.0593443, 0.0448986 |m| > 1.0-3.64523, 1.00125, -0.997949, 0.0640165, 0.0401258 |m| > 1.0-3.64523, 1.00232, -0.997244, 0.0741927, 0.0297191 |m| > 1.0-3.64523, 1.00604, -0.993972, 0.109636, -0.00664888 |m| > 1.0-3.64523, 1.01557, -0.979623, 0.200844, -0.101111 |m| > 1.0-3.64523, 1.03059, -0.939163, 0.343472, -0.251382 |m| > 1.0-3.64523, 1.06239, -0.784719, 0.619852, -0.552253 |m| > 1.0-3.11618, 1, -0.996078, 0.0884811, 0.0884757 |m| > 1.0-3.11618, 1, -0.996077, 0.0884863, 0.0884702 |m| > 1.0-3.11618, 1, -0.996076, 0.0884967, 0.0884593 |m| > 1.0-3.11618, 1, -0.996076, 0.0885019, 0.0884538 |m| > 1.0-3.11618, 1.00001, -0.996071, 0.0885593, 0.0883936

```
|m| > 1.0
-3.11618, 1.00003, -0.996064, 0.0886376, 0.0883114
|m| > 1.0
-3.11618, 1.00004, -0.99606, 0.0886819, 0.0882648
|m| > 1.0
-3.11618, 1.0001, -0.99603, 0.0890236, 0.0879059
|m| > 1.0
-3.11618, 1.00016, -0.996, 0.0893523, 0.0875607
|m| > 1.0
-3.11618, 1.00027, -0.995947, 0.0899445, 0.0869386
|m| > 1.0
-3.11618, 1.00076, -0.995702, 0.092612, 0.0841353
|m| > 1.0
-3.11618, 1.00125, -0.995447, 0.0953126, 0.0812953
|m| > 1.0
-3.11618, 1.00232, -0.994867, 0.101193, 0.0751049
|m| > 1.0
-3.11618, 1.00604, -0.992571, 0.121667, 0.0534858
|m| > 1.0
-3.11618, 1.01557, -0.984666, 0.174451, -0.00273723
|m| > 1.0
-3.11618, 1.03059, -0.966077, 0.258253, -0.0934336
|m| > 1.0
-3.11618, 1.06239, -0.901067, 0.433681, -0.289151
|m| > 1.0
-2.78966, 1, -0.992478, 0.122424, 0.12242
|m| > 1.0
-2.78966, 1, -0.992477, 0.122428, 0.122416
*** FURTHER CONTENT HAS BEEN TRUNCATED FOR BREVITY ***
```

## Error Output For jacobi\_dn with compiler GNU C++ version 5.1.0 and library GSL 1.16 and test data Jacobi Elliptic: Random Small Values

```
|m| > 1.0
1.65048e-12, 1.65574, 1.65048e-12, 1, 1
|m| > 1.0
2.06542e-12, 1.65574, 2.06542e-12, 1, 1
|m| > 1.0
6.93323e-12, 1.65574, 6.93323e-12, 1, 1
|m| > 1.0
1.33514e-11, 1.65574, 1.33514e-11, 1, 1
|m| > 1.0
1.63998e-11, 1.65574, 1.63998e-11, 1, 1
|m| > 1.0
5.73016e-11, 1.65574, 5.73016e-11, 1, 1
|m| > 1.0
1.11373e-10, 1.65574, 1.11373e-10, 1, 1
|m| > 1.0
1.42147e-10, 1.65574, 1.42147e-10, 1, 1
|m| > 1.0
3.80063e-10, 1.65574, 3.80063e-10, 1, 1
|m| > 1.0
6.09163e-10, 1.65574, 6.09163e-10, 1, 1
|m| > 1.0
1.02216e-09, 1.65574, 1.02216e-09, 1, 1
|m| > 1.0
2.88192e-09, 1.65574, 2.88192e-09, 1, 1
|m| > 1.0
```

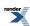

4.76278e-09, 1.65574, 4.76278e-09, 1, 1 |m| > 1.08.85413e-09, 1.65574, 8.85413e-09, 1, 1 |m| > 1.02.30503e-08, 1.65574, 2.30503e-08, 1, 1 |m| > 1.05.93925e-08, 1.65574, 5.93925e-08, 1, 1 |m| > 1.01.16676e-07, 1.65574, 1.16676e-07, 1, 1 |m| > 1.02.37997e-07, 1.65574, 2.37997e-07, 1, 1 |m| > 1.04.68466e-07, 1.65574, 4.68466e-07, 1, 1 |m| > 1.09.3827e-07, 1.65574, 9.3827e-07, 1, 1 |m| > 1.01.10399e-06, 1.65574, 1.10399e-06, 1, 1 |m| > 1.03.29178e-06, 1.65574, 3.29178e-06, 1, 1 |m| > 1.07.51721e-06, 1.65574, 7.51721e-06, 1, 1 |m| > 1.01.51147e-05, 1.65574, 1.51147e-05, 1, 1 |m| > 1.02.9864e-05, 1.65574, 2.9864e-05, 1, 1 |m| > 1.03.38703e-05, 1.65574, 3.38703e-05, 1, 1 |m| > 1.09.06601e-05, 1.65574, 9.06601e-05, 1, 1 |m| > 1.00.000219495, 1.65574, 0.000219495, 1, 1 |m| > 1.00.000439522, 1.65574, 0.000439521, 1, 1 |m| > 1.00.000633315, 1.65574, 0.000633315, 1, 0.999999 |m| > 1.00.00111512, 1.65574, 0.00111512, 0.999999, 0.999998 |m| > 1.00.00196247, 1.65574, 0.00196246, 0.999998, 0.999995 |m| > 1.00.00555375, 1.65574, 0.00555365, 0.999985, 0.999958 |m| > 1.00.00869113, 1.65574, 0.00869072, 0.999962, 0.999896 |m| > 1.00.0299334, 1.65574, 0.0299166, 0.999552, 0.998772 |m| > 1.00.0512426, 1.65574, 0.0511588, 0.998691, 0.996406 |m| > 1.00.112013, 1.65574, 0.111143, 0.993804, 0.982922 |m| > 1.00.234804, 1.65574, 0.227, 0.973895, 0.926679|m| > 1.00.489873, 1.65574, 0.425971, 0.904737, 0.708912 |m| > 1.00.751831, 1.65574, 0.553446, 0.832885, 0.400346 |m| > 1.01.65574, 1.65574, 0.408154, 0.912913, -0.737088

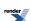

## Error Output For jacobi\_cn with compiler GNU C++ version 5.1.0 and library GSL 1.16 and test data Jacobi Elliptic: Random Small Values

```
|m| > 1.0
1.65048e-12, 1.65574, 1.65048e-12, 1, 1
|m| > 1.0
2.06542e-12, 1.65574, 2.06542e-12, 1, 1
|m| > 1.0
6.93323e-12, 1.65574, 6.93323e-12, 1, 1
|m| > 1.0
1.33514e-11, 1.65574, 1.33514e-11, 1, 1
|m| > 1.0
1.63998e-11, 1.65574, 1.63998e-11, 1, 1
|m| > 1.0
5.73016e-11, 1.65574, 5.73016e-11, 1, 1
|m| > 1.0
1.11373e-10, 1.65574, 1.11373e-10, 1, 1
|m| > 1.0
1.42147e-10, 1.65574, 1.42147e-10, 1, 1
|m| > 1.0
3.80063e-10, 1.65574, 3.80063e-10, 1, 1
|m| > 1.0
6.09163e-10, 1.65574, 6.09163e-10, 1, 1
|m| > 1.0
1.02216e-09, 1.65574, 1.02216e-09, 1, 1
|m| > 1.0
2.88192e-09, 1.65574, 2.88192e-09, 1, 1
|m| > 1.0
4.76278e-09, 1.65574, 4.76278e-09, 1, 1
|m| > 1.0
8.85413e-09, 1.65574, 8.85413e-09, 1, 1
|m| > 1.0
2.30503e-08, 1.65574, 2.30503e-08, 1, 1
|m| > 1.0
5.93925e-08, 1.65574, 5.93925e-08, 1, 1
|m| > 1.0
1.16676e-07, 1.65574, 1.16676e-07, 1, 1
|m| > 1.0
2.37997e-07, 1.65574, 2.37997e-07, 1, 1
|m| > 1.0
4.68466e-07, 1.65574, 4.68466e-07, 1, 1
|m| > 1.0
9.3827e-07, 1.65574, 9.3827e-07, 1, 1
|m| > 1.0
1.10399e-06, 1.65574, 1.10399e-06, 1, 1
|m| > 1.0
3.29178e-06, 1.65574, 3.29178e-06, 1, 1
|m| > 1.0
7.51721e-06, 1.65574, 7.51721e-06, 1, 1
|m| > 1.0
1.51147e-05, 1.65574, 1.51147e-05, 1, 1
|m| > 1.0
2.9864e-05, 1.65574, 2.9864e-05, 1, 1
|m| > 1.0
3.38703e-05, 1.65574, 3.38703e-05, 1, 1
|m| > 1.0
9.06601e-05, 1.65574, 9.06601e-05, 1, 1
```

1026

```
|m| > 1.0
0.000219495, 1.65574, 0.000219495, 1, 1
|m| > 1.0
0.000439522, 1.65574, 0.000439521, 1, 1
|m| > 1.0
0.000633315, 1.65574, 0.000633315, 1, 0.999999
|m| > 1.0
0.00111512, 1.65574, 0.00111512, 0.999999, 0.999998
|m| > 1.0
0.00196247, 1.65574, 0.00196246, 0.9999998, 0.999995
|m| > 1.0
0.00555375, 1.65574, 0.00555365, 0.999985, 0.999958
0.00869113, 1.65574, 0.00869072, 0.999962, 0.999896
|m| > 1.0
0.0299334, 1.65574, 0.0299166, 0.999552, 0.998772
|m| > 1.0
0.0512426, 1.65574, 0.0511588, 0.998691, 0.996406
|m| > 1.0
0.112013, 1.65574, 0.111143, 0.993804, 0.982922
|m| > 1.0
0.234804, 1.65574, 0.227, 0.973895, 0.926679
|m| > 1.0
0.489873, 1.65574, 0.425971, 0.904737, 0.708912
|m| > 1.0
0.751831, 1.65574, 0.553446, 0.832885, 0.400346
|m| > 1.0
1.65574, 1.65574, 0.408154, 0.912913, -0.737088
```

## Error Output For jacobi\_sn with compiler GNU C++ version 5.1.0 and library GSL 1.16 and test data Jacobi Elliptic: Random Small Values

```
|m| > 1.0
1.65048e-12, 1.65574, 1.65048e-12, 1, 1
|m| > 1.0
2.06542e-12, 1.65574, 2.06542e-12, 1, 1
|m| > 1.0
6.93323e-12, 1.65574, 6.93323e-12, 1, 1
|m| > 1.0
1.33514e-11, 1.65574, 1.33514e-11, 1, 1
|m| > 1.0
1.63998e-11, 1.65574, 1.63998e-11, 1, 1
|m| > 1.0
5.73016e-11, 1.65574, 5.73016e-11, 1, 1
|m| > 1.0
1.11373e-10, 1.65574, 1.11373e-10, 1, 1
|m| > 1.0
1.42147e-10, 1.65574, 1.42147e-10, 1, 1
|m| > 1.0
3.80063e-10, 1.65574, 3.80063e-10, 1, 1
|m| > 1.0
6.09163e-10, 1.65574, 6.09163e-10, 1, 1
|m| > 1.0
1.02216e-09, 1.65574, 1.02216e-09, 1, 1
|m| > 1.0
2.88192e-09, 1.65574, 2.88192e-09, 1, 1
|m| > 1.0
4.76278e-09, 1.65574, 4.76278e-09, 1, 1
```

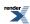

|m| > 1.08.85413e-09, 1.65574, 8.85413e-09, 1, 1 |m| > 1.02.30503e-08, 1.65574, 2.30503e-08, 1, 1 |m| > 1.05.93925e-08, 1.65574, 5.93925e-08, 1, 1 |m| > 1.01.16676e-07, 1.65574, 1.16676e-07, 1, 1 |m| > 1.02.37997e-07, 1.65574, 2.37997e-07, 1, 1 |m| > 1.04.68466e-07, 1.65574, 4.68466e-07, 1, 1 |m| > 1.09.3827e-07, 1.65574, 9.3827e-07, 1, 1 |m| > 1.01.10399e-06, 1.65574, 1.10399e-06, 1, 1 |m| > 1.03.29178e-06, 1.65574, 3.29178e-06, 1, 1|m| > 1.07.51721e-06, 1.65574, 7.51721e-06, 1, 1 |m| > 1.01.51147e-05, 1.65574, 1.51147e-05, 1, 1 |m| > 1.02.9864e-05, 1.65574, 2.9864e-05, 1, 1 |m| > 1.03.38703e-05, 1.65574, 3.38703e-05, 1, 1 |m| > 1.09.06601e-05, 1.65574, 9.06601e-05, 1, 1 |m| > 1.00.000219495, 1.65574, 0.000219495, 1, 1 |m| > 1.00.000439522, 1.65574, 0.000439521, 1, 1 |m| > 1.00.000633315, 1.65574, 0.000633315, 1, 0.999999 |m| > 1.00.00111512, 1.65574, 0.00111512, 0.999999, 0.999998|m| > 1.00.00196247, 1.65574, 0.00196246, 0.9999998, 0.999995 |m| > 1.00.00555375, 1.65574, 0.00555365, 0.999985, 0.999958 |m| > 1.00.00869113, 1.65574, 0.00869072, 0.999962, 0.999896 |m| > 1.00.0299334, 1.65574, 0.0299166, 0.999552, 0.998772 |m| > 1.00.0512426, 1.65574, 0.0511588, 0.998691, 0.996406|m| > 1.00.112013, 1.65574, 0.111143, 0.993804, 0.982922 |m| > 1.00.234804, 1.65574, 0.227, 0.973895, 0.926679 |m| > 1.00.489873, 1.65574, 0.425971, 0.904737, 0.708912 |m| > 1.00.751831, 1.65574, 0.553446, 0.832885, 0.400346 |m| > 1.01.65574, 1.65574, 0.408154, 0.912913, -0.737088

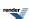

### Error Output For jacobi\_dn with compiler GNU C++ version 5.1.0 and library GSL 1.16 and test data Jacobi Elliptic: Mathworld Data

```
|m| > 1.0
2.98023e-08, 1.5, 2.98023e-08, 1, 1
|m| > 1.0
-2.98023e-08, 1.5, -2.98023e-08, 1, 1
|m| > 1.0
0.25, 1.5, 0.24183, 0.970319, 0.931888
|m| > 1.0
-0.25, 1.5, -0.24183, 0.970319, 0.931888
|m| > 1.0
1.25, 1.5, 0.665876, 0.746063, -0.0486921
|m| > 1.0
-1.25, 1.5, -0.665876, 0.746063, -0.0486921
|m| > 1.0
25, 1.5, 0.618665, 0.785655, 0.372585
|m| > 1.0
-25, 1.5, -0.618665, 0.785655, 0.372585
```

### Error Output For jacobi\_cn with compiler GNU C++ version 5.1.0 and library GSL 1.16 and test data Jacobi Elliptic: Mathworld Data

```
|m| > 1.0
2.98023e-08, 1.5, 2.98023e-08, 1, 1
|m| > 1.0
-2.98023e-08, 1.5, -2.98023e-08, 1, 1
|m| > 1.0
0.25, 1.5, 0.24183, 0.970319, 0.931888
|m| > 1.0
-0.25, 1.5, -0.24183, 0.970319, 0.931888
|m| > 1.0
1.25, 1.5, 0.665876, 0.746063, -0.0486921
|m| > 1.0
-1.25, 1.5, -0.665876, 0.746063, -0.0486921
|m| > 1.0
25, 1.5, 0.618665, 0.785655, 0.372585
|m| > 1.0
-25, 1.5, -0.618665, 0.785655, 0.372585
```

## Error Output For jacobi\_sn with compiler GNU C++ version 5.1.0 and library GSL 1.16 and test data Jacobi Elliptic: Mathworld Data

```
\begin{array}{l} |m| > 1.0 \\ 2.98023e\text{-}08, \, 1.5, \, 2.98023e\text{-}08, \, 1, \, 1 \\ |m| > 1.0 \\ -2.98023e\text{-}08, \, 1.5, \, -2.98023e\text{-}08, \, 1, \, 1 \\ |m| > 1.0 \\ 0.25, \, 1.5, \, 0.24183, \, 0.970319, \, 0.931888 \\ |m| > 1.0 \\ -0.25, \, 1.5, \, -0.24183, \, 0.970319, \, 0.931888 \\ |m| > 1.0 \\ 1.25, \, 1.5, \, 0.665876, \, 0.746063, \, -0.0486921 \\ |m| > 1.0 \\ -1.25, \, 1.5, \, -0.665876, \, 0.746063, \, -0.0486921 \\ |m| > 1.0 \\ 25, \, 1.5, \, 0.618665, \, 0.785655, \, 0.372585 \end{array}
```

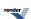

|m| > 1.0 -25, 1.5, -0.618665, 0.785655, 0.372585

### Error Output For expint (Ei) with compiler GNU C++ version 5.1.0 and library <tr1/cmath> and test data Exponential Integral Ei

Continued fraction failed in \_\_expint\_En\_cont\_frac. -1.30539, -0.134326

### Error Output For non central beta CDF complement with compiler GNU C++ version 5.1.0 and library Rmath 3.0.2 and test data Non Central Beta, large parameters

CAUTION: Gross error found at entry 10.

Found: 9.76918e-10 Expected 1.61248e-15 Error: 605846 290.682, 72.6705, 20005.4, 0.997663, 1, 1.61248e-15

CAUTION: Gross error found at entry 11.

Found: 9.94184e-10 Expected 3.0108e-42 Error: 3.30205e+32

290.682, 145.341, 53489.1, 0.998663, 1, 3.0108e-42

CAUTION: Gross error found at entry 16.

Found: 8.45406e-10 Expected 4.46652e-22 Error: 1.89276e+12

290.682, 1162.73, 2308.07, 0.656921, 1, 4.46652e-22

CAUTION: Gross error found at entry 17.

Found: 9.41971e-10 Expected 1.7241e-50 Error: 5.46356e+40

290.682, 1453.41, 8064.48, 0.832237, 1, 1.7241e-50

CAUTION: Gross error found at entry 18.

Found: 9.30663e-10 Expected 2.09803e-305 Error: 4.43589e+295

975.766, 731.824, 232.285, 0.919742, 1, 2.09803e-305

CAUTION: Gross error found at entry 27.

Found: 9.76918e-10 Expected 9.3474e-18 Error: 1.04512e+08

1879.05, 187.905, 20005.4, 0.992215, 1, 9.3474e-18

CAUTION: Gross error found at entry 28.

Found: 9.94184e-10 Expected 1.8122e-90 Error: 5.48607e+80

1879.05, 469.762, 53489.1, 0.994618, 1, 1.8122e-90

CAUTION: Gross error found at entry 32.

Found: 9.27224e-10 Expected 3.18255e-15 Error: 291345 1879.05, 3758.1, 1879.05, 0.480508, 1, 3.18255e-15

CAUTION: Gross error found at entry 33.

Found: 8.45406e-10 Expected 1.10218e-77 Error: 7.67029e+67

1879.05, 5637.15, 2308.07, 0.458181, 1, 1.10218e-77

CAUTION: Gross error found at entry 34.

Found: 9.30663e-10 Expected 0 Error: 4.18262e+298

2308.07, 1154.03, 232.285, 0.919371, 1, 0 CAUTION: Gross error found at entry 35.

Found: 8.93617e-10 Expected 0 Error: 4.01612e+298

2308.07, 1731.05, 290.682, 0.917262, 1, 0 CAUTION: Gross error found at entry 43.

Found: 9.94184e-10 Expected 3.57283e-70 Error: 2.78262e+60

8064.48, 806.448, 53489.1, 0.988678, 1, 3.57283e-70

CAUTION: Gross error found at entry 48.

Found: 8.45406e-10 Expected 8.78057e-74 Error: 9.62814e+63

8064.48, 16129, 2308.07, 0.421531, 1, 8.78057e-74

CAUTION: Gross error found at entry 49.

Found: 9.30663e-10 Expected 0 Error: 4.18262e+298

15674.4, 3918.59, 232.285, 0.933726, 1, 0 CAUTION: Gross error found at entry 50.

Found: 8.93617e-10 Expected 0 Error: 4.01612e+298

15674.4, 7837.19, 290.682, 0.917179, 1, 0 CAUTION: Gross error found at entry 51.

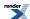

Found: 8.9318e-10 Expected 0 Error: 4.01416e+298

15674.4, 11755.8, 975.766, 0.915784, 1, 0 CAUTION: Gross error found at entry 63.

Found: 9.41971e-10 Expected 2.31296e-171 Error: 4.07258e+161

20005.4, 40010.8, 8064.48, 0.432094, 1, 2.31296e-171

CAUTION: Gross error found at entry 64.

Found: 9.30663e-10 Expected 0 Error: 4.18262e+298

53489.1, 5348.92, 232.285, 0.954635, 1, 0 CAUTION: Gross error found at entry 65.

Found: 8.93617e-10 Expected 0 Error: 4.01612e+298

53489.1, 13372.3, 290.682, 0.933478, 1, 0 CAUTION: Gross error found at entry 66.

Found: 8.9318e-10 Expected 0 Error: 4.01416e+298

53489.1, 26744.6, 975.766, 0.91717, 1, 0

## Error Output For non central beta CDF with compiler GNU C++ version 5.1.0 and library Rmath 3.0.2 and test data Non Central Beta, large parameters

CAUTION: Gross error found at entry 0.

Found: 9.1136e-209 Expected 5.82279e-200 Error: 6.38913e+08

232.285, 209.056, 232.285, 0.062486, 5.82279e-200, 1

CAUTION: Gross error found at entry 1.

Found: 4.08108e-115 Expected 2.37643e-112 Error: 581.304 232.285, 229.962, 290.682, 0.155342, 2.37643e-112, 1

CAUTION: Gross error found at entry 2.

Found: 1.07549e-93 Expected 9.53431e-89 Error: 88650 232.285, 232.052, 975.766, 0.378086, 9.53431e-89, 1

CAUTION: Gross error found at entry 3.

Found: 2.58402e-54 Expected 8.27353e-53 Error: 31.0181 232.285, 232.285, 1879.05, 0.625865, 8.27353e-53, 1

CAUTION: Gross error found at entry 4.

Found: 1.93718e-19 Expected 6.64275e-16 Error: 3428.08 232.285, 232.308, 2308.07, 0.770774, 6.64275e-16, 1

CAUTION: Gross error found at entry 21.

Found: 8.12962e-240 Expected 1.82294e-219 Error: 2.24234e+20

975.766, 974.79, 1879.05, 0.331337, 1.82294e-219, 1

CAUTION: Gross error found at entry 22.

Found: 3.47274e-69 Expected 1.42183e-67 Error: 39.9426 975.766, 975.766, 2308.07, 0.514323, 1.42183e-67, 1

CAUTION: Gross error found at entry 23.

Found: 5.86885e-50 Expected 1.27896e-47 Error: 216.923 975.766, 975.863, 8064.48, 0.753209, 1.27896e-47, 1

CAUTION: Gross error found at entry 39.

Found: 4.82785e-230 Expected 1.25446e-213 Error: 2.59838e+16

2308.07, 2308.07, 8064.48, 0.54983, 1.25446e-213, 1

CAUTION: Gross error found at entry 40.

Found: 1.22971e-87 Expected 1.82618e-85 Error: 147.505 2308.07, 2308.3, 15674.4, 0.733174, 1.82618e-85, 1

CAUTION: Gross error found at entry 56.

Found: 2.97337e-127 Expected 2.56068e-124 Error: 860.205 15674.4, 15675.9, 20005.4, 0.55883, 2.56068e-124, 1

### Error Output For non central beta CDF complement with compiler GNU C++ version 5.1.0 and library Rmath 3.0.2 and test data Non Central Beta, medium parameters

CAUTION: Gross error found at entry 296.

Found: 9.44166e-10 Expected 6.22975e-10 Error: 0.515577 22.9367, 114.683, 19.5081, 0.480981, 1, 6.22975e-10

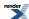

CAUTION: Gross error found at entry 369.

Found: 2.52234e-10 Expected 1.40246e-10 Error: 0.79851 27.5277, 20.6457, 0.956697, 0.915111, 1, 1.40246e-10

CAUTION: Gross error found at entry 429.

Found: 1.18105e-09 Expected 7.45745e-10 Error: 0.58372 28.8063, 21.6047, 60.3826, 0.946143, 1, 7.45745e-10

CAUTION: Gross error found at entry 430.

Found: 2.44435e-09 Expected 1.60695e-09 Error: 0.521115 28.8063, 21.6047, 148.129, 0.965121, 1, 1.60695e-09

CAUTION: Gross error found at entry 477.

Found: 7.57435e-10 Expected 7.14133e-11 Error: 9.60635 28.8063, 144.032, 42.3849, 0.504845, 1, 7.14133e-11

CAUTION: Gross error found at entry 489.

Found: 4.8561e-10 Expected 5.62991e-11 Error: 7.62553 31.9438, 23.9579, 44.2068, 0.93835, 1, 5.62991e-11

CAUTION: Gross error found at entry 490.

Found: 8.35187e-10 Expected 1.87483e-10 Error: 3.45473 31.9438, 23.9579, 135.747, 0.961117, 1, 1.87483e-10

CAUTION: Gross error found at entry 491.

Found: 1.00174e-09 Expected 2.38491e-10 Error: 3.20032 31.9438, 23.9579, 191.501, 0.968273, 1, 2.38491e-10

CAUTION: Gross error found at entry 537.

Found: 7.29746e-10 Expected 1.31223e-12 Error: 555.111 31.9438, 159.719, 34.2373, 0.489796, 1, 1.31223e-12

CAUTION: Gross error found at entry 538.

Found: 2.49663e-09 Expected 1.54239e-09 Error: 0.618681 31.9438, 159.719, 126.472, 0.581861, 1, 1.54239e-09

CAUTION: Gross error found at entry 549.

Found: 4.16125e-10 Expected 4.8536e-13 Error: 856.353 38.0822, 28.5617, 34.773, 0.931853, 1, 4.8536e-13

CAUTION: Gross error found at entry 550.

Found: 9.69907e-10 Expected 2.87054e-12 Error: 336.883 38.0822, 28.5617, 127.953, 0.956104, 1, 2.87054e-12

CAUTION: Gross error found at entry 551.

Found: 5.90132e-10 Expected 4.08361e-12 Error: 143.512 38.0822, 28.5617, 183.147, 0.963764, 1, 4.08361e-12

CAUTION: Gross error found at entry 597.

Found: 4.67033e-10 Expected 9.82939e-16 Error: 475139 38.0822, 190.411, 27.0954, 0.475419, 1, 9.82939e-16

CAUTION: Gross error found at entry 598.

Found: 9.33207e-10 Expected 4.03465e-12 Error: 230.298 38.0822, 190.411, 100.733, 0.544491, 1, 4.03465e-12

CAUTION: Gross error found at entry 599.

Found: 7.4092e-10 Expected 9.53942e-11 Error: 6.76693 38.0822, 190.411, 169.826, 0.594614, 1, 9.53942e-11

CAUTION: Gross error found at entry 609.

Found: 5.71813e-10 Expected 1.17207e-14 Error: 48785.7 42.7789, 32.0842, 28.3773, 0.927814, 1, 1.17207e-14

CAUTION: Gross error found at entry 610.

Found: 5.16834e-10 Expected 9.62679e-14 Error: 5367.71 42.7789, 32.0842, 109.376, 0.950307, 1, 9.62679e-14

CAUTION: Gross error found at entry 611.

Found: 6.08012e-10 Expected 1.7454e-13 Error: 3482.51 42.7789, 32.0842, 175.686, 0.960431, 1, 1.7454e-13

CAUTION: Gross error found at entry 657.

Found: 5.59489e-10 Expected 2.86344e-18 Error: 1.95391e+08

42.7789, 213.895, 21.9724, 0.467166, 1, 2.86344e-18

CAUTION: Gross error found at entry 658.

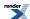

Found: 5.14798e-10 Expected 2.50972e-14 Error: 20511.2 42.7789, 213.895, 84.4175, 0.522676, 1, 2.50972e-14

CAUTION: Gross error found at entry 659.

Found: 8.49991e-10 Expected 2.38005e-12 Error: 356.131 42.7789, 213.895, 160.056, 0.576191, 1, 2.38005e-12

CAUTION: Gross error found at entry 671.

Found: 3.03281e-10 Expected 2.22036e-15 Error: 136590 44.5963, 33.4472, 22.4929, 0.924976, 1, 2.22036e-15

CAUTION: Gross error found at entry 672.

Found: 8.40636e-10 Expected 2.22384e-14 Error: 37800.1 44.5963, 33.4472, 94.9517, 0.946545, 1, 2.22384e-14

CAUTION: Gross error found at entry 673.

Found: 8.15021e-10 Expected 4.75974e-14 Error: 17122.2 44.5963, 33.4472, 162.945, 0.95793, 1, 4.75974e-14

CAUTION: Gross error found at entry 716.

Found: 1.11988e-10 Expected 2.84965e-22 Error: 3.92989e+11

44.5963, 222.981, 0.956697, 0.445432, 1, 2.84965e-22

CAUTION: Gross error found at entry 717.

Found: 7.99524e-10 Expected 3.04552e-15 Error: 262523 44.5963, 222.981, 78.4454, 0.515267, 1, 3.04552e-15

CAUTION: Gross error found at entry 718.

Found: 8.0958e-10 Expected 5.89458e-13 Error: 1372.43 44.5963, 222.981, 158.441, 0.57107, 1, 5.89458e-13

\*\*\* FURTHER CONTENT HAS BEEN TRUNCATED FOR BREVITY \*\*\*

# Error Output For non central beta CDF with compiler GNU C++ version 5.1.0 and library Rmath 3.0.2 and test data Non Central Beta, medium parameters

CAUTION: Gross error found at entry 14.

Found: 4.64669e-35 Expected 7.14875e-33 Error: 152.846 1.45431, 1.30887, 158.441, 0.0983847, 7.14875e-33, 1

CAUTION: Gross error found at entry 15.

Found: 4.66674e-46 Expected 3.13332e-40 Error: 671416 1.45431, 1.30887, 196.222, 0.09869, 3.13332e-40, 1

CAUTION: Gross error found at entry 18.

Found: 5.84342e-28 Expected 3.61559e-27 Error: 5.18745 1.45431, 1.43976, 159.586, 0.245596, 3.61559e-27, 1

CAUTION: Gross error found at entry 19.

Found: 1.72833e-34 Expected 1.76943e-33 Error: 9.2378 1.45431, 1.43976, 198.576, 0.246444, 1.76943e-33, 1

CAUTION: Gross error found at entry 22.

Found: 1.76915e-19 Expected 3.69506e-18 Error: 19.8861 1.45431, 1.45285, 159.621, 0.491116, 3.69506e-18, 1

CAUTION: Gross error found at entry 23.

Found: 2.52007e-25 Expected 2.00482e-22 Error: 794.544 1.45431, 1.45285, 199.292, 0.492849, 2.00482e-22, 1

CAUTION: Gross error found at entry 73.

Found: 2.04477e-34 Expected 2.45287e-33 Error: 10.9958 7.62448, 6.86203, 148.129, 0.0921776, 2.45287e-33, 1

CAUTION: Gross error found at entry 74.

Found: 2.36587e-46 Expected 7.32638e-42 Error: 30966 7.62448, 6.86203, 193.539, 0.093784, 7.32638e-42, 1

CAUTION: Gross error found at entry 76.

Found: 3.29122e-26 Expected 7.418e-25 Error: 21.5387 7.62448, 7.54824, 148.626, 0.228717, 7.418e-25, 1

CAUTION: Gross error found at entry 77.

Found: 1.70126e-32 Expected 1.07666e-31 Error: 5.32864 7.62448, 7.54824, 193.774, 0.23303, 1.07666e-31, 1

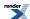

CAUTION: Gross error found at entry 79.

Found: 1.3478e-15 Expected 4.21836e-15 Error: 2.12982 7.62448, 7.61686, 151.548, 0.457773, 4.21836e-15, 1

CAUTION: Gross error found at entry 80.

Found: 8.78487e-21 Expected 3.41238e-19 Error: 37.8438 7.62448, 7.61686, 194.119, 0.465826, 3.41238e-19, 1

CAUTION: Gross error found at entry 132.

Found: 3.85783e-23 Expected 1.54142e-22 Error: 2.99555 19.9593, 17.9634, 44.2068, 0.0698905, 1.54142e-22, 1

CAUTION: Gross error found at entry 133.

Found: 8.6122e-39 Expected 3.94361e-38 Error: 3.5791 19.9593, 17.9634, 135.747, 0.0829178, 3.94361e-38, 1

CAUTION: Gross error found at entry 134.

Found: 3.61781e-52 Expected 3.98669e-48 Error: 11018.6 19.9593, 17.9634, 191.501, 0.0864897, 3.98669e-48, 1

CAUTION: Gross error found at entry 135.

Found: 2.07122e-15 Expected 7.08614e-15 Error: 2.42124 19.9593, 19.7597, 55.6996, 0.176444, 7.08614e-15, 1

CAUTION: Gross error found at entry 136.

Found: 2.28223e-27 Expected 2.16759e-25 Error: 93.977 19.9593, 19.7597, 136.272, 0.20393, 2.16759e-25, 1

CAUTION: Gross error found at entry 137.

Found: 6.4251e-34 Expected 4.0064e-33 Error: 5.23554 19.9593, 19.7597, 191.898, 0.213398, 4.0064e-33, 1

CAUTION: Gross error found at entry 139.

Found: 2.1734e-14 Expected 4.65637e-14 Error: 1.14243 19.9593, 19.9394, 145.168, 0.410858, 4.65637e-14, 1

CAUTION: Gross error found at entry 140.

Found: 2.18388e-19 Expected 5.1677e-18 Error: 22.663 19.9593, 19.9394, 192.978, 0.426523, 5.1677e-18, 1

CAUTION: Gross error found at entry 192.

Found: 3.29537e-23 Expected 8.29996e-23 Error: 1.51867 22.4174, 20.1757, 34.773, 0.0661999, 8.29996e-23, 1

CAUTION: Gross error found at entry 193.

Found: 7.86091e-39 Expected 2.77686e-38 Error: 2.5325 22.4174, 20.1757, 127.953, 0.0809614, 2.77686e-38, 1

CAUTION: Gross error found at entry 194.

Found: 3.0161e-51 Expected 4.5396e-48 Error: 1504.12 22.4174, 20.1757, 183.147, 0.0848857, 4.5396e-48, 1

CAUTION: Gross error found at entry 195.

Found: 3.08022e-14 Expected 1.42713e-13 Error: 3.6332 22.4174, 22.1932, 37.6764, 0.162145, 1.42713e-13, 1

CAUTION: Gross error found at entry 196.

Found: 8.89935e-28 Expected 2.56187e-25 Error: 286.871 22.4174, 22.1932, 131.096, 0.199361, 2.56187e-25, 1

CAUTION: Gross error found at entry 197.

Found: 9.34392e-34 Expected 6.14831e-33 Error: 5.58001 22.4174, 22.1932, 186.799, 0.209601, 6.14831e-33, 1

CAUTION: Gross error found at entry 199.

Found: 2.79341e-13 Expected 4.79277e-13 Error: 0.71574 22.4174, 22.395, 131.148, 0.398015, 4.79277e-13, 1

CAUTION: Gross error found at entry 200.

Found: 3.13989e-19 Expected 7.01608e-18 Error: 21.345 22.4174, 22.395, 191.433, 0.419933, 7.01608e-18, 1

\*\*\* FURTHER CONTENT HAS BEEN TRUNCATED FOR BREVITY \*\*\*

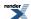

# Error Output For legendre\_p (associated) with compiler GNU C++ version 5.1.0 and library GSL 1.16 and test data Associated Legendre Polynomials: Small Values

domain error 3.75573, -3, 0.264719, 0.0186823 domain error 3.75573, -3, 0.670017, 0.0085227 domain error 3.75573, -3, 0.915014, 0.00136786 domain error 3.75573, -3, 0.93539, 0.000921218 domain error 3.75573, -2, -0.804919, -0.035427 domain error 3.75573, -2, -0.623236, -0.0476446 domain error 3.75573, -2, 0.629447, 0.0475072 domain error 3.75573, -2, 0.929777, 0.0157498domain error 3.75573, -2, 0.985763, 0.0034837 domain error 3.75573, -1, 0.093763, -0.118979 domain error 4.28576, -4, 0.0944412, 0.00255792 domain error 4.28576, -4, 0.670017, 0.000790849 domain error 4.28576, -3, -0.746026, -0.00458957 domain error 4.28576, -2, -0.623236, 0.0219016 domain error 4.28576, -2, 0.629447, 0.0223081 domain error 4.28576, -2, 0.93539, 0.0133504 domain error 4.28576, -1, 0.915014, 0.132001 domain error 4.28576, -1, 0.985763, 0.0787743 domain error 4.43859, -4, 0.093763, 0.00255858 domain error 4.43859, -4, 0.811584, 0.000303404 domain error 4.43859, -4, 0.826752, 0.000260835 domain error 4.43859, -4, 0.929777, 4.78235e-05 domain error 4.43859, -3, -0.804919, -0.00350364 domain error 4.43859, -3, -0.729046, -0.00487043 domain error 4.43859, -3, -0.623236, -0.00620995 domain error

4.43859, -3, 0.93539, 0.000861698

4.43859, -2, -0.557932, 0.0169167

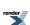

domain error

4.43859, -2, -0.443004, 0.0062586

domain error

4.43859, -2, 0.915014, 0.016481

domain error

4.43859, -1, 0.629447, -0.0138523

domain error

5.39088, -5, 0.0944412, 0.000254649

domain error

5.39088, -5, 0.264719, 0.000217164

domain error

5.39088, -5, 0.670017, 5.87083e-05

domain error

5.39088, -5, 0.915014, 2.78273e-06

domain error

5.39088, -3, 0.929777, 0.000880849

domain error

5.39088, -2, 0.629447, 0.00448021

domain error

5.39088, -2, 0.826752, 0.01718

domain error

5.39088, -2, 0.937736, 0.011583

domain error

5.39088, -1, -0.804919, 0.0276144

domain error

5.39088, -1, -0.746026, -0.0119425

domain error

5.39088, -1, -0.443004, -0.0525987

domain error

5.39088, -1, 0.811584, 0.032475

domain error

5.39088, -1, 0.985763, 0.0759289

domain error

5.97861, -5, -0.729046, 3.91223e-05

domain error

5.97861, -5, -0.383666, 0.000174899

domain error

5.97861, -5, 0.93539, 1.43993e-06

domain error

5.97861, -4, -0.623236, -0.000607048

domain error

5.97861, -4, 0.264719, 0.00059614

domain error

5.97861, -3, 0.629447, 0.00313497

domain error

5.97861, -3, 0.670017, 0.00323895

domain error

5.97861, -2, 0.915014, 0.0140705

domain error

5.97861, -2, 0.992923, 0.00171356

domain error

5.97861, -1, -0.746026, -0.0119425

domain error

5.97861, -1, 0.937736, 0.106972

domain error

7.01297, -6, -0.443004, -4.99177e-06

domain error

7.01297, -6, 0.629447, 3.00689e-06

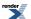

domain error

7.01297, -6, 0.811584, 7.00407e-07

domain error

7.01297, -6, 0.985763, 4.83431e-10

domain error

7.01297, -3, 0.670017, 0.000233323

domain error

7.01297, -2, -0.804919, -0.0027739

domain error

7.01297, -1, -0.383666, 0.0397866

domain error

7.01297, -1, 0.929777, 0.0544549

domain error

7.54701, -7, 0.929777, 1.42008e-09

domain error

7.54701, -6, 0.992923, 6.04622e-11

domain error

7.54701, -5, -0.804919, 1.18502e-05

domain error

7.54701, -5, -0.623236, 2.57049e-05

domain error

7.54701, -5, -0.557932, 2.60266e-05

domain error

7.54701, -5, 0.826752, 9.64276e-06

domain error

7.54701, -4, -0.746026, -0.0001618

domain error

7.54701, -3, 0.0944412, 0.000622493

domain error

7.54701, -3, 0.985763, 9.14782e-05

domain error

7.54701, -1, 0.811584, -0.0376184

domain error

11.8439, -10, -0.557932, -2.32652e-11

domain error

11.8439, -10, 0.811584, 1.01194e-12

domain error

11.8439, -8, -0.746026, -1.34891e-09

domain error

11.8439, -8, -0.729046, -1.5428e-09

domain error

11.8439, -8, 0.985763, 5.90035e-14

domain error

11.8439, -4, 0.629447, -1.44723e-05

domain error

11.8439, -4, 0.929777, 1.98812e-05

domain error

11.8439, -3, 0.670017, -4.58296e-05

domain error

11.8439, -2, 0.826752, -0.00244759

domain error

11.8439, -2, 0.992923, 0.00151458

domain error

11.8439, -1, -0.383666, 0.00419108

domain error

11.85, -11, 0.093763, 1.16526e-11

domain error

11.85, -11, 0.929777, 2.05797e-16

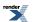

domain error
11.85, -11, 0.93539, 1.32249e-16
domain error
\*\*\* FURTHER CONTENT HAS BEEN TRUNCATED FOR BREVITY \*\*\*

## Error Output For legendre\_p (associated) with compiler GNU C++ version 5.1.0 and library <tr1/cmath> and test data Associated Legendre Polynomials: Small Values

order parameters less than 0 not supported in TR1 3.75573, -3, 0.264719, 0.0186823 order parameters less than 0 not supported in TR1 3.75573, -3, 0.670017, 0.0085227 order parameters less than 0 not supported in TR1 3.75573, -3, 0.915014, 0.00136786 order parameters less than 0 not supported in TR1 3.75573, -3, 0.93539, 0.000921218 order parameters less than 0 not supported in TR1 3.75573, -2, -0.804919, -0.035427 order parameters less than 0 not supported in TR1 3.75573, -2, -0.623236, -0.0476446 order parameters less than 0 not supported in TR1 3.75573, -2, 0.629447, 0.0475072 order parameters less than 0 not supported in TR1 3.75573, -2, 0.929777, 0.0157498 order parameters less than 0 not supported in TR1 3.75573, -2, 0.985763, 0.0034837 order parameters less than 0 not supported in TR1 3.75573, -1, 0.093763, -0.118979 order parameters less than 0 not supported in TR1 4.28576, -4, 0.0944412, 0.00255792 order parameters less than 0 not supported in TR1 4.28576, -4, 0.670017, 0.000790849 order parameters less than 0 not supported in TR1 4.28576, -3, -0.746026, -0.00458957 order parameters less than 0 not supported in TR1 4.28576, -2, -0.623236, 0.0219016 order parameters less than 0 not supported in TR1 4.28576, -2, 0.629447, 0.0223081 order parameters less than 0 not supported in TR1 4.28576, -2, 0.93539, 0.0133504 order parameters less than 0 not supported in TR1 4.28576, -1, 0.915014, 0.132001 order parameters less than 0 not supported in TR1 4.28576, -1, 0.985763, 0.0787743 order parameters less than 0 not supported in TR1 4.43859, -4, 0.093763, 0.00255858 order parameters less than 0 not supported in TR1 4.43859, -4, 0.811584, 0.000303404 order parameters less than 0 not supported in TR1 4.43859, -4, 0.826752, 0.000260835 order parameters less than 0 not supported in TR1 4.43859, -4, 0.929777, 4.78235e-05 order parameters less than 0 not supported in TR1 4.43859, -3, -0.804919, -0.00350364 order parameters less than 0 not supported in TR1 4.43859, -3, -0.729046, -0.00487043 order parameters less than 0 not supported in TR1 4.43859, -3, -0.623236, -0.00620995

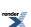

order parameters less than 0 not supported in TR1 4.43859, -3, 0.93539, 0.000861698 order parameters less than 0 not supported in TR1 4.43859, -2, -0.557932, 0.0169167 order parameters less than 0 not supported in TR1 4.43859, -2, -0.443004, 0.0062586 order parameters less than 0 not supported in TR1 4.43859, -2, 0.915014, 0.016481 order parameters less than 0 not supported in TR1 4.43859, -1, 0.629447, -0.0138523 order parameters less than 0 not supported in TR1 5.39088, -5, 0.0944412, 0.000254649 order parameters less than 0 not supported in TR1 5.39088, -5, 0.264719, 0.000217164 order parameters less than 0 not supported in TR1 5.39088, -5, 0.670017, 5.87083e-05 order parameters less than 0 not supported in TR1 5.39088, -5, 0.915014, 2.78273e-06 order parameters less than 0 not supported in TR1 5.39088, -3, 0.929777, 0.000880849 order parameters less than 0 not supported in TR1 5.39088, -2, 0.629447, 0.00448021 order parameters less than 0 not supported in TR1 5.39088, -2, 0.826752, 0.01718 order parameters less than 0 not supported in TR1 5.39088, -2, 0.937736, 0.011583 order parameters less than 0 not supported in TR1 5.39088, -1, -0.804919, 0.0276144 order parameters less than 0 not supported in TR1 5.39088, -1, -0.746026, -0.0119425 order parameters less than 0 not supported in TR1 5.39088, -1, -0.443004, -0.0525987 order parameters less than 0 not supported in TR1 5.39088, -1, 0.811584, 0.032475 order parameters less than 0 not supported in TR1 5.39088, -1, 0.985763, 0.0759289 order parameters less than 0 not supported in TR1 5.97861, -5, -0.729046, 3.91223e-05 order parameters less than 0 not supported in TR1 5.97861, -5, -0.383666, 0.000174899 order parameters less than 0 not supported in TR1 5.97861, -5, 0.93539, 1.43993e-06 order parameters less than 0 not supported in TR1 5.97861, -4, -0.623236, -0.000607048 order parameters less than 0 not supported in TR1 5.97861, -4, 0.264719, 0.00059614 order parameters less than 0 not supported in TR1 5.97861, -3, 0.629447, 0.00313497 \*\*\* FURTHER CONTENT HAS BEEN TRUNCATED FOR BREVITY \*\*\*

# Error Output For ellint\_rj with compiler GNU C++ version 5.1.0 and library GSL 1.16 and test data RJ: Random data

domain error 1.77787e-31, 1.40657e+18, 10.046, -4.8298e-10, -2.51795e-10 domain error 3.37448e-31, 4.65772e+22, 0.469831, -4.33756e-09, -2.95865e-11 domain error

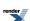

- 5.25297e-31, 5.85483e+25, 2.02482e-15, -1.87347e-28, 3.36445e+07 domain error
- 6.22216e-31, 3.43401e+23, 0.673005, -2.7626e-13, -7.58898e-12 domain error
- 6.26875e-31, 2.62568e-13, 1.06394e+24, -1.36451e+14, -6.70372e-25 domain error
- 6.84599e-31, 3.57666e-29, 1.82191e+11, -3.63292e+08, -8.35235e-13 domain error
- 8.90482e-31, 1.97093e-28, 1.14939e-31, -1.26424e-12, -6.39454e+26 domain error
- 1.07374e-30, 1.70005e-12, 1.88773e-25, -1.16558e-29, 4.31668e+32 domain error
- 1.17141e-30, 24.2523, 3.67522e+21, -4.79065e-22, 2.2702e-05 domain error
- 1.64143e-30, 2.01978e-22, 2.58942e+12, -8.52649e-12, -2.82629e+06 domain error
- 1.85141e-30, 0.0386712, 2.37846e-13, -1.57357e+15, -1.38574e-13 domain error
- 2.70034e-30, 4.43896e-24, 7.54576e+16, -1.1436e-14, -1.10082e+07
- domain error 4.01162e-30, 2.73343e+23, 1.32333e+13, -1.86032e-07, -4.16626e-25
- domain error 4.13665e-30, 1.08034e-30, 3.13547e-16, -5.58099e-08, -5.14643e+16 domain error
- 4.3728e-30, 7.79812e+12, 8.58894e+21, -4.58312e-24, 5.28901e-09 domain error
- 5.6397e-30, 1.64768e+23, 9.64423e-15, -1.82207e+20, -1.62886e-30 domain error
- 9.89841e-30, 9.69731e+10, 1.03263e+21, -0.00343967, -9.62714e-22 domain error
- 1.3797e-29, 6.03357e+08, 5.62497e-15, -5.87235e+16, -5.80287e-20 domain error
- 1.96963e-29, 3.22384e-25, 2.92187e+23, -3.80643e+27, -8.2513e-38 domain error
- 2.00927e-29, 5.6976e-05, 1.16219e+25, -1.64129e-22, 0.00318397 domain error
- 7.29506e-29, 5904.94, 9.93922e+10, -19.528, -1.60795e-09 domain error
- 1.19698e-28, 1.66816e-22, 28472, -1.21137e-19, -5.84699e+17 domain error
- 1.64095e-28, 2.13421e-21, 7.8914e-15, -1.77584e-07, -1.70156e+15 domain error
- 2.03475e-28, 4.40987e+15, 28739.1, -9624.5, -1.29418e-12 domain error
- 2.73113e-28, 1.08457e+19, 4.00674e+08, -5.70043e-11, 1.092e-17 domain error
- 5.52633e-28, 1.45707e-17, 1.29411e-27, -1.67255e-15, -5.84881e+24 domain error
- 5.61278e-28, 9.22881e-12, 8.64222e-13, -5.6282e+23, -4.57782e-18 domain error
- 6.08465e-28, 1.32249e+26, 1.25536e-30, -1.89097e-14, -223.246 domain error
- 9.50943e-28, 2.49682e-18, 0.000904584, -3.1419e-12, -2.44954e+14 domain error
- 1.20779e-27, 35383.2, 1.35533e-15, -4.67834e-24, 3.20581e+15 domain error
- 2.29822e-27, 3.35258e-16, 2.60689e+08, -9.99161e-20, -5.4924e+11 domain error

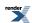

```
3.0926e-27, 3.11839e-13, 3.37883e-23, -1.94349e+26, -3.55191e-19
domain error
3.12803e-27, 1.15118e+16, 1.52495e+10, -4.2399e+13, -3.07515e-21
domain error
4.49747e-27, 716.685, 1.69018e-23, -1.32558e-14, -9.2291e+13
domain error
4.84575e-27, 3.44028e-27, 3.42665e+09, -812.399, -2.12767e-06
domain error
5.81424e-27, 3.70845e-15, 3.69338e+11, -4.15794e+06, -2.95944e-11
domain error
6.08654e-27, 1.23742e+08, 1.09124e-26, -2.19946e+16, -4.90896e-19
domain error
7.71967e-27, 9.46115e-26, 1.24324e+25, -522800, -5.83203e-17
domain error
9.20037e-27, 207550, 2.45782e-17, -6.06901e+29, -2.88945e-31
domain error
1.75502e-26, 5.81507e+16, 8.83063e+21, -1.11214e-21, 1.57697e-11
domain error
2.29965e-26, 2.9716e-21, 1.81059e-25, -5.23972e-08, -6.23302e+18
domain error
2.32628e-26, 0.0655133, 1.62901e-21, -7.15441e-17, -9.88586e+17
domain error
3.49194e-26, 2.53343e+14, 756.217, -1.3359e+10, -1.275e-16
domain error
1.009e-25, 0.0694304, 1.20267e-14, -1.55746e-22, 2.10701e+17
domain error
3.54771e-25, 1.67999e-27, 2.3917e+24, -9.98754e+25, -1.11704e-36
domain error
6.31714e-25, 3.4594e-28, 6.37951e-24, -1.25529e-24, -9.56292e+35
domain error
6.74086e-25, 2.47169e+12, 1.32962e+23, -6.78845e+06, -3.32861e-24
domain error
1.8099e-24, 4.5215e-06, 8.66937e-11, -3.70795e-08, -1.41893e+11
domain error
2.29798e-24, 9.30454e-30, 6.56584e-17, -9890.38, -373149
domain error
2.88161e-24, 8.82377e-05, 1.57747e+21, -4.25068e-24, 2260.61
domain error
3.25991e-24, 1.92923e+29, 3.09752e-05, -1.00986e+11, -1.25485e-24
domain error
6.36705e-24, 2.8074e+22, 1.75569e-13, -1.53152e+24, -4.89823e-34
domain error
7.90772e-24, 2.11611e-30, 1.42682e-07, -0.00296297, -5.38814e+07
domain error
1.05302e-23, 4.83473e+26, 4.43149e-30, -1.56818e+13, -3.6836e-25
*** FURTHER CONTENT HAS BEEN TRUNCATED FOR BREVITY ***
```

# Error Output For ellint\_1 with compiler GNU C++ version 5.1.0 and library <tr1/cmath> and test data Elliptic Integral F: Mathworld Data

CAUTION: Gross error found at entry 9.

Found: -7.02862e+09 Expected 1.04181e+20 Error: 1.18973e+4932

1e+20, 0.390625, 1.04181e+20

CAUTION: Gross error found at entry 10.

Found: -9.3866e+09 Expected 1.39133e+50 Error: 1.18973e+4932

1e+50, 0.875, 1.39133e+50

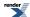

# Error Output For ibeta with compiler GNU C++ version 5.1.0 and library GSL 1.16 and test data Incomplete Beta Function: Large and Diverse Values

| underflow                                                  |
|------------------------------------------------------------|
| 1.04761e-05, 39078.2, 0.913384, 95444.4, 0, 1, 0           |
| underflow                                                  |
| 1.2158e-05, 24110.5, 0.135563, 82239.7, 0, 1, 0            |
| underflow                                                  |
| 1.30342e-05, 26168.3, 0.127074, 76710.7, 0, 1, 0           |
| underflow                                                  |
| 1.51962e-05, 16177.5, 0.814742, 65795.4, 0, 1, 0           |
| underflow                                                  |
| 1.64873e-05, 470997, 0.127074, 60639.1, 0, 1, 0            |
| underflow 1.66259e-05, 147819, 0.632396, 60134.5, 0, 1, 0  |
| 1.00239e-03, 147819, 0.032390, 00134.3, 0, 1, 0 underflow  |
| 1.78638e-05, 439.387, 0.835025, 55972.4, 0, 1, 0           |
| 1.78038e-03, 439.387, 0.833023, 33972.4, 0, 1, 0 underflow |
| 2.00434e-05, 482.007, 0.905801, 49885.1, 0, 1, 0           |
| 2.004340-03, 462.007, 0.903601, 49883.1, 0, 1, 0 underflow |
| 2.05189e-05, 236088, 0.835025, 48722.7, 0, 1, 0            |
| underflow                                                  |
| 2.14336e-05, 3719.28, 0.814742, 46647, 0, 1, 0             |
| underflow                                                  |
| 2.24486e-05, 445071, 0.221112, 44532.6, 0, 1, 0            |
| underflow                                                  |
| 2.34849e-05, 25542.8, 0.968871, 42569.8, 0, 1, 0           |
| underflow                                                  |
| 2.39993e-05, 462.946, 0.814742, 41661.1, 0, 1, 0           |
| underflow                                                  |
| 2.52178e-05, 1832.27, 0.913384, 39646.4, 0, 1, 0           |
| underflow                                                  |
| 2.87756e-05, 25491.8, 0.905801, 34740.9, 0, 1, 0           |
| underflow                                                  |
| 2.89316 e- 05, 494.984, 0.968871, 34557.6, 0, 1, 0         |
| underflow                                                  |
| 3.11413e-05, 348144, 0.308236, 32098.3, 0, 1, 0            |
| underflow                                                  |
| 3.12319e-05, 33713, 0.221112, 32007.5, 0, 1, 0             |
| underflow                                                  |
| $3.19889e\hbox{-}05,3931.19,0.308236,31251.9,0,1,0$        |
| underflow                                                  |
| 3.27129e-05, 3109.49, 0.968871, 30560.4, 0, 1, 0           |
| underflow                                                  |
| 3.27529e-05, 25796.3, 0.835025, 30520.9, 0, 1, 0           |
| underflow                                                  |
| 3.34106e-05, 3378.01, 0.221112, 29922, 0, 1, 0             |
| underflow                                                  |
| 3.40793e-05, 288783, 0.814742, 29330.2, 0, 1, 0            |
| underflow                                                  |
| 3.46418e-05, 411.559, 0.913384, 28860.3, 0, 1, 0 underflow |
| underflow 3.61632e-05, 311937, 0.905801, 27639.2, 0, 1, 0  |
| 3.01032e-03, 311937, 0.903801, 27039.2, 0, 1, 0 underflow  |
| 3.75686e-05, 386440, 0.913384, 26604.5, 0, 1, 0            |
| 3.73080e-03, 380440, 0.913384, 20004.3, 0, 1, 0 underflow  |
| 3.99261e-05, 495352, 0.968871, 25032.6, 0, 1, 0            |
| 2.,, = 3.2 02, 1,22221, 0.,2000/11, 2202210, 0, 1, 0       |

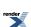

- underflow
- 4.01492e-05, 3246.23, 0.905801, 24898.5, 0, 1, 0
- underflow
- 4.0288e-05, 2569.28, 0.835025, 24812.9, 0, 1, 0
- underflow
- 4.11667e-05, 24253.8, 0.308236, 24280.8, 0, 1, 0
- underflow
- 4.17714e-05, 274447, 0.135563, 23926.7, 0, 1, 0
- underflow
- 4.66877e-05, 3780.93, 0.632396, 21410.1, 0, 1, 0
- underflow
- 4.73604e-05, 48598.7, 0.632396, 21103.3, 0, 1, 0
- underflow
- 0.00013245, 251.768, 0.968871, 7543.9, 0, 1, 0
- underflow
- 0.000168283, 195801, 0.905801, 5929.61, 0, 1, 0
- underflow
- 0.000177906, 276489, 0.814742, 5607.86, 0, 1, 0
- underflow
- 0.000183097, 316055, 0.127074, 5448.36, 0, 1, 0
- underflow
- 0.000190369, 159132, 0.835025, 5240.42, 0, 1, 0
- underflow
- 0.000191066, 419861, 0.913384, 5220.29, 0, 1, 0
- underflow
- 0.000192195, 177798, 0.308236, 5190.39, 0, 1, 0
- underflow
- 0.000220499, 107380, 0.135563, 4523.03, 0, 1, 0
- underflow
- 0.00022254, 1432.25, 0.814742, 4485.74, 0, 1, 0
- underflow
- 0.000240291, 49604.4, 0.632396, 4150.25, 0, 1, 0
- underflow
- 0.000251444, 15605.8, 0.135563, 3966.81, 0, 1, 0 underflow
- 0.000274279, 289206, 0.968871, 3632.79, 0, 1, 0
- underflow
- 0.000274343, 2954.47, 0.308236, 3636.51, 0, 1, 0
- underflow
- 0.000278714, 4023.16, 0.632396, 3579.05, 0, 1, 0
- underflow
- 0.000288369, 460073, 0.221112, 3454.19, 0, 1, 0
- underflow
- 0.000294717, 4642.26, 0.221112, 3384.08, 0, 1, 0
- underflow
- 0.000303403, 2574.36, 0.835025, 3287.52, 0, 1, 0
- underflow
- 0.000304309, 4480.75, 0.905801, 3277.17, 0, 1, 0
- underflow
- 0.00031313, 47957, 0.308236, 3182.22, 0, 1, 0
- underflow
- 0.000320063, 25544.6, 0.905801, 3113.68, 0, 1, 0
- underflow
- 0.000334818, 29065.5, 0.968871, 2975.86, 0, 1, 0
- underflow
- 0.00034899, 41187.6, 0.913384, 2854.23, 0, 1, 0
- underflow
- 0.000350247, 426.308, 0.905801, 2848.5, 0, 1, 0

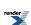

underflow 0.000357727, 31752.2, 0.127074, 2784.5, 0, 1, 0underflow 0.000412091, 367.714, 0.913384, 2420.17, 0, 1, 0 underflow 0.000417933, 4668.47, 0.968871, 2383.72, 0, 1, 0 underflow 0.000424632, 17994.9, 0.221112, 2344.63, 0, 1, 0 underflow 0.000427051, 2443.44, 0.913384, 2333.28, 0, 1, 0 underflow 0.000437724, 454399, 0.632396, 2270.98, 0, 1, 0 underflow 0.000450377, 10660.8, 0.835025, 2210.53, 0, 1, 0 underflow 0.000475601, 19603, 0.814742, 2092.17, 0, 1, 0underflow 0.00116972, 4487.22, 0.221112, 845.964, 0, 1, 0 underflow 0.00124188, 211066, 0.632396, 792.493, 0, 1, 0 underflow 0.00128578, 4738.41, 0.308236, 768.75, 0, 1, 0 underflow 0.00133388, 46277.8, 0.913384, 738.46, 0, 1, 0 underflow 0.00138692, 2158.76, 0.814742, 712.816, 0, 1, 0underflow 0.00153268, 13060.2, 0.968871, 642.474, 0, 1, 0 underflow 0.00159946, 1780.43, 0.968871, 617.202, 0, 1, 0 \*\*\* FURTHER CONTENT HAS BEEN TRUNCATED FOR BREVITY \*\*\*

# Error Output For non central chi squared CDF complement with compiler GNU C++ version 5.1.0 and library Rmath 3.0.2 and test data Non Central Chi Squared, large parameters

CAUTION: Gross error found at entry 12.

Found: 0 Expected 1.17655e-12 Error: 5.28771e+295

101.815, 5236.73, 6406.25, 1, 1.17655e-12 CAUTION: Gross error found at entry 13.

Found: 0 Expected 1.79374e-44 Error: 8.06149e+263

101.815, 9735.22, 12788.2, 1, 1.79374e-44 CAUTION: Gross error found at entry 35.

Found: 2.58322e-14 Expected 1.84404e-61 Error: 1.40085e+47

107.623, 122.456, 920.317, 1, 1.84404e-61 CAUTION: Gross error found at entry 36.

Found: 0 Expected 2.30757e-102 Error: 1.03707e+206

107.623, 156.292, 1319.58, 1, 2.30757e-102 CAUTION: Gross error found at entry 52.

Found: 0 Expected 6.40952e-24 Error: 2.88059e+284

114.68, 417.884, 1065.13, 1, 6.40952e-24 CAUTION: Gross error found at entry 53.

Found: 0 Expected 1.02366e-98 Error: 4.60058e+209

114.68, 669.781, 2353.38, 1, 1.02366e-98 CAUTION: Gross error found at entry 69.

Found: 0 Expected 6.55726e-39 Error: 2.94699e+269

118.032, 3168.71, 4930.11, 1, 6.55726e-39 CAUTION: Gross error found at entry 85.

Found: 0 Expected 7.30688e-22 Error: 3.28388e+286

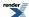

163.004, 9735.22, 11877.9, 1, 7.30688e-22 CAUTION: Gross error found at entry 86.

Found: 0 Expected 1.17171e-111 Error: 5.26596e+196

163.004, 25344.1, 33159.2, 1, 1.17171e-111 CAUTION: Gross error found at entry 108.

Found: 1.12388e-13 Expected 2.67349e-61 Error: 4.20382e+47

256.292, 122.456, 1136.25, 1, 2.67349e-61 CAUTION: Gross error found at entry 109.

Found: 1.16437e-13 Expected 8.30595e-116 Error: 1.40185e+102

256.292, 156.292, 1650.34, 1, 8.30595e-116 CAUTION: Gross error found at entry 124.

Found: 1.05786e-13 Expected 1.01672e-15 Error: 103.046

517.884, 417.884, 1403.65, 1, 1.01672e-15 CAUTION: Gross error found at entry 125.

Found: 2.00748e-13 Expected 3.50192e-56 Error: 5.73249e+42

517.884, 669.781, 2375.33, 1, 3.50192e-56 CAUTION: Gross error found at entry 141.

Found: 0 Expected 1.36924e-20 Error: 6.15368e+287

769.781, 3168.71, 5120.04, 1, 1.36924e-20 CAUTION: Gross error found at entry 142.

Found: 0 Expected 3.19215e-72 Error: 1.43463e+236

769.781, 5236.73, 9009.76, 1, 3.19215e-72 CAUTION: Gross error found at entry 157.

Found: 0 Expected 7.26231e-08 Error: 3.26385e+300

1223.88, 9735.22, 12055, 1, 7.26231e-08 CAUTION: Gross error found at entry 158.

Found: 0 Expected 4.5906e-56 Error: 2.06312e+252

1223.88, 25344.1, 31881.6, 1, 4.5906e-56 CAUTION: Gross error found at entry 194.

Found: 0 Expected 5.34714e-12 Error: 2.40313e+296

9835.22, 122.456, 10953.4, 1, 5.34714e-12 CAUTION: Gross error found at entry 195.

Found: 0 Expected 4.84412e-40 Error: 2.17706e+268

9835.22, 156.292, 11989.8, 1, 4.84412e-40 CAUTION: Gross error found at entry 196.

Found: 0 Expected 5.50199e-83 Error: 2.47272e+225

9835.22, 417.884, 13329, 1, 5.50199e-83 CAUTION: Gross error found at entry 197.

Found: 0 Expected 1.28192e-205 Error: 5.76124e+102

9835.22, 669.781, 15757.5, 1, 1.28192e-205 CAUTION: Gross error found at entry 211.

Found: 0 Expected 3.83272e-28 Error: 1.72251e+280

25444.1, 1123.88, 29224.8, 1, 3.83272e-28 CAUTION: Gross error found at entry 212.

Found: 0 Expected 1.69815e-101 Error: 7.63188e+206

25444.1, 3168.71, 34335.4, 1, 1.69815e-101 CAUTION: Gross error found at entry 213.

Found: 0 Expected 1.09245e-217 Error: 4.90974e+90

25444.1, 5236.73, 39885.1, 1, 1.09245e-217

# Error Output For non central chi squared CDF complement with compiler GNU C++ version 5.1.0 and library Rmath 3.0.2 and test data Non Central Chi Squared, medium parameters

CAUTION: Gross error found at entry 36.

Found: 1.10682e-14 Expected 1.30043e-26 Error: 8.5112e+11

1.95191, 109.376, 445.313, 1, 1.30043e-26 CAUTION: Gross error found at entry 37.

Found: 0 Expected 1.45478e-39 Error: 6.53812e+268

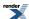

1.95191, 109.444, 556.98, 1, 1.45478e-39

CAUTION: Gross error found at entry 54.

Found: 2.92171e-14 Expected 4.25949e-21 Error: 6.85929e+06

1.95191, 159.586, 484.613, 1, 4.25949e-21 CAUTION: Gross error found at entry 55.

Found: 0 Expected 1.33424e-37 Error: 5.99639e+270

1.95191, 159.621, 646.292, 1, 1.33424e-37 CAUTION: Gross error found at entry 56.

Found: 1.25148e-14 Expected 1.95903e-56 Error: 6.38827e+41

1.95191, 160.056, 810.04, 1, 1.95903e-56 CAUTION: Gross error found at entry 73.

Found: 0 Expected 4.34735e-25 Error: 1.9538e+283

1.95191, 193.539, 586.473, 1, 4.34735e-25 CAUTION: Gross error found at entry 74.

Found: 0 Expected 4.66119e-45 Error: 2.09485e+263

1.95191, 193.774, 782.902, 1, 4.66119e-45 CAUTION: Gross error found at entry 75.

Found: 4.74517e-15 Expected 8.92248e-68 Error: 5.31822e+52

1.95191, 194.119, 980.352, 1, 8.92248e-68 CAUTION: Gross error found at entry 111.

Found: 0 Expected 3.1064e-15 Error: 1.39609e+293

20.4105, 84.4175, 314.484, 1, 3.1064e-15 CAUTION: Gross error found at entry 112.

Found: 0 Expected 7.50903e-29 Error: 3.37473e+279

20.4105, 94.9517, 461.449, 1, 7.50903e-29 CAUTION: Gross error found at entry 113.

Found: 3.76711e-15 Expected 1.74225e-43 Error: 2.16221e+28

20.4105, 97.0751, 587.428, 1, 1.74225e-43 CAUTION: Gross error found at entry 130.

Found: 8.67958e-16 Expected 4.13277e-23 Error: 2.10018e+07

20.4105, 151.548, 515.876, 1, 4.13277e-23 CAUTION: Gross error found at entry 131.

Found: 1.75872e-14 Expected 1.92146e-41 Error: 9.15306e+26

20.4105, 152.75, 692.642, 1, 1.92146e-41 CAUTION: Gross error found at entry 132.

Found: 1.38411e-14 Expected 7.09864e-64 Error: 1.94983e+49

20.4105, 158.441, 894.26, 1, 7.09864e-64 CAUTION: Gross error found at entry 149.

Found: 2.39067e-16 Expected 8.74501e-28 Error: 2.73375e+11

20.4105, 191.433, 635.532, 1, 8.74501e-28 CAUTION: Gross error found at entry 150.

Found: 0 Expected 6.94227e-50 Error: 3.12002e+258

20.4105, 191.501, 847.648, 1, 6.94227e-50 CAUTION: Gross error found at entry 151.

Found: 3.41288e-14 Expected 5.3889e-75 Error: 6.33316e+60

20.4105, 191.898, 1061.55, 1, 5.3889e-75 CAUTION: Gross error found at entry 206.

Found: 5.84423e-15 Expected 2.69136e-22 Error: 2.17148e+07

22.8625, 141.209, 492.215, 1, 2.69136e-22 CAUTION: Gross error found at entry 207.

Found: 3.60645e-14 Expected 1.64941e-40 Error: 2.18651e+26

22.8625, 145.168, 672.121, 1, 1.64941e-40 CAUTION: Gross error found at entry 208.

Found: 3.7348e-14 Expected 1.6094e-61 Error: 2.32061e+47

22.8625, 148.129, 854.96, 1, 1.6094e-61 CAUTION: Gross error found at entry 225.

Found: 0 Expected 3.73672e-27 Error: 1.67937e+281

22.8625, 182.675, 616.613, 1, 3.73672e-27

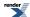

CAUTION: Gross error found at entry 226.

Found: 0 Expected 8.85688e-49 Error: 3.98049e+259

22.8625, 183.147, 824.038, 1, 8.85688e-49 CAUTION: Gross error found at entry 227.

Found: 0 Expected 2.29176e-74 Error: 1.02997e+234

22.8625, 186.799, 1048.31, 1, 2.29176e-74 CAUTION: Gross error found at entry 282.

Found: 0 Expected 2.18831e-21 Error: 9.8348e+286

23.3804, 132.721, 468.305, 1, 2.18831e-21 CAUTION: Gross error found at entry 283.

Found: 0 Expected 1.3071e-38 Error: 5.87439e+269

23.3804, 135.747, 636.51, 1, 1.3071e-38 CAUTION: Gross error found at entry 284.

Found: 1.84636e-14 Expected 8.27843e-58 Error: 2.23032e+43

23.3804, 136.272, 798.262, 1, 8.27843e-58 CAUTION: Gross error found at entry 301.

Found: 0 Expected 9.85282e-26 Error: 4.42808e+282

23.3804, 169.826, 579.619, 1, 9.85282e-26 CAUTION: Gross error found at entry 302.

Found: 0 Expected 4.8094e-47 Error: 2.16145e+261

23.3804, 174.486, 791.465, 1, 4.8094e-47 CAUTION: Gross error found at entry 303.

Found: 9.1344e-17 Expected 6.70476e-71 Error: 1.36238e+54

23.3804, 175.686, 995.333, 1, 6.70476e-71 CAUTION: Gross error found at entry 358. Found: 0 Expected 3.9702e-21 Error: 1.7843e+287

26.2704, 126.472, 458.227, 1, 3.9702e-21 CAUTION: Gross error found at entry 359.

\*\*\* FURTHER CONTENT HAS BEEN TRUNCATED FOR BREVITY \*\*\*

# Error Output For non central t CDF complement with compiler GNU C++ version 5.1.0 and library Rmath 3.0.2 and test data Non Central T

CAUTION: Gross error found at entry 56.

Found: 0.000186411 Expected 7.85192e-05 Error: 1.37408 61.6335, 46.2251, 68.8608, 0.999921, 7.85192e-05

CAUTION: Gross error found at entry 75.

Found: 0.00011439 Expected 5.05344e-05 Error: 1.26361 80.8418, 60.6313, 86.1278, 0.999949, 5.05344e-05

CAUTION: Gross error found at entry 93.

Found: 0.000655162 Expected 0.000423927 Error: 0.545458

100.733, 50.3663, 65.7619, 0.999576, 0.000423927

CAUTION: Gross error found at entry 112.

Found: 0.000518249 Expected 0.00034473 Error: 0.503348

127.953, 63.9764, 81.0824, 0.999655, 0.00034473

#### Error Output For non central t CDF with compiler GNU C++ version 5.1.0 and library Rmath 3.0.2 and test data Non Central T

CAUTION: Gross error found at entry 74.

Found: 0.000830062 Expected 0.000522858 Error: 0.587549 79.7478, -39.8739, -53.8066, 0.000522858, 0.999477

CAUTION: Gross error found at entry 94.

Found: 7.69292e-05 Expected 3.54024e-05 Error: 1.17299 101.191, -75.8936, -104.104, 3.54024e-05, 0.999965

CAUTION: Gross error found at entry 113.

Found: 5.07713e-05 Expected 2.4439e-05 Error: 1.07747 128.792, -96.5942, -128.112, 2.4439e-05, 0.999976

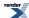

CAUTION: Gross error found at entry 132.

Found: 4.08612e-05 Expected 2.01542e-05 Error: 1.02743

146.56, -109.92, -143.392, 2.01542e-05, 0.99998 CAUTION: Gross error found at entry 151.

Found: 3.55146e-05 Expected 1.7803e-05 Error: 0.994869 159.586, -119.689, -154.522, 1.7803e-05, 0.999982

CAUTION: Gross error found at entry 170.

Found: 3.03671e-05 Expected 1.55023e-05 Error: 0.958873 175.686, -131.765, -168.211, 1.55023e-05, 0.999984

CAUTION: Gross error found at entry 189.

Found: 2.61339e-05 Expected 1.3581e-05 Error: 0.924298 192.978, -144.733, -182.834, 1.3581e-05, 0.999986

#### Error Output For cyl\_bessel\_j with compiler GNU C++ version 5.1.0 and library Rmath 3.0.2 and test data Bessel J: Mathworld Data

CAUTION: Gross error found at entry 6.

Found: 0 Expected -0.000747424 Error: 3.3591e+304

5.5, 1e+06, -0.000747424

CAUTION: Gross error found at entry 7.

Found: 0 Expected -0.0007766 Error: 3.49022e+304

5.125, 1e+06, -0.0007766

CAUTION: Gross error found at entry 8.

Found: 0 Expected -0.000466323 Error: 2.09576e+304

5.875, 1e+06, -0.000466323

# Error Output For cyl\_bessel\_j (integer orders) with compiler GNU C++ version 5.1.0 and library Rmath 3.0.2 and test data Bessel JN: Mathworld Data (Integer Version)

CAUTION: Found non-finite result, when a finite value was expected at entry 5

Found: -nan Expected 0.234062 Error: 1.79769e+308

5, -10, 0.234062

CAUTION: Gross error found at entry 5.

Found: -nan Expected 0.234062 Error: 1.79769e+308

5, -10, 0.234062

CAUTION: Gross error found at entry 6.

Found: 0 Expected 0.000725964 Error: 3.26265e+304

-5, 1e+06, 0.000725964

CAUTION: Gross error found at entry 7.

Found: 0 Expected -0.000725964 Error: 3.26265e+304

5, 1e+06, -0.000725964

CAUTION: Found non-finite result, when a finite value was expected at entry 8

Found: -nan Expected 0.000249758 Error: 1.79769e+308

-5, -1, 0.000249758

CAUTION: Gross error found at entry 8.

Found: -nan Expected 0.000249758 Error: 1.79769e+308

-5, -1, 0.000249758

CAUTION: Found non-finite result, when a finite value was expected at entry 10

Found: -nan Expected 0.207486 Error: 1.79769e+308

10, -10, 0.207486

CAUTION: Gross error found at entry 10.

Found: -nan Expected 0.207486 Error: 1.79769e+308

10, -10, 0.207486

CAUTION: Found non-finite result, when a finite value was expected at entry 11

Found: -nan Expected 0.0014678 Error: 1.79769e+308

10, -5, 0.0014678

CAUTION: Gross error found at entry 11.

Found: -nan Expected 0.0014678 Error: 1.79769e+308

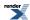

10, -5, 0.0014678

CAUTION: Gross error found at entry 12.

Found: 0 Expected -0.000331079 Error: 1.48795e+304

-10, 1e+06, -0.000331079

CAUTION: Gross error found at entry 13.

Found: 0 Expected -0.000331079 Error: 1.48795e+304

10, 1e+06, -0.000331079

# Error Output For cyl\_bessel\_j (integer orders) with compiler GNU C++ version 5.1.0 and library Rmath 3.0.2 and test data Bessel J1: Mathworld Data (Integer Version)

CAUTION: Found non-finite result, when a finite value was expected at entry 2

Found: -nan Expected -0.576725 Error: 1.79769e+308

1, -2, -0.576725

CAUTION: Gross error found at entry 2.

Found: -nan Expected -0.576725 Error: 1.79769e+308

1, -2, -0.576725

CAUTION: Found non-finite result, when a finite value was expected at entry 4

Found: -nan Expected -0.234636 Error: 1.79769e+308

1, -8, -0.234636

CAUTION: Gross error found at entry 4.

Found: -nan Expected -0.234636 Error: 1.79769e+308

1, -8, -0.234636

CAUTION: Found non-finite result, when a finite value was expected at entry 7

Found: -nan Expected -0.0434727 Error: 1.79769e+308

1, -10, -0.0434727

CAUTION: Gross error found at entry 7.

Found: -nan Expected -0.0434727 Error: 1.79769e+308

1, -10, -0.0434727

## Error Output For cyl\_bessel\_j (integer orders) with compiler GNU C++ version 5.1.0 and library Rmath 3.0.2 and test data Bessel J0: Mathworld Data (Integer Version)

CAUTION: Found non-finite result, when a finite value was expected at entry 2

Found: -nan Expected 0.223891 Error: 1.79769e+308

0, -2, 0.223891

CAUTION: Gross error found at entry 2.

Found: -nan Expected 0.223891 Error: 1.79769e+308

0, -2, 0.223891

CAUTION: Found non-finite result, when a finite value was expected at entry 4

Found: -nan Expected 0.171651 Error: 1.79769e+308

0, -8, 0.171651

CAUTION: Gross error found at entry 4.

Found: -nan Expected 0.171651 Error: 1.79769e+308

0, -8, 0.171651

CAUTION: Found non-finite result, when a finite value was expected at entry 7

Found: -nan Expected -0.245936 Error: 1.79769e+308

0, -10, -0.245936

CAUTION: Gross error found at entry 7.

Found: -nan Expected -0.245936 Error: 1.79769e+308

0, -10, -0.245936

#### Error Output For cyl\_bessel\_j with compiler GNU C++ version 5.1.0 and library Rmath 3.0.2 and test data Bessel JN: Mathworld Data

CAUTION: Found non-finite result, when a finite value was expected at entry 5

Found: -nan Expected 0.234062 Error: 1.79769e+308

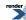

5, -10, 0.234062

CAUTION: Gross error found at entry 5.

Found: -nan Expected 0.234062 Error: 1.79769e+308

5, -10, 0.234062

CAUTION: Gross error found at entry 6.

Found: 0 Expected 0.000725964 Error: 3.26265e+304

-5, 1e+06, 0.000725964

CAUTION: Gross error found at entry 7.

Found: 0 Expected -0.000725964 Error: 3.26265e+304

5, 1e+06, -0.000725964

CAUTION: Found non-finite result, when a finite value was expected at entry 8

Found: -nan Expected 0.000249758 Error: 1.79769e+308

-5, -1, 0.000249758

CAUTION: Gross error found at entry 8.

Found: -nan Expected 0.000249758 Error: 1.79769e+308

-5, -1, 0.000249758

CAUTION: Found non-finite result, when a finite value was expected at entry 10

Found: -nan Expected 0.207486 Error: 1.79769e+308

10, -10, 0.207486

CAUTION: Gross error found at entry 10.

Found: -nan Expected 0.207486 Error: 1.79769e+308

10, -10, 0.207486

CAUTION: Found non-finite result, when a finite value was expected at entry 11

Found: -nan Expected 0.0014678 Error: 1.79769e+308

10, -5, 0.0014678

CAUTION: Gross error found at entry 11.

Found: -nan Expected 0.0014678 Error: 1.79769e+308

10, -5, 0.0014678

CAUTION: Gross error found at entry 12.

Found: 0 Expected -0.000331079 Error: 1.48795e+304

-10, 1e+06, -0.000331079

CAUTION: Gross error found at entry 13.

Found: 0 Expected -0.000331079 Error: 1.48795e+304

10, 1e+06, -0.000331079

#### Error Output For cyl\_bessel\_j with compiler GNU C++ version 5.1.0 and library Rmath 3.0.2 and test data Bessel J1: Mathworld Data

CAUTION: Found non-finite result, when a finite value was expected at entry 2

Found: -nan Expected -0.576725 Error: 1.79769e+308

1, -2, -0.576725

CAUTION: Gross error found at entry 2.

Found: -nan Expected -0.576725 Error: 1.79769e+308

1, -2, -0.576725

CAUTION: Found non-finite result, when a finite value was expected at entry 4

Found: -nan Expected -0.234636 Error: 1.79769e+308

1, -8, -0.234636

CAUTION: Gross error found at entry 4.

Found: -nan Expected -0.234636 Error: 1.79769e+308

1, -8, -0.234636

CAUTION: Found non-finite result, when a finite value was expected at entry 7

Found: -nan Expected -0.0434727 Error: 1.79769e+308

1, -10, -0.0434727

CAUTION: Gross error found at entry 7.

Found: -nan Expected -0.0434727 Error: 1.79769e+308

1, -10, -0.0434727

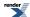

#### Error Output For cyl\_bessel\_j with compiler GNU C++ version 5.1.0 and library Rmath 3.0.2 and test data Bessel J0: Mathworld Data

CAUTION: Found non-finite result, when a finite value was expected at entry 2

Found: -nan Expected 0.223891 Error: 1.79769e+308

0, -2, 0.223891

CAUTION: Gross error found at entry 2.

Found: -nan Expected 0.223891 Error: 1.79769e+308

0, -2, 0.223891

CAUTION: Found non-finite result, when a finite value was expected at entry 4

Found: -nan Expected 0.171651 Error: 1.79769e+308

0, -8, 0.171651

CAUTION: Gross error found at entry 4.

Found: -nan Expected 0.171651 Error: 1.79769e+308

0, -8, 0.171651

CAUTION: Found non-finite result, when a finite value was expected at entry 7

Found: -nan Expected -0.245936 Error: 1.79769e+308

0, -10, -0.245936

CAUTION: Gross error found at entry 7.

Found: -nan Expected -0.245936 Error: 1.79769e+308

0, -10, -0.245936

#### Error Output For cyl\_bessel\_j with compiler GNU C++ version 5.1.0 and library GSL 1.16 and test data Bessel J: Random Data

underflow
63.8868, 5.5381e-05, 0
underflow
63.8868, 6.9304e-05, 0
underflow
63.8868, 0.000232641, 0
underflow
63.8868, 0.000448, 8.39912e-323
underflow
63.8868, 0.000550287, 4.32897e-317

# Error Output For cyl\_bessel\_j with compiler GNU C++ version 5.1.0 and library GSL 1.16 and test data Bessel J: Mathworld Data (large values)

domain error -0.5, 1.2459e-206, 7.14823e+102 domain error -256, 8, 0 domain error -2.5, 4, -0.0145679

#### Error Output For cyl\_bessel\_j with compiler GNU C++ version 5.1.0 and library GSL 1.16 and test data Bessel J: Mathworld Data

domain error -5.5, 3.1416, -2.5582 domain error -5.5, 10000, 0.00244984 domain error -5.5, 10000, 0.00244984 domain error -5.5, 1e+06, 0.000279243

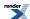

domain error
-0.5, 101, 0.0708185
domain error
-10.0003, 0.000976562, 1.41474e+35
domain error
-10.0003, 15, -0.0902239
domain error
-10.0003, 100, -0.0547614
domain error
-8.5, 12.5664, -0.257087

# Error Output For cyl\_bessel\_j (integer orders) with compiler GNU C++ version 5.1.0 and library GSL 1.16 and test data Bessel JN: Mathworld Data (Integer Version)

underflow 10, 1e-100, 0

## Error Output For cyl\_bessel\_j with compiler GNU C++ version 5.1.0 and library GSL 1.16 and test data Bessel JN: Mathworld Data

domain error -1, 1.25, -0.510623 domain error -2, 0, 0domain error 5, -10, 0.234062 domain error -5, 1e+06, 0.000725964 domain error -5, -1, 0.000249758 domain error 10, -10, 0.207486 domain error 10, -5, 0.0014678 domain error -10, 1e+06, -0.000331079 underflow 10, 1e-100, 0

#### Error Output For cyl\_bessel\_j with compiler GNU C++ version 5.1.0 and library GSL 1.16 and test data Bessel J1: Mathworld Data

domain error 1, -2, -0.576725 domain error 1, -8, -0.234636 domain error 1, -10, -0.0434727

## Error Output For cyl\_bessel\_j with compiler GNU C++ version 5.1.0 and library GSL 1.16 and test data Bessel J0: Mathworld Data

domain error 0, -2, 0.223891 domain error 0, -8, 0.171651 domain error

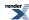

0, -10, -0.245936

# Error Output For cyl\_bessel\_j with compiler GNU C++ version 5.1.0 and library <tr1/cmath> and test data Bessel J: Mathworld Data (large values)

```
Bad argument in cyl_bessel_j.
-0.5, 1.2459e-206, 7.14823e+102
Bad argument in cyl_bessel_j.
-256, 8, 1.46866e-353
Bad argument in cyl_bessel_j.
-2.5, 4, -0.0145679
```

#### Error Output For cyl\_bessel\_j with compiler GNU C++ version 5.1.0 and library <tr1/cmath> and test data Bessel J: Mathworld Data

```
Bad argument in cyl_bessel_j.
-5.5, 3.1416, -2.5582
Bad argument in cyl_bessel_j.
-5.5, 10000, 0.00244984
Bad argument in cyl_bessel_j.
-5.5, 10000, 0.00244984
Bad argument in cyl_bessel_j.
-5.5, 1e+06, 0.000279243
Bad argument in cyl_bessel_j.
-0.5, 101, 0.0708185
Bad argument in cyl bessel i.
-10.0003, 0.000976562, 1.41474e+35
Bad argument in cyl_bessel_j.
-10.0003, 15, -0.0902239
Bad argument in cyl_bessel_j.
-10.0003, 100, -0.0547614
Bad argument in cyl_bessel_j.
-8.5, 12.5664, -0.257087
```

# Error Output For cyl\_bessel\_j (integer orders) with compiler GNU C++ version 5.1.0 and library <tr1/cmath> and test data Bessel JN: Mathworld Data (Integer Version)

```
Bad argument in cyl_bessel_j.
-1, 1.25, -0.510623
Bad argument in cyl_bessel_j.
-2, 0, 0
Bad argument in cyl_bessel_j.
5, -10, 0.234062
Bad argument in cyl_bessel_j.
-5, 1e+06, 0.000725964
Bad argument in cyl_bessel_j.
-5, -1, 0.000249758
Bad argument in cyl_bessel_j.
10, -10, 0.207486
Bad argument in cyl_bessel_j.
10, -5, 0.0014678
Bad argument in cyl_bessel_j.
-10, 1e+06, -0.000331079
CAUTION: Gross error found at entry 15.
Found: 0.0042409 Expected 0.00128318 Error: 2.305
1000, 100000, 0.00128318
```

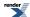

# Error Output For cyl\_bessel\_j (integer orders) with compiler GNU C++ version 5.1.0 and library <tr1/cmath> and test data Bessel J1: Mathworld Data (Integer Version)

```
Bad argument in cyl_bessel_j. 1, -2, -0.576725
Bad argument in cyl_bessel_j. 1, -8, -0.234636
Bad argument in cyl_bessel_j. 1, -10, -0.0434727
```

# Error Output For cyl\_bessel\_j (integer orders) with compiler GNU C++ version 5.1.0 and library <tr1/cmath> and test data Bessel J0: Mathworld Data (Integer Version)

```
Bad argument in cyl_bessel_j. 0, -2, 0.223891
Bad argument in cyl_bessel_j. 0, -8, 0.171651
Bad argument in cyl_bessel_j. 0, -10, -0.245936
```

#### Error Output For cyl\_bessel\_j with compiler GNU C++ version 5.1.0 and library <tr1/cmath> and test data Bessel JN: Mathworld Data

```
Bad argument in cyl_bessel_j.
-1, 1.25, -0.510623
Bad argument in cyl_bessel_j.
-2, 0, 0
Bad argument in cyl_bessel_j.
5, -10, 0.234062
Bad argument in cyl_bessel_j.
-5, 1e+06, 0.000725964
Bad argument in cyl_bessel_j.
-5, -1, 0.000249758
Bad argument in cyl_bessel_j.
10, -10, 0.207486
Bad argument in cyl_bessel_j.
10, -5, 0.0014678
Bad argument in cyl_bessel_j.
-10, 1e+06, -0.000331079
CAUTION: Gross error found at entry 15.
Found: 0.0042409 Expected 0.00128318 Error: 2.305
1000, 100000, 0.00128318
```

## Error Output For cyl\_bessel\_j with compiler GNU C++ version 5.1.0 and library <tr1/cmath> and test data Bessel J1: Mathworld Data

```
Bad argument in cyl_bessel_j. 1, -2, -0.576725
Bad argument in cyl_bessel_j. 1, -8, -0.234636
Bad argument in cyl_bessel_j. 1, -10, -0.0434727
```

#### Error Output For cyl\_bessel\_j with compiler GNU C++ version 5.1.0 and library <tr1/cmath> and test data Bessel J0: Mathworld Data

Bad argument in cyl\_bessel\_j.

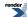

0, -2, 0.223891 Bad argument in cyl\_bessel\_j. 0, -8, 0.171651 Bad argument in cyl\_bessel\_j. 0, -10, -0.245936

## Error Output For ellint\_2 (complete) with compiler GNU C++ version 5.1.0 and library GSL 1.16 and test data Elliptic Integral E: Mathworld Data

domain error -1, 1

## Error Output For ellint\_2 with compiler GNU C++ version 5.1.0 and library <tr1/cmath> and test data Elliptic Integral E: Mathworld Data

CAUTION: Gross error found at entry 7.

Found: -6.3027e+09 Expected 9.34215e+09 Error: 1.18973e+4932

1e+10, -0.5, 9.34215e+09

CAUTION: Gross error found at entry 8.

Found: -6.48129e+09 Expected 7.08861e+19 Error: 1.18973e+4932

7.3787e+19, 0.390625, 7.08861e+19 CAUTION: Gross error found at entry 9.

Found: -5.13973e+09 Expected 7.1259e+49 Error: 1.18973e+4932

9.35361e+49, 0.878906, 7.1259e+49

## Error Output For ellint\_3 (complete) with compiler GNU C++ version 5.1.0 and library GSL 1.16 and test data Complete Elliptic Integral PI: Mathworld Data

domain error -4.14952e+180, 0.5, 7.71119e-91

## Error Output For ellint\_3 with compiler GNU C++ version 5.1.0 and library GSL 1.16 and test data Elliptic Integral PI: Mathworld Data

domain error 1.125, 10, 0.25, 0.662468 domain error 1.125, 3, 0.25, -0.142697 domain error 1.00391, 21.5, 0.125, -0.535406 domain error 1, 2, 0.5, -2.87535 domain error 1, -2, 0.5, 2.87535 domain error 1, 2, 6.22302e-61, -2.18504 domain error 1, -2, 6.22302e-61, 2.18504 domain error 20, 3.14257, 0.5, 0.000975941 domain error 20, -3.14257, 0.5, -0.000975941 domain error 1.01562, 1.6958, 0.5, -27.1647 domain error 1.01562, -1.6958, 0.5, 27.1647

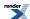

# Error Output For ellint\_3 (complete) with compiler GNU C++ version 5.1.0 and library <tr1/cmath> and test data Complete Elliptic Integral PI: Random Data

Argument too small in ellint\_rj -87.1743, 0.126987, 0.167413 Argument too small in ellint rj -87.1743, 0.135477, 0.167431 Argument too small in ellint\_rj -87.1743, 0.221034, 0.167683 Argument too small in ellint rj -87.1743, 0.308167, 0.168078 Argument too small in ellint\_rj -87.1743, 0.632359, 0.17122 Argument too small in ellint rj -87.1743, 0.814724, 0.175341 Argument too small in ellint rj -87.1743, 0.835009, 0.176056 Argument too small in ellint\_rj -87.1743, 0.905792, 0.179501 Argument too small in ellint\_rj -87.1743, 0.913376, 0.180014 Argument too small in ellint\_rj -87.1743, 0.968868, 0.186162 Argument too small in ellint\_rj -86.3168, 0.126987, 0.168233 Argument too small in ellint\_rj -86.3168, 0.135477, 0.168252 Argument too small in ellint rj -86.3168, 0.221034, 0.168506 Argument too small in ellint\_rj -86.3168, 0.308167, 0.168905 Argument too small in ellint\_rj -86.3168, 0.632359, 0.172077 Argument too small in ellint\_rj -86.3168, 0.814724, 0.176237 Argument too small in ellint rj -86.3168, 0.835009, 0.176958 Argument too small in ellint\_rj -86.3168, 0.905792, 0.180437 Argument too small in ellint\_rj -86.3168, 0.913376, 0.180955 Argument too small in ellint\_rj -86.3168, 0.968868, 0.187163 Argument too small in ellint\_rj -77.6756, 0.126987, 0.177238 Argument too small in ellint rj -77.6756, 0.135477, 0.177258 Argument too small in ellint\_rj -77.6756, 0.221034, 0.17754 Argument too small in ellint rj -77.6756, 0.308167, 0.17798 Argument too small in ellint\_rj -77.6756, 0.632359, 0.181485 Argument too small in ellint\_rj -77.6756, 0.814724, 0.186089 Argument too small in ellint\_rj -77.6756, 0.835009, 0.186888

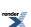

Argument too small in ellint\_rj -77.6756, 0.905792, 0.190742 Argument too small in ellint rj -77.6756, 0.913376, 0.191315 Argument too small in ellint\_rj -77.6756, 0.968868, 0.1982 Argument too small in ellint\_rj -68.8751, 0.126987, 0.188077 Argument too small in ellint rj -68.8751, 0.135477, 0.188099 Argument too small in ellint rj -68.8751, 0.221034, 0.188414 Argument too small in ellint\_rj -68.8751, 0.308167, 0.188907 Argument too small in ellint\_rj -68.8751, 0.632359, 0.192834 Argument too small in ellint rj -68.8751, 0.814724, 0.198 Argument too small in ellint\_rj -68.8751, 0.835009, 0.198896 Argument too small in ellint\_rj -68.8751, 0.905792, 0.203226 Argument too small in ellint\_rj -68.8751, 0.913376, 0.203871 Argument too small in ellint\_rj -68.8751, 0.968868, 0.211615 Argument too small in ellint\_rj -36.1317, 0.126987, 0.258074 Argument too small in ellint\_rj -36.1317, 0.135477, 0.258115 Argument too small in ellint\_rj -36.1317, 0.221034, 0.258686 Argument too small in ellint\_rj -36.1317, 0.308167, 0.259579 Argument too small in ellint\_rj -36.1317, 0.632359, 0.266738 Argument too small in ellint\_rj -36.1317, 0.814724, 0.276242 Argument too small in ellint\_rj -36.1317, 0.835009, 0.2779 Argument too small in ellint\_rj -36.1317, 0.905792, 0.285938 Argument too small in ellint\_rj -36.1317, 0.913376, 0.287139 Argument too small in ellint\_rj -36.1317, 0.968868, 0.301608 Argument too small in ellint\_rj -17.7129, 0.126987, 0.363673 Argument too small in ellint\_rj -17.7129, 0.135477, 0.36375 Argument too small in ellint\_rj -17.7129, 0.221034, 0.364822 Argument too small in ellint\_rj -17.7129, 0.308167, 0.366503 Argument too small in ellint\_rj -17.7129, 0.632359, 0.380066 Argument too small in ellint\_rj -17.7129, 0.814724, 0.398311

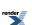

```
Argument too small in ellint_rj
-17.7129, 0.835009, 0.401518
Argument too small in ellint rj
-17.7129, 0.905792, 0.417145
Argument too small in ellint_rj
-17.7129, 0.913376, 0.41949
Argument too small in ellint_rj
-17.7129, 0.968868, 0.447893
Argument too small in ellint rj
-15.6641, 0.126987, 0.385409
Argument too small in ellint_rj
-15.6641, 0.135477, 0.385495
Argument too small in ellint_rj
-15.6641, 0.221034, 0.386686
Argument too small in ellint_rj
-15.6641, 0.308167, 0.388553
Argument too small in ellint rj
-15.6641, 0.632359, 0.403643
Argument too small in ellint_rj
*** FURTHER CONTENT HAS BEEN TRUNCATED FOR BREVITY ***
```

# Error Output For ellint\_3 (complete) with compiler GNU C++ version 5.1.0 and library <tr1/cmath> and test data Complete Elliptic Integral PI: Mathworld Data

```
CAUTION: Gross error found at entry 3.
Found: 1.28255 Expected 2.22144 Error: 0.732051 0.5, 0, 2.22144
Argument too small in ellint_rj
-4, 0.3, 0.712709
Argument too small in ellint_rj
-100000, -0.5, 0.00496945
Argument too small in ellint_rj
-1e+10, -0.75, 1.5708e-05
CAUTION: Gross error found at entry 8.
Found: 1.45615 Expected 101.045 Error: 68.3919 0.999023, -0.875, 101.045
Argument too small in ellint_rj
-4.14952e+180, 0.5, 7.71119e-91
```

# Error Output For ellint\_3 with compiler GNU C++ version 5.1.0 and library <tr1/cmath> and test data Elliptic Integral PI: Large Random Data

```
Argument too small in ellint_rj
-88.2952, -8.04919, 0.814724, -0.874724
Argument too small in ellint_rj
-88.2952, -7.46026, 0.135477, -0.827189
Argument too small in ellint_rj
-88.2952, -7.29046, 0.905792, -0.877476
Argument too small in ellint_rj
-88.2952, -6.23236, 0.835009, -0.652152
Argument too small in ellint_rj
-88.2952, -5.57932, 0.126987, -0.512276
Argument too small in ellint_rj
-88.2952, -4.43004, 0.968868, -0.543324
Argument too small in ellint_rj
-88.2952, -3.83666, 0.913376, -0.513389
Argument too small in ellint_rj
-88.2952, 0.93763, 0.221034, 0.158243
```

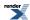

Argument too small in ellint\_rj -88.2952, 0.944412, 0.632359, 0.160101 Argument too small in ellint rj -88.2952, 2.64719, 0.308167, 0.188127 Argument too small in ellint\_rj -88.2952, 6.29447, 0.0975404, 0.676465 Argument too small in ellint\_rj -88.2952, 6.70017, 0.547221, 0.817785 Argument too small in ellint rj -88.2952, 8.11584, 0.278498, 0.837452 Argument too small in ellint\_rj -88.2952, 8.26752, 0.188382, 0.837571 Argument too small in ellint\_rj -88.2952, 9.15014, 0.546881, 0.885365 Argument too small in ellint\_rj -88.2952, 9.29777, 0.992881, 1.06701 Argument too small in ellint rj -88.2952, 9.3539, 0.957507, 1.03573 Argument too small in ellint\_rj -88.2952, 9.37736, 0.996461, 1.13933 Argument too small in ellint\_rj -88.2952, 9.85763, 0.964889, 1.24906 Argument too small in ellint\_rj -88.2952, 9.92923, 0.967695, 1.25621 Argument too small in ellint\_rj -86.8166, -8.04919, 0.157613, -0.841405 Argument too small in ellint\_rj -86.8166, -7.46026, 0.725839, -0.859877 Argument too small in ellint\_rj -86.8166, -7.29046, 0.970593, -0.914439 Argument too small in ellint\_rj -86.8166, -6.23236, 0.98111, -0.710627 Argument too small in ellint\_rj -86.8166, -5.57932, 0.957167, -0.58106 Argument too small in ellint\_rj -86.8166, -4.43004, 0.109862, -0.499839 Argument too small in ellint\_rj -86.8166, -3.83666, 0.485376, -0.494286 Argument too small in ellint rj -86.8166, 0.93763, 0.798106, 0.162644 Argument too small in ellint\_rj -86.8166, 0.944412, 0.80028, 0.16282 Argument too small in ellint\_rj -86.8166, 2.64719, 0.297029, 0.18978 Argument too small in ellint\_rj -86.8166, 6.29447, 0.141886, 0.682392 Argument too small in ellint\_rj -86.8166, 6.70017, 0.00478348, 0.812885 Argument too small in ellint\_rj -86.8166, 8.11584, 0.421761, 0.849249 Argument too small in ellint\_rj -86.8166, 8.26752, 0.112465, 0.843648 Argument too small in ellint\_rj -86.8166, 9.15014, 0.915736, 0.953733 Argument too small in ellint\_rj -86.8166, 9.29777, 0.639763, 0.936743 Argument too small in ellint\_rj -86.8166, 9.3539, 0.792207, 0.987359

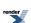

Argument too small in ellint\_rj -86.8166, 9.37736, 0.878431, 1.02525 Argument too small in ellint rj -86.8166, 9.85763, 0.959492, 1.25508 Argument too small in ellint\_rj -86.8166, 9.92923, 0.503663, 1.16735 Argument too small in ellint\_rj -84.7616, -8.04919, 0.655741, -0.873305 Argument too small in ellint rj -84.7616, -7.46026, 0.797929, -0.879044 Argument too small in ellint rj -84.7616, -7.29046, 0.0357117, -0.840785 Argument too small in ellint\_rj -84.7616, -6.23236, 0.361294, -0.635502 Argument too small in ellint\_rj -84.7616, -5.57932, 0.849129, -0.558231 Argument too small in ellint rj -84.7616, -4.43004, 0.211924, -0.506533 Argument too small in ellint\_rj -84.7616, -3.83666, 0.933993, -0.527681 Argument too small in ellint\_rj -84.7616, 0.93763, 0.68136, 0.163458 Argument too small in ellint\_rj -84.7616, 0.944412, 0.678735, 0.163582 Argument too small in ellint\_rj -84.7616, 2.64719, 0.398739, 0.193458 Argument too small in ellint\_rj -84.7616, 6.29447, 0.75774, 0.716086 Argument too small in ellint\_rj -84.7616, 6.70017, 0.740647, 0.847849 Argument too small in ellint\_rj -84.7616, 8.11584, 0.743132, 0.883827 Argument too small in ellint\_rj -84.7616, 8.26752, 0.474759, 0.864181 Argument too small in ellint\_rj -84.7616, 9.15014, 0.392227, 0.895646Argument too small in ellint\_rj -84.7616, 9.29777, 0.422088, 0.933423 Argument too small in ellint rj \*\*\* FURTHER CONTENT HAS BEEN TRUNCATED FOR BREVITY \*\*\*

## Error Output For ellint\_3 with compiler GNU C++ version 5.1.0 and library <tr1/cmath> and test data Elliptic Integral PI: Random Data

CAUTION: Gross error found at entry 150.

Found: 1.09748 Expected 1.76311 Error: 0.606506

0.546881, 1.27977, 0.349984, 1.76311 CAUTION: Gross error found at entry 151. Found: 1.39529 Expected 2.4686 Error: 0.769232

0.546881, 1.31163, 0.907365, 2.4686 CAUTION: Gross error found at entry 152.

Found: 1.17627 Expected 2.03097 Error: 0.726615

0.546881, 1.42281, 0.196595, 2.03097 CAUTION: Gross error found at entry 153.

Found: 1.47192 Expected 2.76894 Error: 0.881179

0.546881, 1.43473, 0.848468, 2.76894 CAUTION: Gross error found at entry 154.

Found: 1.23674 Expected 2.22733 Error: 0.800966

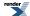

0.546881, 1.50405, 0.251084, 2.22733 CAUTION: Gross error found at entry 155. Found: 1.87704 Expected 3.98415 Error: 1.1225

Found: 1.87704 Expected 3.98415 Error: 1.12257

0.546881, 1.51564, 0.955018, 3.98415 CAUTION: Gross error found at entry 156.

Found: 1.35817 Expected 2.53989 Error: 0.870091

0.546881, 1.52005, 0.616045, 2.53989 CAUTION: Gross error found at entry 157.

Found: 1.48427 Expected 2.87082 Error: 0.934166

0.546881, 1.52189, 0.778898, 2.87082 CAUTION: Gross error found at entry 158.

Found: 1.32687 Expected 2.48679 Error: 0.874176

0.546881, 1.55961, 0.473289, 2.48679 CAUTION: Gross error found at entry 159. Found: 2.37485 Expected 5.58805 Error: 1.35301

0.546881, 1.56524, 0.98746, 5.58805 CAUTION: Gross error found at entry 170.

Found: 1.08889 Expected 1.74565 Error: 0.603142

0.547221, 1.27977, 0.285839, 1.74565 CAUTION: Gross error found at entry 171.

Found: 1.21346 Expected 2.03956 Error: 0.680778

0.547221, 1.31163, 0.67982, 2.03956 CAUTION: Gross error found at entry 172.

Found: 1.36407 Expected 2.48392 Error: 0.820965

0.547221, 1.42281, 0.7572, 2.48392 CAUTION: Gross error found at entry 173.

Found: 1.21442 Expected 2.12881 Error: 0.752947

0.547221, 1.43473, 0.39232, 2.12881 CAUTION: Gross error found at entry 174. Found: 1.4409 Expected 2.74399 Error: 0.904352

0.547221, 1.50405, 0.753729, 2.74399 CAUTION: Gross error found at entry 175.

Found: 1.32796 Expected 2.46156 Error: 0.853642

0.547221, 1.51564, 0.561557, 2.46156 CAUTION: Gross error found at entry 176. Found: 1.27163 Expected 2.32413 Error: 0.82767 0.547221, 1.52005, 0.380446, 2.32413

0.54/221, 1.52005, 0.380446, 2.32413 CAUTION: Gross error found at entry 177.

Found: 1.24298 Expected 2.25511 Error: 0.814274

0.547221, 1.52189, 0.208068, 2.25511 CAUTION: Gross error found at entry 178.

Found: 1.36528 Expected 2.58635 Error: 0.894379

0.547221, 1.55961, 0.567822, 2.58635 CAUTION: Gross error found at entry 179.

Found: 1.35151 Expected 2.55463 Error: 0.890206

0.547221, 1.56524, 0.527371, 2.55463 CAUTION: Gross error found at entry 189.

Found: 1.01047 Expected 1.52344 Error: 0.507658

0.632359, 0.993308, 0.964966, 1.52344 CAUTION: Gross error found at entry 190.

Found: 1.05231 Expected 1.84135 Error: 0.749817

0.632359, 1.27977, 0.129906, 1.84135 CAUTION: Gross error found at entry 191.

Found: 1.07393 Expected 1.92224 Error: 0.789918

0.632359, 1.31163, 0.154438, 1.92224 CAUTION: Gross error found at entry 192.

Found: 1.22616 Expected 2.43657 Error: 0.987156

0.632359, 1.42281, 0.568824, 2.43657

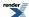

CAUTION: Gross error found at entry 193.

Found: 1.18462 Expected 2.33142 Error: 0.968083

0.632359, 1.43473, 0.394908, 2.33142 CAUTION: Gross error found at entry 194. Found: 1.25094 Expected 2.59169 Error: 1.0718

0.632359, 1.50405, 0.469391, 2.59169 CAUTION: Gross error found at entry 195. Found: 1.23693 Expected 2.56158 Error: 1.07091

0.632359, 1.51564, 0.387296, 2.56158 CAUTION: Gross error found at entry 196. Found: 1.19839 Expected 2.45293 Error: 1.04685

0.632359, 1.52005, 0.0119021, 2.45293 CAUTION: Gross error found at entry 197. Found: 1.39415 Expected 3.05228 Error: 1.18935

0.632359, 1.52189, 0.726955, 3.05228 CAUTION: Gross error found at entry 198. Found: 1.25489 Expected 2.6569 Error: 1.11723

0.632359, 1.55961, 0.337123, 2.6569 CAUTION: Gross error found at entry 199. Found: 1.27021 Expected 2.70857 Error: 1.13237

0.632359, 1.56524, 0.38857, 2.70857 CAUTION: Gross error found at entry 209.

Found: 0.83304 Expected 1.35947 Error: 0.631944

0.814724, 0.993308, 0.119547, 1.35947 CAUTION: Gross error found at entry 210. Found: 1.07764 Expected 2.50291 Error: 1.32258

\*\*\* FURTHER CONTENT HAS BEEN TRUNCATED FOR BREVITY \*\*\*

## Error Output For ellint\_3 with compiler GNU C++ version 5.1.0 and library <tr1/cmath> and test data Elliptic Integral PI: Mathworld Data

CAUTION: Gross error found at entry 0.

Found: -0.809353 Expected -1.55741 Error: 0.924263

1, -1, 0, -1.55741

CAUTION: Gross error found at entry 11. Found: 1.07555 Expected 13.2822 Error: 11.3492

0.999023, 1.5, 0, 13.2822

CAUTION: Gross error found at entry 13.

Found: -5.86896e+09 Expected 1.53659e+10 Error: 1.18973e+4932

0.5, 1e+10, 0.5, 1.53659e+10 Argument too small in ellint\_rj -100000, 10, 0.75, 0.0347926

Argument too small in ellint\_rj -1e+10, 10, 0.875, 0.000109956

Argument too small in ellint\_rj

-1e+10, 1e+20, 0.875, 1.00001e+15

Argument too small in ellint\_rj

-1e+10, 1.57031, 0.875, 1.57081e-05 CAUTION: Gross error found at entry 18.

Found: -6.25413e+09 Expected 6.43274e+21 Error: 1.18973e+4932

0.999023, 1e+20, 0.875, 6.43274e+21 CAUTION: Gross error found at entry 19.

Found: 0.102424 Expected 0.196321 Error: 0.916748

50, 0.125, 0.25, 0.196321

CAUTION: Gross error found at entry 20. Found: 0.798807 Expected 1.773 Error: 1.21956

1.125, 1, 0.25, 1.773

CAUTION: Gross error found at entry 21.

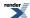

Found: 7.07138 Expected 0.662468 Error: 9.6743

1.125, 10, 0.25, 0.662468

CAUTION: Gross error found at entry 22.

Found: 2.04288 Expected -0.142697 Error: 1.18973e+4932

1.125, 3, 0.25, -0.142697

CAUTION: Gross error found at entry 23. Found: 1.07762 Expected 22.2699 Error: 19.6659

1.00391, 1.5, 0.125, 22.2699

CAUTION: Gross error found at entry 24.

Found: 15.1275 Expected -0.535406 Error: 1.18973e+4932

1.00391, 21.5, 0.125, -0.535406

CAUTION: Gross error found at entry 41. Found: 1.57454 Expected 3.0338 Error: 0.926787

0.5, 2, 0, 3.0338

CAUTION: Gross error found at entry 42.

Found: 3.0338 Expected 1.57454 Error: 0.926787

-0.5, 2, 0, 1.57454

CAUTION: Gross error found at entry 43.

Found: -1.57454 Expected -3.0338 Error: 0.926787

0.5, -2, 0, -3.0338

CAUTION: Gross error found at entry 44.

Found: -3.0338 Expected -1.57454 Error: 0.926787

-0.5, -2, 0, -1.57454

CAUTION: Found non-finite result, when a finite value was expected at entry 51

Found: inf Expected -2.87535 Error: 1.18973e+4932

1, 2, 0.5, -2.87535

CAUTION: Gross error found at entry 51.

Found: inf Expected -2.87535 Error: 1.18973e+4932

1, 2, 0.5, -2.87535

CAUTION: Found non-finite result, when a finite value was expected at entry 52

Found: -inf Expected 2.87535 Error: 1.18973e+4932

1, -2, 0.5, 2.87535

CAUTION: Gross error found at entry 52.

Found: -inf Expected 2.87535 Error: 1.18973e+4932

1, -2, 0.5, 2.87535

CAUTION: Found non-finite result, when a finite value was expected at entry 53

Found: inf Expected -2.18504 Error: 1.18973e+4932

1, 2, 6.22302e-61, -2.18504

CAUTION: Gross error found at entry 53.

Found: inf Expected -2.18504 Error: 1.18973e+4932

1, 2, 6.22302e-61, -2.18504

CAUTION: Found non-finite result, when a finite value was expected at entry 54

Found: -inf Expected 2.18504 Error: 1.18973e+4932

1, -2, 6.22302e-61, 2.18504

CAUTION: Gross error found at entry 54.

Found: -inf Expected 2.18504 Error: 1.18973e+4932

1, -2, 6.22302e-61, 2.18504

CAUTION: Gross error found at entry 57.

Found: 0.703907 Expected 0.000975941 Error: 720.259

20, 3.14257, 0.5, 0.000975941

CAUTION: Gross error found at entry 58.

Found: -0.703907 Expected -0.000975941 Error: 720.259

20, -3.14257, 0.5, -0.000975941

CAUTION: Gross error found at entry 59.

Found: 1.24445 Expected -27.1647 Error: 1.18973e+4932

1.01562, 1.6958, 0.5, -27.1647

CAUTION: Gross error found at entry 60.

Found: -1.24445 Expected 27.1647 Error: 1.18973e+4932

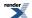

1.01562, -1.6958, 0.5, 27.1647

#### Error Output For expm1 with compiler GNU C++ version 5.1.0 and library <tr1/cmath> and test data Random test data

CAUTION: Gross error found at entry 0.

Found: -1.1819 Expected -0.500078 Error: 1.36342

-0.693303, -1.1819, -0.500078

CAUTION: Gross error found at entry 1.

Found: -1.04983 Expected -0.477956 Error: 1.1965

-0.650004, -1.04983, -0.477956

CAUTION: Gross error found at entry 2.

Found: -0.828837 Expected -0.430754 Error: 0.924153

-0.563443, -0.828837, -0.430754

CAUTION: Gross error found at entry 3.

Found: -0.790084 Expected -0.42085 Error: 0.877355

-0.546194, -0.790084, -0.42085

CAUTION: Gross error found at entry 4.

Found: -0.782087 Expected -0.418736 Error: 0.867734

-0.54255, -0.782087, -0.418736

CAUTION: Gross error found at entry 5.

Found: -0.738602 Expected -0.406797 Error: 0.815652

-0.522218, -0.738602, -0.406797

CAUTION: Gross error found at entry 6.

Found: -0.714028 Expected -0.399704 Error: 0.786393

-0.510332, -0.714028, -0.399704

CAUTION: Gross error found at entry 7.

Found: -0.695869 Expected -0.394293 Error: 0.764852

-0.501359, -0.695869, -0.394293

CAUTION: Gross error found at entry 8.

Found: -0.652661 Expected -0.380809 Error: 0.71388

-0.479342, -0.652661, -0.380809

CAUTION: Gross error found at entry 9.

Found: -0.573171 Expected -0.353554 Error: 0.621172

-0.436265, -0.573171, -0.353554

CAUTION: Gross error found at entry 10.

Found: -0.516351 Expected -0.331892 Error: 0.555778

-0.403306, -0.516351, -0.331892

CAUTION: Gross error found at entry 11.

Found: -0.495202 Expected -0.323317 Error: 0.531631

-0.390552, -0.495202, -0.323317

CAUTION: Gross error found at entry 60.

Found: 0.365069 Expected 0.55366 Error: 0.516589

 $0.440613,\,0.365069,\,0.55366$ 

CAUTION: Gross error found at entry 61.

Found: 0.371612 Expected 0.568422 Error: 0.529612

0.45007, 0.371612, 0.568422

CAUTION: Gross error found at entry 62.

Found: 0.38459 Expected 0.598414 Error: 0.555979

0.469012, 0.38459, 0.598414

CAUTION: Gross error found at entry 63.

Found: 0.397958 Expected 0.630328 Error: 0.583906

0.488781, 0.397958, 0.630328

CAUTION: Gross error found at entry 64.

Found: 0.425139 Expected 0.698598 Error: 0.643222

0.529803, 0.425139, 0.698598

CAUTION: Gross error found at entry 65.

Found: 0.44987 Expected 0.764926 Error: 0.700326

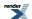

0.568109, 0.44987, 0.764926

CAUTION: Gross error found at entry 66.

Found: 0.456618 Expected 0.783765 Error: 0.716455

0.578726, 0.456618, 0.783765

CAUTION: Gross error found at entry 67.

Found: 0.458709 Expected 0.789667 Error: 0.721501

0.58203, 0.458709, 0.789667

CAUTION: Gross error found at entry 68.

Found: 0.474736 Expected 0.836002 Error: 0.760982

0.60759, 0.474736, 0.836002

CAUTION: Gross error found at entry 69.

Found: 0.494717 Expected 0.896545 Error: 0.812238

0.640034, 0.494717, 0.896545

CAUTION: Gross error found at entry 70. Found: 0.495007 Expected 0.897447 Error: 0.813

0.64051, 0.495007, 0.897447

CAUTION: Gross error found at entry 71.

Found: 0.4967 Expected 0.902729 Error: 0.817454

0.643289, 0.4967, 0.902729

CAUTION: Gross error found at entry 72.

Found: 0.499875 Expected 0.912698 Error: 0.825853

0.648515, 0.499875, 0.912698

CAUTION: Gross error found at entry 73.

Found: 0.501287 Expected 0.917158 Error: 0.829608

0.650844, 0.501287, 0.917158

CAUTION: Gross error found at entry 74.

Found: 0.503664 Expected 0.924705 Error: 0.835958

0.654773, 0.503664, 0.924705

CAUTION: Gross error found at entry 75.

Found: 0.504656 Expected 0.927868 Error: 0.838617

0.656415, 0.504656, 0.927868

CAUTION: Gross error found at entry 76.

Found: 0.506112 Expected 0.93253 Error: 0.842535

0.65883, 0.506112, 0.93253

CAUTION: Gross error found at entry 77.

Found: 0.514949 Expected 0.961194 Error: 0.86658

0.673554, 0.514949, 0.961194

CAUTION: Gross error found at entry 78.

Found: 0.524749 Expected 0.993783 Error: 0.893827

0.690034, 0.524749, 0.993783

CAUTION: Gross error found at entry 79. Found: 0.52771 Expected 1.0038 Error: 0.902184

0.695046, 0.52771, 1.0038

## Error Output For cyl\_bessel\_k with compiler GNU C++ version 5.1.0 and library GSL 1.16 and test data Bessel Kv: Random Data

domain error

-80.4919, 24.7501, 6.57902e+28

domain error

-80.4919, 63.7722, 2.39552e-09

domain error

-80.4919, 125.28, 3.06904e-45

domain error

-80.4919, 255.547, 2.30343e-107

domain error

-80.4919, 503.011, 1.20315e-217

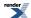

-80.4919, 1007.46, 0

domain error

-80.4919, 1185.4, 0

domain error

-80.4919, 3534.52, 0

domain error

-80.4919, 8071.55, 0

domain error

-80.4919, 16229.2, 0

domain error

-80.4919, 32066.2, 0

domain error

-80.4919, 36367.9, 0

domain error

-74.6026, 24.7501, 1.19405e+24

domain error

-74.6026, 63.7722, 5.81897e-12

domain error

-74.6026, 125.28, 9.89214e-47

domain error

-74.6026, 255.547, 3.9726e-108

domain error

-74.6026, 503.011, 4.87462e-218

domain error

-74.6026, 1007.46, 0

domain error

-74.6026, 1185.4, 0

domain error

-74.6026, 3534.52, 0

domain error

-74.6026, 8071.55, 0

domain error

-74.6026, 16229.2, 0

domain error

-74.6026, 32066.2, 0

domain error

-74.6026, 36367.9, 0

domain error

-72.9046, 24.7501, 5.5618e+22

domain error

-72.9046, 63.7722, 1.09452e-12

domain error

-72.9046, 125.28, 3.8393e-47

domain error

-72.9046, 255.547, 2.45173e-108

domain error

-72.9046, 503.011, 3.80454e-218

domain error

-72.9046, 1007.46, 0

domain error

-72.9046, 1185.4, 0

domain error

-72.9046, 3534.52, 0

domain error

-72.9046, 8071.55, 0

domain error

-72.9046, 16229.2, 0

-72.9046, 32066.2, 0

domain error

-72.9046, 36367.9, 0

domain error

-62.3236, 24.7501, 6.74518e+14

domain error

-62.3236, 63.7722, 6.54531e-17

domain error

-62.3236, 125.28, 1.65653e-49

domain error

-62.3236, 255.547, 1.54767e-109

domain error

-62.3236, 503.011, 9.22721e-219

domain error

-62.3236, 1007.46, 0

domain error

-62.3236, 1185.4, 0

domain error

-62.3236, 3534.52, 0

domain error

-62.3236, 8071.55, 0

domain error

-62.3236, 16229.2, 0

domain error

-62.3236, 32066.2, 0

domain error

-62.3236, 36367.9, 0

domain error

-55.7932, 24.7501, 2.00028e+10

domain error

-55.7932, 63.7722, 3.01107e-19

domain error

-55.7932, 125.28, 8.54693e-51

domain error

-55.7932, 255.547, 3.47666e-110

domain error

-55.7932, 503.011, 4.29705e-219

domain error

-55.7932, 1007.46, 0

domain error

-55.7932, 1185.4, 0

domain error

-55.7932, 3534.52, 0

domain error

-55.7932, 8071.55, 0

domain error

-55.7932, 16229.2, 0

domain error

-55.7932, 32066.2, 0

domain error

-55.7932, 36367.9, 0

domain error

-44.3004, 9.50706, 5.6936e+22

domain error

-44.3004, 24.7501, 1242.73

domain error

-44.3004, 63.7722, 7.99341e-23

-44.3004, 125.28, 9.88149e-53

domain error

-44.3004, 255.547, 3.73007e-111

domain error

-44.3004, 503.011, 1.37367e-219

domain error

-44.3004, 1007.46, 0

domain error

-44.3004, 1185.4, 0

domain error

-44.3004, 3534.52, 0

domain error

-44.3004, 8071.55, 0

domain error

-44.3004, 16229.2, 0

domain error

-44.3004, 32066.2, 0

domain error

-44.3004, 36367.9, 0

domain error

-38.3666, 5.11399, 4.97154e+27

domain error

-38.3666, 9.50706, 1.51436e+17

domain error

-38.3666, 24.7501, 0.639495

domain error

-38.3666, 63.7722, 2.19334e-24

domain error

-38.3666, 125.28, 1.45351e-53

domain error

-38.3666, 255.547, 1.43713e-111

domain error

-38.3666, 503.011, 8.44445e-220

domain error

-38.3666, 1007.46, 0

domain error

-38.3666, 1185.4, 0

domain error

-38.3666, 3534.52, 0

domain error

-38.3666, 8071.55, 0

domain error

-38.3666, 16229.2, 0

domain error

-38.3666, 32066.2, 0

domain error

-38.3666, 36367.9, 0

underflow

9.3763, 1007.46, 0

underflow

9.3763, 1185.4, 0

underflow

9.3763, 3534.52, 0

underflow

9.3763, 8071.55, 0

underflow

9.3763, 16229.2, 0

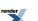

9.3763, 32066.2, 0 underflow 9.3763, 36367.9, 0 underflow 9.44412, 1007.46, 0 underflow 9.44412, 1185.4, 0 underflow 9.44412, 3534.52, 0 underflow 9.44412, 8071.55, 0 underflow 9.44412, 16229.2, 0 underflow 9.44412, 32066.2, 0 underflow 9.44412, 36367.9, 0 underflow 26.4719, 1007.46, 0 underflow 26.4719, 1185.4, 0 underflow 26.4719, 3534.52, 0 underflow 26.4719, 8071.55, 0 underflow 26.4719, 16229.2, 0 underflow 26.4719, 32066.2, 0 underflow 26.4719, 36367.9, 0 underflow 62.9447, 1007.46, 0 underflow 62.9447, 1185.4, 0 underflow 62.9447, 3534.52, 0 underflow 62.9447, 8071.55, 0 underflow 62.9447, 16229.2, 0

\*\*\* FURTHER CONTENT HAS BEEN TRUNCATED FOR BREVITY \*\*\*

## Error Output For cyl\_bessel\_k with compiler GNU C++ version 5.1.0 and library GSL 1.16 and test data Bessel Kn: Random Data

underflow 0, 1007.46, 0 underflow 0, 1185.4, 0 underflow 0, 3534.52, 0 underflow 0, 8071.55, 0 underflow 0, 16229.2, 0 underflow

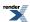

- 0, 32066.2, 0
- underflow
- 0, 36367.9, 0
- underflow
- 1, 1007.46, 0
- underflow
- 1, 1185.4, 0
- underflow
- 1, 3534.52, 0
- underflow
- 1,8071.55,0
- underflow
- 1, 16229.2, 0
- underflow
- 1, 32066.2, 0
- underflow
- 1, 36367.9, 0
- underflow
- 4, 1007.46, 0
- underflow
- 4, 1185.4, 0
- underflow
- 4, 3534.52, 0
- underflow
- 4, 8071.55, 0
- underflow
- 4, 16229.2, 0
- underflow
- 4, 32066.2, 0
- underflow
- 4, 36367.9, 0
- underflow
- 7, 1007.46, 0
- underflow
- 7, 1185.4, 0
- underflow
- 7, 3534.52, 0
- underflow
- 7, 8071.55, 0
- underflow
- 7, 16229.2, 0
- underflow
- 7, 32066.2, 0
- underflow
- 7, 36367.9, 0
- underflow
- 10, 1007.46, 0
- underflow
- 10, 1185.4, 0
- underflow
- 10, 3534.52, 0
- underflow
- 10, 8071.55, 0
- underflow
- 10, 16229.2, 0
- underflow 10, 32066.2, 0
- underflow

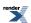

10, 36367.9, 0

underflow

13, 1007.46, 0

underflow

13, 1185.4, 0

underflow

13, 3534.52, 0

underflow

13, 8071.55, 0

underflow

13, 16229.2, 0

underflow

13, 32066.2, 0

underflow

13, 36367.9, 0

underflow

16, 1007.46, 0

underflow

16, 1185.4, 0

underflow

16, 3534.52, 0

underflow

16, 8071.55, 0

underflow

16, 16229.2, 0

underflow

16, 32066.2, 0

underflow

16, 36367.9, 0

underflow

19, 1007.46, 0

underflow

19, 1185.4, 0

underflow

19, 3534.52, 0

underflow 19, 8071.55, 0

underflow

19, 16229.2, 0

underflow

19, 32066.2, 0

underflow

19, 36367.9, 0

underflow

22, 1007.46, 0

underflow

22, 1185.4, 0

underflow

22, 3534.52, 0

underflow

22, 8071.55, 0

underflow

22, 16229.2, 0

underflow

22, 32066.2, 0

underflow

22, 36367.9, 0

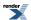

25, 1007.46, 0

underflow

25, 1185.4, 0

underflow

25, 3534.52, 0

underflow

25, 8071.55, 0

underflow

25, 16229.2, 0

underflow

25, 32066.2, 0

underflow

25, 36367.9, 0

underflow

28, 1007.46, 0

underflow

28, 1185.4, 0

underflow

28, 3534.52, 0

underflow

28, 8071.55, 0

underflow

28, 16229.2, 0

underflow

28, 32066.2, 0

underflow

28, 36367.9, 0

underflow

31, 1007.46, 0

underflow

31, 1185.4, 0 underflow

31, 3534.52, 0

underflow

31, 8071.55, 0

underflow

31, 16229.2, 0

underflow

31, 32066.2, 0

underflow

31, 36367.9, 0

underflow 34, 1007.46, 0

underflow

34, 1185.4, 0

underflow

34, 3534.52, 0

underflow

34, 8071.55, 0

underflow 34, 16229.2, 0

underflow 34, 32066.2, 0

underflow

34, 36367.9, 0

underflow

37, 1007.46, 0

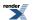

37, 1185.4, 0 underflow 37, 3534.52, 0 underflow 37, 8071.55, 0 underflow 37, 16229.2, 0 underflow 37, 32066.2, 0 underflow 37, 36367.9, 0 underflow 40, 1007.46, 0 underflow 40, 1185.4, 0 underflow 40, 3534.52, 0 underflow 40, 8071.55, 0 underflow 40, 16229.2, 0 underflow 40, 32066.2, 0 underflow 40, 36367.9, 0 underflow 43, 1007.46, 0 underflow 43, 1185.4, 0

underflow
43, 3534.52, 0
underflow
43, 8071.55, 0
underflow
43, 16229.2, 0
underflow
43, 32066.2, 0
underflow
43, 36367.9, 0
underflow

46, 1007.46, 0 underflow 46, 1185.4, 0

underflow 46, 3534.52, 0

underflow 46, 8071.55, 0

underflow 46, 16229.2, 0

underflow 46, 32066.2, 0

underflow

46, 36367.9, 0 underflow

49, 1007.46, 0 underflow

49, 1185.4, 0

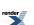

- 49, 3534.52, 0
- underflow
- 49, 8071.55, 0
- underflow
- 49, 16229.2, 0
- underflow
- 49, 32066.2, 0
- underflow
- 49, 36367.9, 0
- underflow
- 52, 1007.46, 0
- underflow
- 52, 1185.4, 0
- underflow
- 52, 3534.52, 0
- underflow
- 52, 8071.55, 0
- underflow
- 52, 16229.2, 0
- underflow
- 52, 32066.2, 0
- underflow
- 52, 36367.9, 0
- underflow
- 55, 1007.46, 0
- underflow
- 55, 1185.4, 0
- underflow
- 55, 3534.52, 0
- underflow
- 55, 8071.55, 0
- underflow
- 55, 16229.2, 0
- underflow
- 55, 32066.2, 0
- underflow
- 55, 36367.9, 0
- underflow
- 58, 1007.46, 0
- underflow
- 58, 1185.4, 0 underflow
- 58, 3534.52, 0
- underflow
- 58, 8071.55, 0
- underflow
- 58, 16229.2, 0
- underflow
- 58, 32066.2, 0
- underflow
- 58, 36367.9, 0
- underflow
- 61, 1007.46, 0
- underflow
- 61, 1185.4, 0
- underflow 61, 3534.52, 0
- underflow

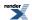

```
61, 8071.55, 0
underflow
61, 16229.2, 0
underflow
61, 32066.2, 0
underflow
61, 36367.9, 0
underflow
64, 1007.46, 0
underflow
64, 1185.4, 0
underflow
64, 3534.52, 0
underflow
64, 8071.55, 0
underflow
64, 16229.2, 0
underflow
64, 32066.2, 0
underflow
64, 36367.9, 0
underflow
67, 1007.46, 0
underflow
67, 1185.4, 0
underflow
67, 3534.52, 0
underflow
67, 8071.55, 0
underflow
67, 16229.2, 0
*** FURTHER CONTENT HAS BEEN TRUNCATED FOR BREVITY ***
```

## Error Output For cyl\_bessel\_k with compiler GNU C++ version 5.1.0 and library GSL 1.16 and test data Bessel Kv: Mathworld Data (large values)

domain error -1, 3.72917e-155, 2.68156e+154 domain error -1.125, 3.72917e-155, 5.53984e+173

## Error Output For cyl\_bessel\_k with compiler GNU C++ version 5.1.0 and library GSL 1.16 and test data Bessel Kv: Mathworld Data

domain error -5.5, 10, 7.33045e-05 domain error -5.5, 100, 5.41275e-45 domain error -141.399, 50, 1.30185e+42

## Error Output For cyl\_bessel\_k with compiler GNU C++ version 5.1.0 and library GSL 1.16 and test data Bessel Kn: Mathworld Data

domain error -5, 100, 5.27326e-45 domain error

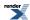

-10, 1, 1.80713e+08 domain error -1000, 700, 6.51562e-31

## Error Output For cyl\_bessel\_k with compiler GNU C++ version 5.1.0 and library <tr1/cmath> and test data Bessel Kv: Random Data

Bad argument in cyl\_bessel\_k. -80.4919, 24.7501, 6.57902e+28 Bad argument in cyl\_bessel\_k. -80.4919, 63.7722, 2.39552e-09 Bad argument in cyl\_bessel\_k. -80.4919, 125.28, 3.06904e-45 Bad argument in cyl\_bessel\_k. -80.4919, 255.547, 2.30343e-107 Bad argument in cyl\_bessel\_k. -80.4919, 503.011, 1.20315e-217 Bad argument in cyl\_bessel\_k. -80.4919, 1007.46, 2.86537e-438 Bad argument in cyl\_bessel\_k. -80.4919, 1185.4, 8.63263e-516 Bad argument in cyl\_bessel\_k. -80.4919, 3534.52, 5.01367e-1537 Bad argument in cyl\_bessel\_k. -80.4919, 8071.55, 7.76555e-3508 Bad argument in cyl\_bessel\_k. -80.4919, 16229.2, 0 Bad argument in cyl\_bessel\_k. -80.4919, 32066.2, 0 Bad argument in cyl\_bessel\_k. -80.4919, 36367.9, 0 Bad argument in cyl\_bessel\_k. -74.6026, 24.7501, 1.19405e+24 Bad argument in cyl\_bessel\_k. -74.6026, 63.7722, 5.81897e-12 Bad argument in cyl\_bessel\_k. -74.6026, 125.28, 9.89214e-47 Bad argument in cyl\_bessel\_k. -74.6026, 255.547, 3.9726e-108 Bad argument in cyl\_bessel\_k. -74.6026, 503.011, 4.87462e-218 Bad argument in cyl\_bessel\_k. -74.6026, 1007.46, 1.82221e-438 Bad argument in cyl\_bessel\_k. -74.6026, 1185.4, 5.87506e-516 Bad argument in cyl\_bessel\_k. -74.6026, 3534.52, 4.40608e-1537 Bad argument in cyl\_bessel\_k. -74.6026, 8071.55, 7.3384e-3508 Bad argument in cyl\_bessel\_k. -74.6026, 16229.2, 0 Bad argument in cyl\_bessel\_k. -74.6026, 32066.2, 0 Bad argument in cyl\_bessel\_k. -74.6026, 36367.9, 0 Bad argument in cyl\_bessel\_k. -72.9046, 24.7501, 5.5618e+22 Bad argument in cyl\_bessel\_k.

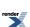

-72.9046, 63.7722, 1.09452e-12 Bad argument in cyl\_bessel\_k. -72.9046, 125.28, 3.8393e-47 Bad argument in cyl\_bessel\_k. -72.9046, 255.547, 2.45173e-108 Bad argument in cyl\_bessel\_k. -72.9046, 503.011, 3.80454e-218 Bad argument in cyl\_bessel\_k. -72.9046, 1007.46, 1.60949e-438 Bad argument in cyl bessel k. -72.9046, 1185.4, 5.28662e-516 Bad argument in cyl\_bessel\_k. -72.9046, 3534.52, 4.25273e-1537 Bad argument in cyl\_bessel\_k. -72.9046, 8071.55, 7.22542e-3508 Bad argument in cyl\_bessel\_k. -72.9046, 16229.2, 0 Bad argument in cyl\_bessel\_k. -72.9046, 32066.2, 0 Bad argument in cyl\_bessel\_k. -72.9046, 36367.9, 0 Bad argument in cyl\_bessel\_k. -62.3236, 24.7501, 6.74518e+14 Bad argument in cyl\_bessel\_k. -62.3236, 63.7722, 6.54531e-17 Bad argument in cyl\_bessel\_k. -62.3236, 125.28, 1.65653e-49 Bad argument in cyl bessel k. -62.3236, 255.547, 1.54767e-109 Bad argument in cyl\_bessel\_k. -62.3236, 503.011, 9.22721e-219 Bad argument in cyl\_bessel\_k. -62.3236, 1007.46, 7.91894e-439 Bad argument in cyl\_bessel\_k. -62.3236, 1185.4, 2.89281e-516 Bad argument in cyl\_bessel\_k. -62.3236, 3534.52, 3.4736e-1537 Bad argument in cyl\_bessel\_k. -62.3236, 8071.55, 6.6126e-3508 Bad argument in cyl\_bessel\_k. -62.3236, 16229.2, 0 Bad argument in cyl\_bessel\_k. -62.3236, 32066.2, 0 Bad argument in cyl\_bessel\_k. -62.3236, 36367.9, 0 Bad argument in cyl\_bessel\_k. -55.7932, 24.7501, 2.00028e+10 Bad argument in cyl\_bessel\_k. -55.7932, 63.7722, 3.01107e-19 Bad argument in cyl\_bessel\_k. -55.7932, 125.28, 8.54693e-51 Bad argument in cyl\_bessel\_k. -55.7932, 255.547, 3.47666e-110 Bad argument in cyl\_bessel\_k. -55.7932, 503.011, 4.29705e-219 Bad argument in cyl\_bessel\_k. -55.7932, 1007.46, 5.40242e-439 Bad argument in cyl\_bessel\_k.

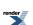

```
-55.7932, 1185.4, 2.08996e-516
Bad argument in cyl_bessel_k.
-55.7932, 3534.52, 3.11458e-1537
Bad argument in cyl_bessel_k.
-55.7932, 8071.55, 6.30409e-3508
Bad argument in cyl_bessel_k.
-55.7932, 16229.2, 0
Bad argument in cyl_bessel_k.
-55.7932, 32066.2, 0
Bad argument in cyl bessel k.
-55.7932, 36367.9, 0
Bad argument in cyl_bessel_k.
-44.3004, 9.50706, 5.6936e+22
Bad argument in cyl_bessel_k.
-44.3004, 24.7501, 1242.73
Bad argument in cyl_bessel_k.
-44.3004, 63.7722, 7.99341e-23
Bad argument in cyl_bessel_k.
-44.3004, 125.28, 9.88149e-53
Bad argument in cyl_bessel_k.
-44.3004, 255.547, 3.73007e-111
Bad argument in cyl_bessel_k.
-44.3004, 503.011, 1.37367e-219
Bad argument in cyl_bessel_k.
-44.3004, 1007.46, 3.05398e-439
Bad argument in cyl_bessel_k.
*** FURTHER CONTENT HAS BEEN TRUNCATED FOR BREVITY ***
```

# Error Output For cyl\_bessel\_k with compiler GNU C++ version 5.1.0 and library <tr1/cmath> and test data Bessel Kv: Mathworld Data (large values)

```
Bad argument in cyl_bessel_k.
-1, 3.72917e-155, 2.68156e+154
Bad argument in cyl_bessel_k.
-1.125, 3.72917e-155, 5.53984e+173
```

## Error Output For cyl\_bessel\_k with compiler GNU C++ version 5.1.0 and library <tr1/cmath> and test data Bessel Kv: Mathworld Data

```
Bad argument in cyl_bessel_k. -5.5, 10, 7.33045e-05
Bad argument in cyl_bessel_k. -5.5, 100, 5.41275e-45
Bad argument in cyl_bessel_k. -141.399, 50, 1.30185e+42
```

# Error Output For cyl\_bessel\_k (integer orders) with compiler GNU C++ version 5.1.0 and library <tr1/cmath> and test data Bessel Kn: Mathworld Data (Integer Version)

```
Bad argument in cyl_bessel_k. -5, 100, 5.27326e-45
Bad argument in cyl_bessel_k. -10, 1, 1.80713e+08
Bad argument in cyl_bessel_k. -1000, 700, 6.51562e-31
```

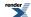

## Error Output For cyl\_bessel\_k with compiler GNU C++ version 5.1.0 and library <tr1/cmath> and test data Bessel Kn: Mathworld Data

Bad argument in cyl\_bessel\_k. -5, 100, 5.27326e-45 Bad argument in cyl\_bessel\_k. -10, 1, 1.80713e+08 Bad argument in cyl\_bessel\_k. -1000, 700, 6.51562e-31

# Error Output For cyl\_neumann with compiler GNU C++ version 5.1.0 and library Rmath 3.0.2 and test data Yv: Mathworld Data (large values)

CAUTION: Gross error found at entry 1.

Found: -4.37703e+86 Expected 8.90598e-104 Error: 1.79769e+308

-0.5, 1.2459e-206, 8.90598e-104

## Error Output For cyl\_neumann with compiler GNU C++ version 5.1.0 and library <tr1/cmath> and test data Yv: Random Data

CAUTION: Gross error found at entry 394.

Found: -3.29903 Expected 0.0192842 Error: 1.18973e+4932

125.28, 1007.46, 0.0192842

CAUTION: Gross error found at entry 395.

Found: 1.13543 Expected 0.0230358 Error: 48.2897

125.28, 1185.4, 0.0230358

CAUTION: Gross error found at entry 396.

Found: 0.00119445 Expected 0.00460223 Error: 2.85302

125.28, 3534.52, 0.00460223

CAUTION: Gross error found at entry 403.

Found: 1068 Expected -0.00270959 Error: 1.18973e+4932

255.547, 1007.46, -0.00270959

CAUTION: Gross error found at entry 404.

Found: -395.006 Expected 0.00738845 Error: 1.18973e+4932

255.547, 1185.4, 0.00738845

CAUTION: Gross error found at entry 405.

Found: 1.08701 Expected -0.000407036 Error: 1.18973e+4932

255.547, 3534.52, -0.000407036

CAUTION: Gross error found at entry 406.

Found: 0.0232211 Expected 0.00886946 Error: 1.61809

255.547, 8071.55, 0.00886946

CAUTION: Gross error found at entry 411.

Found: 65895.7 Expected -0.0158467 Error: 1.18973e+4932

503.011, 1007.46, -0.0158467

CAUTION: Gross error found at entry 412.

Found: -123316 Expected 0.00594357 Error: 1.18973e+4932

503.011, 1185.4, 0.00594357

CAUTION: Gross error found at entry 413.

Found: -706.209 Expected 0.010151 Error: 1.18973e+4932

503.011, 3534.52, 0.010151

CAUTION: Gross error found at entry 414.

Found: -21.2081 Expected 0.00888375 Error: 1.18973e+4932

503.011, 8071.55, 0.00888375

CAUTION: Gross error found at entry 415.

Found: 0.0272835 Expected 0.00552287 Error: 3.94008

503.011, 16229.2, 0.00552287

CAUTION: Gross error found at entry 416.

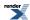

Found: 0.0103324 Expected 0.00445559 Error: 1.31898

503.011, 32066.2, 0.00445559

CAUTION: Gross error found at entry 417.

Found: 0.00540788 Expected -0.00384344 Error: 1.18973e+4932

503.011, 36367.9, -0.00384344

CAUTION: Gross error found at entry 418.

Found: 5.43091e+07 Expected -0.0772843 Error: 1.18973e+4932

1007.46, 1007.46, -0.0772843

CAUTION: Gross error found at entry 419.

Found: -2.84383e+07 Expected 0.0304312 Error: 1.18973e+4932

1007.46, 1185.4, 0.0304312

CAUTION: Gross error found at entry 420.

Found: -61440.2 Expected -0.00474217 Error: 1.29562e+07

1007.46, 3534.52, -0.00474217

CAUTION: Gross error found at entry 421.

Found: -4126.89 Expected -0.0074205 Error: 556146

1007.46, 8071.55, -0.0074205

CAUTION: Gross error found at entry 422.

Found: -69.2831 Expected -0.00179572 Error: 38581.4

1007.46, 16229.2, -0.00179572

CAUTION: Gross error found at entry 423.

Found: 2.32048 Expected 0.000750053 Error: 3092.76

1007.46, 32066.2, 0.000750053

CAUTION: Gross error found at entry 424.

Found: 3.90724 Expected 0.00305125 Error: 1279.54

1007.46, 36367.9, 0.00305125

CAUTION: Gross error found at entry 425.

Found: -1.83374e+08 Expected -7.25176e+28 Error: 3.95463e+20

1185.4, 1007.46, -7.25176e+28

CAUTION: Gross error found at entry 426.

Found: 1.09822e+08 Expected -0.0732059 Error: 1.18973e+4932

1185.4, 1185.4, -0.0732059

CAUTION: Gross error found at entry 427.

Found: 315632 Expected 0.000479585 Error: 6.58136e+08

1185.4, 3534.52, 0.000479585

CAUTION: Gross error found at entry 428.

Found: 16815.6 Expected 0.00174909 Error: 9.61391e+06

1185.4, 8071.55, 0.00174909

CAUTION: Gross error found at entry 429.

Found: 133.356 Expected 0.00416288 Error: 32033.6

1185.4, 16229.2, 0.00416288

CAUTION: Gross error found at entry 430.

Found: -1.38401 Expected -0.000320056 Error: 4323.27

1185.4, 32066.2, -0.000320056

CAUTION: Gross error found at entry 431.

Found: -17.7085 Expected -0.00417656 Error: 4238.96

1185.4, 36367.9, -0.00417656

# Error Output For cyl\_neumann with compiler GNU C++ version 5.1.0 and library <tr1/cmath> and test data Yv: Mathworld Data (large values)

Bad argument in \_\_cyl\_neumann\_n. -0.5, 1.2459e-206, 8.90598e-104

## Error Output For cyl\_neumann with compiler GNU C++ version 5.1.0 and library <tr1/cmath> and test data Yv: Mathworld Data

Bad argument in \_\_cyl\_neumann\_n.

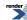

-5.5, 3.125, -0.0274994
Bad argument in \_\_cyl\_neumann\_n.
-5.5, 10000, -0.00759344
Bad argument in \_\_cyl\_neumann\_n.
-10.0003, 0.000976562, -1.50382e+38
Bad argument in \_\_cyl\_neumann\_n.
-10.0003, 100, 0.0583042
Bad argument in \_\_cyl\_neumann\_n.
-141.75, 100, -3.8101e+09
Bad argument in \_\_cyl\_neumann\_n.
-8.5, 12.5664, 0.0436808

Bad argument in \_\_cyl\_neumann\_n.

# Error Output For cyl\_neumann (integer orders) with compiler GNU C++ version 5.1.0 and library <tr1/cmath> and test data Yn: Mathworld Data (Integer Version)

-5, 1e+06, 0.000331052
Bad argument in \_\_cyl\_neumann\_n.
-10, 1e+06, 0.000725952
CAUTION: Gross error found at entry 7.
Found: 0.0540745 Expected 0.00217255 Error: 23.8899 1000, 100000, 0.00217255
Bad argument in \_\_cyl\_neumann\_n.
-1000, 700, -1.88753e+77
Bad argument in \_\_cyl\_neumann\_n.
-25, 8, 3.45114e+08

## Error Output For cyl\_neumann with compiler GNU C++ version 5.1.0 and library <tr1/cmath> and test data Yn: Mathworld Data

Bad argument in \_\_cyl\_neumann\_n.
-5, 1e+06, 0.000331052
Bad argument in \_\_cyl\_neumann\_n.
-10, 1e+06, 0.000725952
CAUTION: Gross error found at entry 7.
Found: 0.0540745 Expected 0.00217255 Error: 23.8899 1000, 100000, 0.00217255
Bad argument in \_\_cyl\_neumann\_n.
-1000, 700, -1.88753e+77
Bad argument in \_\_cyl\_neumann\_n.
-25, 8, 3.45114e+08

# Error Output For cyl\_neumann with compiler GNU C++ version 5.1.0 and library GSL 1.16 and test data Yv: Mathworld Data (large values)

domain error -0.5, 1.2459e-206, 8.90598e-104

## Error Output For cyl\_neumann with compiler GNU C++ version 5.1.0 and library GSL 1.16 and test data Yv: Mathworld Data

domain error -5.5, 3.125, -0.0274994 domain error -5.5, 10000, -0.00759344 domain error -10.0003, 0.000976562, -1.50382e+38

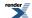

domain error -10.0003, 100, 0.0583042 domain error -141.75, 100, -3.8101e+09 domain error -8.5, 12.5664, 0.0436808

## Error Output For cyl\_neumann with compiler GNU C++ version 5.1.0 and library GSL 1.16 and test data Yn: Mathworld Data

domain error -5, 1e+06, 0.000331052 domain error -10, 1e+06, 0.000725952 domain error -1000, 700, -1.88753e+77 domain error -25, 8, 3.45114e+08

# Error Output For cyl\_bessel\_j (integer orders) with compiler Microsoft Visual C++ version 12.0 and library <math.h> and test data Bessel JN: Mathworld Data (Integer Version)

CAUTION: Found non-finite result, when a finite value was expected at entry 16

Found: -1.#IND Expected 0 Error: 1.79769e+308

10, 1e-100, 0

CAUTION: Gross error found at entry 16.

Found: -1.#IND Expected 0 Error: 1.79769e+308

10, 1e-100, 0

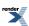

# **Library Status**

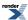

## **History and What's New**

Currently open bug reports can be viewed here.

All bug reports including closed ones can be viewed here.

## Math-2.6.0 (Boost-1.65)

#### New Features:

- Add cubic B-Spline interpolation functions, with thanks to Nick Thompson.
- Add barycentric rational interpolation functions, with thanks to Nick Thompson.
- Add adaptive trapezoidal quadrature, with thanks to Nick Thompson.
- Add support for the zeros and derivatives of Legendre polynomials, with thanks to Nick Thompson.

#### Patches:

- Improve polynomial GCD algorithms, with thanks to Jeremy Murphy.
- Removed gcd/lcm routines from Boost.Math these are now in Boost.Integer.

### Math-2.5.2 (Boost-1.64)

#### Patches:

- Big push to ensure all functions in also in C99 are compatible with Annex F.
- Improved accuracy of the Bessel functions I0, I1, K0 and K1, see 12066.

### Math-2.5.1 (Boost-1.63)

#### Patches:

- Fixed evaluation of zero polynomial in polynomial.hpp, see 12532.
- Fixed missing header include in boost/math/tools/tuple.hpp, see 12537.

### Math-2.5.0 (Boost-1.62)

### New Features:

• Enabled all the special function code to work correctly with types whose precision can change at runtime: for example type mp-fr\_float from Boost.Multiprecision.

#### Patches:

- Fix tgamma\_delta\_ratio for cases where the delta is small compared to the base.
- Fix misc GCC-4.4 test failures.

### Math-2.4.0 (Boost-1.61)

#### New Features:

• Polynomial arithmetic added to tools.

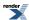

### Math-2.3.0 (Boost-1.60)

#### New Features:

- Promote the root finding and function minimization code to first class citizens these are now officially supported as part of the library.
- Allow the library to be used and tested with compiler exception handling support turned off. To better facilitate this the default error handling policies have been changed to *errno\_on\_error* but only when the compiler has no exception handling support.

#### Patches:

- Fix behaviour of the non-central chi-squared distribution when the non-centrality parameter is zero to match the chi-squared, see 11557.
- Fix comments in code for the hypergeometric to match what it actually does, also fixes the parameter access functions to return the correct values. See 11556.
- Stopped using hidden visibility library build with the Oracle compiler as it leads to unresolved externals from the C++ standard library. See 11547.
- Fix unintended use of \_\_declspec when building with Oracle C++. See 11546.
- Fix corner case bug in root bracketing code, see 11532.
- Add some missing typecasts in arguments to std::max in Bernoulli code. See 11453.
- Fix mistaken assumptions about the possible values for FLT\_EVAL\_METHOD. See 11429.
- Completely revamped performance testing and error-rate measuring code so we can more easily document how well (or not!) we're doing. This information will hopefully get more frequently updated in future as it's more or less automatically generated see the *reporting* sub-directory for more information.
- Fix some corner cases in the beta, incomplete beta, and incomplete beta derivative. With thanks to Rocco Romeo.
- Reorganized the Bessel functions internally to improve the performance of Jn and Yn.
- Fixed skewness formula for triangular distribution, see #11768.
- Fixed some examples so they compile on Unix platforms which have an ::exception struct declared, see #11827.
- Correct mistake in triangular distribution skewness formula 11768, reported by Juan Leni.

### Math-2.2.1

#### Patch release for Boost-1.58:

- Minor patch for Haiku support.
- Fix the decimal digit count for 128-bit floating point types.
- Fix a few documentation typos.

## Math-2.2.0 (boost-1.58.0)

- Added two new special functions trigamma and polygamma.
- Fixed namespace scope constants so they are constexpr on conforming compilers, see https://svn.boost.org/trac/boost/ticket/10901.
- Fixed various cases of spurious under/overflow in the incomplete beta and gamma functions, plus the elliptic integrals, with thanks to Rocco Romeo.

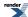

- Fix 3-arg legendre\_p and legendre\_q functions to not call the policy based overload if the final argument is not actually a policy.
- Cleaned up some dead code in the incomplete beta function, see #10985.
- Fixed extreme-value pdf for large valued inputs, see #10938.
- Large update to the Elliptic integral code to use Carlson's latest algorithms these should be more stable, more accurate and slightly faster than before. Also added support for Carlson's RG integral.
- Added ellint\_d, jacobi\_zeta and heuman\_lambda elliptic integrals.
- Switched documentation to use SVG rather than PNG graphs and equations browsers seem to have finally caught up!

## Math-2.1.0 (boost-1.57.0)

- Added Hyperexponential Distribution.
- Fix some spurious overflows in the incomplete gamma functions (with thanks to Rocco Romeo).
- Fix bug in derivative of incomplete beta when a = b = 0.5 this also effects several non-central distributions, see 10480.
- Fixed some corner cases in round.
- Don't support 80-bit floats in cstdfloat.hpp if standard library support is broken.

## Math-2.0.0 (Boost-1.56.0)

- Breaking change: moved a number of non-core headers that are predominantly used for internal maintenance into libs/math/include\_private. The headers effected are boost/math/tools/test\_data.hpp, boost/math/tools/remez.hpp, boost/math/constants/generate.hpp, boost/math/tools/solve.hpp, boost/math/tools/test.hpp. You can continue to use these headers by adding libs/math/include\_private to your compiler's include path.
- Breaking change: A number of distributions and special functions were returning the maximum finite value rather than raising an overflow\_error, this has now been fixed, which means these functions now behave as documented. However, since the default behavior on raising an overflow\_error is to throw a std::overflow\_error exception, applications which have come to reply rely on these functions not throwing may experience exceptions where they did not before. The special functions involved are gamma\_p\_inva, gamma\_q\_inva, ibeta\_inva, ibeta\_inva, ibeta\_invb, ibetac\_invb, gamma\_p\_inv, gamma\_q\_inv. The distributions involved are Pareto Distribution, Beta Distribution, Geometric Distribution, Negative Binomial Distribution, Binomial Distribution, Chi Squared Distribution, Gamma Distribution, Inverse chi squared Distribution, Inverse Gamma Distribution. See #10111.
- Fix round and trunc functions so they can be used with integer arguments, see #10066.
- Fix Halley iteration to handle zero derivative (with non-zero second derivative), see #10046.

#### Math-1.9.1

- Fix Geometric distribution use of Policies, see #9833.
- Fix corner cases in the negative binomial distribution, see #9834.
- Fix compilation failures on Mac OS.

#### Math-1.9.0

- · Changed version number to new Boost.Math specific version now that we're in the modular Boost world.
- Added Bernoulli numbers, changed arbitrary precision tgamma/lgamma to use Sterling's approximation (from Nikhar Agrawal).
- Added first derivatives of the Bessel functions: cyl\_bessel\_j\_prime, cyl\_neumann\_prime, cyl\_bessel\_i\_prime, cyl\_bessel\_k\_prime, sph\_bessel\_prime and sph\_neumann\_prime (from Anton Bikineev).

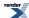

- Fixed buggy Student's t example code, along with docs for testing sample means for equivalence.
- Documented max\_iter parameter in root finding code better, see #9225.
- Add option to explicitly enable/disable use of \_\_float128 in constants code, see #9240.
- Cleaned up handling of negative values in Bessel IO and I1 code (removed dead code), see #9512.
- Fixed handling of very small values passed to tgamma and lgamma so they don't generate spurious overflows (thanks to Rocco Romeo).
- #9672 PDF and CDF of a Laplace distribution throwing domain\_error Random variate can now be infinite.
- Fixed several corner cases in rising\_factorial, falling\_factorial and tgamma\_delta\_ratio with thanks to Rocco Romeo.
- Fixed several corner cases in rising\_factorial, falling\_factorial and tgamma\_delta\_ratio (thanks to Rocco Romeo).
- Removed constant pow23\_four\_minus\_pi whose value did not match the name (and was unused by Boost.Math), see #9712.

#### **Boost-1.55**

- Suppress numerous warnings (mostly from GCC-4.8 and MSVC) #8384, #8855, #9107, #9109...
- Fixed PGI compilation issue #8333.
- Fixed PGI constant value initialization issue that caused erf to generate incorrect results #8621.
- Prevent macro expansion of some C99 macros that are also C++ functions #8732 and #8733...
- Fixed Student's T distribution to behave correctly with huge degrees of freedom (larger than the largest representable integer) #8837.
- Make some core functions usable with long double even when the platform has no standard library long double support #8940.
- Fix error handling of distributions to catch invalid scale and location parameters when the random variable is infinite #9042 and #9126.
- Add workaround for broken <tuple> in Intel C++ 14 #9087.
- Improve consistency of argument reduction in the elliptic integrals #9104.
- Fix bug in inverse incomplete beta that results in cancellation errors when the beta function is really an arcsine or Student's T distribution.
- Fix issue in Bessel I and K function continued fractions that causes spurious over/underflow.
- Add improvement to non-central chi squared distribution quantile due to Thomas Luu, Fast and accurate parallel computation of quantile functions for random number generation, Doctorial Thesis 2016. Efficient and Accurate Parallel Inversion of the Gamma Distribution, Thomas Luu

#### Boost-1.54

- Major reorganization to incorporate other Boost.Math like Integer Utilities Integer Utilities (Greatest Common Divisor and Least Common Multiple), quaternions and octonions. Making new chapter headings.
- Added many references to Boost.Multiprecision and cpp\_dec\_float\_50 as an example of a User-defined Type (UDT).
- Added Clang to list of supported compilers.
- Fixed constants to use a thread-safe cache of computed values when used at arbitrary precision.

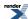

- Added finding zeros of Bessel functions cyl\_bessel\_j\_zero, cyl\_neumann\_zero, airy\_ai\_zero and airy\_bi\_zero(by Christopher Kormanyos).
- More accuracy improvements to the Bessel J and Y functions from Rocco Romeo.
- Fixed nasty cyclic dependency bug that caused some headers to not compile #7999.
- Fixed bug in tgamma that caused spurious overflow for arguments between 142.5 and 143.
- Fixed bug in raise\_rounding\_error that caused it to return an incorrect result when throwing an exception is turned off #7905.
- Added minimal \_\_float128 support.
- Fixed bug in edge-cases of poisson quantile #8308.
- Adjusted heuristics used in Halley iteration to cope with inverting the incomplete beta in tricky regions where the derivative is
  flatlining. Example is computing the quantile of the Fisher F distribution for probabilities smaller than machine epsilon. See
  ticket #8314.

#### **Boost-1.53**

- Fixed issues #7325, #7415 and #7416, #7183, #7649, #7694, #4445, #7492, #7891, #7429.
- Fixed mistake in calculating pooled standard deviation in two-sample students t example #7402.
- Improve complex acos/asin/atan, see #7290, #7291.
- Improve accuracy in some corner cases of cyl\_bessel\_j and gamma\_p/gamma\_q thanks to suggestions from Rocco Romeo.
- Improve accuracy of Bessel J and Y for integer orders thanks to suggestions from Rocco Romeo.

#### **Boost-1.52**

- Corrected moments for small degrees of freedom #7177 (reported by Thomas Mang).
- Added Airy functions and Jacobi Elliptic functions.
- Corrected failure to detect bad parameters in many distributions #6934 (reported by Florian Schoppmann) by adding a function check\_out\_of\_range to test many possible bad parameters. This test revealed several distributions where the checks for bad parameters were ineffective, and these have been rectified.
- Fixed issue in Hankel functions that causes incorrect values to be returned for x < 0 and v odd, see #7135.
- Fixed issues #6517, #6362, #7053, #2693, #6937, #7099.
- Permitted infinite degrees of freedom #7259 implemented using the normal distribution (requested by Thomas Mang).
- Much enhanced accuracy for large degrees of freedom v and/or large non-centrality δ by switching to use the Students t distribution (or Normal distribution for infinite degrees of freedom) centered at delta, when δ / (4 \* v) < epsilon for the floating-point type in use. #7259. It was found that the incomplete beta was suffering from serious cancellation errors when degrees of freedom was very large. (That has now been fixed in our code, but any code based on Didonato and Morris's original papers (probably every implementation out there actually) will have the same issue).</li>

#### **Boost-1.51**

See Boost-1.52 - some items were added but not listed in time for the release.

#### **Boost-1.50**

• Promoted math constants to be 1st class citizens, including convenient access to the most widely used built-in float, double, long double via three namespaces.

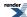

- Added the Owen's T function and Skew Normal distribution written by Benjamin Sobotta: see Owens T and skew\_normal\_distrib.
- Added Hankel functions cyl\_hankel\_1, cyl\_hankel\_2, sph\_hankel\_1 and sph\_hankel\_2.
- Corrected issue #6627 nonfinite\_num\_put formatting of 0.0 is incorrect based on a patch submitted by K R Walker.
- Changed constant initialization mechanism so that it is thread safe even for user-defined types, also so that user defined types get the full precision of the constant, even when long double does not. So for example 128-bit rational approximations will work with UDT's and do the right thing, even though long double may be only 64 or 80 bits.
- Fixed issue in bessel\_jy which causes  $Y_{8.5}(4\pi)$  to yield a NaN.

## **Boost-1.49**

- Deprecated wrongly named twothirds math constant in favour of two\_thirds (with underscore separator). (issue #6199).
- Refactored test data and some special function code to improve support for arbitary precision and/or expression-template-enabled types.
- Added new faster zeta function evaluation method.

#### Fixed issues:

- Corrected CDF complement for Laplace distribution (issue #6151).
- Corrected branch cuts on the complex inverse trig functions, to handle signed zeros (issue #6171).
- Fixed bug in bessel\_yn which caused incorrect overflow errors to be raised for negative n (issue #6367).
- Also fixed minor/cosmetic/configuration issues #6120, #6191, #5982, #6130, #6234, #6307, #6192.

#### **Boost-1.48**

- Added new series evaluation methods to the cyclic Bessel I, J, K and Y functions. Also taken great care to avoid spurious over and underflow of these functions. Fixes issue #5560
- · Added an example of using Inverse Chi-Squared distribution for Bayesian statistics, provided by Thomas Mang.
- Added tests to use improved version of lexical\_cast which handles C99 nonfinites without using globale facets.
- Corrected wrong out-of-bound uniform distribution CDF complement values #5733.
- Enabled long double support on OpenBSD (issue #6014).
- Changed nextafter and related functions to behave in the same way as other implementations so that nextafter(+INF, 0) is a finite value (issue #5832).
- Changed tuple include configuration to fix issue when using in conjunction with Boost.Tr1 (issue #5934).
- Changed class eps\_tolerance to behave correctly when both ends of the range are zero (issue #6001).
- Fixed missing include guards on prime.hpp (issue #5927).
- Removed unused/undocumented constants from constants.hpp (issue #5982).
- Fixed missing std:: prefix in nonfinite\_num\_facets.hpp (issue #5914).
- Minor patches for Cray compiler compatibility.

#### **Boost-1.47**

• Added changesign function to sign.hpp to facilitate addition of nonfinite facets.

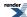

- · Addition of nonfinite facets from Johan Rade, with tests, examples of use for C99 format infinity and NaN, and documentation.
- Added tests and documentation of changesign from Johan Rade.

#### Boost-1.46.1

• Fixed issues #5095, #5113.

#### Boost-1.46.0

- Added Wald, Inverse Gaussian and geometric distributions.
- Added information about configuration macros.
- Added support for mpreal as a real-numbered type.

#### Boost-1.45.0

- Added warnings about potential ambiguity with std random library in distribution and function names.
- Added inverse gamma distribution and inverse chi\_square and scaled inverse chi\_square.
- Editorial revision of documentation, and added FAQ.

#### Boost-1.44.0

- Fixed incorrect range and support for Rayleigh distribution.
- Fixed numerical error in the quantile of the Student's T distribution: the function was returning garbage values for non-integer degrees of freedom between 2 and 3.

### Boost-1.41.0

• Significantly improved performance for the incomplete gamma function and its inverse.

## Boost-1.40.0

- Added support for MPFR as a bignum type.
- Added some full specializations of the policy classes to reduce compile times.
- · Added logistic and hypergeometric distributions, from Gautam Sewani's Google Summer of Code project.
- · Added Laplace distribution submitted by Thijs van den Berg.
- Updated performance test code to include new distributions, and improved the performance of the non-central distributions.
- Added SSE2 optimised Lanczos approximation code, from Gautam Sewani's Google Summer of Code project.
- Fixed bug in cyl\_bessel\_i that used an incorrect approximation for v = 0.5, also effects the non-central Chi Square Distribution when v = 3, see bug report #2877.
- Fixed minor bugs #2873.

#### Boost-1.38.0

- Added Johan Råde's optimised floating point classification routines.
- Fixed code so that it compiles in GCC's -pedantic mode (bug report #1451).

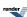

#### Boost-1.37.0

• Improved accuracy and testing of the inverse hypergeometric functions.

#### Boost-1.36.0

- Added Noncentral Chi Squared Distribution.
- Added Noncentral Beta Distribution.
- · Added Noncentral F Distribution.
- · Added Noncentral T Distribution.
- Added Exponential Integral Functions.
- · Added Zeta Function.
- Added Rounding and Truncation functions.
- Added Compile time powers of runtime bases.
- Added SSE2 optimizations for Lanczos evaluation.

### **Boost-1.35.0: Post Review First Official Release**

- Added Policy based framework that allows fine grained control over function behaviour.
- **Breaking change:** Changed default behaviour for domain, pole and overflow errors to throw an exception (based on review feedback), this behaviour can be customised using Policy's.
- Breaking change: Changed exception thrown when an internal evaluation error occurs to boost::math::evaluation\_error.
- **Breaking change:** Changed discrete quantiles to return an integer result: this is anything up to 20 times faster than finding the true root, this behaviour can be customised using Policy's.
- Polynomial/rational function evaluation is now customisable and hopefully faster than before.
- Added performance test program.

### Milestone 4: Second Review Candidate (1st March 2007)

- Moved Xiaogang Zhang's Bessel Functions code into the library, and brought them into line with the rest of the code.
- Added C# "Distribution Explorer" demo application.

### Milestone 3: First Review Candidate (31st Dec 2006)

- Implemented the main probability distribution and density functions.
- Implemented digamma.
- Added more factorial functions.
- Implemented the Hermite, Legendre and Laguerre polynomials plus the spherical harmonic functions from TR1.
- Moved Xiaogang Zhang's elliptic integral code into the library, and brought them into line with the rest of the code.
- Moved Hubert Holin's existing Boost.Math special functions into this library and brought them into line with the rest of the code.

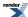

### Milestone 2: Released September 10th 2006

- Implement preview release of the statistical distributions.
- · Added statistical distributions tutorial.
- Implemented root finding algorithms.
- Implemented the inverses of the incomplete gamma and beta functions.
- Rewrite erf/erfc as rational approximations (valid to 128-bit precision).
- Integrated the statistical results generated from the test data with Boost. Test: uses a database of expected results, indexed by test, floating point type, platform, and compiler.
- Improved Igamma near 1 and 2 (rational approximations).
- Improved erf/erfc inverses (rational approximations).
- Implemented Rational function generation (the Remez method).

#### Milestone 1: Released March 31st 2006

- Implement gamma/beta/erf functions along with their incomplete counterparts.
- Generate high quality test data, against which future improvements can be judged.
- Provide tools for the evaluation of infinite series, continued fractions, and rational functions.
- Provide tools for testing against tabulated test data, and collecting statistics on error rates.
- Provide sufficient docs for people to be able to find their way around the library.

**SVN Revisions:** 

Sandbox and trunk last synchonised at revision: .

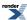

## **Known Issues, and TODO List**

Predominantly this is a TODO list, or a list of possible future enhancements. Items labled "High Priority" effect the proper functioning of the component, and should be fixed as soon as possible. Items labled "Medium Priority" are desirable enhancements, often pertaining to the performance of the component, but do not effect it's accuracy or functionality. Items labled "Low Priority" should probably be investigated at some point. Such classifications are obviously highly subjective.

If you don't see a component listed here, then we don't have any known issues with it.

### tgamma

• Can the Lanczos approximation be optimized any further? (low priority)

## **Incomplete Beta**

Investigate Didonato and Morris' asymptotic expansion for large a and b (medium priority).

#### **Inverse Gamma**

• Investigate whether we can skip iteration altogether if the first approximation is good enough (Medium Priority).

### **Polynomials**

• The Legendre and Laguerre Polynomials have surprisingly different error rates on different platforms, considering they are evaluated with only basic arithmetic operations. Maybe this is telling us something, or maybe not (Low Priority).

## **Elliptic Integrals**

- [para Carlson's algorithms (mainly  $R_J$ ) are somewhat prone to internal overflow/underflow when the arguments are very large or small. The homogeneity relations:] [para  $R_F(ka, kb, kc) = k^{-1/2} R_F(a, b, c)$ ] [para and] [para  $R_J(ka, kb, kc, kr) = k^{-3/2} R_J(a, b, c, r)$ ] [para could be used to sidestep trouble here: provided the problem domains can be accurately identified. (Medium Priority).]
- There are a several other integrals: Bulirsch's *el* functions that could be implemented using Carlson's integrals (Low Priority).
- The integrals K(k) and E(k) could be implemented using rational approximations (both for efficiency and accuracy), assuming we can find them. (Medium Priority).

#### **Owen's T Function**

There is a problem area at arbitrary precision when a is very close to 1. However, note that the value for T(h, 1) is well known and easy to compute, and if we replaced the  $a^k$  terms in series T1, T2 or T4 by  $(a^k - 1)$  then we would have the difference between T(h, a) and T(h, 1). Unfortunately this doesn't improve the convergence of those series in that area. It certainly looks as though a new series in terms of  $(1-a)^k$  is both possible and desirable in this area, but it remains elusive at present.

#### Statistical distributions

• Student's t Perhaps switch to normal distribution as a better approximation for very large degrees of freedom?

### **Feature Requests**

We have a request for the Lambert W function, see #11027.

The following table lists distributions that are found in other packages but which are not yet present here, the more frequently the distribution is found, the higher the priority for implementing it:

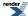

| Distribution                     | R | Mathematica 6 | NIST | Regress+ | Matlab |
|----------------------------------|---|---------------|------|----------|--------|
| Geometric                        | X | X             | -    | -        | X      |
| Multinomial                      | X | -             | -    | -        | X      |
| Tukey Lambda                     | X | -             | X    | -        | -      |
| Half Normal / Folded Normal      | - | X             | -    | X        | -      |
| Chi                              | - | X             | -    | X        | -      |
| Gumbel                           | - | X             | -    | X        | -      |
| Discrete Uniform                 | - | X             | -    | -        | X      |
| Log Series                       | - | X             | -    | X        | -      |
| Nakagami (general-<br>ised Chi)  | - | -             | -    | X        | X      |
| Log Logistic                     | - | -             | -    | -        | X      |
| Tukey (Studentized range)        | X | -             | -    | -        | -      |
| Wilcoxon rank sum                | X | -             | -    | -        | -      |
| Wincoxon signed rank             | X | -             | -    | -        | -      |
| Non-central Beta                 | X | -             | -    | -        | -      |
| Maxwell                          | - | X             | -    | -        | -      |
| Beta-Binomial                    | - | X             | -    | -        | -      |
| Beta-negative Binomial           | - | X             | -    | -        | -      |
| Zipf                             | - | X             | -    | -        | -      |
| Birnbaum-Saunders / Fatigue Life | - | -             | X    | -        | -      |
| Double Exponential               | - | -             | X    | -        | -      |
| Power Normal                     | - | -             | X    | -        | -      |
| Power Lognormal                  | - | -             | X    | -        | -      |
| Cosine                           | - | -             | -    | X        | -      |
| Double Gamma                     | - | -             | -    | X        | -      |
| Double Weibul                    | - | -             | -    | X        | -      |

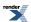

### Library Status

| Distribution                 | R | Mathematica 6 | NIST | Regress+ | Matlab |
|------------------------------|---|---------------|------|----------|--------|
| Hyperbolic Secant            | - | -             | -    | X        | -      |
| Semicircular                 | - | -             | -    | X        | -      |
| Bradford                     | - | -             | -    | X        | -      |
| Birr / Fisk                  | - | -             | -    | X        | -      |
| Reciprocal                   | - | -             | -    | X        | -      |
| Kolmogorov Distri-<br>bution | - | -             | -    | -        | -      |

### Also asked for more than once:

- Add support for interpolated distributions, possibly combine with numeric integration and differentiation.
- Add support for bivariate and multivariate distributions: most especially the normal.
- Add support for the log of the cdf and pdf: this is mainly a performance optimisation since we can avoid some special function calls for some distributions by returning the log of the result.

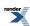

## **Credits and Acknowledgements**

Hubert Holin started the Boost.Math library. The Quaternions, Octonions, inverse hyperbolic functions, and the sinus cardinal functions are his.

Daryle Walker wrote the integer gcd and lcm functions.

John Maddock started the special functions, the beta, gamma, erf, polynomial, and factorial functions are his, as is the "Toolkit" section, and many of the statistical distributions.

Paul A. Bristow threw down the challenge in A Proposal to add Mathematical Functions for Statistics to the C++ Standard Library to add the key math functions, especially those essential for statistics. After JM accepted and solved the difficult problems, not only numerically, but in full C++ template style, PAB implemented a few of the statistical distributions. PAB also tirelessly proof-read everything that JM threw at him (so that all remaining editorial mistakes are his fault).

Xiaogang Zhang worked on the Bessel functions and elliptic integrals for his Google Summer of Code project 2006.

Bruno Lalande submitted the "compile time power of a runtime base" code.

Johan Råde wrote the optimised floating-point classification and manipulation code, and nonfinite facets to permit C99 output of infinities and NaNs. (nonfinite facets were not added until Boost 1.47 but had been in use with Boost.Spirit). This library was based on a suggestion from Robert Ramey, author of Boost.Serialization. Paul A. Bristow expressed the need for better handling of Input & Output of NaN and infinity for the C++ Standard Library and suggested following the C99 format.

Antony Polukhin improved lexical cast avoiding stringstream so that it was no longer necessary to use a globale C99 facet to handle nonfinites.

Håkan Ardö, Boris Gubenko, John Maddock, Markus Schöpflin and Olivier Verdier tested the floating-point library and Martin Bonner, Peter Dimov and John Maddock provided valuable advice.

Gautam Sewani coded the logistic distribution as part of a Google Summer of Code project 2008.

M. A. (Thijs) van den Berg coded the Laplace distribution. (Thijs has also threatened to implement some multivariate distributions).

Thomas Mang requested the inverse gamma in chi squared distributions for Bayesian applications and helped in their implementation, and provided a nice example of their use.

Professor Nico Temme for advice on the inverse incomplete beta function.

Victor Shoup for NTL, without which it would have much more difficult to produce high accuracy constants, and especially the tables of accurate values for testing.

We are grateful to Joel Guzman for helping us stress-test his Boost.Quickbook program used to generate the html and pdf versions of this document, adding several new features en route.

Plots of the functions and distributions were prepared in W3C standard Scalable Vector Graphic (SVG) format using a program created by Jacob Voytko during a Google Summer of Code (2007). From 2012, the latest versions of all Internet Browsers have support for rendering SVG (with varying quality). Older versions, especially (Microsoft Internet Explorer (before IE 9) lack native SVG support but can be made to work with Adobe's free SVG viewer plugin). The SVG files can be converted to JPEG or PNG using Inkscape.

We are also indebted to Matthias Schabel for managing the formal Boost-review of this library, and to all the reviewers - including Guillaume Melquiond, Arnaldur Gylfason, John Phillips, Stephan Tolksdorf and Jeff Garland - for their many helpful comments.

Thanks to Mark Coleman and Georgi Boshnakov for spot test values from Wolfram Mathematica, and of course, to Eric Weisstein for nurturing Wolfram MathWorld, an invaluable resource.

The Skew-normal distribution and Owen's t function were written by Benjamin Sobotta.

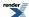

We thank Thomas Mang for persuading us to allow t distributions to have infinite degrees of freedom and contributing to some long discussions about how to improve accuracy for large non-centrality and/or large degrees of freedom.

Christopher Kormanyos wrote the e\_float multiprecision library TOMS Algorithm 910: A Portable C++ Multiple-Precision System for Special-Function Calculations which formed the basis for the Boost.Multiprecision library which now can be used to allow most functions and distributions to be computed up to a precision of the users' choice, no longer restricted to built-in floating-point types like double. (And thanks to Topher Cooper for bring Christopher's e\_float to our attention).

Christopher Kormanyos wrote some examples for using Boost.Multiprecision, and added methods for finding zeros of Bessel Functions.

Marco Guazzone provided the hyper-geometric distribution.

Rocco Romeo has found numerous small bugs and generally stress tested the special functions code to near destruction!

Jeremy William Murphy added polynomial arithmetic tools.

Thomas Luu provided improvements to the quantile of the non-central chi squared distribution quantile. and his thesis \* Fast and accurate parallel computation of quantile functions for random number generation, 2016.

and his paper

Luu, Thomas; (2015), Efficient and Accurate Parallel Inversion of the Gamma Distribution, SIAM Journal on Scientific Computing , 37 (1) C122 - C141, http://dx.doi.org/10.1137/14095875X.

These also promise to help improve algorithms for computation of quantile of several disitributions, especially for parallel computation using GPUs.

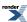

## **Indexes**

## **Function Index**

## **Symbols**

```
Arcsine Distribution, 220
  Bessel Functions of the First and Second Kinds, 458
  Beta Distribution, 229
  Elliptic Integral Overview, 515
  Elliptic Integrals of the Third Kind - Legendre Form, 529
  Finding Zeros of Bessel Functions of the First and Second Kinds, 469
  History and What's New, 38, 1092
  Legendre-Stieltjes Polynomials, 447
  Noncentral Beta Distribution, 316
  Polynomial Method Comparison with Microsoft Visual C++ version 14.0 on Windows x64, 853
  Rational Method Comparison with Microsoft Visual C++ version 14.0 on Windows x64, 853
  Spherical Harmonics, 453
  Weibull Distribution, 361
41
  The Incomplete Beta Function Inverses, 425
Α
acosh
  acosh, 585, 623
  C99 and C++ TR1 C-style Functions, 39
  C99 and TR1 C Functions Overview, 596
  C99 C Functions, 604
acoshf
  C99 and C++ TR1 C-style Functions, 39
  C99 and TR1 C Functions Overview, 596
  C99 C Functions, 604
acoshl
  C99 and C++ TR1 C-style Functions, 39
  C99 and TR1 C Functions Overview, 596
  C99 C Functions, 604
Αi
  Finding Zeros of Airy Functions, 505
  Finding Zeros of Bessel Functions of the First and Second Kinds, 469
airy_ai
  Airy Ai Function, 500
airy_ai_prime
  Airy Ai' Function, 502
airy_ai_zero
  Finding Zeros of Airy Functions, 505
airy_bi
  Airy Bi Function, 501
airy_bi_prime
  Airy Bi' Function, 504
airy_bi_zero
  Finding Zeros of Airy Functions, 505
  History and What's New, 34, 1088
area
  Use in non-template code, 97
```

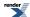

Use in template code, 97 arguments Binomial Coefficients, 414 asinh asinh, 587, 622 C99 and C++ TR1 C-style Functions, 39 C99 and TR1 C Functions Overview, 596 C99 C Functions, 604 asinhf C99 and C++ TR1 C-style Functions, 39 C99 and TR1 C Functions Overview, 596 C99 C Functions, 604 asinhl C99 and C++ TR1 C-style Functions, 39 C99 and TR1 C Functions Overview, 596 C99 C Functions, 604 assert Beta Distribution, 229 Introduction, 60 assoc\_laguerre C99 and C++ TR1 C-style Functions, 39 C99 and TR1 C Functions Overview, 596 TR1 C Functions Quick Reference, 609 assoc\_laguerref C99 and C++ TR1 C-style Functions, 39 C99 and TR1 C Functions Overview, 596 TR1 C Functions Quick Reference, 609 assoc laguerrel C99 and C++ TR1 C-style Functions, 39 C99 and TR1 C Functions Overview, 596 TR1 C Functions Quick Reference, 609 assoc\_legendre C99 and C++ TR1 C-style Functions, 39 C99 and TR1 C Functions Overview, 596 TR1 C Functions Quick Reference, 609 assoc\_legendref C99 and C++ TR1 C-style Functions, 39 C99 and TR1 C Functions Overview, 596 TR1 C Functions Quick Reference, 609 assoc\_legendrel C99 and C++ TR1 C-style Functions, 39 C99 and TR1 C Functions Overview, 596 TR1 C Functions Quick Reference, 609 atanh atanh, 588, 624 C99 and C++ TR1 C-style Functions, 39 C99 and TR1 C Functions Overview, 596 C99 C Functions, 604 atanhf C99 and C++ TR1 C-style Functions, 39 C99 and TR1 C Functions Overview, 596 C99 C Functions, 604 atanhl C99 and C++ TR1 C-style Functions, 39 C99 and TR1 C Functions Overview, 596 C99 C Functions, 604

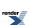

## В

barycentric\_rational Barycentric Rational Interpolation, 741 bernoulli b2n Bernoulli Numbers, 369 beta Beta, 416 Beta Distribution, 229 Binomial Coefficients, 414 C99 and C++ TR1 C-style Functions, 39 C99 and TR1 C Functions Overview, 596 Error rates for beta (incomplete), 418, 906 Incomplete Beta Functions, 418 Noncentral Beta Distribution, 316 The Incomplete Beta Function Inverses, 425 TR1 C Functions Quick Reference, 609 betac Incomplete Beta Functions, 418 betaf C99 and C++ TR1 C-style Functions, 39 C99 and TR1 C Functions Overview, 596 TR1 C Functions Quick Reference, 609 betal C99 and C++ TR1 C-style Functions, 39 C99 and TR1 C Functions Overview, 596 TR1 C Functions Quick Reference, 609 binomial\_coefficient Binomial Coefficients, 414 bisect Bisection, 683 Root Finding Without Derivatives, 680 Polynomials, 730 BOOST\_FLOAT128\_C Greatest-width floating-point typedef, 87 bracket\_and\_solve\_root Bracket and Solve Root, 684 Finding the Cubed Root With and Without Derivatives, 691 Root Finding Without Derivatives, 680 brent\_find\_minima Locating Function Minima using Brent's algorithm, 712 by Document Conventions, 4 Finding Zeros of Airy Functions, 505 Incomplete Gamma Functions, 397 Known Issues, and TODO List, 1093 C Triangular Distribution, 353 called Implementation, 882 Extreme Value Distribution, 251 FAQs, 111 Introduction, 60 Relative Error, 892

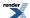

```
The Incomplete Beta Function Inverses, 425
cbrt
  C99 and C++ TR1 C-style Functions, 39
  C99 and TR1 C Functions Overview, 596
  C99 C Functions, 604
  cbrt, 572
  Examples of Root-Finding (with and without derivatives), 691
  Library Comparison with Microsoft Visual C++ version 14.0 on Windows x64, 867
  Root-finding using Boost.Multiprecision, 699
cbrtf
  C99 and C++ TR1 C-style Functions, 39
  C99 and TR1 C Functions Overview, 596
  C99 C Functions, 604
cbrtl
  C99 and C++ TR1 C-style Functions, 39
  C99 and TR1 C Functions Overview, 596
  C99 C Functions, 604
cdf
  Additional Implementation Notes, 875
  Arcsine Distribution, 220
  Binomial Coin-Flipping Example, 149
  Discrete Quantile Policies, 835
  Extras/Future Directions, 366
  Generic operations common to all distributions are non-member functions, 117
  Negative Binomial Sales Quota Example., 174
  Non-Member Properties, 211
changesign
  Sign Manipulation Functions, 57
checked_narrowing_cast
  Error Handling, 10
chf
  Non-Member Properties, 211
complement
  Calculating confidence intervals on the mean with the Students-t distribution, 126
  Complements are supported too - and when to use them, 119
  Summary, 122
  The Incomplete Beta Function Inverses, 425
compute
  Defining New Constants, 107
comp_ellint_1
  C99 and C++ TR1 C-style Functions, 39
  C99 and TR1 C Functions Overview, 596
  TR1 C Functions Quick Reference, 609
comp_ellint_1f
  C99 and C++ TR1 C-style Functions, 39
  C99 and TR1 C Functions Overview, 596
  TR1 C Functions Quick Reference, 609
comp_ellint_11
  C99 and C++ TR1 C-style Functions, 39
  C99 and TR1 C Functions Overview, 596
  TR1 C Functions Quick Reference, 609
comp_ellint_2
  C99 and C++ TR1 C-style Functions, 39
  C99 and TR1 C Functions Overview, 596
  TR1 C Functions Quick Reference, 609
comp_ellint_2f
  C99 and C++ TR1 C-style Functions, 39
  C99 and TR1 C Functions Overview, 596
```

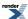

TR1 C Functions Quick Reference, 609 comp\_ellint\_21 C99 and C++ TR1 C-style Functions, 39 C99 and TR1 C Functions Overview, 596 TR1 C Functions Quick Reference, 609 comp\_ellint\_3 C99 and C++ TR1 C-style Functions, 39 C99 and TR1 C Functions Overview, 596 TR1 C Functions Quick Reference, 609 comp ellint 3f C99 and C++ TR1 C-style Functions, 39 C99 and TR1 C Functions Overview, 596 TR1 C Functions Quick Reference, 609 comp ellint 31 C99 and C++ TR1 C-style Functions, 39 C99 and TR1 C Functions Overview, 596 TR1 C Functions Quick Reference, 609 conf hyperg C99 and C++ TR1 C-style Functions, 39 C99 and TR1 C Functions Overview, 596 TR1 C Functions Quick Reference, 609 conf\_hypergf C99 and C++ TR1 C-style Functions, 39 C99 and TR1 C Functions Overview, 596 TR1 C Functions Quick Reference, 609 conf\_hypergl C99 and C++ TR1 C-style Functions, 39 C99 and TR1 C Functions Overview, 596 TR1 C Functions Quick Reference, 609 conj Octonion Value Operations, 670 Quaternion Value Operations, 642 Synopsis, 629, 654 constructors Octonion Member Functions, 663 Quaternion Member Functions, 636 continued\_fraction\_a Continued Fraction Evaluation, 762 continued fraction b Continued Fraction Evaluation, 762 converge Bessel Functions of the First and Second Kinds, 458 Minimax Approximations and the Remez Algorithm, 766 Modified Bessel Functions of the First and Second Kinds, 479 convergence Root Finding With Derivatives: Newton-Raphson, Halley & Schröder, 688 copysign C99 and C++ TR1 C-style Functions, 39 C99 and TR1 C Functions Overview, 596 C99 C Functions, 604 Sign Manipulation Functions, 57 copysignf C99 and C++ TR1 C-style Functions, 39 C99 and TR1 C Functions Overview, 596 C99 C Functions, 604 copysignl C99 and C++ TR1 C-style Functions, 39 C99 and TR1 C Functions Overview, 596

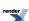

```
C99 C Functions, 604
cos_pi
  cos_pi, 568
cubic_b_spline
  Cubic B-spline interpolation, 737
cylindrical
  Octonion Creation Functions, 671
  Quaternion Creation Functions, 643
  Synopsis, 629, 654
cylindrospherical
  Quaternion Creation Functions, 643
  Synopsis, 629
cyl bessel i
  C99 and C++ TR1 C-style Functions, 39
  C99 and TR1 C Functions Overview, 596
  Error Logs For Error Rate Tables, 964
  Error rates for cyl bessel i (integer orders), 479, 906
  Modified Bessel Functions of the First and Second Kinds, 479
  TR1 C Functions Quick Reference, 609
cvl bessel if
  C99 and C++ TR1 C-style Functions, 39
  C99 and TR1 C Functions Overview, 596
  TR1 C Functions Quick Reference, 609
cyl_bessel_il
  C99 and C++ TR1 C-style Functions, 39
  C99 and TR1 C Functions Overview, 596
  TR1 C Functions Quick Reference, 609
cyl bessel i prime
  Derivatives of the Bessel Functions, 490
  Error rates for cyl_bessel_i_prime (integer orders), 490, 906
cyl_bessel_j
  Bessel Functions of the First and Second Kinds, 458
  C99 and C++ TR1 C-style Functions, 39
  C99 and TR1 C Functions Overview, 596
  Error Logs For Error Rate Tables, 964
  Error rates for cyl_bessel_j (integer orders), 458, 906
  TR1 C Functions Quick Reference, 609
cvl bessel il
  C99 and C++ TR1 C-style Functions, 39
  C99 and TR1 C Functions Overview, 596
  TR1 C Functions Quick Reference, 609
cyl_bessel_j_prime
  Derivatives of the Bessel Functions, 490
  Error rates for cyl_bessel_j_prime (integer orders), 490, 906
cyl_bessel_j_zero
  Finding Zeros of Bessel Functions of the First and Second Kinds, 469
cyl_bessel_k
  C99 and C++ TR1 C-style Functions, 39
  C99 and TR1 C Functions Overview, 596
  Error Logs For Error Rate Tables, 964
  Error rates for cyl_bessel_k (integer orders), 479, 906
  Modified Bessel Functions of the First and Second Kinds, 479
  TR1 C Functions Quick Reference, 609
cyl_bessel_kf
  C99 and C++ TR1 C-style Functions, 39
  C99 and TR1 C Functions Overview, 596
  TR1 C Functions Quick Reference, 609
cyl_bessel_kl
```

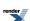

```
C99 and C++ TR1 C-style Functions, 39
  C99 and TR1 C Functions Overview, 596
  TR1 C Functions Quick Reference, 609
cyl_bessel_k_prime
  Derivatives of the Bessel Functions, 490
  Error rates for cyl_bessel_k_prime (integer orders), 490, 906
cyl hankel 1
  Cyclic Hankel Functions, 497
cyl_hankel_2
  Cyclic Hankel Functions, 497
cyl_neumann
  Bessel Functions of the First and Second Kinds, 458
  C99 and C++ TR1 C-style Functions, 39
  C99 and TR1 C Functions Overview, 596
  Error Logs For Error Rate Tables, 964
  Error rates for cyl_neumann (integer orders), 458, 906
  TR1 C Functions Quick Reference, 609
cyl neumannl
  C99 and C++ TR1 C-style Functions, 39
  C99 and TR1 C Functions Overview, 596
  TR1 C Functions Quick Reference, 609
cyl_neumann_prime
  Derivatives of the Bessel Functions, 490
  Error rates for cyl_neumann_prime (integer orders), 906
cyl_neumann_zero
  Finding Zeros of Bessel Functions of the First and Second Kinds, 469
D
D
  Bernoulli Distribution, 226
  Elliptic Integral D - Legendre Form, 532
  Elliptic Integral Overview, 511
data
  Additional Implementation Notes, 871
  Bessel Functions of the First and Second Kinds, 458
  Inverse Chi-Squared Distribution Bayes Example, 189
  Polynomials, 730
  Testing a sample mean for difference from a "true" mean, 129
defined
  Additional Implementation Notes, 870
  Exact-Width Floating-Point typedef s, 83
  Sign Manipulation Functions, 58
  Testing, 883
digamma
  Digamma, 384
distribution
  Bernoulli Distribution, 226
  Calculating Confidence Limits on the Frequency of Occurrence for the Negative Binomial Distribution, 169
  Cauchy-Lorentz Distribution, 242
  Changing the Policy Defaults, 802
  Distribution Construction Examples, 122
  Distributions are Objects, 116
  Estimating Sample Sizes for a Binomial Distribution., 162
  Estimating Sample Sizes for the Negative Binomial., 172
  Frequently Asked Questions FAQ, 47
  Generic operations common to all distributions are non-member functions, 117
  History and What's New, 34-35, 1088-1089
```

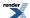

```
Hyperexponential Distribution, 268
  Some Miscellaneous Examples of the Normal (Gaussian) Distribution, 183
  Tables of the power function of the chi 2 test., 193
  Triangular Distribution, 353
double
  Comparison of Cube Root Finding Algorithms, 720
  Locating Function Minima using Brent's algorithm, 712
  Test Program, 646, 674
  Why use a high-precision library rather than built-in floating-point types?, 779
double factorial
  Double Factorial, 411
Ε
ellint 1
  C99 and C++ TR1 C-style Functions, 39
  C99 and TR1 C Functions Overview, 596
  Elliptic Integrals of the First Kind - Legendre Form, 524
  Error rates for ellint_1 (complete), 906
  TR1 C Functions Quick Reference, 609
ellint_1f
  C99 and C++ TR1 C-style Functions, 39
  C99 and TR1 C Functions Overview, 596
  TR1 C Functions Quick Reference, 609
  C99 and C++ TR1 C-style Functions, 39
  C99 and TR1 C Functions Overview, 596
  TR1 C Functions Quick Reference, 609
ellint 2
  C99 and C++ TR1 C-style Functions, 39
  C99 and TR1 C Functions Overview, 596
  Elliptic Integrals of the Second Kind - Legendre Form, 526
  Error Logs For Error Rate Tables, 964
  Error rates for ellint_2 (complete), 906
  TR1 C Functions Quick Reference, 609
ellint 2f
  C99 and C++ TR1 C-style Functions, 39
  C99 and TR1 C Functions Overview, 596
  TR1 C Functions Quick Reference, 609
ellint 21
  C99 and C++ TR1 C-style Functions, 39
  C99 and TR1 C Functions Overview, 596
  TR1 C Functions Quick Reference, 609
ellint 3
  C99 and C++ TR1 C-style Functions, 39
  C99 and TR1 C Functions Overview, 596
  Elliptic Integral D - Legendre Form, 532
  Elliptic Integrals of the Third Kind - Legendre Form, 529
  Error Logs For Error Rate Tables, 964
  Error rates for ellint 3 (complete), 906
  TR1 C Functions Quick Reference, 609
ellint 3f
  C99 and C++ TR1 C-style Functions, 39
  C99 and TR1 C Functions Overview, 596
  TR1 C Functions Quick Reference, 609
ellint 31
  C99 and C++ TR1 C-style Functions, 39
  C99 and TR1 C Functions Overview, 596
```

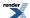

```
TR1 C Functions Quick Reference, 609
ellint d
  Elliptic Integral D - Legendre Form, 532
  Error rates for ellint_d (complete), 532, 906
  Elliptic Integrals - Carlson Form, 515
ellint rd
  Elliptic Integrals - Carlson Form, 515
ellint rf
  Elliptic Integrals - Carlson Form, 515
ellint_rg
  Elliptic Integrals - Carlson Form, 515
ellint_rj
  Elliptic Integrals - Carlson Form, 515
epsilon
  Locating Function Minima using Brent's algorithm, 712
epsilon_difference
  Floating-point Comparison, 75
erf
  C99 and C++ TR1 C-style Functions, 39
  C99 and TR1 C Functions Overview, 596
  C99 C Functions, 604
  Error Functions, 433
  C99 and C++ TR1 C-style Functions, 39
  C99 and TR1 C Functions Overview, 596
  C99 C Functions, 604
  Error Functions, 433
  Normal (Gaussian) Distribution, 334
erfcf
  C99 and C++ TR1 C-style Functions, 39
  C99 and TR1 C Functions Overview, 596
  C99 C Functions, 604
erfcl
  C99 and C++ TR1 C-style Functions, 39
  C99 and TR1 C Functions Overview, 596
  C99 C Functions, 604
erfc inv
  Error Function Inverses, 437
  C99 and C++ TR1 C-style Functions, 39
  C99 and TR1 C Functions Overview, 596
  C99 C Functions, 604
erfl
  C99 and C++ TR1 C-style Functions, 39
  C99 and TR1 C Functions Overview, 596
  C99 C Functions, 604
erf inv
  Calling User Defined Error Handlers, 813
  Error Function Inverses, 437
evaluate_even_polynomial
  Polynomial and Rational Function Evaluation, 734
evaluate_odd_polynomial
  Polynomial and Rational Function Evaluation, 734
evaluate_polynomial
  Polynomial and Rational Function Evaluation, 734
evaluate_rational
  Polynomial and Rational Function Evaluation, 734
```

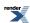

```
exp2
  C99 and C++ TR1 C-style Functions, 39
  C99 and TR1 C Functions Overview, 596
exp2f
  C99 and C++ TR1 C-style Functions, 39
  C99 and TR1 C Functions Overview, 596
  C99 and C++ TR1 C-style Functions, 39
  C99 and TR1 C Functions Overview, 596
expint
  C99 and C++ TR1 C-style Functions, 39
  C99 and TR1 C Functions Overview, 596
  Error Logs For Error Rate Tables, 964
  Error rates for expint (Ei), 564, 906
  Error rates for expint (En), 562, 906
  Exponential Integral Ei, 564
  Exponential Integral En, 562
  TR1 C Functions Quick Reference, 609
expintf
  C99 and C++ TR1 C-style Functions, 39
  C99 and TR1 C Functions Overview, 596
  TR1 C Functions Quick Reference, 609
expintl
  C99 and C++ TR1 C-style Functions, 39
  C99 and TR1 C Functions Overview, 596
  TR1 C Functions Quick Reference, 609
expm1
  C99 and C++ TR1 C-style Functions, 39
  C99 and TR1 C Functions Overview, 596
  C99 C Functions, 604
  expm1, 570
expm1f
  C99 and C++ TR1 C-style Functions, 39
  C99 and TR1 C Functions Overview, 596
  C99 C Functions, 604
expm11
  C99 and C++ TR1 C-style Functions, 39
  C99 and TR1 C Functions Overview, 596
  C99 C Functions, 604
e float
  Using e_float Library, 786
F
factorial
  Factorial, 410
falling factorial
  Falling Factorial, 414
  C99 and C++ TR1 C-style Functions, 39
  C99 and TR1 C Functions Overview, 596
fdimf
  C99 and C++ TR1 C-style Functions, 39
  C99 and TR1 C Functions Overview, 596
fdiml
  C99 and C++ TR1 C-style Functions, 39
  C99 and TR1 C Functions Overview, 596
find_alpha
```

Beta Distribution, 229 find\_degrees\_of\_freedom Chi Squared Distribution, 245 Noncentral Chi-Squared Distribution, 320 Students t Distribution, 349 find\_location Distribution Algorithms, 364 find\_lower\_bound\_on\_p Binomial Distribution, 234 Geometric Distribution, 260 Negative Binomial Distribution, 308 find\_non\_centrality Noncentral Chi-Squared Distribution, 320 find scale Distribution Algorithms, 364 find\_upper\_bound\_on\_p Binomial Distribution, 234 Geometric Distribution, 260 Negative Binomial Distribution, 308 float\_advance Advancing a floating-point Value by a Specific Representation Distance (ULP) float\_advance, 72 float\_distance Advancing a floating-point Value by a Specific Representation Distance (ULP) float\_advance, 72 Calculating the Representation Distance Between Two floating-point Values (ULP) float\_distance, 72 Finding the Cubed Root With and Without Derivatives, 691 float\_next Finding the Next Greater Representable Value (float\_next), 71 float prior Finding the Next Smaller Representable Value (float\_prior), 71 C99 and C++ TR1 C-style Functions, 39 C99 and TR1 C Functions Overview, 596 C99 and C++ TR1 C-style Functions, 39 C99 and TR1 C Functions Overview, 596 C99 and C++ TR1 C-style Functions, 39 C99 and TR1 C Functions Overview, 596 C99 and C++ TR1 C-style Functions, 39 C99 and TR1 C Functions Overview, 596 C99 C Functions, 604 fmaxf C99 and C++ TR1 C-style Functions, 39 C99 and TR1 C Functions Overview, 596 C99 C Functions, 604 fmaxl C99 and C++ TR1 C-style Functions, 39 C99 and TR1 C Functions Overview, 596 C99 C Functions, 604 fmin C99 and C++ TR1 C-style Functions, 39 C99 and TR1 C Functions Overview, 596 C99 C Functions, 604 fminf C99 and C++ TR1 C-style Functions, 39 C99 and TR1 C Functions Overview, 596

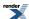

C99 C Functions, 604

```
fminl
  C99 and C++ TR1 C-style Functions, 39
  C99 and TR1 C Functions Overview, 596
  C99 C Functions, 604
fpclassify
  Floating-Point Classification: Infinities and NaNs, 54
  Chi-Square Test for the Standard Deviation, 140
  History and What's New, 33, 1087
  Noncentral Chi-Squared Distribution, 320
function
  Binomial Quiz Example, 152
  Calling User Defined Error Handlers, 813
  Defining New Constants, 107
  Distribution Construction Examples, 122
  Error Function Inverses, 437
  Finding Zeros of Airy Functions, 505
  Generic operations common to all distributions are non-member functions, 117
  Heuman Lambda Function, 536
  Implementation, 882
  Inverse Chi Squared Distribution, 289
  Inverse Gamma Distribution, 293
  Inverse Gaussian (or Inverse Normal) Distribution, 296
  Jacobi Zeta Function, 535
  Non-Member Properties, 211
  Pareto Distribution, 336
  Polynomial and Rational Function Evaluation, 734
  Random Variates and Distribution Parameters, 209
  Reference, 63
  Some Miscellaneous Examples of the Normal (Gaussian) Distribution, 183
  Testing, 883
functions
  About the Math Toolkit, 2
  C99 and C++ TR1 C-style Functions, 39
  C99 and TR1 C Functions Overview, 596
  History and What's New, 32, 1086
  Noncentral T Distribution, 329
  Sinus Cardinal and Hyperbolic Sinus Cardinal Functions Overview, 579
  TR1 C Functions Quick Reference, 609
G
G
  Owen's T function, 590
gamma_p
  Incomplete Gamma Function Inverses, 405
  Incomplete Gamma Functions, 397
gamma_p_derivative
  Derivative of the Incomplete Gamma Function, 409
gamma_p_inv
  Chi Squared Distribution, 245
  Gamma (and Erlang) Distribution, 258
  Incomplete Gamma Function Inverses, 405
gamma_p_inva
  Incomplete Gamma Function Inverses, 405
gamma q
  Incomplete Gamma Functions, 397
gamma_q_inv
```

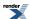

```
Chi Squared Distribution, 245
  Gamma (and Erlang) Distribution, 258
  Incomplete Gamma Function Inverses, 405
gamma_q_inva
  Incomplete Gamma Function Inverses, 405
get
  Defining New Constants, 107
  Use With User-Defined Types, 99
get_from_string
  Defining New Constants, 107
Н
halley_iterate
  Root Finding With Derivatives: Newton-Raphson, Halley & Schröder, 688
hazard
  Non-Member Properties, 211
hermite
  C99 and C++ TR1 C-style Functions, 39
  C99 and TR1 C Functions Overview, 596
  Hermite Polynomials, 451
  TR1 C Functions Quick Reference, 609
hermitef
  C99 and C++ TR1 C-style Functions, 39
  C99 and TR1 C Functions Overview, 596
  TR1 C Functions Quick Reference, 609
hermitel
  C99 and C++ TR1 C-style Functions, 39
  C99 and TR1 C Functions Overview, 596
  TR1 C Functions Quick Reference, 609
hermite_next
  Hermite Polynomials, 451
heuman_lambda
  Heuman Lambda Function, 536
hyperexponential distribution
  Hyperexponential Distribution, 268
hyperg
  C99 and C++ TR1 C-style Functions, 39
  C99 and TR1 C Functions Overview, 596
  TR1 C Functions Quick Reference, 609
hypergf
  C99 and C++ TR1 C-style Functions, 39
  C99 and TR1 C Functions Overview, 596
  TR1 C Functions Quick Reference, 609
  C99 and C++ TR1 C-style Functions, 39
  C99 and TR1 C Functions Overview, 596
  TR1 C Functions Quick Reference, 609
  C99 and C++ TR1 C-style Functions, 39
  C99 and TR1 C Functions Overview, 596
  C99 C Functions, 604
  hypot, 576
hypotf
  C99 and C++ TR1 C-style Functions, 39
  C99 and TR1 C Functions Overview, 596
  C99 C Functions, 604
hypotl
```

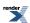

```
C99 and C++ TR1 C-style Functions, 39
  C99 and TR1 C Functions Overview, 596
  C99 C Functions, 604
i
  Overview, 652
ibeta
  Beta Distribution, 229
  Incomplete Beta Functions, 418
ibetac
  Beta Distribution, 229
  Incomplete Beta Functions, 418
  Students t Distribution, 349
ibetac_inv
  Beta Distribution, 229
  Negative Binomial Distribution, 308
  The Incomplete Beta Function Inverses, 425
ibetac_inva
  Negative Binomial Distribution, 308
  The Incomplete Beta Function Inverses, 425
ibetac_invb
  Negative Binomial Distribution, 308
  The Incomplete Beta Function Inverses, 425
ibeta derivative
  Beta Distribution, 229
  Binomial Distribution, 234
  Derivative of the Incomplete Beta Function, 432
  F Distribution, 253
ibeta_inv
  Beta Distribution, 229
  Negative Binomial Distribution, 308
  The Incomplete Beta Function Inverses, 425
ibeta inva
  Beta Distribution, 229
  Negative Binomial Distribution, 308
  The Incomplete Beta Function Inverses, 425
ibeta invb
  Beta Distribution, 229
  Negative Binomial Distribution, 308
  The Incomplete Beta Function Inverses, 425
  C99 and C++ TR1 C-style Functions, 39
  C99 and TR1 C Functions Overview, 596
  C99 and C++ TR1 C-style Functions, 39
  C99 and TR1 C Functions Overview, 596
ilogbl
  C99 and C++ TR1 C-style Functions, 39
  C99 and TR1 C Functions Overview, 596
infinity
  Additional Implementation Notes, 870
  Error Handling Example, 195
  Examples Where Root Finding Goes Wrong, 710
interval
  Binomial Distribution, 237
inverse
```

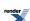

```
Error rates for gamma_p_inv, 405, 906
  Error rates for gamma_q_inv, 405, 906
iround
  Conceptual Requirements for Real Number Types, 789
  Rounding Functions, 51
isfinite
  Floating-Point Classification: Infinities and NaNs, 54
isinf
  Floating-Point Classification: Infinities and NaNs, 54
isnan
  Floating-Point Classification: Infinities and NaNs, 54
isnormal
  Floating-Point Classification: Infinities and NaNs, 54
itrunc
  Conceptual Requirements for Real Number Types, 789
  Truncation Functions, 51
J
J
  Elliptic Integral Overview, 511
  Elliptic Integrals - Carlson Form, 515
  Known Issues, and TODO List, 1093
jacobi_cd
  Jacobi Elliptic Function cd, 545
jacobi_cn
  Jacobi Elliptic Function cn, 546
jacobi_cs
  Jacobi Elliptic Function cs, 547
jacobi_dc
  Jacobi Elliptic Function dc, 548
jacobi_dn
  Jacobi Elliptic Function dn, 549
jacobi_ds
  Jacobi Elliptic Function ds, 550
jacobi elliptic
  Jacobi Elliptic SN, CN and DN, 538
jacobi_nc
  Jacobi Elliptic Function nc, 551
jacobi_nd
  Jacobi Elliptic Function nd, 552
jacobi_ns
  Jacobi Elliptic Function ns, 553
jacobi_sc
  Jacobi Elliptic Function sc, 554
jacobi sd
  Jacobi Elliptic Function sd, 555
jacobi_sn
  Jacobi Elliptic Function sn, 556
jacobi zeta
  Jacobi Zeta Function, 535
K
K
  A More complex example - Inverting the Elliptic Integrals, 705
  Elliptic Integrals of the First Kind - Legendre Form, 524
  Known Issues, and TODO List, 1093
```

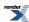

kahan\_sum\_series

```
Series Evaluation, 760
kurtosis
  Non-Member Properties, 211
kurtosis_excess
  Inverse Gamma Distribution, 293
  Non-Member Properties, 211
L
1
  Legendre (and Associated) Polynomials, 441
11
  Octonion Value Operations, 670
  Quaternion Value Operations, 642
  Synopsis, 629, 654
laguerre
  C99 and C++ TR1 C-style Functions, 39
  C99 and TR1 C Functions Overview, 596
  Error rates for laguerre(n, m, x), 448, 906
  Error rates for laguerre(n, x), 448, 906
  Laguerre (and Associated) Polynomials, 448
  TR1 C Functions Quick Reference, 609
laguerref
  C99 and C++ TR1 C-style Functions, 39
  C99 and TR1 C Functions Overview, 596
  TR1 C Functions Quick Reference, 609
laguerrel
  C99 and C++ TR1 C-style Functions, 39
  C99 and TR1 C Functions Overview, 596
  TR1 C Functions Quick Reference, 609
laguerre_next
  Laguerre (and Associated) Polynomials, 448
ldexp
  Conceptual Requirements for Real Number Types, 789
legendre
  C99 and C++ TR1 C-style Functions, 39
  C99 and TR1 C Functions Overview, 596
  TR1 C Functions Quick Reference, 609
legendref
  C99 and C++ TR1 C-style Functions, 39
  C99 and TR1 C Functions Overview, 596
  TR1 C Functions Quick Reference, 609
legendrel
  C99 and C++ TR1 C-style Functions, 39
  C99 and TR1 C Functions Overview, 596
  TR1 C Functions Quick Reference, 609
legendre next
  Legendre (and Associated) Polynomials, 441
legendre_p
  Error Logs For Error Rate Tables, 964
  Error rates for legendre_p (associated), 441, 906
  Legendre (and Associated) Polynomials, 441
legendre_p_prime
  Legendre (and Associated) Polynomials, 441
legendre_p_zeros
  Legendre (and Associated) Polynomials, 441
legendre q
  Legendre (and Associated) Polynomials, 441
```

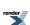

| lgamma                                       |   |
|----------------------------------------------|---|
| C99 and C++ TR1 C-style Functions, 39        |   |
| C99 and TR1 C Functions Overview, 596        |   |
| C99 C Functions, 604                         |   |
| Log Gamma, 380                               |   |
| Setting Polices at Namespace Scope, 841      |   |
|                                              |   |
| Igammaf                                      |   |
| C99 and C++ TR1 C-style Functions, 39        |   |
| C99 and TR1 C Functions Overview, 596        |   |
| C99 C Functions, 604                         |   |
| lgammal                                      |   |
| C99 and C++ TR1 C-style Functions, 39        |   |
| C99 and TR1 C Functions Overview, 596        |   |
| C99 C Functions, 604                         |   |
| llrint                                       |   |
| C99 and C++ TR1 C-style Functions, 39        |   |
| C99 and TR1 C Functions Overview, 596        |   |
| llrintf                                      |   |
| C99 and C++ TR1 C-style Functions, 39        |   |
| C99 and TR1 C Functions Overview, 596        |   |
|                                              |   |
| llrintl                                      |   |
| C99 and C++ TR1 C-style Functions, 39        |   |
| C99 and TR1 C Functions Overview, 596        |   |
| llround                                      |   |
| C99 and C++ TR1 C-style Functions, 39        |   |
| C99 and TR1 C Functions Overview, 596        |   |
| C99 C Functions, 604                         |   |
| Rounding Functions, 51                       |   |
| llroundf                                     |   |
| C99 and C++ TR1 C-style Functions, 39        |   |
| C99 and TR1 C Functions Overview, 596        |   |
| C99 C Functions, 604                         |   |
| llroundl                                     |   |
| C99 and C++ TR1 C-style Functions, 39        |   |
| C99 and TR1 C Functions Overview, 596        |   |
|                                              |   |
| C99 C Functions, 604                         |   |
| lltrunc                                      |   |
| Truncation Functions, 51                     |   |
| location                                     |   |
| Cauchy-Lorentz Distribution, 242             |   |
| Examples Where Root Finding Goes Wrong, 710  | ) |
| Extreme Value Distribution, 251              |   |
| Find Location (Mean) Example, 198            |   |
| Find Scale (Standard Deviation) Example, 200 |   |
| Laplace Distribution, 300                    |   |
| Log Normal Distribution, 305                 |   |
| Logistic Distribution, 303                   |   |
| Normal (Gaussian) Distribution, 334          |   |
| Skew Normal Distribution, 345                |   |
| log1p                                        |   |
|                                              |   |
| C99 and C++ TR1 C-style Functions, 39        |   |
| C99 and TR1 C Functions Overview, 596        |   |
| C99 C Functions, 604                         |   |
| log1p, 569                                   |   |
| Series Evaluation, 760                       |   |
| log1pf                                       |   |
| C99 and C++ TR1 C-style Functions, 39        |   |
| COO and TD1 C Functions Overvious 506        |   |

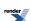

```
C99 C Functions, 604
log1pl
  C99 and C++ TR1 C-style Functions, 39
  C99 and TR1 C Functions Overview, 596
  C99 C Functions, 604
  C99 and C++ TR1 C-style Functions, 39
  C99 and TR1 C Functions Overview, 596
  Compile Time Power of a Runtime Base, 576
log2f
  C99 and C++ TR1 C-style Functions, 39
  C99 and TR1 C Functions Overview, 596
  C99 and C++ TR1 C-style Functions, 39
  C99 and TR1 C Functions Overview, 596
logb
  C99 and C++ TR1 C-style Functions, 39
  C99 and TR1 C Functions Overview, 596
logbf
  C99 and C++ TR1 C-style Functions, 39
  C99 and TR1 C Functions Overview, 596
  C99 and C++ TR1 C-style Functions, 39
  C99 and TR1 C Functions Overview, 596
lrint
  C99 and C++ TR1 C-style Functions, 39
  C99 and TR1 C Functions Overview, 596
  C99 and C++ TR1 C-style Functions, 39
  C99 and TR1 C Functions Overview, 596
lrintl
  C99 and C++ TR1 C-style Functions, 39
  C99 and TR1 C Functions Overview, 596
lround
  C99 and C++ TR1 C-style Functions, 39
  C99 and TR1 C Functions Overview, 596
  C99 C Functions, 604
  Rounding Functions, 51
  C99 and C++ TR1 C-style Functions, 39
  C99 and TR1 C Functions Overview, 596
  C99 C Functions, 604
lroundl
  C99 and C++ TR1 C-style Functions, 39
  C99 and TR1 C Functions Overview, 596
  C99 C Functions, 604
ltrunc
  Truncation Functions, 51
M
m
  Spherical Harmonics, 453
mean
  Distribution Construction Examples, 122
  Find Location (Mean) Example, 198
  Find Scale (Standard Deviation) Example, 200
  Geometric Distribution, 260
```

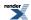

```
Inverse Gaussian (or Inverse Normal) Distribution, 296
  Non-Member Properties, 211
  Normal (Gaussian) Distribution, 334
  Poisson Distribution, 339
  Uniform Distribution, 357
median
  Additional Implementation Notes, 870
  Non-Member Properties, 211
message
  Bernoulli Numbers, 369
min
  Students t Distribution, 349
mode
  Gamma (and Erlang) Distribution, 258
  History and What's New, 36, 1090
  Non-Member Properties, 211
  Triangular Distribution, 353
msg
  Calling User Defined Error Handlers, 813
multipolar
  Octonion Creation Functions, 671
  Quaternion Creation Functions, 643
  Synopsis, 629, 654
Ν
  Adaptive Trapezoidal Quadrature, 745
  Bessel Functions of the First and Second Kinds, 458
  Finding the Cubed Root With and Without Derivatives, 691
  Generic operations common to all distributions are non-member functions, 117
  History and What's New, 35, 1089
  Legendre-Stieltjes Polynomials, 447
  TR1 C Functions Quick Reference, 609
  C99 and C++ TR1 C-style Functions, 39
  C99 and TR1 C Functions Overview, 596
  Introduction, 60
  Reference, 63, 65
nanf
  C99 and C++ TR1 C-style Functions, 39
  C99 and TR1 C Functions Overview, 596
  C99 and C++ TR1 C-style Functions, 39
  C99 and TR1 C Functions Overview, 596
nearbyint
  C99 and C++ TR1 C-style Functions, 39
  C99 and TR1 C Functions Overview, 596
nearbyintf
  C99 and C++ TR1 C-style Functions, 39
  C99 and TR1 C Functions Overview, 596
nearbyintl
  C99 and C++ TR1 C-style Functions, 39
  C99 and TR1 C Functions Overview, 596
newton_raphson_iterate
  Root Finding With Derivatives: Newton-Raphson, Halley & Schröder, 688
nextafter
  C99 and C++ TR1 C-style Functions, 39
```

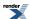

```
C99 and TR1 C Functions Overview, 596
  C99 C Functions, 604
  Finding the Next Representable Value in a Specific Direction (nextafter), 70
  History and What's New, 35, 1089
  Obtaining the Size of a Unit In the Last Place - ULP, 74
nextafterf
  C99 and C++ TR1 C-style Functions, 39
  C99 and TR1 C Functions Overview, 596
  C99 C Functions, 604
nextafterl
  C99 and C++ TR1 C-style Functions, 39
  C99 and TR1 C Functions Overview, 596
  C99 C Functions, 604
nexttoward
  C99 and C++ TR1 C-style Functions, 39
  C99 and TR1 C Functions Overview, 596
  C99 C Functions, 604
nexttowardf
  C99 and C++ TR1 C-style Functions, 39
  C99 and TR1 C Functions Overview, 596
  C99 C Functions, 604
nexttowardl
  C99 and C++ TR1 C-style Functions, 39
  C99 and TR1 C Functions Overview, 596
  C99 C Functions, 604
nonfinite_num_get
  Facets for Floating-Point Infinities and NaNs, 60
nonfinite_num_put
  Facets for Floating-Point Infinities and NaNs, 60
norm
  Octonion Value Operations, 670
  Quaternion Value Operations, 642
  Setting Policies at Namespace or Translation Unit Scope, 808
  Synopsis, 629, 654
0
O
  Bessel Functions of the First and Second Kinds, 458
  Modified Bessel Functions of the First and Second Kinds, 479
  tanh_sinh, 749
octonion
  Octonion Member Functions, 663
  Octonion Specializations, 658
  Template Class octonion, 656
operator
  A More complex example - Inverting the Elliptic Integrals, 705
  Barycentric Rational Interpolation, 741
  Computing the Fifth Root, 698
  Continued Fraction Evaluation, 762
  Cubic B-spline interpolation, 737
  Finding the Cubed Root With and Without Derivatives, 691
  Generalizing to Compute the nth root, 703
  Graphing, Profiling, and Generating Test Data for Special Functions, 769
  Legendre-Stieltjes Polynomials, 447
  Locating Function Minima using Brent's algorithm, 712
  Series Evaluation, 760
  Termination Condition Functors, 687
```

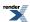

```
owens_t
  Owen's T function, 590
P
  Digamma, 384
  Find mean and standard deviation example, 202
  Frequently Asked Questions FAQ, 47
  The Remez Method, 897
p
  Cubic B-spline interpolation, 737
  Distribution Algorithms, 364
  Find Location (Mean) Example, 198
  Find Scale (Standard Deviation) Example, 200
  Generic operations common to all distributions are non-member functions, 117
  Negative Binomial Distribution, 308
  Random Variates and Distribution Parameters, 209
  The Incomplete Beta Function Inverses, 425
pdf
  Arcsine Distribution, 220
  Generic operations common to all distributions are non-member functions, 117
  Non-Member Properties, 211
polar
  Spherical Harmonics, 453
polygamma
  Polygamma, 390
powm1
  powm1, 574
prime
  Cubic B-spline interpolation, 737
  Legendre-Stieltjes Polynomials, 447
  Prime Numbers, 374
Q
quantile
  Complements are supported too - and when to use them, 119
  Conceptual Requirements for Distribution Types, 794
  Inverse Chi Squared Distribution, 289
  Inverse Gamma Distribution, 293
  Inverse Gaussian (or Inverse Normal) Distribution, 296
  Negative Binomial Sales Quota Example., 174
  Non-Member Properties, 211
  Setting Policies at Namespace or Translation Unit Scope, 808
  Skew Normal Distribution, 345, 347
  Some Miscellaneous Examples of the Normal (Gaussian) Distribution, 183
  Triangular Distribution, 353
quaternion
  Quaternion Member Functions, 636
  Quaternion Specializations, 632
  Template Class quaternion, 631
R
  Barycentric Rational Interpolation, 741
  Negative Binomial Distribution, 308
R
  Digamma, 384
```

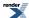

Elliptic Integral Overview, 511 Error Function Inverses, 437 Error Functions, 433 Exponential Integral Ei, 564 Log Gamma, 380 Minimax Approximations and the Remez Algorithm, 765-766 Riemann Zeta Function, 558 The Remez Method, 897 range Caveats, 756 Compilers, 17 Non-Member Properties, 211 relative\_difference Floating-point Comparison, 75 remainder C99 and C++ TR1 C-style Functions, 39 C99 and TR1 C Functions Overview, 596 remainderf C99 and C++ TR1 C-style Functions, 39 C99 and TR1 C Functions Overview, 596 remainderl C99 and C++ TR1 C-style Functions, 39 C99 and TR1 C Functions Overview, 596 C99 and C++ TR1 C-style Functions, 39 C99 and TR1 C Functions Overview, 596 remquof C99 and C++ TR1 C-style Functions, 39 C99 and TR1 C Functions Overview, 596 remquol C99 and C++ TR1 C-style Functions, 39 C99 and TR1 C Functions Overview, 596 riemann\_zeta C99 and C++ TR1 C-style Functions, 39 C99 and TR1 C Functions Overview, 596 TR1 C Functions Quick Reference, 609 riemann\_zetaf C99 and C++ TR1 C-style Functions, 39 C99 and TR1 C Functions Overview, 596 TR1 C Functions Quick Reference, 609 riemann\_zetal C99 and C++ TR1 C-style Functions, 39 C99 and TR1 C Functions Overview, 596 TR1 C Functions Quick Reference, 609 rint C99 and C++ TR1 C-style Functions, 39 C99 and TR1 C Functions Overview, 596 rintf C99 and C++ TR1 C-style Functions, 39 C99 and TR1 C Functions Overview, 596 rintl C99 and C++ TR1 C-style Functions, 39 C99 and TR1 C Functions Overview, 596 rising\_factorial Rising Factorial, 413 C99 and C++ TR1 C-style Functions, 39

C99 and TR1 C Functions Overview, 596

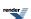

```
C99 C Functions, 604
  Conceptual Requirements for Real Number Types, 789
  Rounding Functions, 51
roundf
  C99 and C++ TR1 C-style Functions, 39
  C99 and TR1 C Functions Overview, 596
  C99 C Functions, 604
roundl
  C99 and C++ TR1 C-style Functions, 39
  C99 and TR1 C Functions Overview, 596
  C99 C Functions, 604
S
scalbln
  C99 and C++ TR1 C-style Functions, 39
  C99 and TR1 C Functions Overview, 596
scalblnf
  C99 and C++ TR1 C-style Functions, 39
  C99 and TR1 C Functions Overview, 596
  C99 and C++ TR1 C-style Functions, 39
  C99 and TR1 C Functions Overview, 596
scalbn
  C99 and C++ TR1 C-style Functions, 39
  C99 and TR1 C Functions Overview, 596
scalbnf
  C99 and C++ TR1 C-style Functions, 39
  C99 and TR1 C Functions Overview, 596
scalbnl
  C99 and C++ TR1 C-style Functions, 39
  C99 and TR1 C Functions Overview, 596
scale
  Additional Implementation Notes, 870
  Cauchy-Lorentz Distribution, 242
  Extreme Value Distribution, 251
  Find mean and standard deviation example, 202
  Find Scale (Standard Deviation) Example, 200
  Gamma (and Erlang) Distribution, 258
  Inverse Chi Squared Distribution, 289
  Inverse Chi-Squared Distribution Bayes Example, 189
  Inverse Gamma Distribution, 293
  Inverse Gaussian (or Inverse Normal) Distribution, 296
  Laplace Distribution, 300
  Log Normal Distribution, 305
  Logistic Distribution, 303
  Normal (Gaussian) Distribution, 334
  Pareto Distribution, 336
  Skew Normal Distribution, 345
  Weibull Distribution, 361
schroder iterate
  Root Finding With Derivatives: Newton-Raphson, Halley & Schröder, 688
semipolar
  Quaternion Creation Functions, 643
  Synopsis, 629
series
  Incomplete Gamma Functions, 397
  Owen's T function, 594
```

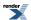

```
set_zero
  Polynomials, 730
shape
  Cauchy-Lorentz Distribution, 242
  Gamma (and Erlang) Distribution, 258
  Inverse Gamma Distribution, 293
  Inverse Gaussian (or Inverse Normal) Distribution, 296
  Pareto Distribution, 336
  Skew Normal Distribution, 345
  Weibull Distribution, 361
sign
  Sign Manipulation Functions, 57
signbit
  Sign Manipulation Functions, 57
sinc_pi
  sinc_pi, 580
sinhc_pi
  sinhc_pi, 580
sin_pi
  sin_pi, 568
size
  Additional Implementation Notes, 870
  Calculating confidence intervals on the mean with the Students-t distribution, 126
  Graphing, Profiling, and Generating Test Data for Special Functions, 769
  Polynomials, 730
skewness
  Bernoulli Distribution, 226
  Geometric Distribution, 260
  Non-Member Properties, 211
  Triangular Distribution, 353
spherical
  Octonion Creation Functions, 671
  Quaternion Creation Functions, 643
  Synopsis, 654
spherical_harmonic
  Spherical Harmonics, 453
spherical_harmonic_i
  Spherical Harmonics, 453
spherical_harmonic_r
  Spherical Harmonics, 453
sph_bessel
  C99 and C++ TR1 C-style Functions, 39
  C99 and TR1 C Functions Overview, 596
  Spherical Bessel Functions of the First and Second Kinds, 488
  TR1 C Functions Quick Reference, 609
sph_bessell
  C99 and C++ TR1 C-style Functions, 39
  C99 and TR1 C Functions Overview, 596
  TR1 C Functions Quick Reference, 609
sph_bessel_prime
  Derivatives of the Bessel Functions, 490
sph_hankel_1
  Spherical Hankel Functions, 498
sph_hankel_2
  Spherical Hankel Functions, 498
sph_legendre
  C99 and C++ TR1 C-style Functions, 39
  C99 and TR1 C Functions Overview, 596
```

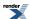

```
TR1 C Functions Quick Reference, 609
sph_legendref
  C99 and C++ TR1 C-style Functions, 39
  C99 and TR1 C Functions Overview, 596
  TR1 C Functions Quick Reference, 609
sph_legendrel
  C99 and C++ TR1 C-style Functions, 39
  C99 and TR1 C Functions Overview, 596
  TR1 C Functions Quick Reference, 609
sph neumann
  C99 and C++ TR1 C-style Functions, 39
  C99 and TR1 C Functions Overview, 596
  Spherical Bessel Functions of the First and Second Kinds, 488
  TR1 C Functions Quick Reference, 609
sph_neumannl
  C99 and C++ TR1 C-style Functions, 39
  C99 and TR1 C Functions Overview, 596
  TR1 C Functions Quick Reference, 609
sph_neumann_prime
  Derivatives of the Bessel Functions, 490
  History and What's New, 32, 1086
sqrt1pm1
  sqrt1pm1, 573
standard_deviation
  Find Location (Mean) Example, 198
  Find Scale (Standard Deviation) Example, 200
  Non-Member Properties, 211
  Normal (Gaussian) Distribution, 334
subtraction
  Digamma, 384
sum_series
  Series Evaluation, 760
sup
  Octonion Value Operations, 670
  Quaternion Value Operations, 642
  Synopsis, 629, 654
support
  Additional Implementation Notes, 870
  exp sinh, 754
  Non-Member Properties, 211
Т
  Calculating confidence intervals on the mean with the Students-t distribution, 126
Т
  Error rates for non central t CDF, 329, 906
  Error rates for non central t CDF complement, 329, 906
  Error rates for owens_t, 590, 906
  Implementation, 880
  Known Issues, and TODO List, 1093
  Polynomial and Rational Function Evaluation, 734
  Skew Normal Distribution, 345
tangent t2n
  Tangent Numbers, 373
terms
  Noncentral T Distribution, 329
test
```

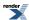

```
Relative Error and Testing, 767
  Some Miscellaneous Examples of the Normal (Gaussian) Distribution, 183
  Testing, 883
tgamma
  C99 and C++ TR1 C-style Functions, 39
  C99 and TR1 C Functions Overview, 596
  C99 C Functions, 604
  Calling User Defined Error Handlers, 813
  Changing the Policy on an Ad Hoc Basis for the Special Functions, 806
  Error rates for gamma_p, 397, 906
  Error rates for gamma_q, 397, 906
  Error rates for tgamma (incomplete), 397, 906
  Error rates for tgamma_lower, 397, 906
  Gamma, 376
  Incomplete Gamma Functions, 397
  Log Gamma, 380
  Setting Polices at Namespace Scope, 841
  Setting Policies at Namespace or Translation Unit Scope, 808
tgamma1pm1
  Error rates for tgamma1pm1, 376, 906
  Gamma, 376
tgammaf
  C99 and C++ TR1 C-style Functions, 39
  C99 and TR1 C Functions Overview, 596
  C99 C Functions, 604
tgammal
  C99 and C++ TR1 C-style Functions, 39
  C99 and TR1 C Functions Overview, 596
  C99 C Functions, 604
tgamma_delta_ratio
  History and What's New, 33, 1087
  Ratios of Gamma Functions, 395
tgamma_lower
  Incomplete Gamma Functions, 397
tgamma_ratio
  Ratios of Gamma Functions, 395
to
  A More complex example - Inverting the Elliptic Integrals, 705
  Bisection, 683
  Finding the Cubed Root With and Without Derivatives, 691
toms748_solve
  Algorithm TOMS 748: Alefeld, Potra and Shi: Enclosing zeros of continuous functions, 686
  Root Finding Without Derivatives, 680
trapezoidal
  Adaptive Trapezoidal Quadrature, 745
trigamma
  Trigamma, 388
trunc
  C99 and C++ TR1 C-style Functions, 39
  C99 and TR1 C Functions Overview, 596
  C99 C Functions, 604
  Conceptual Requirements for Real Number Types, 789
  Truncation Functions, 51
truncf
  C99 and C++ TR1 C-style Functions, 39
  C99 and TR1 C Functions Overview, 596
  C99 C Functions, 604
truncl
```

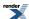

```
C99 and C++ TR1 C-style Functions, 39
  C99 and TR1 C Functions Overview, 596
  C99 C Functions, 604
typeid
  Testing, 883
U
ulp
  Obtaining the Size of a Unit In the Last Place - ULP, 73
unchecked_bernoulli_b2n
  Bernoulli Numbers, 369
unchecked_factorial
  Factorial, 410
unreal
  Octonion Member Functions, 663
  Octonion Specializations, 658
  Octonion Value Operations, 670
  Quaternion Member Functions, 636
  Quaternion Specializations, 632
  Quaternion Value Operations, 642
  Synopsis, 629, 654
  Template Class octonion, 656
  Template Class quaternion, 631
user_denorm_error
  Calling User Defined Error Handlers, 813
  Error Handling Policies, 828
user_domain_error
  Calling User Defined Error Handlers, 813
  Error Handling Policies, 828
user_evaluation_error
  Calling User Defined Error Handlers, 813
  Error Handling Policies, 828
user_indeterminate_result_error
  Calling User Defined Error Handlers, 813
  Error Handling Policies, 828
user_overflow_error
  Calling User Defined Error Handlers, 813
  Compile Time Power of a Runtime Base, 576
  Error Handling Policies, 828
user_pole_error
  Calling User Defined Error Handlers, 813
  Error Handling Policies, 828
user_rounding_error
  Calling User Defined Error Handlers, 813
  Error Handling Policies, 828
user underflow error
  Calling User Defined Error Handlers, 813
  Error Handling Policies, 828
  Bessel Functions of the First and Second Kinds, 458
  Cubic B-spline interpolation, 737
  Cyclic Hankel Functions, 497
  Modified Bessel Functions of the First and Second Kinds, 479
  Noncentral Chi-Squared Distribution, 320
```

Spherical Bessel Functions of the First and Second Kinds, 488

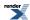

```
value
```

Calculating the Representation Distance Between Two floating-point Values (ULP) float\_distance, 72

Chi Squared Distribution, 245

Generic operations common to all distributions are non-member functions, 117

History and What's New, 35, 1089

#### variance

Beta Distribution, 229

Estimating the Required Sample Sizes for a Chi-Square Test for the Standard Deviation, 143

Geometric Distribution, 260

Inverse Chi-Squared Distribution Bayes Example, 189

Inverse Gamma Distribution, 293

Log Normal Distribution, 305

Logistic Distribution, 303

Non-Member Properties, 211

Triangular Distribution, 353

Uniform Distribution, 357

#### X

X

Cyclic Hankel Functions, 497

Distribution Construction Examples, 122

Finding Zeros of Bessel Functions of the First and Second Kinds, 469

Noncentral T Distribution, 329

Overview, 652

Spherical Hankel Functions, 498

The Incomplete Beta Function Inverses, 425

## Y

Y

Minimax Approximations and the Remez Algorithm, 765

### Z

zero

Bernoulli Numbers, 369

Binomial Coin-Flipping Example, 149

Examples Where Root Finding Goes Wrong, 710

Finding the Cubed Root With and Without Derivatives, 691

Geometric Distribution, 260

Handling functions with large features near an endpoint with tanh-sinh quadrature, 753

History and What's New, 35, 1089

Negative Binomial Sales Quota Example., 174

Sign Manipulation Functions, 57

zeta

Exponential Integral Ei, 564

Riemann Zeta Function, 558

## Class Index

## **Symbols**

#### Δ

arcsine\_distribution

Arcsine Distribution, 220

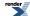

#### В

barycentric\_rational
Barycentric Rational Interpolation, 741
bernoulli\_distribution
Bernoulli Distribution, 226
beta\_distribution
Beta Distribution, 229
binomial\_distribution
Binomial Distribution, 234

## C

cauchy\_distribution
Cauchy-Lorentz Distribution, 242
chi\_squared\_distribution
Chi Squared Distribution, 245
construction\_traits
Use With User-Defined Types, 99
cubic\_b\_spline
Cubic B-spline interpolation, 737

#### D

default\_policy Policy Class Reference, 842

## Ε

eps\_tolerance
Termination Condition Functors, 687
equal\_ceil
Termination Condition Functors, 687
equal\_floor
Termination Condition Functors, 687
equal\_nearest\_integer
Termination Condition Functors, 687
exponential\_distribution
Exponential\_distribution
Exponential Distribution, 249
exp\_sinh
exp\_sinh, 754
Overview, 747
extreme\_value\_distribution
Extreme\_value\_Distribution, 251

#### F

fisher\_f\_distribution F Distribution, 253

#### G

gamma\_distribution
Gamma (and Erlang) Distribution, 258
geometric\_distribution
Geometric Distribution, 260

#### Н

hyperexponential\_distribution Hyperexponential Distribution, 268 hypergeometric\_distribution Hypergeometric Distribution, 285

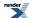

#### ı

inverse\_chi\_squared\_distribution
Inverse Chi Squared Distribution, 289
inverse\_gamma\_distribution
Inverse Gamma Distribution, 293
inverse\_gaussian\_distribution
Inverse Gaussian (or Inverse Normal) Distribution, 296

#### L

laplace\_distribution
Laplace Distribution, 300
legendre\_stieltjes
Legendre-Stieltjes Polynomials, 447
log1p\_series
Series Evaluation, 760
logistic\_distribution
Logistic Distribution, 303
lognormal\_distribution
Log Normal Distribution, 305

#### М

max\_factorial Factorial, 410

#### Ν

negative\_binomial\_distribution Negative Binomial Distribution, 308 nonfinite\_num\_get Facets for Floating-Point Infinities and NaNs, 60 nonfinite\_num\_put Facets for Floating-Point Infinities and NaNs, 60 non\_central\_beta\_distribution Noncentral Beta Distribution, 316 non\_central\_chi\_squared\_distribution Noncentral Chi-Squared Distribution, 320 non\_central\_f\_distribution Noncentral F Distribution, 325 non\_central\_t\_distribution Noncentral T Distribution, 329 normalise Policy Class Reference, 842 normal\_distribution Normal (Gaussian) Distribution, 334

#### 0

octonion

Octonion Non-Member Operators, 667 Octonion Specializations, 658 Template Class octonion, 656

#### P

pareto\_distribution Pareto Distribution, 336 poisson\_distribution Poisson Distribution, 339 promote\_args

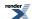

Calling User Defined Error Handlers, 813 Implementation, 880 Setting Policies at Namespace or Translation Unit Scope, 808

#### Q

quaternion
Quaternion Non-Member Operators, 639
Quaternion Specializations, 632
Template Class quaternion, 631

#### R

rayleigh\_distribution Rayleigh Distribution, 342

### S

sinh\_sinh
Overview, 747
sinh\_sinh, 754
skew\_normal\_distribution
Skew Normal Distribution, 345
students\_t\_distribution
Students t Distribution, 349

## T

tanh\_sinh
Overview, 747
tanh\_sinh, 749
triangular\_distribution
Additional Implementation Notes, 870
Triangular Distribution, 353

### U

uniform\_distribution
Uniform Distribution, 357
upper\_incomplete\_gamma\_fract
Graphing, Profiling, and Generating Test Data for Special Functions, 769

#### W

weibull\_distribution Weibull Distribution, 361

# **Typedef Index**

## **Symbols**

## Α

arcsine
Arcsine Distribution, 220
assert\_undefined\_type
Policy Class Reference, 842

#### В

bernoulli Bernoulli Distribution, 226

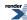

beta Beta Distribution, 229 binomial Binomial Distribution, 234 C cauchy Cauchy-Lorentz Distribution, 242 Find Location (Mean) Example, 198 Find mean and standard deviation example, 202 Setting Polices at Namespace Scope, 841 Setting Policies at Namespace or Translation Unit Scope, 808 chi\_squared Chi Squared Distribution, 245 D denorm\_error\_type Policy Class Reference, 842 discrete\_quantile\_type Policy Class Reference, 842 domain\_error\_type Policy Class Reference, 842 double t C99 and C++ TR1 C-style Functions, 39 C99 and TR1 C Functions Overview, 596 C99 C Functions, 604 Ε evaluation\_error\_type Policy Class Reference, 842 exponential Exponential Distribution, 249 extreme\_value Extreme Value Distribution, 251 F fisher f F Distribution, 253 Setting Policies for Distributions on an Ad Hoc Basis, 805 C99 and C++ TR1 C-style Functions, 39 C99 and TR1 C Functions Overview, 596 C99 C Functions, 604 float\_type Finding Zeros of Airy Functions, 505 Finding Zeros of Bessel Functions of the First and Second Kinds, 469 forwarding policy Implementation, 880 G gamma Gamma (and Erlang) Distribution, 258 Inverse Gamma Distribution, 293 Setting Policies at Namespace or Translation Unit Scope, 808 geometric Geometric Distribution, 260

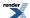

## Н

hyperexponential
Hyperexponential Distribution, 268
hypergeometric
Hypergeometric Distribution, 285

indeterminate\_result\_error\_type
Policy Class Reference, 842
inverse\_chi\_squared
Inverse Chi Squared Distribution, 289
inverse\_gaussian
Inverse Gaussian (or Inverse Normal) Distribution, 296

#### L

laplace
Laplace Distribution, 300
logistic
Logistic Distribution, 303
lognormal
Log Normal Distribution, 305

#### N

negative\_binomial Distribution Construction Examples, 122 Negative Binomial Distribution, 308 non\_central\_beta Noncentral Beta Distribution, 316 non\_central\_chi\_squared Noncentral Chi-Squared Distribution, 320 non\_central\_f Noncentral F Distribution, 325 non\_central\_t Noncentral T Distribution, 329 normal Geometric Distribution Examples, 164 Normal (Gaussian) Distribution, 334 Setting Policies at Namespace or Translation Unit Scope, 808 Skew Normal Distribution, 345

#### О

overflow\_error\_type
Policy Class Reference, 842

#### P

pareto
Pareto Distribution, 336
poisson
Poisson Distribution, 339
pole\_error\_type
Policy Class Reference, 842
policy\_type
Arcsine Distribution, 220
Bernoulli Distribution, 226
Beta Distribution, 229
Binomial Distribution, 234

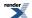

Cauchy-Lorentz Distribution, 242 Chi Squared Distribution, 245 Exponential Distribution, 249 Gamma (and Erlang) Distribution, 258 Geometric Distribution, 260 Hyperexponential Distribution, 268 Hypergeometric Distribution, 285 Inverse Chi Squared Distribution, 289 Inverse Gamma Distribution, 293 Inverse Gaussian (or Inverse Normal) Distribution, 296 Laplace Distribution, 300 Log Normal Distribution, 305 Logistic Distribution, 303 Negative Binomial Distribution, 308 Noncentral Beta Distribution, 316 Noncentral Chi-Squared Distribution, 320 Noncentral F Distribution, 325 Noncentral T Distribution, 329 Normal (Gaussian) Distribution, 334 Poisson Distribution, 339 Rayleigh Distribution, 342 Skew Normal Distribution, 345 Students t Distribution, 349 Triangular Distribution, 353 Weibull Distribution, 361 precision\_type Policy Class Reference, 842 promote\_double\_type Policy Class Reference, 842 promote\_float\_type Policy Class Reference, 842 R rayleigh Rayleigh Distribution, 342 rounding\_error\_type Policy Class Reference, 842 S students\_t Namespaces, 7 Students t Distribution, 349 triangular Triangular Distribution, 353

## U

underflow\_error\_type
Policy Class Reference, 842
uniform
Uniform Distribution, 357

V

value\_type
Arcsine Distribution, 220

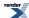

Bernoulli Distribution, 226

Beta Distribution, 229

Binomial Distribution, 234

Cauchy-Lorentz Distribution, 242

Chi Squared Distribution, 245

Exponential Distribution, 249

Extreme Value Distribution, 251

F Distribution, 253

Gamma (and Erlang) Distribution, 258

Geometric Distribution, 260

Graphing, Profiling, and Generating Test Data for Special Functions, 769

Hyperexponential Distribution, 268

Hypergeometric Distribution, 285

Implementation, 880

Inverse Chi Squared Distribution, 289

Inverse Gamma Distribution, 293

Inverse Gaussian (or Inverse Normal) Distribution, 296

Laplace Distribution, 300

Log Normal Distribution, 305

Logistic Distribution, 303

Negative Binomial Distribution, 308

Noncentral Beta Distribution, 316

Noncentral Chi-Squared Distribution, 320

Noncentral F Distribution, 325

Noncentral T Distribution, 329

Normal (Gaussian) Distribution, 334

Octonion Member Typedefs, 662

Octonion Specializations, 658

Pareto Distribution, 336

Poisson Distribution, 339

Polynomials, 730

Quaternion Member Typedefs, 635

Quaternion Specializations, 632

Rayleigh Distribution, 342

Skew Normal Distribution, 345

Students t Distribution, 349

Template Class octonion, 656

Template Class quaternion, 631

Testing, 883

Triangular Distribution, 353

Uniform Distribution, 357

Weibull Distribution, 361

#### W

weibull

Weibull Distribution, 361

## **Macro Index**

## **Symbols**

#### B

BOOST\_DEFINE\_MATH\_CONSTANT Additional Implementation Notes, 870 Defining New Constants, 107 FAQs, 111

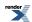

#### BOOST\_FLOAT128\_C

Exact-Width Floating-Point typedef s, 83

Examples, 89

Floating-Point Constant Macros, 88

Greatest-width floating-point typedef, 87

#### BOOST\_FLOAT16\_C

Exact-Width Floating-Point typedef s, 83

Floating-Point Constant Macros, 88

#### BOOST FLOAT32 C

Exact-Width Floating-Point typedef s, 83

Examples, 89

Floating-Point Constant Macros, 88

Greatest-width floating-point typedef, 87

#### BOOST\_FLOAT64\_C

Exact-Width Floating-Point typedef s, 83

Floating-Point Constant Macros, 88

Greatest-width floating-point typedef, 87

#### BOOST\_FLOAT80\_C

Exact-Width Floating-Point typedef s, 83

Examples, 89

Floating-Point Constant Macros, 88

Greatest-width floating-point typedef, 87

#### BOOST\_FLOATMAX\_C

Floating-Point Constant Macros, 88

Greatest-width floating-point typedef, 87

#### BOOST\_FPU\_EXCEPTION\_GUARD

Boost.Math Macros, 22

Implementation, 880

#### BOOST\_HAS\_LOG1P

log1p, 569

#### BOOST\_MATH\_ASSERT\_UNDEFINED\_POLICY

Changing the Policy Defaults, 801

Mathematically Undefined Function Policies, 834

Using Macros to Change the Policy Defaults, 839

#### BOOST\_MATH\_BUGGY\_LARGE\_FLOAT\_CONSTANTS

Boost.Math Macros, 22

#### BOOST\_MATH\_CONTROL\_FP

Boost.Math Macros, 22

#### BOOST MATH DECLARE DISTRIBUTIONS

Setting Polices at Namespace Scope, 841

Setting Policies at Namespace or Translation Unit Scope, 808

Trading Accuracy for Performance, 850

#### BOOST\_MATH\_DECLARE\_SPECIAL\_FUNCTIONS

Calling User Defined Error Handlers, 813

Setting Polices at Namespace Scope, 841

Setting Policies at Namespace or Translation Unit Scope, 808

Trading Accuracy for Performance, 850

#### BOOST\_MATH\_DENORM\_ERROR\_POLICY

Using Macros to Change the Policy Defaults, 839

### BOOST\_MATH\_DIGITS10\_POLICY

Using Macros to Change the Policy Defaults, 839

#### BOOST\_MATH\_DISABLE\_FLOAT128

Boost.Math Macros, 22

#### BOOST\_MATH\_DISCRETE\_QUANTILE\_POLICY

Binomial Quiz Example, 152

Geometric Distribution Examples, 164

Negative Binomial Sales Quota Example., 174

Using Macros to Change the Policy Defaults, 839

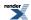

#### BOOST\_MATH\_DOMAIN\_ERROR\_POLICY

Additional Implementation Notes, 870

Changing the Policy Defaults, 801

Error Handling Example, 195

Using Macros to Change the Policy Defaults, 839

#### BOOST\_MATH\_EVALUATION\_ERROR\_POLICY

Using Macros to Change the Policy Defaults, 839

#### BOOST\_MATH\_EXPLICIT\_TEMPLATE\_TYPE\_SPEC

Defining New Constants, 107

#### BOOST MATH INDETERMINATE RESULT ERROR POLICY

Using Macros to Change the Policy Defaults, 839

#### BOOST\_MATH\_INSTRUMENT\_CODE

Boost.Math Macros, 22

#### BOOST\_MATH\_INSTRUMENT\_FPU

Boost.Math Macros, 22

#### BOOST\_MATH\_INSTRUMENT\_VARIABLE

Boost.Math Macros, 22

#### BOOST\_MATH\_INT\_TABLE\_TYPE

Boost.Math Tuning, 22

Performance Tuning Macros, 853

#### BOOST\_MATH\_INT\_VALUE\_SUFFIX

Boost.Math Tuning, 22

#### BOOST\_MATH\_MAX\_POLY\_ORDER

Boost.Math Tuning, 22

Performance Tuning Macros, 853

#### BOOST\_MATH\_MAX\_ROOT\_ITERATION\_POLICY

Iteration Limits Policies, 838

Using Macros to Change the Policy Defaults, 839

#### BOOST\_MATH\_MAX\_SERIES\_ITERATION\_POLICY

Iteration Limits Policies, 838

Using Macros to Change the Policy Defaults, 839

### BOOST\_MATH\_NO\_ATOMIC\_INT

Thread Safety, 755

#### BOOST\_MATH\_NO\_DEDUCED\_FUNCTION\_POINTERS

Boost.Math Macros, 22

Testing, 883

#### BOOST\_MATH\_NO\_LONG\_DOUBLE\_MATH\_FUNCTIONS

Boost.Math Macros, 22

Supported/Tested Compilers, 17

Testing, 883

#### BOOST\_MATH\_NO\_REAL\_CONCEPT\_TESTS

Boost.Math Macros, 22

Testing, 883

#### BOOST\_MATH\_OVERFLOW\_ERROR\_POLICY

Changing the Policy Defaults, 801

Compile Time Power of a Runtime Base, 576

Error Handling Example, 195

Geometric Distribution Examples, 164

Negative Binomial Sales Quota Example., 174

Using Macros to Change the Policy Defaults, 839

#### BOOST\_MATH\_POLE\_ERROR\_POLICY

Using Macros to Change the Policy Defaults, 839

#### BOOST\_MATH\_POLY\_METHOD

Boost.Math Tuning, 22

Performance Tuning Macros, 853

#### BOOST\_MATH\_PROMOTE\_DOUBLE\_POLICY

Using Macros to Change the Policy Defaults, 839

BOOST\_MATH\_PROMOTE\_FLOAT\_POLICY

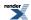

Using Macros to Change the Policy Defaults, 839

BOOST\_MATH\_RATIONAL\_METHOD

Boost.Math Tuning, 22

Performance Tuning Macros, 853

BOOST\_MATH\_ROUNDING\_ERROR\_POLICY

Using Macros to Change the Policy Defaults, 839

BOOST\_MATH\_SMALL\_CONSTANT

Boost.Math Macros, 22

BOOST\_MATH\_STD\_USING

Boost.Math Macros, 22

Defining New Constants, 107

Implementation, 882

BOOST\_MATH\_UNDERFLOW\_ERROR\_POLICY

Using Macros to Change the Policy Defaults, 839

BOOST\_MATH\_USE\_C99

Boost.Math Macros, 22

**BOOST MATH USE FLOAT128** 

Boost.Math Macros, 22

#### F

FP\_INFINITE

Floating-Point Classification: Infinities and NaNs, 54

FP\_NAN

Floating-Point Classification: Infinities and NaNs, 54

FP\_NORMAL

Floating-Point Classification: Infinities and NaNs, 54

FP\_SUBNORMAL

Floating-Point Classification: Infinities and NaNs, 54

FP\_ZERO

Floating-Point Classification: Infinities and NaNs, 54

## Index

## **Symbols**

2

Arcsine Distribution, 220

Bessel Functions of the First and Second Kinds, 458

Beta Distribution, 229

Elliptic Integral Overview, 515

Elliptic Integrals of the Third Kind - Legendre Form, 529

Finding Zeros of Bessel Functions of the First and Second Kinds, 469

History and What's New, 38, 1092

Legendre-Stieltjes Polynomials, 447

Noncentral Beta Distribution, 316

Polynomial Method Comparison with Microsoft Visual C++ version 14.0 on Windows x64, 853

Rational Method Comparison with Microsoft Visual C++ version 14.0 on Windows x64, 853

Spherical Harmonics, 453

Weibull Distribution, 361

41

The Incomplete Beta Function Inverses, 425

#### Α

About the Math Toolkit

functions, 2

accuracy

A More complex example - Inverting the Elliptic Integrals, 705

acosh, 585

Adaptive Trapezoidal Quadrature, 745

Additional Implementation Notes, 870-871

Airy Ai Function, 500

Airy Ai' Function, 502

Airy Bi Function, 501

Airy Bi' Function, 504

Arcsine Distribution, 220

asinh, 587

atanh, 588

Barycentric Rational Interpolation, 741

Bernoulli Distribution, 226

Bernoulli Numbers, 369

Bessel Functions of the First and Second Kinds, 458

Beta, 416

Beta Distribution, 229

Binomial Coefficients, 414

Binomial Distribution, 234

Cauchy-Lorentz Distribution, 242

Caveats, 756

cbrt, 572

Chi Squared Distribution, 245

Comparison of Elliptic Integral Root Finding Algoritghms, 727

Comparison of Nth-root Finding Algorithms, 723, 727

Comparison with C, R, FORTRAN-style Free Functions, 208

Compilers, 17

Complements are supported too - and when to use them, 119

Conceptual Requirements for Real Number Types, 789

Credits and Acknowledgements, 1096

Cubic B-spline interpolation, 737

Cyclic Hankel Functions, 497

Defining New Constants, 107

Derivative of the Incomplete Beta Function, 432

Derivative of the Incomplete Gamma Function, 409

Derivatives of the Bessel Functions, 490

Digamma, 384

Double Factorial, 411

Elliptic Integral D - Legendre Form, 532

Elliptic Integrals - Carlson Form, 515

Elliptic Integrals of the First Kind - Legendre Form, 524

Elliptic Integrals of the Second Kind - Legendre Form, 526

Elliptic Integrals of the Third Kind - Legendre Form, 529

Error Function Inverses, 437, 440

Error Functions, 433

expm1, 570

Exponential Distribution, 249

Exponential Integral Ei, 564

Exponential Integral En, 562

Extreme Value Distribution, 251

F Distribution, 253

Factorial, 410

Falling Factorial, 414

FAQs, 111, 114

Find mean and standard deviation example, 202

Finding the Cubed Root With and Without Derivatives, 691

Frequently Asked Questions FAQ, 48

Gamma, 376

Gamma (and Erlang) Distribution, 258

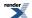

Generalizing to Compute the nth root, 703

Geometric Distribution, 260

Graphing, Profiling, and Generating Test Data for Special Functions, 769

Handling functions with large features near an endpoint with tanh-sinh quadrature, 753

Hermite Polynomials, 451

Heuman Lambda Function, 536

History and What's New, 30, 34, 37, 1084, 1088, 1091

Hyperexponential Distribution, 268

Hypergeometric Distribution, 285

Implementation and Accuracy, 618

Incomplete Beta Functions, 418

Incomplete Gamma Function Inverses, 405, 408

Incomplete Gamma Functions, 397

Internal Floating-point Promotion Policies, 833

Introduction, 96

Inverse Chi Squared Distribution, 289

Inverse Gamma Distribution, 293

Inverse Gaussian (or Inverse Normal) Distribution, 296

Jacobi Elliptic SN, CN and DN, 538

Jacobi Zeta Function, 535

Known Issues, and TODO List, 1093

Laguerre (and Associated) Polynomials, 448

Laplace Distribution, 300

Legendre (and Associated) Polynomials, 441

Locating Function Minima using Brent's algorithm, 712, 720

Log Gamma, 380

Log Normal Distribution, 305

log1p, 569

Logistic Distribution, 303

Modified Bessel Functions of the First and Second Kinds, 479

Negative Binomial Distribution, 308, 316

Noncentral Beta Distribution, 316

Noncentral Chi-Squared Distribution, 320

Noncentral F Distribution, 325

Noncentral T Distribution, 329

Normal (Gaussian) Distribution, 334

Owen's T function, 590

Pareto Distribution, 336

Performance, 27

Performance Overview, 847

Poisson Distribution, 339

Policies, 25

Policy Overview, 799

Polygamma, 390

powm1, 574

Precision Policies, 838

Ratios of Gamma Functions, 395

Rayleigh Distribution, 342

References, 904

Riemann Zeta Function, 558

Rising Factorial, 413

Root-finding using Boost.Multiprecision, 699

Setting the Maximum Interval Halvings and Memory Requirements, 755

sinc\_pi, 580

sinhc\_pi, 580

Skew Normal Distribution, 345

Some Miscellaneous Examples of the Normal (Gaussian) Distribution, 183

Spherical Bessel Functions of the First and Second Kinds, 488

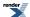

```
Spherical Hankel Functions, 498
  Spherical Harmonics, 453
  sqrt1pm1, 573
  Students t Distribution, 349
  tanh_sinh, 749
  Testing, 883
  The Incomplete Beta Function Inverses, 425, 429
  The Lanczos Approximation, 893
  The Remez Method, 897, 903
  Trading Accuracy for Performance, 850
  Triangular Distribution, 353
  Trigamma, 388
  Uniform Distribution, 357
  Using C++11 Lambda's, 698
  Using Macros to Change the Policy Defaults, 839
  Using NTL Library, 787
  Using With MPFR or GMP - High-Precision Floating-Point Library, 786
  Weibull Distribution, 361
  Why use a high-precision library rather than built-in floating-point types?, 779
  accuracy, 585
  acosh, 585, 623
  C99 and C++ TR1 C-style Functions, 39
  C99 and TR1 C Functions Overview, 596
  C99 C Functions, 604
acoshf
  C99 and C++ TR1 C-style Functions, 39
  C99 and TR1 C Functions Overview, 596
  C99 C Functions, 604
acoshl
  C99 and C++ TR1 C-style Functions, 39
  C99 and TR1 C Functions Overview, 596
  C99 C Functions, 604
Adaptive Trapezoidal Quadrature
  accuracy, 745
  constants, 745
  n, 745
  performance, 745
  trapezoidal, 745
Advancing a floating-point Value by a Specific Representation Distance (ULP) float_advance
  float_advance, 72
  float_distance, 72
Ai
  Finding Zeros of Airy Functions, 505
  Finding Zeros of Bessel Functions of the First and Second Kinds, 469
Airy Ai Function
  accuracy, 500
  airy_ai, 500
Airy Ai' Function
  accuracy, 502
  airy_ai_prime, 502
Airy Bi Function
  accuracy, 501
  airy_bi, 501
Airy Bi' Function
  accuracy, 504
  airy_bi_prime, 504
airy_ai
```

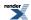

```
Airy Ai Function, 500
airy_ai_prime
  Airy Ai' Function, 502
airy_ai_zero
  Finding Zeros of Airy Functions, 505
  Airy Bi Function, 501
airy_bi_prime
  Airy Bi' Function, 504
airy bi zero
  Finding Zeros of Airy Functions, 505
  History and What's New, 34, 1088
Algorithm TOMS 748: Alefeld, Potra and Shi: Enclosing zeros of continuous functions
  toms748 solve, 686
arcsine
  Arcsine Distribution, 220
Arcsine Distribution
  2,220
  accuracy, 220
  arcsine, 220
  arcsine_distribution, 220
  cdf, 220
  expression, 220
  pdf, 220
  policy_type, 220
  value_type, 220
arcsine_distribution
  Arcsine Distribution, 220
area
  Use in non-template code, 97
  Use in template code, 97
arguments
  Binomial Coefficients, 414
asinh
  accuracy, 587
  asinh, 587, 622
  C99 and C++ TR1 C-style Functions, 39
  C99 and TR1 C Functions Overview, 596
  C99 C Functions, 604
asinhf
  C99 and C++ TR1 C-style Functions, 39
  C99 and TR1 C Functions Overview, 596
  C99 C Functions, 604
asinhl
  C99 and C++ TR1 C-style Functions, 39
  C99 and TR1 C Functions Overview, 596
  C99 C Functions, 604
assert
  Beta Distribution, 229
  Introduction, 60
assert_undefined_type
  Policy Class Reference, 842
assoc_laguerre
  C99 and C++ TR1 C-style Functions, 39
  C99 and TR1 C Functions Overview, 596
  TR1 C Functions Quick Reference, 609
assoc_laguerref
  C99 and C++ TR1 C-style Functions, 39
```

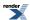

C99 and TR1 C Functions Overview, 596 TR1 C Functions Quick Reference, 609 assoc\_laguerrel C99 and C++ TR1 C-style Functions, 39 C99 and TR1 C Functions Overview, 596 TR1 C Functions Quick Reference, 609 assoc legendre C99 and C++ TR1 C-style Functions, 39 C99 and TR1 C Functions Overview, 596 TR1 C Functions Quick Reference, 609 assoc legendref C99 and C++ TR1 C-style Functions, 39 C99 and TR1 C Functions Overview, 596 TR1 C Functions Quick Reference, 609 assoc\_legendrel C99 and C++ TR1 C-style Functions, 39 C99 and TR1 C Functions Overview, 596 TR1 C Functions Quick Reference, 609 atanh accuracy, 588 atanh, 588, 624 C99 and C++ TR1 C-style Functions, 39 C99 and TR1 C Functions Overview, 596 C99 C Functions, 604 atanhf C99 and C++ TR1 C-style Functions, 39 C99 and TR1 C Functions Overview, 596 C99 C Functions, 604 atanhl C99 and C++ TR1 C-style Functions, 39 C99 and TR1 C Functions Overview, 596 C99 C Functions, 604 В **Barycentric Rational Interpolation** accuracy, 741 barycentric\_rational, 741 constants, 741 expression, 741 operator, 741 r, 741 barycentric\_rational Barycentric Rational Interpolation, 741 bernoulli Bernoulli Distribution, 226 Bernoulli Distribution accuracy, 226 bernoulli, 226 bernoulli\_distribution, 226 D. 226 distribution, 226 policy\_type, 226 skewness, 226 value\_type, 226 Bernoulli Numbers accuracy, 369 bernoulli b2n, 369

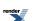

```
message, 369
  performance, 369
  unchecked_bernoulli_b2n, 369
  zero, 369
bernoulli_b2n
  Bernoulli Numbers, 369
bernoulli distribution
  Bernoulli Distribution, 226
Bessel Functions of the First and Second Kinds
  2,458
  accuracy, 458
  Cephes, 458
  converge, 458
  cyl_bessel_j, 458
  cyl_neumann, 458
  data, 458
  GSL, 458
  n, 458
  O, 458
  v, 458
beta
  Beta, 416
  Beta Distribution, 229
  Binomial Coefficients, 414
  C99 and C++ TR1 C-style Functions, 39
  C99 and TR1 C Functions Overview, 596
  Error rates for beta (incomplete), 418, 906
  Incomplete Beta Functions, 418
  Noncentral Beta Distribution, 316
  The Incomplete Beta Function Inverses, 425
  TR1 C Functions Quick Reference, 609
Beta
  accuracy, 416
  beta, 416
  Cephes, 416
  GSL, 416
  Lanczos approximation, 416
Beta Distribution
  2, 229
  accuracy, 229
  assert, 229
  beta, 229
  beta_distribution, 229
  find_alpha, 229
  ibeta, 229
  ibetac, 229
  ibetac_inv, 229
  ibeta_derivative, 229
  ibeta_inv, 229
  ibeta_inva, 229
  ibeta_invb, 229
  policy_type, 229
  value_type, 229
  variance, 229
betac
  Incomplete Beta Functions, 418
  C99 and C++ TR1 C-style Functions, 39
```

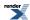

```
C99 and TR1 C Functions Overview, 596
  TR1 C Functions Quick Reference, 609
betal
  C99 and C++ TR1 C-style Functions, 39
  C99 and TR1 C Functions Overview, 596
  TR1 C Functions Quick Reference, 609
beta distribution
  Beta Distribution, 229
binomial
  Binomial Distribution, 234
Binomial Coefficients
  accuracy, 414
  arguments, 414
  beta, 414
  binomial_coefficient, 414
Binomial Coin-Flipping Example
  cdf, 149
  zero, 149
Binomial Distribution
  accuracy, 234
  binomial, 234
  binomial_distribution, 234
  constants, 234
  find_lower_bound_on_p, 234
  find_upper_bound_on_p, 234
  ibeta_derivative, 234
  interval, 237
  policy_type, 234
  value_type, 234
Binomial Quiz Example
  BOOST_MATH_DISCRETE_QUANTILE_POLICY, 152
  constants, 152
  function, 152
binomial_coefficient
  Binomial Coefficients, 414
binomial_distribution
  Binomial Distribution, 234
bisect
  Bisection, 683
  Root Finding Without Derivatives, 680
Bisection
  bisect, 683
  tol, 683
bool
  Polynomials, 730
Boost.Math Macros
  BOOST_FPU_EXCEPTION_GUARD, 22
  BOOST_MATH_BUGGY_LARGE_FLOAT_CONSTANTS, 22
  BOOST_MATH_CONTROL_FP, 22
  BOOST_MATH_DISABLE_FLOAT128, 22
  BOOST_MATH_INSTRUMENT_CODE, 22
  BOOST_MATH_INSTRUMENT_FPU, 22
  BOOST_MATH_INSTRUMENT_VARIABLE, 22
  BOOST_MATH_NO_DEDUCED_FUNCTION_POINTERS, 22
  BOOST_MATH_NO_LONG_DOUBLE_MATH_FUNCTIONS, 22
  BOOST_MATH_NO_REAL_CONCEPT_TESTS, 22
  BOOST_MATH_SMALL_CONSTANT, 22
  BOOST_MATH_STD_USING, 22
```

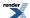

BOOST\_MATH\_USE\_C99, 22 BOOST\_MATH\_USE\_FLOAT128, 22 constants, 22 **Boost.Math Tuning** BOOST\_MATH\_INT\_TABLE\_TYPE, 22 BOOST\_MATH\_INT\_VALUE\_SUFFIX, 22 BOOST MATH MAX POLY ORDER, 22 BOOST\_MATH\_POLY\_METHOD, 22 BOOST\_MATH\_RATIONAL\_METHOD, 22 constants, 22 performance, 22 BOOST\_DEFINE\_MATH\_CONSTANT Additional Implementation Notes, 870 Defining New Constants, 107 FAQs, 111 BOOST\_FLOAT128\_C Exact-Width Floating-Point typedef s, 83 Examples, 89 Floating-Point Constant Macros, 88 Greatest-width floating-point typedef, 87 BOOST\_FLOAT16\_C Exact-Width Floating-Point typedef s, 83 Floating-Point Constant Macros, 88 BOOST\_FLOAT32\_C Exact-Width Floating-Point typedef s, 83 Examples, 89 Floating-Point Constant Macros, 88 Greatest-width floating-point typedef, 87 BOOST FLOAT64 C Exact-Width Floating-Point typedef s, 83 Floating-Point Constant Macros, 88 Greatest-width floating-point typedef, 87 BOOST\_FLOAT80\_C Exact-Width Floating-Point typedef s, 83 Examples, 89 Floating-Point Constant Macros, 88 Greatest-width floating-point typedef, 87 BOOST\_FLOATMAX\_C Floating-Point Constant Macros, 88 Greatest-width floating-point typedef, 87 BOOST\_FPU\_EXCEPTION\_GUARD Boost.Math Macros, 22 Implementation, 880 BOOST\_HAS\_LOG1P log1p, 569 BOOST\_MATH\_ASSERT\_UNDEFINED\_POLICY Changing the Policy Defaults, 801 Mathematically Undefined Function Policies, 834 Using Macros to Change the Policy Defaults, 839 BOOST\_MATH\_BUGGY\_LARGE\_FLOAT\_CONSTANTS Boost.Math Macros, 22 BOOST\_MATH\_CONTROL\_FP Boost.Math Macros, 22 BOOST\_MATH\_DECLARE\_DISTRIBUTIONS Setting Polices at Namespace Scope, 841 Setting Policies at Namespace or Translation Unit Scope, 808 Trading Accuracy for Performance, 850 BOOST\_MATH\_DECLARE\_SPECIAL\_FUNCTIONS

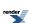

Calling User Defined Error Handlers, 813

Setting Polices at Namespace Scope, 841

Setting Policies at Namespace or Translation Unit Scope, 808

Trading Accuracy for Performance, 850

## BOOST\_MATH\_DENORM\_ERROR\_POLICY

Using Macros to Change the Policy Defaults, 839

**BOOST MATH DIGITS 10 POLICY** 

Using Macros to Change the Policy Defaults, 839

BOOST\_MATH\_DISABLE\_FLOAT128

Boost.Math Macros, 22

#### BOOST\_MATH\_DISCRETE\_QUANTILE\_POLICY

Binomial Quiz Example, 152

Geometric Distribution Examples, 164

Negative Binomial Sales Quota Example., 174

Using Macros to Change the Policy Defaults, 839

## BOOST\_MATH\_DOMAIN\_ERROR\_POLICY

Additional Implementation Notes, 870

Changing the Policy Defaults, 801

Error Handling Example, 195

Using Macros to Change the Policy Defaults, 839

#### BOOST\_MATH\_EVALUATION\_ERROR\_POLICY

Using Macros to Change the Policy Defaults, 839

## BOOST\_MATH\_EXPLICIT\_TEMPLATE\_TYPE\_SPEC

Defining New Constants, 107

## BOOST\_MATH\_INDETERMINATE\_RESULT\_ERROR\_POLICY

Using Macros to Change the Policy Defaults, 839

#### BOOST\_MATH\_INSTRUMENT\_CODE

Boost.Math Macros, 22

#### BOOST\_MATH\_INSTRUMENT\_FPU

Boost.Math Macros, 22

#### BOOST\_MATH\_INSTRUMENT\_VARIABLE

Boost.Math Macros, 22

## BOOST\_MATH\_INT\_TABLE\_TYPE

Boost.Math Tuning, 22

Performance Tuning Macros, 853

## BOOST\_MATH\_INT\_VALUE\_SUFFIX

Boost.Math Tuning, 22

# BOOST\_MATH\_MAX\_POLY\_ORDER

Boost.Math Tuning, 22

Performance Tuning Macros, 853

#### BOOST\_MATH\_MAX\_ROOT\_ITERATION\_POLICY

Iteration Limits Policies, 838

Using Macros to Change the Policy Defaults, 839

## BOOST\_MATH\_MAX\_SERIES\_ITERATION\_POLICY

Iteration Limits Policies, 838

Using Macros to Change the Policy Defaults, 839

#### BOOST\_MATH\_NO\_ATOMIC\_INT

Thread Safety, 755

# BOOST\_MATH\_NO\_DEDUCED\_FUNCTION\_POINTERS

Boost.Math Macros, 22

Testing, 883

# BOOST\_MATH\_NO\_LONG\_DOUBLE\_MATH\_FUNCTIONS

Boost.Math Macros, 22

Supported/Tested Compilers, 17

Testing, 883

## BOOST\_MATH\_NO\_REAL\_CONCEPT\_TESTS

Boost.Math Macros, 22

Testing, 883

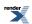

```
BOOST_MATH_OVERFLOW_ERROR_POLICY
  Changing the Policy Defaults, 801
  Compile Time Power of a Runtime Base, 576
  Error Handling Example, 195
  Geometric Distribution Examples, 164
  Negative Binomial Sales Quota Example., 174
  Using Macros to Change the Policy Defaults, 839
BOOST_MATH_POLE_ERROR_POLICY
  Using Macros to Change the Policy Defaults, 839
BOOST MATH POLY METHOD
  Boost.Math Tuning, 22
  Performance Tuning Macros, 853
BOOST_MATH_PROMOTE_DOUBLE_POLICY
  Using Macros to Change the Policy Defaults, 839
BOOST_MATH_PROMOTE_FLOAT_POLICY
  Using Macros to Change the Policy Defaults, 839
BOOST_MATH_RATIONAL_METHOD
  Boost.Math Tuning, 22
  Performance Tuning Macros, 853
BOOST_MATH_ROUNDING_ERROR_POLICY
  Using Macros to Change the Policy Defaults, 839
BOOST_MATH_SMALL_CONSTANT
  Boost.Math Macros, 22
BOOST_MATH_STD_USING
  Boost.Math Macros, 22
  Defining New Constants, 107
  Implementation, 882
BOOST MATH UNDERFLOW ERROR POLICY
  Using Macros to Change the Policy Defaults, 839
BOOST_MATH_USE_C99
  Boost.Math Macros, 22
BOOST_MATH_USE_FLOAT128
  Boost.Math Macros, 22
Bracket and Solve Root
  bracket_and_solve_root, 684
bracket_and_solve_root
  Bracket and Solve Root, 684
  Finding the Cubed Root With and Without Derivatives, 691
  Root Finding Without Derivatives, 680
brent_find_minima
  Locating Function Minima using Brent's algorithm, 712
by
  Document Conventions, 4
  Finding Zeros of Airy Functions, 505
  Incomplete Gamma Functions, 397
  Known Issues, and TODO List, 1093
C
  Triangular Distribution, 353
C99 and C++ TR1 C-style Functions
  acosh, 39
  acoshf, 39
  acoshl, 39
  asinh, 39
  asinhf, 39
  asinhl, 39
```

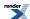

assoc\_laguerre, 39 assoc\_laguerref, 39 assoc\_laguerrel, 39 assoc\_legendre, 39 assoc\_legendref, 39 assoc\_legendrel, 39 atanh, 39 atanhf, 39 atanhl, 39 beta, 39 betaf, 39 betal, 39 cbrt, 39 cbrtf, 39 cbrtl, 39 comp\_ellint\_1, 39 comp\_ellint\_1f, 39 comp\_ellint\_11, 39 comp\_ellint\_2, 39 comp\_ellint\_2f, 39 comp\_ellint\_21, 39 comp\_ellint\_3, 39 comp\_ellint\_3f, 39 comp\_ellint\_31, 39 conf\_hyperg, 39 conf\_hypergf, 39 conf\_hypergl, 39 copysign, 39 copysignf, 39 copysignl, 39 cyl\_bessel\_i, 39 cyl\_bessel\_if, 39 cyl\_bessel\_il, 39 cyl\_bessel\_j, 39 cyl\_bessel\_jl, 39 cyl\_bessel\_k, 39 cyl\_bessel\_kf, 39 cyl\_bessel\_kl, 39 cyl\_neumann, 39 cyl\_neumannl, 39 double\_t, 39 ellint\_1, 39 ellint\_1f, 39 ellint\_11, 39 ellint\_2, 39 ellint\_2f, 39 ellint\_21, 39 ellint\_3, 39 ellint\_3f, 39 ellint\_31, 39 erf, 39 erfc, 39 erfcf, 39 erfcl, 39 erff, 39 erfl, 39

exp2, 39 exp2f, 39

- exp21, 39
- expint, 39
- expintf, 39
- expintl, 39
- expm1, 39
- expm1f, 39
- expm11, 39
- fdim, 39
- fdimf, 39
- fdiml, 39
- float\_t, 39
- fma, 39
- fmaf, 39
- fmal, 39
- fmax, 39
- fmaxf, 39
- fmaxl, 39
- fmin, 39
- fminf, 39
- fminl, 39
- functions, 39
- hermite, 39
- hermitef, 39
- hermitel, 39
- hyperg, 39
- hypergf, 39
- hypergl, 39
- hypot, 39
- hypotf, 39
- hypotl, 39
- ilogb, 39
- ilogbf, 39
- ilogbl, 39
- laguerre, 39
- laguerref, 39
- laguerrel, 39
- legendre, 39
- legendref, 39
- legendrel, 39 lgamma, 39
- lgammaf, 39
- lgammal, 39
- llrint, 39
- llrintf, 39
- llrintl, 39
- llround, 39
- llroundf, 39
- llroundl, 39
- log1p, 39
- log1pf, 39 log1pl, 39
- log2, 39
- log2f, 39
- log21, 39
- logb, 39
- logbf, 39 logbl, 39
- lrint, 39

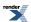

lrintf, 39 lrintl, 39 Iround, 39 lroundf, 39 lroundl, 39 nan, 39 nanf, 39 nanl, 39 nearbyint, 39 nearbyintf, 39 nearbyintl, 39 nextafter, 39 nextafterf, 39 nextafterl, 39 nexttoward, 39 nexttowardf, 39 nexttowardl, 39 performance, 39 remainder, 39 remainderf, 39 remainderl, 39 remquo, 39 remquof, 39 remquol, 39 riemann\_zeta, 39 riemann\_zetaf, 39 riemann\_zetal, 39 rint, 39 rintf, 39 rintl, 39 round, 39 roundf, 39 roundl, 39 scalbln, 39 scalblnf, 39 scalblnl, 39 scalbn, 39 scalbnf, 39 scalbnl, 39 sph\_bessel, 39 sph\_bessell, 39 sph\_legendre, 39 sph\_legendref, 39 sph\_legendrel, 39 sph\_neumann, 39 sph\_neumannl, 39 tgamma, 39 tgammaf, 39 tgammal, 39 trunc, 39 truncf, 39 truncl, 39 C99 and TR1 C Functions Overview acosh, 596 acoshf, 596 acoshl, 596 asinh, 596 asinhf, 596

asinhl, 596 assoc\_laguerre, 596 assoc\_laguerref, 596 assoc\_laguerrel, 596 assoc\_legendre, 596 assoc\_legendref, 596 assoc\_legendrel, 596 atanh, 596 atanhf, 596 atanhl, 596 beta, 596 betaf, 596 betal, 596 cbrt, 596 cbrtf, 596 cbrtl, 596 comp\_ellint\_1, 596 comp\_ellint\_1f, 596 comp\_ellint\_11, 596 comp\_ellint\_2, 596 comp\_ellint\_2f, 596 comp\_ellint\_21, 596 comp\_ellint\_3, 596 comp\_ellint\_3f, 596 comp\_ellint\_31, 596 conf\_hyperg, 596 conf\_hypergf, 596 conf\_hypergl, 596 copysign, 596 copysignf, 596 copysignl, 596 cyl\_bessel\_i, 596 cyl\_bessel\_if, 596 cyl\_bessel\_il, 596 cyl\_bessel\_j, 596 cyl\_bessel\_jl, 596 cyl\_bessel\_k, 596 cyl\_bessel\_kf, 596 cyl\_bessel\_kl, 596 cyl\_neumann, 596 cyl\_neumannl, 596 double\_t, 596 ellint\_1, 596 ellint\_1f, 596 ellint\_11, 596 ellint\_2, 596 ellint\_2f, 596 ellint\_21, 596 ellint\_3, 596 ellint\_3f, 596 ellint\_31, 596 erf, 596 erfc, 596 erfcf, 596 erfcl, 596 erff, 596 erfl, 596 exp2, 596

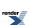

- exp2f, 596
- exp21, 596
- expint, 596
- expintf, 596
- expintl, 596
- expm1, 596
- expm1f, 596
- expm11, 596
- fdim, 596
- fdimf, 596
- fdiml, 596
- float\_t, 596
- fma, 596
- fmaf, 596
- fmal, 596
- fmax, 596
- fmaxf, 596
- fmaxl, 596
- IIIIaxi, 57
- fmin, 596
- fminf, 596
- fminl, 596
- functions, 596
- hermite, 596
- hermitef, 596
- hermitel, 596
- hyperg, 596
- hypergf, 596
- hypergl, 596
- hypot, 596
- hypotf, 596
- hypotl, 596
- ilogb, 596
- ilogbf, 596
- ilogbl, 596
- laguerre, 596
- laguerref, 596
- laguerrel, 596 legendre, 596
- legendref, 596
- legendrel, 596
- lgamma, 596
- igaiiiia, 590
- lgammaf, 596
- lgammal, 596
- llrint, 596 llrintf, 596
- llrintl, 596
- llround, 596
- llroundf, 596
- llroundl, 596
- log1p, 596
- log1pf, 596
- log1pl, 596
- log2, 596
- log2f, 596
- log2l, 596 logb, 596
- logbf, 596
- logbl, 596

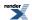

lrint, 596 lrintf, 596 lrintl, 596 lround, 596 lroundf, 596 lroundl, 596 nan, 596 nanf, 596 nanl, 596 nearbyint, 596 nearbyintf, 596 nearbyintl, 596 nextafter, 596 nextafterf, 596 nextafterl, 596 nexttoward, 596 nexttowardf, 596 nexttowardl, 596 performance, 596 remainder, 596 remainderf, 596 remainderl, 596 remquo, 596 remquof, 596 remquol, 596 riemann\_zeta, 596 riemann\_zetaf, 596 riemann\_zetal, 596 rint, 596 rintf, 596 rintl, 596 round, 596 roundf, 596 roundl, 596 scalbln, 596 scalblnf, 596 scalblnl, 596 scalbn, 596 scalbnf, 596 scalbnl, 596 sph\_bessel, 596 sph\_bessell, 596 sph\_legendre, 596 sph\_legendref, 596 sph\_legendrel, 596 sph\_neumann, 596 sph\_neumannl, 596 tgamma, 596 tgammaf, 596

tgammal, 596 trunc, 596 truncf, 596 truncl, 596 C99 C Functions acosh, 604 acoshf, 604 asinh, 604

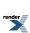

- asinhf, 604
- asinhl, 604
- atanh, 604
- atanhf, 604
- atanhl, 604
- cbrt, 604
- cbrtf, 604
- cbrtl, 604
- copysign, 604
- copysignf, 604
- copysignl, 604
- double\_t, 604
- erf, 604
- erfc, 604
- erfcf, 604
- erfcl, 604
- erff, 604
- erfl, 604
- expm1, 604
- expm1f, 604
- expm11, 604
- expression, 604
- float\_t, 604
- fmax, 604
- fmaxf, 604
- fmax1, 604
- fmin, 604
- fminf, 604
- fminl, 604
- hypot, 604
- hypotf, 604
- hypotl, 604
- lgamma, 604
- lgammaf, 604
- lgammal, 604
- llround, 604
- llroundf, 604 llroundl, 604
- log1p, 604
- log1pf, 604
- log1pl, 604
- lround, 604
- lroundf, 604
- lroundl, 604
- nextafter, 604
- nextafterf, 604
- nextafterl, 604
- nexttoward, 604 nexttowardf, 604
- nexttowardl, 604
- round, 604
- roundf, 604
- roundl, 604
- tgamma, 604
- tgammaf, 604
- tgammal, 604
- trunc, 604 truncf, 604

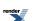

```
truncl, 604
called
  Implementation, 882
Calling User Defined Error Handlers
  BOOST_MATH_DECLARE_SPECIAL_FUNCTIONS, 813
  erf_inv, 813
  function, 813
  msg, 813
  promote_args, 813
  tgamma, 813
  user_denorm_error, 813
  user_domain_error, 813
  user_evaluation_error, 813
  user_indeterminate_result_error, 813
  user_overflow_error, 813
  user_pole_error, 813
  user_rounding_error, 813
  user_underflow_error, 813
  Extreme Value Distribution, 251
  FAQs, 111
  Introduction, 60
  Relative Error, 892
  The Incomplete Beta Function Inverses, 425
cauchy
  Cauchy-Lorentz Distribution, 242
  Find Location (Mean) Example, 198
  Find mean and standard deviation example, 202
  Setting Polices at Namespace Scope, 841
  Setting Policies at Namespace or Translation Unit Scope, 808
Cauchy-Lorentz Distribution
  accuracy, 242
  cauchy, 242
  cauchy_distribution, 242
  distribution, 242
  location, 242
  policy_type, 242
  scale, 242
  shape, 242
  value_type, 242
cauchy_distribution
  Cauchy-Lorentz Distribution, 242
Caveats
  accuracy, 756
  constants, 756
  expression, 756
  range, 756
cbrt
  accuracy, 572
  C99 and C++ TR1 C-style Functions, 39
  C99 and TR1 C Functions Overview, 596
  C99 C Functions, 604
  cbrt, 572
  Examples of Root-Finding (with and without derivatives), 691
  Library Comparison with Microsoft Visual C++ version 14.0 on Windows x64, 867
  Root-finding using Boost.Multiprecision, 699
  C99 and C++ TR1 C-style Functions, 39
```

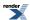

```
C99 and TR1 C Functions Overview, 596
  C99 C Functions, 604
cbrtl
  C99 and C++ TR1 C-style Functions, 39
  C99 and TR1 C Functions Overview, 596
  C99 C Functions, 604
cdf
  Additional Implementation Notes, 875
  Arcsine Distribution, 220
  Binomial Coin-Flipping Example, 149
  Discrete Quantile Policies, 835
  Extras/Future Directions, 366
  Generic operations common to all distributions are non-member functions, 117
  Negative Binomial Sales Quota Example., 174
  Non-Member Properties, 211
Cephes
  Bessel Functions of the First and Second Kinds, 458
  Beta, 416
  Error Functions, 433
  Error Logs For Error Rate Tables, 964
  Error rates for beta, 416, 906
  Error rates for cbrt, 572, 906
  Error rates for cyl_bessel_i, 479, 906
  Error rates for cyl_bessel_i (integer orders), 479, 906
  Error rates for cyl_bessel_j, 458, 906
  Error rates for cyl_bessel_j (integer orders), 458, 906
  Error rates for cyl_bessel_k (integer orders), 479, 906
  Error rates for cyl neumann (integer orders), 458, 906
  Error rates for digamma, 384, 906
  Error rates for ellint_1, 524, 906
  Error rates for ellint_2, 526, 906
  Error rates for erf, 433, 906
  Error rates for erfc, 433, 906
  Error rates for expint (Ei), 564, 906
  Error rates for expm1, 570, 906
  Error rates for gamma_p, 397, 906
  Error rates for gamma_q, 397, 906
  Error rates for ibeta, 418, 906
  Error rates for ibetac_inv, 425, 906
  Error rates for ibeta_inv, 425, 906
  Error rates for jacobi_cn, 538, 906
  Error rates for jacobi_dn, 538, 906
  Error rates for jacobi_sn, 538, 906
  Error rates for Igamma, 380, 906
  Error rates for log1p, 569, 906
  Error rates for tgamma, 376, 906
  Error rates for zeta, 558, 906
  FAOs, 114
  Frequently Asked Questions FAQ, 47
  Incomplete Beta Functions, 418
  Incomplete Gamma Functions, 397
  References, 904
  Riemann Zeta Function, 558
changesign
  Sign Manipulation Functions, 57
Changing the Policy Defaults
  BOOST_MATH_ASSERT_UNDEFINED_POLICY, 801
  BOOST_MATH_DOMAIN_ERROR_POLICY, 801
```

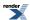

```
BOOST_MATH_OVERFLOW_ERROR_POLICY, 801
  distribution, 802
Changing the Policy on an Ad Hoc Basis for the Special Functions
  tgamma, 806
checked_narrowing_cast
  Error Handling, 10
chf
  Non-Member Properties, 211
Chi Squared Distribution
  accuracy, 245
  chi_squared, 245
  chi_squared_distribution, 245
  find_degrees_of_freedom, 245
  gamma_p_inv, 245
  gamma_q_inv, 245
  policy_type, 245
  value, 245
  value_type, 245
Chi-Square Test for the Standard Deviation
  freedom, 140
chi_squared
  Chi Squared Distribution, 245
chi_squared_distribution
  Chi Squared Distribution, 245
Comparing Different Compilers
  performance, 859
Comparison of Cube Root Finding Algorithms
  double, 720
  performance, 721
Comparison of Elliptic Integral Root Finding Algoritghms
  accuracy, 727
Comparison of Nth-root Finding Algorithms
  accuracy, 723, 727
Comparison with C, R, FORTRAN-style Free Functions
  accuracy, 208
Comparisons to Other Open Source Libraries
  DCDFLIB, 867
  GSL, 867
  performance, 867
  Rmath, 867
Compile Time Power of a Runtime Base
  BOOST_MATH_OVERFLOW_ERROR_POLICY, 576
  expression, 576
  log2, 576
  performance, 576
  user_overflow_error, 576
Compilers
  accuracy, 17
  range, 17
complement
  Calculating confidence intervals on the mean with the Students-t distribution, 126
  Complements are supported too - and when to use them, 119
  Summary, 122
  The Incomplete Beta Function Inverses, 425
Complements are supported too - and when to use them
  accuracy, 119
  complement, 119
  constants, 119
```

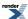

```
expression, 119
  quantile, 119
compute
  Defining New Constants, 107
Computing the Fifth Root
  expression, 698
  operator, 698
comp_ellint_1
  C99 and C++ TR1 C-style Functions, 39
  C99 and TR1 C Functions Overview, 596
  TR1 C Functions Quick Reference, 609
comp_ellint_1f
  C99 and C++ TR1 C-style Functions, 39
  C99 and TR1 C Functions Overview, 596
  TR1 C Functions Quick Reference, 609
comp_ellint_11
  C99 and C++ TR1 C-style Functions, 39
  C99 and TR1 C Functions Overview, 596
  TR1 C Functions Quick Reference, 609
comp_ellint_2
  C99 and C++ TR1 C-style Functions, 39
  C99 and TR1 C Functions Overview, 596
  TR1 C Functions Quick Reference, 609
comp_ellint_2f
  C99 and C++ TR1 C-style Functions, 39
  C99 and TR1 C Functions Overview, 596
  TR1 C Functions Quick Reference, 609
comp ellint 21
  C99 and C++ TR1 C-style Functions, 39
  C99 and TR1 C Functions Overview, 596
  TR1 C Functions Quick Reference, 609
comp_ellint_3
  C99 and C++ TR1 C-style Functions, 39
  C99 and TR1 C Functions Overview, 596
  TR1 C Functions Quick Reference, 609
comp_ellint_3f
  C99 and C++ TR1 C-style Functions, 39
  C99 and TR1 C Functions Overview, 596
  TR1 C Functions Quick Reference, 609
comp_ellint_31
  C99 and C++ TR1 C-style Functions, 39
  C99 and TR1 C Functions Overview, 596
  TR1 C Functions Quick Reference, 609
Conceptual Requirements for Distribution Types
  expression, 794
  quantile, 794
Conceptual Requirements for Real Number Types
  accuracy, 789
  constants, 789
  expression, 789
  iround, 789
  itrunc, 789
  Lanczos approximation, 789
  ldexp, 789
  round, 789
  trunc, 789
confidence intervals on the mean with the Students-t distribution
  complement, 126
```

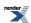

```
expression, 126
  size, 126
  t, 126
Confidence Limits on the Frequency of Occurrence for the Negative Binomial Distribution
  distribution, 169
conf_hyperg
  C99 and C++ TR1 C-style Functions, 39
  C99 and TR1 C Functions Overview, 596
  TR1 C Functions Quick Reference, 609
conf hypergf
  C99 and C++ TR1 C-style Functions, 39
  C99 and TR1 C Functions Overview, 596
  TR1 C Functions Quick Reference, 609
conf_hypergl
  C99 and C++ TR1 C-style Functions, 39
  C99 and TR1 C Functions Overview, 596
  TR1 C Functions Quick Reference, 609
conj
  Octonion Value Operations, 670
  Quaternion Value Operations, 642
  Synopsis, 629, 654
constants
  Adaptive Trapezoidal Quadrature, 745
  Additional Implementation Notes, 870
  Barycentric Rational Interpolation, 741
  Binomial Distribution, 234
  Binomial Quiz Example, 152
  Boost.Math Macros, 22
  Boost.Math Tuning, 22
  Caveats, 756
  Complements are supported too - and when to use them, 119
  Conceptual Requirements for Real Number Types, 789
  Credits and Acknowledgements, 1096
  Cubic B-spline interpolation, 737
  Defining New Constants, 107
  Digamma, 384
  Directory and File Structure, 6
  Error Function Inverses, 437
  Error Functions, 433
  Exact-Width Floating-Point typedef s, 83
  Exponential Distribution, 249
  Exponential Integral Ei, 564
  Extreme Value Distribution, 251
  Factorial, 410
  FAQs, 111, 114
  Floating-Point Constant Macros, 88
  Generalizing to Compute the nth root, 703
  Greatest-width floating-point typedef, 87
  Hints on using float128 (and __float128), 91
  History and What's New, 31-35, 1085-1089
  Hyperexponential Distribution, 268
  Hypergeometric Distribution, 285
  Implementation, 882
  Introduction, 96
  Log Gamma, 380
  Mathematical Constants, 95, 102
  Minimax Approximations and the Remez Algorithm, 765
  Prime Numbers, 374
```

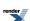

```
Rayleigh Distribution, 342
  Riemann Zeta Function, 558
  Testing, 883
  The Lanczos Approximation, 893
  The Mathematical Constants, 102
  The Remez Method, 897
  Uniform Distribution, 357
  Use in non-template code, 97
  Use in template code, 97
  Use With User-Defined Types, 99
  Using Boost.Math with High-Precision Floating-Point Libraries, 779
  Using Boost.Multiprecision, 780
  Using with GCC's __float128 datatype, 785
  Weibull Distribution, 361
construction_traits
  Use With User-Defined Types, 99
constructors
  Octonion Member Functions, 663
  Quaternion Member Functions, 636
Continued Fraction Evaluation
  continued_fraction_a, 762
  continued_fraction_b, 762
  expression, 762
  operator, 762
continued_fraction_a
  Continued Fraction Evaluation, 762
continued_fraction_b
  Continued Fraction Evaluation, 762
conventions, 4
converge
  Bessel Functions of the First and Second Kinds, 458
  Minimax Approximations and the Remez Algorithm, 766
  Modified Bessel Functions of the First and Second Kinds, 479
convergence
  Root Finding With Derivatives: Newton-Raphson, Halley & Schröder, 688
copysign
  C99 and C++ TR1 C-style Functions, 39
  C99 and TR1 C Functions Overview, 596
  C99 C Functions, 604
  Sign Manipulation Functions, 57
copysignf
  C99 and C++ TR1 C-style Functions, 39
  C99 and TR1 C Functions Overview, 596
  C99 C Functions, 604
copysignl
  C99 and C++ TR1 C-style Functions, 39
  C99 and TR1 C Functions Overview, 596
  C99 C Functions, 604
cos_pi
  cos_pi, 568
Credits and Acknowledgements
  accuracy, 1096
  constants, 1096
  expression, 1096
Cubic B-spline interpolation
  accuracy, 737
  constants, 737
  cubic_b_spline, 737
```

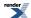

```
operator, 737
  p, 737
  performance, 737
  prime, 737
  v, 737
cubic_b_spline
  Cubic B-spline interpolation, 737
Cyclic Hankel Functions
  accuracy, 497
  cyl hankel 1, 497
  cyl_hankel_2, 497
  performance, 497
  v, 497
  x, 497
cylindrical
  Octonion Creation Functions, 671
  Quaternion Creation Functions, 643
  Synopsis, 629, 654
cylindrospherical
  Quaternion Creation Functions, 643
  Synopsis, 629
cyl_bessel_i
  C99 and C++ TR1 C-style Functions, 39
  C99 and TR1 C Functions Overview, 596
  Error Logs For Error Rate Tables, 964
  Error rates for cyl_bessel_i (integer orders), 479, 906
  Modified Bessel Functions of the First and Second Kinds, 479
  TR1 C Functions Quick Reference, 609
cyl_bessel_if
  C99 and C++ TR1 C-style Functions, 39
  C99 and TR1 C Functions Overview, 596
  TR1 C Functions Quick Reference, 609
cyl_bessel_il
  C99 and C++ TR1 C-style Functions, 39
  C99 and TR1 C Functions Overview, 596
  TR1 C Functions Quick Reference, 609
cyl_bessel_i_prime
  Derivatives of the Bessel Functions, 490
  Error rates for cyl_bessel_i_prime (integer orders), 490, 906
cyl_bessel_j
  Bessel Functions of the First and Second Kinds, 458
  C99 and C++ TR1 C-style Functions, 39
  C99 and TR1 C Functions Overview, 596
  Error Logs For Error Rate Tables, 964
  Error rates for cyl_bessel_j (integer orders), 458, 906
  TR1 C Functions Quick Reference, 609
cyl_bessel_jl
  C99 and C++ TR1 C-style Functions, 39
  C99 and TR1 C Functions Overview, 596
  TR1 C Functions Quick Reference, 609
cyl_bessel_j_prime
  Derivatives of the Bessel Functions, 490
  Error rates for cyl_bessel_j_prime (integer orders), 490, 906
cyl_bessel_j_zero
  Finding Zeros of Bessel Functions of the First and Second Kinds, 469
cyl_bessel_k
  C99 and C++ TR1 C-style Functions, 39
  C99 and TR1 C Functions Overview, 596
```

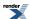

Error Logs For Error Rate Tables, 964 Error rates for cyl\_bessel\_k (integer orders), 479, 906 Modified Bessel Functions of the First and Second Kinds, 479 TR1 C Functions Quick Reference, 609 cyl\_bessel\_kf C99 and C++ TR1 C-style Functions, 39 C99 and TR1 C Functions Overview, 596 TR1 C Functions Quick Reference, 609 cyl bessel kl C99 and C++ TR1 C-style Functions, 39 C99 and TR1 C Functions Overview, 596 TR1 C Functions Quick Reference, 609 cyl\_bessel\_k\_prime Derivatives of the Bessel Functions, 490 Error rates for cyl\_bessel\_k\_prime (integer orders), 490, 906 cyl\_hankel\_1 Cyclic Hankel Functions, 497 cyl\_hankel\_2 Cyclic Hankel Functions, 497 cyl\_neumann Bessel Functions of the First and Second Kinds, 458 C99 and C++ TR1 C-style Functions, 39 C99 and TR1 C Functions Overview, 596 Error Logs For Error Rate Tables, 964 Error rates for cyl\_neumann (integer orders), 458, 906 TR1 C Functions Quick Reference, 609 cyl\_neumannl C99 and C++ TR1 C-style Functions, 39 C99 and TR1 C Functions Overview, 596 TR1 C Functions Quick Reference, 609 cyl\_neumann\_prime Derivatives of the Bessel Functions, 490 Error rates for cyl\_neumann\_prime (integer orders), 906 cyl\_neumann\_zero Finding Zeros of Bessel Functions of the First and Second Kinds, 469 D D Bernoulli Distribution, 226 Elliptic Integral D - Legendre Form, 532 Elliptic Integral Overview, 511 Additional Implementation Notes, 871 Bessel Functions of the First and Second Kinds, 458 Inverse Chi-Squared Distribution Bayes Example, 189 Polynomials, 730 Testing a sample mean for difference from a "true" mean, 129 **DCDFLIB** Comparisons to Other Open Source Libraries, 867 References, 904 The Performance Test Applications, 868 default\_policy Policy Class Reference, 842 defined Additional Implementation Notes, 870 Exact-Width Floating-Point typedef s, 83 Sign Manipulation Functions, 58

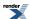

```
Testing, 883
Defining New Constants
  accuracy, 107
  BOOST_DEFINE_MATH_CONSTANT, 107
  BOOST_MATH_EXPLICIT_TEMPLATE_TYPE_SPEC, 107
  BOOST_MATH_STD_USING, 107
  compute, 107
  constants, 107
  function, 107
  get, 107
  get_from_string, 107
denorm_error_type
  Policy Class Reference, 842
Derivative of the Incomplete Beta Function
  accuracy, 432
  ibeta_derivative, 432
Derivative of the Incomplete Gamma Function
  accuracy, 409
  gamma_p_derivative, 409
Derivatives of the Bessel Functions
  accuracy, 490
  cyl_bessel_i_prime, 490
  cyl_bessel_j_prime, 490
  cyl_bessel_k_prime, 490
  cyl_neumann_prime, 490
  sph_bessel_prime, 490
  sph_neumann_prime, 490
Digamma
  accuracy, 384
  constants, 384
  digamma, 384
  Lanczos approximation, 384
  P, 384
  R, 384
  subtraction, 384
digamma
  Digamma, 384
Directory and File Structure
  constants, 6
  performance, 6
Discrete Probability Distributions
  performance, 209
Discrete Quantile Policies
  cdf, 835
discrete_quantile_type
  Policy Class Reference, 842
distribution
  Bernoulli Distribution, 226
  Calculating Confidence Limits on the Frequency of Occurrence for the Negative Binomial Distribution, 169
  Cauchy-Lorentz Distribution, 242
  Changing the Policy Defaults, 802
  Distribution Construction Examples, 122
  Distributions are Objects, 116
  Estimating Sample Sizes for a Binomial Distribution., 162
  Estimating Sample Sizes for the Negative Binomial., 172
  Frequently Asked Questions FAQ, 47
  Generic operations common to all distributions are non-member functions, 117
  History and What's New, 34-35, 1088-1089
```

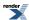

```
Hyperexponential Distribution, 268
  Some Miscellaneous Examples of the Normal (Gaussian) Distribution, 183
  Tables of the power function of the chi 2 test., 193
  Triangular Distribution, 353
Distribution Algorithms
  find_location, 364
  find_scale, 364
  p, 364
Distribution Construction Examples
  distribution, 122
  function, 122
  mean, 122
  negative_binomial, 122
  x, 122
Distributions are Objects
  distribution, 116
Document Conventions
  by, 4
domain_error_type
  Policy Class Reference, 842
  Comparison of Cube Root Finding Algorithms, 720
  Locating Function Minima using Brent's algorithm, 712
  Test Program, 646, 674
  Why use a high-precision library rather than built-in floating-point types?, 779
Double Factorial
  accuracy, 411
  double_factorial, 411
double_factorial
  Double Factorial, 411
double_t
  C99 and C++ TR1 C-style Functions, 39
  C99 and TR1 C Functions Overview, 596
  C99 C Functions, 604
Ε
ellint 1
  C99 and C++ TR1 C-style Functions, 39
  C99 and TR1 C Functions Overview, 596
  Elliptic Integrals of the First Kind - Legendre Form, 524
  Error rates for ellint_1 (complete), 906
  TR1 C Functions Quick Reference, 609
ellint_1f
  C99 and C++ TR1 C-style Functions, 39
  C99 and TR1 C Functions Overview, 596
  TR1 C Functions Quick Reference, 609
ellint 11
  C99 and C++ TR1 C-style Functions, 39
  C99 and TR1 C Functions Overview, 596
  TR1 C Functions Quick Reference, 609
ellint 2
  C99 and C++ TR1 C-style Functions, 39
  C99 and TR1 C Functions Overview, 596
  Elliptic Integrals of the Second Kind - Legendre Form, 526
  Error Logs For Error Rate Tables, 964
  Error rates for ellint 2 (complete), 906
  TR1 C Functions Quick Reference, 609
```

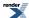

```
ellint_2f
  C99 and C++ TR1 C-style Functions, 39
  C99 and TR1 C Functions Overview, 596
  TR1 C Functions Quick Reference, 609
ellint_21
  C99 and C++ TR1 C-style Functions, 39
  C99 and TR1 C Functions Overview, 596
  TR1 C Functions Quick Reference, 609
ellint 3
  C99 and C++ TR1 C-style Functions, 39
  C99 and TR1 C Functions Overview, 596
  Elliptic Integral D - Legendre Form, 532
  Elliptic Integrals of the Third Kind - Legendre Form, 529
  Error Logs For Error Rate Tables, 964
  Error rates for ellint_3 (complete), 906
  TR1 C Functions Quick Reference, 609
ellint 3f
  C99 and C++ TR1 C-style Functions, 39
  C99 and TR1 C Functions Overview, 596
  TR1 C Functions Quick Reference, 609
ellint 31
  C99 and C++ TR1 C-style Functions, 39
  C99 and TR1 C Functions Overview, 596
  TR1 C Functions Quick Reference, 609
ellint_d
  Elliptic Integral D - Legendre Form, 532
  Error rates for ellint_d (complete), 532, 906
ellint rc
  Elliptic Integrals - Carlson Form, 515
ellint_rd
  Elliptic Integrals - Carlson Form, 515
ellint rf
  Elliptic Integrals - Carlson Form, 515
  Elliptic Integrals - Carlson Form, 515
ellint_rj
  Elliptic Integrals - Carlson Form, 515
Elliptic Integral D - Legendre Form
  accuracy, 532
  D, 532
  ellint_3, 532
  ellint_d, 532
Elliptic Integral Overview
  2,515
  D, 511
  expression, 511
  J, 511
  R, 511
Elliptic Integrals - Carlson Form
  accuracy, 515
  ellint_rc, 515
  ellint_rd, 515
  ellint_rf, 515
  ellint_rg, 515
  ellint_rj, 515
  J, 515
Elliptic Integrals of the First Kind - Legendre Form
  accuracy, 524
```

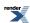

```
ellint_1, 524
  K, 524
Elliptic Integrals of the Second Kind - Legendre Form
  accuracy, 526
  ellint_2, 526
Elliptic Integrals of the Third Kind - Legendre Form
  2,529
  accuracy, 529
  ellint_3, 529
epsilon
  Locating Function Minima using Brent's algorithm, 712
epsilon_difference
  Floating-point Comparison, 75
eps_tolerance
  Termination Condition Functors, 687
equal_ceil
  Termination Condition Functors, 687
equal_floor
  Termination Condition Functors, 687
equal_nearest_integer
  Termination Condition Functors, 687
erf
  C99 and C++ TR1 C-style Functions, 39
  C99 and TR1 C Functions Overview, 596
  C99 C Functions, 604
  Error Functions, 433
erfc
  C99 and C++ TR1 C-style Functions, 39
  C99 and TR1 C Functions Overview, 596
  C99 C Functions, 604
  Error Functions, 433
  Normal (Gaussian) Distribution, 334
  C99 and C++ TR1 C-style Functions, 39
  C99 and TR1 C Functions Overview, 596
  C99 C Functions, 604
  C99 and C++ TR1 C-style Functions, 39
  C99 and TR1 C Functions Overview, 596
  C99 C Functions, 604
erfc_inv
  Error Function Inverses, 437
erff
  C99 and C++ TR1 C-style Functions, 39
  C99 and TR1 C Functions Overview, 596
  C99 C Functions, 604
erfl
  C99 and C++ TR1 C-style Functions, 39
  C99 and TR1 C Functions Overview, 596
  C99 C Functions, 604
erf_inv
  Calling User Defined Error Handlers, 813
  Error Function Inverses, 437
Error Function Inverses
  accuracy, 437, 440
  constants, 437
  erfc_inv, 437
  erf_inv, 437
```

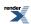

```
function, 437
  R, 437
Error Functions
  accuracy, 433
  Cephes, 433
  constants, 433
  erf, 433
  erfc, 433
  GSL, 433
  R, 433
Error Handling
  checked_narrowing_cast, 10
Error Handling Example
  BOOST_MATH_DOMAIN_ERROR_POLICY, 195
  BOOST_MATH_OVERFLOW_ERROR_POLICY, 195
  infinity, 195
Error Handling Policies
  user_denorm_error, 828
  user_domain_error, 828
  user_evaluation_error, 828
  user_indeterminate_result_error, 828
  user_overflow_error, 828
  user_pole_error, 828
  user_rounding_error, 828
  user_underflow_error, 828
Error Logs For Error Rate Tables
  Cephes, 964
  cyl_bessel_i, 964
  cyl_bessel_j, 964
  cyl_bessel_k, 964
  cyl_neumann, 964
  ellint_2, 964
  ellint_3, 964
  expint, 964
  GSL, 964
  legendre_p, 964
  Rmath, 964
Error rates for beta
  Cephes, 416, 906
  GSL, 416, 906
  Rmath, 416, 906
Error rates for beta (incomplete)
  beta, 418, 906
Error rates for cbrt
  Cephes, 572, 906
Error rates for cyl_bessel_i
  Cephes, 479, 906
  GSL, 479, 906
  Rmath, 479, 906
Error rates for cyl_bessel_i (integer orders)
  Cephes, 479, 906
  cyl_bessel_i, 479, 906
  GSL, 479, 906
  Rmath, 479, 906
Error rates for cyl_bessel_i_prime (integer orders)
  cyl_bessel_i_prime, 490, 906
Error rates for cyl_bessel_j
  Cephes, 458, 906
```

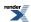

GSL, 458, 906 Rmath, 458, 906 Error rates for cyl\_bessel\_j (integer orders) Cephes, 458, 906 cyl\_bessel\_j, 458, 906 GSL, 458, 906 Rmath, 458, 906 Error rates for cyl\_bessel\_j\_prime (integer orders) cyl\_bessel\_j\_prime, 490, 906 Error rates for cyl\_bessel\_k GSL, 479, 906 Rmath, 479, 906 Error rates for cyl\_bessel\_k (integer orders) Cephes, 479, 906 cyl\_bessel\_k, 479, 906 GSL, 479, 906 Rmath, 479, 906 Error rates for cyl\_bessel\_k\_prime (integer orders) cyl\_bessel\_k\_prime, 490, 906 Error rates for cyl\_neumann GSL, 458, 906 Rmath, 458, 906 Error rates for cyl\_neumann (integer orders) Cephes, 458, 906 cyl\_neumann, 458, 906 GSL, 458, 906 Rmath, 458, 906 Error rates for cyl\_neumann\_prime (integer orders) cyl\_neumann\_prime, 906 Error rates for digamma Cephes, 384, 906 GSL, 384, 906 Rmath, 384, 906 Error rates for ellint\_1 Cephes, 524, 906 GSL, 524, 906 Error rates for ellint\_1 (complete) ellint\_1, 906 GSL, 906 Error rates for ellint\_2 Cephes, 526, 906 GSL, 526, 906 Error rates for ellint\_2 (complete) ellint\_2, 906 GSL, 906 Error rates for ellint\_3 GSL, 529, 906 Error rates for ellint\_3 (complete) ellint\_3, 906 GSL, 906 Error rates for ellint\_d GSL, 532, 906 Error rates for ellint\_d (complete) ellint\_d, 532, 906 Error rates for ellint\_rc GSL, 515, 906 Error rates for ellint\_rd GSL, 515, 906

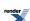

Error rates for ellint\_rf

GSL, 515, 906

Error rates for ellint\_rg

GSL, 515, 906

Error rates for ellint\_rj

GSL, 515, 906

Error rates for erf

Cephes, 433, 906

GSL, 433, 906

Error rates for erfc

Cephes, 433, 906

GSL, 433, 906

Error rates for expint (Ei)

Cephes, 564, 906

expint, 564, 906

GSL, 564, 906

Error rates for expint (En)

expint, 562, 906

GSL, 562, 906

Error rates for expm1

Cephes, 570, 906

Rmath, 570, 906

Error rates for gamma\_p

Cephes, 397, 906

GSL, 397, 906

Rmath, 397, 906

tgamma, 397, 906

Error rates for gamma\_p\_inv

inverse, 405, 906

Rmath, 405, 906

Error rates for gamma\_q

Cephes, 397, 906

GSL, 397, 906

Rmath, 397, 906

tgamma, 397, 906

Error rates for gamma\_q\_inv

inverse, 405, 906

Rmath, 405, 906

Error rates for ibeta

Cephes, 418, 906

GSL, 418, 906

Rmath, 418, 906

Error rates for ibetac

Rmath, 418, 906

Error rates for ibetac\_inv

Cephes, 425, 906

Rmath, 425, 906

Error rates for ibeta\_inv

Cephes, 425, 906

Rmath, 425, 906

Error rates for jacobi\_cn

Cephes, 538, 906

GSL, 538, 906

Error rates for jacobi\_dn

Cephes, 538, 906

GSL, 538, 906

Error rates for jacobi\_sn

Cephes, 538, 906

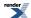

GSL, 538, 906

Error rates for laguerre(n, m, x)

GSL, 448, 906

laguerre, 448, 906

Error rates for laguerre(n, x)

GSL, 448, 906

laguerre, 448, 906

Error rates for legendre\_p

GSL, 441, 906

Error rates for legendre\_p (associated)

GSL, 441, 906

legendre\_p, 441, 906

Error rates for legendre\_q

GSL, 441, 906

Error rates for lgamma

Cephes, 380, 906

GSL, 380, 906

Rmath, 380, 906

Error rates for log1p

Cephes, 569, 906

Rmath, 569, 906

Error rates for non central beta CDF

Rmath, 316, 906

Error rates for non central beta CDF complement

Rmath, 316, 906

Error rates for non central chi squared CDF

Rmath, 320, 906

Error rates for non central chi squared CDF complement

Rmath, 320, 906

Error rates for non central t CDF

Rmath, 329, 906

T, 329, 906

Error rates for non central t CDF complement

Rmath, 329, 906

T, 329, 906

Error rates for owens\_t

T, 590, 906

Error rates for polygamma

GSL, 390, 906

Rmath, 390, 906

Error rates for sph\_bessel

GSL, 488, 906

Error rates for sph\_neumann

GSL, 488, 906

Error rates for tgamma

Cephes, 376, 906

GSL, 376, 906

Rmath, 376, 906

Error rates for tgamma (incomplete)

GSL, 397, 906

tgamma, 397, 906

Error rates for tgamma1pm1

tgamma1pm1, 376, 906

Error rates for tgamma\_lower

GSL, 397, 906

tgamma, 397, 906

Error rates for trigamma

GSL, 388, 906

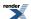

```
Rmath, 388, 906
Error rates for zeta
  Cephes, 558, 906
  GSL, 558, 906
Estimating Sample Sizes for a Binomial Distribution.
  distribution, 162
Estimating Sample Sizes for the Negative Binomial.
  distribution, 172
Estimating the Required Sample Sizes for a Chi-Square Test for the Standard Deviation
  variance, 143
evaluate_even_polynomial
  Polynomial and Rational Function Evaluation, 734
evaluate_odd_polynomial
  Polynomial and Rational Function Evaluation, 734
evaluate_polynomial
  Polynomial and Rational Function Evaluation, 734
evaluate rational
  Polynomial and Rational Function Evaluation, 734
evaluation_error_type
  Policy Class Reference, 842
Exact-Width Floating-Point typedef s
  BOOST_FLOAT128_C, 83
  BOOST_FLOAT16_C, 83
  BOOST_FLOAT32_C, 83
  BOOST_FLOAT64_C, 83
  BOOST_FLOAT80_C, 83
  constants, 83
  defined, 83
Examples
  BOOST_FLOAT128_C, 89
  BOOST_FLOAT32_C, 89
  BOOST_FLOAT80_C, 89
Examples of Root-Finding (with and without derivatives)
  cbrt, 691
Examples Where Root Finding Goes Wrong
  infinity, 710
  location, 710
  zero, 710
exp2
  C99 and C++ TR1 C-style Functions, 39
  C99 and TR1 C Functions Overview, 596
exp2f
  C99 and C++ TR1 C-style Functions, 39
  C99 and TR1 C Functions Overview, 596
exp21
  C99 and C++ TR1 C-style Functions, 39
  C99 and TR1 C Functions Overview, 596
  C99 and C++ TR1 C-style Functions, 39
  C99 and TR1 C Functions Overview, 596
  Error Logs For Error Rate Tables, 964
  Error rates for expint (Ei), 564, 906
  Error rates for expint (En), 562, 906
  Exponential Integral Ei, 564
  Exponential Integral En, 562
  TR1 C Functions Quick Reference, 609
  C99 and C++ TR1 C-style Functions, 39
```

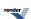

```
C99 and TR1 C Functions Overview, 596
  TR1 C Functions Quick Reference, 609
expintl
  C99 and C++ TR1 C-style Functions, 39
  C99 and TR1 C Functions Overview, 596
  TR1 C Functions Quick Reference, 609
expm1
  accuracy, 570
  C99 and C++ TR1 C-style Functions, 39
  C99 and TR1 C Functions Overview, 596
  C99 C Functions, 604
  expm1, 570
expm1f
  C99 and C++ TR1 C-style Functions, 39
  C99 and TR1 C Functions Overview, 596
  C99 C Functions, 604
expm11
  C99 and C++ TR1 C-style Functions, 39
  C99 and TR1 C Functions Overview, 596
  C99 C Functions, 604
exponential
  Exponential Distribution, 249
Exponential Distribution
  accuracy, 249
  constants, 249
  exponential, 249
  exponential_distribution, 249
  policy_type, 249
  value_type, 249
Exponential Integral Ei
  accuracy, 564
  constants, 564
  expint, 564
  GSL, 564
  R, 564
  zeta, 564
Exponential Integral En
  accuracy, 562
  expint, 562
exponential_distribution
  Exponential Distribution, 249
expression
  Arcsine Distribution, 220
  Barycentric Rational Interpolation, 741
  C99 C Functions, 604
  Calculating confidence intervals on the mean with the Students-t distribution, 126
  Caveats, 756
  Compile Time Power of a Runtime Base, 576
  Complements are supported too - and when to use them, 119
  Computing the Fifth Root, 698
  Conceptual Requirements for Distribution Types, 794
  Conceptual Requirements for Real Number Types, 789
  Continued Fraction Evaluation, 762
  Credits and Acknowledgements, 1096
  Elliptic Integral Overview, 511
  F Distribution, 253
  Factorial, 410
  FAQs, 111
```

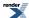

```
Find Scale (Standard Deviation) Example, 200
  Finding Zeros of Bessel Functions of the First and Second Kinds, 469
  Gamma (and Erlang) Distribution, 258
  Geometric Distribution Examples, 164
  Handling functions with large features near an endpoint with tanh-sinh quadrature, 753
  History and What's New, 35, 1089
  Hypergeometric Distribution, 285
  Introduction, 96
  Inverse Chi-Squared Distribution Bayes Example, 189
  Jacobi Elliptic SN, CN and DN, 538
  Locating Function Minima using Brent's algorithm, 712
  Mathematically Undefined Function Policies, 834
  Negative Binomial Sales Quota Example., 174
  Non-Member Properties, 211
  Noncentral Beta Distribution, 316
  Overvew of the Jacobi Elliptic Functions, 538
  Poisson Distribution, 339
  Series Evaluation, 761
  Skew Normal Distribution, 345
  Testing, 883
  The Incomplete Beta Function Inverses, 425
  The Lanczos Approximation, 893
  The Remez Method, 897
  To Do, 650, 677
  Triangular Distribution, 353
  Use in template code, 97
  Using With MPFR or GMP - High-Precision Floating-Point Library, 786
  Using without expression templates for Boost. Test and others, 787
exp_sinh
  exp_sinh, 754
  Overview, 747
  support, 754
Extras/Future Directions
  cdf, 366
Extreme Value Distribution
  accuracy, 251
  case, 251
  constants, 251
  extreme value, 251
  extreme_value_distribution, 251
  location, 251
  scale, 251
  value_type, 251
extreme_value
  Extreme Value Distribution, 251
extreme_value_distribution
  Extreme Value Distribution, 251
  Using e_float Library, 786
F Distribution
  accuracy, 253
  expression, 253
  fisher f, 253
  fisher f distribution, 253
  ibeta_derivative, 253
```

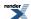

F

```
value_type, 253
Facets for Floating-Point Infinities and NaNs
  nonfinite_num_get, 60
  nonfinite_num_put, 60
Factorial
  accuracy, 410
  constants, 410
  expression, 410
  factorial, 410
  max factorial, 410
  unchecked_factorial, 410
factorial
  Factorial, 410
Falling Factorial
  accuracy, 414
  falling_factorial, 414
falling_factorial
  Falling Factorial, 414
FAQs
  accuracy, 111, 114
  BOOST_DEFINE_MATH_CONSTANT, 111
  case, 111
  Cephes, 114
  constants, 111, 114
  expression, 111
fdim
  C99 and C++ TR1 C-style Functions, 39
  C99 and TR1 C Functions Overview, 596
fdimf
  C99 and C++ TR1 C-style Functions, 39
  C99 and TR1 C Functions Overview, 596
fdiml
  C99 and C++ TR1 C-style Functions, 39
  C99 and TR1 C Functions Overview, 596
Find Location (Mean) Example
  cauchy, 198
  location, 198
  mean, 198
  p, 198
  standard_deviation, 198
Find mean and standard deviation example
  accuracy, 202
  cauchy, 202
  P, 202
  scale, 202
Find Scale (Standard Deviation) Example
  expression, 200
  location, 200
  mean, 200
  p, 200
  scale, 200
  standard_deviation, 200
Finding the Cubed Root With and Without Derivatives
  accuracy, 691
  bracket_and_solve_root, 691
  float_distance, 691
  n, 691
  operator, 691
```

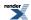

```
performance, 691
  tol, 691
  zero, 691
Finding the Next Greater Representable Value (float_next)
  float_next, 71
Finding the Next Representable Value in a Specific Direction (nextafter)
  nextafter, 70
Finding the Next Smaller Representable Value (float_prior)
  float_prior, 71
Finding Zeros of Airy Functions
  Ai, 505
  airy_ai_zero, 505
  airy_bi_zero, 505
  by, 505
  float_type, 505
  function, 505
Finding Zeros of Bessel Functions of the First and Second Kinds
  2,469
  Ai, 469
  cyl_bessel_j_zero, 469
  cyl_neumann_zero, 469
  expression, 469
  float_type, 469
  x, 469
find_alpha
  Beta Distribution, 229
find_degrees_of_freedom
  Chi Squared Distribution, 245
  Noncentral Chi-Squared Distribution, 320
  Students t Distribution, 349
find_location
  Distribution Algorithms, 364
find_lower_bound_on_p
  Binomial Distribution, 234
  Geometric Distribution, 260
  Negative Binomial Distribution, 308
find_non_centrality
  Noncentral Chi-Squared Distribution, 320
find scale
  Distribution Algorithms, 364
find_upper_bound_on_p
  Binomial Distribution, 234
  Geometric Distribution, 260
  Negative Binomial Distribution, 308
fisher_f
  F Distribution, 253
  Setting Policies for Distributions on an Ad Hoc Basis, 805
fisher_f_distribution
  F Distribution, 253
Floating-Point Classification: Infinities and NaNs
  fpclassify, 54
  FP_INFINITE, 54
  FP_NAN, 54
  FP_NORMAL, 54
  FP_SUBNORMAL, 54
  FP_ZERO, 54
  isfinite, 54
  isinf, 54
```

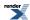

```
isnan, 54
  isnormal, 54
Floating-point Comparison
  epsilon_difference, 75
  relative_difference, 75
Floating-Point Constant Macros
  BOOST FLOAT128 C, 88
  BOOST_FLOAT16_C, 88
  BOOST_FLOAT32_C, 88
  BOOST FLOAT64 C, 88
  BOOST_FLOAT80_C, 88
  BOOST_FLOATMAX_C, 88
  constants, 88
float advance
  Advancing a floating-point Value by a Specific Representation Distance (ULP) float_advance, 72
float_distance
  Advancing a floating-point Value by a Specific Representation Distance (ULP) float advance, 72
  Calculating the Representation Distance Between Two floating-point Values (ULP) float_distance, 72
  Finding the Cubed Root With and Without Derivatives, 691
  Finding the Next Greater Representable Value (float_next), 71
float_prior
  Finding the Next Smaller Representable Value (float_prior), 71
  C99 and C++ TR1 C-style Functions, 39
  C99 and TR1 C Functions Overview, 596
  C99 C Functions, 604
float type
  Finding Zeros of Airy Functions, 505
  Finding Zeros of Bessel Functions of the First and Second Kinds, 469
  C99 and C++ TR1 C-style Functions, 39
  C99 and TR1 C Functions Overview, 596
fmaf
  C99 and C++ TR1 C-style Functions, 39
  C99 and TR1 C Functions Overview, 596
  C99 and C++ TR1 C-style Functions, 39
  C99 and TR1 C Functions Overview, 596
fmax
  C99 and C++ TR1 C-style Functions, 39
  C99 and TR1 C Functions Overview, 596
  C99 C Functions, 604
fmaxf
  C99 and C++ TR1 C-style Functions, 39
  C99 and TR1 C Functions Overview, 596
  C99 C Functions, 604
  C99 and C++ TR1 C-style Functions, 39
  C99 and TR1 C Functions Overview, 596
  C99 C Functions, 604
fmin
  C99 and C++ TR1 C-style Functions, 39
  C99 and TR1 C Functions Overview, 596
  C99 C Functions, 604
fminf
  C99 and C++ TR1 C-style Functions, 39
  C99 and TR1 C Functions Overview, 596
```

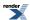

C99 C Functions, 604 fminl C99 and C++ TR1 C-style Functions, 39 C99 and TR1 C Functions Overview, 596 C99 C Functions, 604 forwarding\_policy Implementation, 880 fpclassify Floating-Point Classification: Infinities and NaNs, 54 FP INFINITE Floating-Point Classification: Infinities and NaNs, 54 FP\_NAN Floating-Point Classification: Infinities and NaNs, 54 FP NORMAL Floating-Point Classification: Infinities and NaNs, 54 FP\_SUBNORMAL Floating-Point Classification: Infinities and NaNs, 54 FP ZERO Floating-Point Classification: Infinities and NaNs, 54 freedom Chi-Square Test for the Standard Deviation, 140 History and What's New, 33, 1087 Noncentral Chi-Squared Distribution, 320 Frequently Asked Questions FAQ accuracy, 48 Cephes, 47 distribution, 47 P. 47 performance, 48 function Binomial Quiz Example, 152 Calling User Defined Error Handlers, 813 Defining New Constants, 107 Distribution Construction Examples, 122 Error Function Inverses, 437 Finding Zeros of Airy Functions, 505 Generic operations common to all distributions are non-member functions, 117 Heuman Lambda Function, 536 Implementation, 882 Inverse Chi Squared Distribution, 289 Inverse Gamma Distribution, 293 Inverse Gaussian (or Inverse Normal) Distribution, 296 Jacobi Zeta Function, 535 Non-Member Properties, 211 Pareto Distribution, 336 Polynomial and Rational Function Evaluation, 734 Random Variates and Distribution Parameters, 209 Reference, 63 Some Miscellaneous Examples of the Normal (Gaussian) Distribution, 183 Testing, 883 functions About the Math Toolkit, 2 C99 and C++ TR1 C-style Functions, 39 C99 and TR1 C Functions Overview, 596 History and What's New, 32, 1086 Noncentral T Distribution, 329 Sinus Cardinal and Hyperbolic Sinus Cardinal Functions Overview, 579 TR1 C Functions Quick Reference, 609

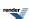

```
G
```

```
G
  Owen's T function, 590
gamma
  Gamma (and Erlang) Distribution, 258
  Inverse Gamma Distribution, 293
  Setting Policies at Namespace or Translation Unit Scope, 808
Gamma
  accuracy, 376
  Lanczos approximation, 376
  tgamma, 376
  tgamma1pm1, 376
Gamma (and Erlang) Distribution
  accuracy, 258
  expression, 258
  gamma, 258
  gamma_distribution, 258
  gamma_p_inv, 258
  gamma_q_inv, 258
  mode, 258
  performance, 258
  policy_type, 258
  scale, 258
  shape, 258
  value_type, 258
gamma_distribution
  Gamma (and Erlang) Distribution, 258
gamma_p
  Incomplete Gamma Function Inverses, 405
  Incomplete Gamma Functions, 397
gamma_p_derivative
  Derivative of the Incomplete Gamma Function, 409
gamma_p_inv
  Chi Squared Distribution, 245
  Gamma (and Erlang) Distribution, 258
  Incomplete Gamma Function Inverses, 405
gamma_p_inva
  Incomplete Gamma Function Inverses, 405
gamma_q
  Incomplete Gamma Functions, 397
gamma_q_inv
  Chi Squared Distribution, 245
  Gamma (and Erlang) Distribution, 258
  Incomplete Gamma Function Inverses, 405
gamma_q_inva
  Incomplete Gamma Function Inverses, 405
Generalizing to Compute the nth root
  accuracy, 703
  constants, 703
  operator, 703
Generic operations common to all distributions are non-member functions
  cdf, 117
  distribution, 117
  function, 117
  n, 117
  p, 117
  pdf, 117
```

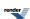

```
value, 117
geometric
  Geometric Distribution, 260
Geometric Distribution
  accuracy, 260
  find_lower_bound_on_p, 260
  find upper bound on p, 260
  geometric, 260
  geometric_distribution, 260
  mean, 260
  policy_type, 260
  skewness, 260
  value_type, 260
  variance, 260
  zero, 260
Geometric Distribution Examples
  BOOST MATH DISCRETE QUANTILE POLICY, 164
  BOOST_MATH_OVERFLOW_ERROR_POLICY, 164
  expression, 164
  normal, 164
geometric_distribution
  Geometric Distribution, 260
  Defining New Constants, 107
  Use With User-Defined Types, 99
Getting the Best Performance from this Library: Compiler and Compiler Options
  performance, 849
get_from_string
  Defining New Constants, 107
Graphing, Profiling, and Generating Test Data for Special Functions
  accuracy, 769
  operator, 769
  size, 769
  upper_incomplete_gamma_fract, 769
  value_type, 769
Greatest-width floating-point typedef
  BOOST_FLOAT128_C, 87
  BOOST_FLOAT32_C, 87
  BOOST_FLOAT64_C, 87
  BOOST_FLOAT80_C, 87
  BOOST_FLOATMAX_C, 87
  constants, 87
GSL
  Bessel Functions of the First and Second Kinds, 458
  Beta, 416
  Comparisons to Other Open Source Libraries, 867
  Error Functions, 433
  Error Logs For Error Rate Tables, 964
  Error rates for beta, 416, 906
  Error rates for cyl_bessel_i, 479, 906
  Error rates for cyl_bessel_i (integer orders), 479, 906
  Error rates for cyl_bessel_j, 458, 906
  Error rates for cyl_bessel_j (integer orders), 458, 906
  Error rates for cyl_bessel_k, 479, 906
  Error rates for cyl_bessel_k (integer orders), 479, 906
  Error rates for cyl_neumann, 458, 906
  Error rates for cyl_neumann (integer orders), 458, 906
  Error rates for digamma, 384, 906
```

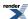

```
Error rates for ellint_1, 524, 906
   Error rates for ellint_1 (complete), 906
   Error rates for ellint_2, 526, 906
   Error rates for ellint_2 (complete), 906
   Error rates for ellint_3, 529, 906
   Error rates for ellint_3 (complete), 906
   Error rates for ellint d, 532, 906
   Error rates for ellint_rc, 515, 906
   Error rates for ellint_rd, 515, 906
   Error rates for ellint rf, 515, 906
   Error rates for ellint_rg, 515, 906
   Error rates for ellint_rj, 515, 906
   Error rates for erf, 433, 906
   Error rates for erfc, 433, 906
   Error rates for expint (Ei), 564, 906
   Error rates for expint (En), 562, 906
   Error rates for gamma_p, 397, 906
   Error rates for gamma_q, 397, 906
   Error rates for ibeta, 418, 906
   Error rates for jacobi_cn, 538, 906
   Error rates for jacobi_dn, 538, 906
   Error rates for jacobi_sn, 538, 906
   Error rates for laguerre(n, m, x), 448, 906
   Error rates for laguerre(n, x), 448, 906
   Error rates for legendre_p, 441, 906
   Error rates for legendre_p (associated), 441, 906
   Error rates for legendre_q, 441, 906
   Error rates for Igamma, 380, 906
   Error rates for polygamma, 390, 906
   Error rates for sph_bessel, 488, 906
   Error rates for sph_neumann, 488, 906
   Error rates for tgamma, 376, 906
   Error rates for tgamma (incomplete), 397, 906
   Error rates for tgamma_lower, 397, 906
   Error rates for trigamma, 388, 906
   Error rates for zeta, 558, 906
   Exponential Integral Ei, 564
   Incomplete Beta Functions, 418
   Incomplete Gamma Functions, 397
   Riemann Zeta Function, 558
   The Performance Test Applications, 868
Н
halley_iterate
   Root Finding With Derivatives: Newton-Raphson, Halley & Schröder, 688
Handling functions with large features near an endpoint with tanh-sinh quadrature
   accuracy, 753
   expression, 753
   zero, 753
hazard
   Non-Member Properties, 211
hermite
   C99 and C++ TR1 C-style Functions, 39
   C99 and TR1 C Functions Overview, 596
   Hermite Polynomials, 451
   TR1 C Functions Quick Reference, 609
Hermite Polynomials
```

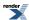

accuracy, 451 hermite, 451 hermite next, 451 hermitef C99 and C++ TR1 C-style Functions, 39 C99 and TR1 C Functions Overview, 596 TR1 C Functions Quick Reference, 609 hermitel C99 and C++ TR1 C-style Functions, 39 C99 and TR1 C Functions Overview, 596 TR1 C Functions Quick Reference, 609 hermite\_next Hermite Polynomials, 451 Heuman Lambda Function accuracy, 536 function, 536 heuman\_lambda, 536 heuman\_lambda Heuman Lambda Function, 536 Hints on using float128 (and \_\_float128) constants, 91 History and What's New 2, 38, 1092 accuracy, 30, 34, 37, 1084, 1088, 1091 airy\_bi\_zero, 34, 1088 constants, 31-35, 1085-1089 distribution, 34-35, 1088-1089 expression, 35, 1089 freedom, 33, 1087 functions, 32, 1086 Lanczos approximation, 36-37, 1090-1091 mode, 36, 1090 n, 35, 1089 nextafter, 35, 1089 performance, 31, 36-37, 1085, 1090-1091 sph\_neumann\_prime, 32, 1086 tgamma\_delta\_ratio, 33, 1087 value, 35, 1089 zero, 35, 1089 hyperexponential Hyperexponential Distribution, 268 Hyperexponential Distribution accuracy, 268 constants, 268 distribution, 268 hyperexponential, 268 hyperexponential\_distribution, 268 performance, 284 policy\_type, 268 value\_type, 268 hyperexponential\_distribution Hyperexponential Distribution, 268 hyperg C99 and C++ TR1 C-style Functions, 39 C99 and TR1 C Functions Overview, 596 TR1 C Functions Quick Reference, 609 hypergeometric Hypergeometric Distribution, 285

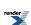

```
Hypergeometric Distribution
   accuracy, 285
   constants, 285
   expression, 285
   hypergeometric, 285
   hypergeometric_distribution, 285
   Lanczos approximation, 285
   policy_type, 285
   value_type, 285
hypergeometric_distribution
   Hypergeometric Distribution, 285
hypergf
   C99 and C++ TR1 C-style Functions, 39
   C99 and TR1 C Functions Overview, 596
   TR1 C Functions Quick Reference, 609
hypergl
   C99 and C++ TR1 C-style Functions, 39
   C99 and TR1 C Functions Overview, 596
   TR1 C Functions Quick Reference, 609
   C99 and C++ TR1 C-style Functions, 39
   C99 and TR1 C Functions Overview, 596
   C99 C Functions, 604
   hypot, 576
hypotf
   C99 and C++ TR1 C-style Functions, 39
   C99 and TR1 C Functions Overview, 596
   C99 C Functions, 604
hypotl
   C99 and C++ TR1 C-style Functions, 39
   C99 and TR1 C Functions Overview, 596
   C99 C Functions, 604
I
i
   Overview, 652
ibeta
   Beta Distribution, 229
   Incomplete Beta Functions, 418
ibetac
   Beta Distribution, 229
   Incomplete Beta Functions, 418
   Students t Distribution, 349
ibetac_inv
   Beta Distribution, 229
   Negative Binomial Distribution, 308
   The Incomplete Beta Function Inverses, 425
   Negative Binomial Distribution, 308
   The Incomplete Beta Function Inverses, 425
ibetac_invb
   Negative Binomial Distribution, 308
   The Incomplete Beta Function Inverses, 425
ibeta_derivative
   Beta Distribution, 229
   Binomial Distribution, 234
   Derivative of the Incomplete Beta Function, 432
```

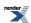

```
F Distribution, 253
ibeta_inv
  Beta Distribution, 229
  Negative Binomial Distribution, 308
  The Incomplete Beta Function Inverses, 425
ibeta_inva
  Beta Distribution, 229
  Negative Binomial Distribution, 308
  The Incomplete Beta Function Inverses, 425
ibeta invb
  Beta Distribution, 229
  Negative Binomial Distribution, 308
  The Incomplete Beta Function Inverses, 425
ilogb
  C99 and C++ TR1 C-style Functions, 39
  C99 and TR1 C Functions Overview, 596
ilogbf
  C99 and C++ TR1 C-style Functions, 39
  C99 and TR1 C Functions Overview, 596
  C99 and C++ TR1 C-style Functions, 39
  C99 and TR1 C Functions Overview, 596
Implementation
  BOOST_FPU_EXCEPTION_GUARD, 880
  BOOST_MATH_STD_USING, 882
  called, 882
  constants, 882
  forwarding_policy, 880
  function, 882
  promote_args, 880
  T, 880
  value_type, 880
Implementation and Accuracy
  accuracy, 618
Implementation Notes
  accuracy, 870-871
  BOOST_DEFINE_MATH_CONSTANT, 870
  BOOST_MATH_DOMAIN_ERROR_POLICY, 870
  cdf, 875
  constants, 870
  data, 871
  defined, 870
  infinity, 870
  median, 870
  scale, 870
  size, 870
  support, 870
  triangular_distribution, 870
Incomplete Beta Function Inverses
  41, 425
  accuracy, 425, 429
  beta, 425
  case, 425
  complement, 425
  expression, 425
  ibetac_inv, 425
  ibetac_inva, 425
  ibetac_invb, 425
```

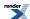

```
ibeta_inv, 425
  ibeta_inva, 425
  ibeta_invb, 425
  p, 425
  x, 425
Incomplete Beta Functions
  accuracy, 418
  beta, 418
  betac, 418
  Cephes, 418
  GSL, 418
  ibeta, 418
  ibetac, 418
Incomplete Gamma Function Inverses
  accuracy, 405, 408
  gamma_p, 405
  gamma_p_inv, 405
  gamma_p_inva, 405
  gamma_q_inv, 405
  gamma_q_inva, 405
Incomplete Gamma Functions
  accuracy, 397
  by, 397
  Cephes, 397
  gamma_p, 397
  gamma_q, 397
  GSL, 397
  Lanczos approximation, 397
  series, 397
  tgamma, 397
  tgamma_lower, 397
indeterminate_result_error_type
  Policy Class Reference, 842
infinity
  Additional Implementation Notes, 870
  Error Handling Example, 195
  Examples Where Root Finding Goes Wrong, 710
Internal Floating-point Promotion Policies
  accuracy, 833
Interpreting these Results
  performance, 848
interval
  Binomial Distribution, 237
Introduction
  accuracy, 96
  assert, 60
  case, 60
  constants, 96
  expression, 96
  nan, 60
inverse
  Error rates for gamma_p_inv, 405, 906
  Error rates for gamma_q_inv, 405, 906
Inverse Chi Squared Distribution
  accuracy, 289
  function, 289
  inverse_chi_squared, 289
  inverse_chi_squared_distribution, 289
```

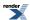

```
policy_type, 289
  quantile, 289
  scale, 289
  value_type, 289
Inverse Chi-Squared Distribution Bayes Example
  data, 189
  expression, 189
  performance, 189
  scale, 189
  variance, 189
Inverse Gamma Distribution
  accuracy, 293
  function, 293
  gamma, 293
  inverse_gamma_distribution, 293
  kurtosis_excess, 293
  policy_type, 293
  quantile, 293
  scale, 293
  shape, 293
  value_type, 293
  variance, 293
Inverse Gaussian (or Inverse Normal) Distribution
  accuracy, 296
  function, 296
  inverse_gaussian, 296
  inverse_gaussian_distribution, 296
  mean, 296
  policy_type, 296
  quantile, 296
  scale, 296
  shape, 296
  value_type, 296
inverse_chi_squared
  Inverse Chi Squared Distribution, 289
inverse_chi_squared_distribution
  Inverse Chi Squared Distribution, 289
inverse_gamma_distribution
  Inverse Gamma Distribution, 293
inverse_gaussian
  Inverse Gaussian (or Inverse Normal) Distribution, 296
inverse_gaussian_distribution
  Inverse Gaussian (or Inverse Normal) Distribution, 296
iround
   Conceptual Requirements for Real Number Types, 789
  Rounding Functions, 51
isfinite
  Floating-Point Classification: Infinities and NaNs, 54
  Floating-Point Classification: Infinities and NaNs, 54
isnan
  Floating-Point Classification: Infinities and NaNs, 54
isnormal
  Floating-Point Classification: Infinities and NaNs, 54
Iteration Limits Policies
  BOOST_MATH_MAX_ROOT_ITERATION_POLICY, 838
  BOOST_MATH_MAX_SERIES_ITERATION_POLICY, 838
itrunc
```

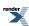

Conceptual Requirements for Real Number Types, 789 Truncation Functions, 51 Elliptic Integral Overview, 511 Elliptic Integrals - Carlson Form, 515 Known Issues, and TODO List, 1093 Jacobi Elliptic Function cd jacobi\_cd, 545 Jacobi Elliptic Function cn jacobi\_cn, 546 Jacobi Elliptic Function cs jacobi\_cs, 547 Jacobi Elliptic Function dc jacobi\_dc, 548 Jacobi Elliptic Function dn jacobi\_dn, 549 Jacobi Elliptic Function ds jacobi\_ds, 550 Jacobi Elliptic Function nc jacobi\_nc, 551 Jacobi Elliptic Function nd jacobi\_nd, 552 Jacobi Elliptic Function ns jacobi\_ns, 553 Jacobi Elliptic Function sc jacobi\_sc, 554 Jacobi Elliptic Function sd jacobi\_sd, 555 Jacobi Elliptic Function sn jacobi\_sn, 556 Jacobi Elliptic SN, CN and DN accuracy, 538 expression, 538 jacobi\_elliptic, 538 Jacobi Zeta Function accuracy, 535 function, 535 jacobi\_zeta, 535 jacobi\_cd Jacobi Elliptic Function cd, 545 jacobi\_cn Jacobi Elliptic Function cn, 546 jacobi cs Jacobi Elliptic Function cs, 547 jacobi\_dc Jacobi Elliptic Function dc, 548 jacobi\_dn Jacobi Elliptic Function dn, 549 jacobi\_ds

Jacobi Elliptic Function ds, 550

Jacobi Elliptic Function nc, 551

Jacobi Elliptic SN, CN and DN, 538

jacobi\_elliptic

jacobi nc

jacobi\_nd

J J

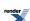

```
Jacobi Elliptic Function nd, 552
jacobi_ns
  Jacobi Elliptic Function ns, 553
jacobi_sc
  Jacobi Elliptic Function sc, 554
jacobi_sd
  Jacobi Elliptic Function sd, 555
jacobi_sn
  Jacobi Elliptic Function sn, 556
jacobi zeta
  Jacobi Zeta Function, 535
K
K
  A More complex example - Inverting the Elliptic Integrals, 705
  Elliptic Integrals of the First Kind - Legendre Form, 524
  Known Issues, and TODO List, 1093
kahan_sum_series
  Series Evaluation, 760
Known Issues, and TODO List
  accuracy, 1093
  by, 1093
  J, 1093
  K, 1093
  Lanczos approximation, 1093
  performance, 1093, 1095
  T, 1093
kurtosis
  Non-Member Properties, 211
kurtosis_excess
  Inverse Gamma Distribution, 293
  Non-Member Properties, 211
L
  Legendre (and Associated) Polynomials, 441
11
  Octonion Value Operations, 670
  Quaternion Value Operations, 642
  Synopsis, 629, 654
laguerre
  C99 and C++ TR1 C-style Functions, 39
  C99 and TR1 C Functions Overview, 596
  Error rates for laguerre(n, m, x), 448, 906
  Error rates for laguerre(n, x), 448, 906
  Laguerre (and Associated) Polynomials, 448
  TR1 C Functions Quick Reference, 609
Laguerre (and Associated) Polynomials
  accuracy, 448
  laguerre, 448
  laguerre_next, 448
laguerref
  C99 and C++ TR1 C-style Functions, 39
  C99 and TR1 C Functions Overview, 596
  TR1 C Functions Quick Reference, 609
laguerrel
  C99 and C++ TR1 C-style Functions, 39
```

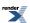

```
C99 and TR1 C Functions Overview, 596
  TR1 C Functions Quick Reference, 609
laguerre_next
  Laguerre (and Associated) Polynomials, 448
Lanczos approximation
  Beta, 416
  Conceptual Requirements for Real Number Types, 789
  Digamma, 384
  Gamma, 376
  History and What's New, 36-37, 1090-1091
  Hypergeometric Distribution, 285
  Incomplete Gamma Functions, 397
  Known Issues, and TODO List, 1093
  Log Gamma, 380
  Negative Binomial Distribution, 316
  Performance Tuning Macros, 853
  References, 904
  The Lanczos Approximation, 893, 896
  Using NTL Library, 787
  Using With MPFR or GMP - High-Precision Floating-Point Library, 786
Lanczos Approximation
  accuracy, 893
  constants, 893
  expression, 893
  Lanczos approximation, 893, 896
laplace
  Laplace Distribution, 300
Laplace Distribution
  accuracy, 300
  laplace, 300
  laplace_distribution, 300
  location, 300
  policy_type, 300
  scale, 300
  value_type, 300
laplace_distribution
  Laplace Distribution, 300
ldexp
  Conceptual Requirements for Real Number Types, 789
legendre
  C99 and C++ TR1 C-style Functions, 39
  C99 and TR1 C Functions Overview, 596
  TR1 C Functions Quick Reference, 609
Legendre (and Associated) Polynomials
  accuracy, 441
  1, 441
  legendre_next, 441
  legendre_p, 441
  legendre_p_prime, 441
  legendre_p_zeros, 441
  legendre_q, 441
Legendre-Stieltjes Polynomials
  2,447
  legendre_stieltjes, 447
  n, 447
  operator, 447
  prime, 447
legendref
```

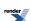

```
C99 and TR1 C Functions Overview, 596
  TR1 C Functions Quick Reference, 609
legendrel
  C99 and C++ TR1 C-style Functions, 39
  C99 and TR1 C Functions Overview, 596
  TR1 C Functions Quick Reference, 609
legendre_next
  Legendre (and Associated) Polynomials, 441
legendre_p
  Error Logs For Error Rate Tables, 964
  Error rates for legendre_p (associated), 441, 906
  Legendre (and Associated) Polynomials, 441
legendre_p_prime
  Legendre (and Associated) Polynomials, 441
legendre_p_zeros
  Legendre (and Associated) Polynomials, 441
legendre_q
  Legendre (and Associated) Polynomials, 441
legendre_stieltjes
  Legendre-Stieltjes Polynomials, 447
lgamma
  C99 and C++ TR1 C-style Functions, 39
  C99 and TR1 C Functions Overview, 596
  C99 C Functions, 604
  Log Gamma, 380
  Setting Polices at Namespace Scope, 841
lgammaf
  C99 and C++ TR1 C-style Functions, 39
  C99 and TR1 C Functions Overview, 596
  C99 C Functions, 604
lgammal
  C99 and C++ TR1 C-style Functions, 39
  C99 and TR1 C Functions Overview, 596
  C99 C Functions, 604
Library Comparison with Microsoft Visual C++ version 14.0 on Windows x64
  cbrt, 867
llrint
  C99 and C++ TR1 C-style Functions, 39
  C99 and TR1 C Functions Overview, 596
llrintf
  C99 and C++ TR1 C-style Functions, 39
  C99 and TR1 C Functions Overview, 596
llrintl
  C99 and C++ TR1 C-style Functions, 39
  C99 and TR1 C Functions Overview, 596
llround
  C99 and C++ TR1 C-style Functions, 39
  C99 and TR1 C Functions Overview, 596
  C99 C Functions, 604
  Rounding Functions, 51
llroundf
  C99 and C++ TR1 C-style Functions, 39
  C99 and TR1 C Functions Overview, 596
  C99 C Functions, 604
llroundl
  C99 and C++ TR1 C-style Functions, 39
  C99 and TR1 C Functions Overview, 596
```

C99 and C++ TR1 C-style Functions, 39

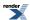

```
C99 C Functions, 604
lltrunc
  Truncation Functions, 51
Locating Function Minima using Brent's algorithm
  accuracy, 712, 720
  brent_find_minima, 712
  double, 712
  epsilon, 712
  expression, 712
  operator, 712
location
  Cauchy-Lorentz Distribution, 242
  Examples Where Root Finding Goes Wrong, 710
  Extreme Value Distribution, 251
  Find Location (Mean) Example, 198
  Find Scale (Standard Deviation) Example, 200
  Laplace Distribution, 300
  Log Normal Distribution, 305
  Logistic Distribution, 303
  Normal (Gaussian) Distribution, 334
  Skew Normal Distribution, 345
Log Gamma
  accuracy, 380
  constants, 380
  Lanczos approximation, 380
  lgamma, 380
  R, 380
  tgamma, 380
Log Normal Distribution
  accuracy, 305
  location, 305
  lognormal, 305
  lognormal_distribution, 305
  policy_type, 305
  scale, 305
  value_type, 305
  variance, 305
log1p
  accuracy, 569
  BOOST_HAS_LOG1P, 569
  C99 and C++ TR1 C-style Functions, 39
  C99 and TR1 C Functions Overview, 596
  C99 C Functions, 604
  log1p, 569
  Series Evaluation, 760
log1pf
  C99 and C++ TR1 C-style Functions, 39
  C99 and TR1 C Functions Overview, 596
  C99 C Functions, 604
  C99 and C++ TR1 C-style Functions, 39
  C99 and TR1 C Functions Overview, 596
  C99 C Functions, 604
log1p_series
  Series Evaluation, 760
log2
  C99 and C++ TR1 C-style Functions, 39
  C99 and TR1 C Functions Overview, 596
```

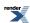

```
Compile Time Power of a Runtime Base, 576
  C99 and C++ TR1 C-style Functions, 39
  C99 and TR1 C Functions Overview, 596
  C99 and C++ TR1 C-style Functions, 39
  C99 and TR1 C Functions Overview, 596
logb
  C99 and C++ TR1 C-style Functions, 39
  C99 and TR1 C Functions Overview, 596
logbf
  C99 and C++ TR1 C-style Functions, 39
  C99 and TR1 C Functions Overview, 596
logbl
  C99 and C++ TR1 C-style Functions, 39
  C99 and TR1 C Functions Overview, 596
logistic
  Logistic Distribution, 303
Logistic Distribution
  accuracy, 303
  location, 303
  logistic, 303
  logistic_distribution, 303
  policy_type, 303
  scale, 303
  value_type, 303
  variance, 303
logistic_distribution
  Logistic Distribution, 303
lognormal
  Log Normal Distribution, 305
lognormal_distribution
  Log Normal Distribution, 305
lrint
  C99 and C++ TR1 C-style Functions, 39
  C99 and TR1 C Functions Overview, 596
   C99 and C++ TR1 C-style Functions, 39
  C99 and TR1 C Functions Overview, 596
lrintl
  C99 and C++ TR1 C-style Functions, 39
  C99 and TR1 C Functions Overview, 596
lround
  C99 and C++ TR1 C-style Functions, 39
  C99 and TR1 C Functions Overview, 596
  C99 C Functions, 604
  Rounding Functions, 51
lroundf
  C99 and C++ TR1 C-style Functions, 39
  C99 and TR1 C Functions Overview, 596
  C99 C Functions, 604
  C99 and C++ TR1 C-style Functions, 39
  C99 and TR1 C Functions Overview, 596
  C99 C Functions, 604
ltrunc
  Truncation Functions, 51
```

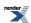

## M

```
Spherical Harmonics, 453
Mathematical Constants
  constants, 95, 102
Mathematically Undefined Function Policies
  BOOST_MATH_ASSERT_UNDEFINED_POLICY, 834
  expression, 834
max_factorial
  Factorial, 410
mean
  Distribution Construction Examples, 122
  Find Location (Mean) Example, 198
  Find Scale (Standard Deviation) Example, 200
  Geometric Distribution, 260
  Inverse Gaussian (or Inverse Normal) Distribution, 296
  Non-Member Properties, 211
  Normal (Gaussian) Distribution, 334
  Poisson Distribution, 339
  Uniform Distribution, 357
median
  Additional Implementation Notes, 870
  Non-Member Properties, 211
  Bernoulli Numbers, 369
  Students t Distribution, 349
Minimax Approximations and the Remez Algorithm
  constants, 765
  converge, 766
  R, 765-766
  Y, 765
mode
  Gamma (and Erlang) Distribution, 258
  History and What's New, 36, 1090
  Non-Member Properties, 211
  Triangular Distribution, 353
Modified Bessel Functions of the First and Second Kinds
  accuracy, 479
  converge, 479
  cyl_bessel_i, 479
  cyl_bessel_k, 479
  O, 479
  v, 479
More complex example - Inverting the Elliptic Integrals
  accuracy, 705
  K, 705
  operator, 705
  tol, 705
  Calling User Defined Error Handlers, 813
multipolar
  Octonion Creation Functions, 671
  Quaternion Creation Functions, 643
  Synopsis, 629, 654
```

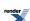

## Ν

```
Adaptive Trapezoidal Quadrature, 745
  Bessel Functions of the First and Second Kinds, 458
  Finding the Cubed Root With and Without Derivatives, 691
  Generic operations common to all distributions are non-member functions, 117
  History and What's New, 35, 1089
  Legendre-Stieltjes Polynomials, 447
  TR1 C Functions Quick Reference, 609
Namespaces
  students_t, 7
nan
  C99 and C++ TR1 C-style Functions, 39
  C99 and TR1 C Functions Overview, 596
  Introduction, 60
  Reference, 63, 65
nanf
  C99 and C++ TR1 C-style Functions, 39
  C99 and TR1 C Functions Overview, 596
  C99 and C++ TR1 C-style Functions, 39
  C99 and TR1 C Functions Overview, 596
navigation, 3
nearbyint
  C99 and C++ TR1 C-style Functions, 39
  C99 and TR1 C Functions Overview, 596
nearbyintf
  C99 and C++ TR1 C-style Functions, 39
  C99 and TR1 C Functions Overview, 596
nearbyintl
  C99 and C++ TR1 C-style Functions, 39
  C99 and TR1 C Functions Overview, 596
Negative Binomial Distribution
  accuracy, 308, 316
  find_lower_bound_on_p, 308
  find_upper_bound_on_p, 308
  ibetac_inv, 308
  ibetac_inva, 308
  ibetac_invb, 308
  ibeta_inv, 308
  ibeta_inva, 308
  ibeta_invb, 308
  Lanczos approximation, 316
  negative_binomial, 308
  negative_binomial_distribution, 308
  p, 308
  policy_type, 308
  r, 308
  value_type, 308
Negative Binomial Sales Quota Example.
  BOOST_MATH_DISCRETE_QUANTILE_POLICY, 174
  BOOST_MATH_OVERFLOW_ERROR_POLICY, 174
  cdf, 174
  expression, 174
  quantile, 174
  zero, 174
negative_binomial
```

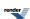

```
Distribution Construction Examples, 122
  Negative Binomial Distribution, 308
negative_binomial_distribution
  Negative Binomial Distribution, 308
newton_raphson_iterate
  Root Finding With Derivatives: Newton-Raphson, Halley & Schröder, 688
  C99 and C++ TR1 C-style Functions, 39
  C99 and TR1 C Functions Overview, 596
  C99 C Functions, 604
  Finding the Next Representable Value in a Specific Direction (nextafter), 70
  History and What's New, 35, 1089
  Obtaining the Size of a Unit In the Last Place - ULP, 74
nextafterf
  C99 and C++ TR1 C-style Functions, 39
  C99 and TR1 C Functions Overview, 596
  C99 C Functions, 604
nextafterl
  C99 and C++ TR1 C-style Functions, 39
  C99 and TR1 C Functions Overview, 596
  C99 C Functions, 604
nexttoward
  C99 and C++ TR1 C-style Functions, 39
  C99 and TR1 C Functions Overview, 596
  C99 C Functions, 604
nexttowardf
  C99 and C++ TR1 C-style Functions, 39
  C99 and TR1 C Functions Overview, 596
  C99 C Functions, 604
nexttowardl
  C99 and C++ TR1 C-style Functions, 39
  C99 and TR1 C Functions Overview, 596
  C99 C Functions, 604
Non-Member Properties
  cdf, 211
  chf, 211
  expression, 211
  function, 211
  hazard, 211
  kurtosis, 211
  kurtosis_excess, 211
  mean, 211
  median, 211
  mode, 211
  pdf, 211
  quantile, 211
  range, 211
  skewness, 211
  standard_deviation, 211
  support, 211
  variance, 211
Noncentral Beta Distribution
  2, 316
  accuracy, 316
  beta, 316
  expression, 316
  non_central_beta, 316
  non_central_beta_distribution, 316
```

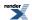

```
policy_type, 316
  value_type, 316
Noncentral Chi-Squared Distribution
  accuracy, 320
  find_degrees_of_freedom, 320
  find_non_centrality, 320
  freedom, 320
  non_central_chi_squared, 320
  non_central_chi_squared_distribution, 320
  policy_type, 320
  v, 320
  value_type, 320
Noncentral F Distribution
  accuracy, 325
  non_central_f, 325
  non_central_f_distribution, 325
  policy_type, 325
  value_type, 325
Noncentral T Distribution
  accuracy, 329
  functions, 329
  non_central_t, 329
  non_central_t_distribution, 329
  policy_type, 329
  terms, 329
  value_type, 329
  x, 329
nonfinite_num_get
  Facets for Floating-Point Infinities and NaNs, 60
nonfinite_num_put
  Facets for Floating-Point Infinities and NaNs, 60
non_central_beta
  Noncentral Beta Distribution, 316
non_central_beta_distribution
  Noncentral Beta Distribution, 316
non_central_chi_squared
  Noncentral Chi-Squared Distribution, 320
non_central_chi_squared_distribution
  Noncentral Chi-Squared Distribution, 320
non_central_f
  Noncentral F Distribution, 325
non_central_f_distribution
  Noncentral F Distribution, 325
non_central_t
  Noncentral T Distribution, 329
non_central_t_distribution
  Noncentral T Distribution, 329
  Octonion Value Operations, 670
  Quaternion Value Operations, 642
  Setting Policies at Namespace or Translation Unit Scope, 808
  Synopsis, 629, 654
normal
  Geometric Distribution Examples, 164
  Normal (Gaussian) Distribution, 334
  Setting Policies at Namespace or Translation Unit Scope, 808
  Skew Normal Distribution, 345
Normal (Gaussian) Distribution
```

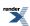

```
accuracy, 334
  erfc, 334
  location, 334
  mean, 334
  normal, 334
  normal_distribution, 334
  policy_type, 334
  scale, 334
  standard_deviation, 334
  value_type, 334
normalise
  Policy Class Reference, 842
normal_distribution
  Normal (Gaussian) Distribution, 334
0
O
  Bessel Functions of the First and Second Kinds, 458
  Modified Bessel Functions of the First and Second Kinds, 479
  tanh_sinh, 749
Obtaining the Size of a Unit In the Last Place - ULP
  nextafter, 74
  ulp, 73
octonion
  Octonion Member Functions, 663
  Octonion Non-Member Operators, 667
  Octonion Specializations, 658
  Template Class octonion, 656
Octonion Creation Functions
  cylindrical, 671
  multipolar, 671
  spherical, 671
Octonion Member Functions
  constructors, 663
  octonion, 663
  unreal, 663
Octonion Member Typedefs
  value type, 662
Octonion Non-Member Operators
  octonion, 667
Octonion Specializations
  octonion, 658
  unreal, 658
  value_type, 658
Octonion Value Operations
  conj, 670
  11,670
  norm, 670
  sup, 670
  unreal, 670
operator
  A More complex example - Inverting the Elliptic Integrals, 705
  Barycentric Rational Interpolation, 741
  Computing the Fifth Root, 698
  Continued Fraction Evaluation, 762
  Cubic B-spline interpolation, 737
  Finding the Cubed Root With and Without Derivatives, 691
```

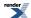

```
Generalizing to Compute the nth root, 703
  Graphing, Profiling, and Generating Test Data for Special Functions, 769
  Legendre-Stieltjes Polynomials, 447
  Locating Function Minima using Brent's algorithm, 712
  Series Evaluation, 760
  Termination Condition Functors, 687
overflow error type
  Policy Class Reference, 842
Overvew of the Jacobi Elliptic Functions
  expression, 538
Overview
  exp_sinh, 747
  i, 652
  sinh_sinh, 747
  tanh_sinh, 747
  x, 652
Owen's T function
  accuracy, 590
  G, 590
  owens_t, 590
  series, 594
owens_t
  Owen's T function, 590
P
P
  Digamma, 384
  Find mean and standard deviation example, 202
  Frequently Asked Questions FAQ, 47
  The Remez Method, 897
p
  Cubic B-spline interpolation, 737
  Distribution Algorithms, 364
  Find Location (Mean) Example, 198
  Find Scale (Standard Deviation) Example, 200
  Generic operations common to all distributions are non-member functions, 117
  Negative Binomial Distribution, 308
  Random Variates and Distribution Parameters, 209
  The Incomplete Beta Function Inverses, 425
pareto
  Pareto Distribution, 336
Pareto Distribution
  accuracy, 336
  function, 336
  pareto, 336
  pareto_distribution, 336
  scale, 336
  shape, 336
  value_type, 336
pareto_distribution
  Pareto Distribution, 336
pdf
  Arcsine Distribution, 220
  Generic operations common to all distributions are non-member functions, 117
  Non-Member Properties, 211
performance
  Adaptive Trapezoidal Quadrature, 745
```

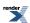

Bernoulli Numbers, 369 Boost.Math Tuning, 22 C99 and C++ TR1 C-style Functions, 39 C99 and TR1 C Functions Overview, 596 Comparing Different Compilers, 859 Comparison of Cube Root Finding Algorithms, 721 Comparisons to Other Open Source Libraries, 867 Compile Time Power of a Runtime Base, 576 Cubic B-spline interpolation, 737 Cyclic Hankel Functions, 497 Directory and File Structure, 6 Discrete Probability Distributions, 209 Finding the Cubed Root With and Without Derivatives, 691 Frequently Asked Questions FAQ, 48 Gamma (and Erlang) Distribution, 258 Getting the Best Performance from this Library: Compiler and Compiler Options, 849 History and What's New, 31, 36-37, 1085, 1090-1091 Hyperexponential Distribution, 284 Interpreting these Results, 848 Inverse Chi-Squared Distribution Bayes Example, 189 Known Issues, and TODO List, 1093, 1095 Performance, 27, 846 Performance Overview, 847 Performance Tuning Macros, 853 Polynomial and Rational Function Evaluation, 734 Polynomials, 730 Root Finding With Derivatives: Newton-Raphson, Halley & Schröder, 690 tanh sinh, 749 Testing, 883 The Performance Test Applications, 868 Trading Accuracy for Performance, 850 Use With User-Defined Types, 99 Using With MPFR or GMP - High-Precision Floating-Point Library, 786 Performance accuracy, 27 performance, 27, 846 Performance Overview accuracy, 847 performance, 847 **Performance Test Applications** DCDFLIB, 868 GSL, 868 performance, 868 Rmath, 868 Performance Tuning Macros BOOST\_MATH\_INT\_TABLE\_TYPE, 853 BOOST\_MATH\_MAX\_POLY\_ORDER, 853 BOOST\_MATH\_POLY\_METHOD, 853 BOOST\_MATH\_RATIONAL\_METHOD, 853 Lanczos approximation, 853 performance, 853 poisson Poisson Distribution, 339 Poisson Distribution accuracy, 339 expression, 339 mean, 339 poisson, 339

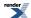

poisson\_distribution, 339 policy\_type, 339 value\_type, 339 poisson\_distribution Poisson Distribution, 339 Spherical Harmonics, 453 pole\_error\_type Policy Class Reference, 842 **Policies** accuracy, 25 Policy Class Reference assert\_undefined\_type, 842 default policy, 842 denorm\_error\_type, 842 discrete\_quantile\_type, 842 domain\_error\_type, 842 evaluation\_error\_type, 842 indeterminate\_result\_error\_type, 842 normalise, 842 overflow\_error\_type, 842 pole\_error\_type, 842 precision\_type, 842 promote\_double\_type, 842 promote\_float\_type, 842 rounding\_error\_type, 842 underflow\_error\_type, 842 Policy Overview accuracy, 799 policy\_type Arcsine Distribution, 220 Bernoulli Distribution, 226 Beta Distribution, 229 Binomial Distribution, 234 Cauchy-Lorentz Distribution, 242 Chi Squared Distribution, 245 Exponential Distribution, 249 Gamma (and Erlang) Distribution, 258 Geometric Distribution, 260 Hyperexponential Distribution, 268 Hypergeometric Distribution, 285 Inverse Chi Squared Distribution, 289 Inverse Gamma Distribution, 293 Inverse Gaussian (or Inverse Normal) Distribution, 296 Laplace Distribution, 300 Log Normal Distribution, 305 Logistic Distribution, 303 Negative Binomial Distribution, 308 Noncentral Beta Distribution, 316 Noncentral Chi-Squared Distribution, 320 Noncentral F Distribution, 325 Noncentral T Distribution, 329 Normal (Gaussian) Distribution, 334 Poisson Distribution, 339 Rayleigh Distribution, 342 Skew Normal Distribution, 345 Students t Distribution, 349 Triangular Distribution, 353

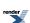

```
Weibull Distribution, 361
Polygamma
  accuracy, 390
  polygamma, 390
polygamma
  Polygamma, 390
Polynomial and Rational Function Evaluation
  evaluate_even_polynomial, 734
  evaluate_odd_polynomial, 734
  evaluate_polynomial, 734
  evaluate_rational, 734
  function, 734
  performance, 734
  T, 734
Polynomial Method Comparison with Microsoft Visual C++ version 14.0 on Windows x64
  2,853
Polynomials
  bool, 730
  data, 730
  performance, 730
  set_zero, 730
  size, 730
  value_type, 730
powm1
  accuracy, 574
  powm1, 574
Precision Policies
  accuracy, 838
precision_type
  Policy Class Reference, 842
prime
  Cubic B-spline interpolation, 737
  Legendre-Stieltjes Polynomials, 447
  Prime Numbers, 374
Prime Numbers
  constants, 374
  prime, 374
promote_args
  Calling User Defined Error Handlers, 813
  Implementation, 880
  Setting Policies at Namespace or Translation Unit Scope, 808
promote_double_type
  Policy Class Reference, 842
promote_float_type
  Policy Class Reference, 842
Q
quantile
  Complements are supported too - and when to use them, 119
  Conceptual Requirements for Distribution Types, 794
  Inverse Chi Squared Distribution, 289
  Inverse Gamma Distribution, 293
  Inverse Gaussian (or Inverse Normal) Distribution, 296
  Negative Binomial Sales Quota Example., 174
  Non-Member Properties, 211
  Setting Policies at Namespace or Translation Unit Scope, 808
  Skew Normal Distribution, 345, 347
```

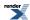

```
Some Miscellaneous Examples of the Normal (Gaussian) Distribution, 183
  Triangular Distribution, 353
quaternion
  Quaternion Member Functions, 636
  Quaternion Non-Member Operators, 639
  Quaternion Specializations, 632
  Template Class quaternion, 631
Quaternion Creation Functions
  cylindrical, 643
  cylindrospherical, 643
  multipolar, 643
  semipolar, 643
  spherical, 643
Quaternion Member Functions
  constructors, 636
  quaternion, 636
  unreal, 636
Quaternion Member Typedefs
  value_type, 635
Quaternion Non-Member Operators
  quaternion, 639
Quaternion Specializations
  quaternion, 632
  unreal, 632
  value_type, 632
Quaternion Value Operations
  conj, 642
  11,642
  norm, 642
  sup, 642
  unreal, 642
R
  Barycentric Rational Interpolation, 741
  Negative Binomial Distribution, 308
R
  Digamma, 384
  Elliptic Integral Overview, 511
  Error Function Inverses, 437
  Error Functions, 433
  Exponential Integral Ei, 564
  Log Gamma, 380
  Minimax Approximations and the Remez Algorithm, 765-766
  Riemann Zeta Function, 558
  The Remez Method, 897
Random Variates and Distribution Parameters
  function, 209
  p, 209
range
  Caveats, 756
  Compilers, 17
  Non-Member Properties, 211
Rational Method Comparison with Microsoft Visual C++ version 14.0 on Windows x64
  2,853
Ratios of Gamma Functions
  accuracy, 395
```

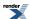

```
tgamma_delta_ratio, 395
  tgamma_ratio, 395
rayleigh
  Rayleigh Distribution, 342
Rayleigh Distribution
  accuracy, 342
  constants, 342
  policy_type, 342
  rayleigh, 342
  rayleigh_distribution, 342
  value_type, 342
rayleigh_distribution
  Rayleigh Distribution, 342
Reference
  function, 63
  nan, 63, 65
References
  accuracy, 904
  Cephes, 904
  DCDFLIB, 904
  Lanczos approximation, 904
Relative Error
  case, 892
Relative Error and Testing
  test, 767
relative_difference
  Floating-point Comparison, 75
remainder
  C99 and C++ TR1 C-style Functions, 39
  C99 and TR1 C Functions Overview, 596
remainderf
  C99 and C++ TR1 C-style Functions, 39
  C99 and TR1 C Functions Overview, 596
remainderl
  C99 and C++ TR1 C-style Functions, 39
  C99 and TR1 C Functions Overview, 596
Remez Method
  accuracy, 897, 903
  constants, 897
  expression, 897
  P, 897
  R, 897
remquo
  C99 and C++ TR1 C-style Functions, 39
  C99 and TR1 C Functions Overview, 596
remquof
  C99 and C++ TR1 C-style Functions, 39
  C99 and TR1 C Functions Overview, 596
remquol
  C99 and C++ TR1 C-style Functions, 39
  C99 and TR1 C Functions Overview, 596
Representation Distance Between Two floating-point Values (ULP) float_distance
  float_distance, 72
  value, 72
Riemann Zeta Function
  accuracy, 558
  Cephes, 558
  constants, 558
```

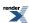

GSL, 558 R, 558 zeta, 558 riemann\_zeta C99 and C++ TR1 C-style Functions, 39 C99 and TR1 C Functions Overview, 596 TR1 C Functions Quick Reference, 609 riemann\_zetaf C99 and C++ TR1 C-style Functions, 39 C99 and TR1 C Functions Overview, 596 TR1 C Functions Quick Reference, 609 riemann\_zetal C99 and C++ TR1 C-style Functions, 39 C99 and TR1 C Functions Overview, 596 TR1 C Functions Quick Reference, 609 rint C99 and C++ TR1 C-style Functions, 39 C99 and TR1 C Functions Overview, 596 rintf C99 and C++ TR1 C-style Functions, 39 C99 and TR1 C Functions Overview, 596 rintl C99 and C++ TR1 C-style Functions, 39 C99 and TR1 C Functions Overview, 596 Rising Factorial accuracy, 413 rising\_factorial, 413 rising factorial Rising Factorial, 413 Rmath Comparisons to Other Open Source Libraries, 867 Error Logs For Error Rate Tables, 964 Error rates for beta, 416, 906 Error rates for cyl\_bessel\_i, 479, 906 Error rates for cyl\_bessel\_i (integer orders), 479, 906 Error rates for cyl\_bessel\_j, 458, 906 Error rates for cyl\_bessel\_j (integer orders), 458, 906 Error rates for cyl\_bessel\_k, 479, 906 Error rates for cyl\_bessel\_k (integer orders), 479, 906 Error rates for cyl\_neumann, 458, 906 Error rates for cyl\_neumann (integer orders), 458, 906 Error rates for digamma, 384, 906 Error rates for expm1, 570, 906 Error rates for gamma\_p, 397, 906 Error rates for gamma\_p\_inv, 405, 906 Error rates for gamma\_q, 397, 906 Error rates for gamma\_q\_inv, 405, 906 Error rates for ibeta, 418, 906 Error rates for ibetac, 418, 906 Error rates for ibetac inv, 425, 906 Error rates for ibeta\_inv, 425, 906 Error rates for Igamma, 380, 906 Error rates for log1p, 569, 906 Error rates for non central beta CDF, 316, 906 Error rates for non central beta CDF complement, 316, 906 Error rates for non central chi squared CDF, 320, 906 Error rates for non central chi squared CDF complement, 320, 906 Error rates for non central t CDF, 329, 906

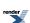

```
Error rates for non central t CDF complement, 329, 906
  Error rates for polygamma, 390, 906
  Error rates for tgamma, 376, 906
  Error rates for trigamma, 388, 906
  The Performance Test Applications, 868
Root Finding With Derivatives: Newton-Raphson, Halley & Schröder
  convergence, 688
  halley_iterate, 688
  newton_raphson_iterate, 688
  performance, 690
  schroder_iterate, 688
Root Finding Without Derivatives
  bisect, 680
  bracket_and_solve_root, 680
  toms748_solve, 680
Root-finding using Boost.Multiprecision
  accuracy, 699
  cbrt, 699
round
  C99 and C++ TR1 C-style Functions, 39
  C99 and TR1 C Functions Overview, 596
  C99 C Functions, 604
  Conceptual Requirements for Real Number Types, 789
  Rounding Functions, 51
roundf
  C99 and C++ TR1 C-style Functions, 39
  C99 and TR1 C Functions Overview, 596
  C99 C Functions, 604
Rounding Functions
  iround, 51
  llround, 51
  Iround, 51
  round, 51
rounding_error_type
  Policy Class Reference, 842
roundl
  C99 and C++ TR1 C-style Functions, 39
  C99 and TR1 C Functions Overview, 596
  C99 C Functions, 604
S
scalbln
  C99 and C++ TR1 C-style Functions, 39
  C99 and TR1 C Functions Overview, 596
scalblnf
  C99 and C++ TR1 C-style Functions, 39
  C99 and TR1 C Functions Overview, 596
scalblnl
  C99 and C++ TR1 C-style Functions, 39
  C99 and TR1 C Functions Overview, 596
scalbn
  C99 and C++ TR1 C-style Functions, 39
  C99 and TR1 C Functions Overview, 596
scalbnf
  C99 and C++ TR1 C-style Functions, 39
  C99 and TR1 C Functions Overview, 596
scalbnl
```

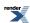

```
C99 and C++ TR1 C-style Functions, 39
  C99 and TR1 C Functions Overview, 596
  Additional Implementation Notes, 870
  Cauchy-Lorentz Distribution, 242
  Extreme Value Distribution, 251
  Find mean and standard deviation example, 202
  Find Scale (Standard Deviation) Example, 200
  Gamma (and Erlang) Distribution, 258
  Inverse Chi Squared Distribution, 289
  Inverse Chi-Squared Distribution Bayes Example, 189
  Inverse Gamma Distribution, 293
  Inverse Gaussian (or Inverse Normal) Distribution, 296
  Laplace Distribution, 300
  Log Normal Distribution, 305
  Logistic Distribution, 303
  Normal (Gaussian) Distribution, 334
  Pareto Distribution, 336
  Skew Normal Distribution, 345
  Weibull Distribution, 361
schroder iterate
  Root Finding With Derivatives: Newton-Raphson, Halley & Schröder, 688
semipolar
  Quaternion Creation Functions, 643
  Synopsis, 629
series
  Incomplete Gamma Functions, 397
  Owen's T function, 594
Series Evaluation
  expression, 761
  kahan_sum_series, 760
  log1p, 760
  log1p_series, 760
  operator, 760
  sum_series, 760
Setting Polices at Namespace Scope
  BOOST_MATH_DECLARE_DISTRIBUTIONS, 841
  BOOST_MATH_DECLARE_SPECIAL_FUNCTIONS, 841
  cauchy, 841
  lgamma, 841
  tgamma, 841
Setting Policies at Namespace or Translation Unit Scope
  BOOST_MATH_DECLARE_DISTRIBUTIONS, 808
  BOOST_MATH_DECLARE_SPECIAL_FUNCTIONS, 808
  cauchy, 808
  gamma, 808
  norm, 808
  normal, 808
  promote_args, 808
  quantile, 808
  tgamma, 808
Setting Policies for Distributions on an Ad Hoc Basis
  fisher_f, 805
Setting the Maximum Interval Halvings and Memory Requirements
  accuracy, 755
set_zero
  Polynomials, 730
shape
```

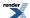

```
Cauchy-Lorentz Distribution, 242
  Gamma (and Erlang) Distribution, 258
  Inverse Gamma Distribution, 293
  Inverse Gaussian (or Inverse Normal) Distribution, 296
  Pareto Distribution, 336
  Skew Normal Distribution, 345
  Weibull Distribution, 361
sign
  Sign Manipulation Functions, 57
Sign Manipulation Functions
  changesign, 57
  copysign, 57
  defined, 58
  sign, 57
  signbit, 57
  zero, 57
signbit
  Sign Manipulation Functions, 57
sinc_pi
  accuracy, 580
  sinc_pi, 580
sinhc_pi
  accuracy, 580
  sinhc_pi, 580
sinh_sinh
  Overview, 747
  sinh_sinh, 754
Sinus Cardinal and Hyperbolic Sinus Cardinal Functions Overview
  functions, 579
sin_pi
  sin_pi, 568
size
  Additional Implementation Notes, 870
  Calculating confidence intervals on the mean with the Students-t distribution, 126
  Graphing, Profiling, and Generating Test Data for Special Functions, 769
  Polynomials, 730
Skew Normal Distribution
  accuracy, 345
  expression, 345
  location, 345
  normal, 345
  policy_type, 345
  quantile, 345, 347
  scale, 345
  shape, 345
  skew_normal_distribution, 345
  T, 345
  value_type, 345
skewness
  Bernoulli Distribution, 226
  Geometric Distribution, 260
  Non-Member Properties, 211
  Triangular Distribution, 353
skew_normal_distribution
  Skew Normal Distribution, 345
Some Miscellaneous Examples of the Normal (Gaussian) Distribution
  accuracy, 183
  distribution, 183
```

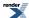

```
function, 183
  quantile, 183
  test, 183
spherical
  Octonion Creation Functions, 671
  Quaternion Creation Functions, 643
  Synopsis, 654
Spherical Bessel Functions of the First and Second Kinds
  accuracy, 488
  sph bessel, 488
  sph_neumann, 488
  v, 488
Spherical Hankel Functions
  accuracy, 498
  sph_hankel_1, 498
  sph_hankel_2, 498
  x, 498
Spherical Harmonics
  2,453
  accuracy, 453
  m, 453
  polar, 453
  spherical_harmonic, 453
  spherical_harmonic_i, 453
  spherical_harmonic_r, 453
spherical_harmonic
  Spherical Harmonics, 453
spherical harmonic i
  Spherical Harmonics, 453
spherical_harmonic_r
  Spherical Harmonics, 453
sph_bessel
  C99 and C++ TR1 C-style Functions, 39
  C99 and TR1 C Functions Overview, 596
  Spherical Bessel Functions of the First and Second Kinds, 488
  TR1 C Functions Quick Reference, 609
sph_bessell
  C99 and C++ TR1 C-style Functions, 39
  C99 and TR1 C Functions Overview, 596
  TR1 C Functions Quick Reference, 609
sph_bessel_prime
  Derivatives of the Bessel Functions, 490
sph_hankel_1
  Spherical Hankel Functions, 498
sph_hankel_2
  Spherical Hankel Functions, 498
sph_legendre
  C99 and C++ TR1 C-style Functions, 39
  C99 and TR1 C Functions Overview, 596
  TR1 C Functions Quick Reference, 609
sph_legendref
  C99 and C++ TR1 C-style Functions, 39
  C99 and TR1 C Functions Overview, 596
  TR1 C Functions Quick Reference, 609
sph_legendrel
  C99 and C++ TR1 C-style Functions, 39
  C99 and TR1 C Functions Overview, 596
  TR1 C Functions Quick Reference, 609
```

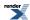

```
sph_neumann
  C99 and C++ TR1 C-style Functions, 39
  C99 and TR1 C Functions Overview, 596
  Spherical Bessel Functions of the First and Second Kinds, 488
  TR1 C Functions Quick Reference, 609
sph_neumannl
  C99 and C++ TR1 C-style Functions, 39
  C99 and TR1 C Functions Overview, 596
  TR1 C Functions Quick Reference, 609
sph_neumann_prime
  Derivatives of the Bessel Functions, 490
  History and What's New, 32, 1086
sqrt1pm1
  accuracy, 573
  sqrt1pm1, 573
standard_deviation
  Find Location (Mean) Example, 198
  Find Scale (Standard Deviation) Example, 200
  Non-Member Properties, 211
  Normal (Gaussian) Distribution, 334
Students t Distribution
  accuracy, 349
  find_degrees_of_freedom, 349
  ibetac, 349
  min, 349
  policy_type, 349
  students_t, 349
  students_t_distribution, 349
  value_type, 349
students_t
  Namespaces, 7
  Students t Distribution, 349
students\_t\_distribution
  Students t Distribution, 349
subtraction
  Digamma, 384
Summary
  complement, 122
sum series
  Series Evaluation, 760
sup
  Octonion Value Operations, 670
  Quaternion Value Operations, 642
  Synopsis, 629, 654
support
  Additional Implementation Notes, 870
  exp_sinh, 754
  Non-Member Properties, 211
Supported/Tested Compilers
  BOOST_MATH_NO_LONG_DOUBLE_MATH_FUNCTIONS, 17
Synopsis
  conj, 629, 654
  cylindrical, 629, 654
  cylindrospherical, 629
  11, 629, 654
  multipolar, 629, 654
  norm, 629, 654
  semipolar, 629
```

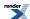

```
spherical, 654
  sup, 629, 654
  unreal, 629, 654
Т
  Calculating confidence intervals on the mean with the Students-t distribution, 126
T
  Error rates for non central t CDF, 329, 906
  Error rates for non central t CDF complement, 329, 906
  Error rates for owens_t, 590, 906
  Implementation, 880
  Known Issues, and TODO List, 1093
  Polynomial and Rational Function Evaluation, 734
  Skew Normal Distribution, 345
Tables of the power function of the chi 2 test.
  distribution, 193
Tangent Numbers
  tangent_t2n, 373
tangent_t2n
  Tangent Numbers, 373
tanh_sinh
  accuracy, 749
  O, 749
  Overview, 747
  performance, 749
  tanh_sinh, 749
Template Class octonion
  octonion, 656
  unreal, 656
  value_type, 656
Template Class quaternion
  quaternion, 631
  unreal, 631
  value type, 631
Termination Condition Functors
  eps_tolerance, 687
  equal ceil, 687
  equal_floor, 687
  equal_nearest_integer, 687
  operator, 687
terms
  Noncentral T Distribution, 329
test
  Relative Error and Testing, 767
  Some Miscellaneous Examples of the Normal (Gaussian) Distribution, 183
  Testing, 883
Test Program
  double, 646, 674
Testing
  accuracy, 883
  BOOST_MATH_NO_DEDUCED_FUNCTION_POINTERS, 883
  BOOST_MATH_NO_LONG_DOUBLE_MATH_FUNCTIONS, 883
  BOOST_MATH_NO_REAL_CONCEPT_TESTS, 883
  constants, 883
  defined, 883
  expression, 883
```

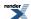

```
function, 883
  performance, 883
  test, 883
  typeid, 883
  value_type, 883
Testing a sample mean for difference from a "true" mean
  data, 129
tgamma
  C99 and C++ TR1 C-style Functions, 39
  C99 and TR1 C Functions Overview, 596
  C99 C Functions, 604
  Calling User Defined Error Handlers, 813
  Changing the Policy on an Ad Hoc Basis for the Special Functions, 806
  Error rates for gamma_p, 397, 906
  Error rates for gamma_q, 397, 906
  Error rates for tgamma (incomplete), 397, 906
  Error rates for tgamma_lower, 397, 906
  Gamma, 376
  Incomplete Gamma Functions, 397
  Log Gamma, 380
  Setting Polices at Namespace Scope, 841
  Setting Policies at Namespace or Translation Unit Scope, 808
tgamma1pm1
  Error rates for tgamma1pm1, 376, 906
  Gamma, 376
tgammaf
  C99 and C++ TR1 C-style Functions, 39
  C99 and TR1 C Functions Overview, 596
  C99 C Functions, 604
tgammal
  C99 and C++ TR1 C-style Functions, 39
  C99 and TR1 C Functions Overview, 596
  C99 C Functions, 604
tgamma_delta_ratio
  History and What's New, 33, 1087
  Ratios of Gamma Functions, 395
tgamma_lower
  Incomplete Gamma Functions, 397
tgamma_ratio
  Ratios of Gamma Functions, 395
Thread Safety
  BOOST_MATH_NO_ATOMIC_INT, 755
To Do
  expression, 650, 677
tol
  A More complex example - Inverting the Elliptic Integrals, 705
  Bisection, 683
  Finding the Cubed Root With and Without Derivatives, 691
toms748_solve
  Algorithm TOMS 748: Alefeld, Potra and Shi: Enclosing zeros of continuous functions, 686
  Root Finding Without Derivatives, 680
TR1 C Functions Quick Reference
  assoc_laguerre, 609
  assoc_laguerref, 609
  assoc_laguerrel, 609
  assoc_legendre, 609
  assoc_legendref, 609
  assoc_legendrel, 609
```

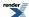

beta, 609

betaf, 609

betal, 609

comp\_ellint\_1, 609

comp\_ellint\_1f, 609

comp\_ellint\_11, 609

comp\_ellint\_2, 609

comp\_ellint\_2f, 609

comp\_ellint\_21, 609

comp\_ellint\_3, 609

comp\_ellint\_3f, 609

21, 000

comp\_ellint\_31, 609

conf\_hyperg, 609

conf\_hypergf, 609

conf\_hypergl, 609

cyl\_bessel\_i, 609

cyl\_bessel\_if, 609

cyl\_bessel\_il, 609

cyl\_bessel\_j, 609

cyl\_bessel\_jl, 609

cyl\_bessel\_k, 609

cyl\_bessel\_kf, 609

cyl\_bessel\_kl, 609

cyl\_neumann, 609

cyl\_neumannl, 609

ellint\_1, 609

ellint\_1f, 609

ellint\_11, 609

ellint\_2, 609

ellint\_2f, 609

ellint\_21, 609

ellint\_3, 609

ellint\_3f, 609

ellint\_31, 609

expint, 609

expintf, 609

expintl, 609

functions, 609

hermite, 609

hermitef, 609

hermitel, 609

hyperg, 609

hypergf, 609

hypergl, 609

laguerre, 609

laguerref, 609

laguerrel, 609

legendre, 609

legendref, 609

legendrel, 609

n, 609

riemann\_zeta, 609

riemann\_zetaf, 609

riemann\_zetal, 609

sph\_bessel, 609

sph\_bessell, 609

sph\_legendre, 609

sph\_legendref, 609

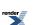

```
sph_legendrel, 609
  sph_neumann, 609
  sph_neumannl, 609
Trading Accuracy for Performance
  accuracy, 850
  BOOST_MATH_DECLARE_DISTRIBUTIONS, 850
  BOOST_MATH_DECLARE_SPECIAL_FUNCTIONS, 850
  performance, 850
trapezoidal
  Adaptive Trapezoidal Quadrature, 745
triangular
  Triangular Distribution, 353
Triangular Distribution
  accuracy, 353
  c, 353
  distribution, 353
  expression, 353
  mode, 353
  policy_type, 353
  quantile, 353
  skewness, 353
  triangular, 353
  triangular_distribution, 353
  value_type, 353
  variance, 353
triangular_distribution
  Additional Implementation Notes, 870
  Triangular Distribution, 353
Trigamma
  accuracy, 388
  trigamma, 388
trigamma
  Trigamma, 388
  C99 and C++ TR1 C-style Functions, 39
  C99 and TR1 C Functions Overview, 596
  C99 C Functions, 604
  Conceptual Requirements for Real Number Types, 789
  Truncation Functions, 51
Truncation Functions
  itrunc, 51
  lltrunc, 51
  ltrunc, 51
  trunc, 51
truncf
  C99 and C++ TR1 C-style Functions, 39
  C99 and TR1 C Functions Overview, 596
  C99 C Functions, 604
truncl
  C99 and C++ TR1 C-style Functions, 39
  C99 and TR1 C Functions Overview, 596
  C99 C Functions, 604
typeid
  Testing, 883
```

## U

ulp

1210

```
Obtaining the Size of a Unit In the Last Place - ULP, 73
unchecked_bernoulli_b2n
  Bernoulli Numbers, 369
unchecked_factorial
  Factorial, 410
underflow_error_type
  Policy Class Reference, 842
uniform
  Uniform Distribution, 357
Uniform Distribution
  accuracy, 357
  constants, 357
  mean, 357
  uniform, 357
  uniform_distribution, 357
  value_type, 357
  variance, 357
uniform_distribution
  Uniform Distribution, 357
  Octonion Member Functions, 663
  Octonion Specializations, 658
  Octonion Value Operations, 670
  Quaternion Member Functions, 636
  Quaternion Specializations, 632
  Quaternion Value Operations, 642
  Synopsis, 629, 654
  Template Class octonion, 656
  Template Class quaternion, 631
upper_incomplete_gamma_fract
  Graphing, Profiling, and Generating Test Data for Special Functions, 769
Use in non-template code
  area, 97
  constants, 97
Use in template code
  area, 97
  constants, 97
  expression, 97
Use With User-Defined Types
  constants, 99
  construction_traits, 99
  get, 99
  performance, 99
user_denorm_error
  Calling User Defined Error Handlers, 813
  Error Handling Policies, 828
user_domain_error
  Calling User Defined Error Handlers, 813
  Error Handling Policies, 828
user_evaluation_error
  Calling User Defined Error Handlers, 813
  Error Handling Policies, 828
user_indeterminate_result_error
  Calling User Defined Error Handlers, 813
  Error Handling Policies, 828
user_overflow_error
  Calling User Defined Error Handlers, 813
  Compile Time Power of a Runtime Base, 576
```

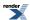

```
Error Handling Policies, 828
user_pole_error
  Calling User Defined Error Handlers, 813
  Error Handling Policies, 828
user_rounding_error
  Calling User Defined Error Handlers, 813
  Error Handling Policies, 828
user_underflow_error
  Calling User Defined Error Handlers, 813
  Error Handling Policies, 828
Using Boost.Math with High-Precision Floating-Point Libraries
  constants, 779
Using Boost.Multiprecision
  constants, 780
Using C++11 Lambda's
  accuracy, 698
Using e_float Library
  e_float, 786
Using Macros to Change the Policy Defaults
  accuracy, 839
  BOOST_MATH_ASSERT_UNDEFINED_POLICY, 839
  BOOST_MATH_DENORM_ERROR_POLICY, 839
  BOOST_MATH_DIGITS10_POLICY, 839
  BOOST_MATH_DISCRETE_QUANTILE_POLICY, 839
  BOOST_MATH_DOMAIN_ERROR_POLICY, 839
  BOOST_MATH_EVALUATION_ERROR_POLICY, 839
  BOOST_MATH_INDETERMINATE_RESULT_ERROR_POLICY, 839
  BOOST_MATH_MAX_ROOT_ITERATION_POLICY, 839
  BOOST_MATH_MAX_SERIES_ITERATION_POLICY, 839
  BOOST_MATH_OVERFLOW_ERROR_POLICY, 839
  BOOST_MATH_POLE_ERROR_POLICY, 839
  BOOST_MATH_PROMOTE_DOUBLE_POLICY, 839
  BOOST_MATH_PROMOTE_FLOAT_POLICY, 839
  BOOST_MATH_ROUNDING_ERROR_POLICY, 839
  BOOST_MATH_UNDERFLOW_ERROR_POLICY, 839
Using NTL Library
  accuracy, 787
  Lanczos approximation, 787
Using with GCC's __float128 datatype
  constants, 785
Using With MPFR or GMP - High-Precision Floating-Point Library
  accuracy, 786
  expression, 786
  Lanczos approximation, 786
  performance, 786
Using without expression templates for Boost. Test and others
  expression, 787
V
  Bessel Functions of the First and Second Kinds, 458
  Cubic B-spline interpolation, 737
  Cyclic Hankel Functions, 497
  Modified Bessel Functions of the First and Second Kinds, 479
  Noncentral Chi-Squared Distribution, 320
  Spherical Bessel Functions of the First and Second Kinds, 488
value
```

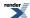

Calculating the Representation Distance Between Two floating-point Values (ULP) float\_distance, 72

Chi Squared Distribution, 245

Generic operations common to all distributions are non-member functions, 117

History and What's New, 35, 1089

value\_type

Arcsine Distribution, 220

Bernoulli Distribution, 226

Beta Distribution, 229

Binomial Distribution, 234

Cauchy-Lorentz Distribution, 242

Chi Squared Distribution, 245

Exponential Distribution, 249

Extreme Value Distribution, 251

F Distribution, 253

Gamma (and Erlang) Distribution, 258

Geometric Distribution, 260

Graphing, Profiling, and Generating Test Data for Special Functions, 769

Hyperexponential Distribution, 268

Hypergeometric Distribution, 285

Implementation, 880

Inverse Chi Squared Distribution, 289

Inverse Gamma Distribution, 293

Inverse Gaussian (or Inverse Normal) Distribution, 296

Laplace Distribution, 300

Log Normal Distribution, 305

Logistic Distribution, 303

Negative Binomial Distribution, 308

Noncentral Beta Distribution, 316

Noncentral Chi-Squared Distribution, 320

Noncentral F Distribution, 325

Noncentral T Distribution, 329

Normal (Gaussian) Distribution, 334

Octonion Member Typedefs, 662

Octonion Specializations, 658

Pareto Distribution, 336

Poisson Distribution, 339

Polynomials, 730

Quaternion Member Typedefs, 635

Quaternion Specializations, 632

Rayleigh Distribution, 342

Skew Normal Distribution, 345

Students t Distribution, 349

Template Class octonion, 656

Template Class quaternion, 631

Testing, 883

Triangular Distribution, 353

Uniform Distribution, 357

Weibull Distribution, 361

## variance

Beta Distribution, 229

Estimating the Required Sample Sizes for a Chi-Square Test for the Standard Deviation, 143

Geometric Distribution, 260

Inverse Chi-Squared Distribution Bayes Example, 189

Inverse Gamma Distribution, 293

Log Normal Distribution, 305

Logistic Distribution, 303

Non-Member Properties, 211

Triangular Distribution, 353

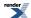

Uniform Distribution, 357

```
W
weibull
  Weibull Distribution, 361
Weibull Distribution
  2, 361
  accuracy, 361
  constants, 361
  policy_type, 361
  scale, 361
  shape, 361
  value_type, 361
  weibull, 361
  weibull_distribution, 361
weibull_distribution
  Weibull Distribution, 361
Why use a high-precision library rather than built-in floating-point types?
  accuracy, 779
  double, 779
X
  Cyclic Hankel Functions, 497
  Distribution Construction Examples, 122
  Finding Zeros of Bessel Functions of the First and Second Kinds, 469
  Noncentral T Distribution, 329
  Overview, 652
  Spherical Hankel Functions, 498
  The Incomplete Beta Function Inverses, 425
Y
Y
  Minimax Approximations and the Remez Algorithm, 765
Ζ
```

zero

Bernoulli Numbers, 369 Binomial Coin-Flipping Example, 149 Examples Where Root Finding Goes Wrong, 710 Finding the Cubed Root With and Without Derivatives, 691 Geometric Distribution, 260 Handling functions with large features near an endpoint with tanh-sinh quadrature, 753 History and What's New, 35, 1089 Negative Binomial Sales Quota Example., 174 Sign Manipulation Functions, 57

Exponential Integral Ei, 564 Riemann Zeta Function, 558

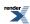